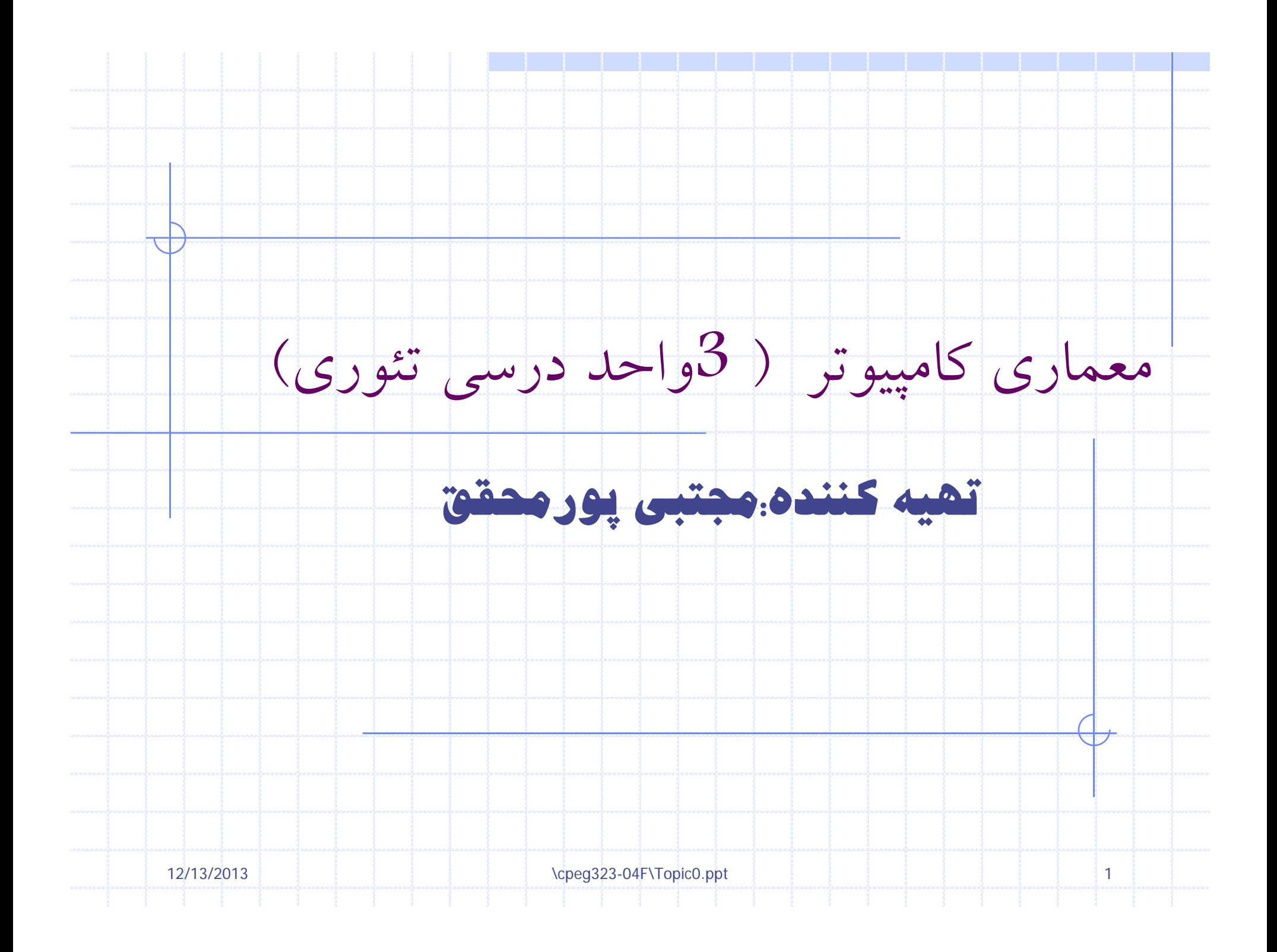

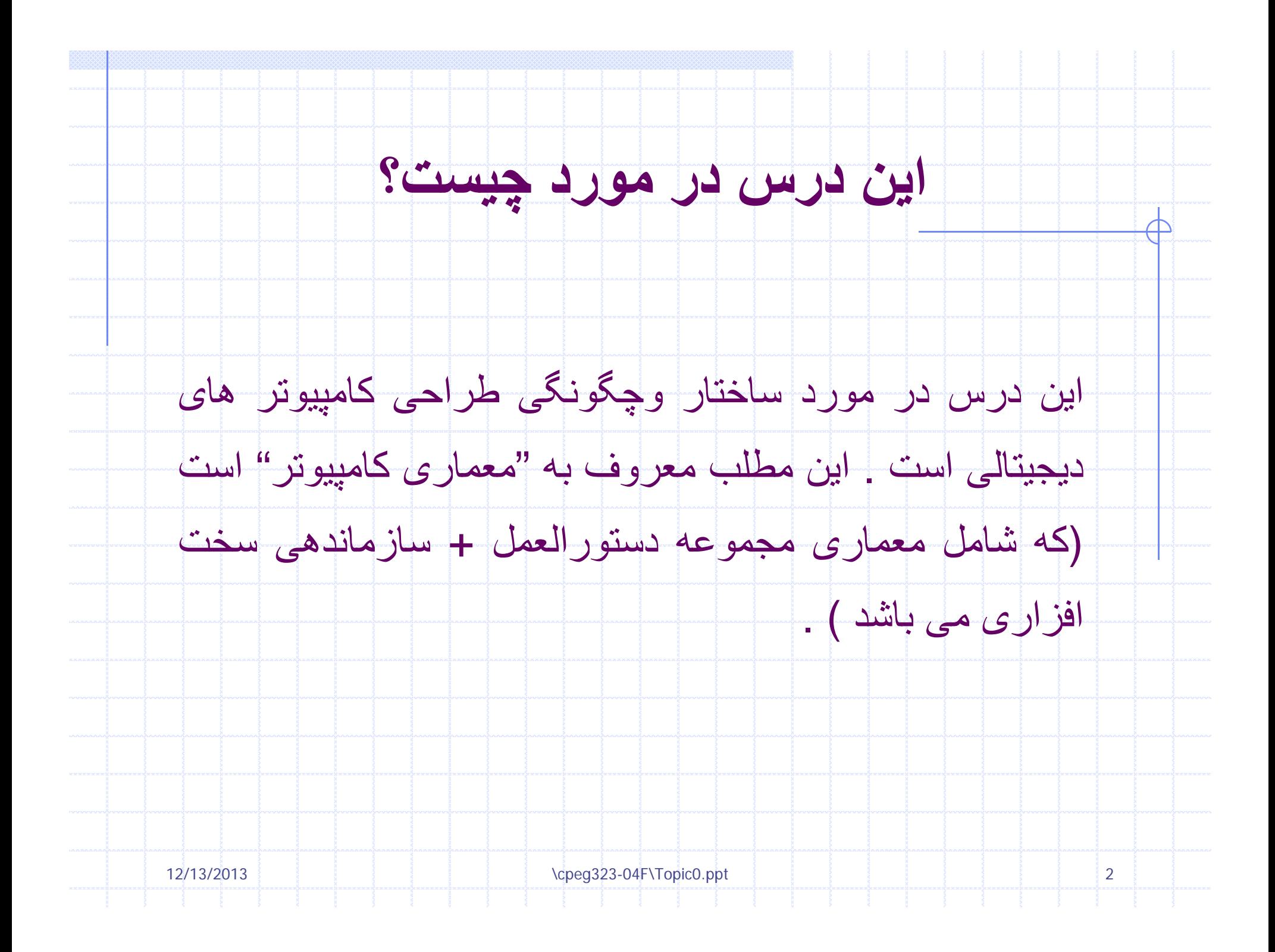

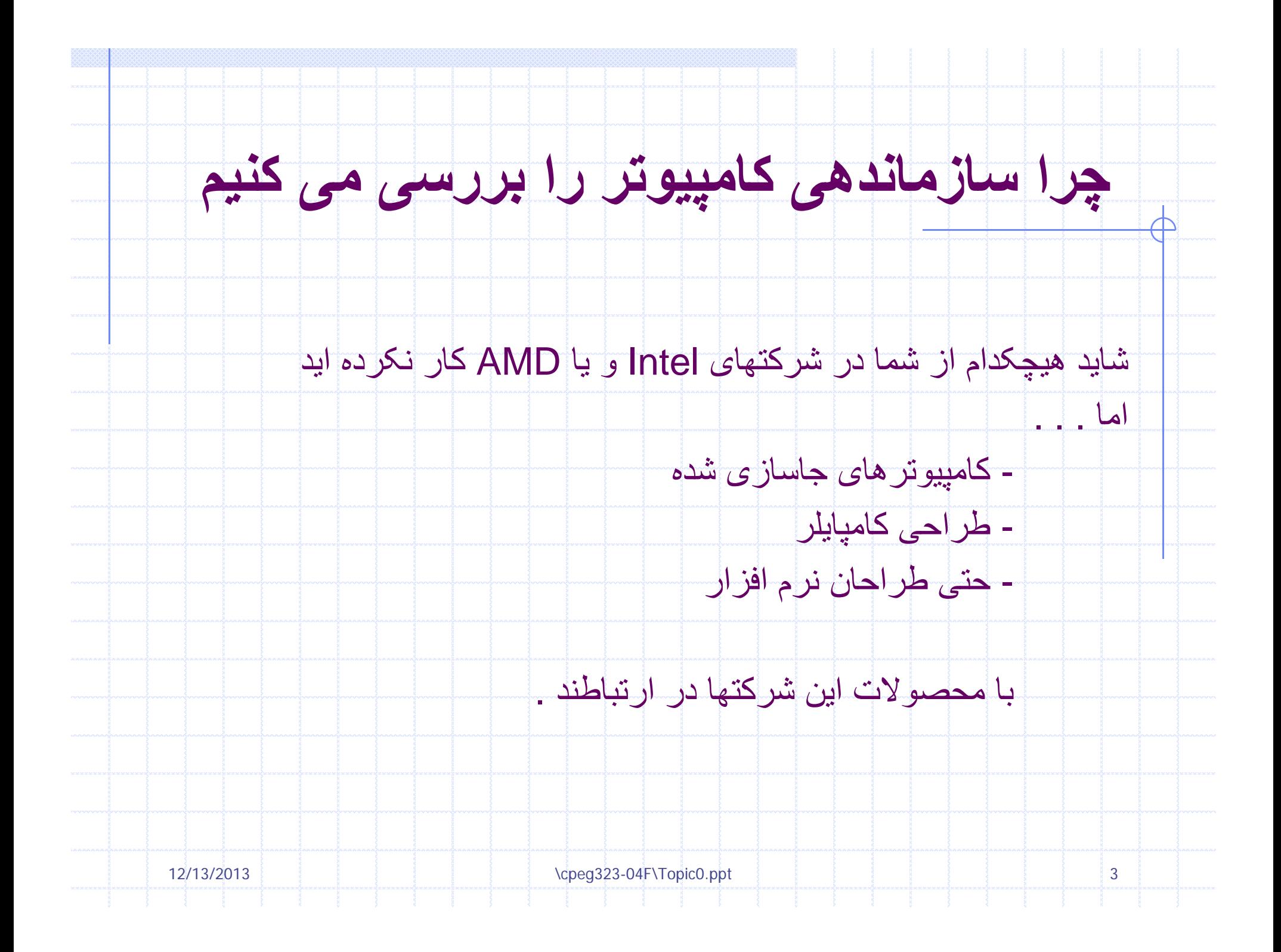

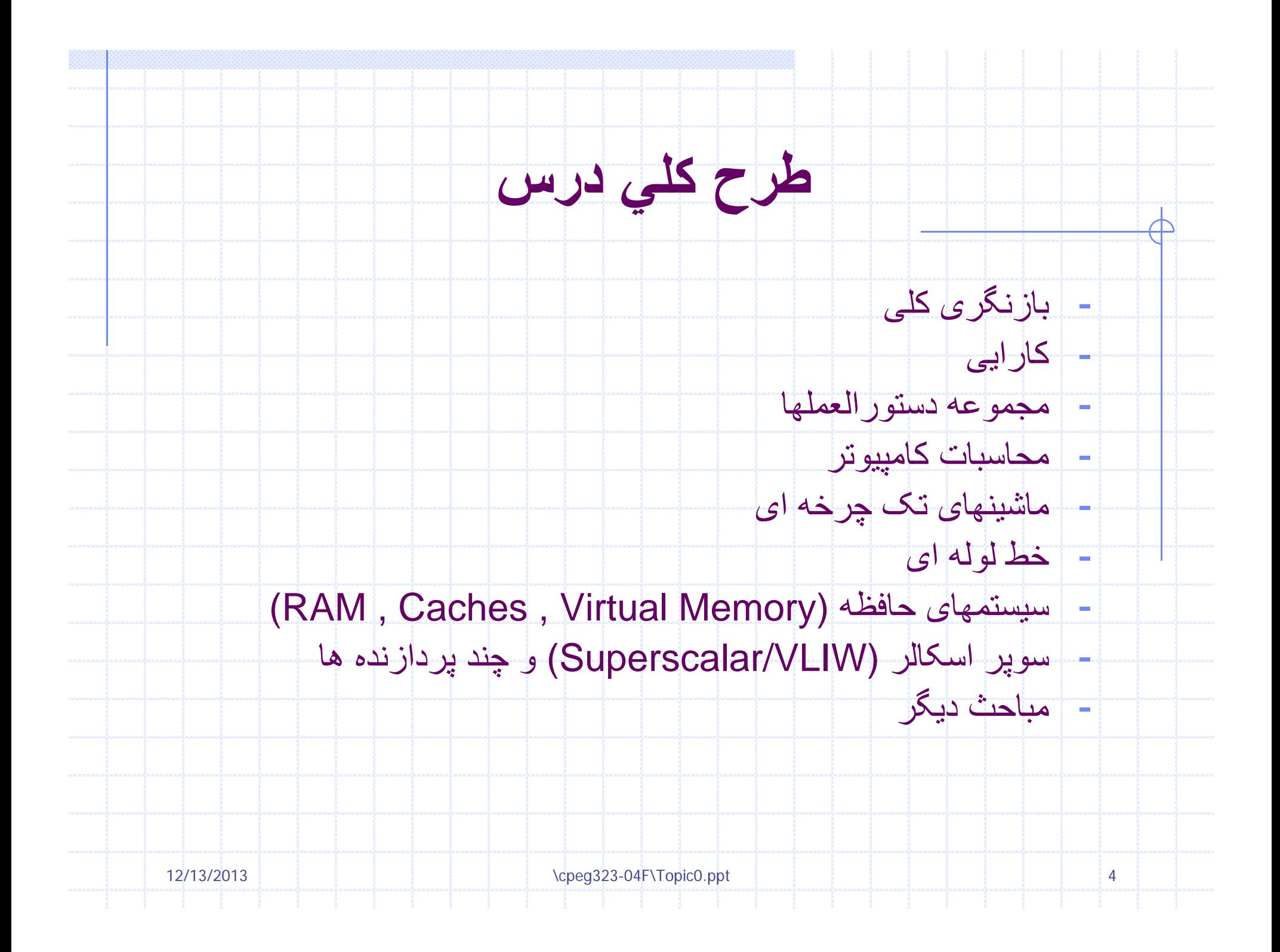

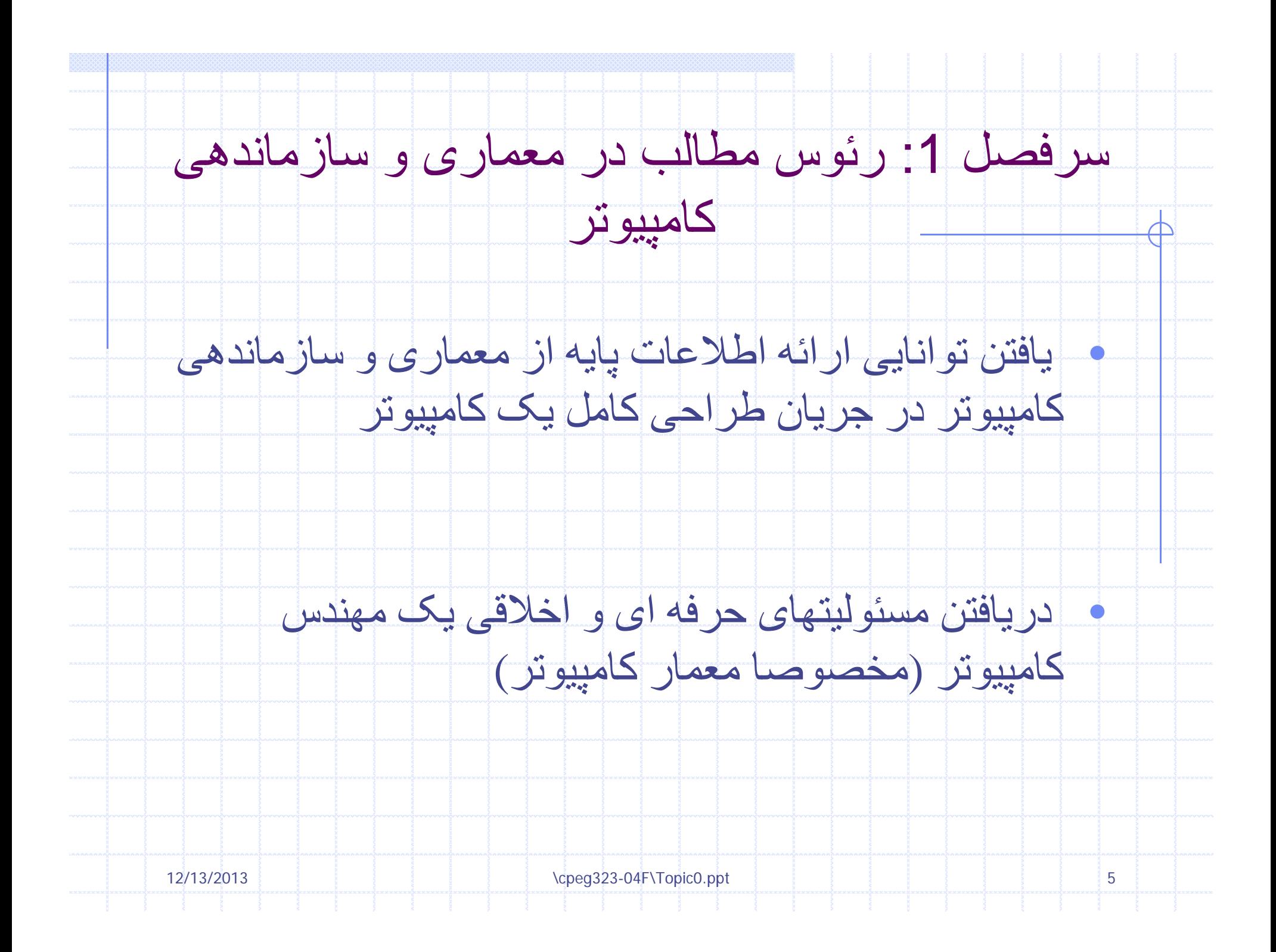

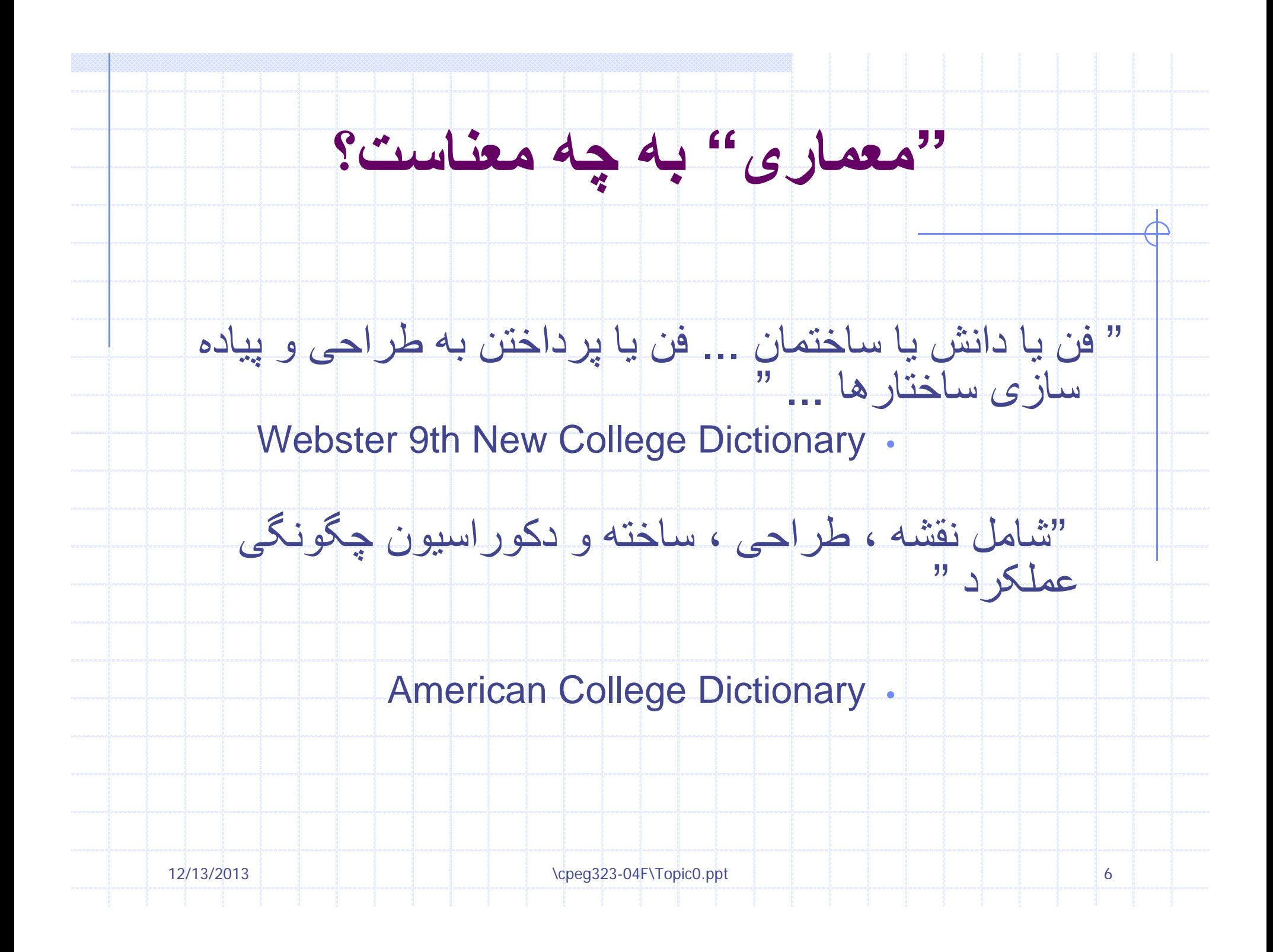

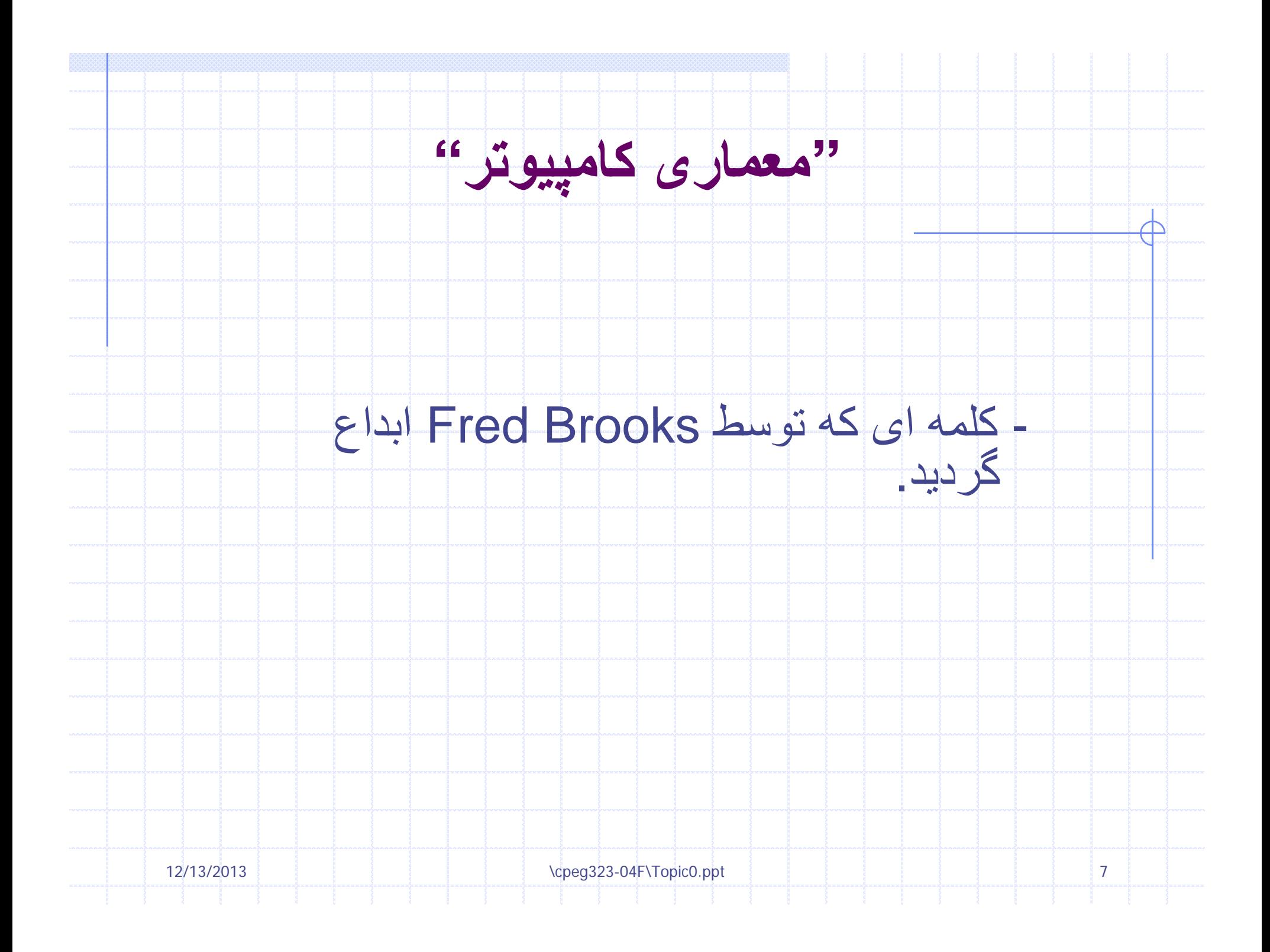

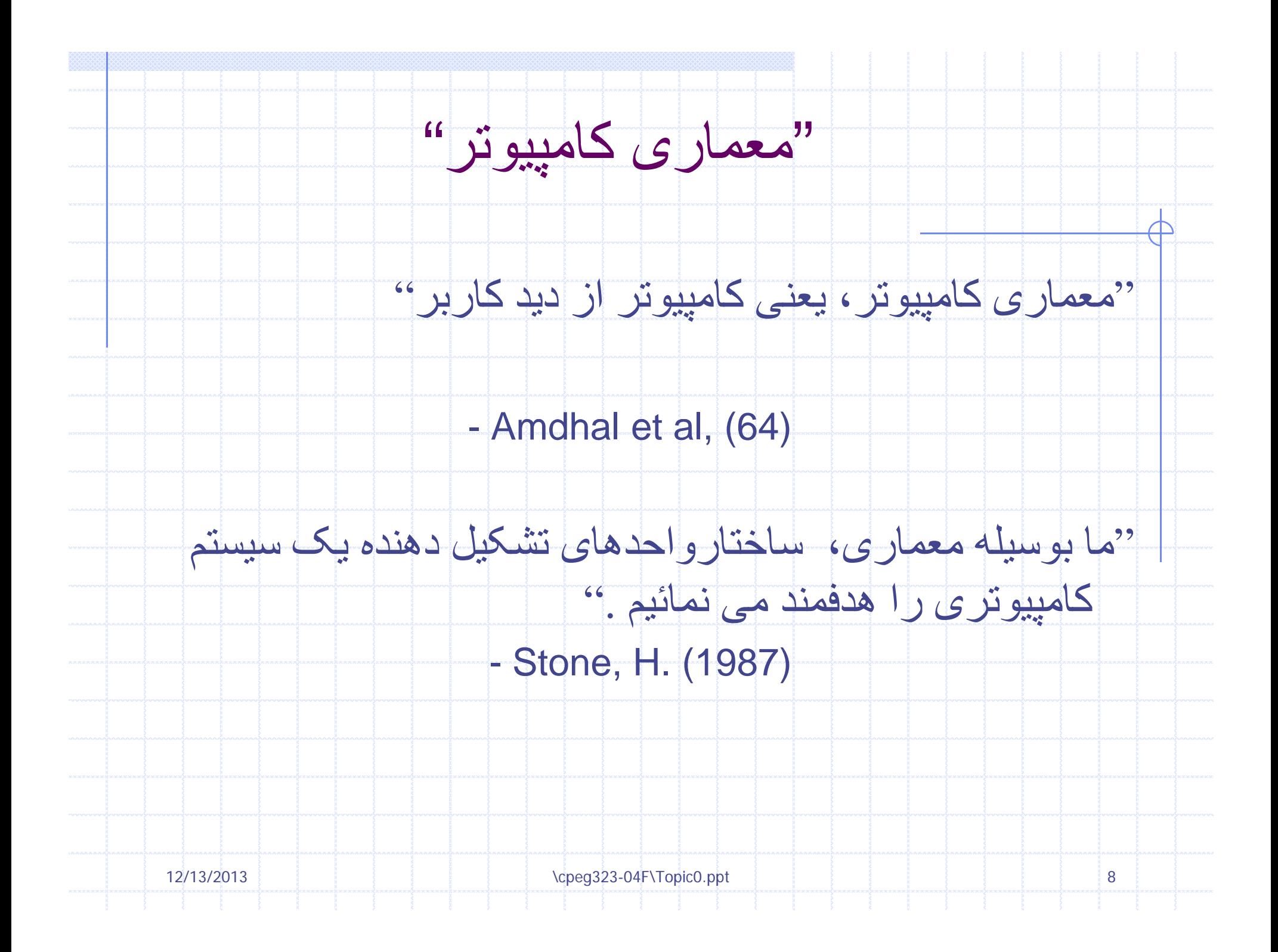

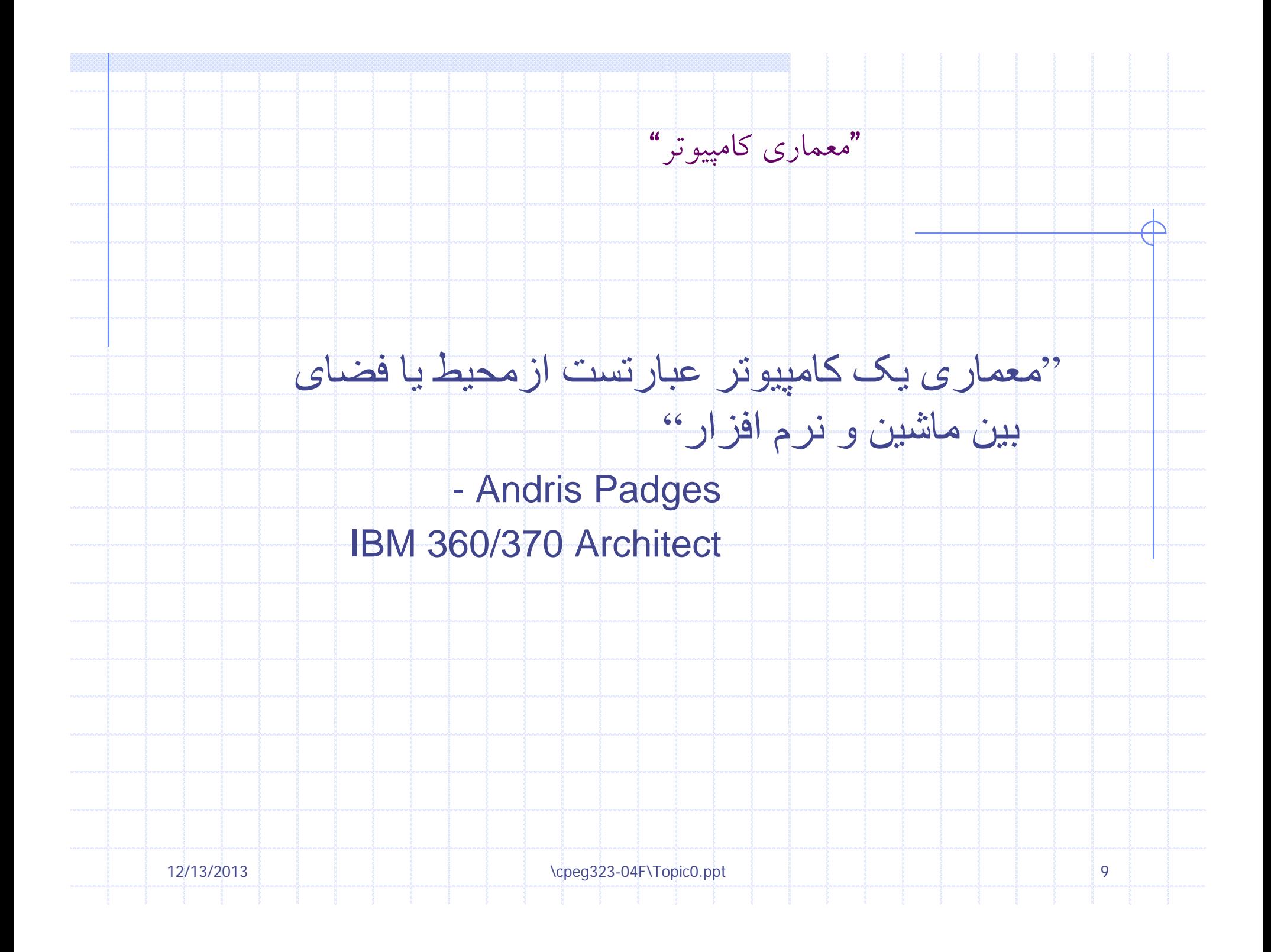

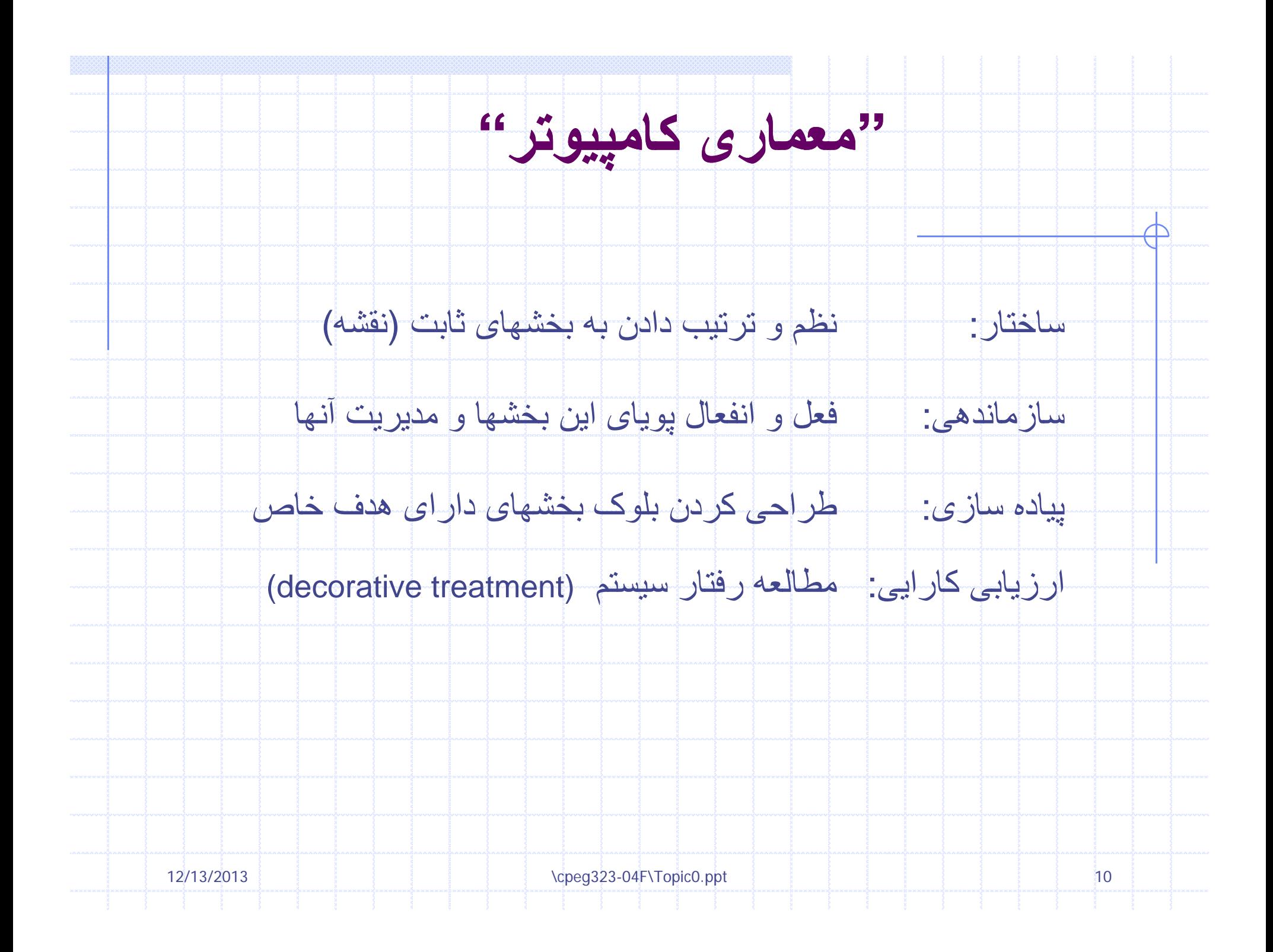

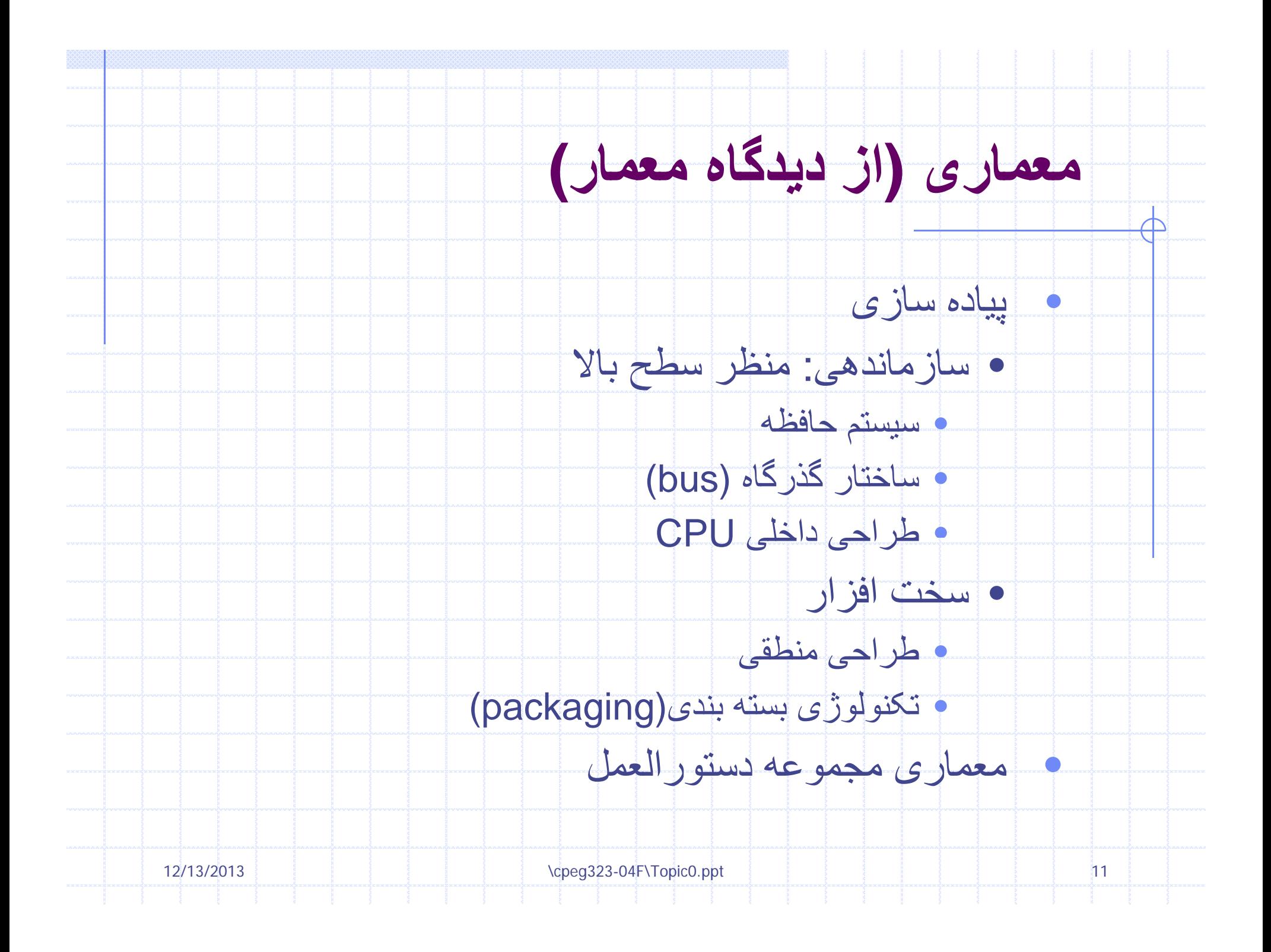

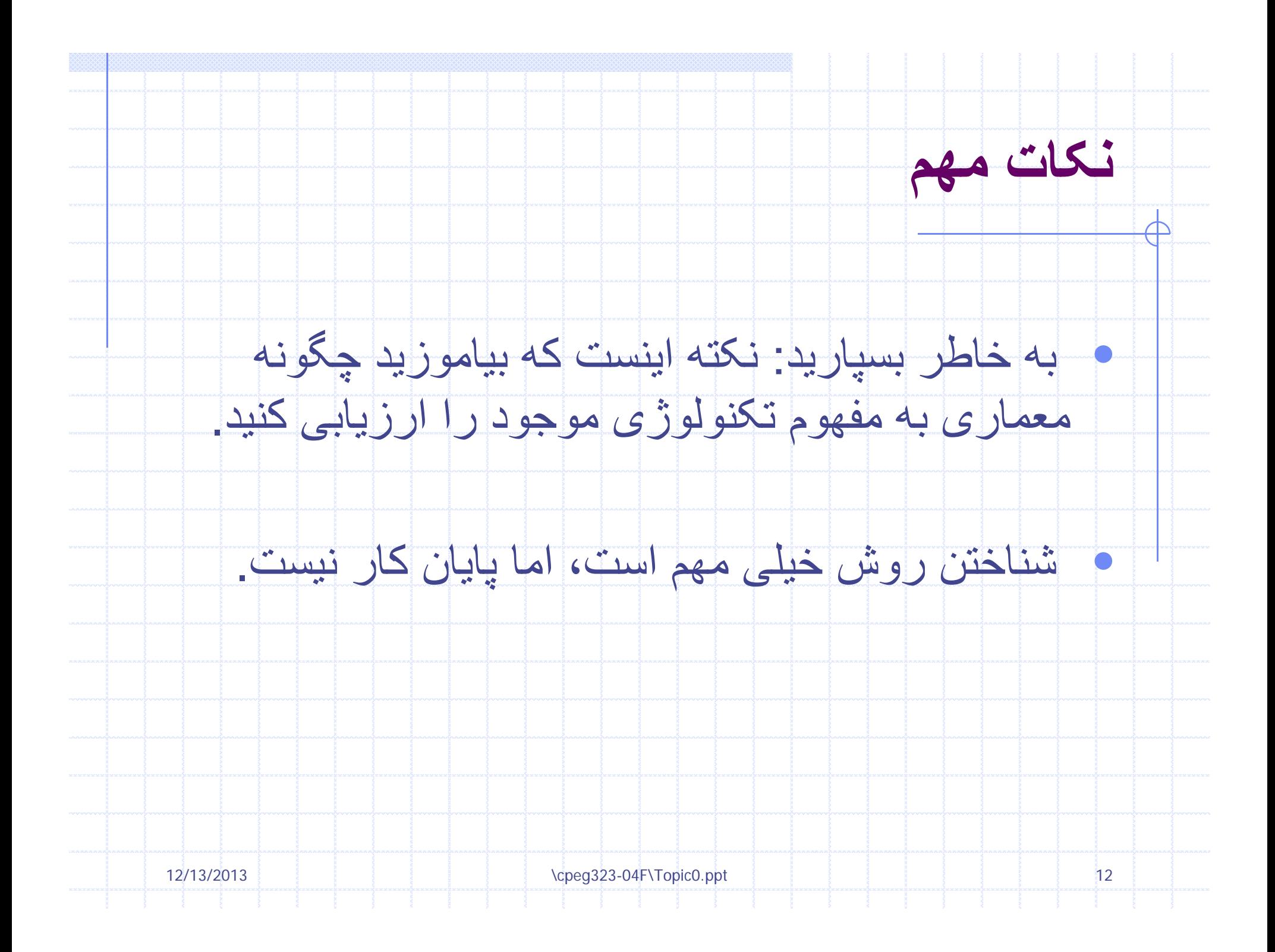

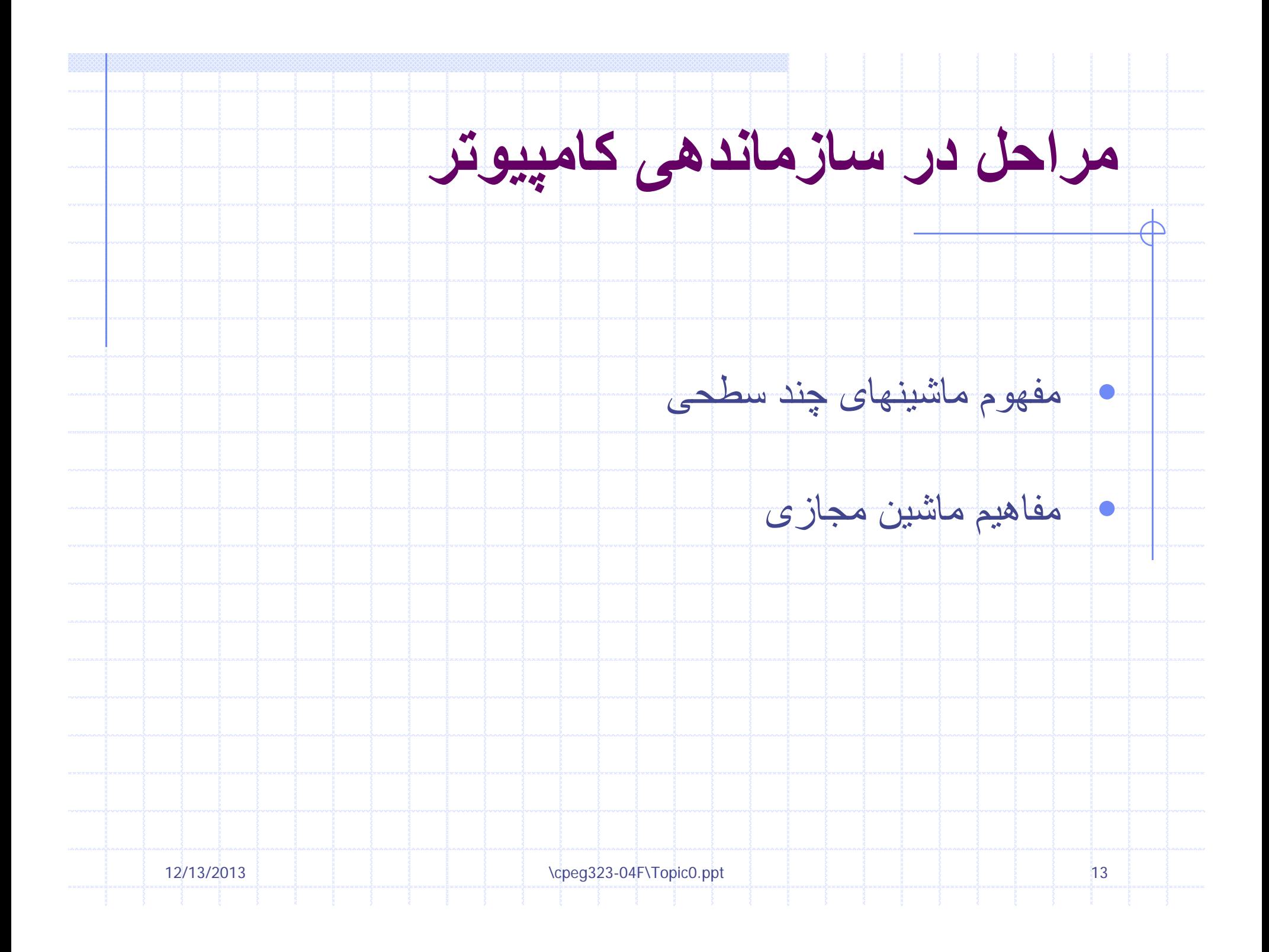

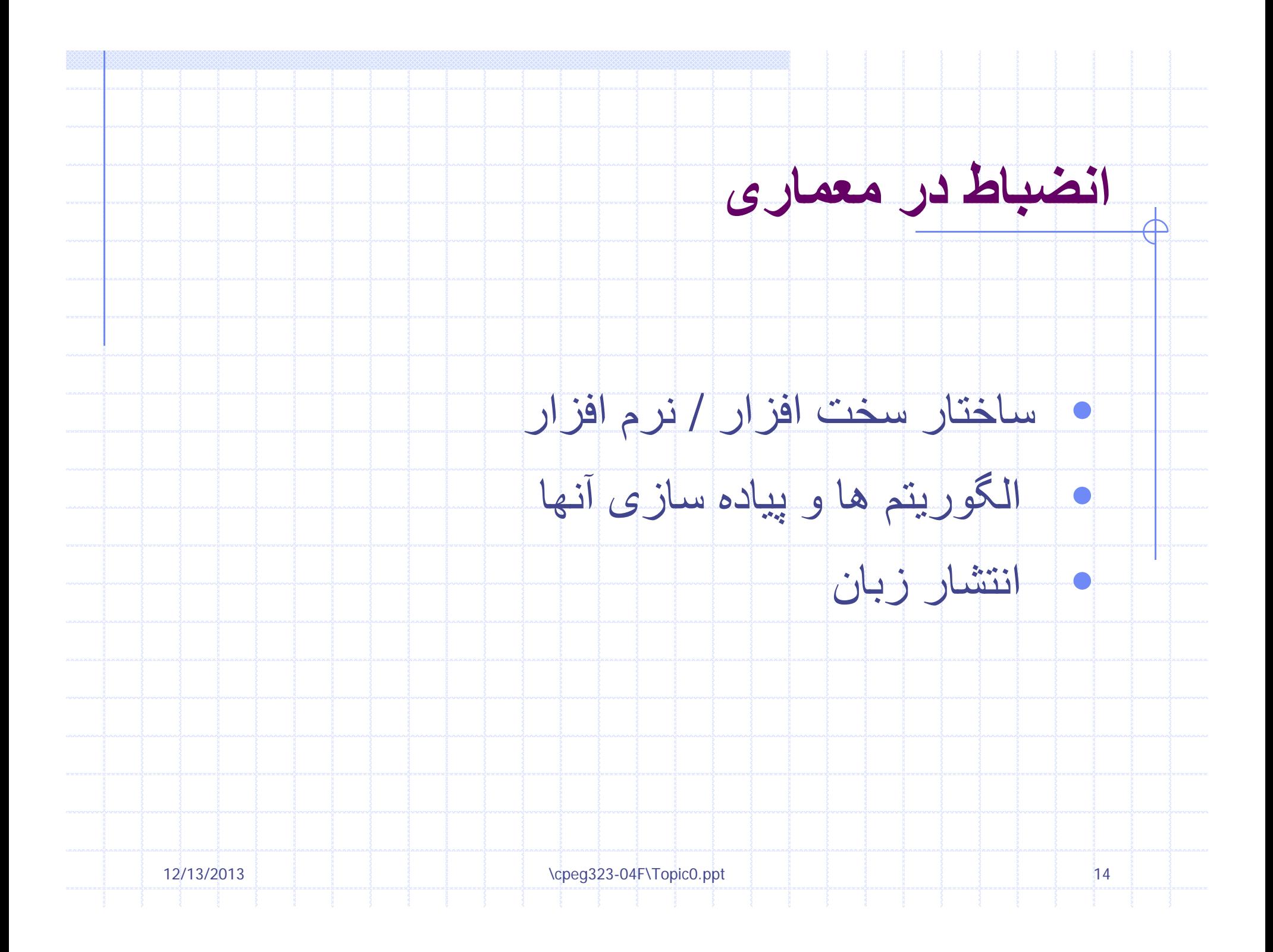

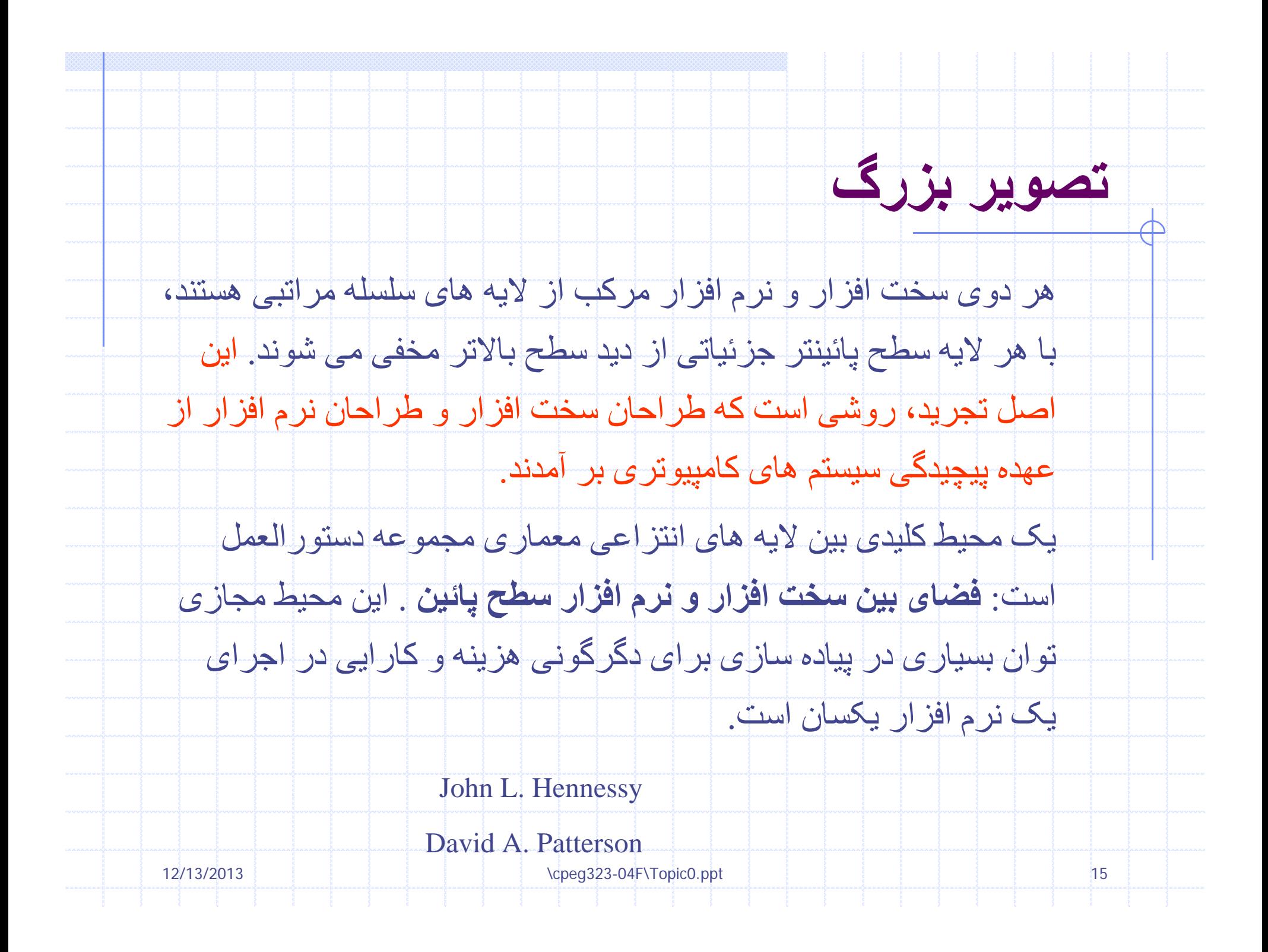

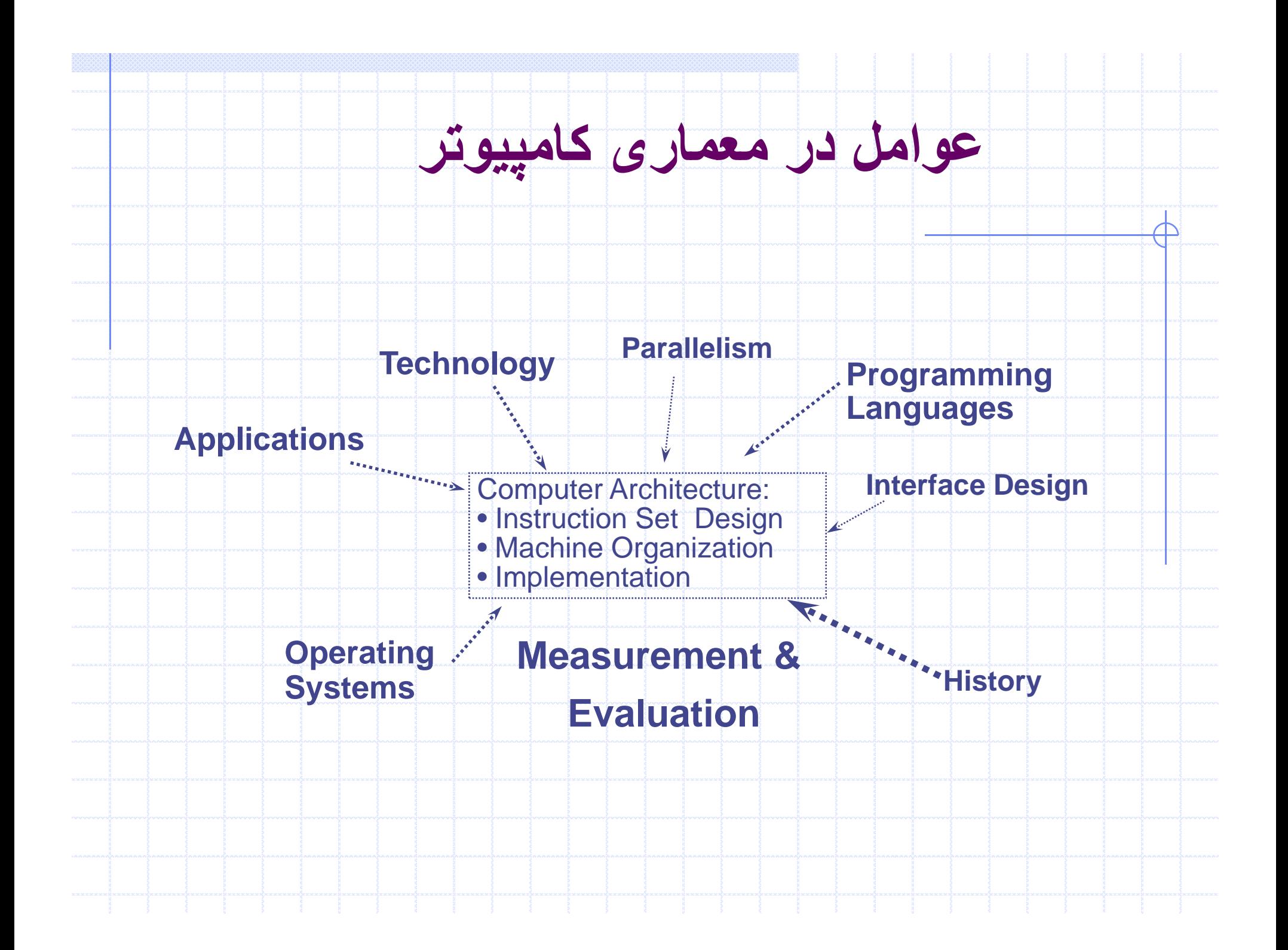

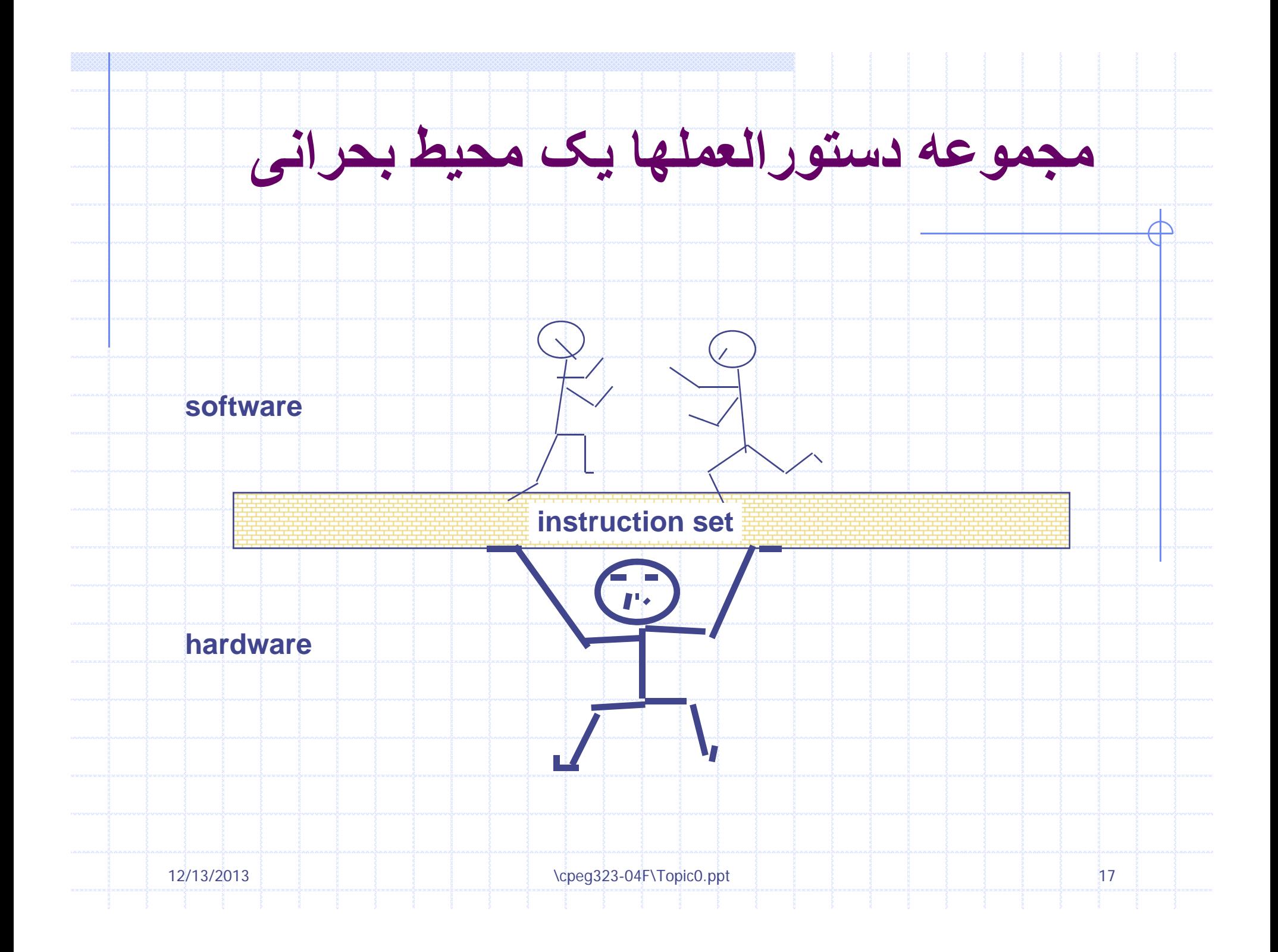

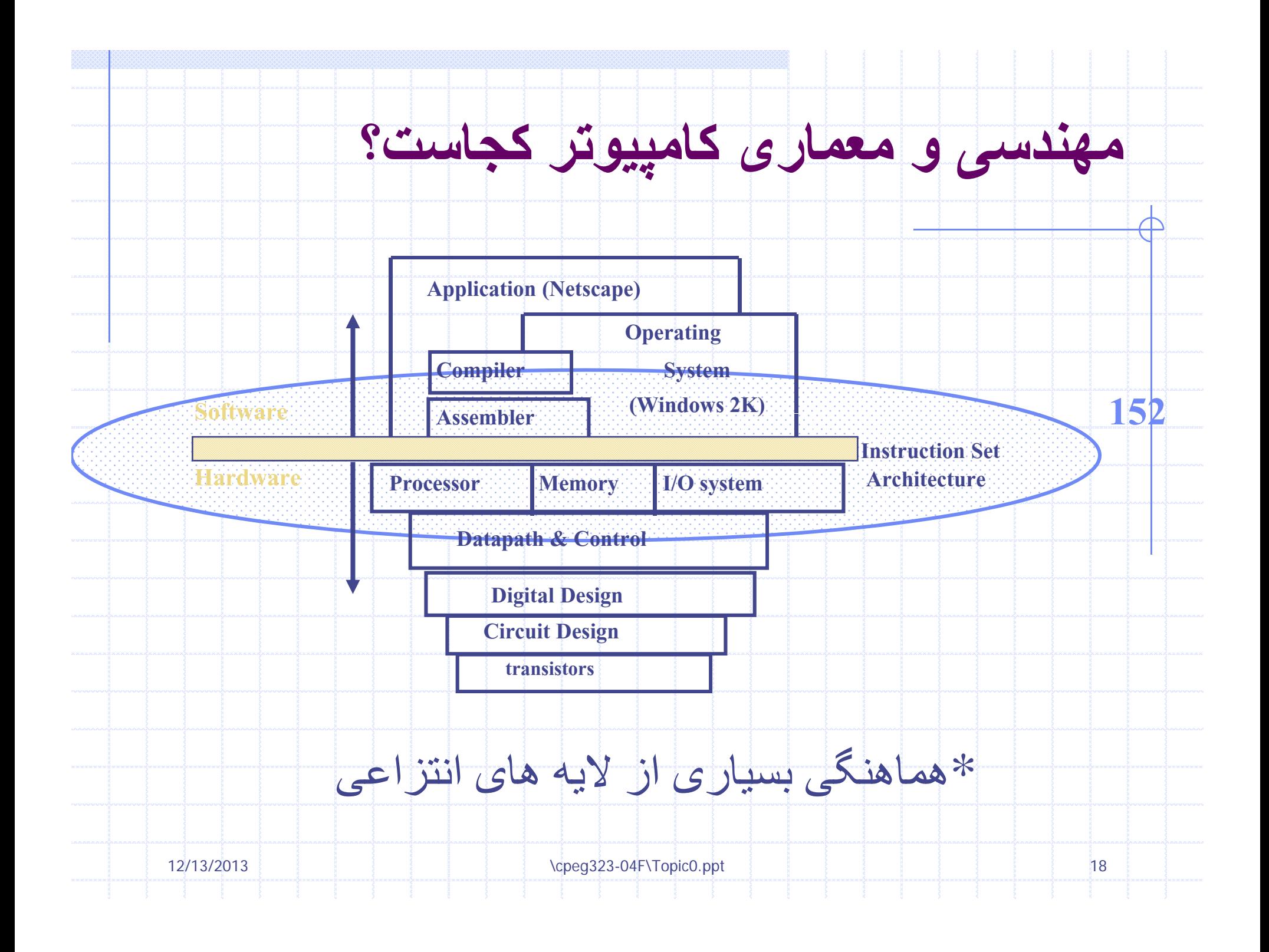

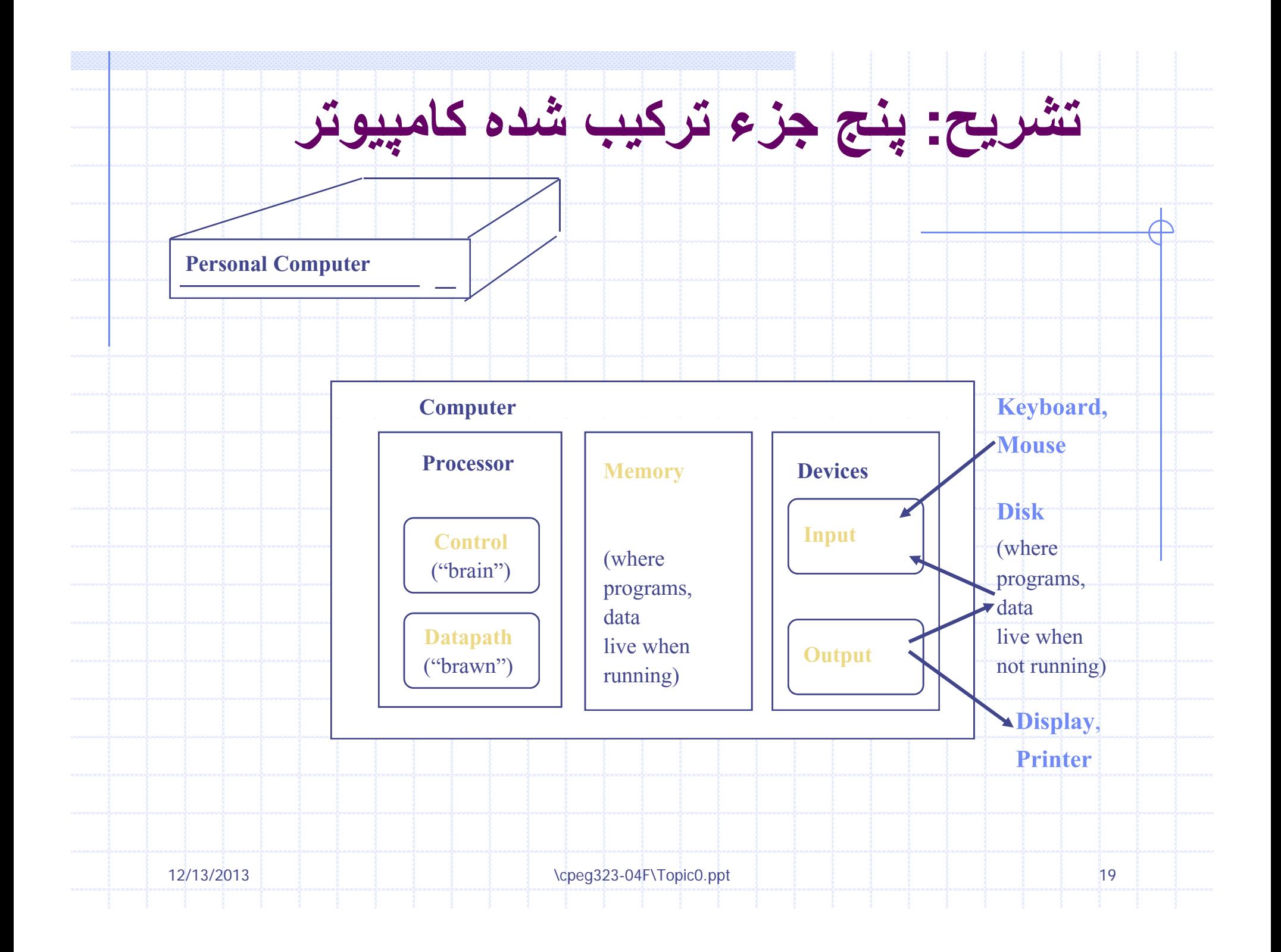

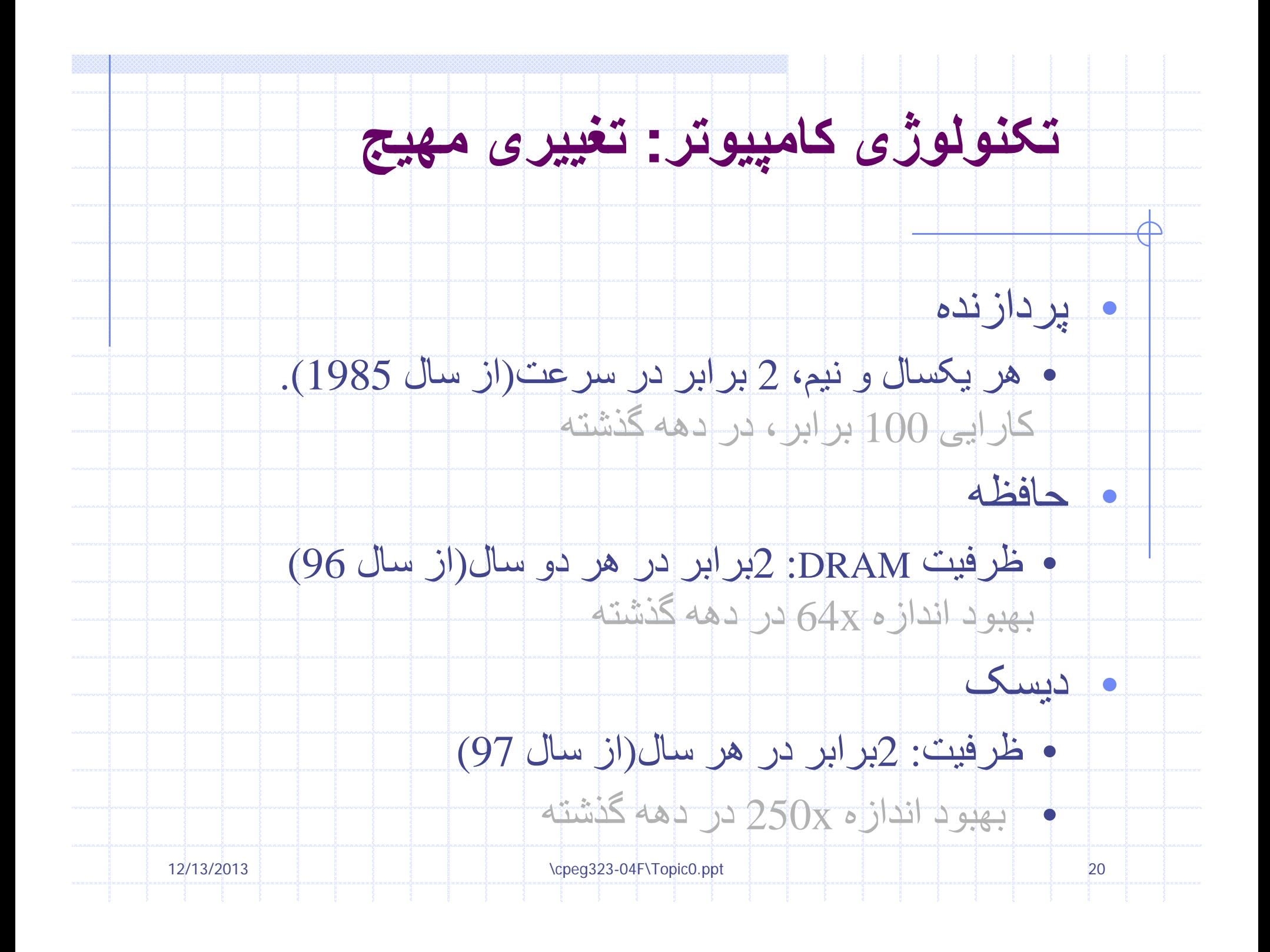

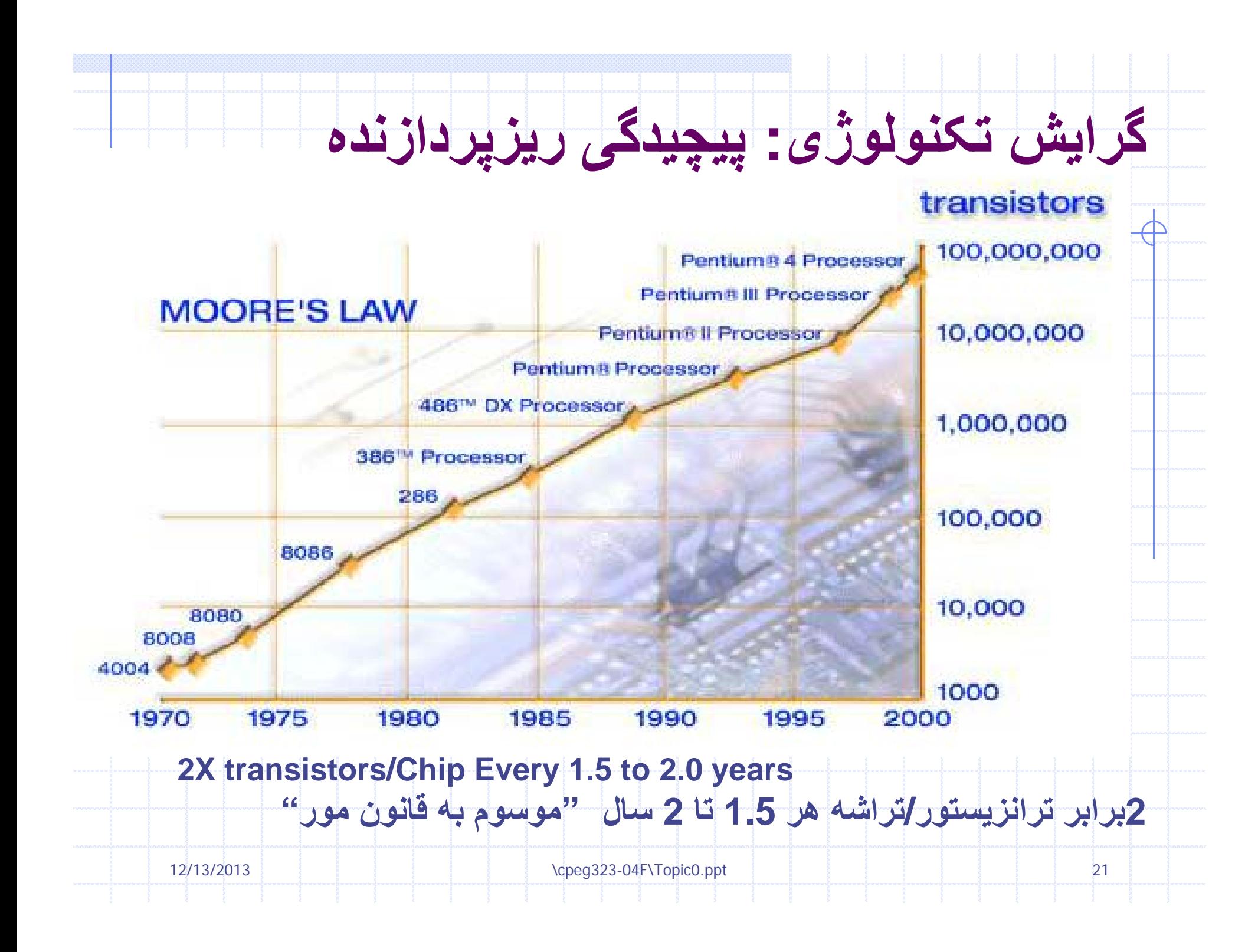

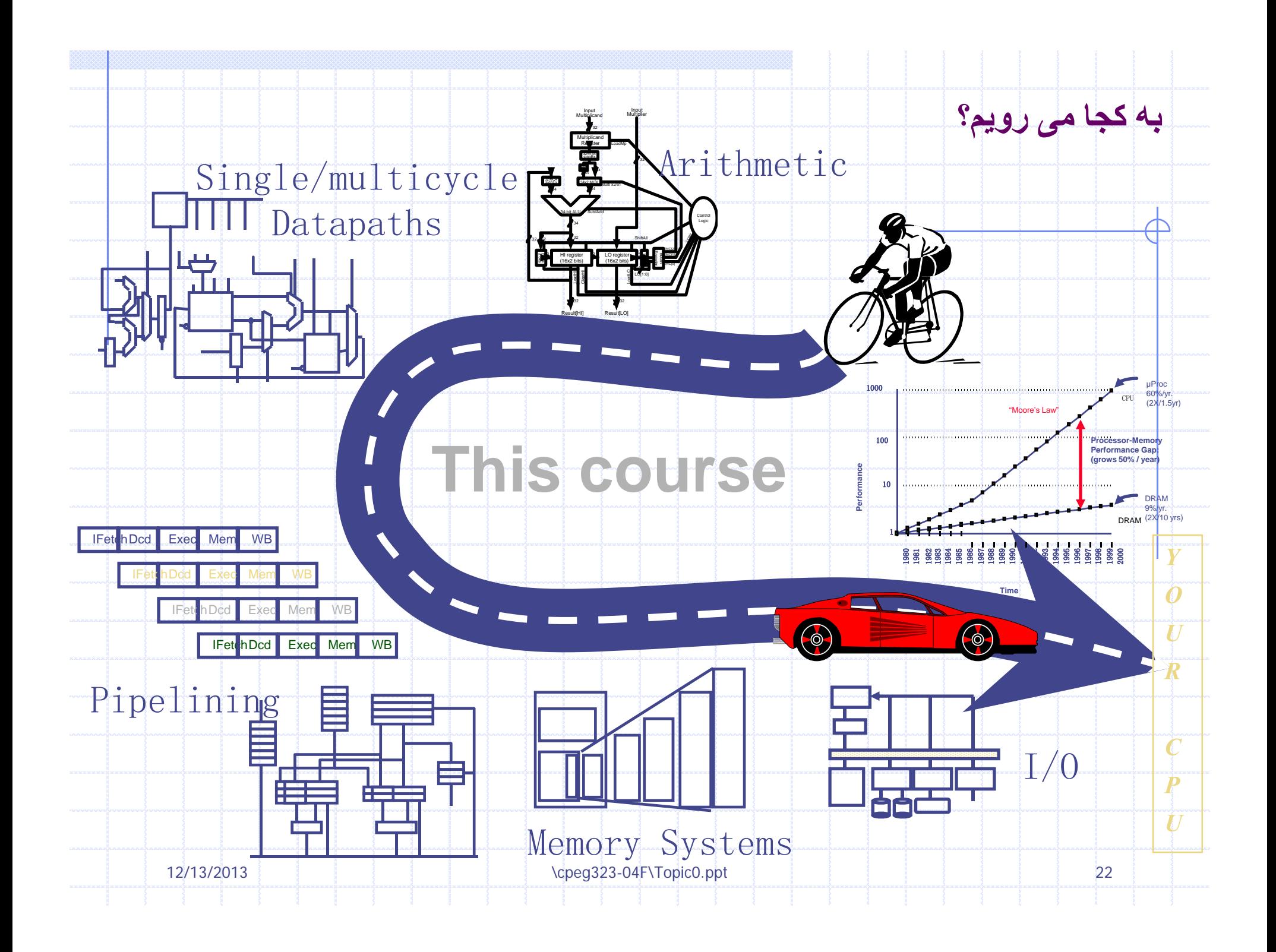

# $I$  **n** tel 486™ DX CPU

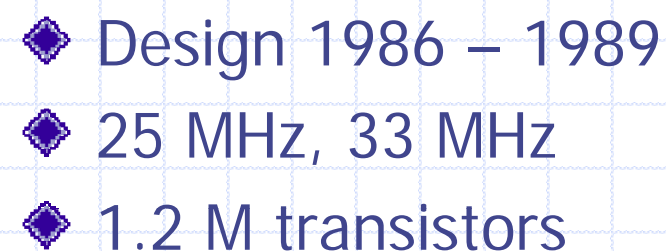

- $\textcolor{blue}{\bigcirc}$  1.0 micron
- 5 stage pipeline
- 
- Unified 8 KByte code/data cache (write-through)

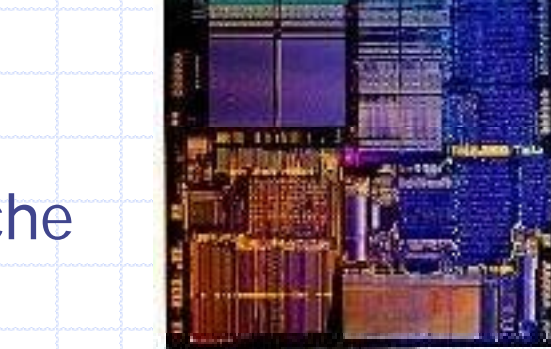

First IA-32 processor capable of executing 1 instruction per clock cycle

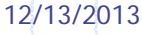

## **P ti ® P Pentium® Processor**

◆ Design 1989 - 1993 ◆ 60 MHz, 66 MHz 3.1 M transistors 0.8 micron ◆ 5 stage pipeline ♦ 8 KByte instruction and 8 KByte data caches (writeback) ◆ Branch predictor ◆ Pipelined floating point First superscalar IA-32: capable of iexecuting 2 instructions per clock

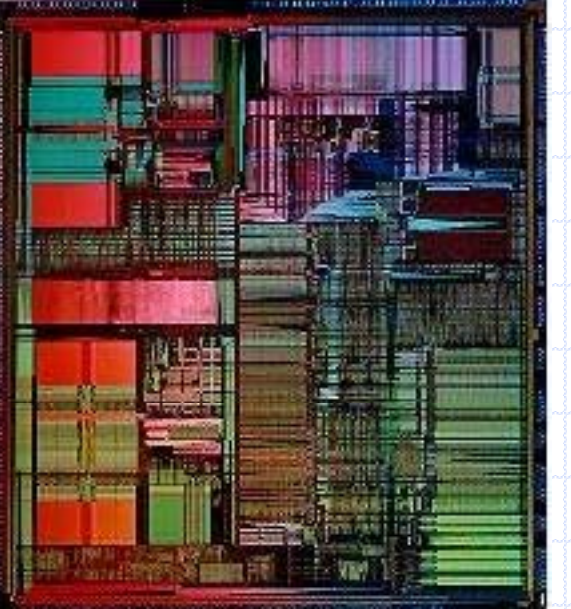

12/13/2013

\cpeg323-04F\Topic0.ppt } } } } } } } } 24

#### **P ti ® II P Pentium ® Processo r**

Design 1995 – 1997 ◆ 233 MHz, 266 MHz, 300 MHz 7.5 M transistors **♦ 0.35 micron** 16 KByte L1I, 16 KByte L1D, 512 KByte off-die L2 ◆ First compaction of P6 microarchitecture

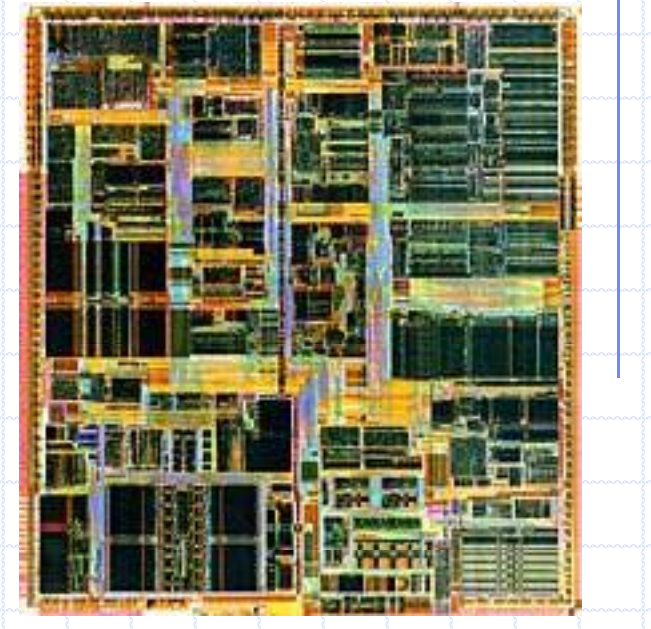

12/13/2013

\cpeg323-04F\Topic0.ppt } } } } } } } } 25

### **P i ® III P (K i) Pentium III Processor (Katmai)**

Introduced: 1999 **◆ 450 MHz, 500 MHz,** 533 MHz, 600MHz **◆ 9.5 M transistors** ◆ 0.25 micron 16 KByte L1I, 16 KByte L1D, 512 KByte off-chip  $\mathsf{L2}$ 

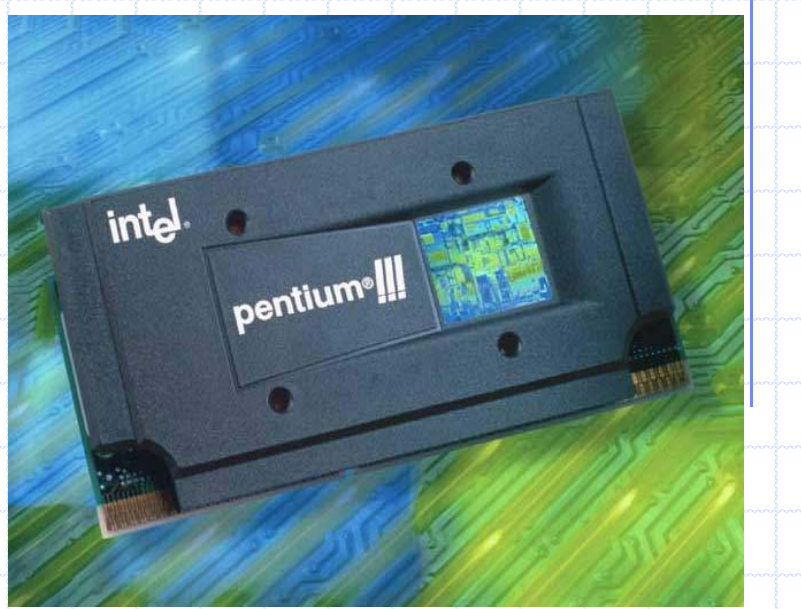

\cpeg323-04F\Topic0.ppt 26

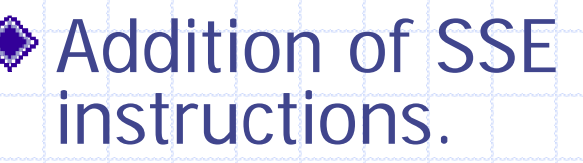

SSE: Intel Streaming SIMD Extensions to the x86 ISA

12/13/2013

# **Pentium® III Processor (C i ) oppermine )**

Introduced: 1999 500MHz … 1133MHz 28 M transistors ◆ 0.18 micron 16 KByte L1I, 16 KByte L1D, 256KByte on-chip  $\mathbf{D}$ Integrate L2 cache on chip, It topped out at 1GHz.

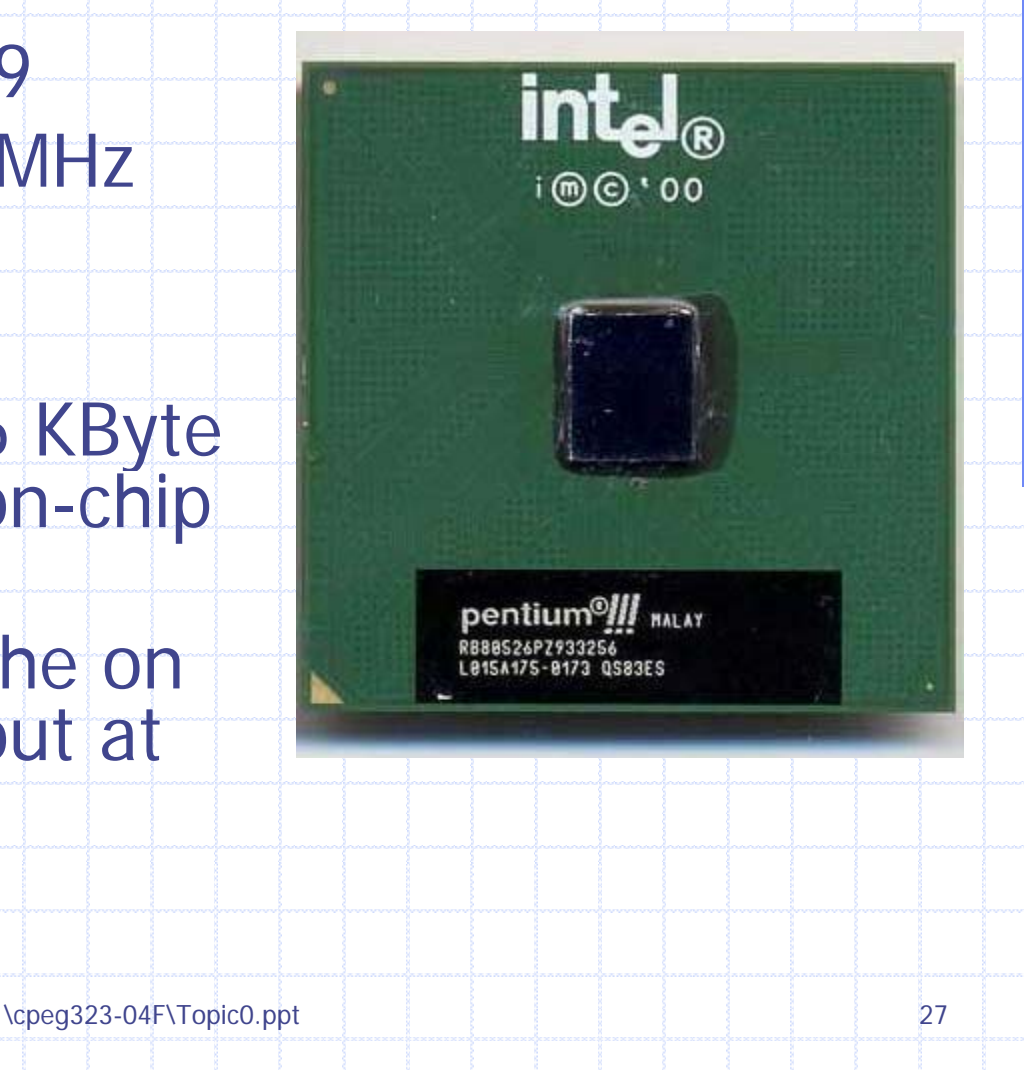

12/13/2013

#### **P i ® IV P Pentium IV Processo r**

◆ Introduced: 2000 1.3GHz … 2GHz … 3.4GHz 42 M … 55 M … 125 M transistors◆ 0.18 … 0.13 … 0.09 micron Latest one: 16 KByte L1I, 16 KByte L1D, 1M on-chip  $\overline{2}$ ◆ Very high clock speed and SSE performance

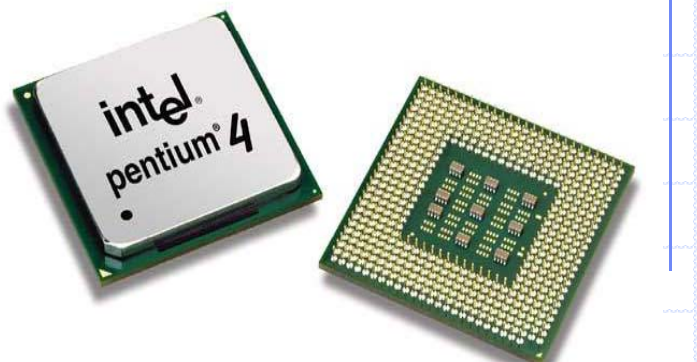

12/13/2013

\cpeg323-04F\Topic0.ppt 28

# **I t l® It i ® P In el® Itanium Processo r**

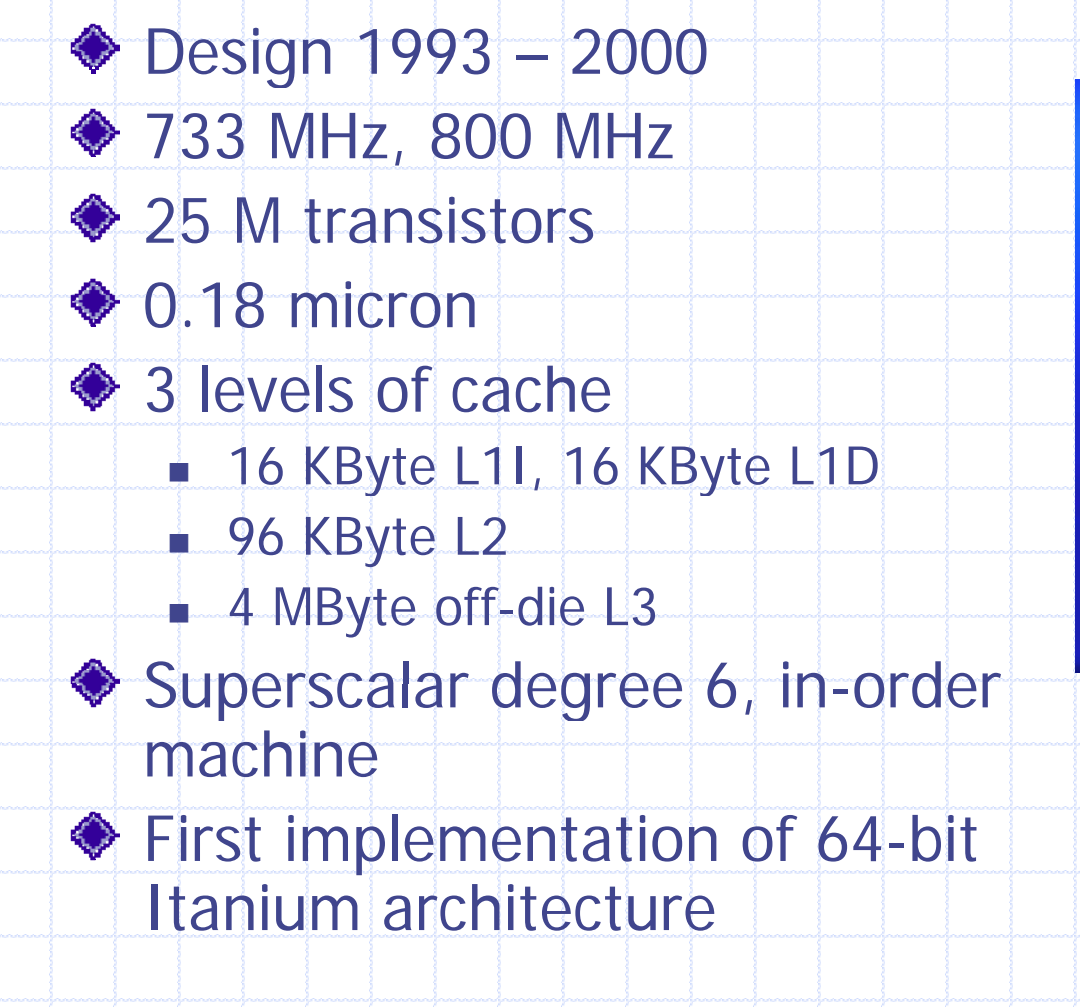

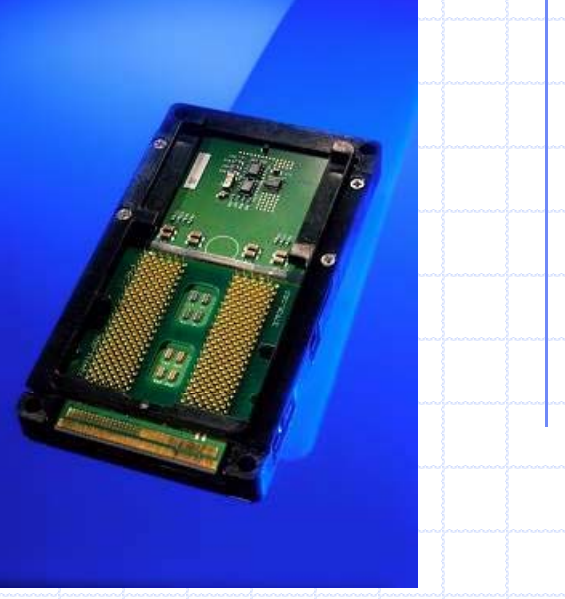

# **I t l® It i Intel® Itanium 2® Processor**

- Introduced: 2002
- $\triangle$  1GHz
- 221 M transistors
- ◆ 0.18 micron
- **♦ 3 levels of cache** 
	- **32 KByte I&D L1**
	- 256 KByte L2
	- integrated 1.5MByte L3
	- Based on EPIC architecture
	- Enhanced Machine Check Architecture (MCA) with extensive Error Correcting Code (ECC)

12/13/2013

#### Cache Size Becoming Larger and Larger

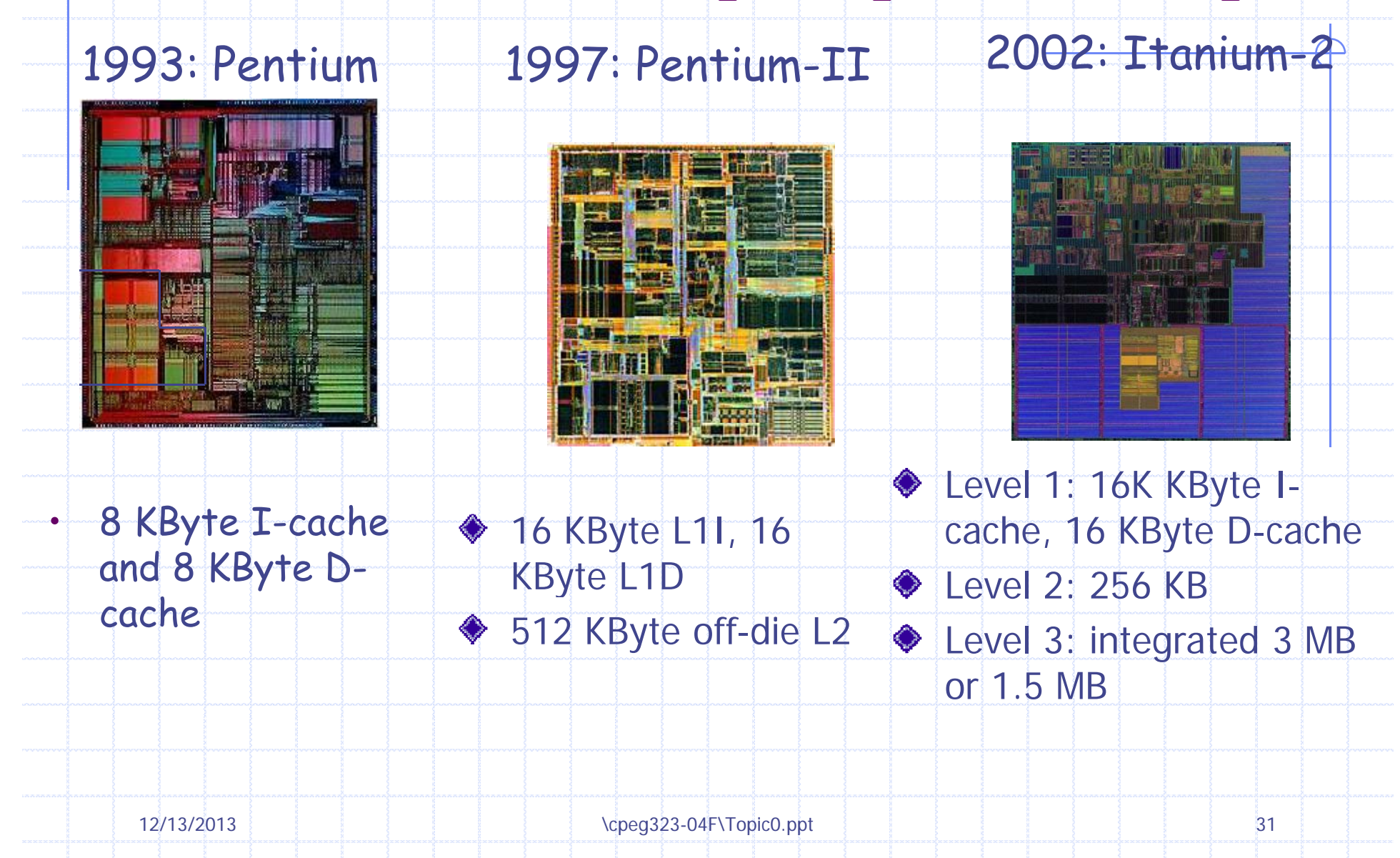

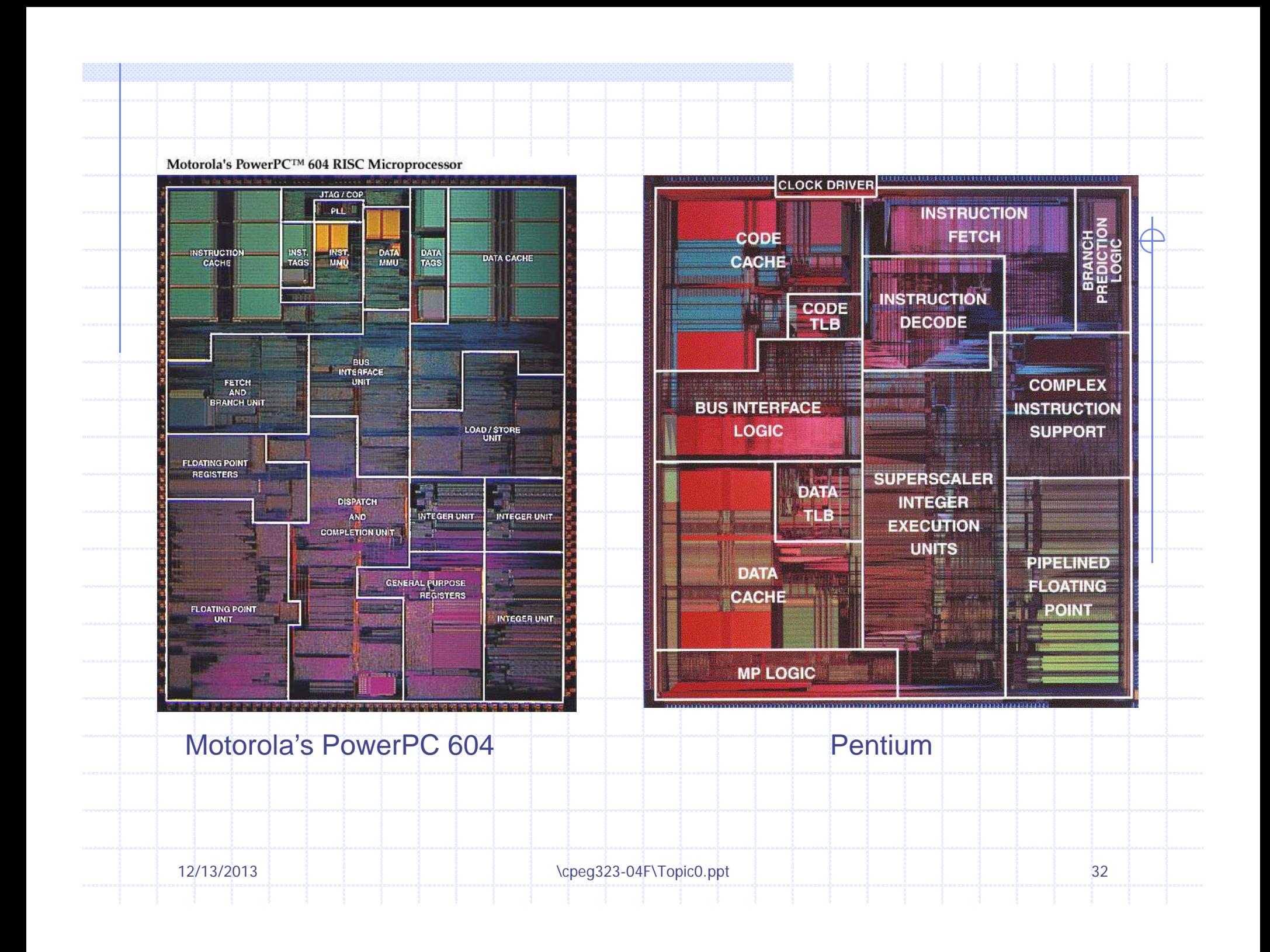

#### Intel Pentium 4 Northwood

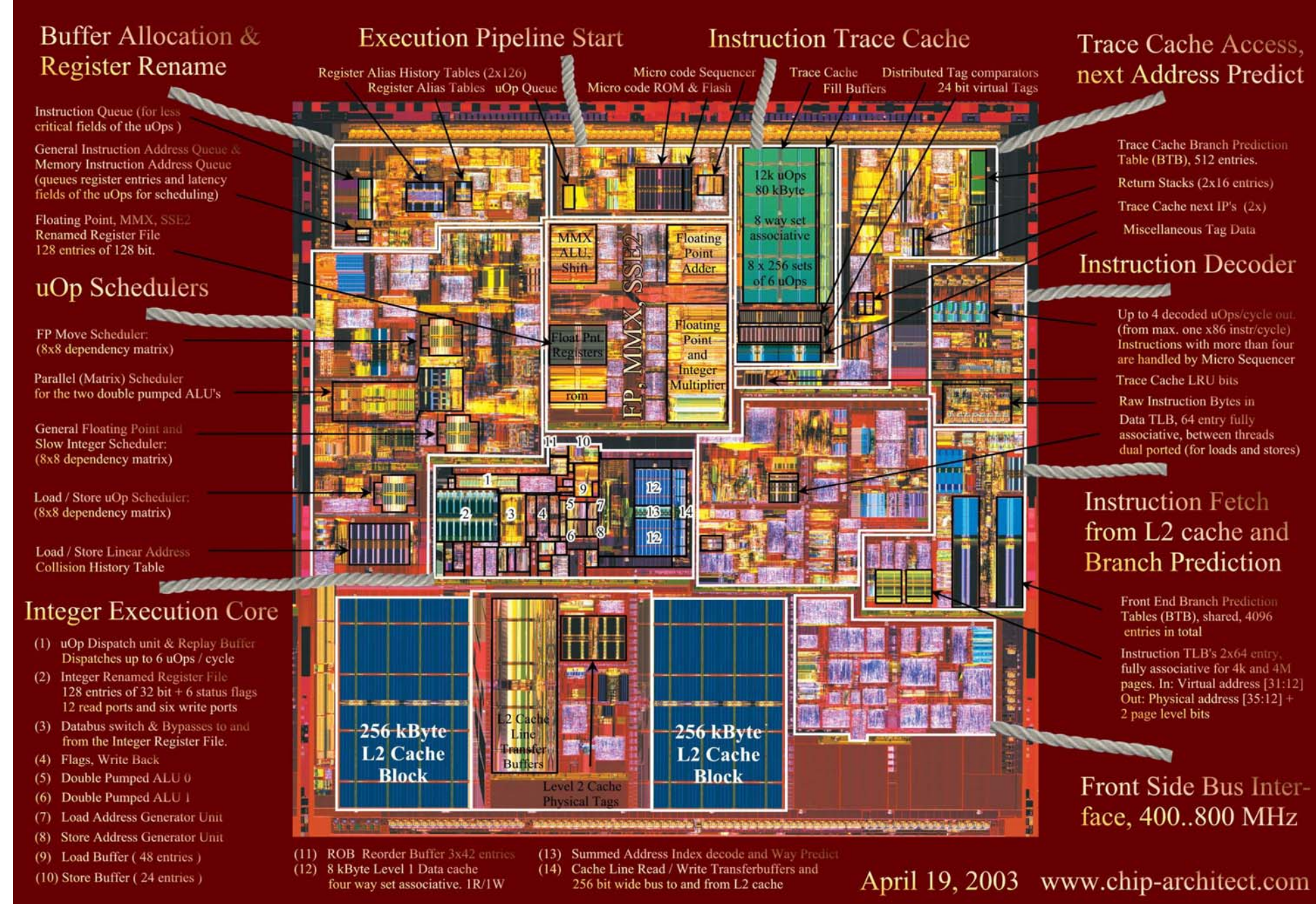

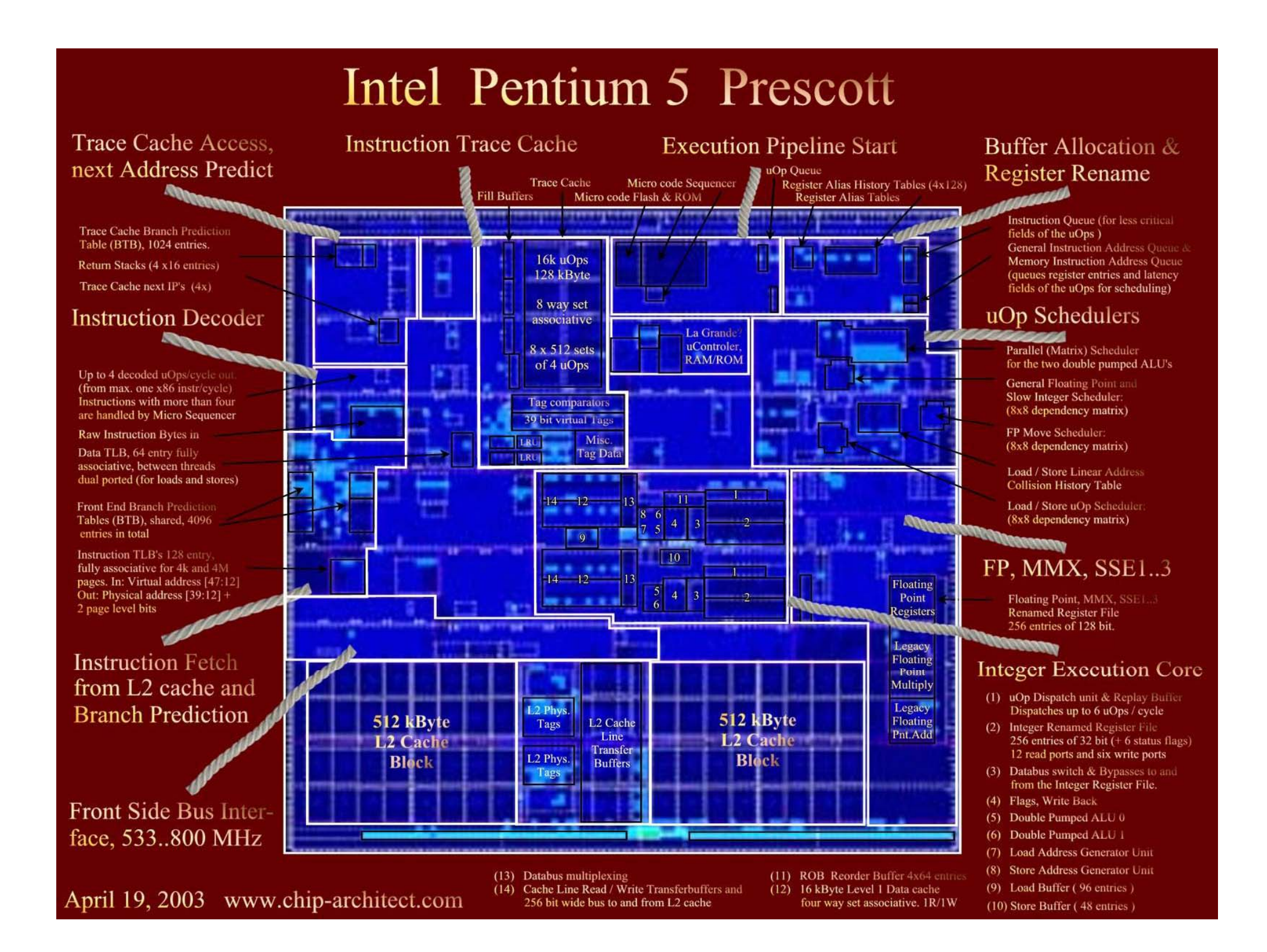

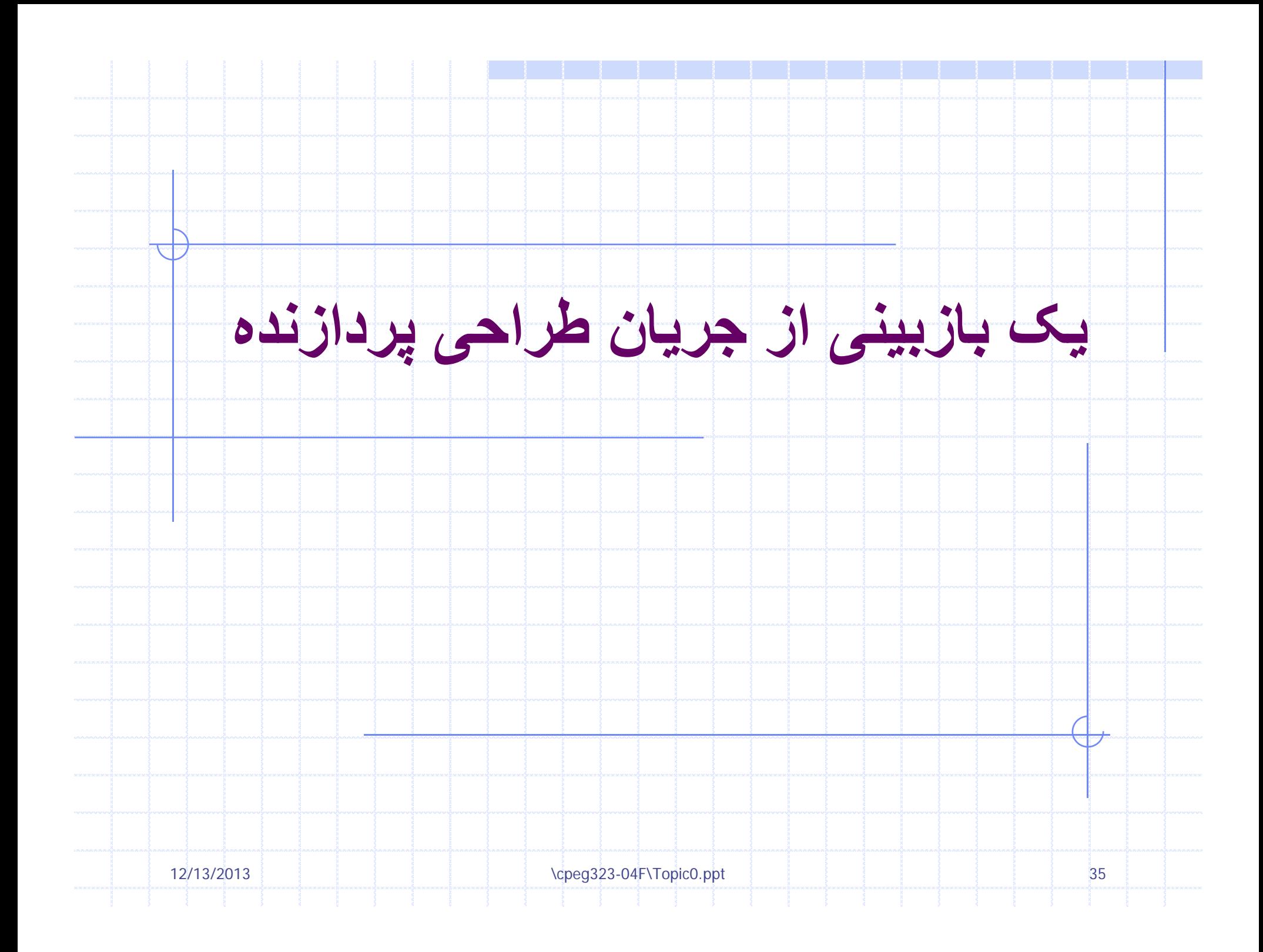

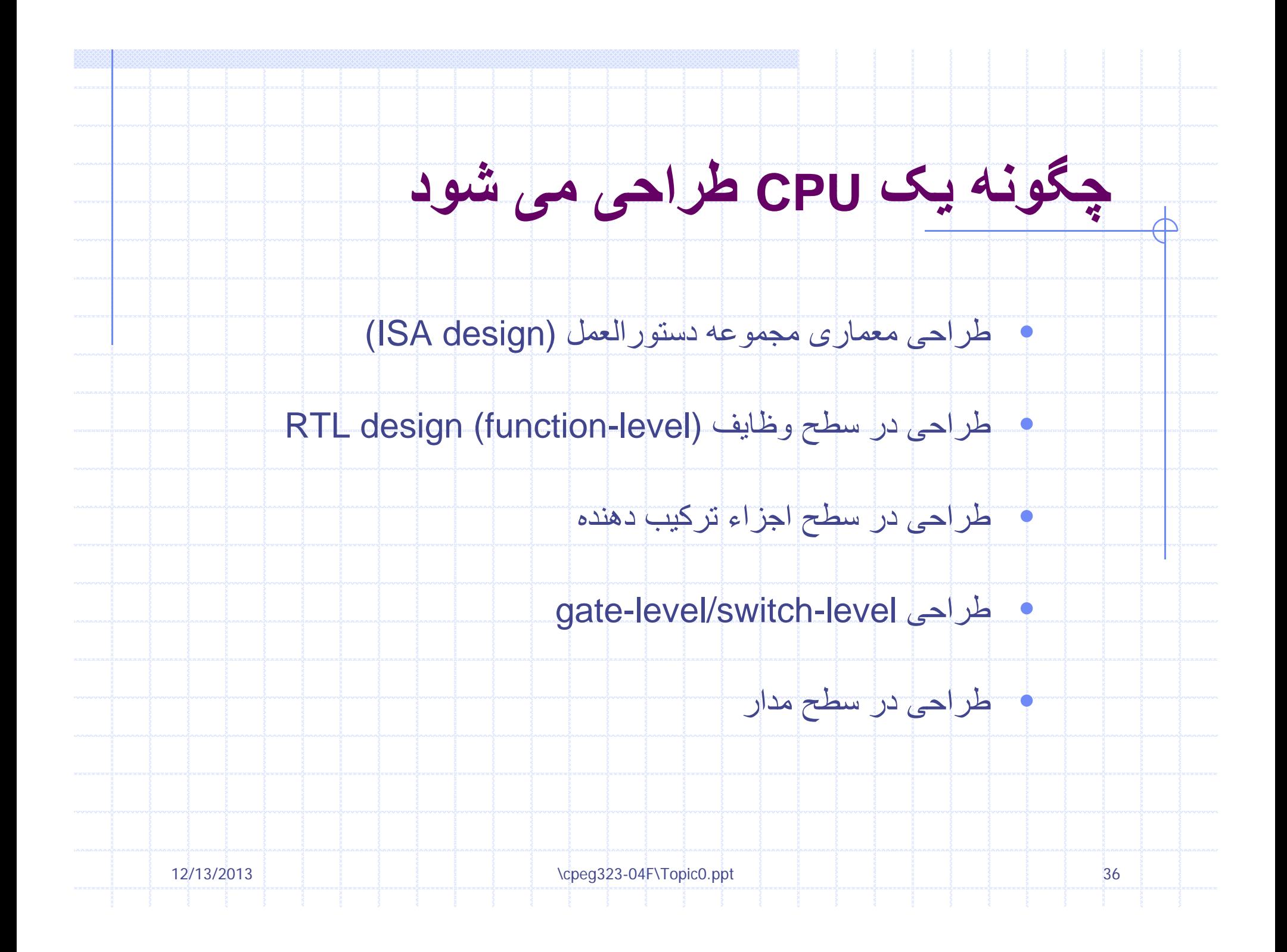
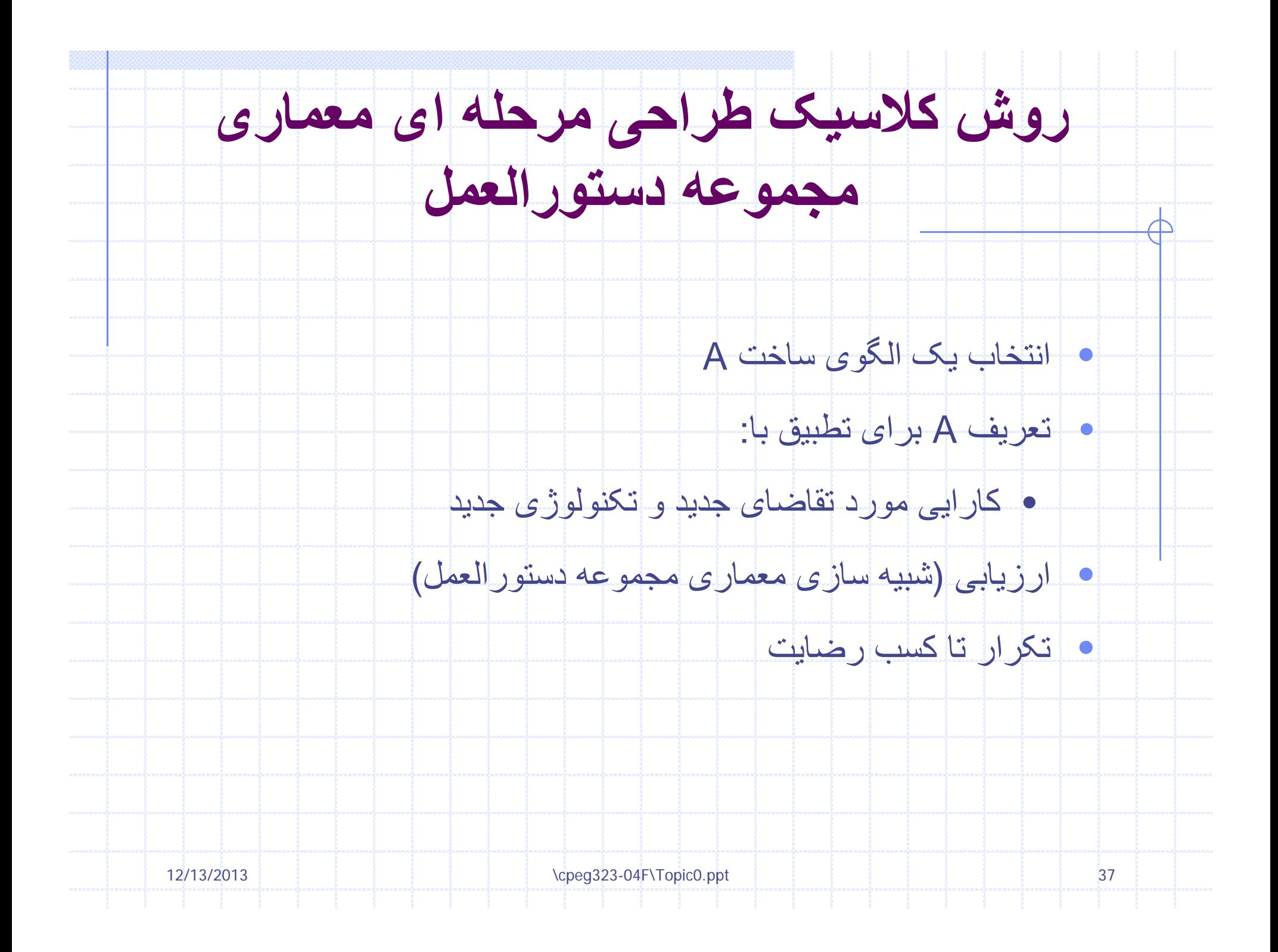

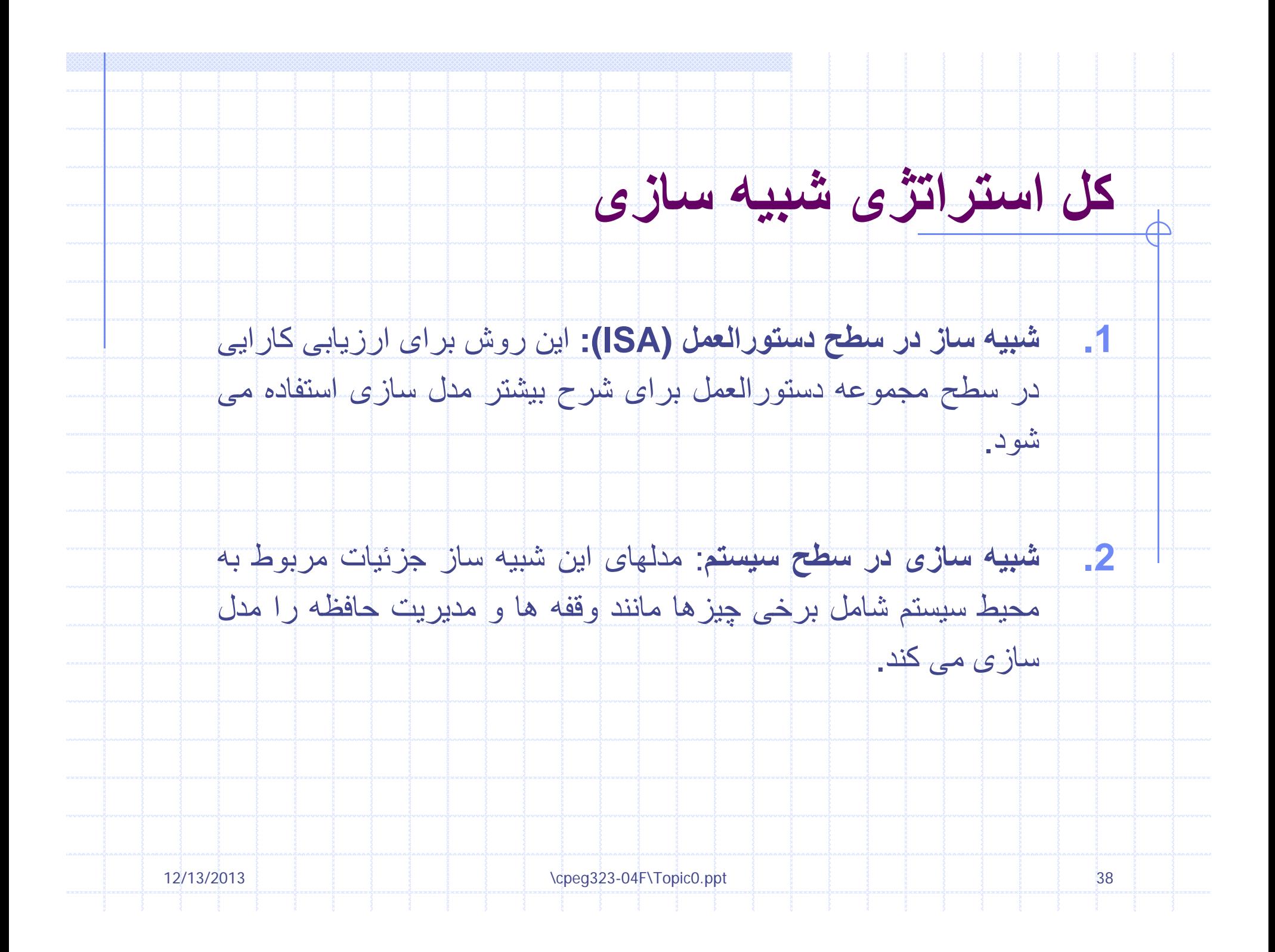

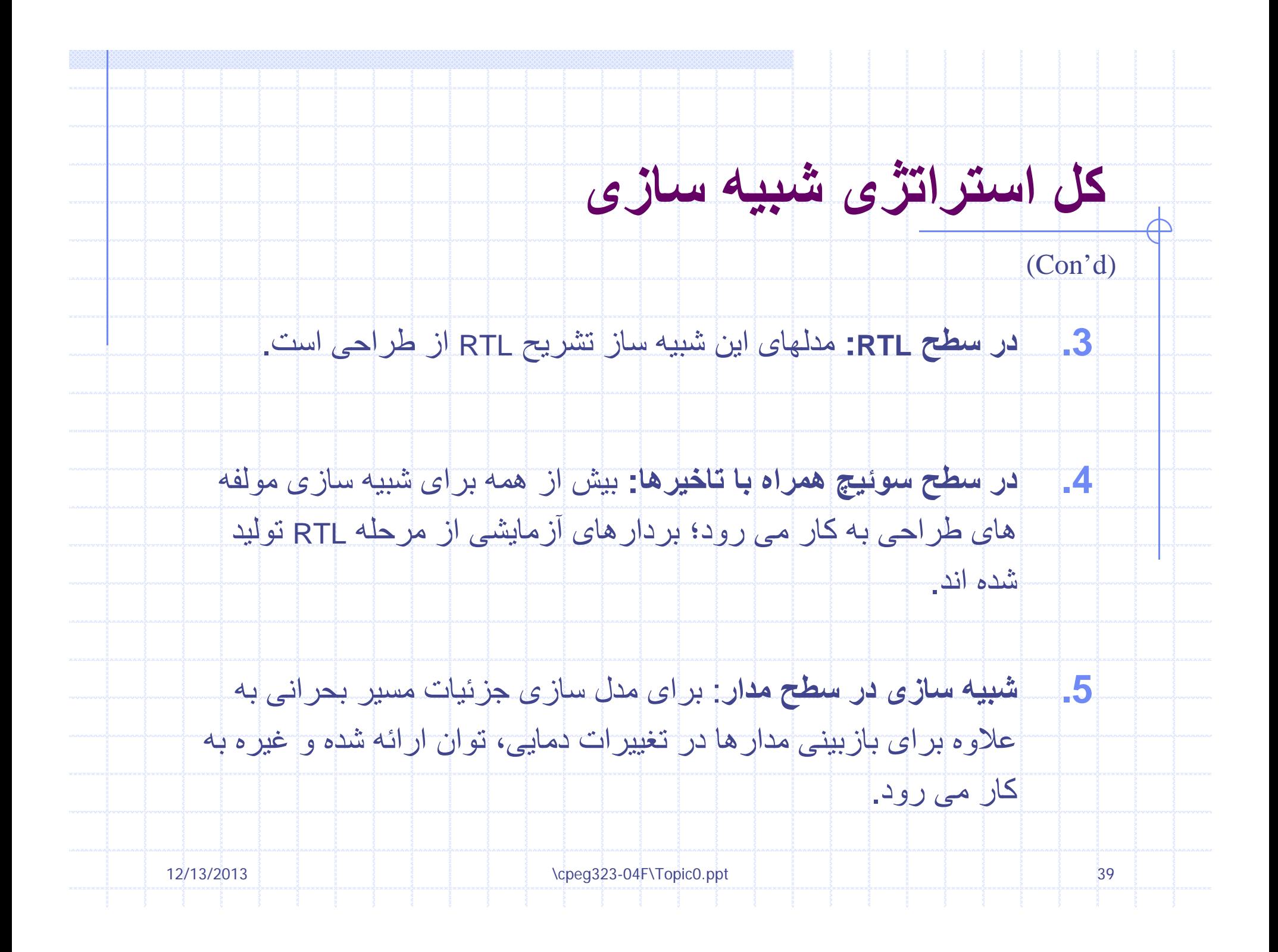

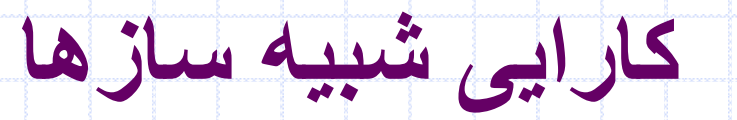

 $\overline{\overline{A}}$ 

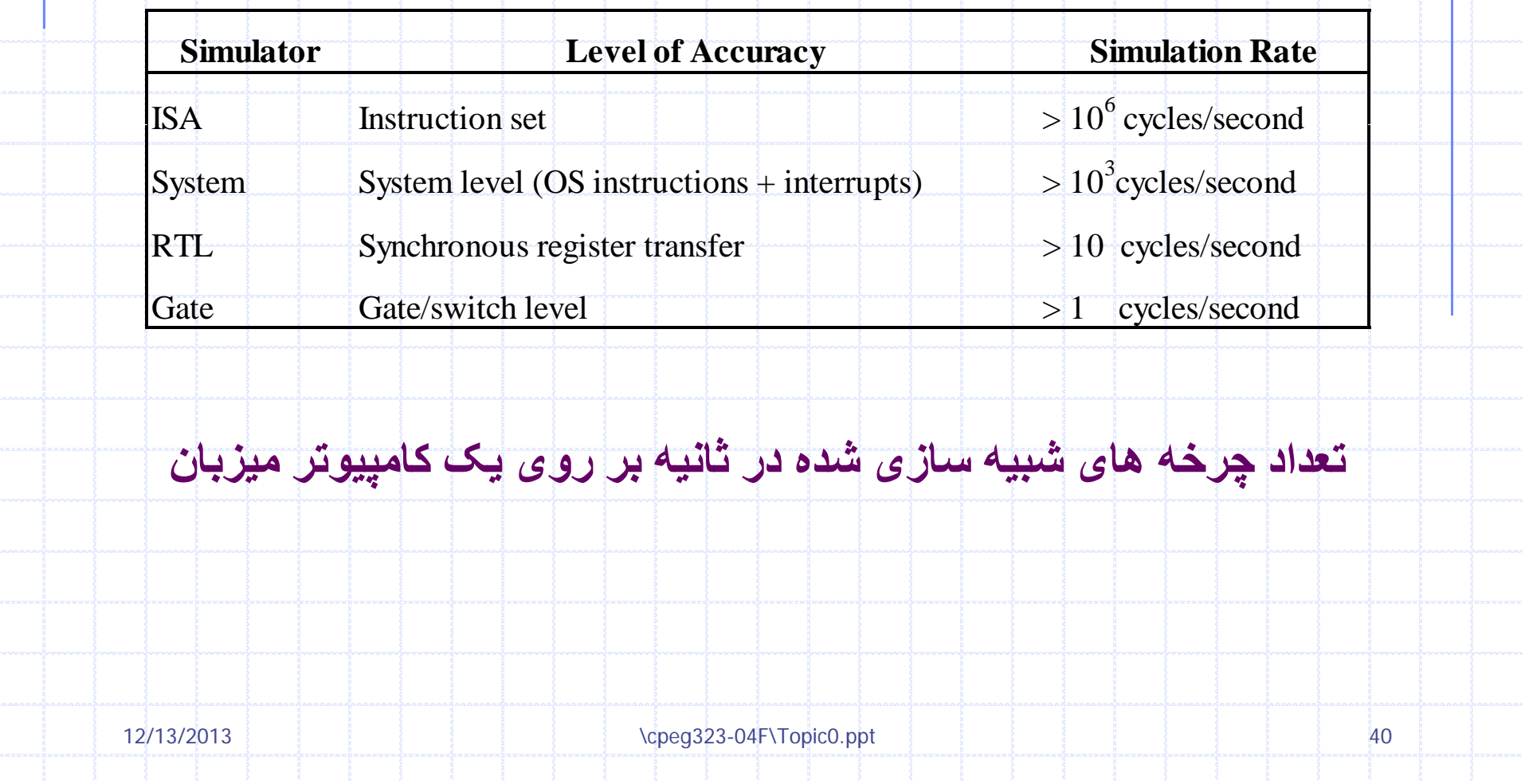

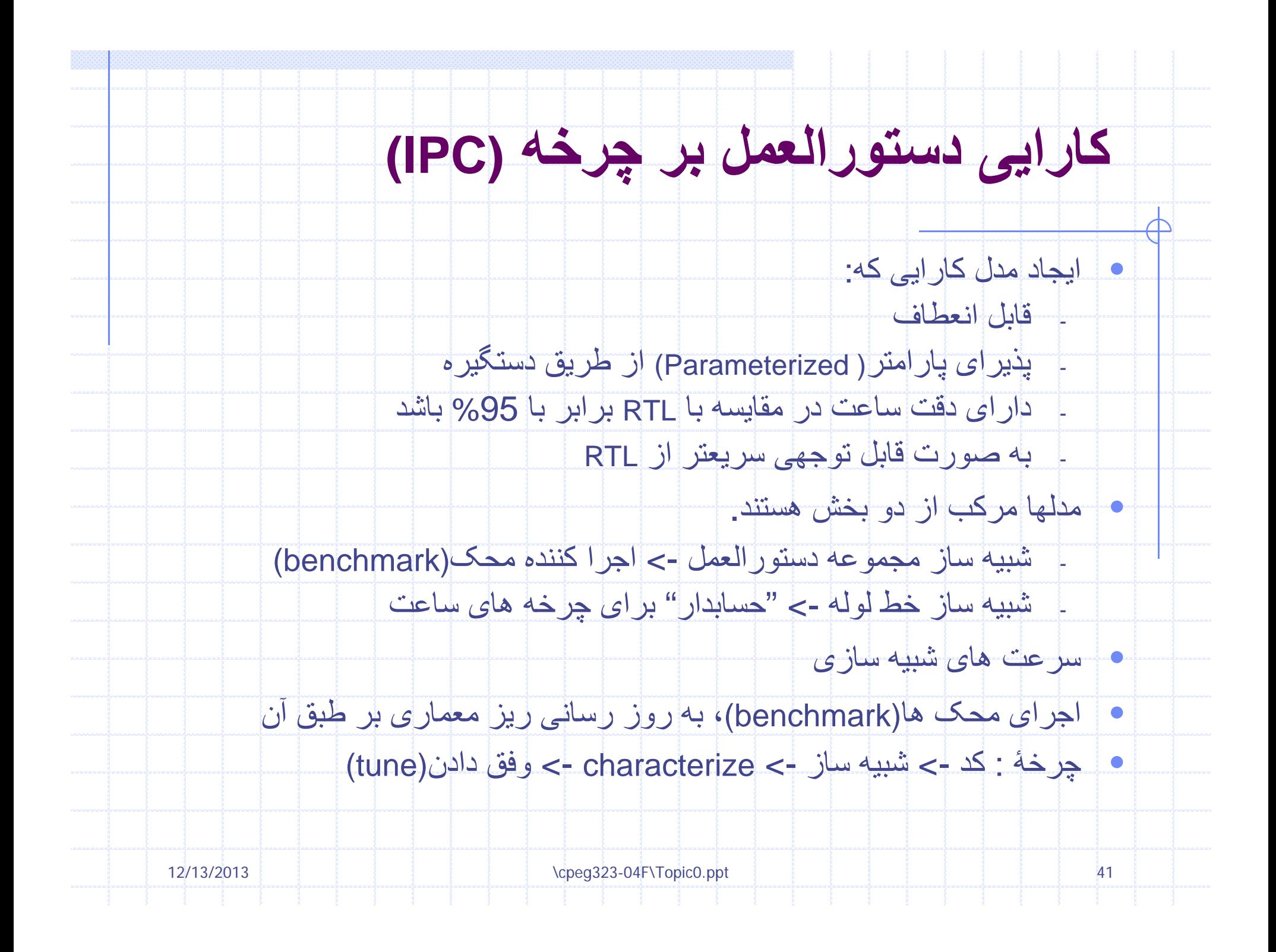

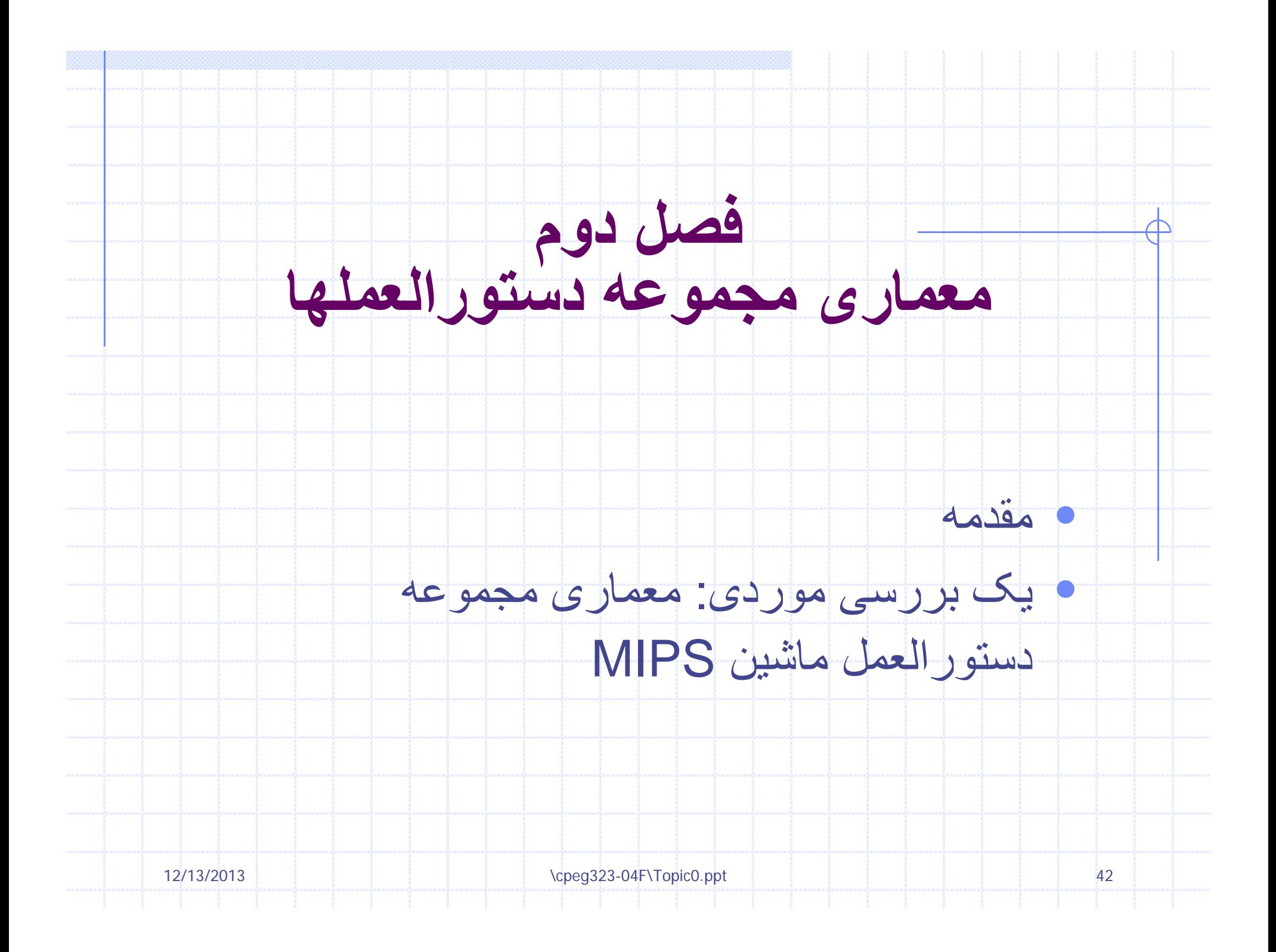

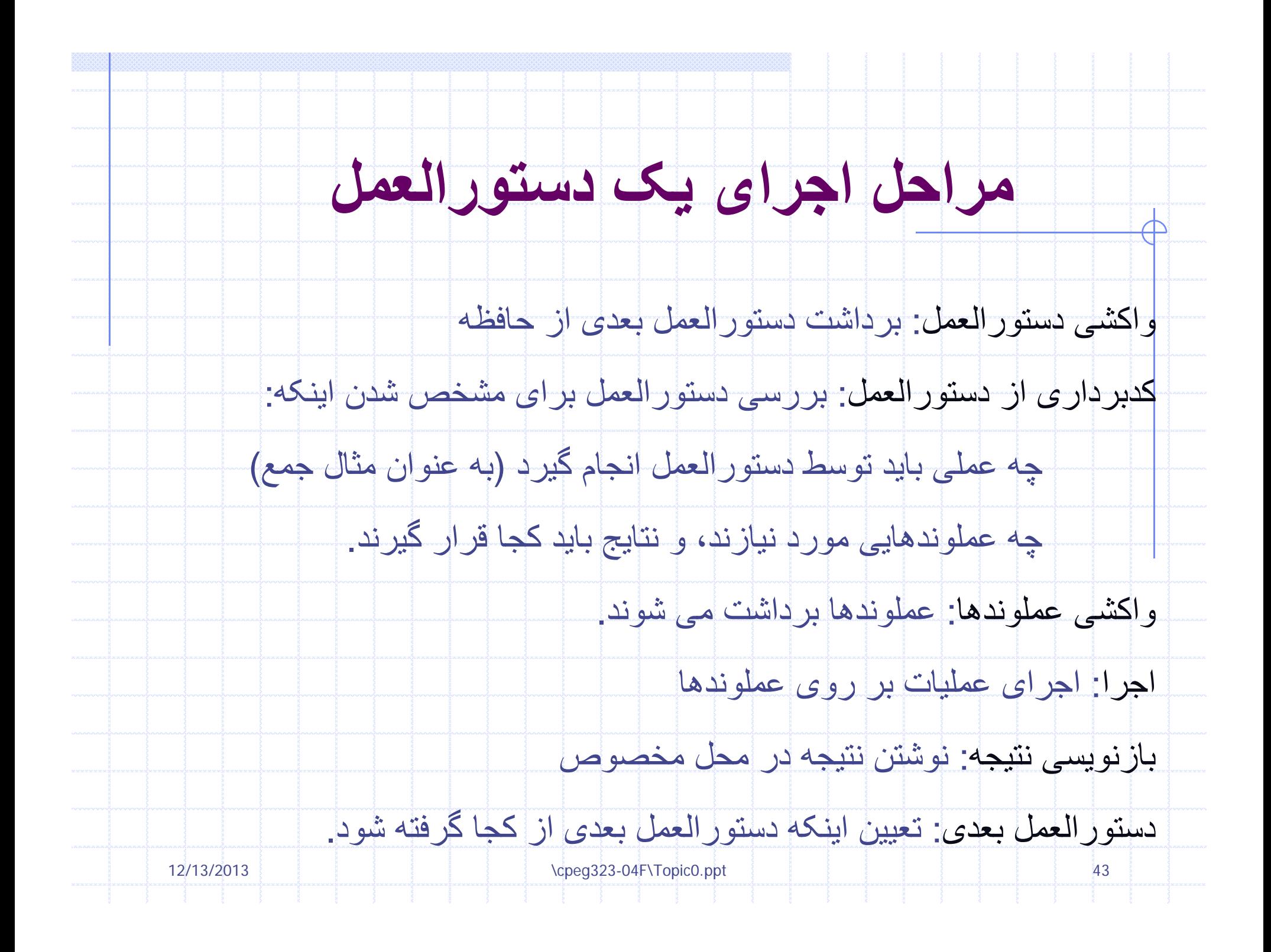

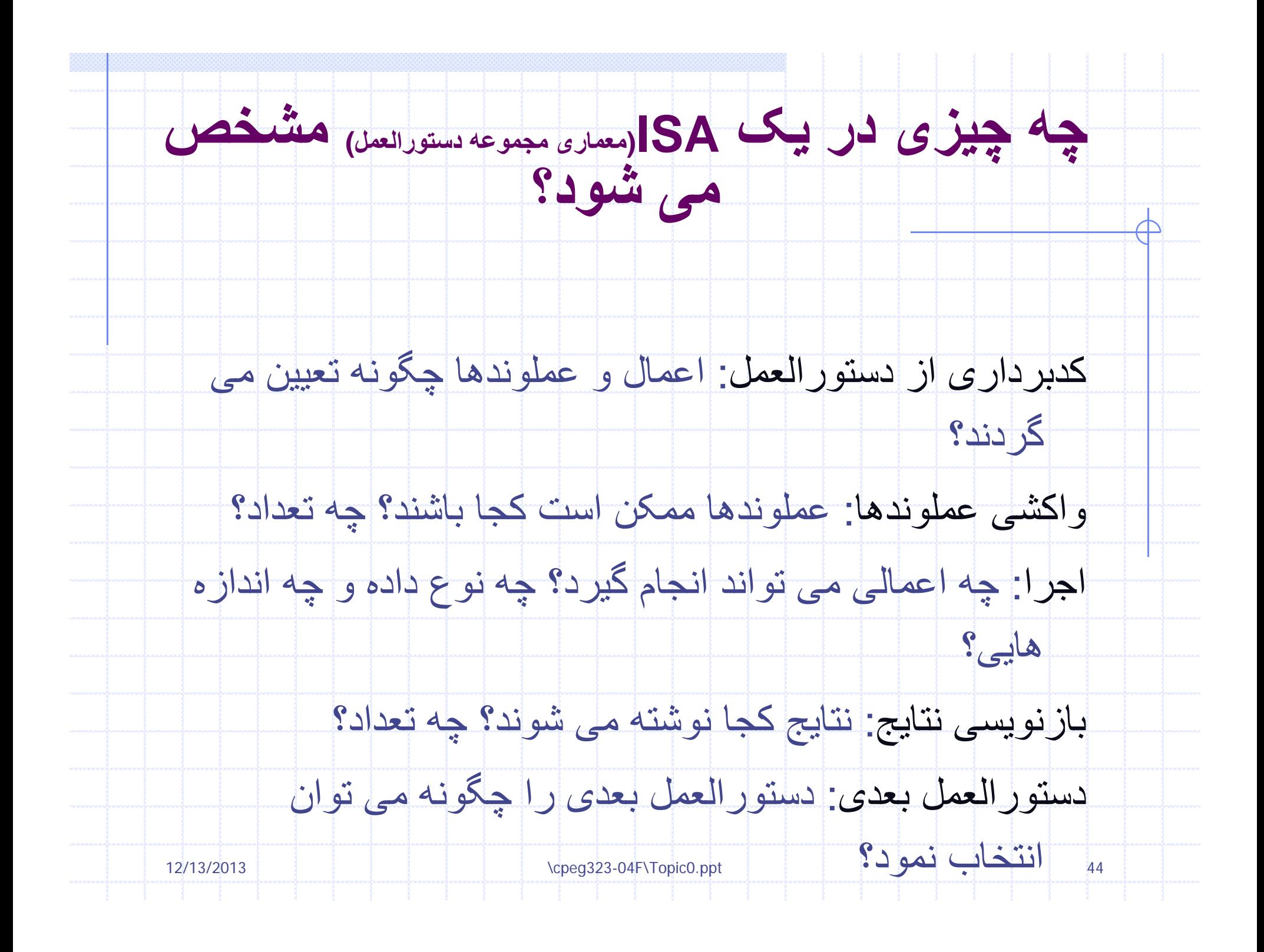

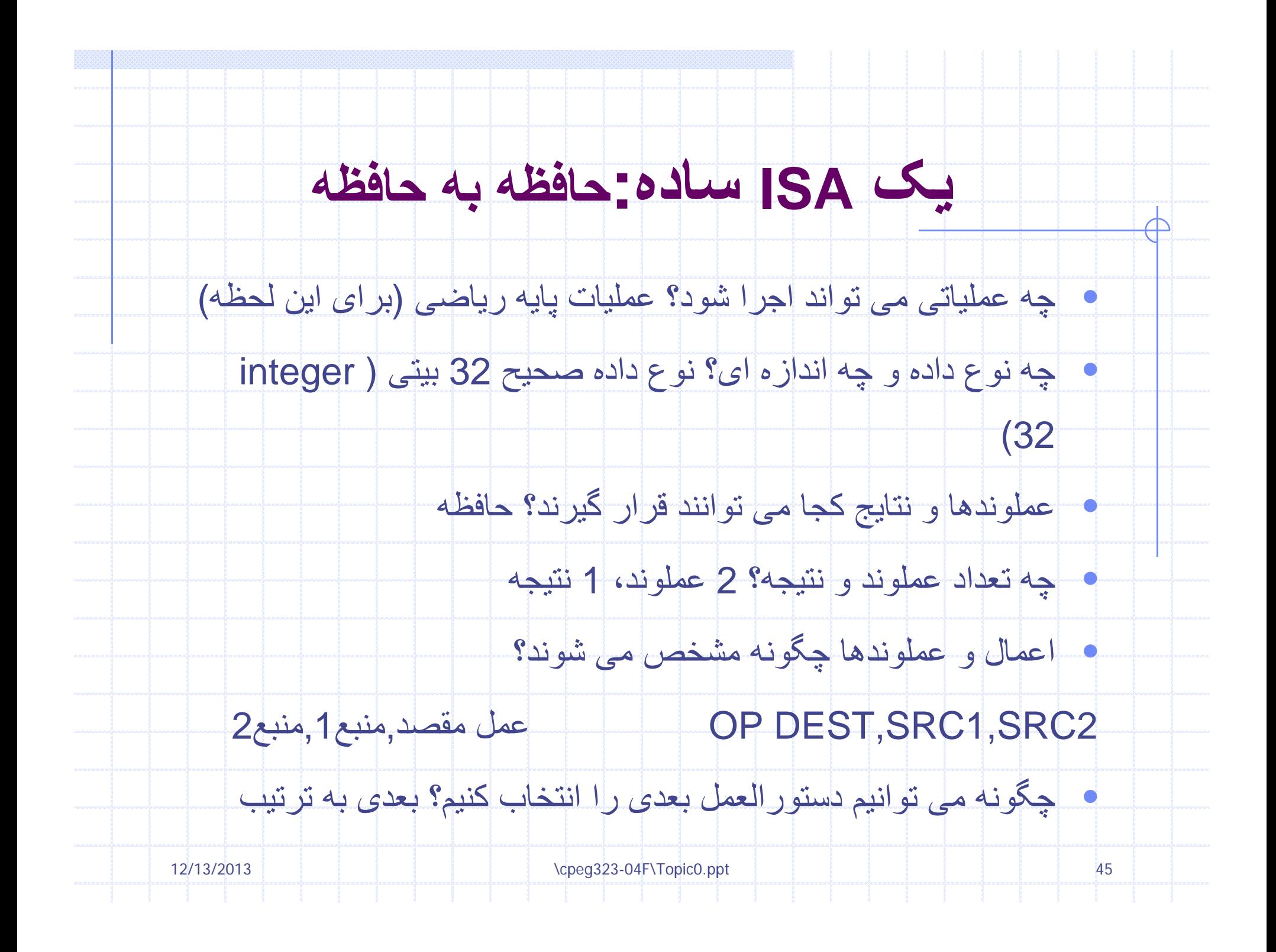

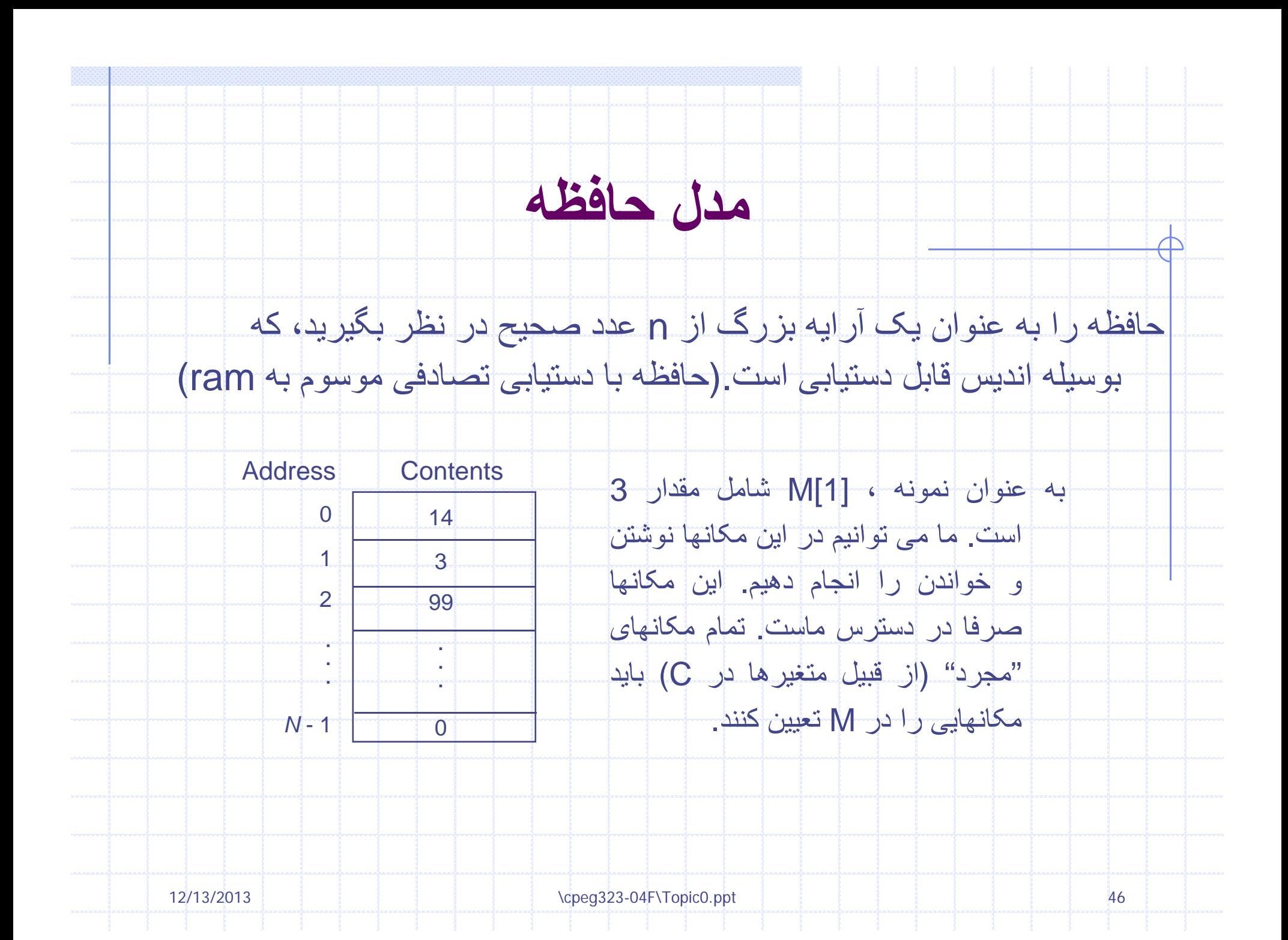

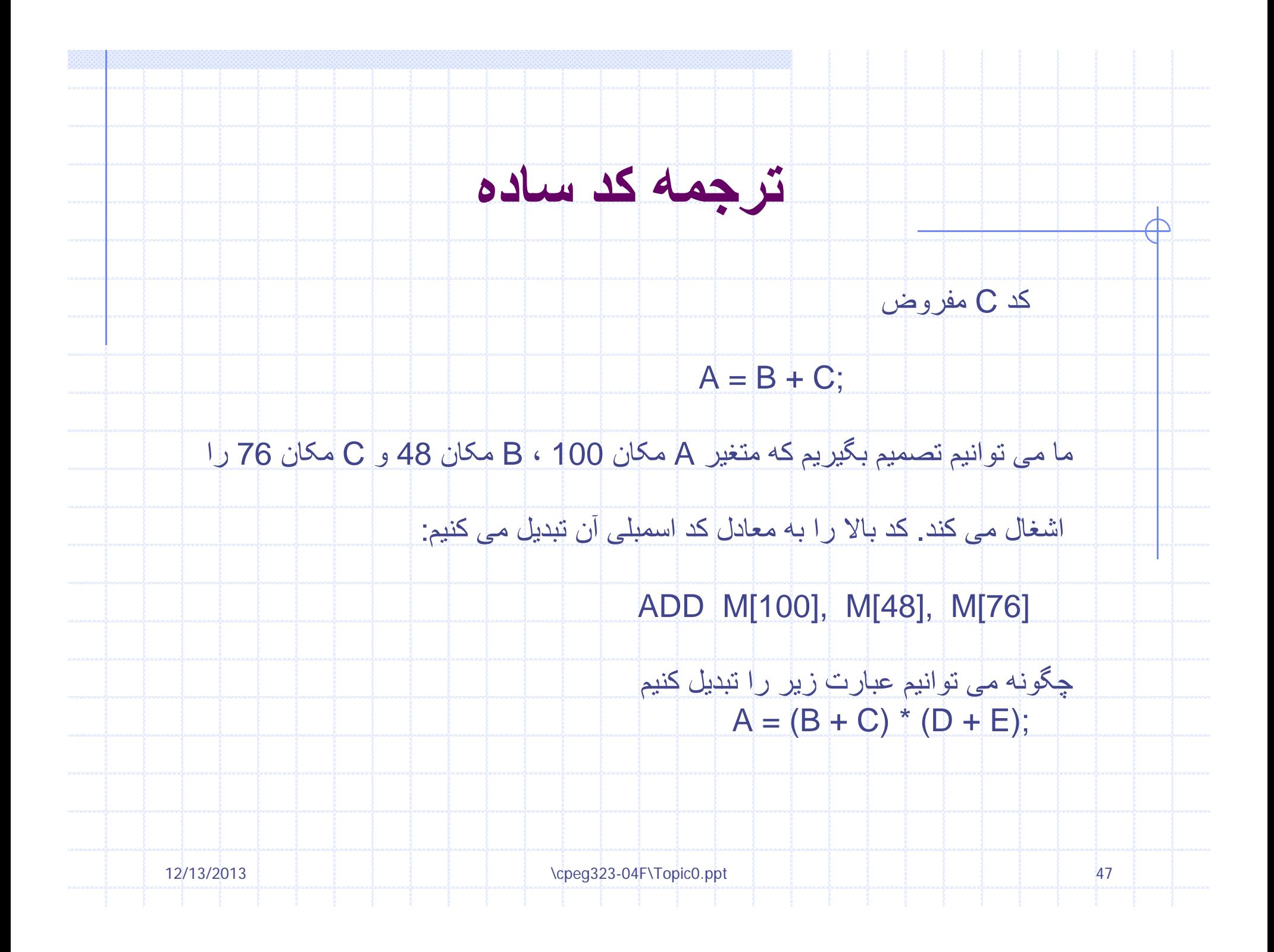

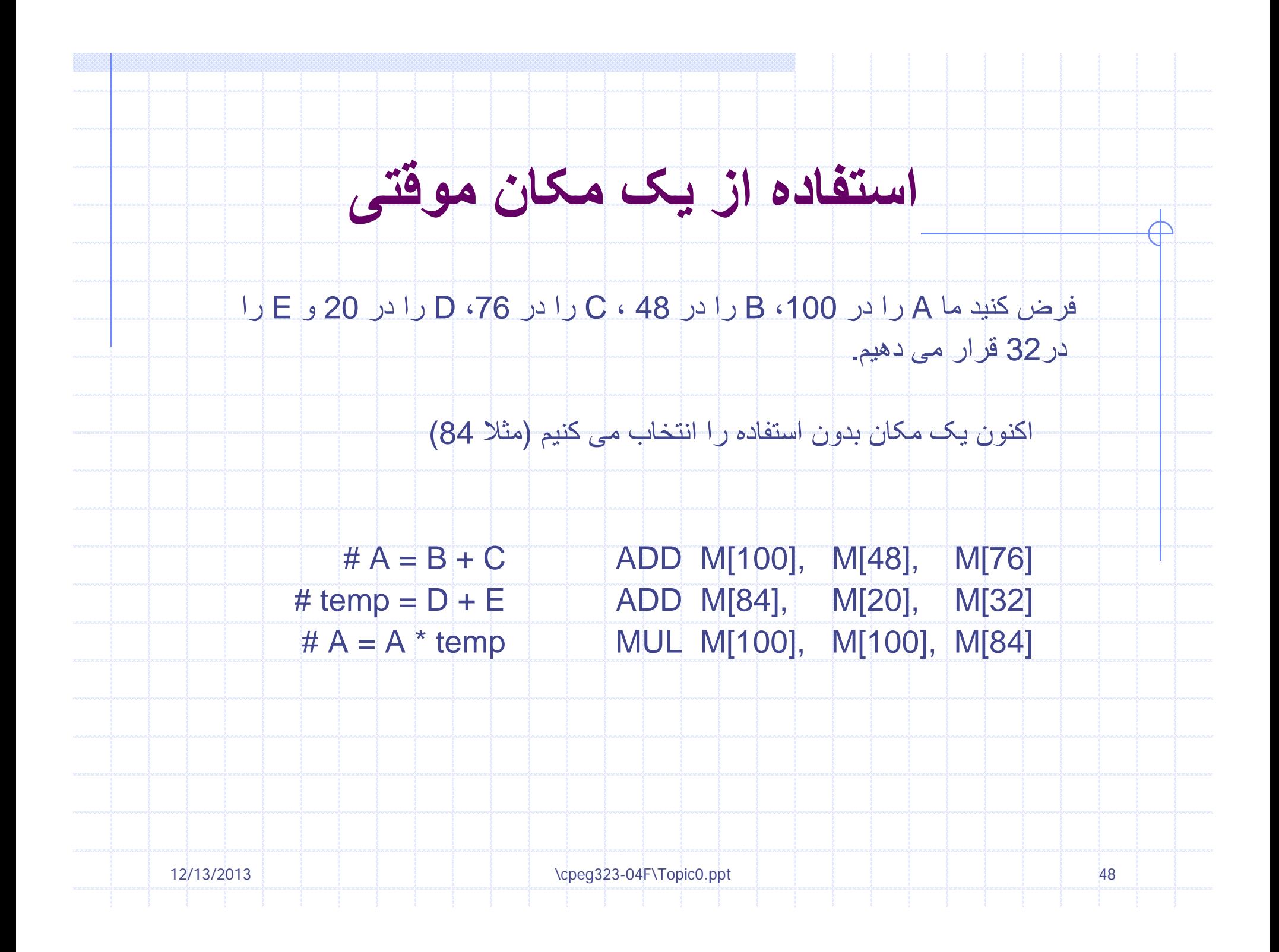

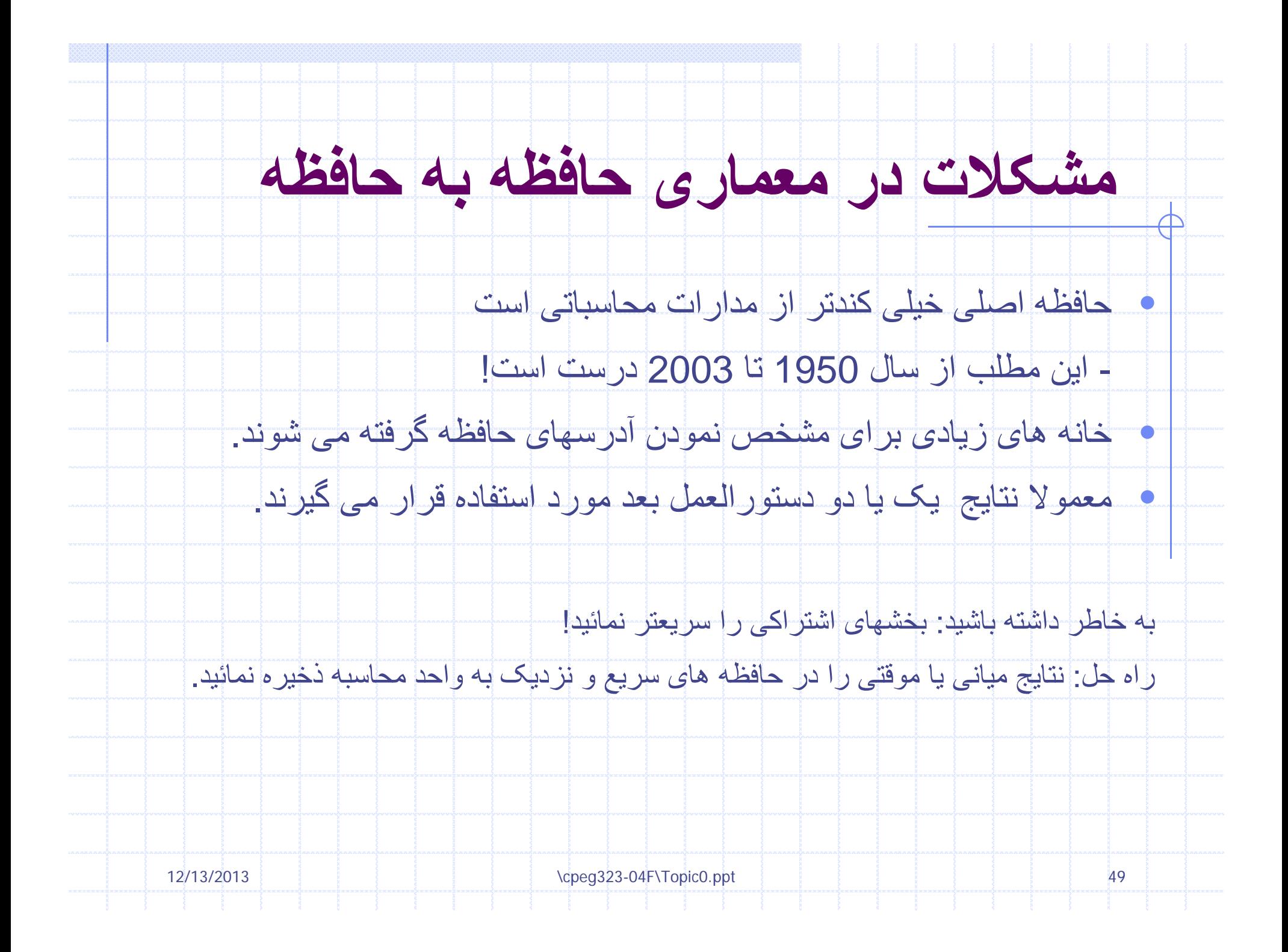

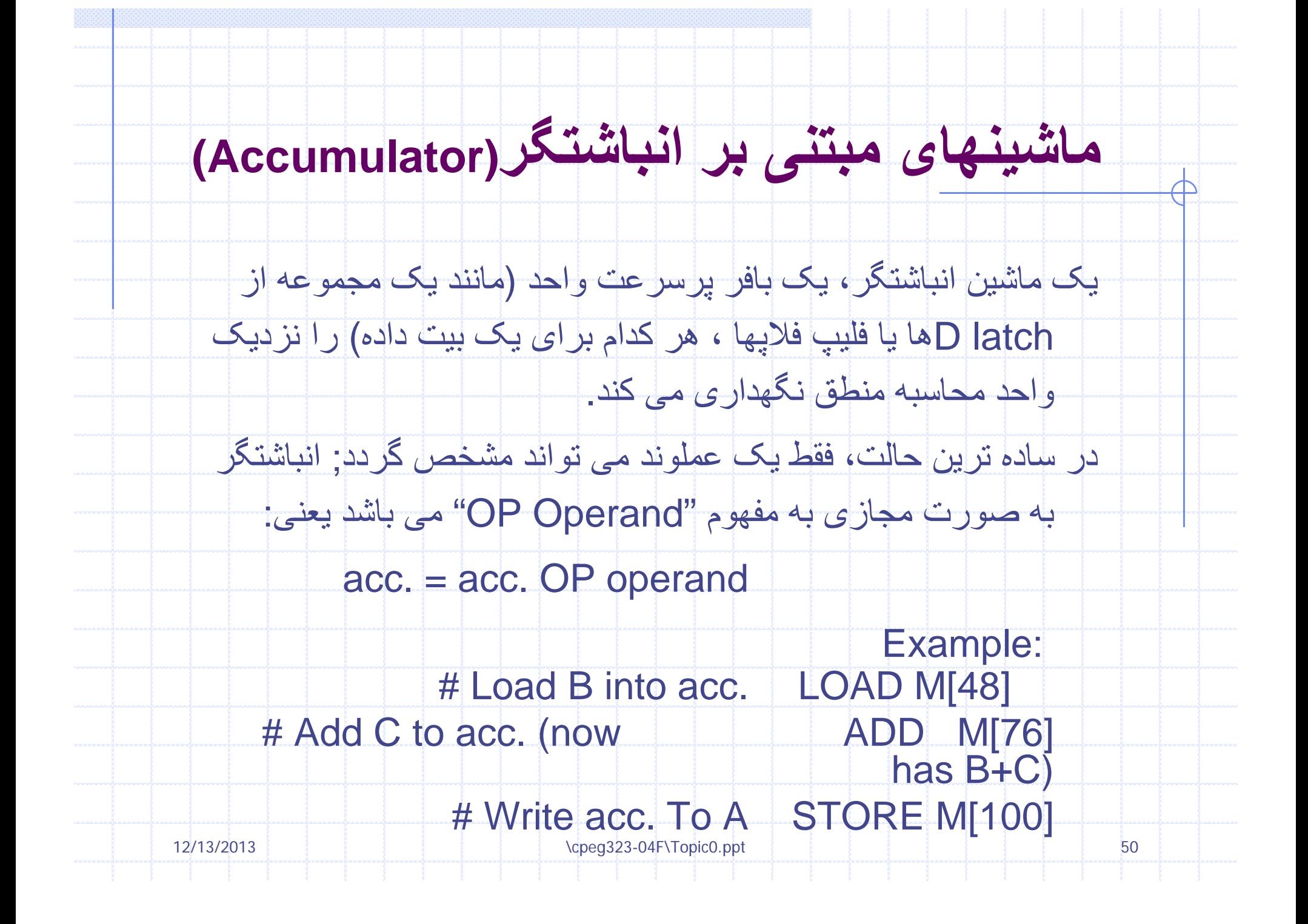

# **ماشين <sup>م</sup> تن <sup>ب</sup> <sup>ی</sup> بر ان اشتگ <sup>ب</sup> <sup>ر</sup> که (E+D)\*(C+B=( )( )A**

T

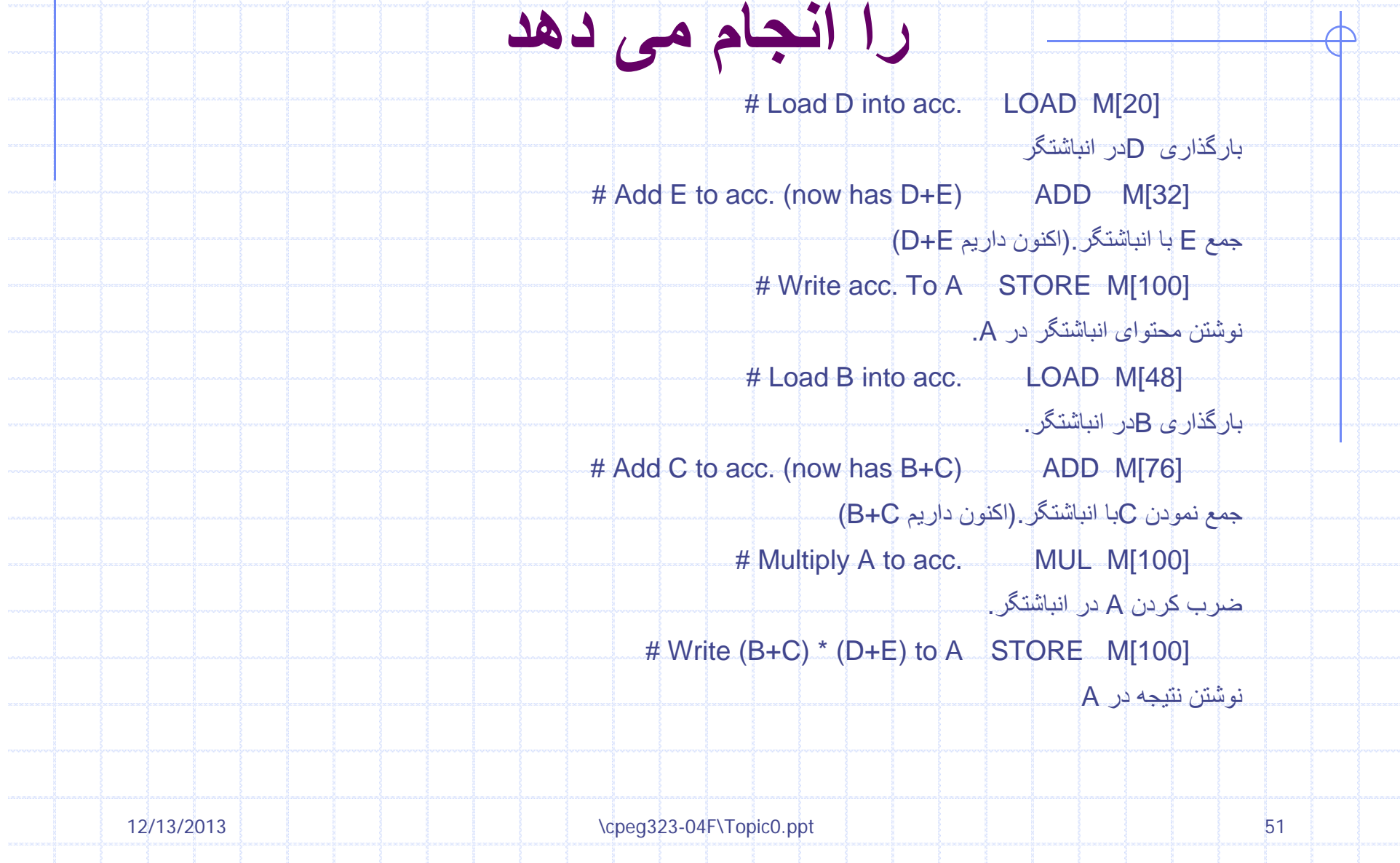

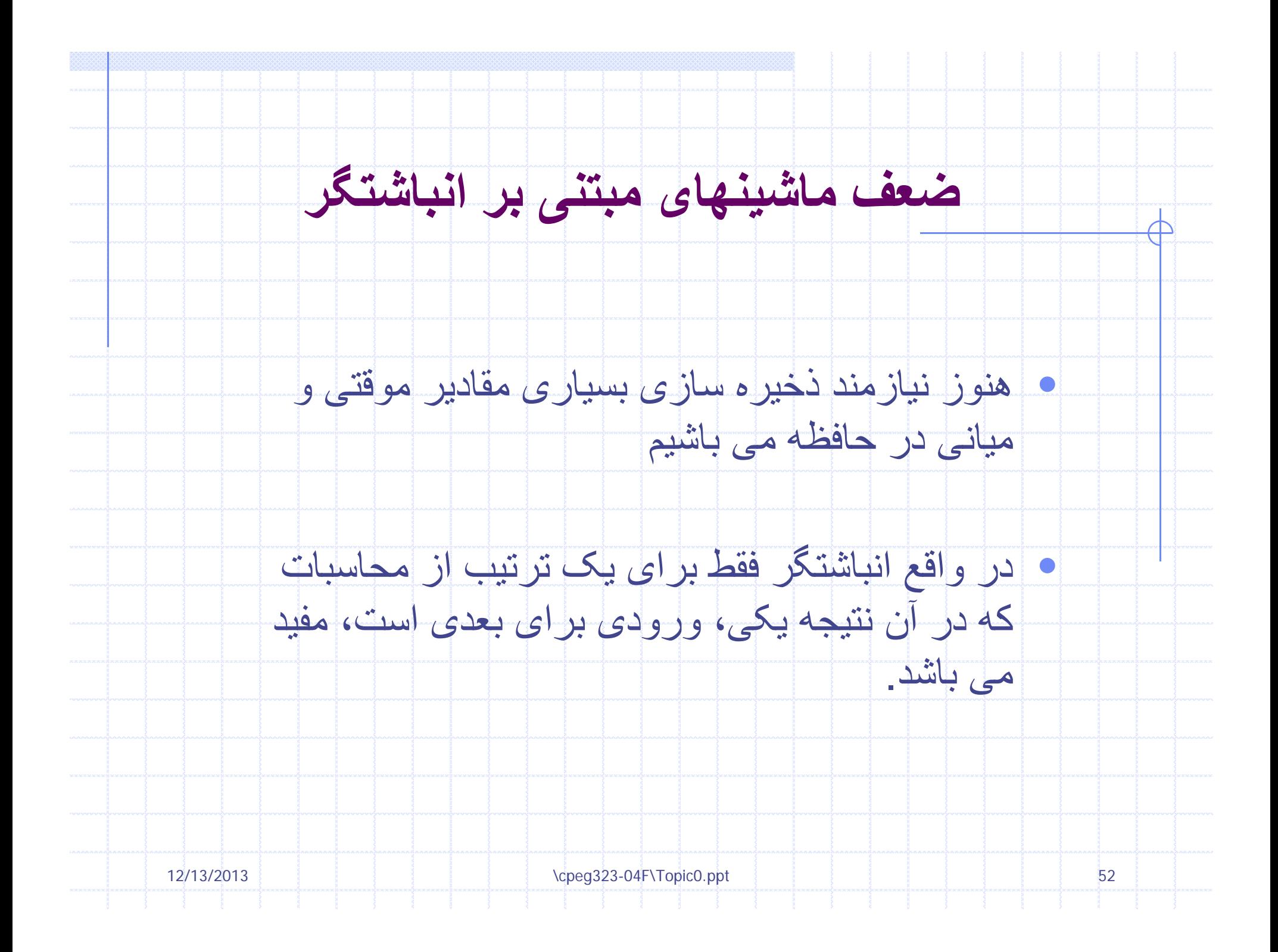

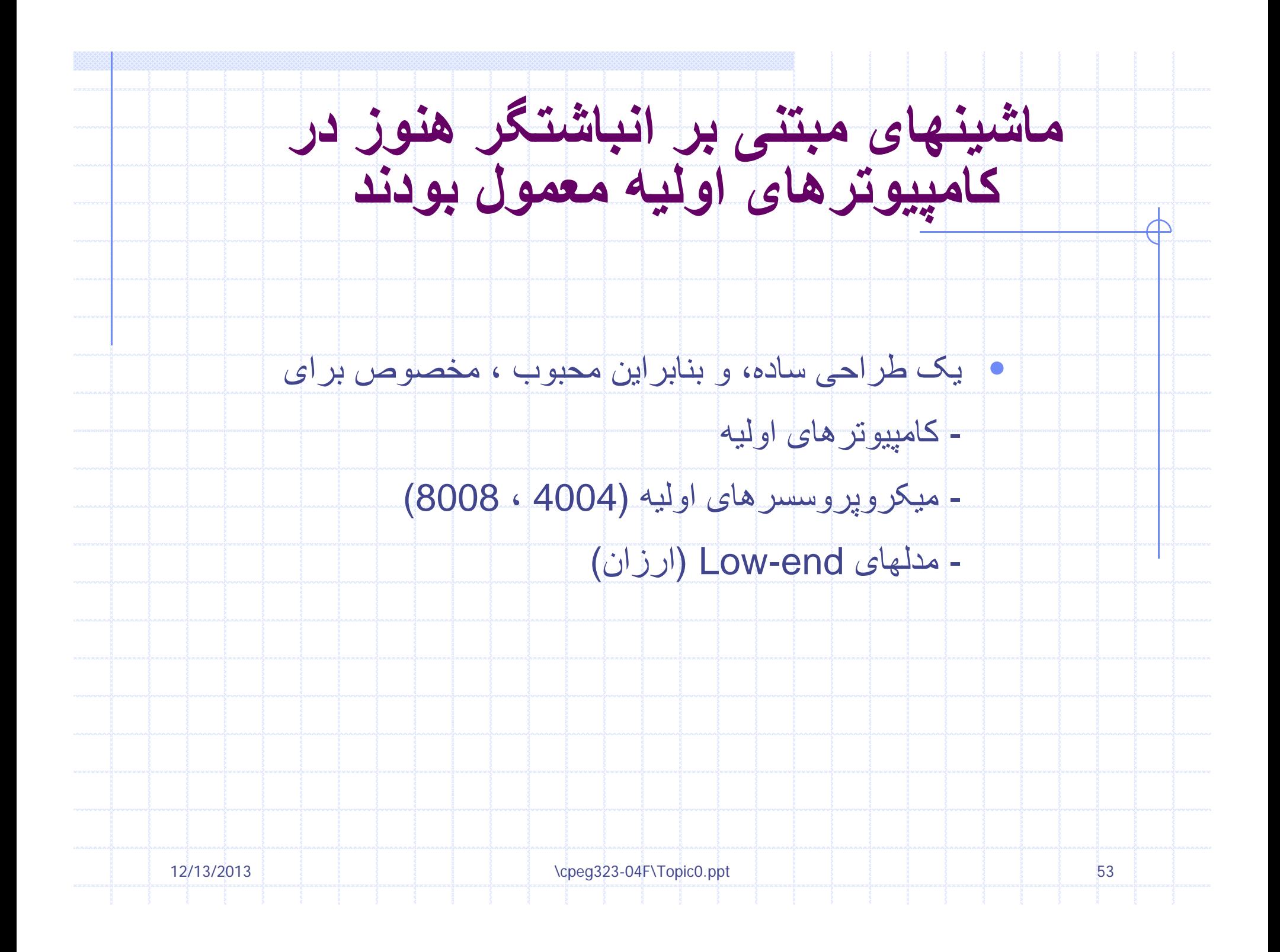

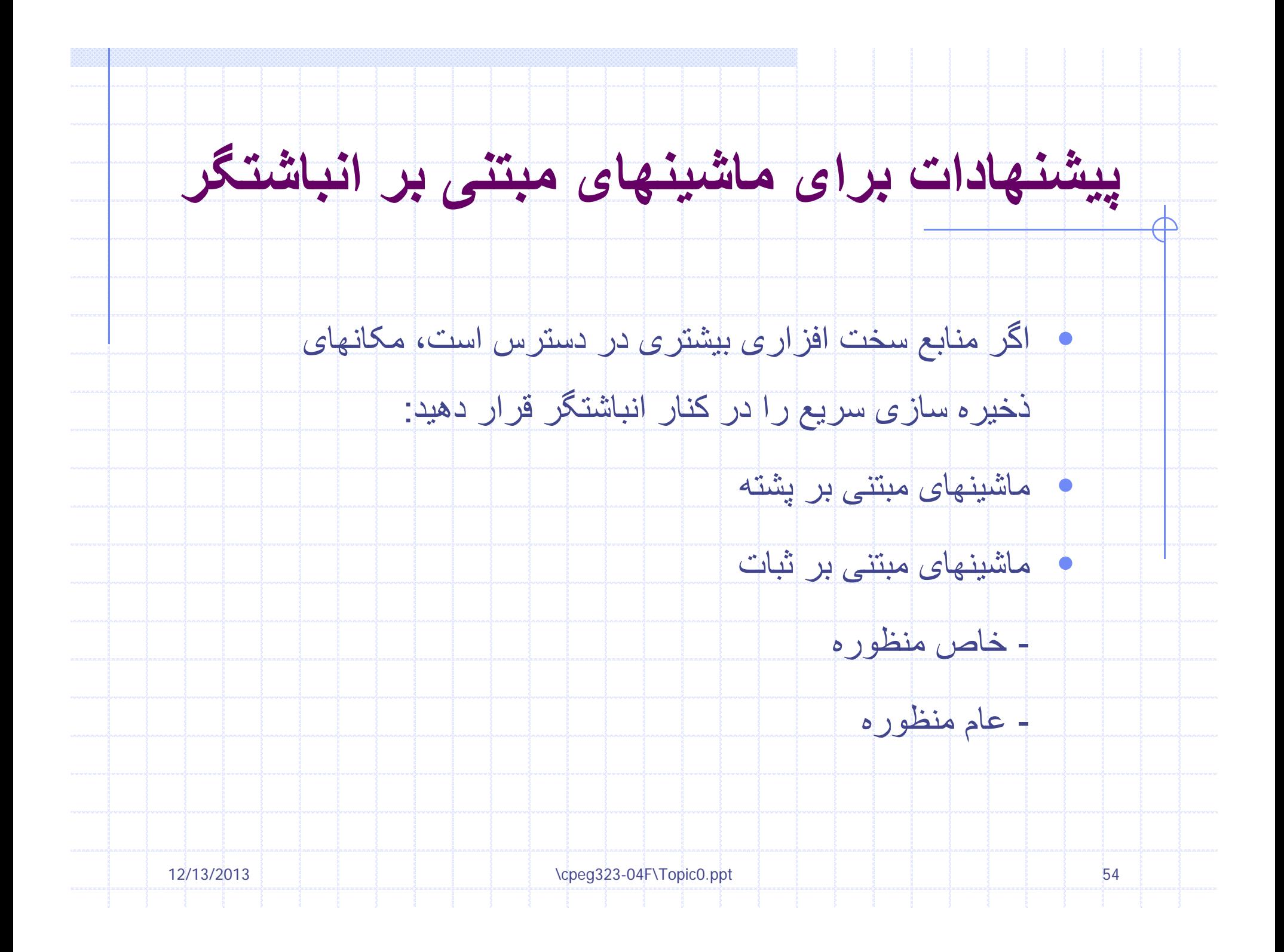

#### **م<sup>ي</sup> <sup>ه</sup> اش <sup>ن</sup> ای مبتنی بر پشته**

ايده: يک ستون از مکانهای ذخيره سازی سريع دارای يک بالا(top (<sup>و</sup> يک پايين (bottom(

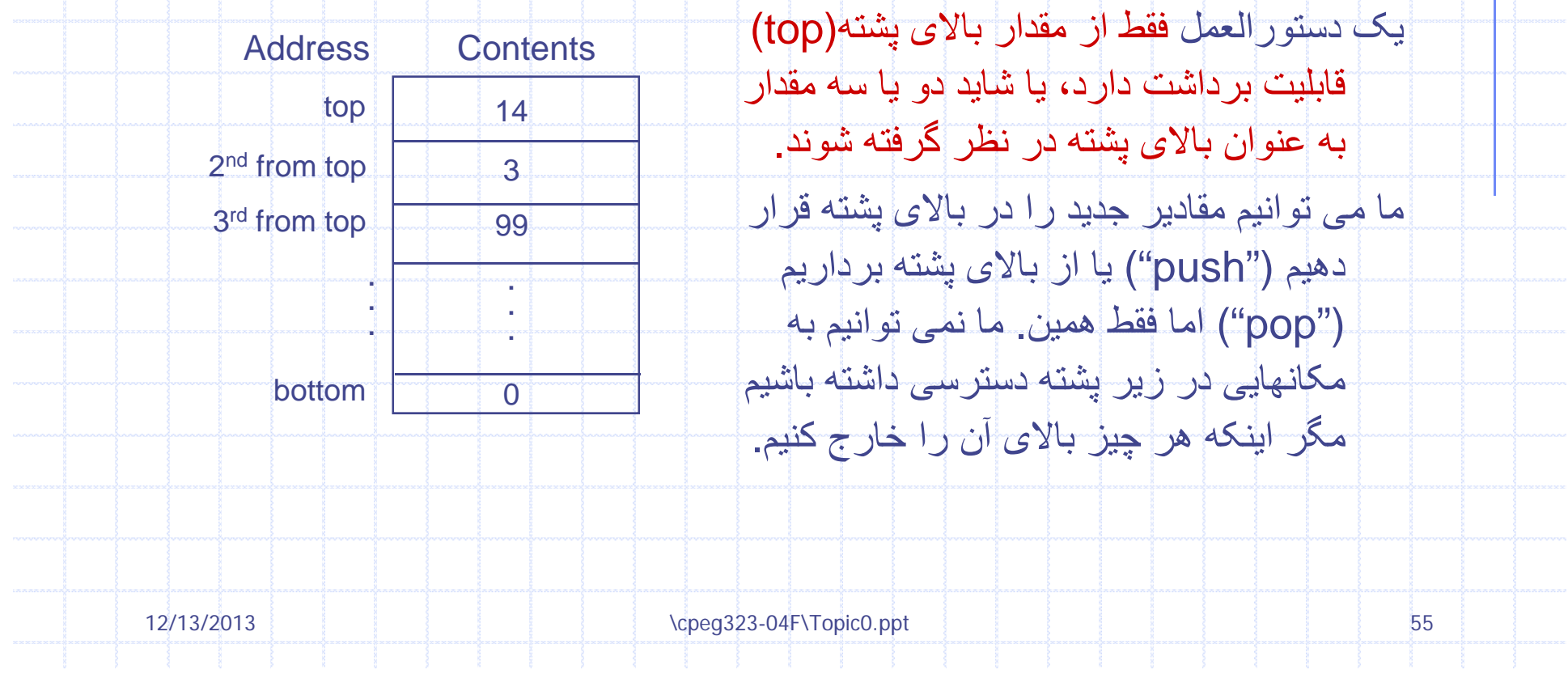

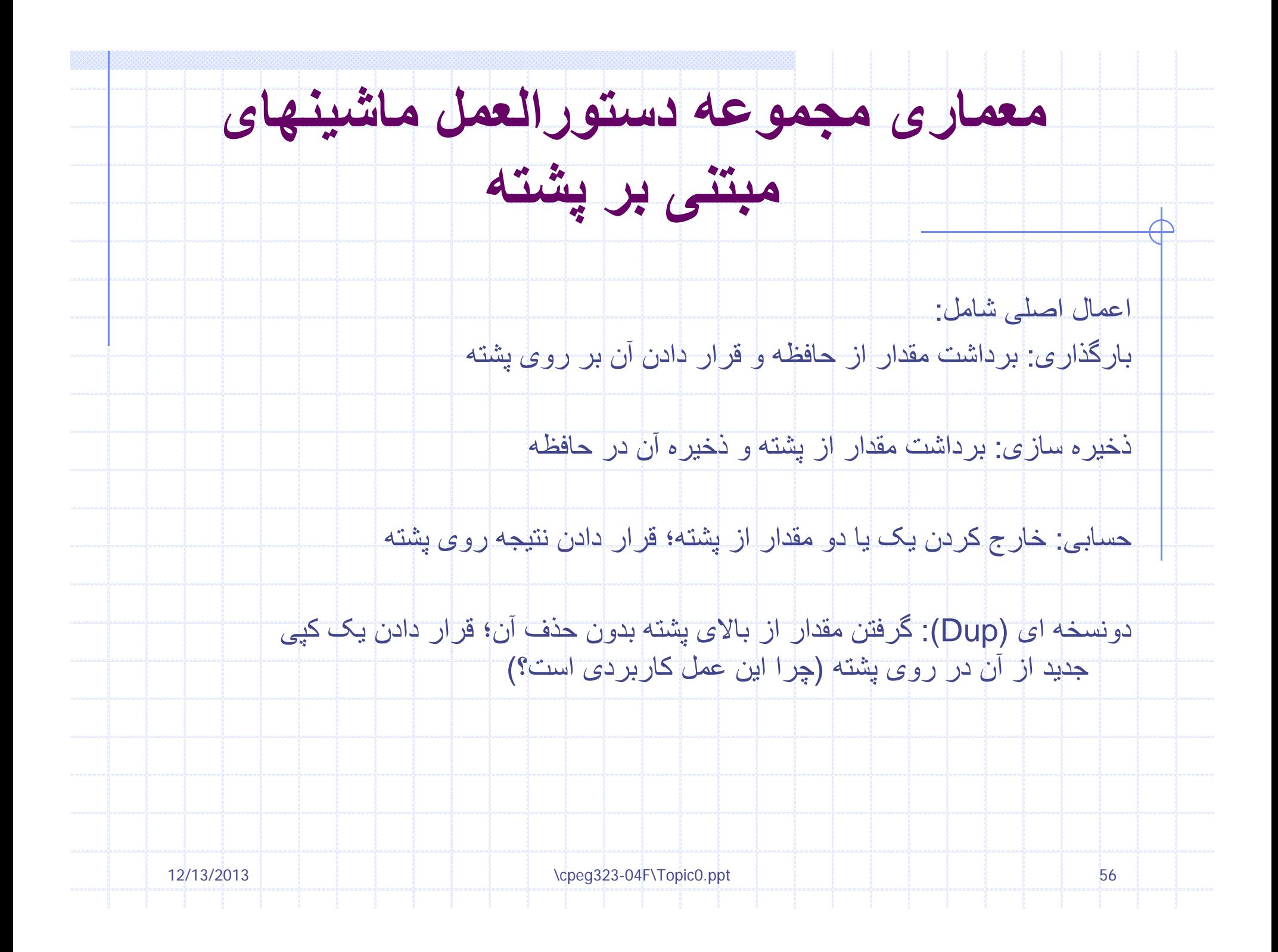

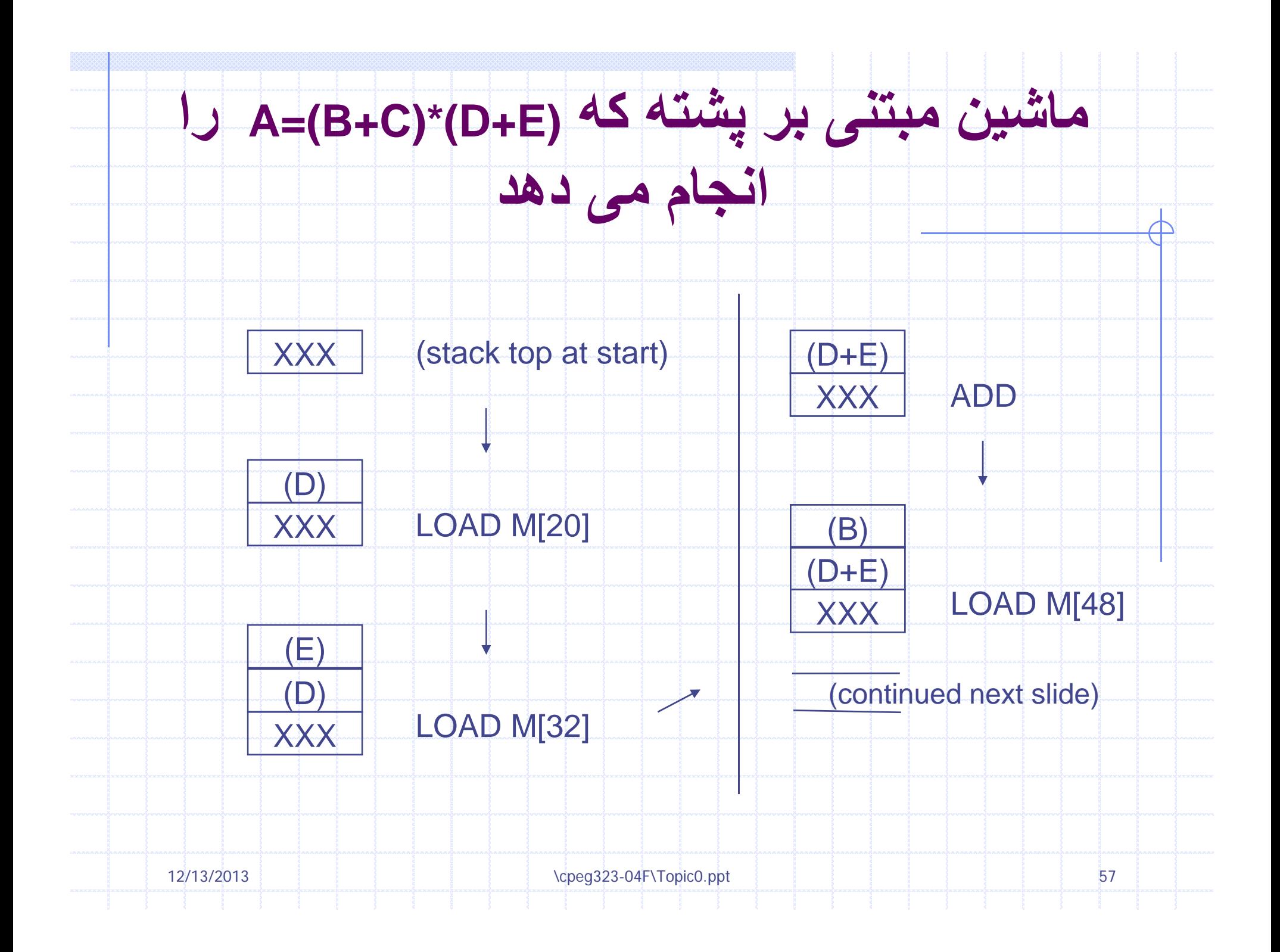

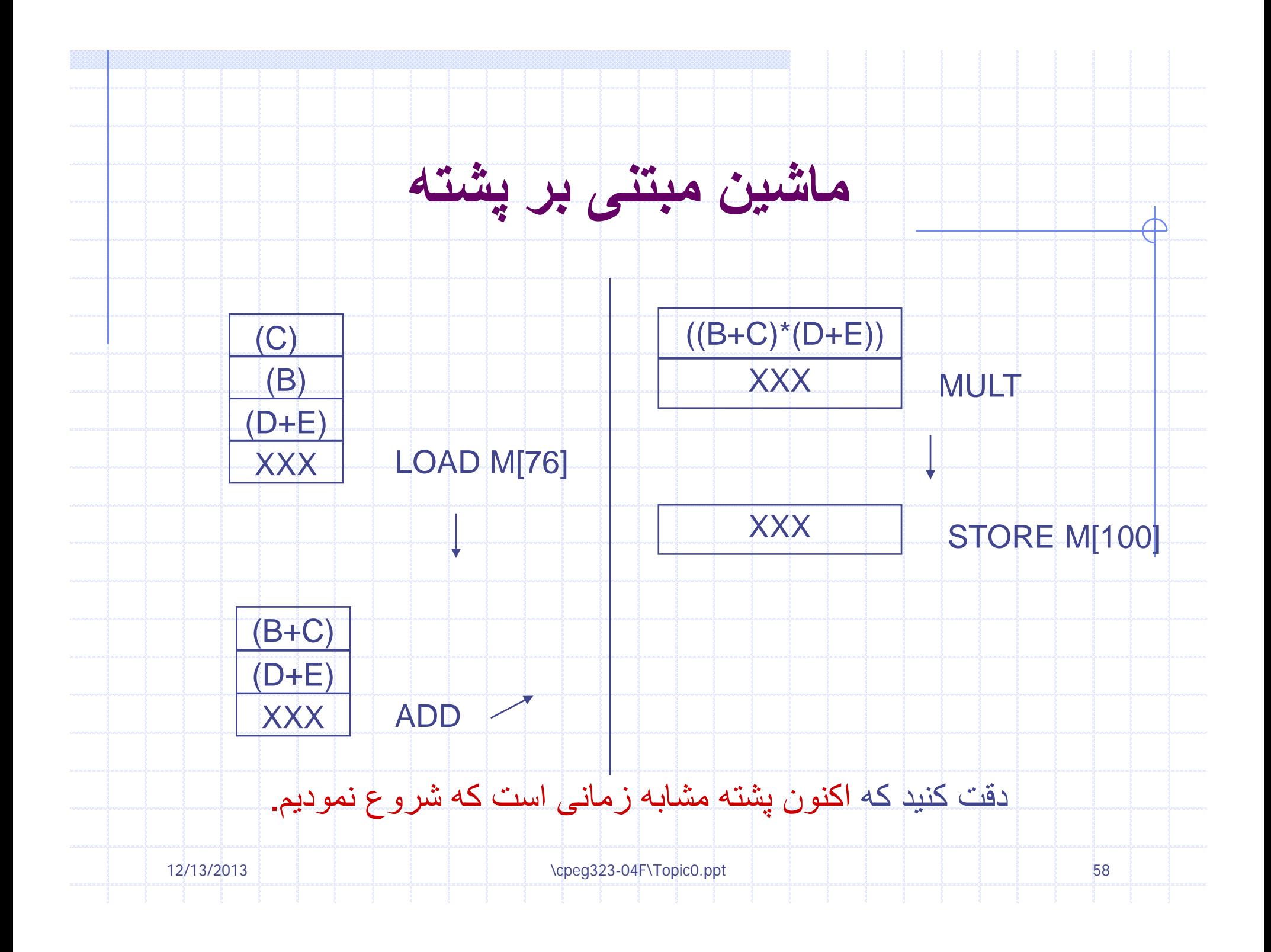

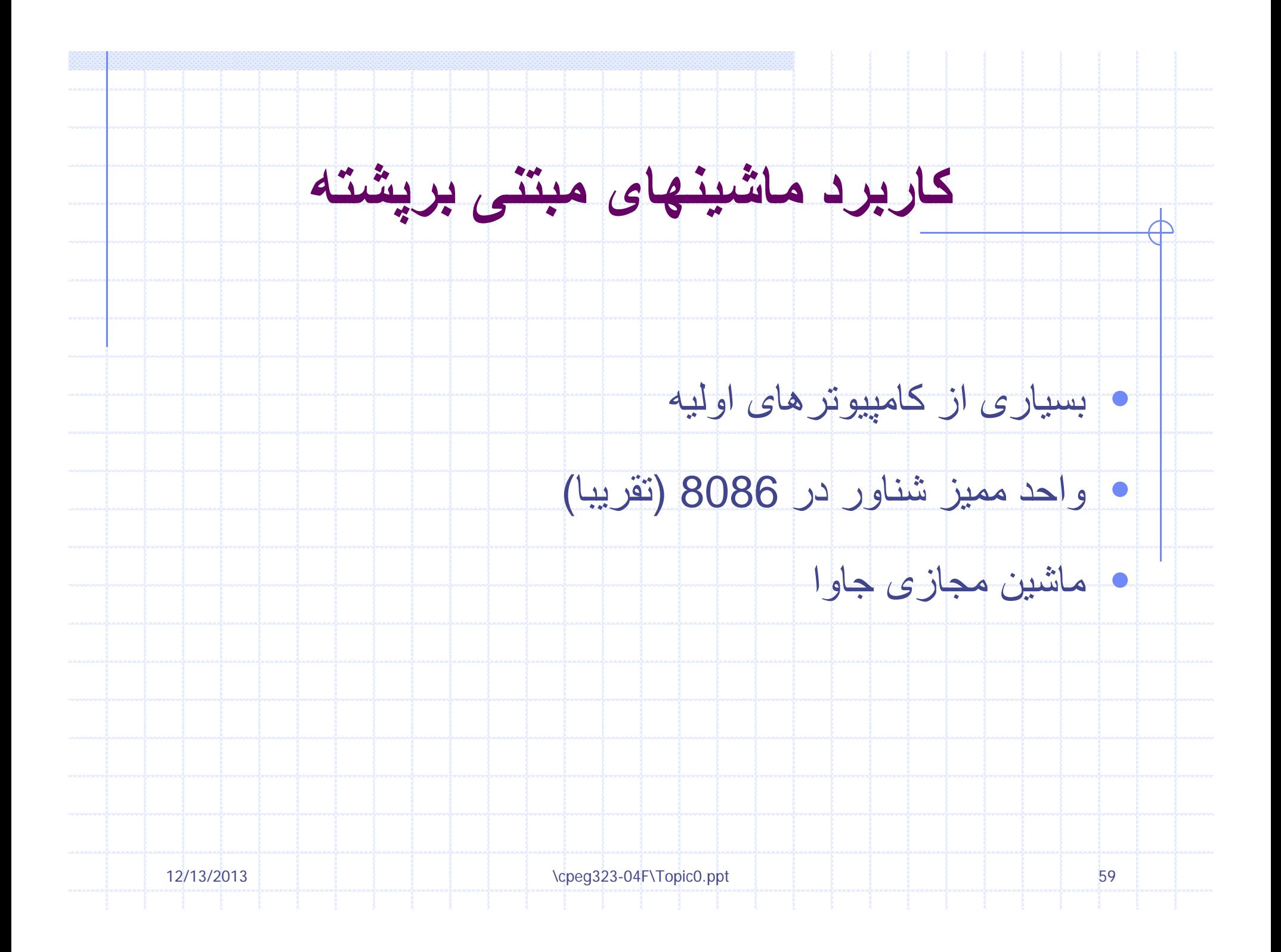

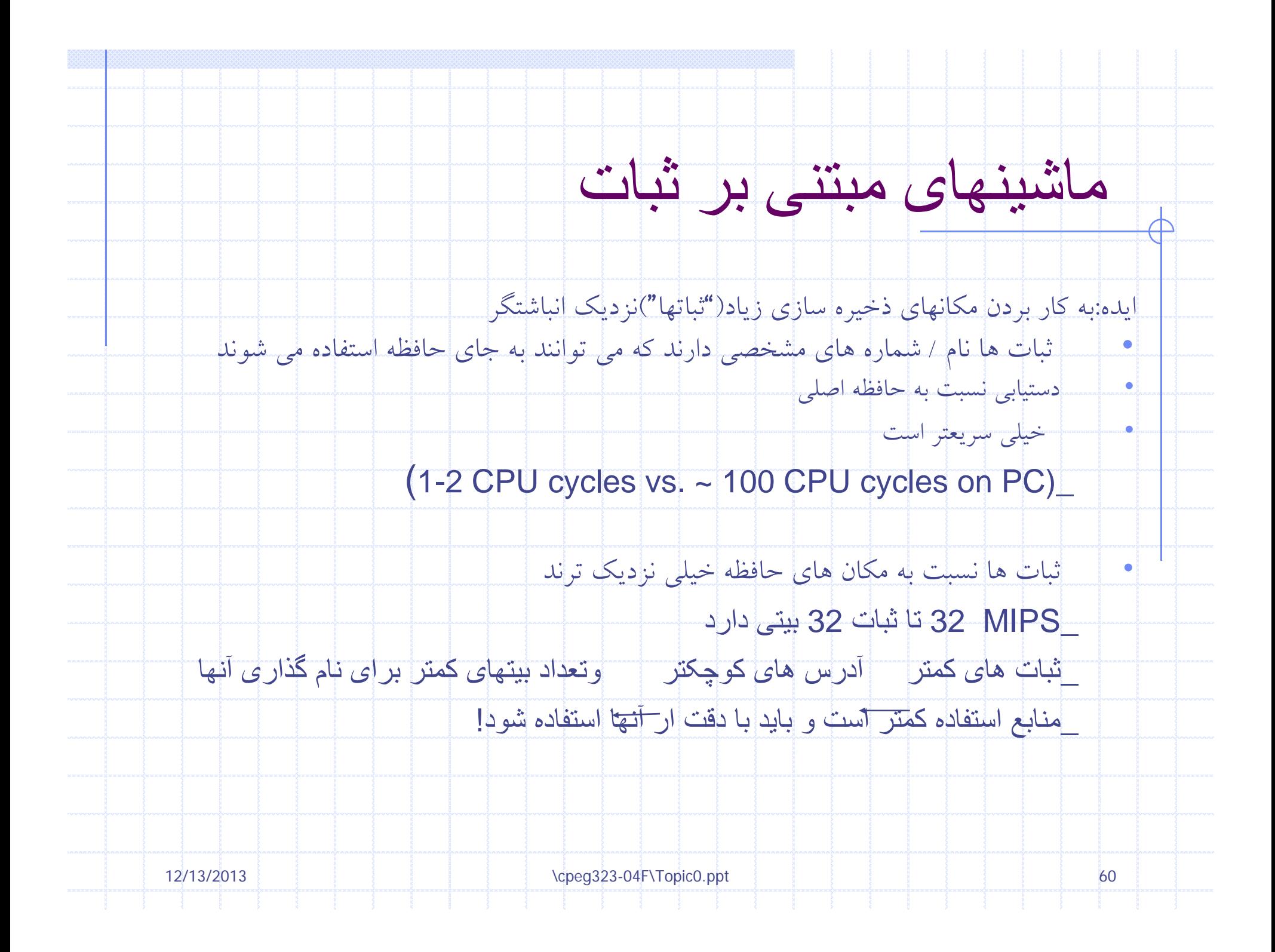

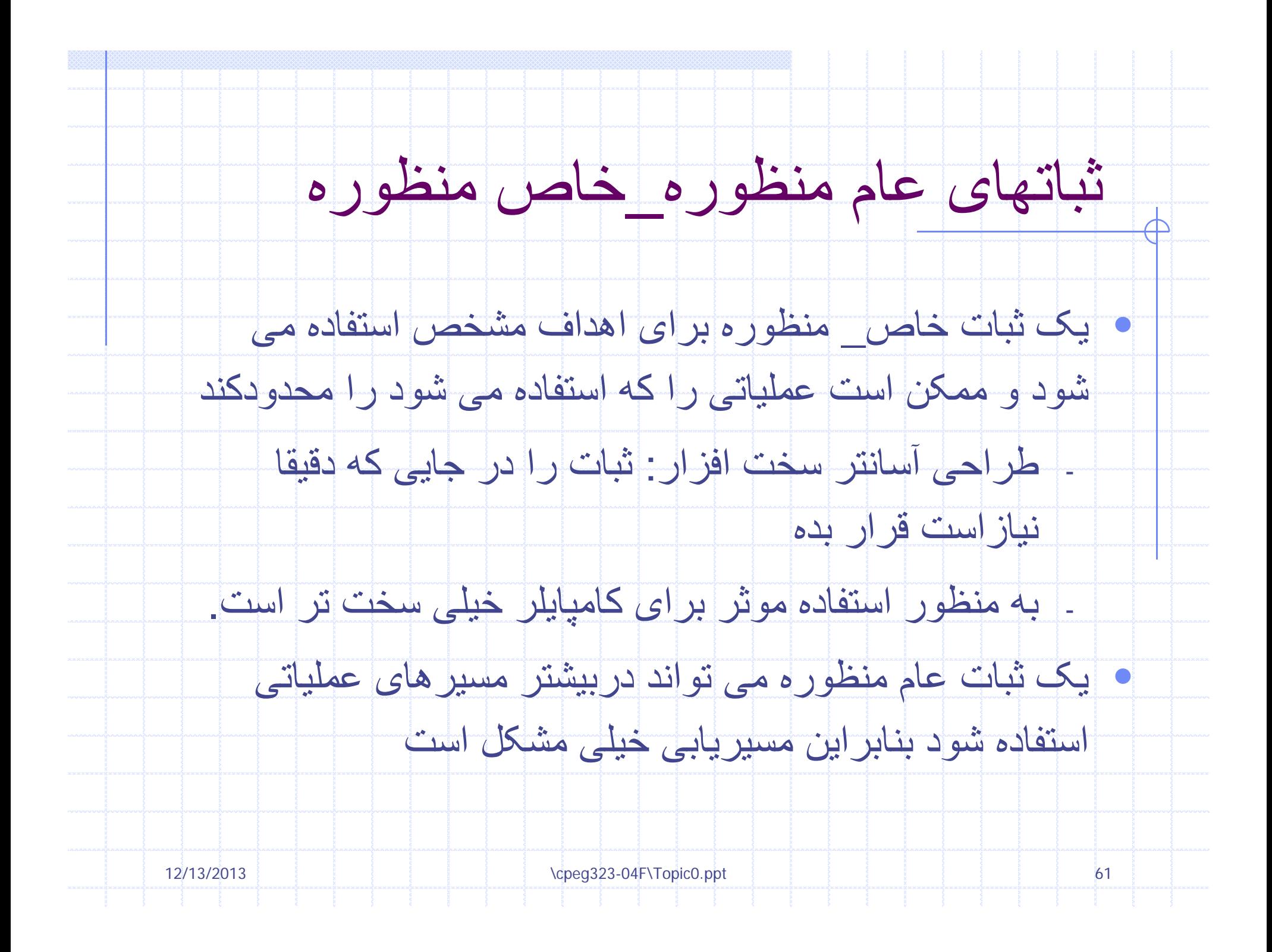

### بث ات های خاص من <sup>ا</sup> <sup>ا</sup> ظورهcpu 80\_z The

.(A,B,C,D,E,H,LBC,DE,HL ففت تا ثبات 8 بيتی: (می توانند جفت شوند A,B,C,D,E,H,LBC,DE,HL)  $\bullet$ سه تا ثبات 16 بيتی: PC 62)شمارنده برنامه).

 $\bullet$  جمع ,تفريق, شيفت تنها با A می تواند انجام شود (شمارنده 8 بيتی ). افزايش <sup>و</sup> کاهش می تواند با تمام ثبات ها وجفتهای ثبات انجام شود .

••می توانند از حافظه آدرس (HL(را واکشی کنند <sup>و</sup> در هر 8بيت ثبات

•يک واکشی از آدرس(BC(يا(DE(تنها می تواند به <sup>A</sup>برود.

•و اکشی ها از (BC),(HL)و (IX)تعداد چرخه های متفاوتی می گيرد

•چه کسی می خواهد برای اين يک کامپايلر بنويسد؟

قر ار دهند.

\cpeg323-04F\Topic0.ppt 62

12/13/2013

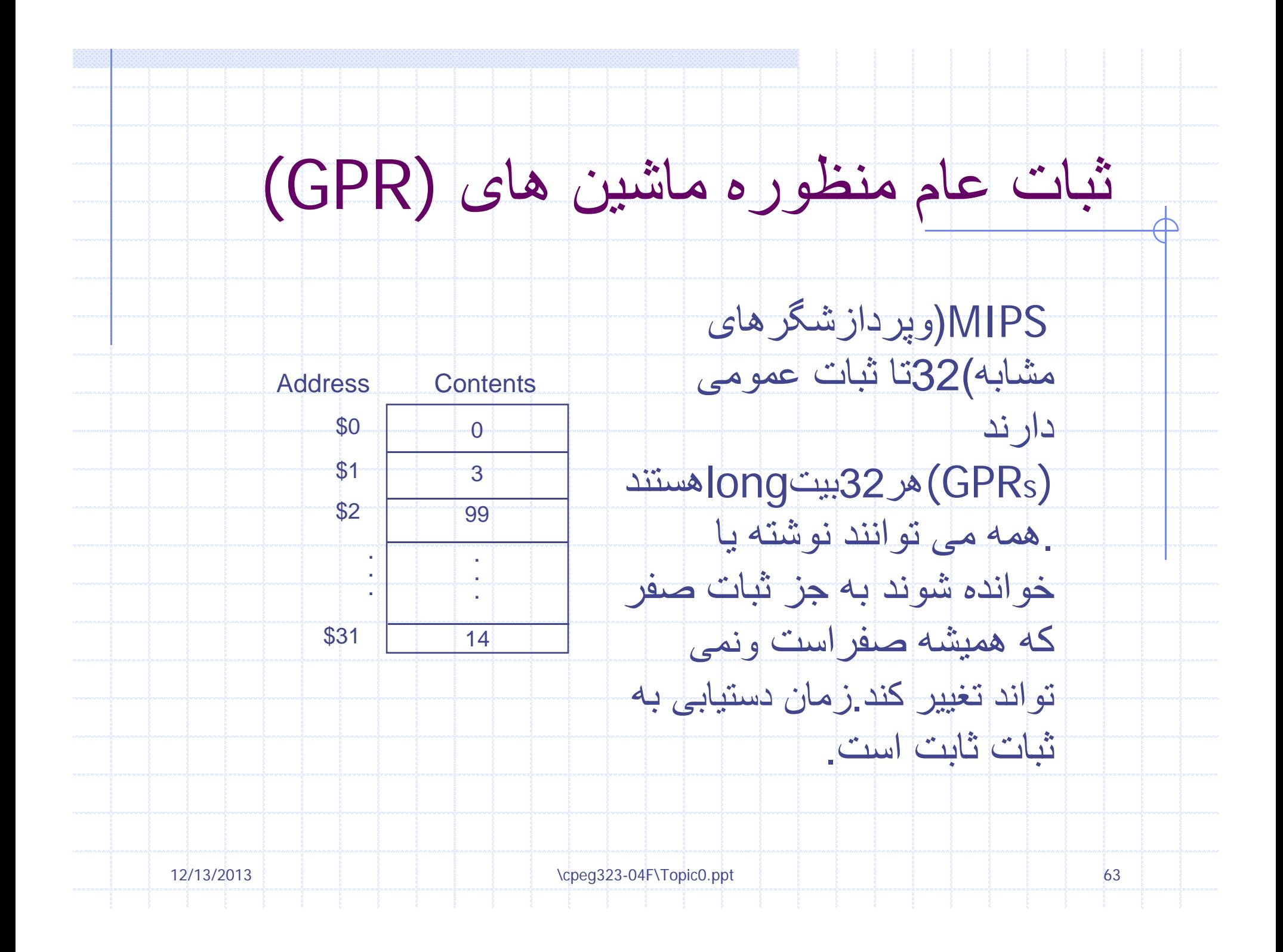

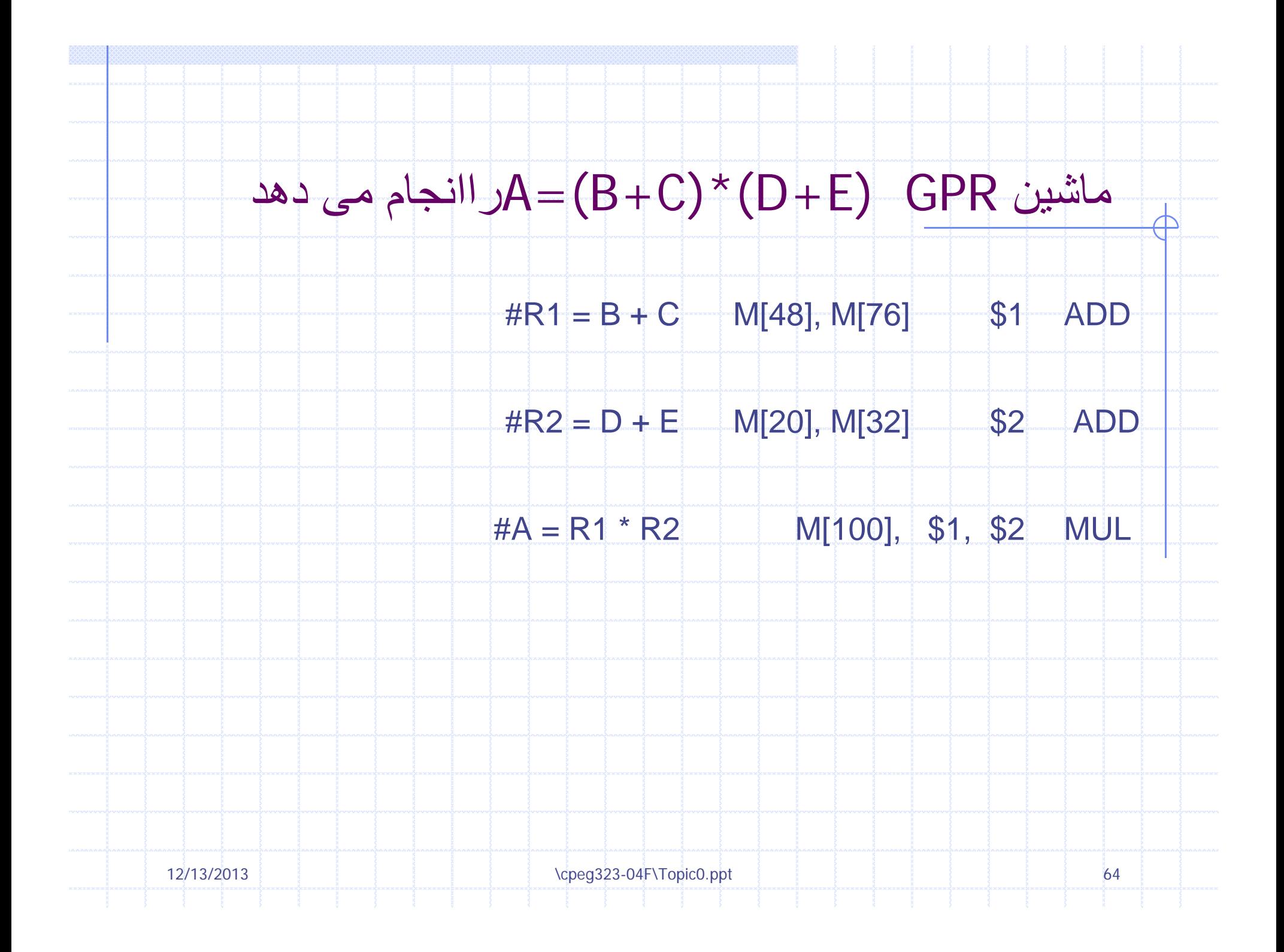

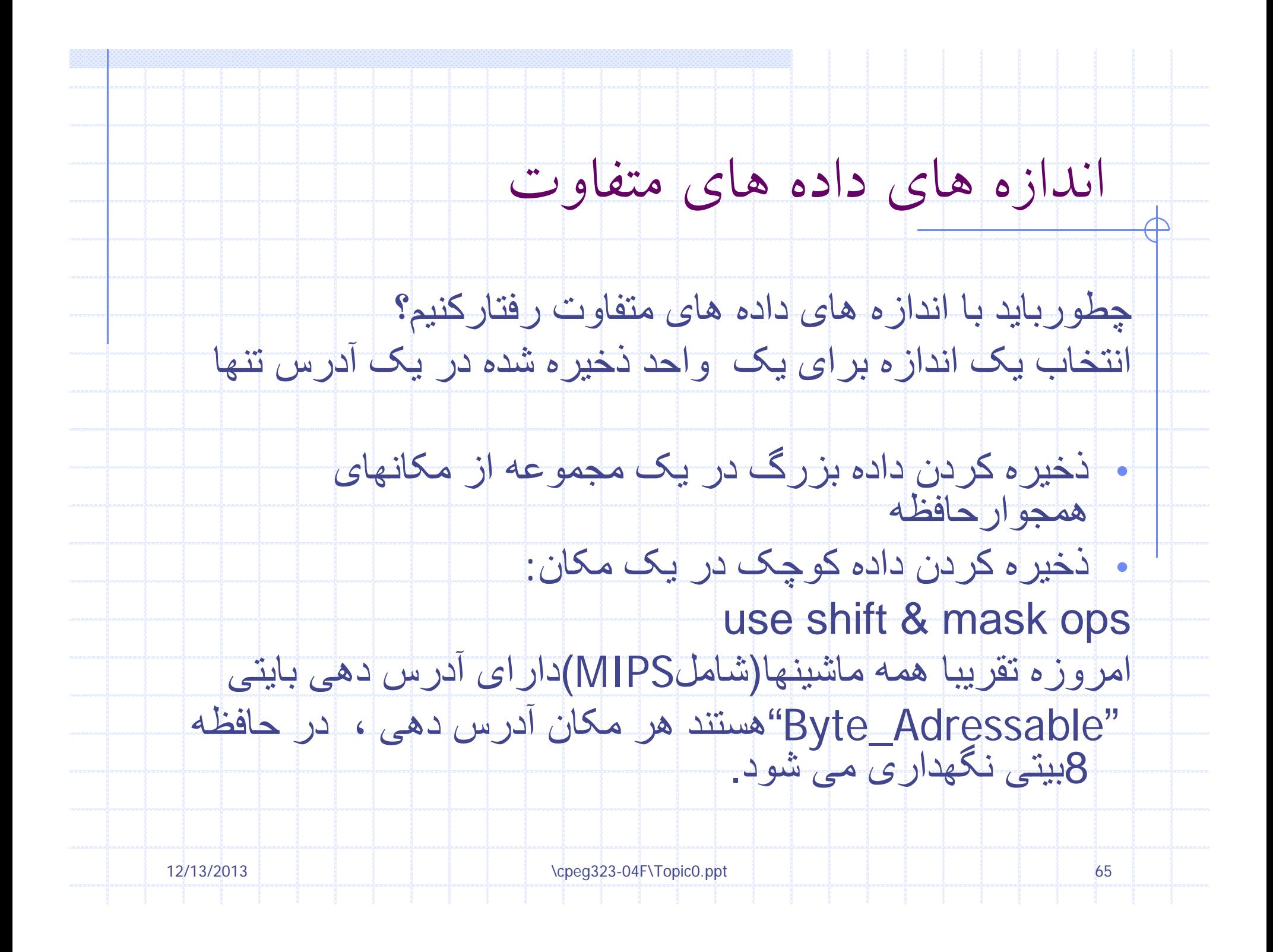

## حافظه MIPS

روی يک ماشين قابل آدرس دهی بايتی ازقبيلMIPS <sup>ا</sup> رما <sup>ب</sup> <sup>گ</sup> گوييم يک کلمه (32بيت) درآدرس<sup>80</sup> ذخيره شده به اين معنااست که مکانهای <sup>80</sup>تا83را اشغال کرده.(کلمه بعدی از84 شروع می شود).

به طور نرمال بارگذاری وذخيره چندين بيت بايد "تنظيم" شود .آدرس nبايتی بارگذاری يا ذخيره بايد مضربی ازnباشد.برای نمونه نيم کلمه تنها در آدرسهای زوج ذخيره ميشود.

> MIPS اجازه بارگذاری شدن <sup>و</sup> ذخيره شدن برای استفاده مخصوص دستورالعمل ها را نمی دهند اما آنها ممکن است کندترشوند (بيشتر پردازشگرها اين را برای هميشه اجازه نمی دهند!).

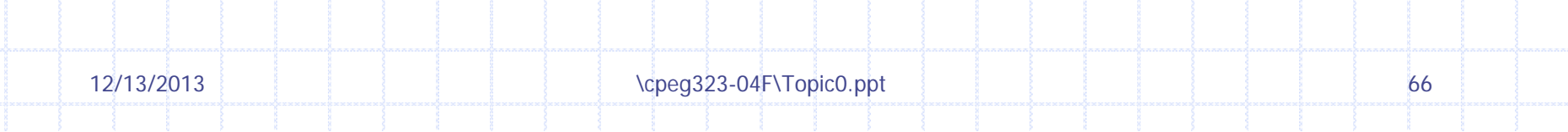

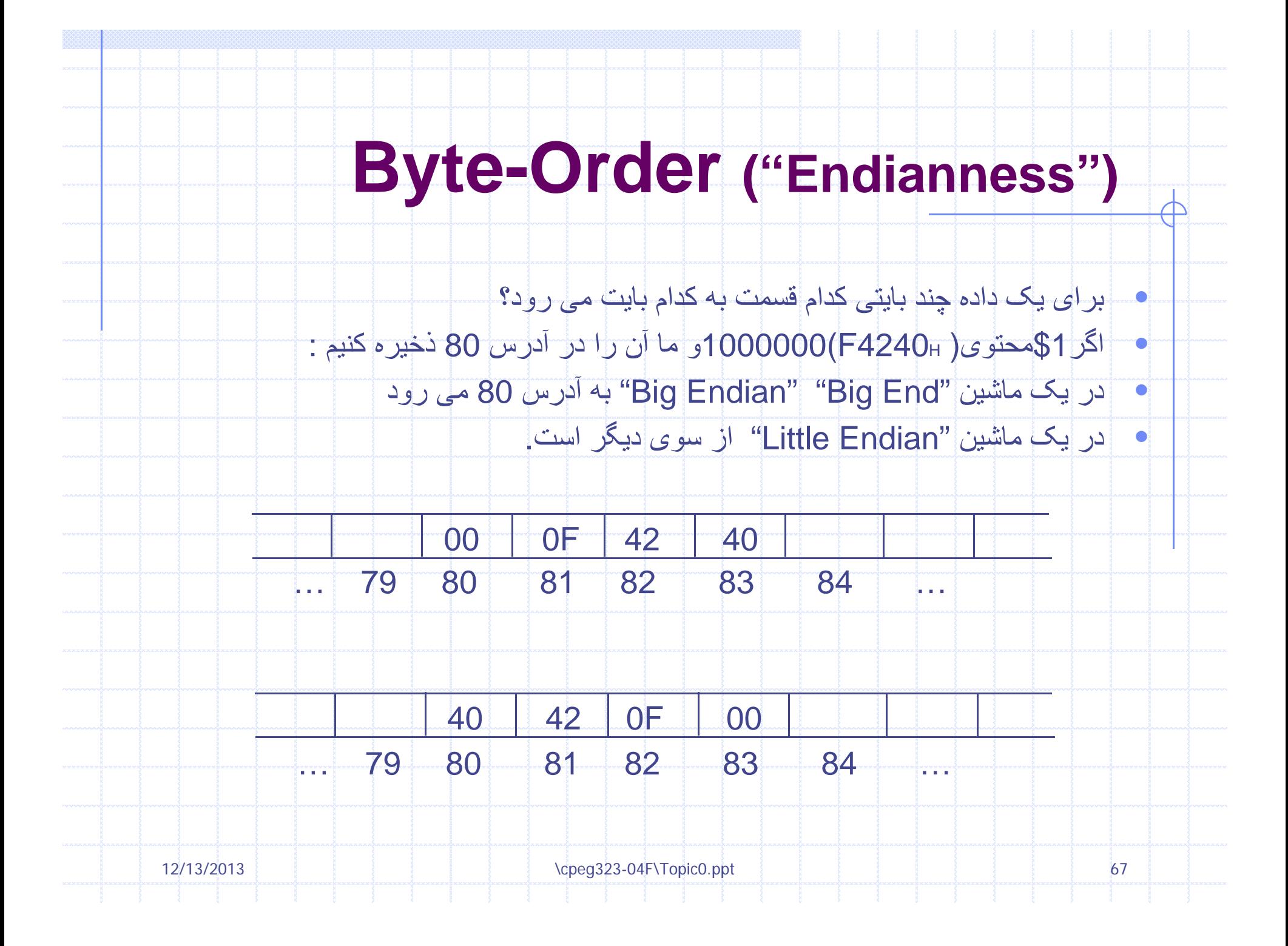

# **Big-Endian <sup>s</sup> Little Endian vs. Little-Endian**

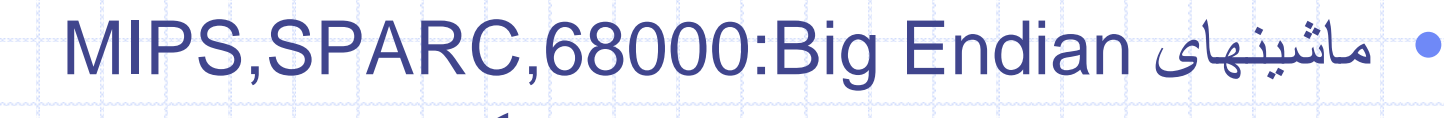

intel,Alpha,Vax های پردازشگر بيشتر:Little Endian ماشينهای•

•سازگاری مشکلات انتقال چندين بايت داده بين ماشينهای Big

Endian,Little Endian

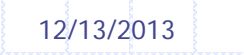

\cpeg323-04F\Topic0.ppt 68

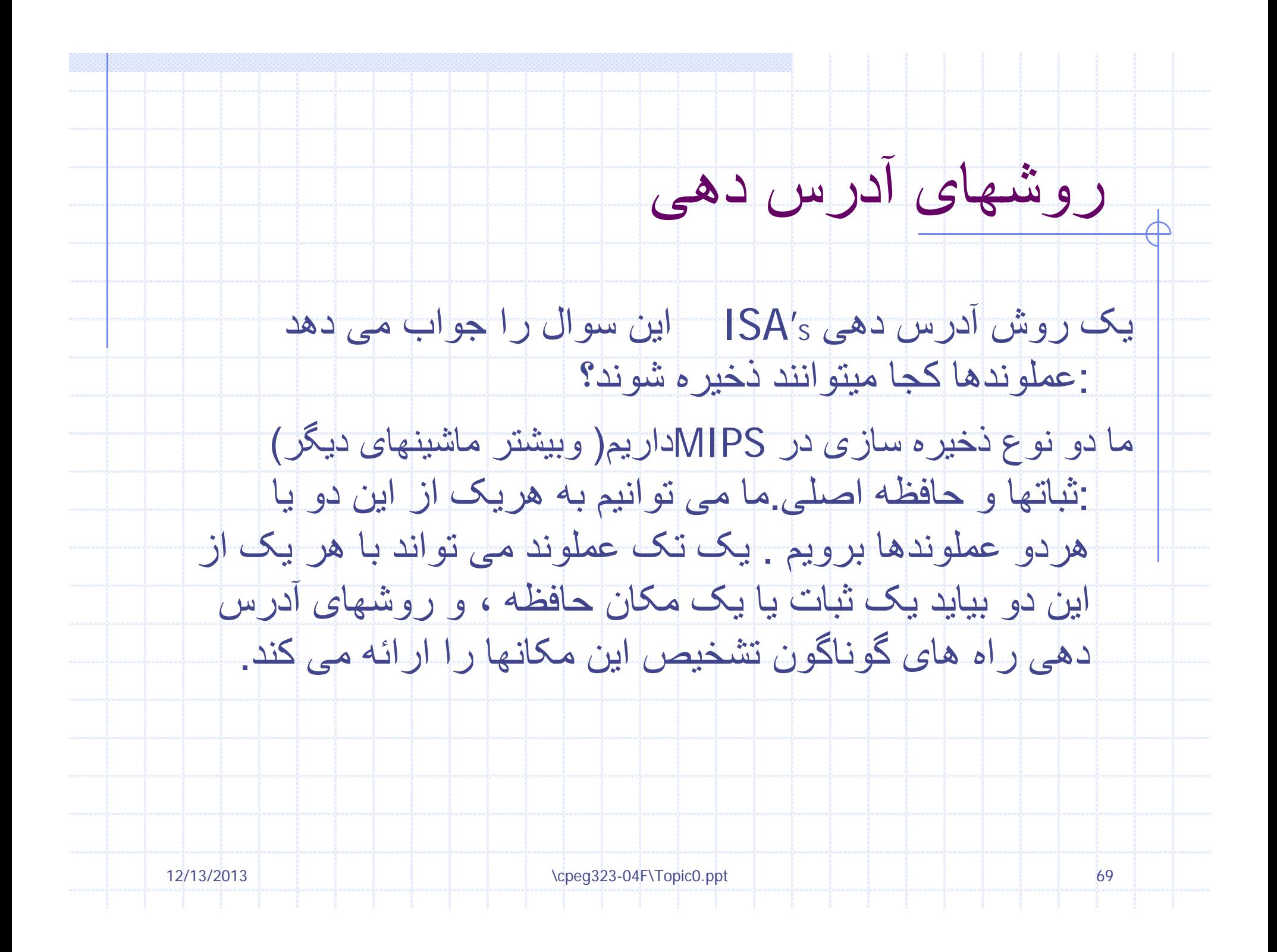

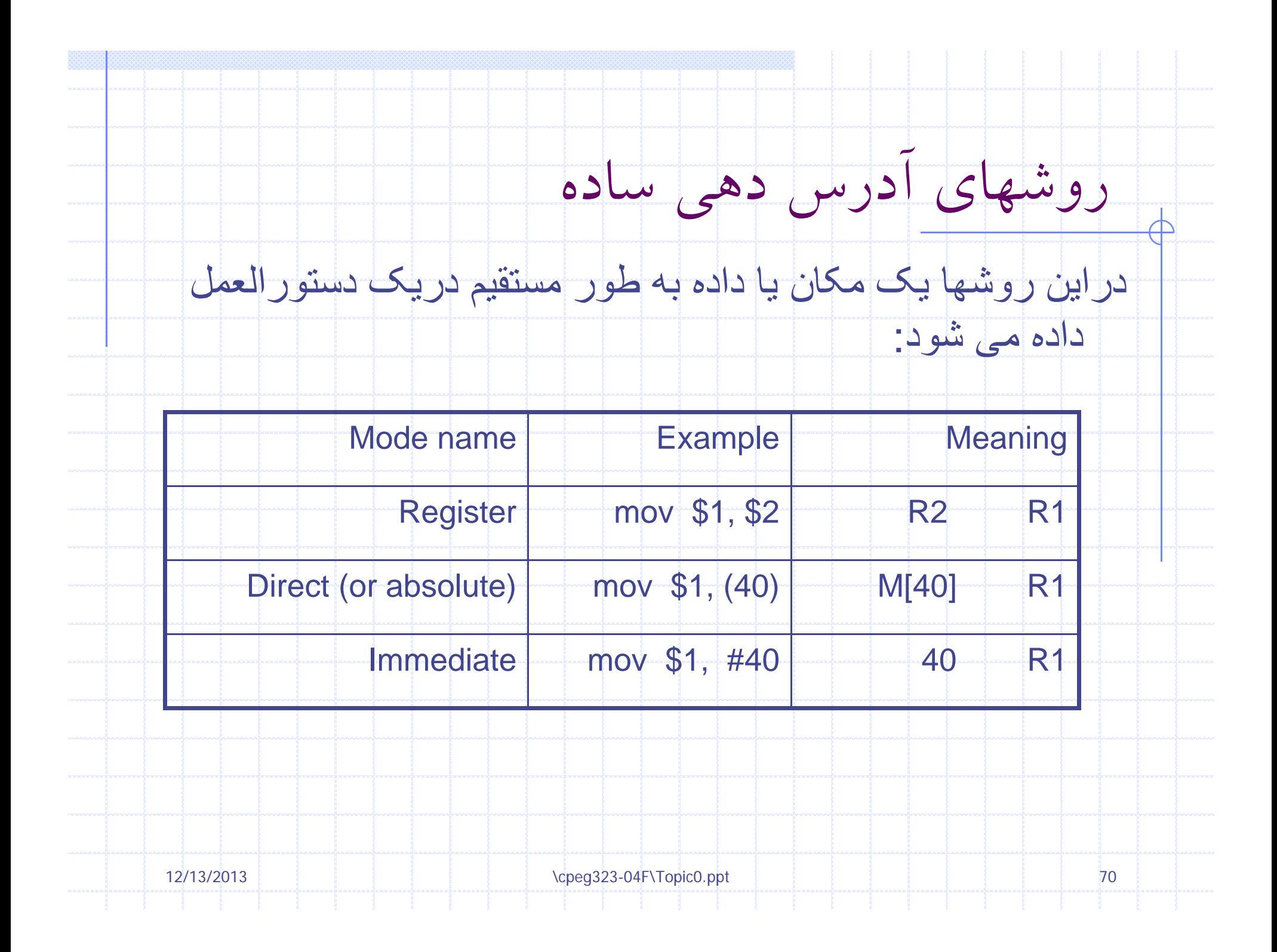

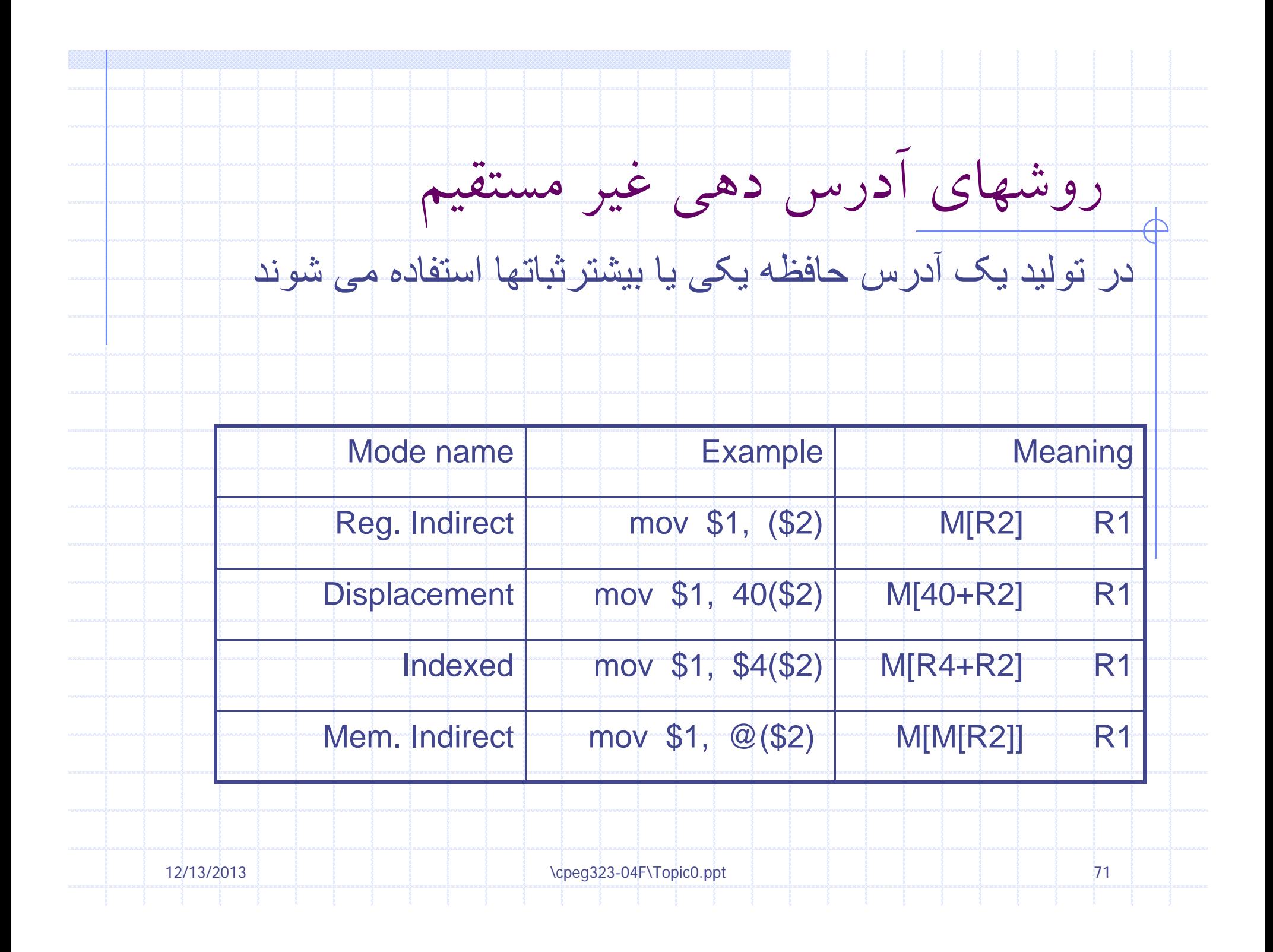

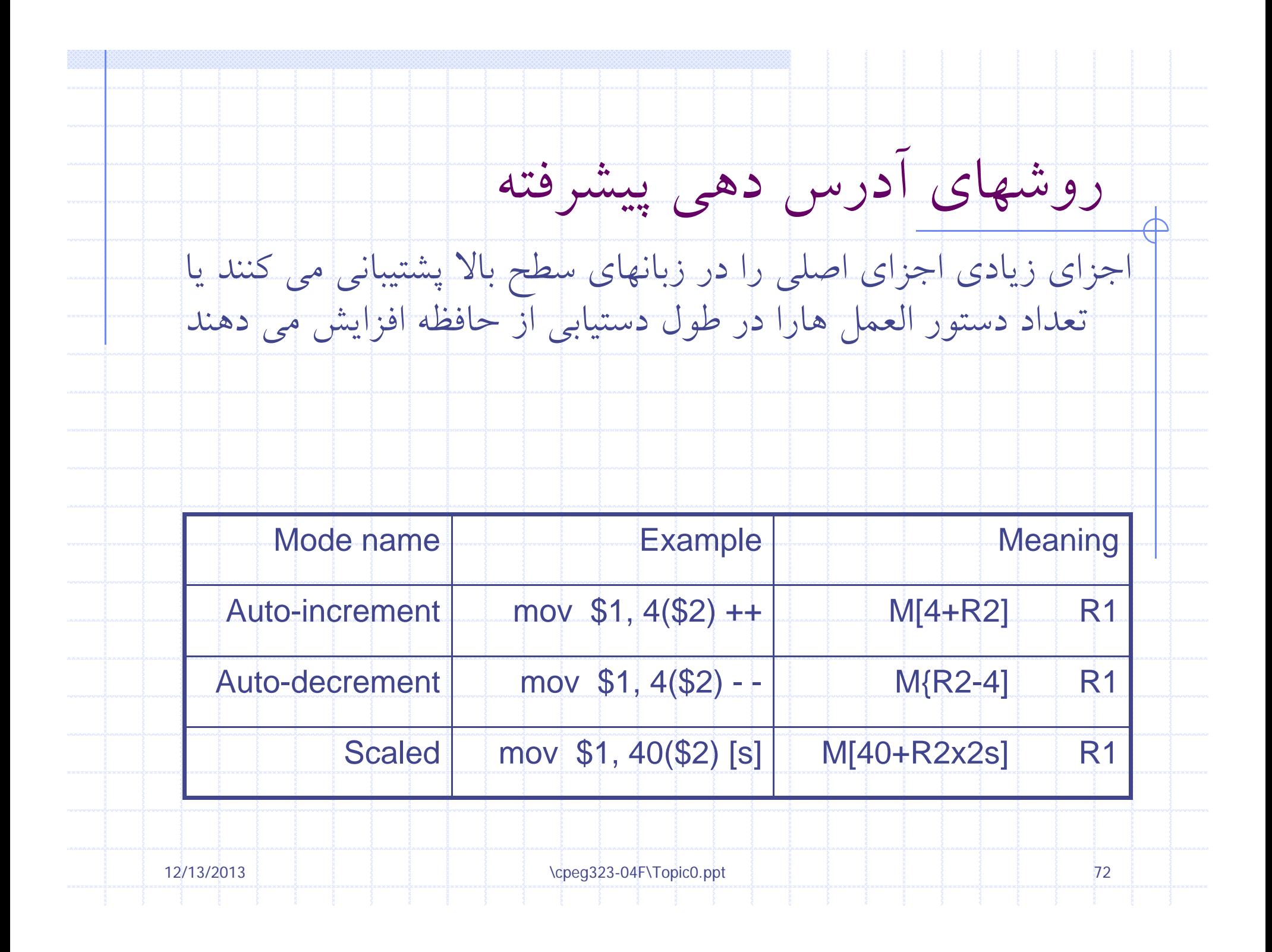
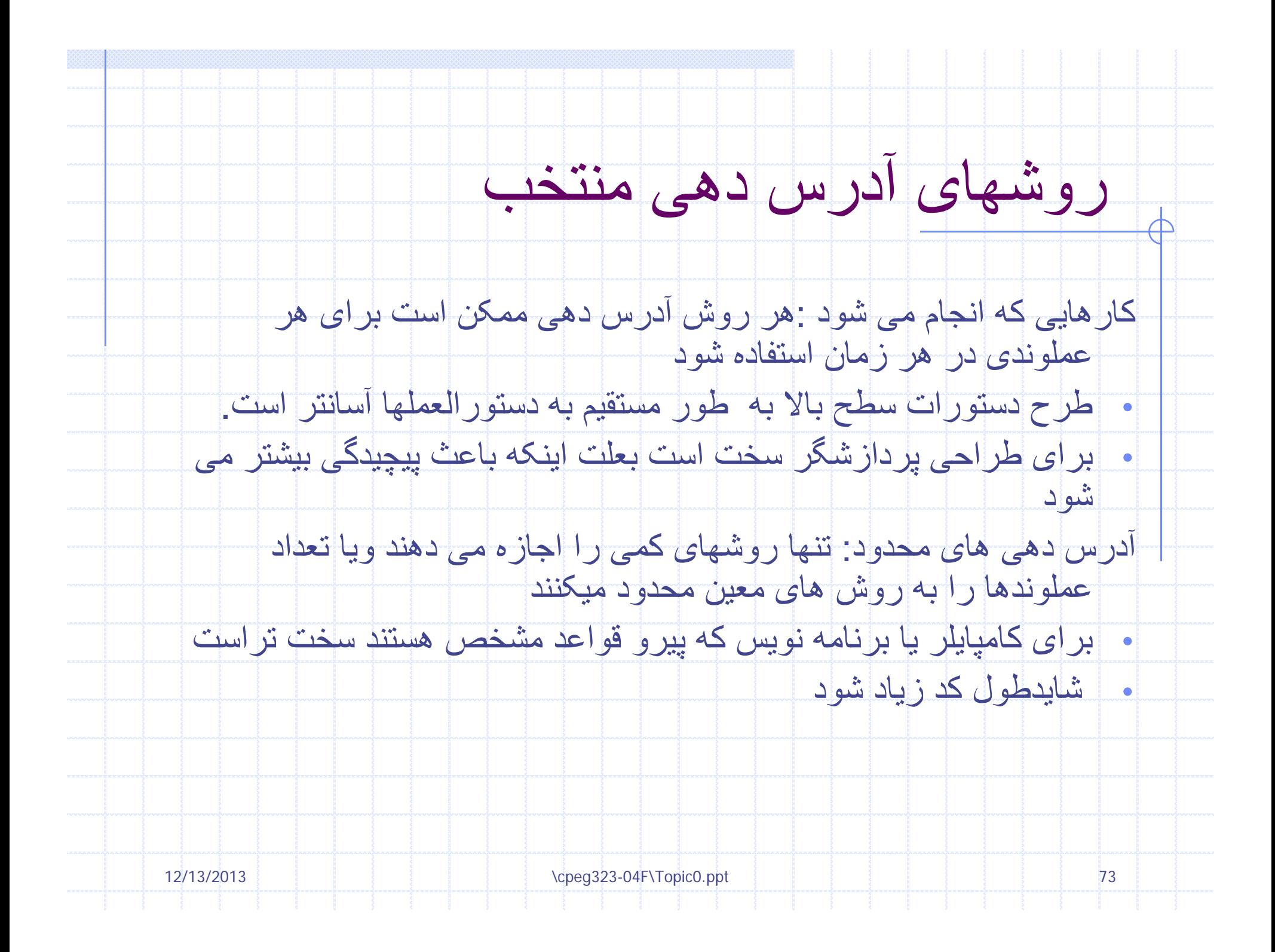

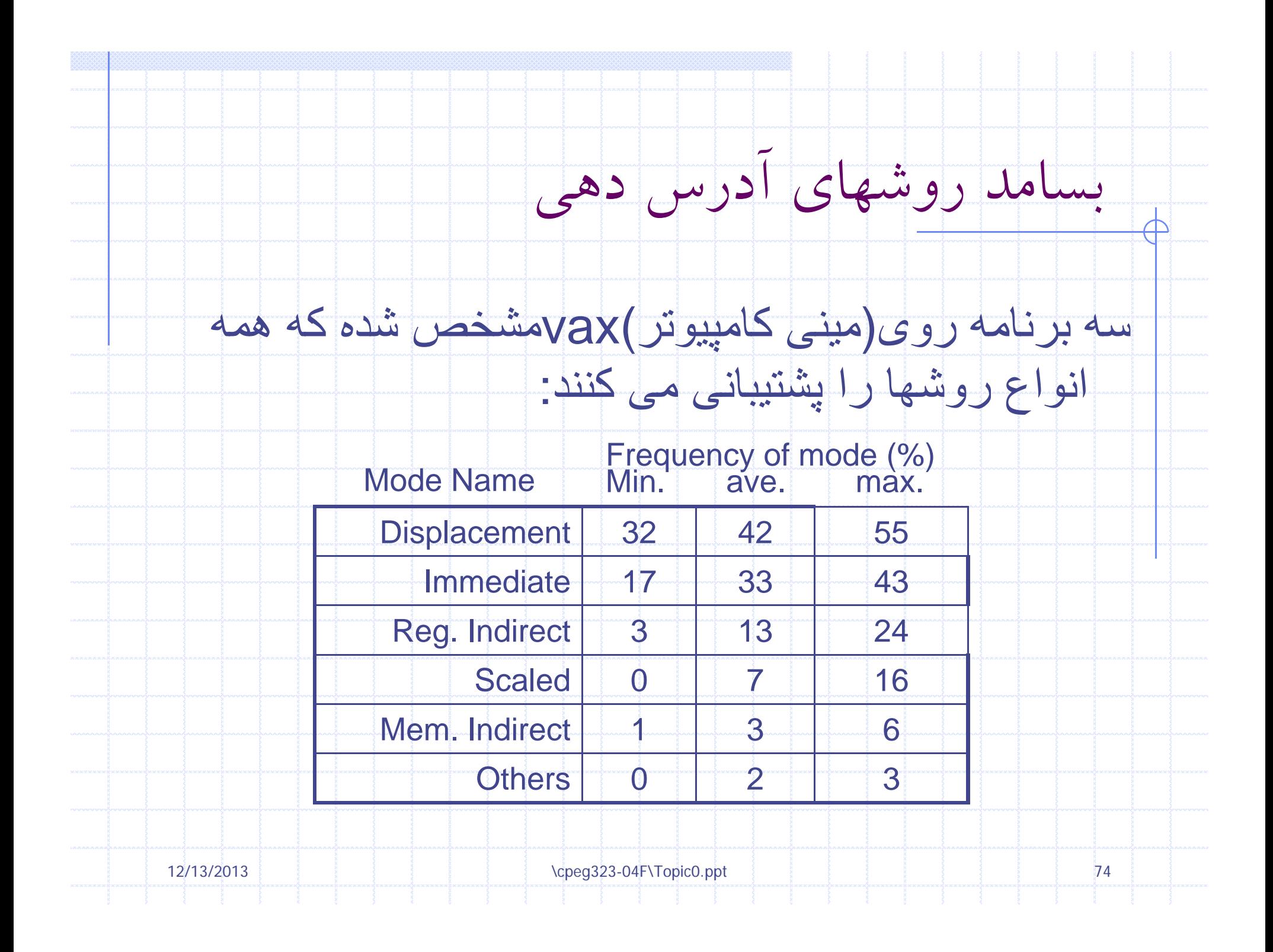

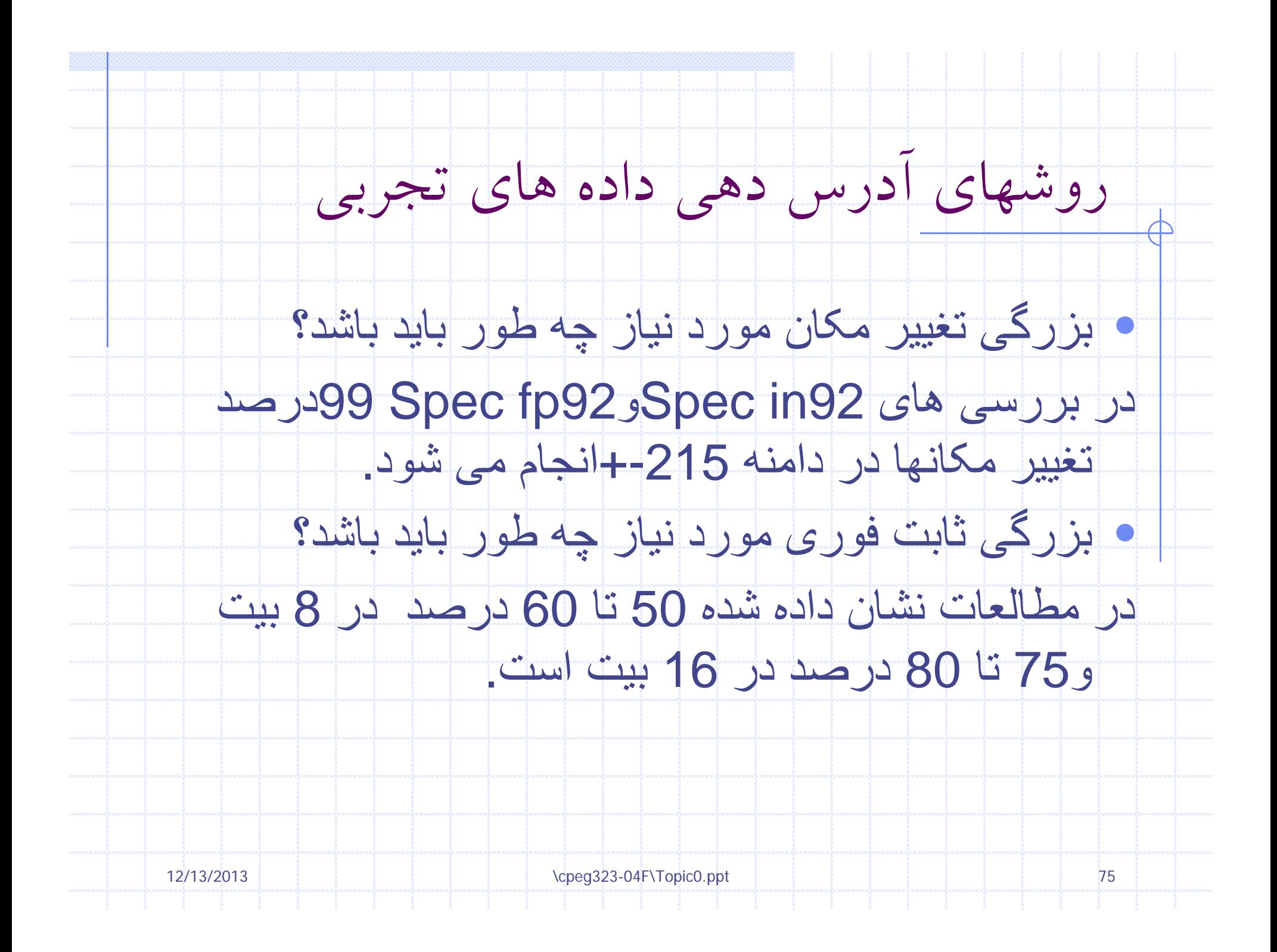

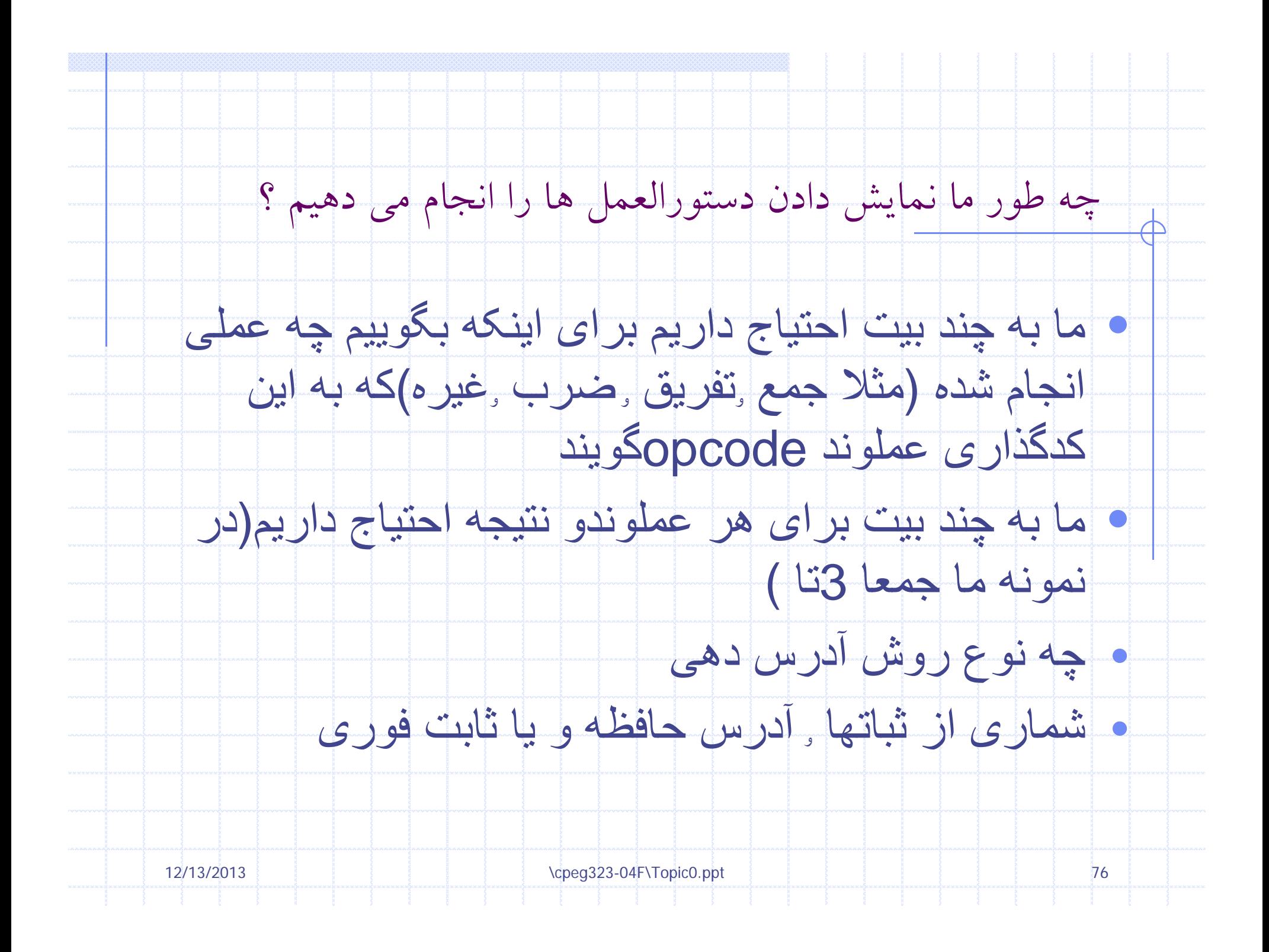

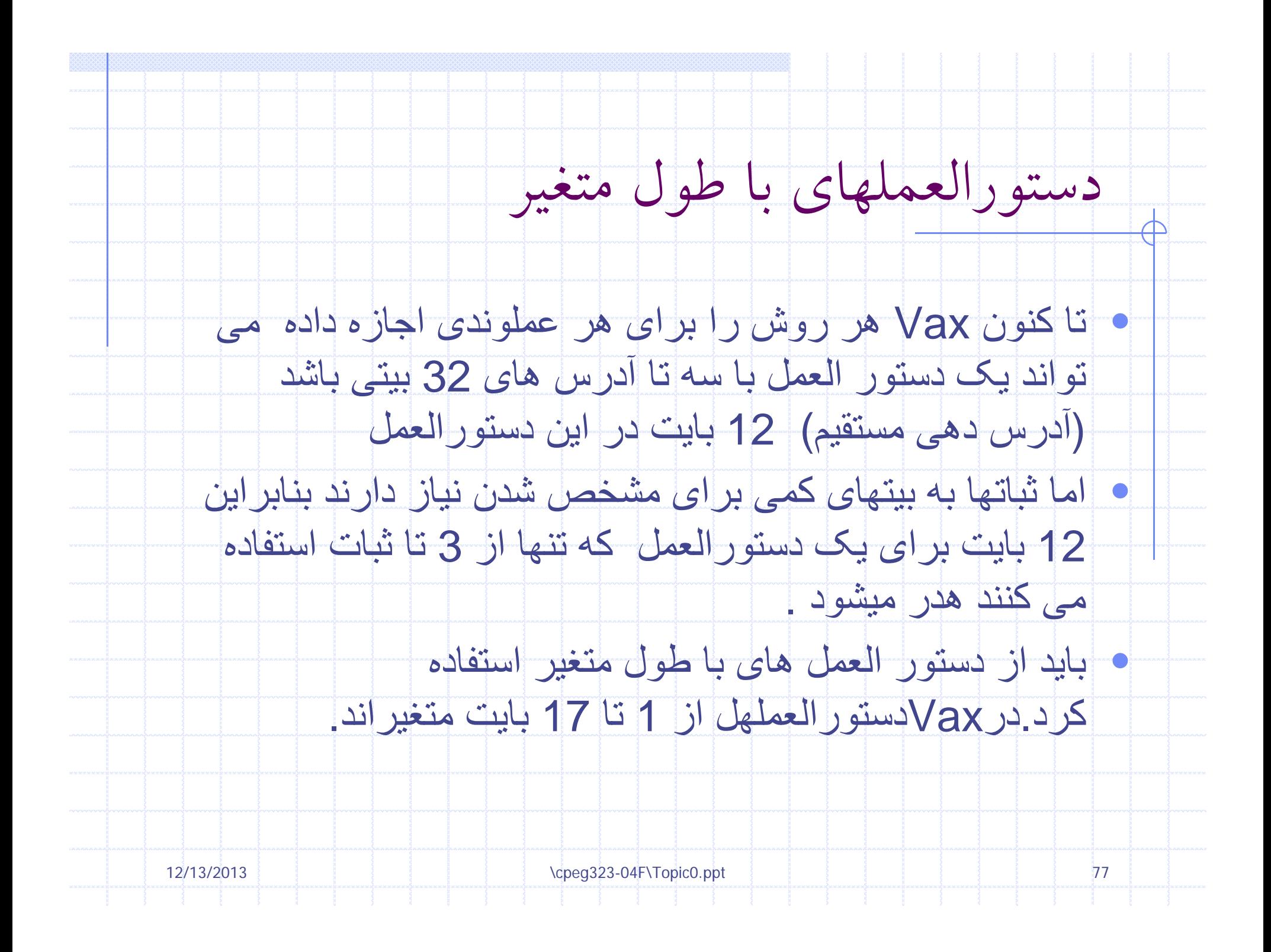

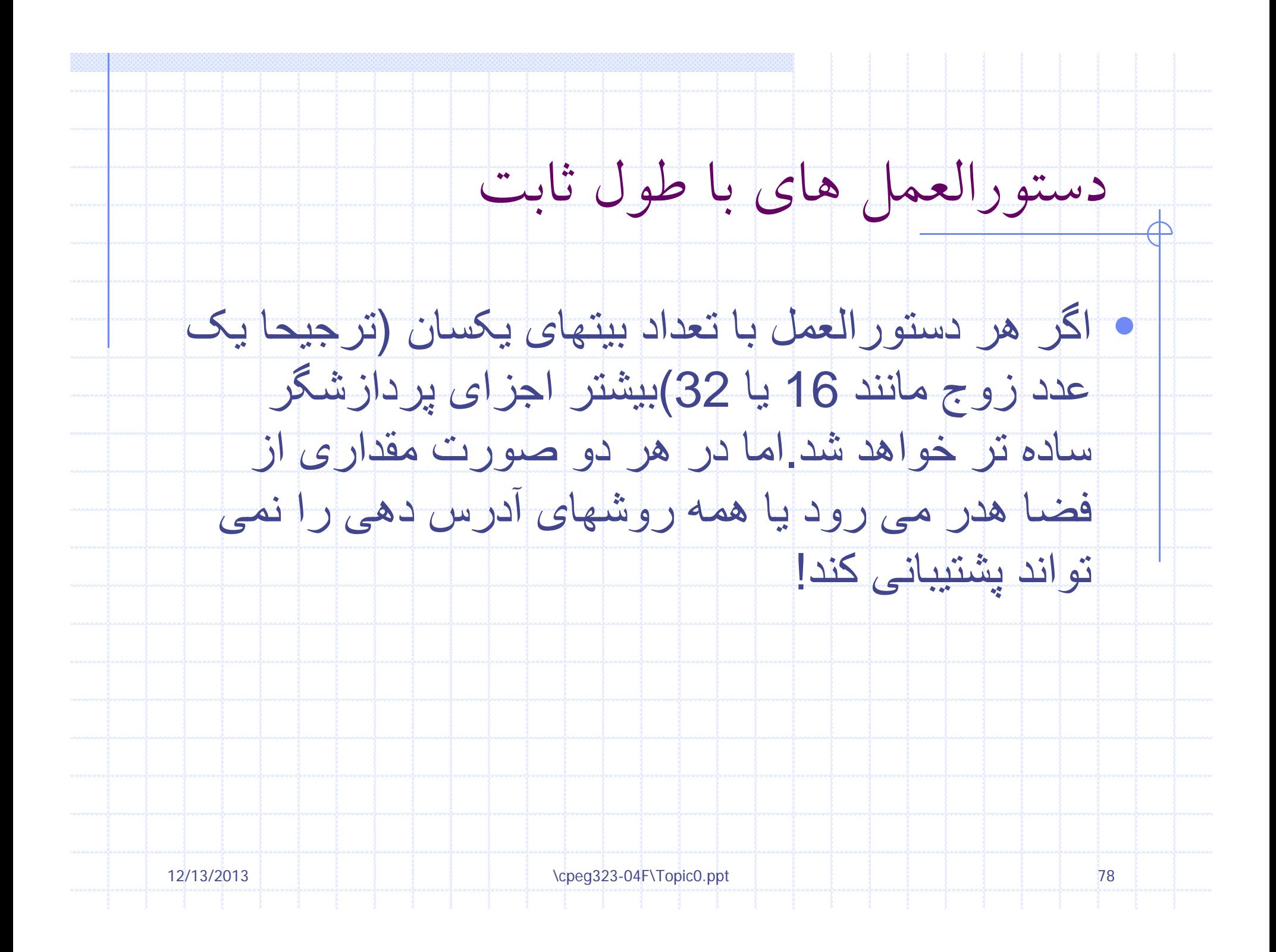

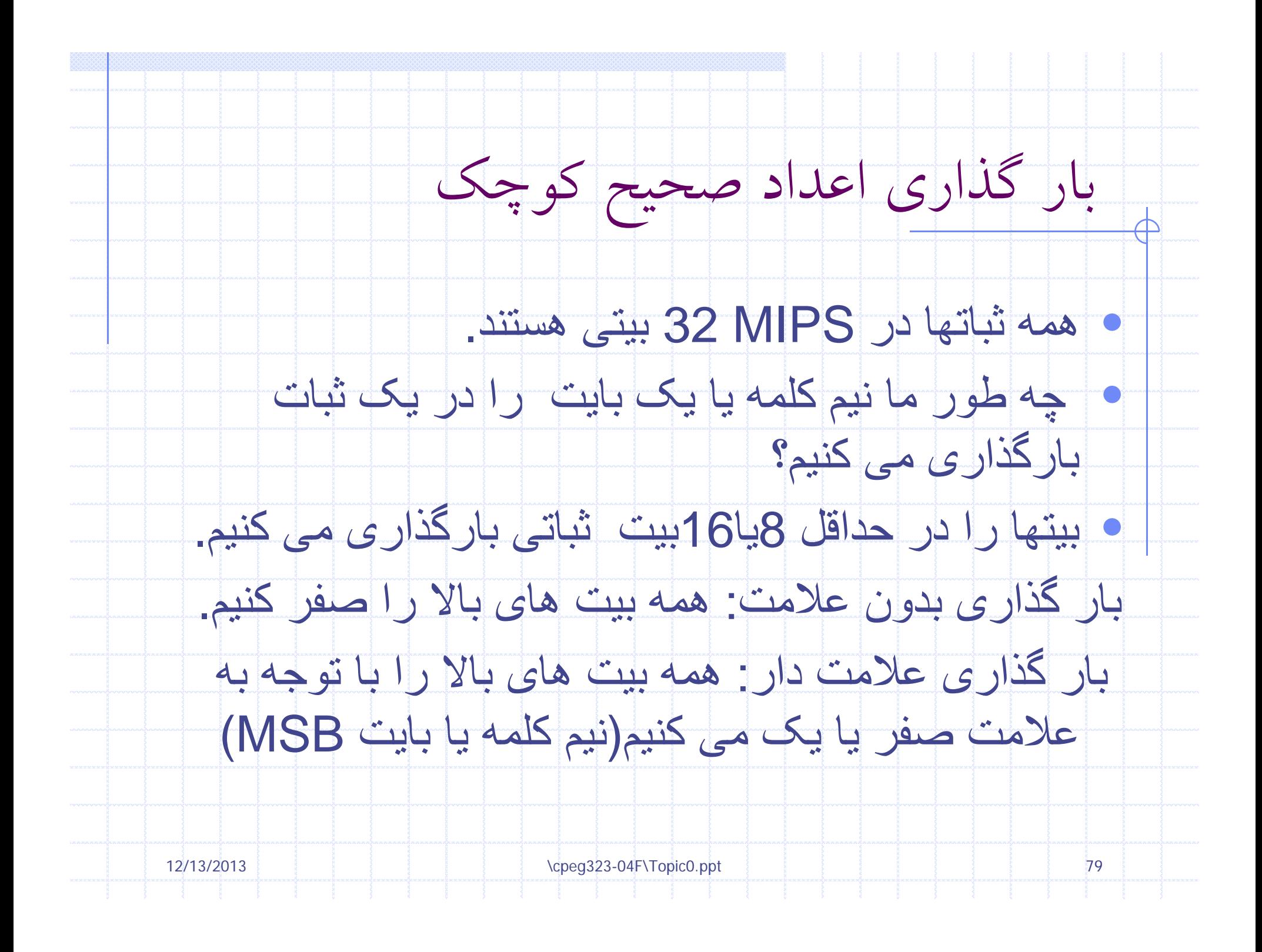

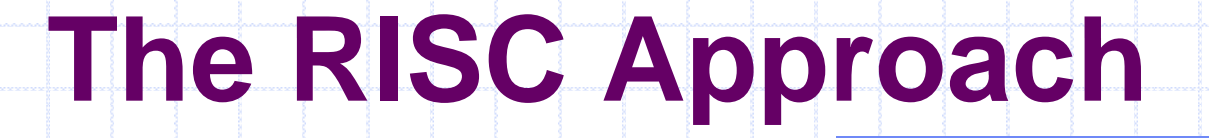

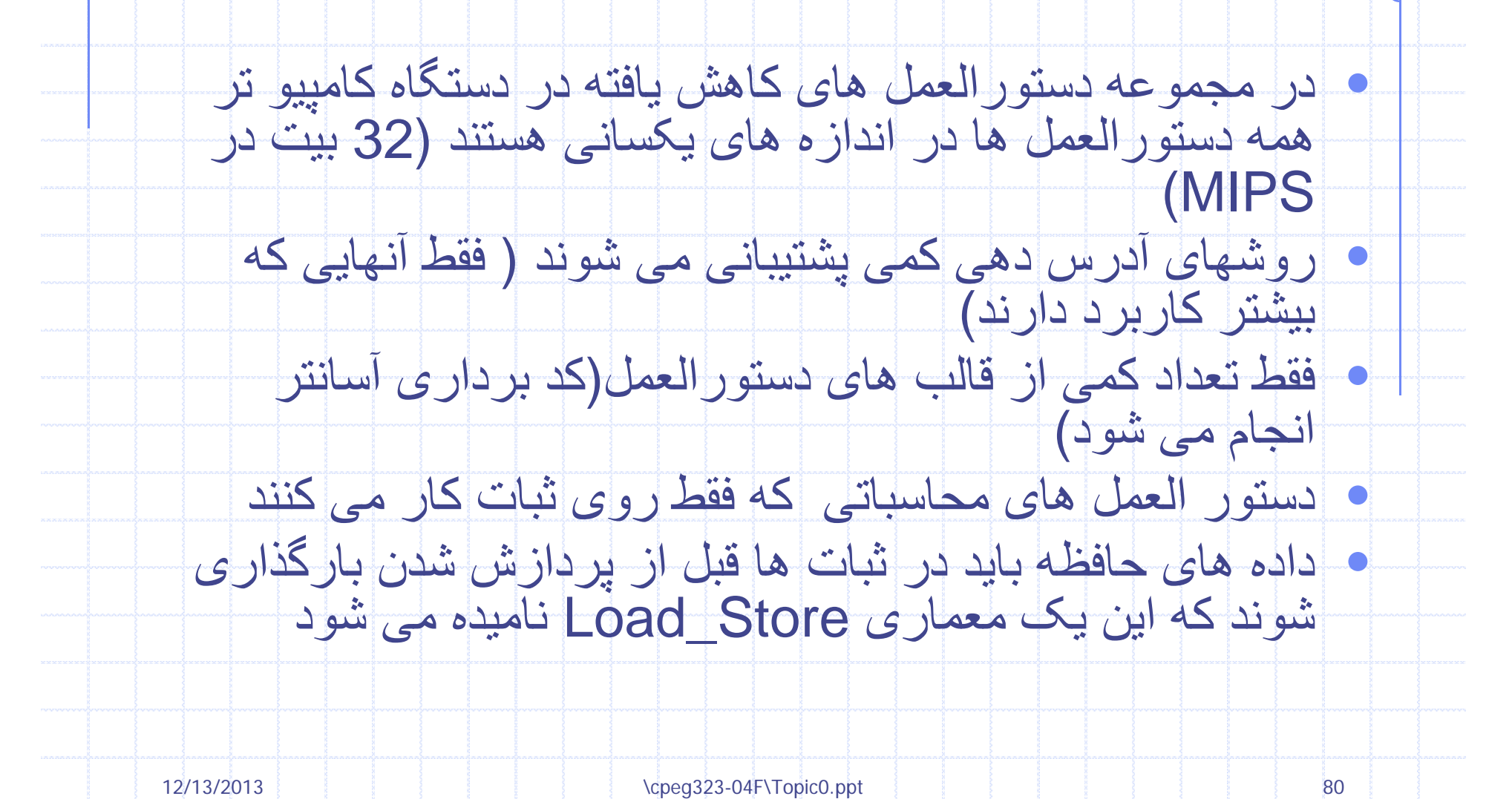

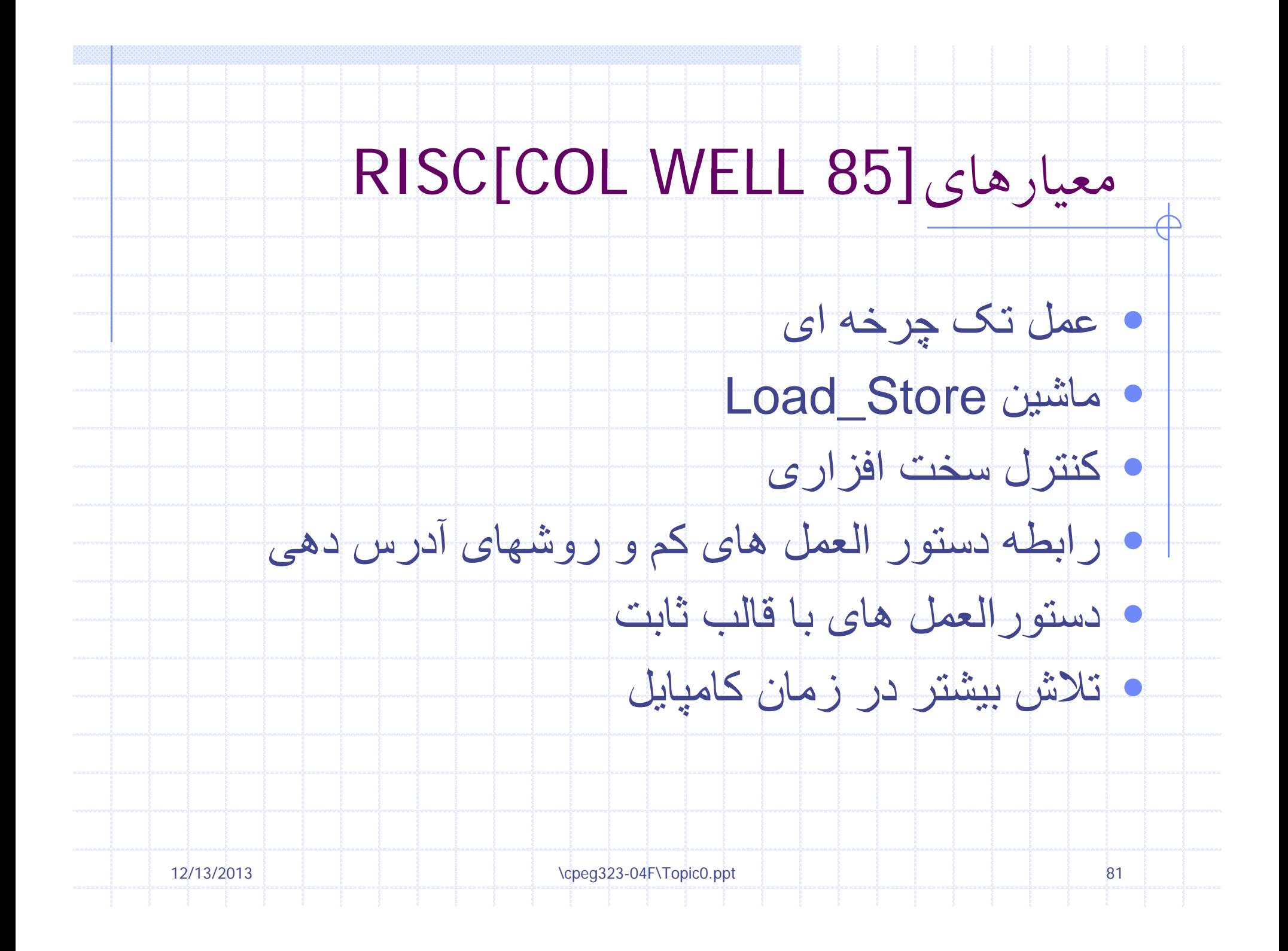

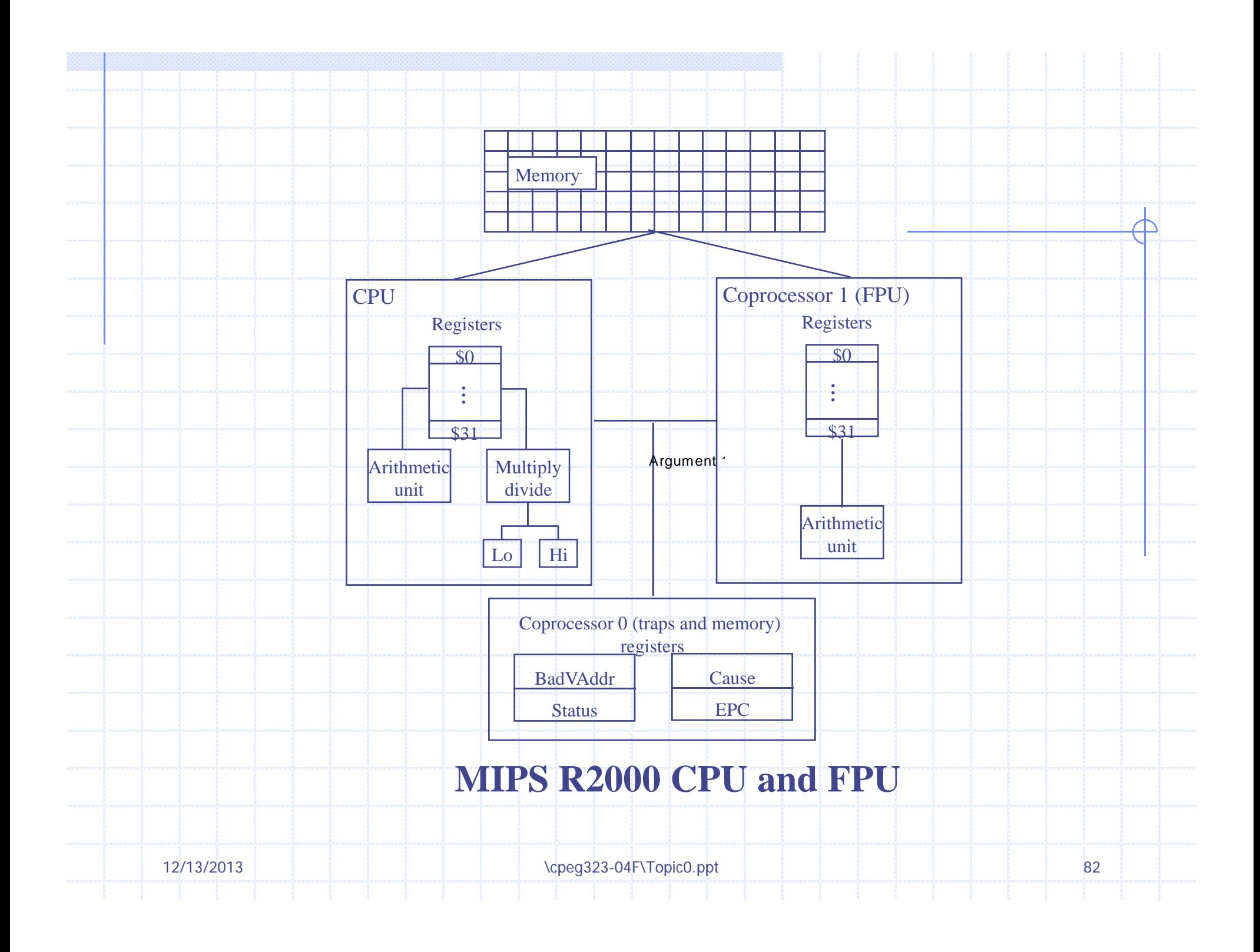

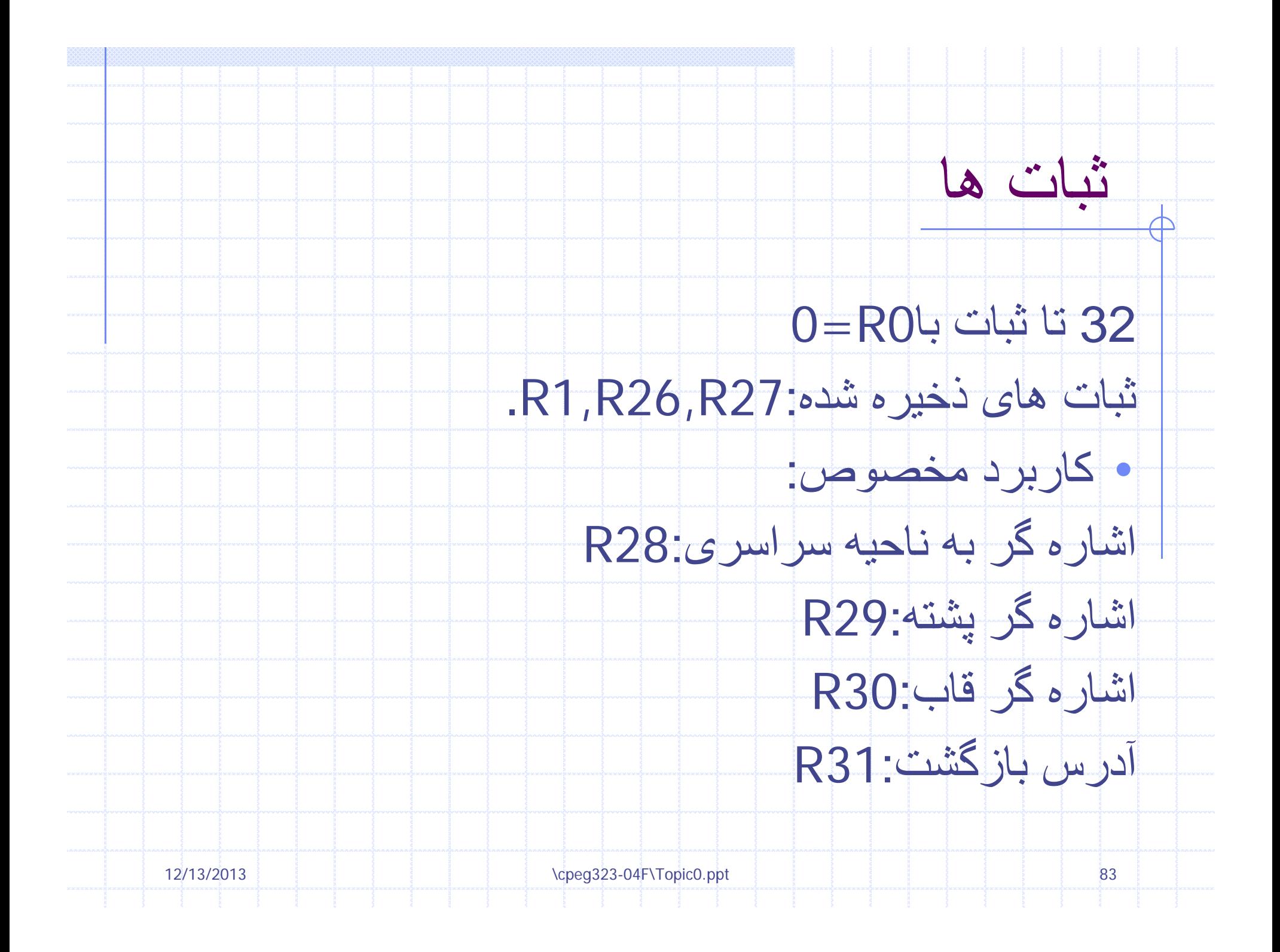

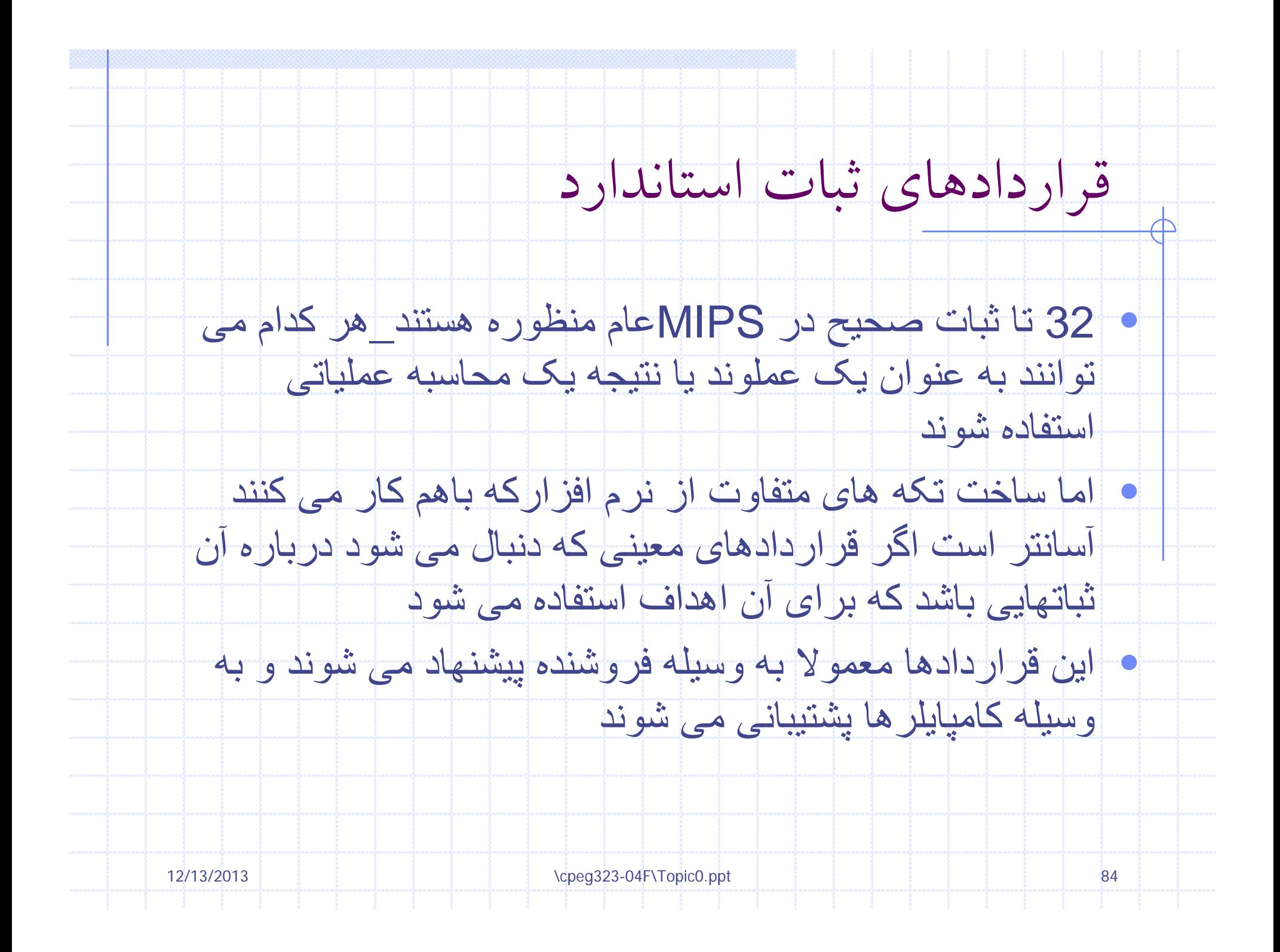

# قراردادهاى ثباتى در MIPS

 $\overline{\mathcal{A}}$ 

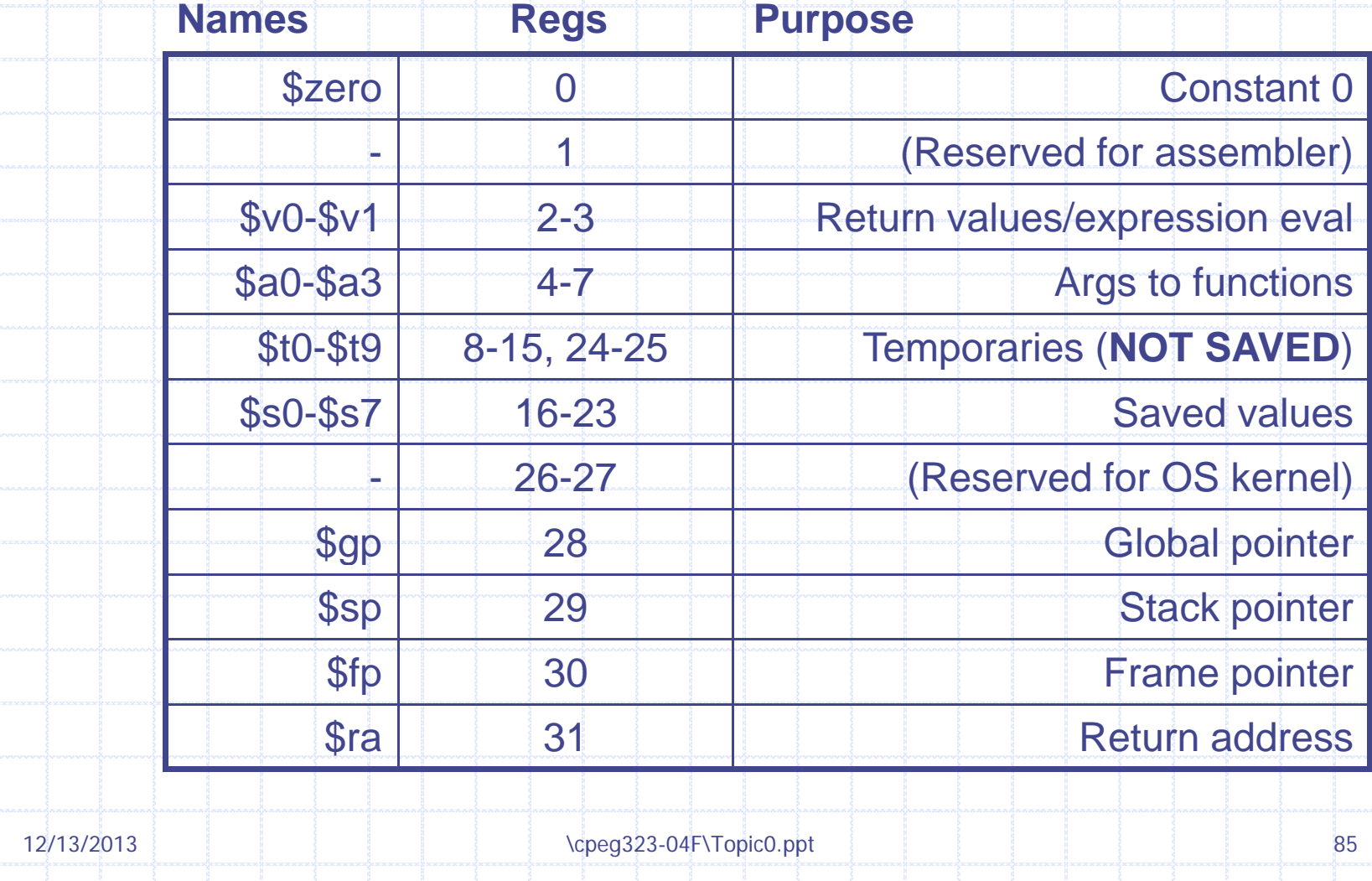

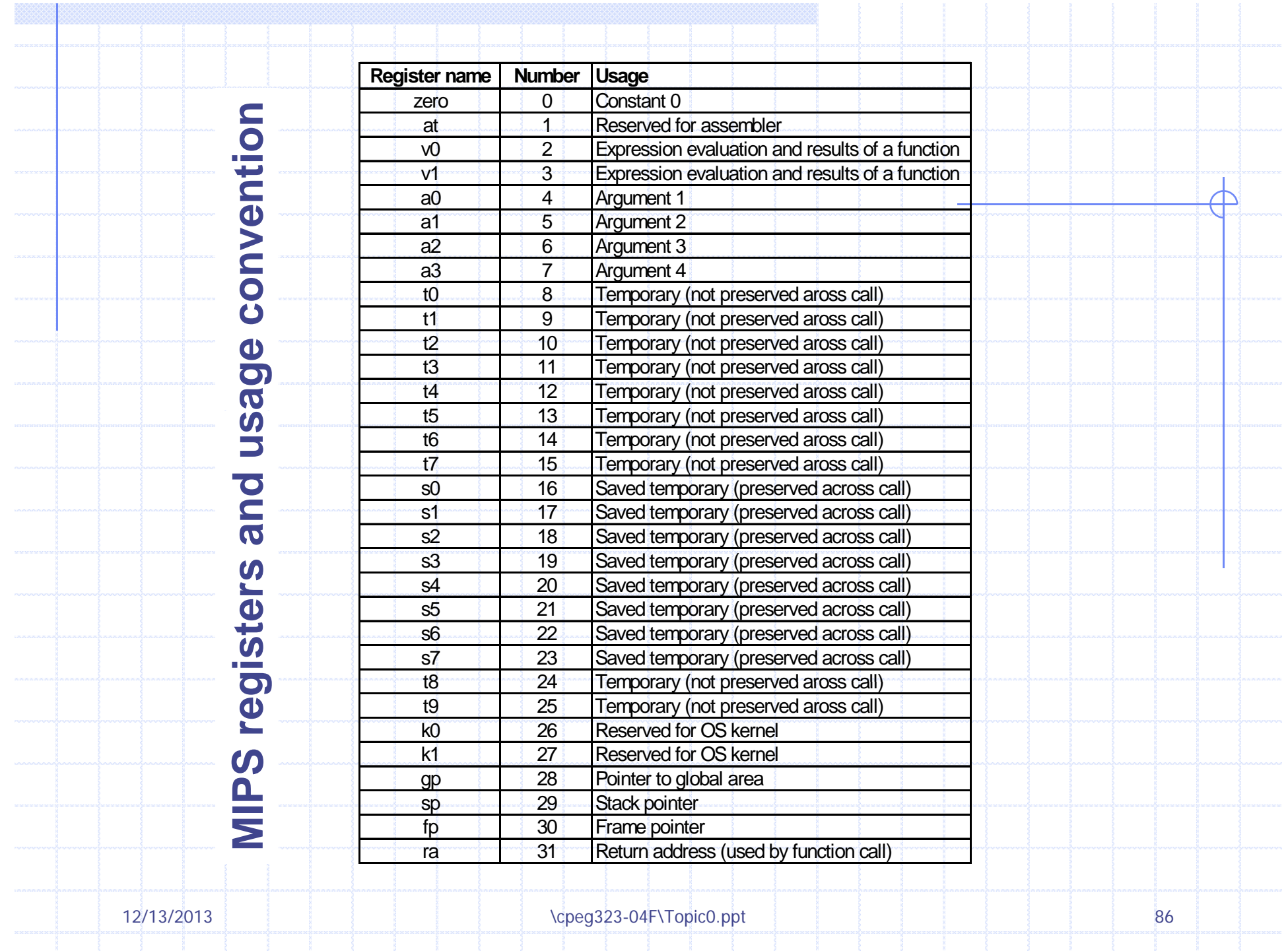

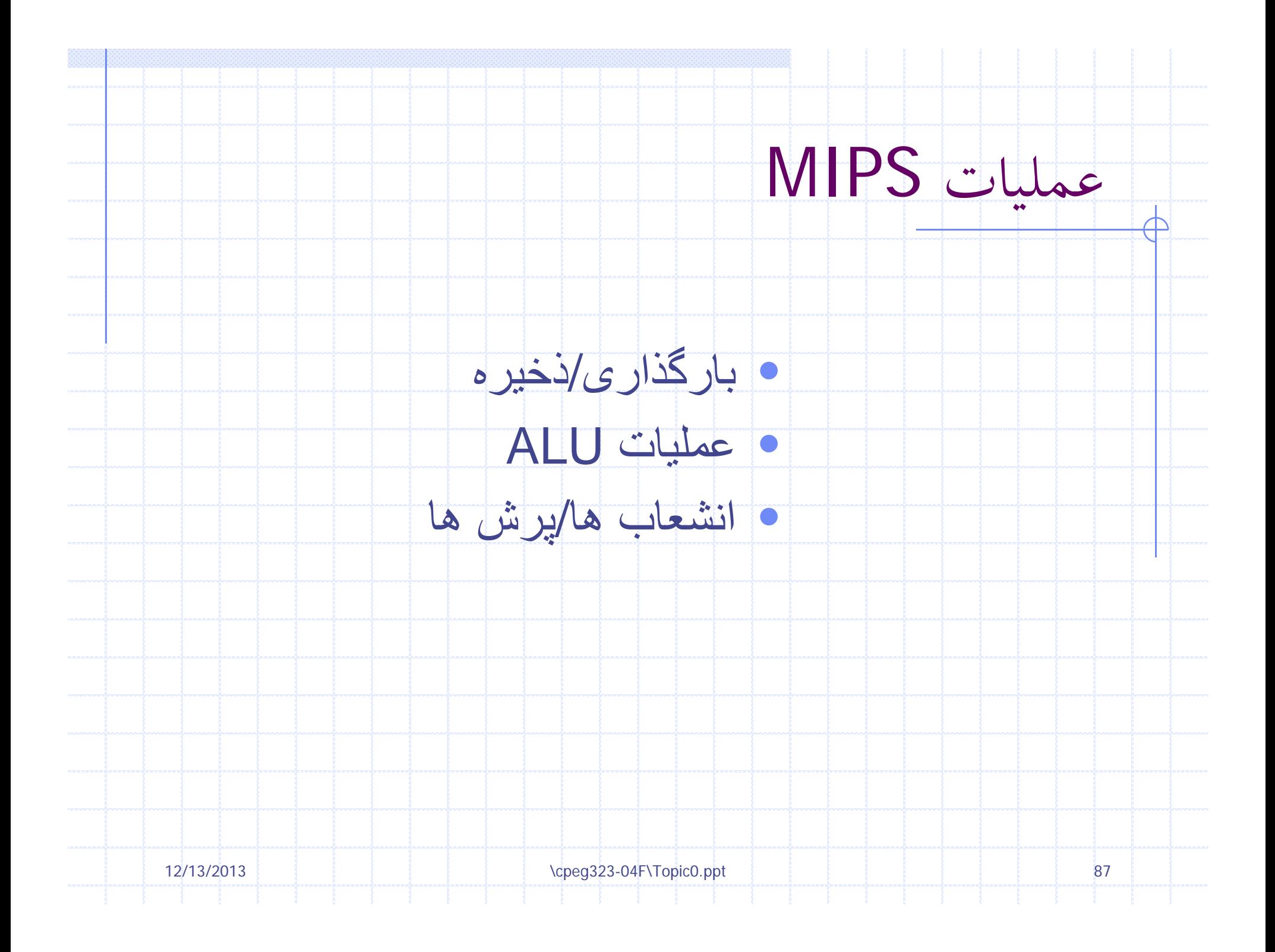

#### قالب هاي دستورالعمل MIPS  $\overline{\mathcal{A}}$

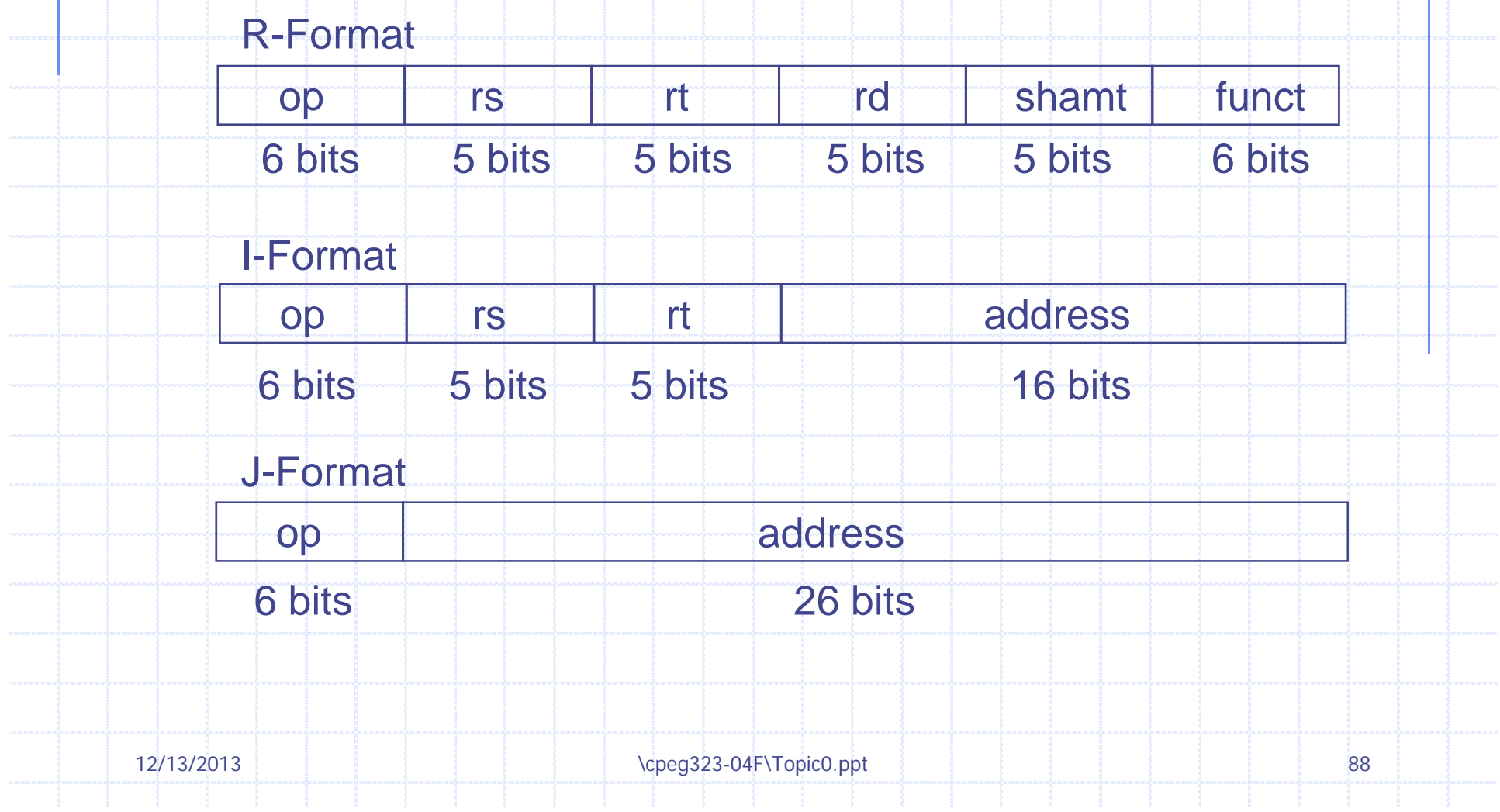

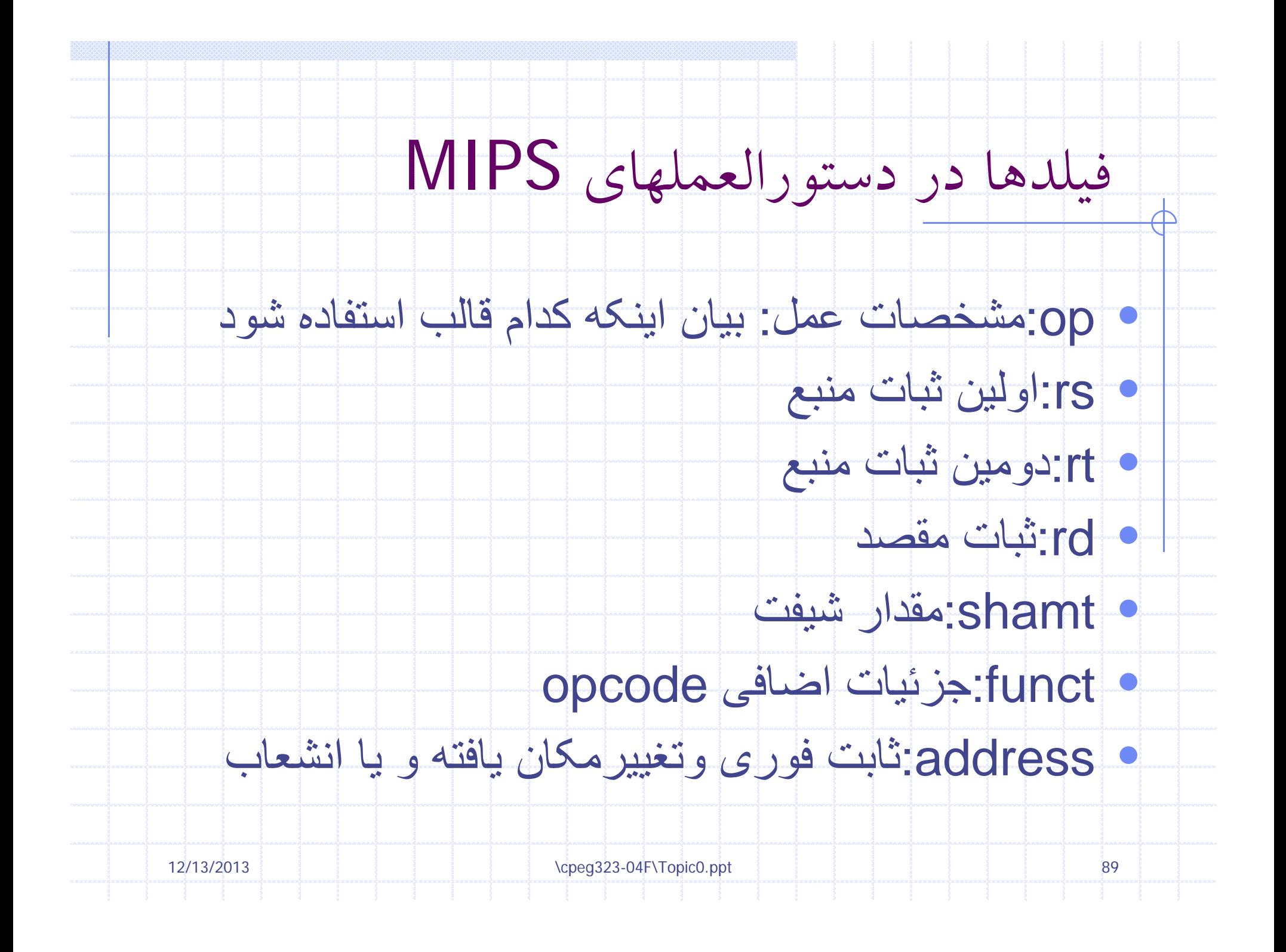

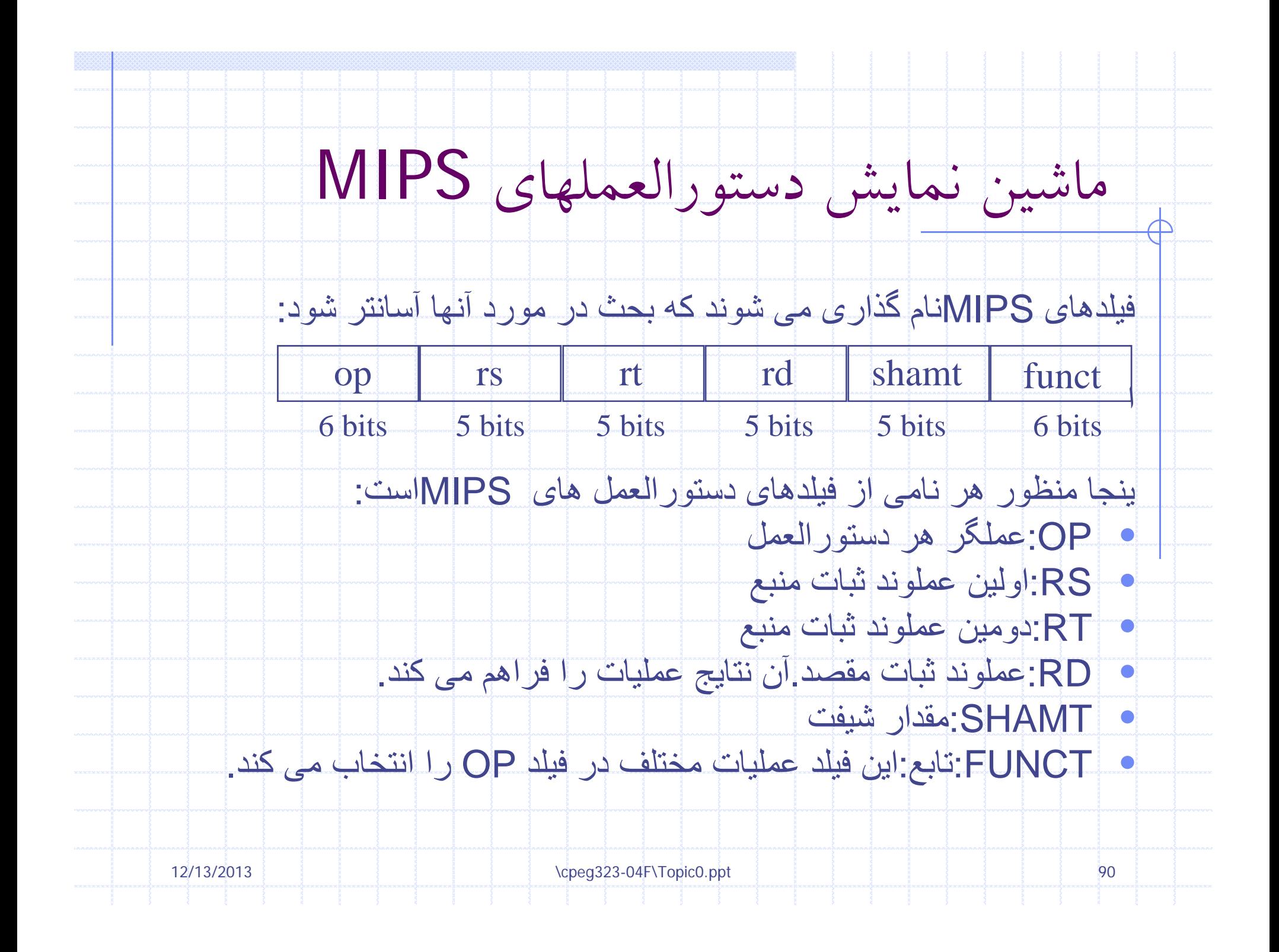

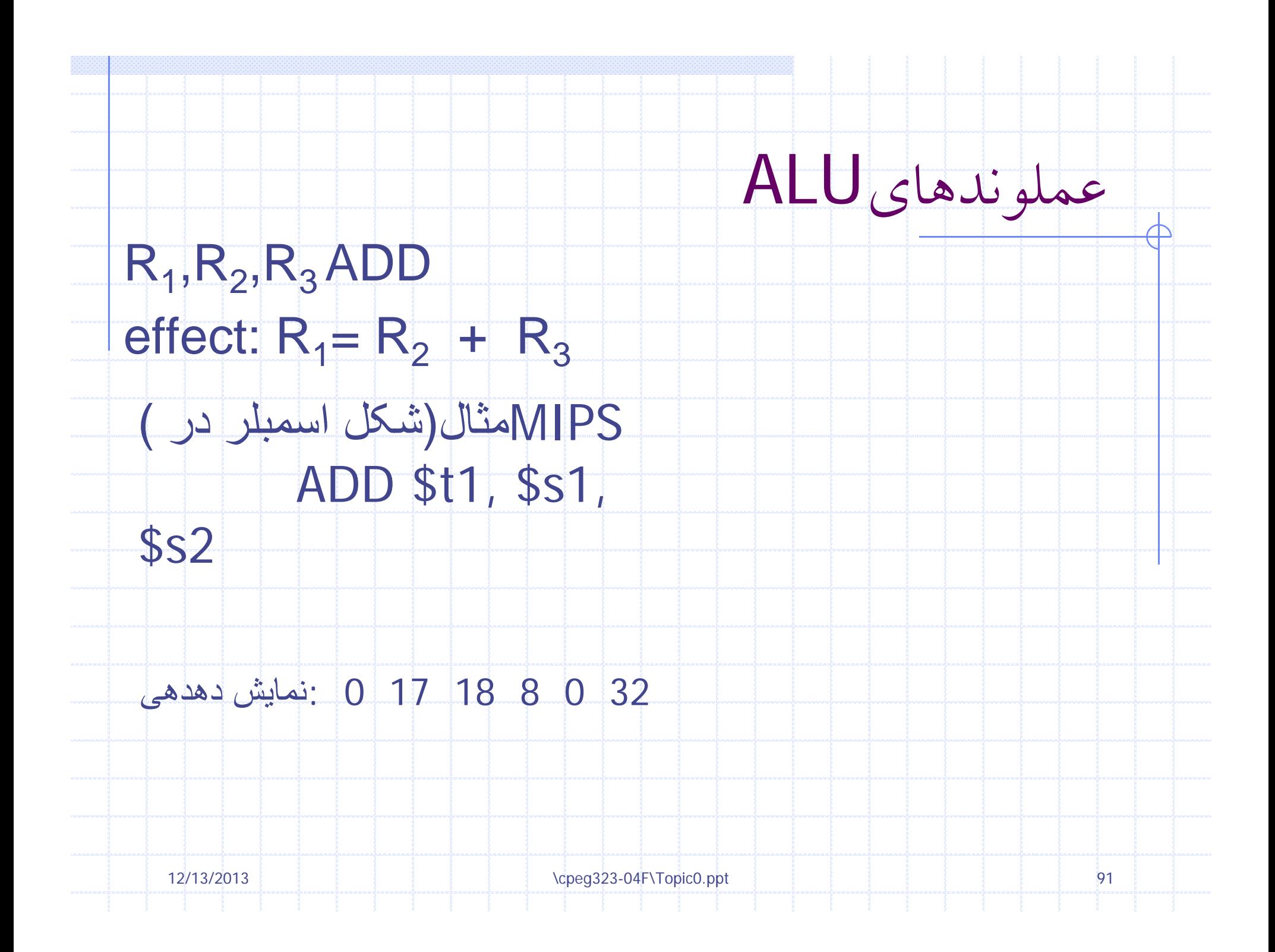

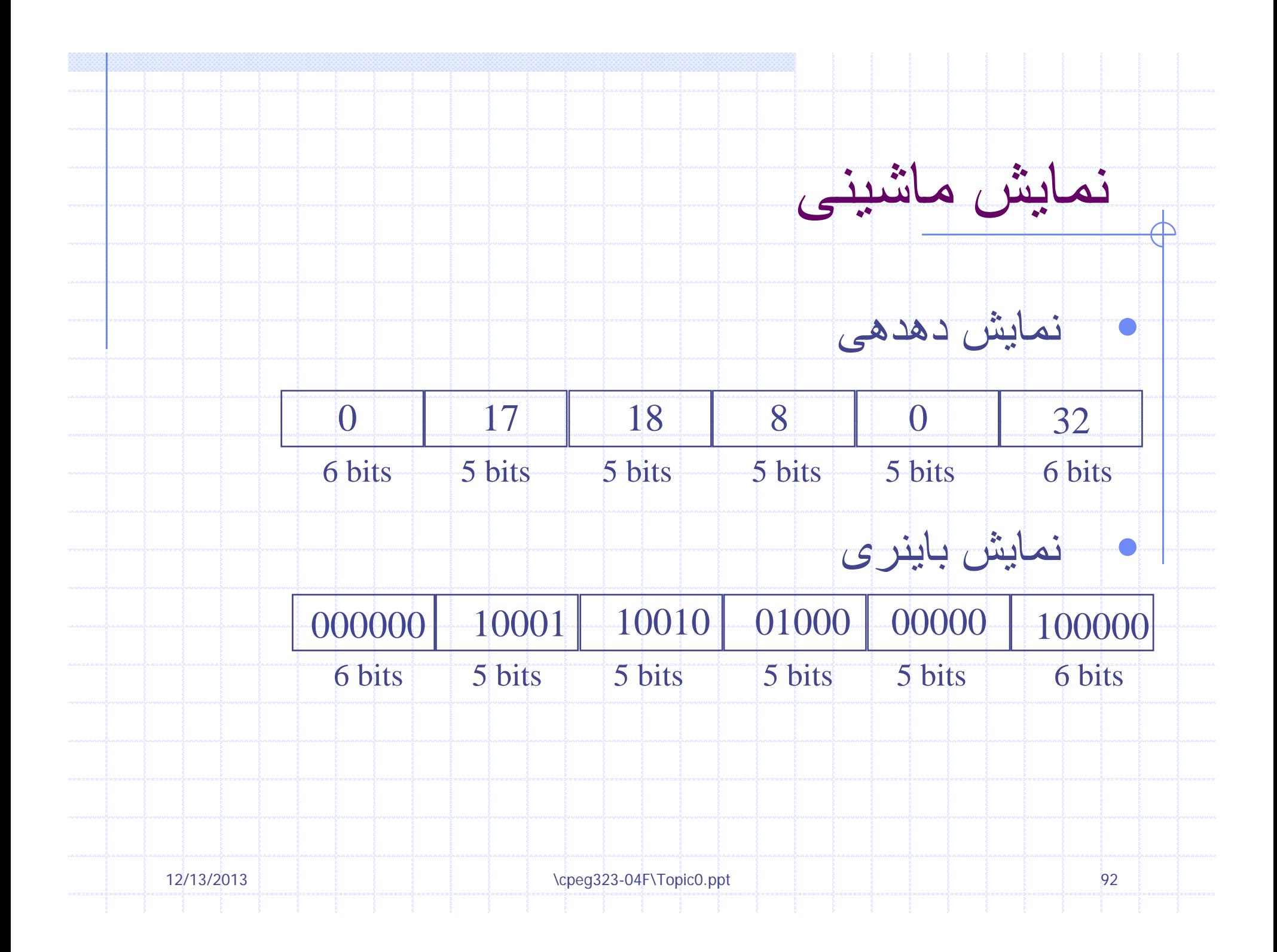

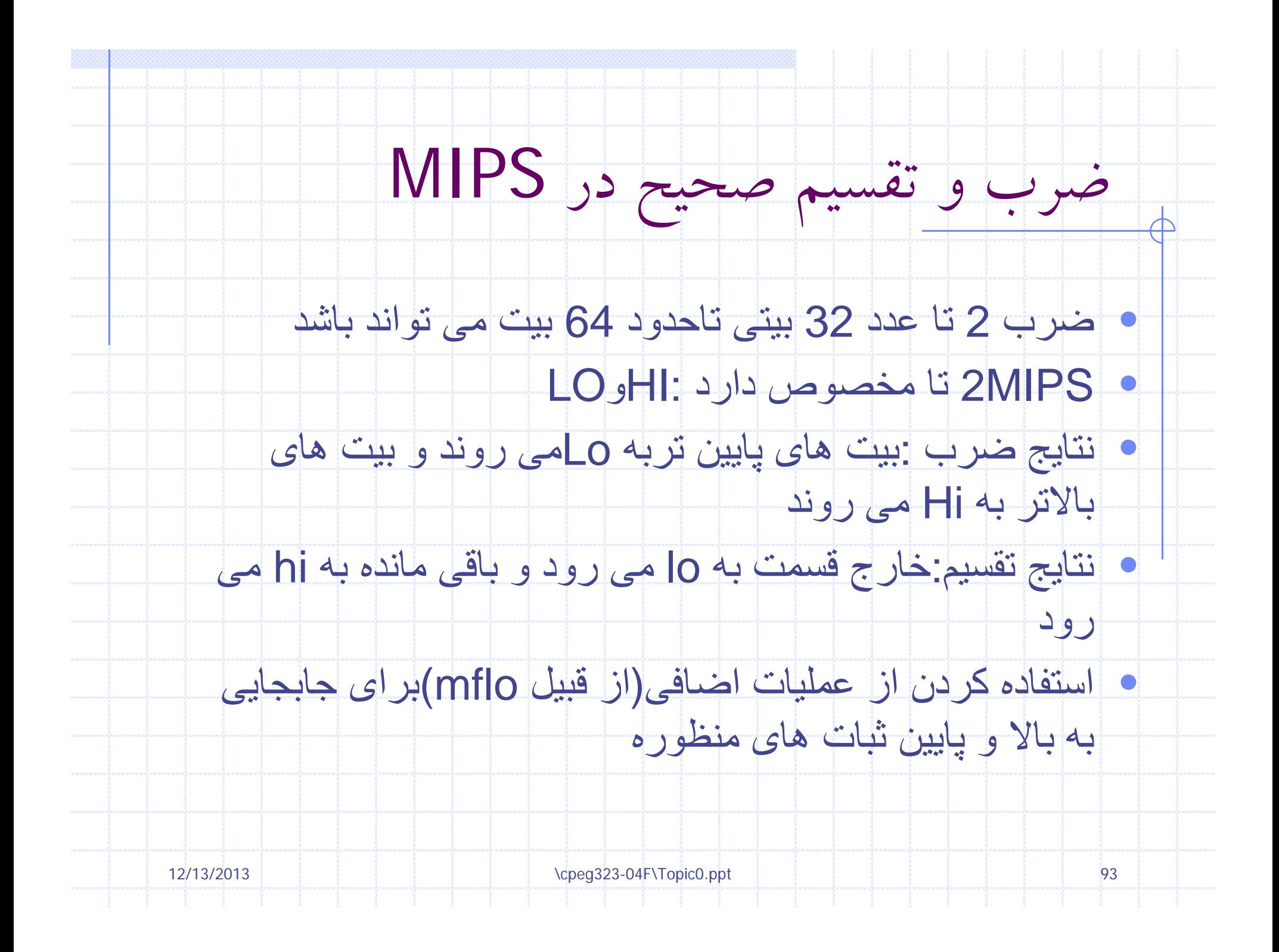

#### دستورالعملهاي انتقال داده ها

#### $I$ -type (base  $+$  16 bit offsets)

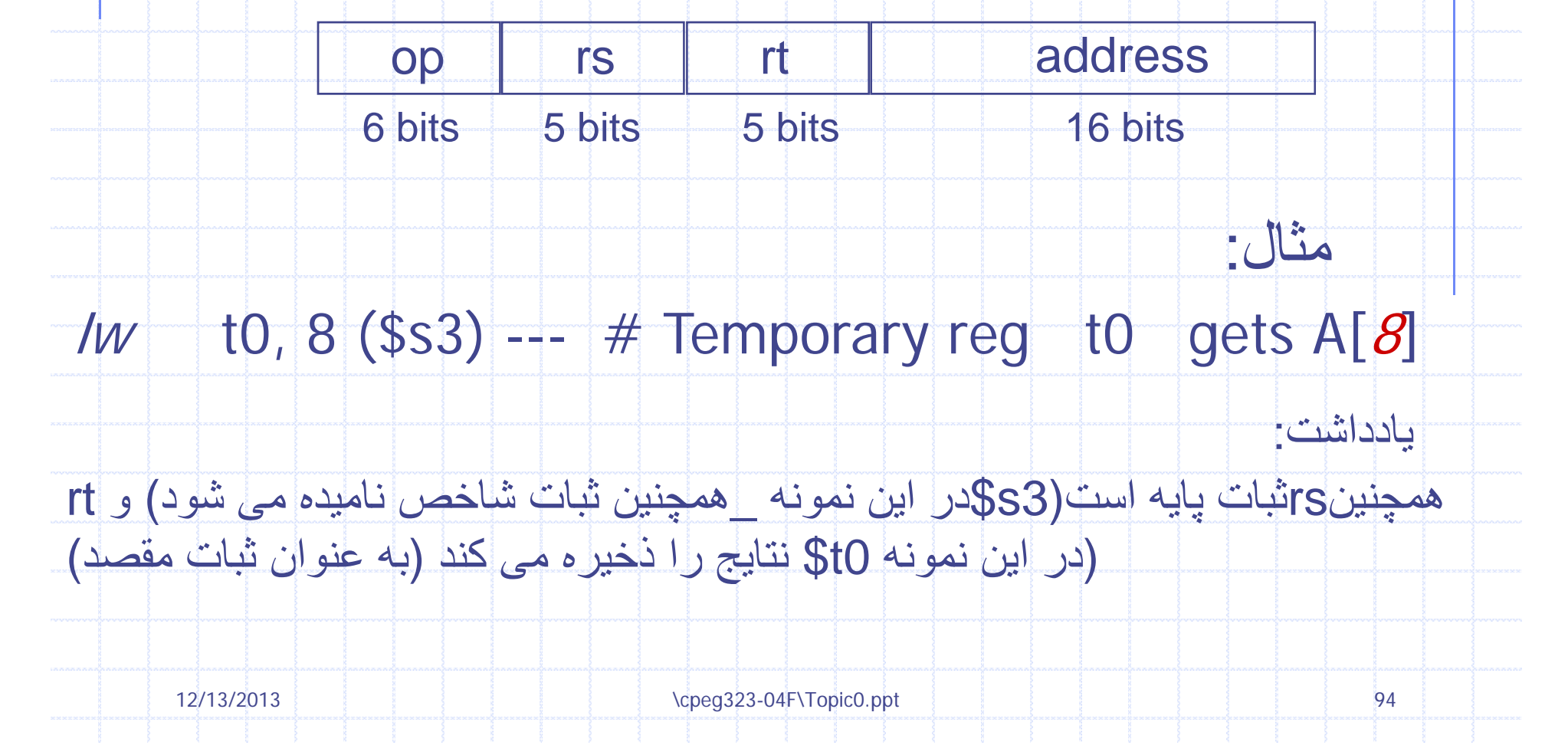

### An Example

## $A=(B+C)^*(D+E)$ انجام مي دهد $MIPS$

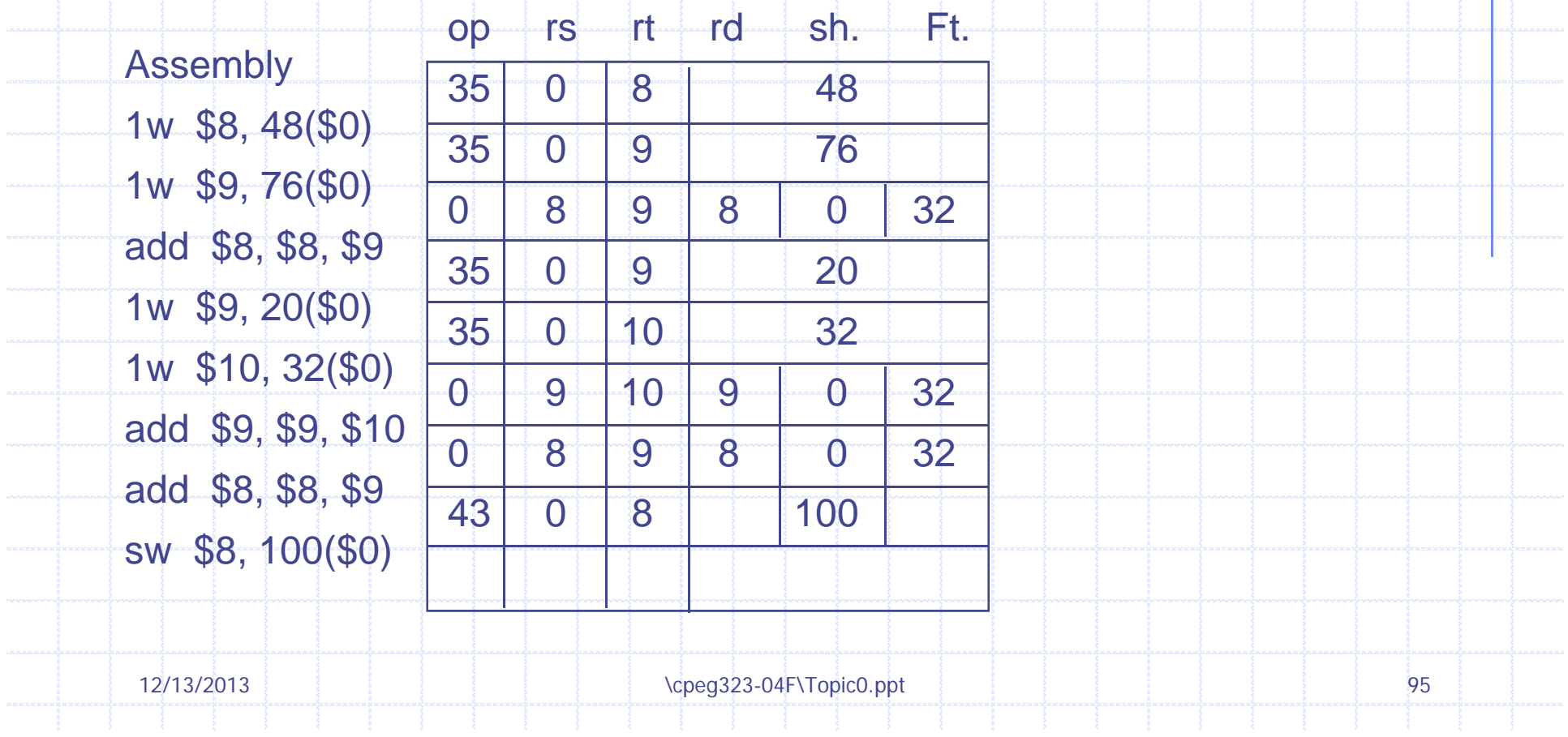

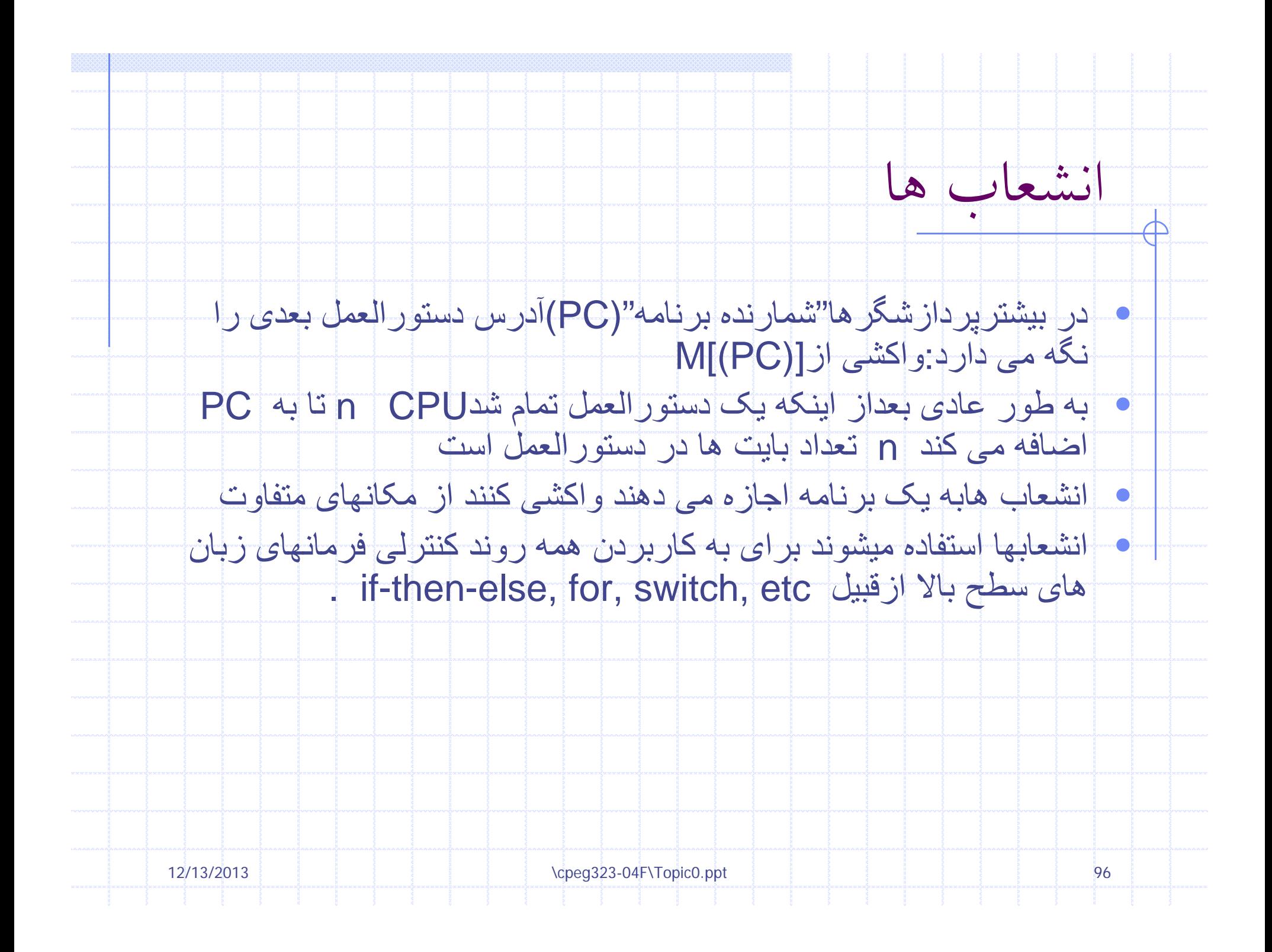

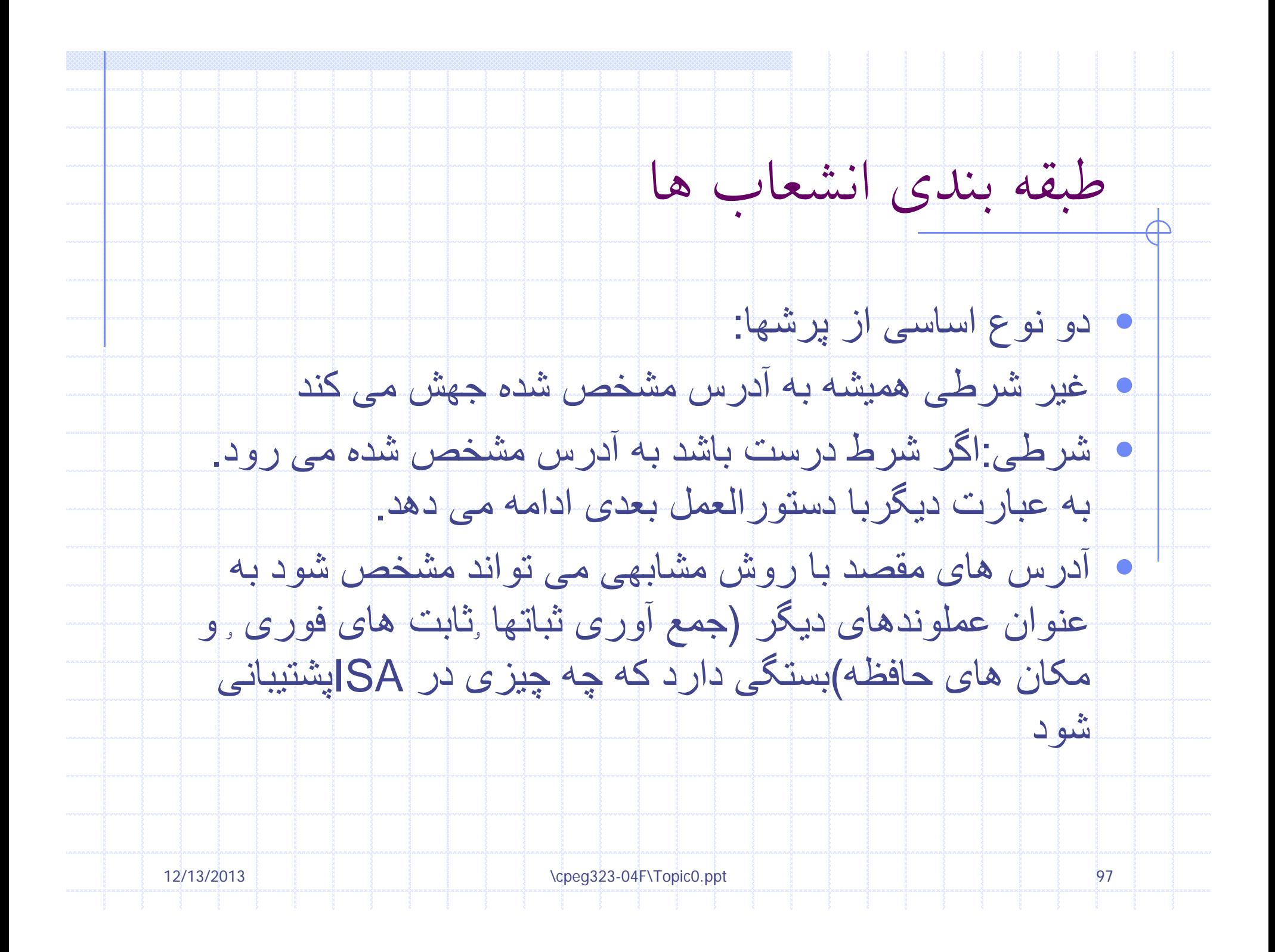

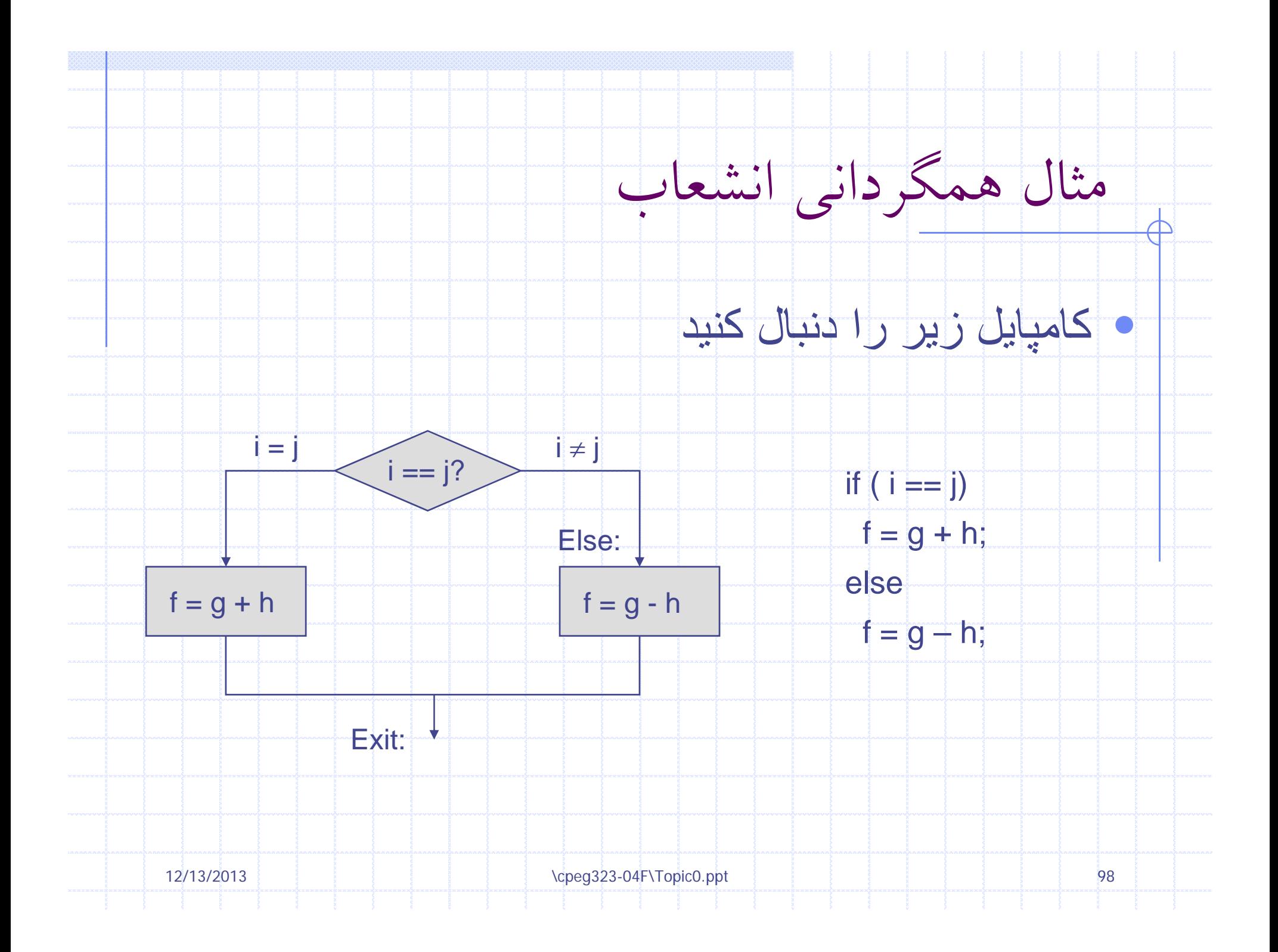

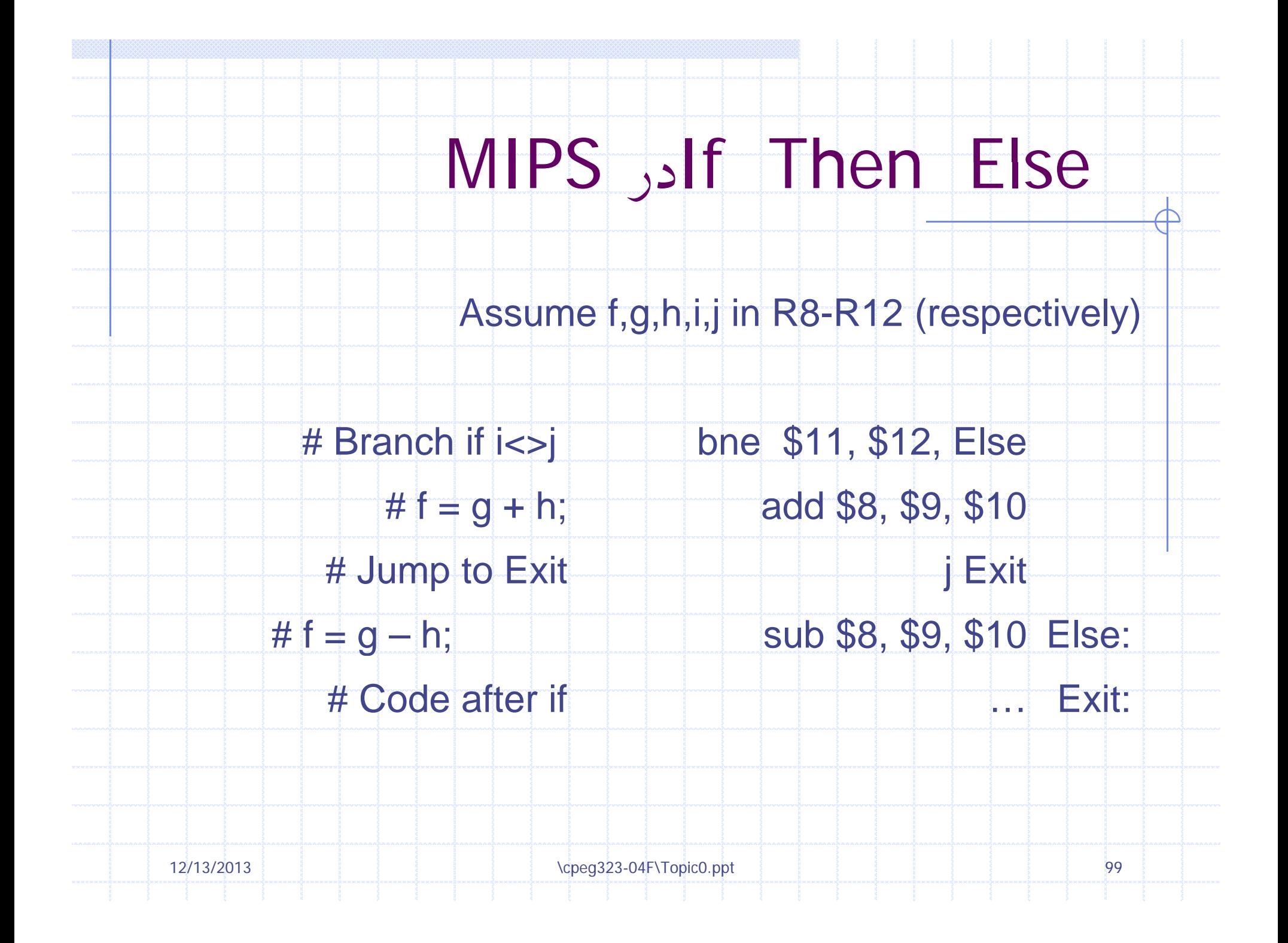

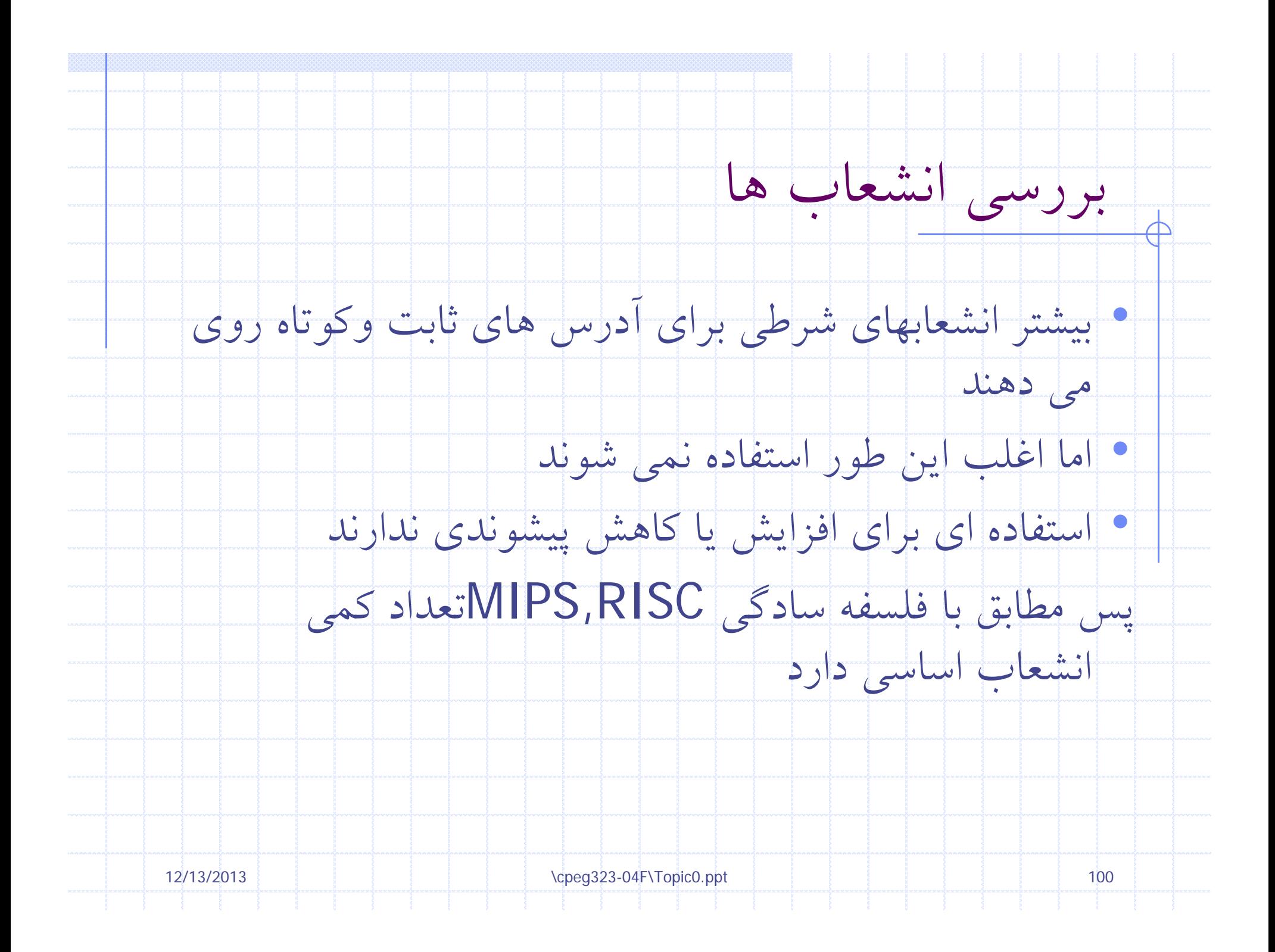

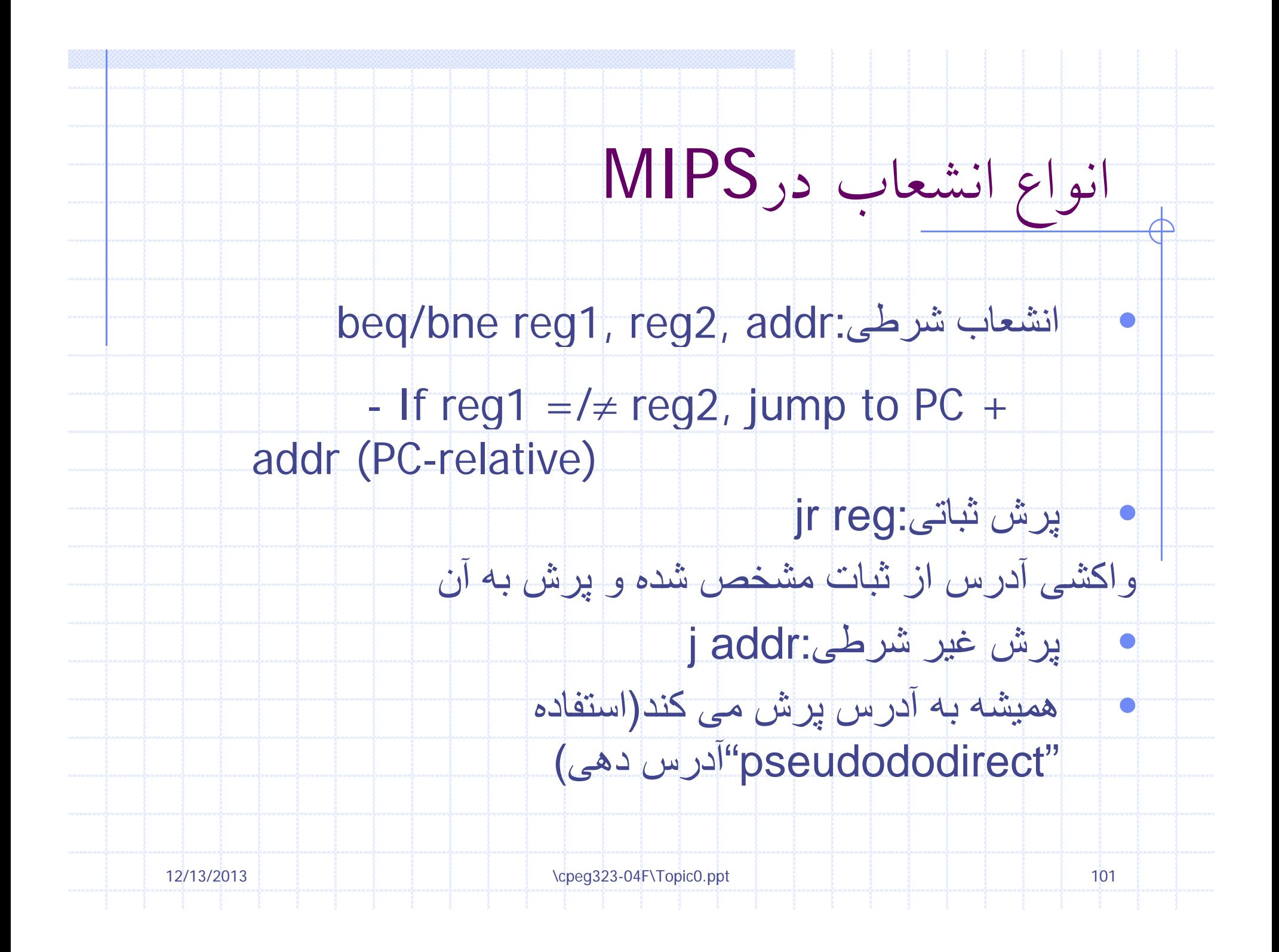

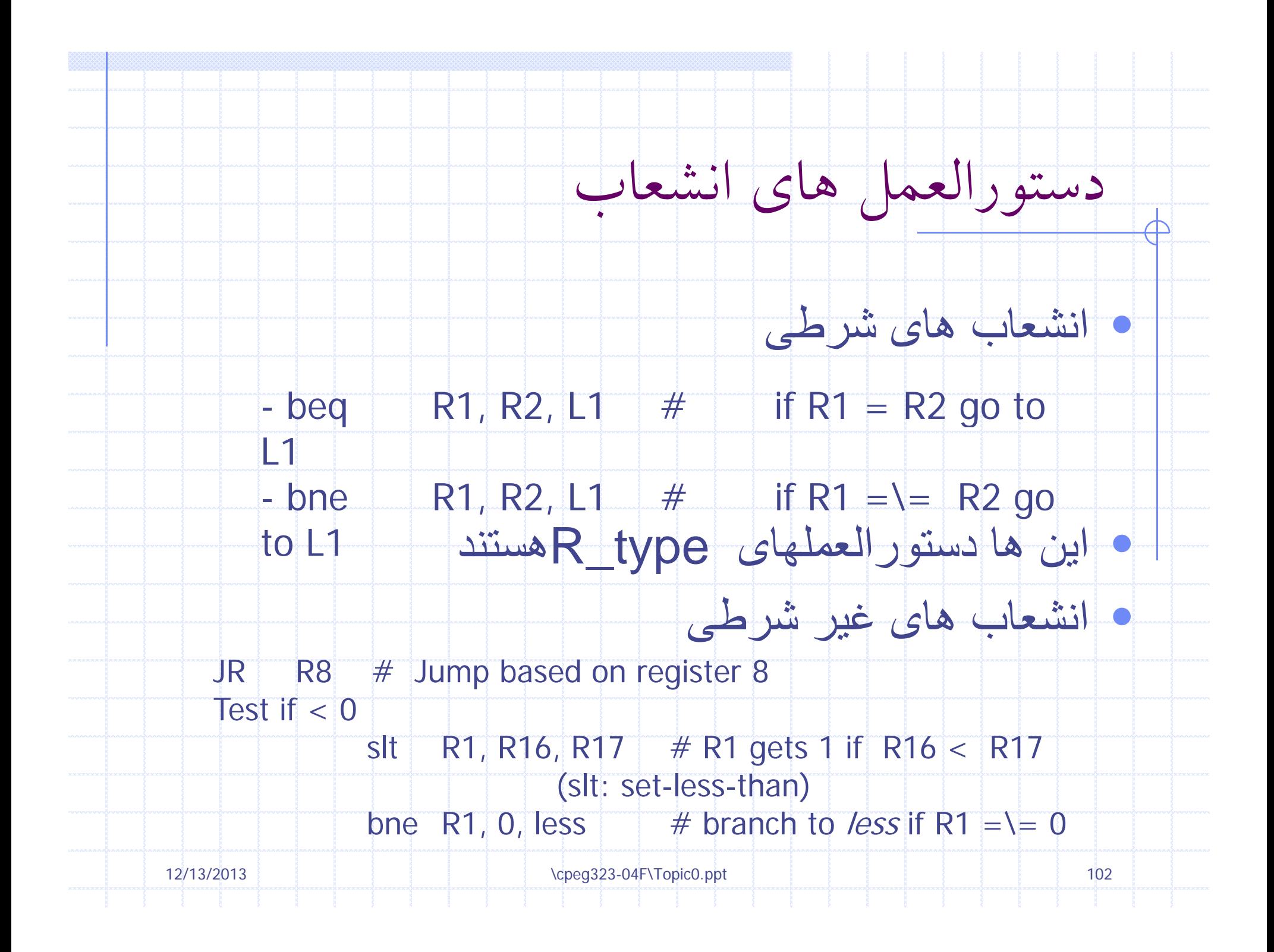

## مولد اهداف انشعاب در MIPS

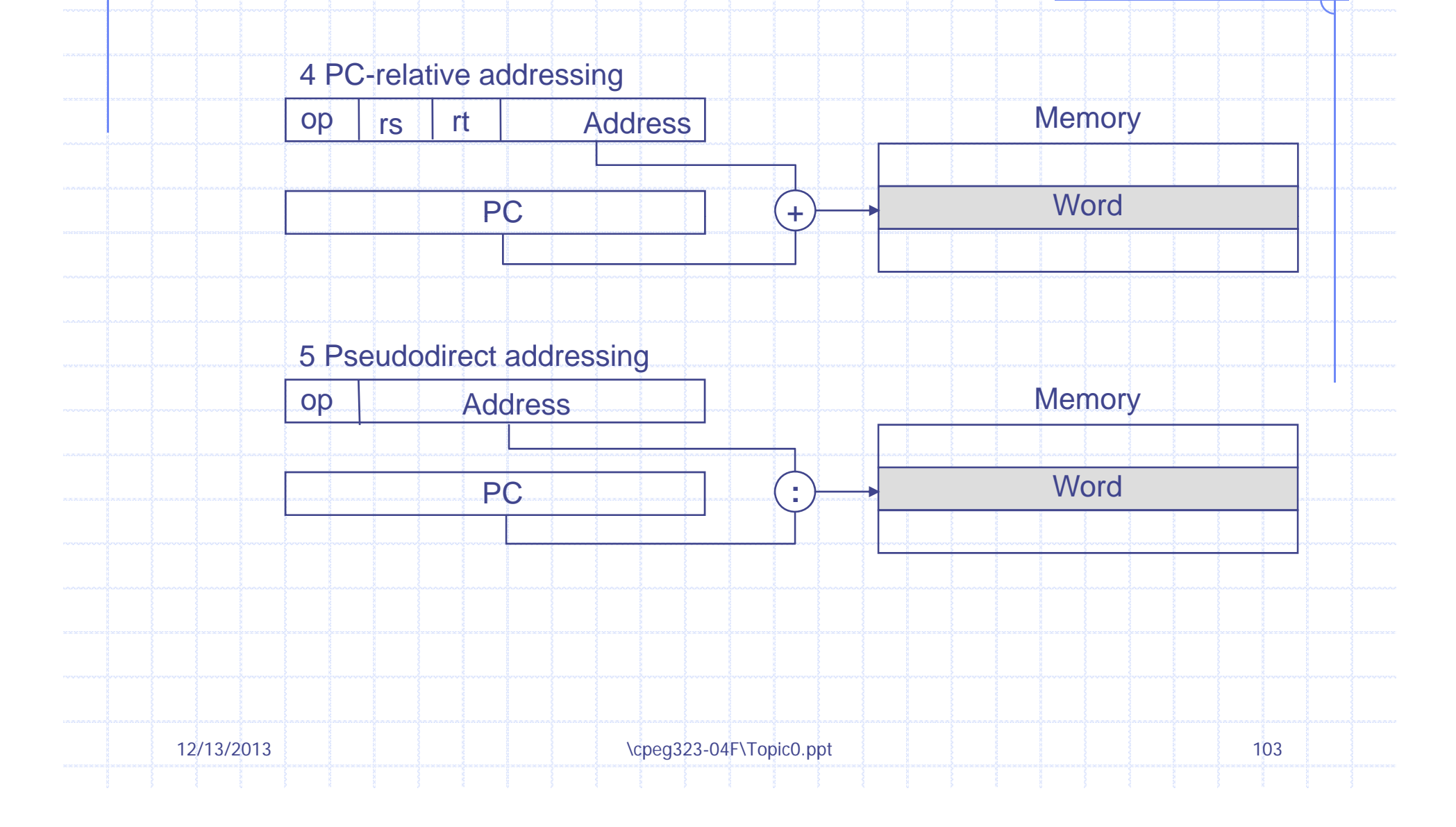

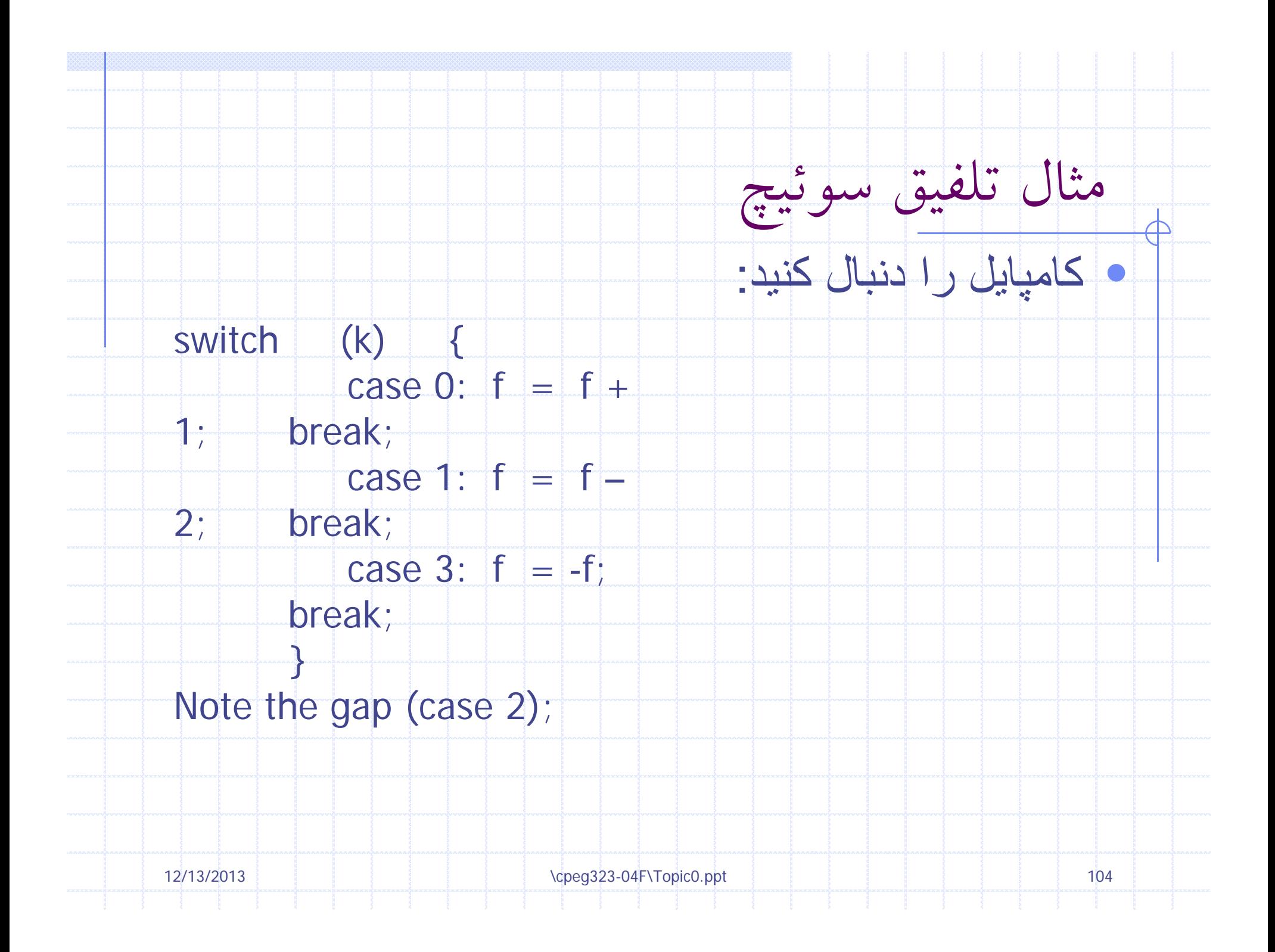

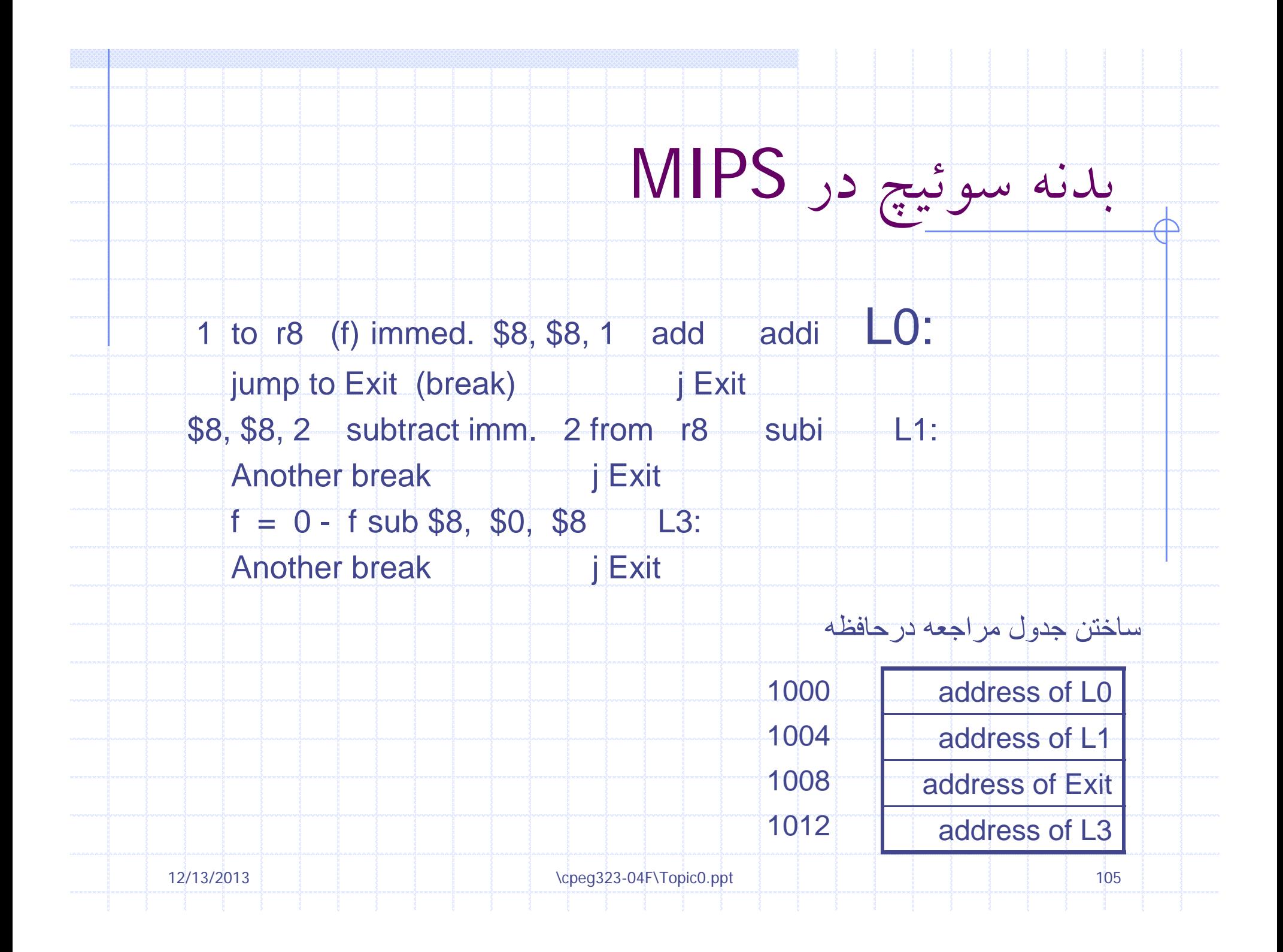

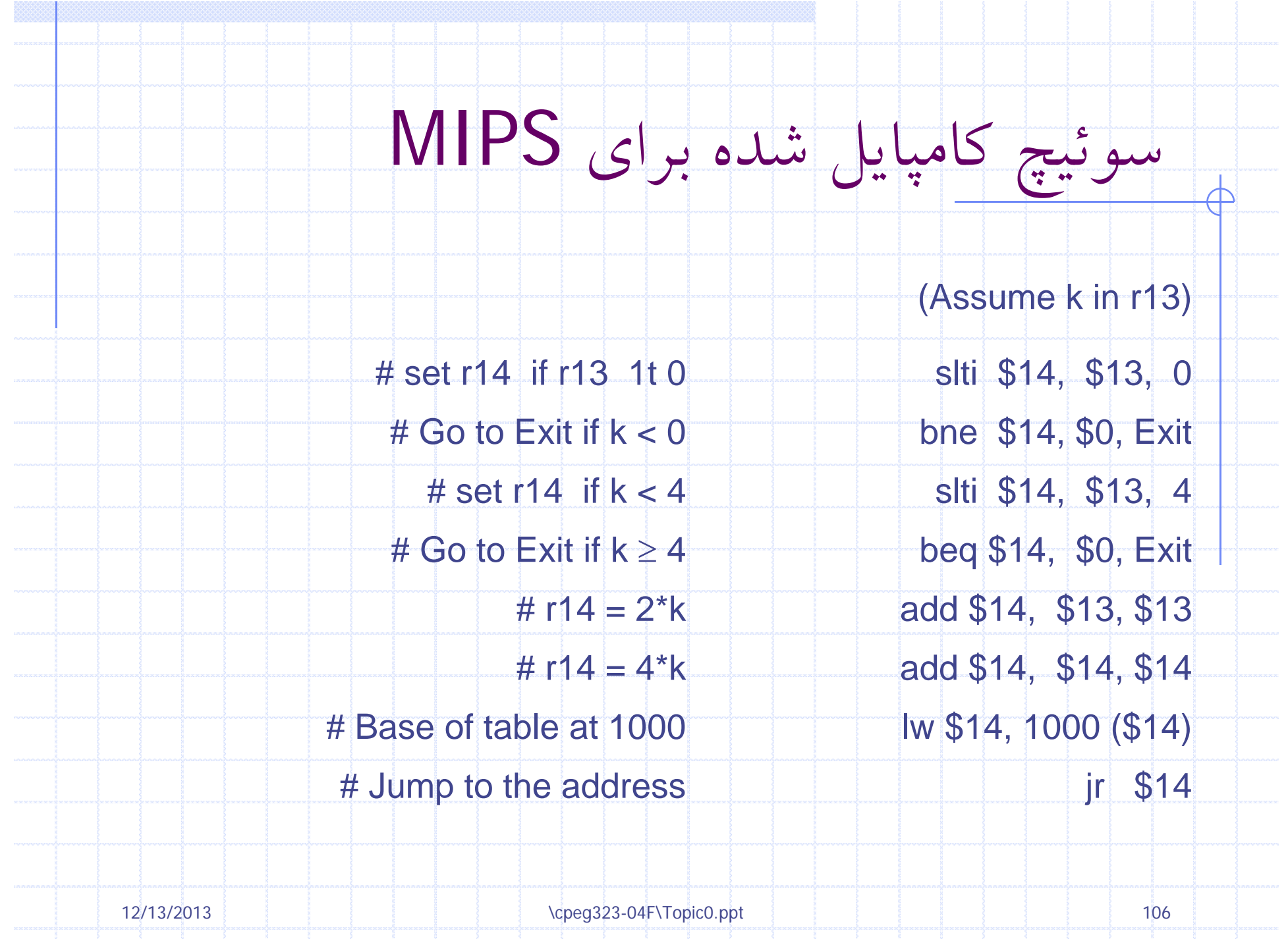

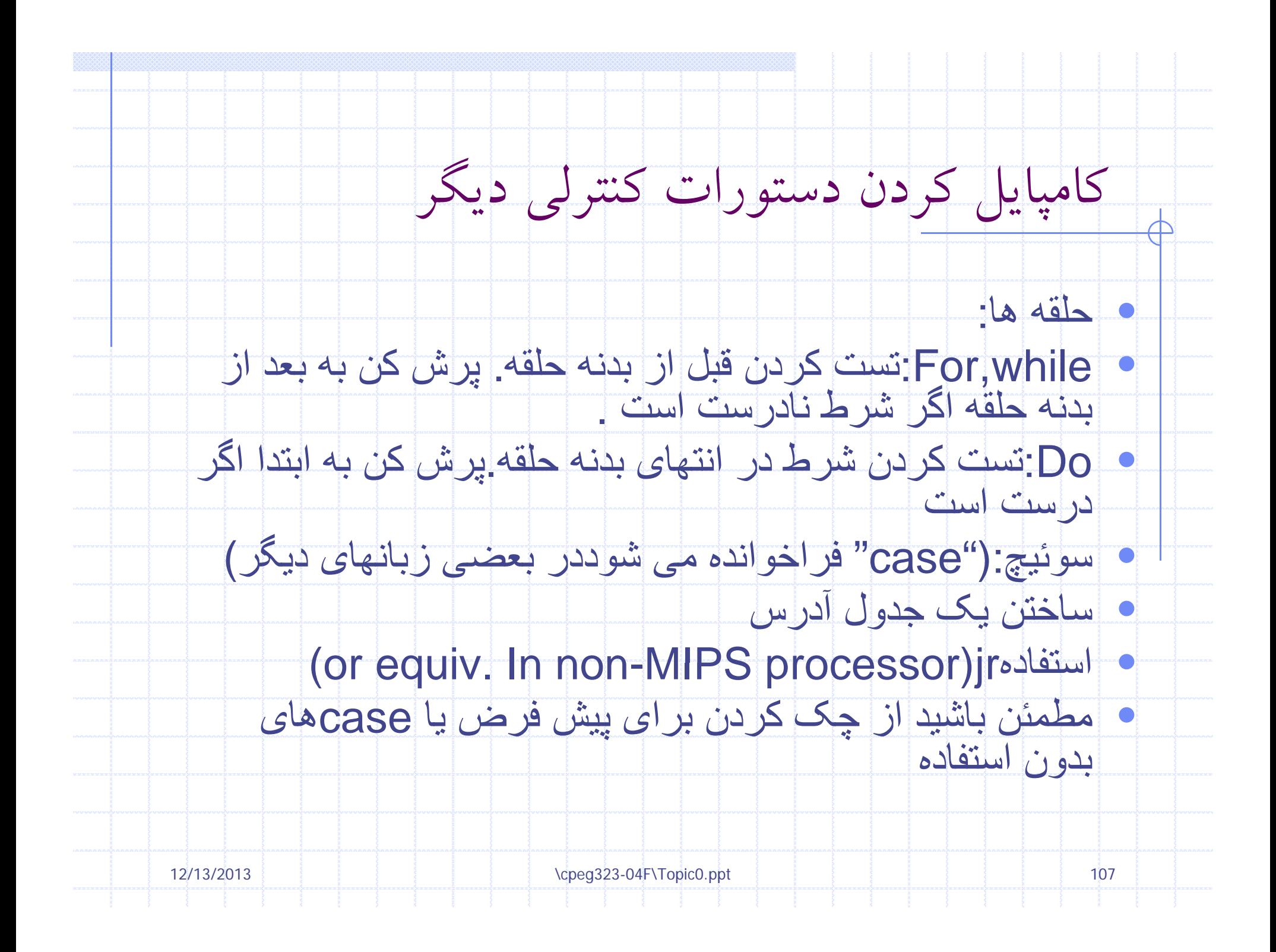

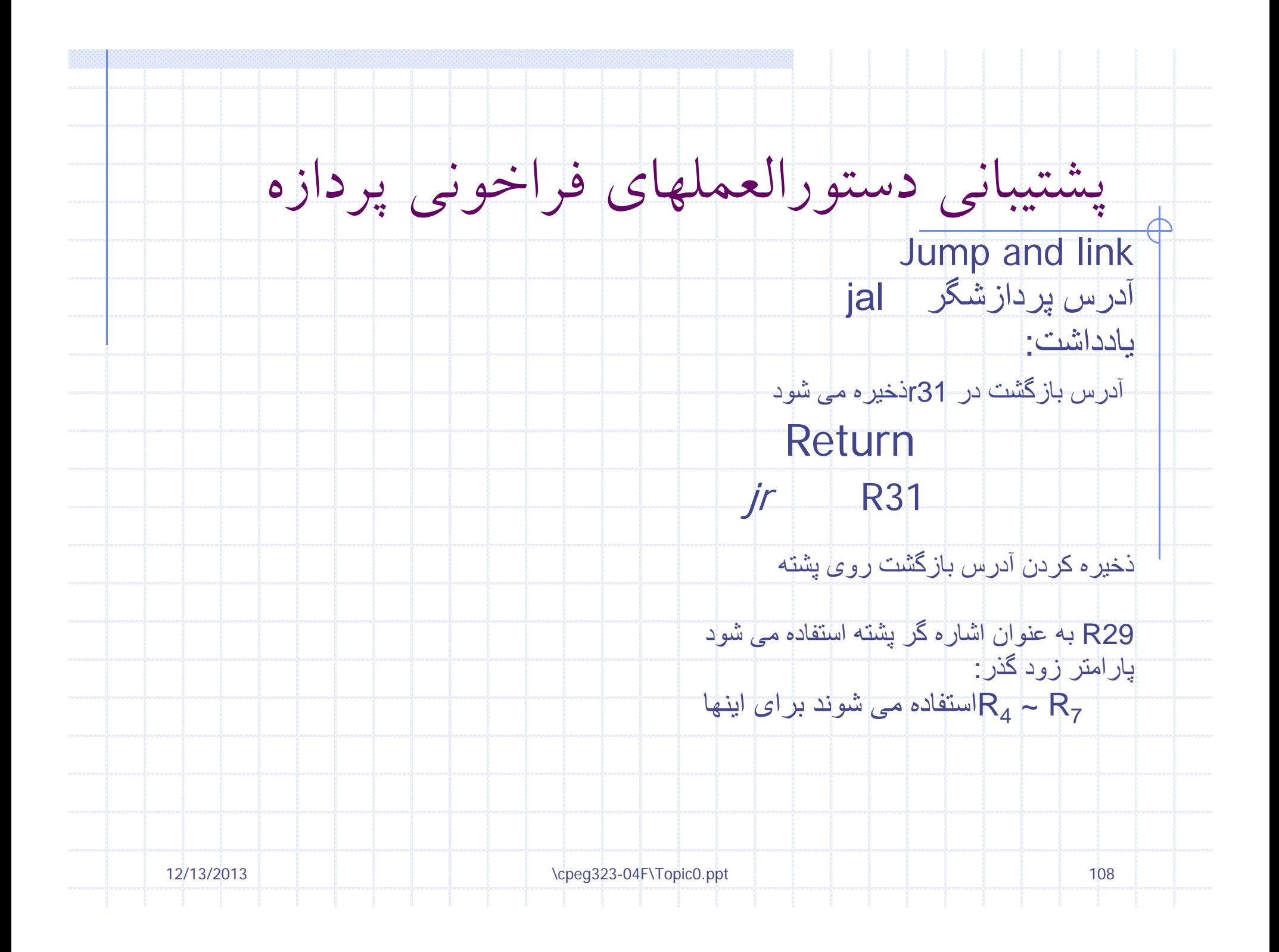
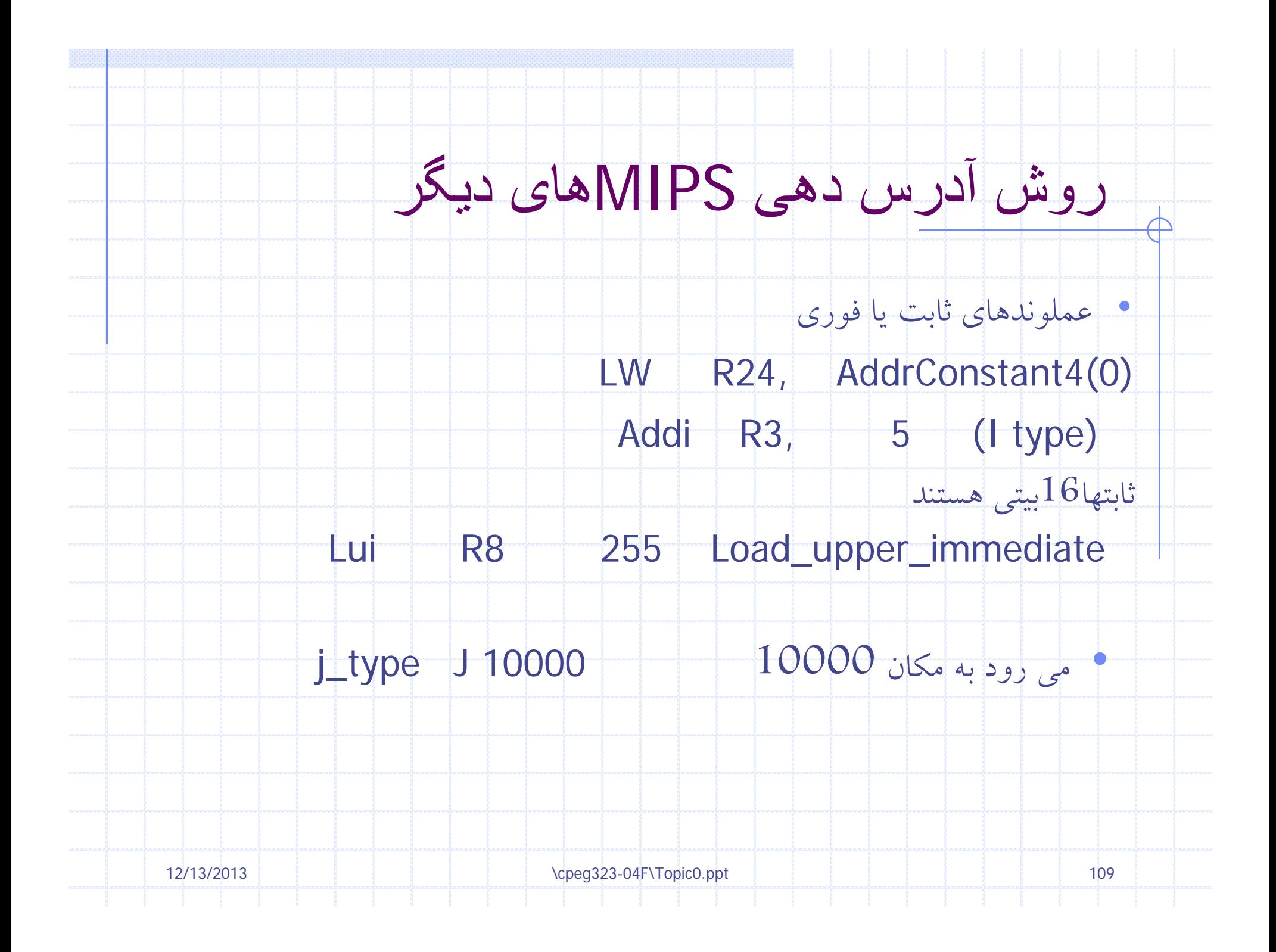

## **عملوندهای MIPS**

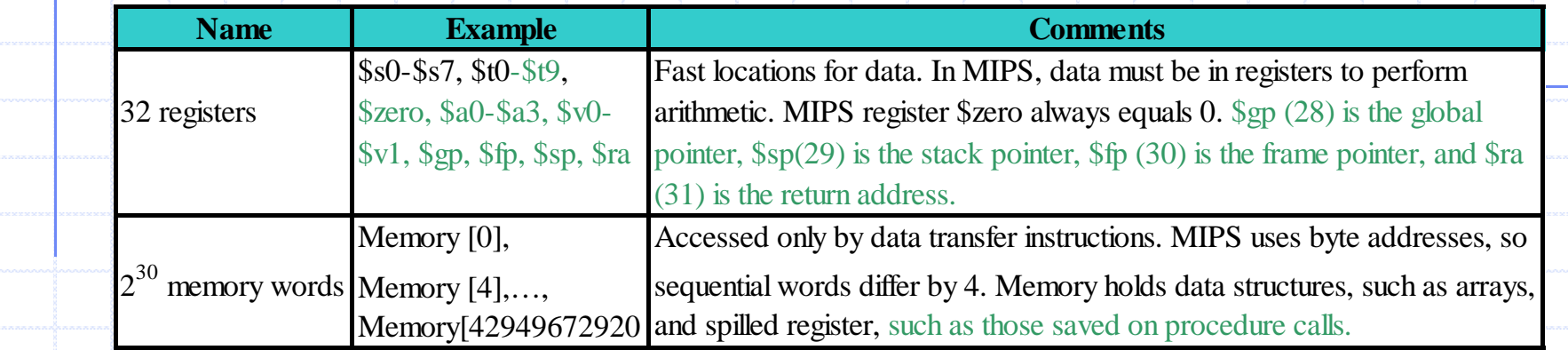

## **زبان اسمبلی MIPS**

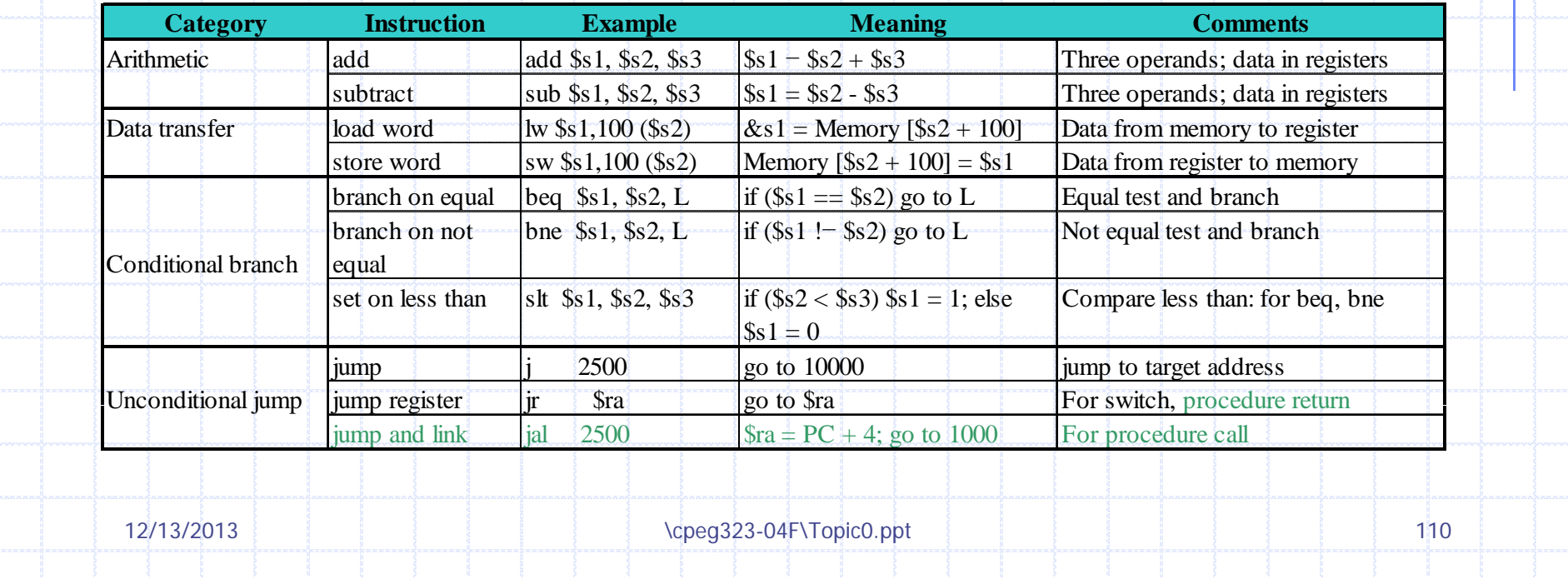

## **زبان ماشين MIPS**

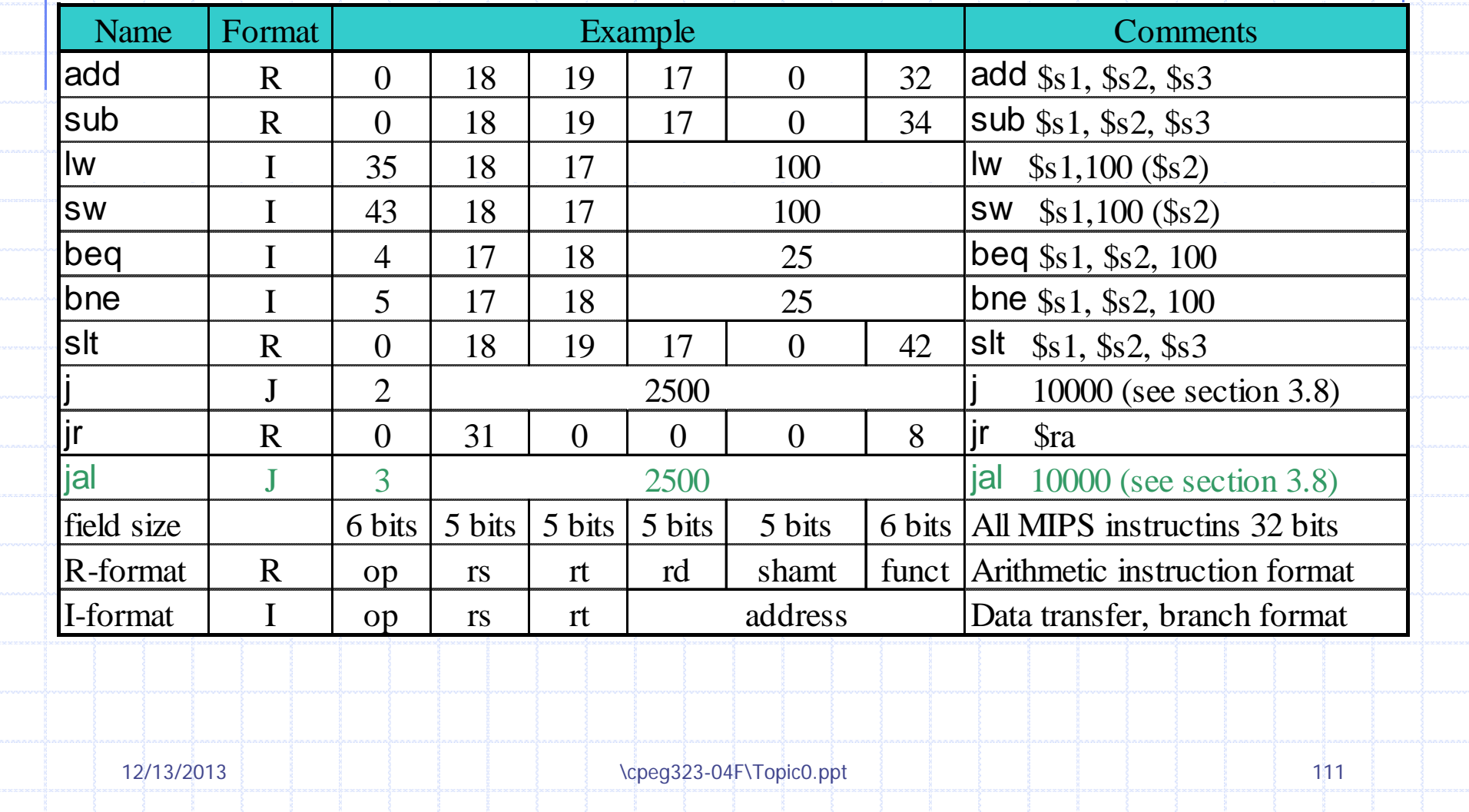

 $\overline{\mathbb{A}}$ 

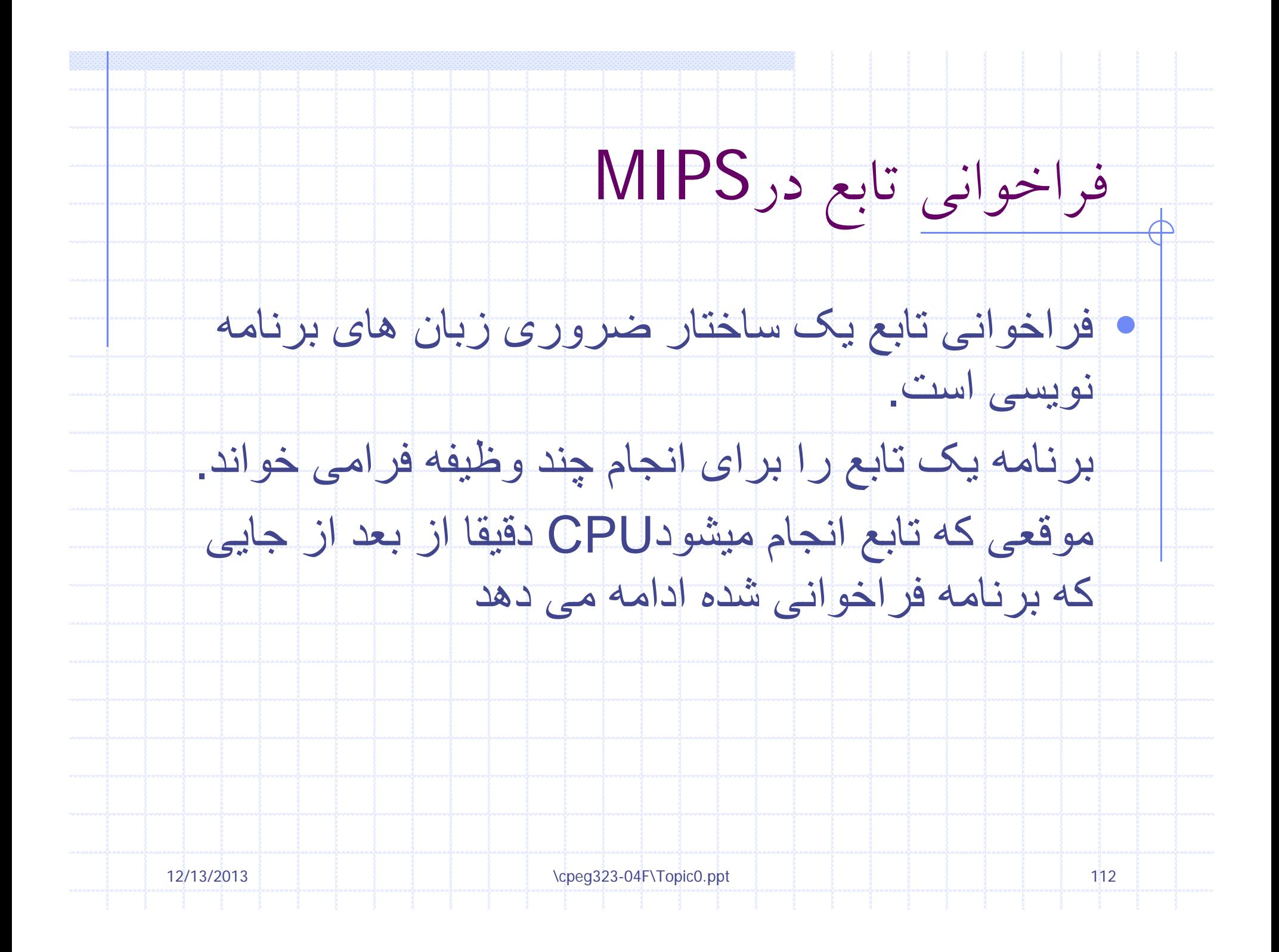

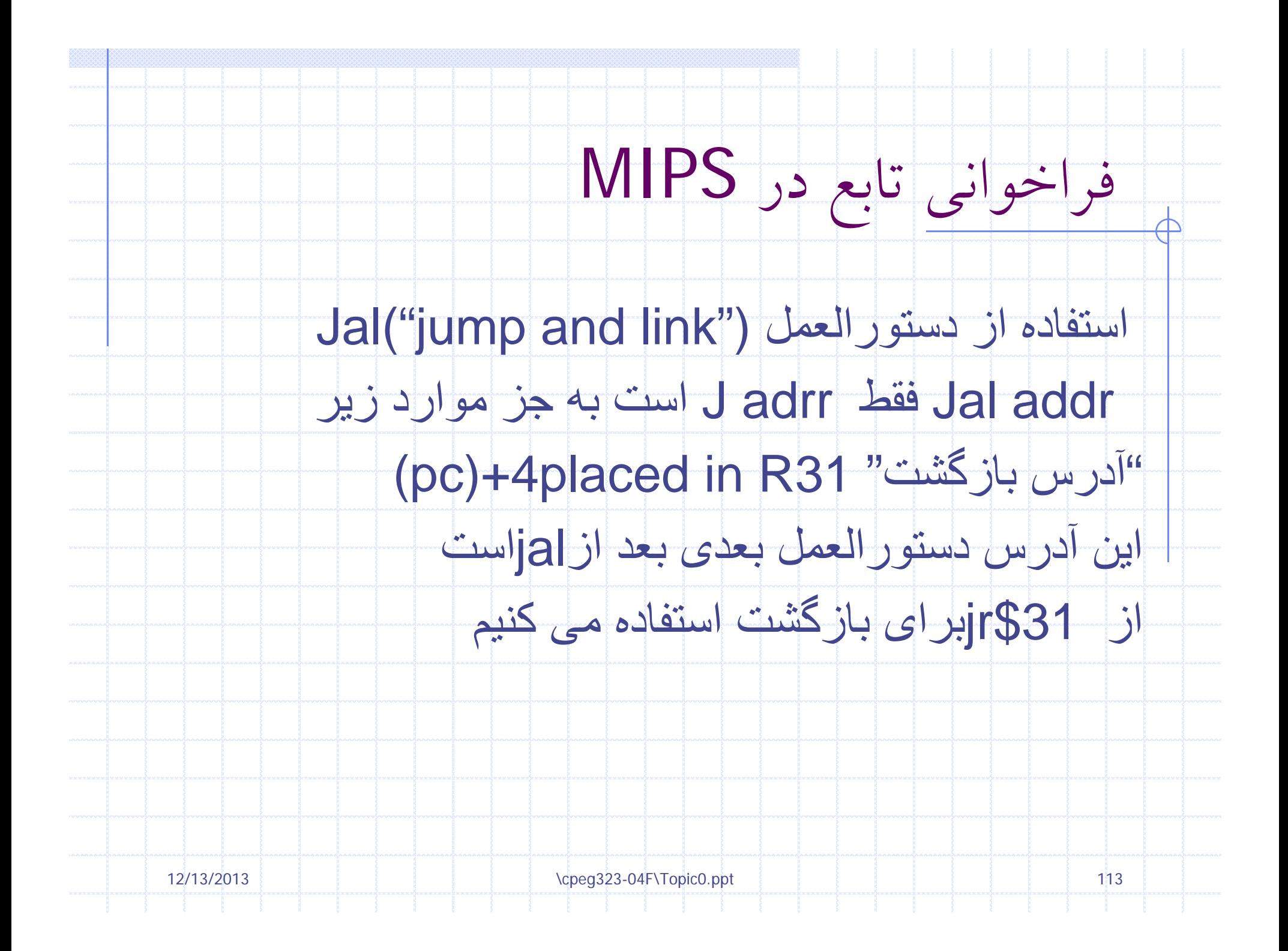

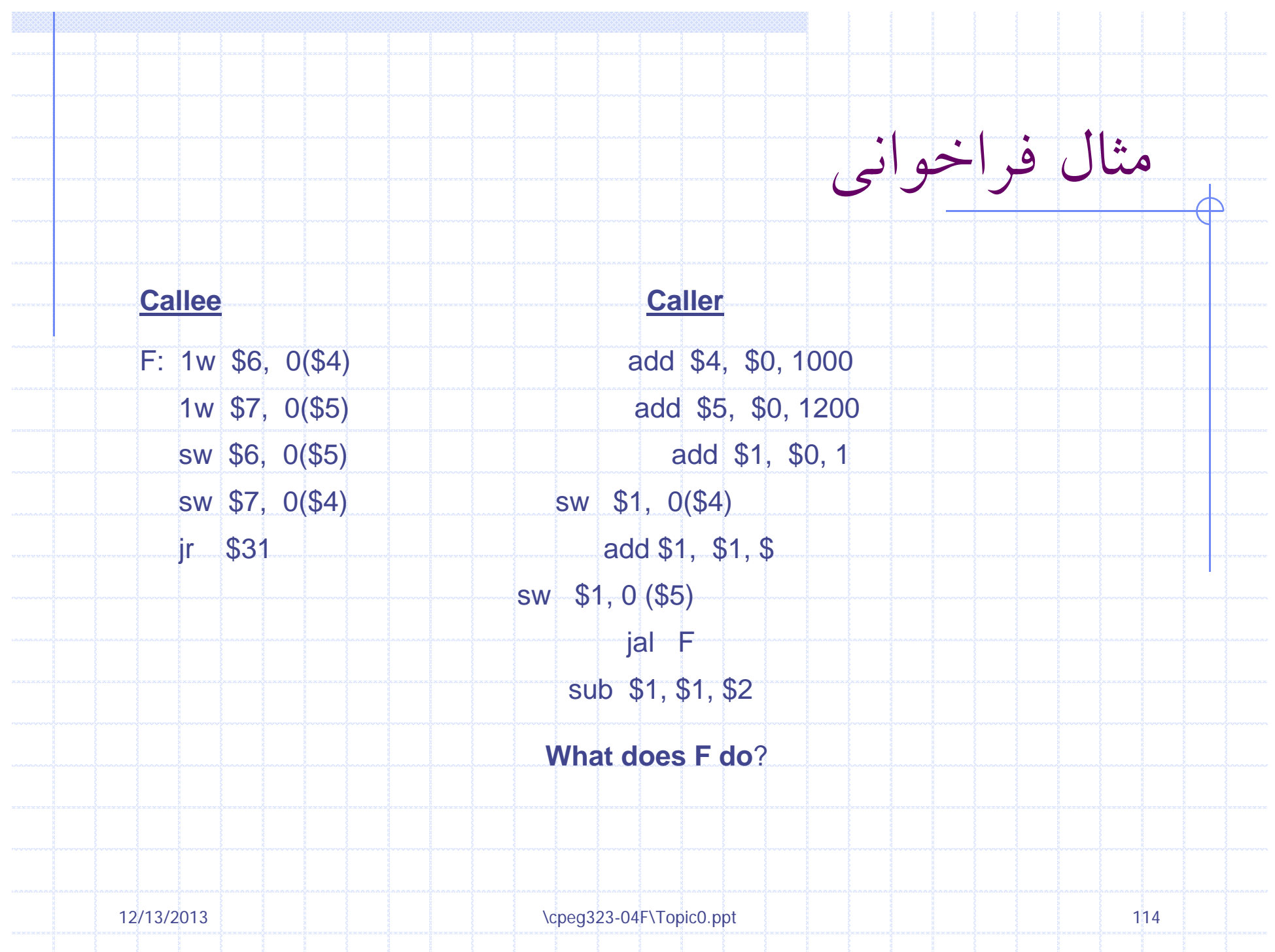

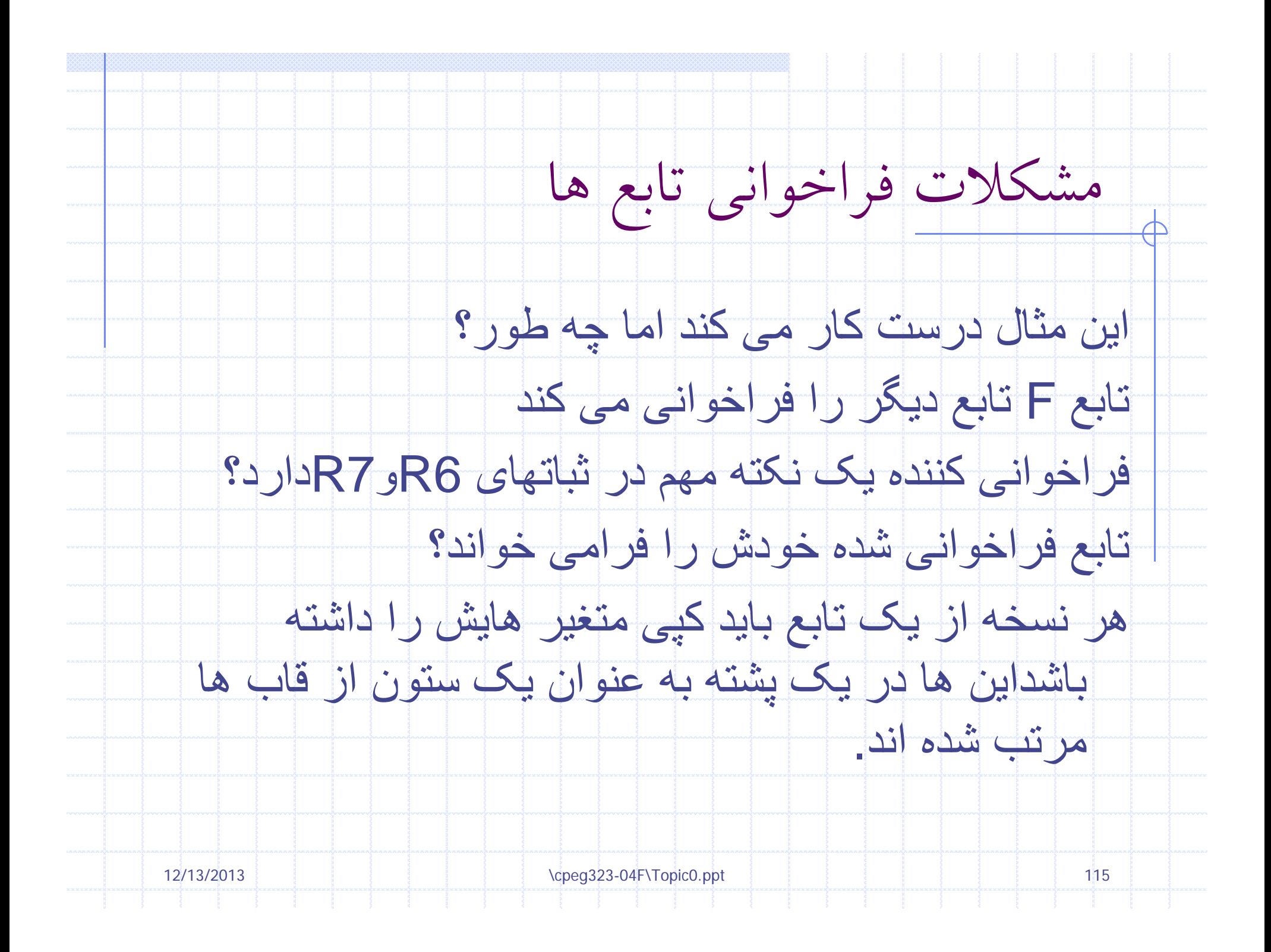

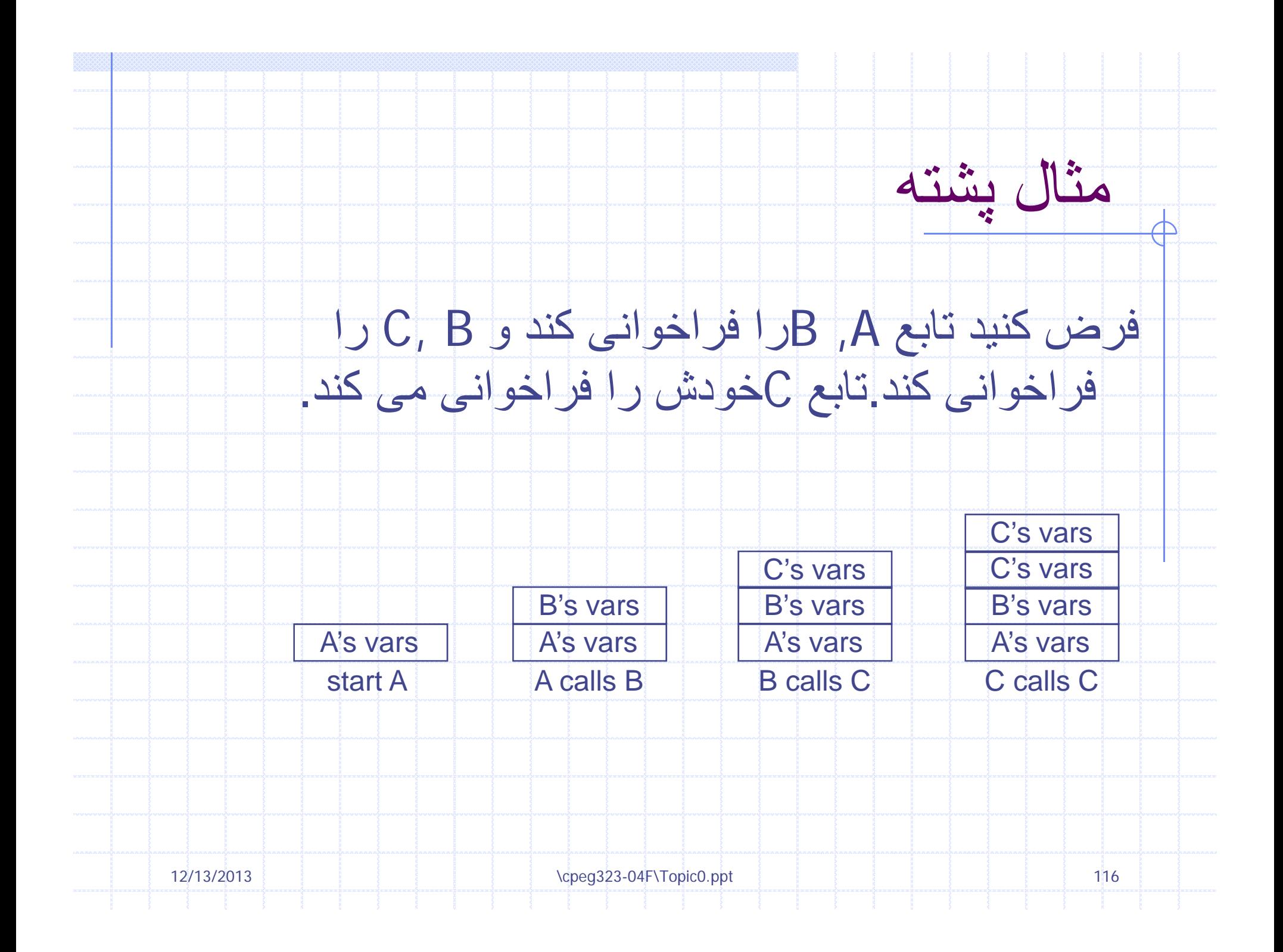

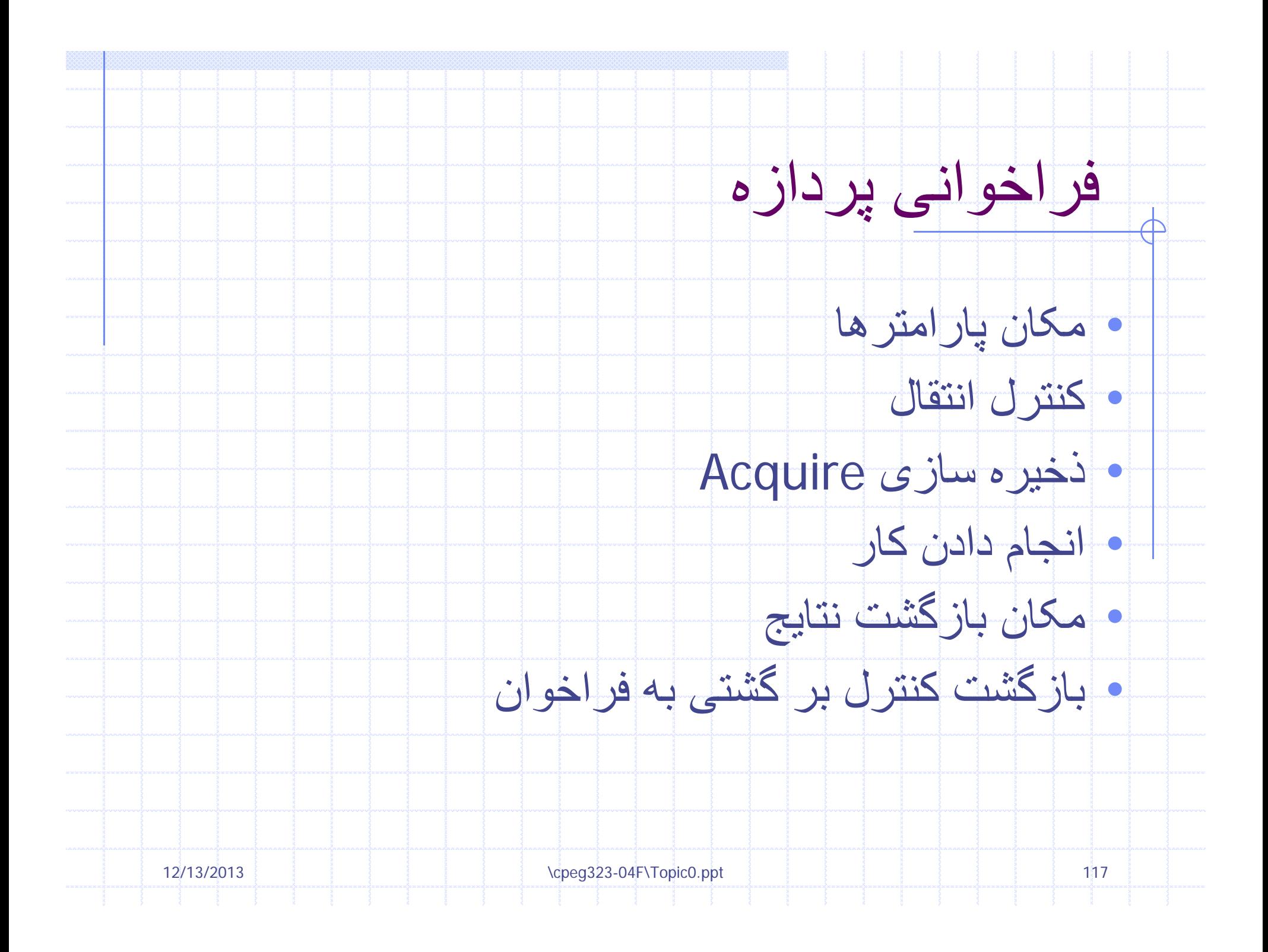

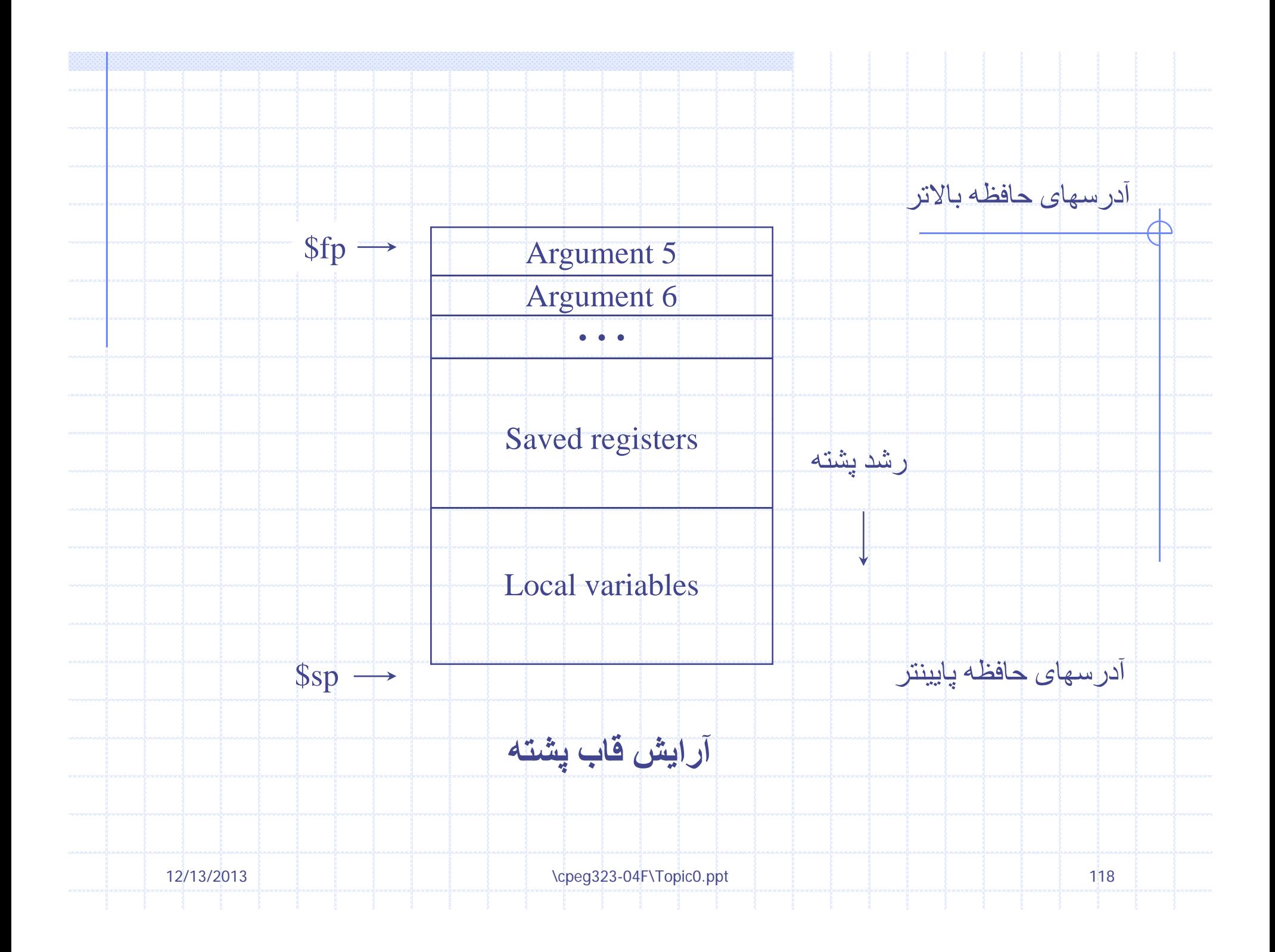

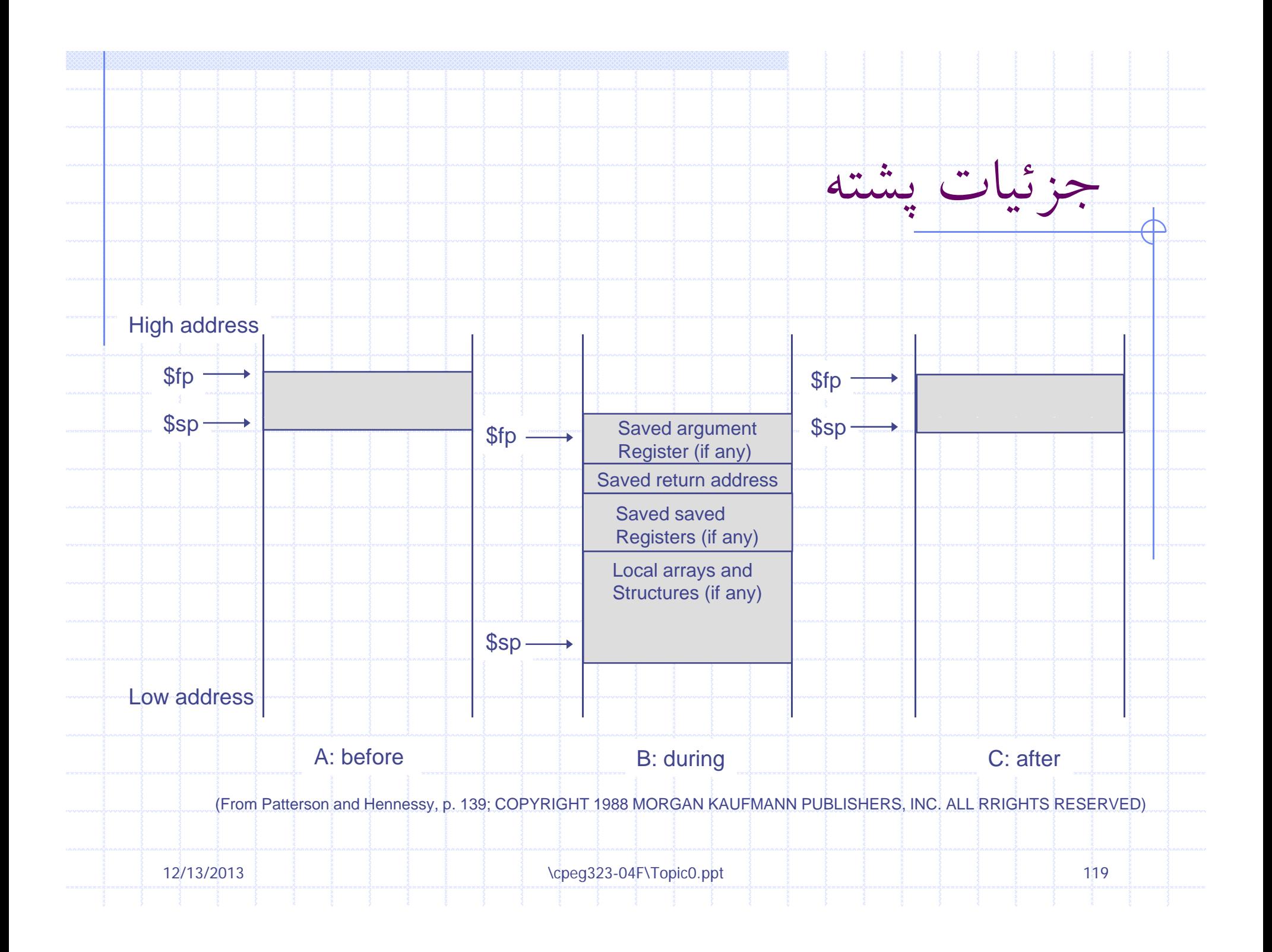

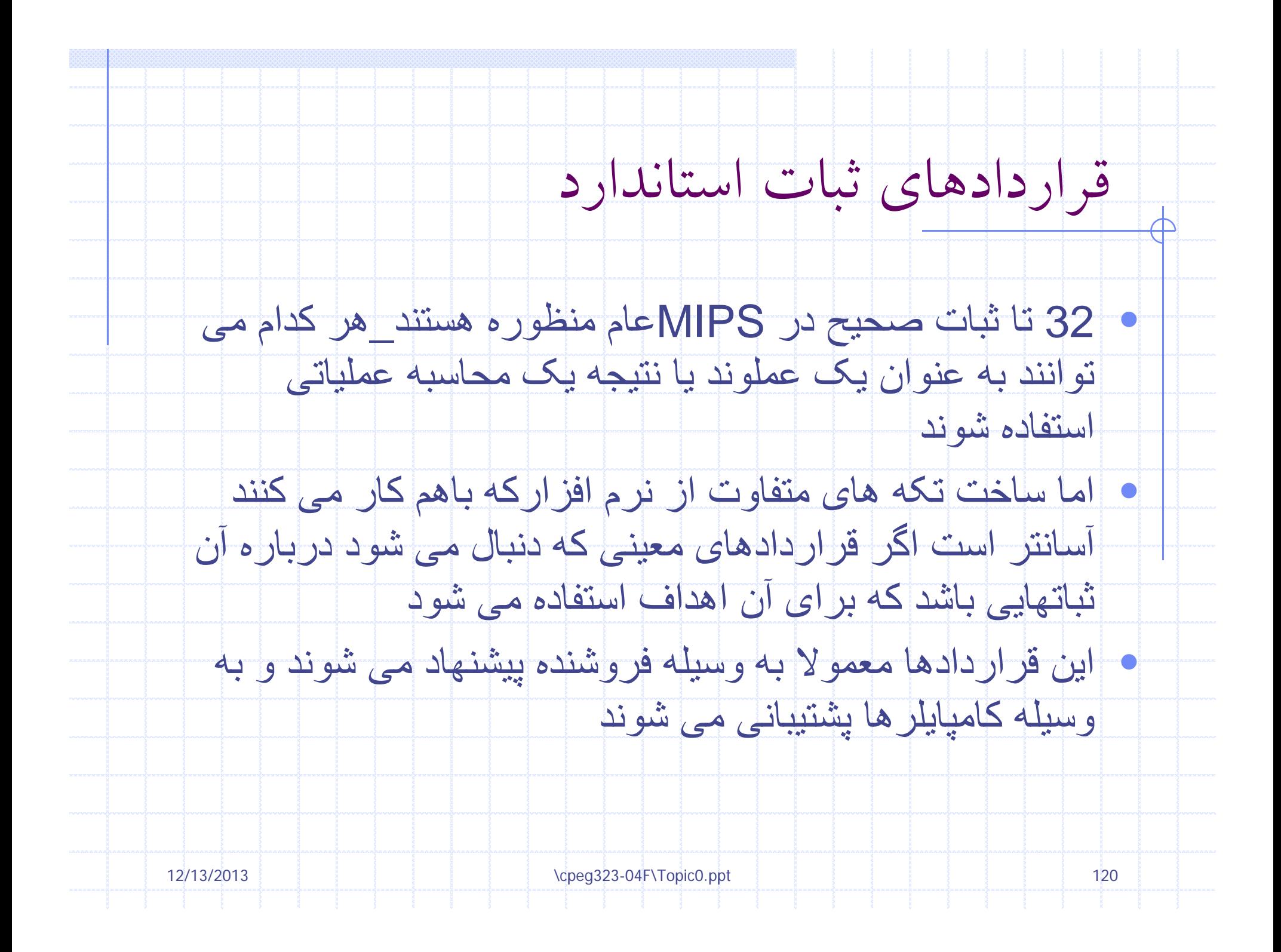

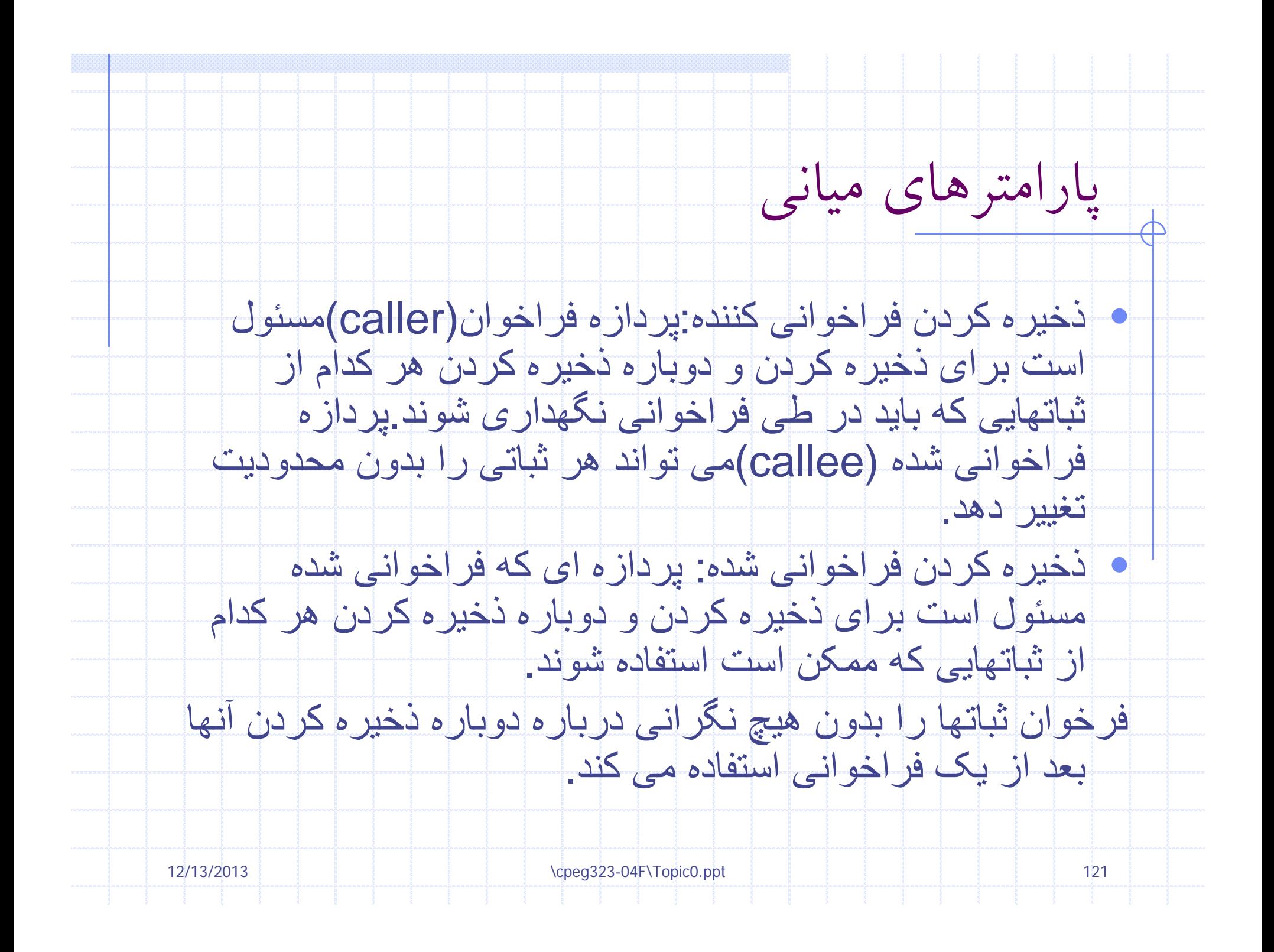

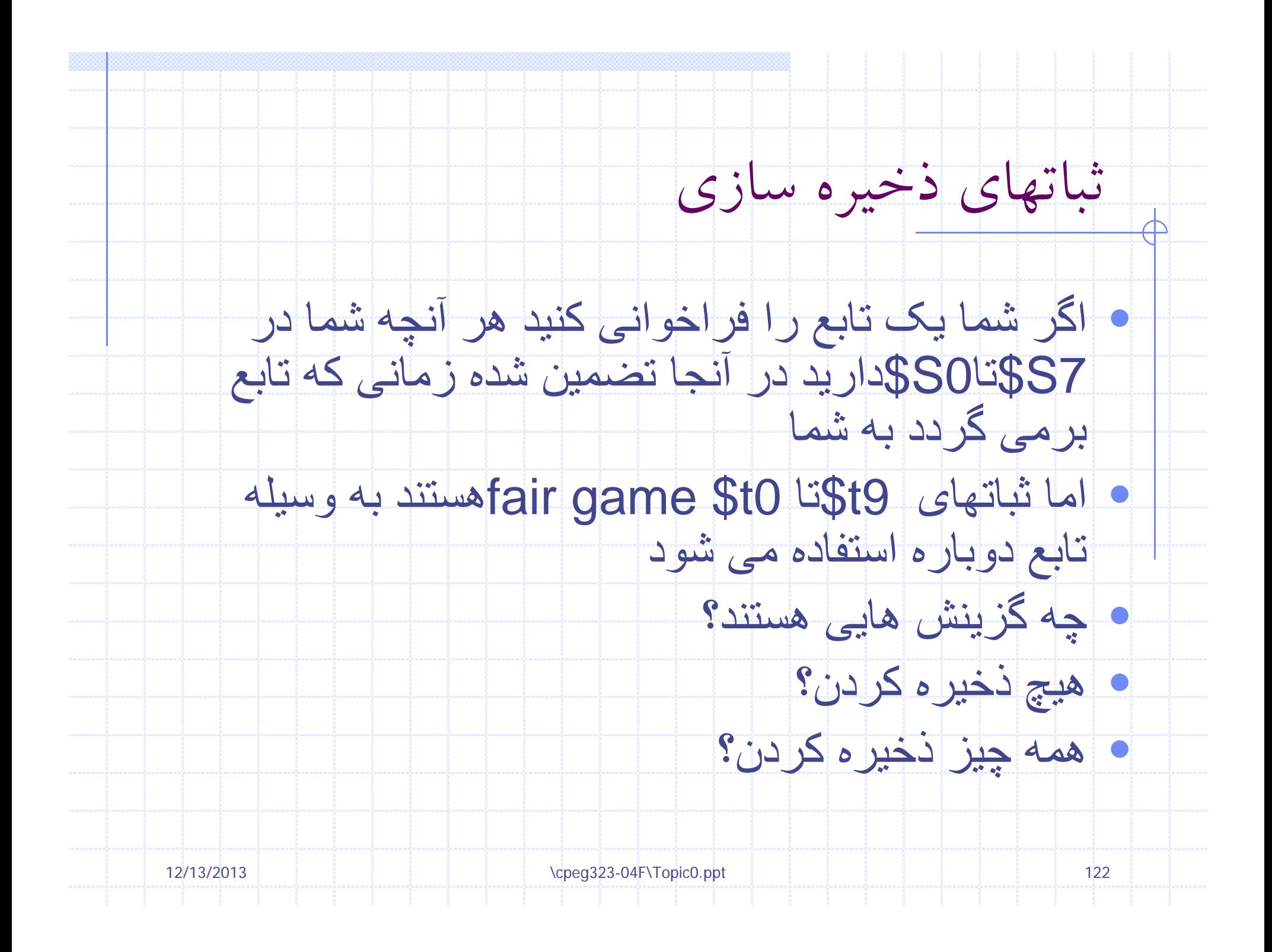

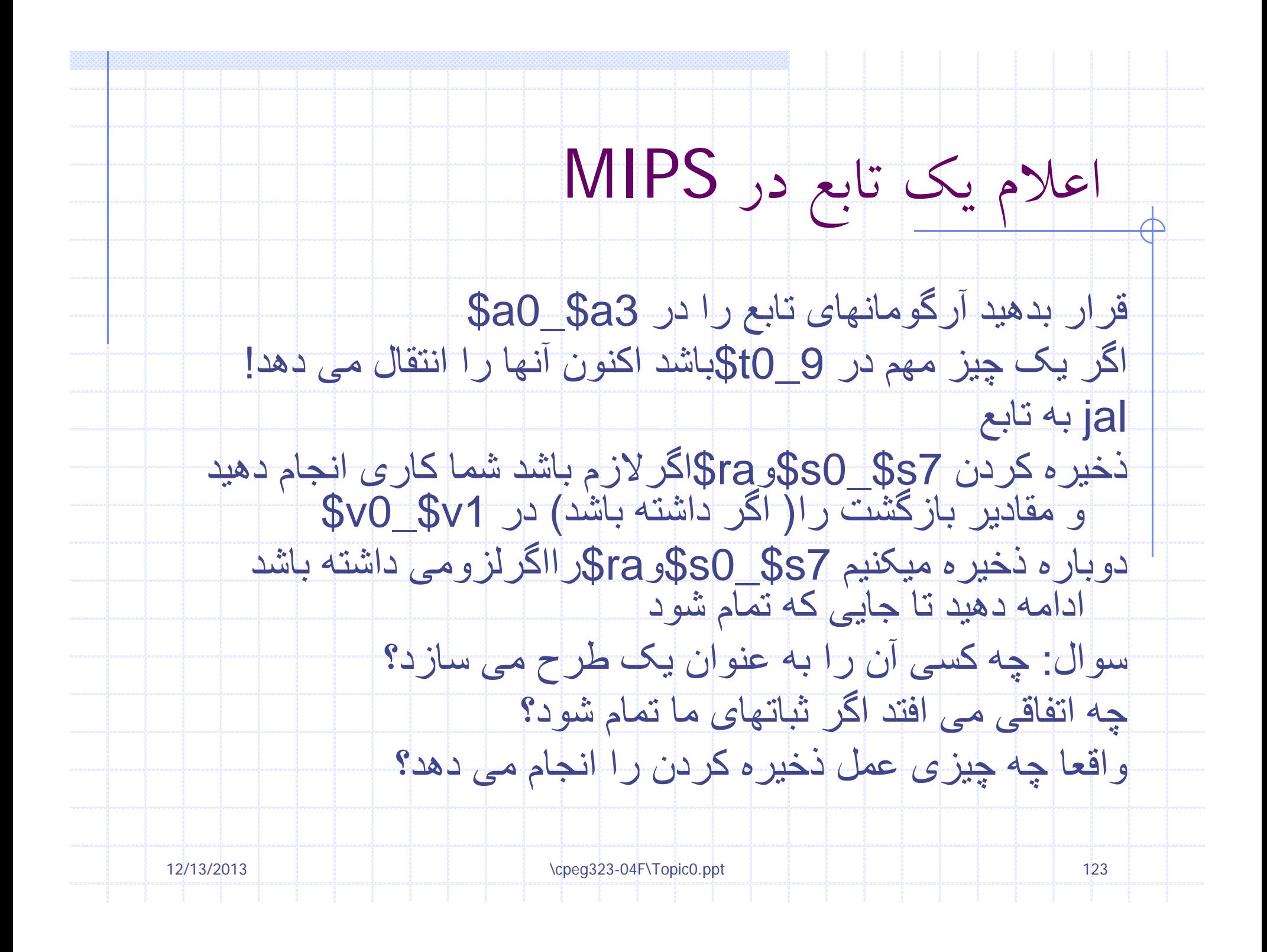

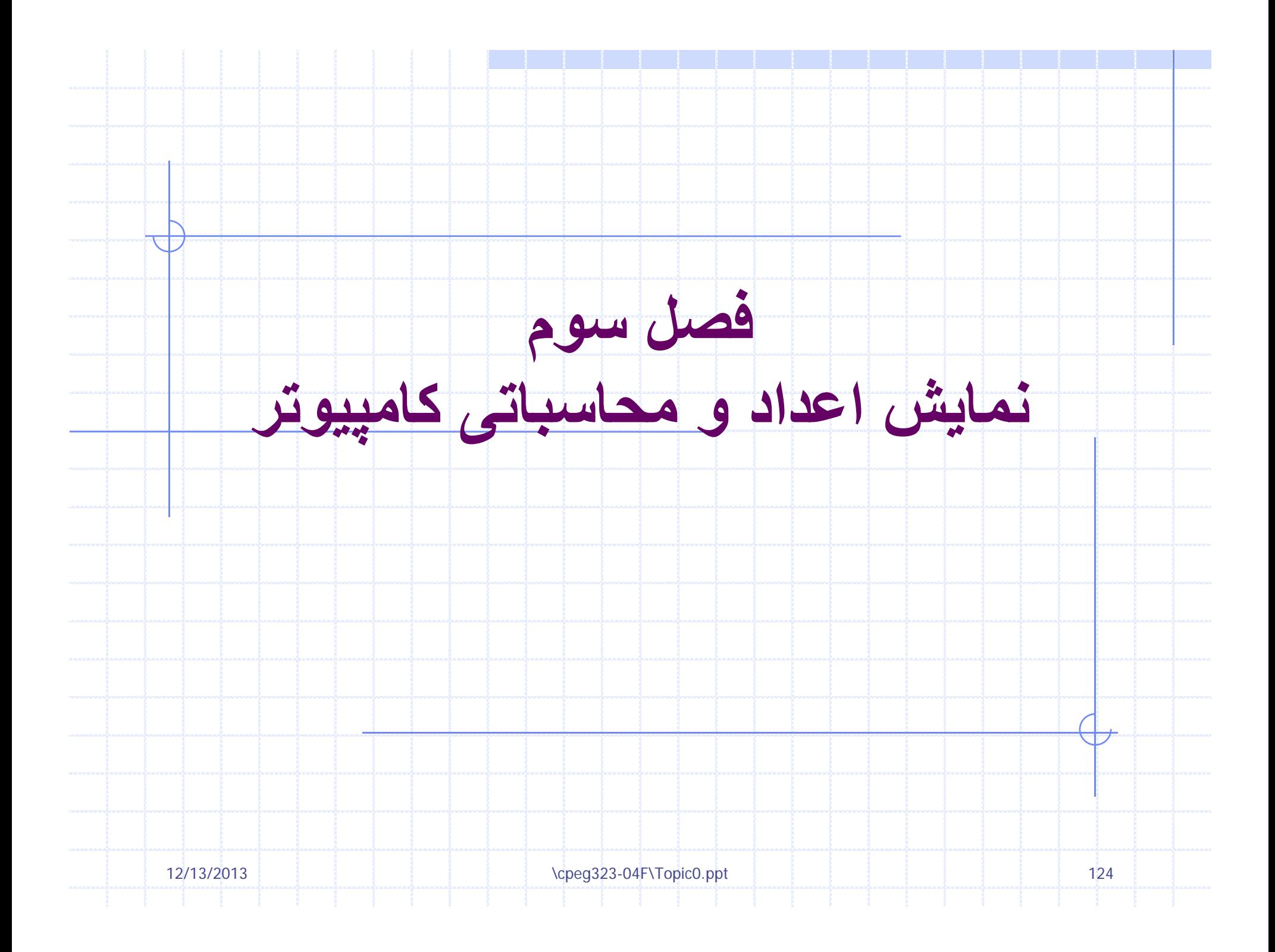

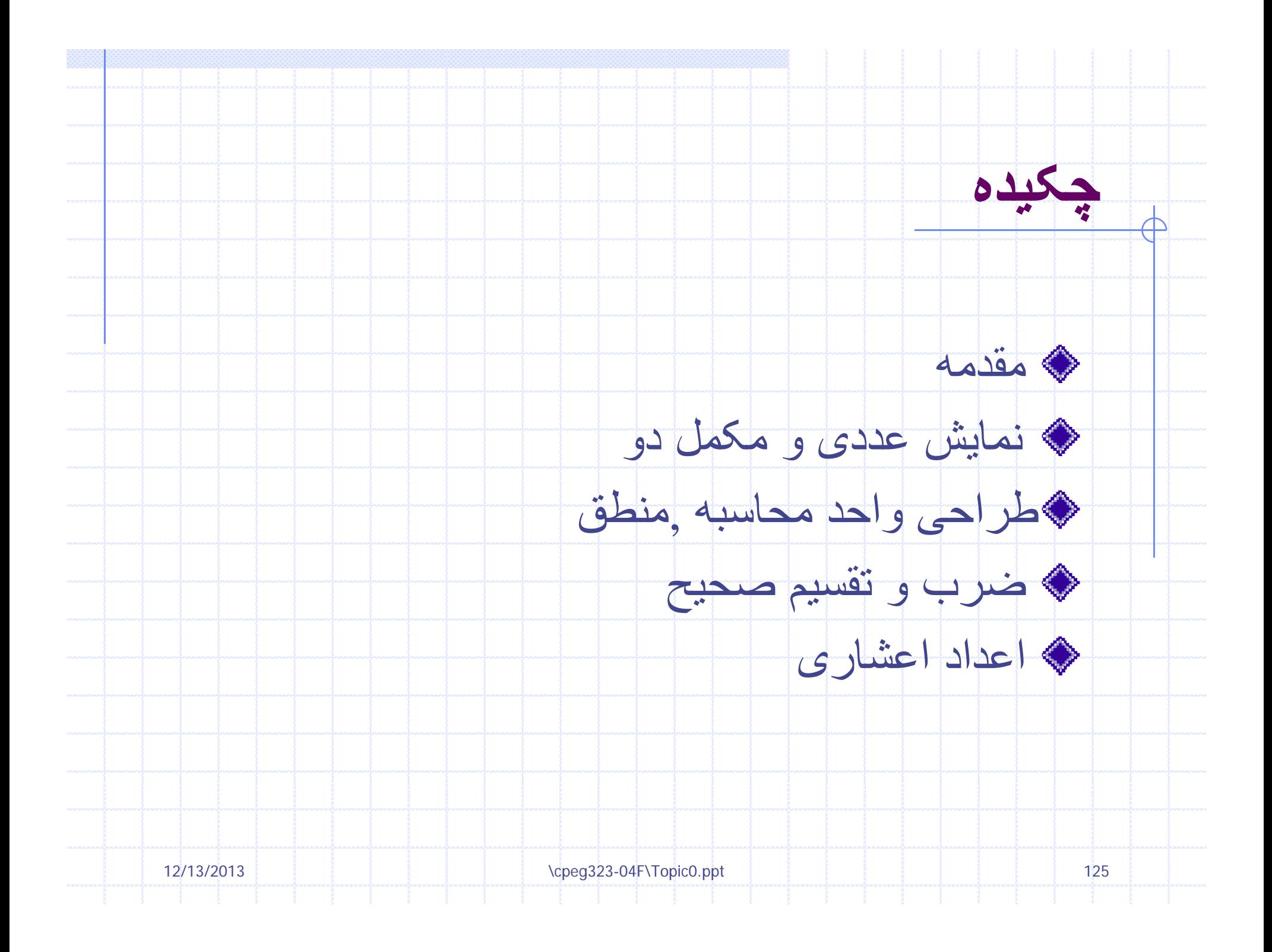

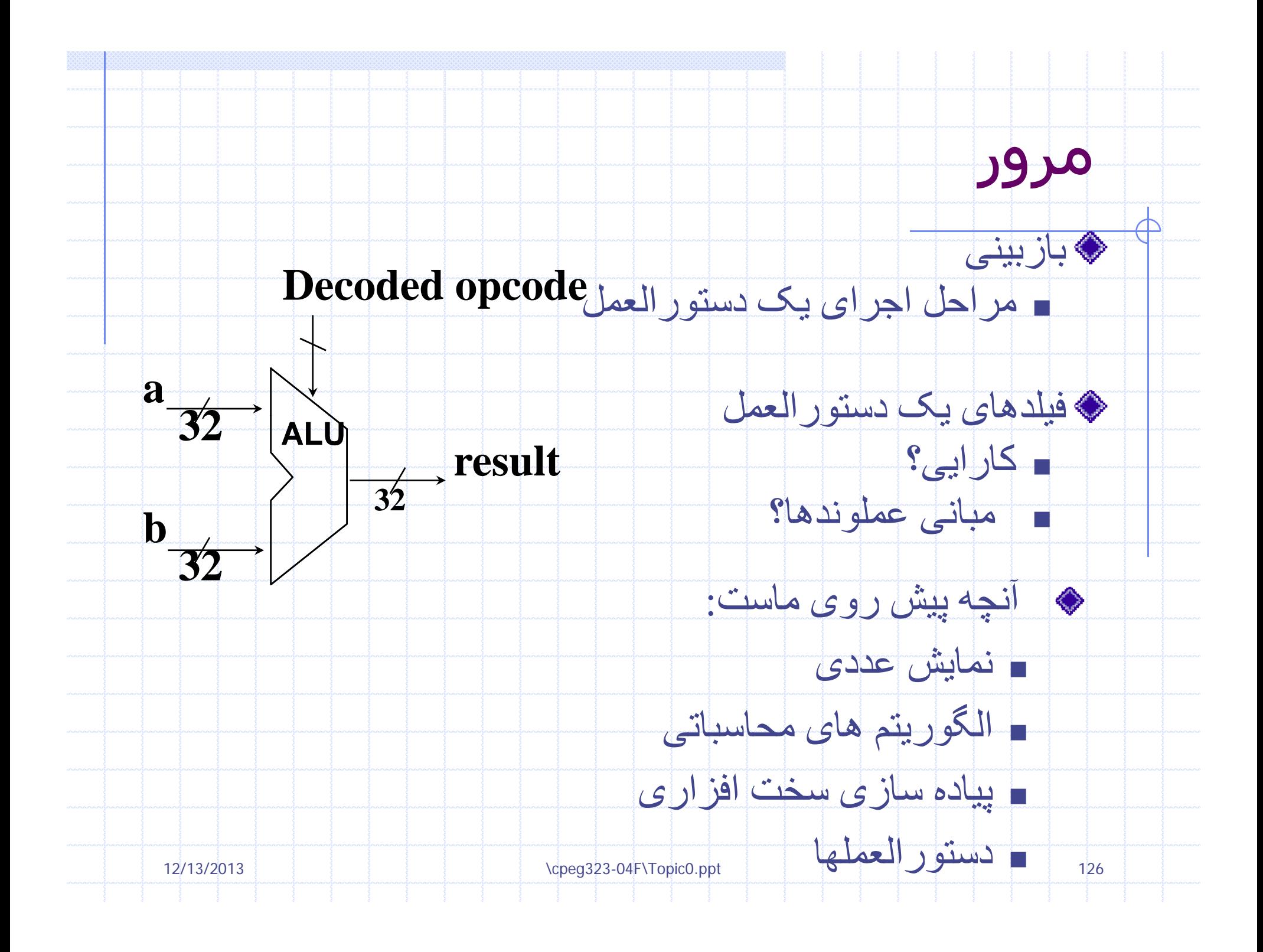

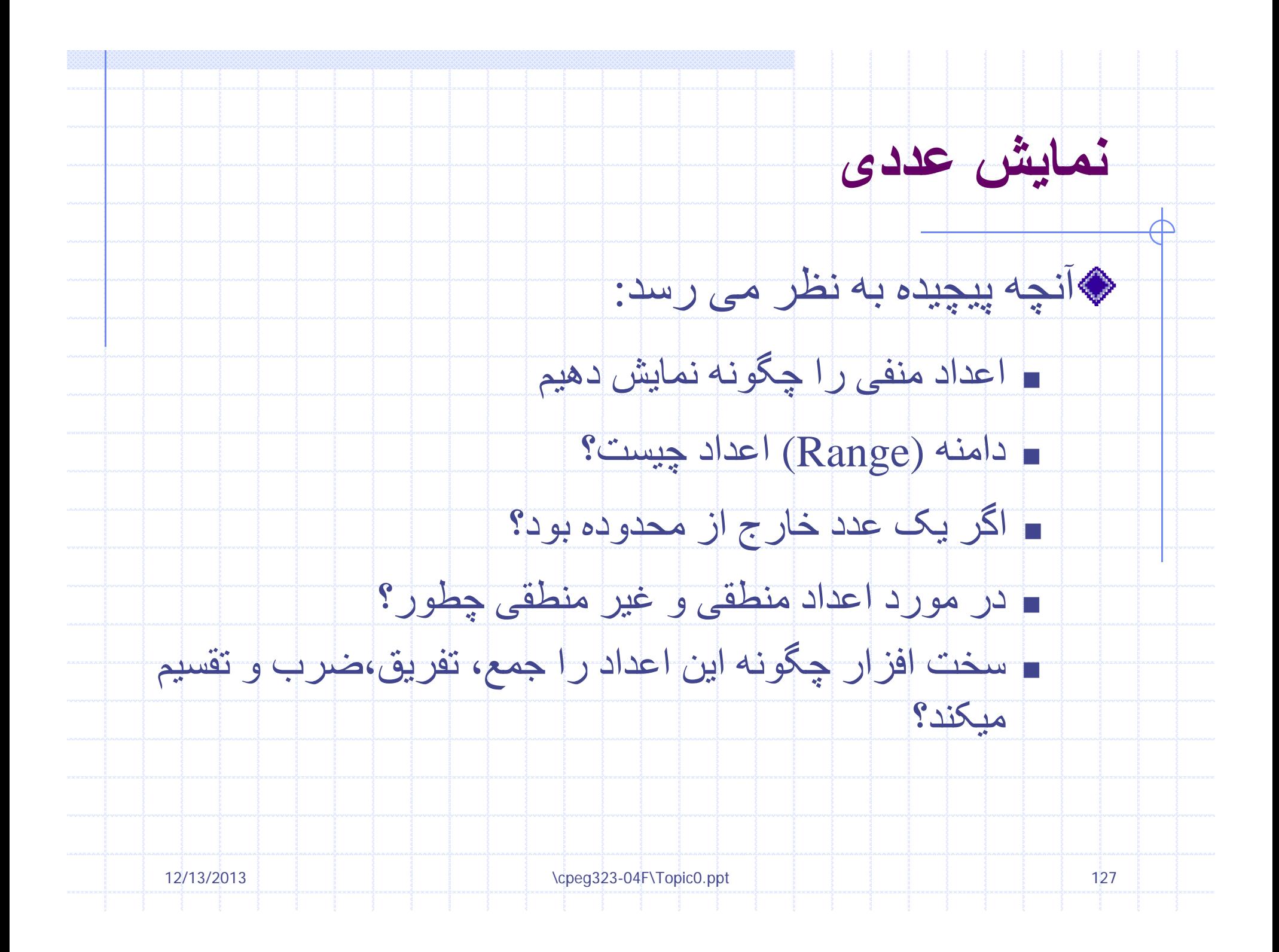

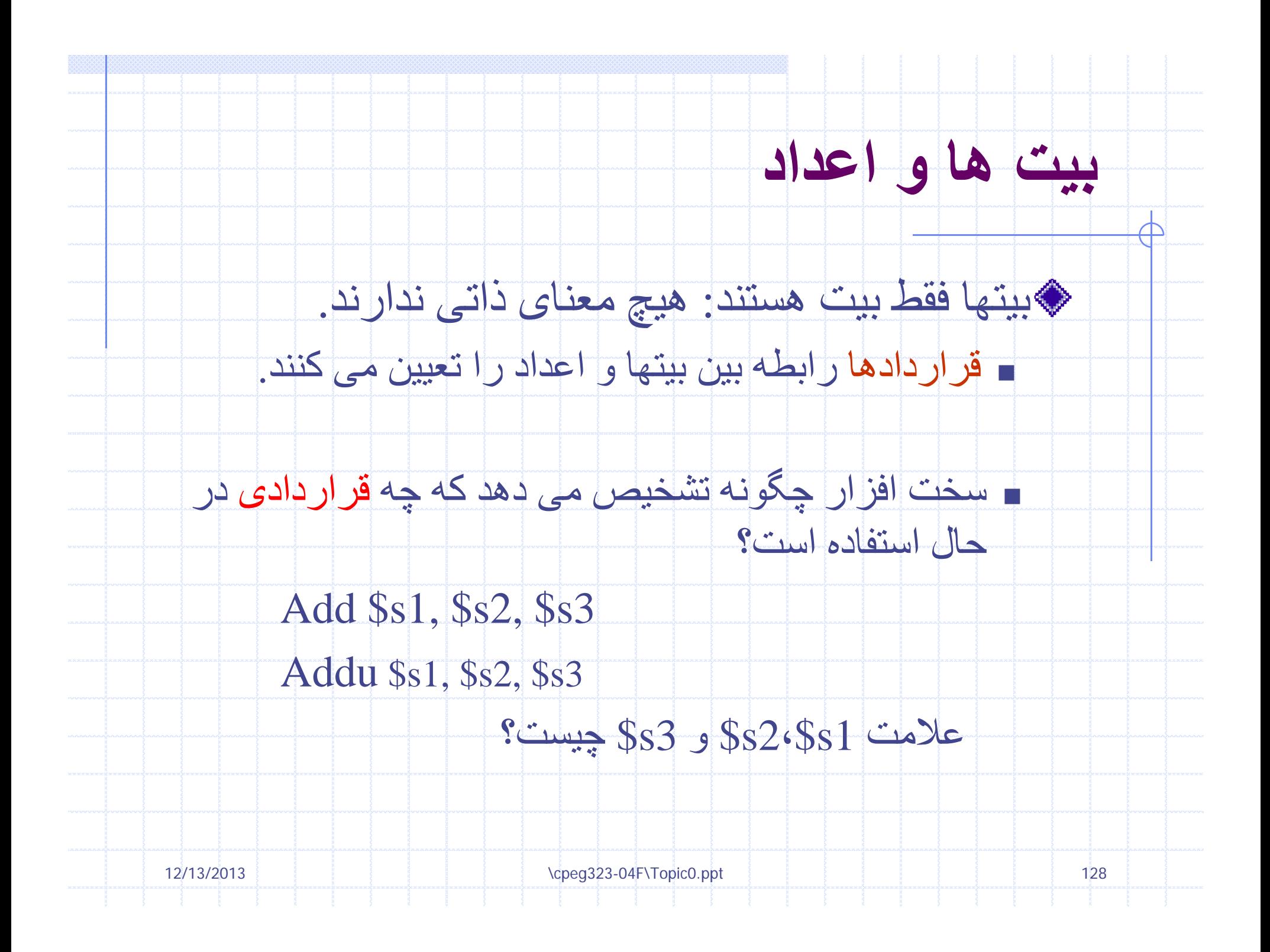

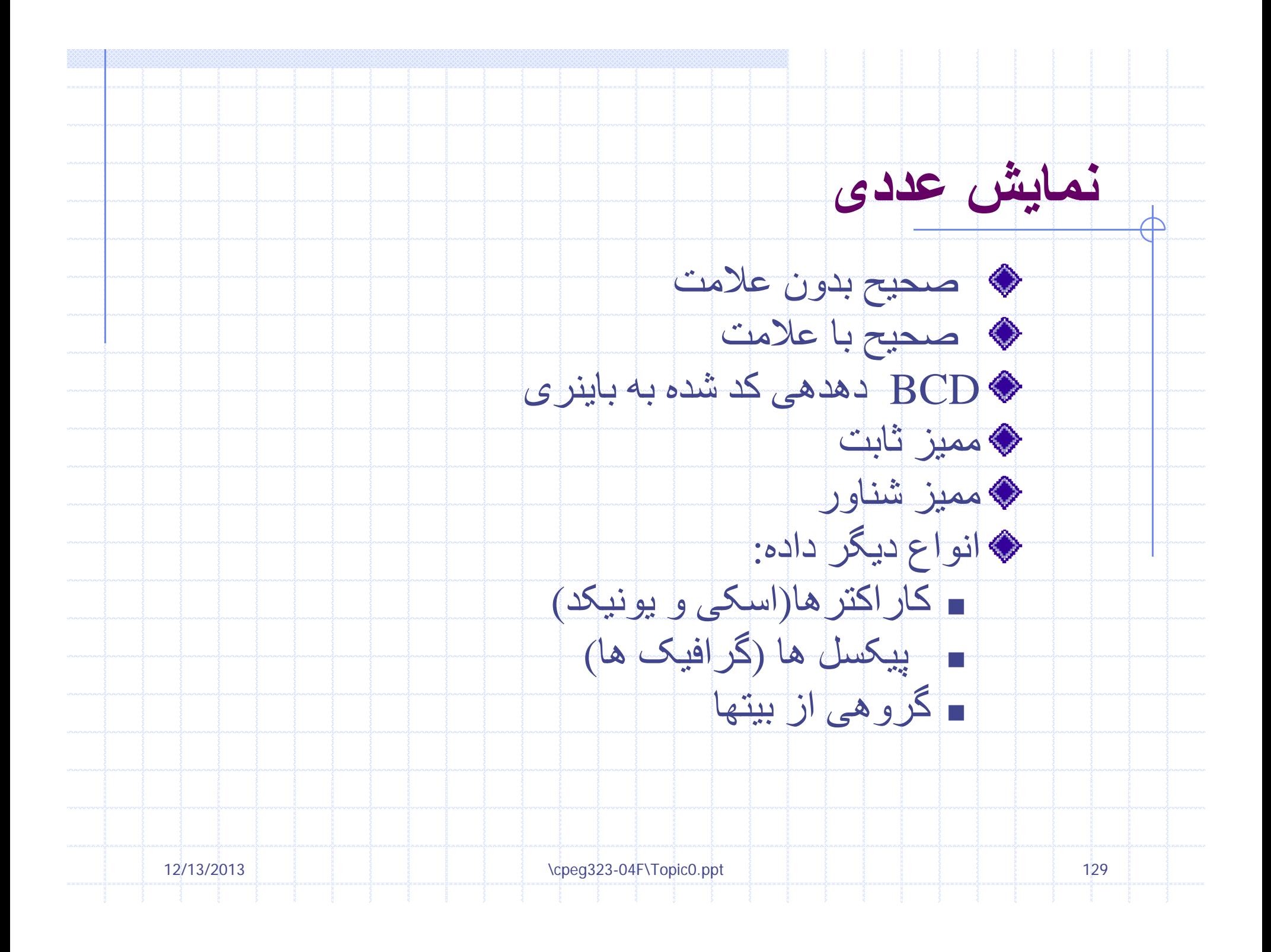

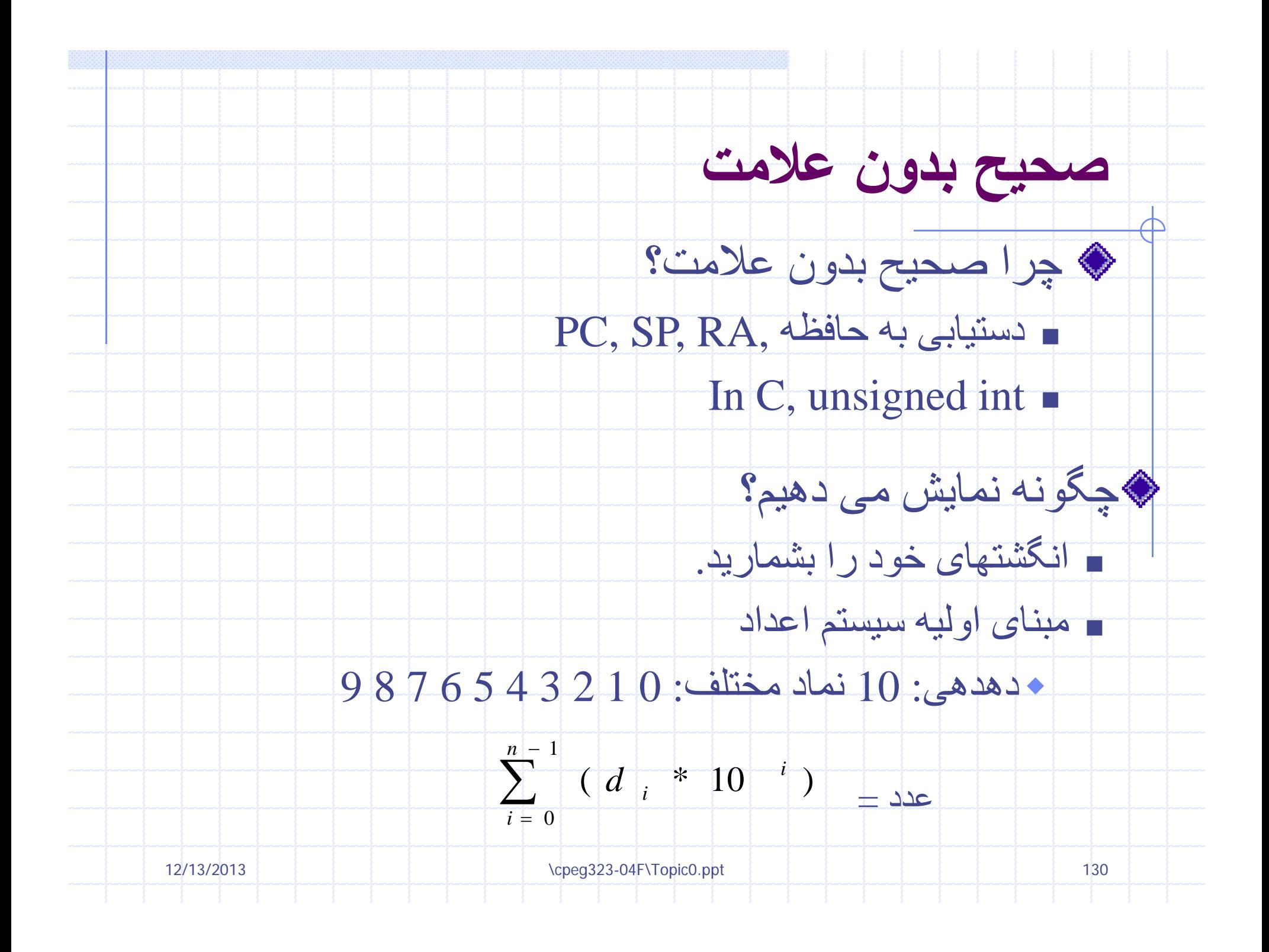

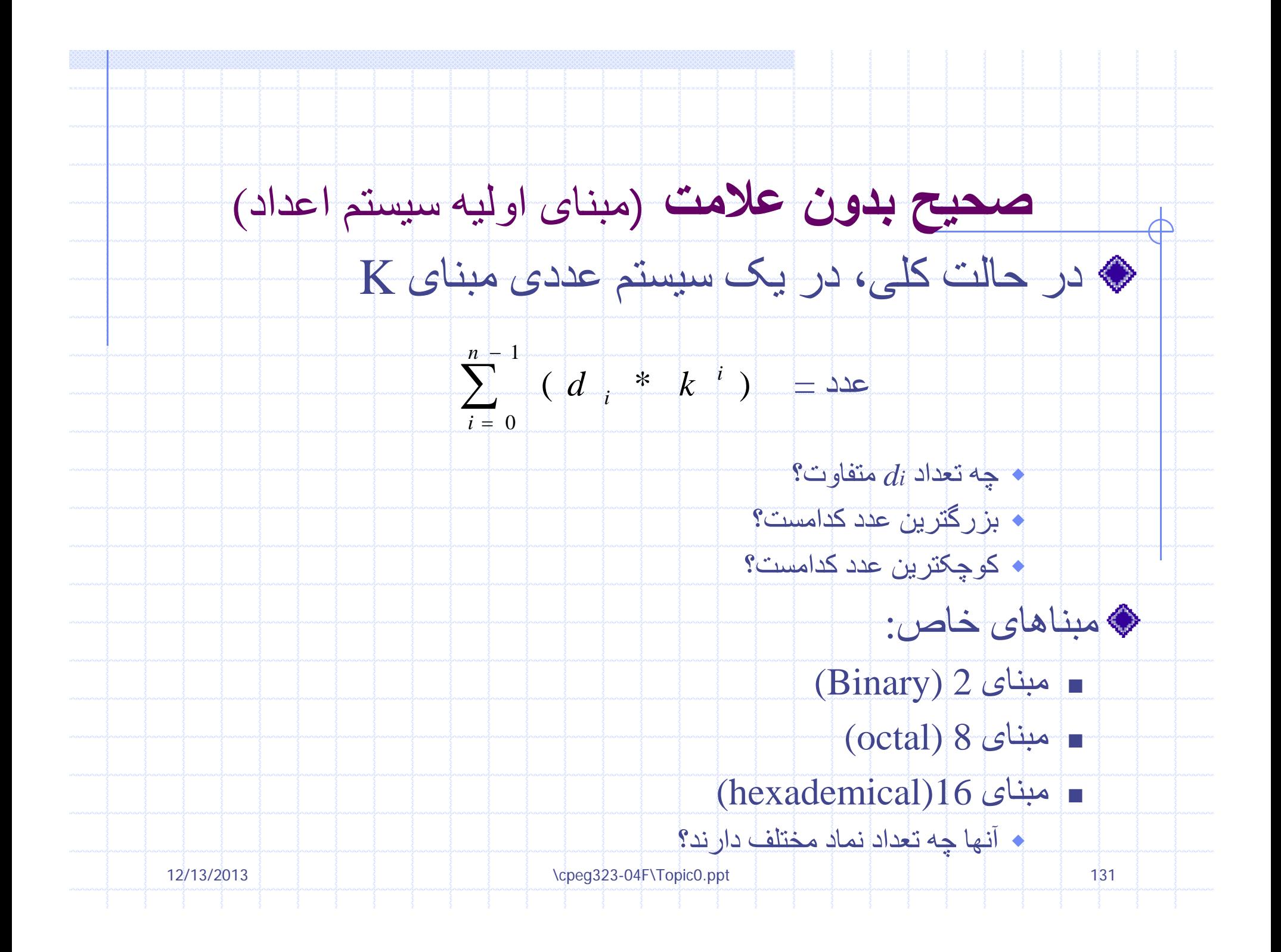

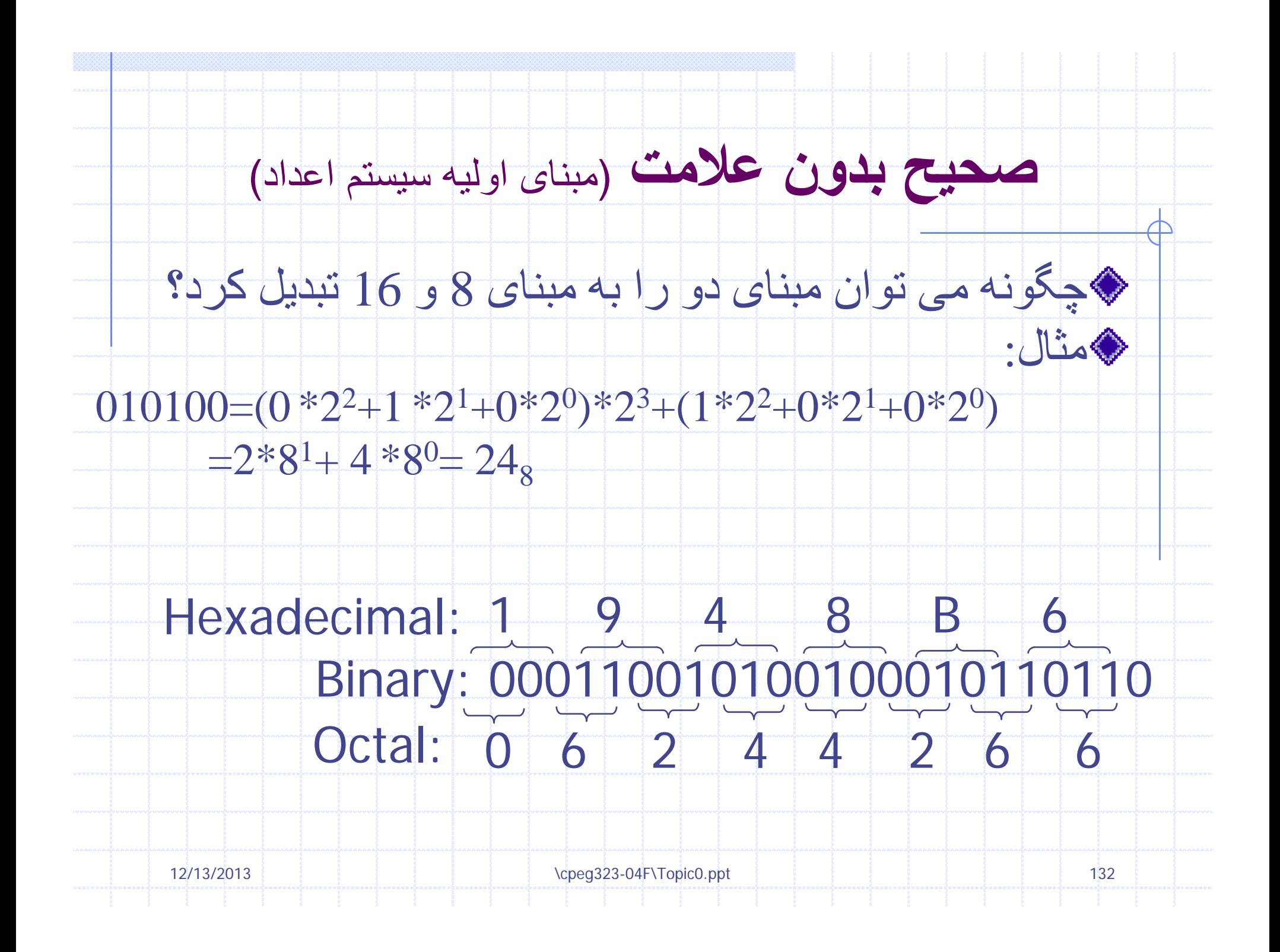

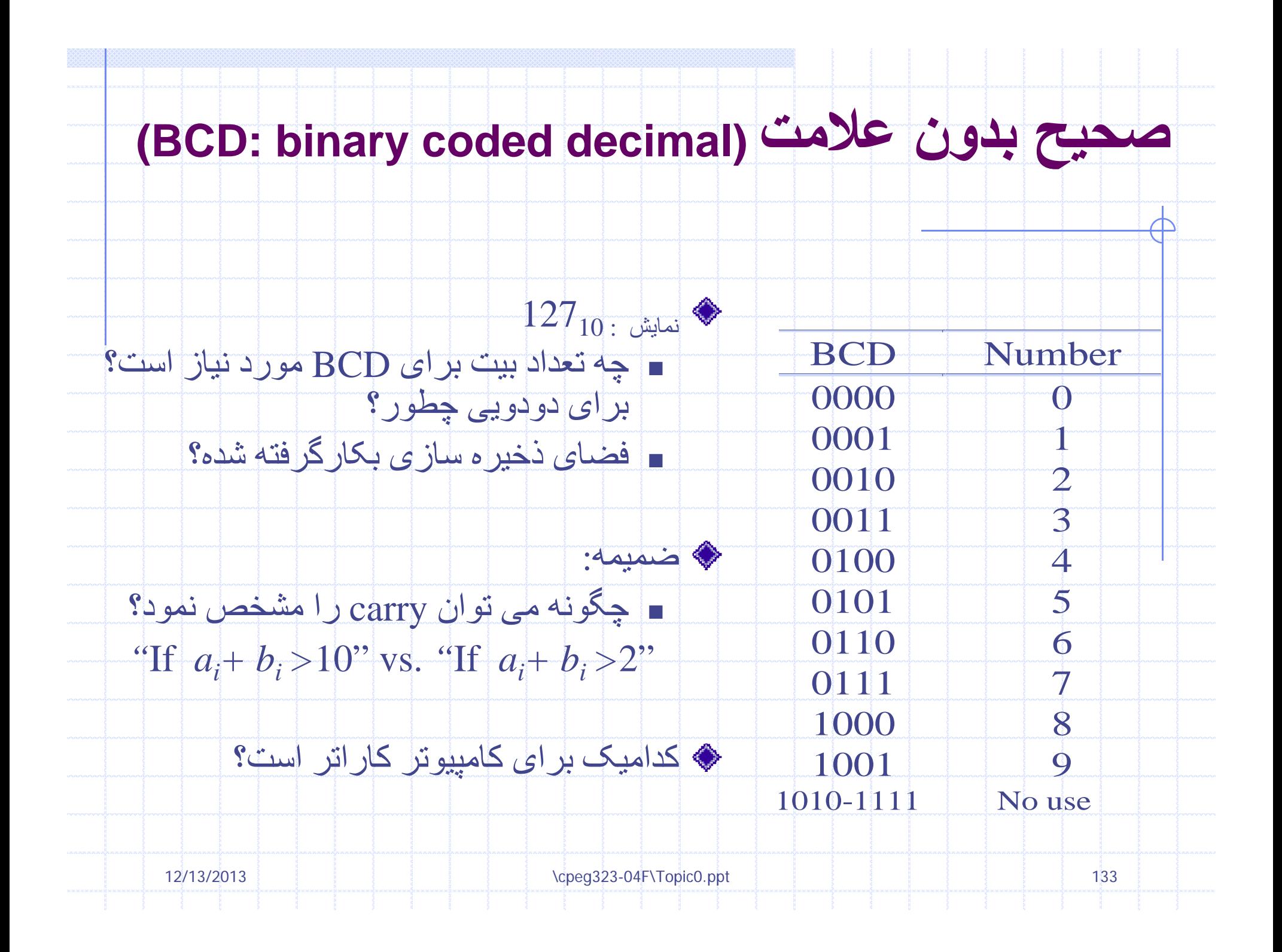

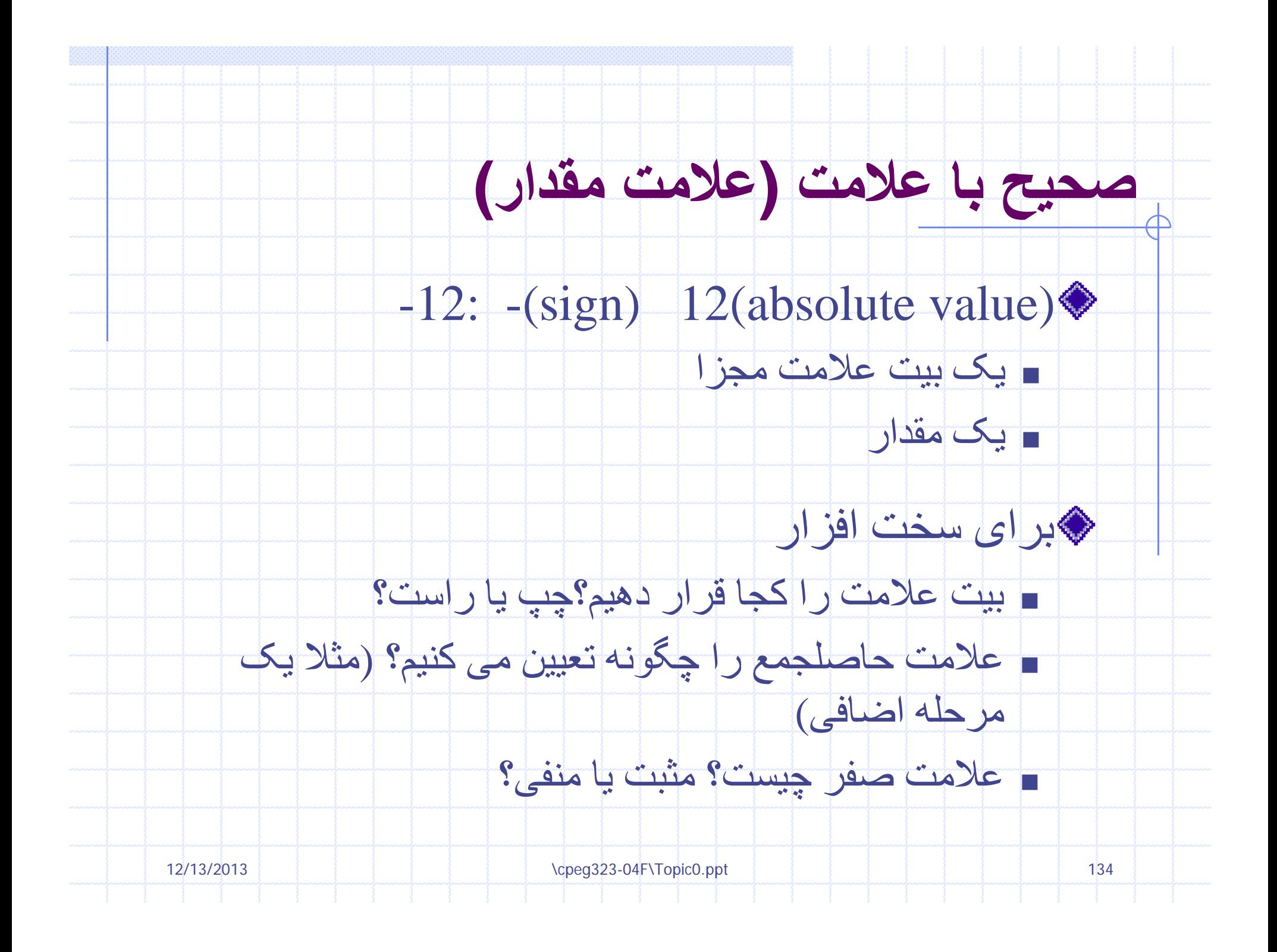

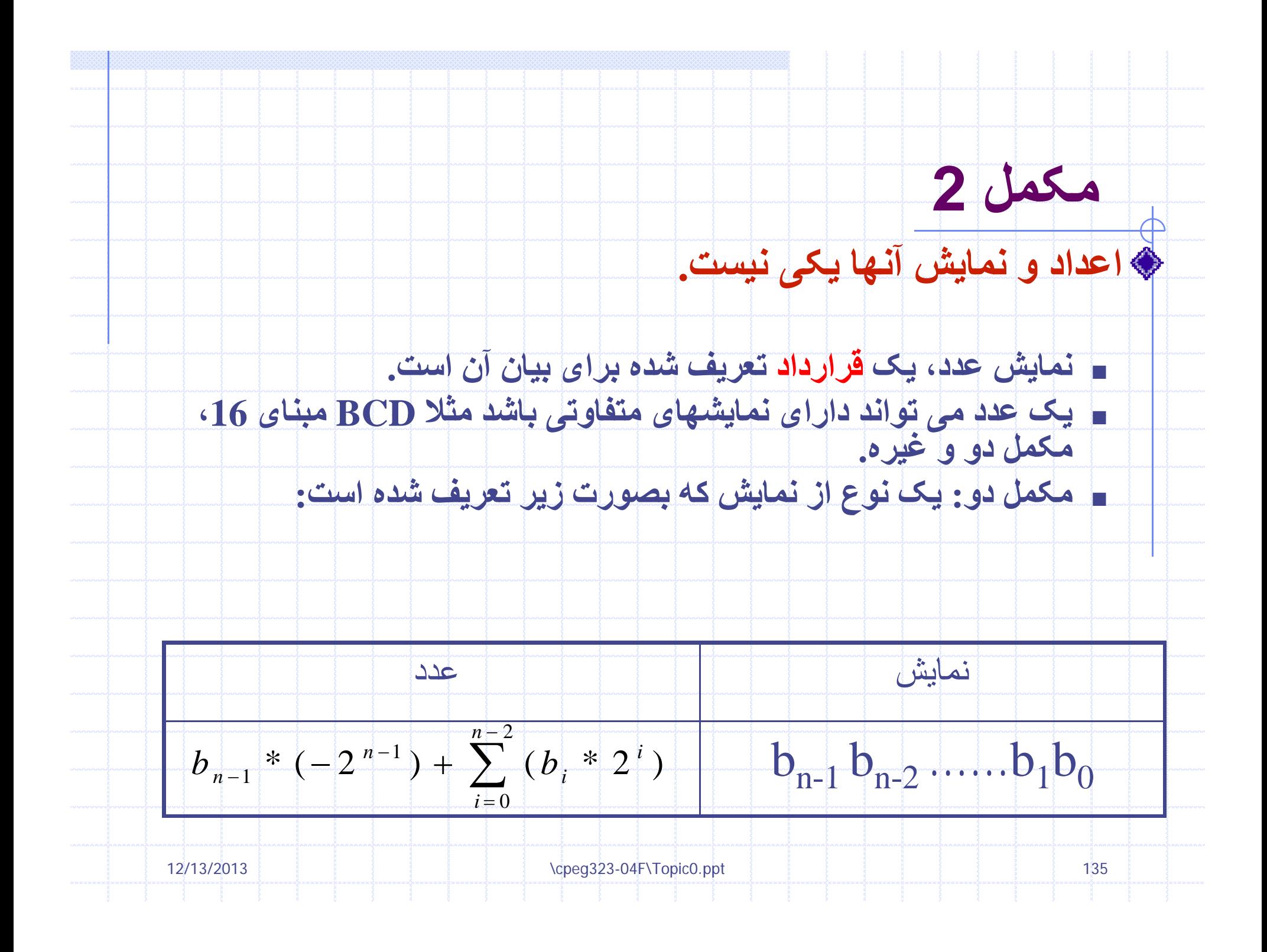

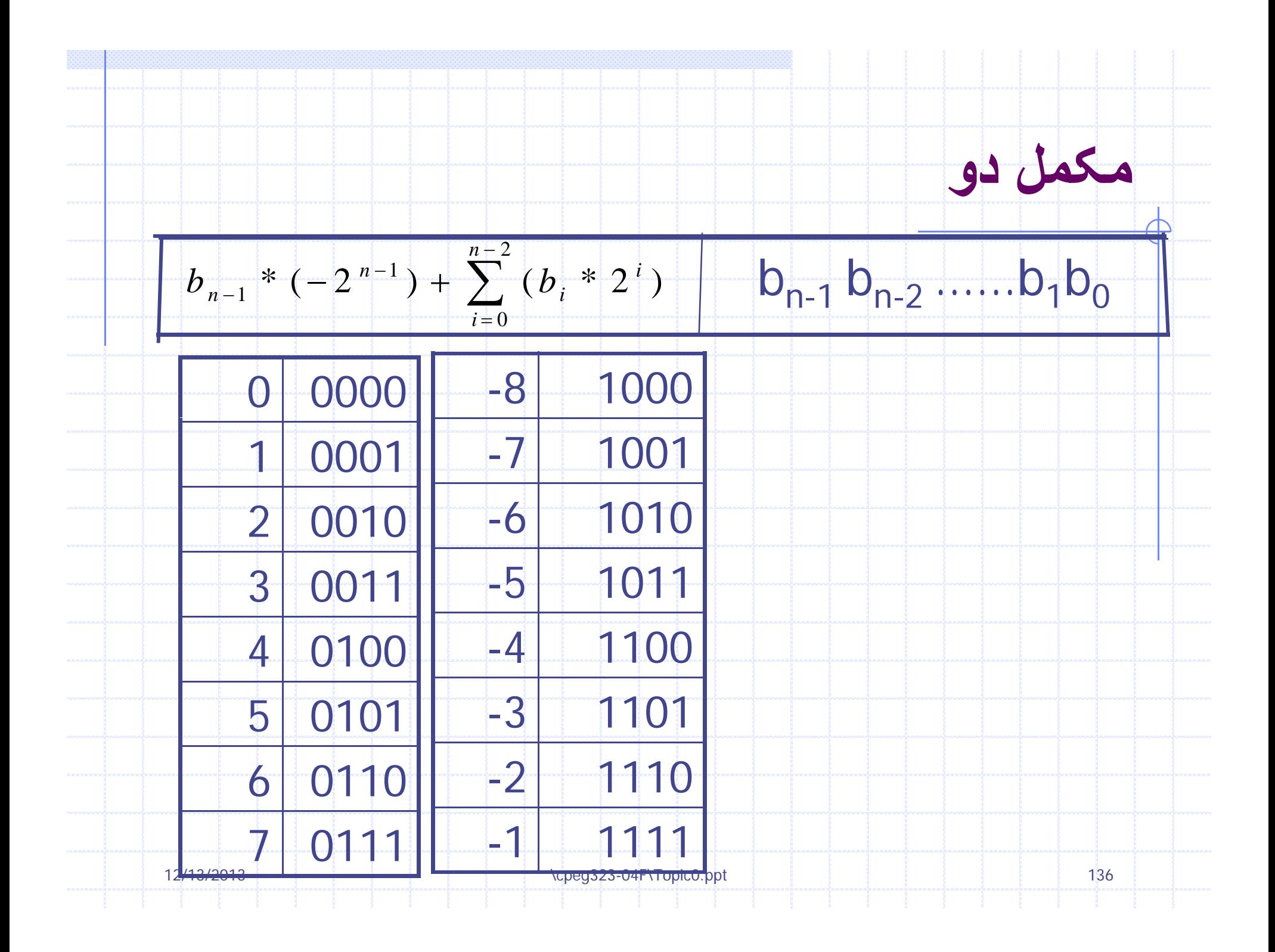

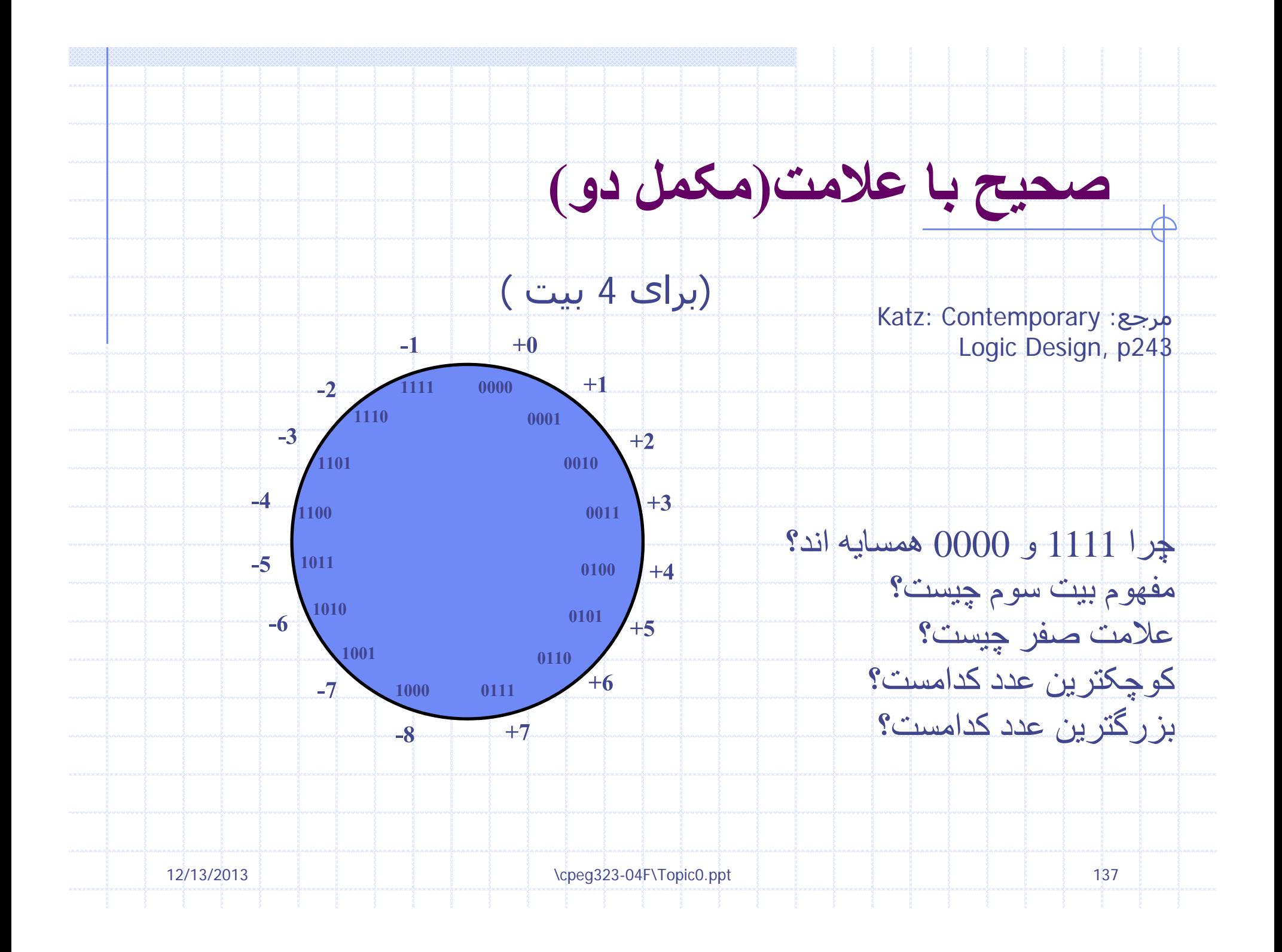

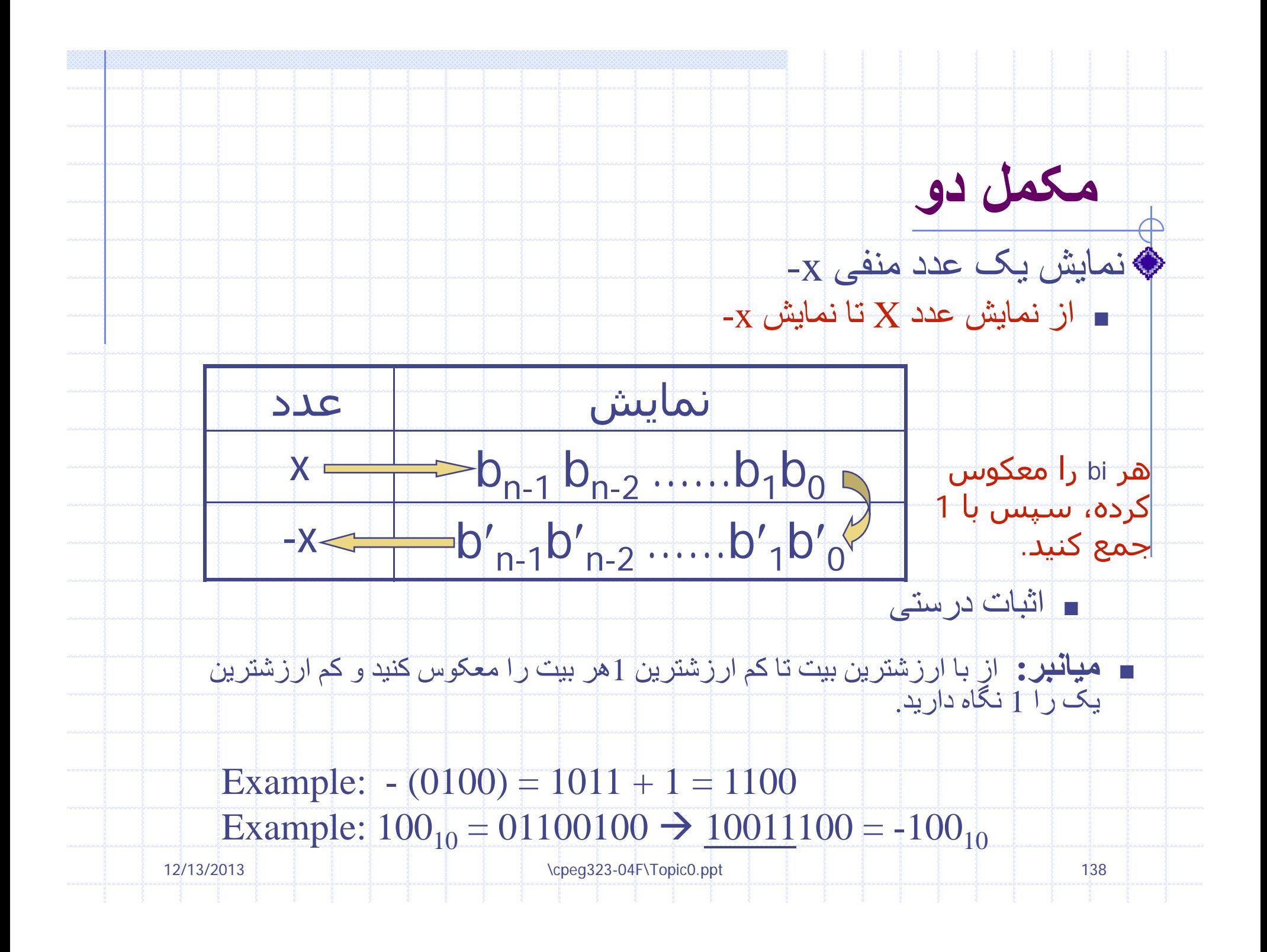

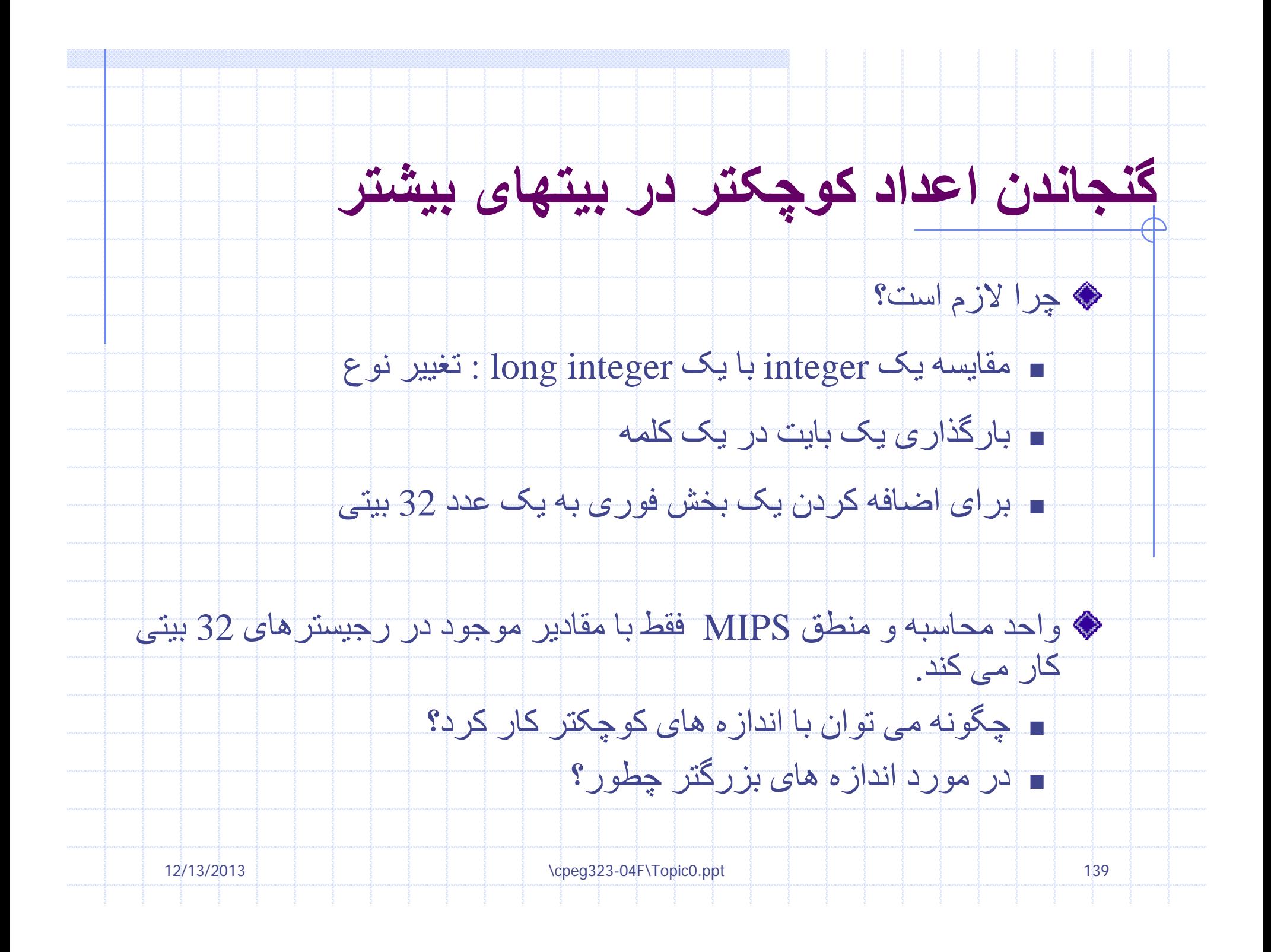

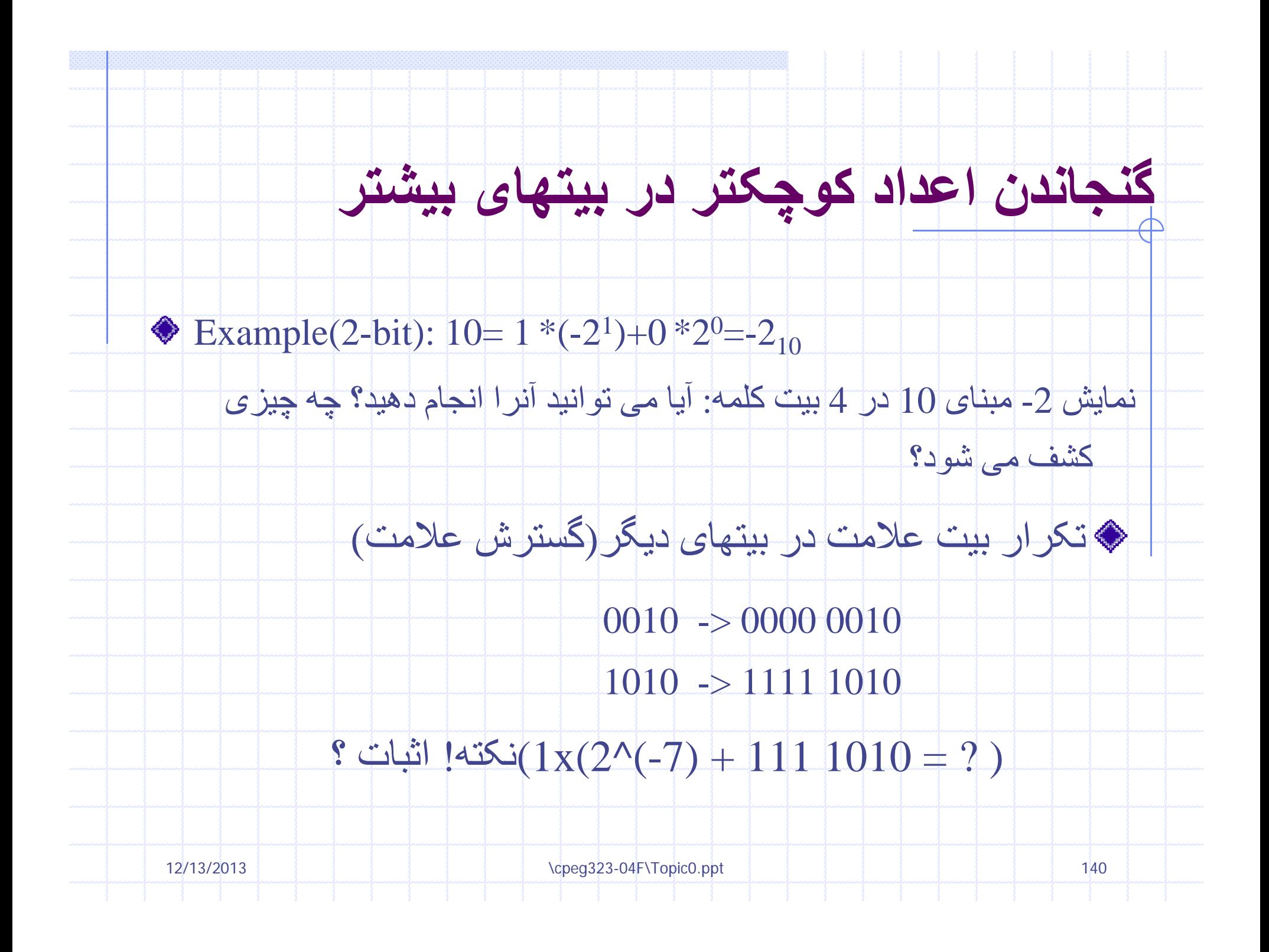

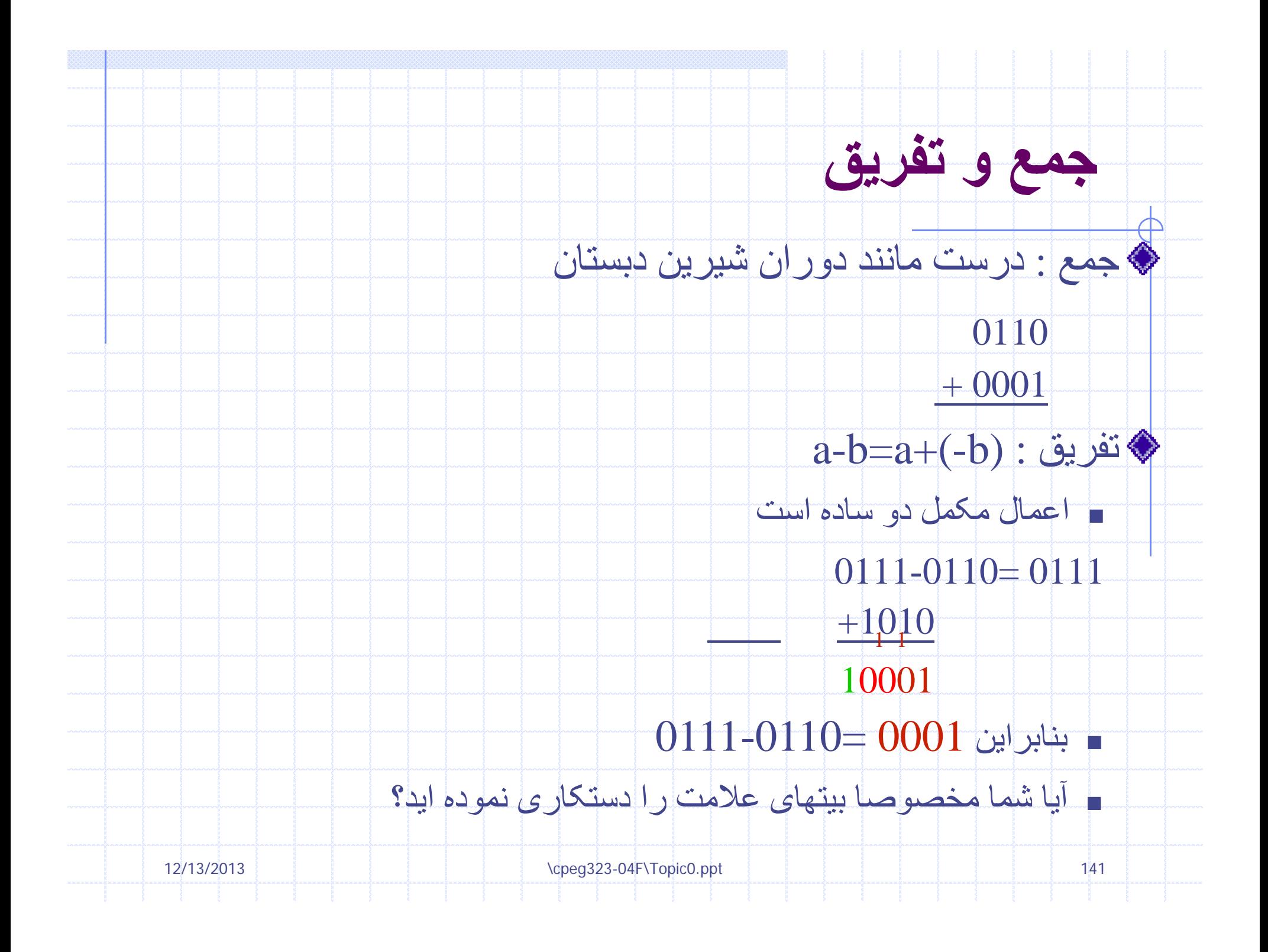

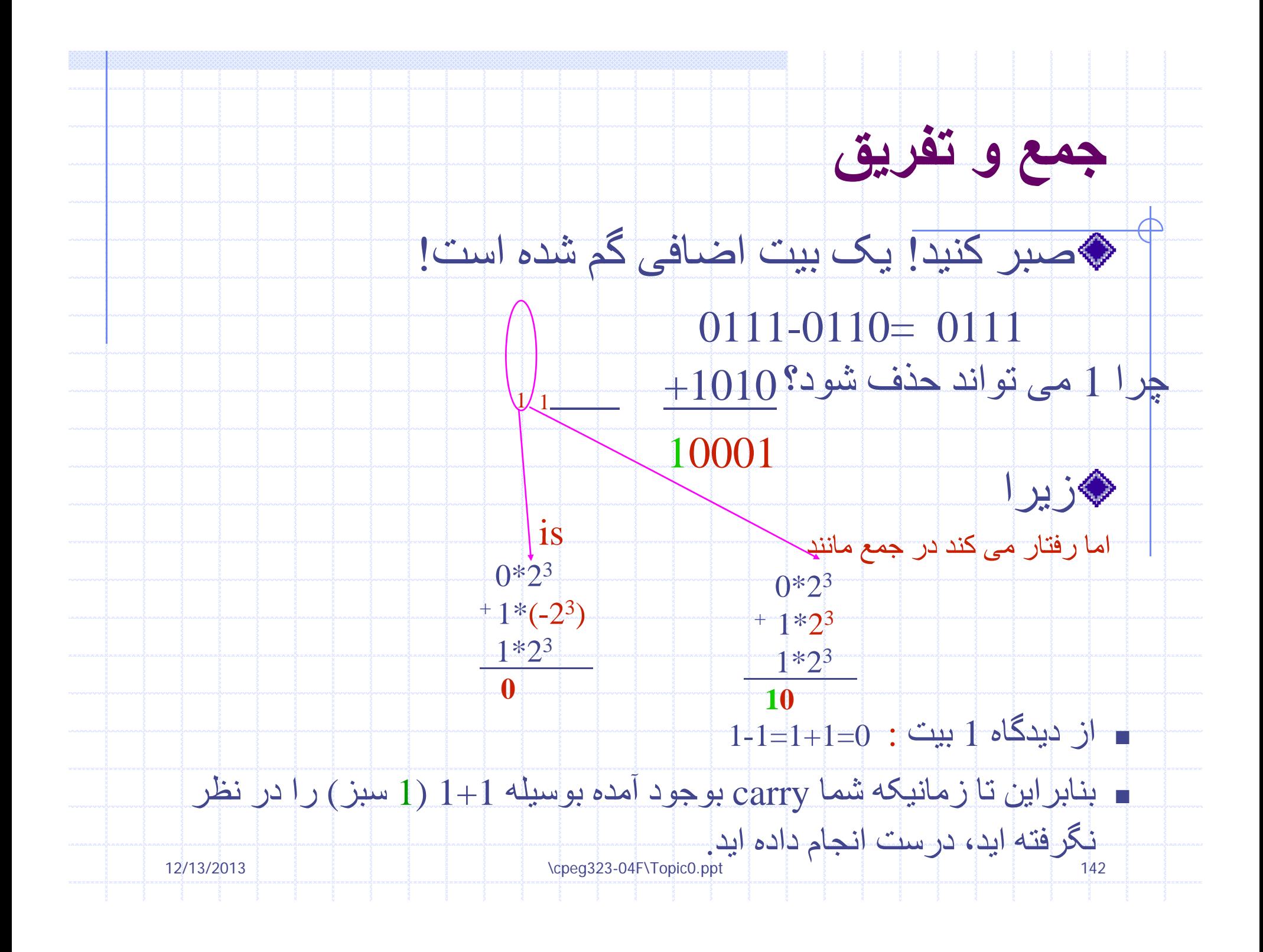

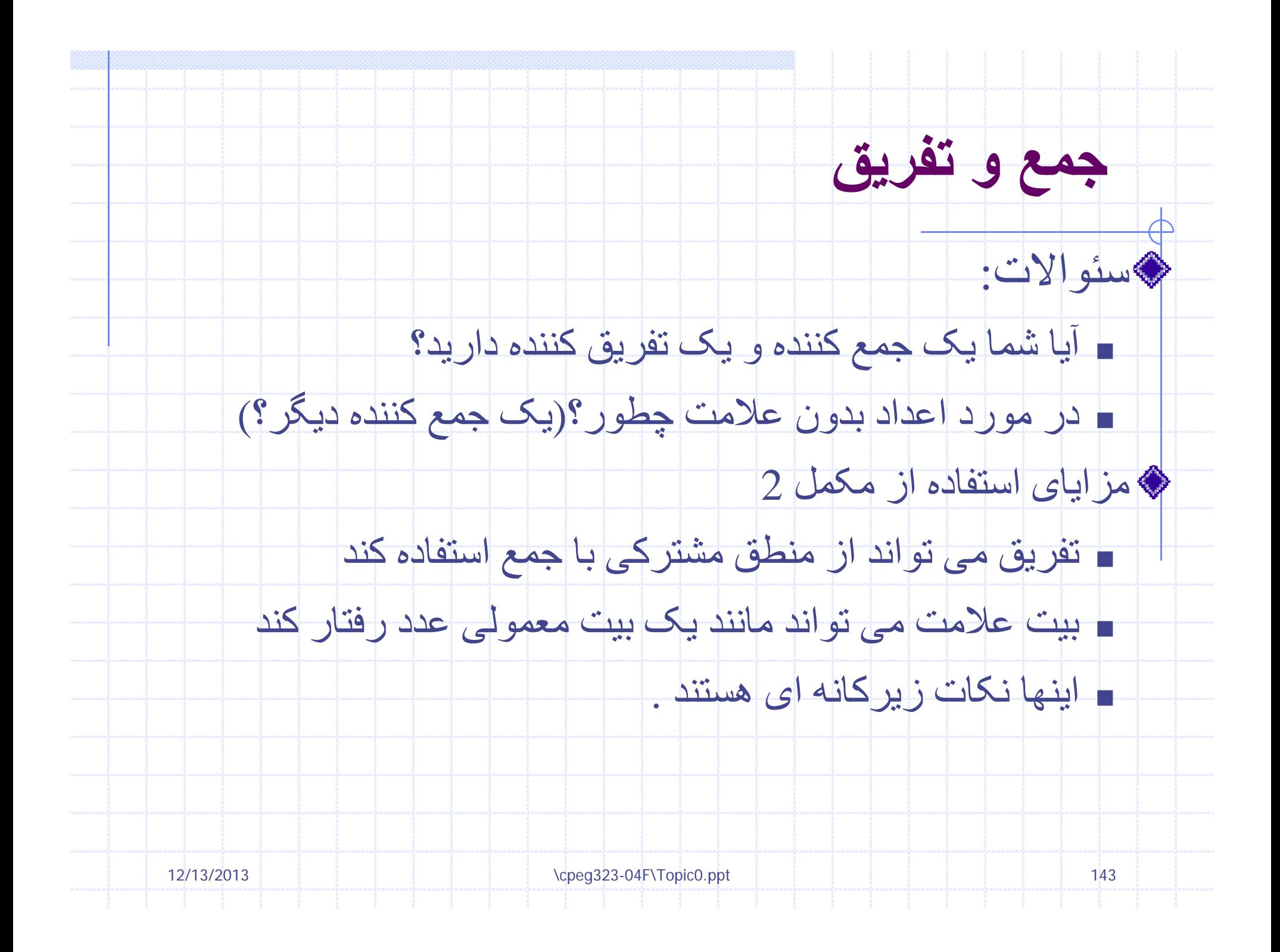

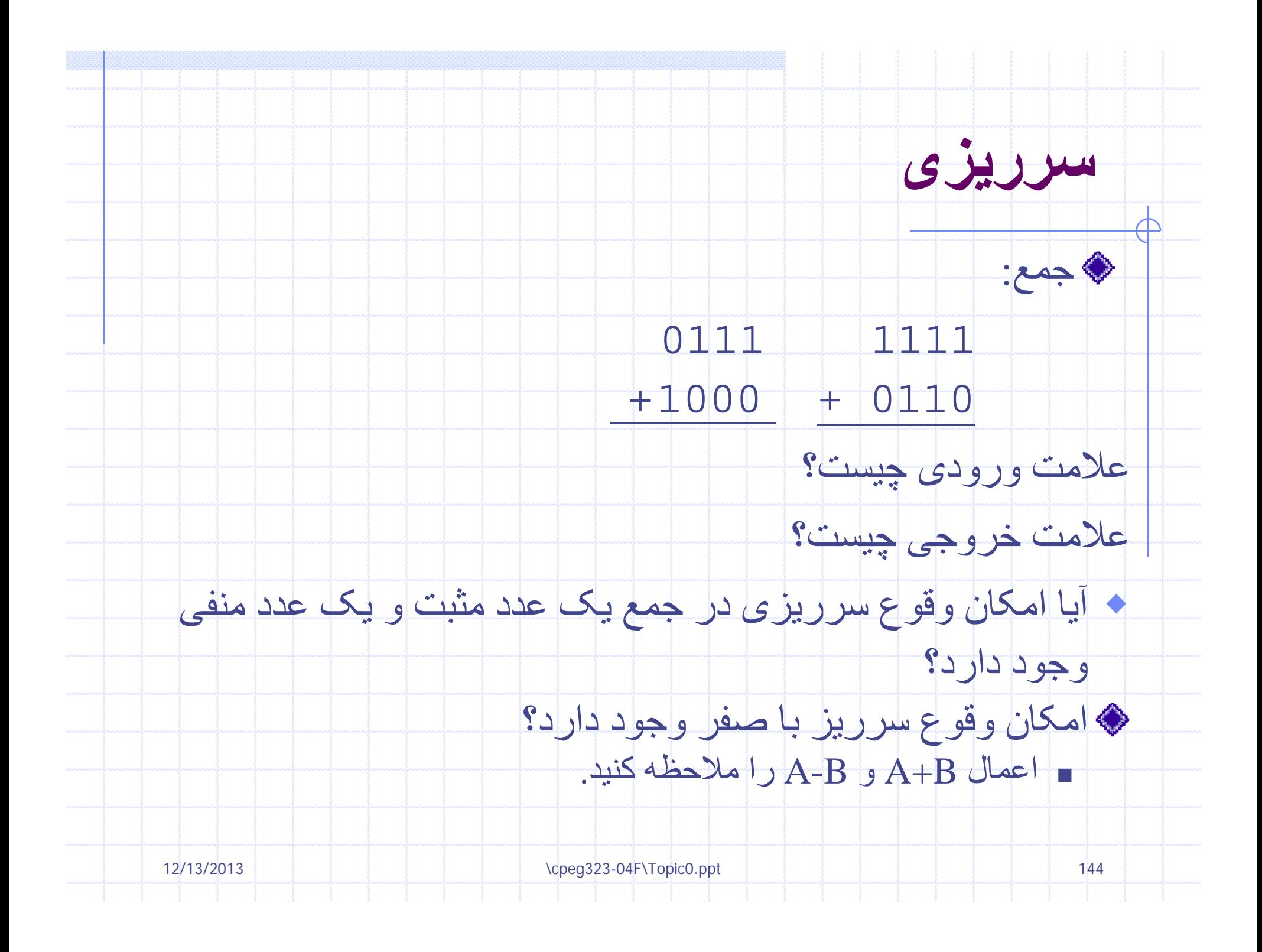
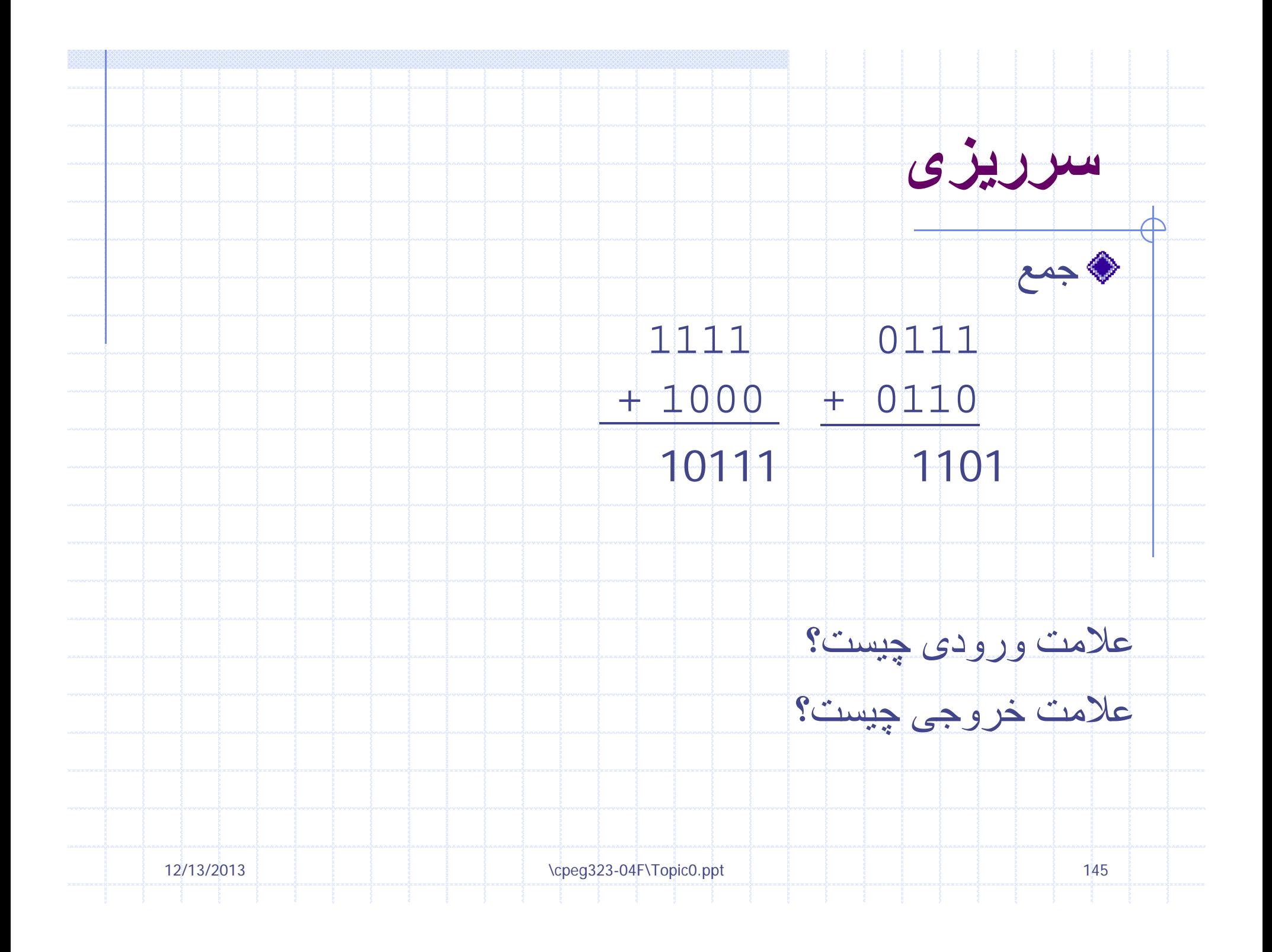

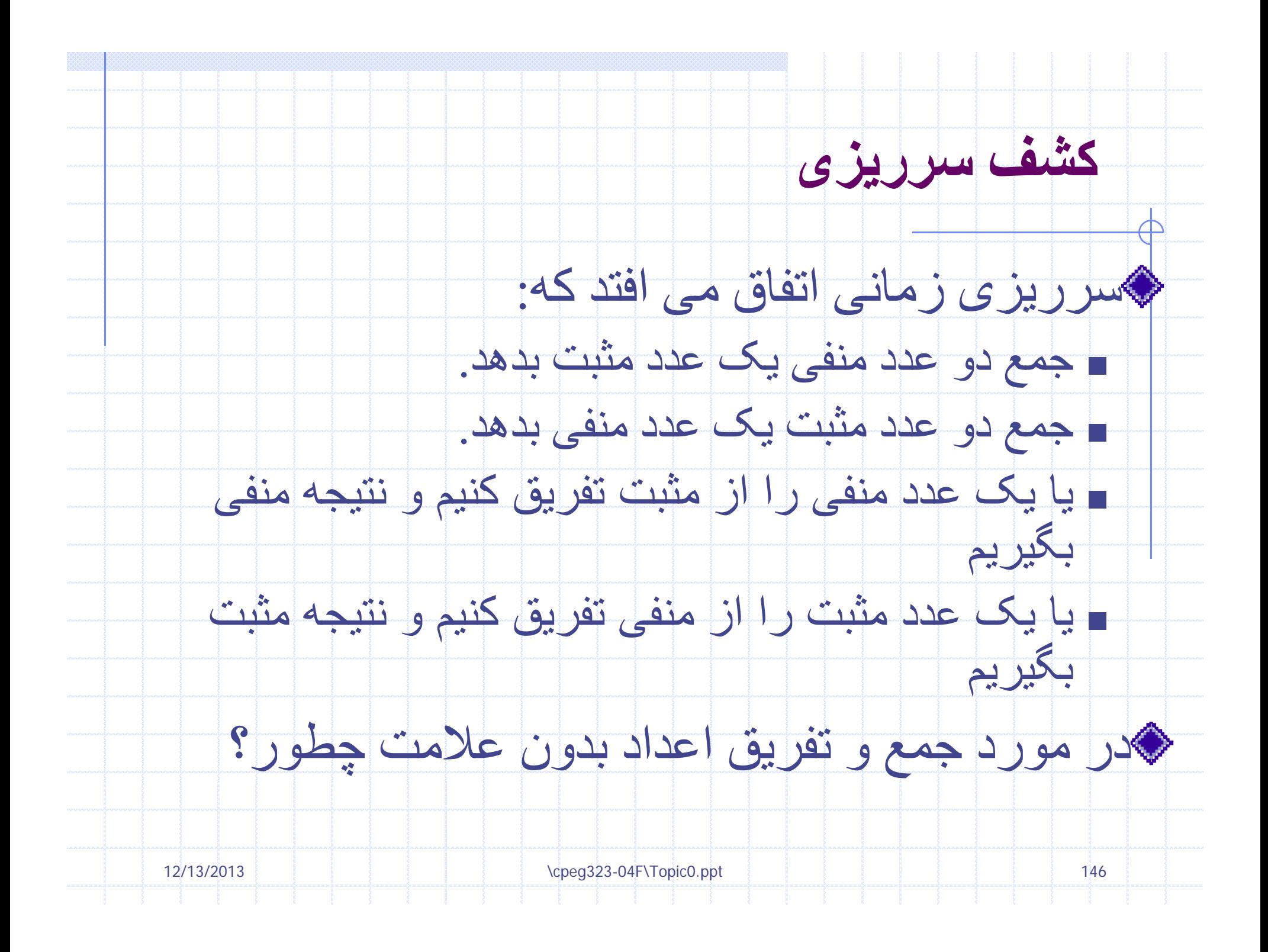

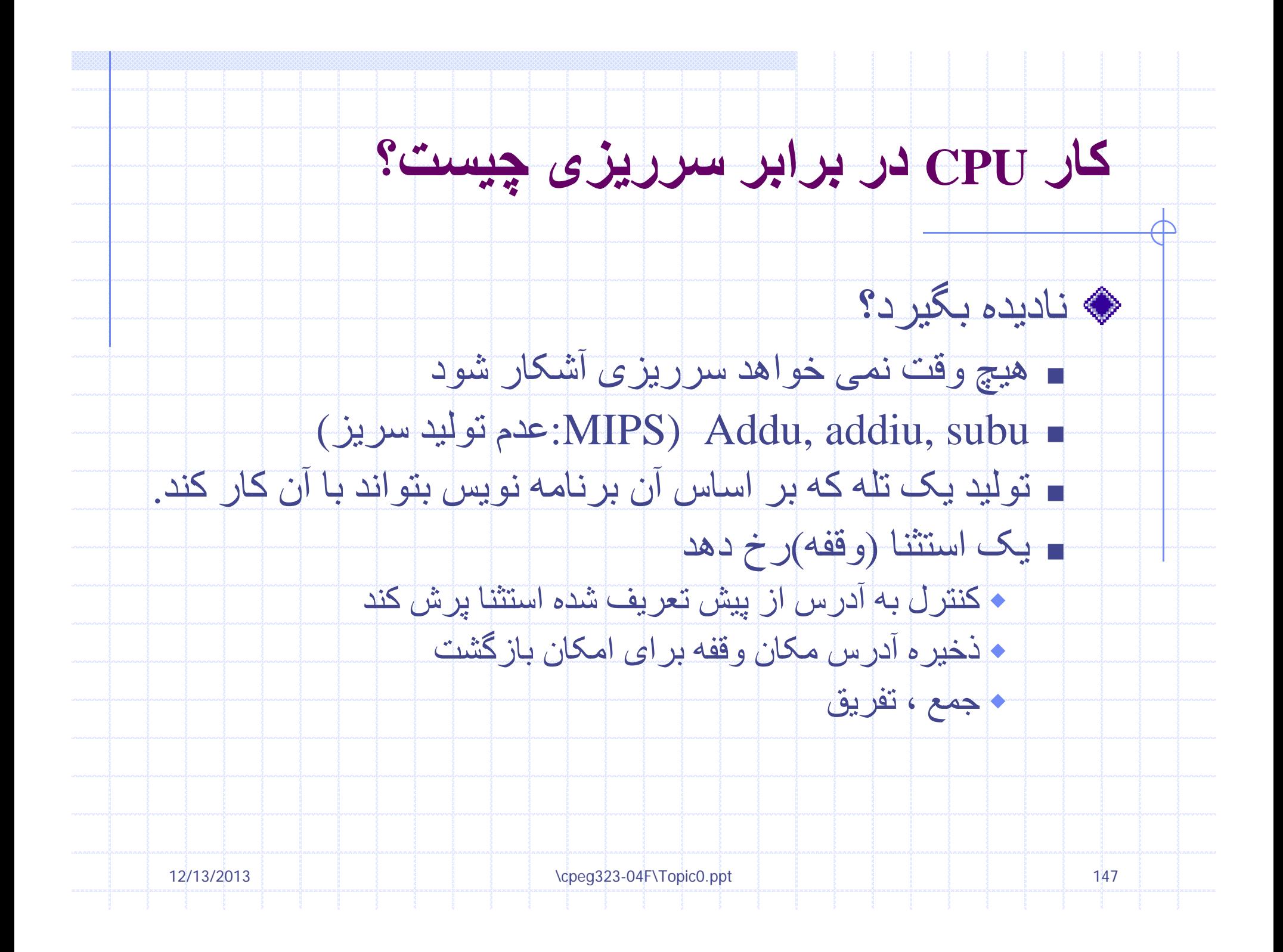

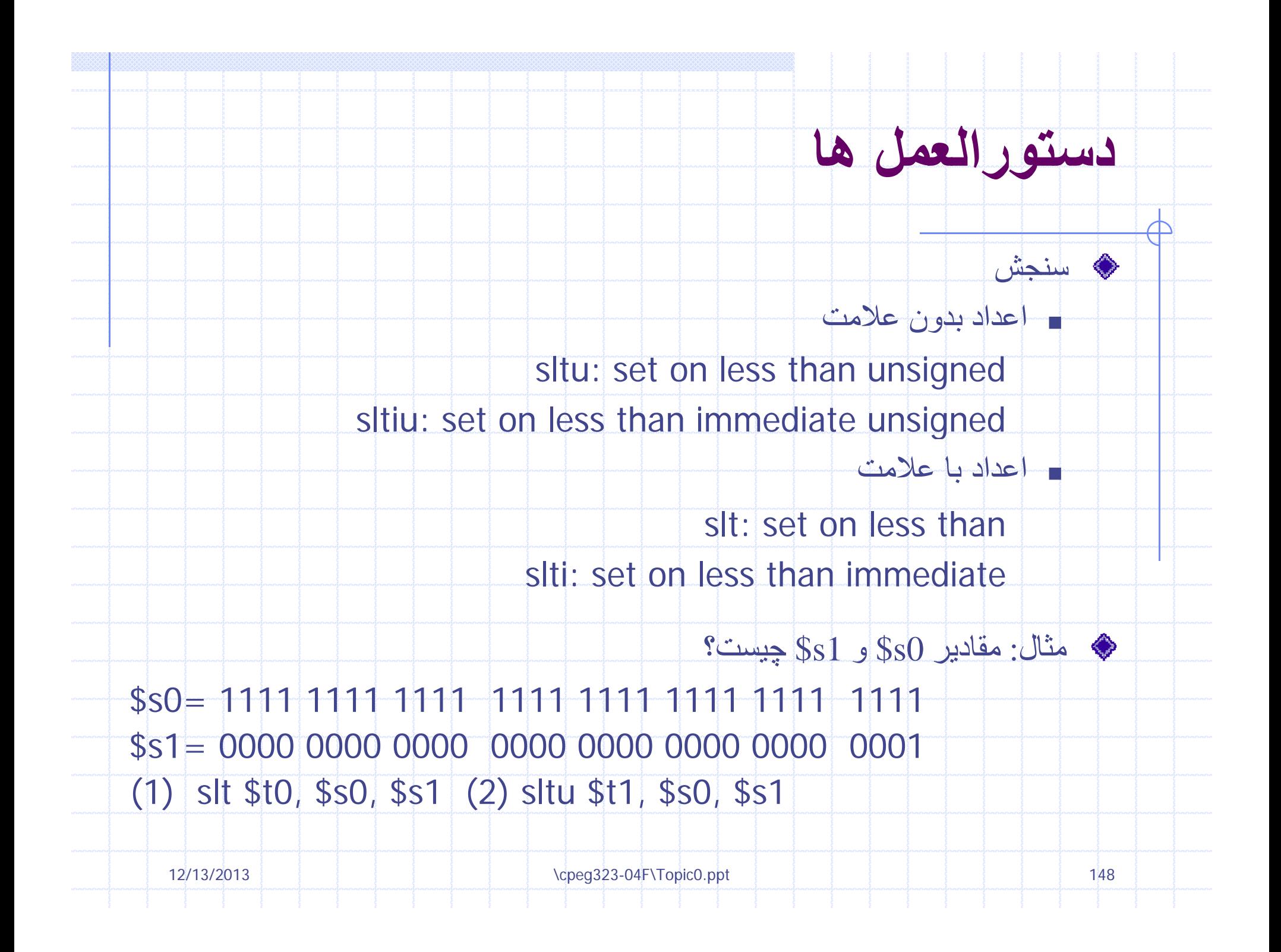

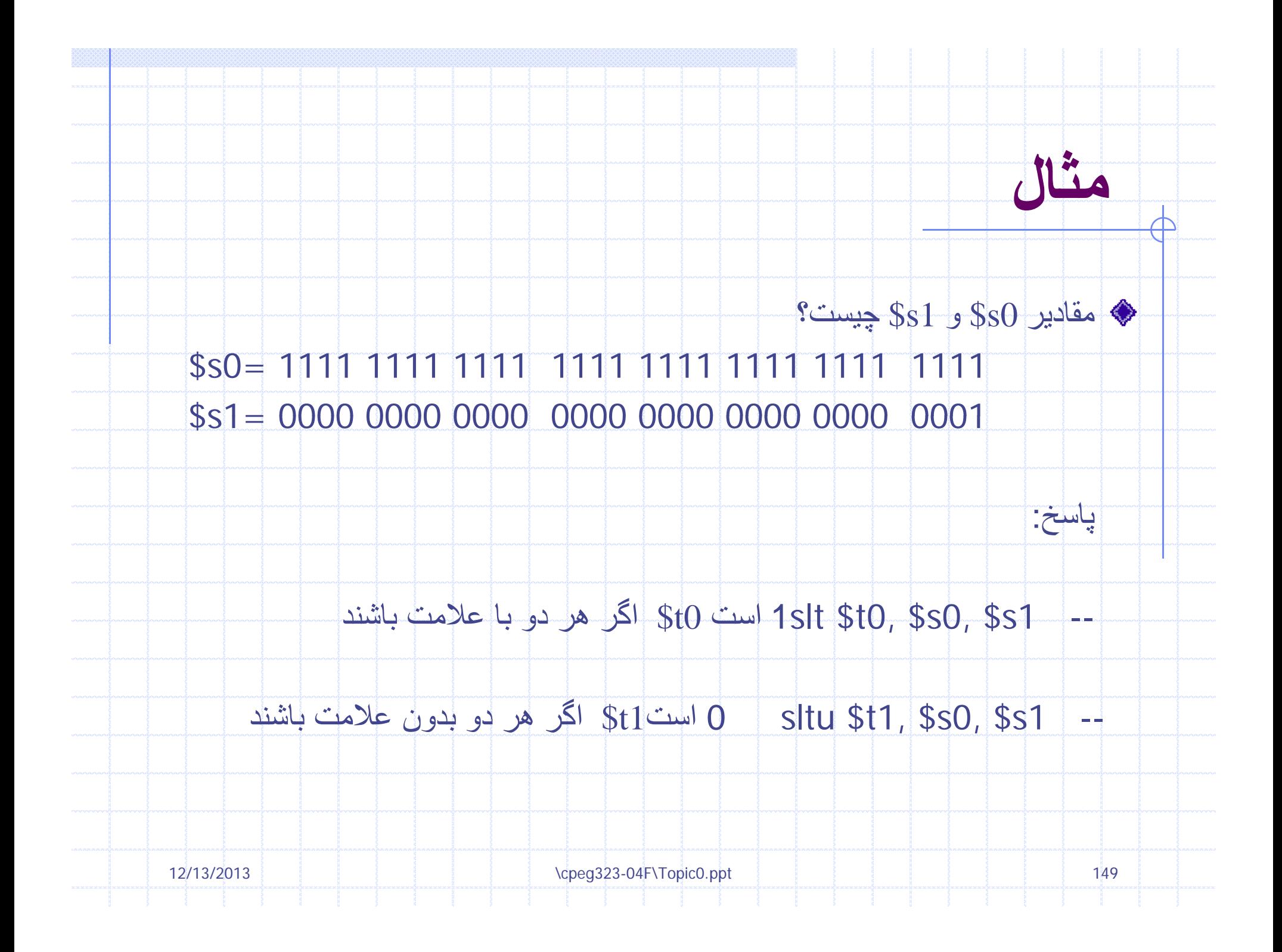

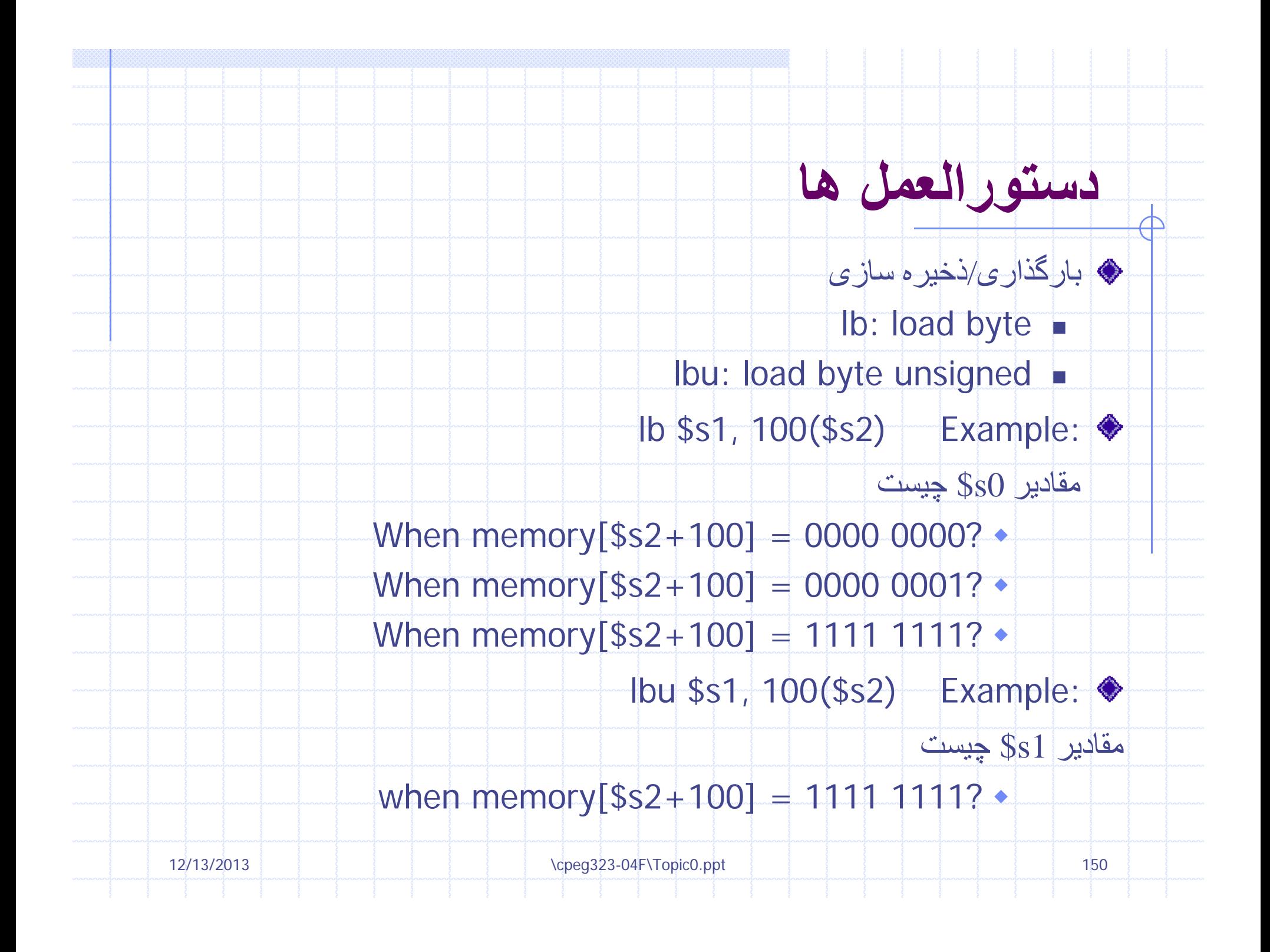

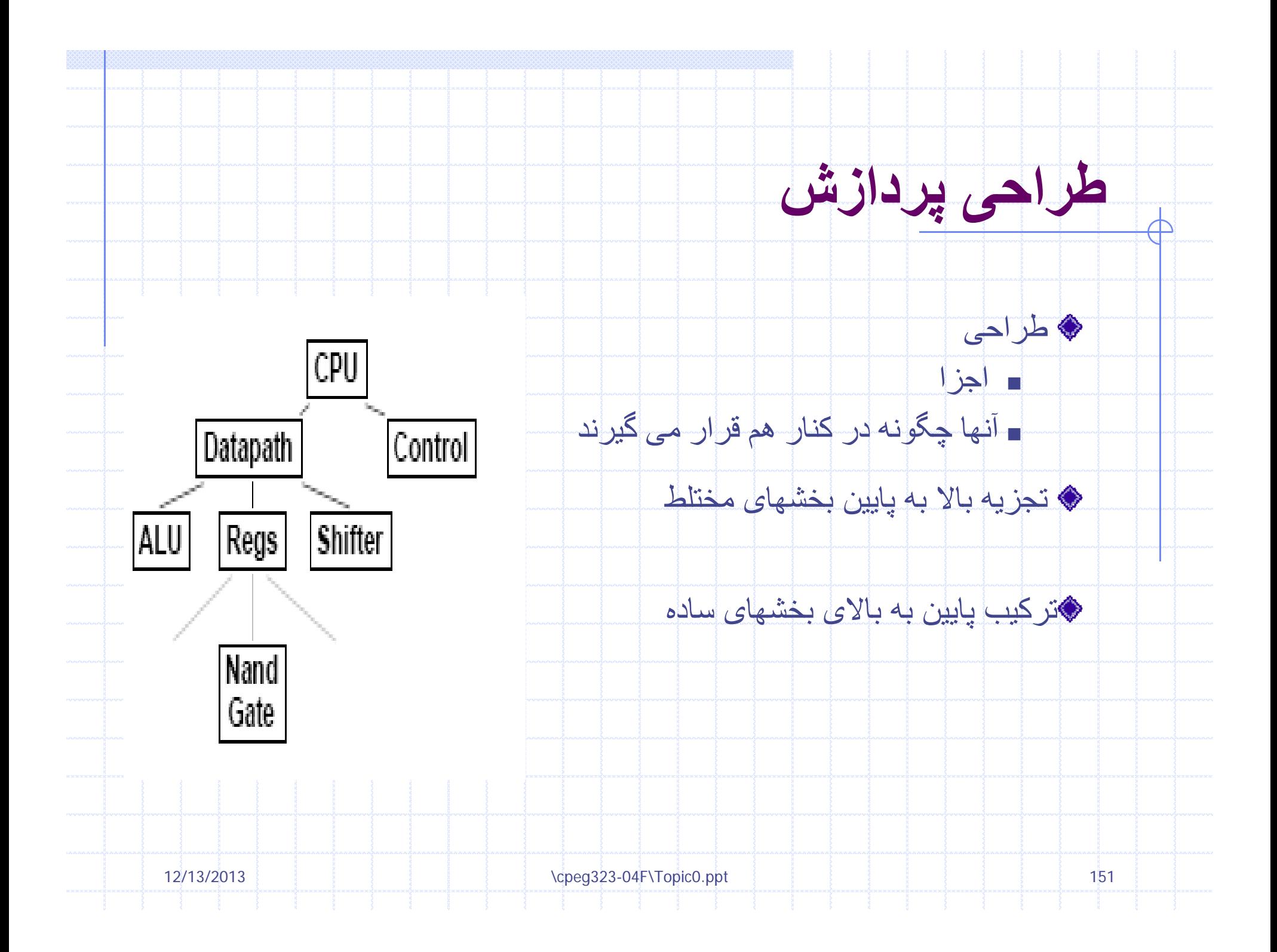

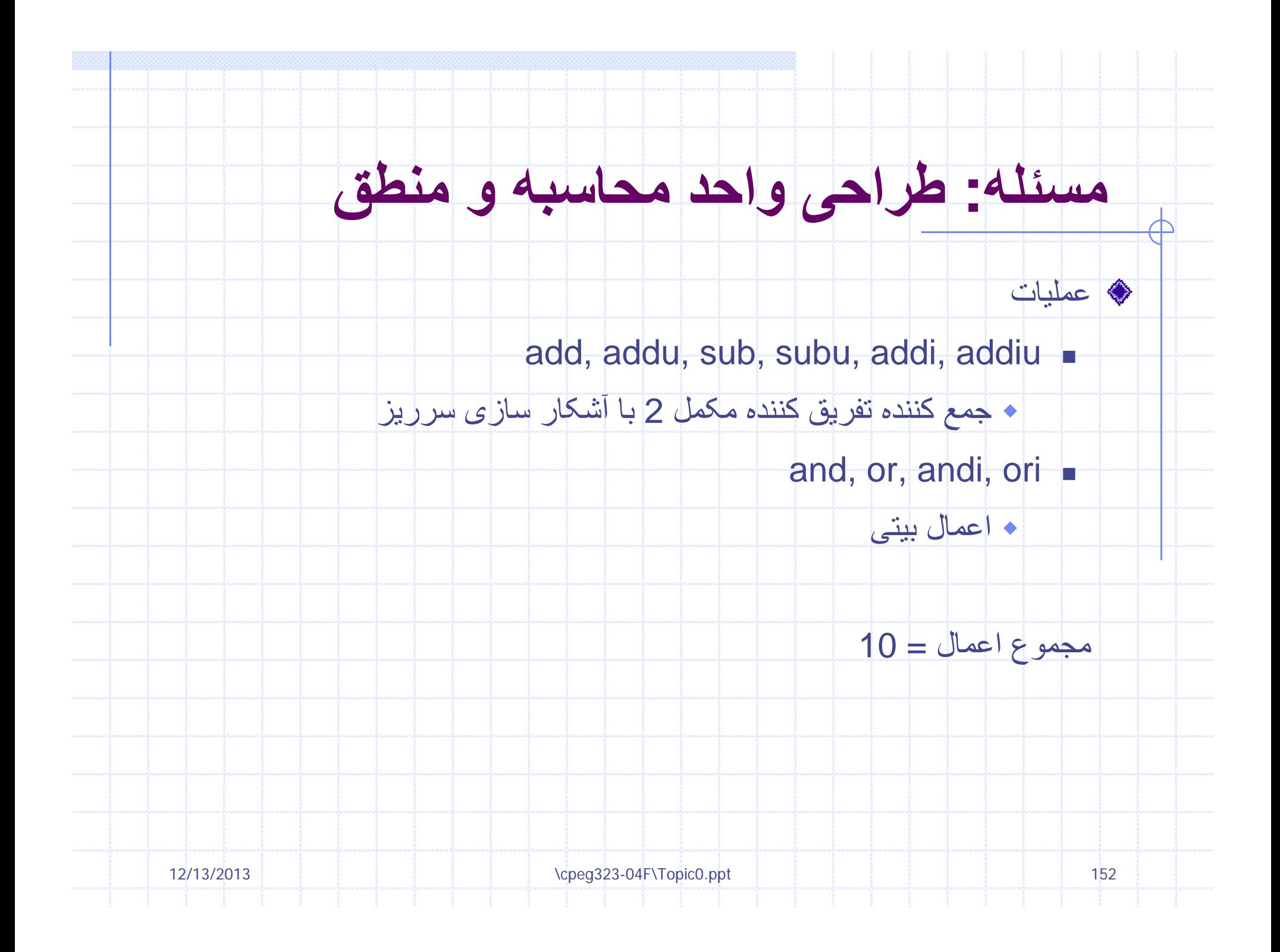

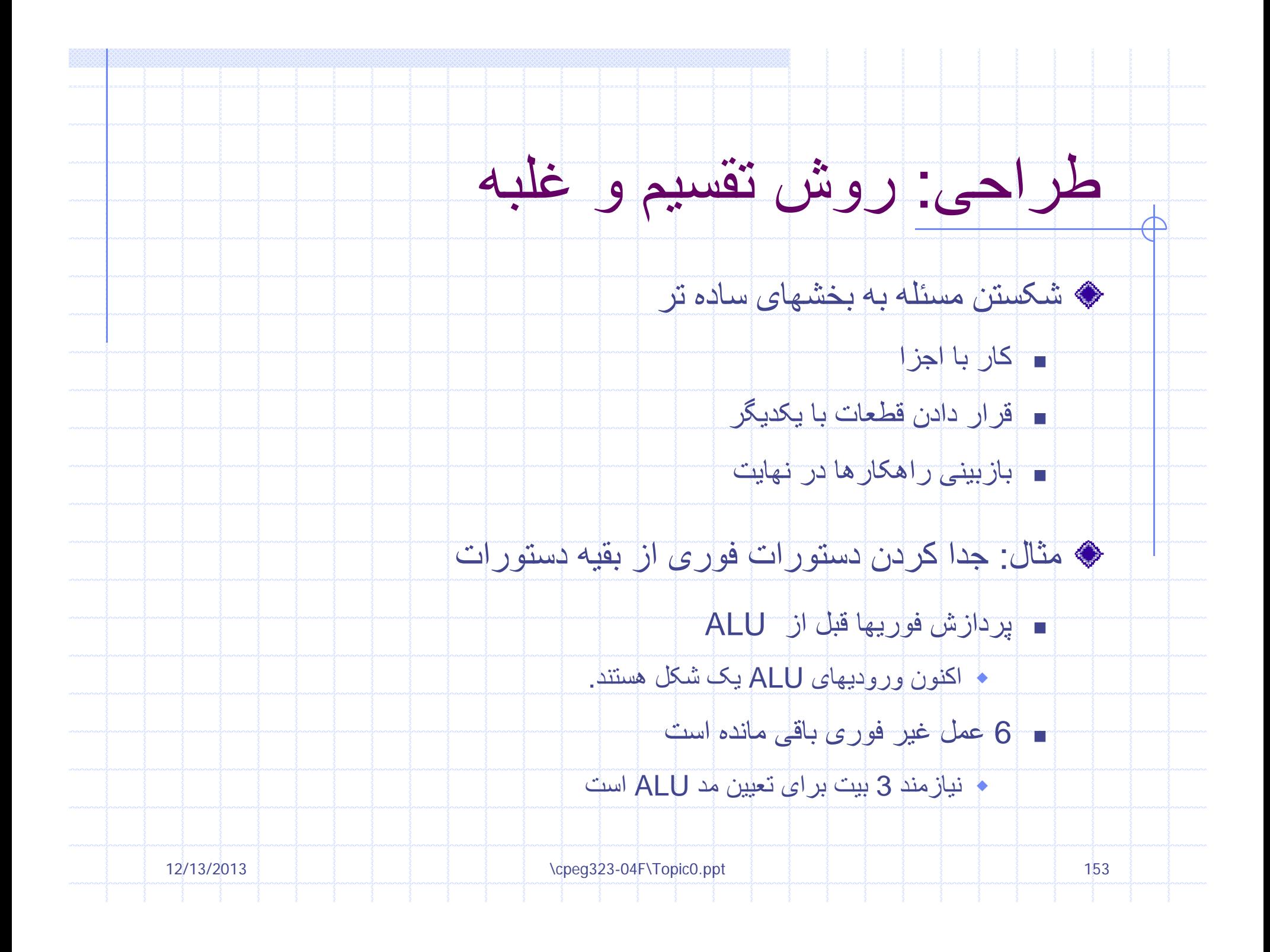

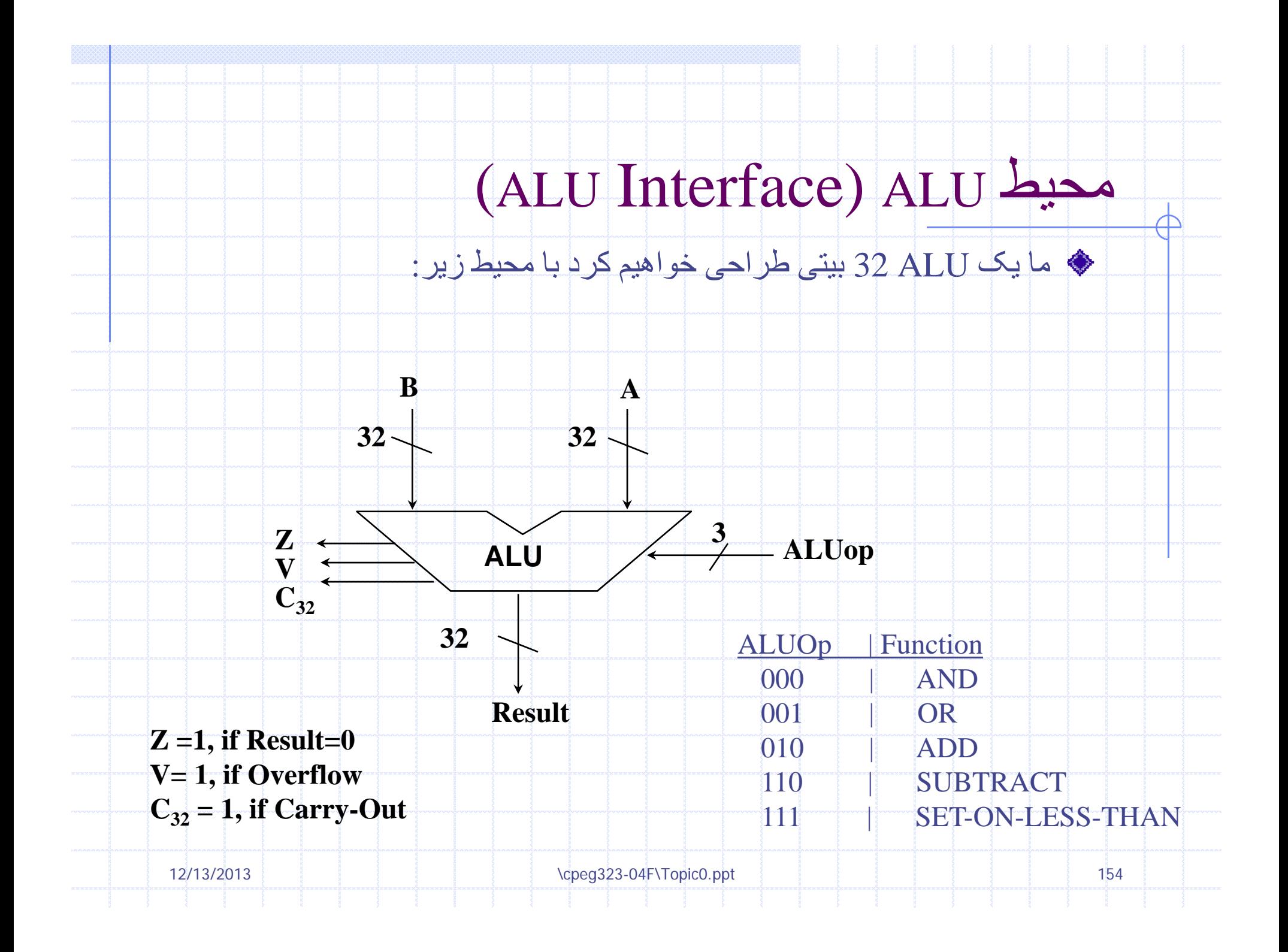

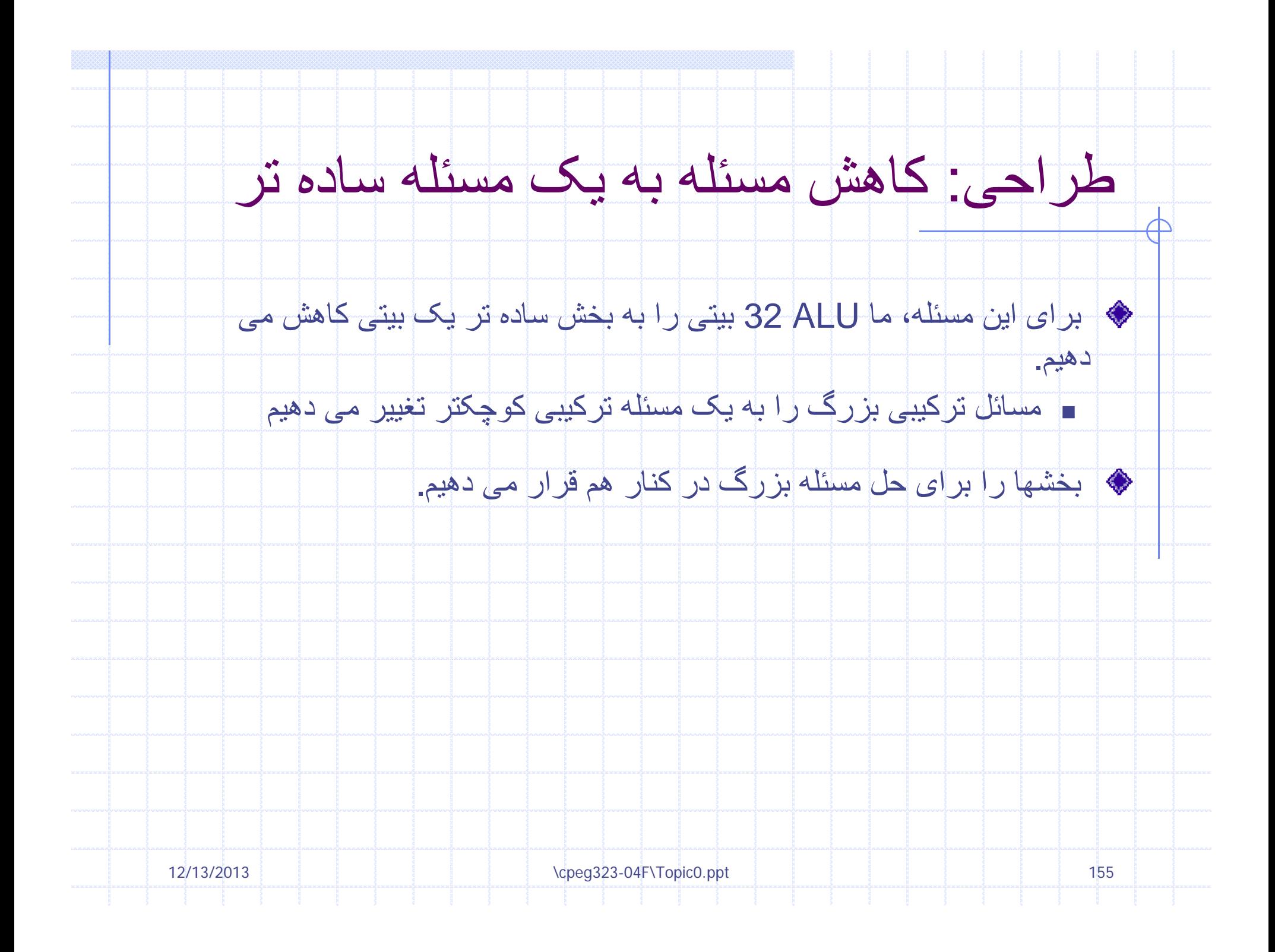

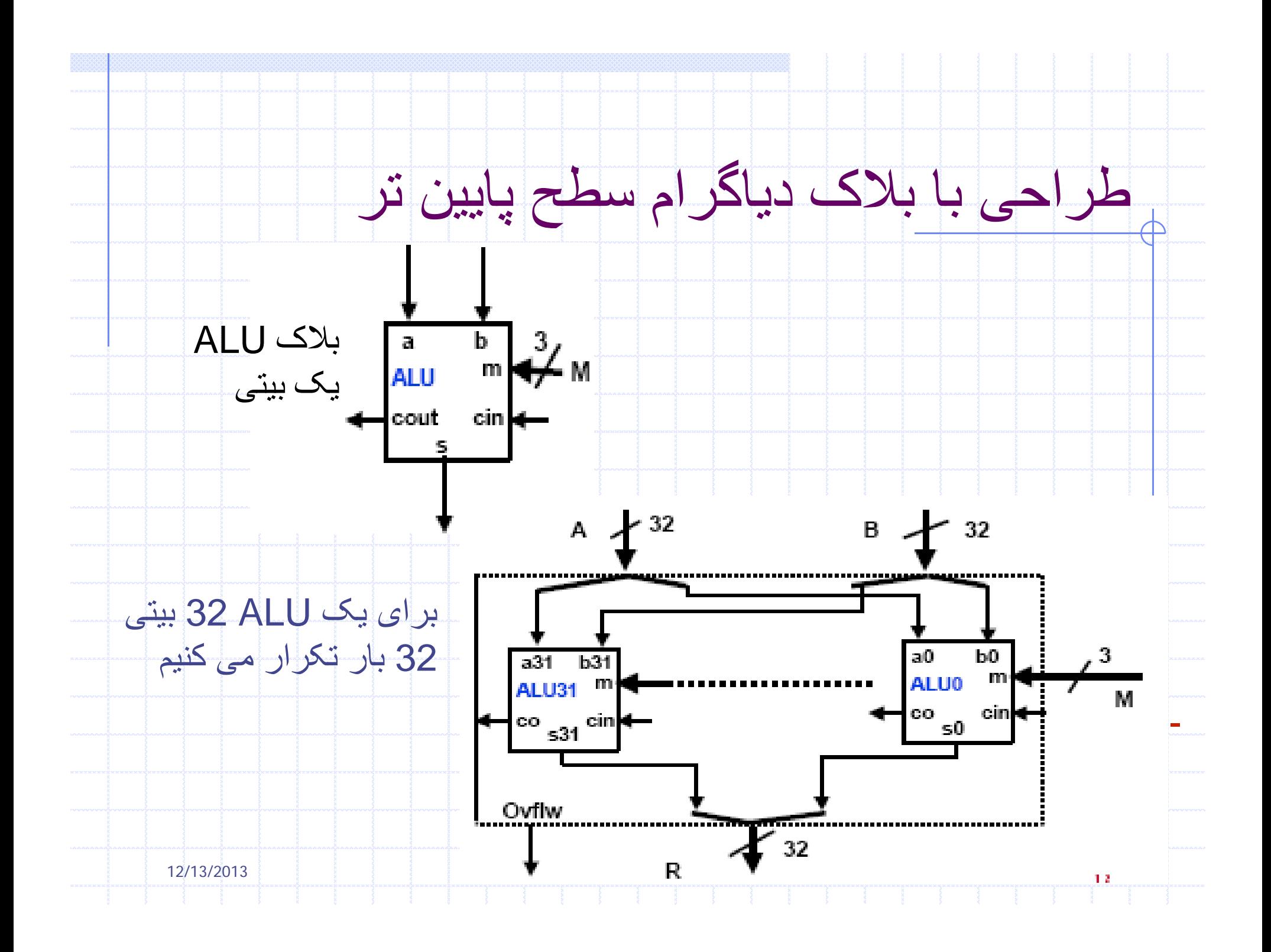

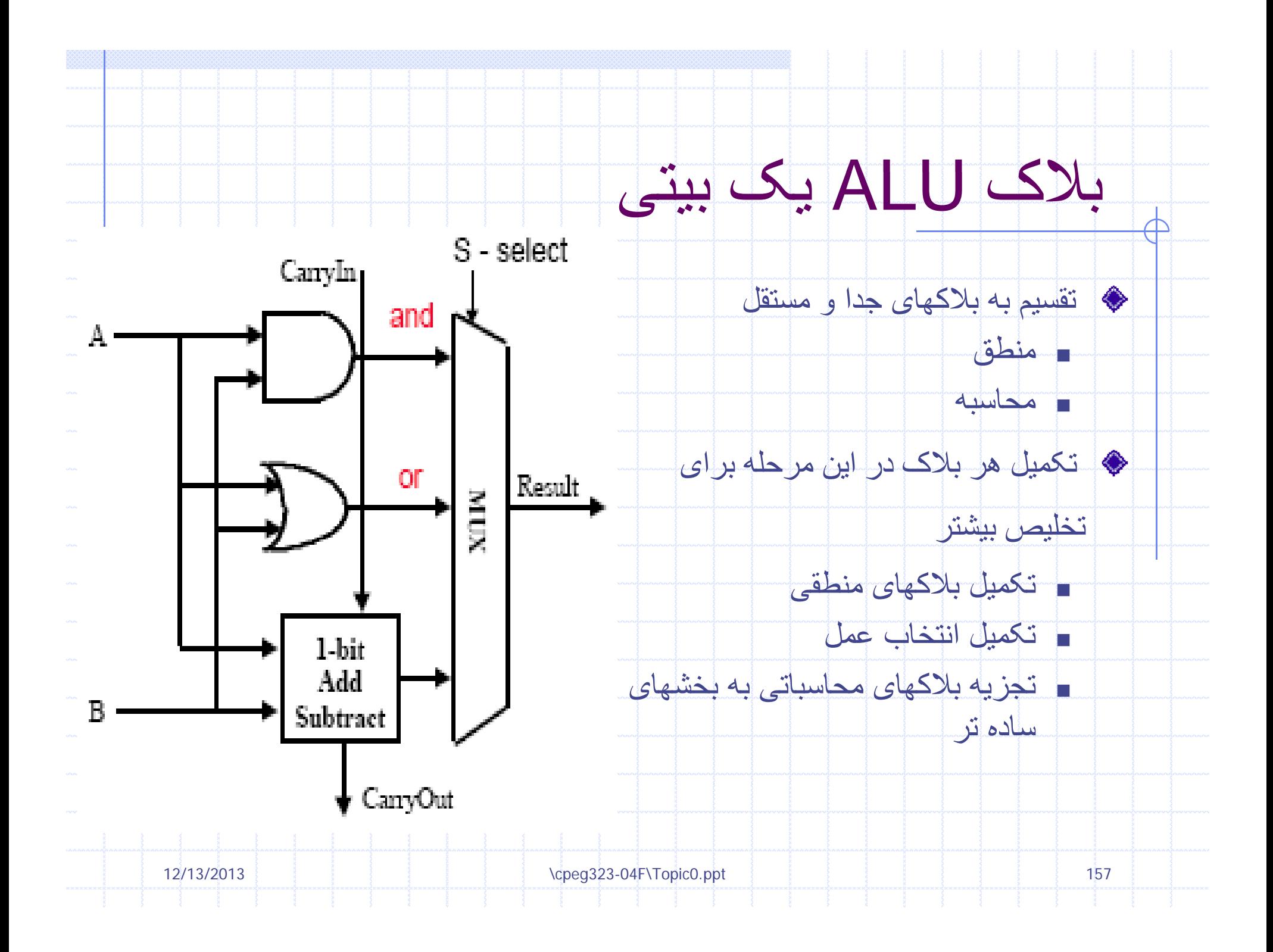

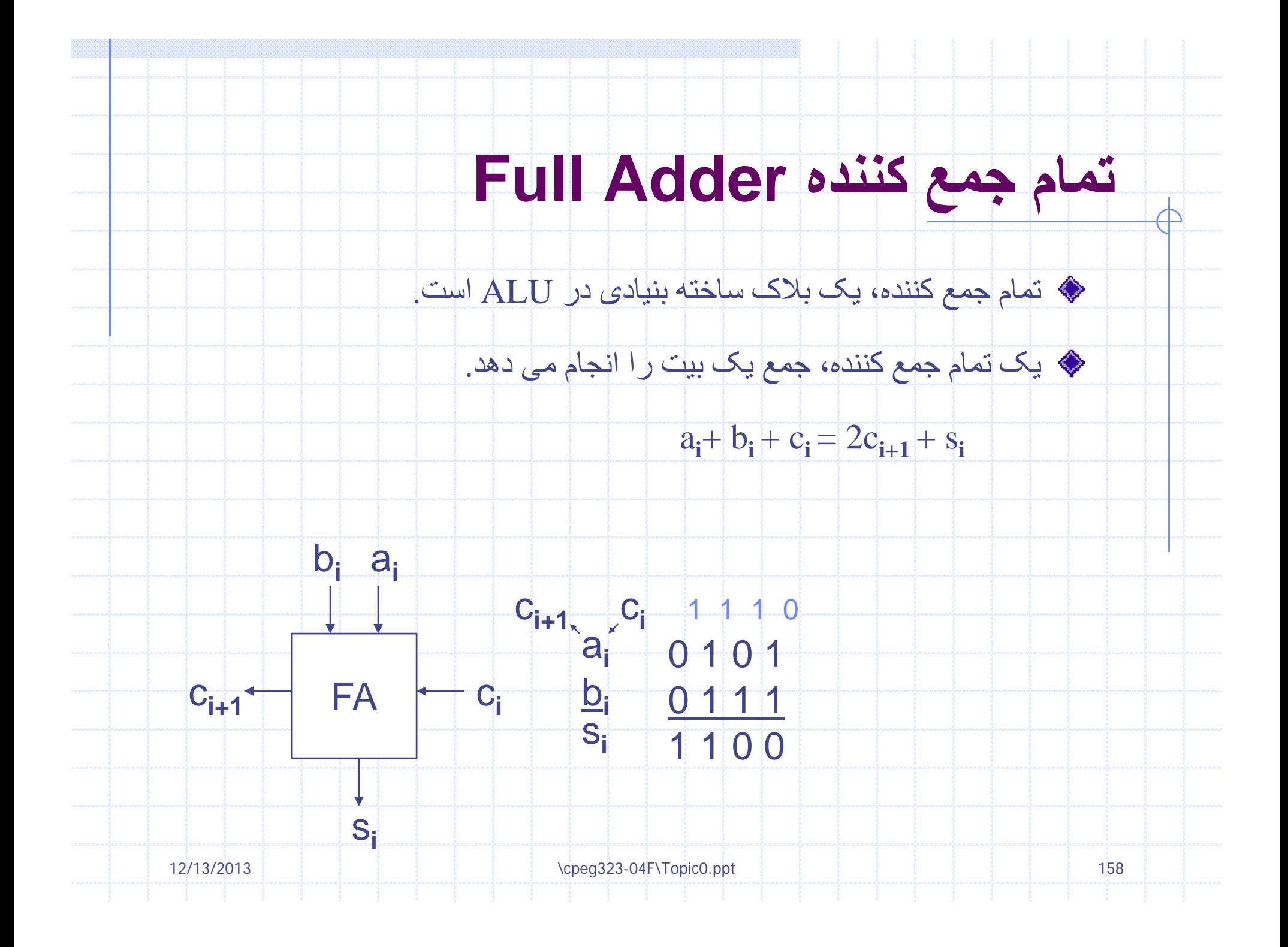

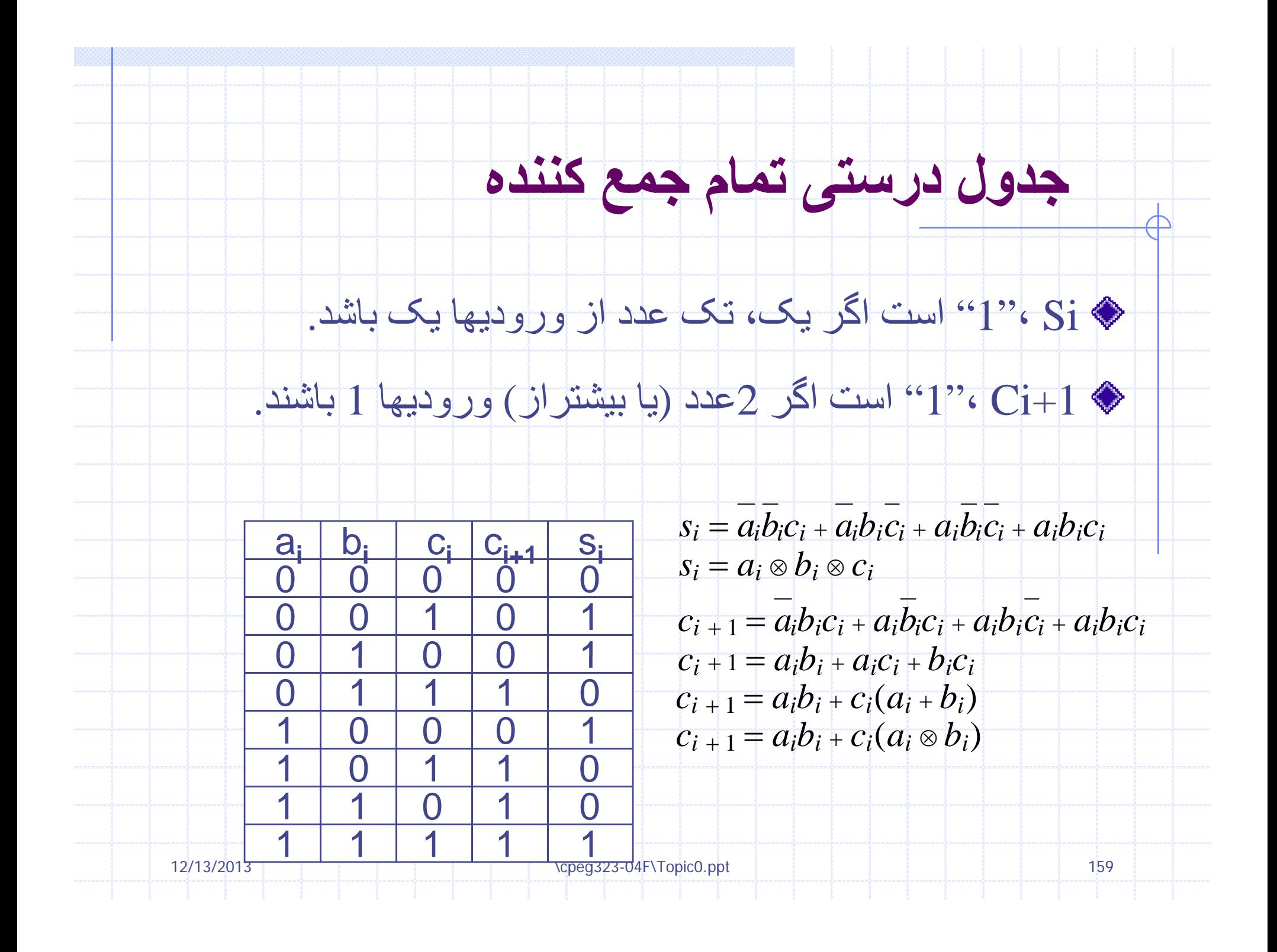

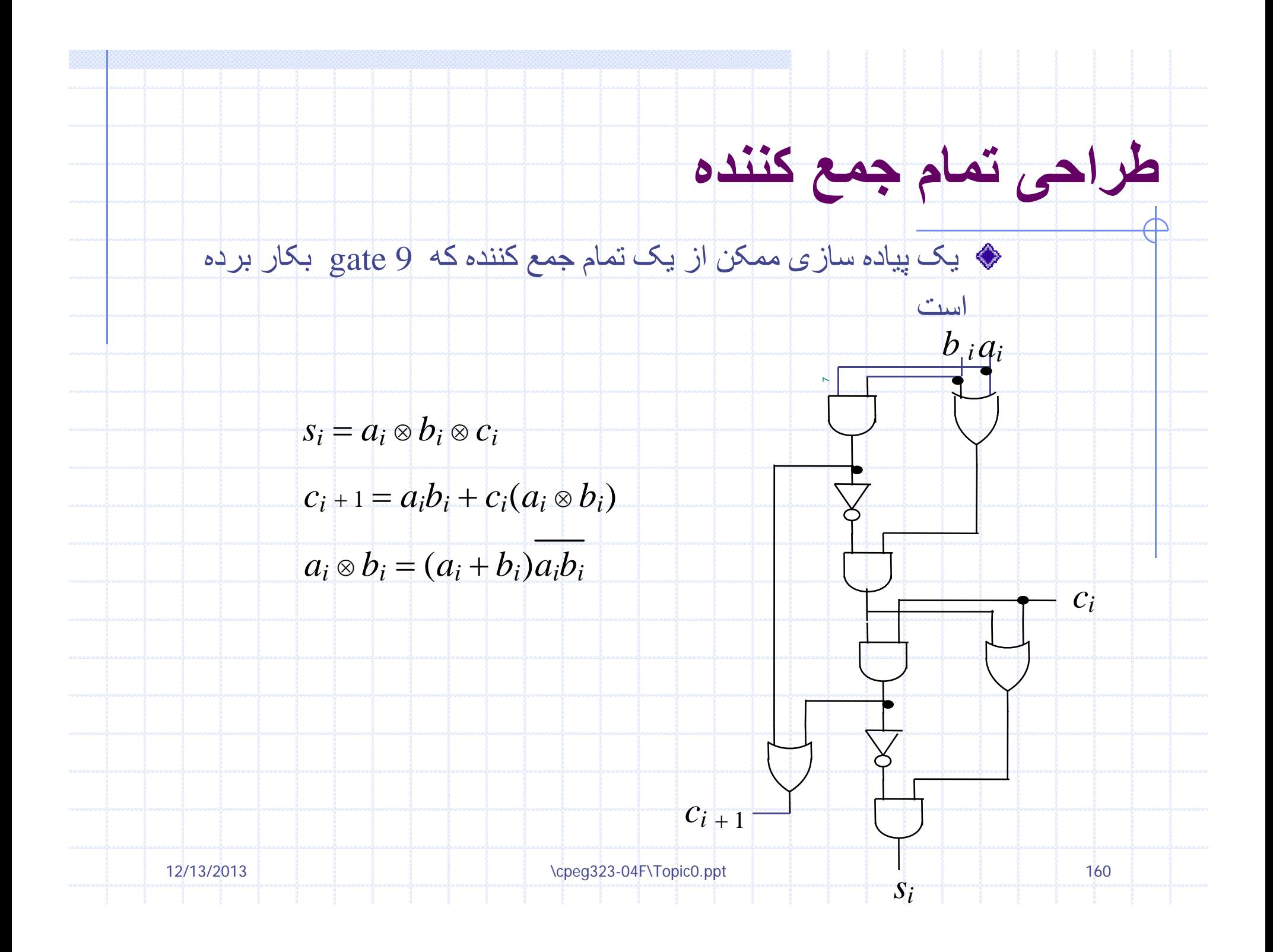

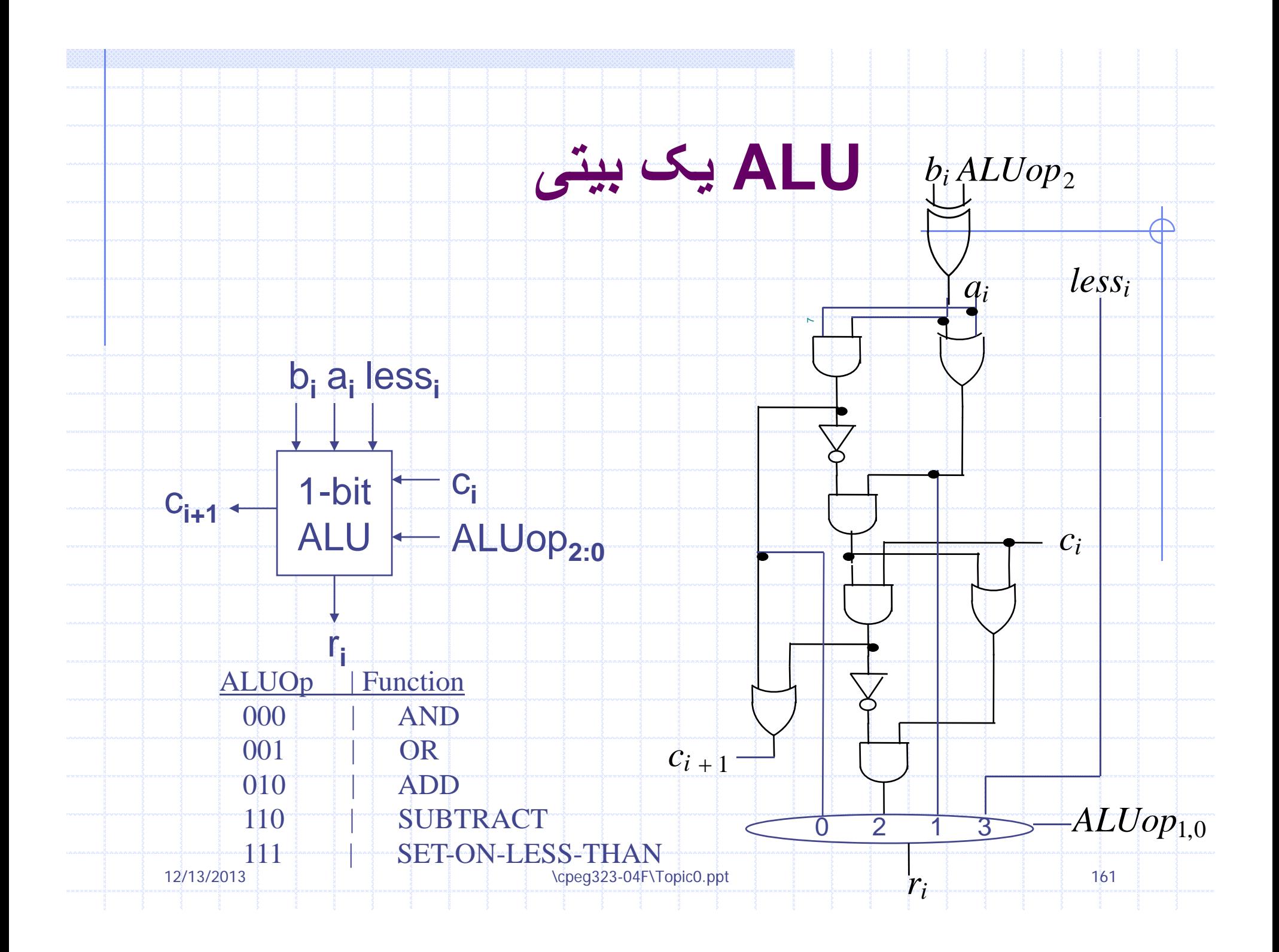

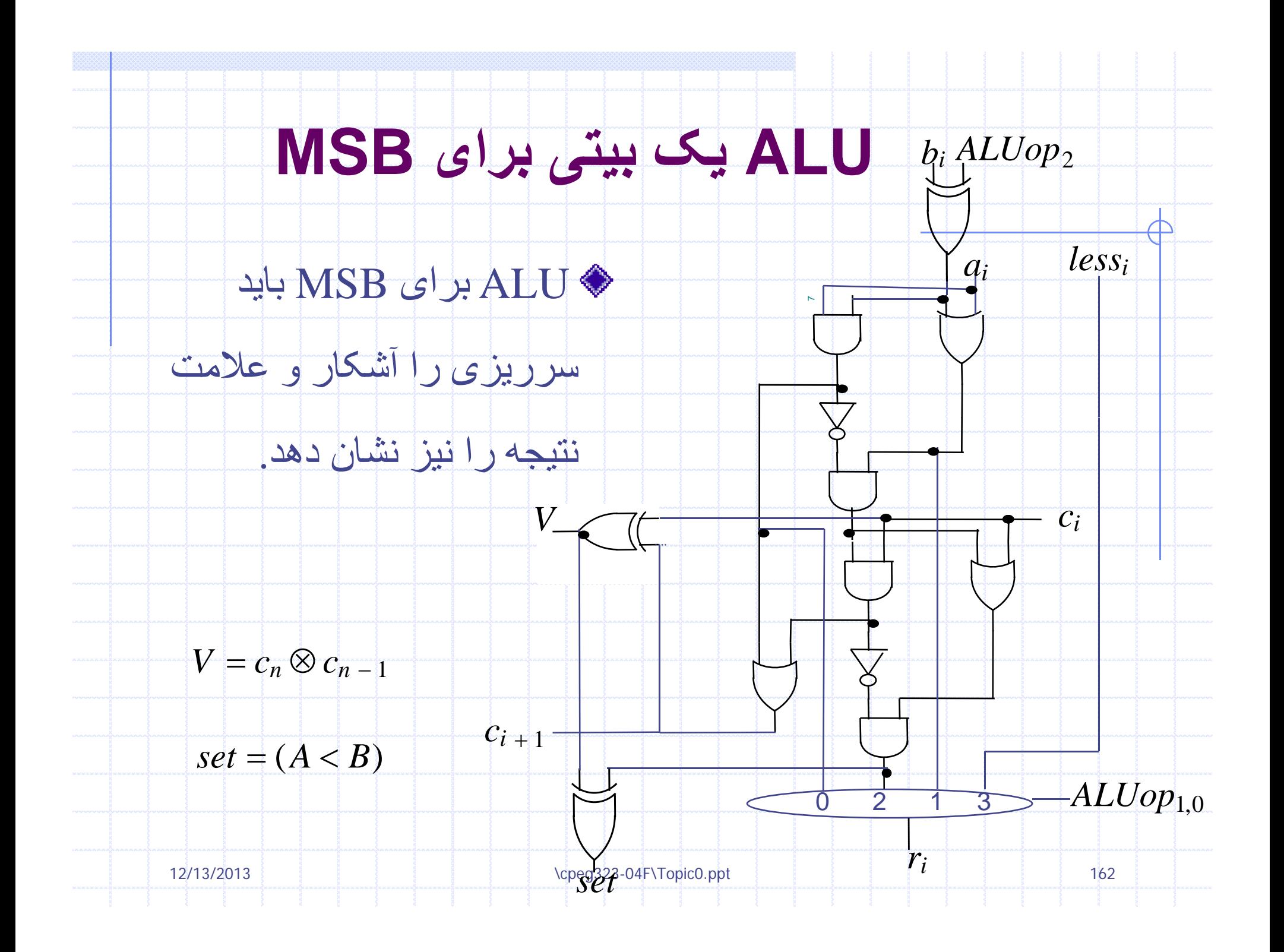

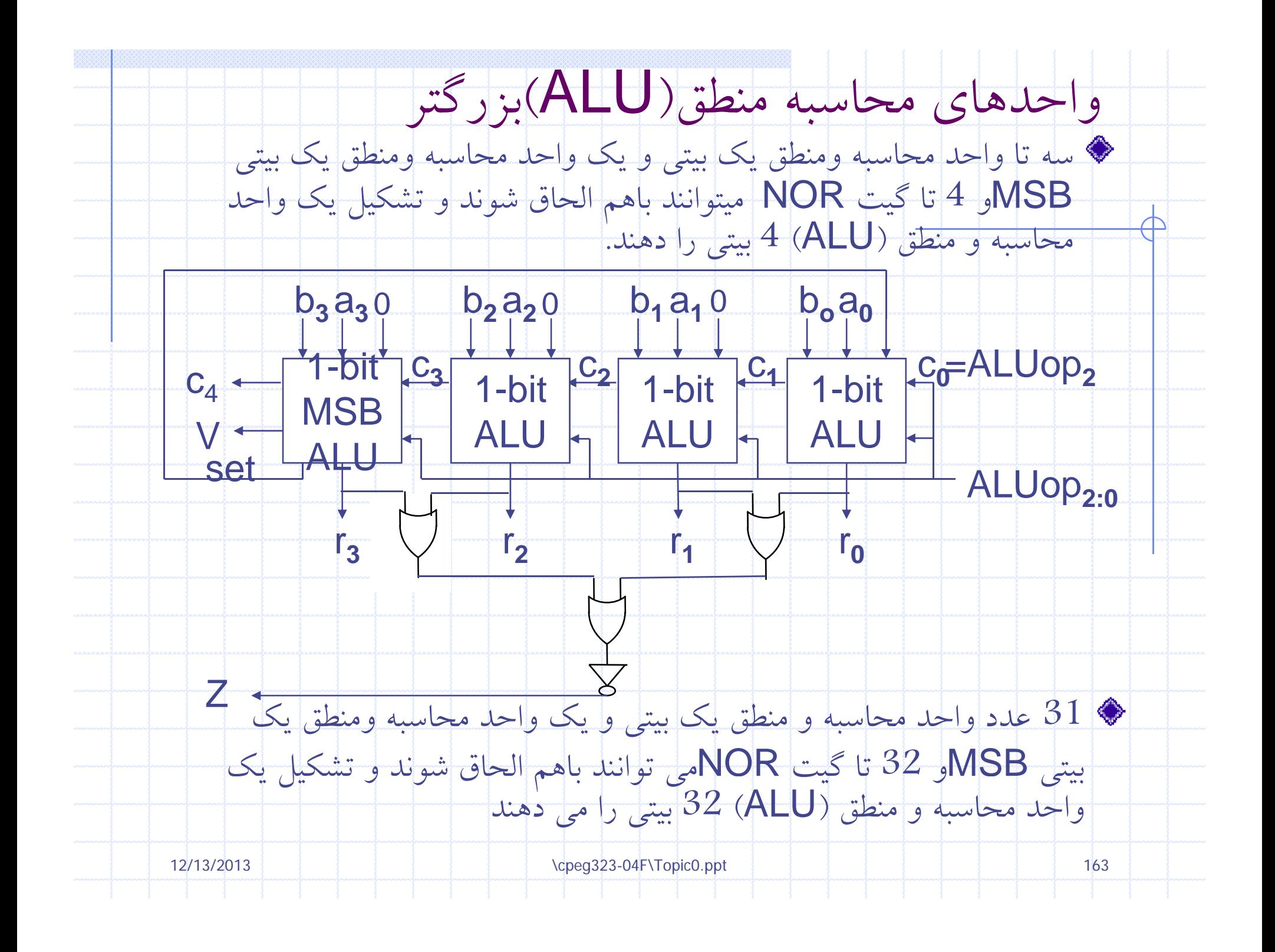

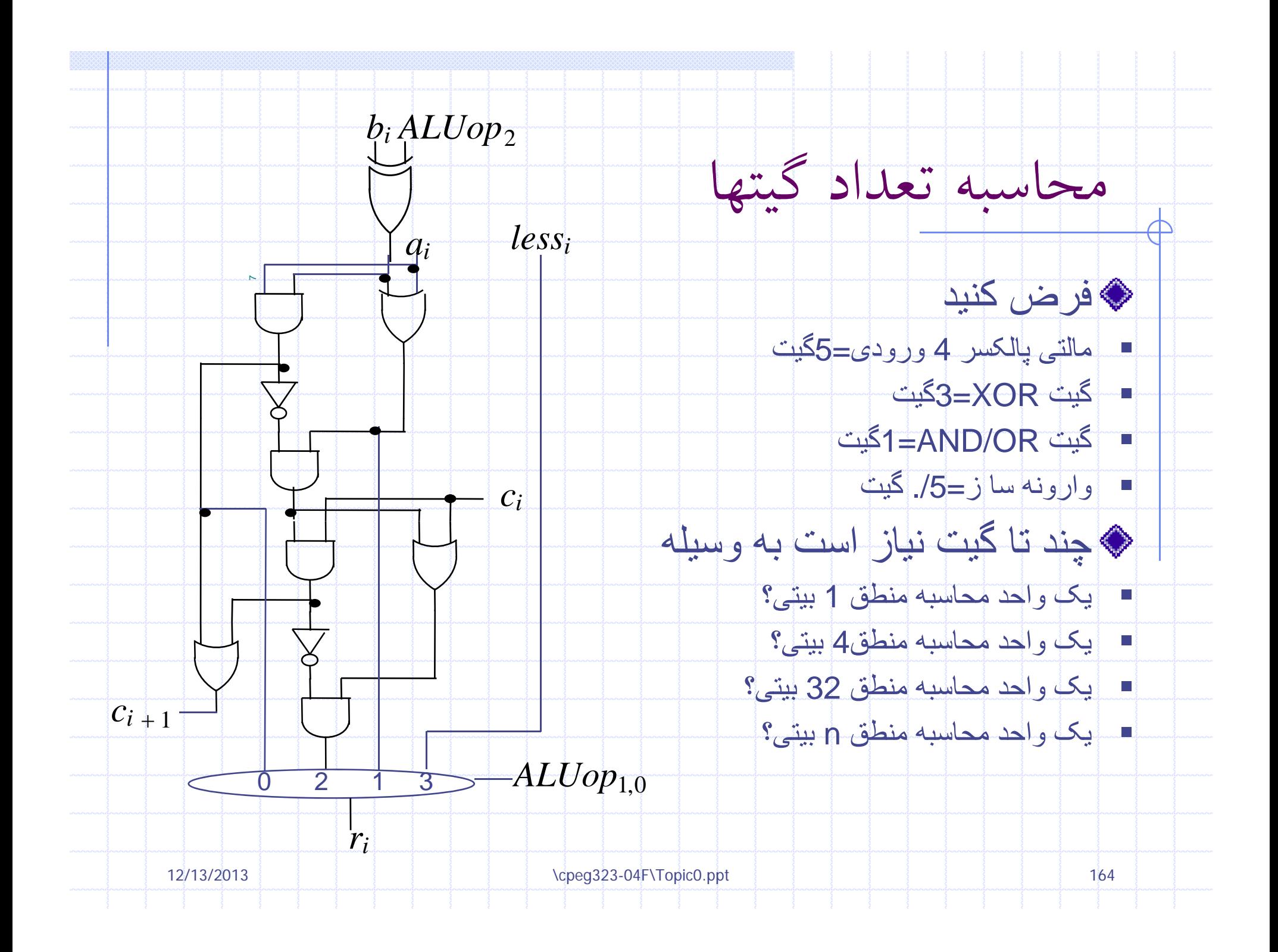

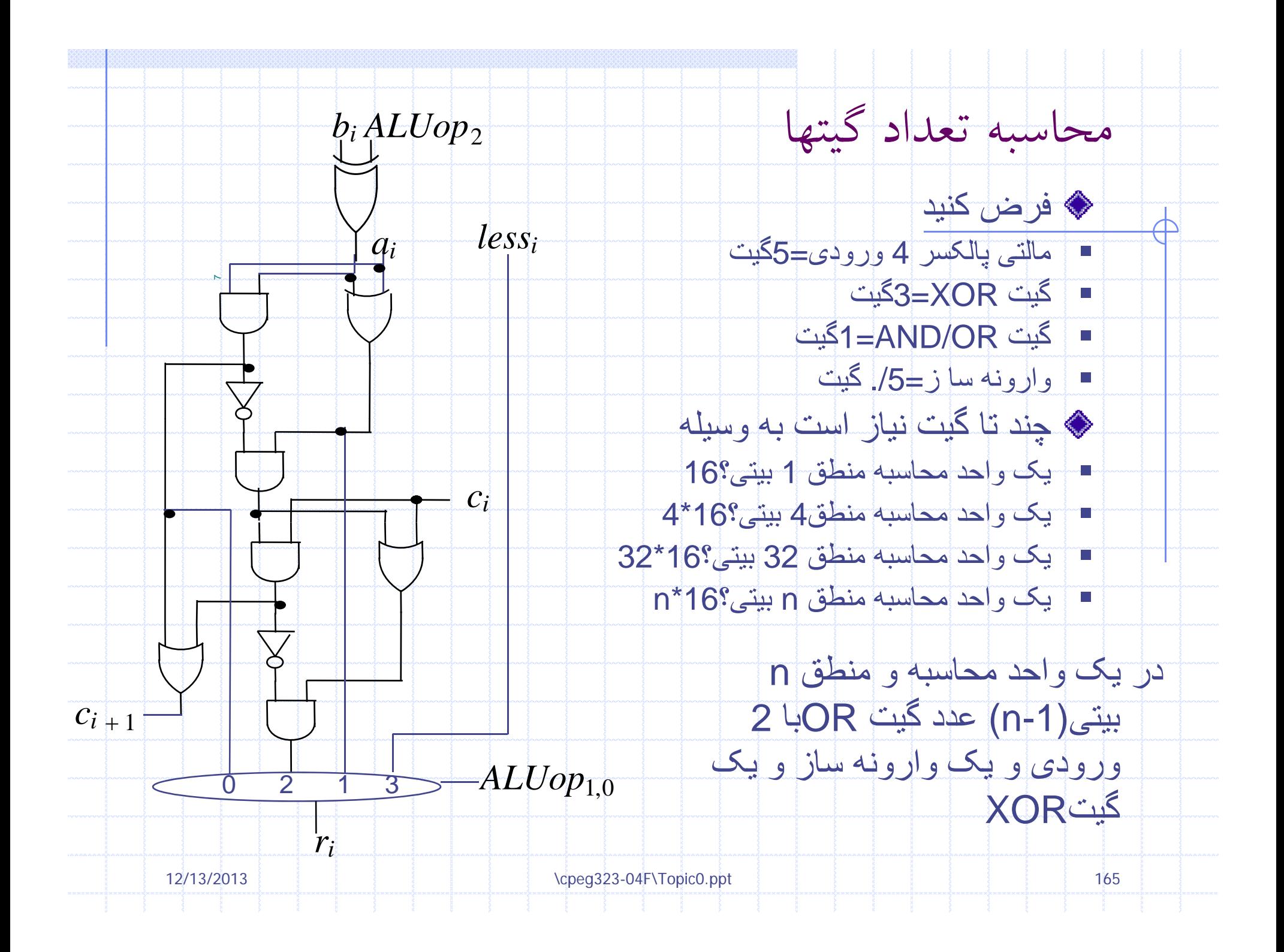

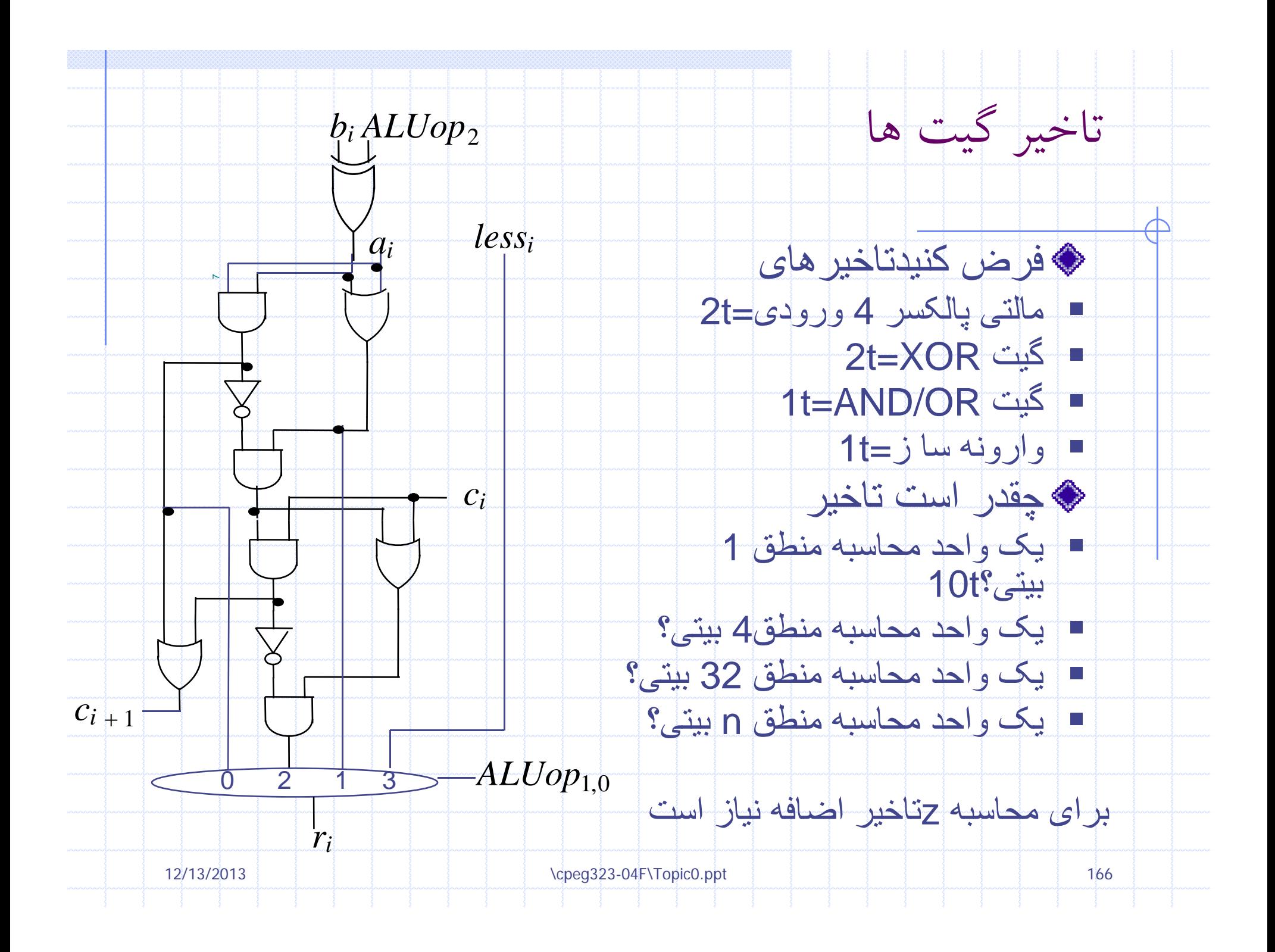

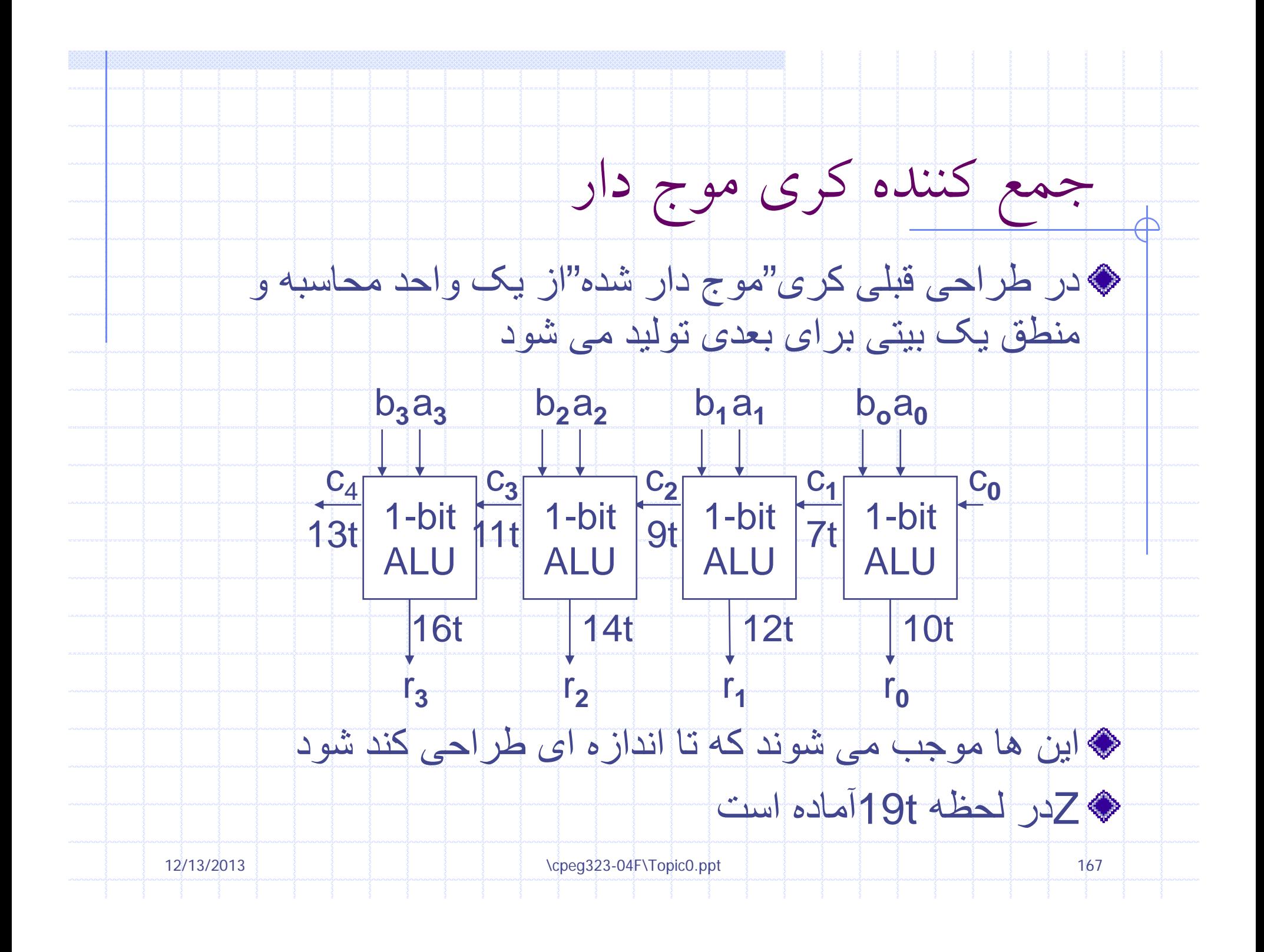

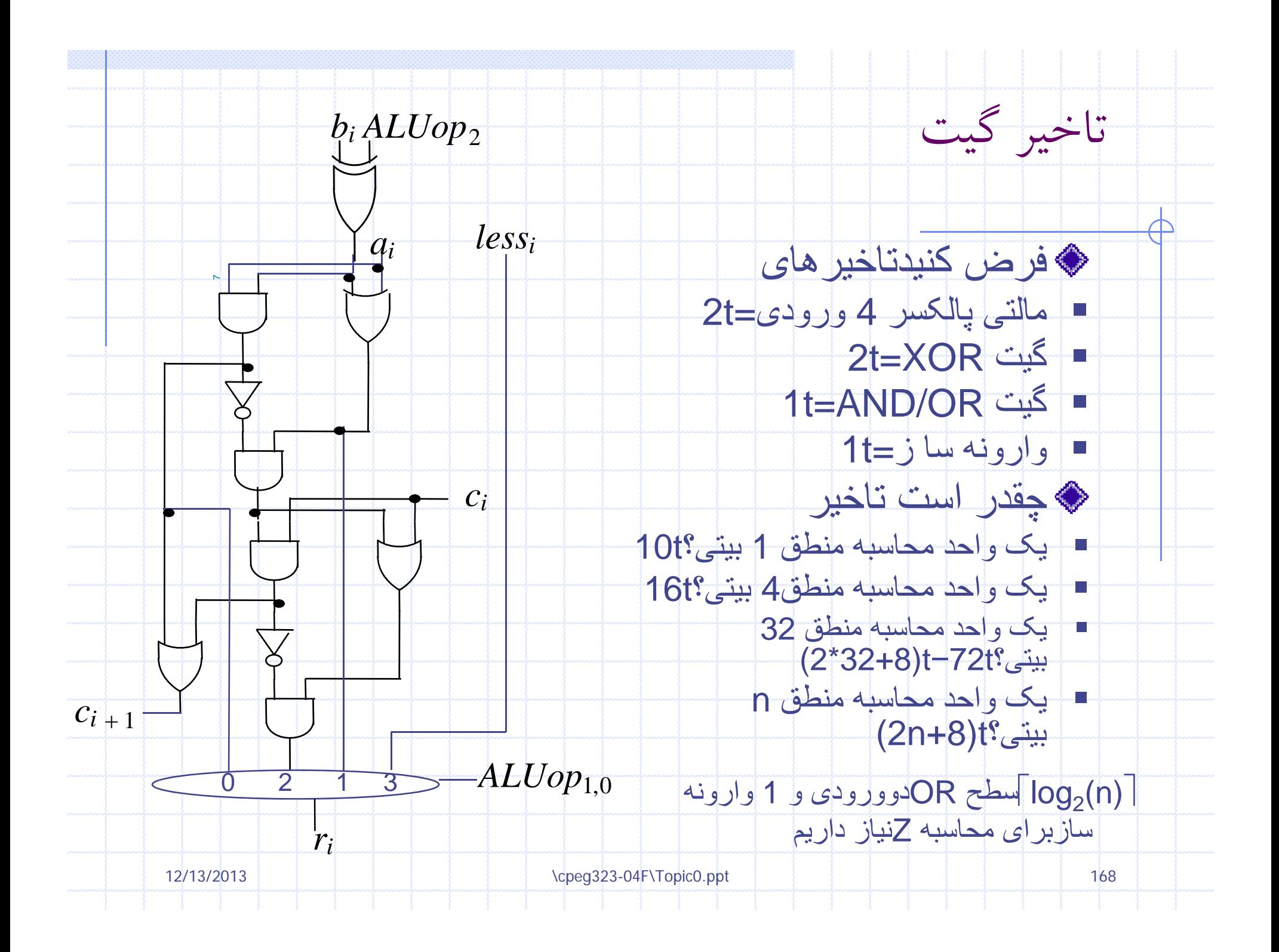

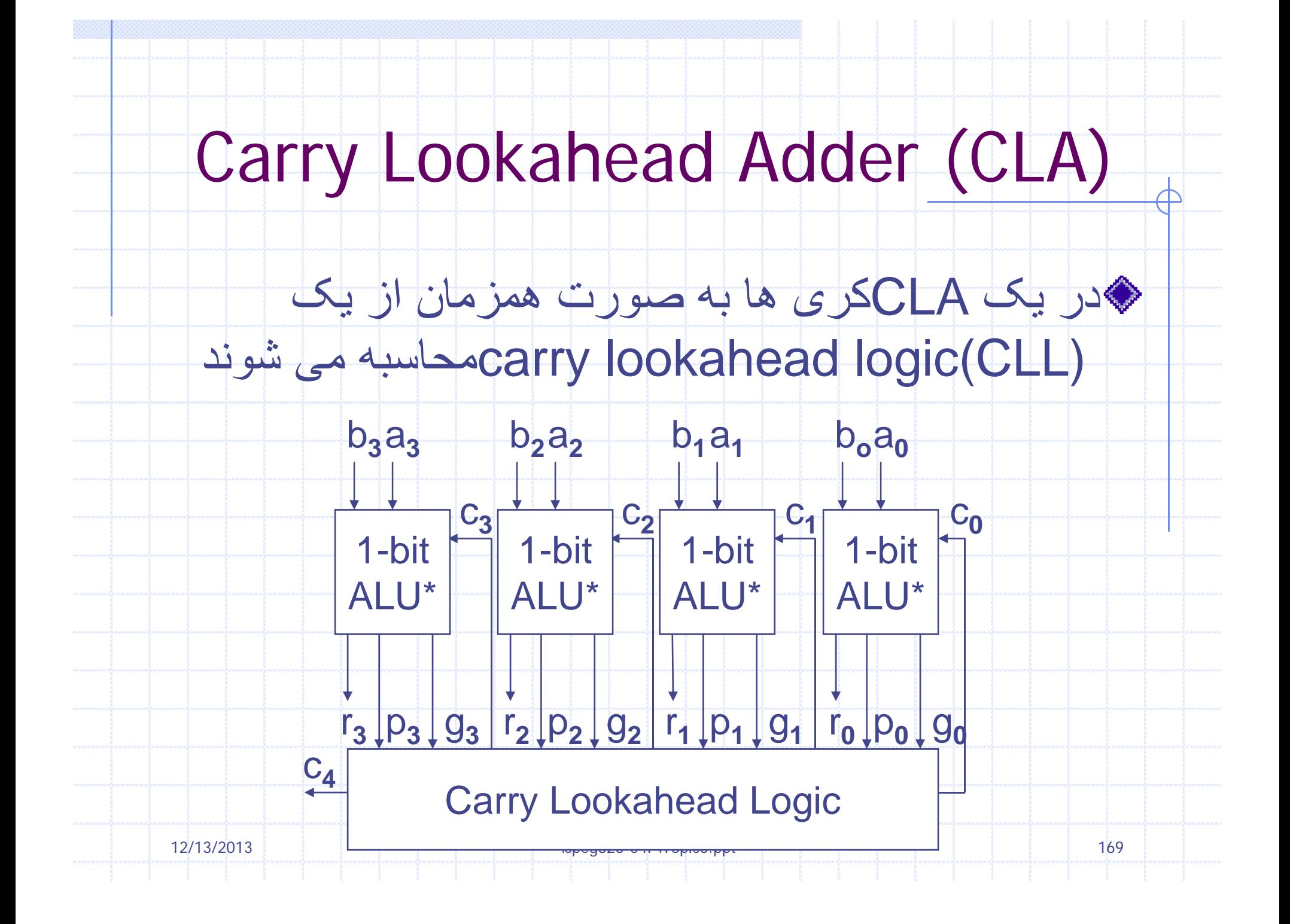

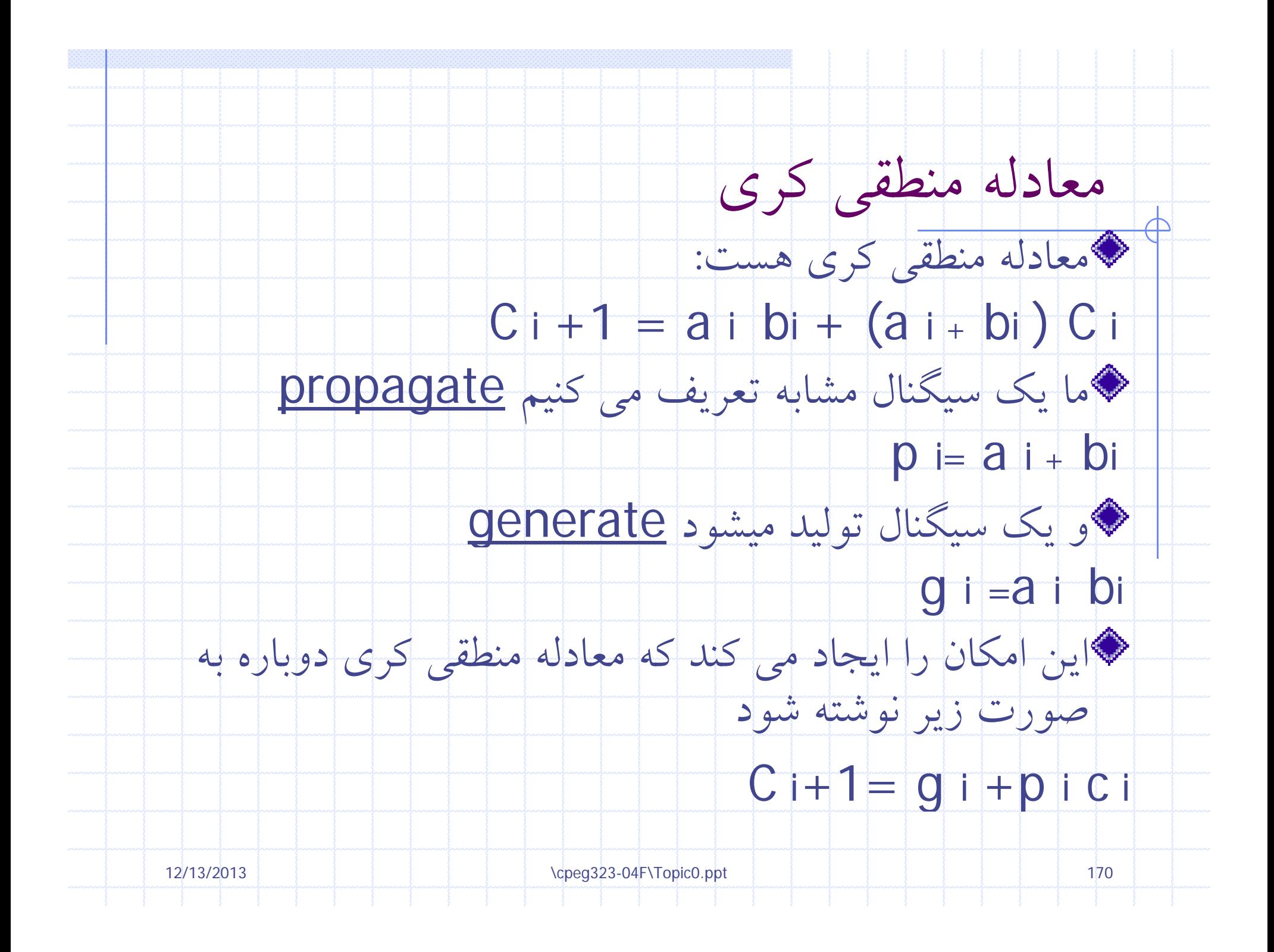

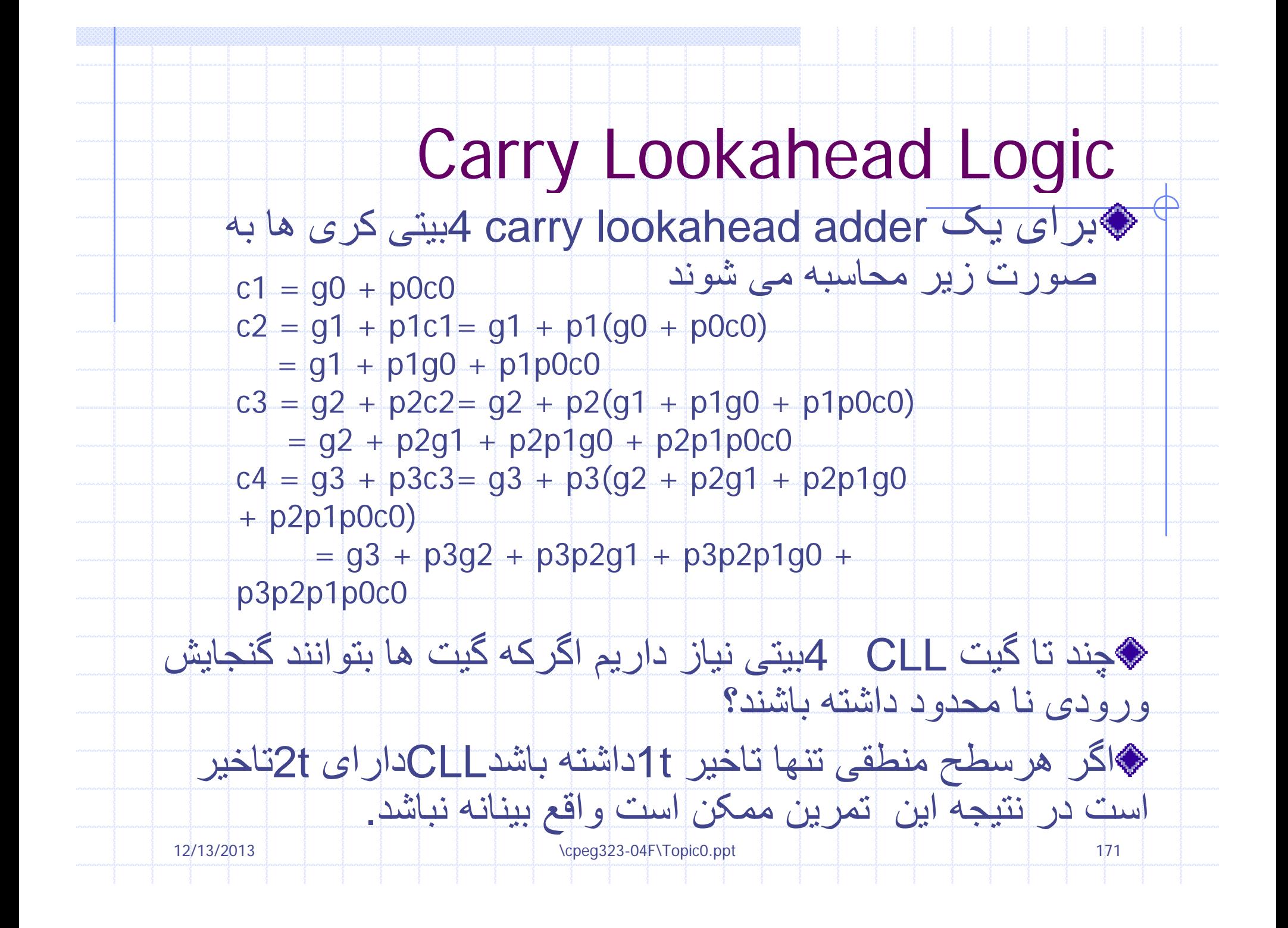

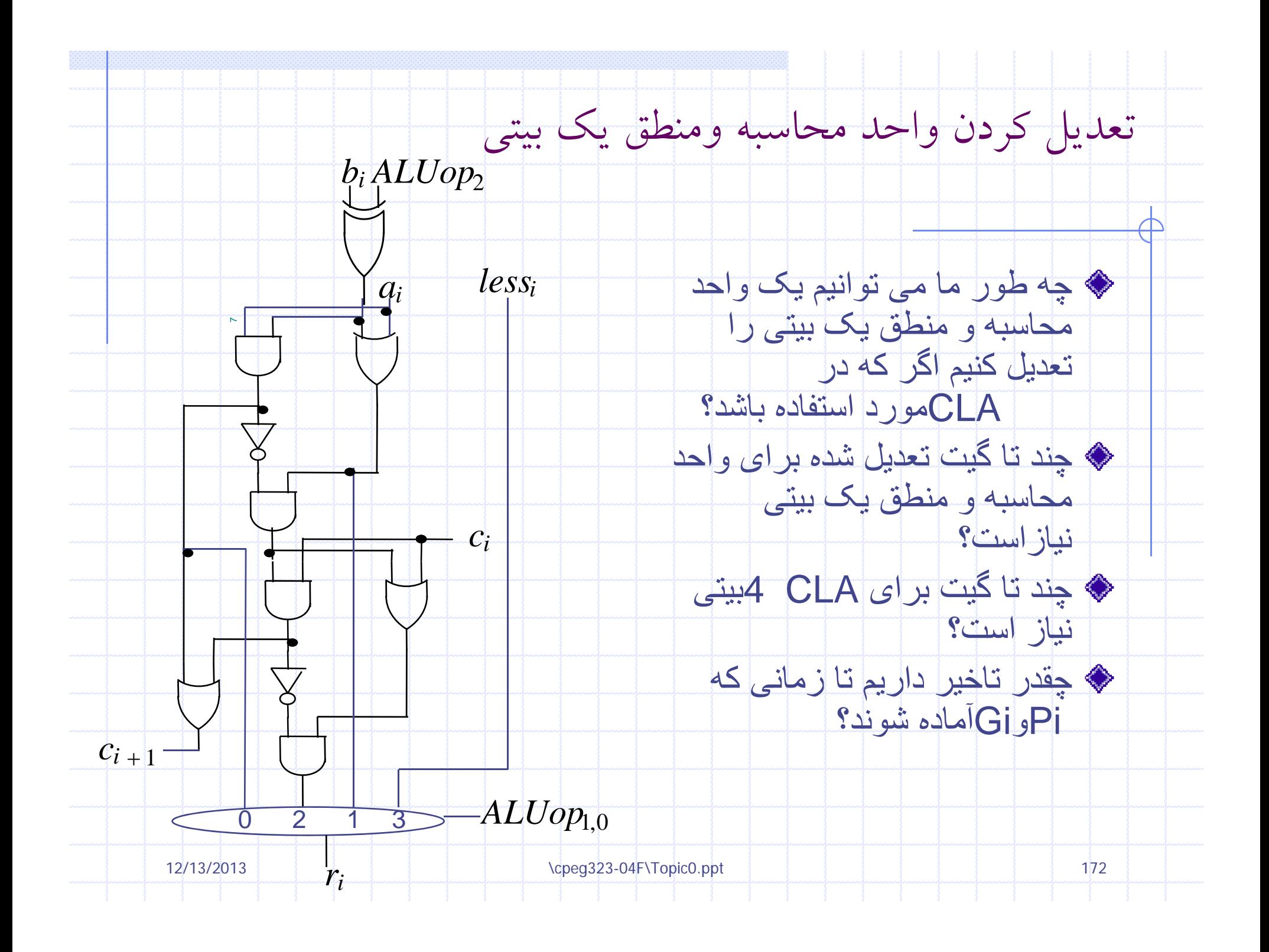

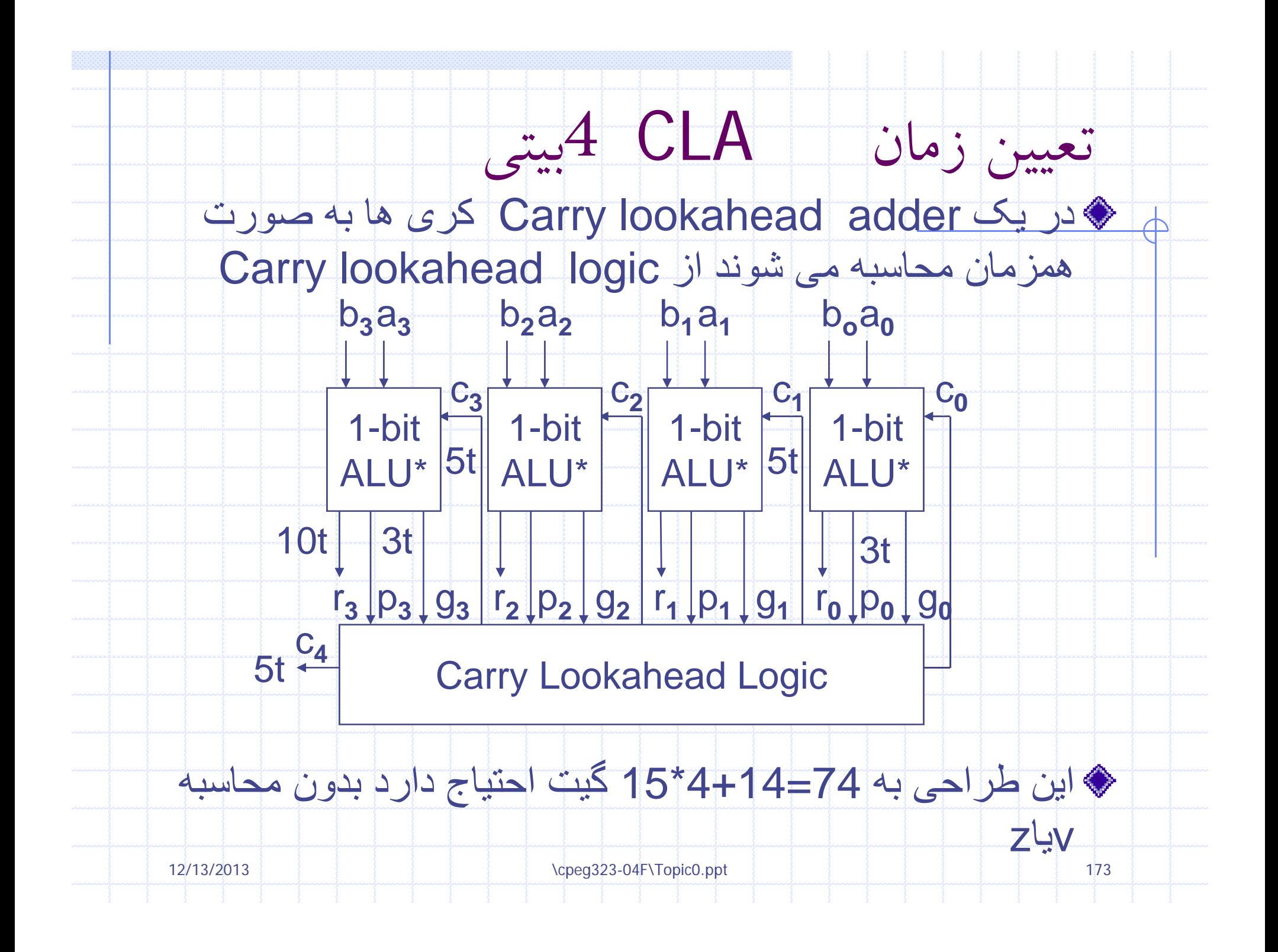

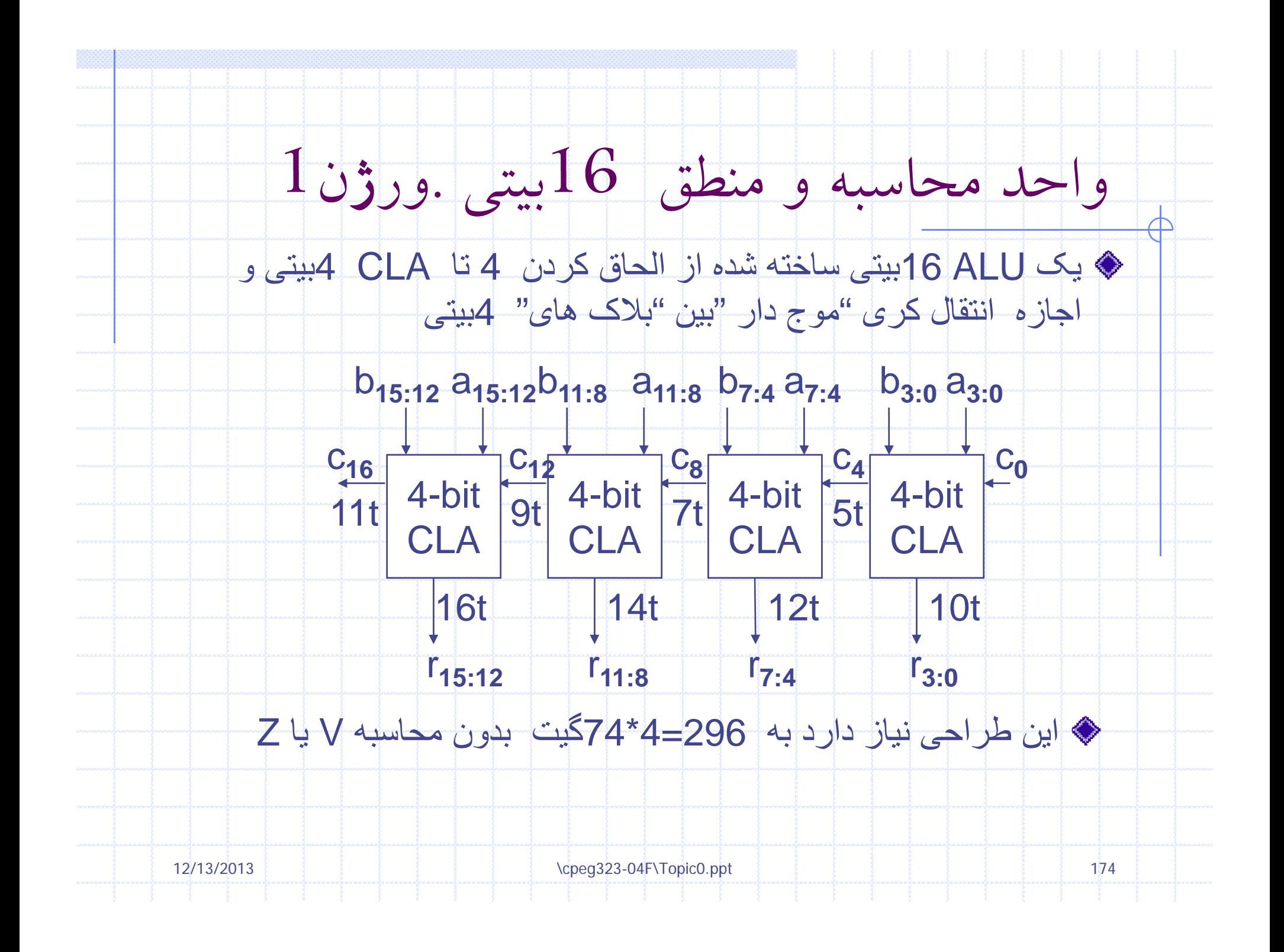

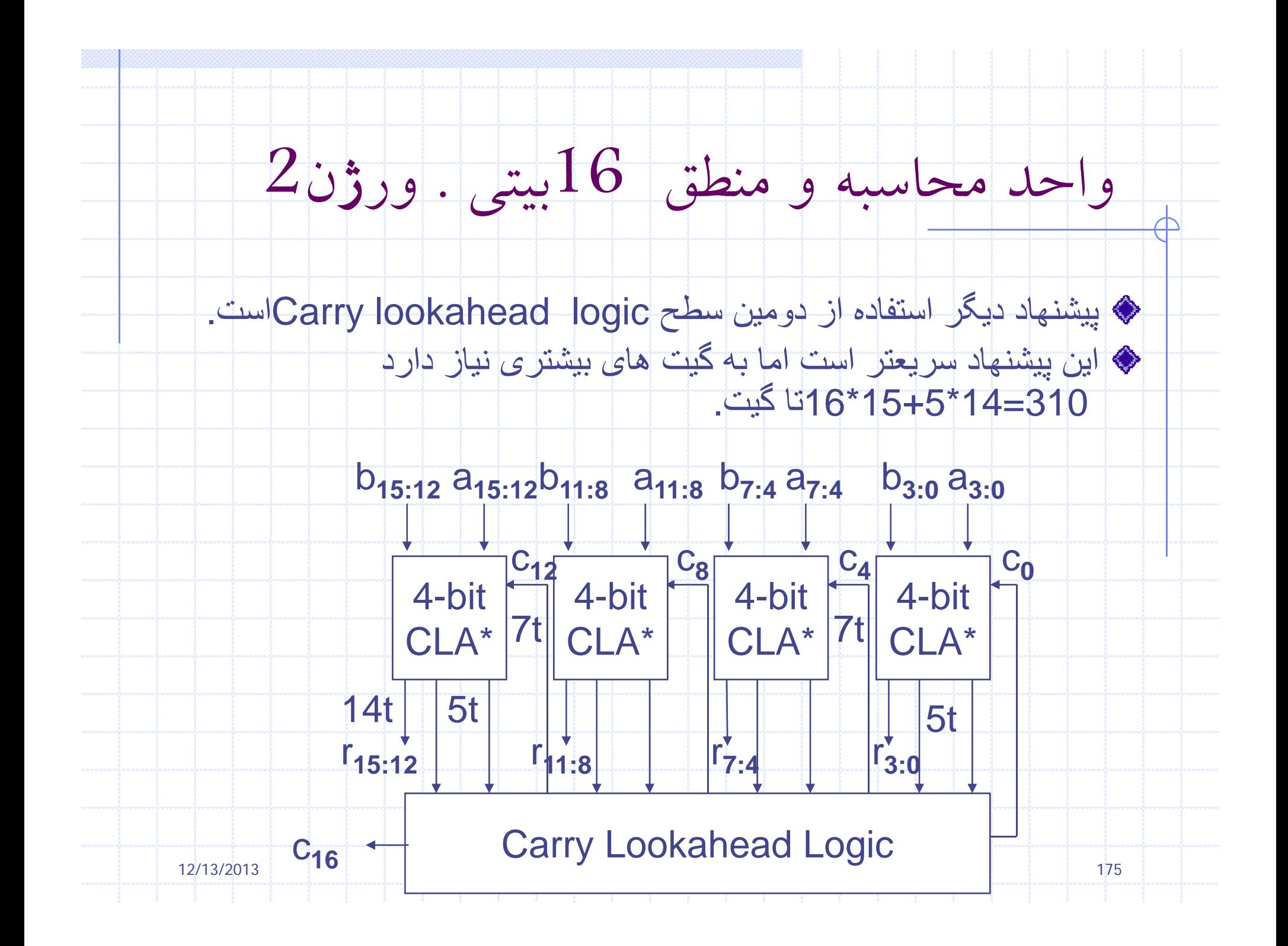

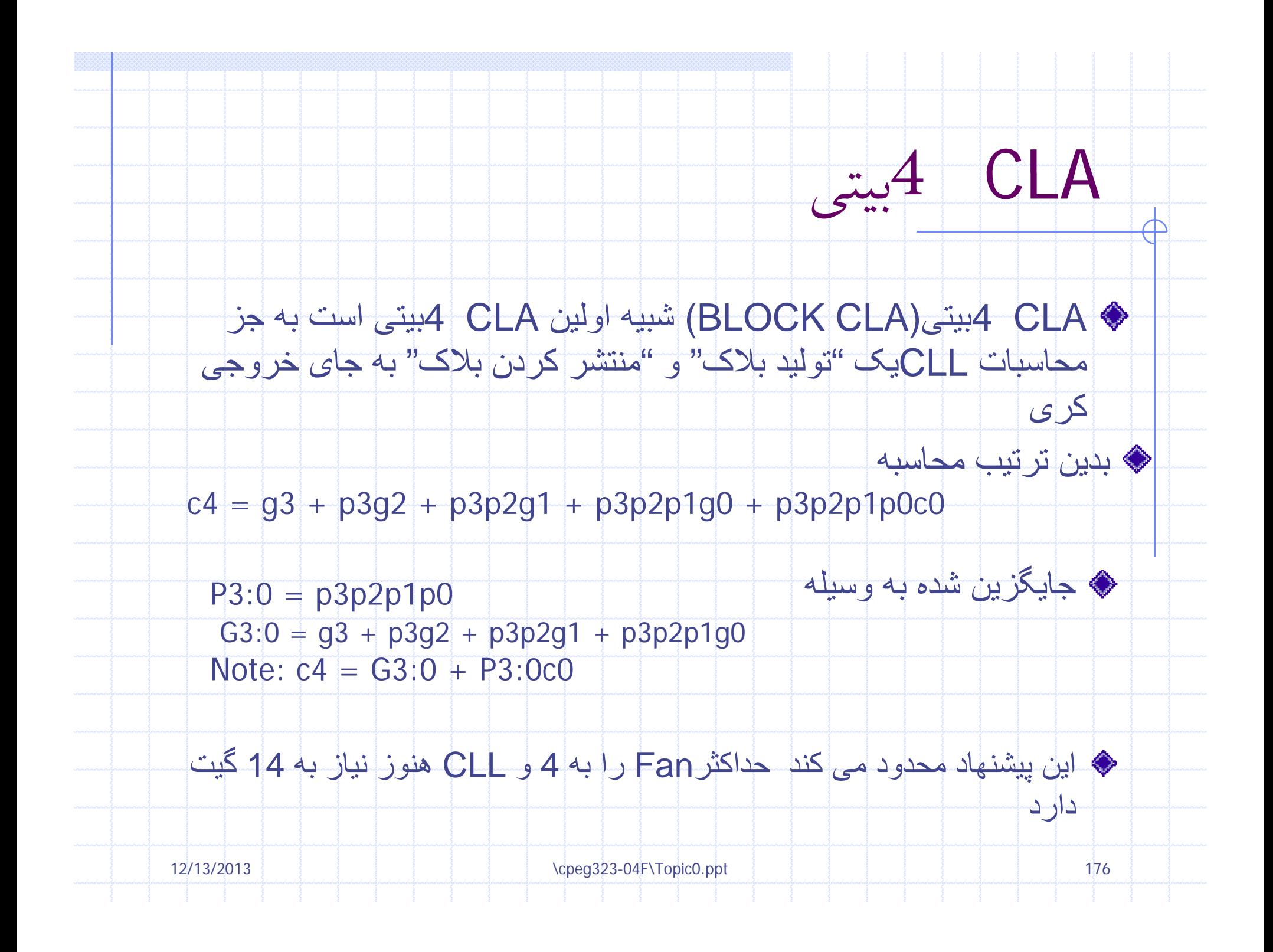

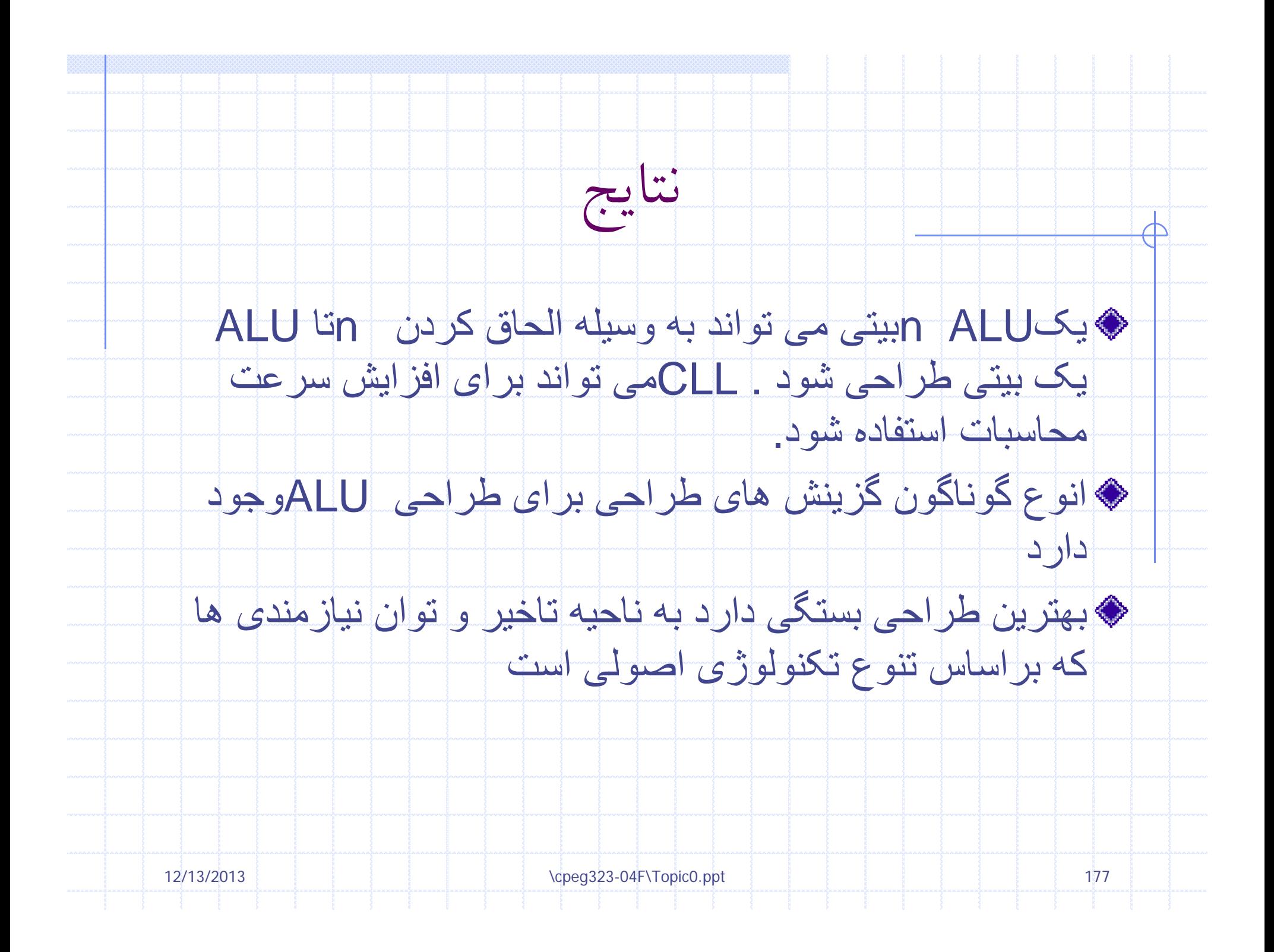

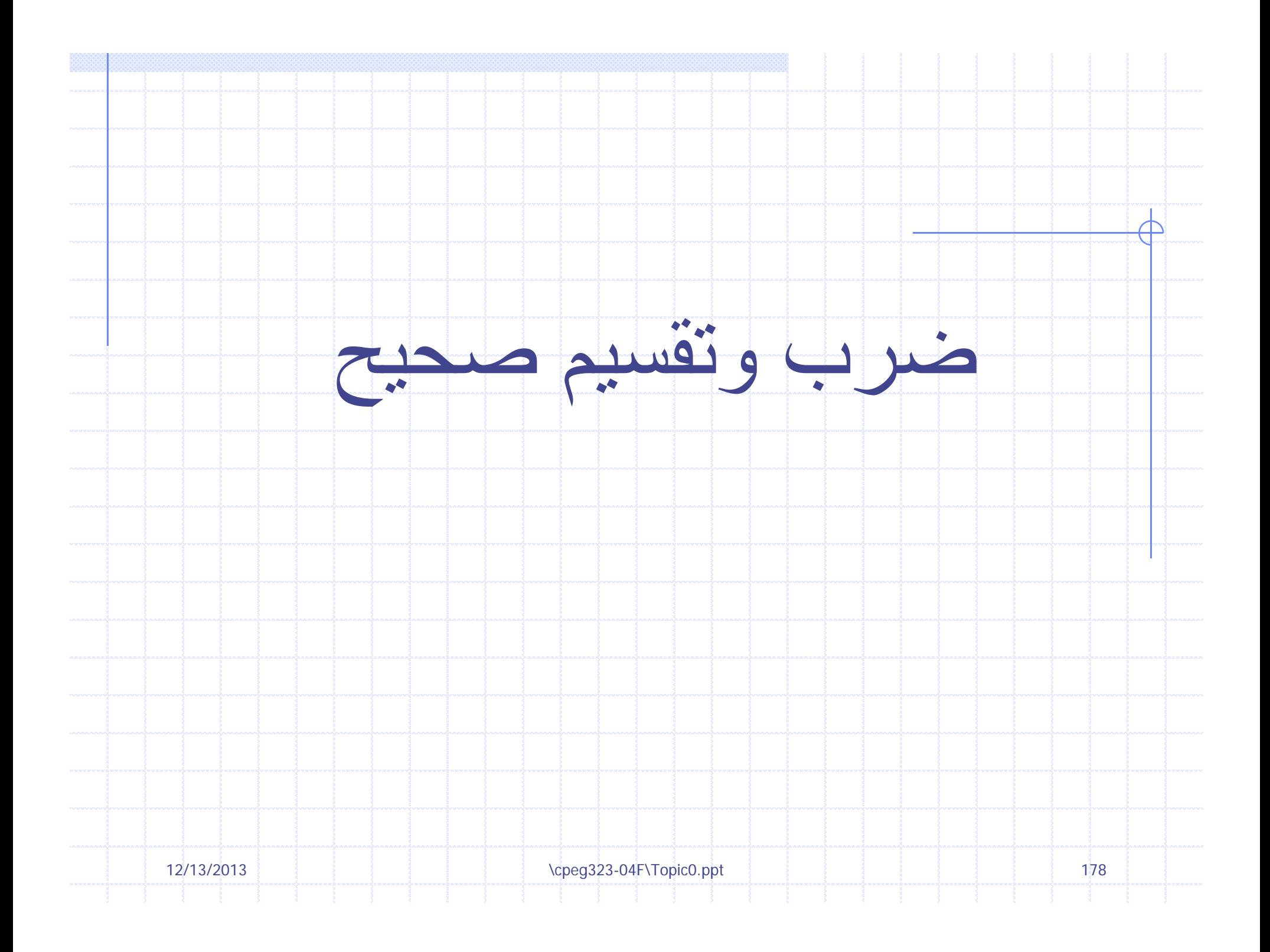

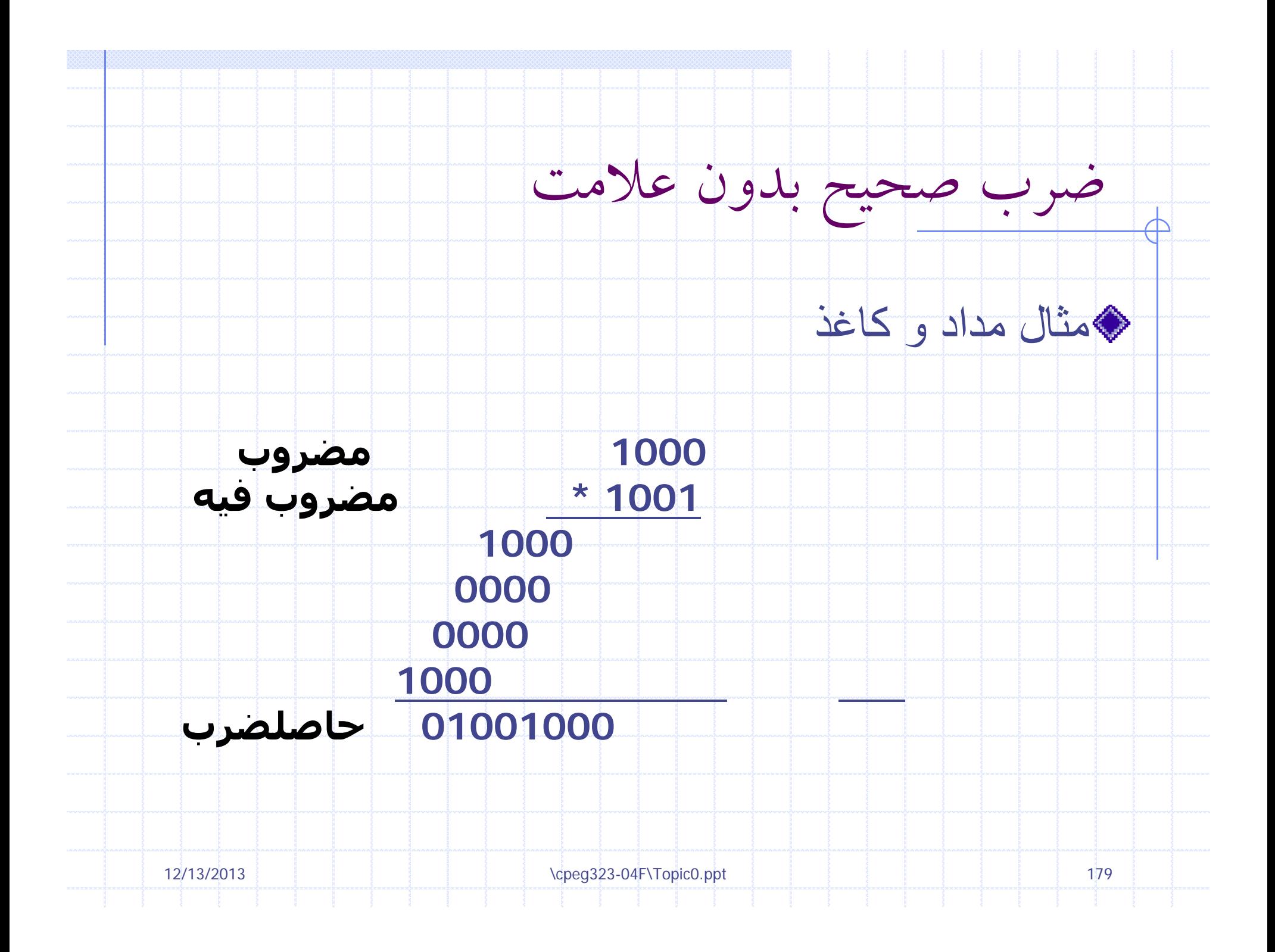

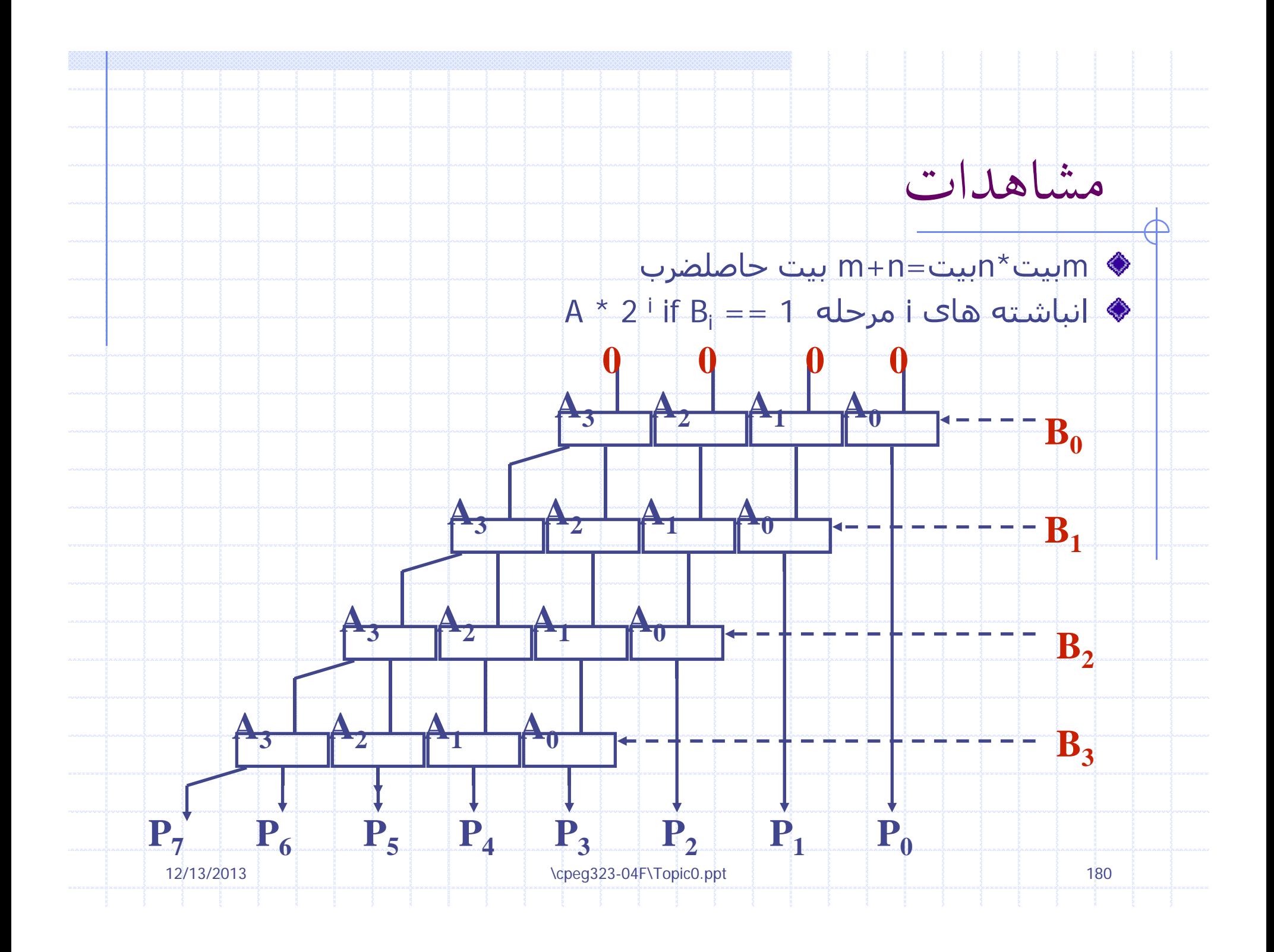
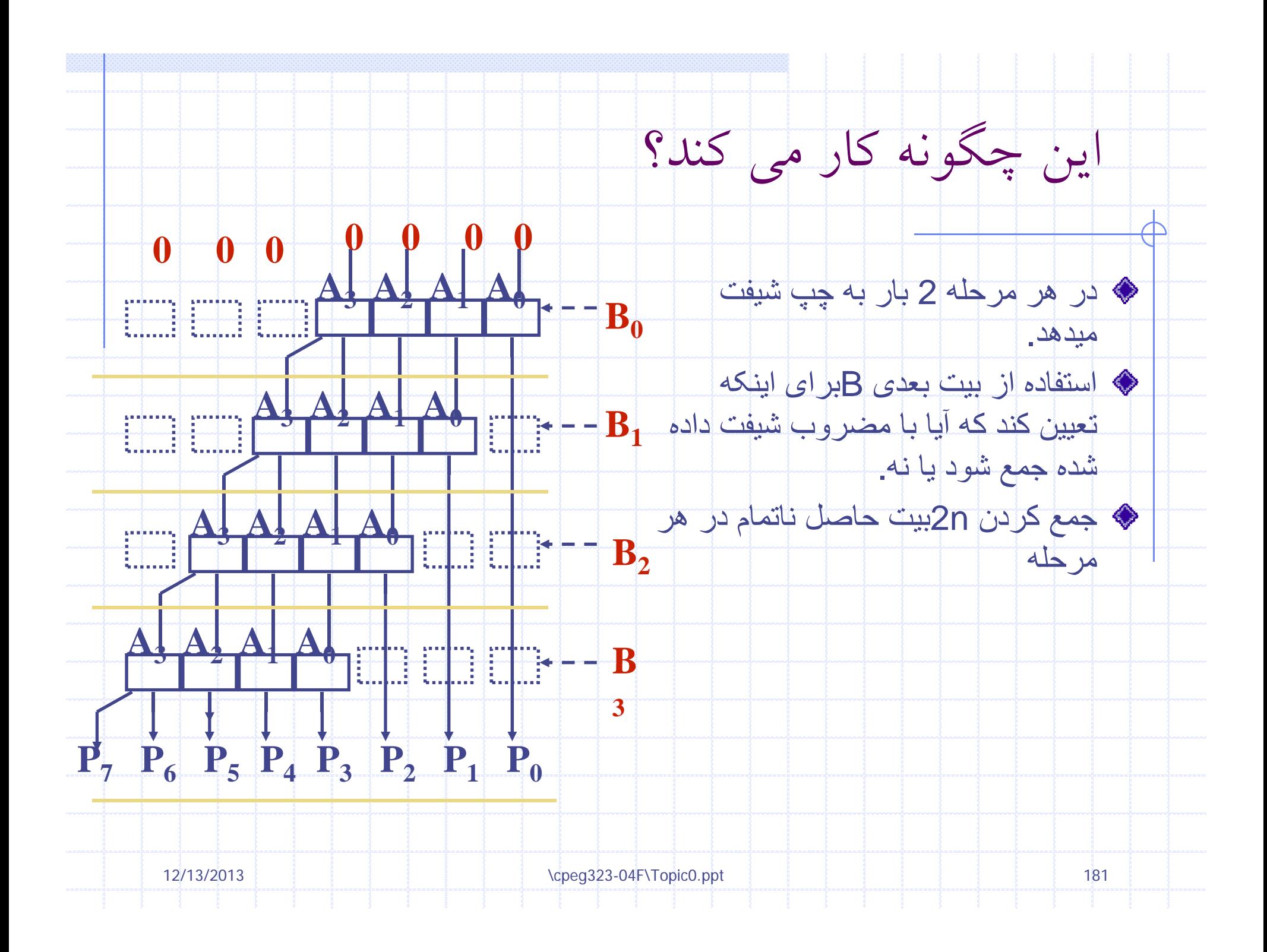

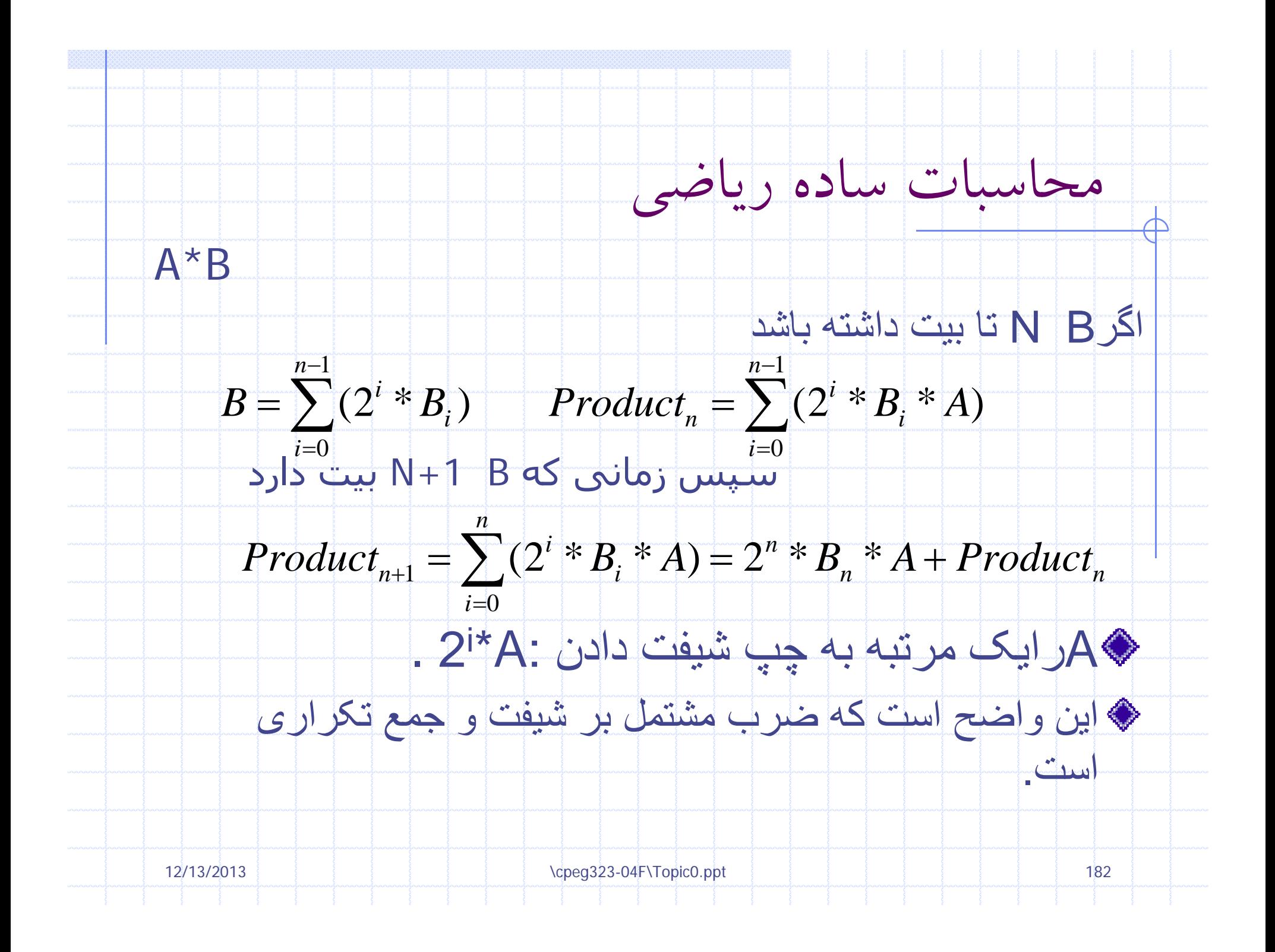

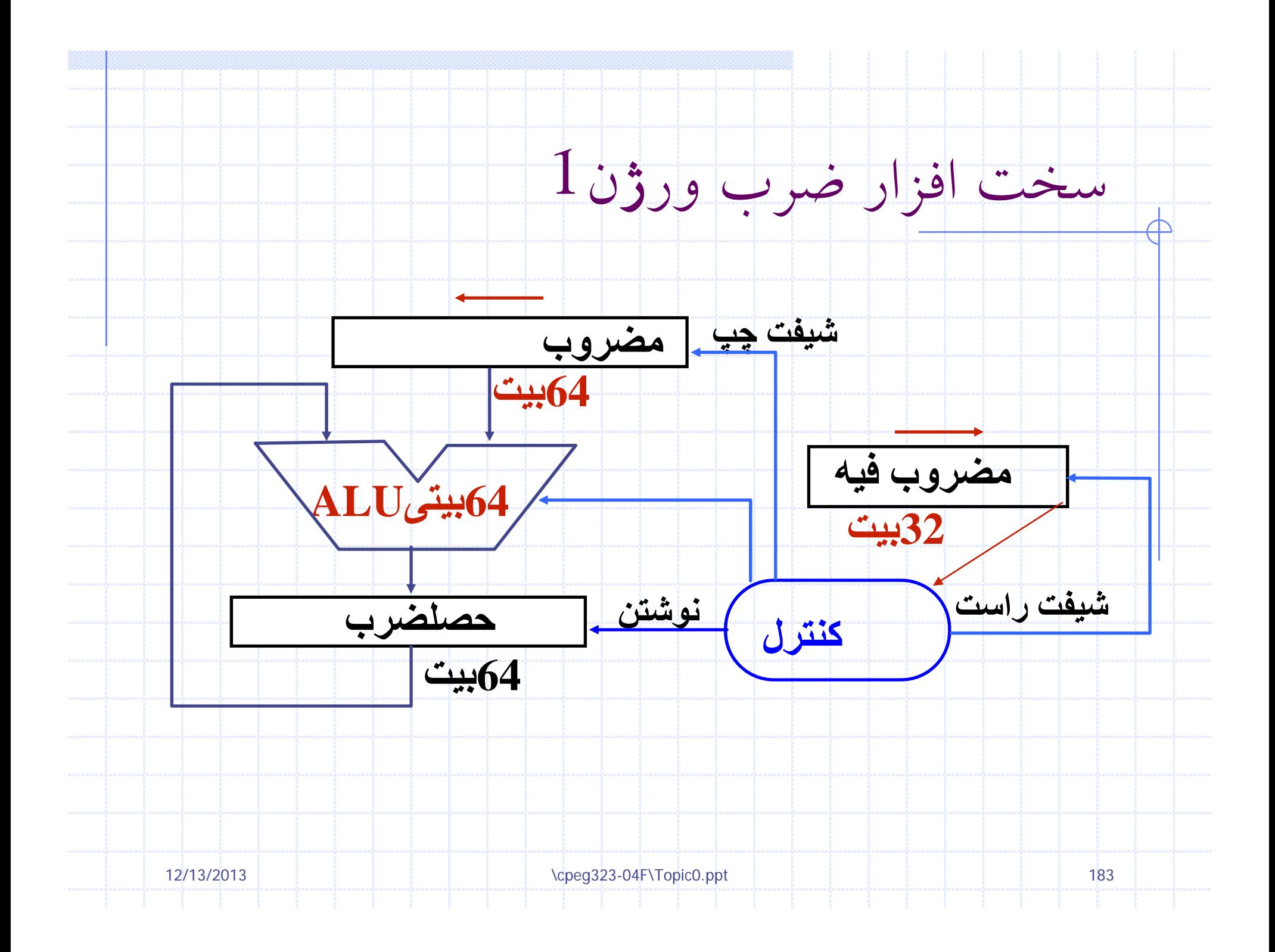

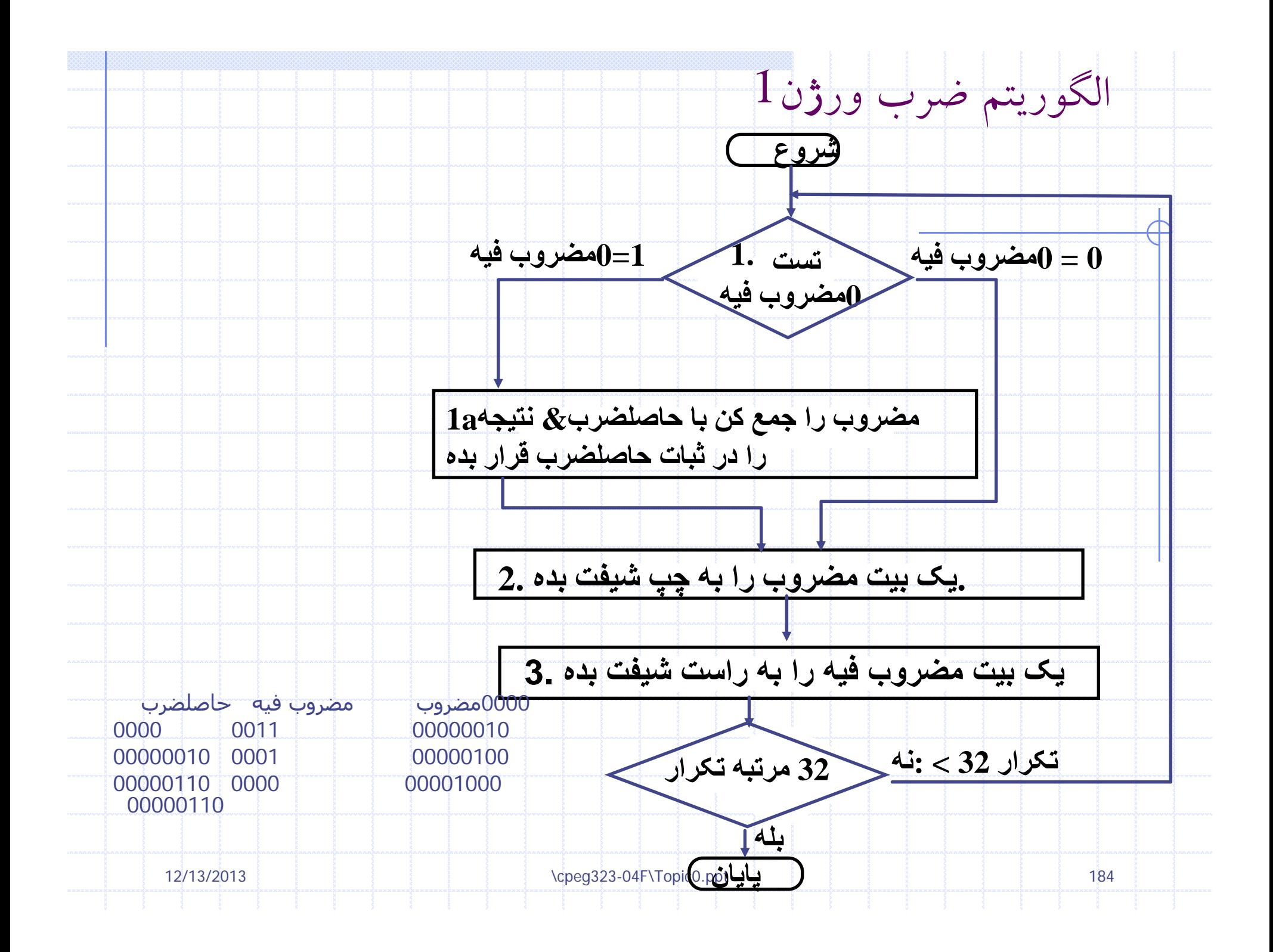

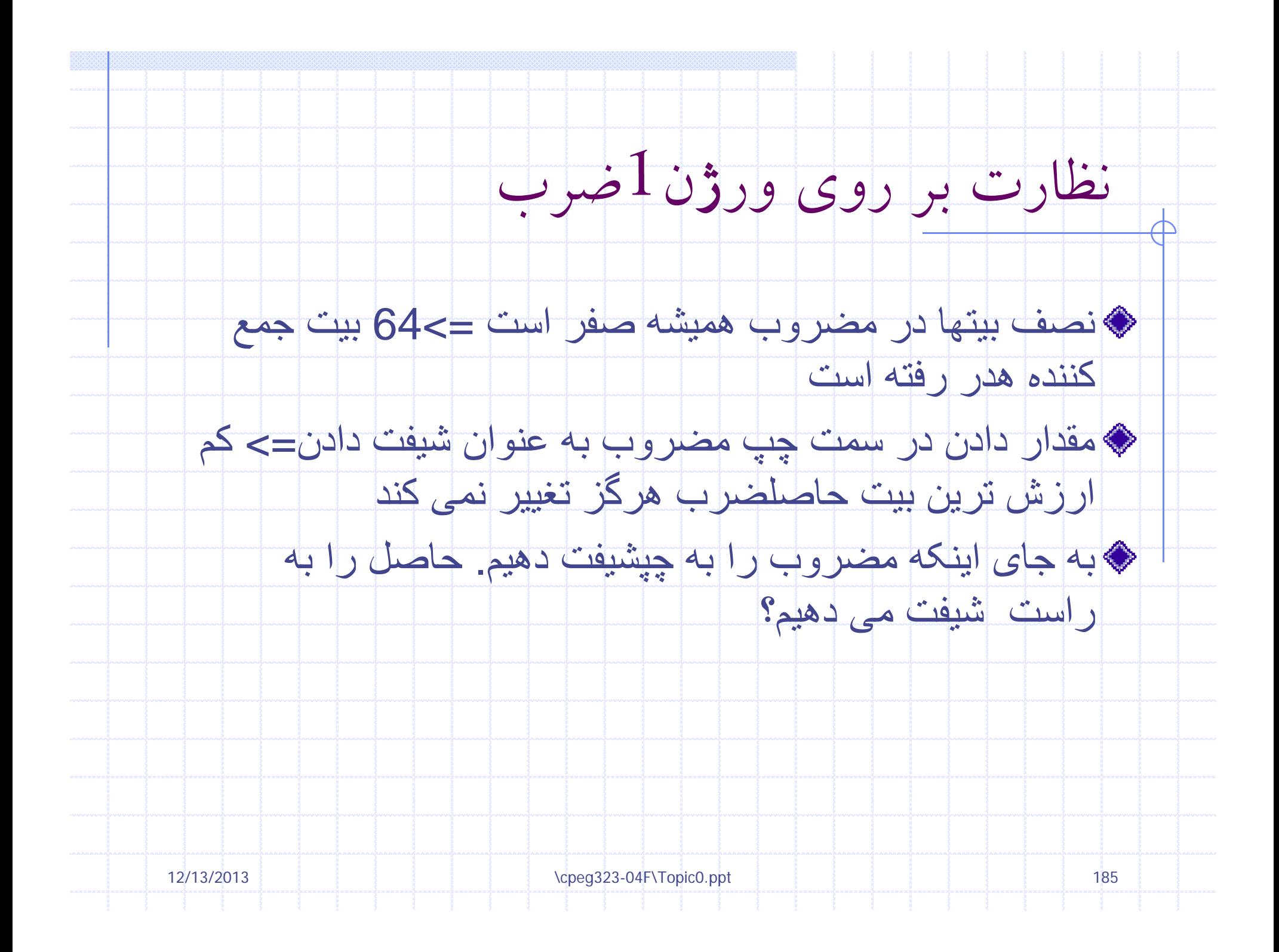

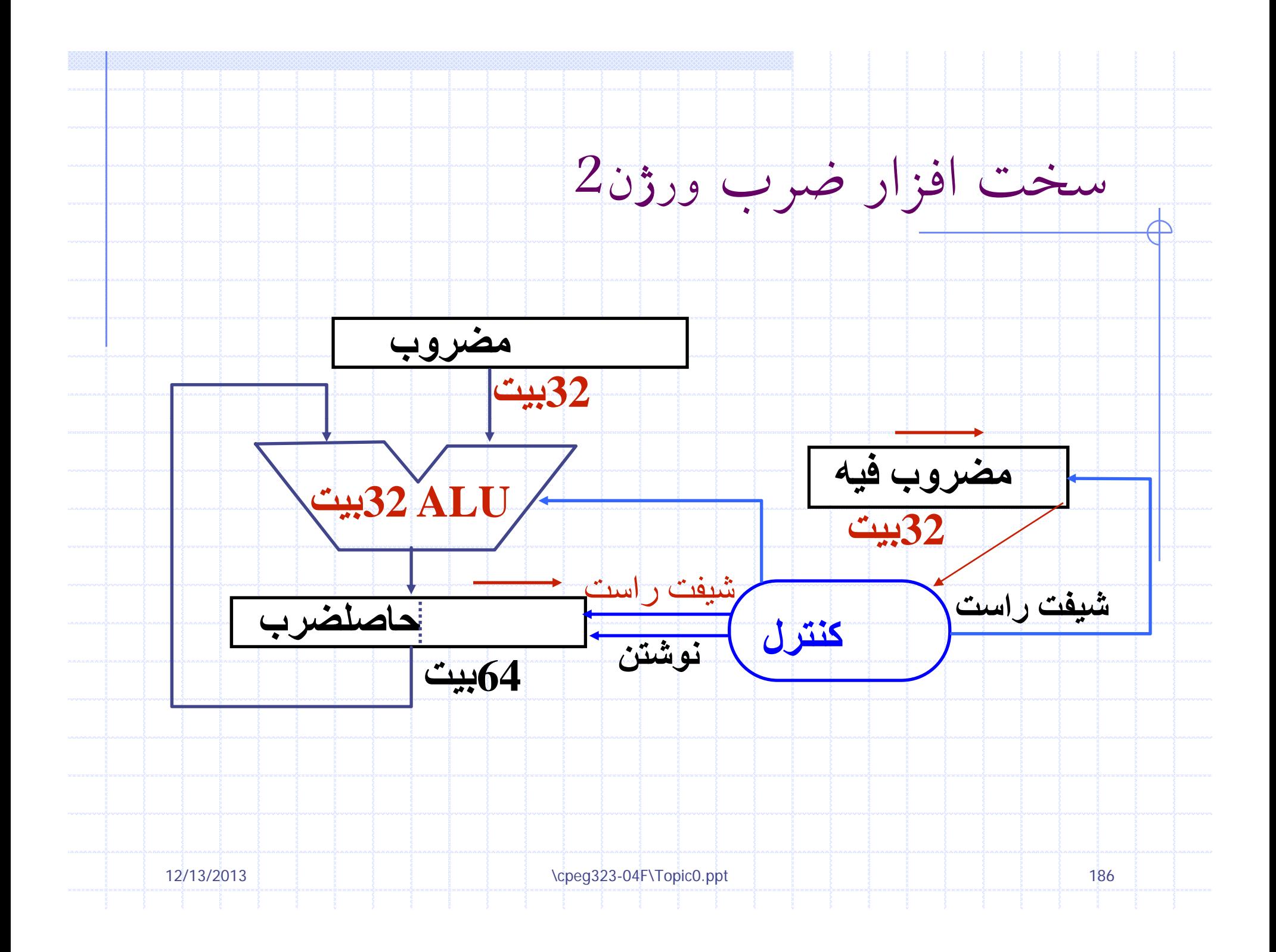

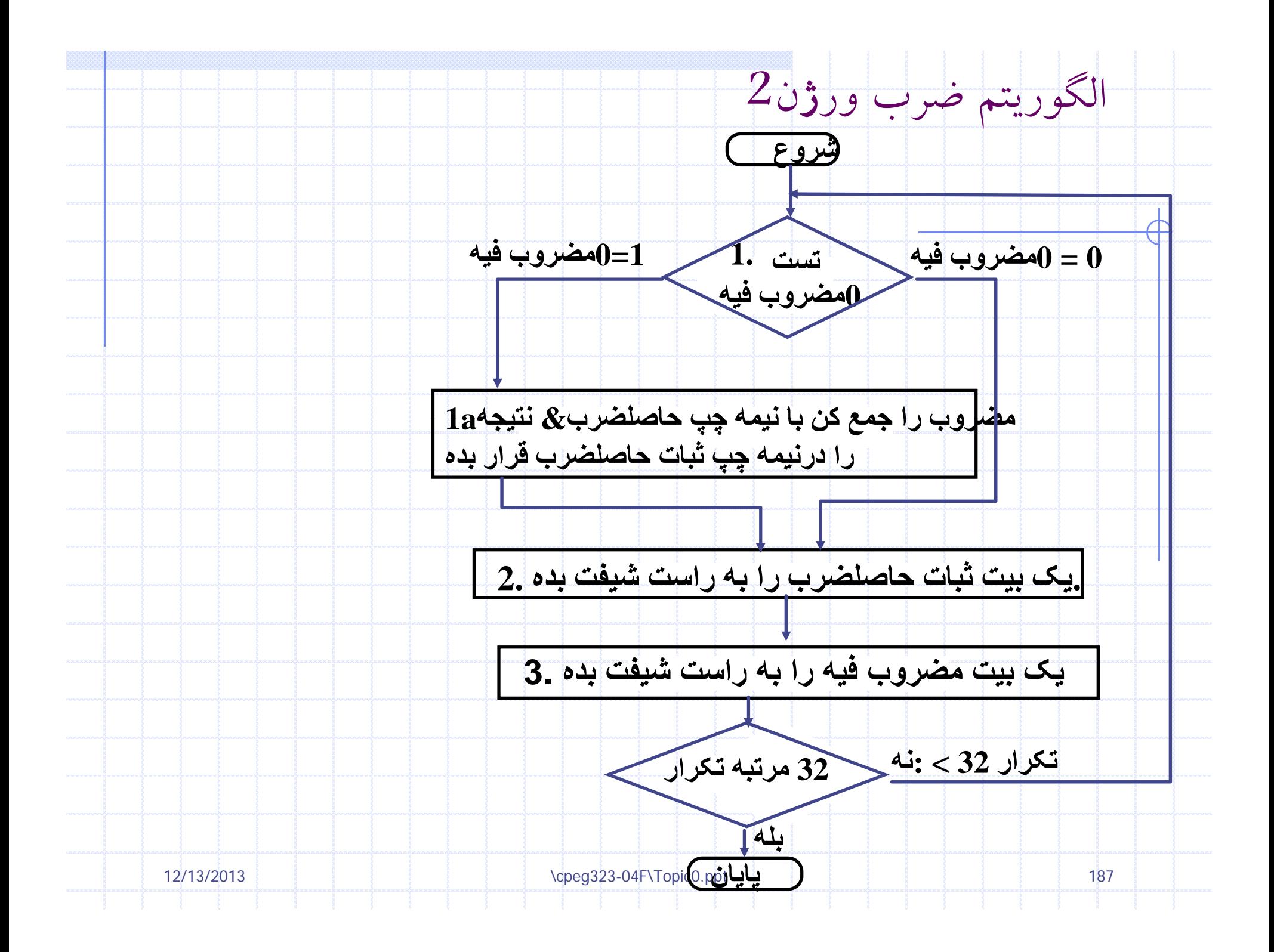

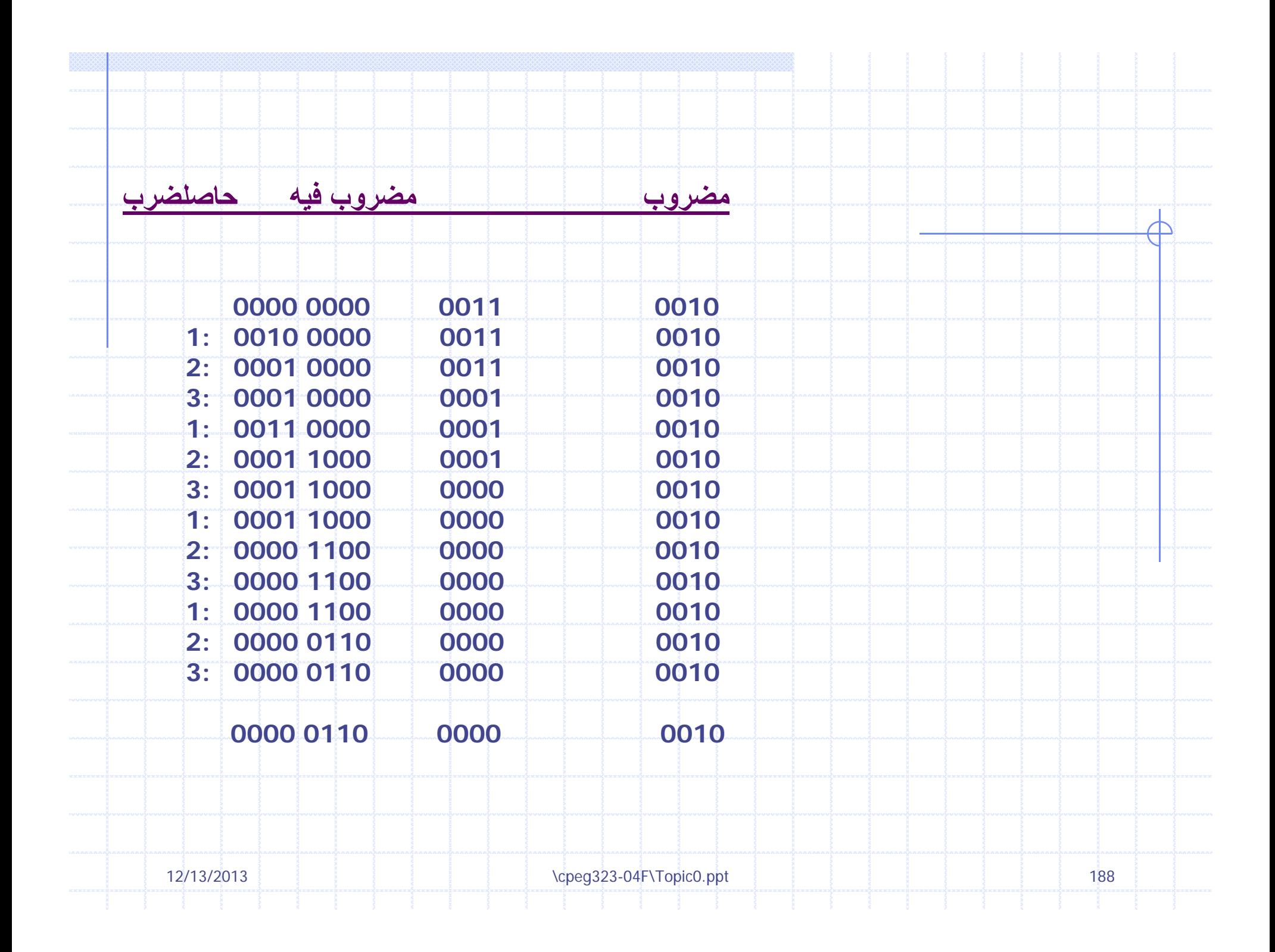

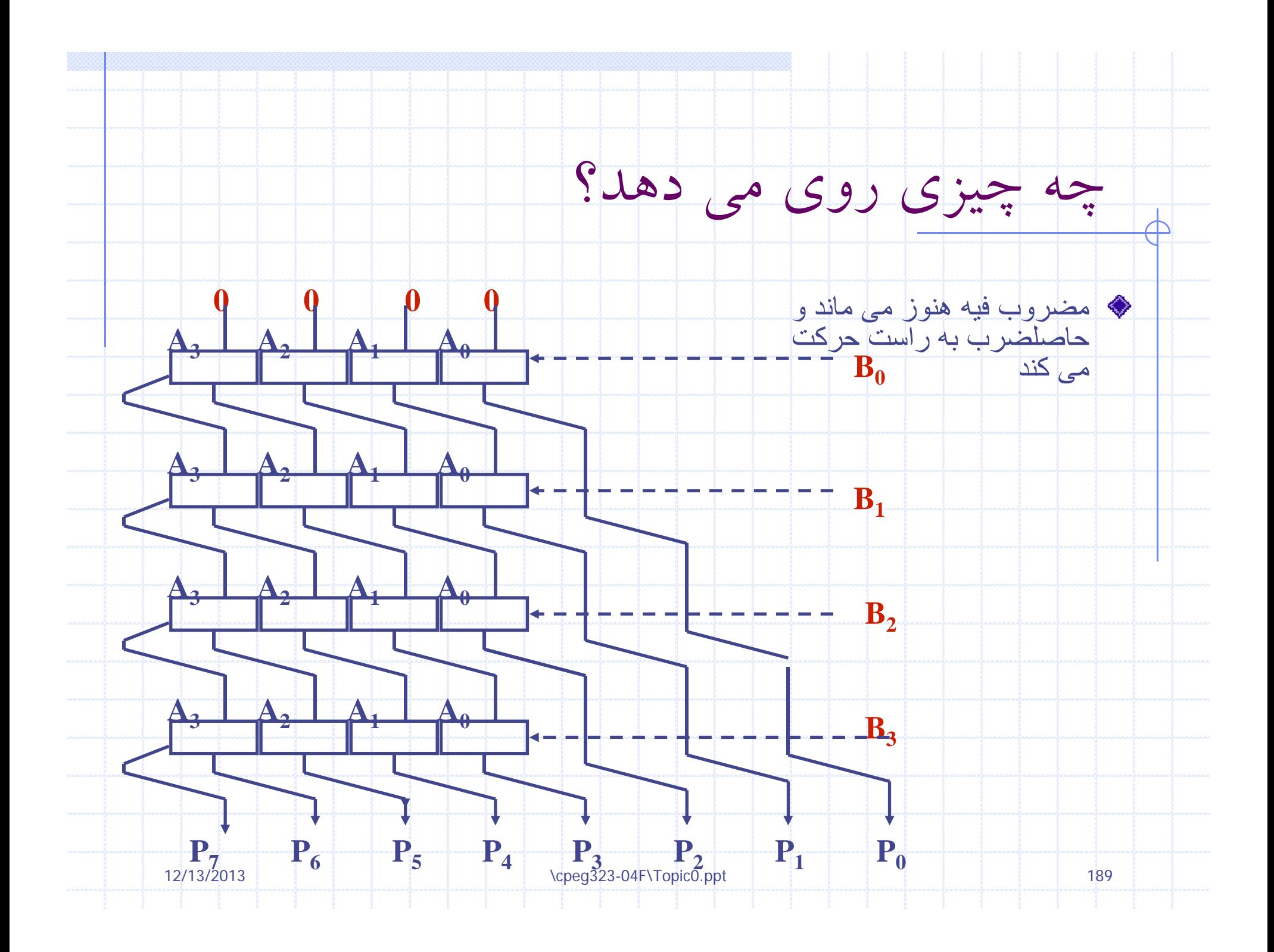

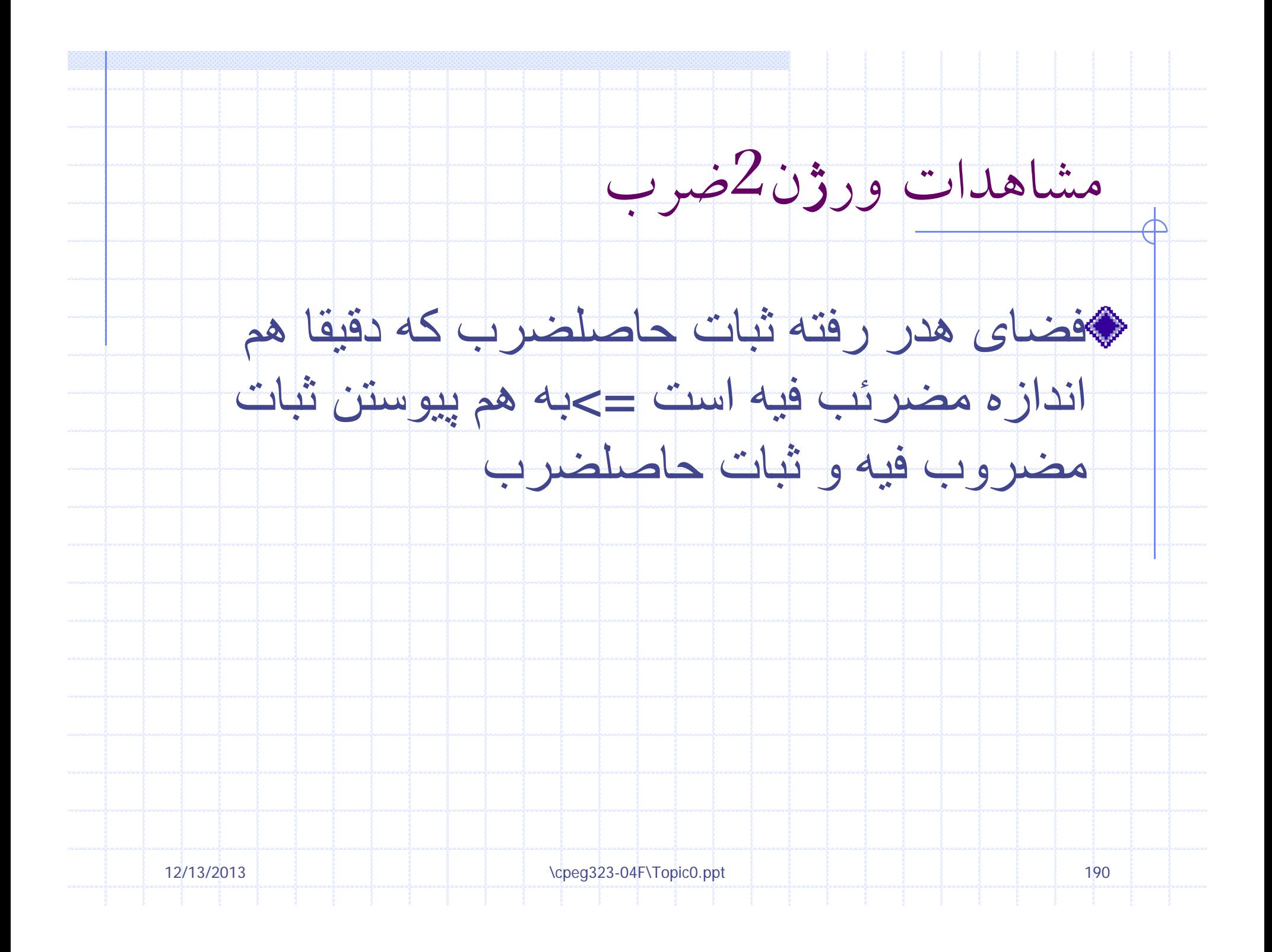

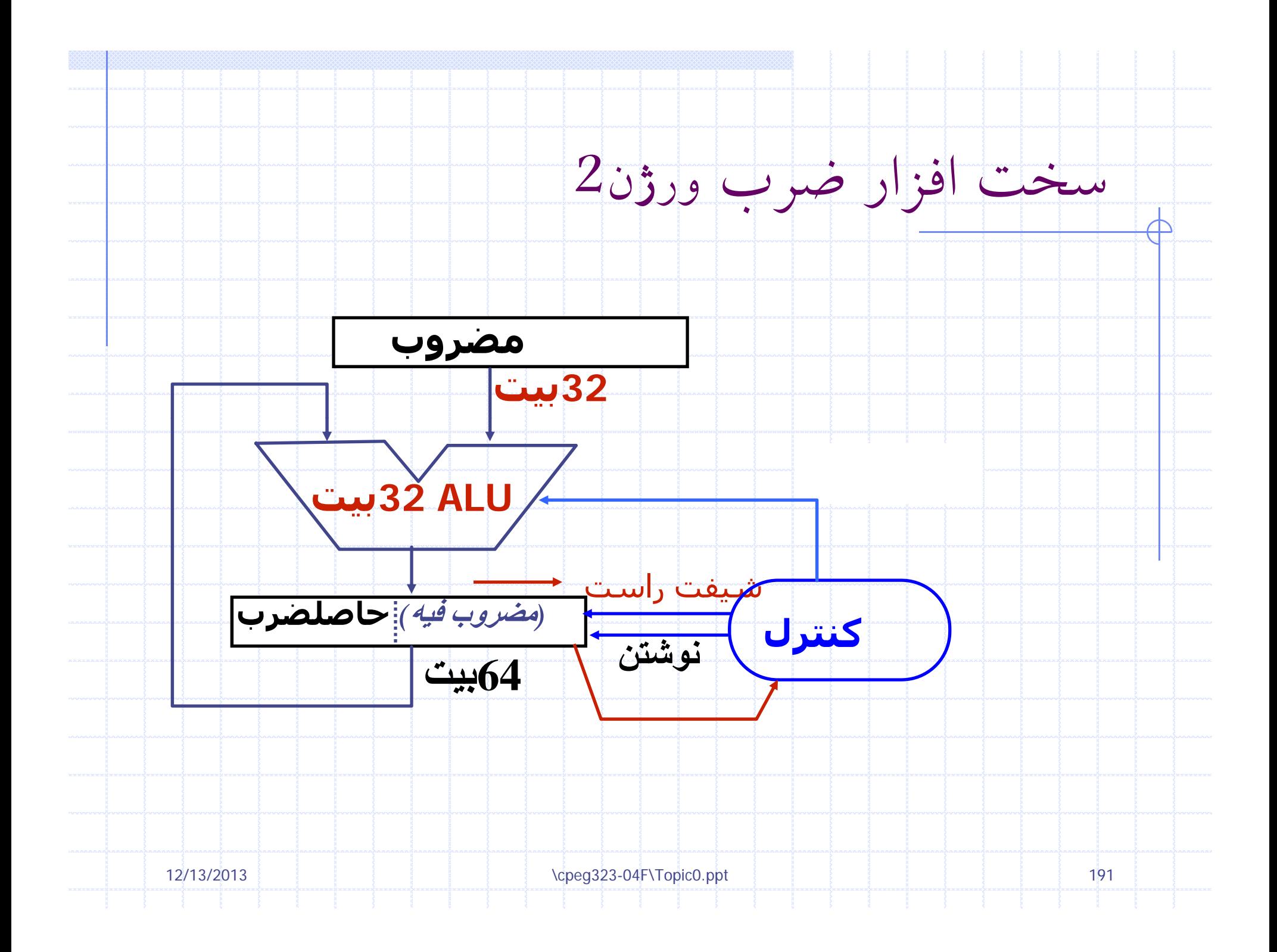

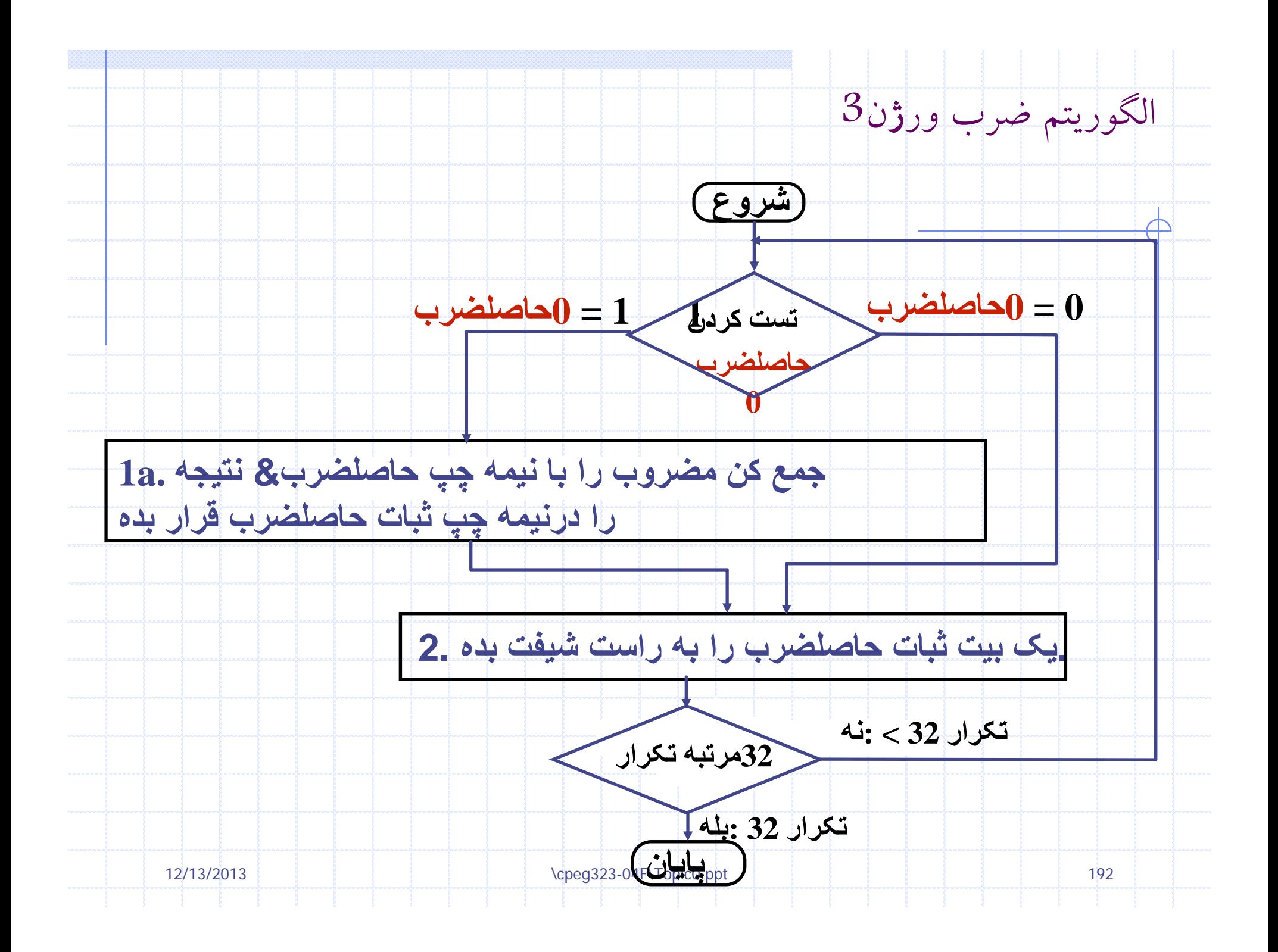

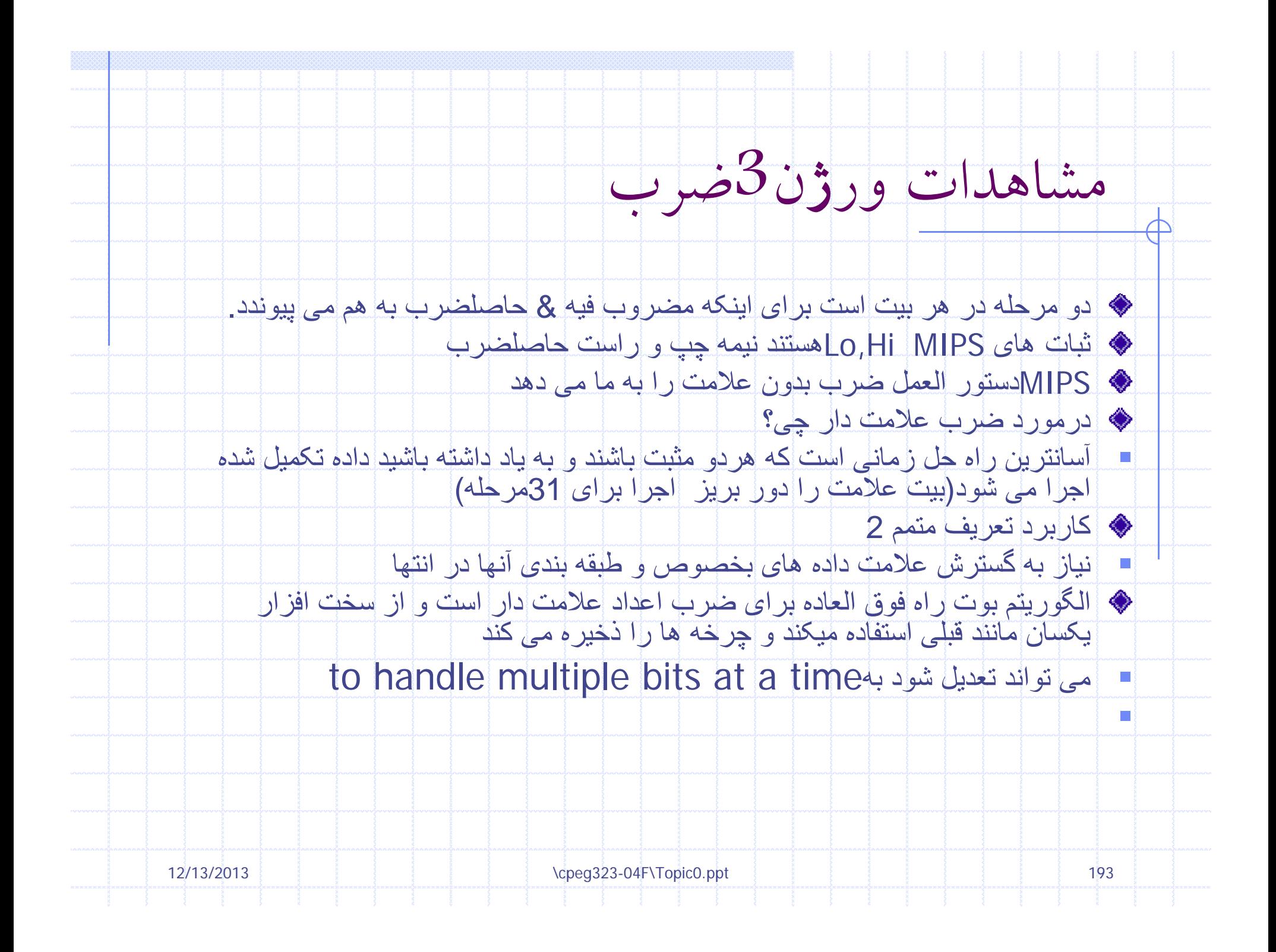

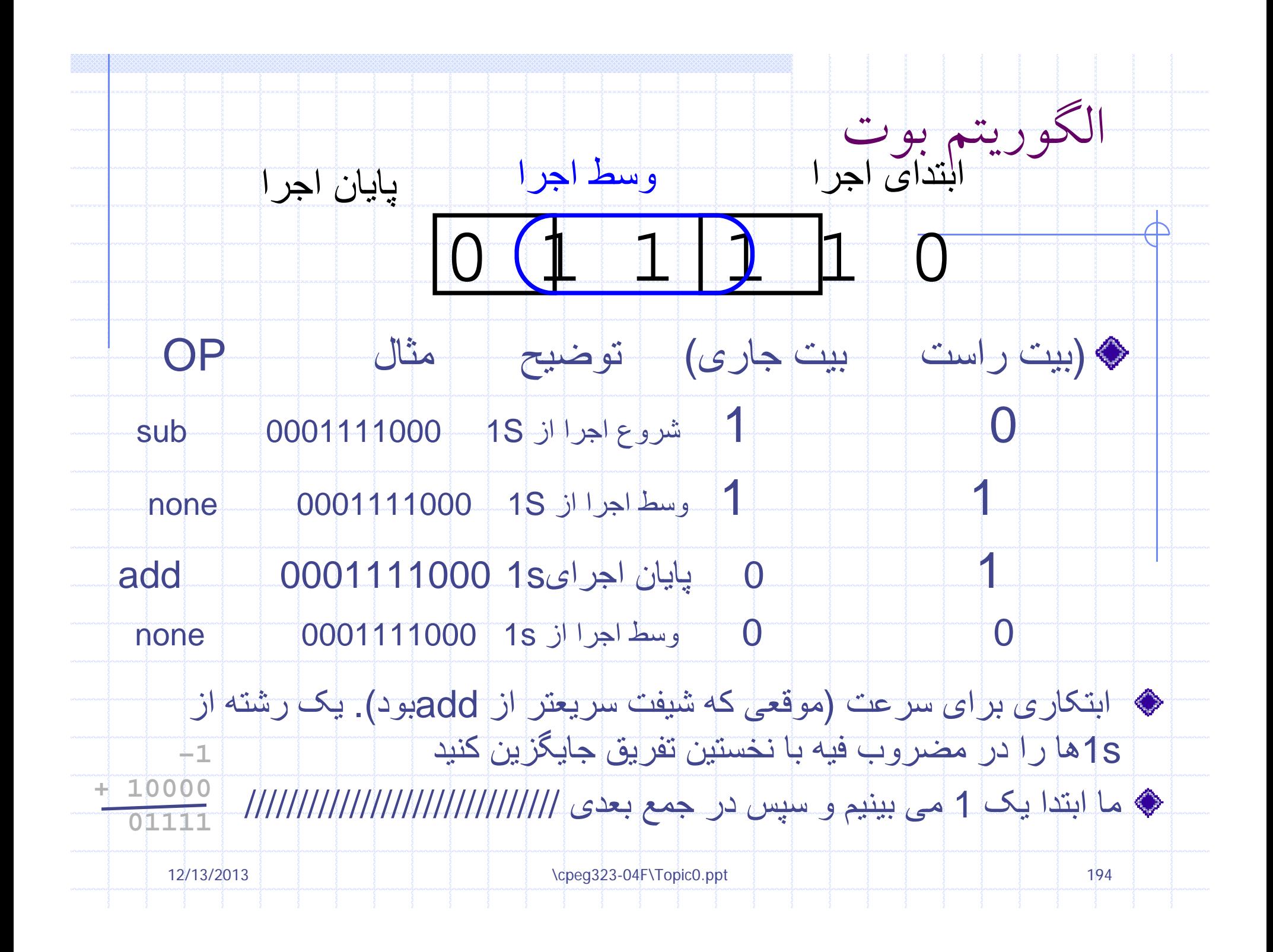

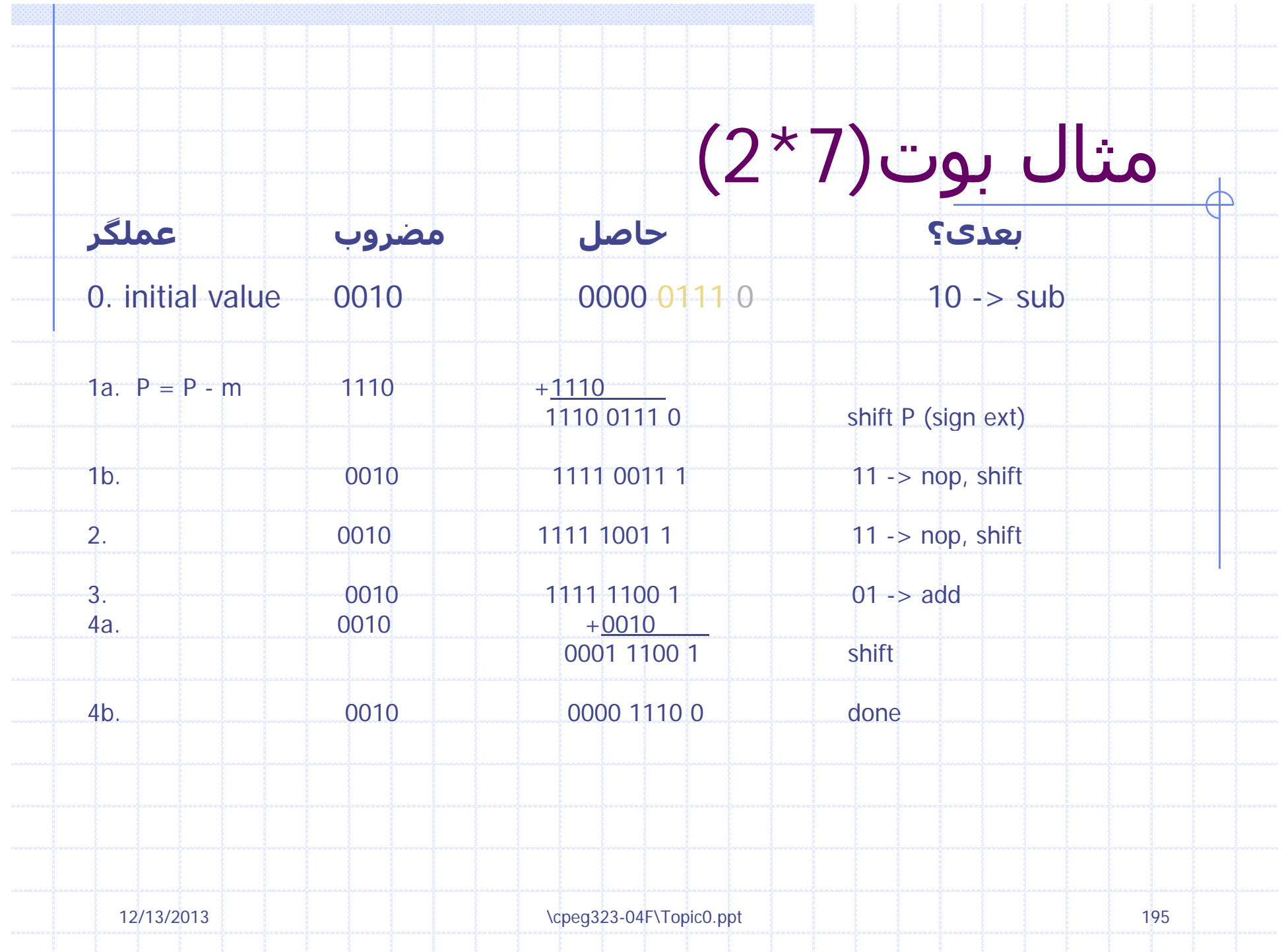

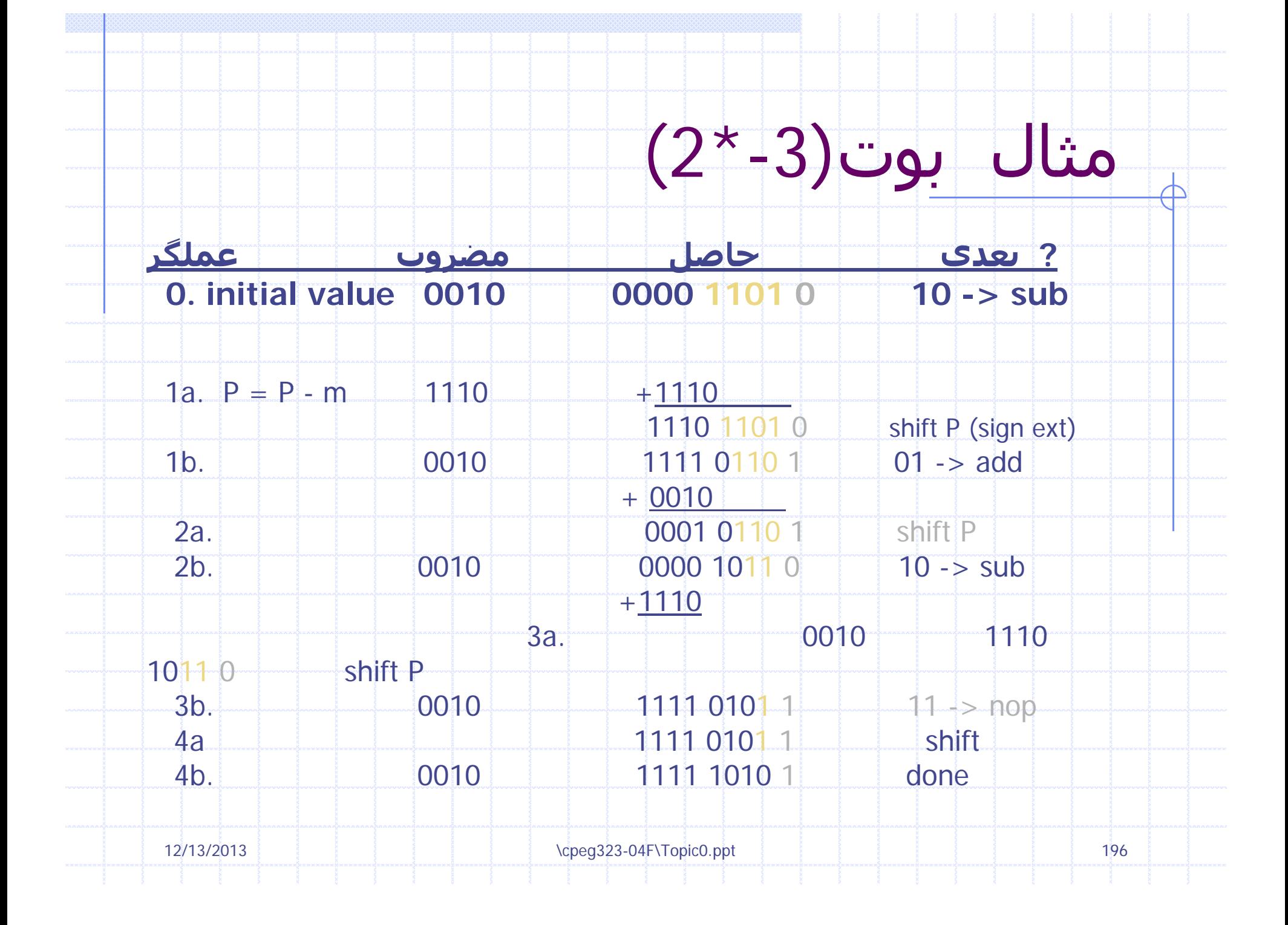

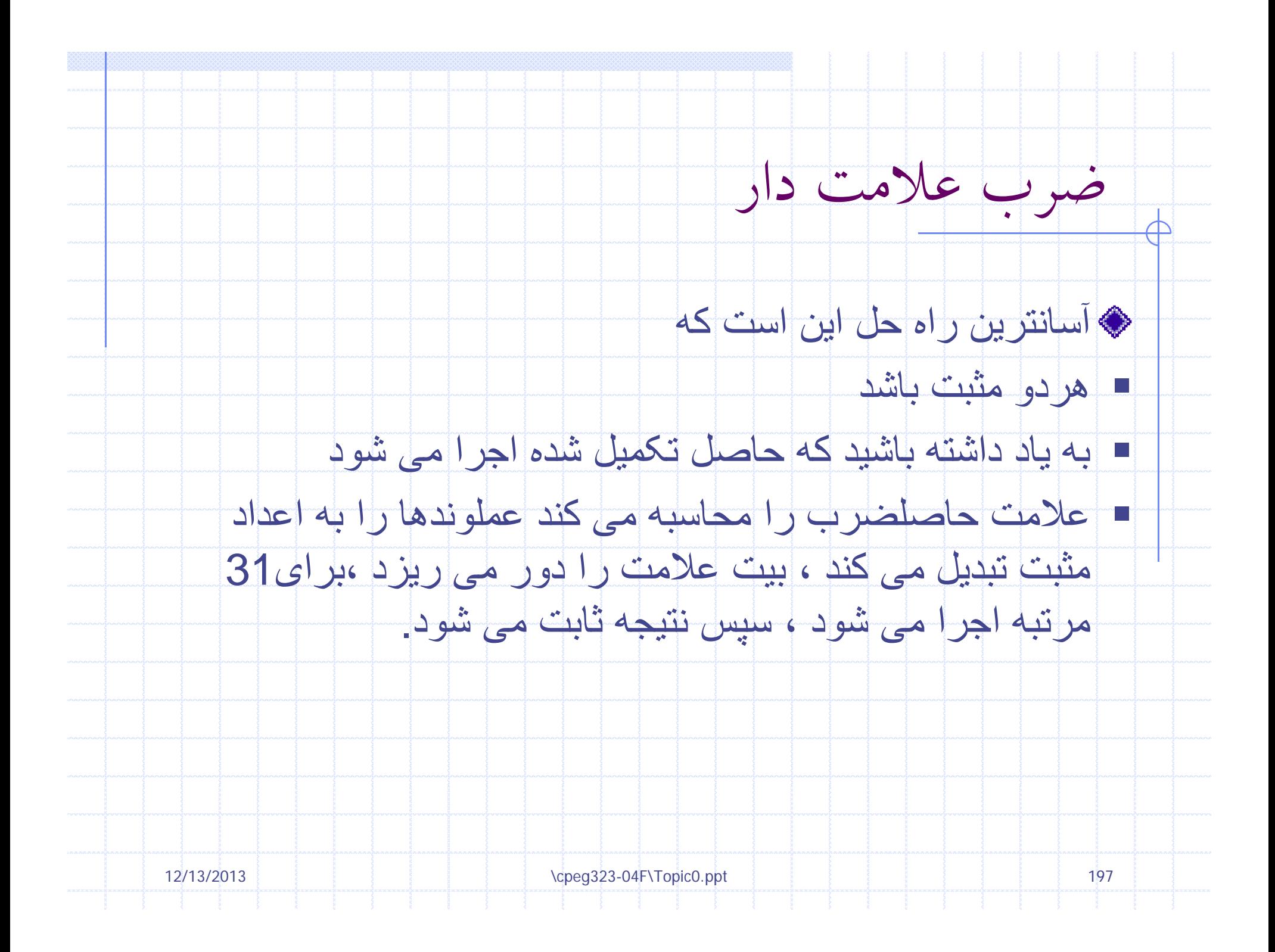

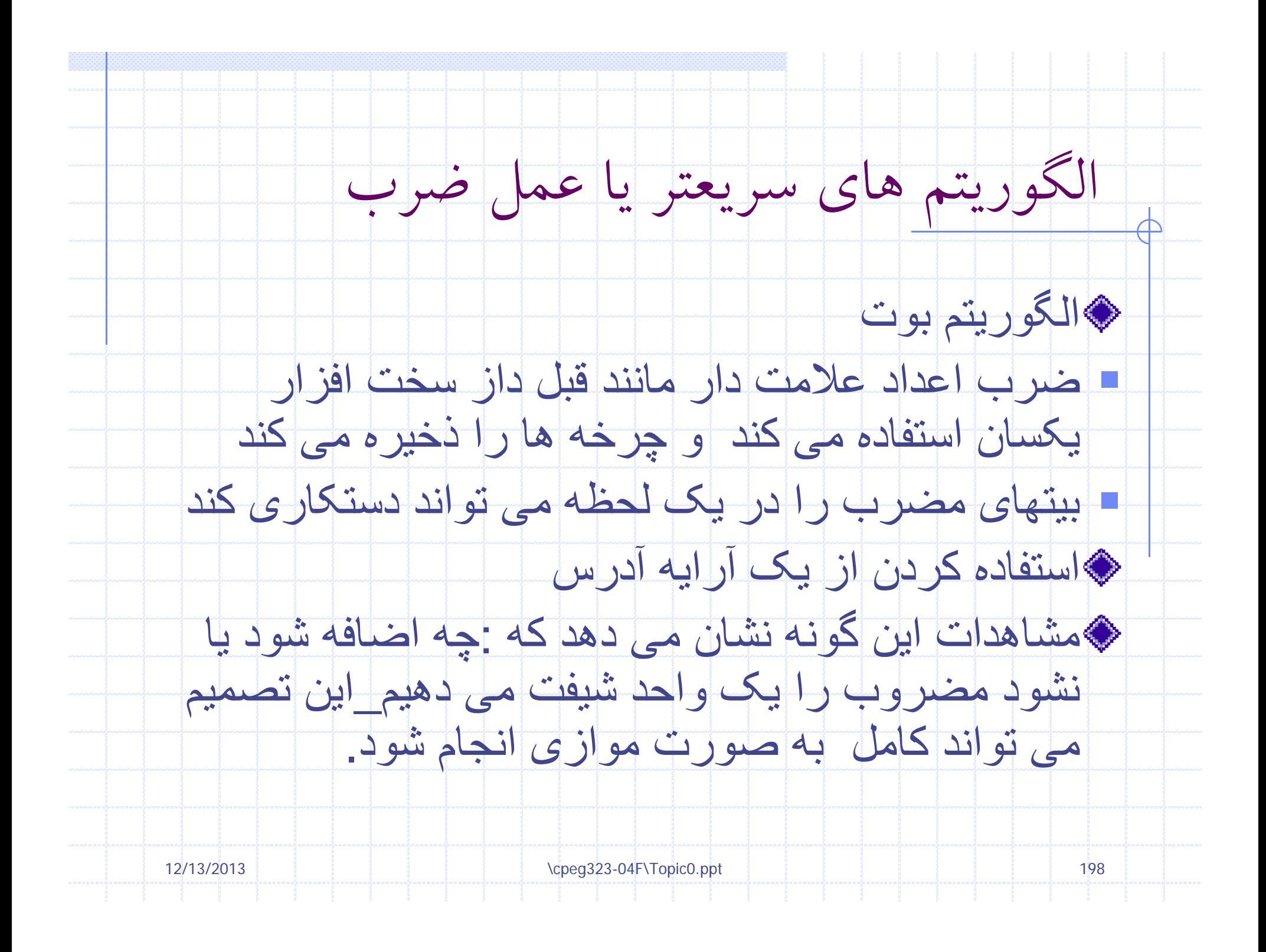

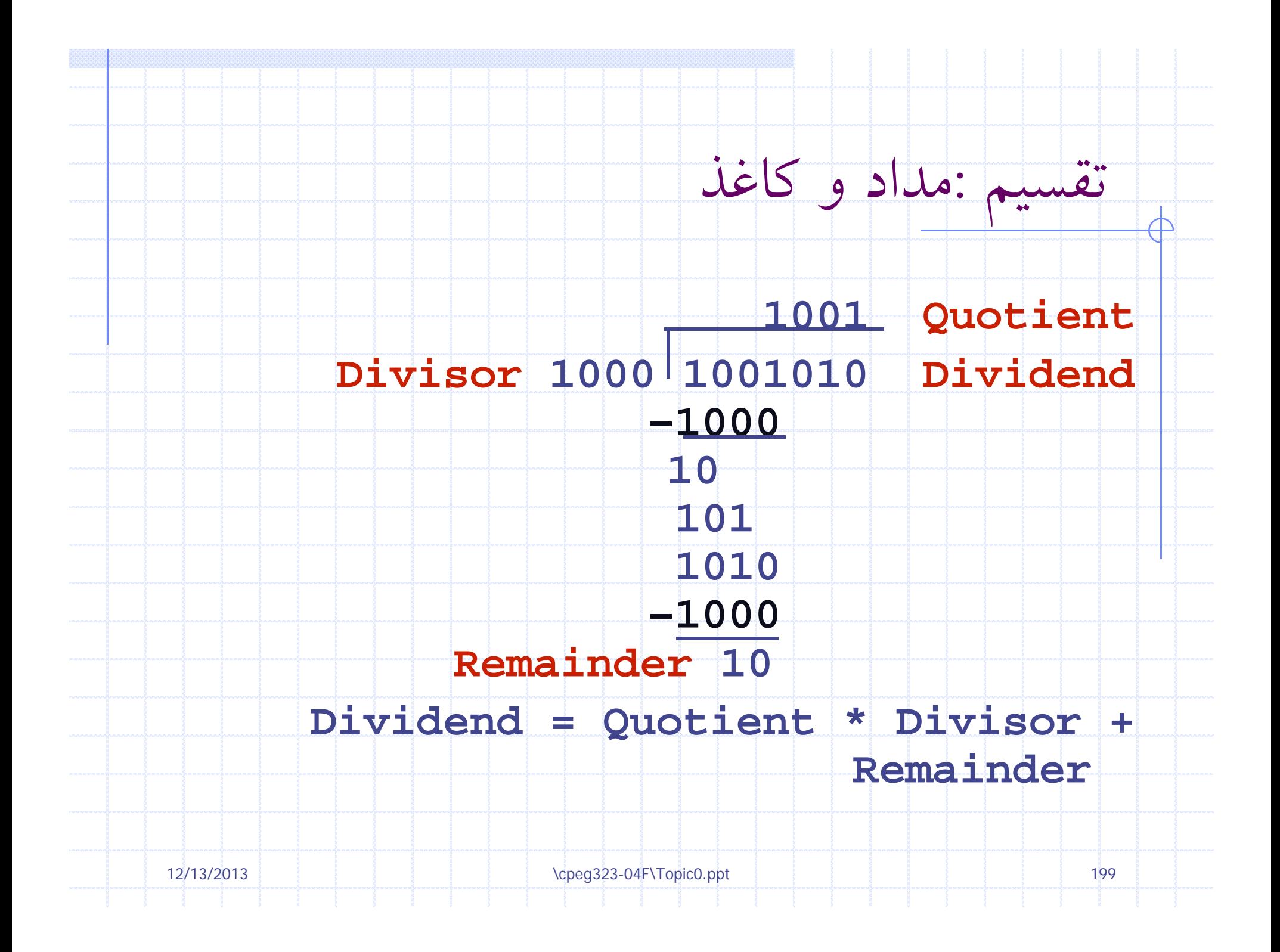

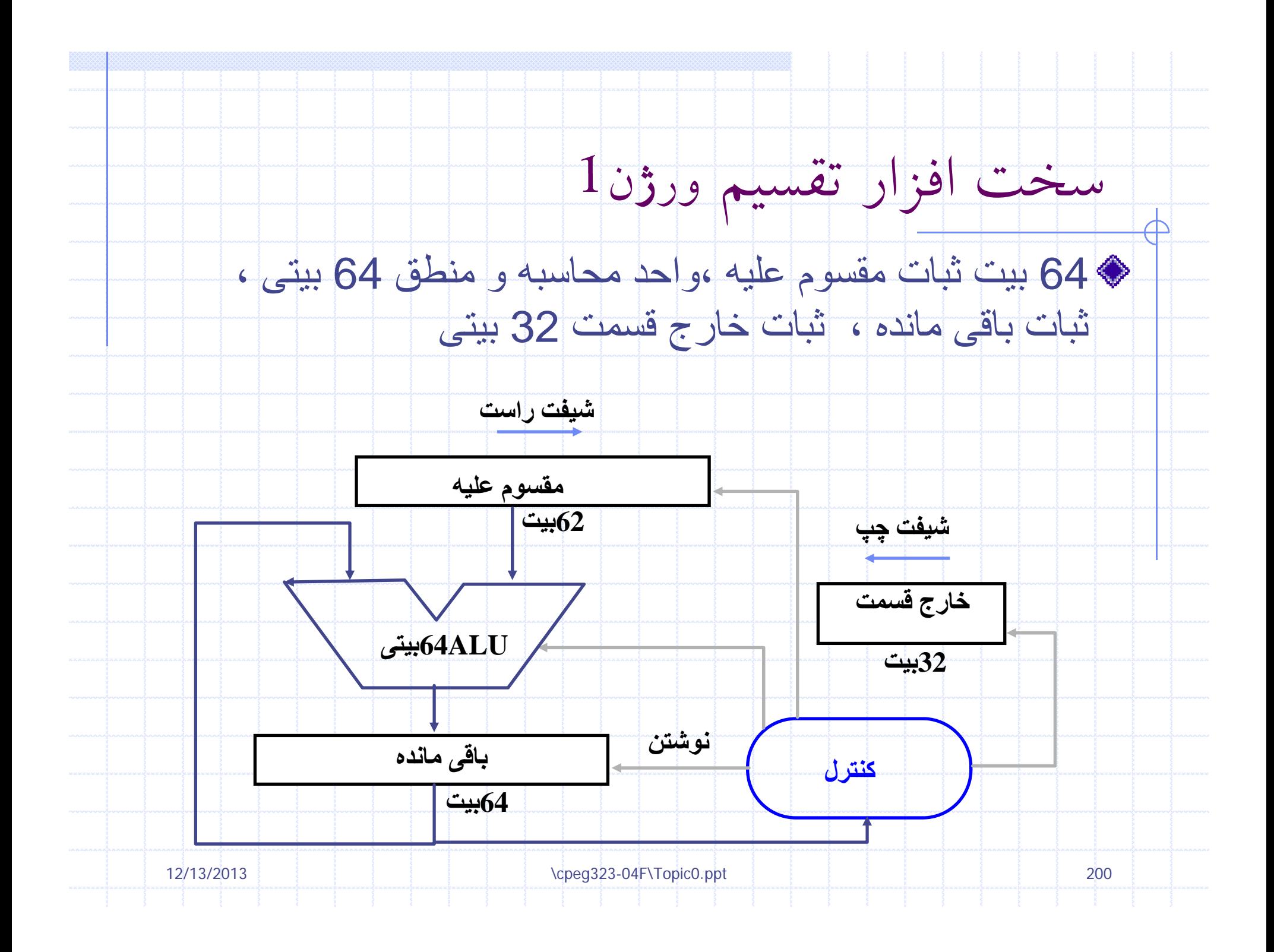

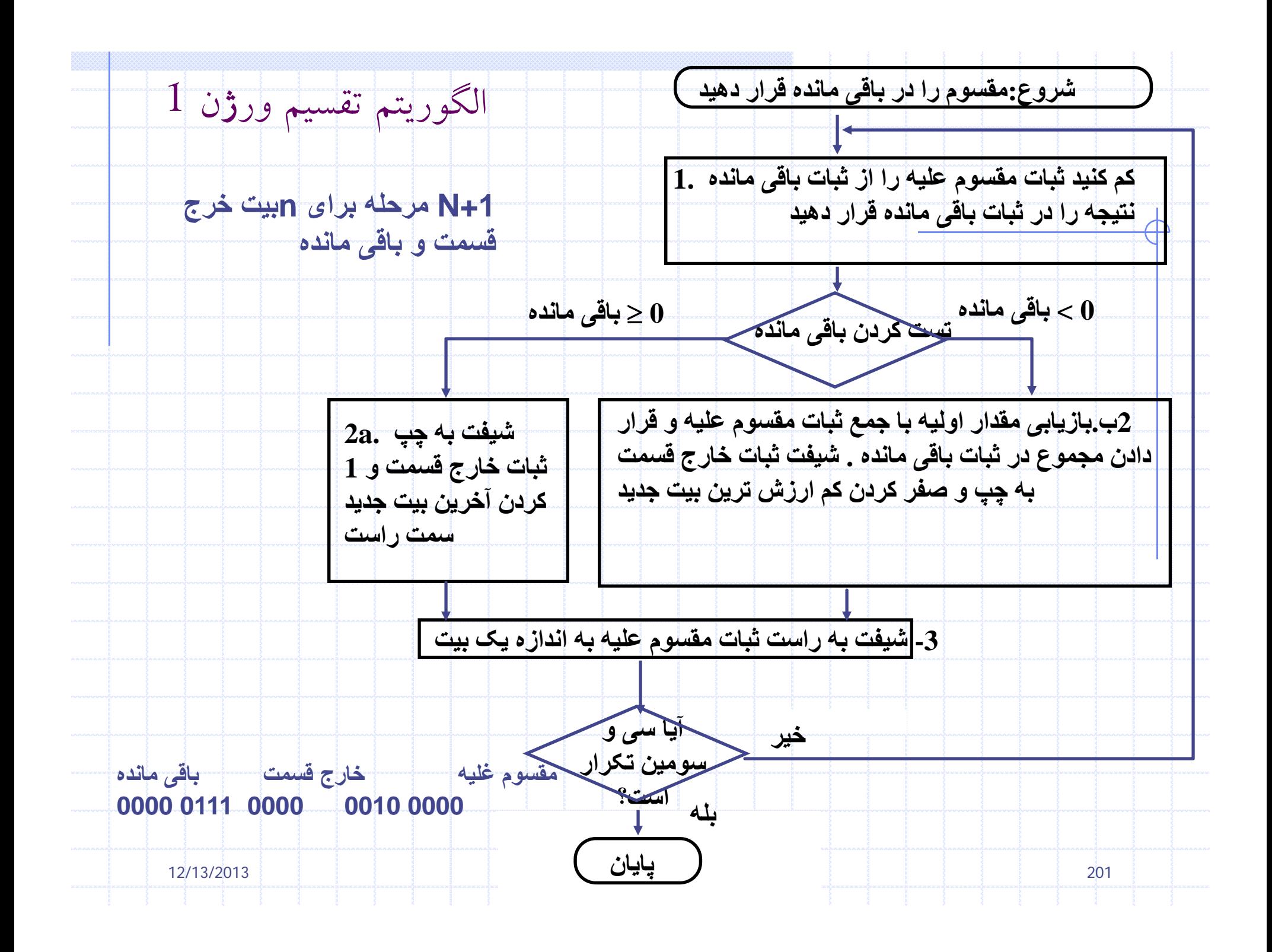

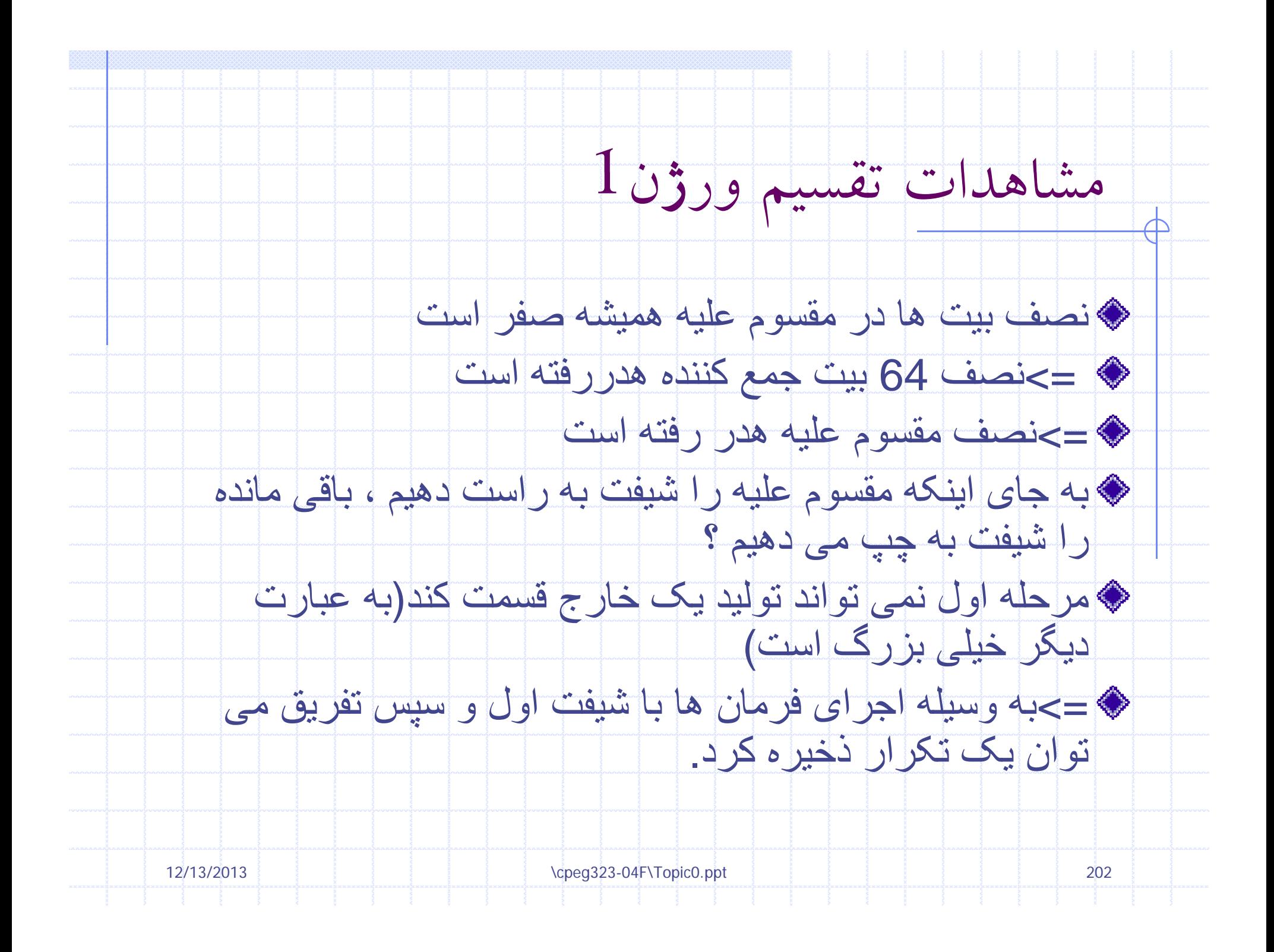

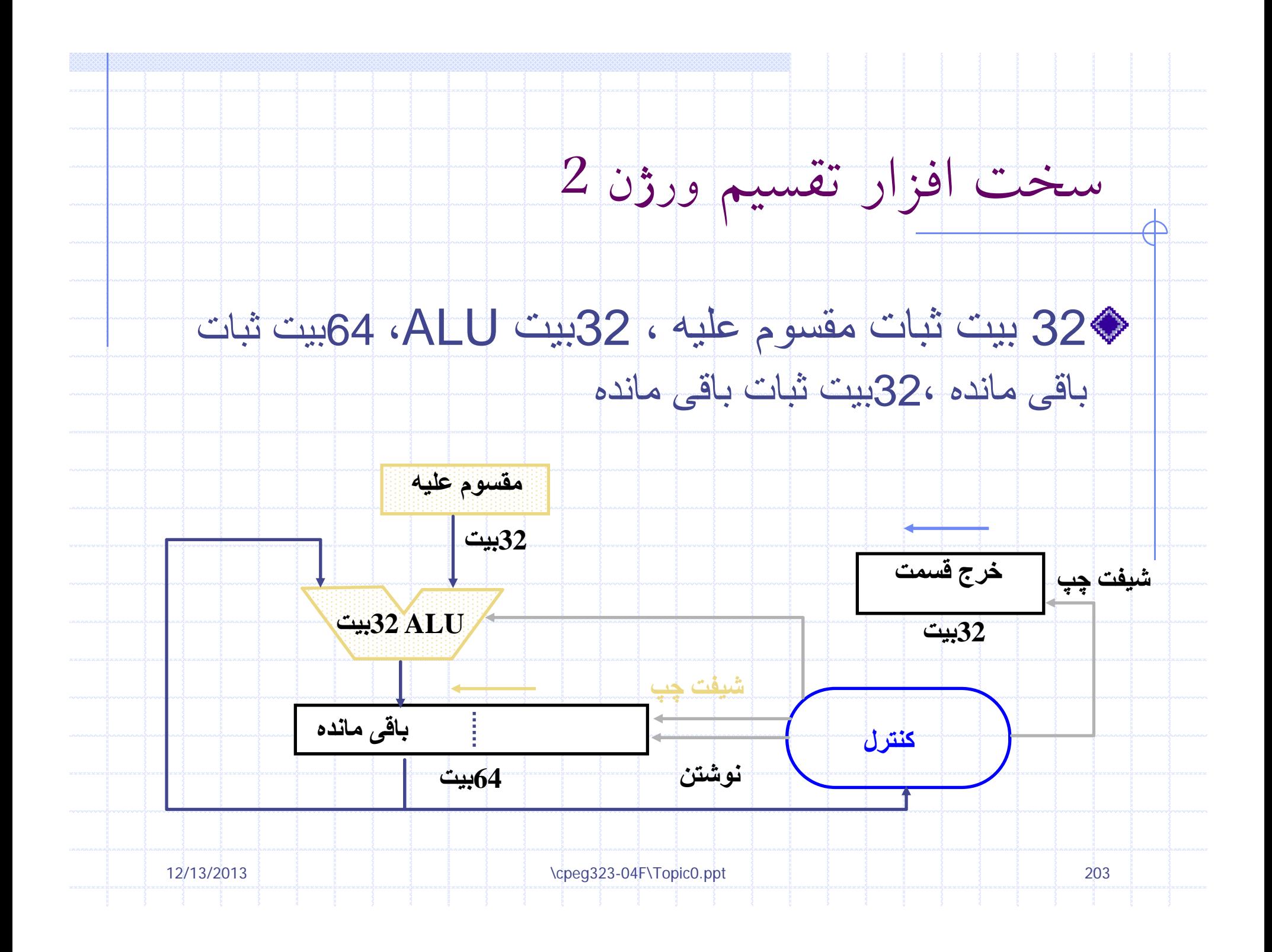

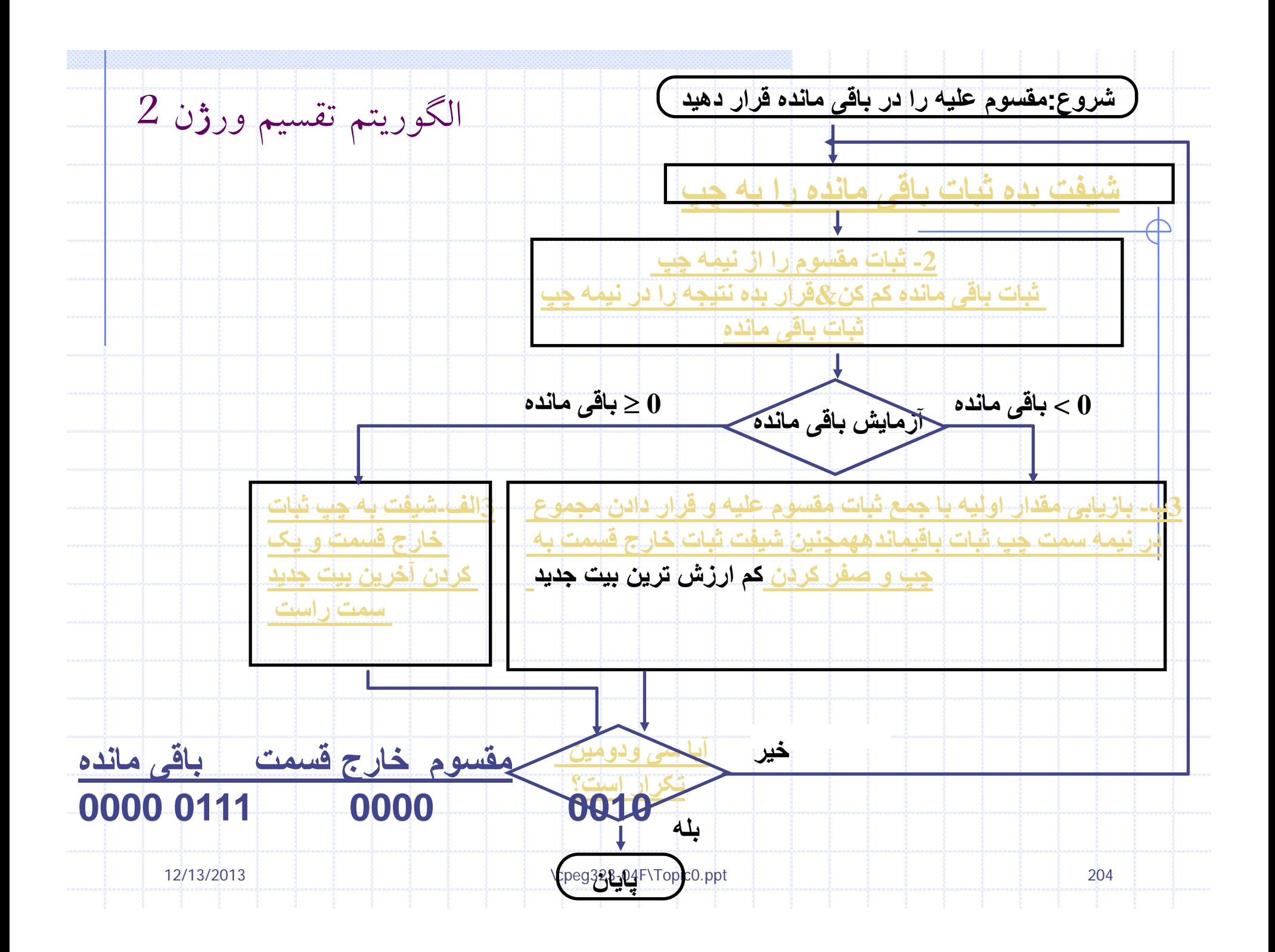

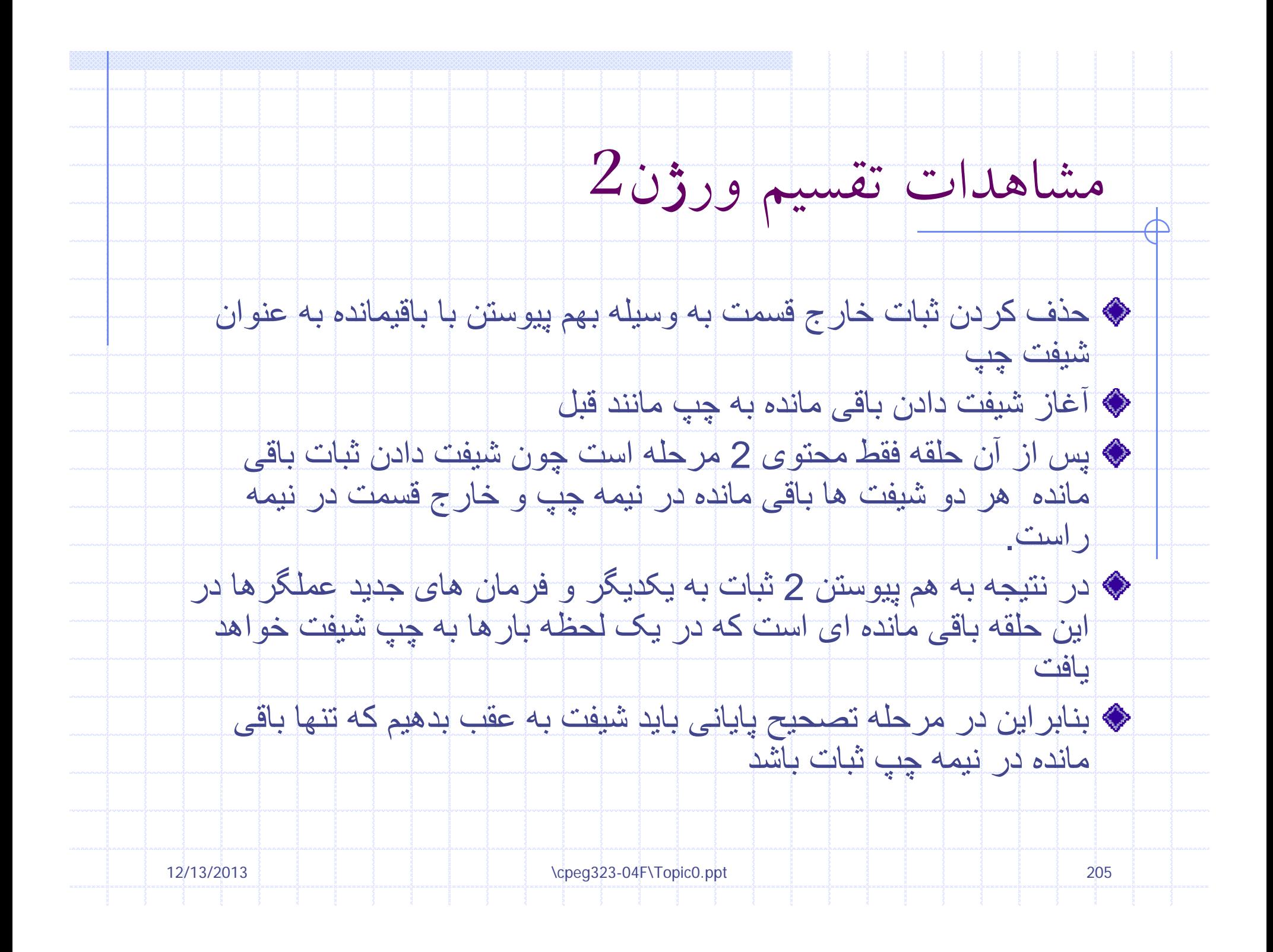

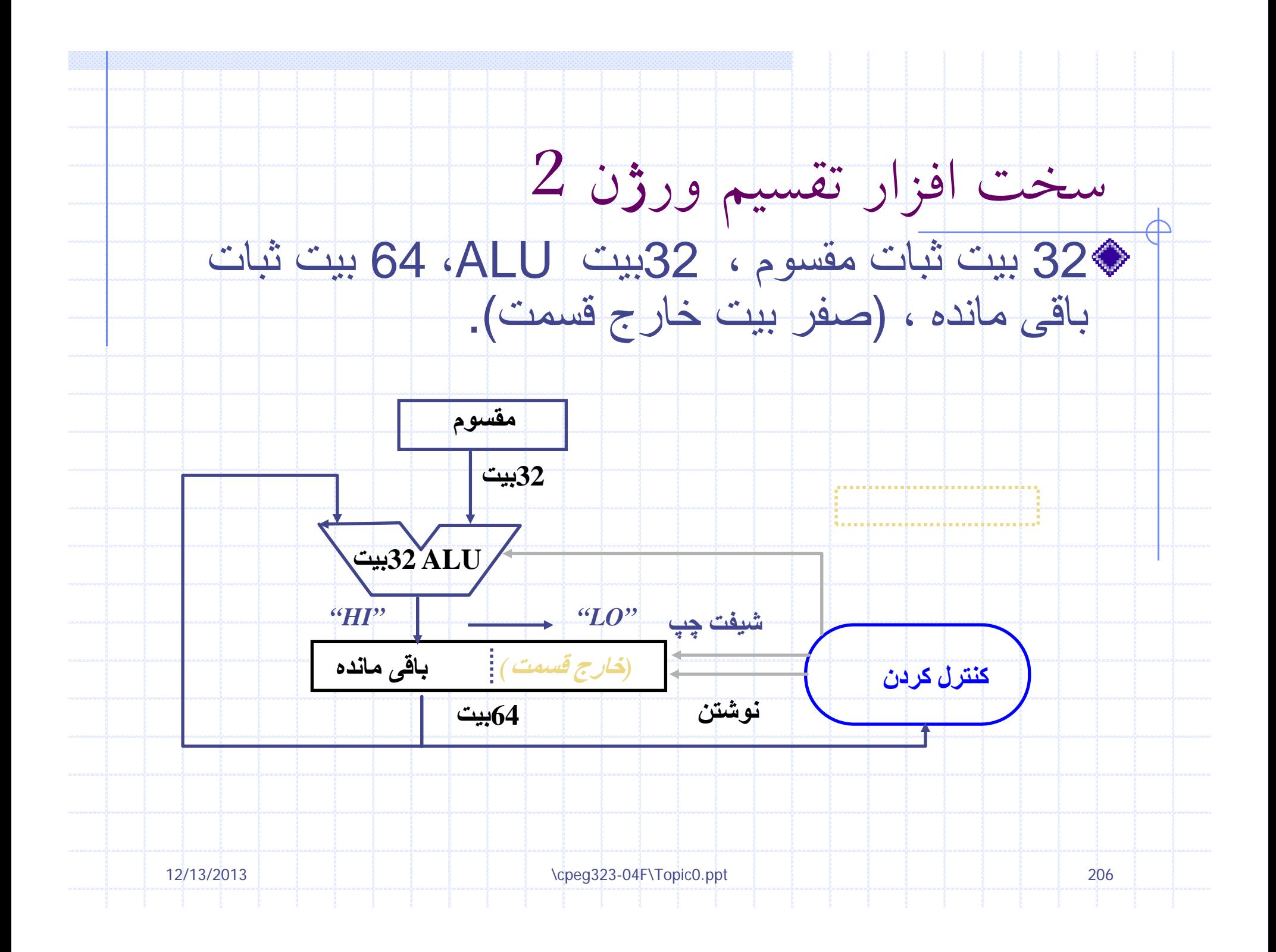

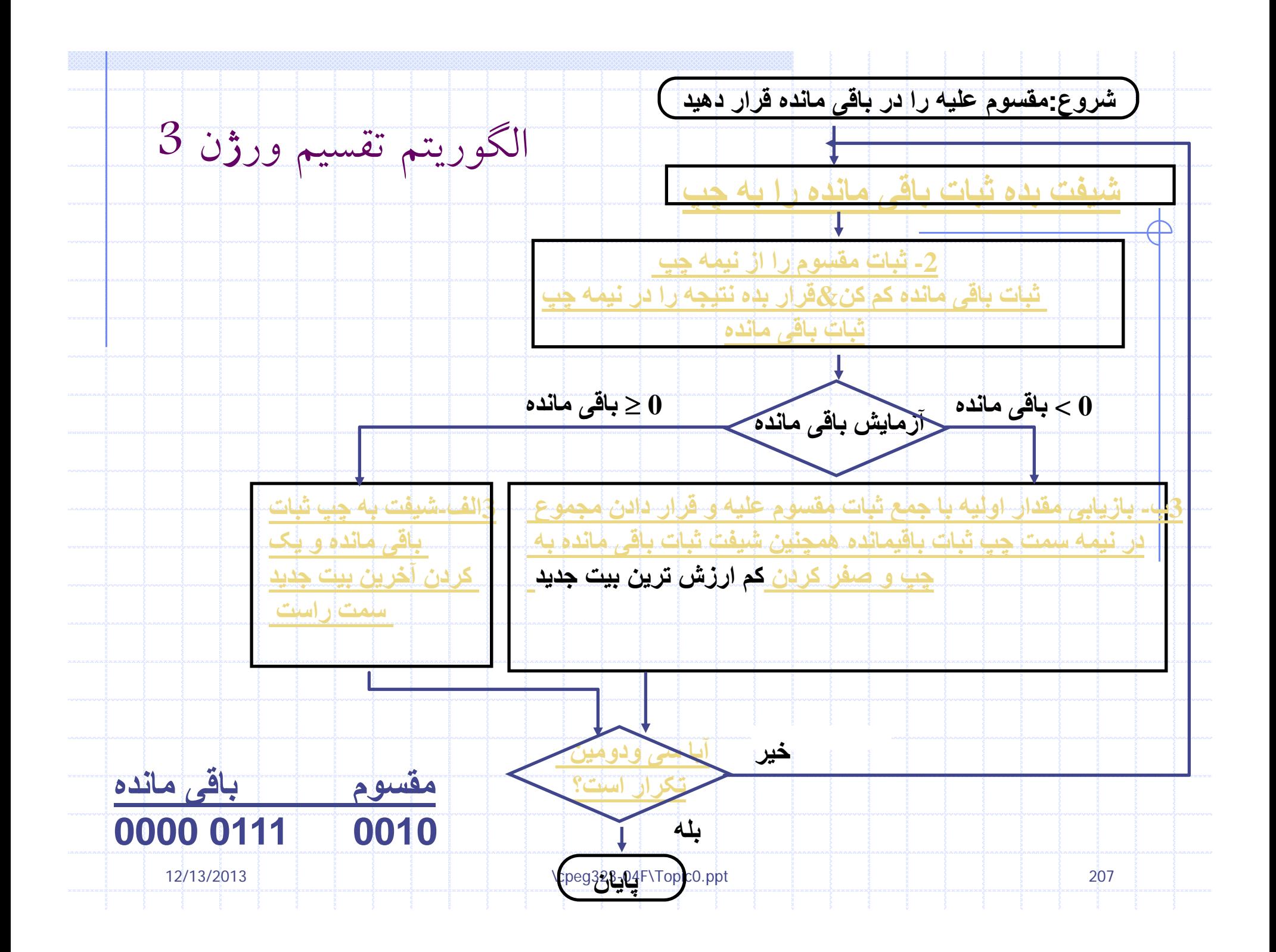

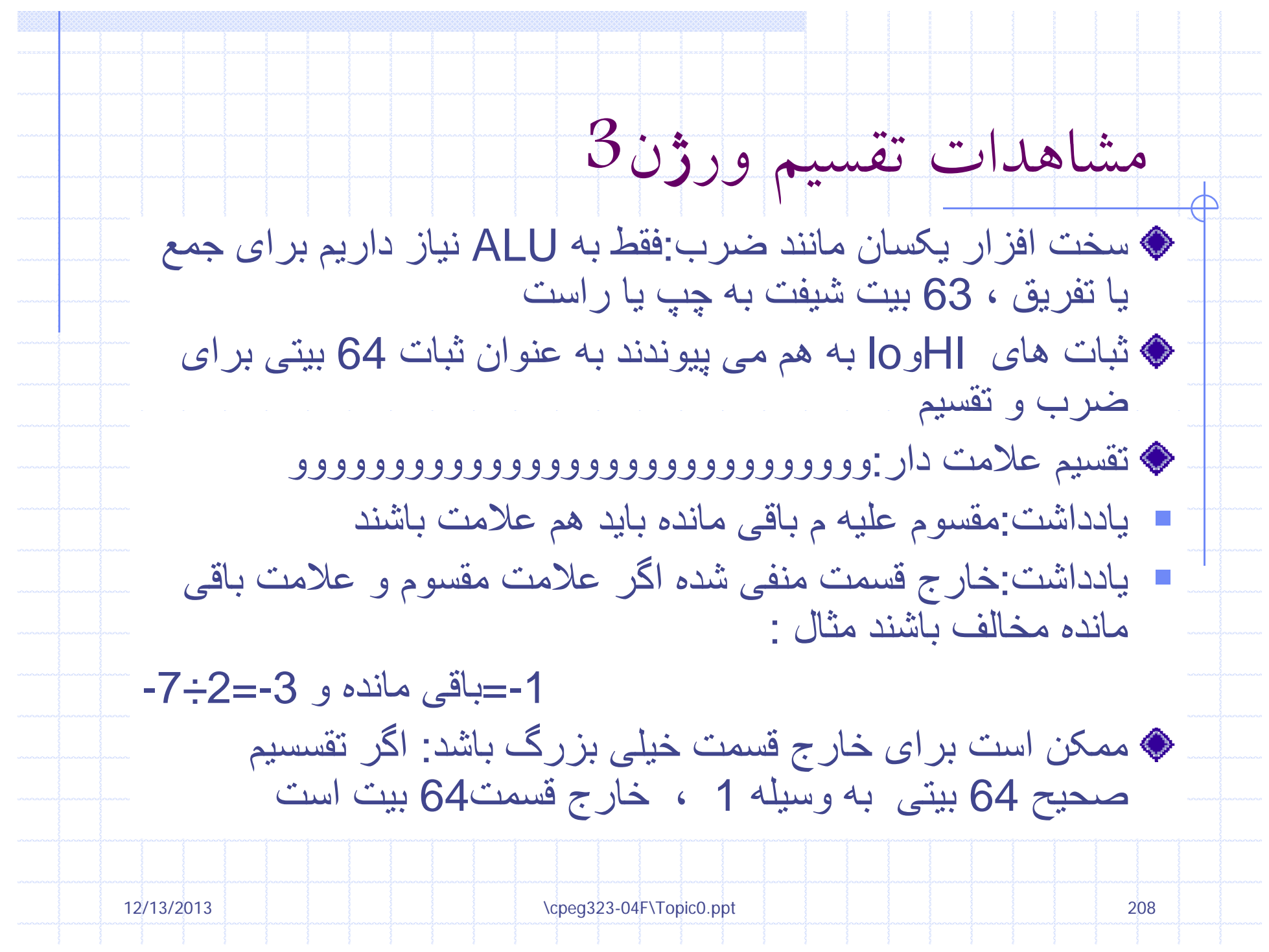

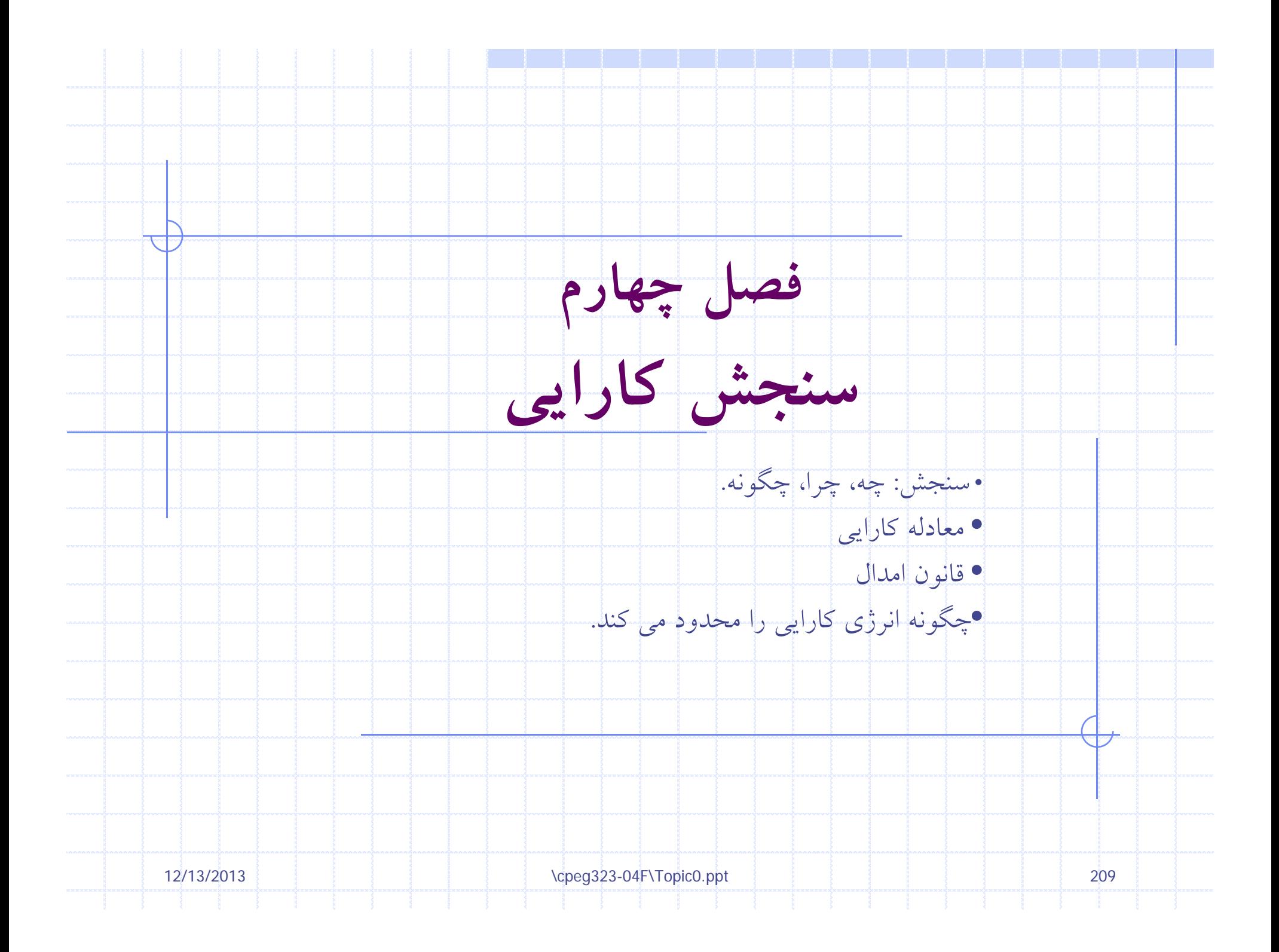

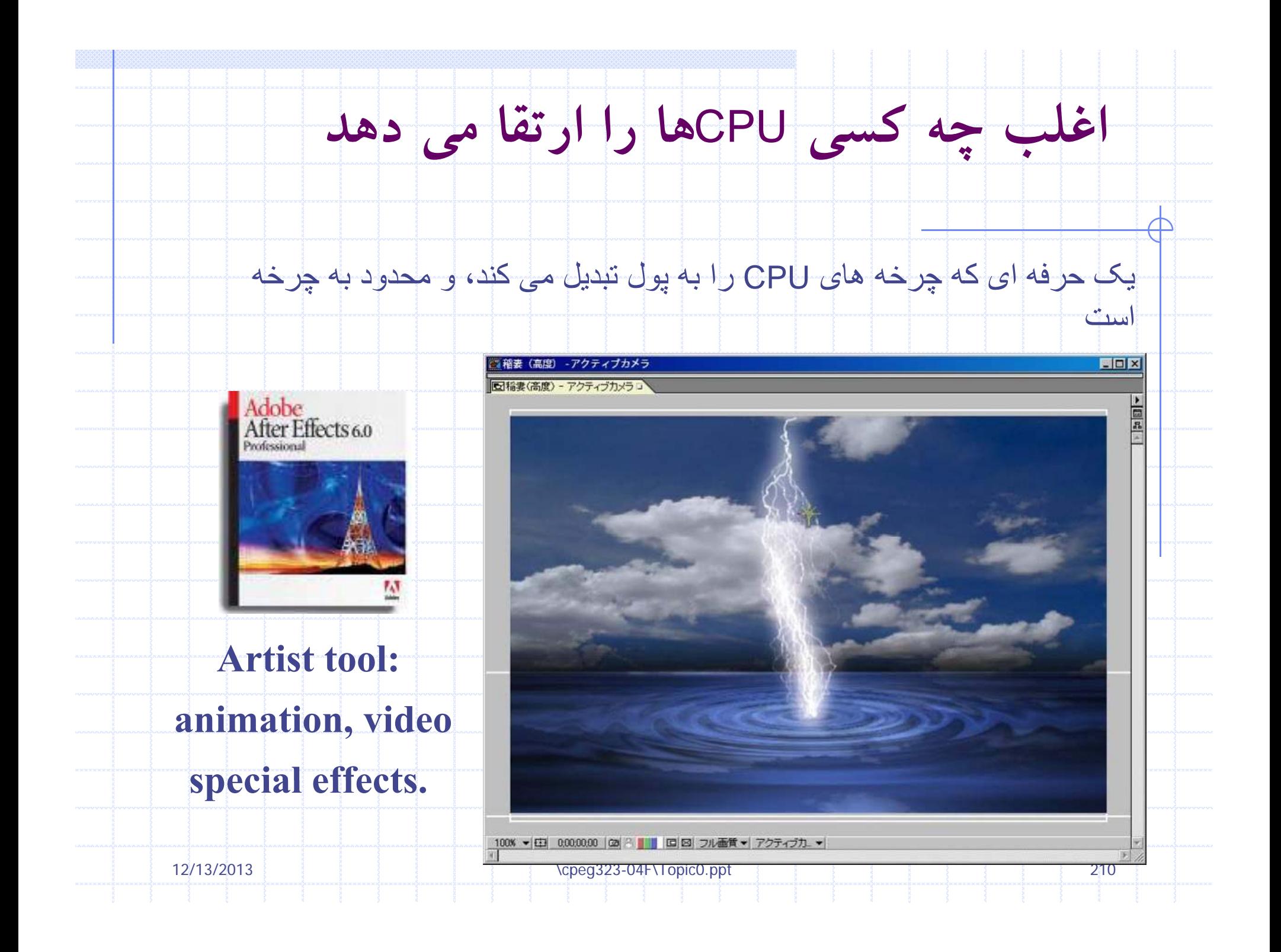

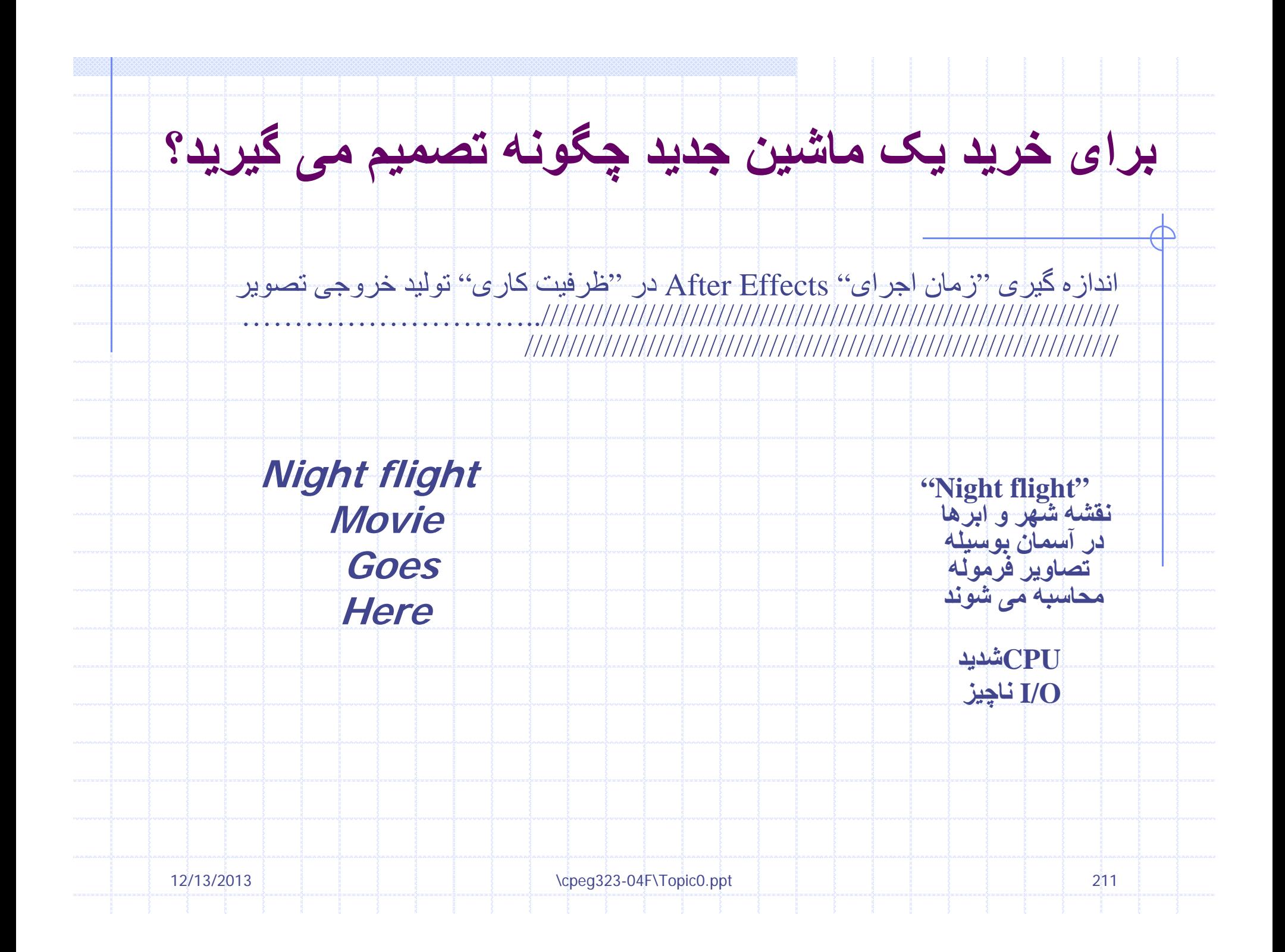

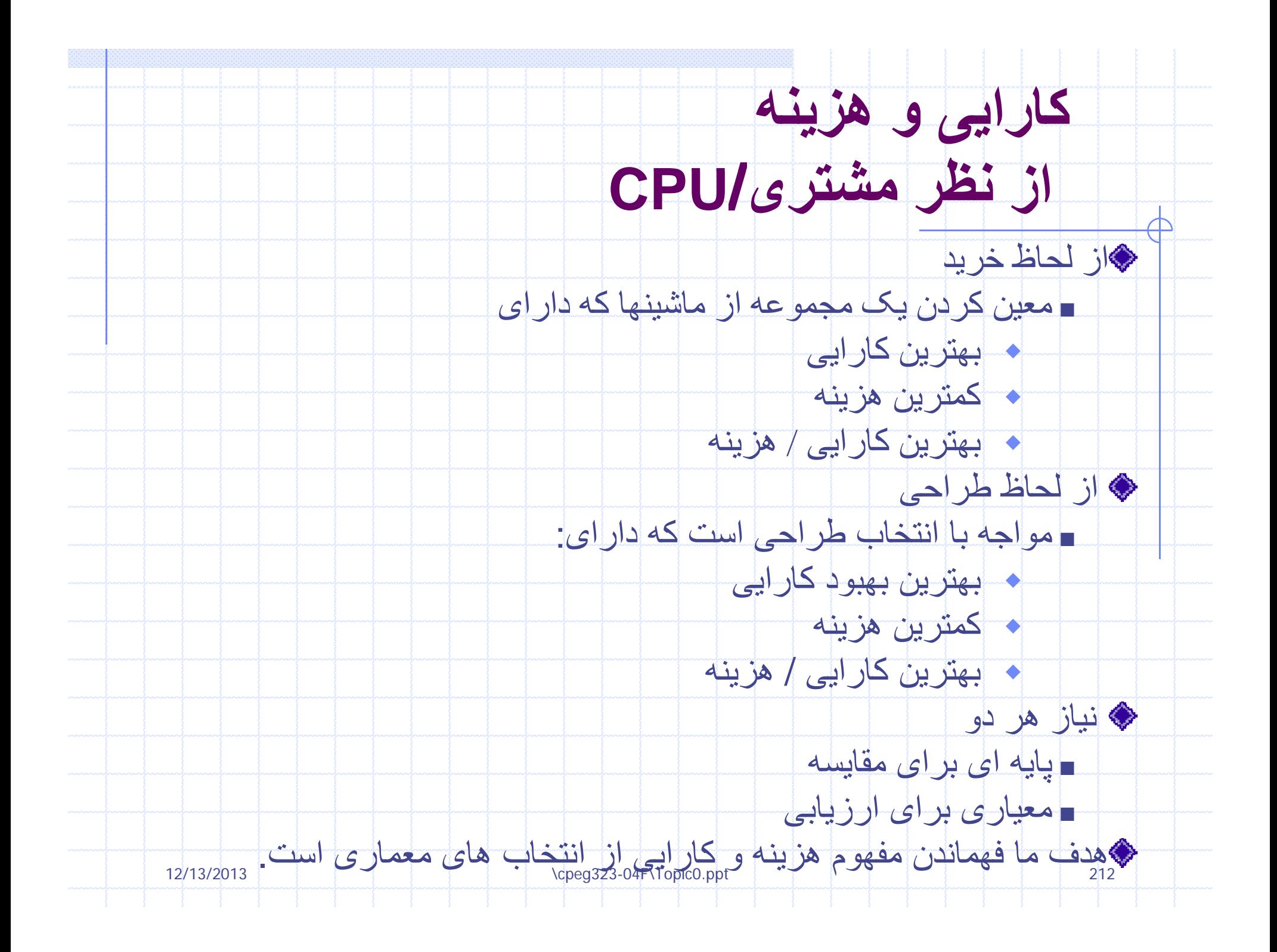

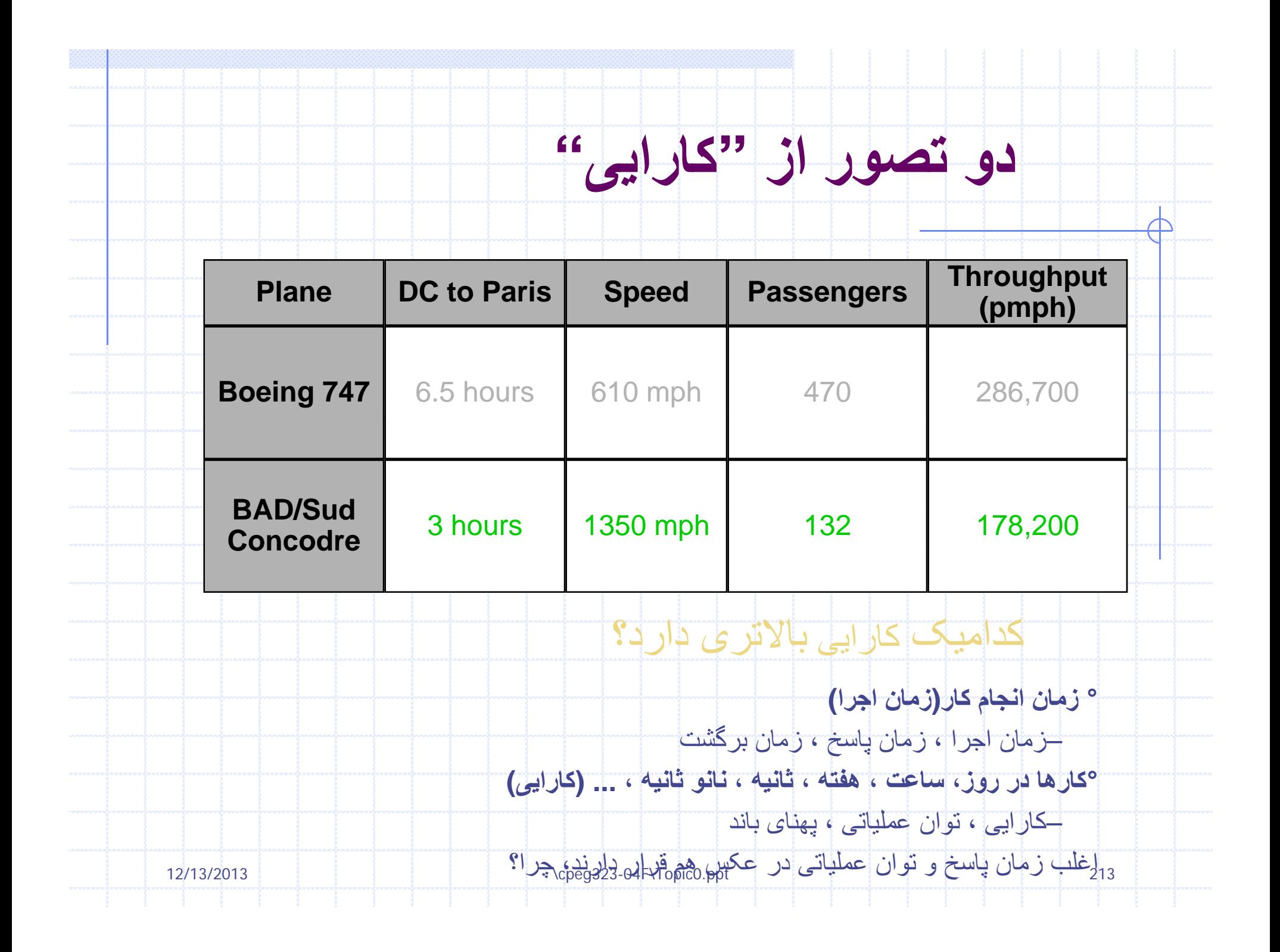

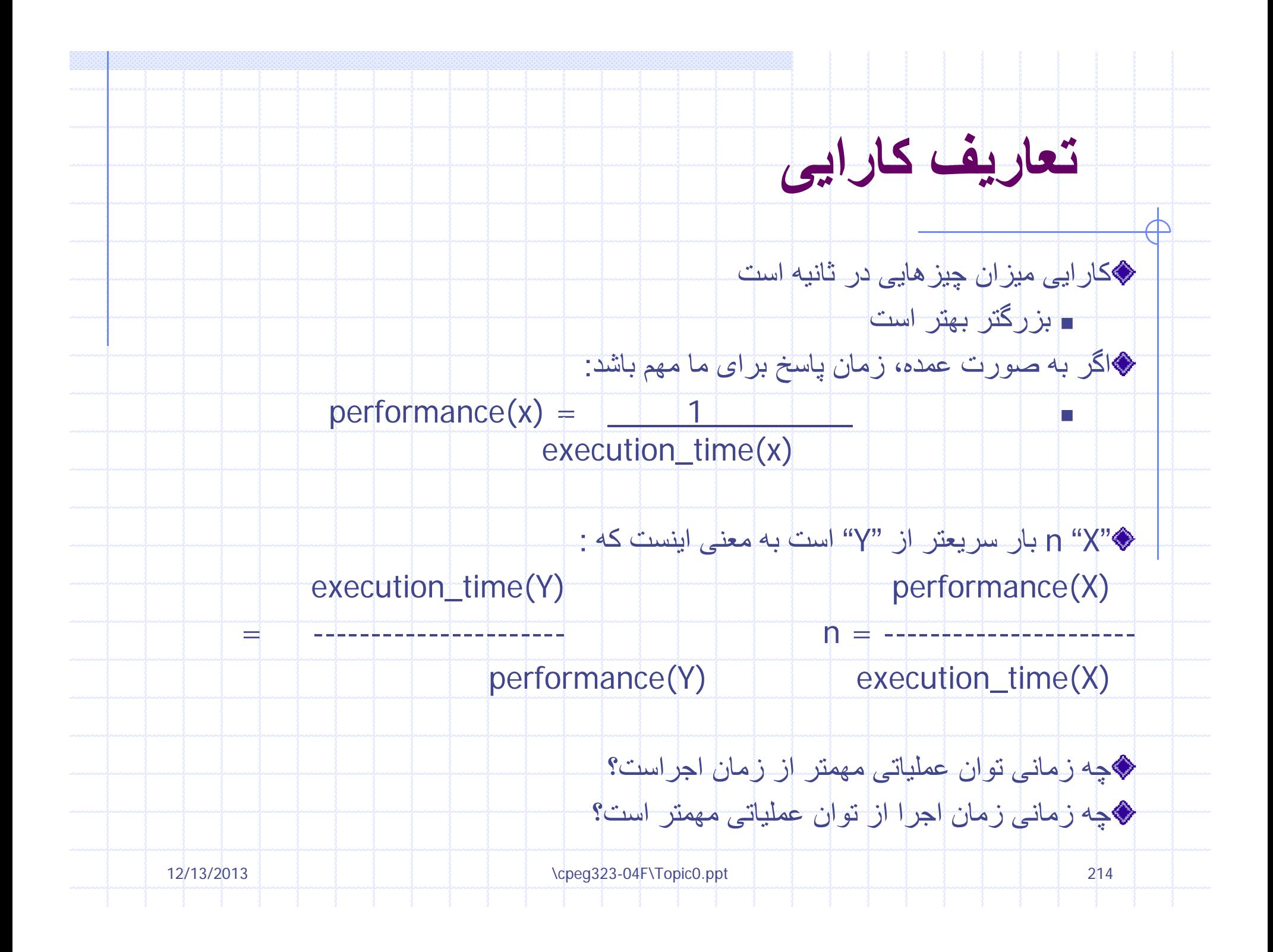

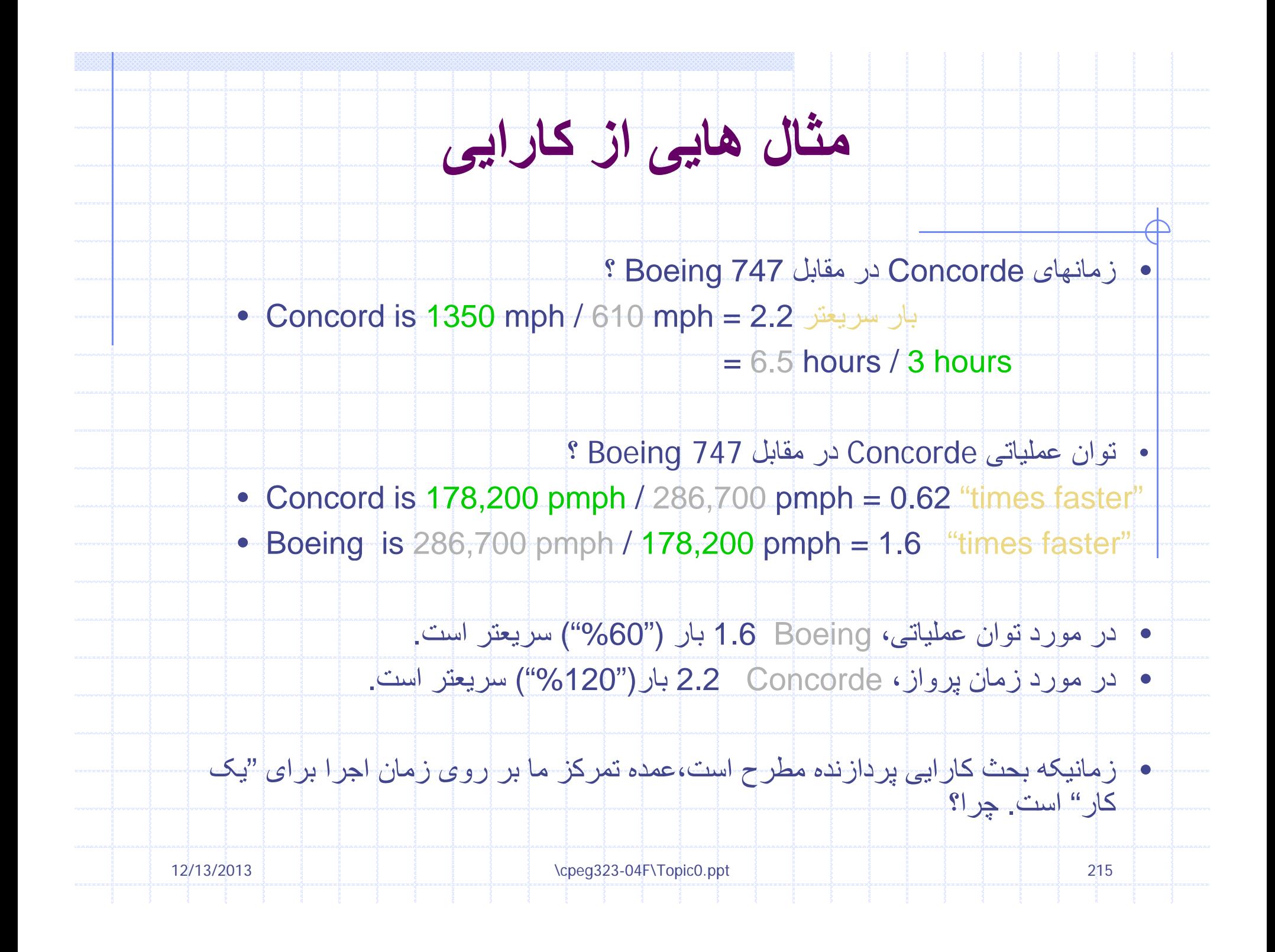

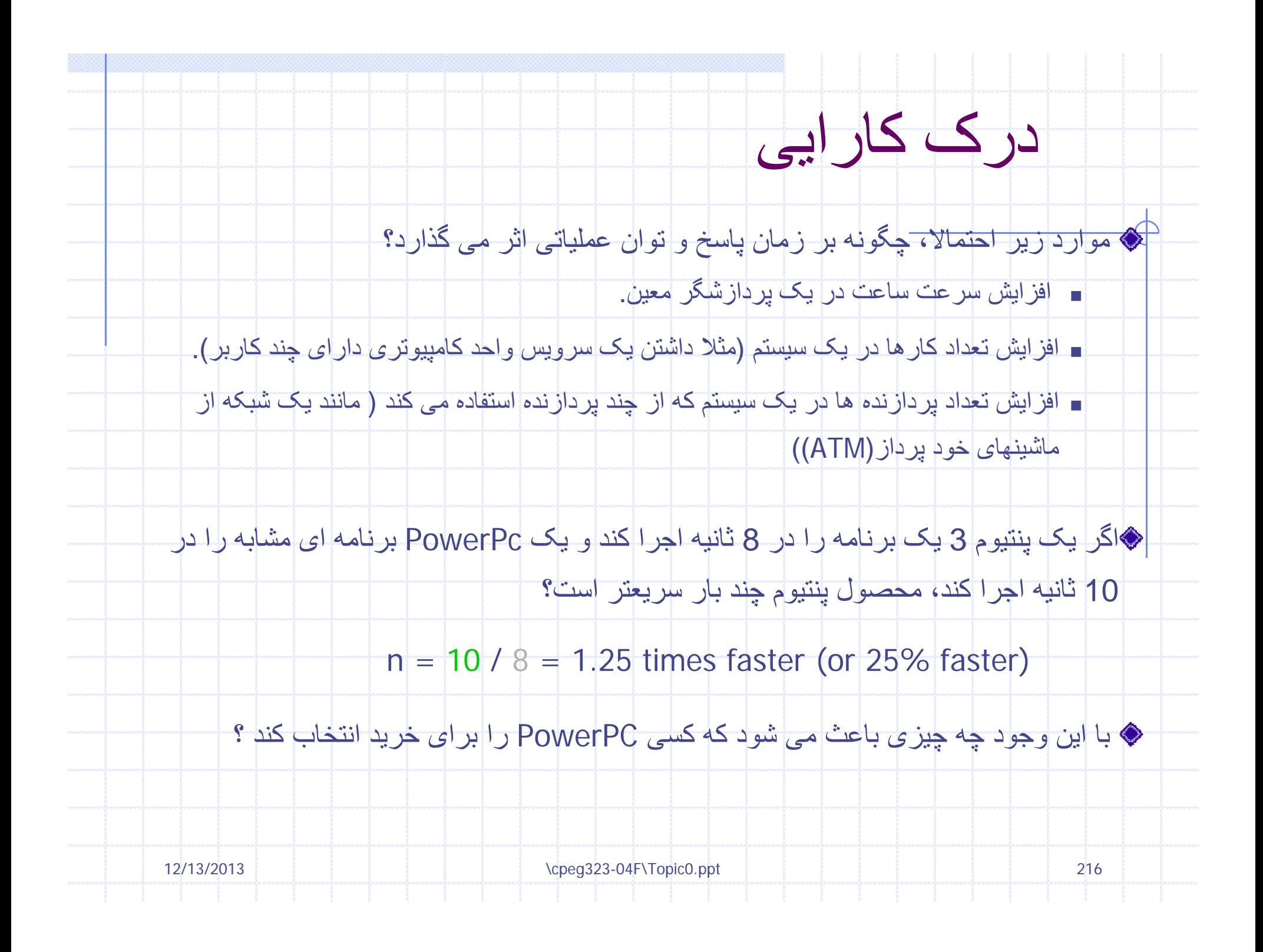
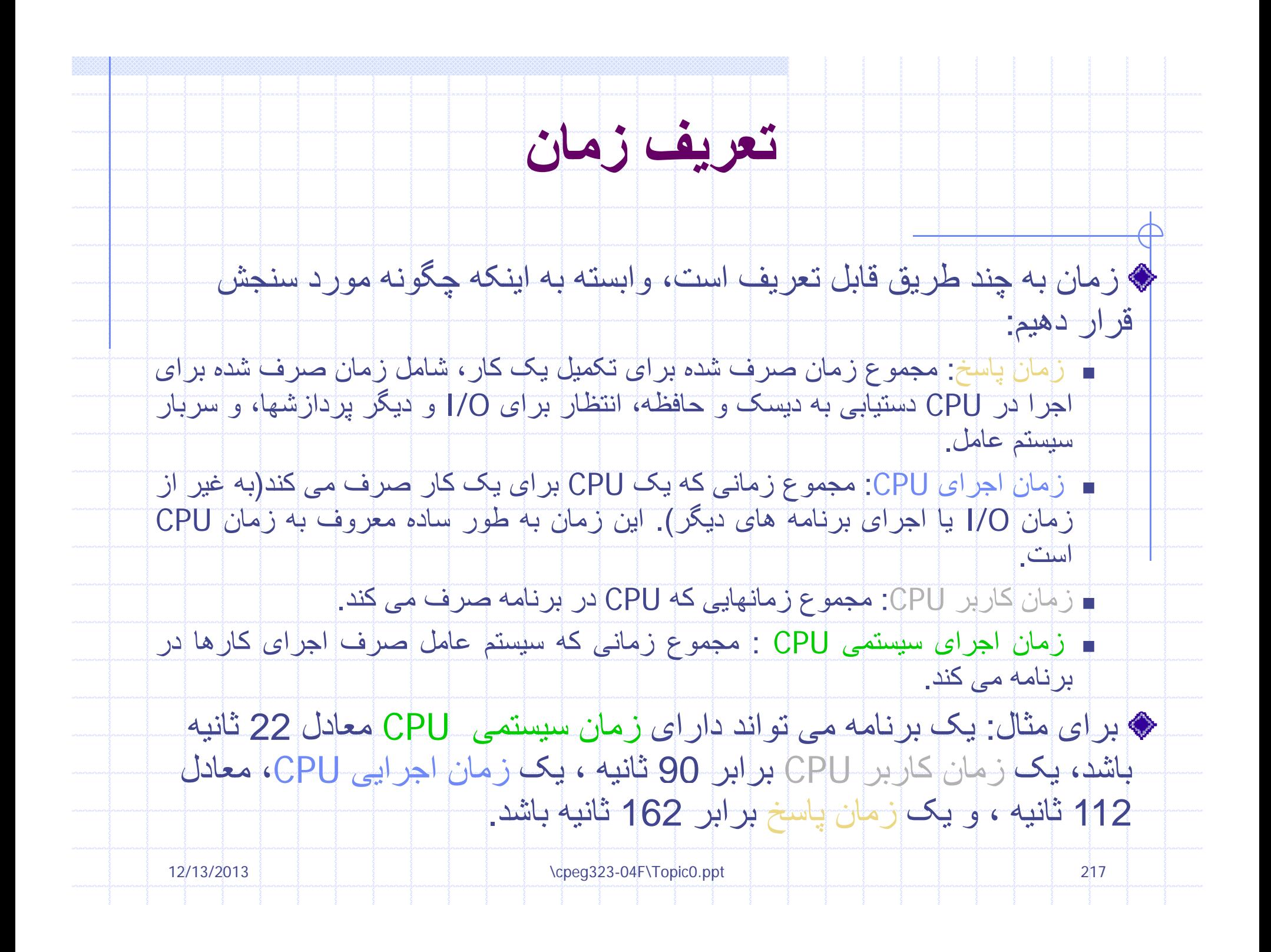

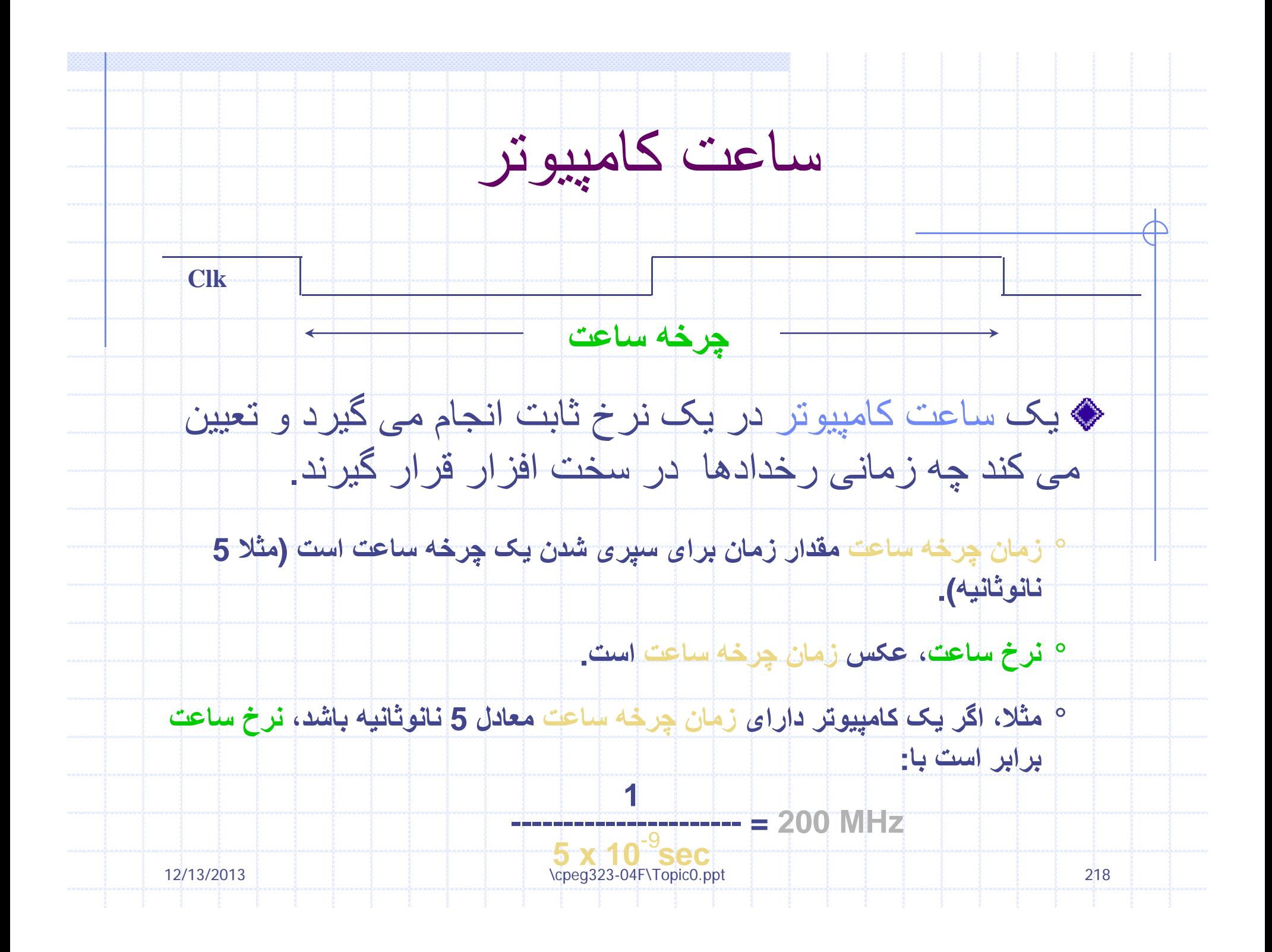

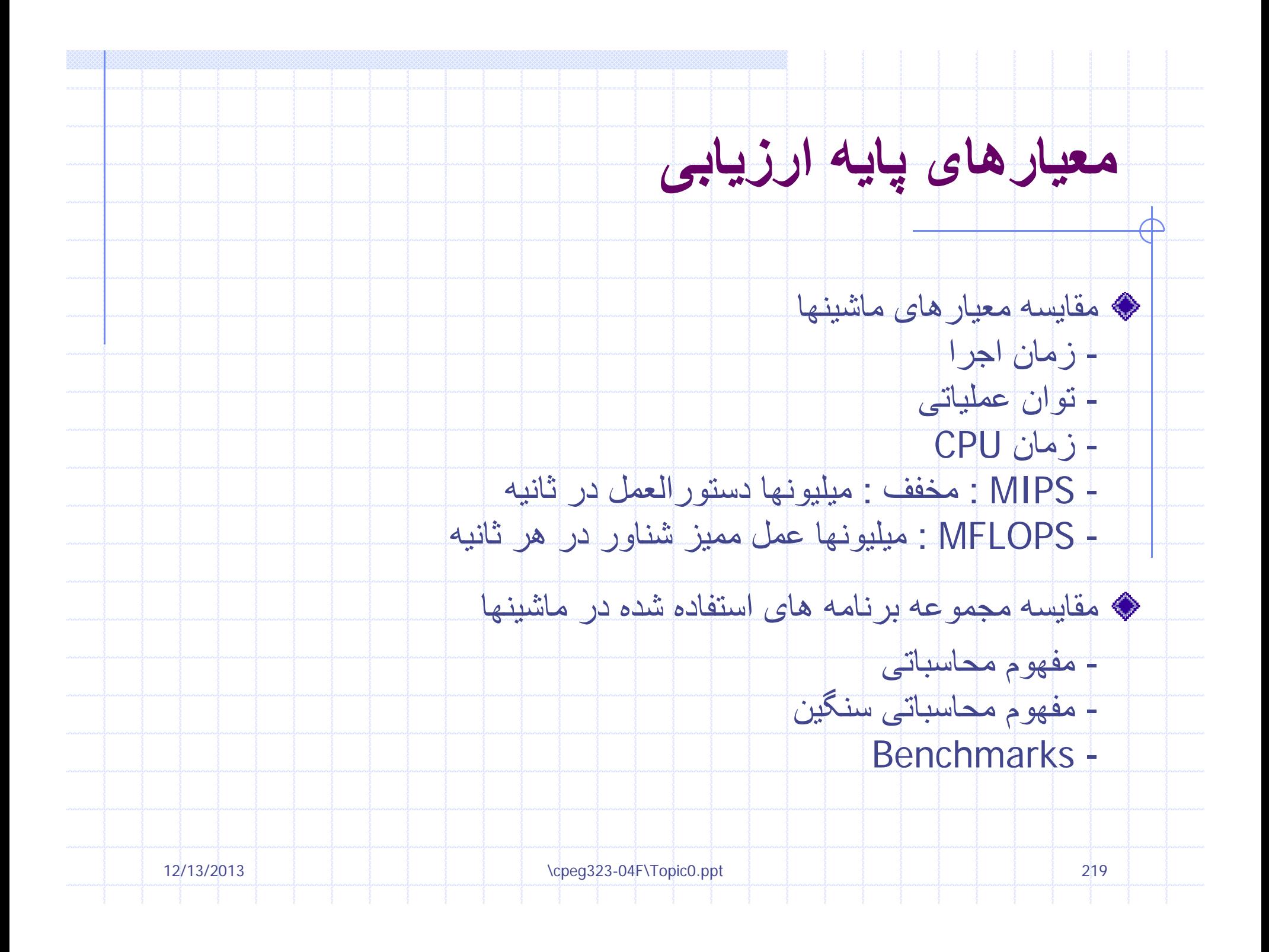

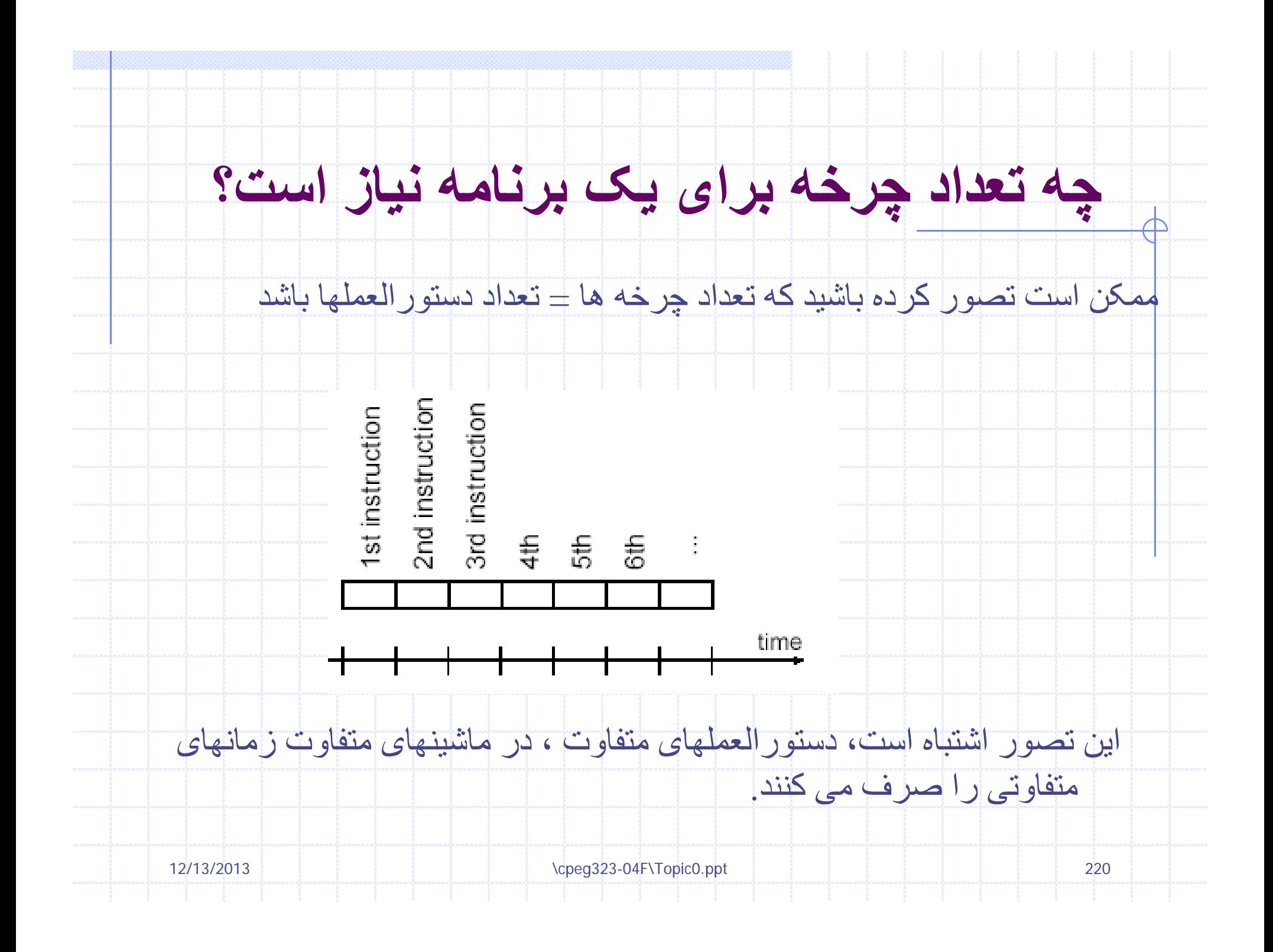

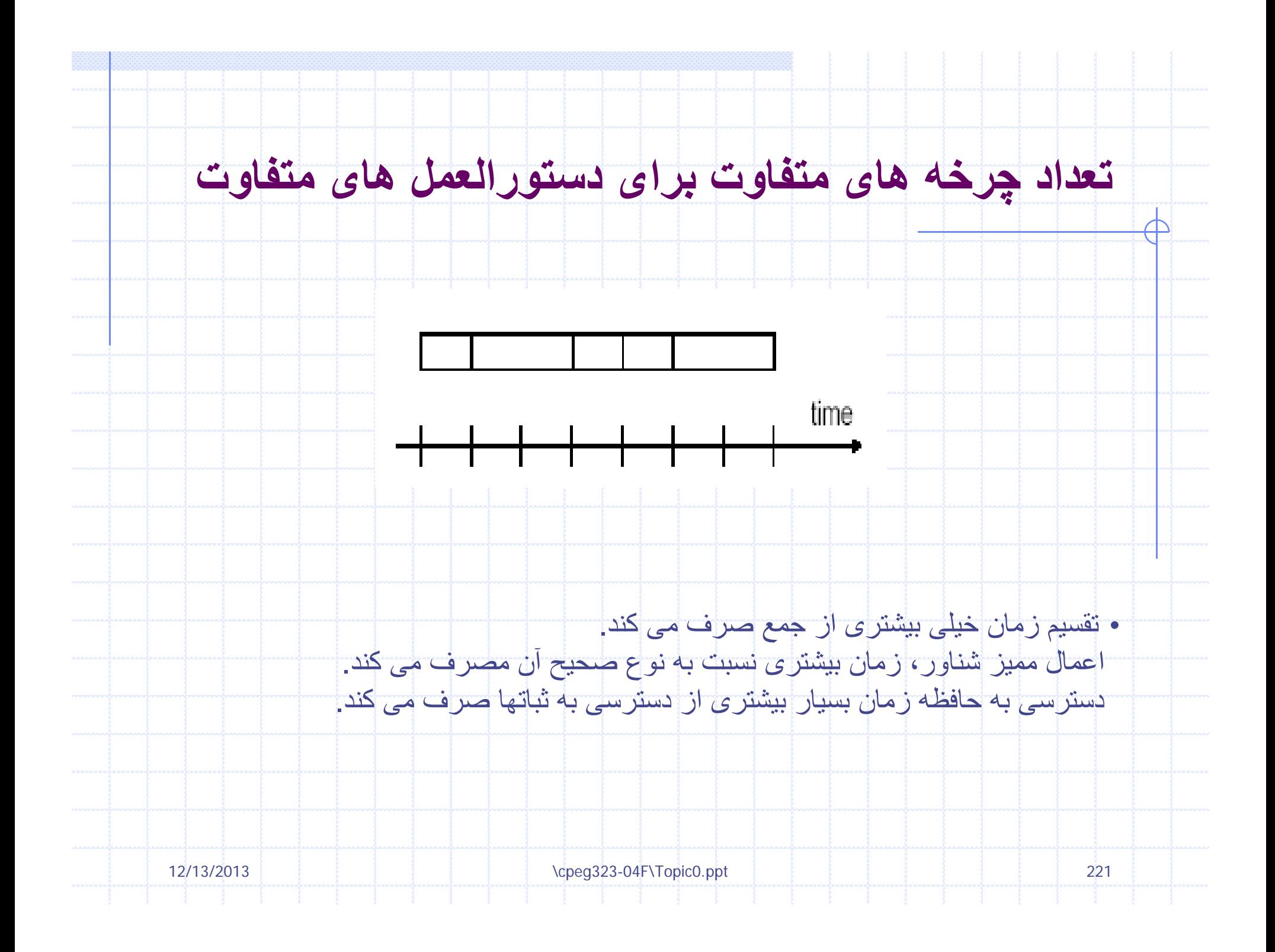

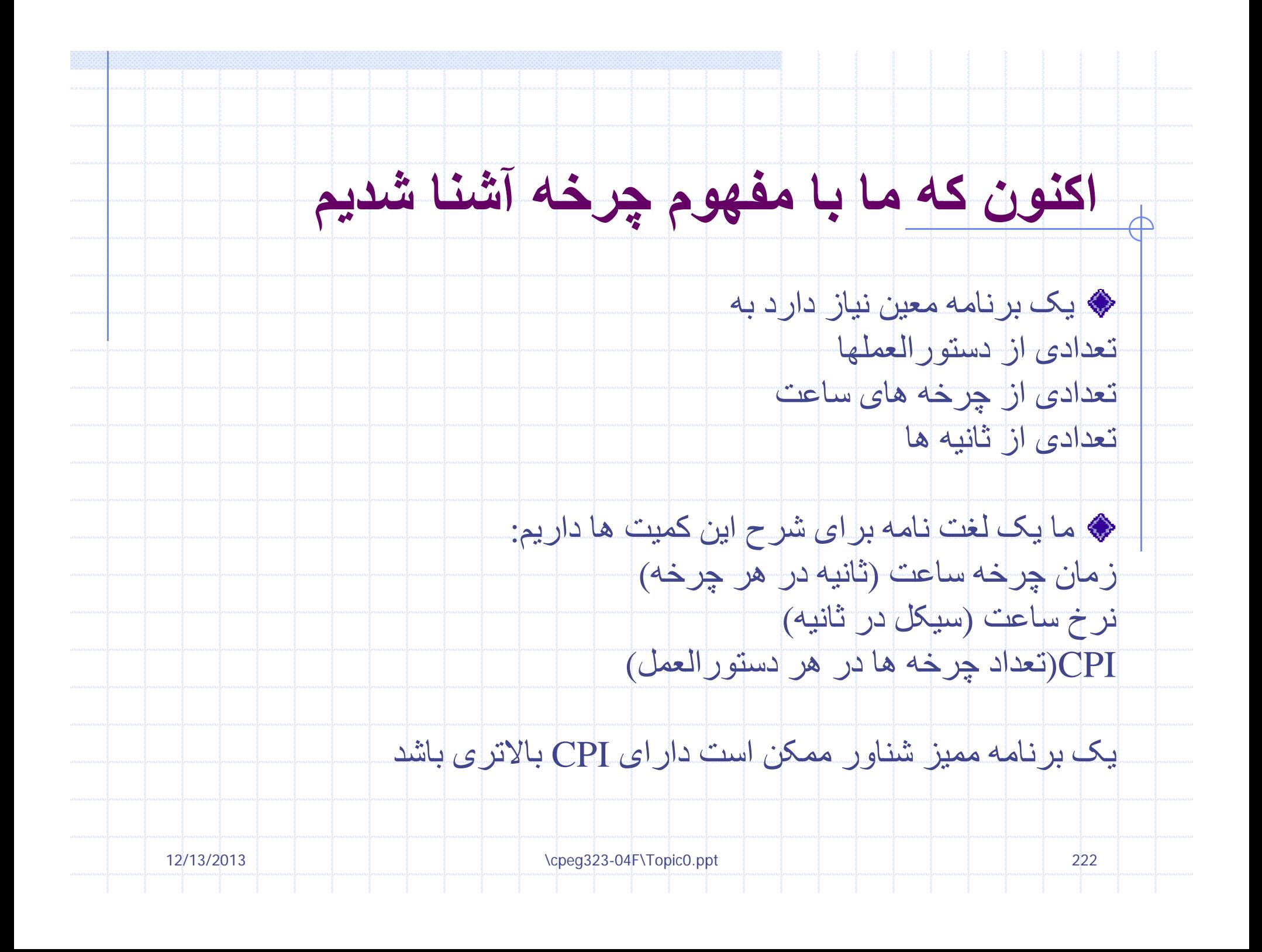

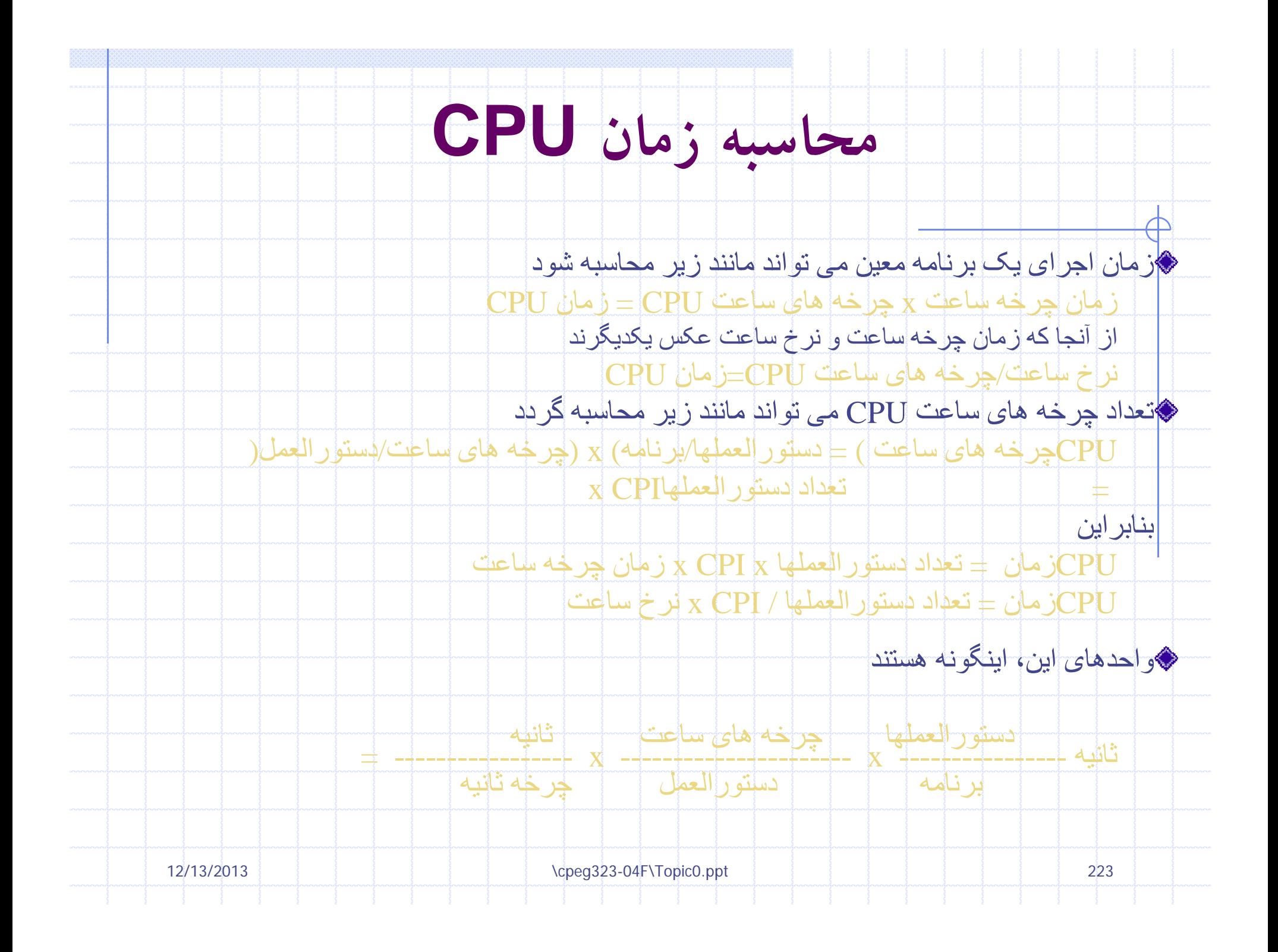

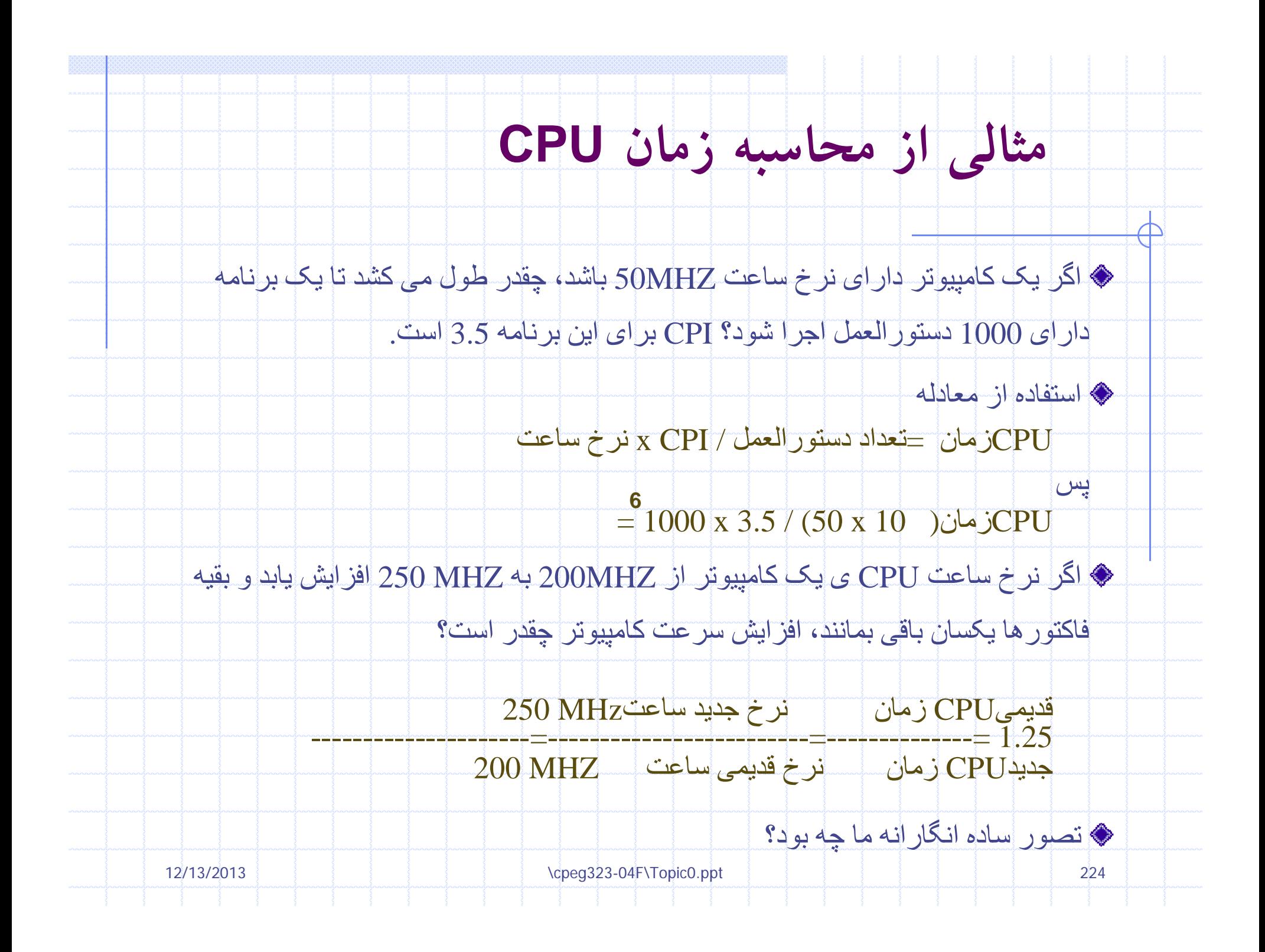

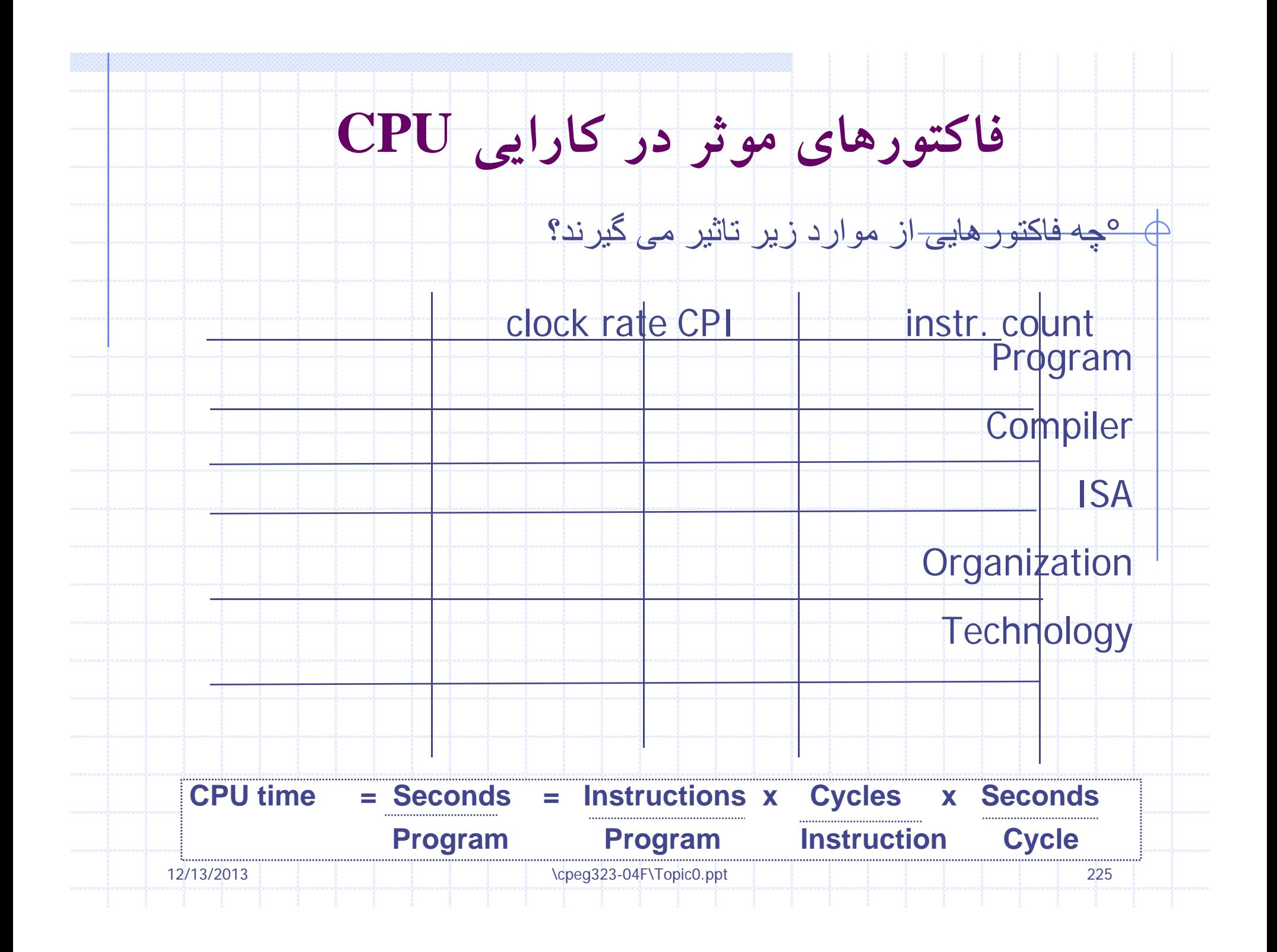

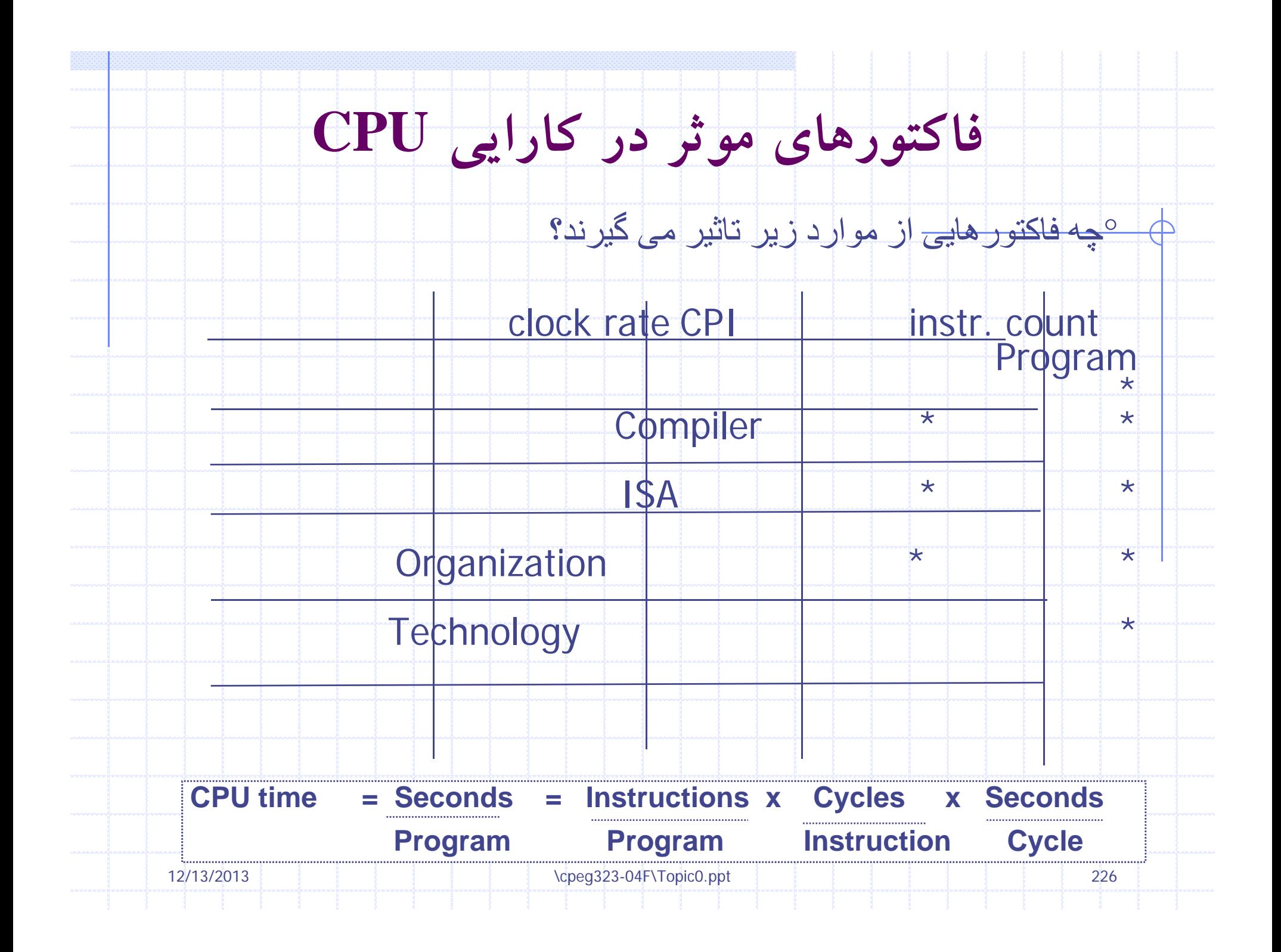

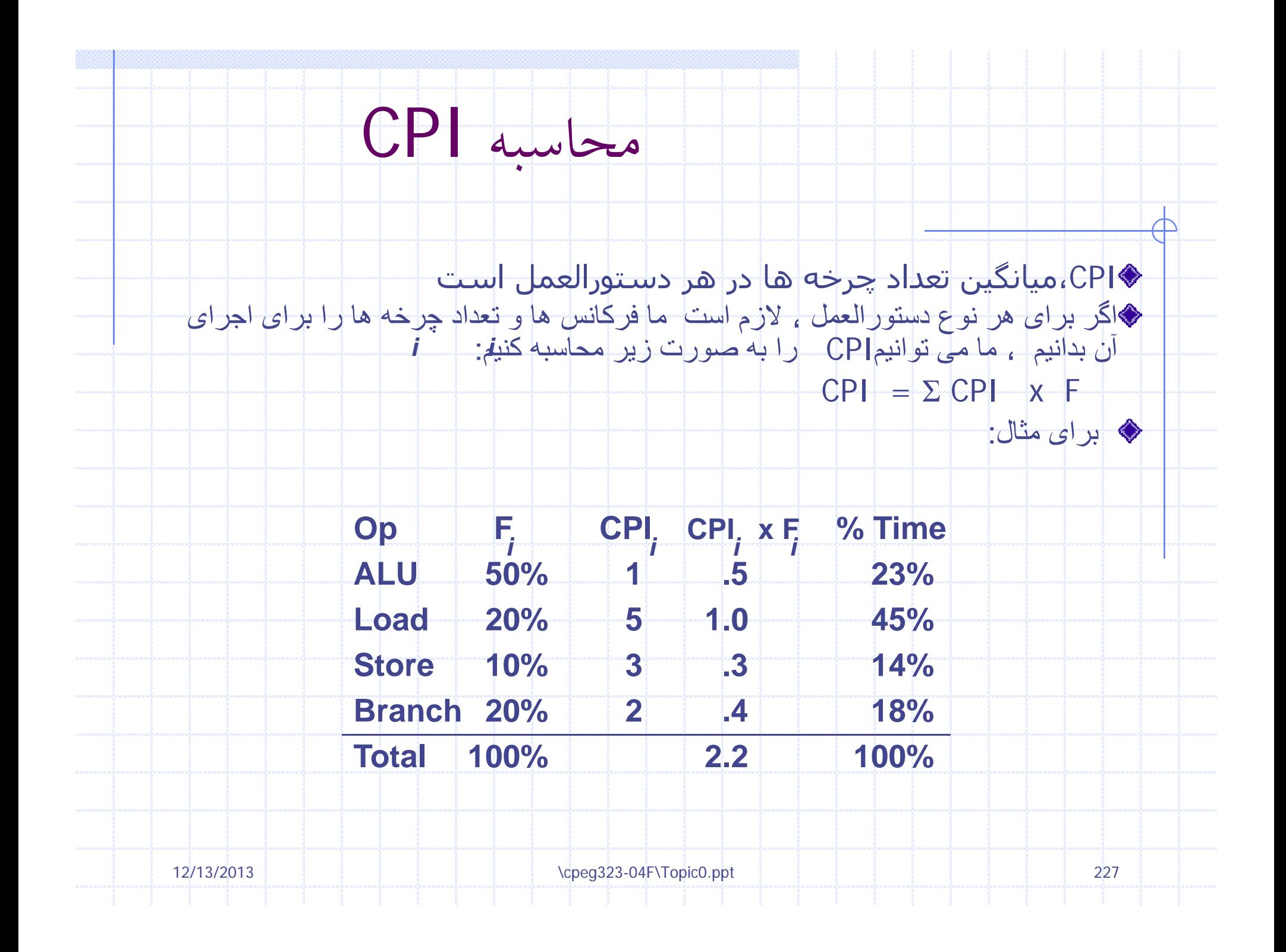

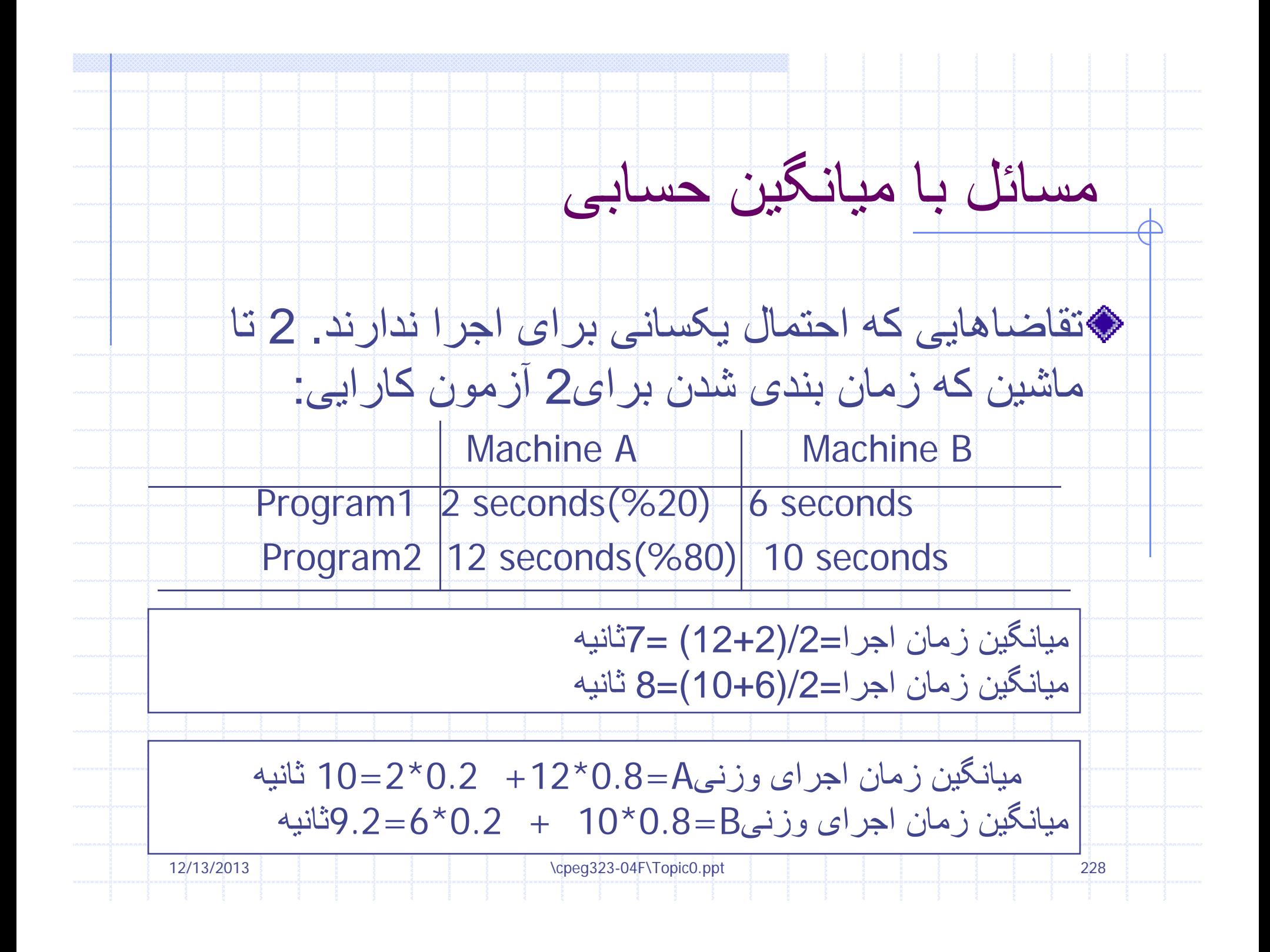

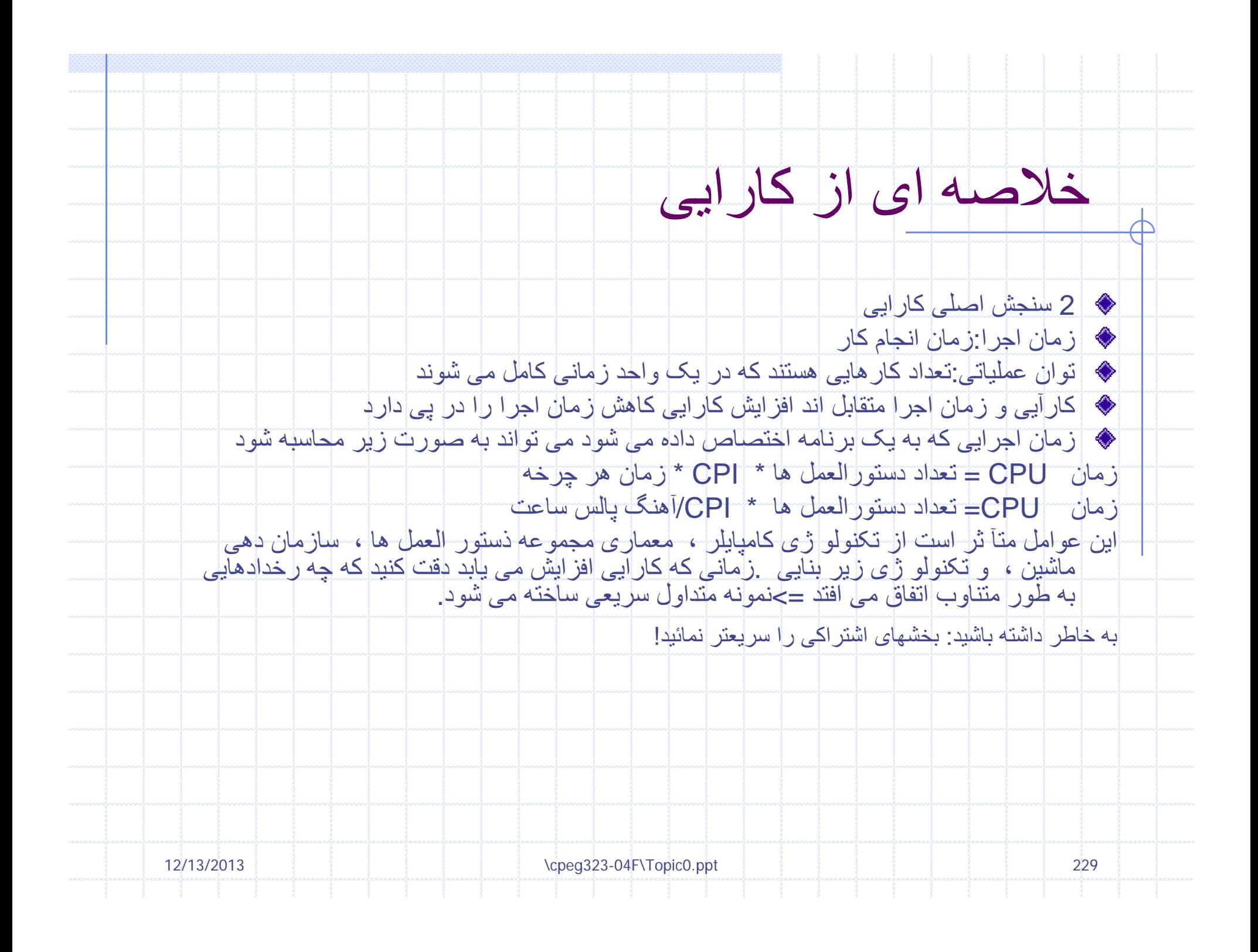

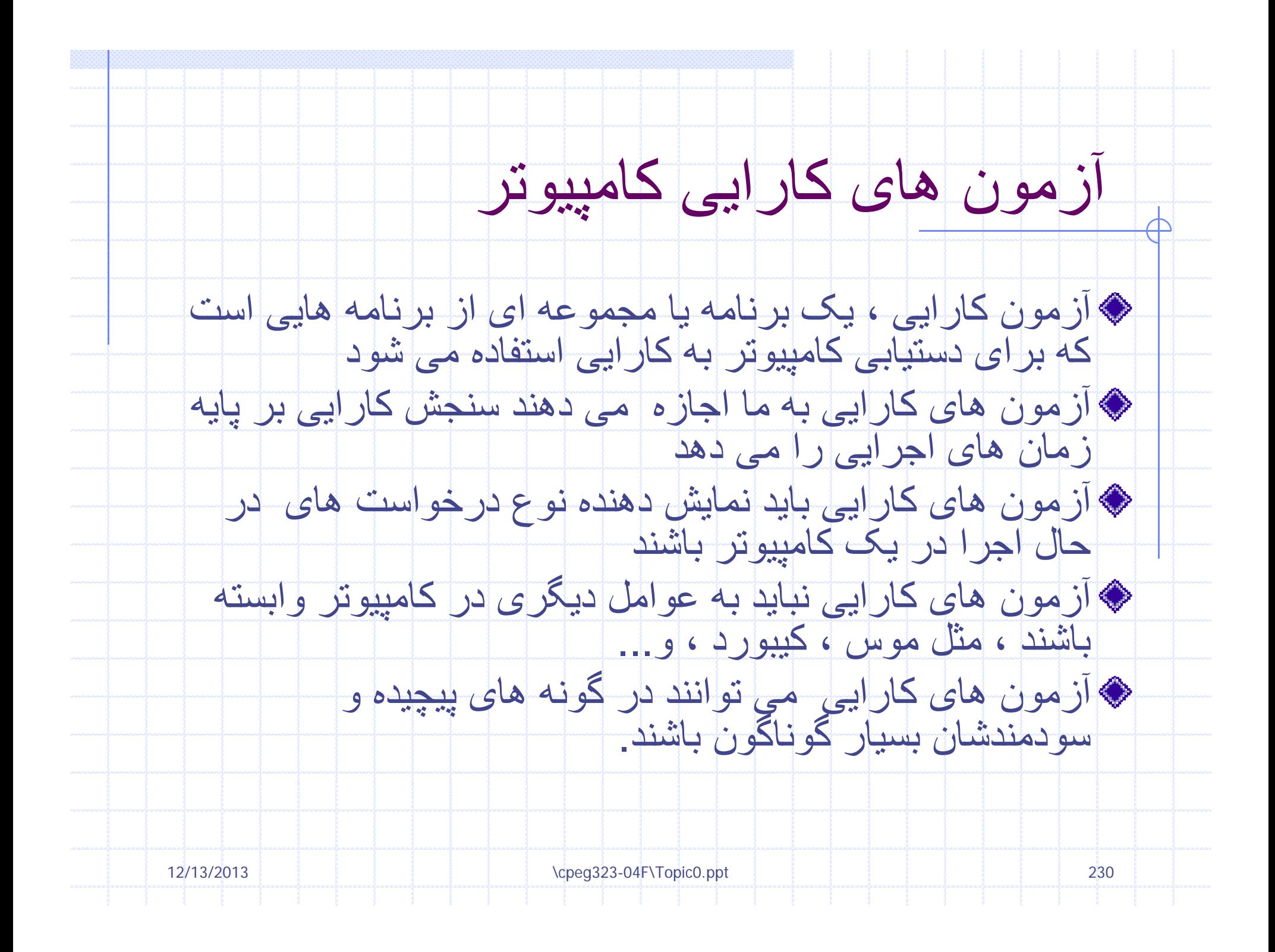

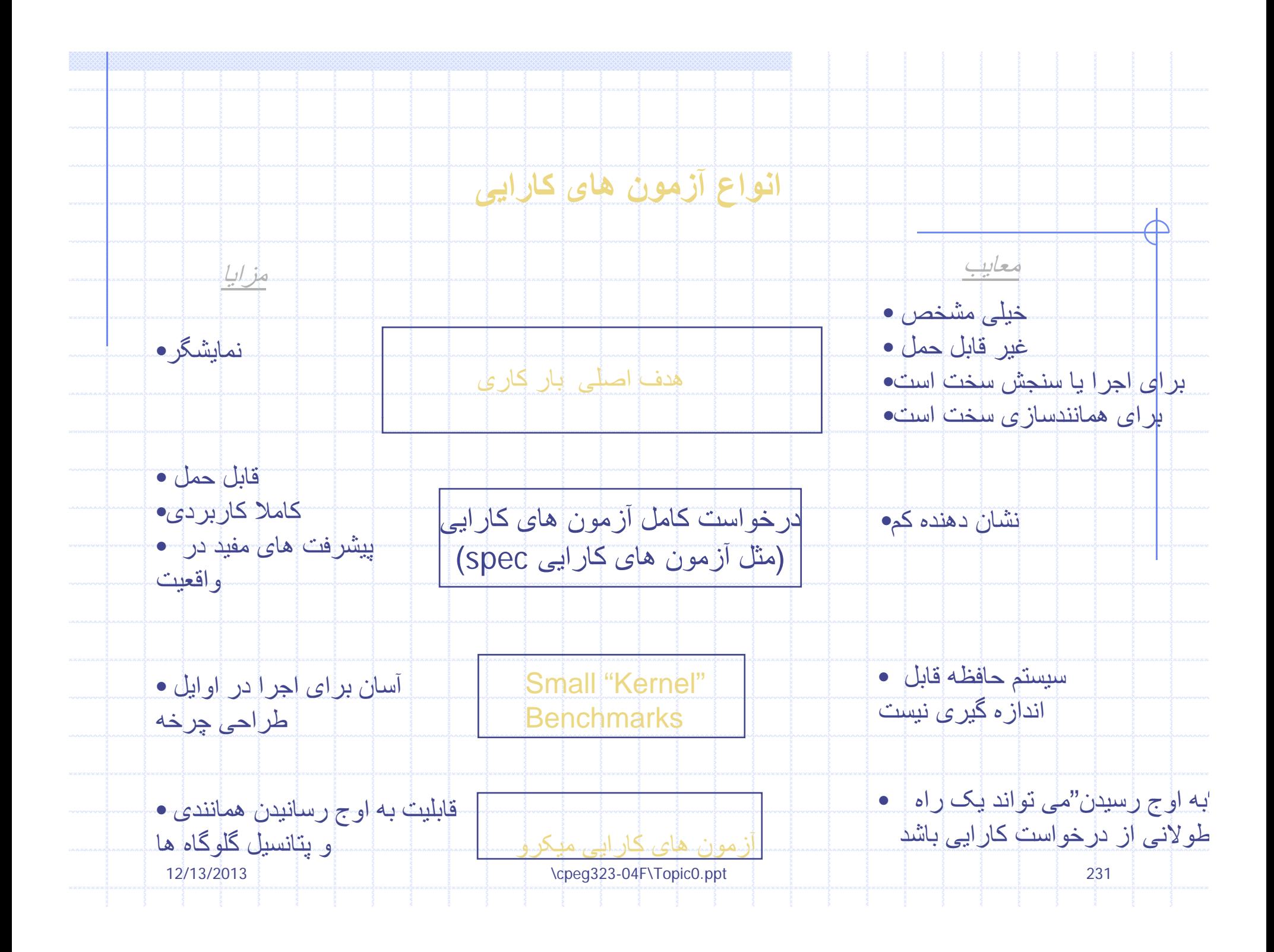

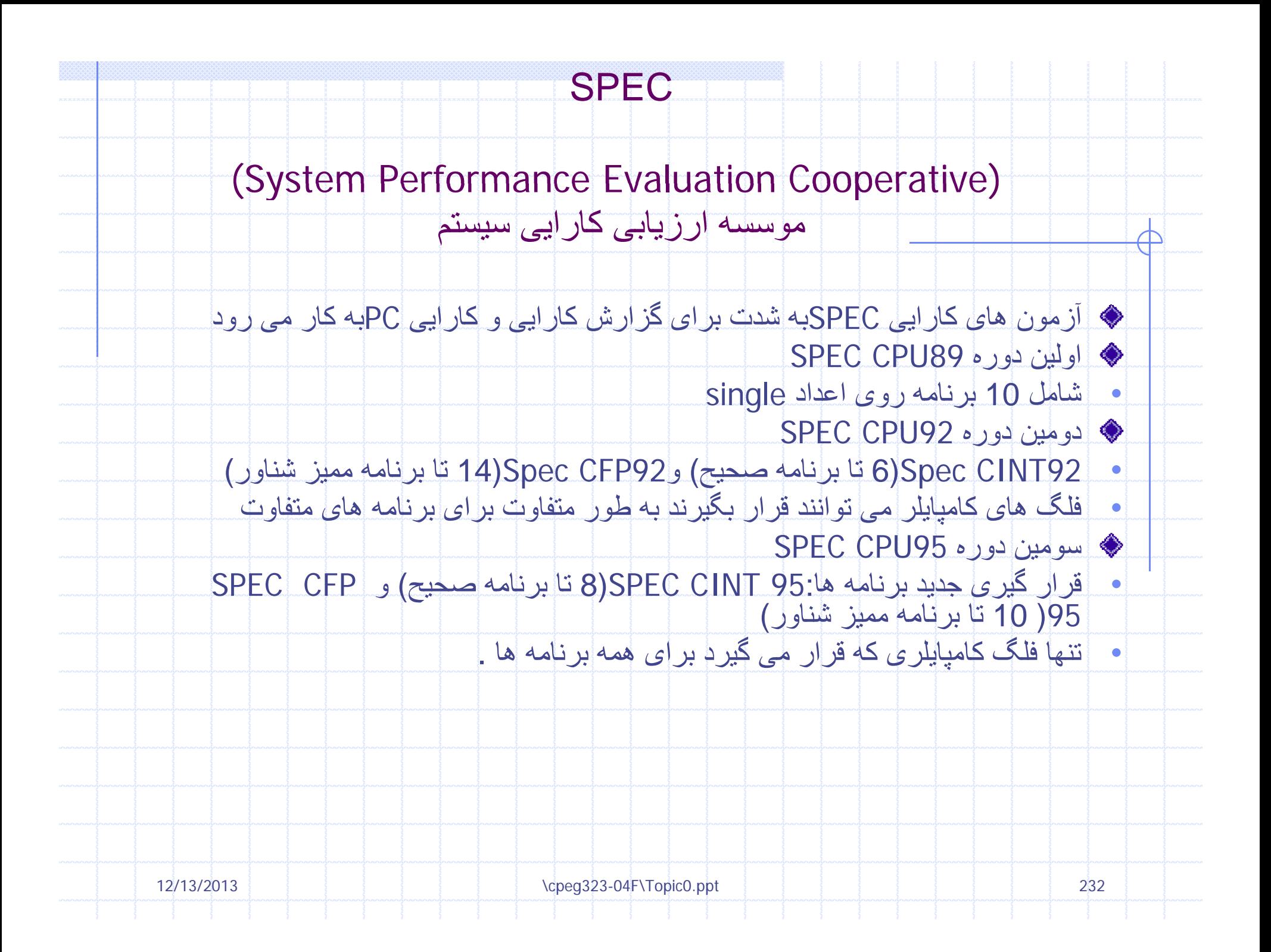

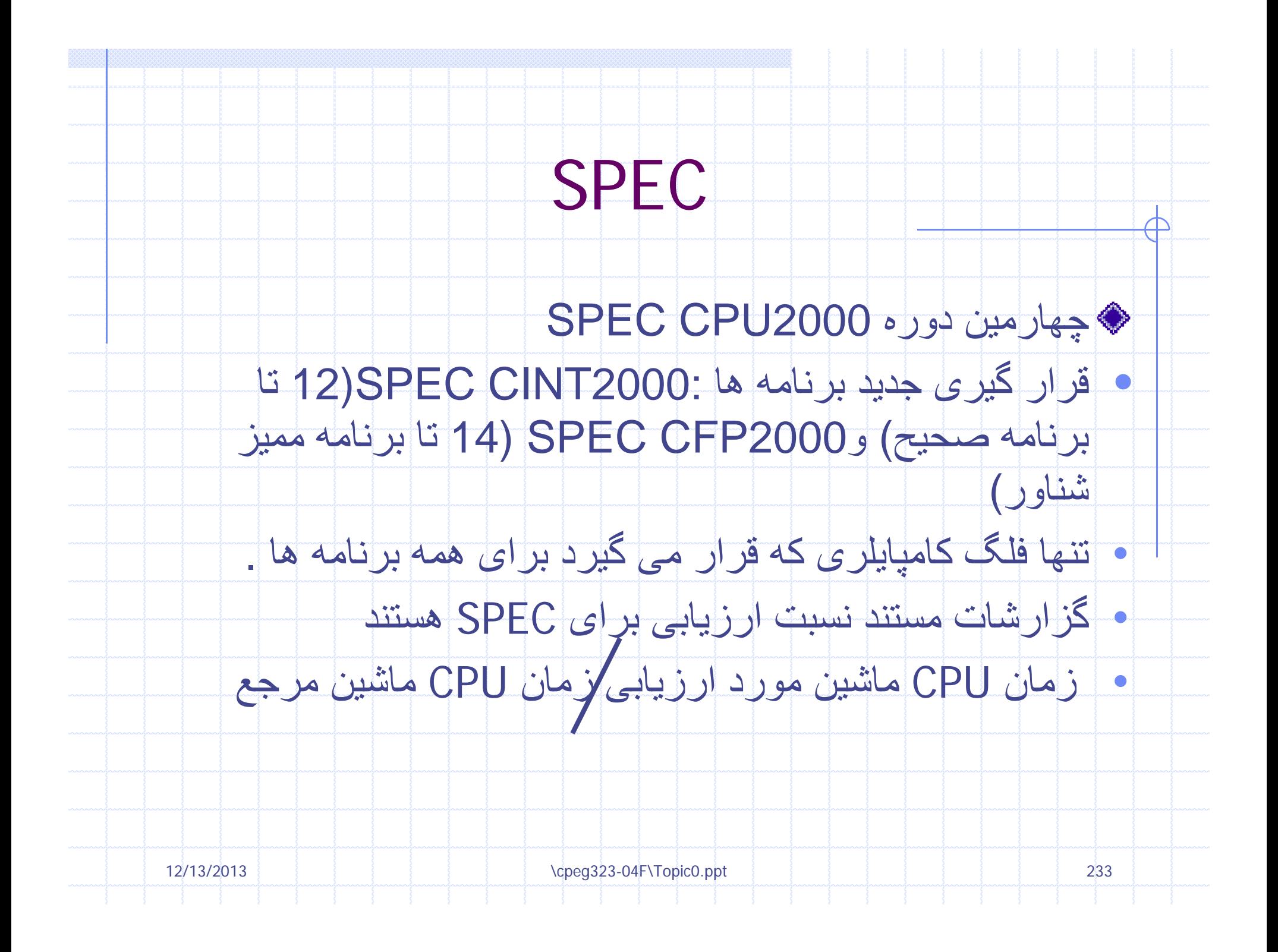

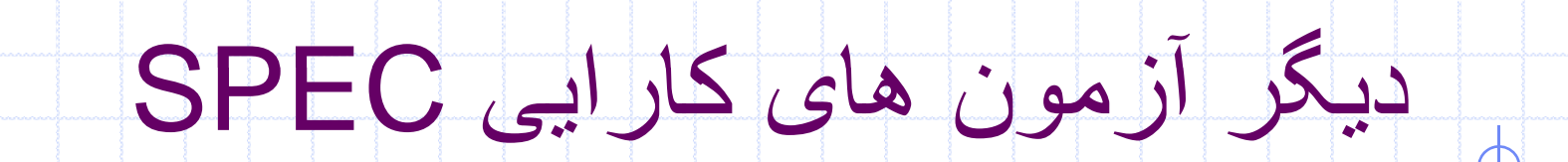

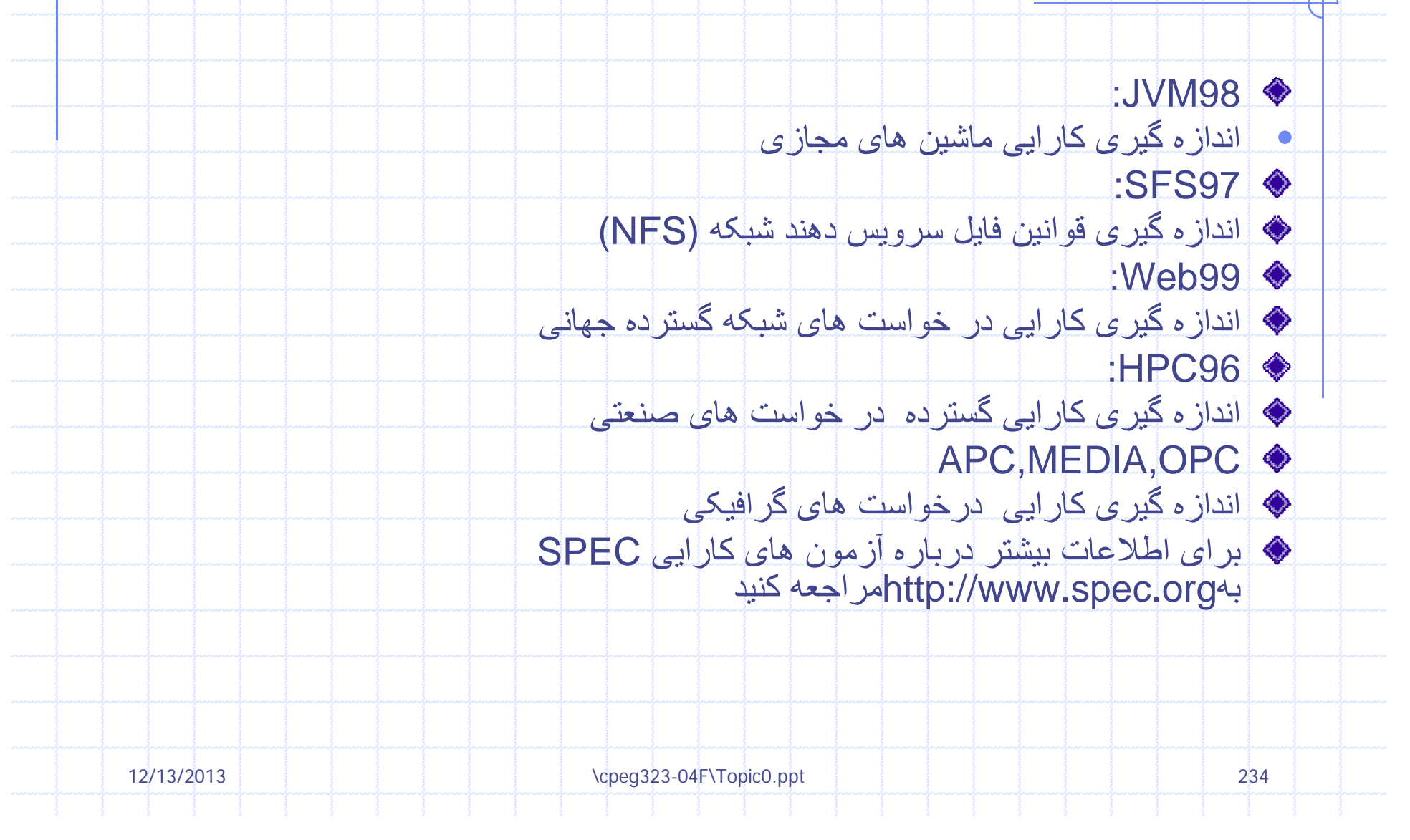

## مثال هایی از آزمون های کارایی SPEC95

## نسبت های SPECنشان داده می شوند درپردازش Pentium pro(pentium +)وPentium گرهای

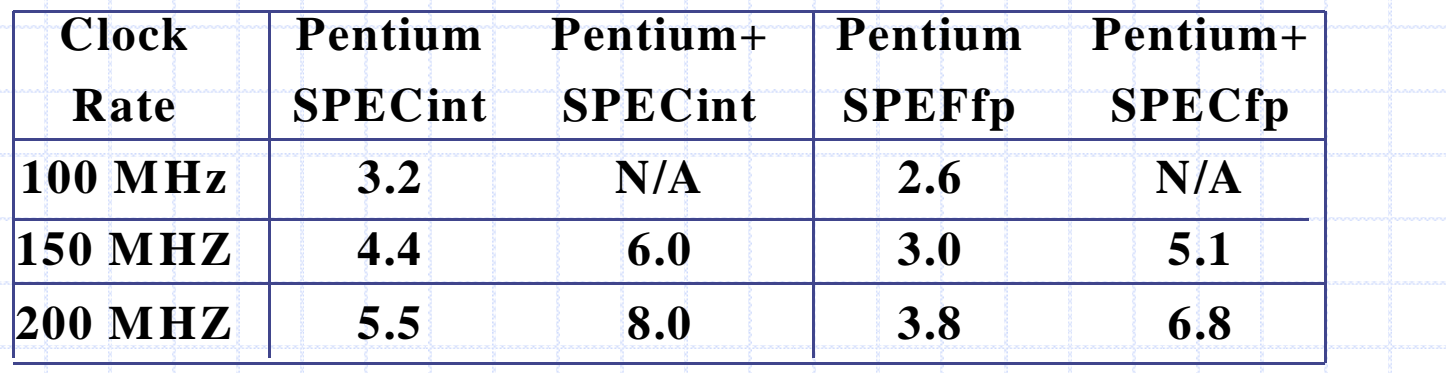

## ازاین اطلاعات چه چيزی را می توان فرا گرفت؟

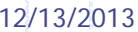

\cpeg323-04F\Topic0.ppt 235

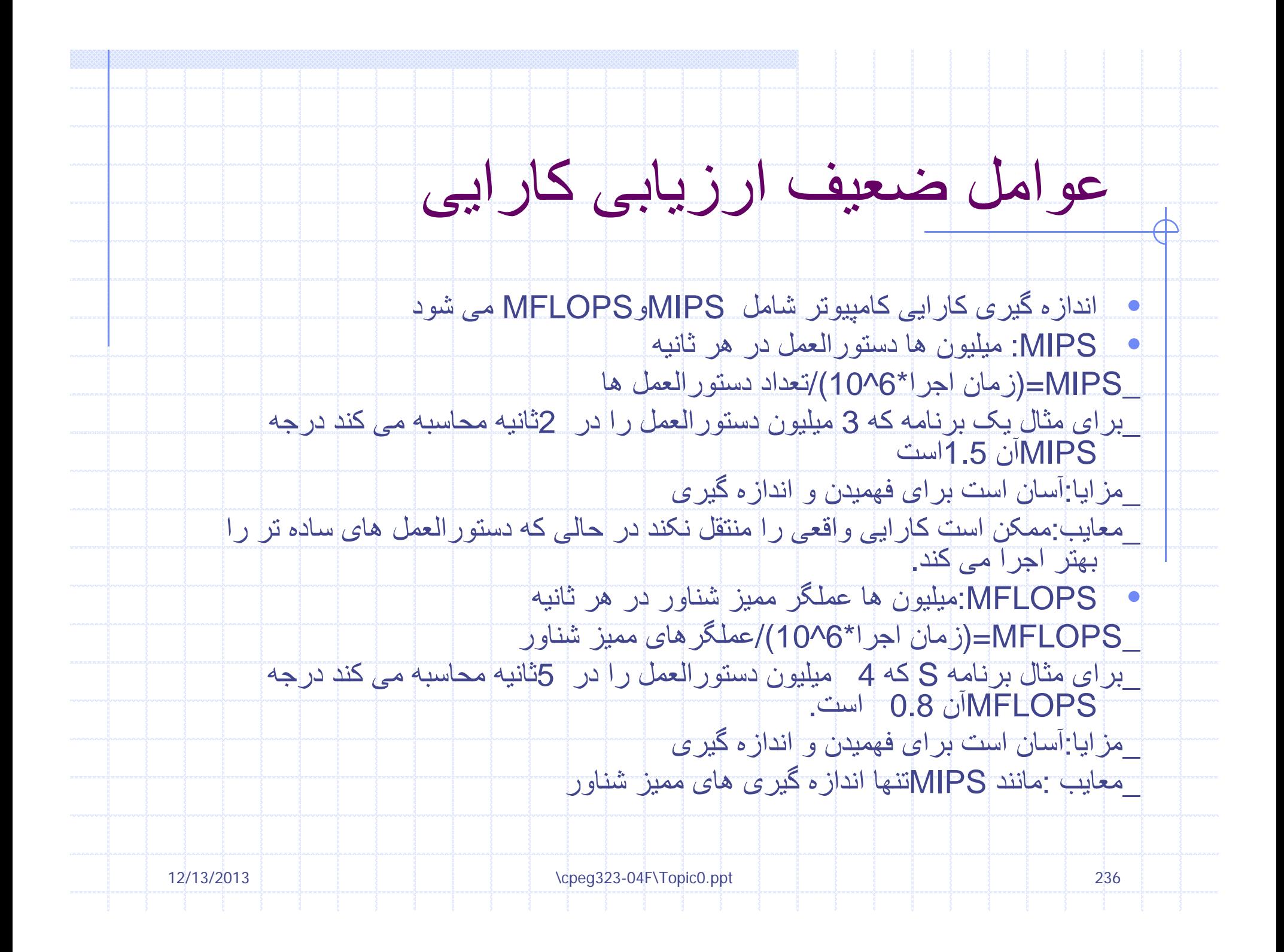

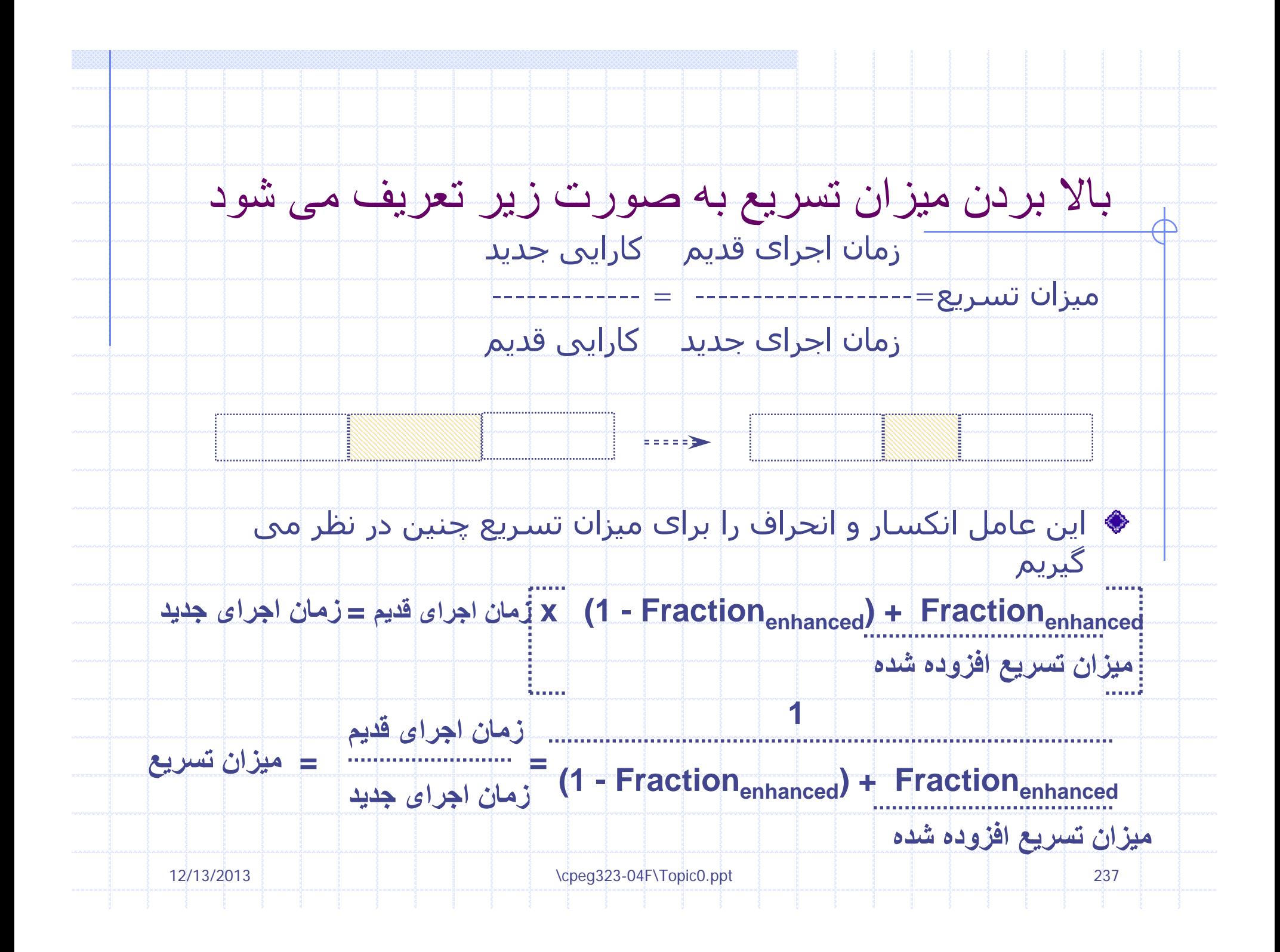

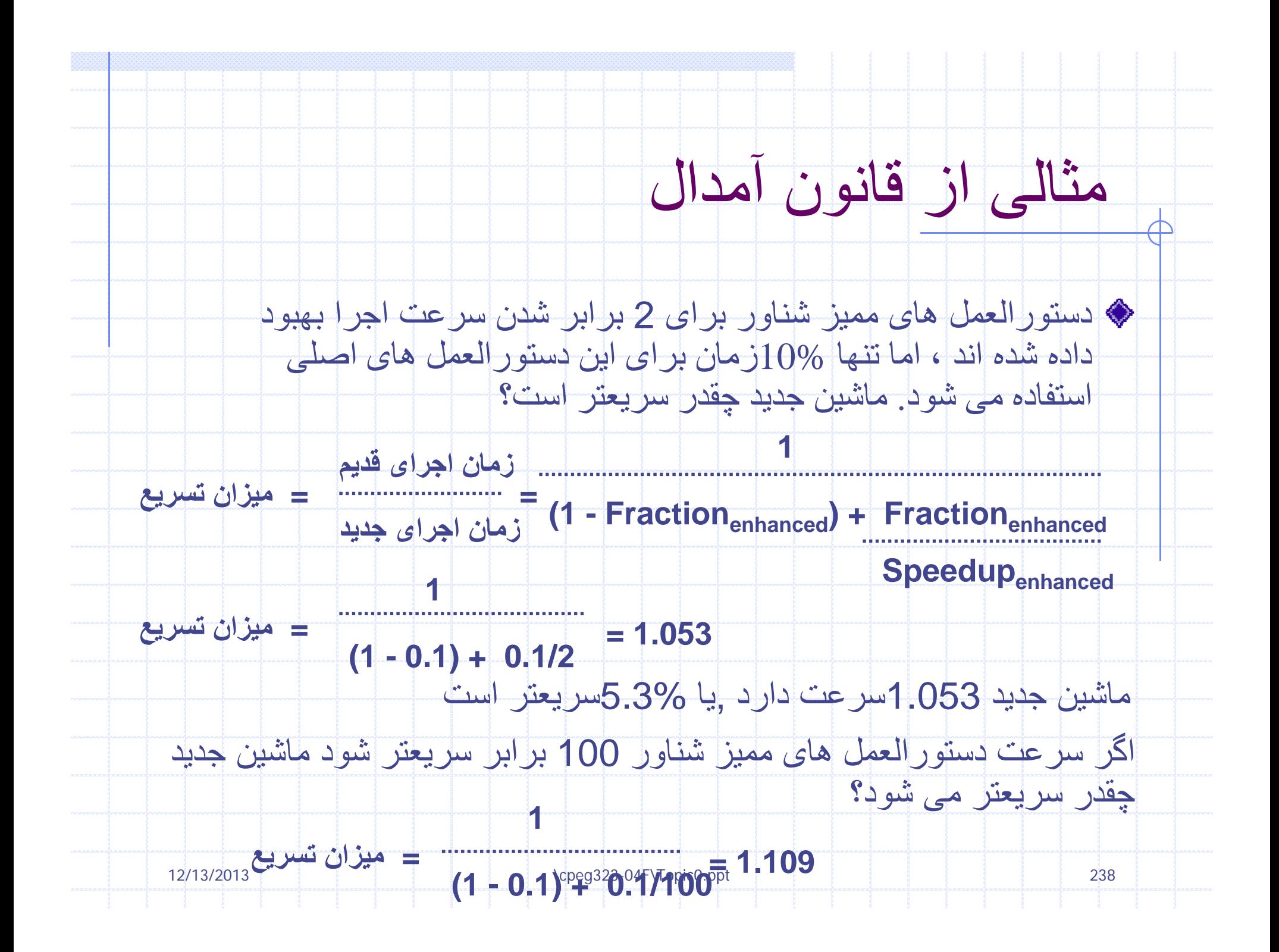

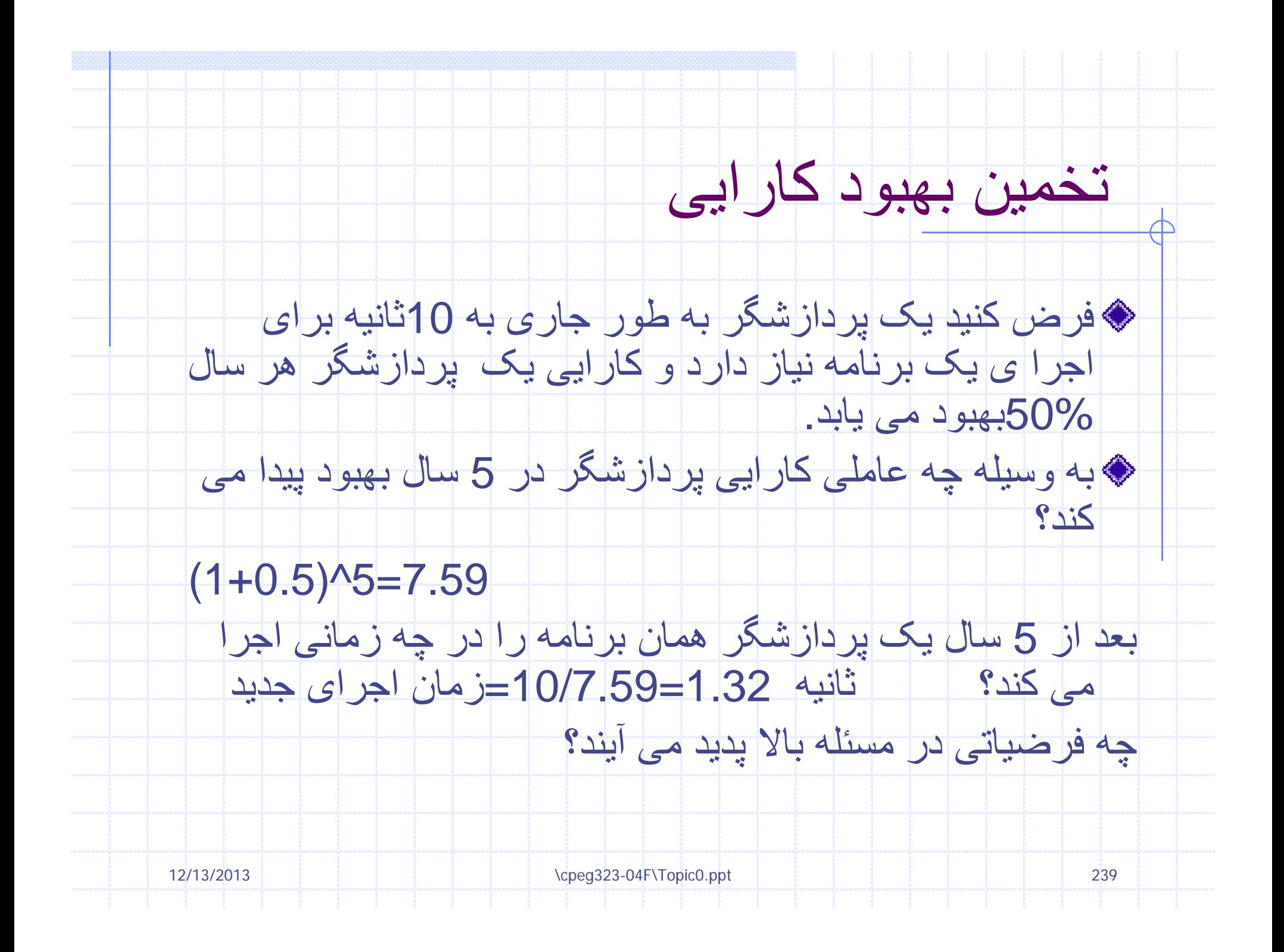

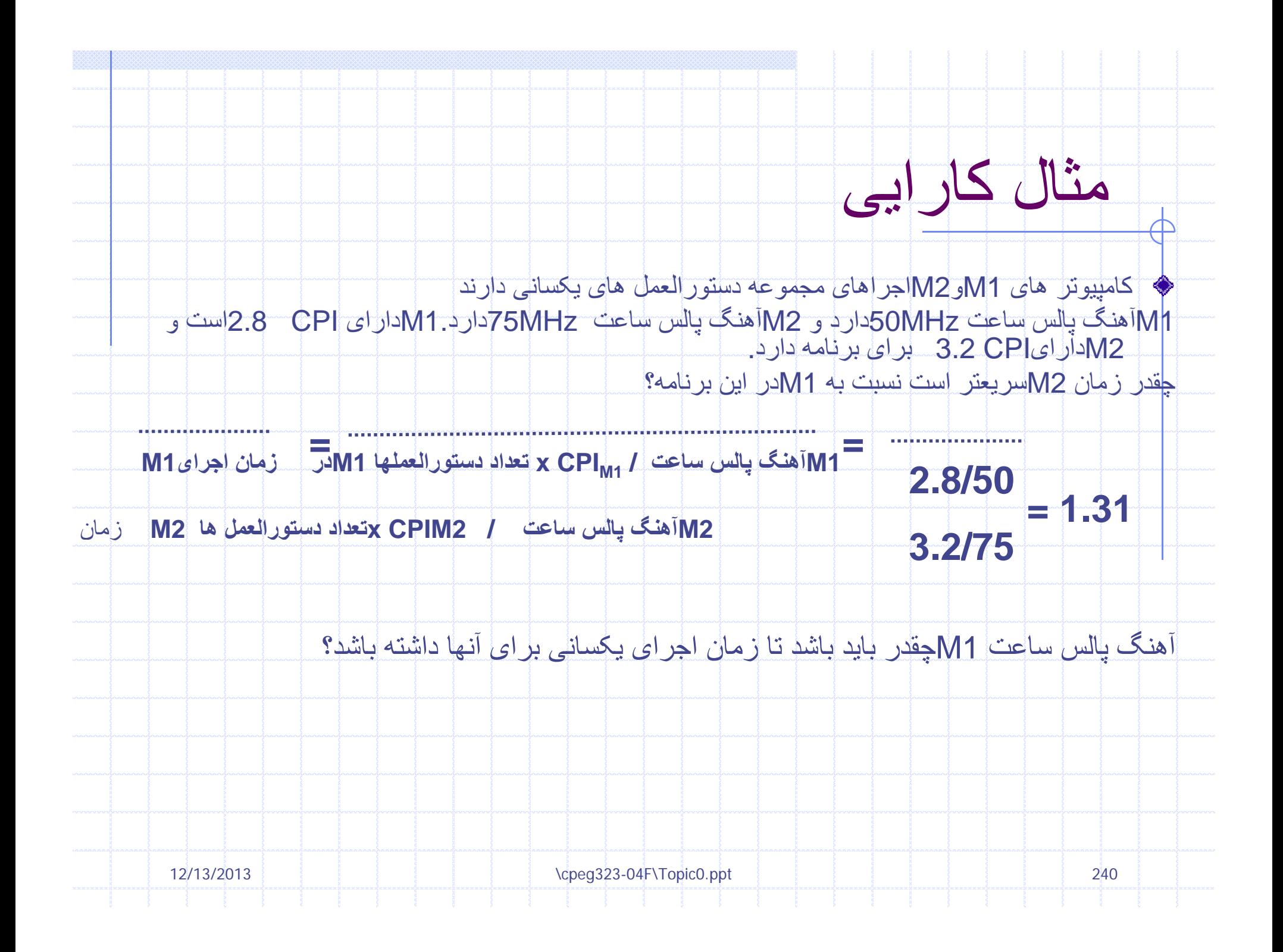

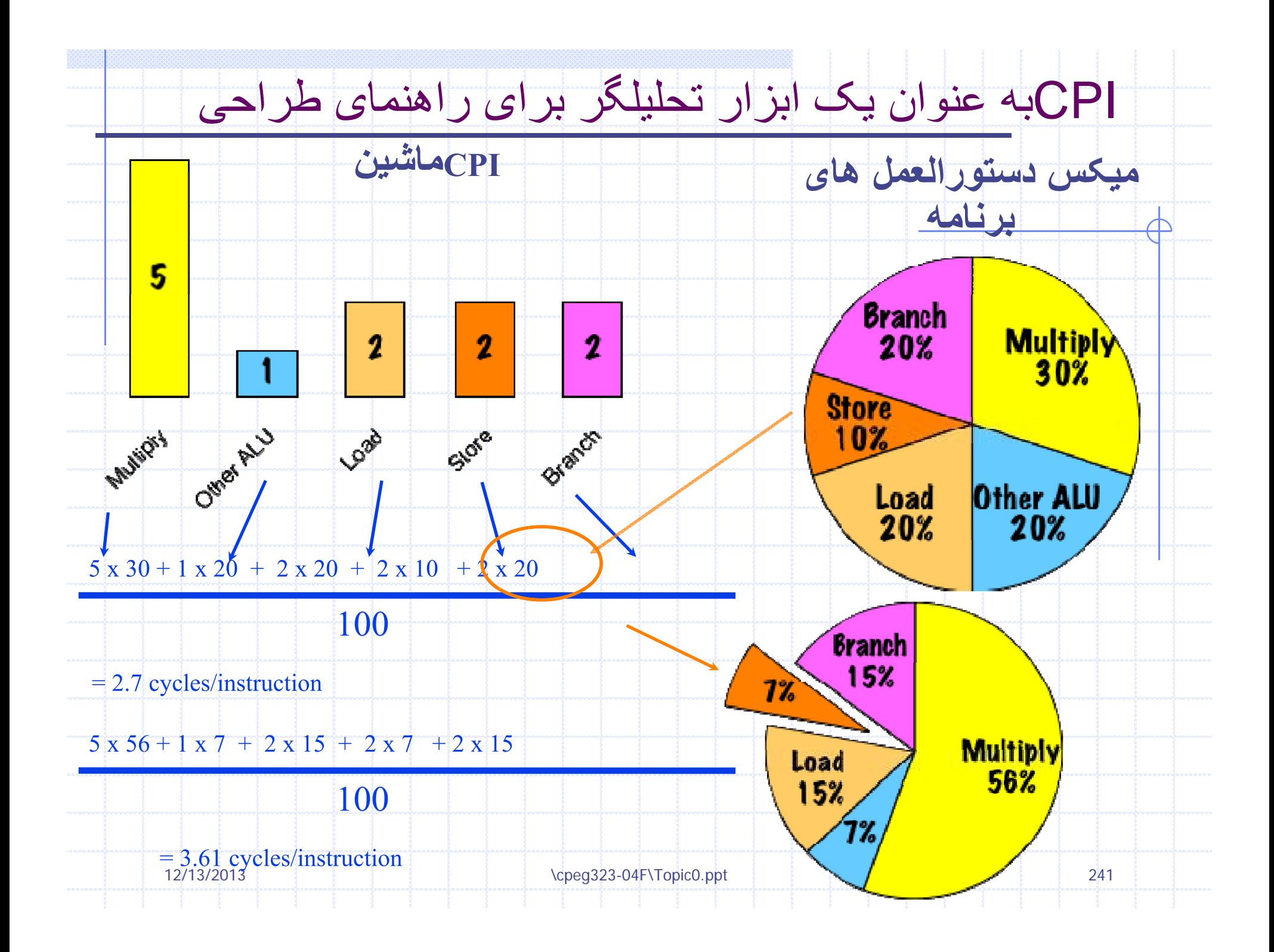

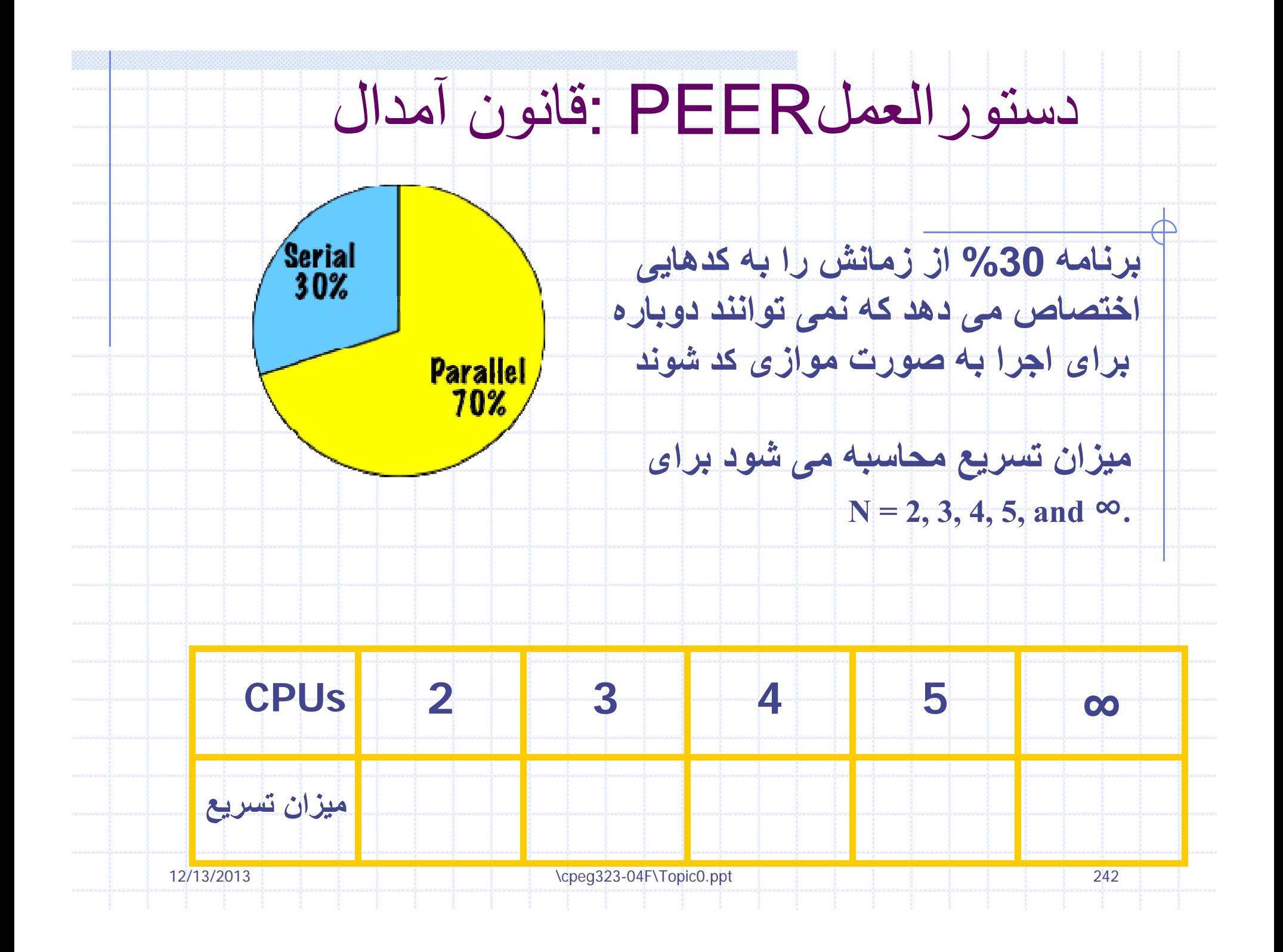

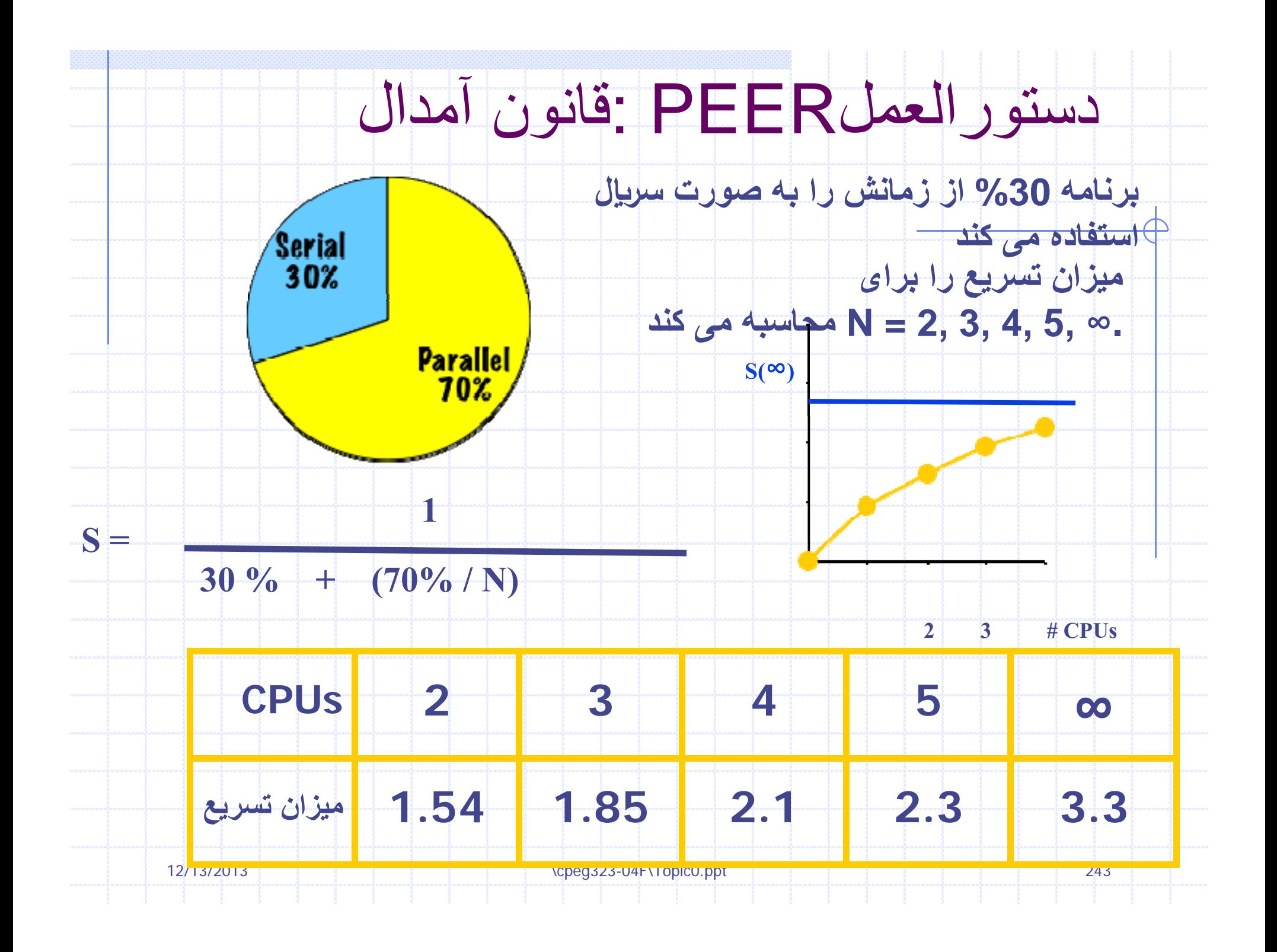

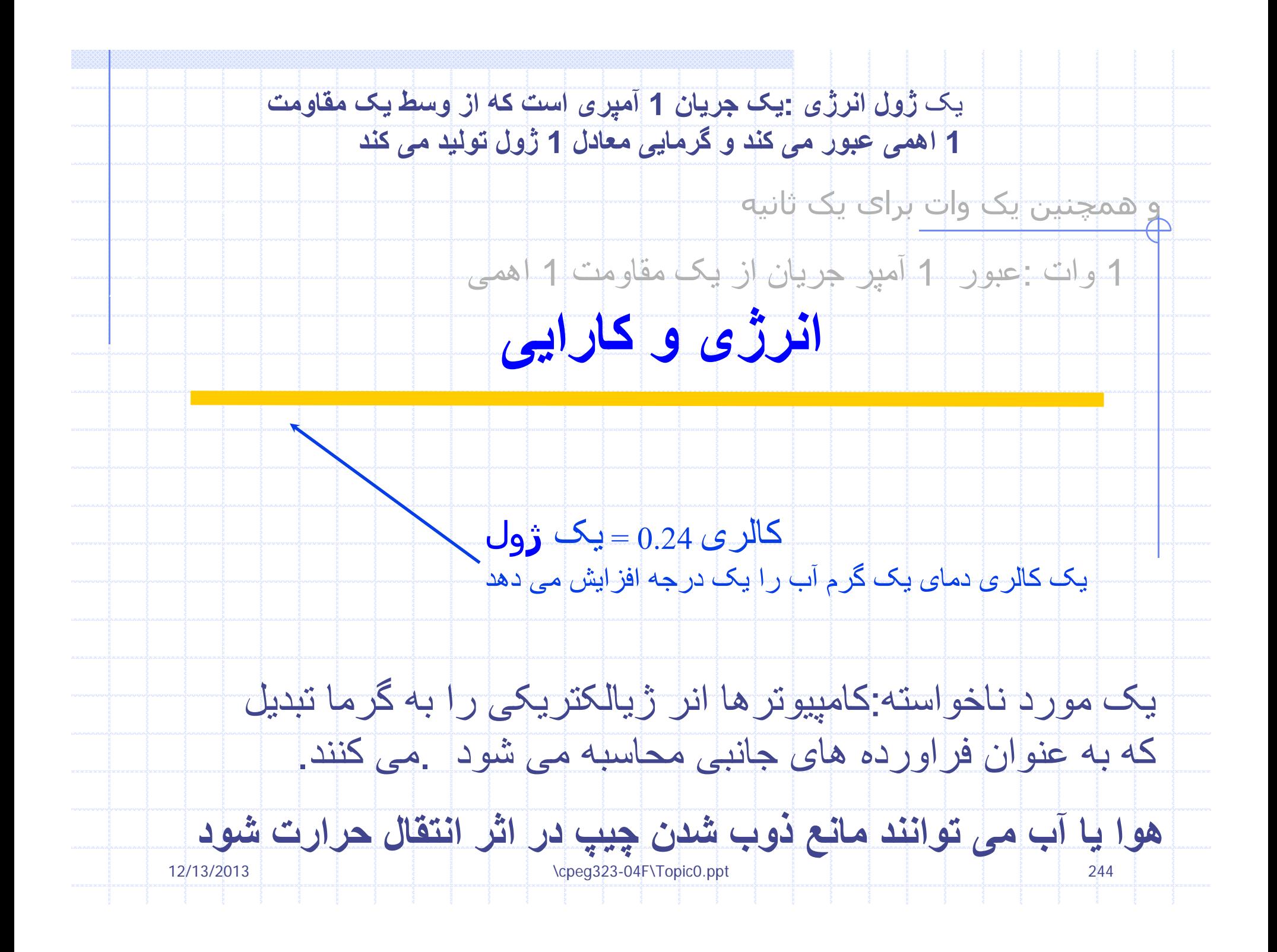

## IBM Power 4: How does die heat up?

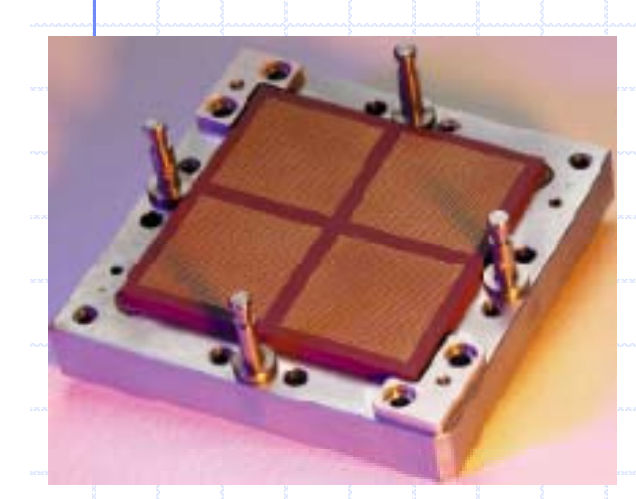

**4 dies on <sup>a</sup> dieson multi-chip module**

**2 CPUs per die**

12/13/2013

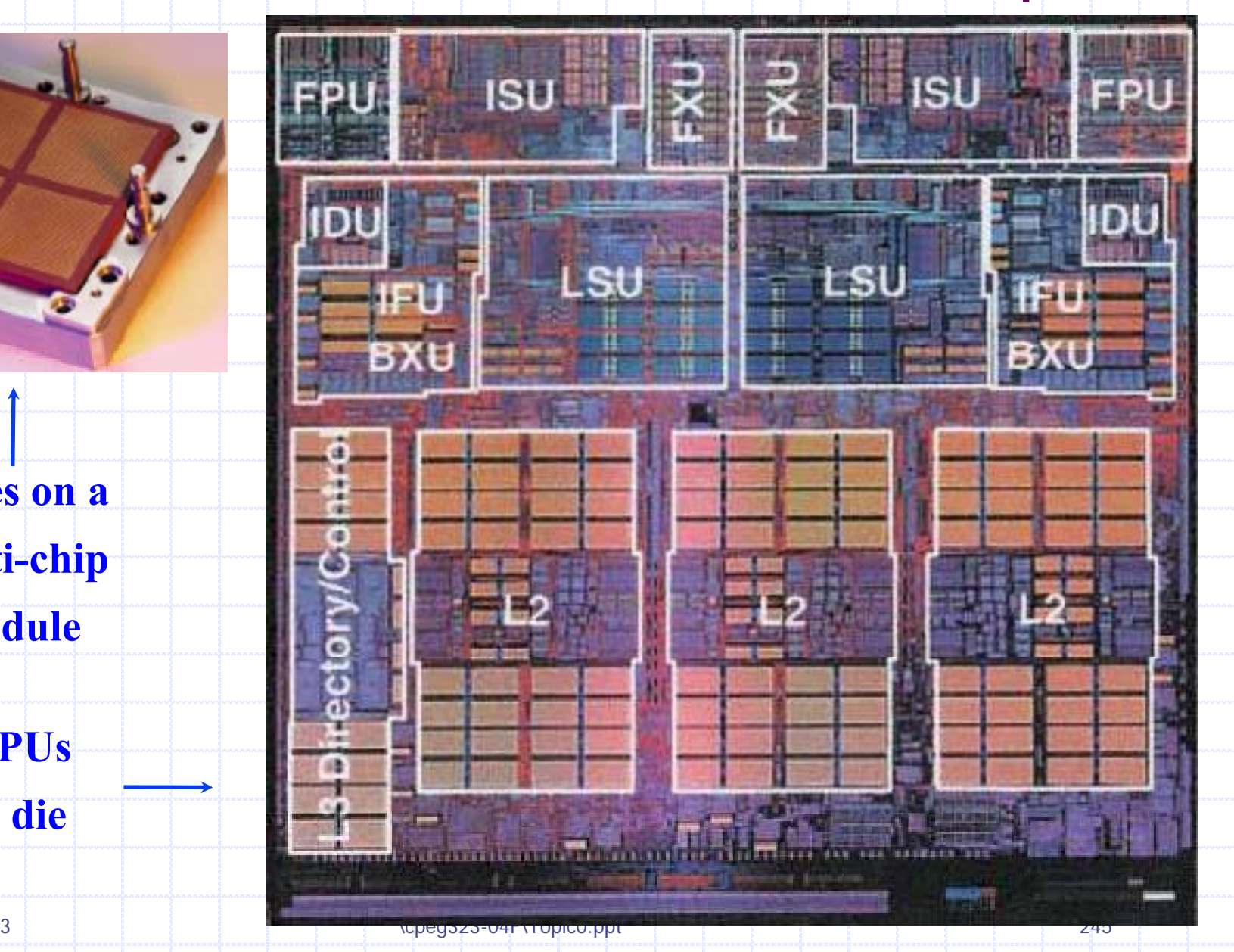

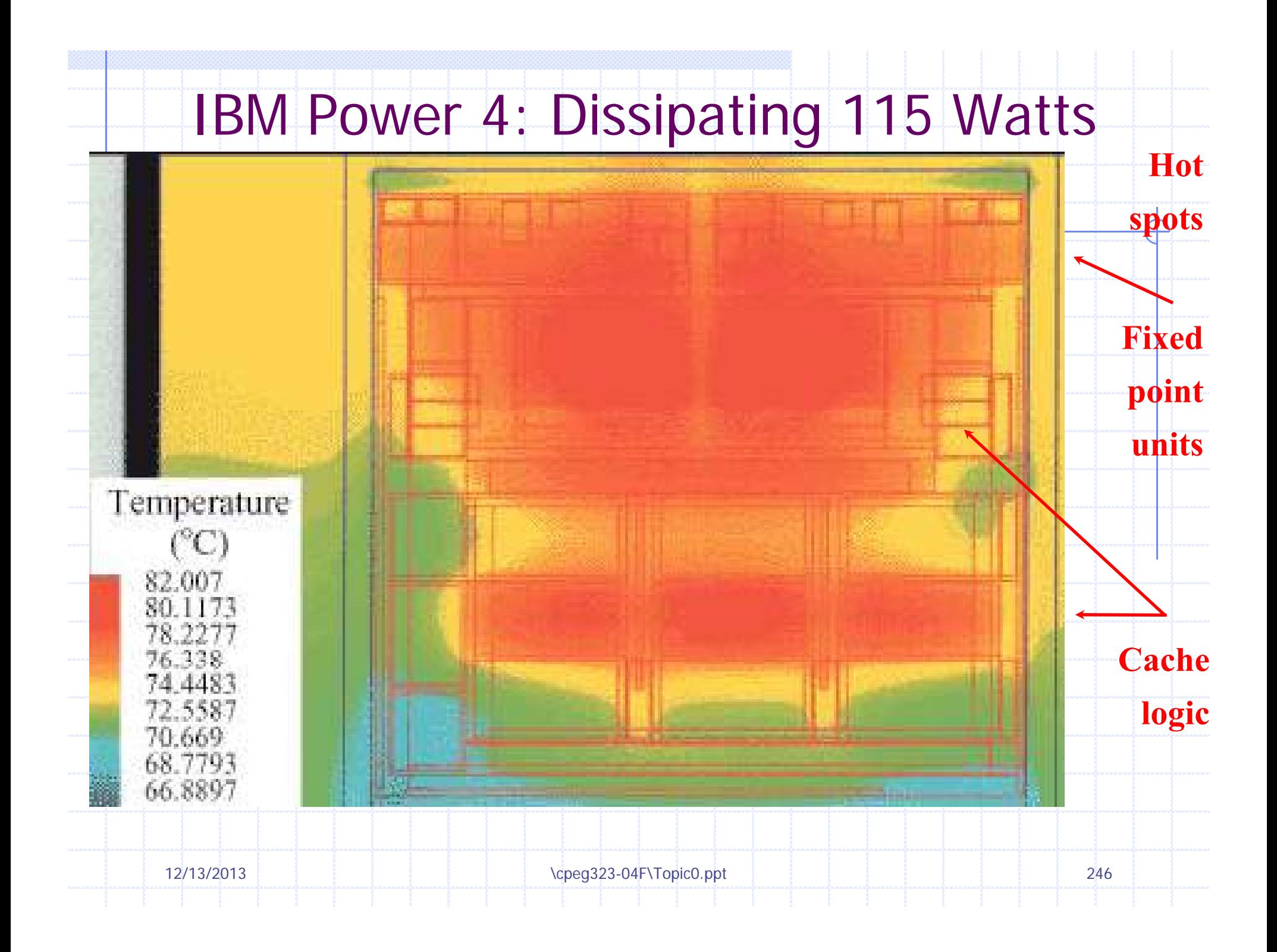

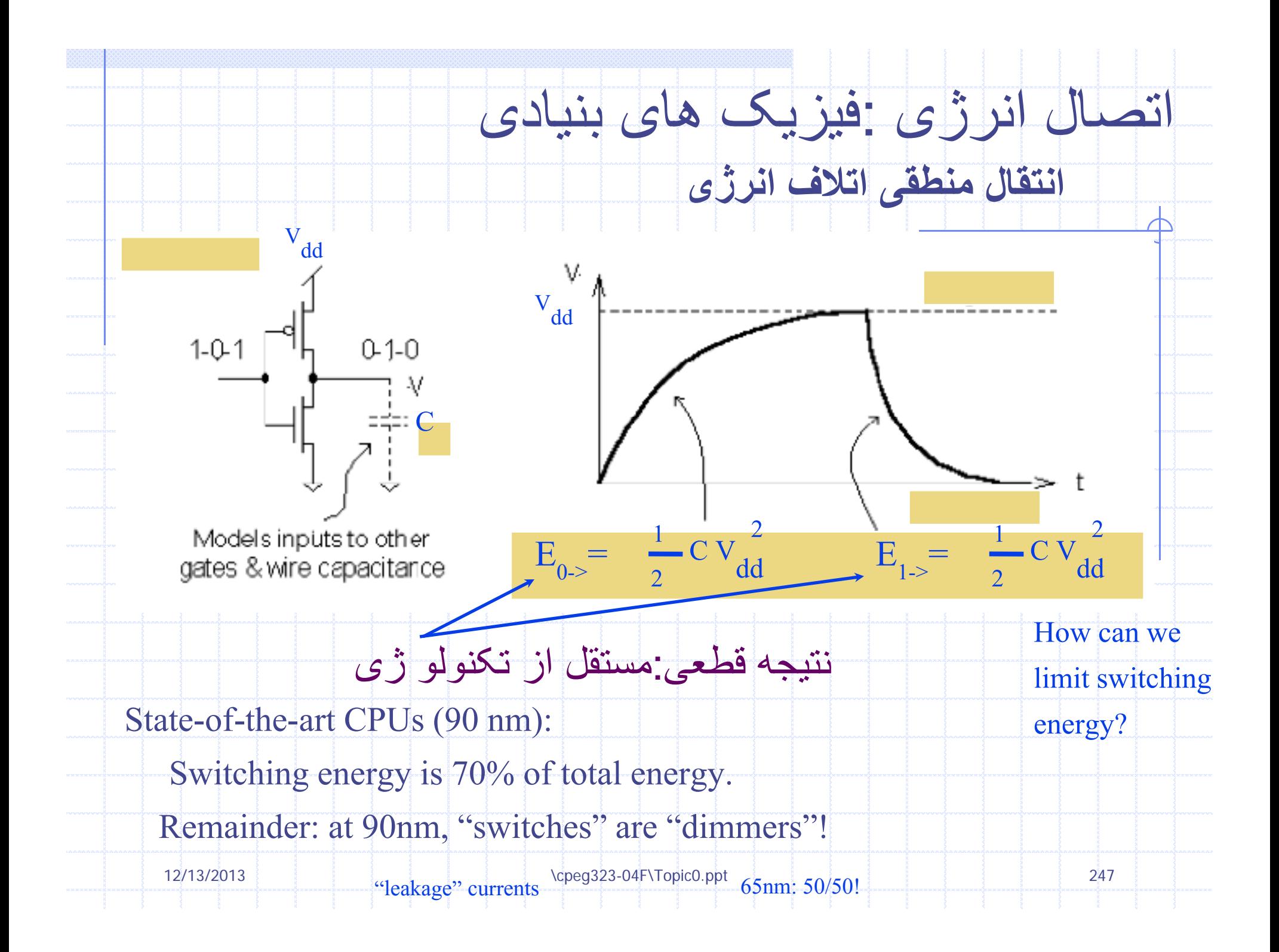

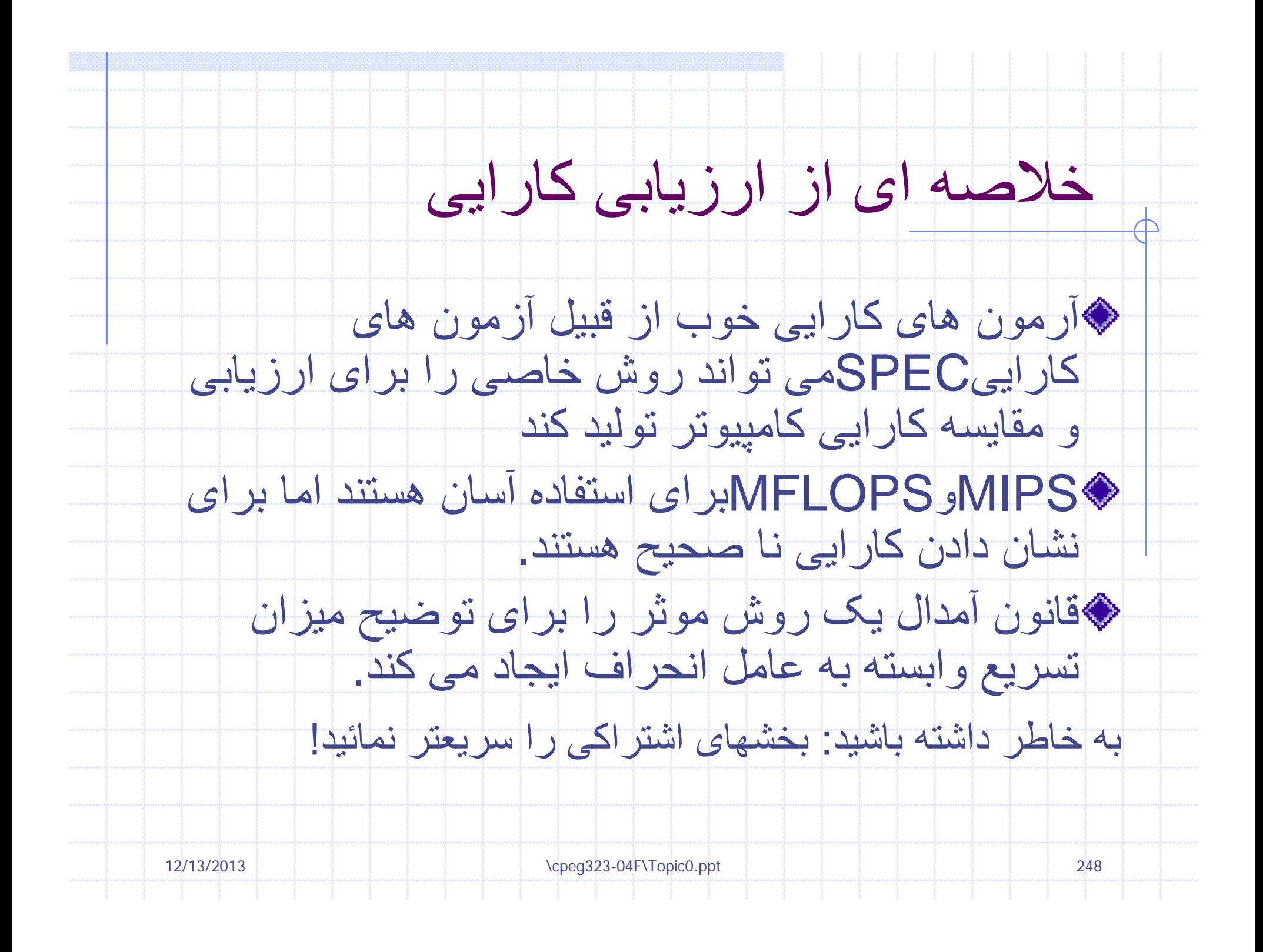

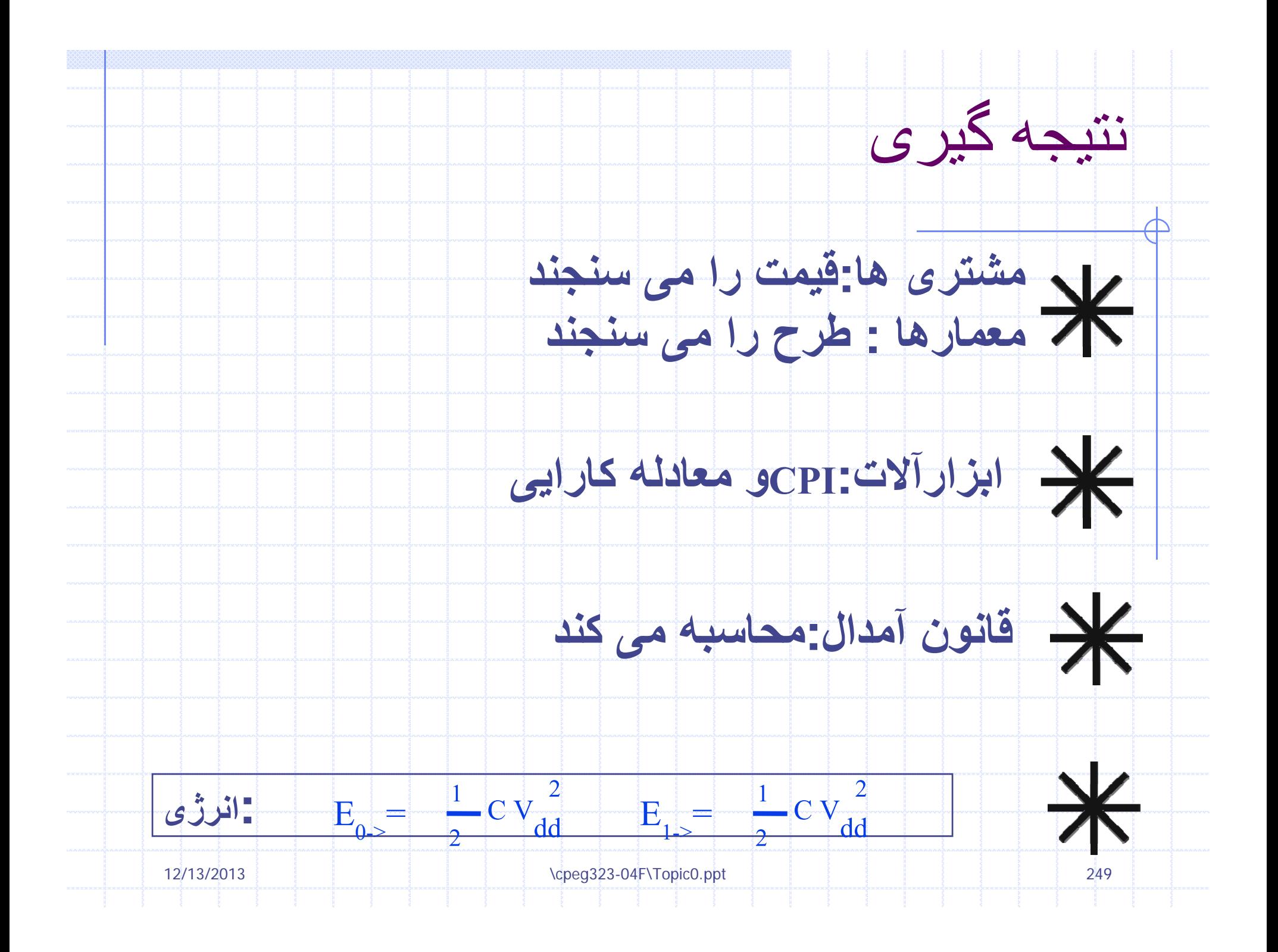

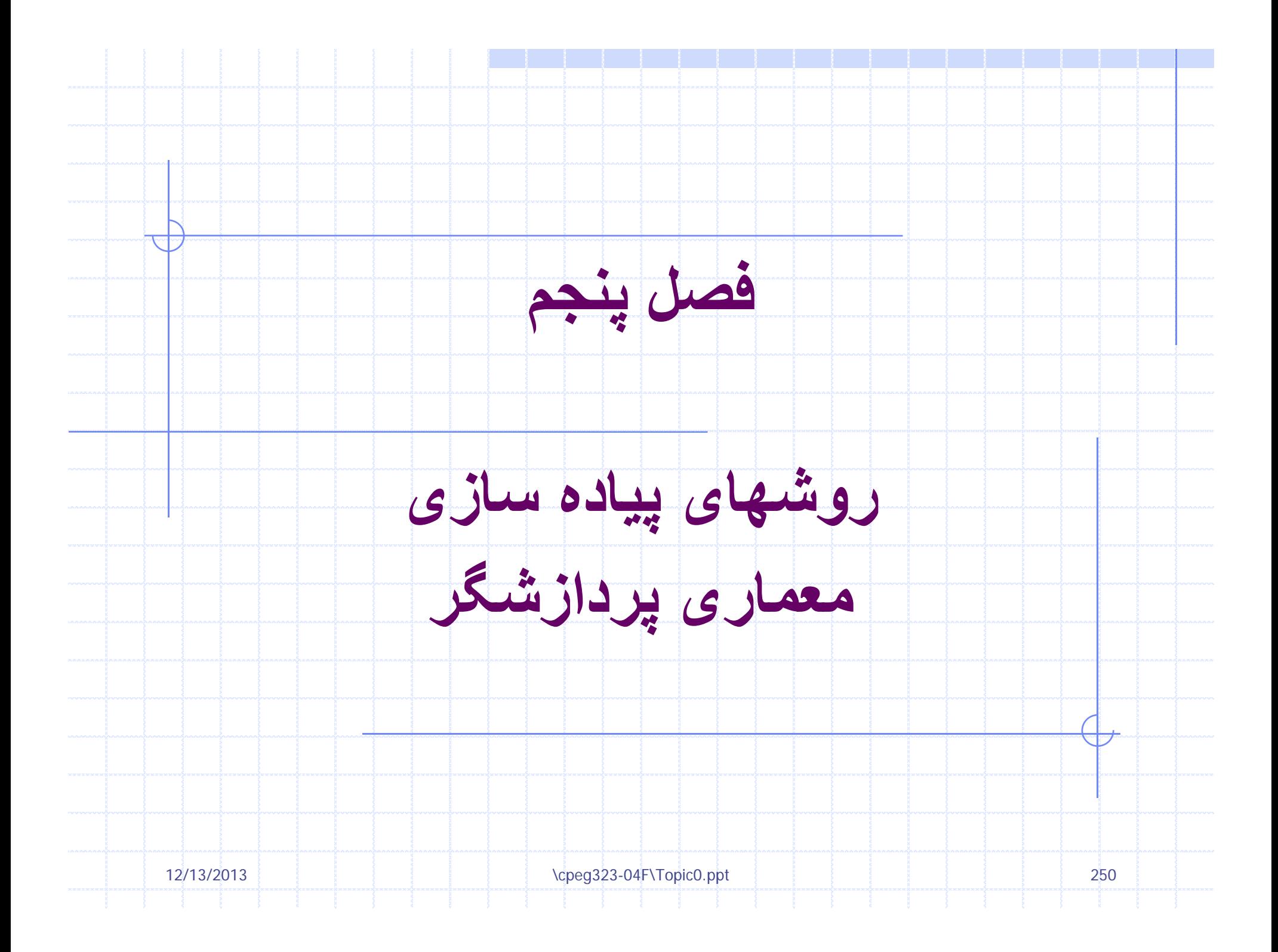

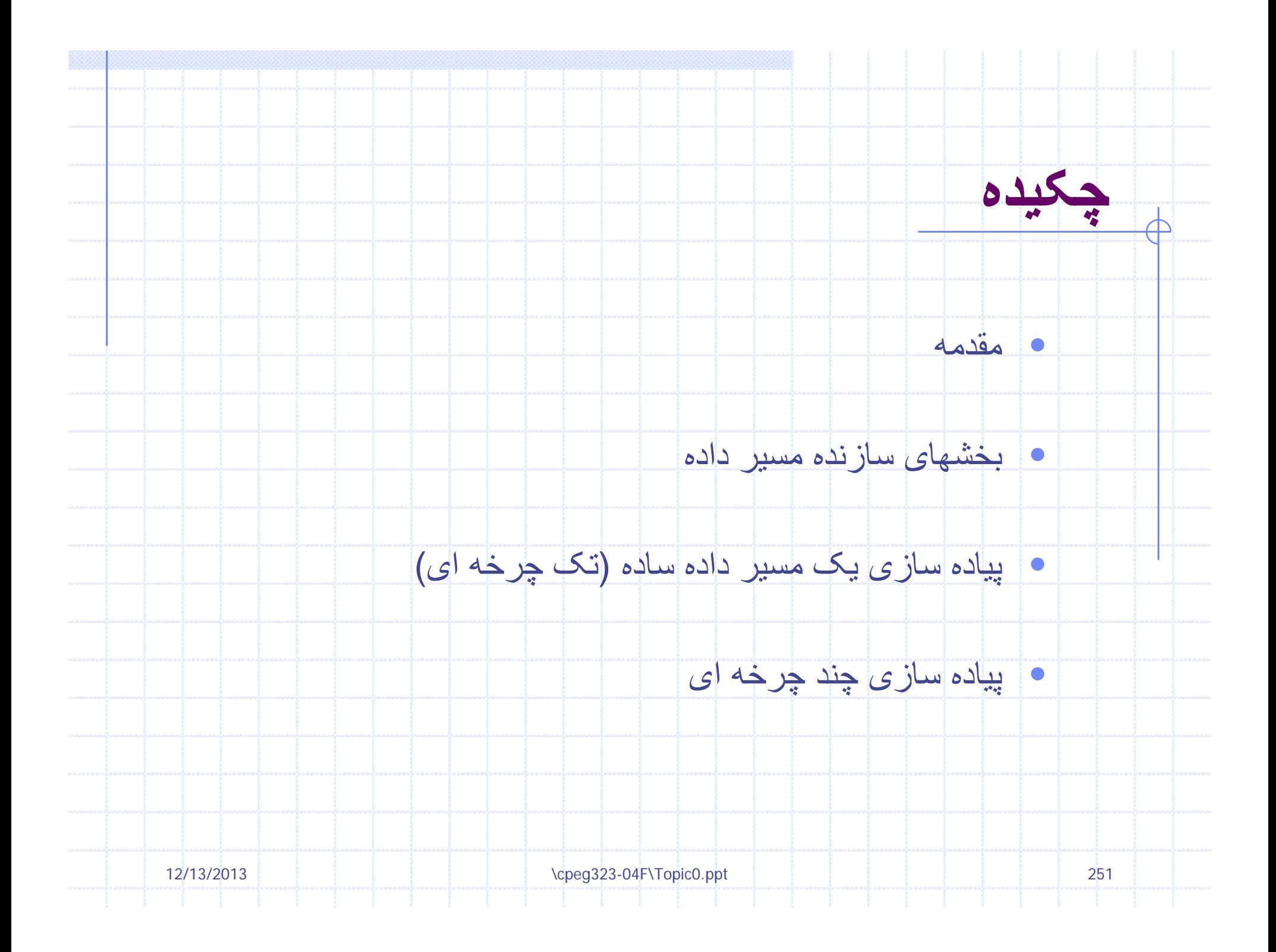

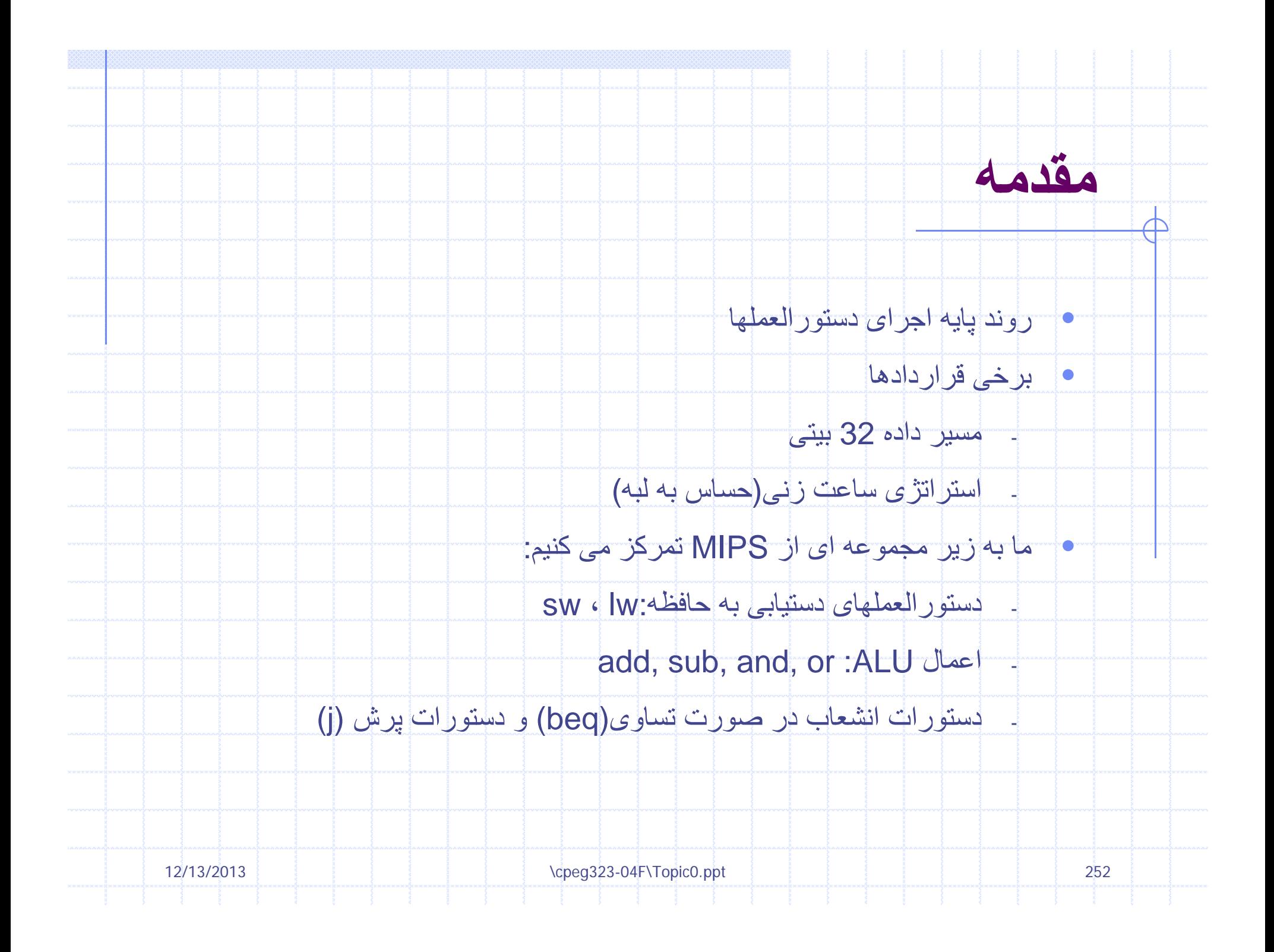
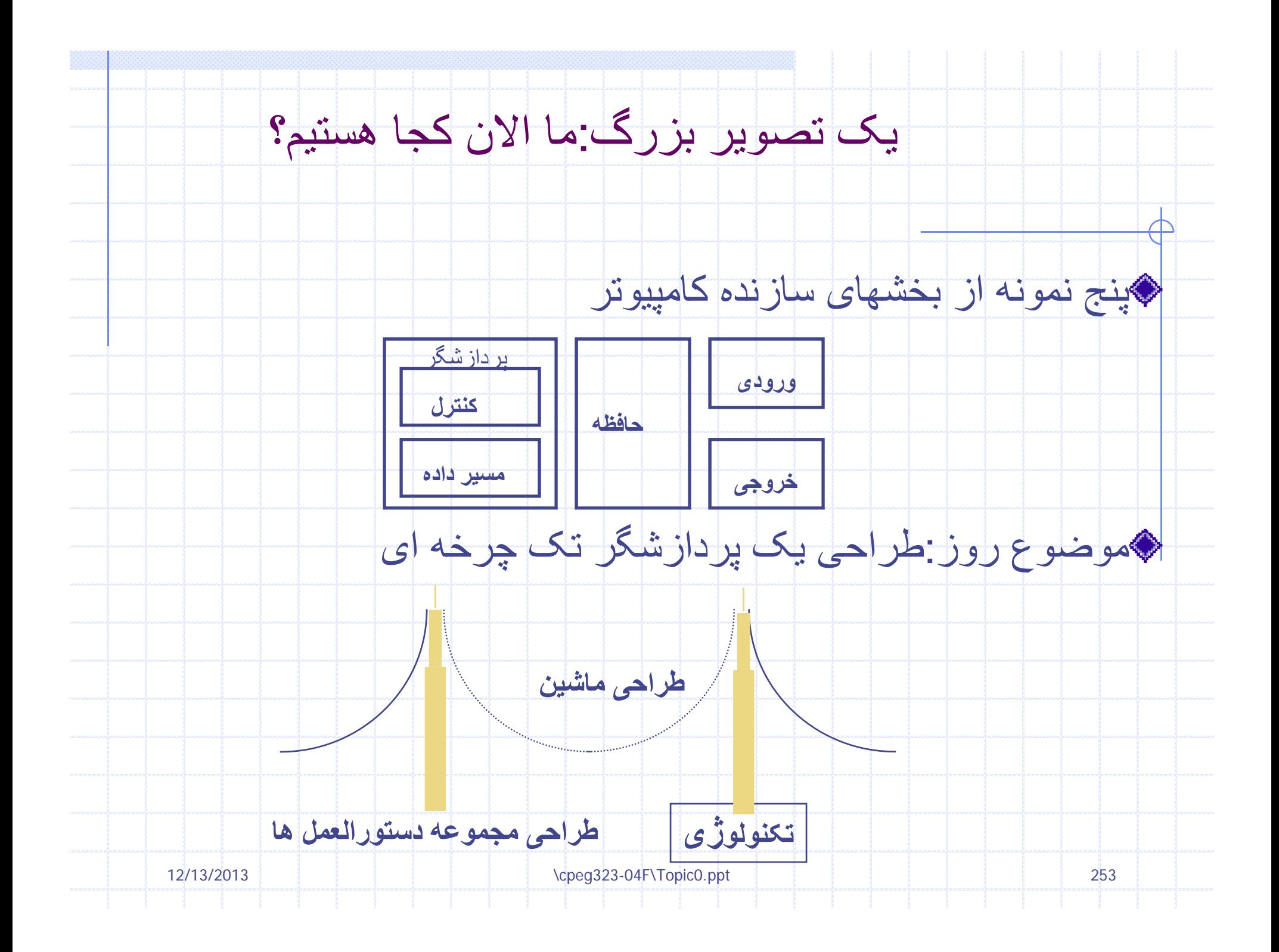

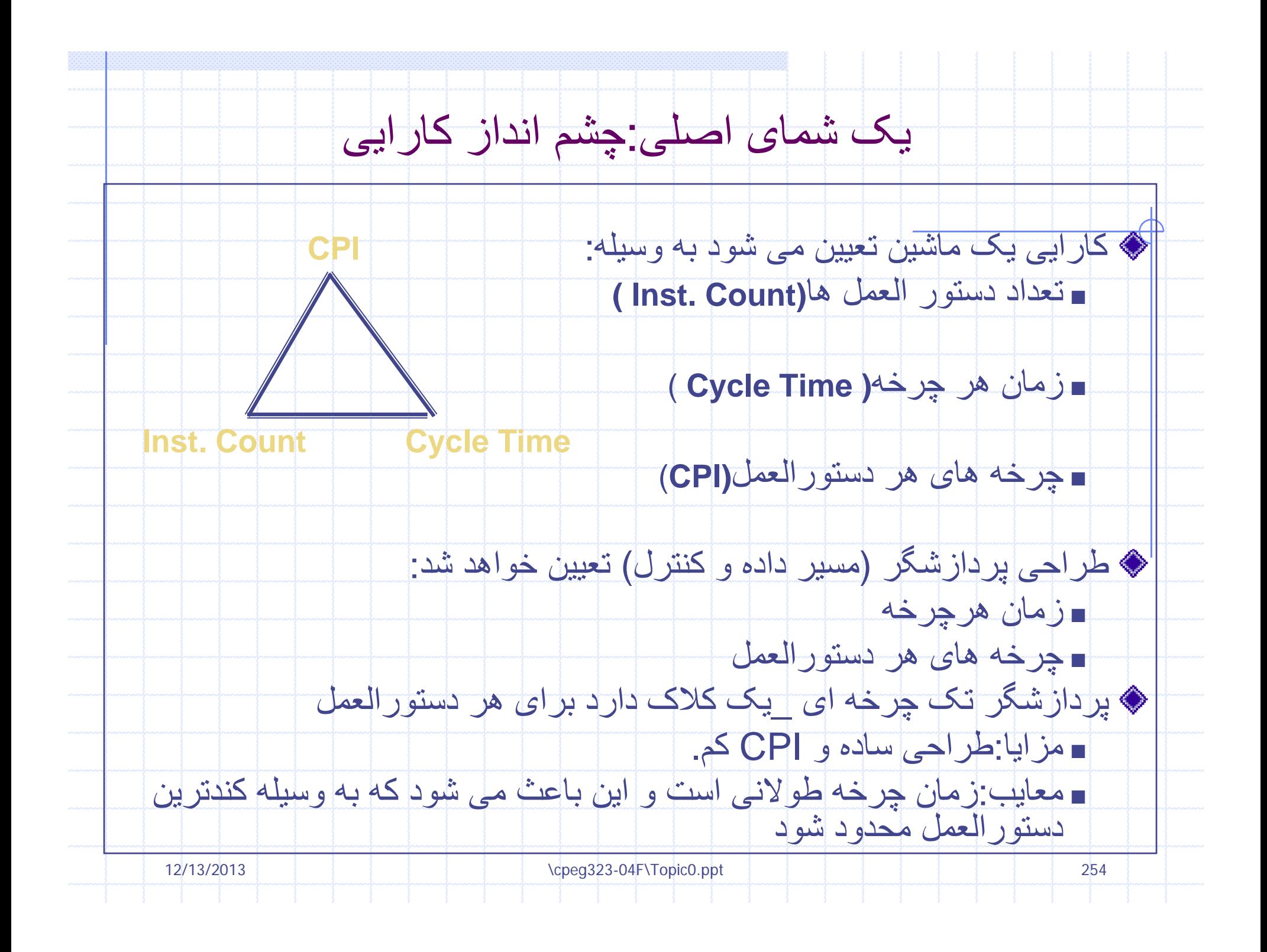

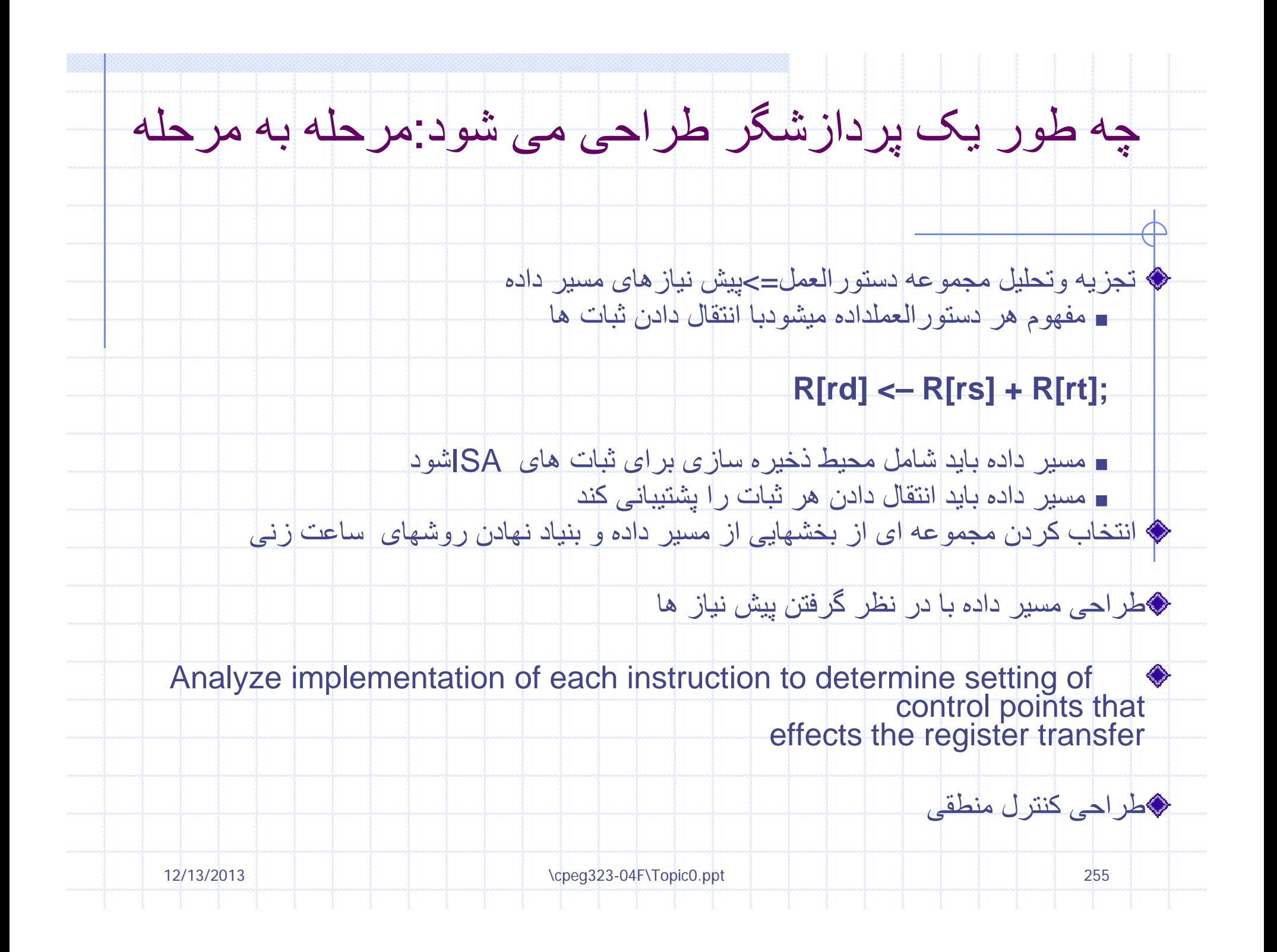

### يادآوری:قالب های دستورالعمل های MIPS

. همه دستورالعمل های MIPSطولشان 32 بيت است. 3تا قالب دستورالعمل هستند

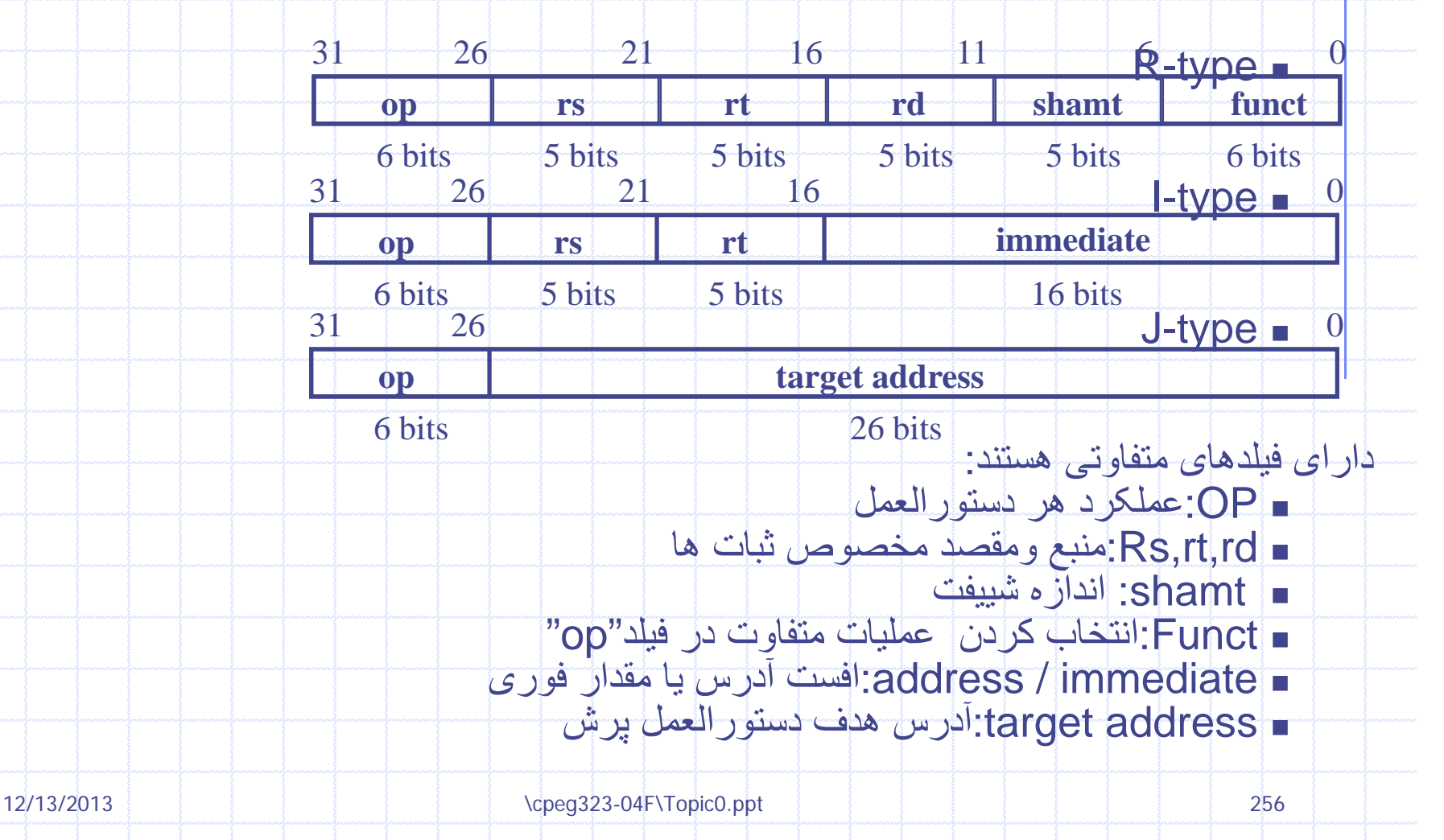

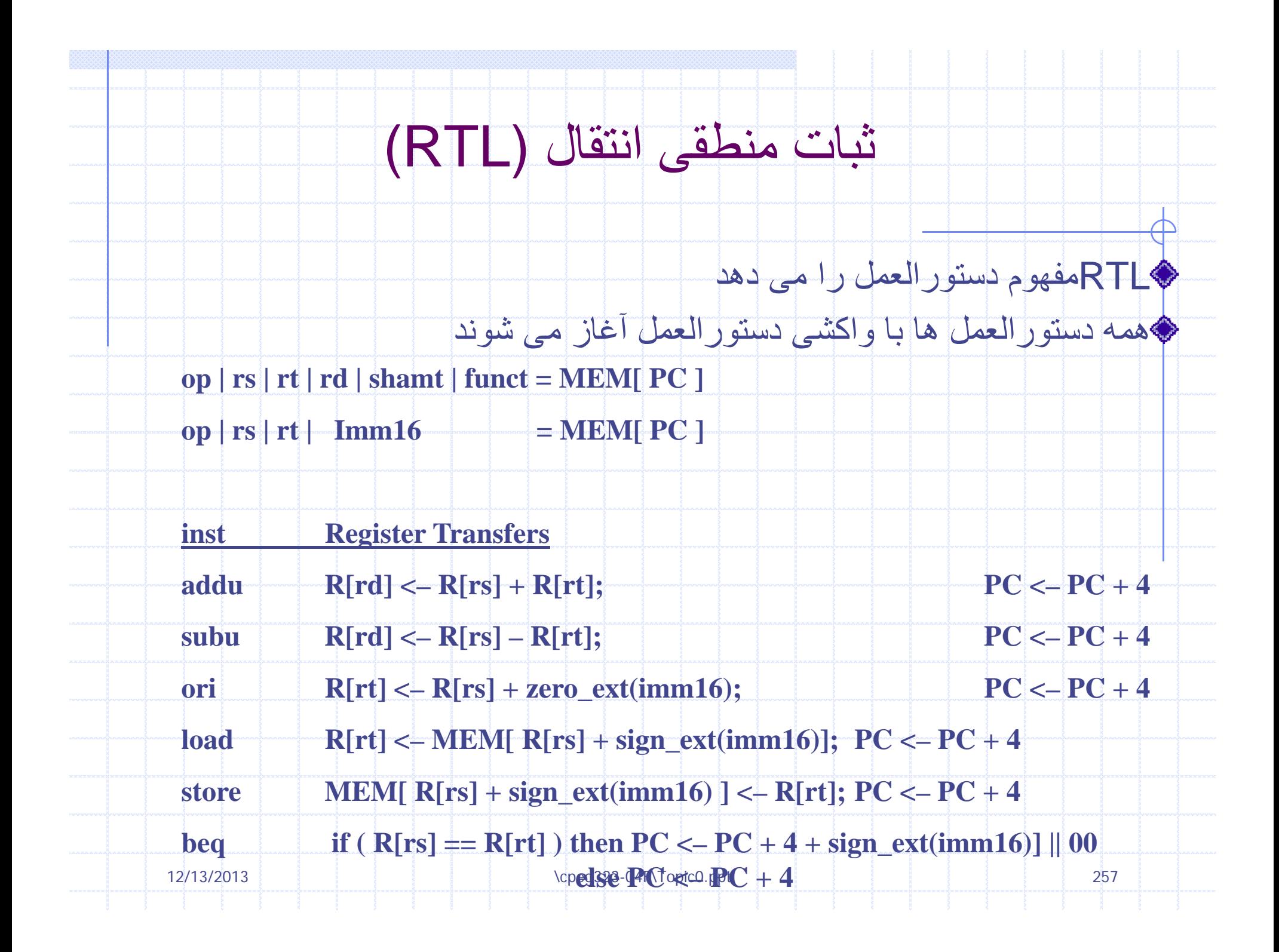

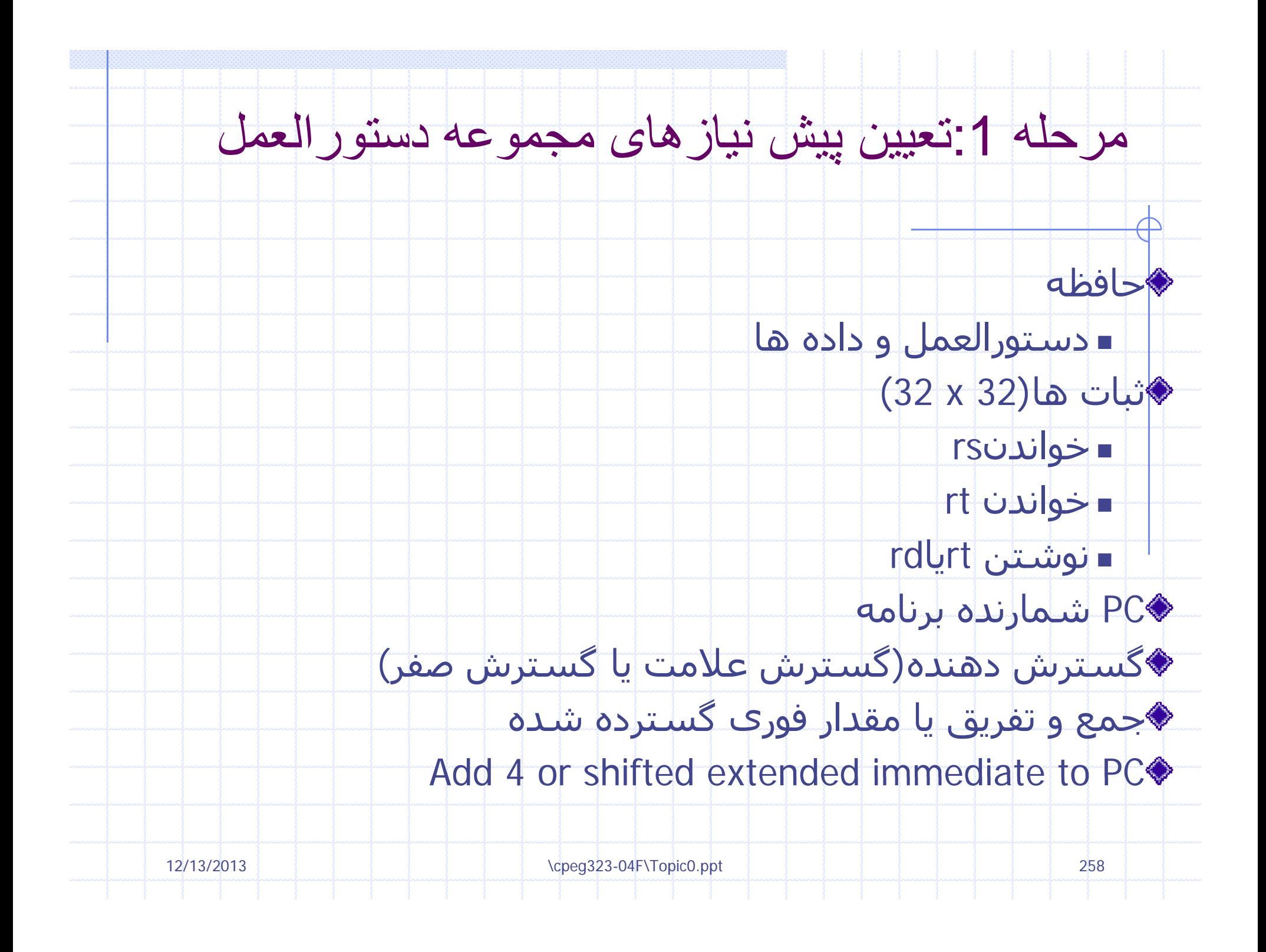

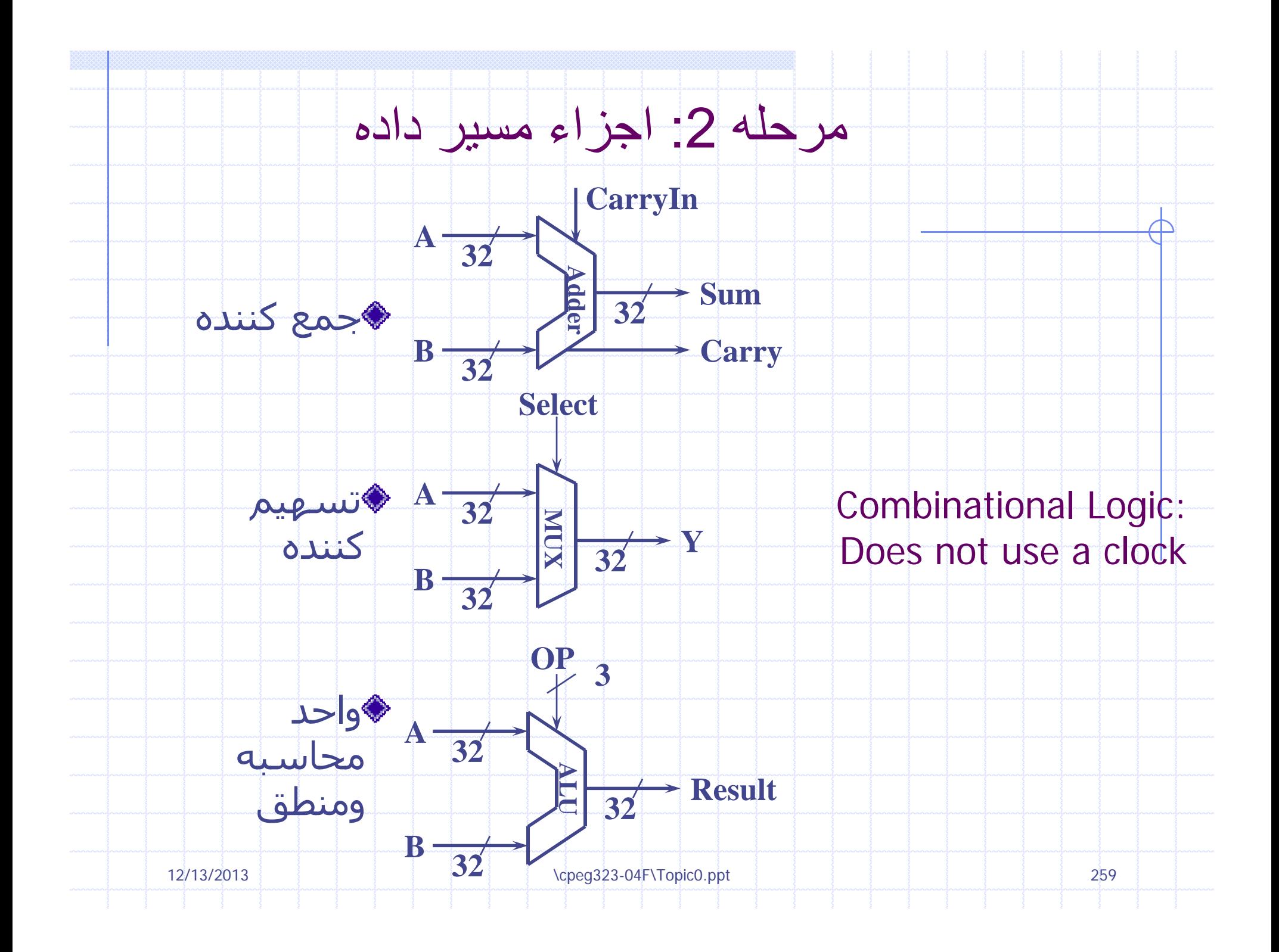

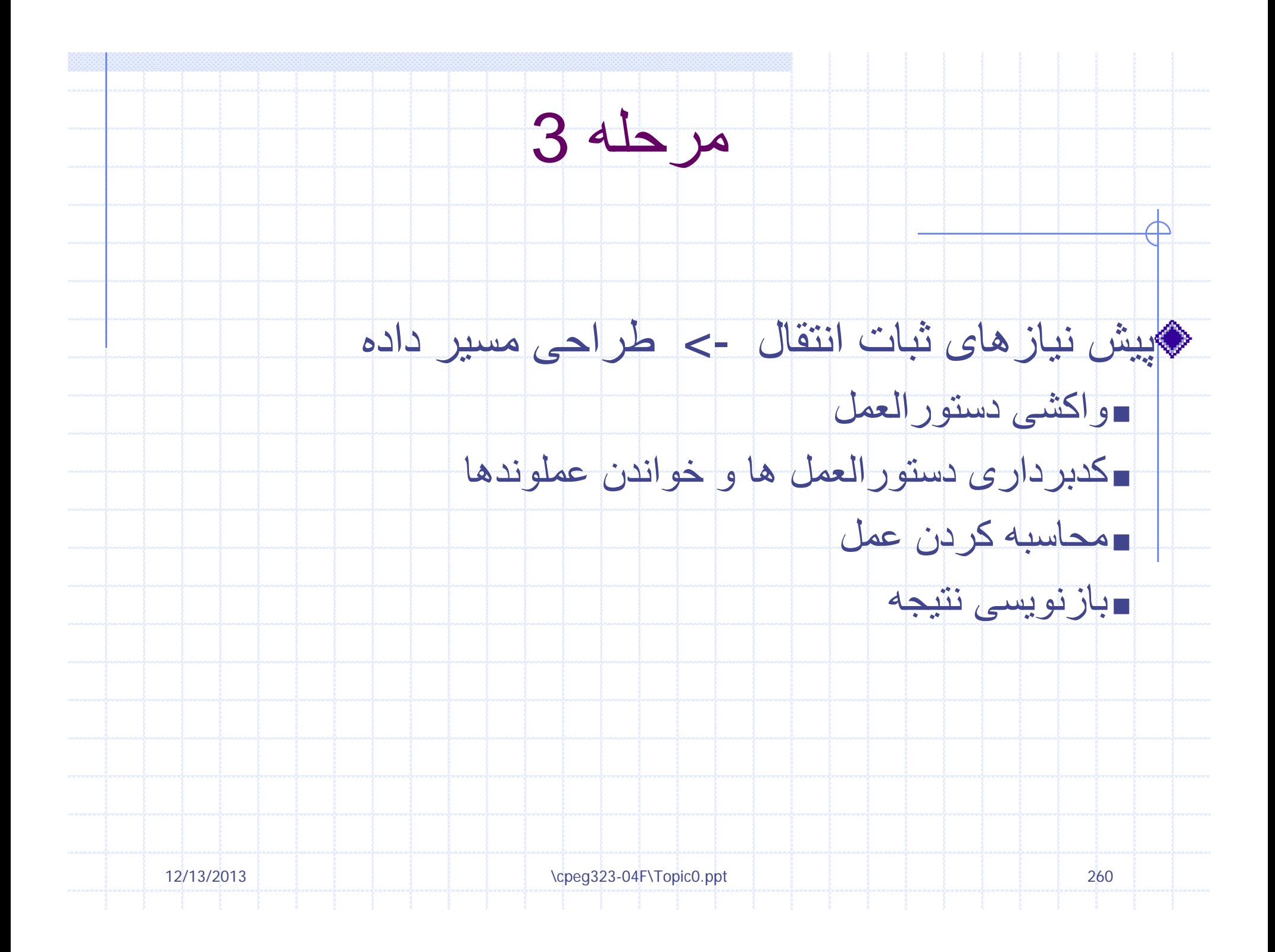

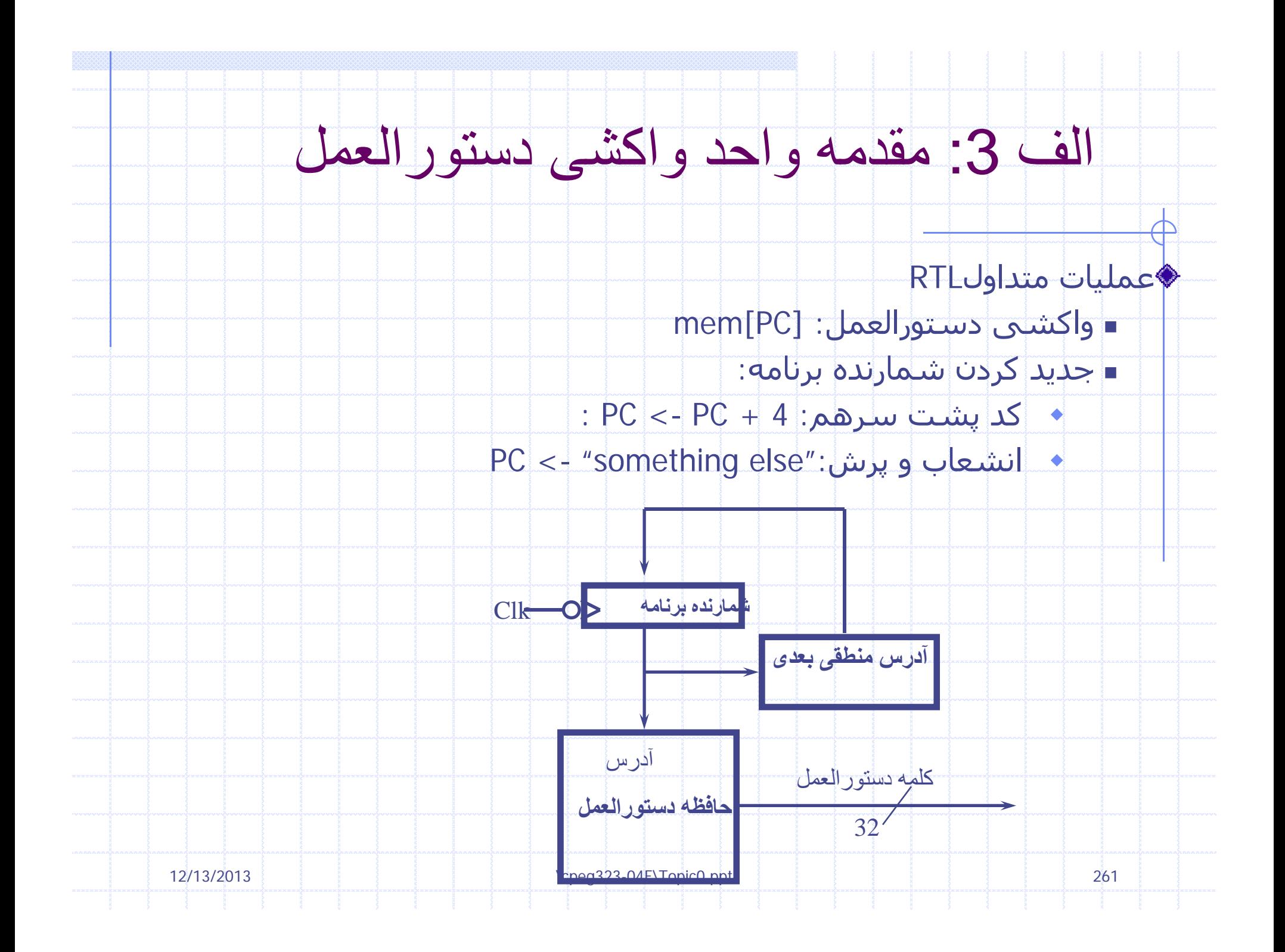

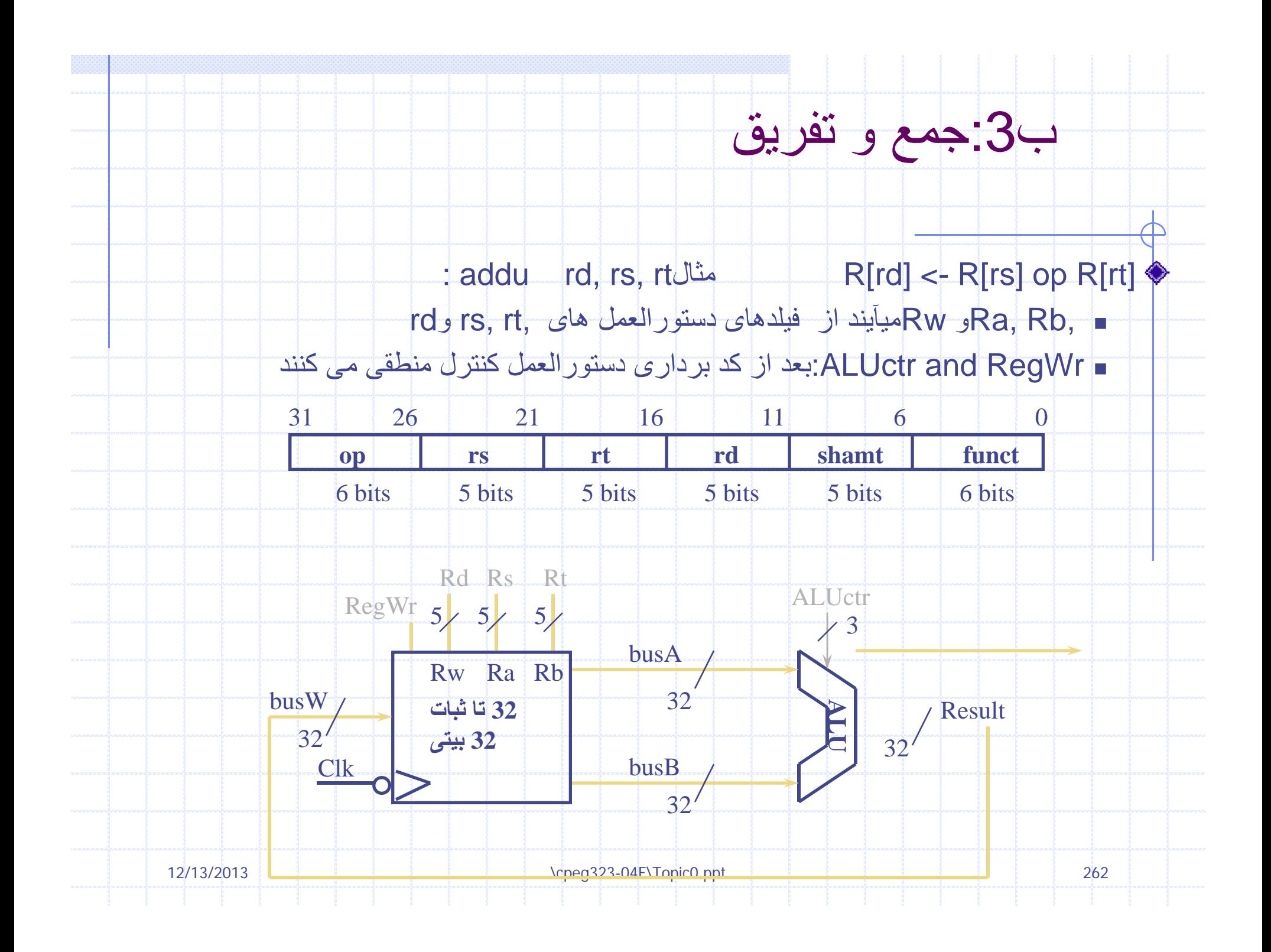

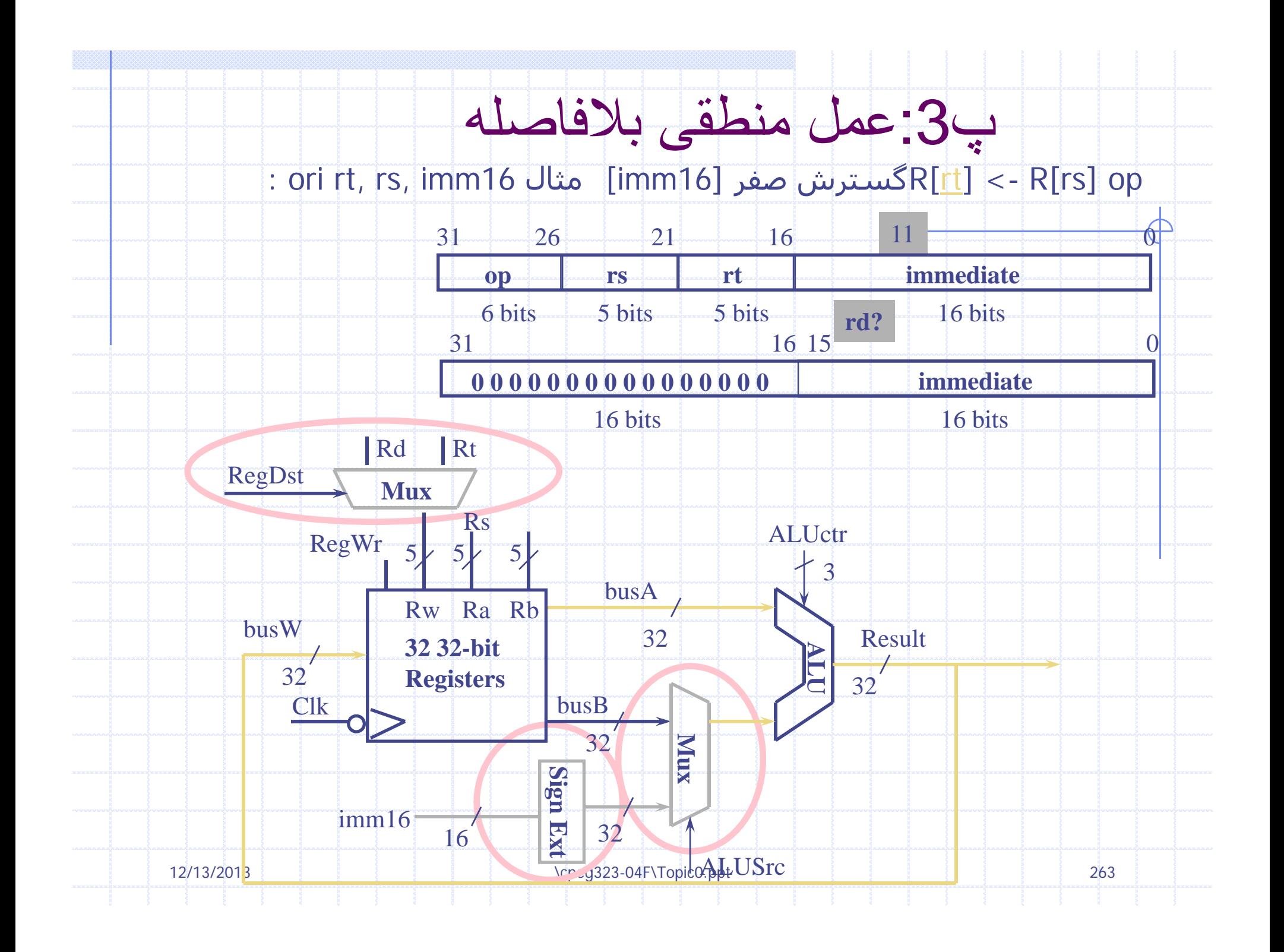

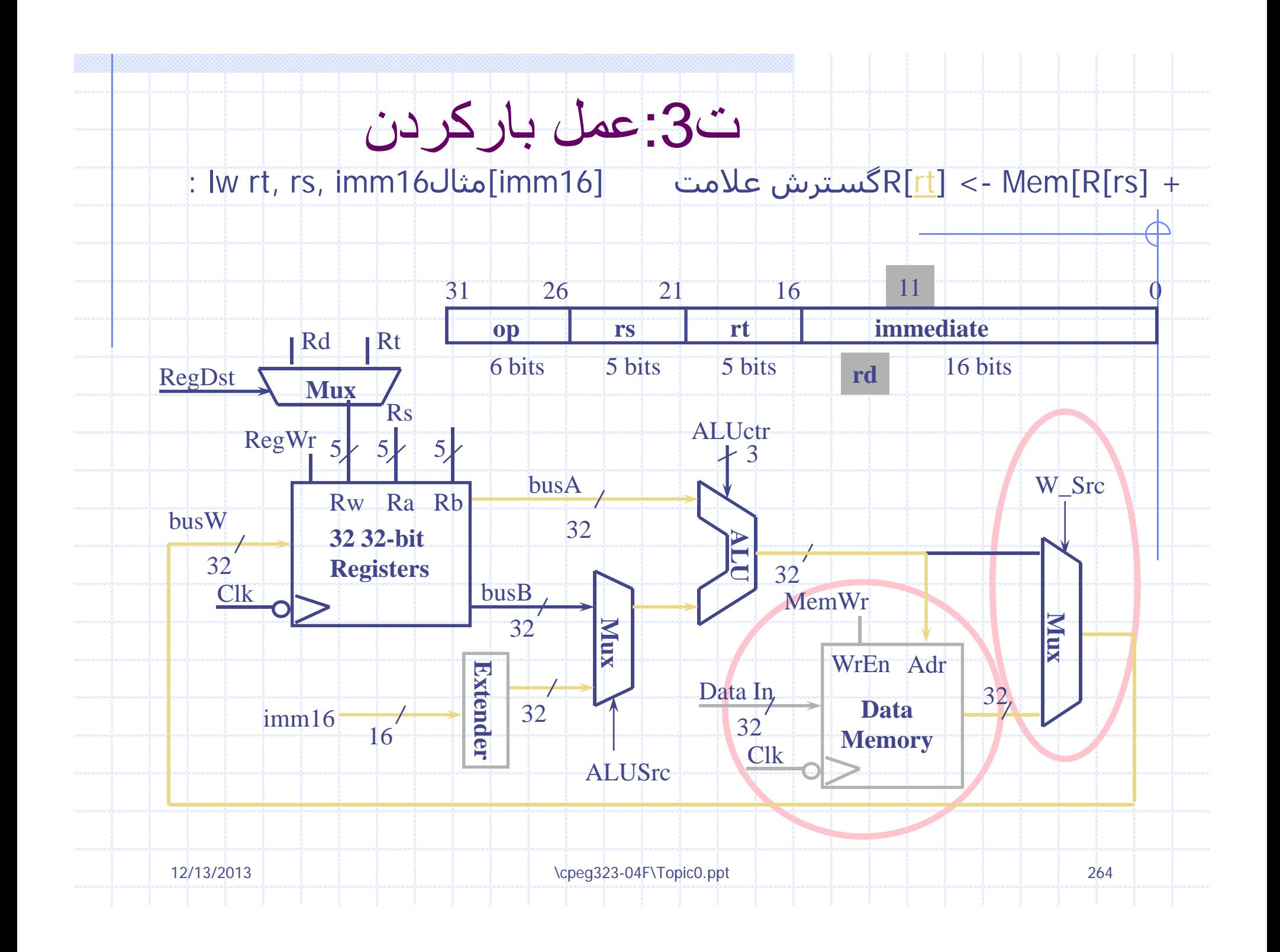

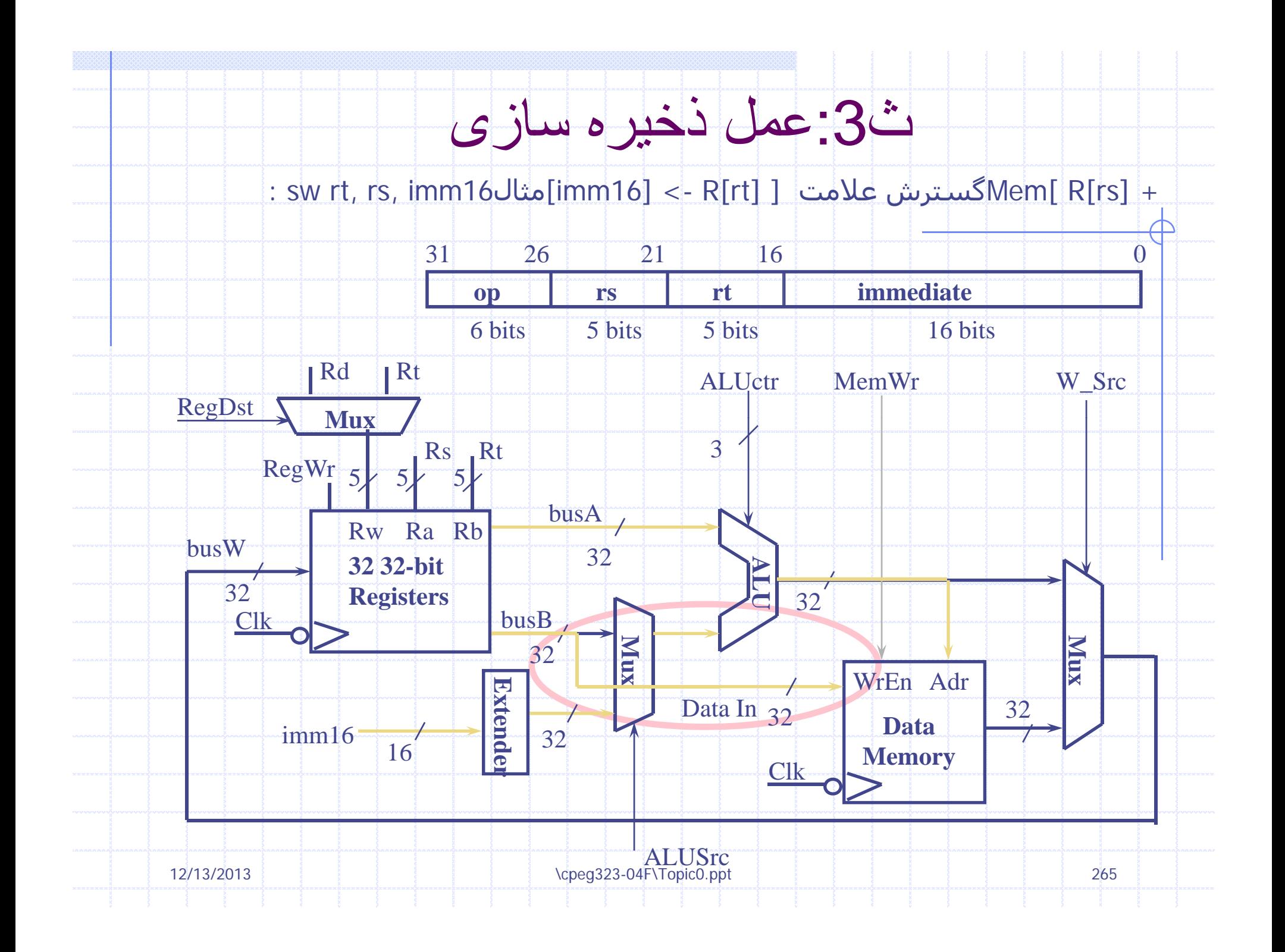

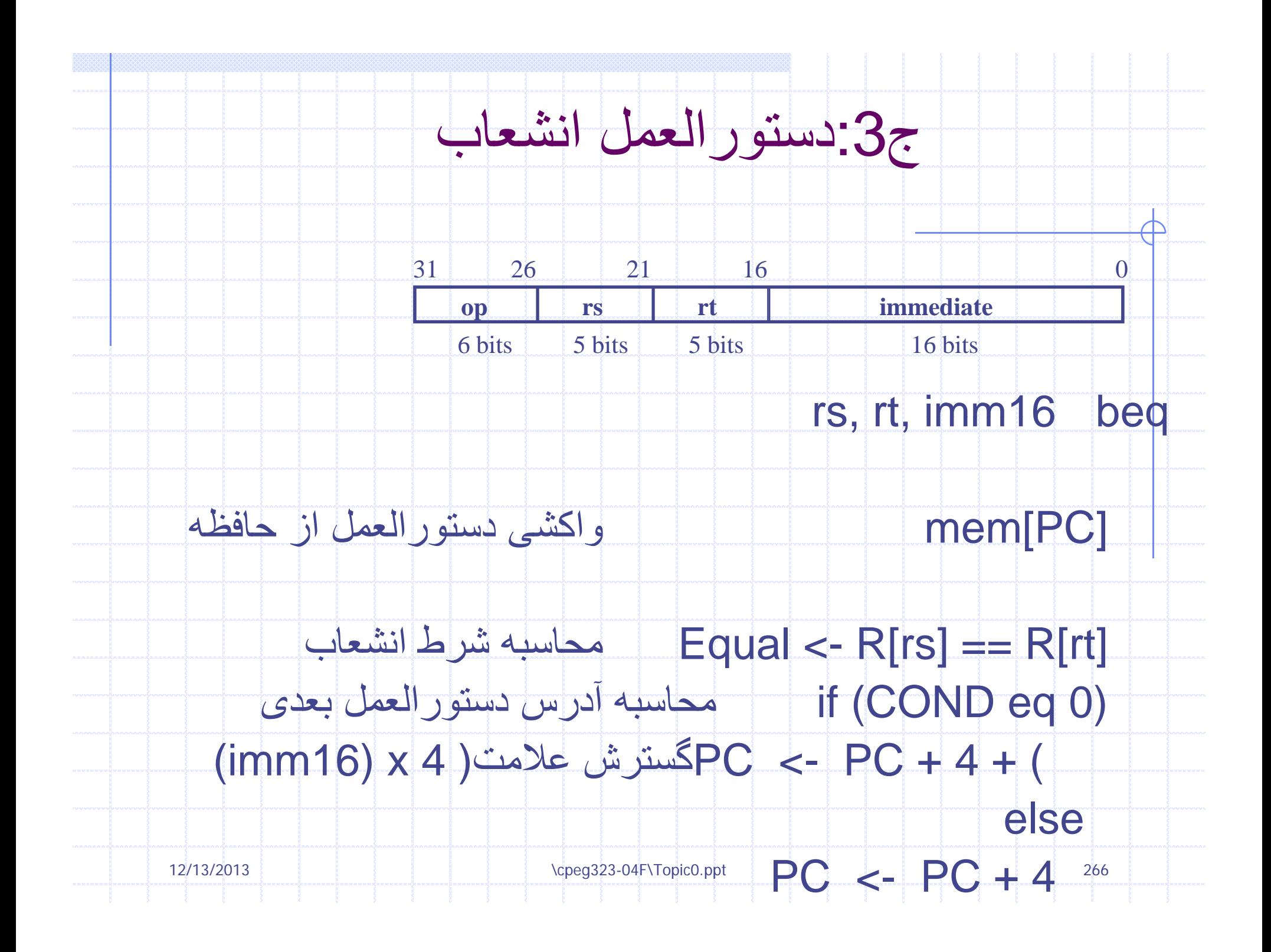

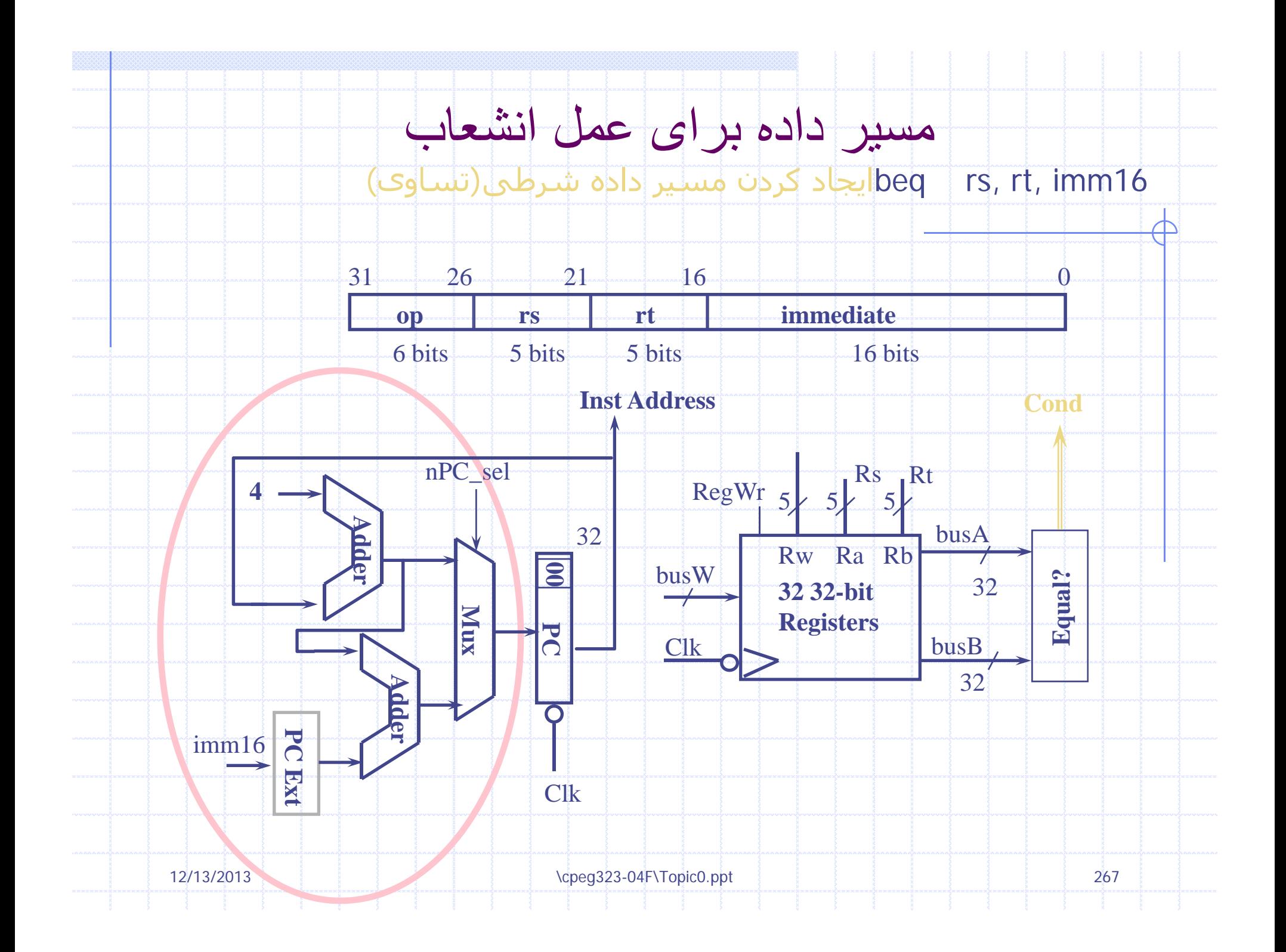

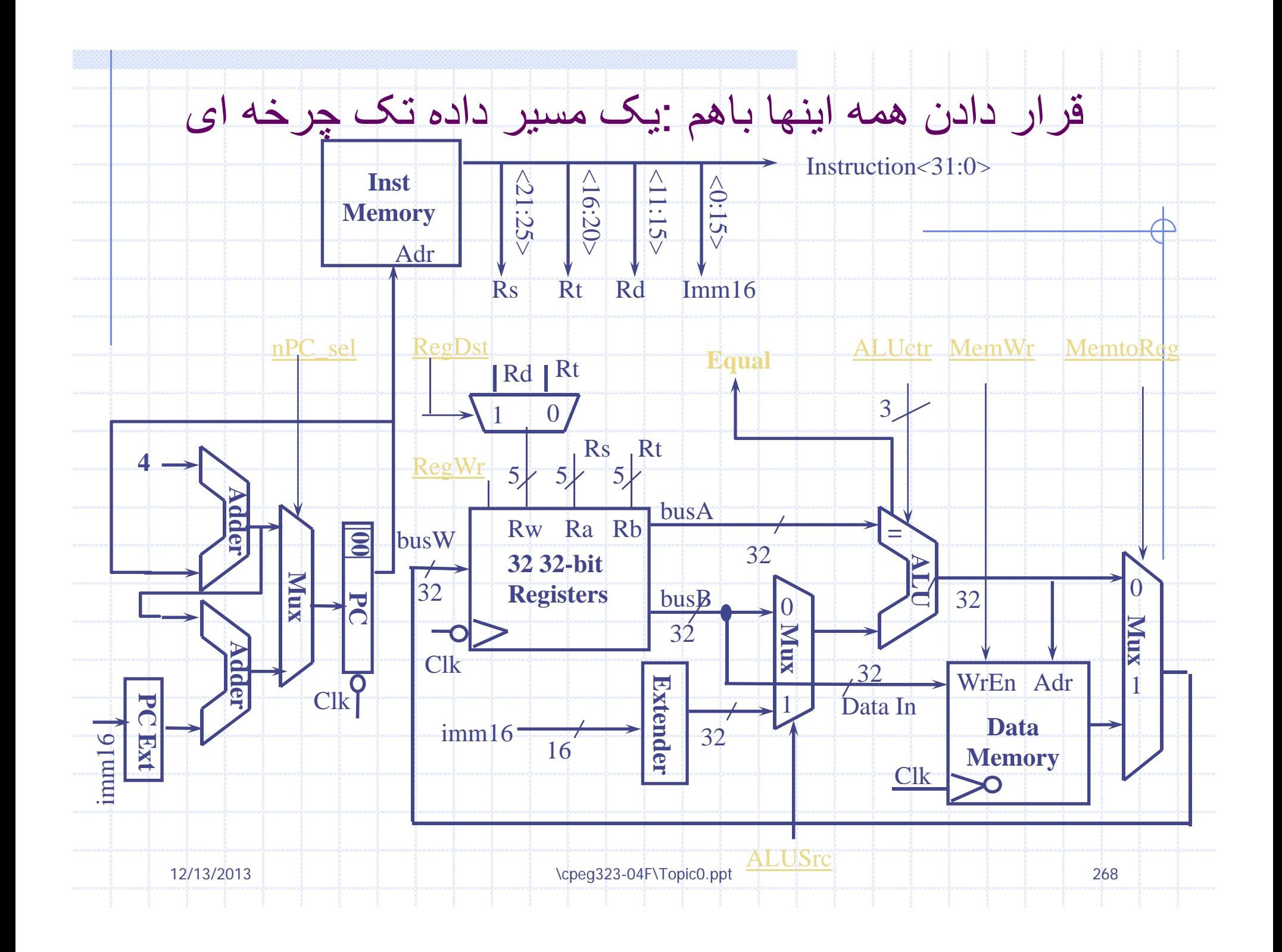

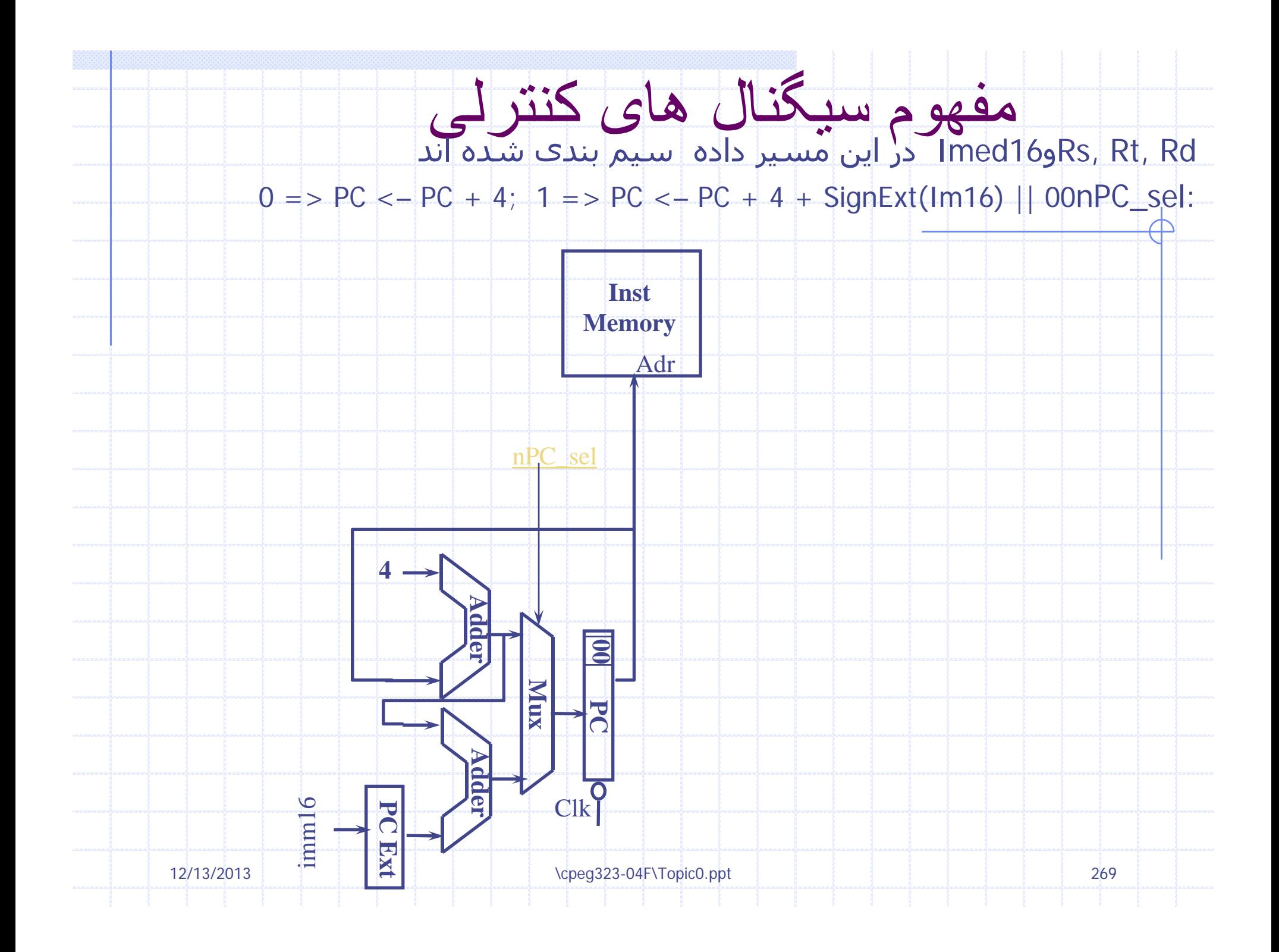

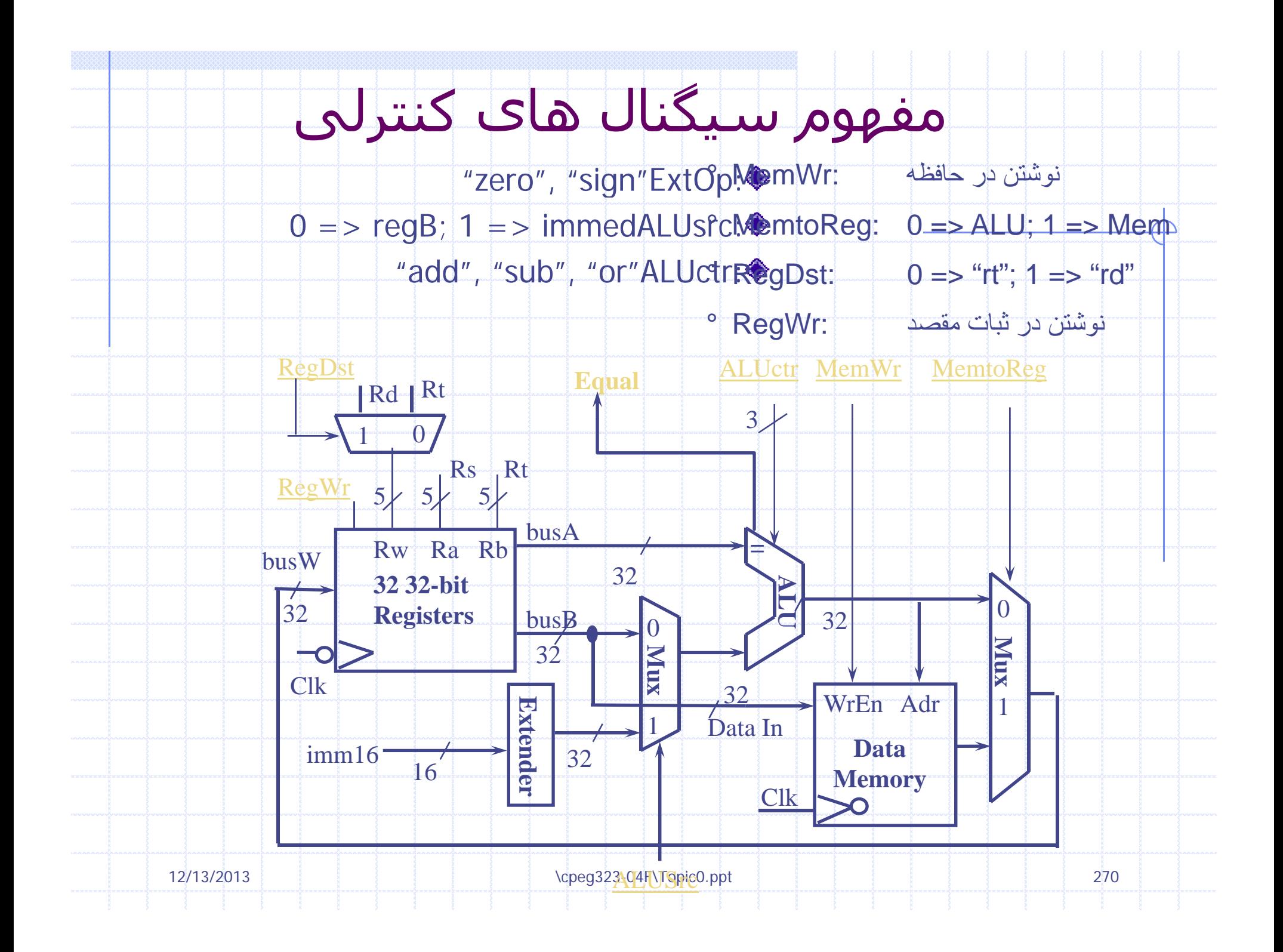

# واحد واکشی دستورالعمل در ابتدای جمع

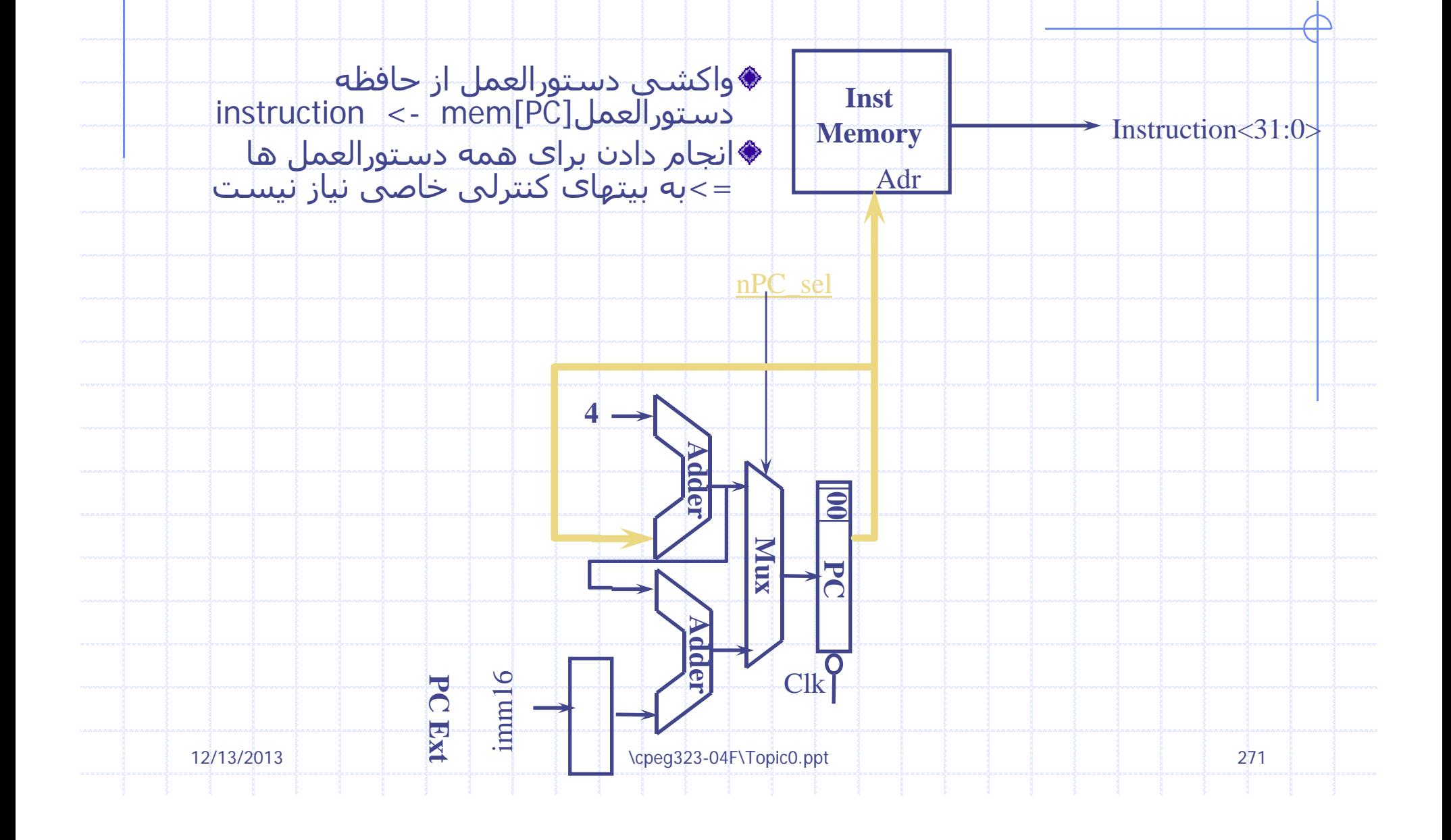

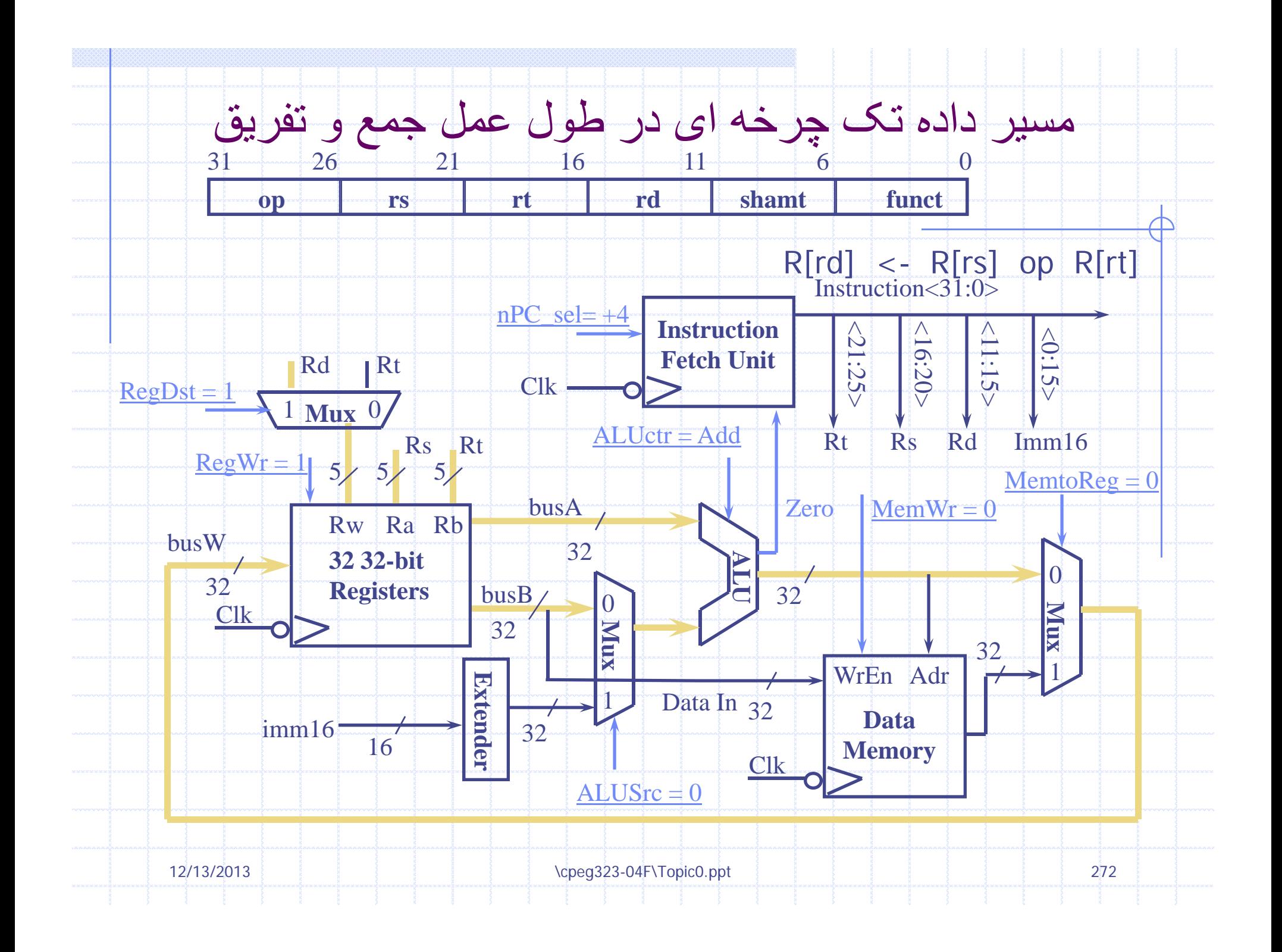

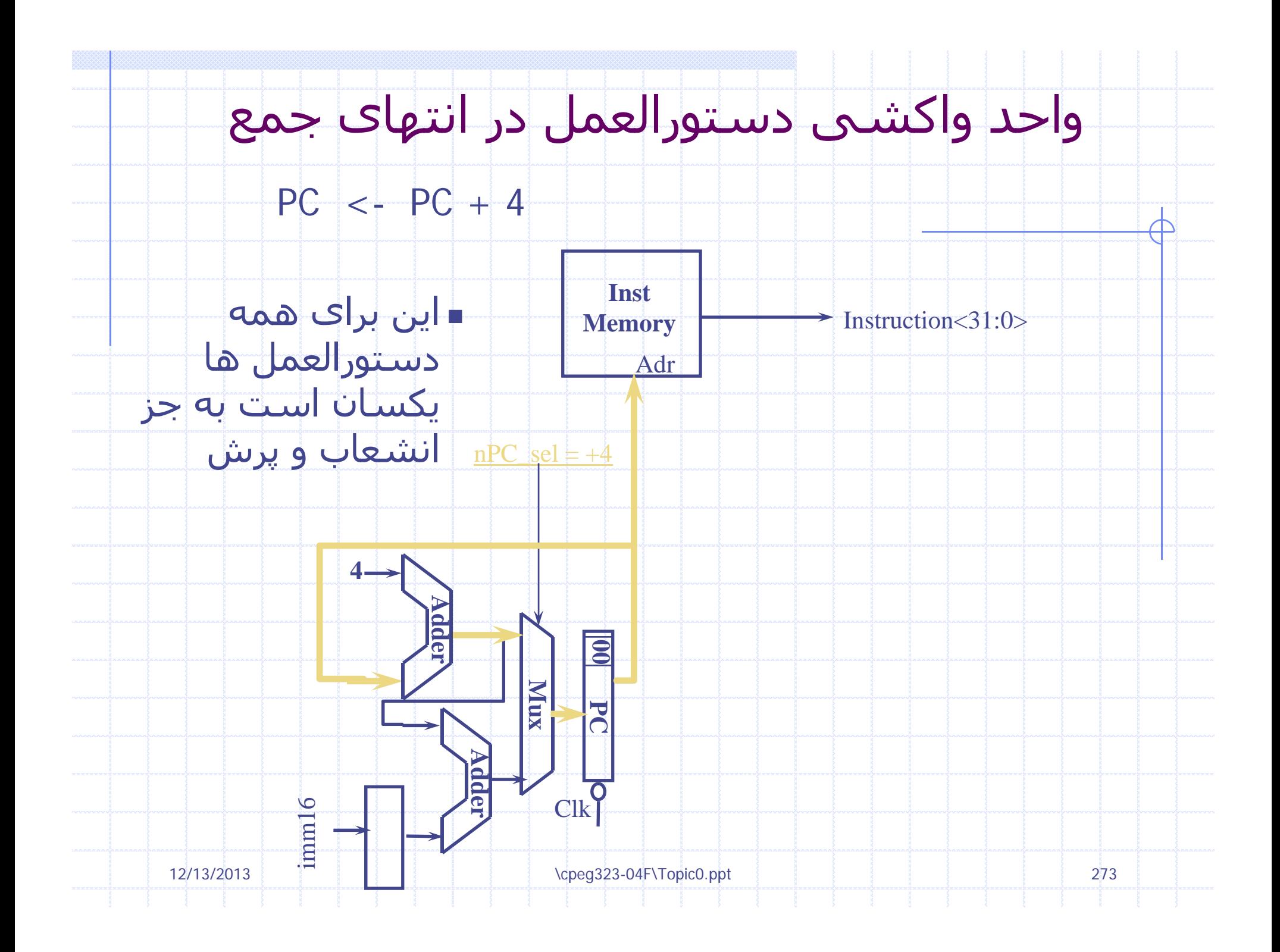

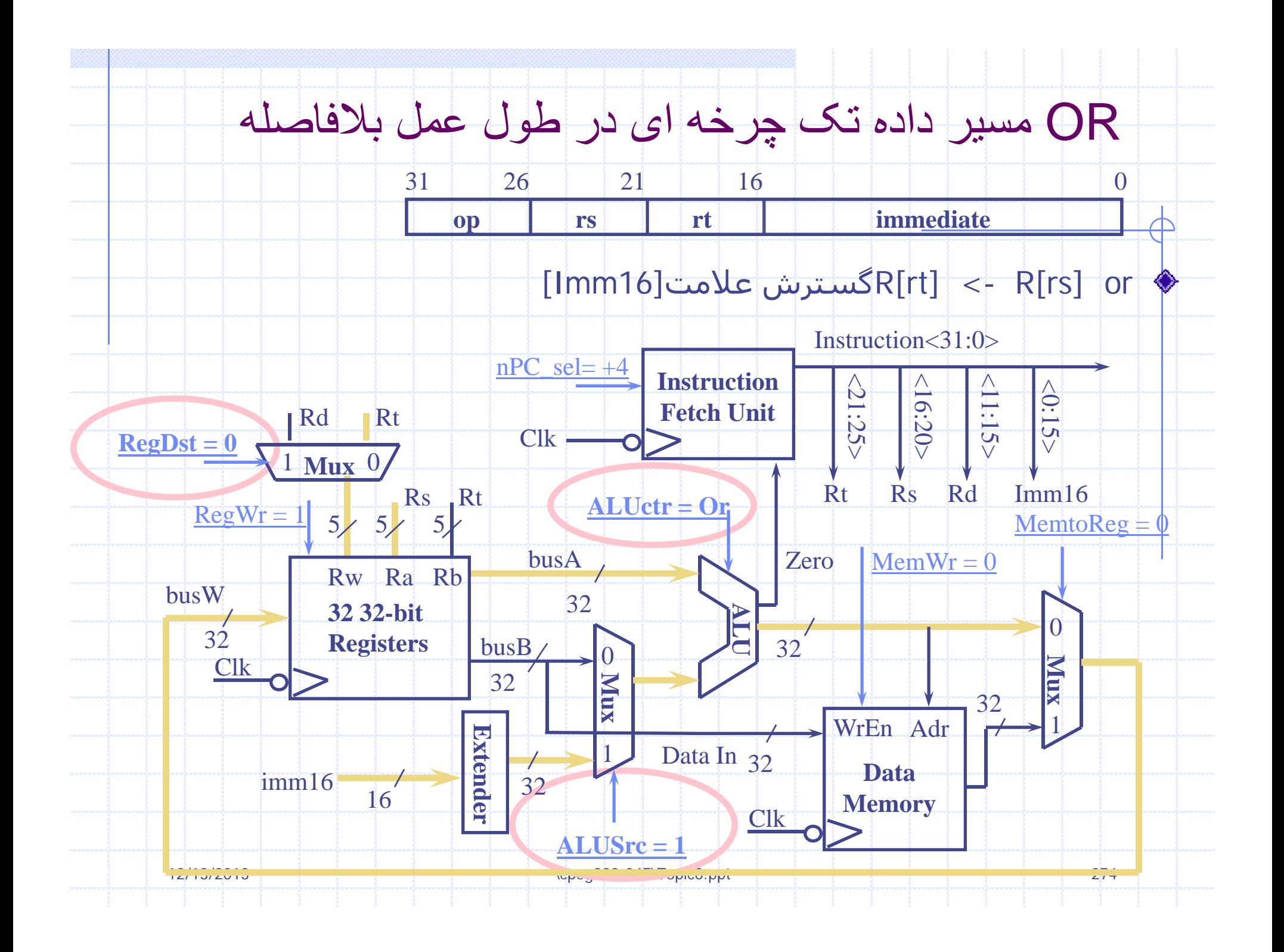

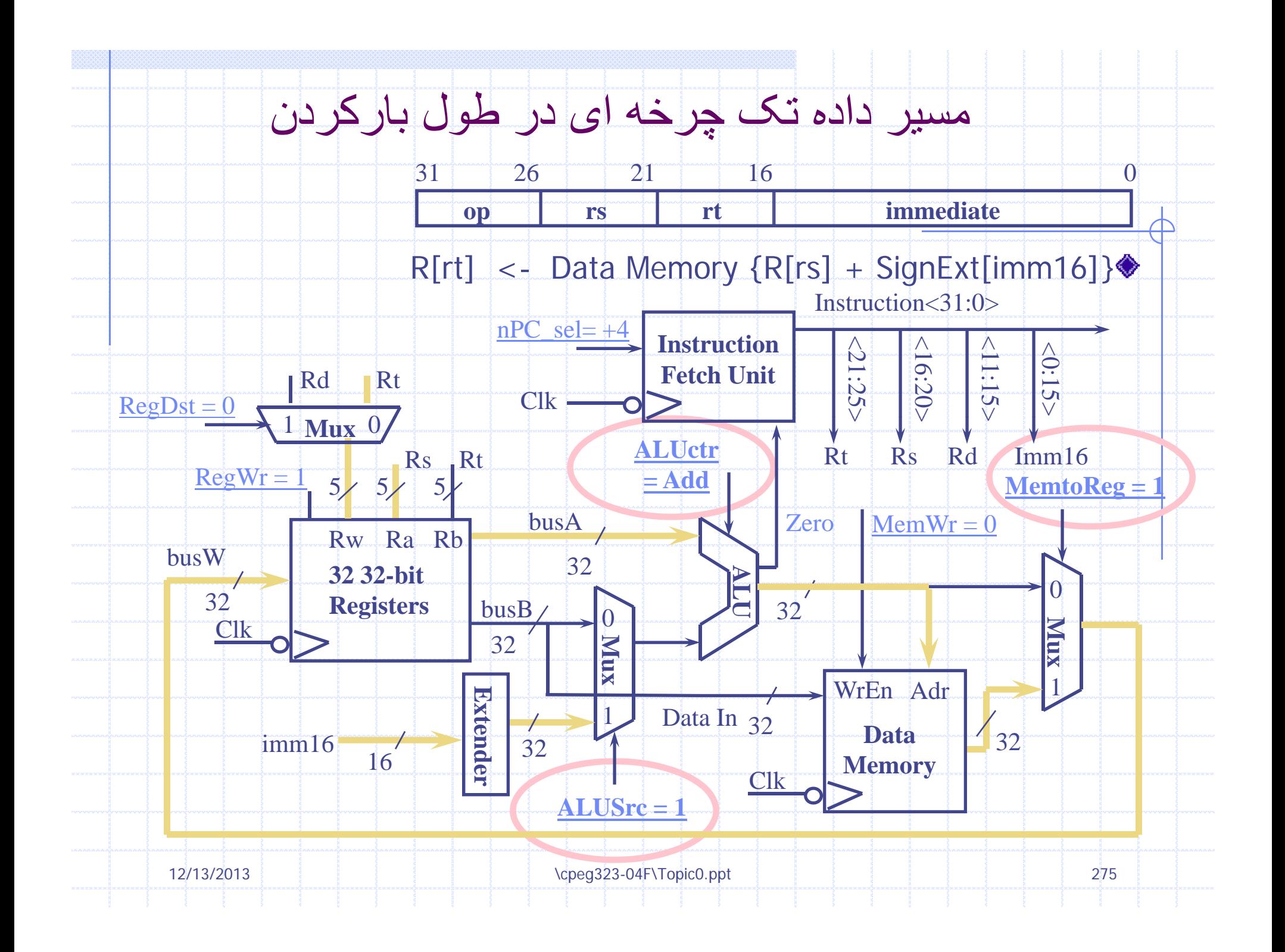

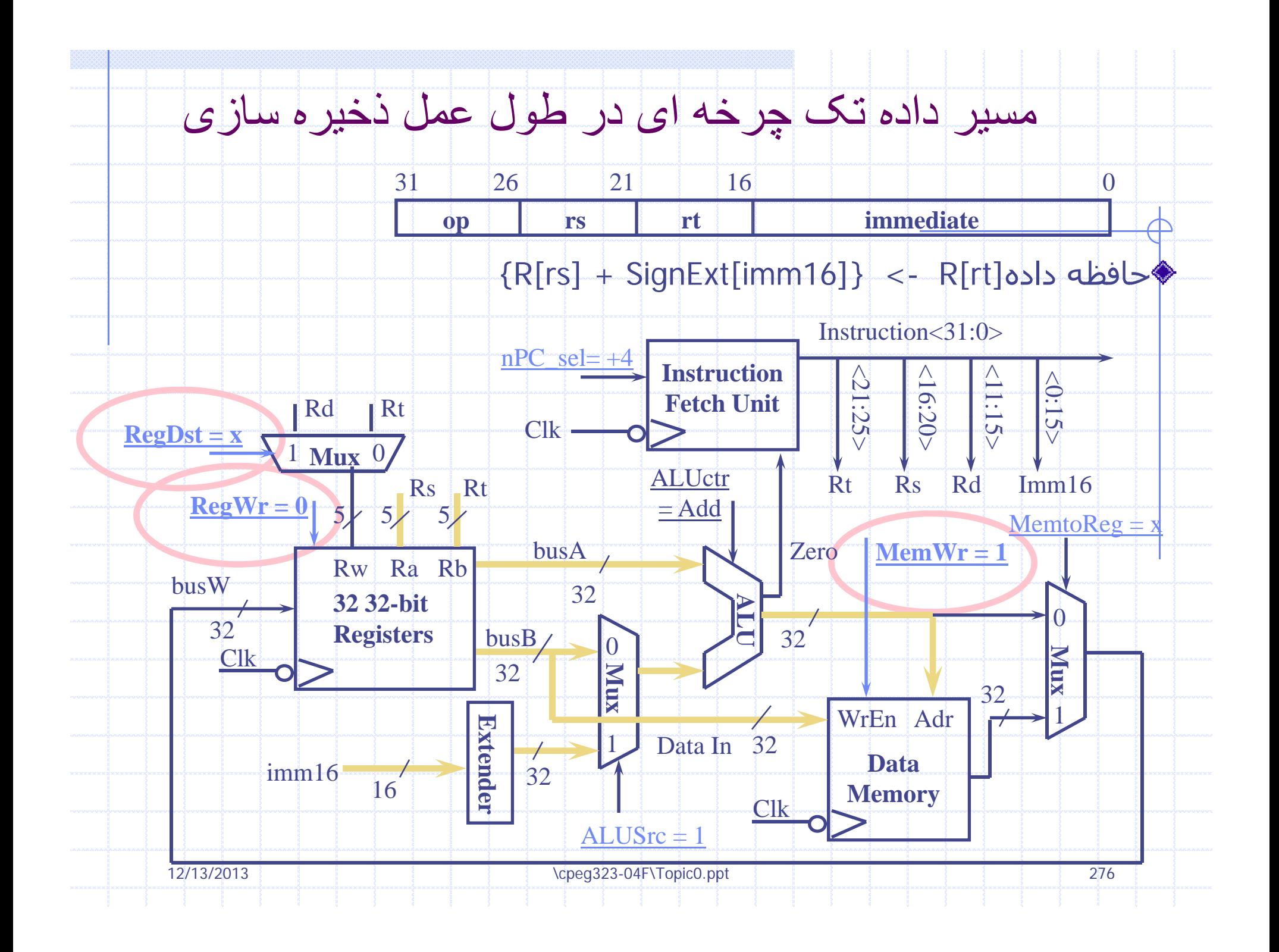

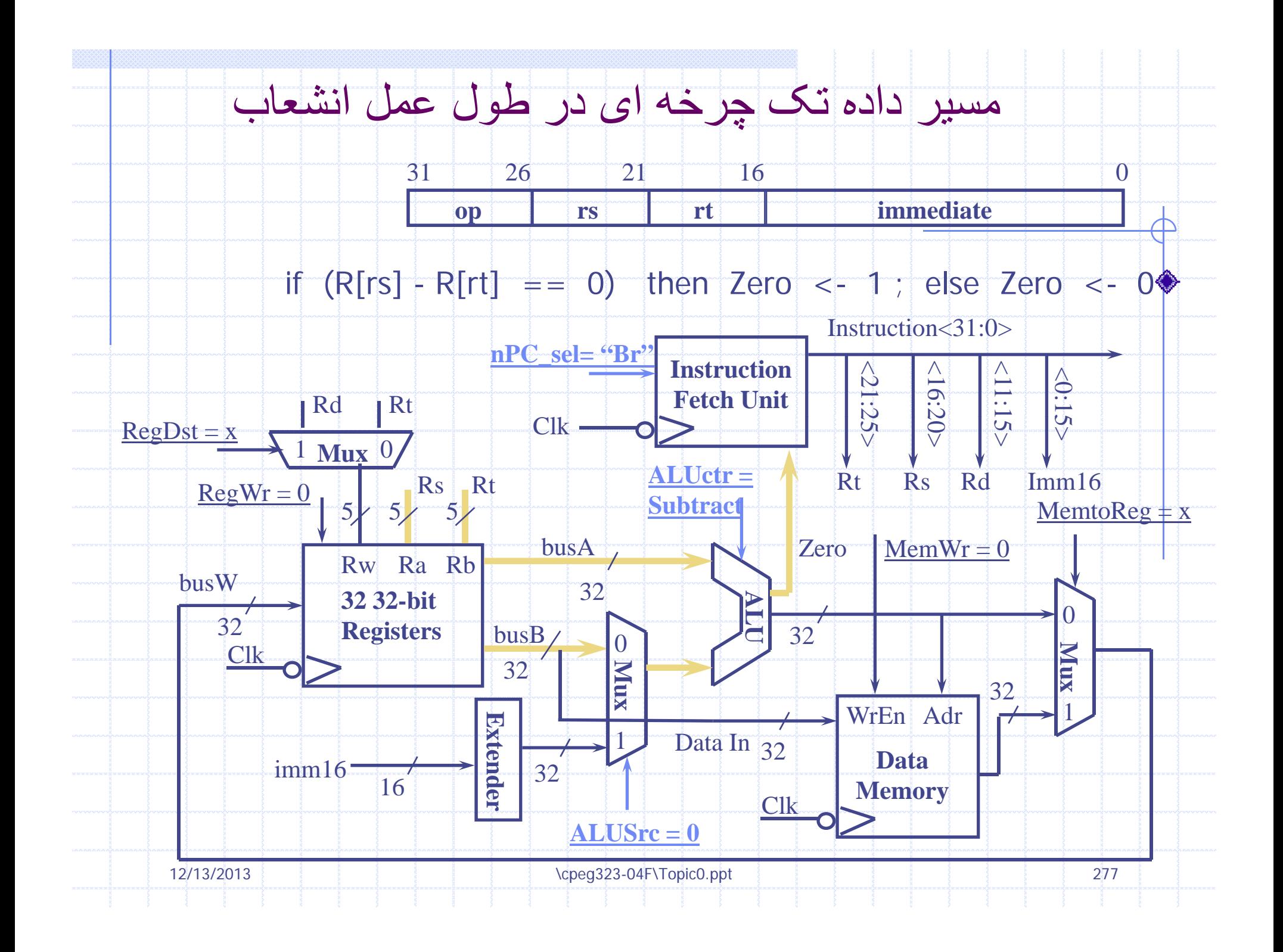

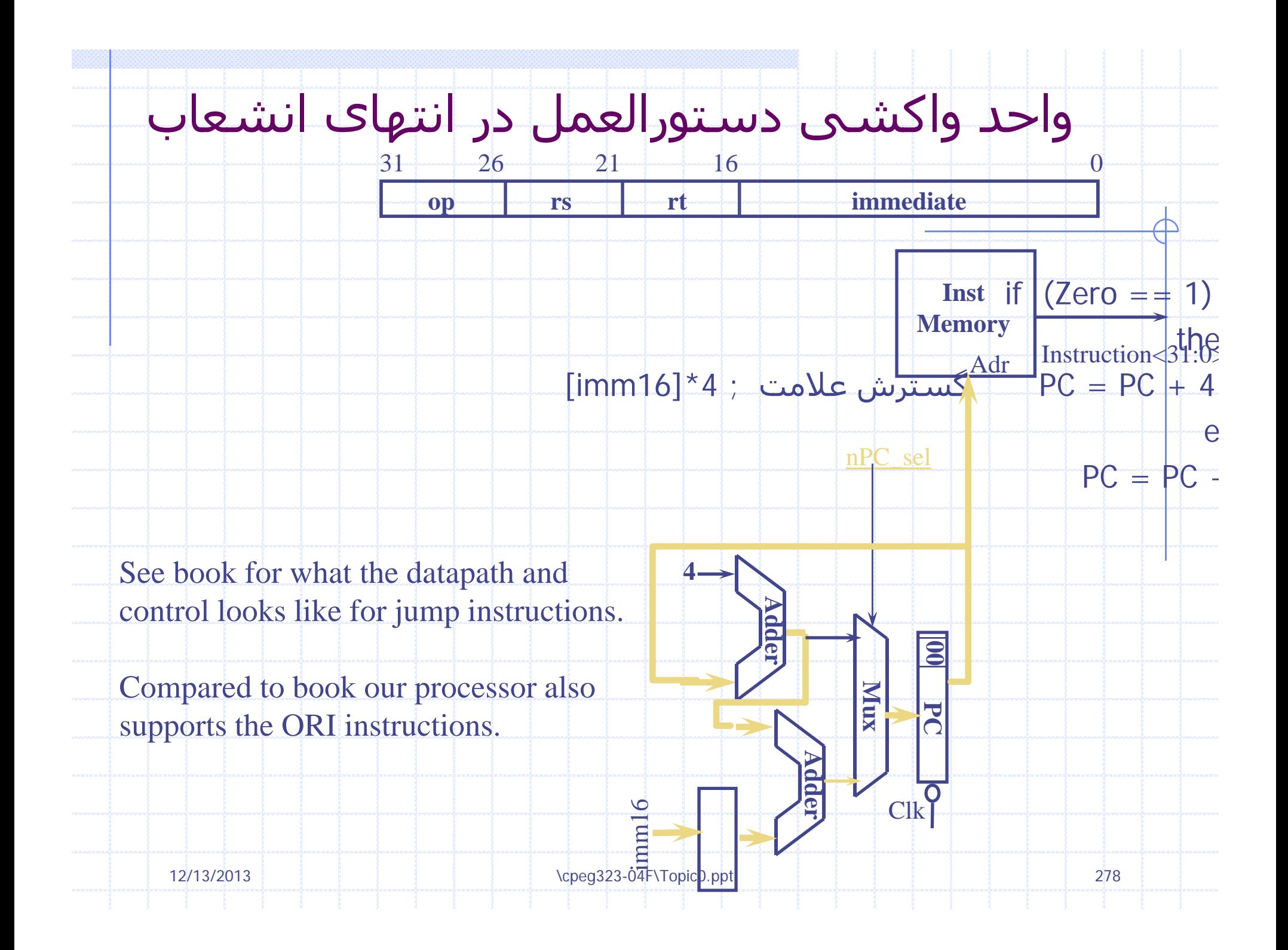

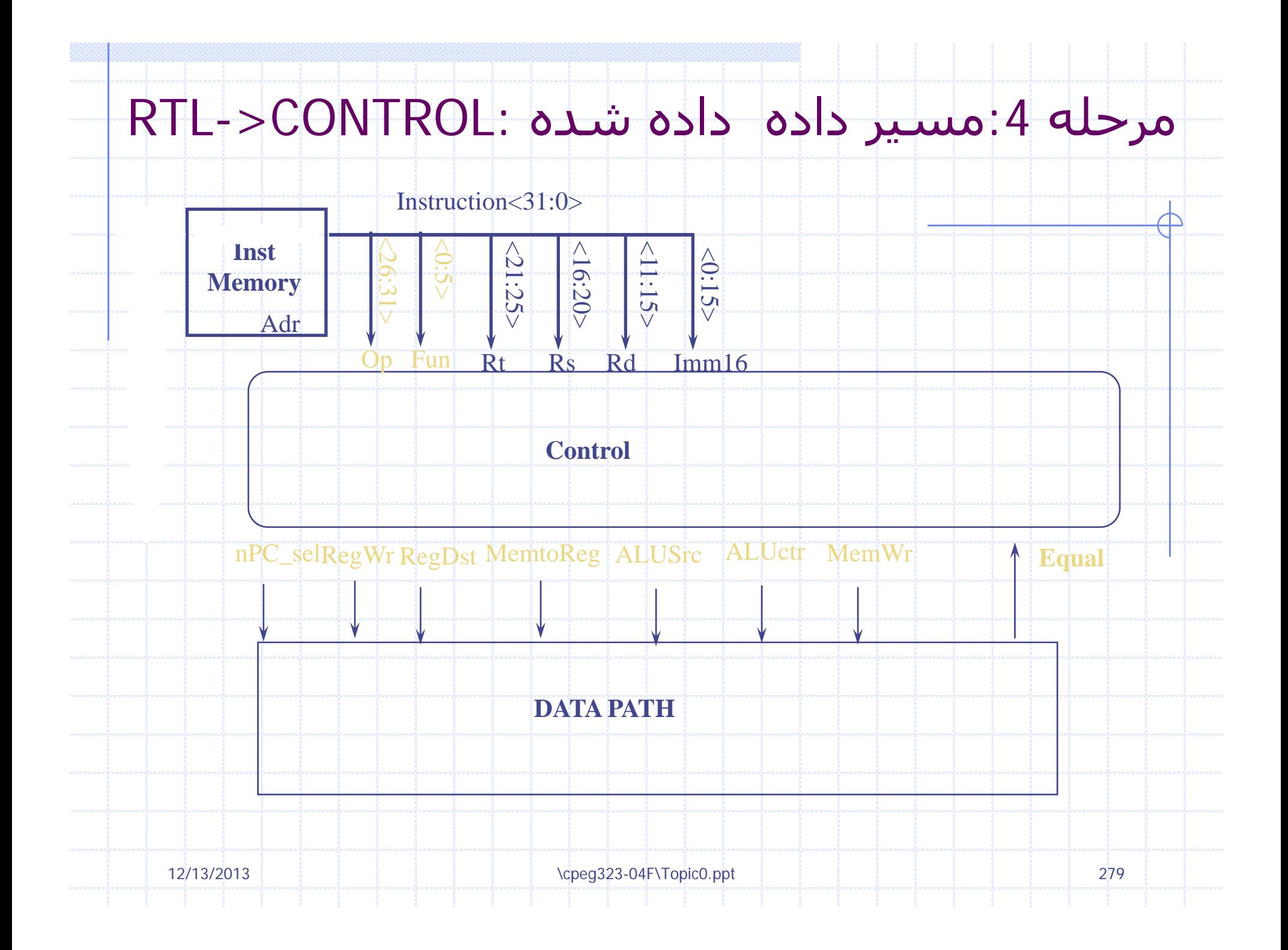

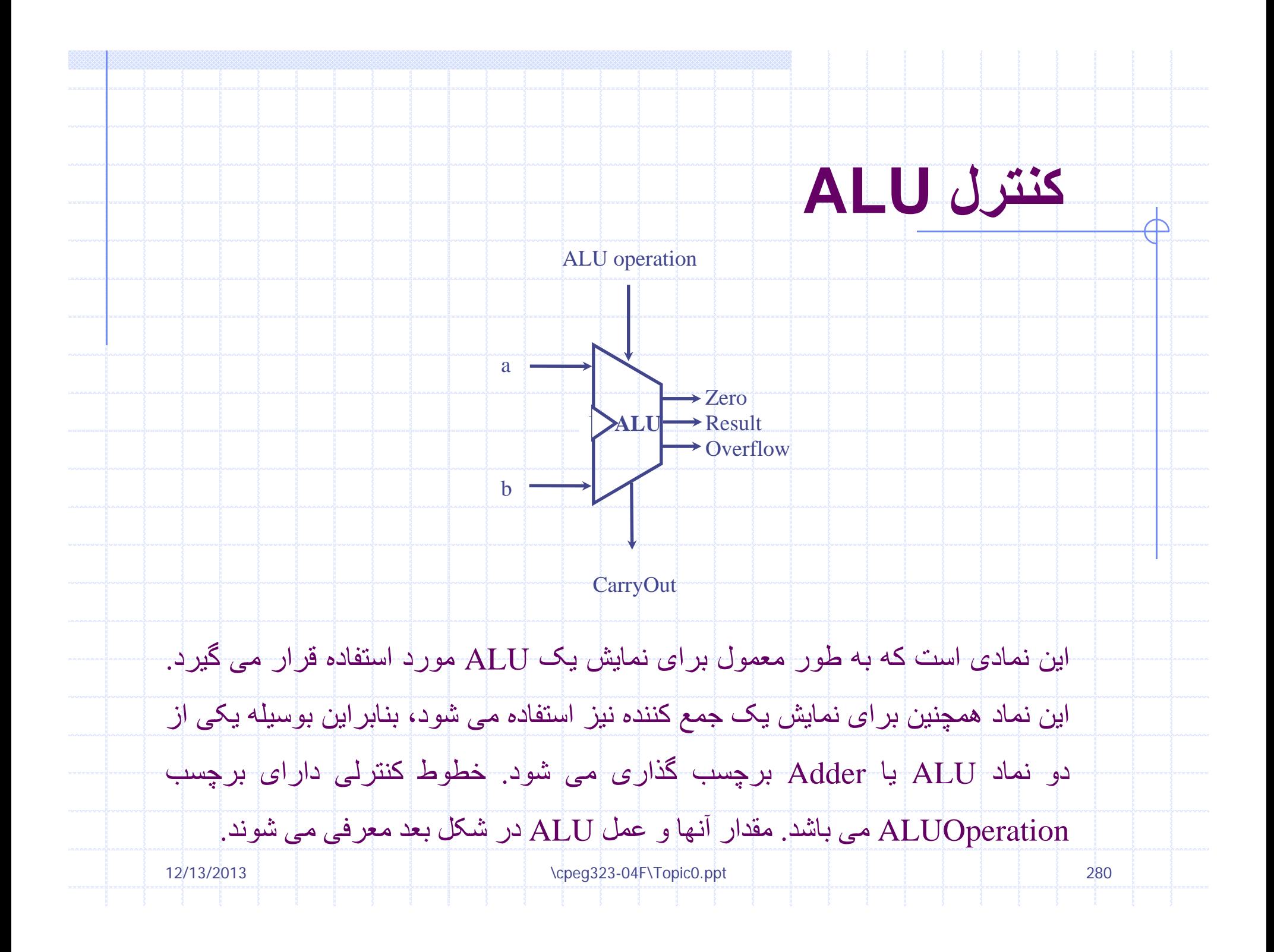

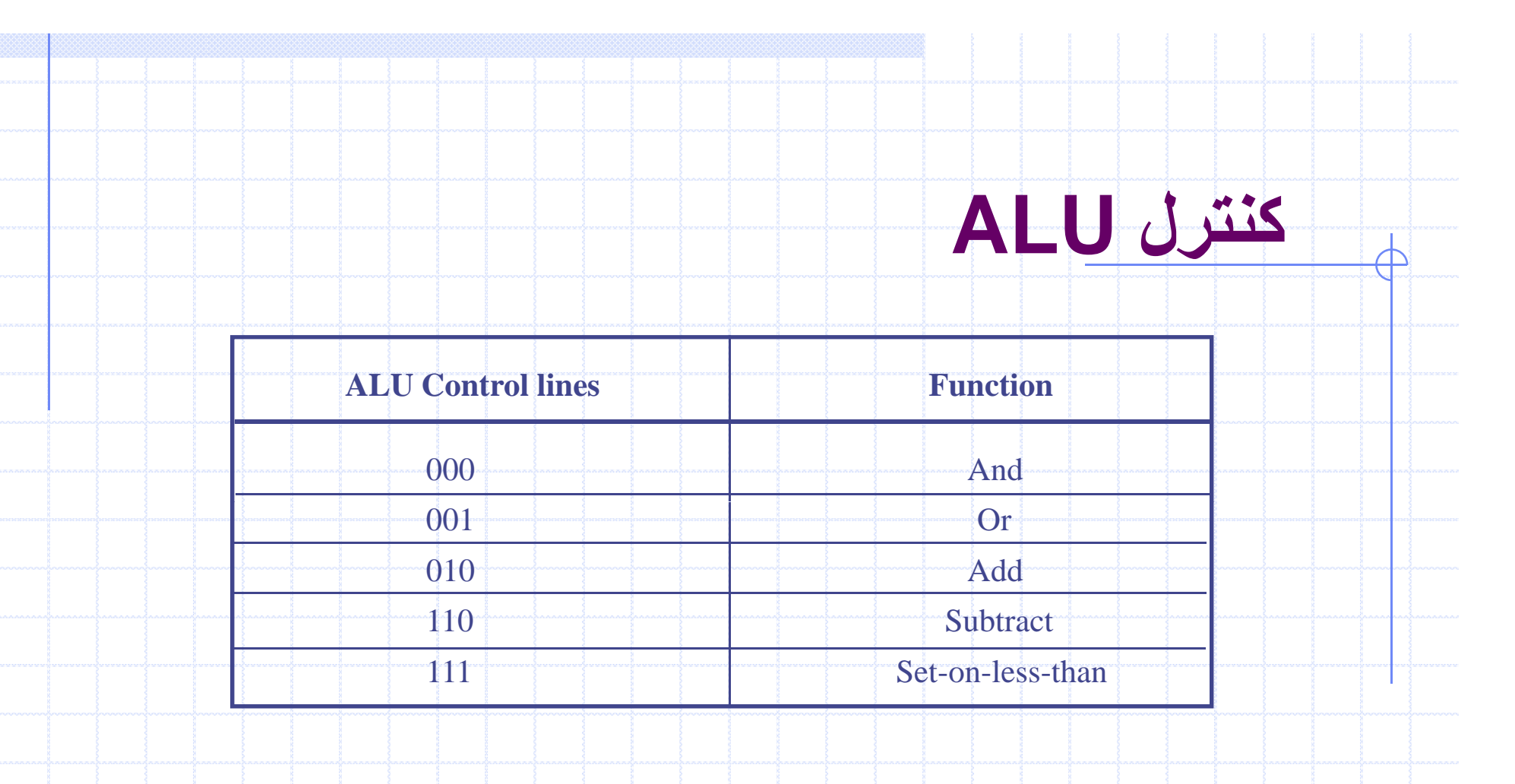

#### مقادير سه خط کنترلی ALU به همراه عمل متناظر ALU

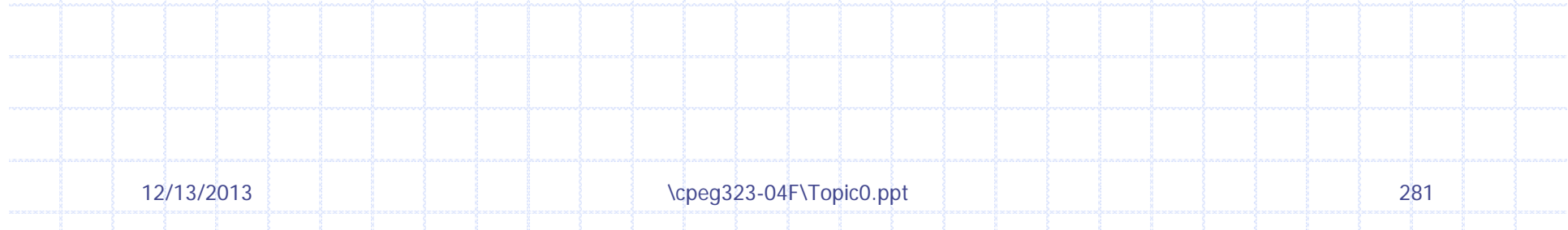

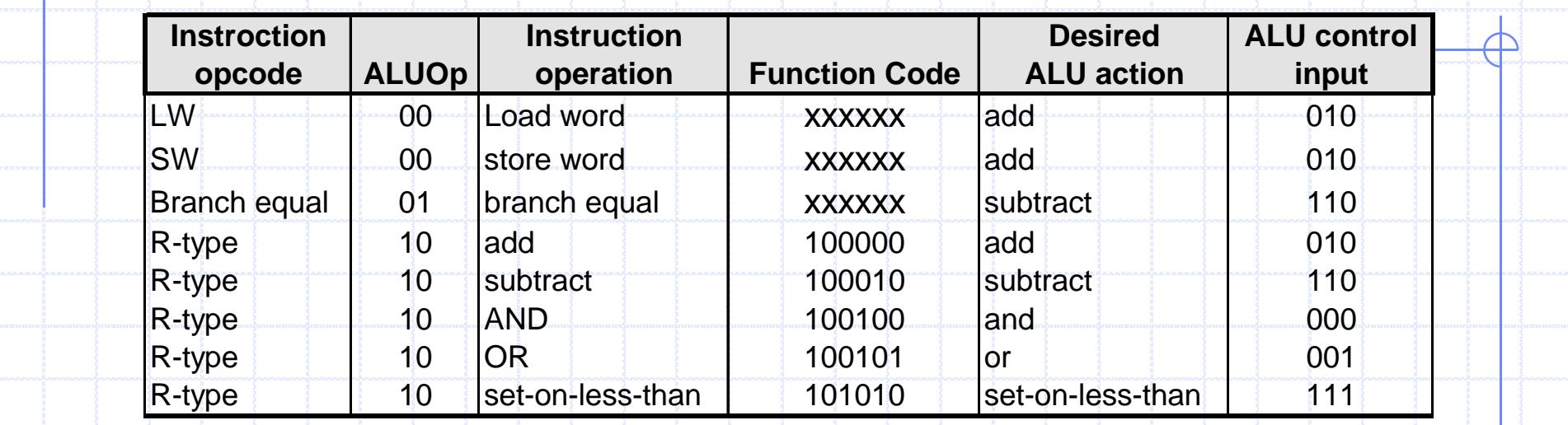

این جدول چگونگی تنظیم بیتهای کنترلی ALU وابسته به بیتهای کنترلی ALUop و کدهای . تابعی متفاوت برای دستورات نوع ثباتی را نشان می دهد

Opcode، که در <sup>ا</sup> لو ين ستون ليست شده است، ضع <sup>و</sup> يت بتي های ALUop ار تعيين می کند . تمام کد گذاريها به صورت دودويی نمايش داده می شوند . توجه کنيد زمانی که کد ALUop برابر 00 يا 01 باشد، فيلد های خروجی به فیلد کدهای تابعی وابسته نیست ٍ در این مورد، گفته می شود که مقدار کدهای تابعی برای ما

''بدون توجه'' (don't care) می باشد و فیلد کد تابعی به صورت xxxxx نمایش داده می شود. زمانی

که مقدار ALUop برابر 10 باشد، کد تابعی برای تنظيم ورودی کنترل ALU به کار می رود.

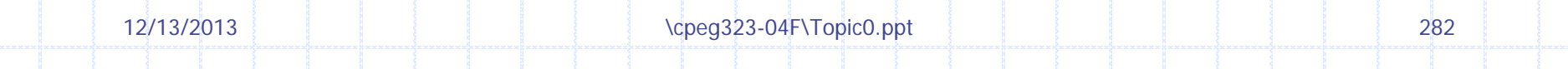

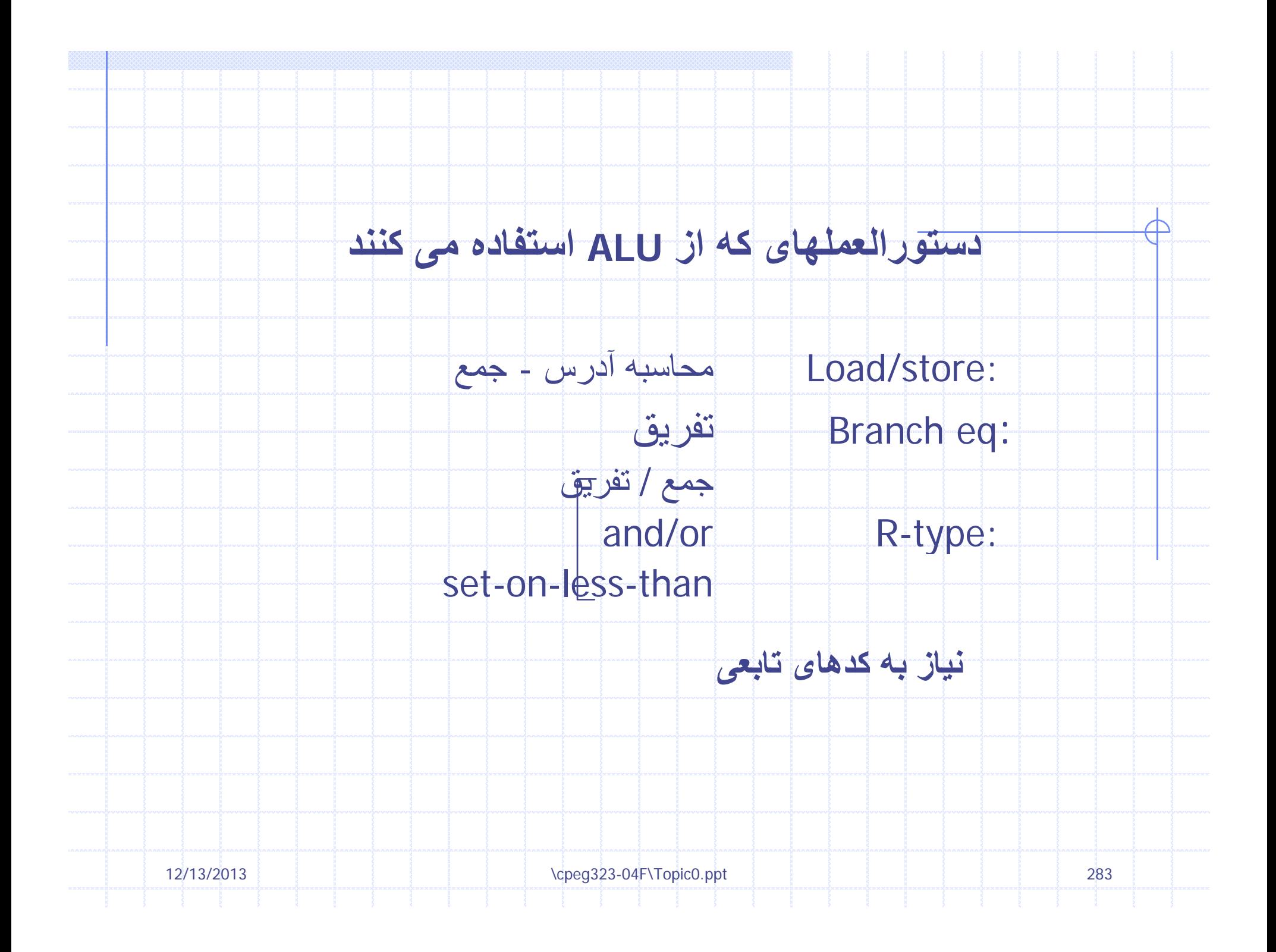

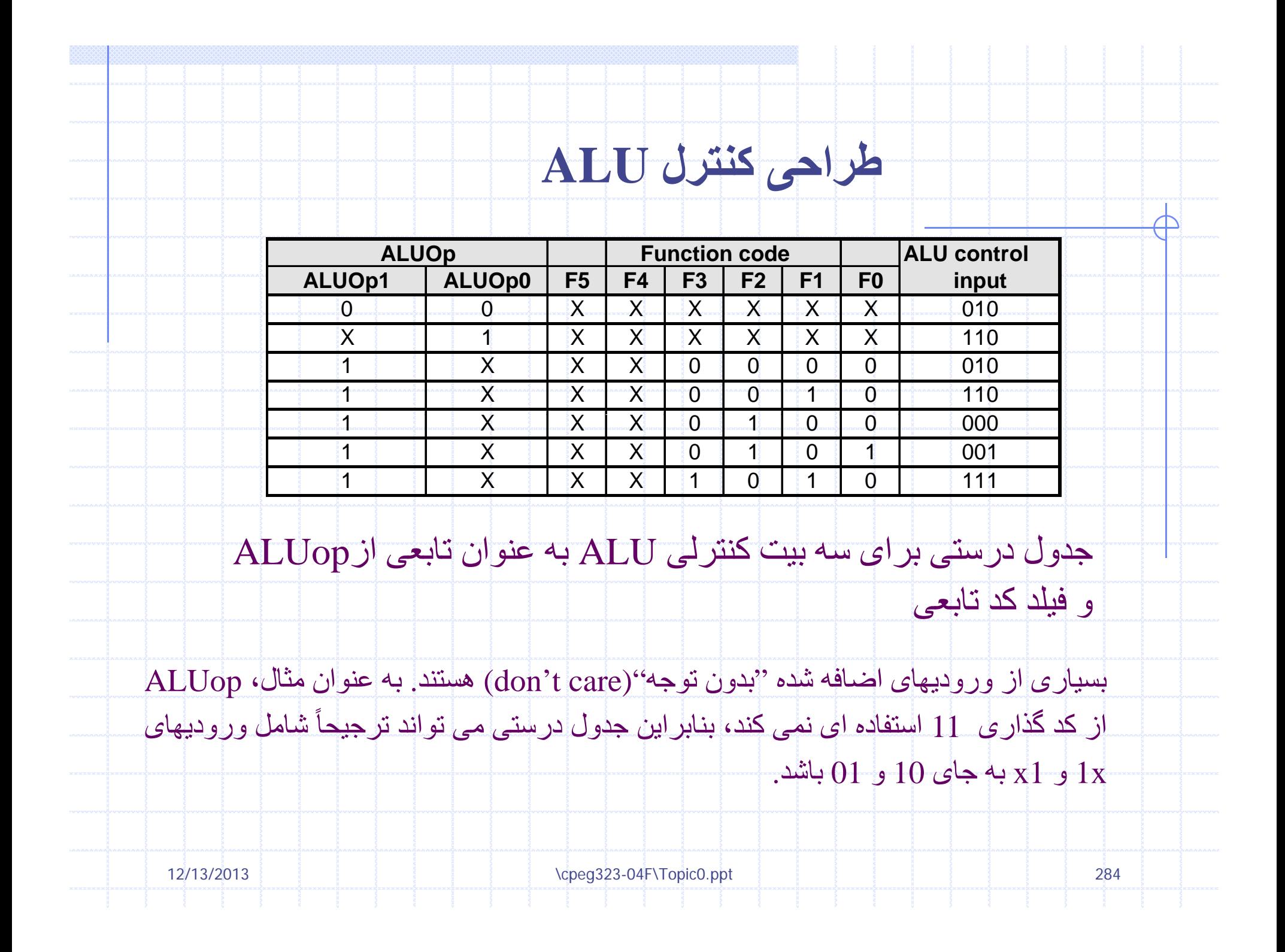

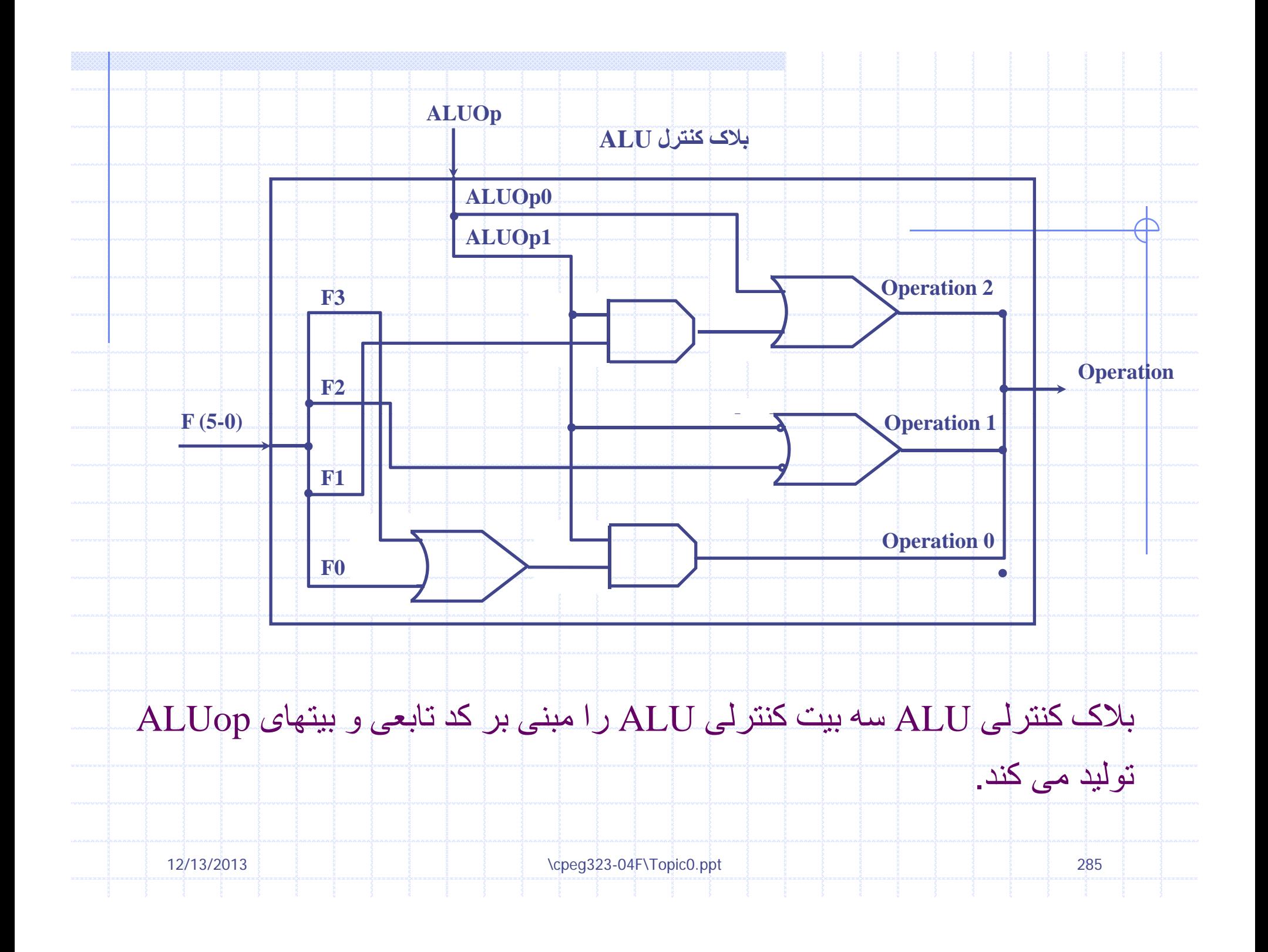

# **چهره قالب دستورالعملهای MIPS**

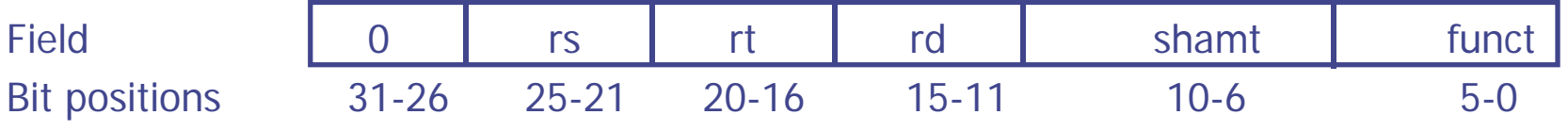

a.R-type instruction

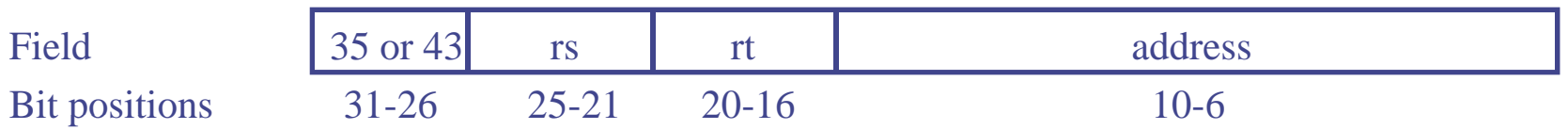

b. Load or store instruction

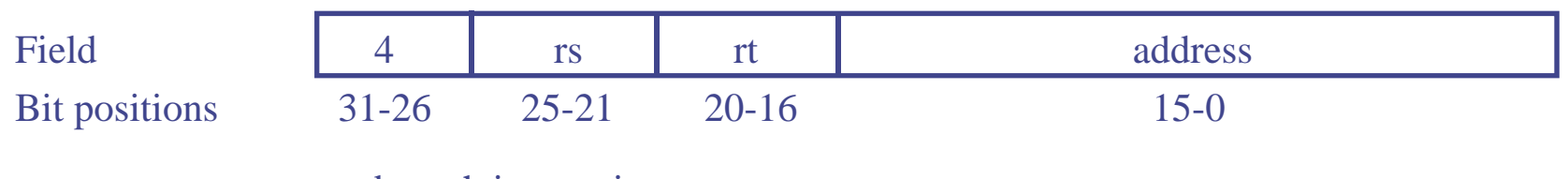

c. branch instruction

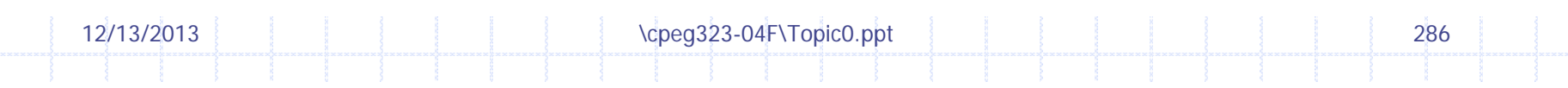

## **چهره قالب دستورالعملهای MIPS**

cont'd

- •فیلد op ، همچنین معروف به opcode، همیشه در بیتهای 26 تا 31 قرار می گیرد. ما به این فیلد به صورت [5-0]Op اشاره می کنيم.
- • دو رجيستر خواندن هميشه با فيلدهای rs <sup>و</sup> rt در موقعيت 21 تا 25 و 16 تا 20 مشخص می شوند . اين
	- . مطلب برای دستورات ثباتی، انشعاب در صورت تساوی <sup>و</sup> ذخيره سازی صدق می کند
	- •ثبات پايه برای دستورات load <sup>و</sup> store هميشه در موقعييتهای بيتی 21 تا ( 25 rs ( قرار دارد.
	- • 16 بيت افست ا بر <sup>ی</sup> دستورات انشعاب تدر صور تساوی، load <sup>و</sup> store هميشه در موقع <sup>ت</sup> ا <sup>و</sup> يهی 0 تا 15 قرار دارد.
- • ثبات مقصد در يکی از اين دو مکان است . برای دستورات load در بيتهای موقعيت 16 تا (20 rt ( <sup>و</sup> در حالی که برای يک دستور العمل ثباتی در موقعيتهای بيتی 11 تا 15(rt) است. بنابراين ما به افزودن يک

مالتی پلکسر بر ای انتخاب اينکه کدام فيلد دستور العمل به شماره رجيستر نوشتن اشاره می کند.

\cpeg323-04F\Topic0.ppt 287

12/13/2013

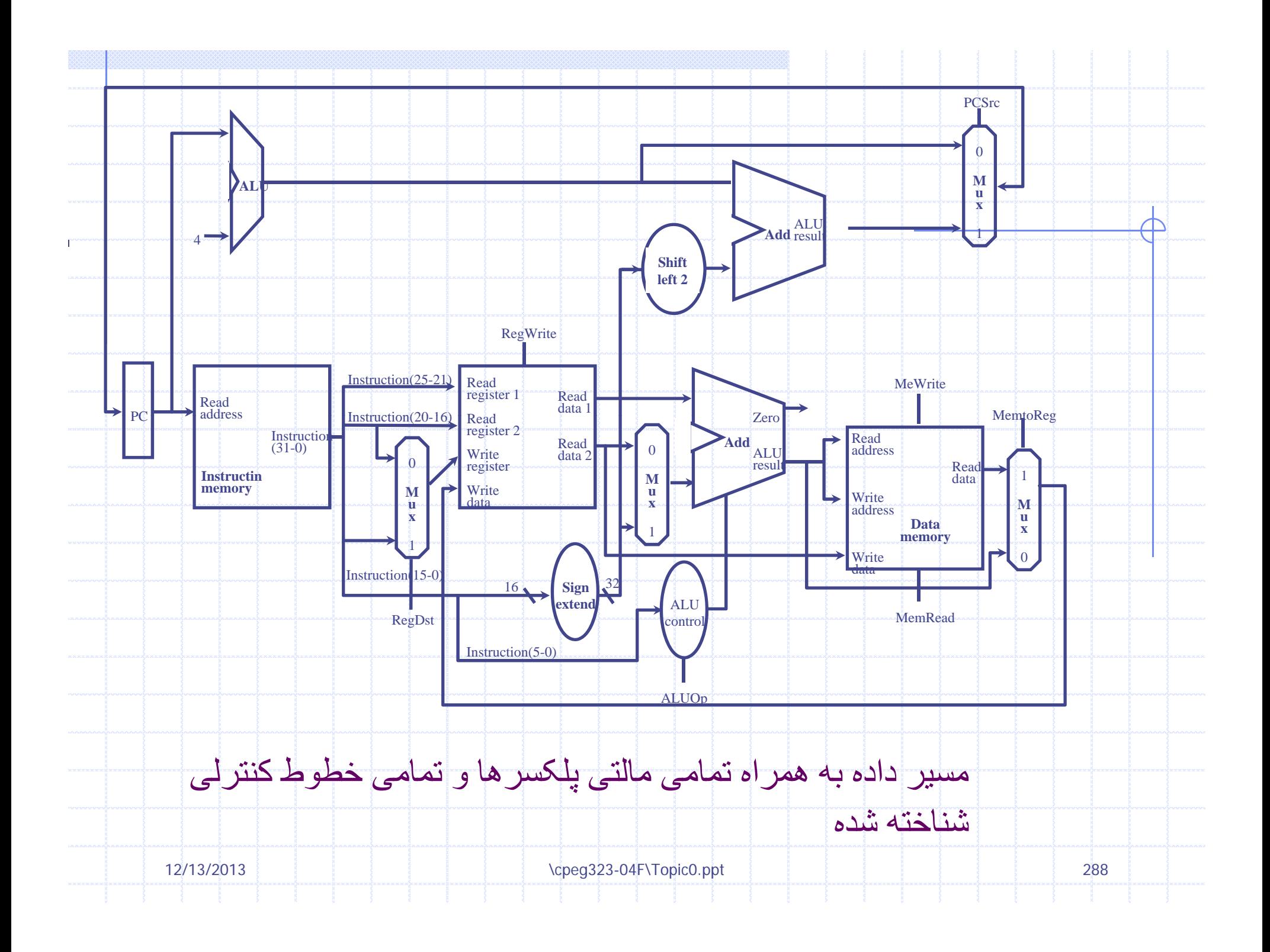
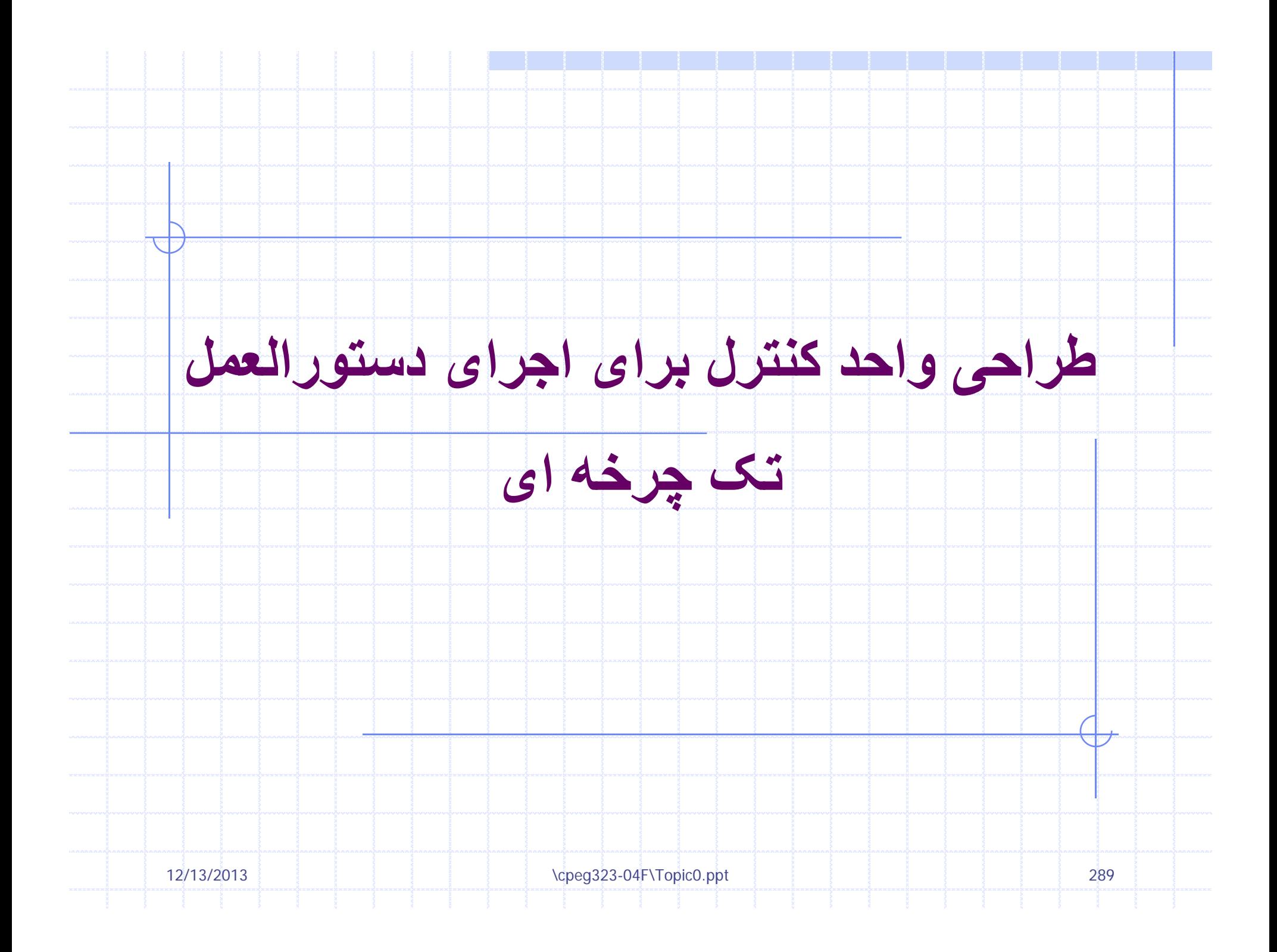

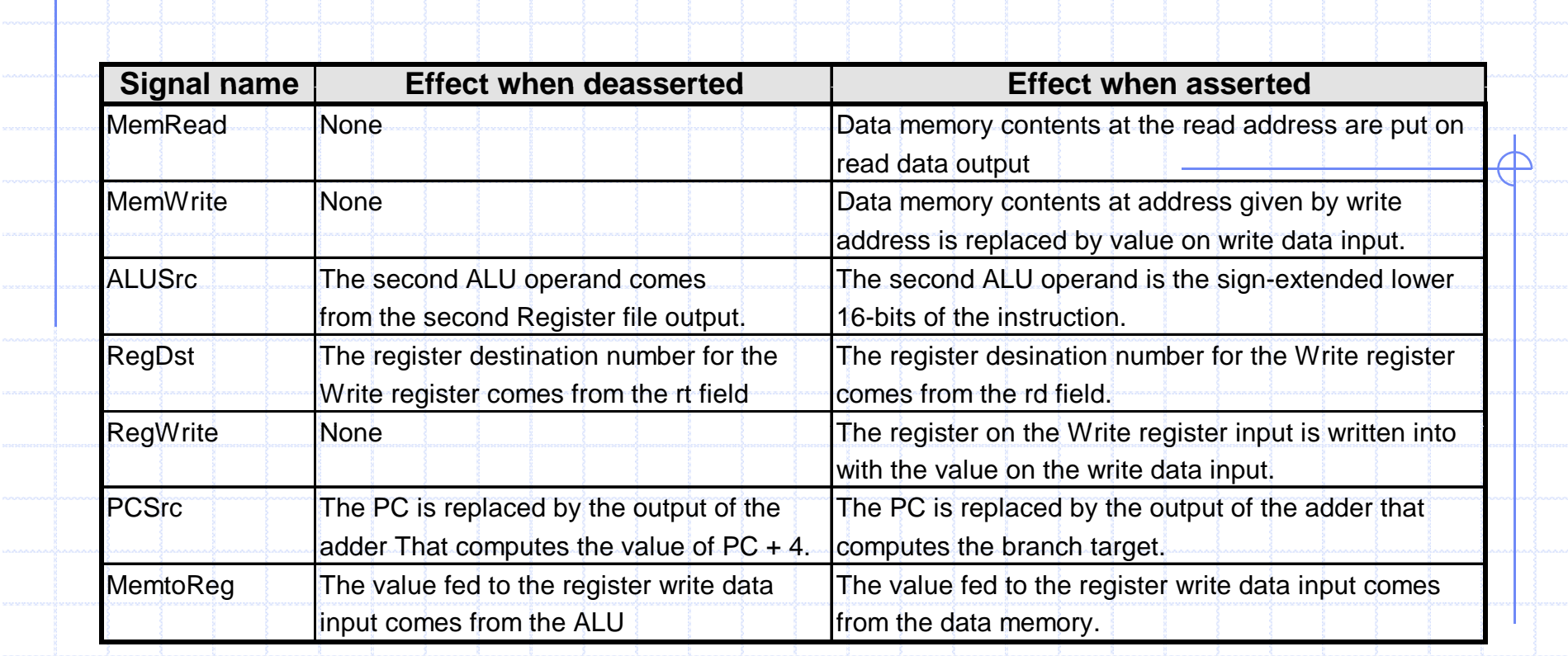

عمل هر کدام از هفت سيگنال کنترلی . زامانيکه بيت کنترل (1) به سمت مالتی پلکسر هدايت شود، مالتی پلکسر ورودی متناظر با پايه 1 را انتخاب می کند . در غير اينصورت در صورتی که بيت کنترل آزاد نگردد 0( باشد ) مالتی پلکسر ورودی مربوط به پايه 0 را انتخاب می کند . به خاطر بسپارید که همه عناصر حالت دارای یک ورودی ساعت به عنوان یک ورودی ضمنی می باشد و<br>ساعت به عنوان کنند ل کننده نوشتن ها به کار می رود به عنوان کنترل کننده نوشتن ها به کار می رود.

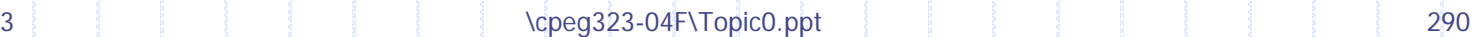

12/13/2013

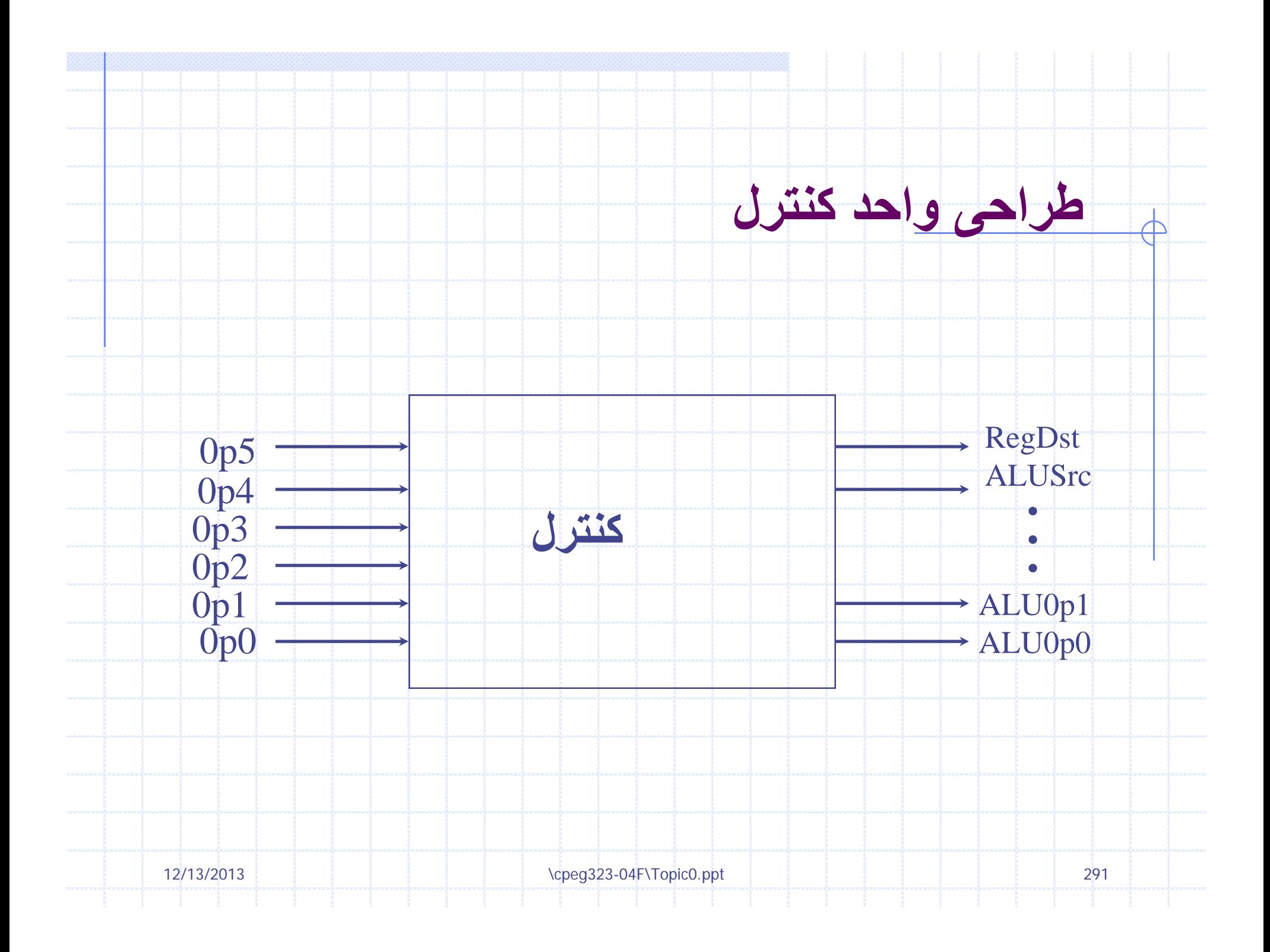

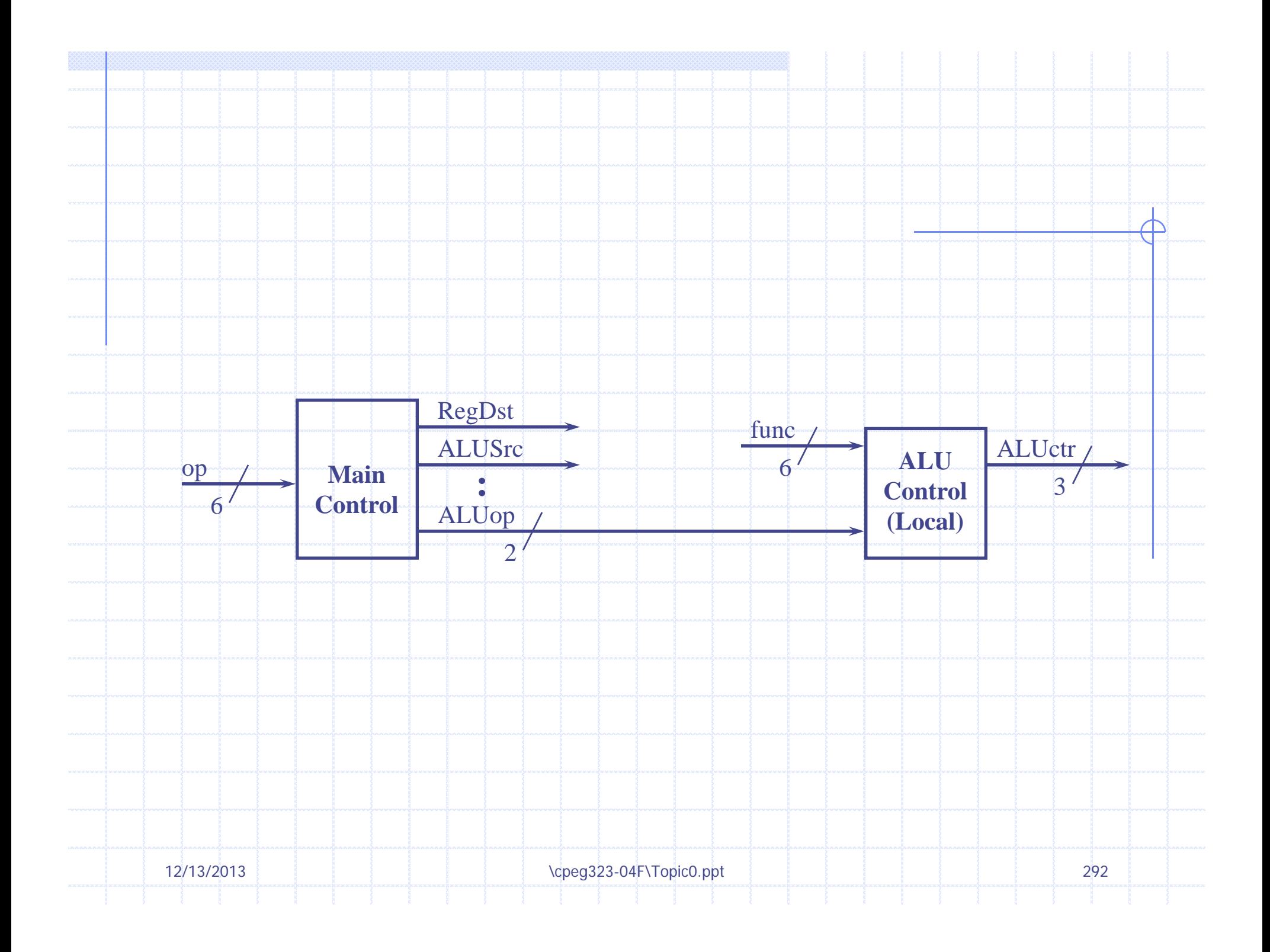

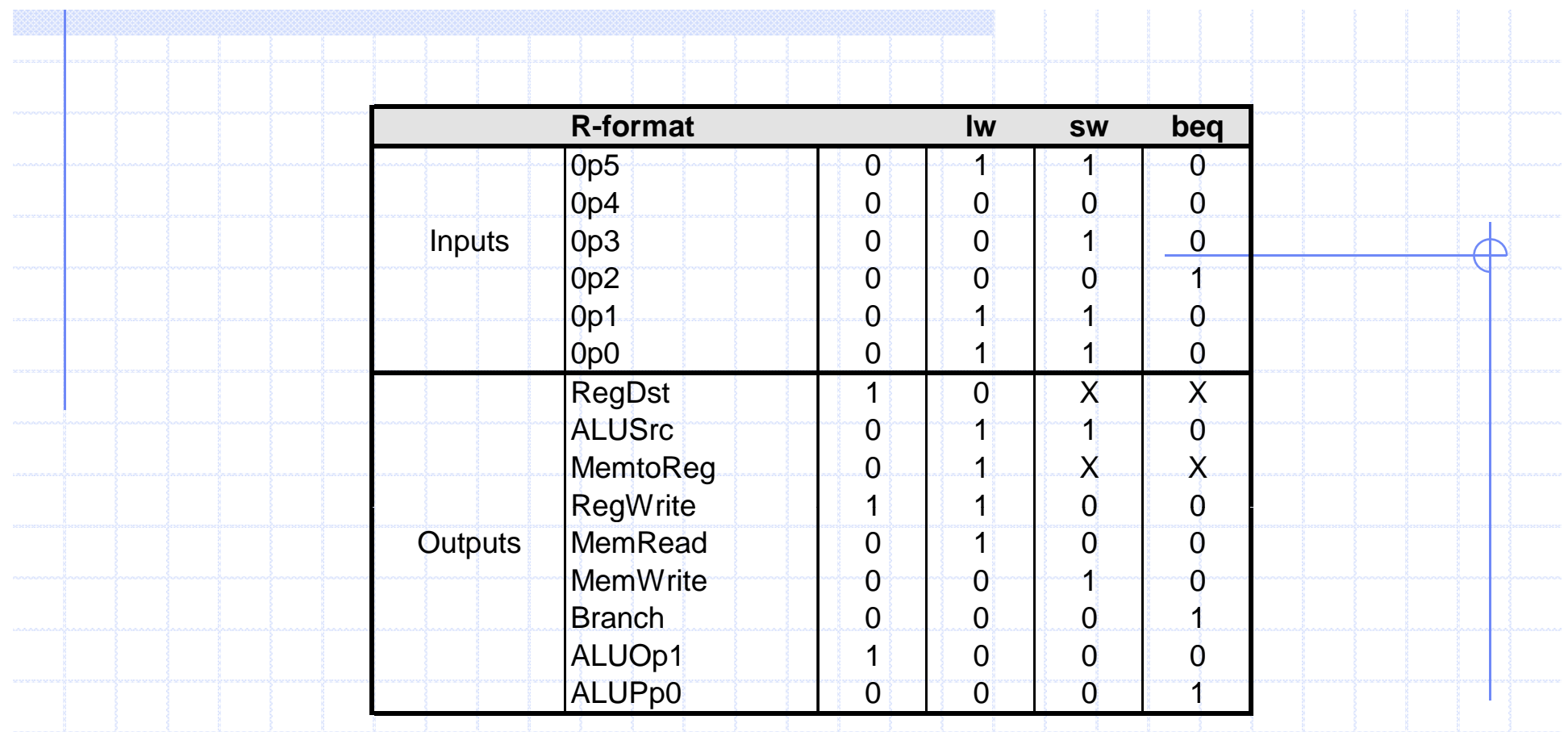

عملکرد کنترل برای پياده سازی تک چرخه ای ساده کاملاً به وسيله جدول درستی تعيين می شود . نيمه بالای جدول ترکيب سيگنالهای ورودی که مرتبط با 4 کد عملياتی ( opcode ( می باشد <sup>و</sup> تعيين کننده وضع خروجی کنترل هستند را به دست می دهد ( . به خاطر داشته باشيد که (0-5)Op مرتبط با بيتهای 26 تا 31 دستورالعمل است، که فیلد کد عمل(opcode) می باشند.) بخش پایین جدول خروجیها را به 12/13/2013\cpeg323-04F\Topic0.ppt 3 293 . دست می دهد

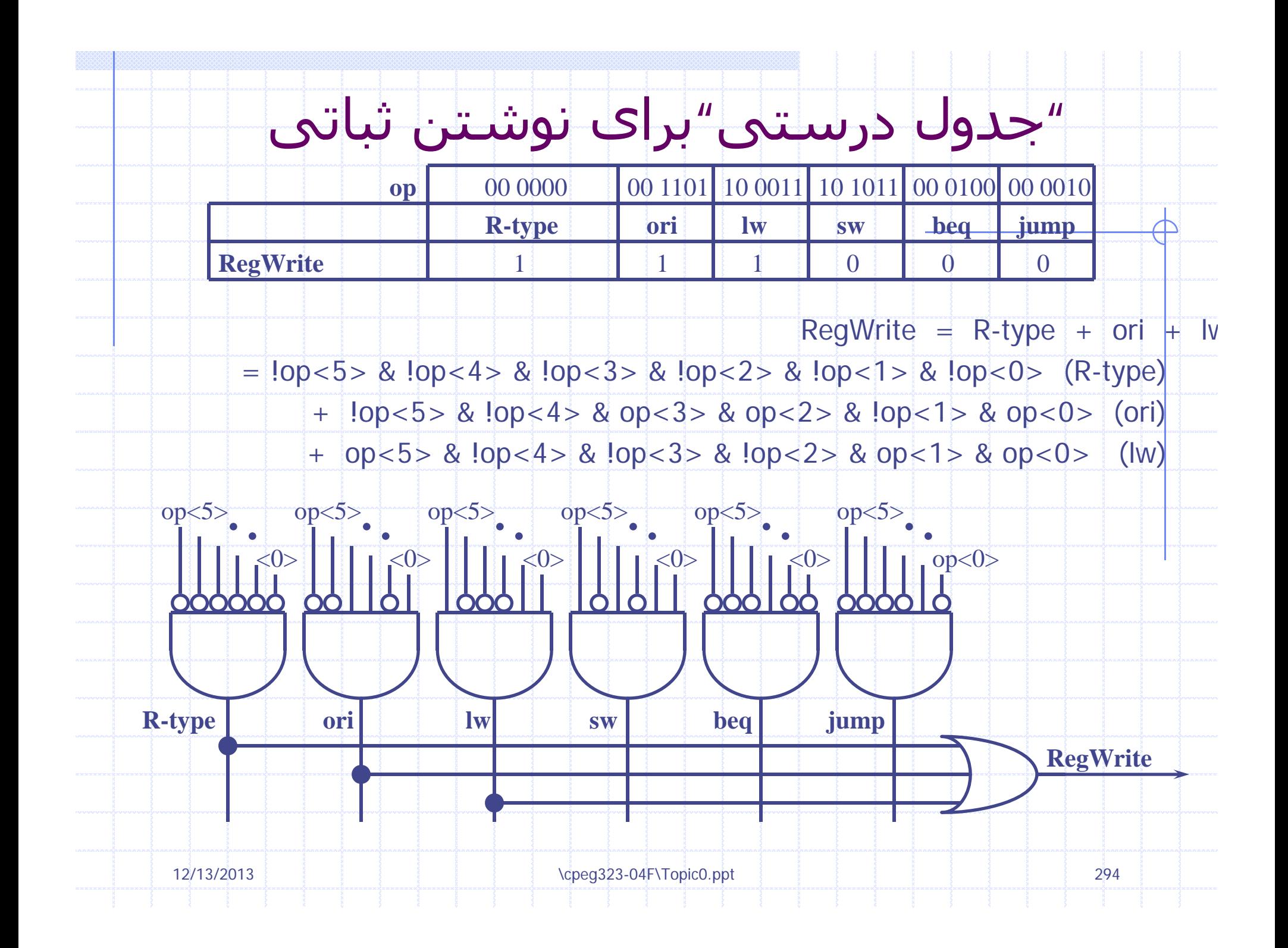

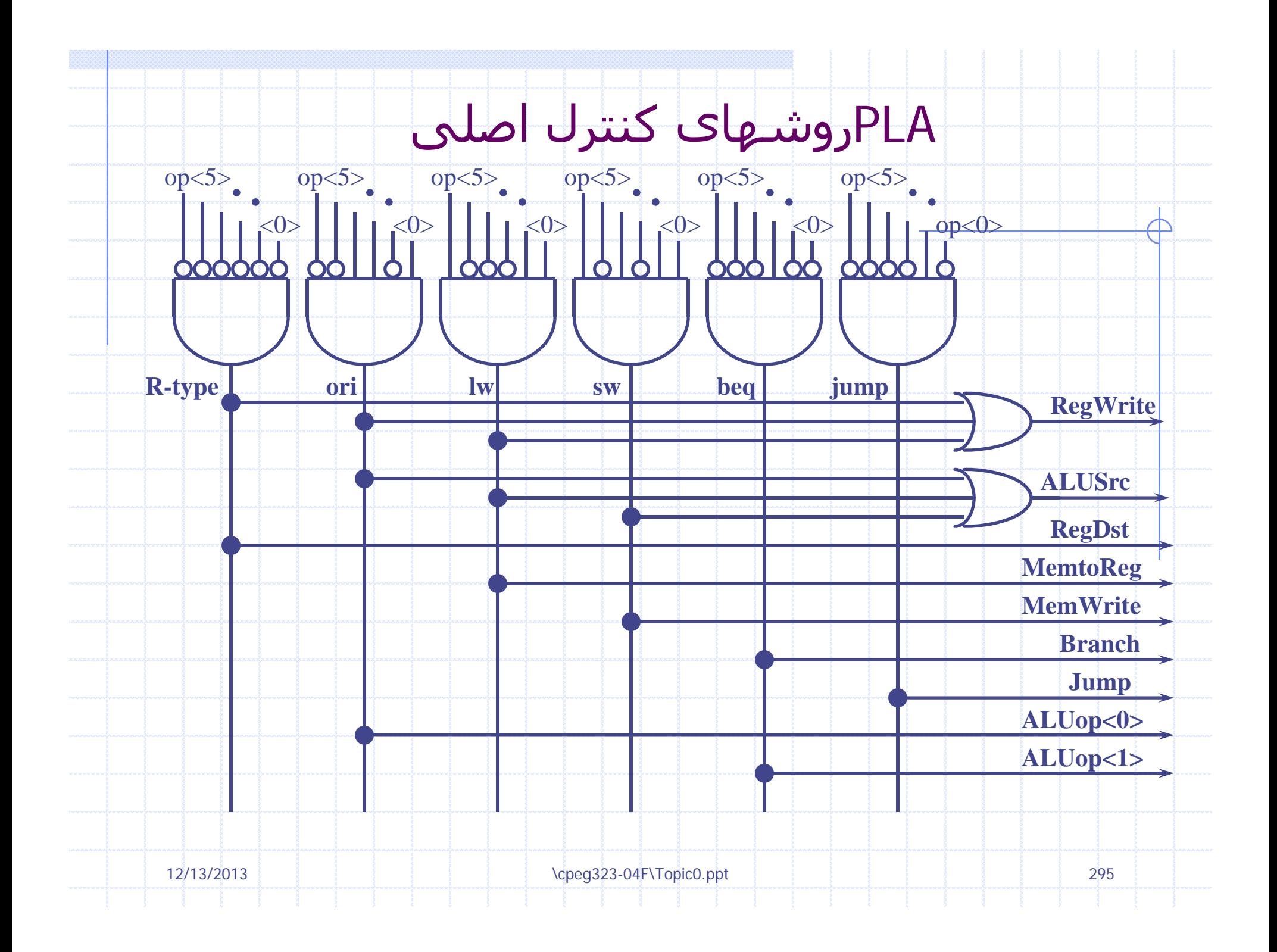

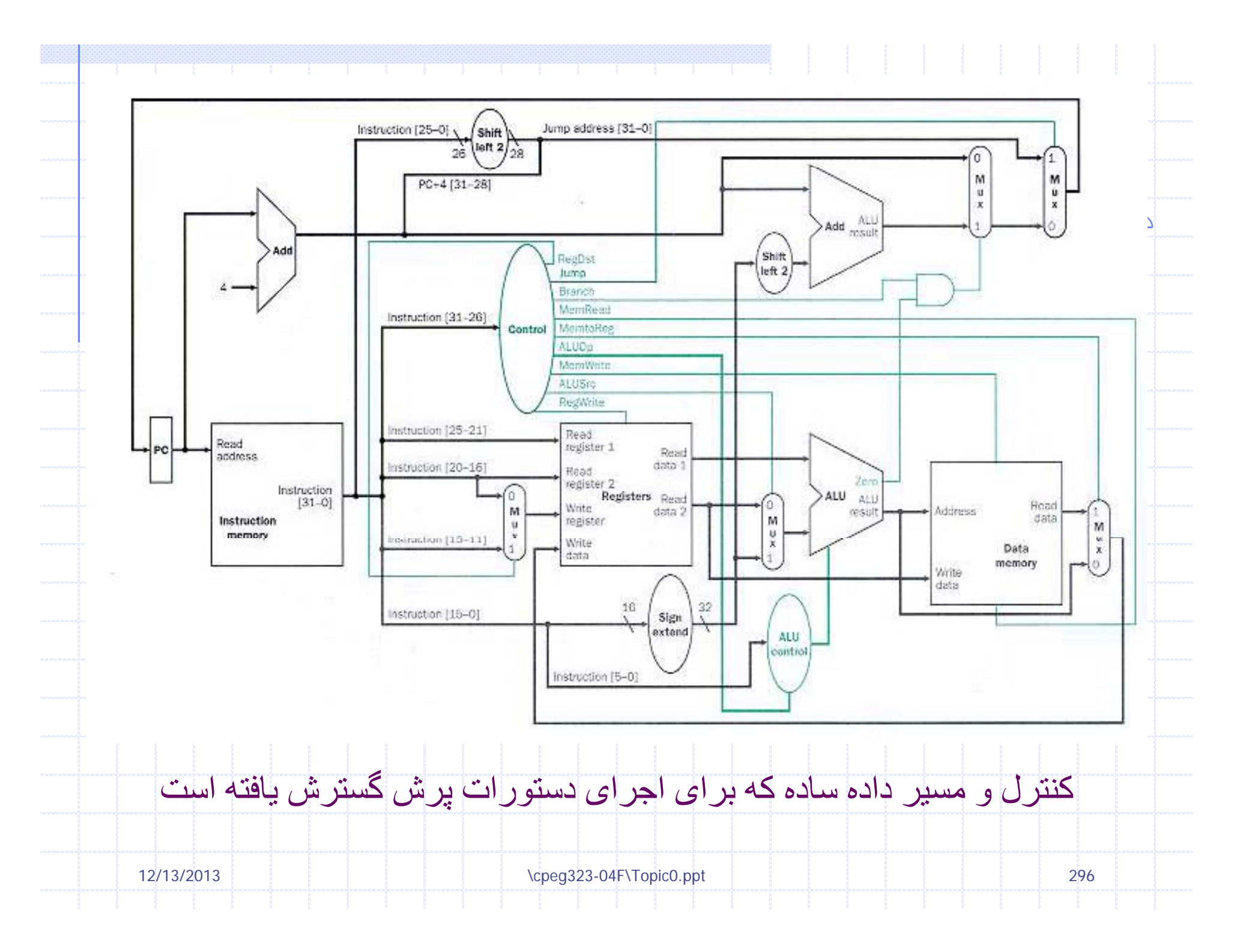

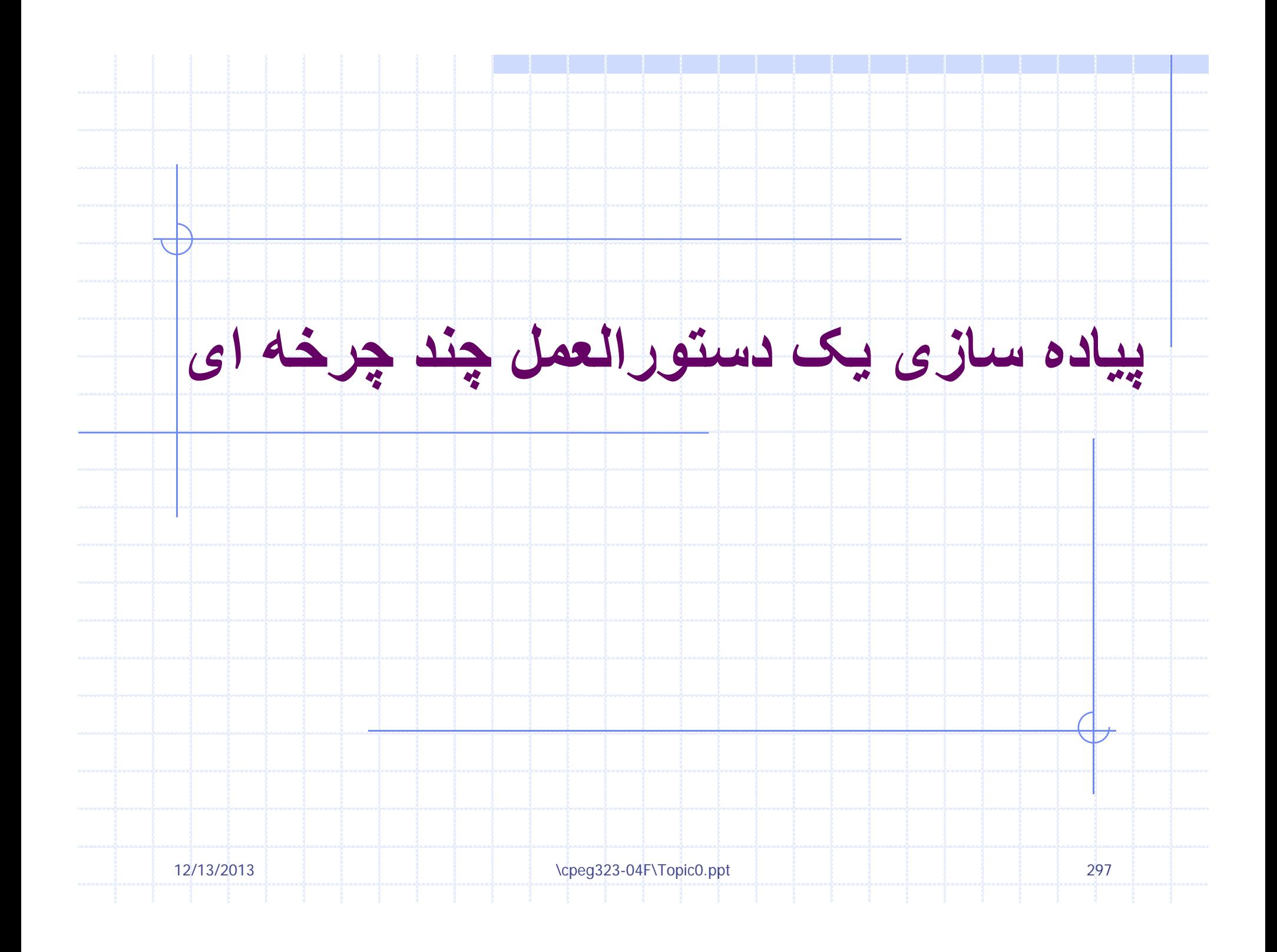

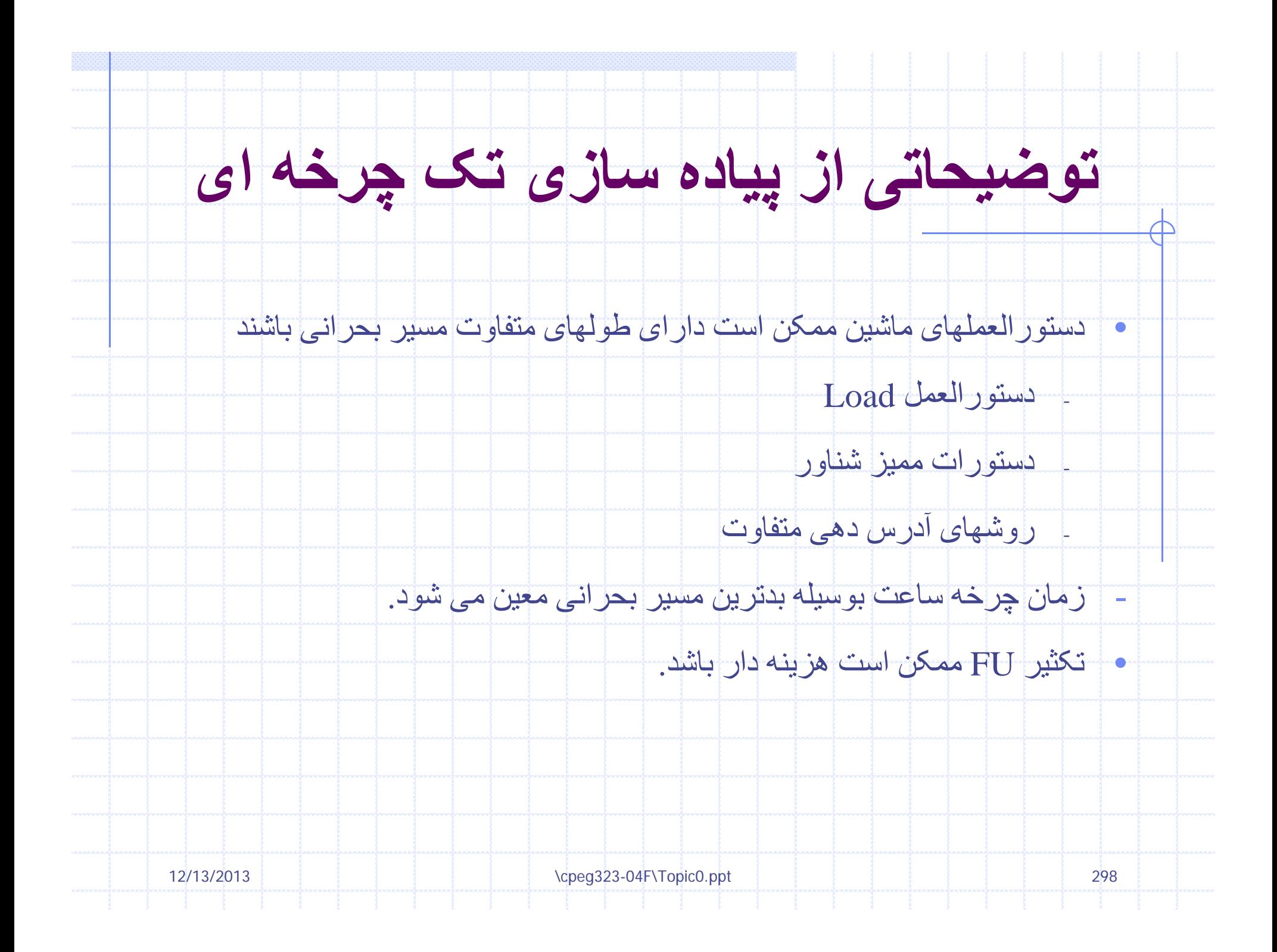

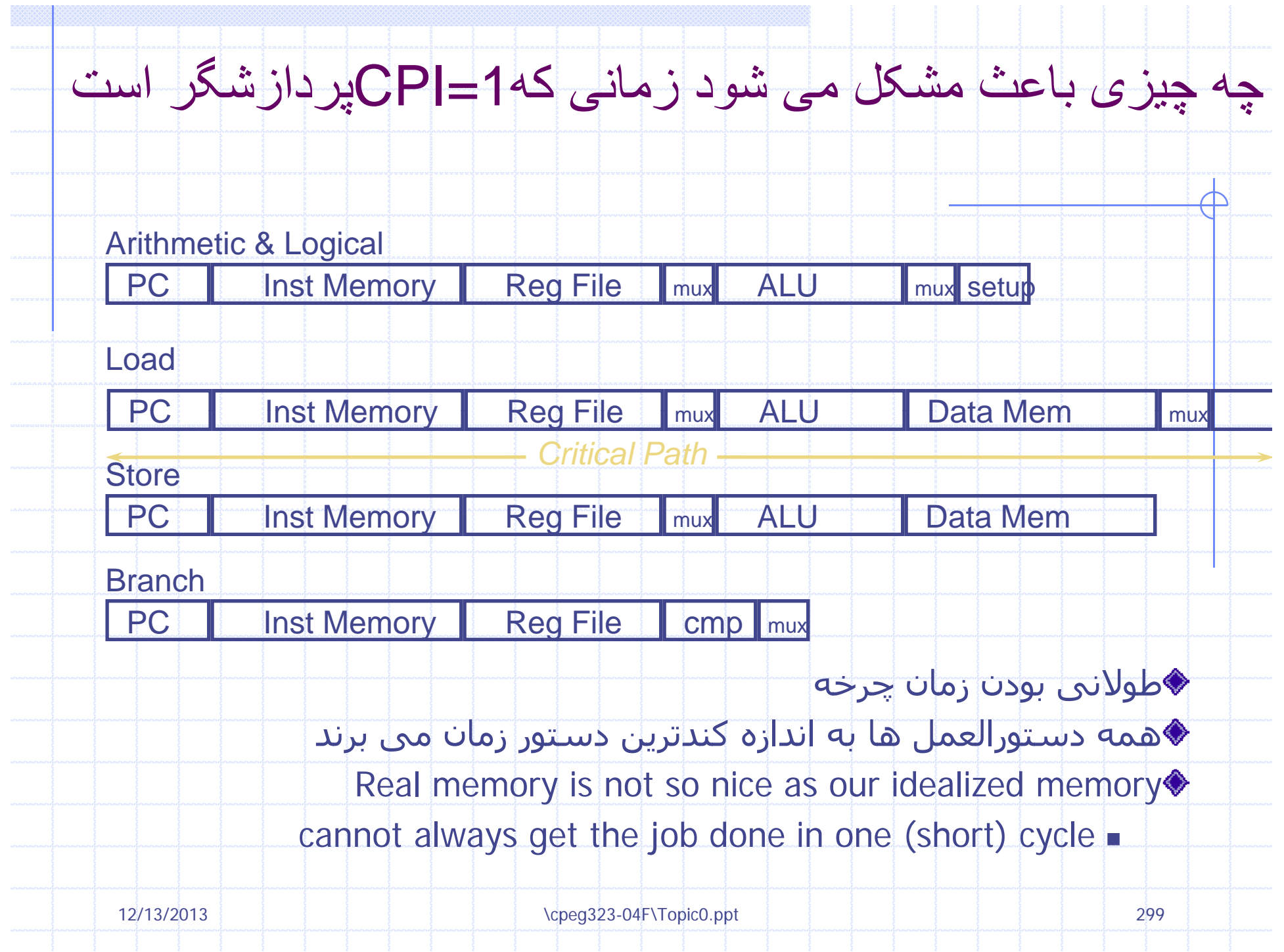

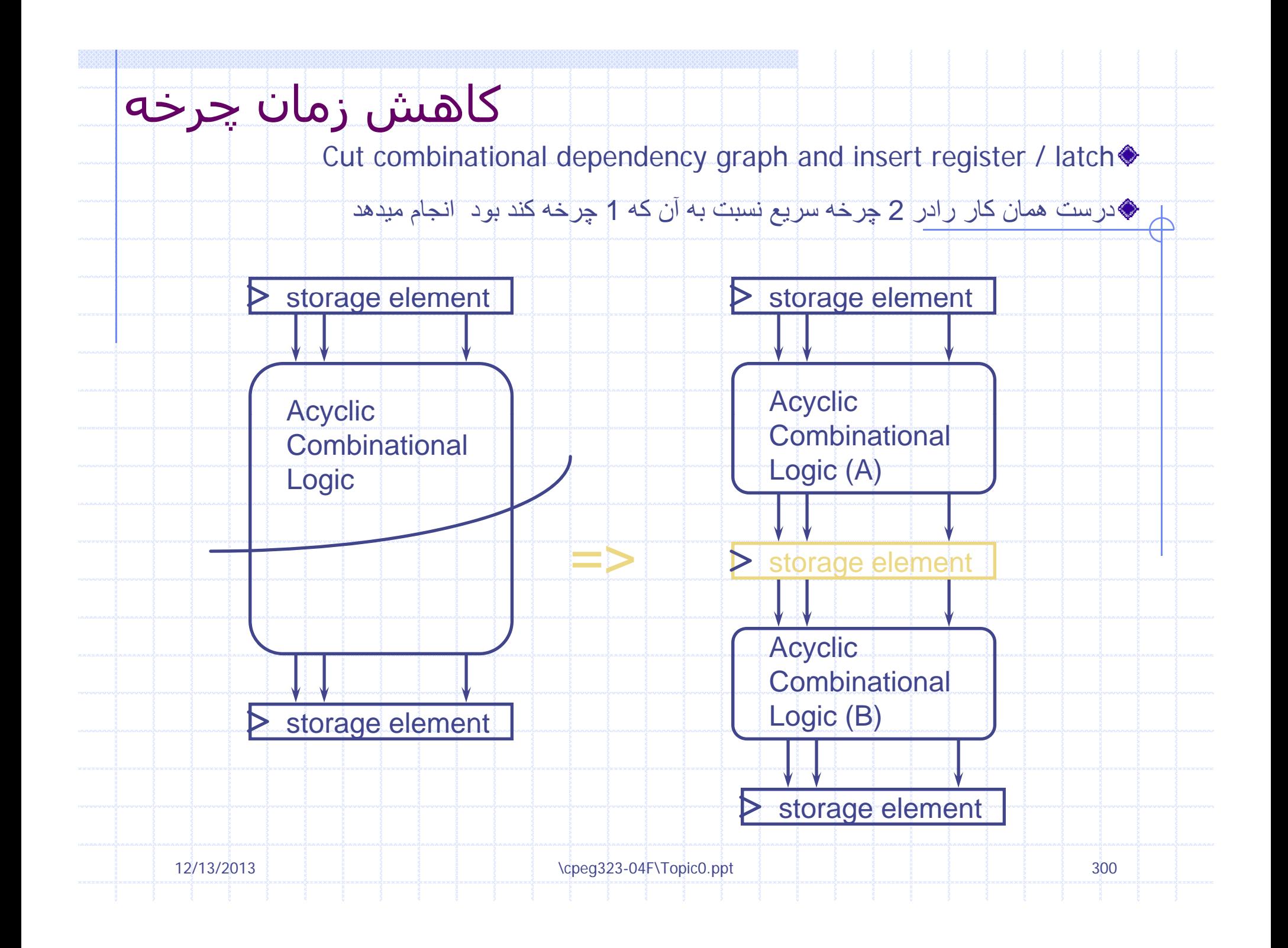

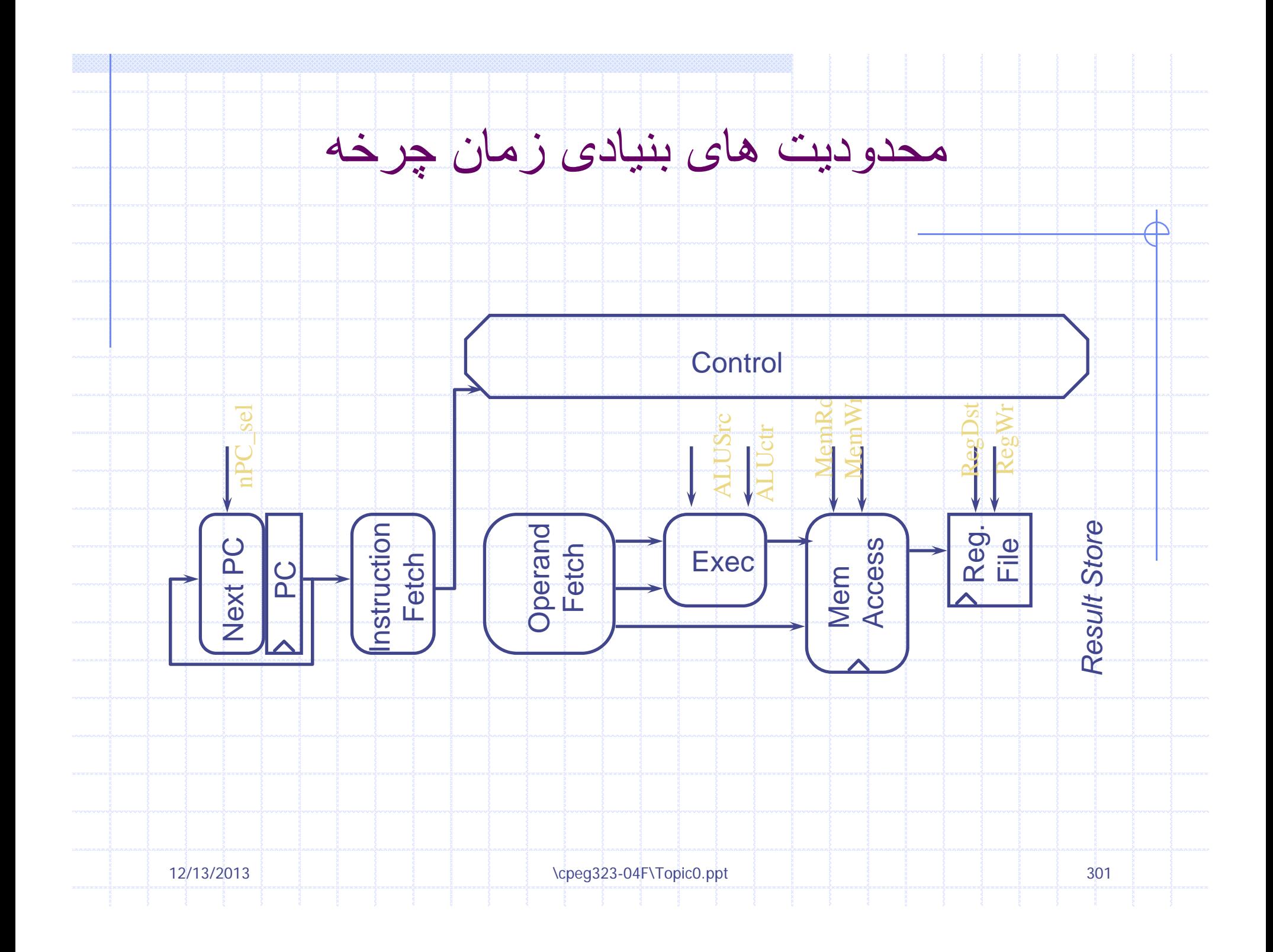

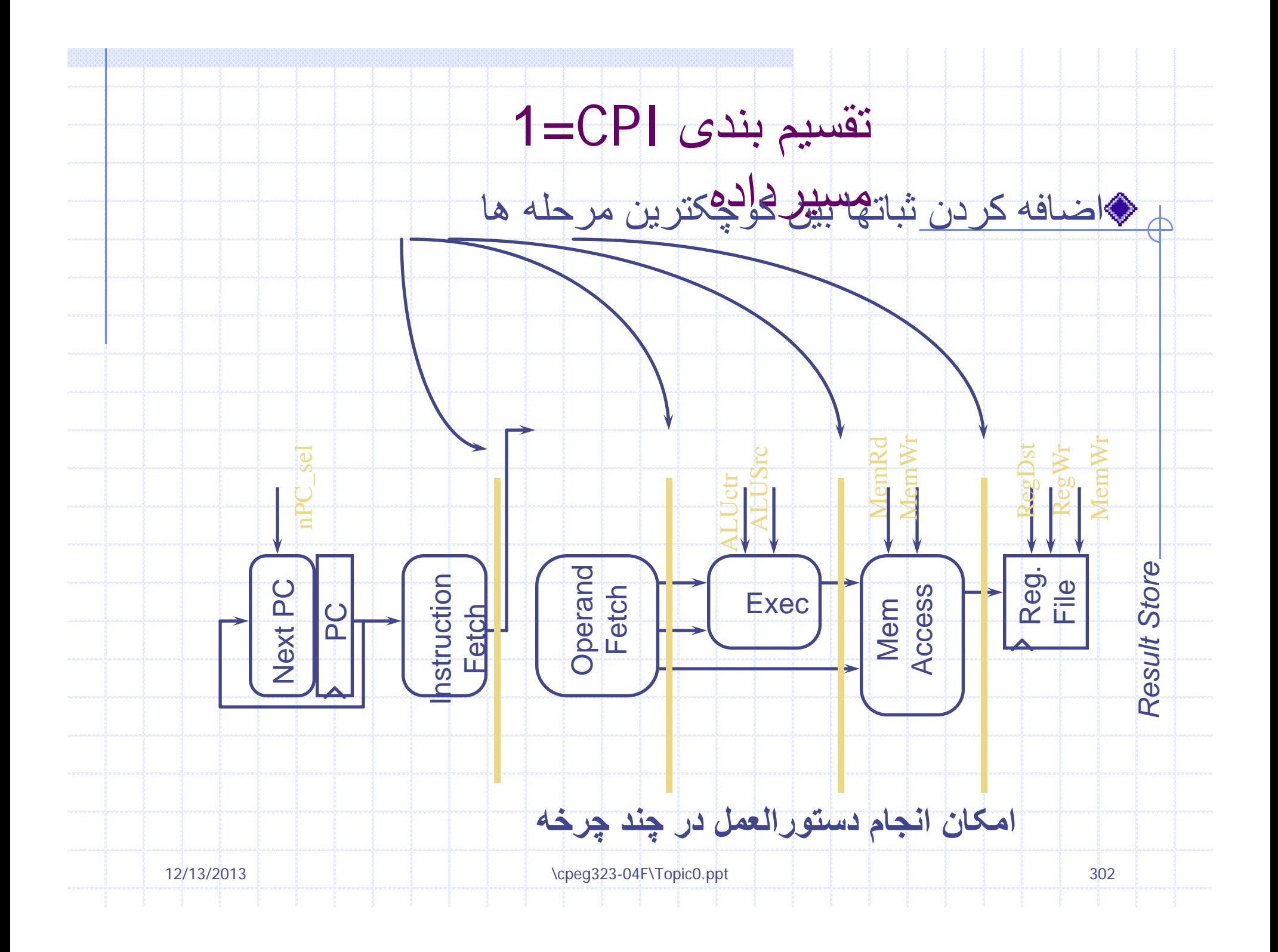

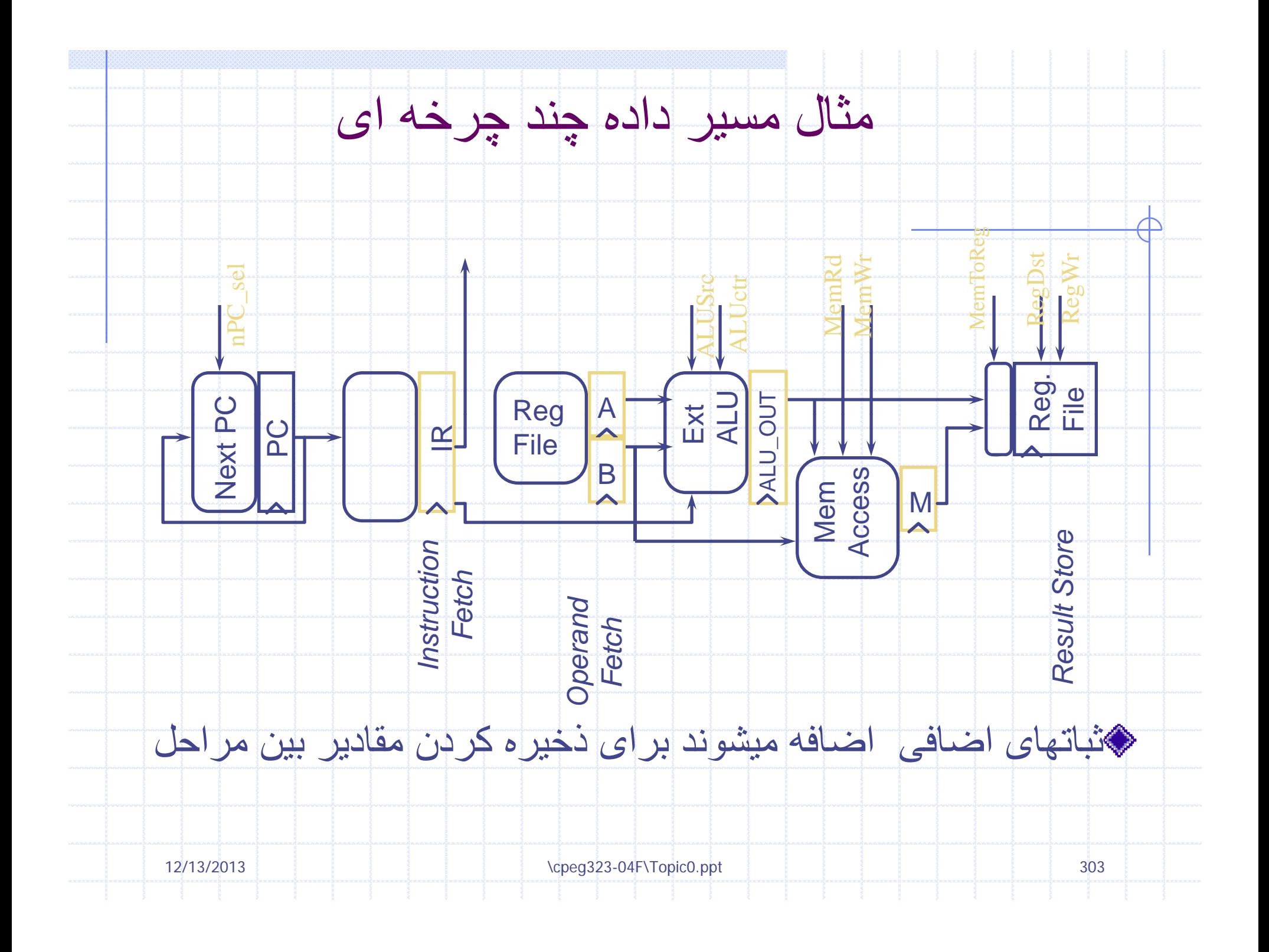

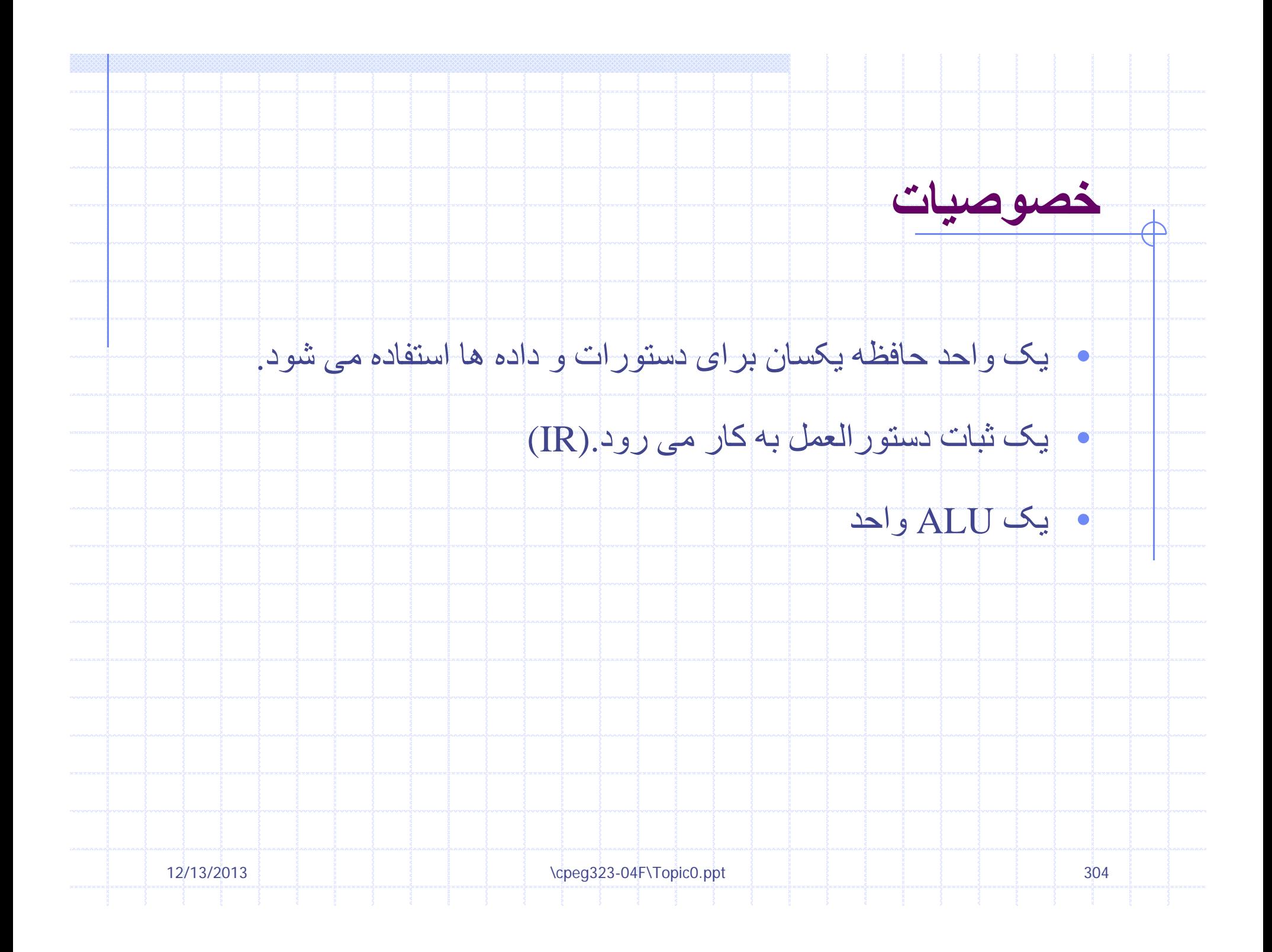

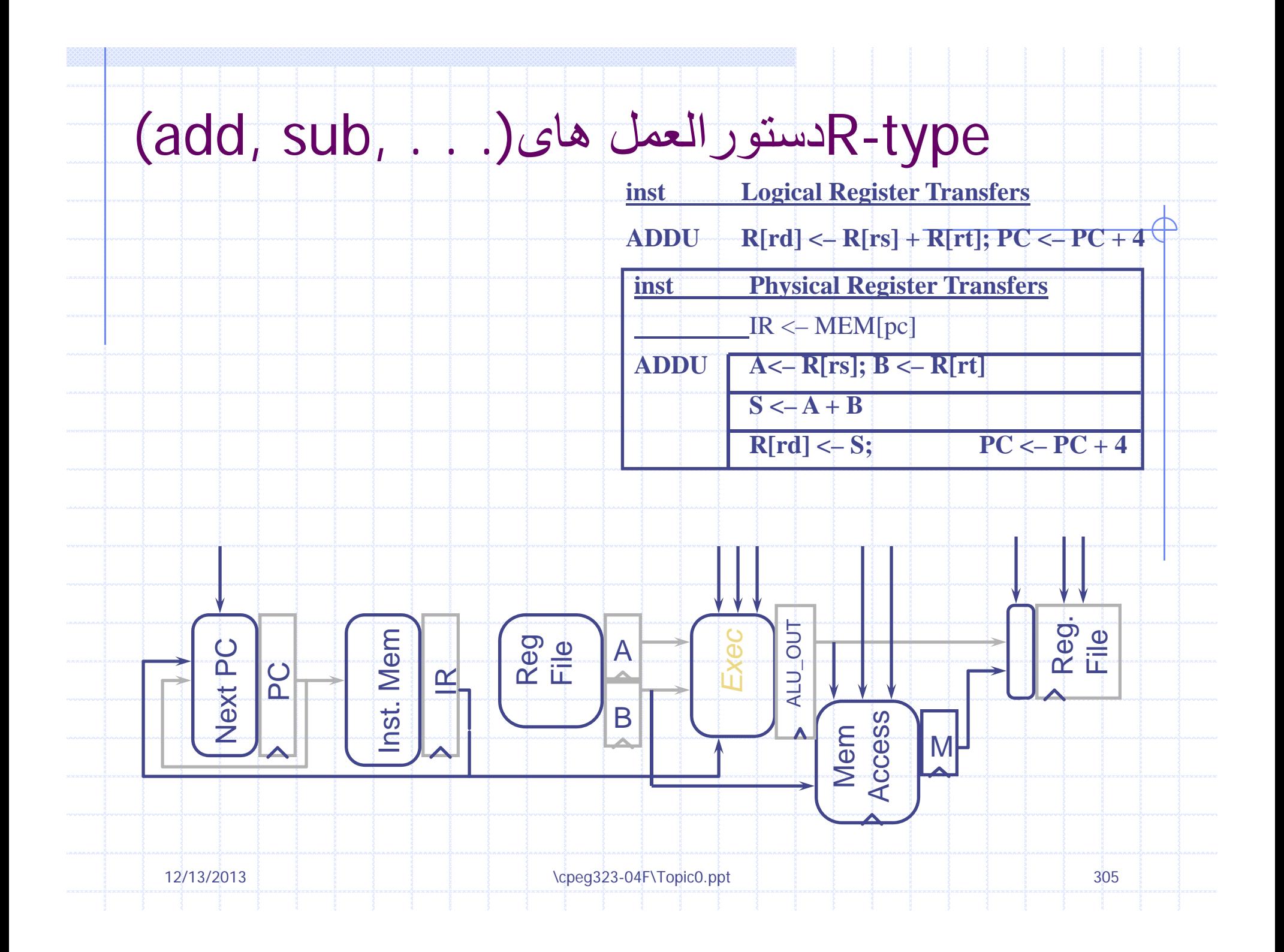

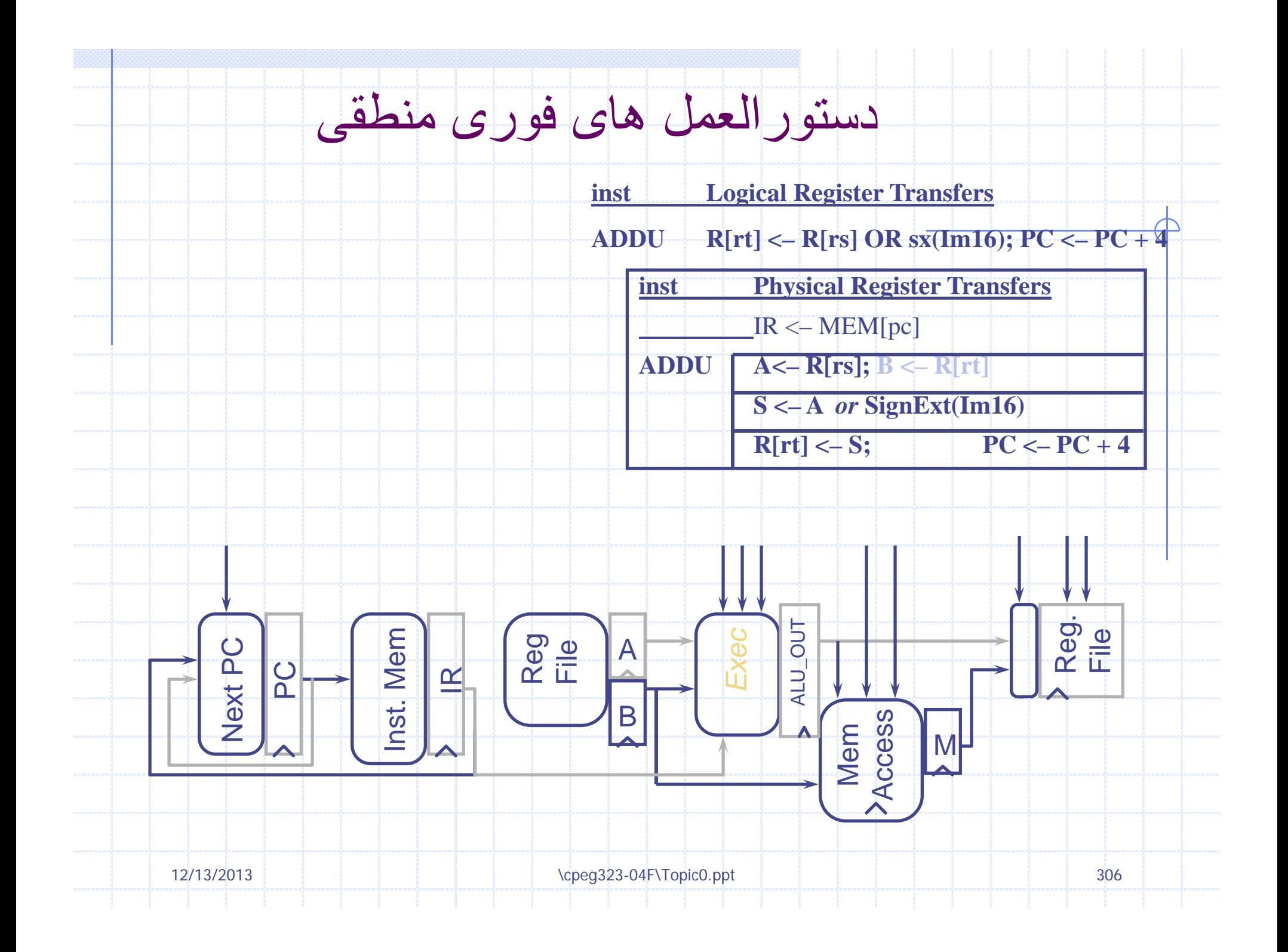

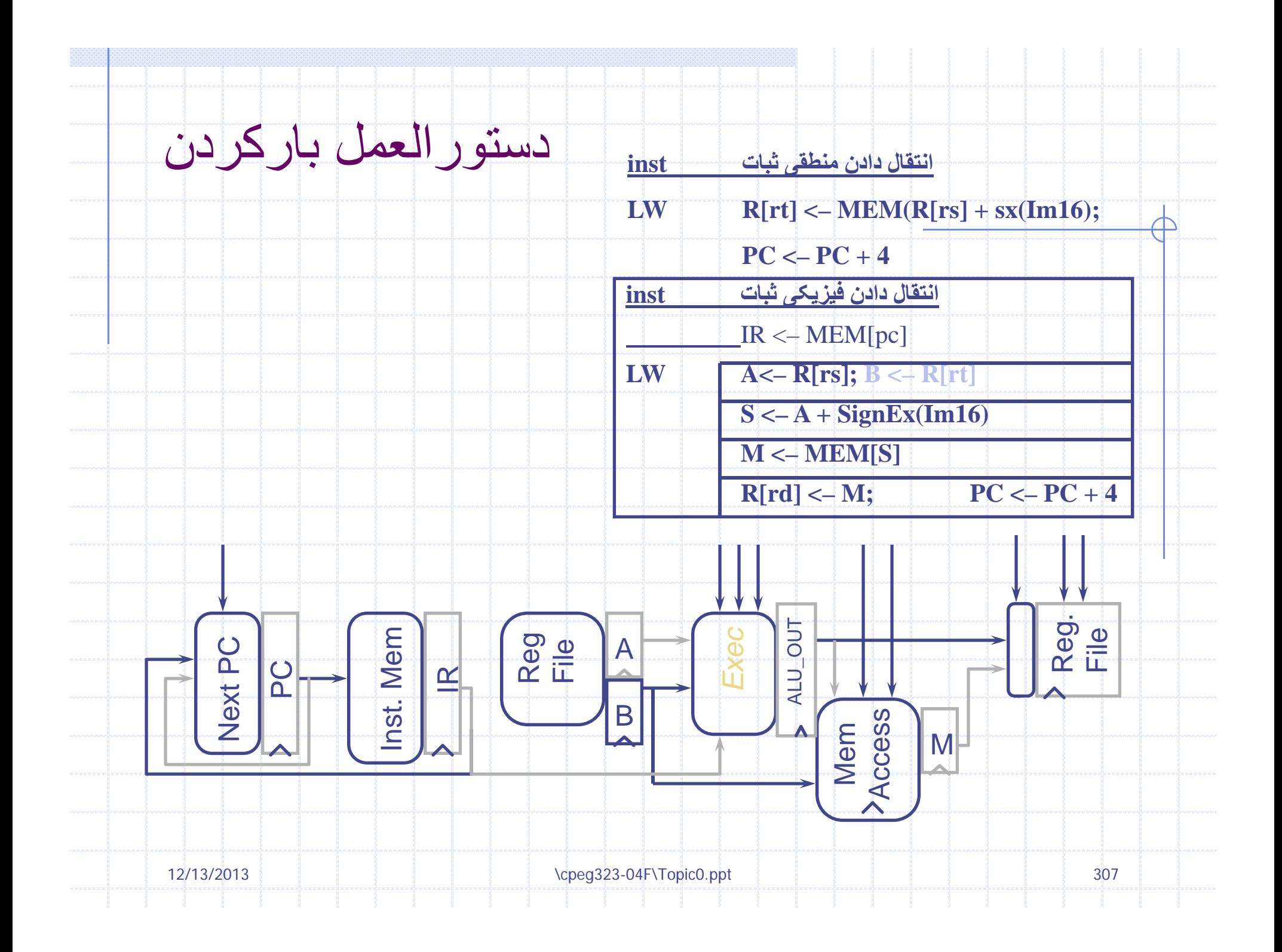

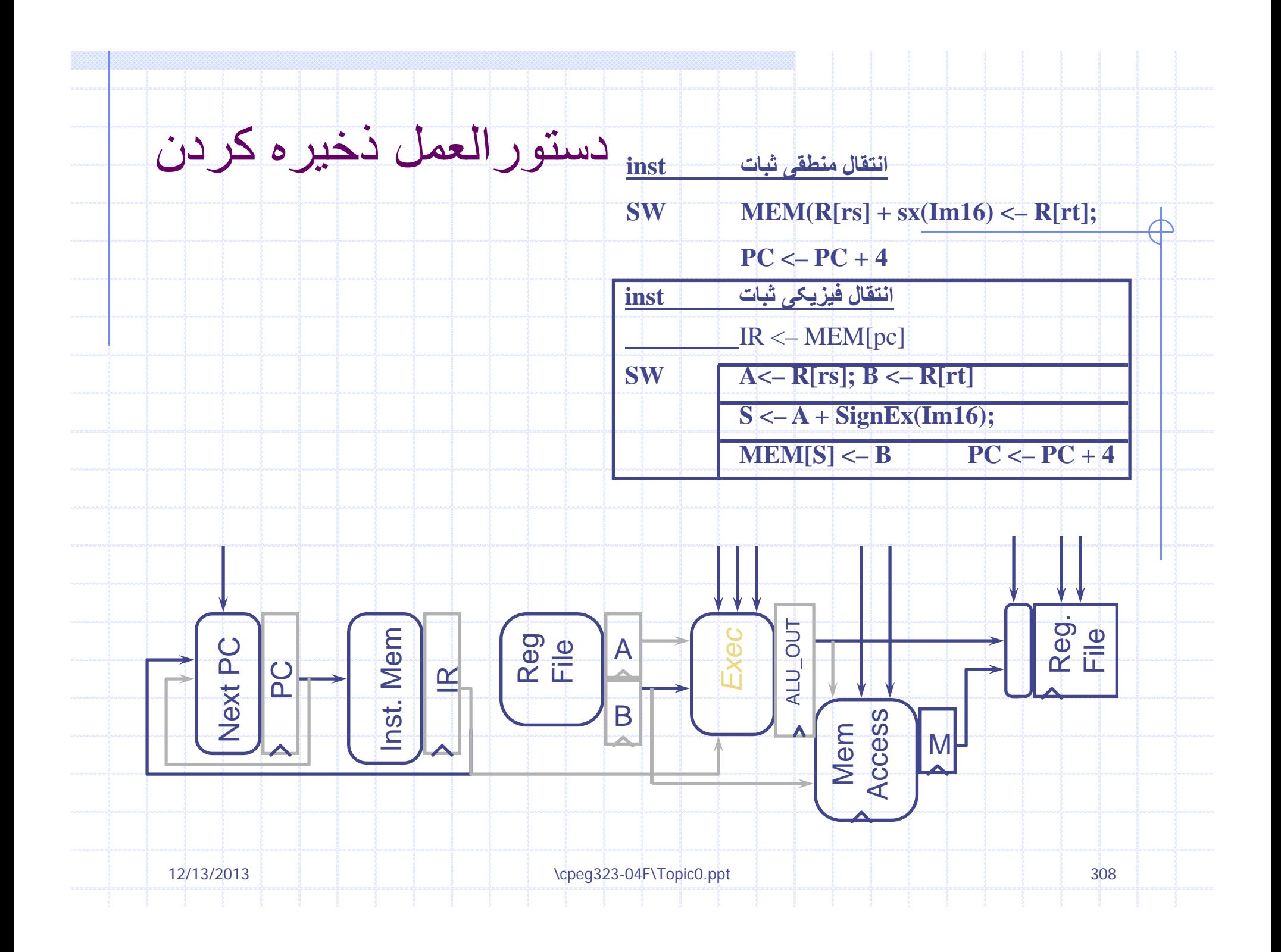

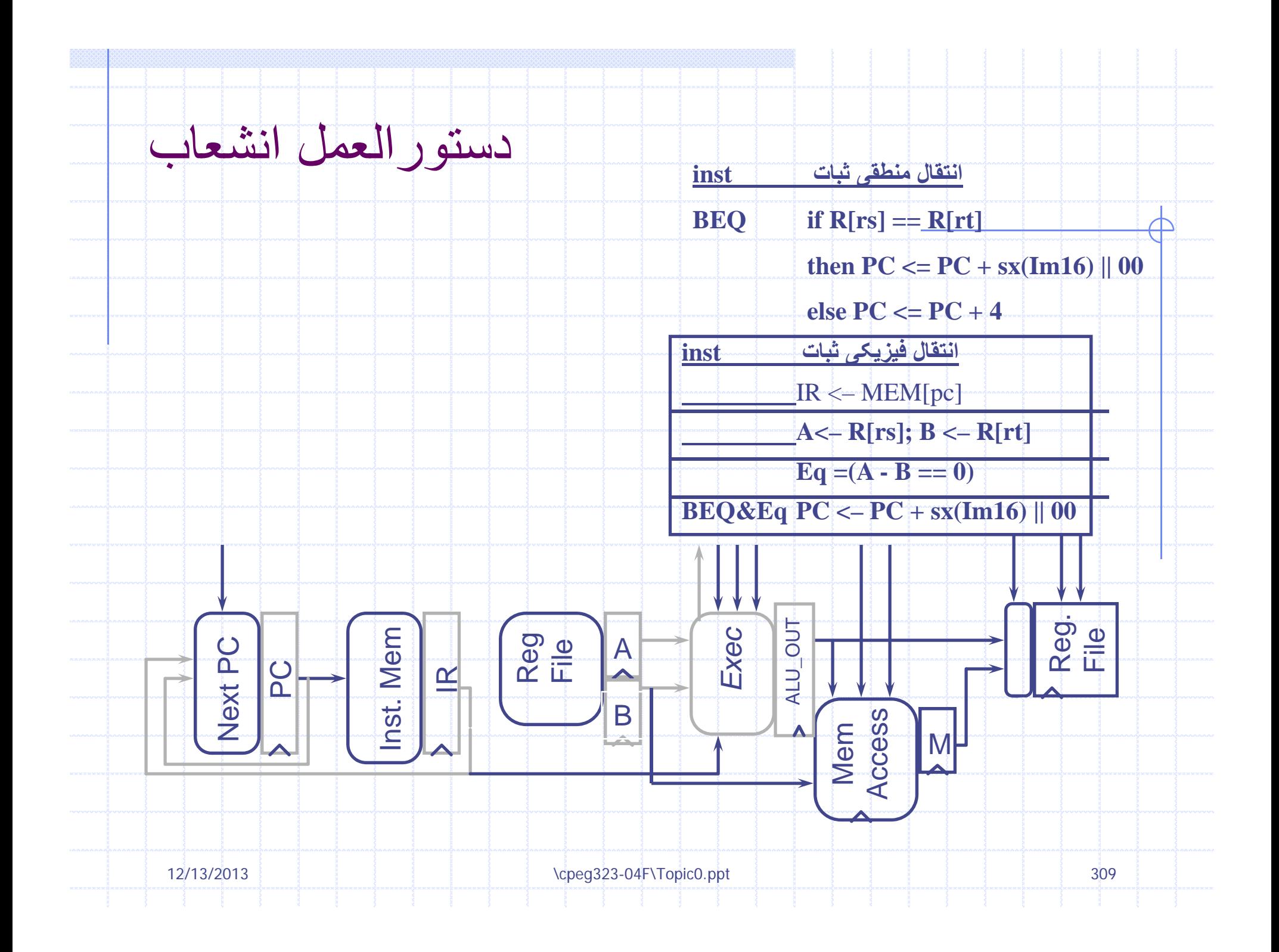

## مسير داده چند چرخه ای.p 5.26, Figure (327)

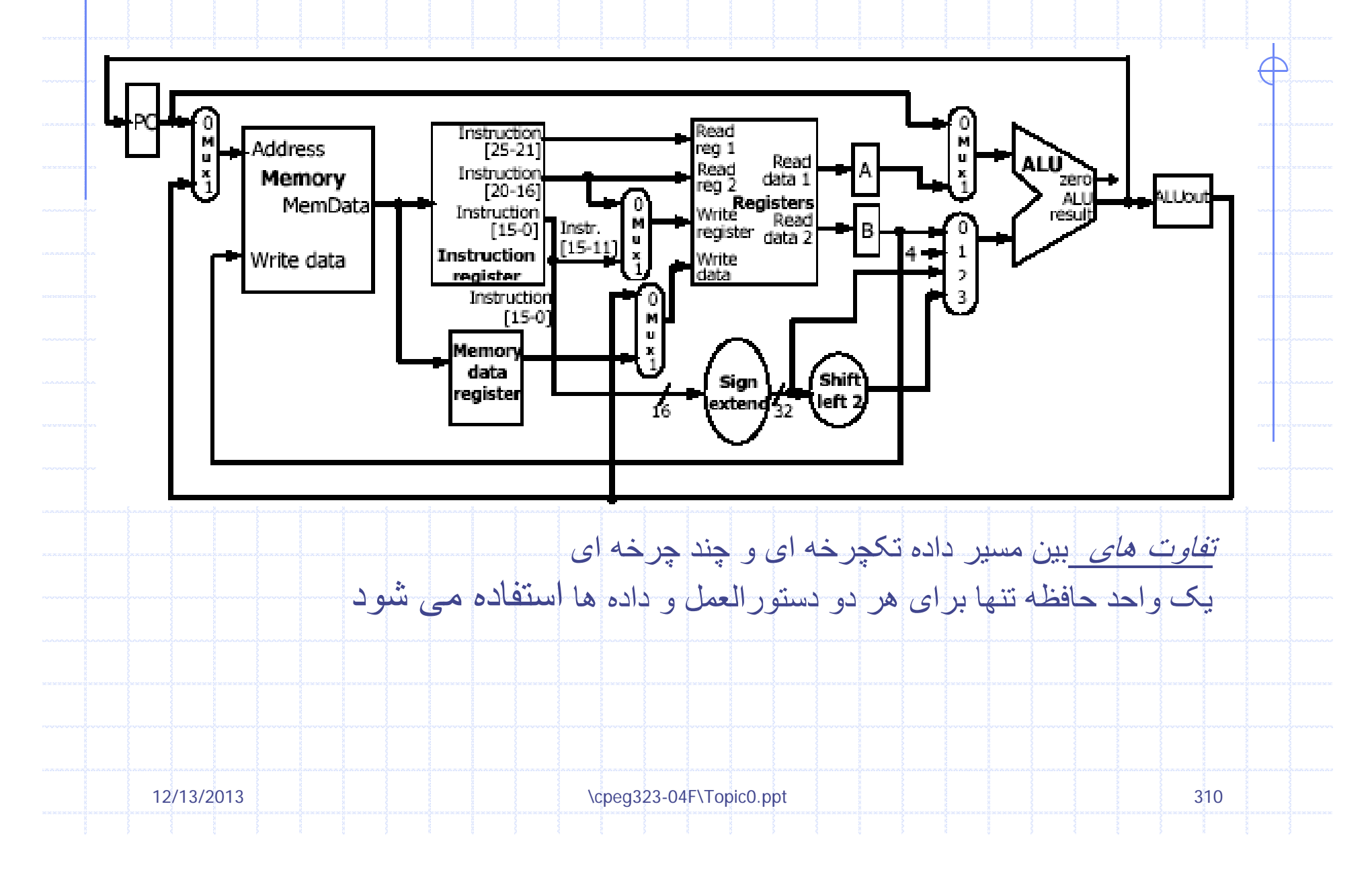

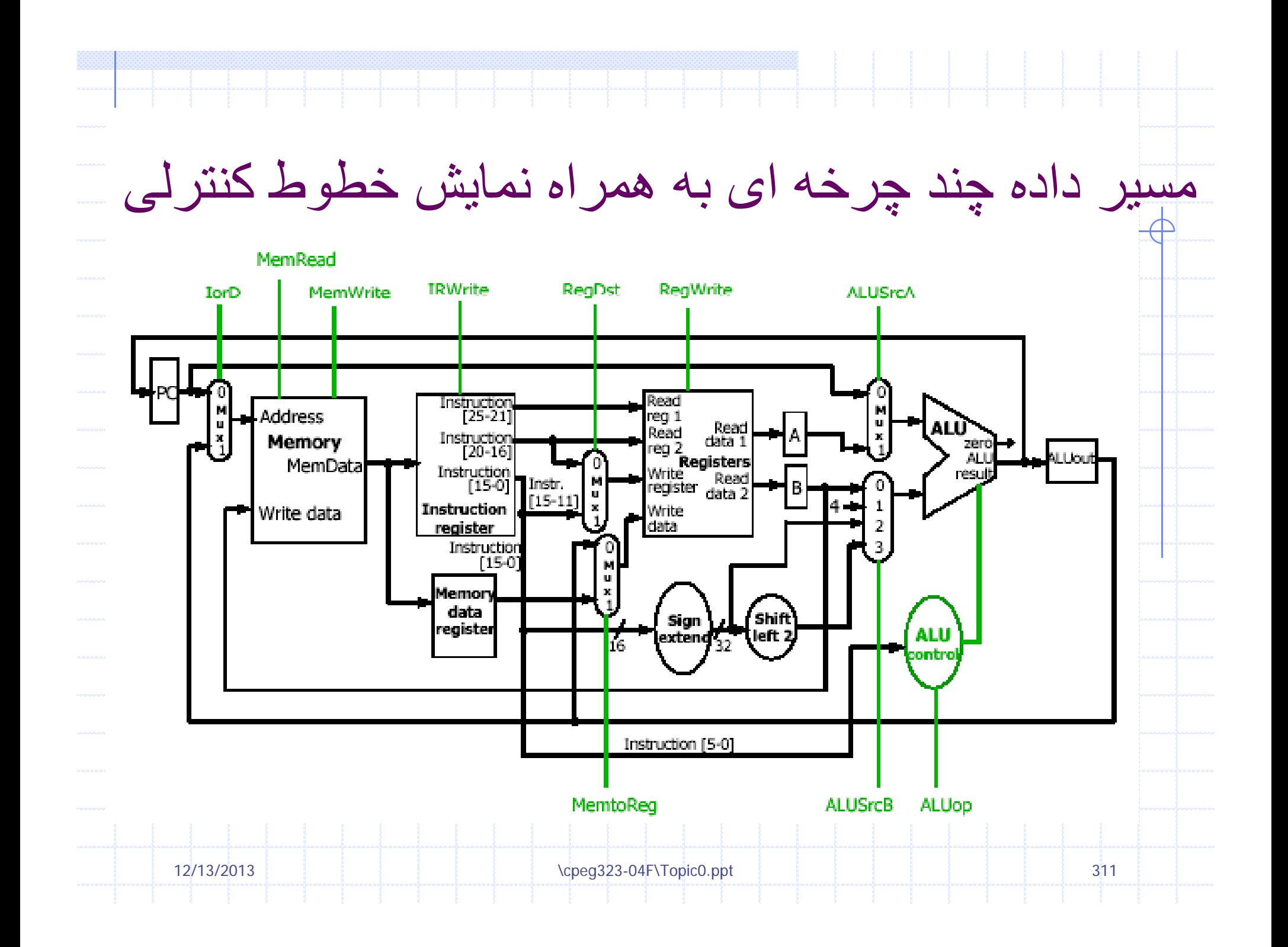

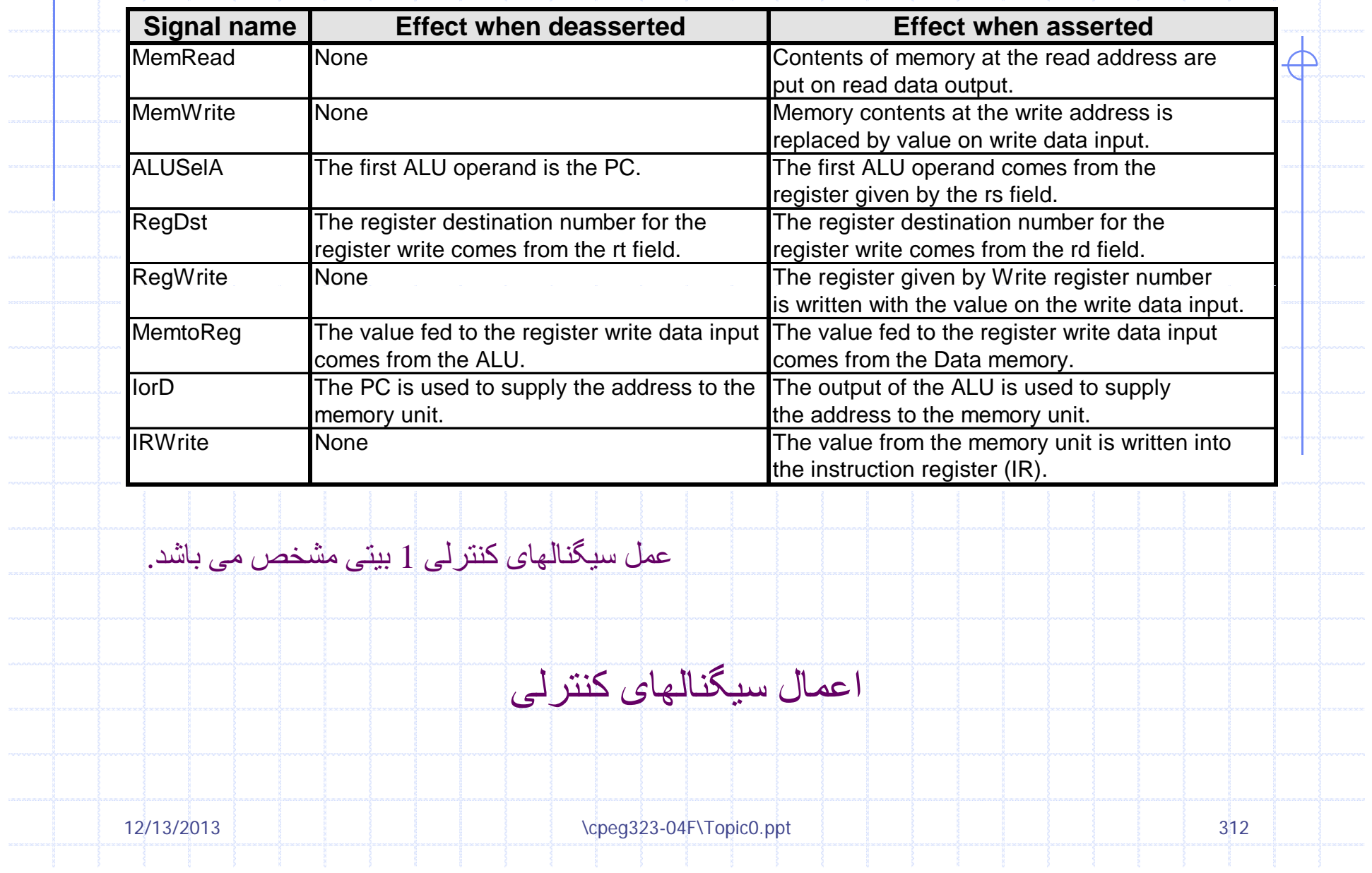

e de la construcción de la construcción de la construcción de la construcción de la construcción de la construcción de la construcción de la construcción de la construcción de la construcción de la construcción de la const

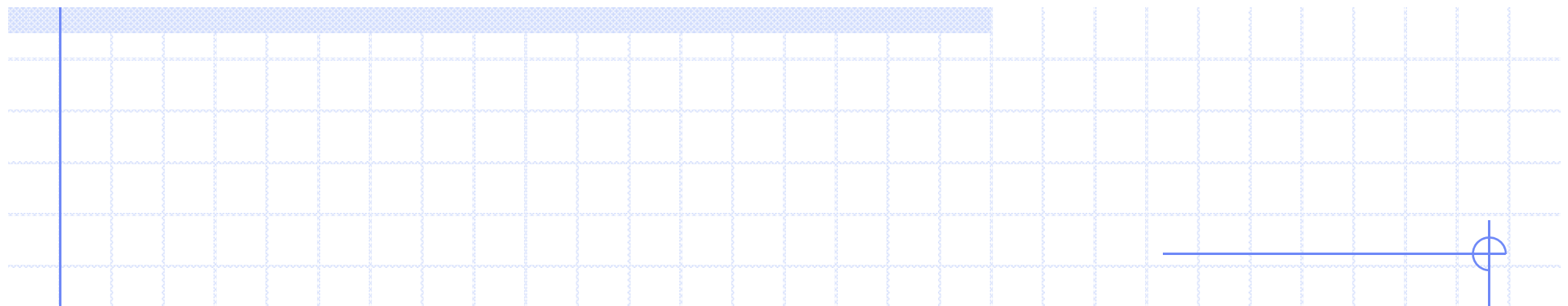

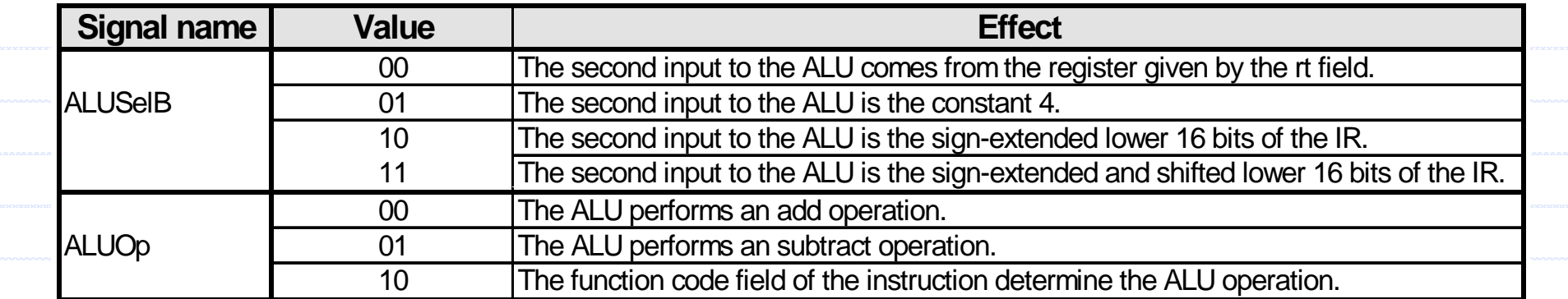

عمل سيگنالهای کنترلی<sup>2</sup> بيتی مشخص می باشد.

اعمال سيگنالهای کنترلی

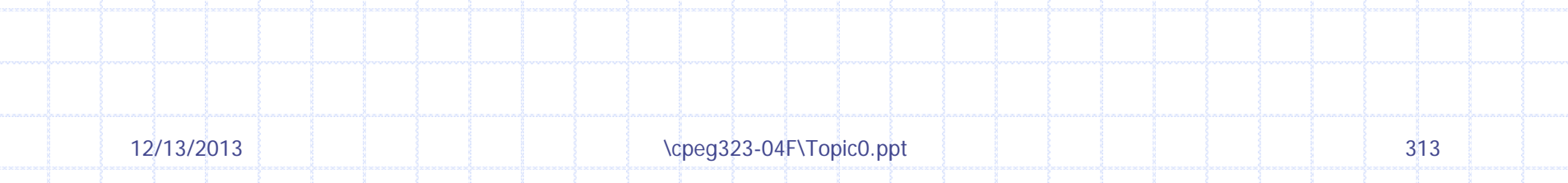

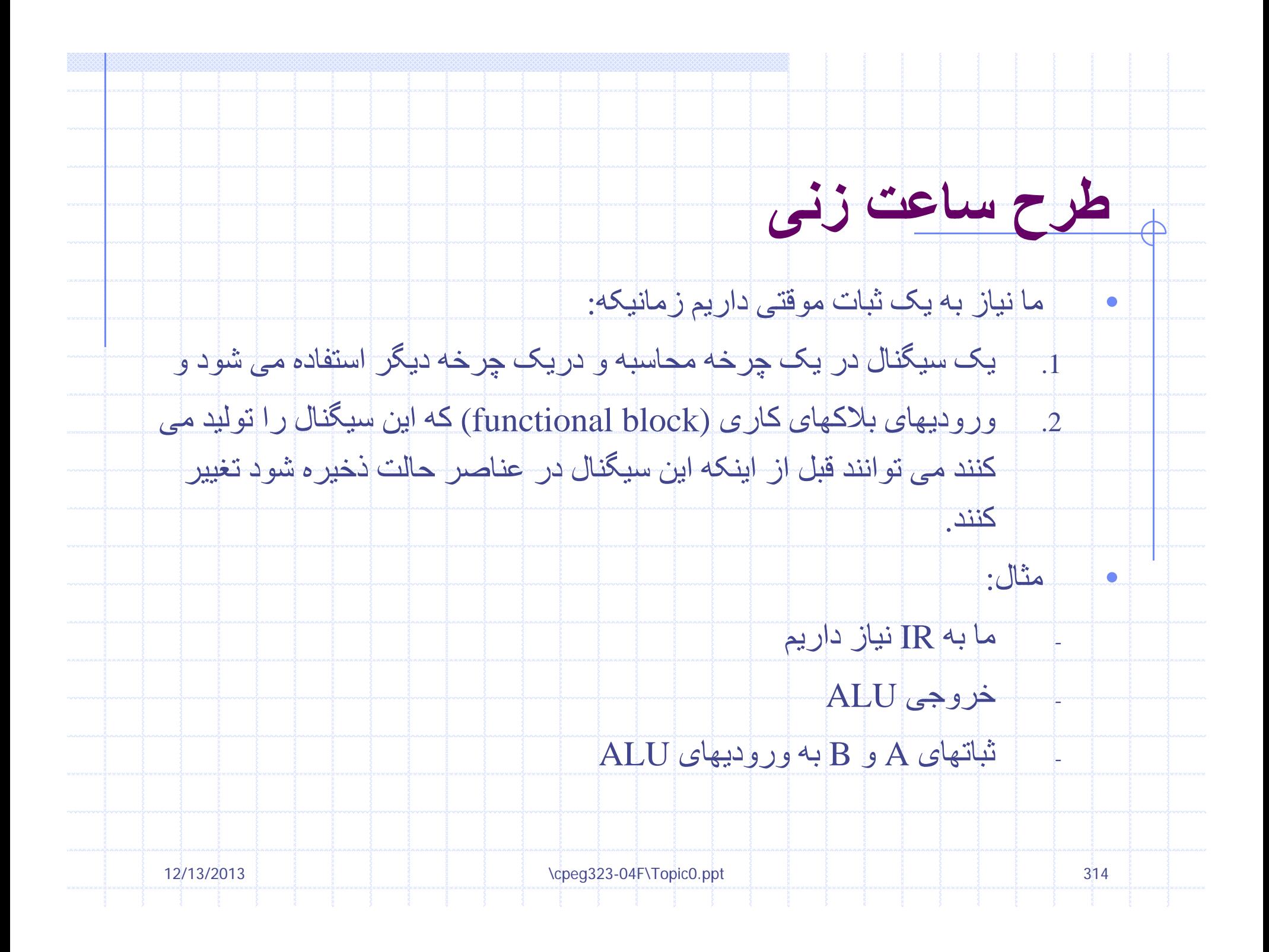

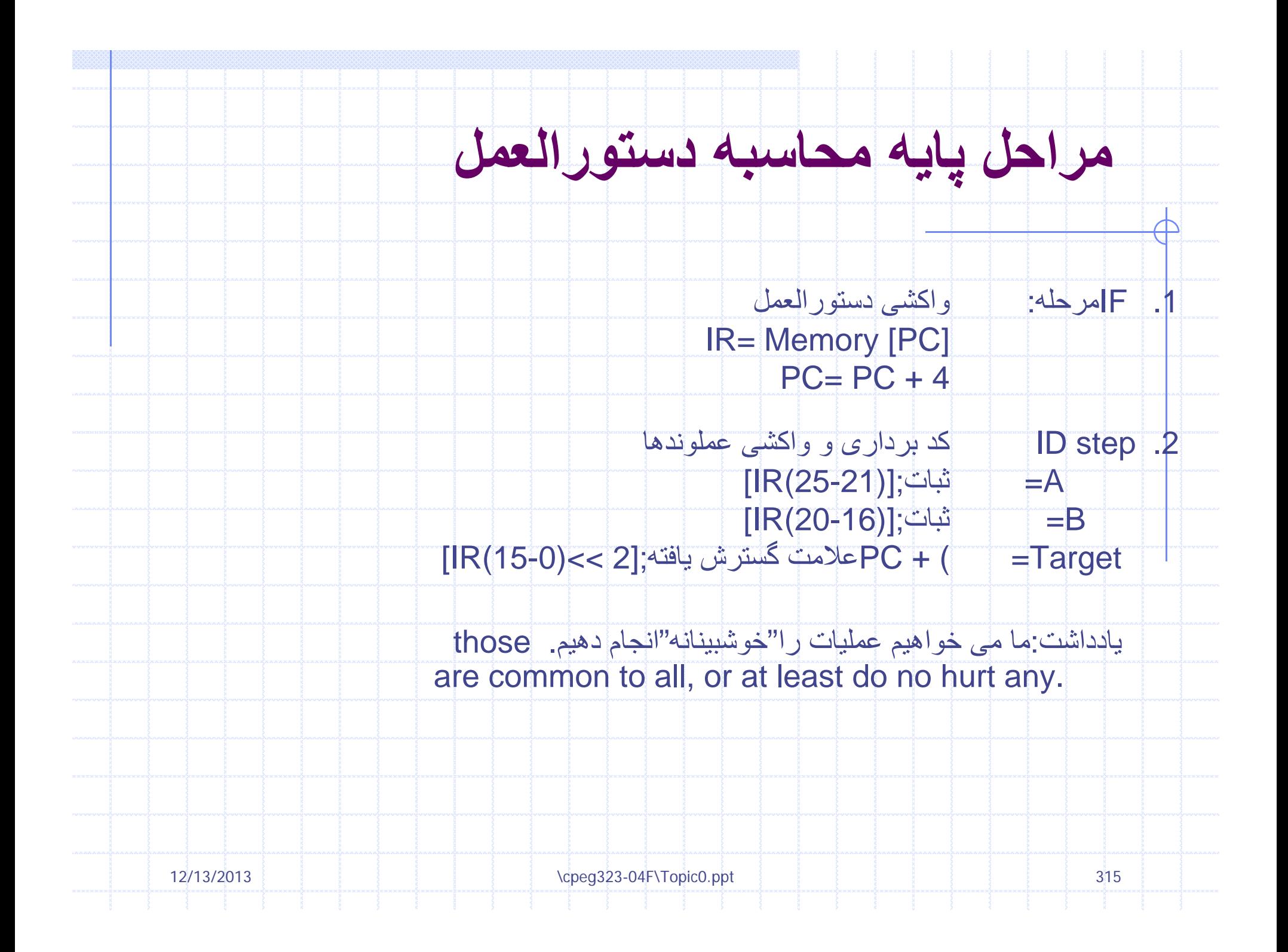

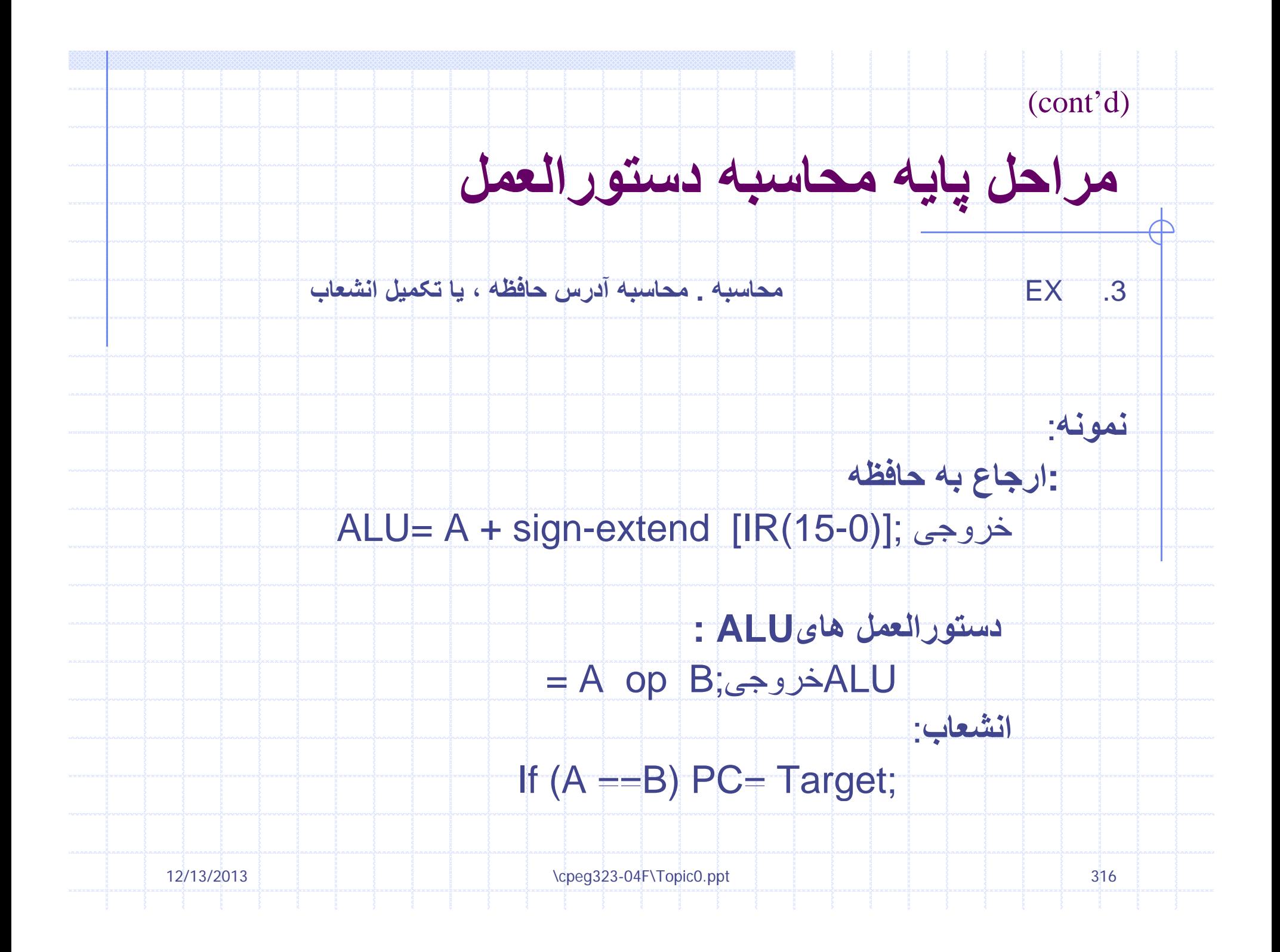

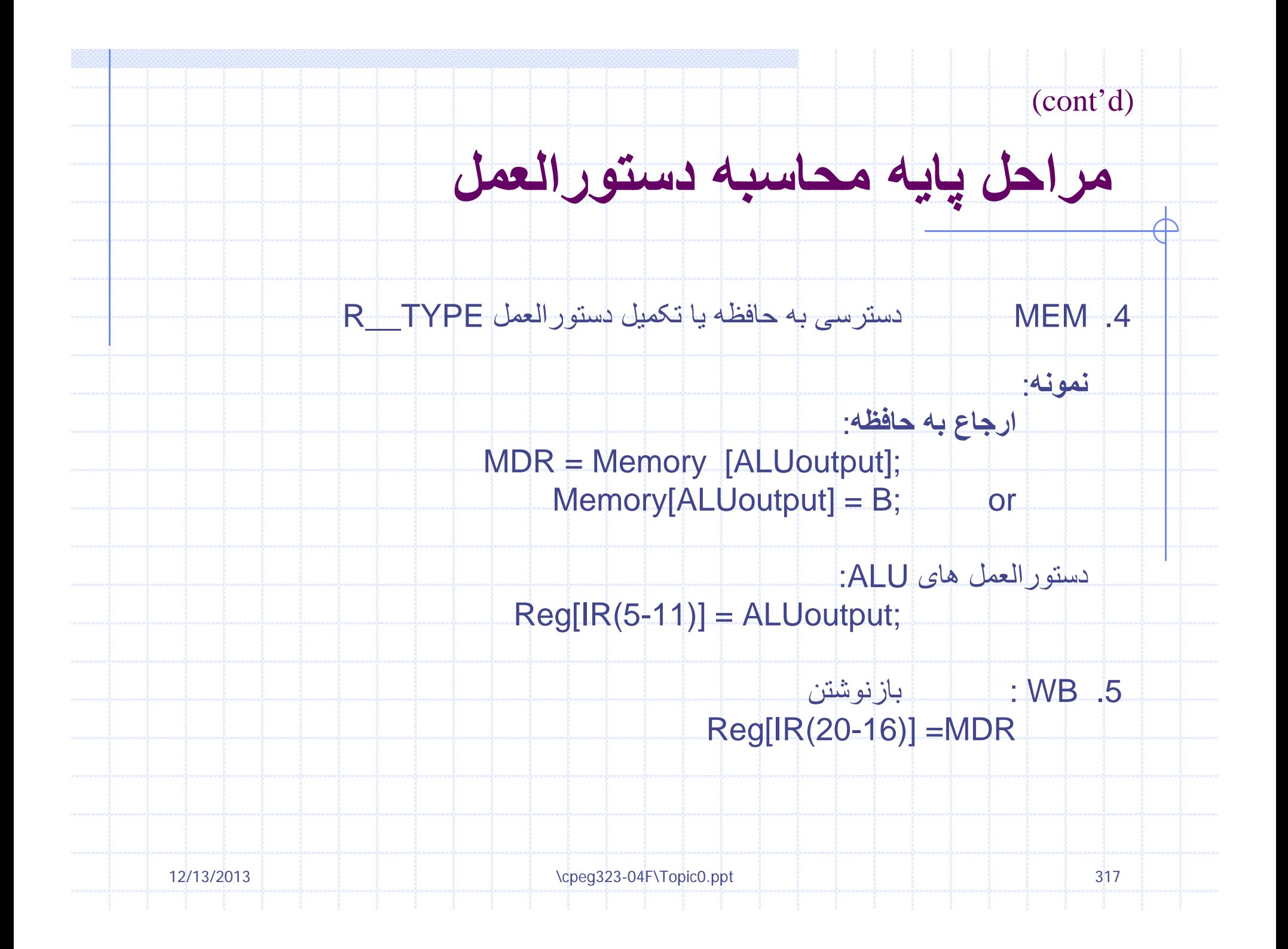

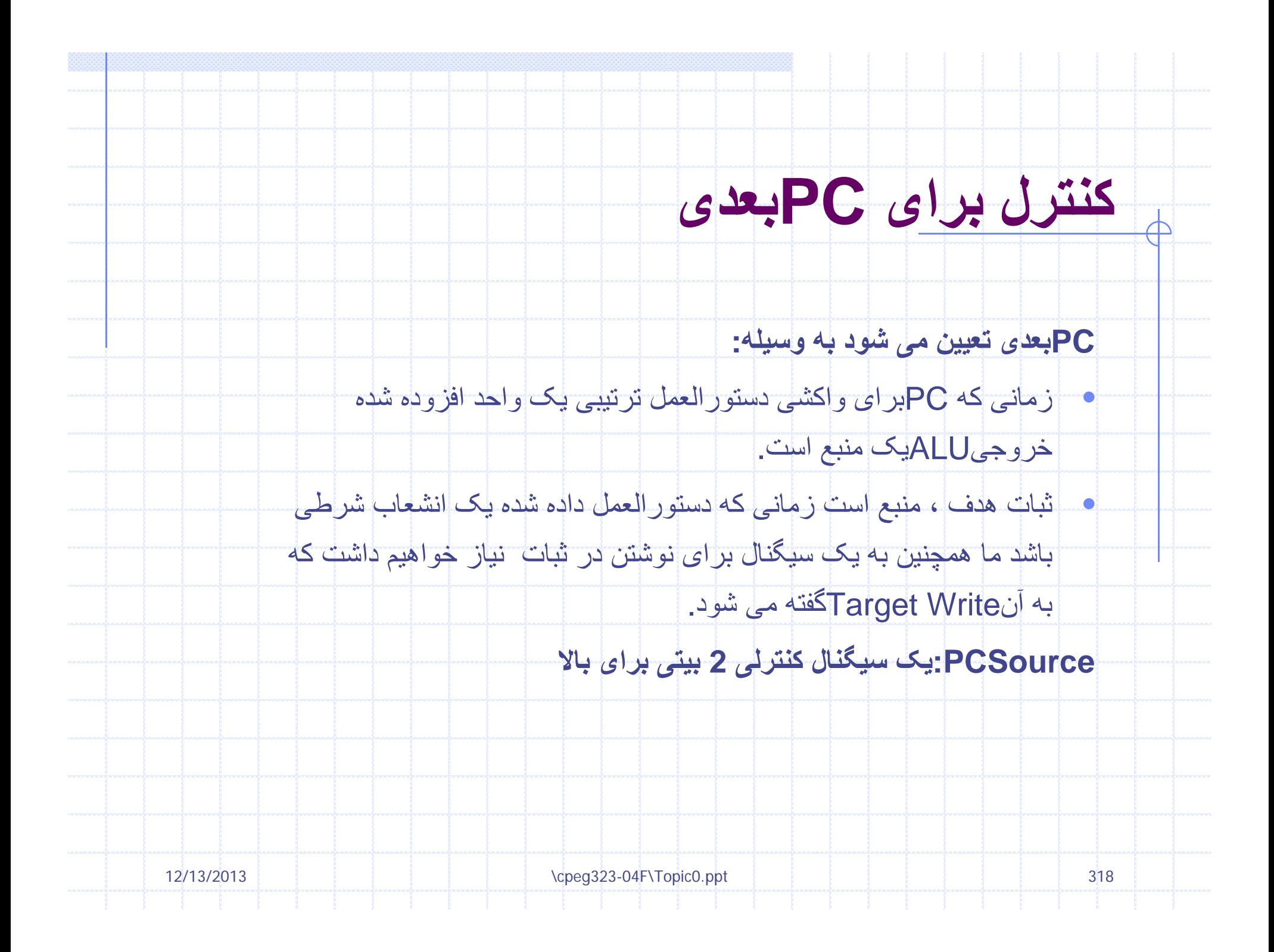

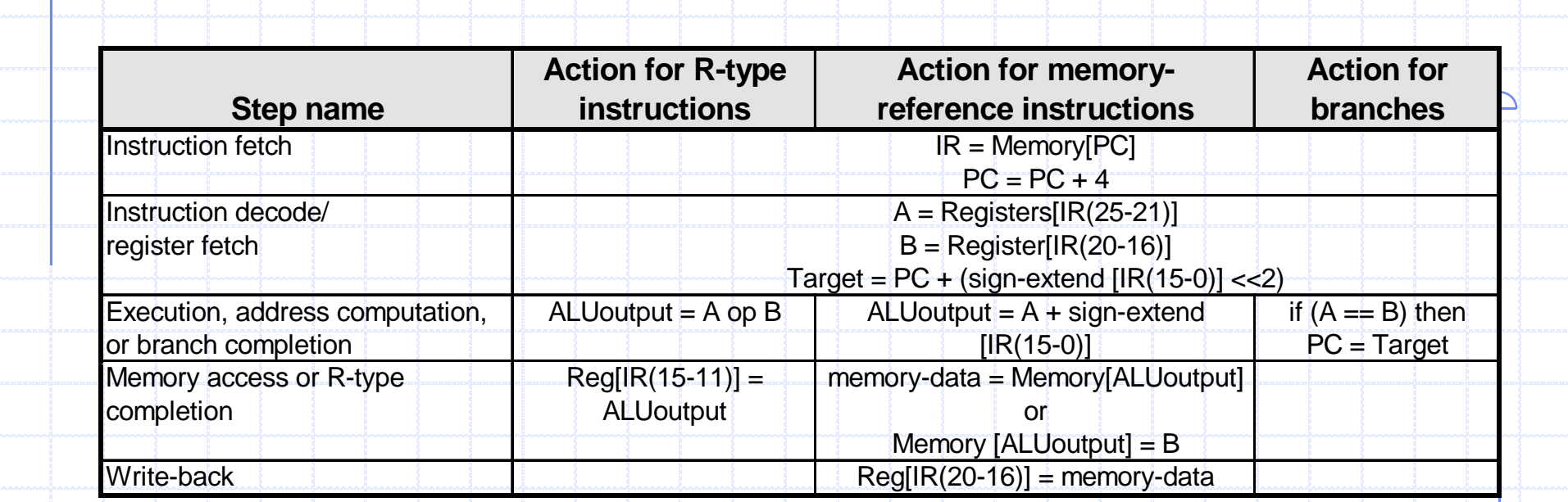

**خلاصه ای از مراحلی که برای اجرای هر نوع دستورالعمل انجام می شود.** تعداد مراحل اجرای دستورالعمل ها 3 تا 5 مراحله است .دو مرحله اول مستقل از نواع دستورالعمل هستند .بعد از اين مراحل ، يک دستورالعمل از 1 تا حداکثر 3 چرخه برای تکميل شدن زمان می برد که اين وابسته به نوع دستورالعمل است

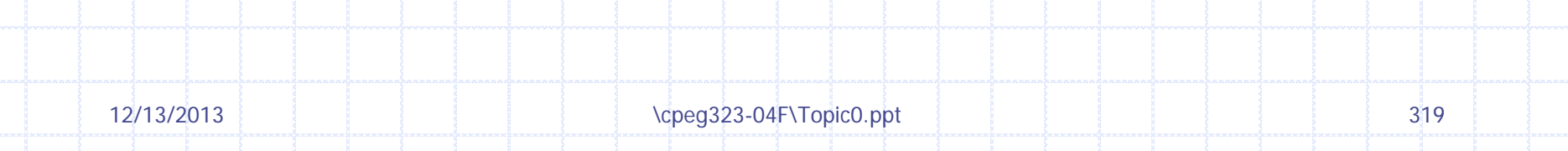

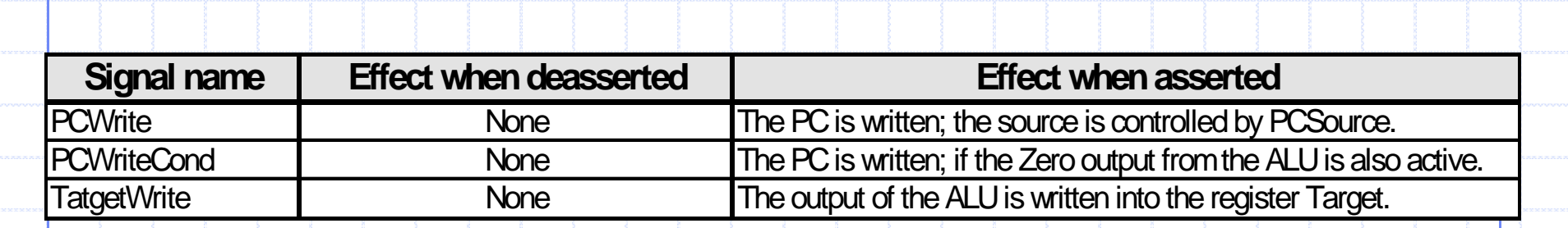

عمل ناشی از تنظيم هريک از سيگنال های کنترلی<sup>1</sup> بيتی

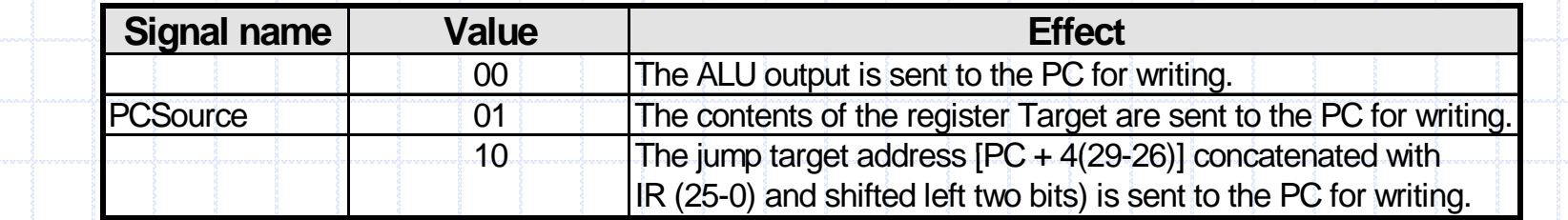

عمل ناشی از تنظيم هريک از سيگنال های کنترلی<sup>2</sup> بيتی

کنترل کردن pcبعدی

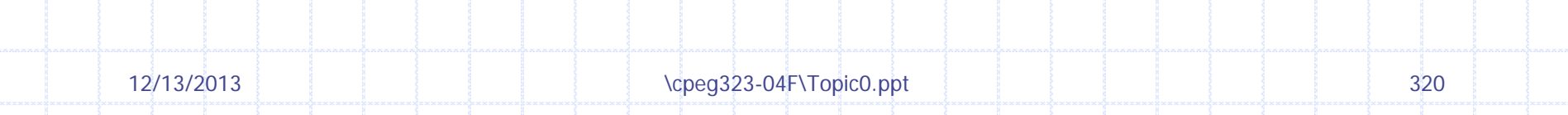

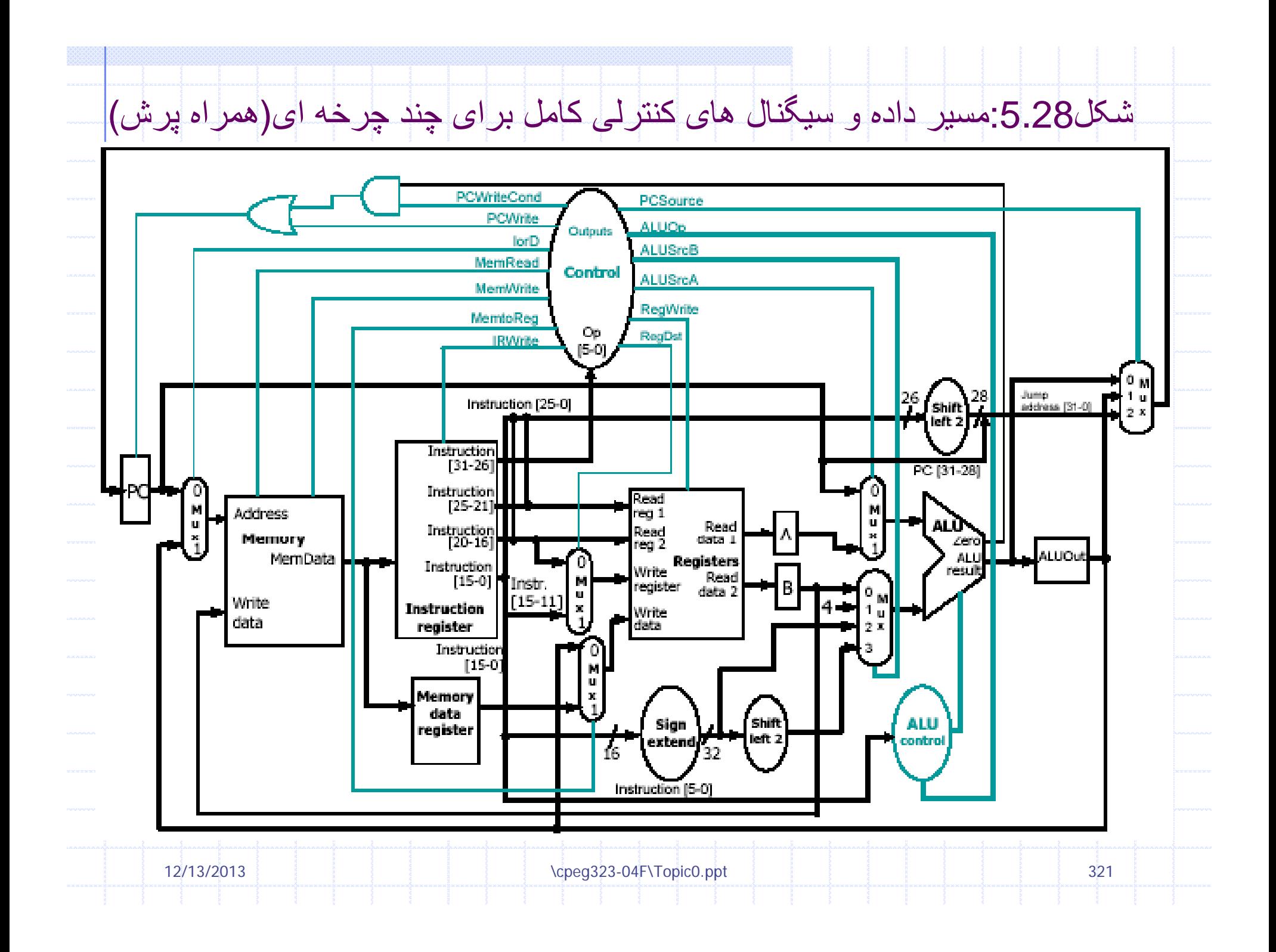

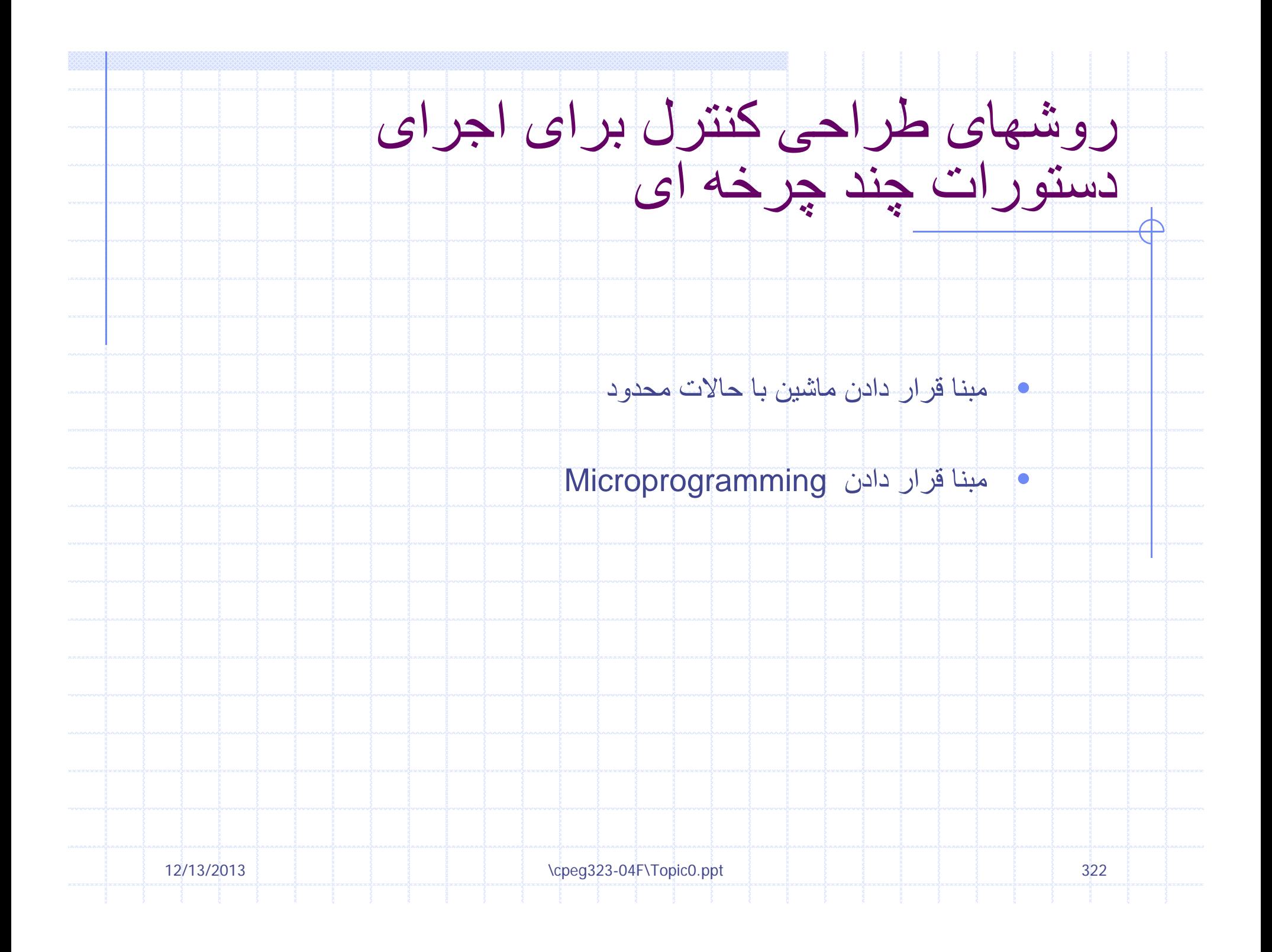

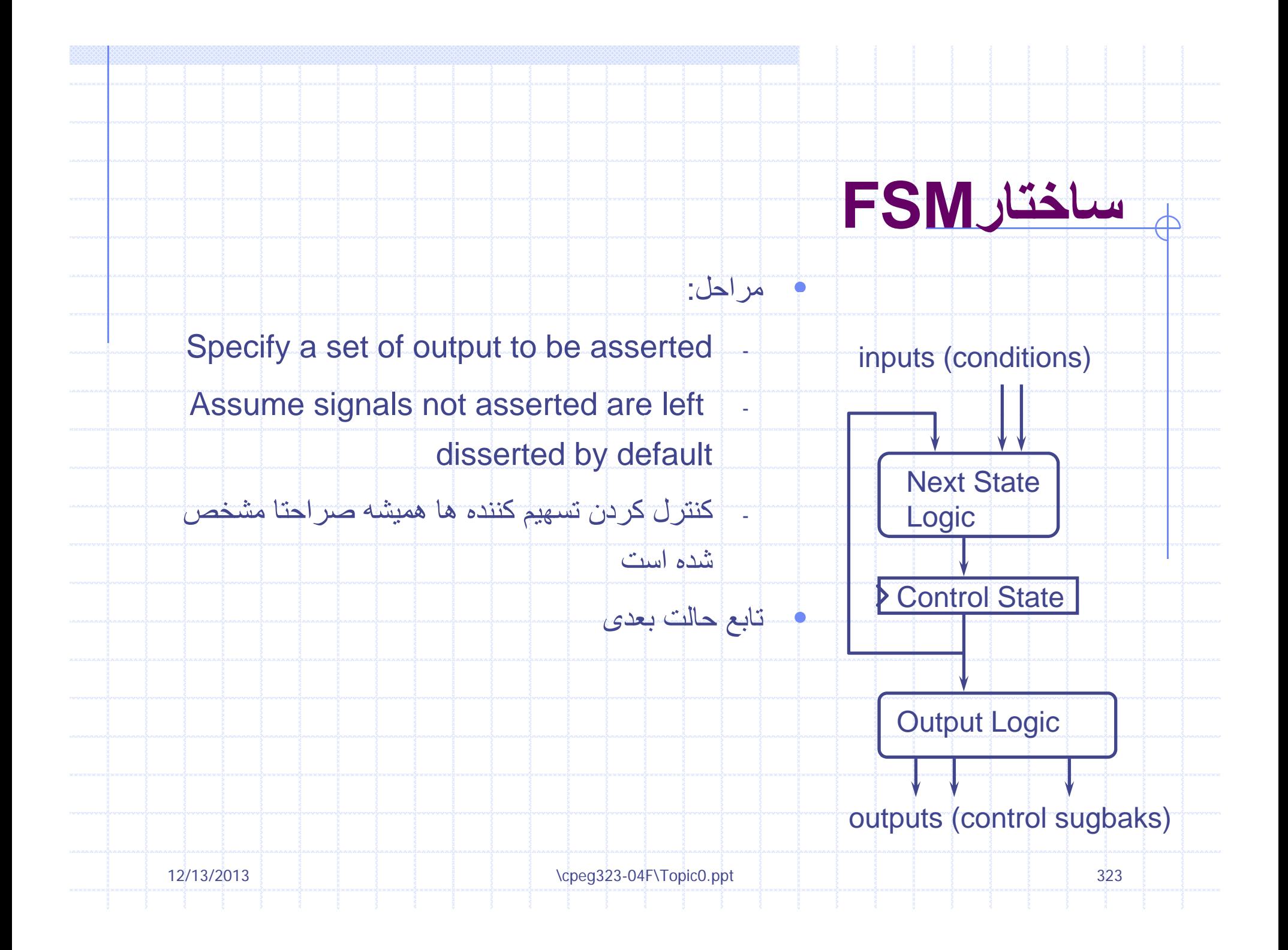

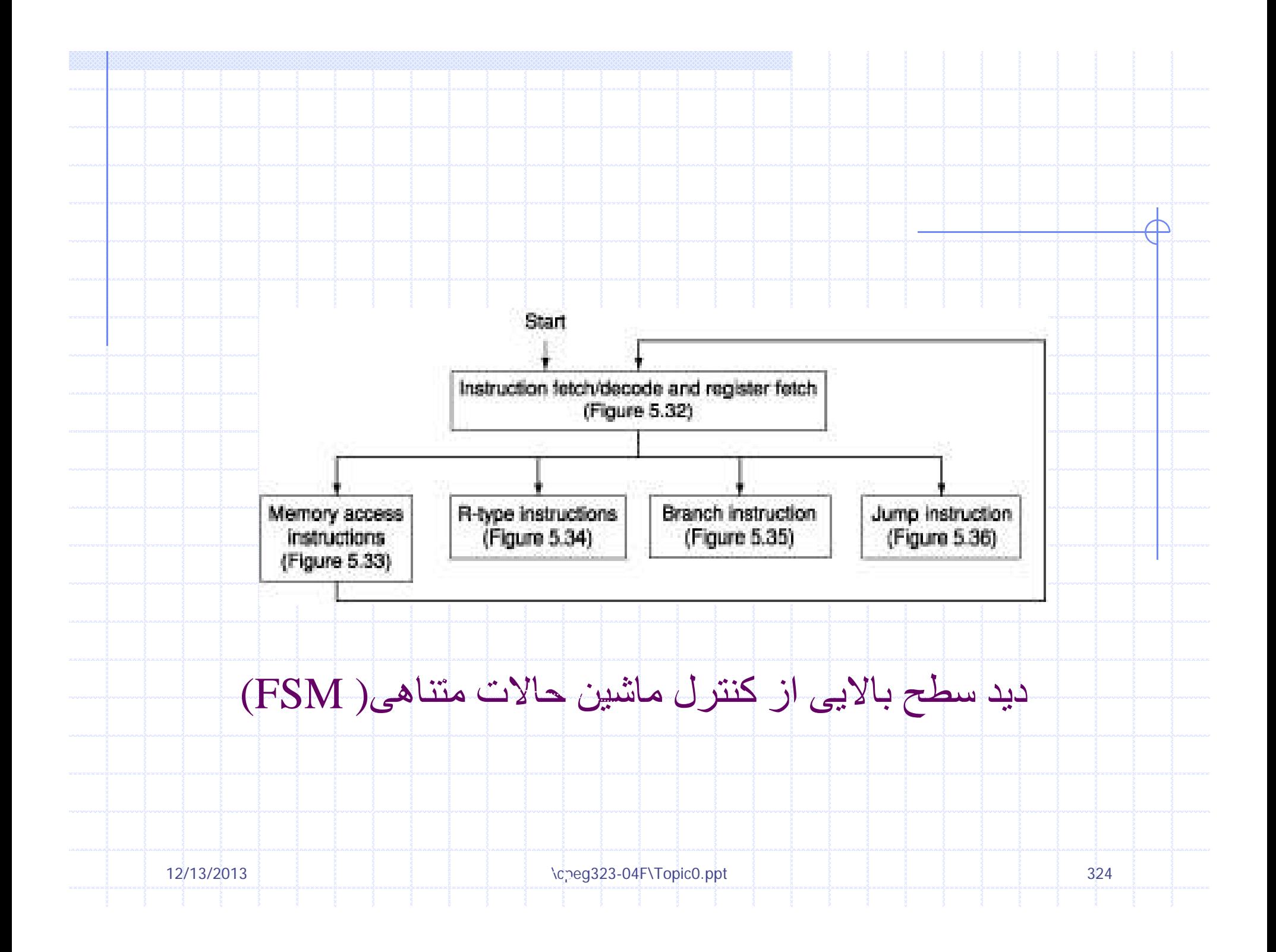
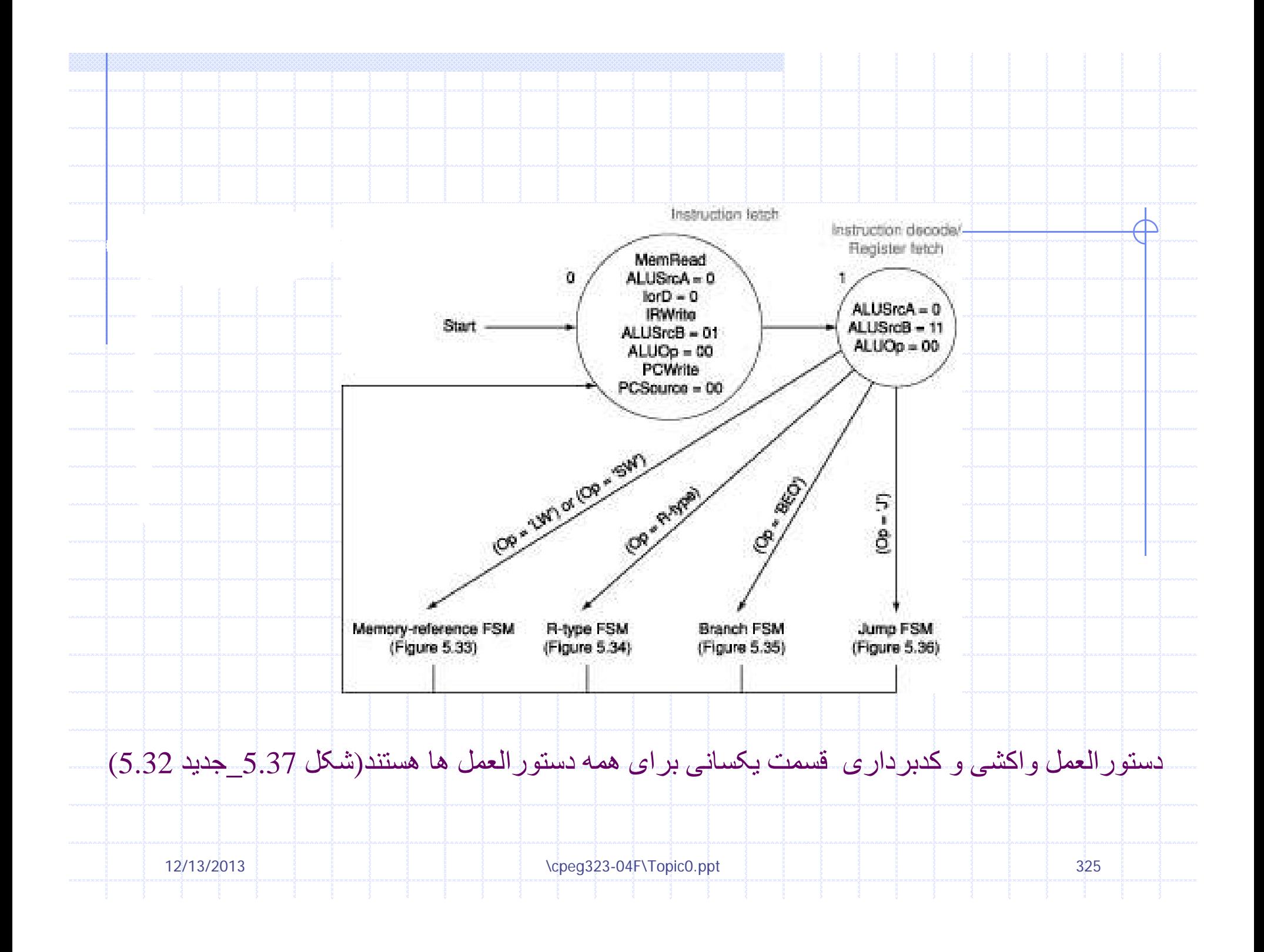

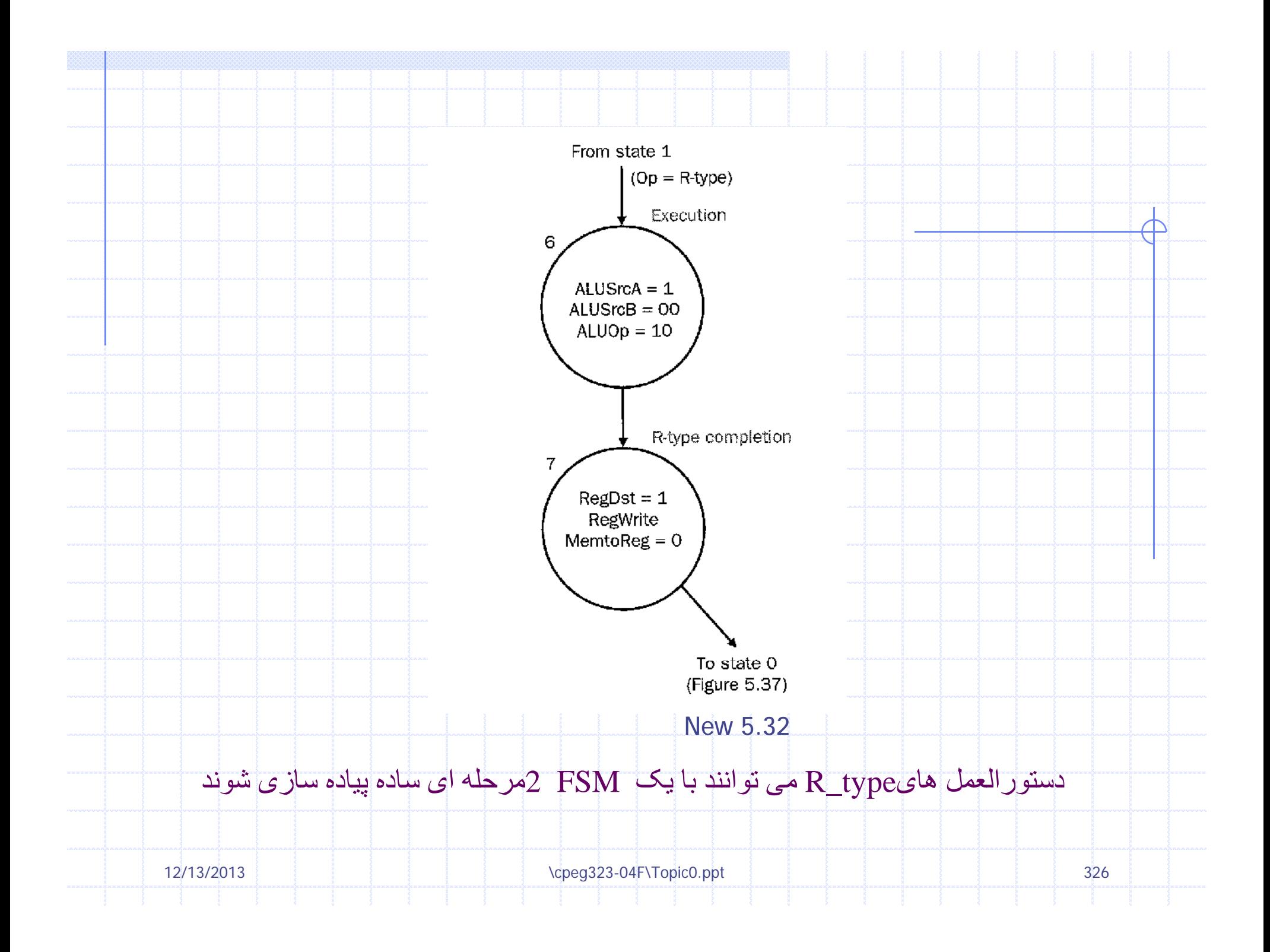

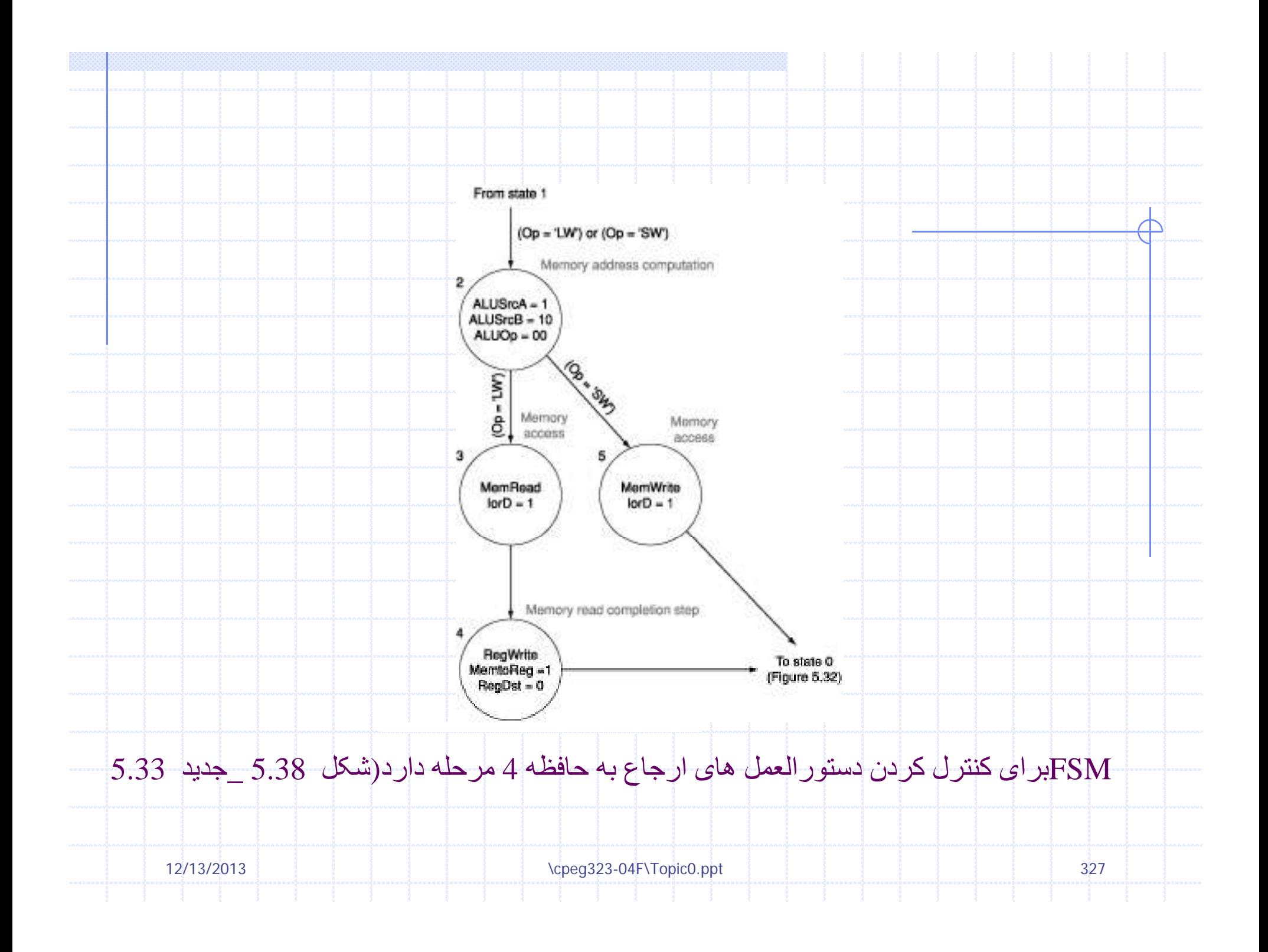

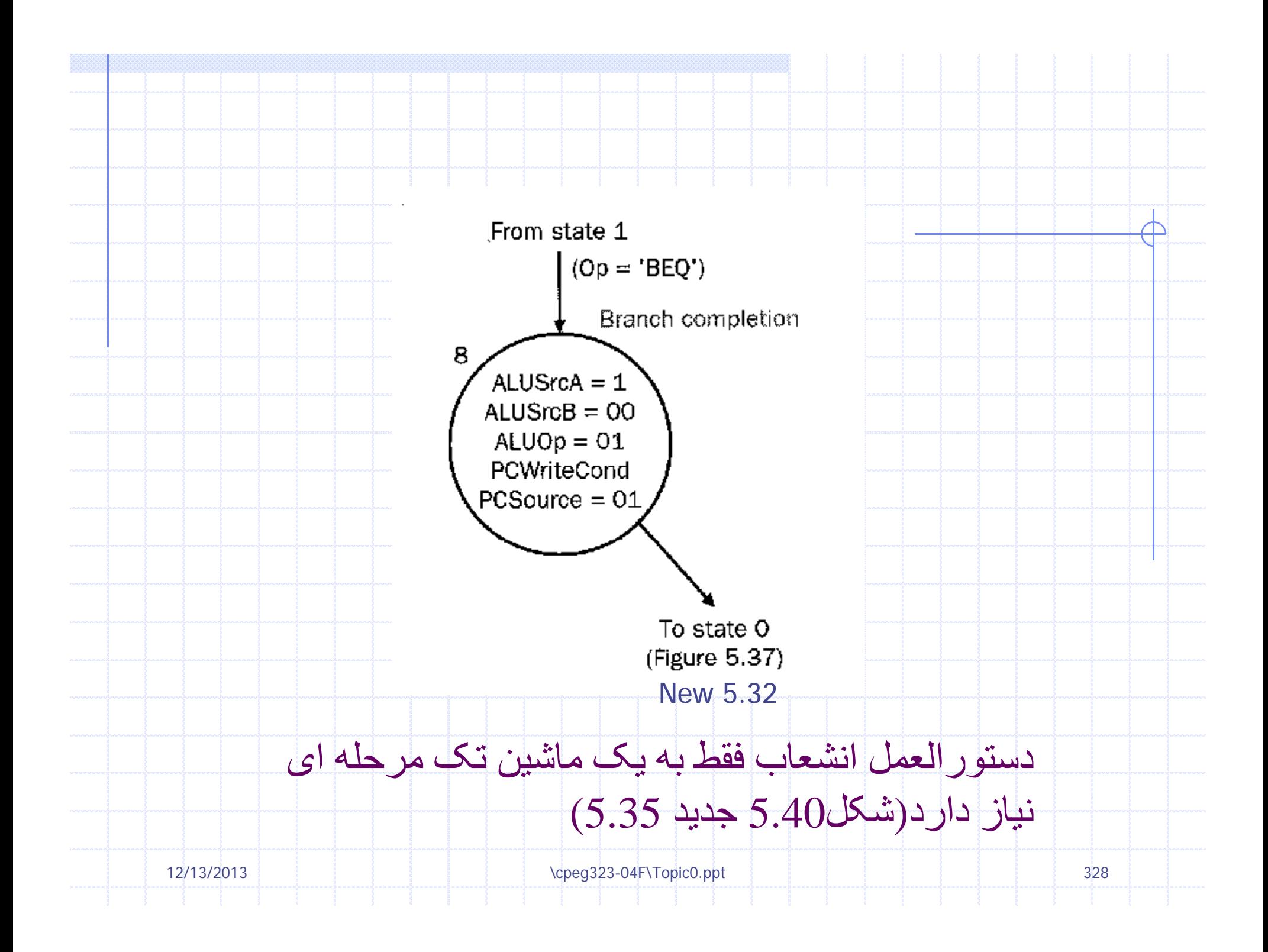

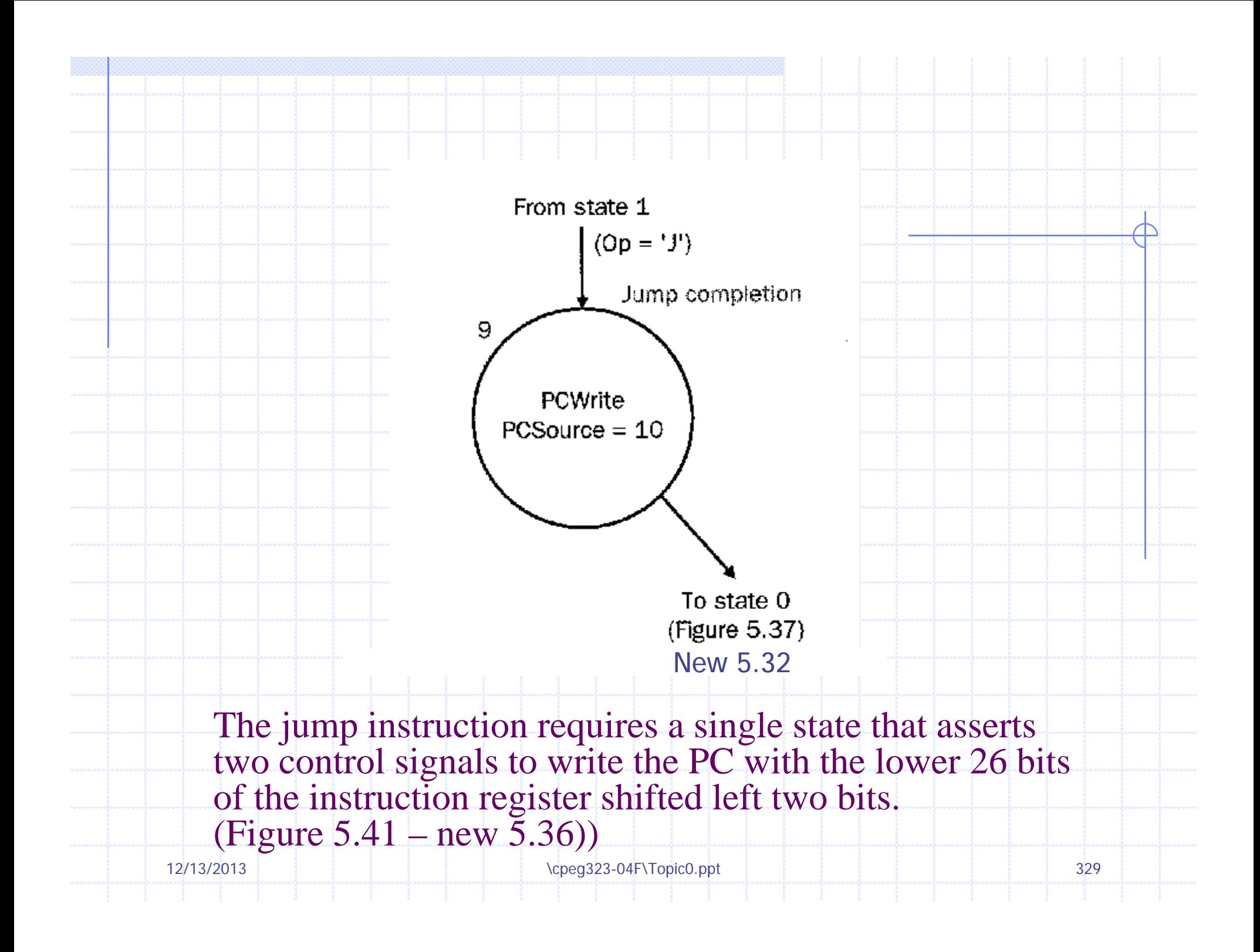

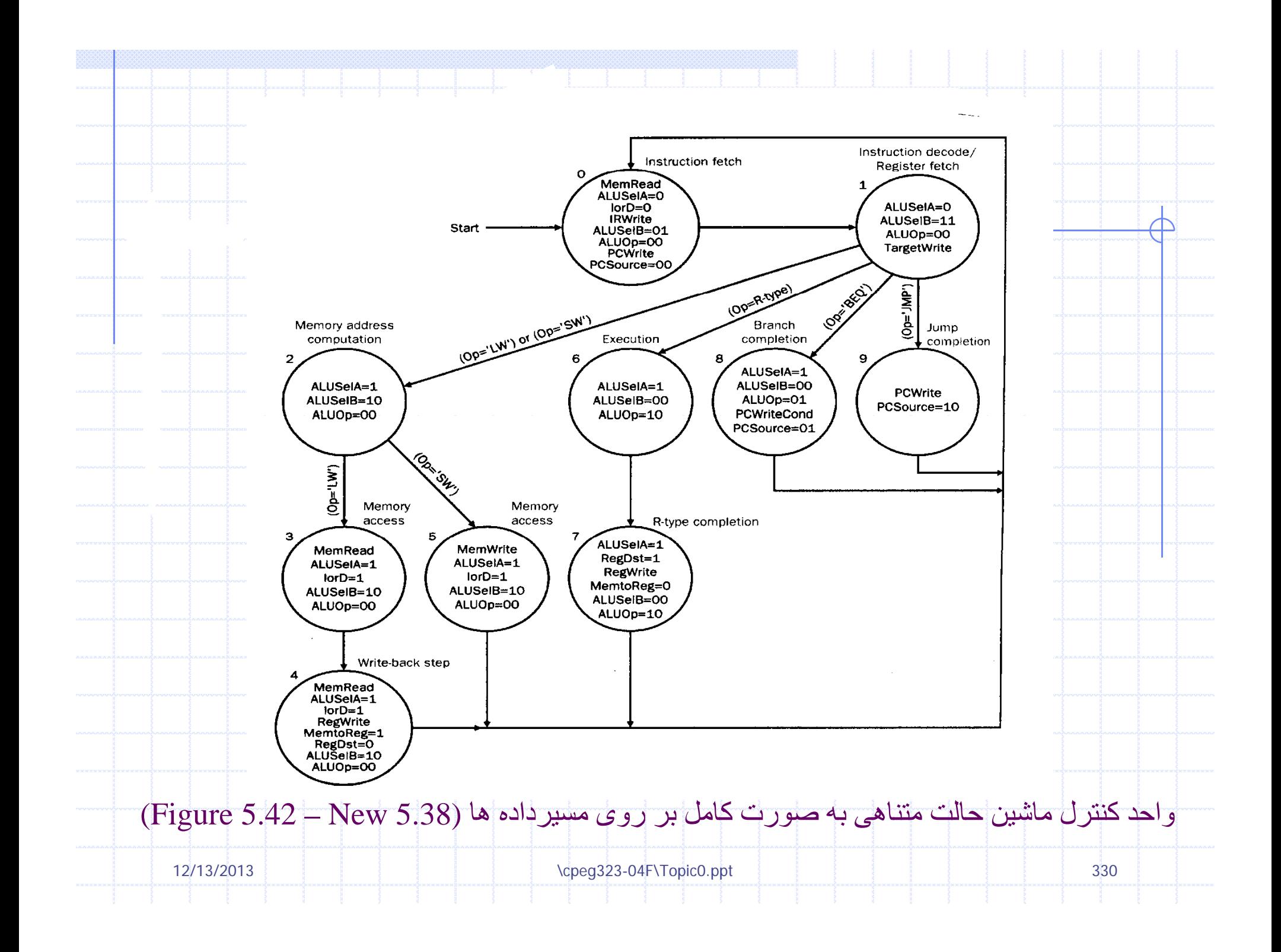

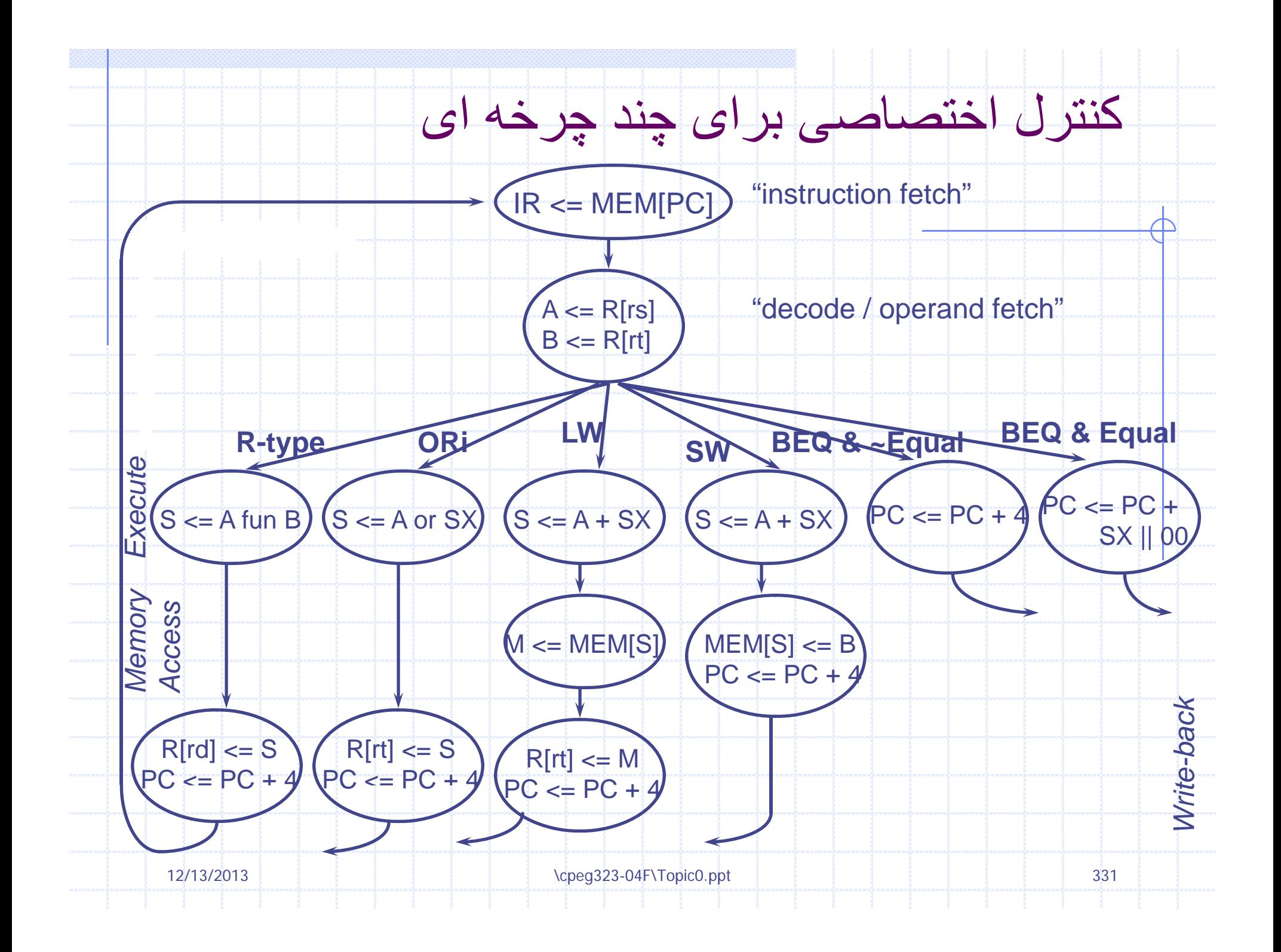

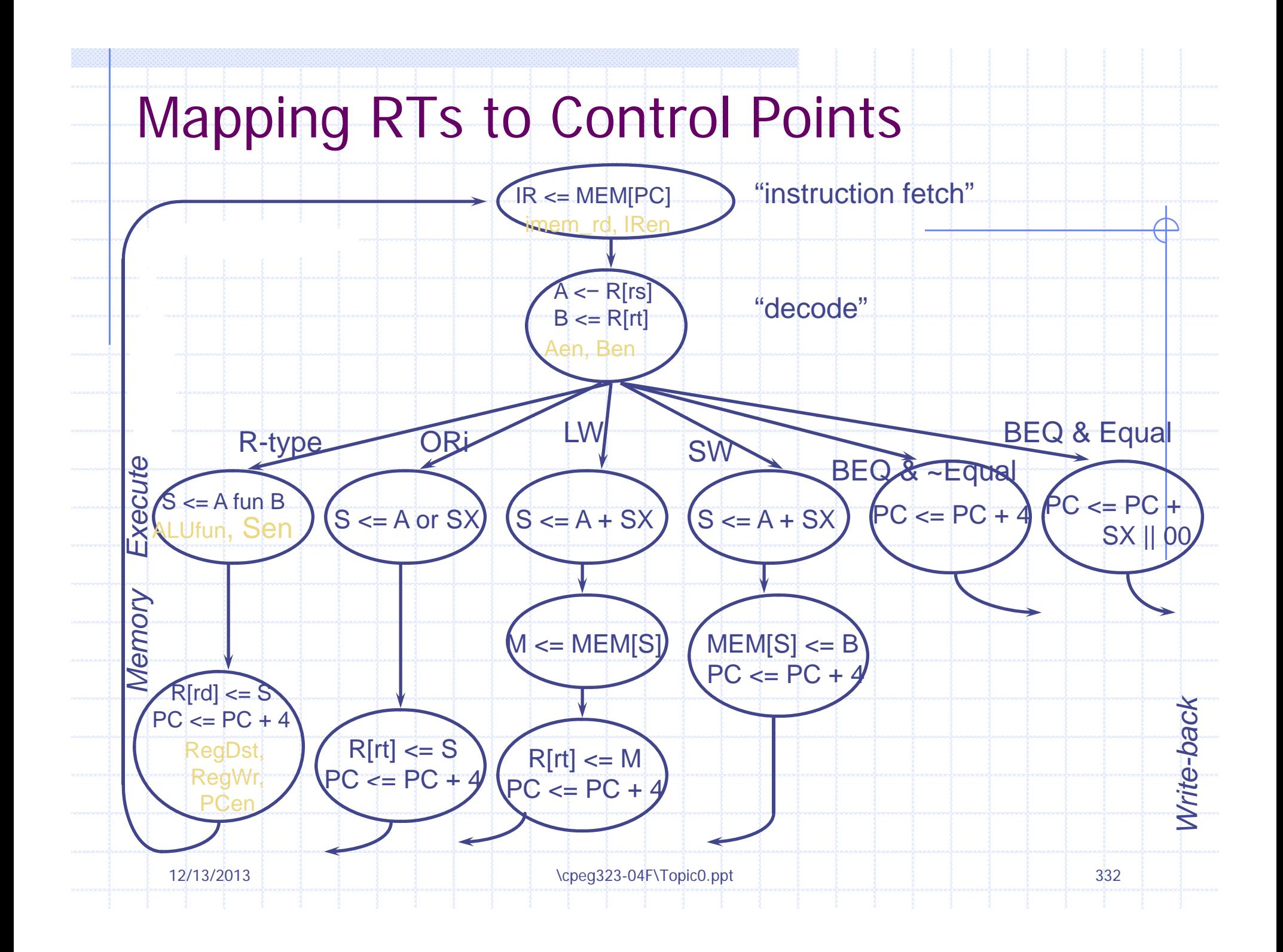

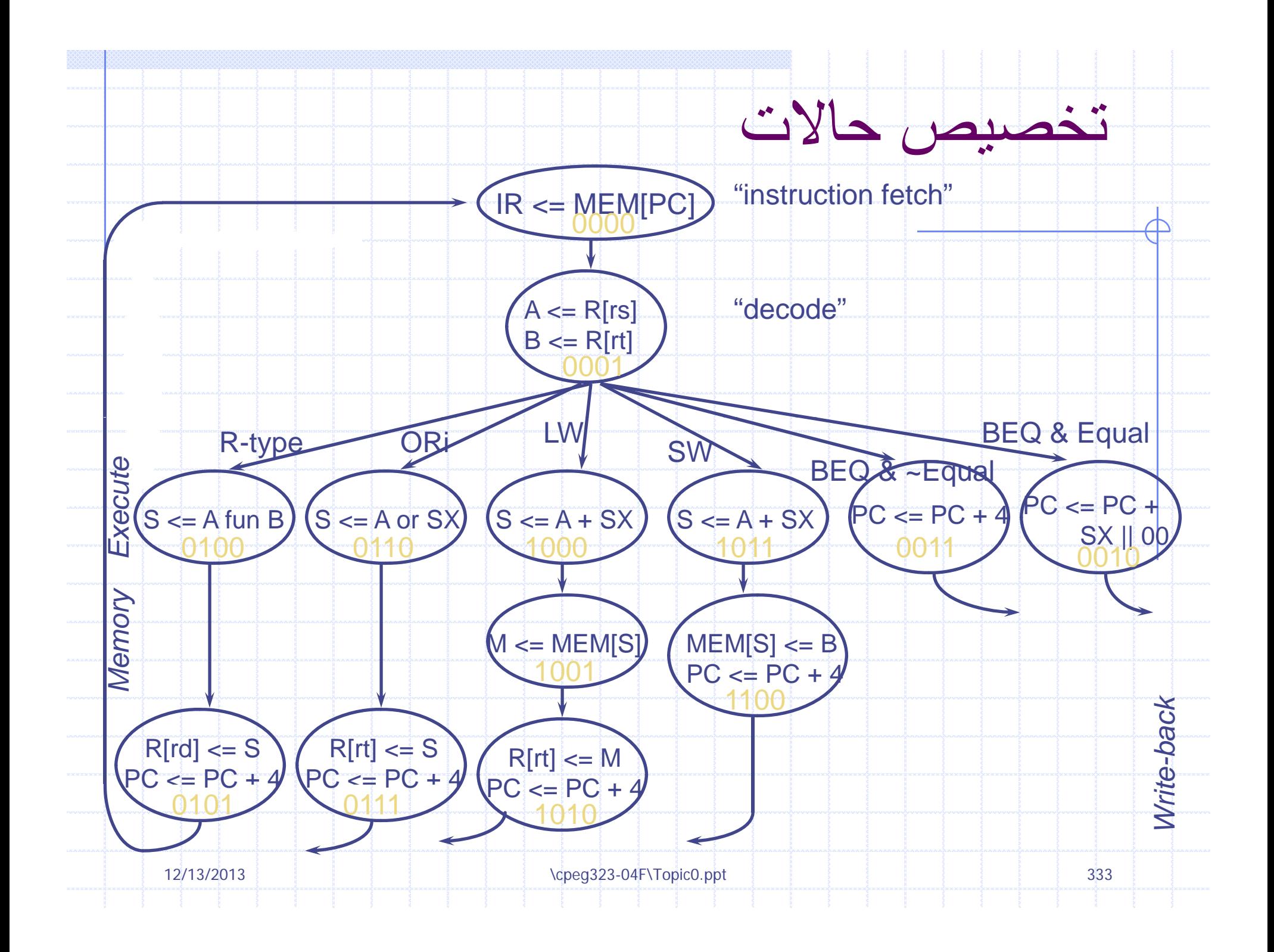

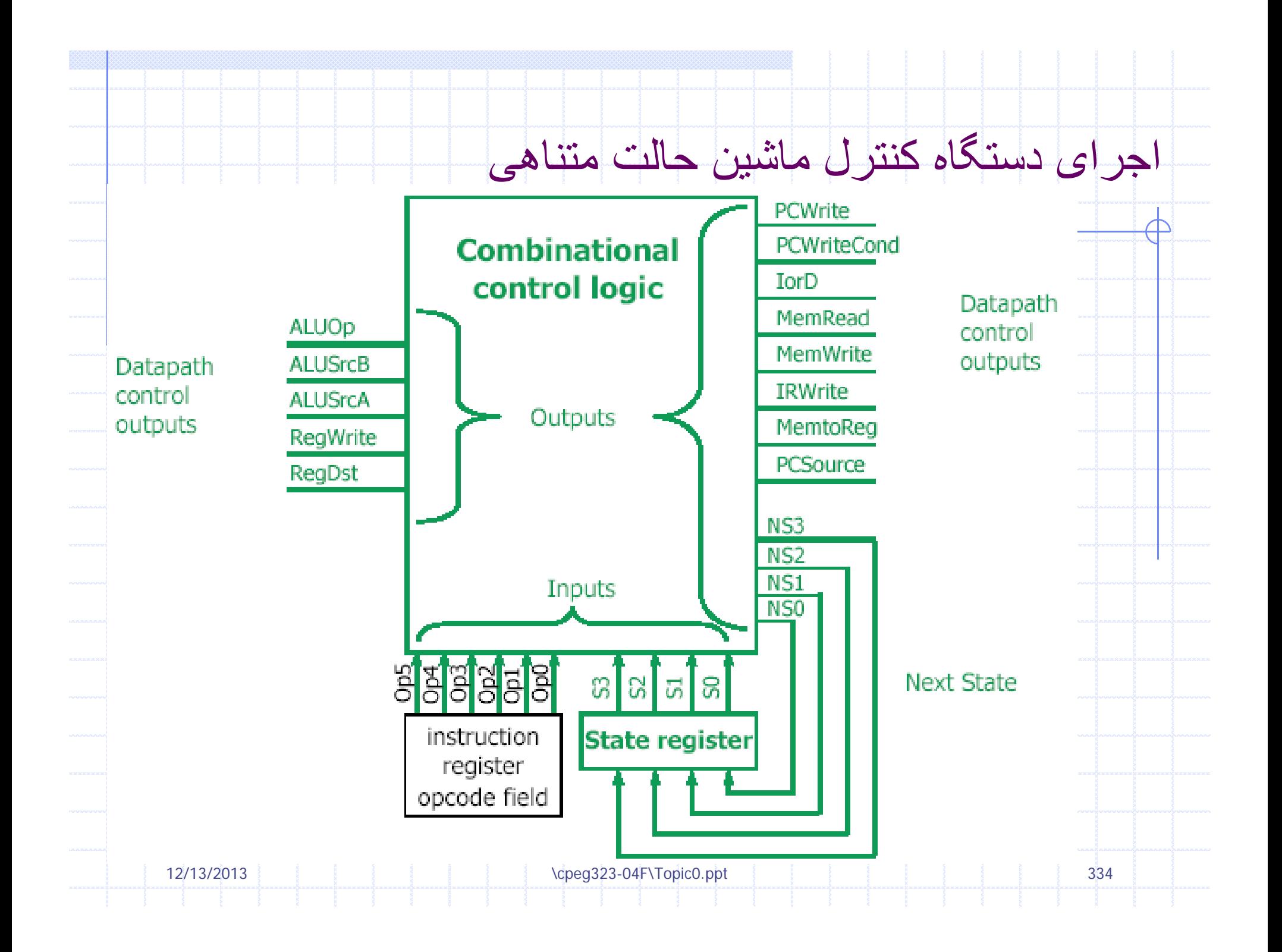

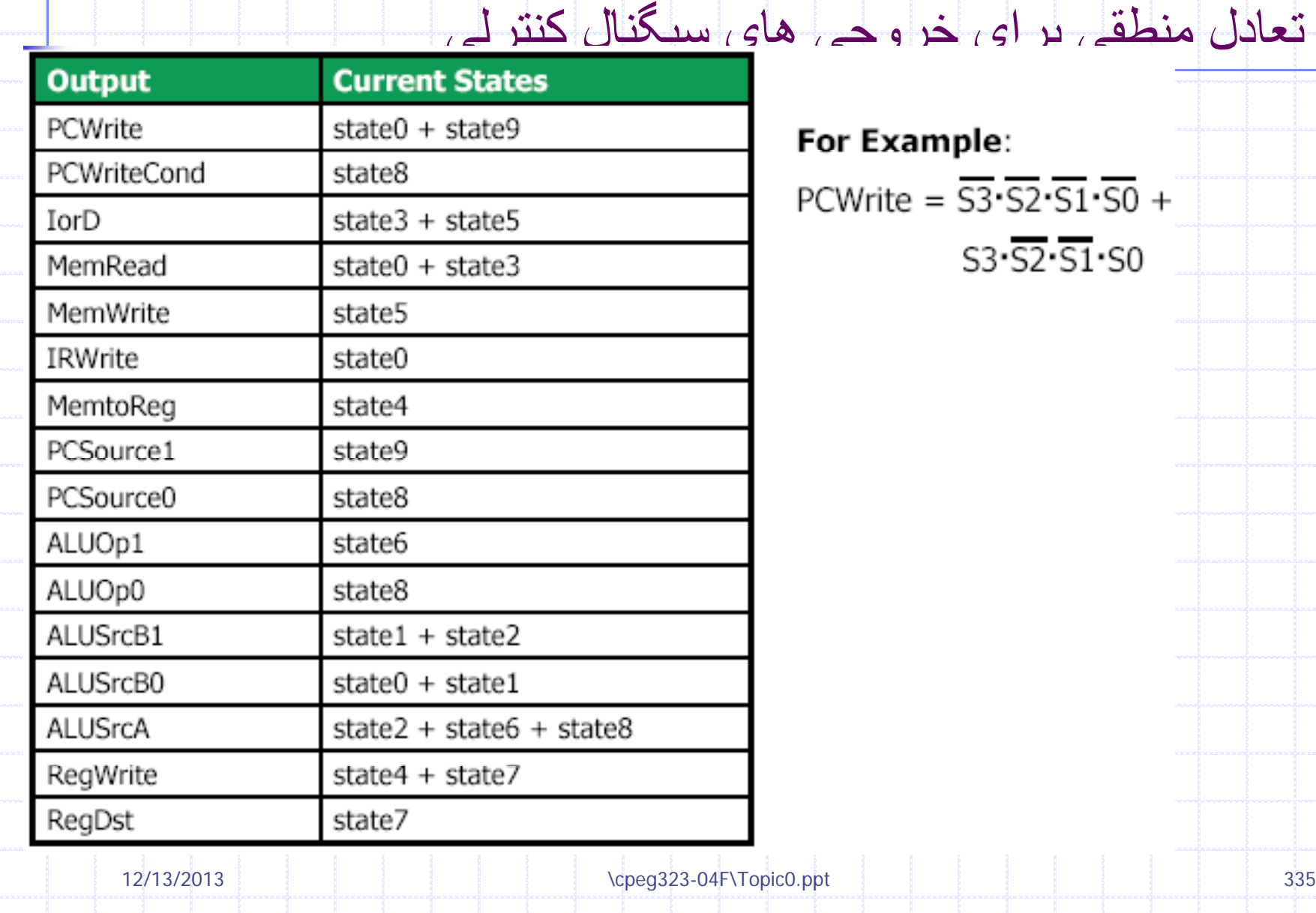

 $\overline{\overline{A}}$ 

## تعادل منطقی بر ای خروجی های حالت بعدی

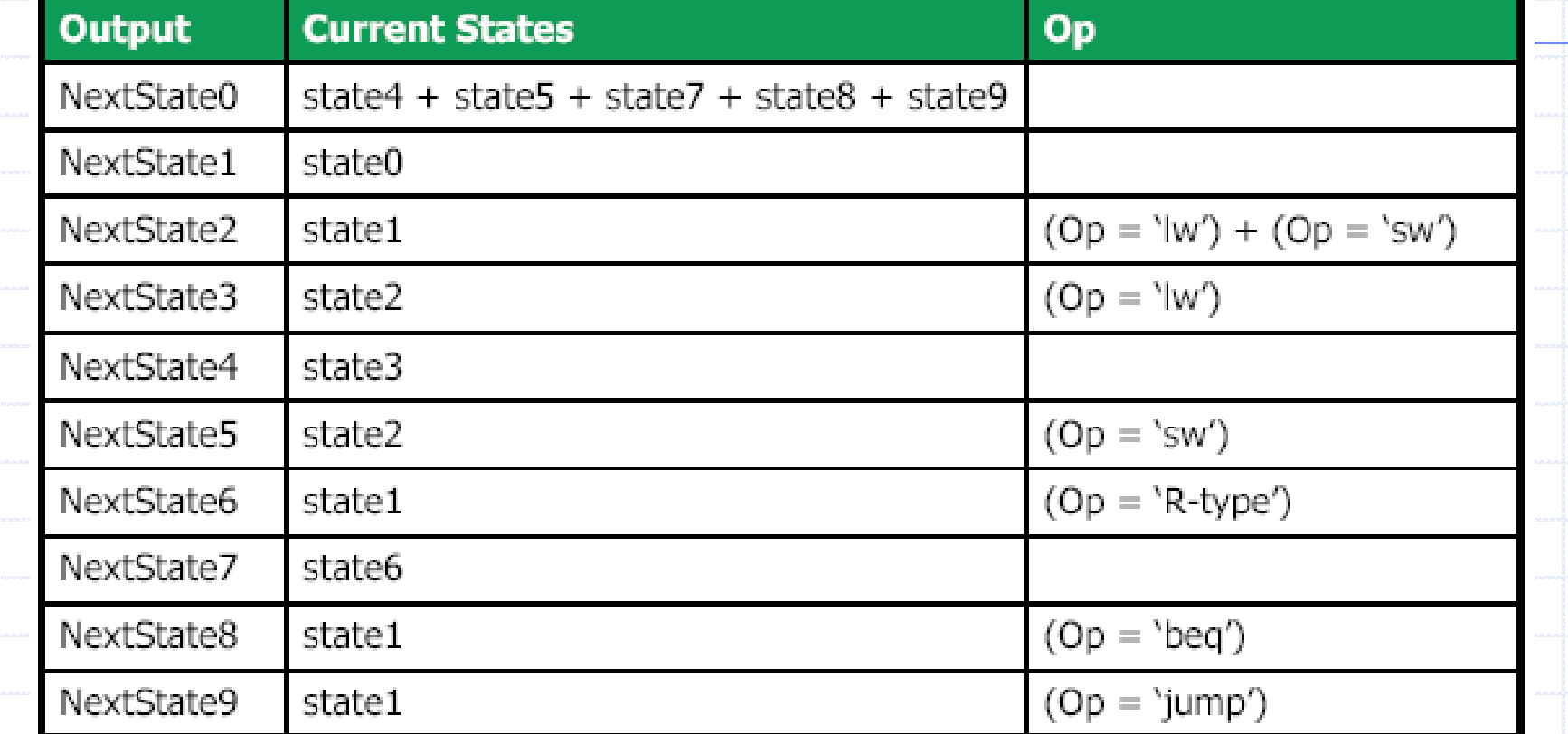

## For Example:

12/13/2013

- NextState1 = State0 =  $\overline{S3} \cdot \overline{S2} \cdot \overline{S1} \cdot \overline{S0}$
- NextState3 = State2  $\cdot$  (Op[5-0]='lw')
	- $=\overline{53} \cdot \overline{52} \cdot 51 \cdot \overline{50} \cdot \overline{0p5} \cdot \overline{0p4} \cdot \overline{0p3} \cdot \overline{0p2} \cdot \overline{0p1}$

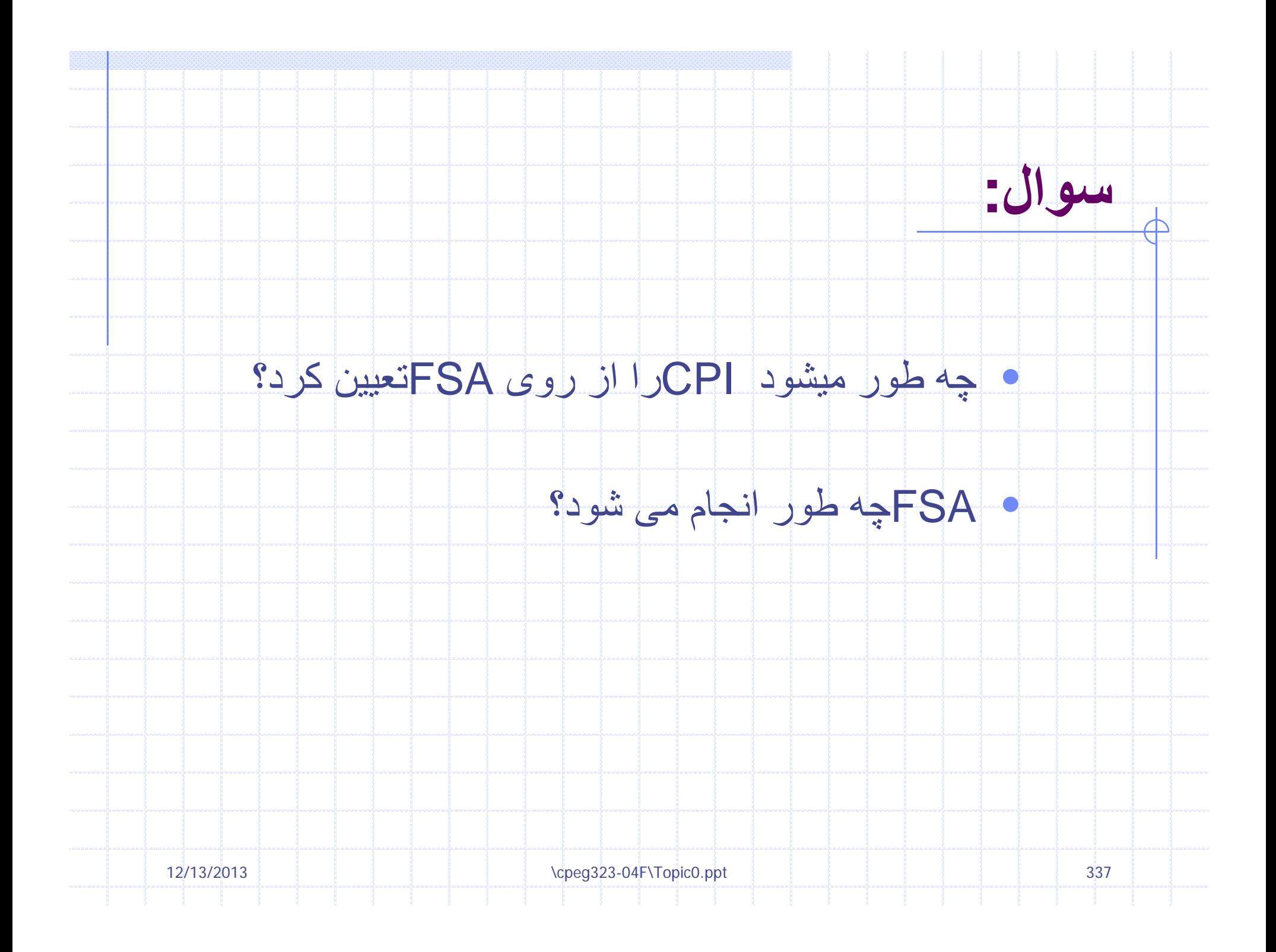

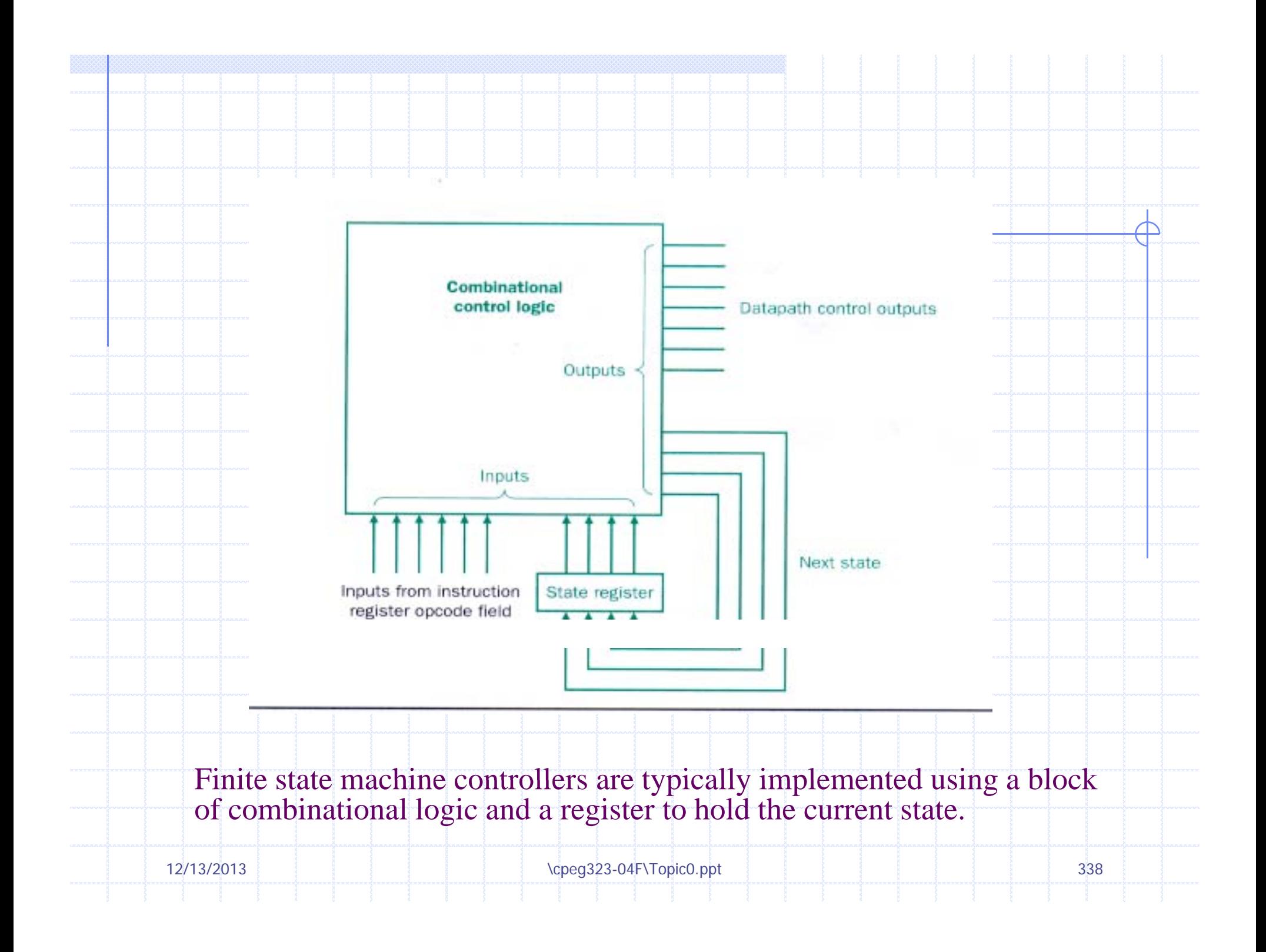

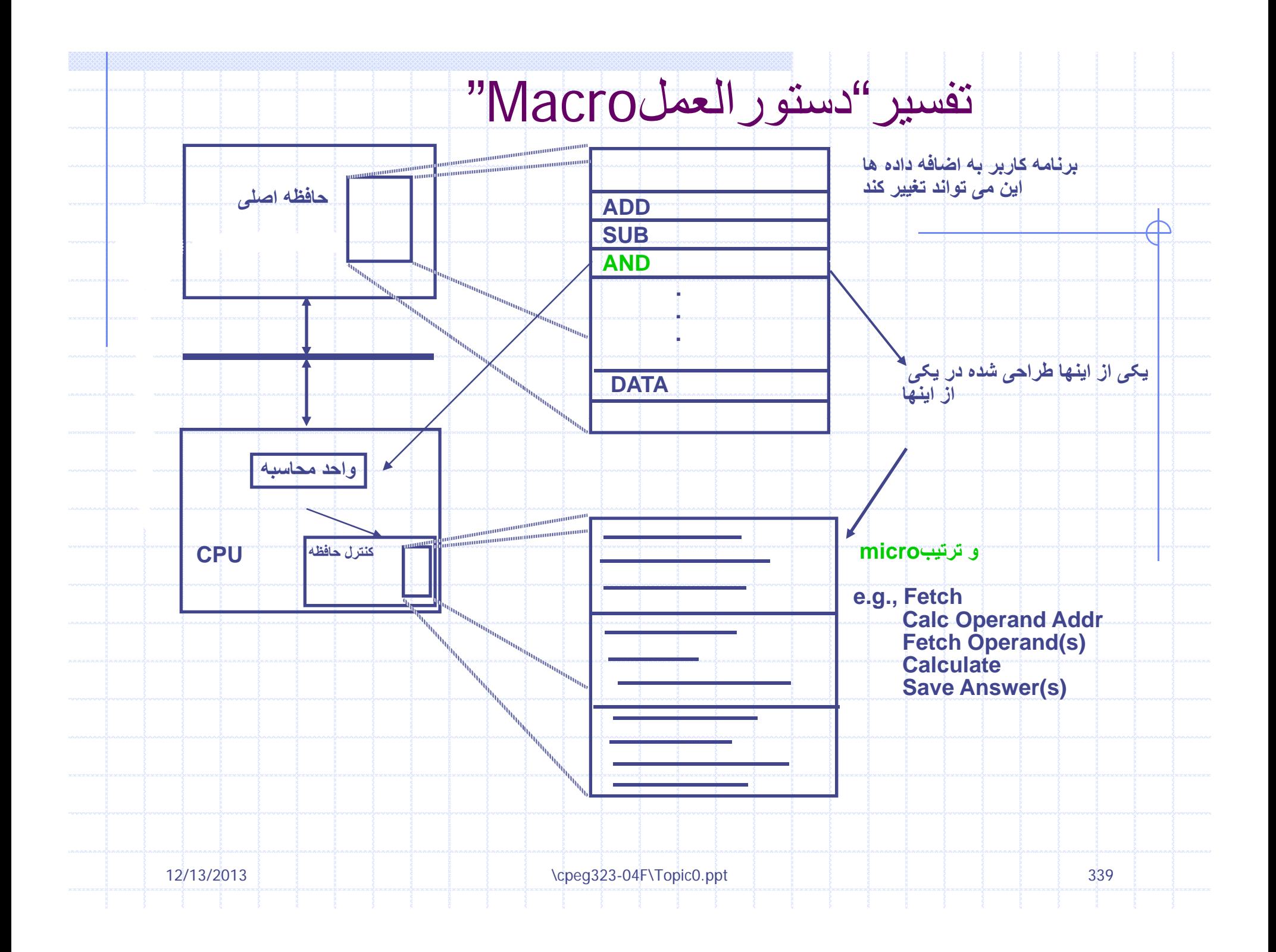

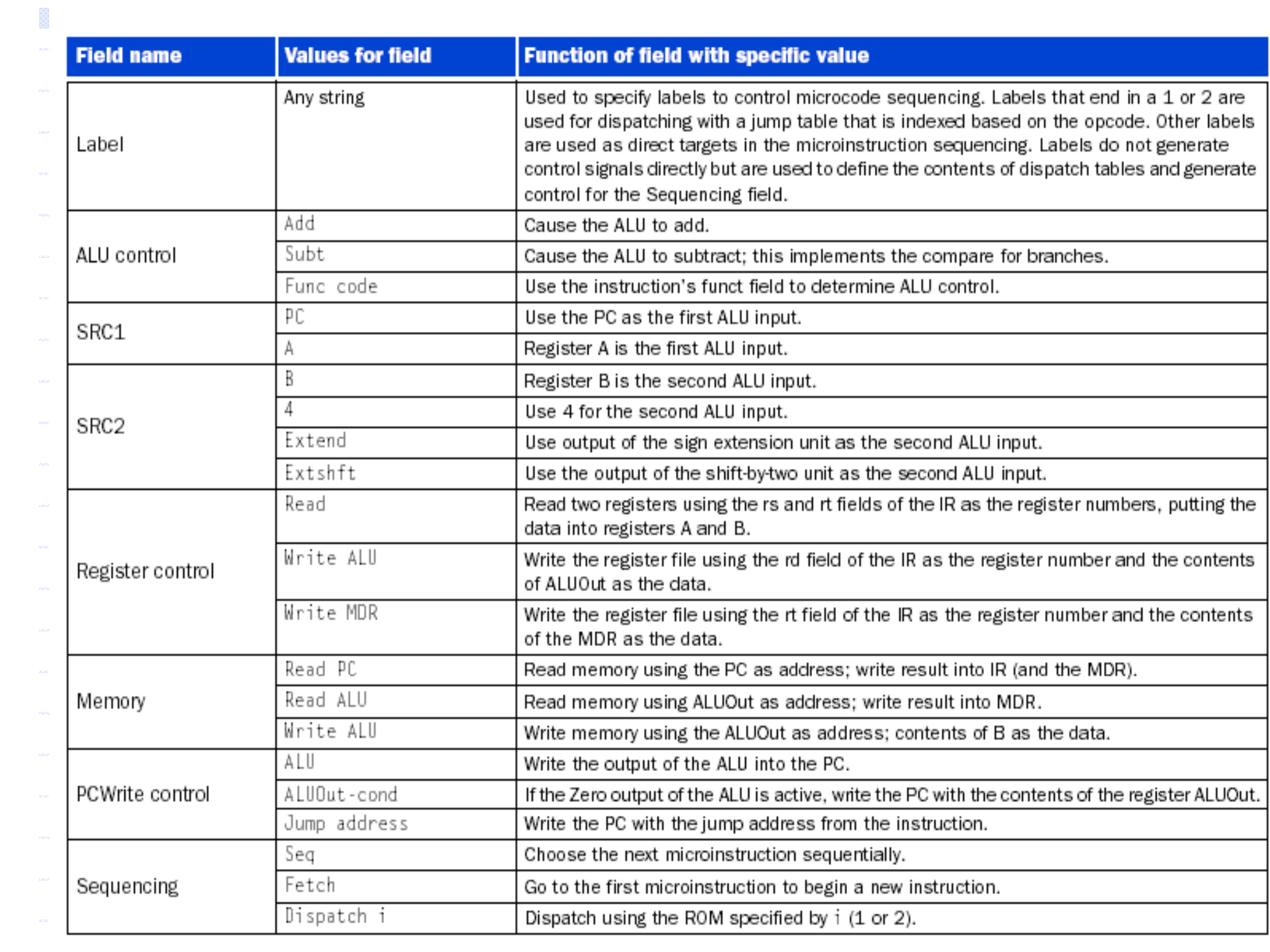

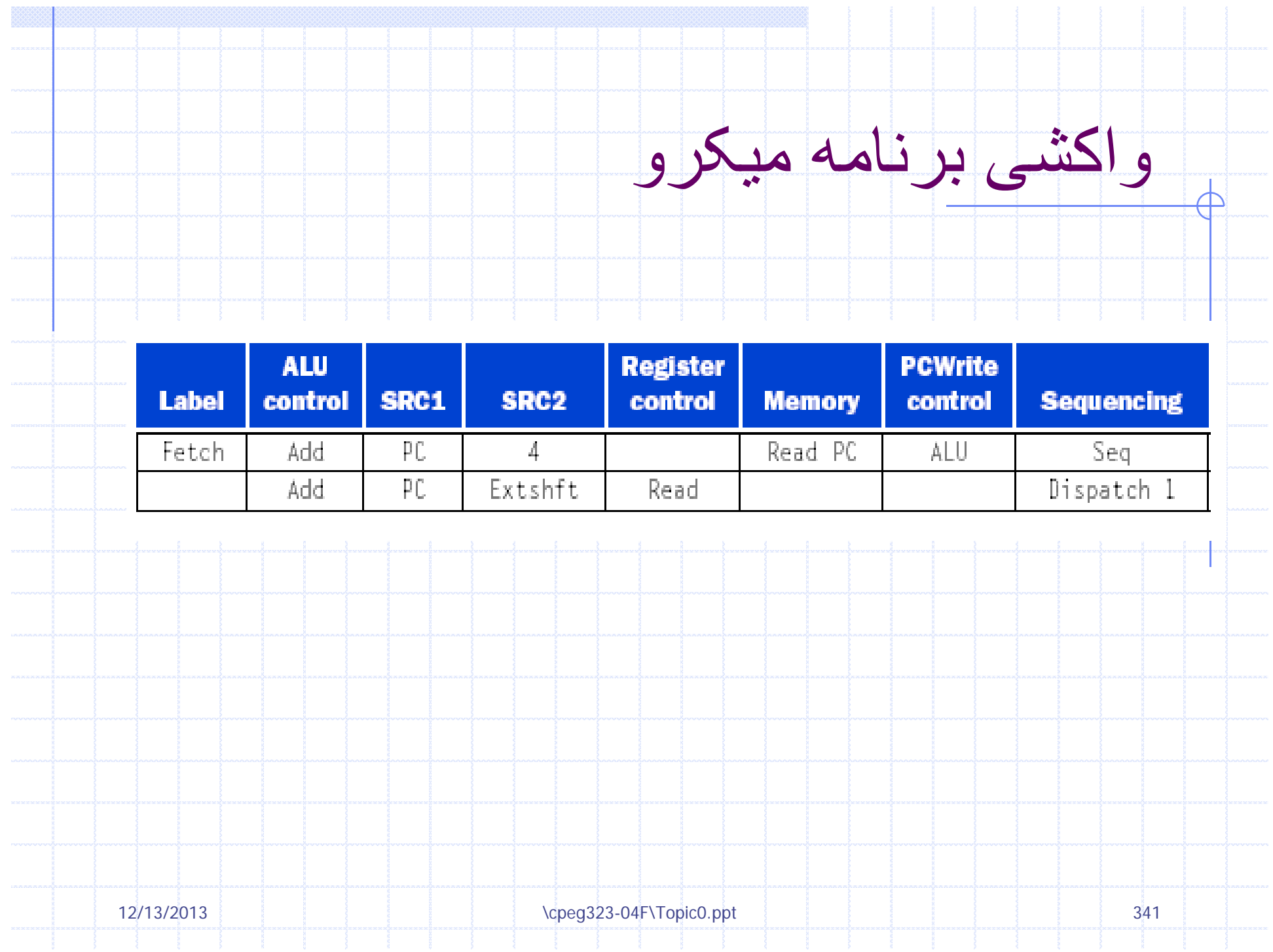

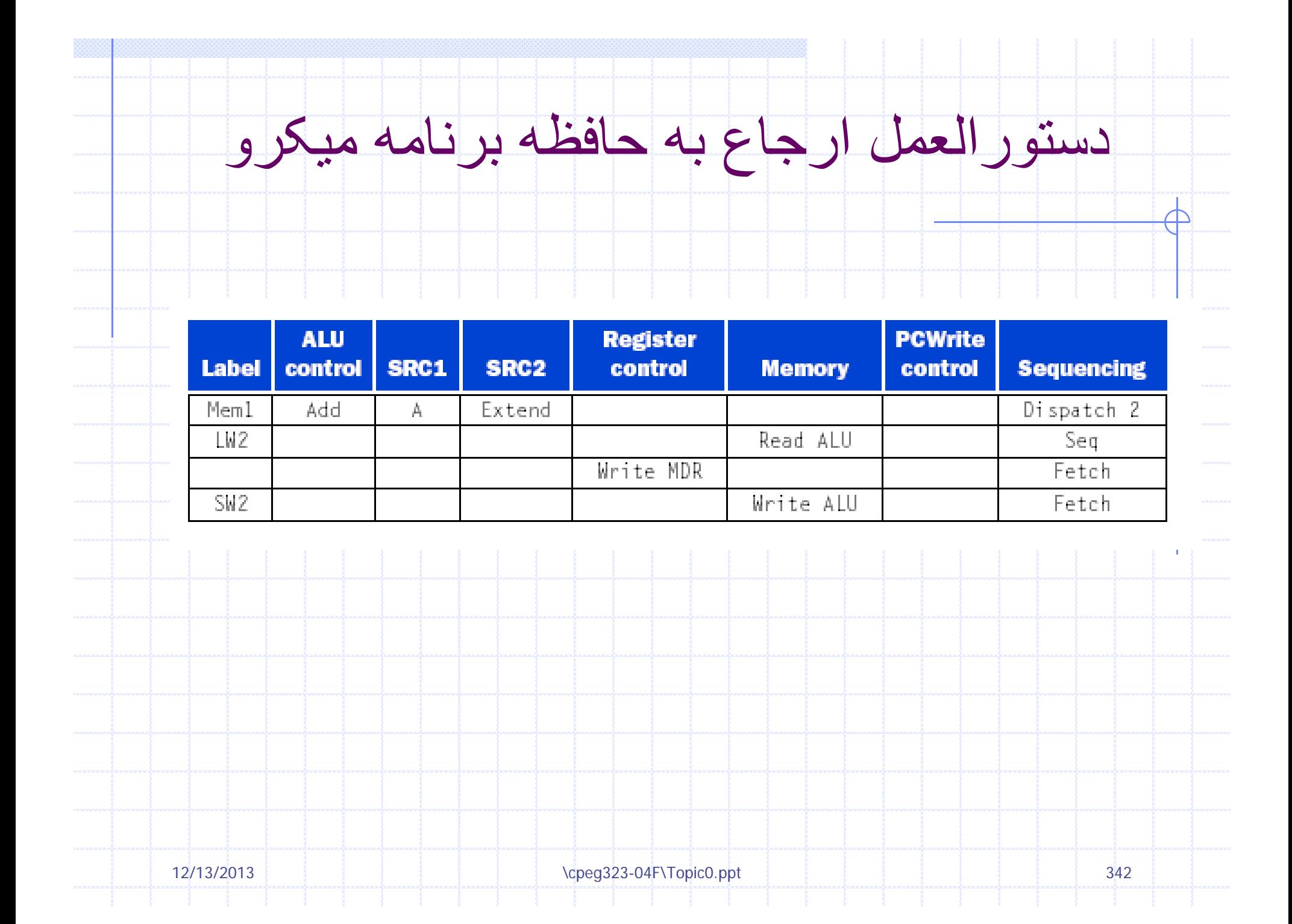

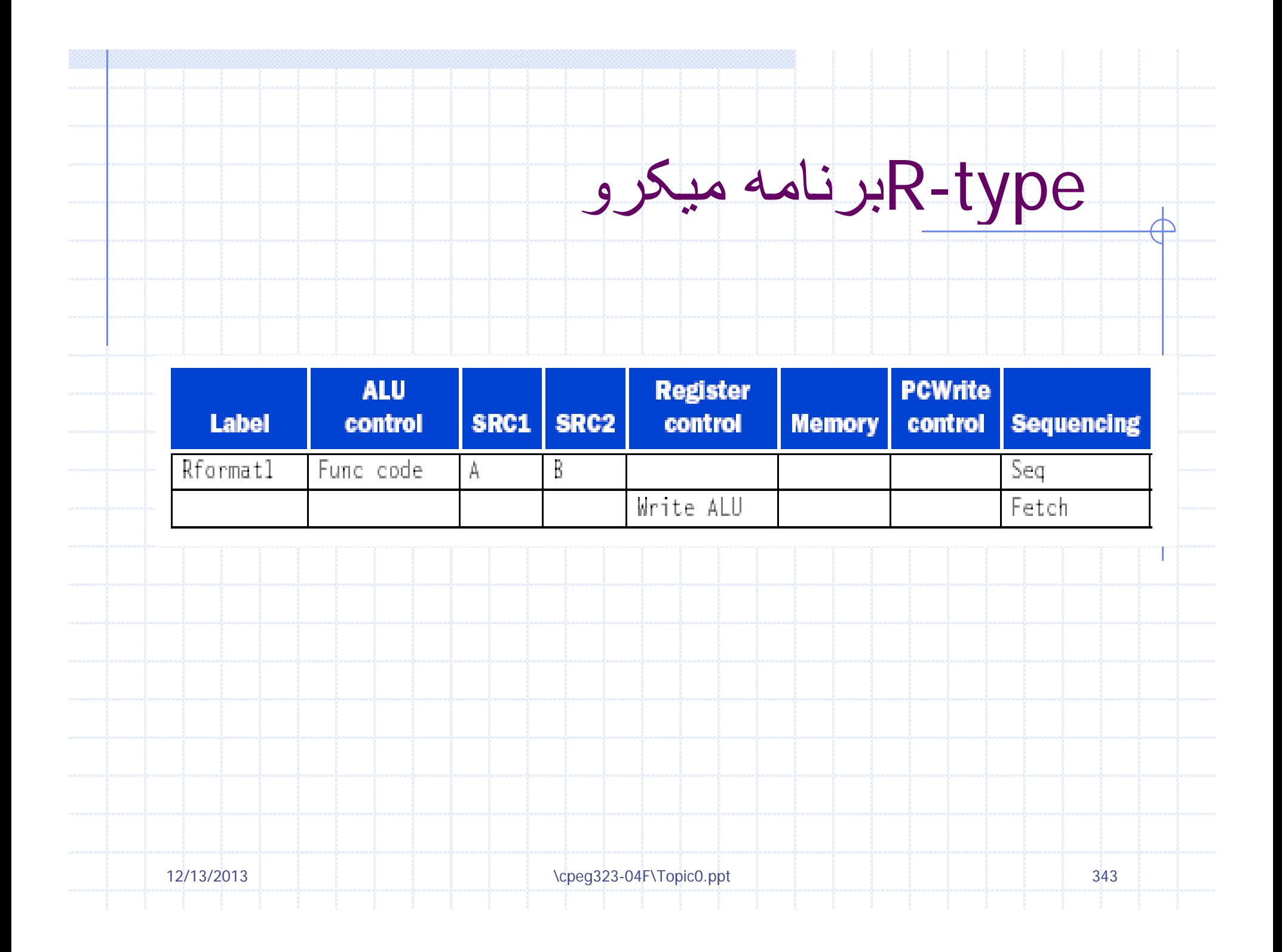

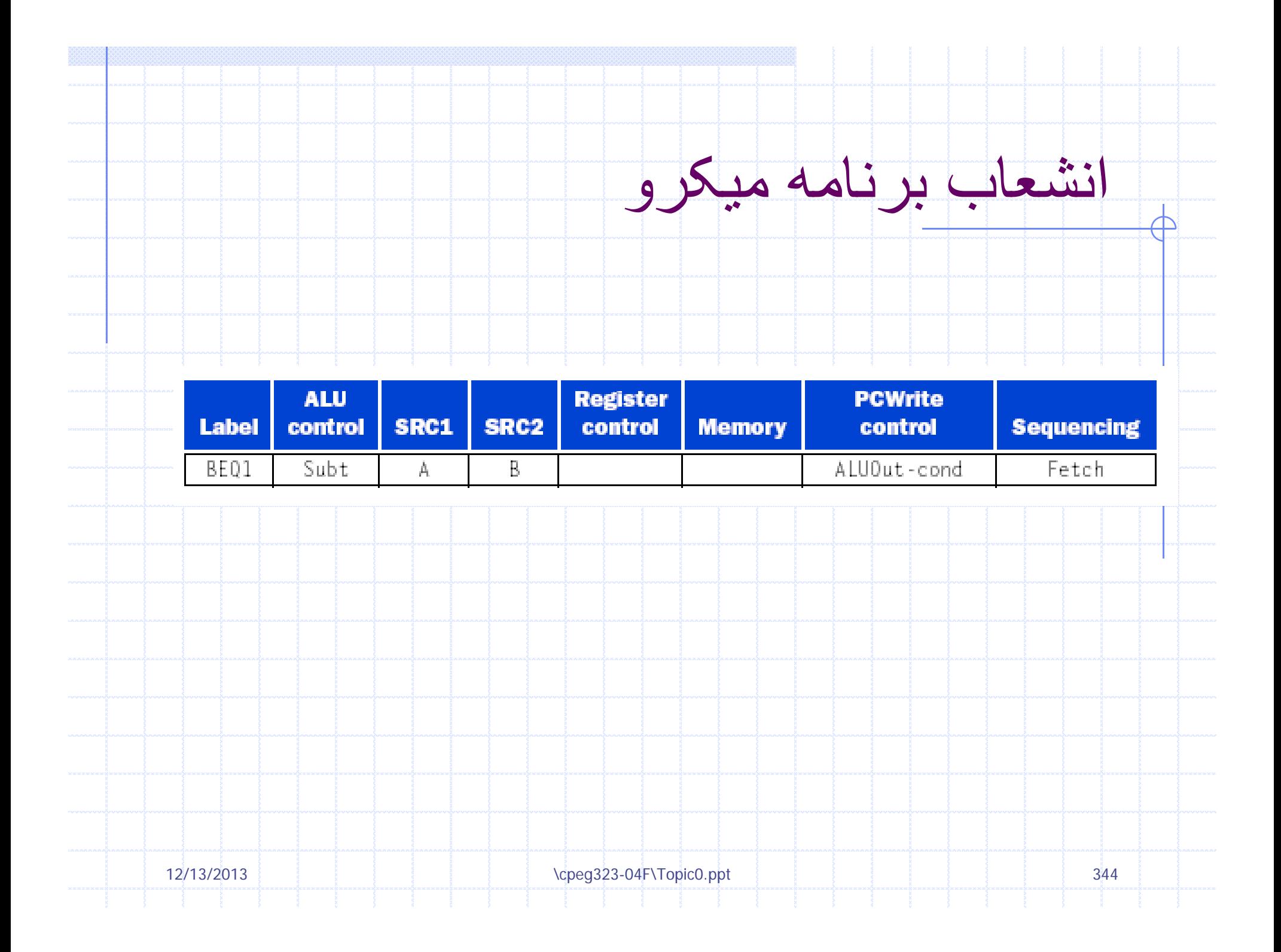

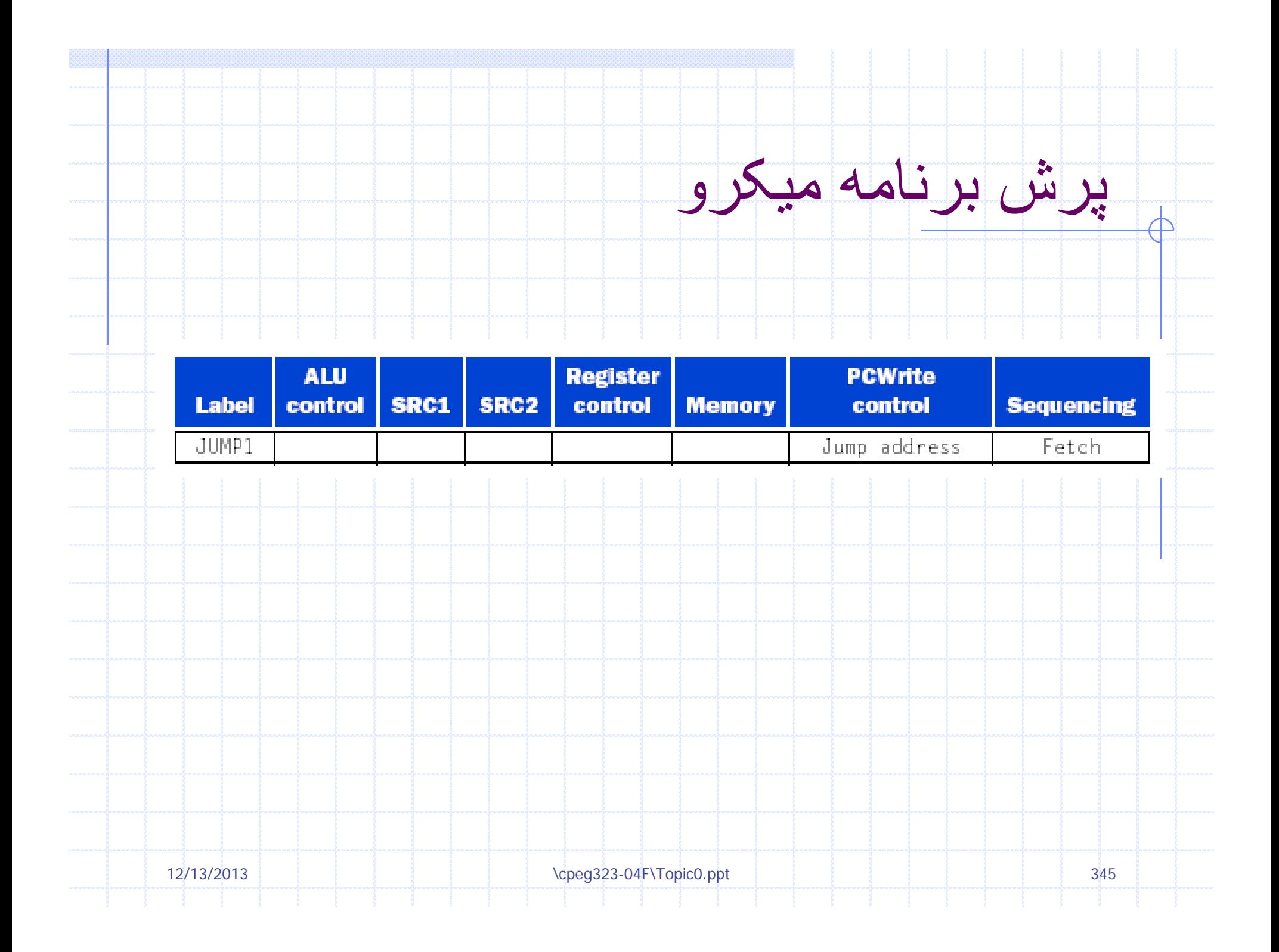

## همهميکرو کد

 $\overline{\bigoplus}$ 

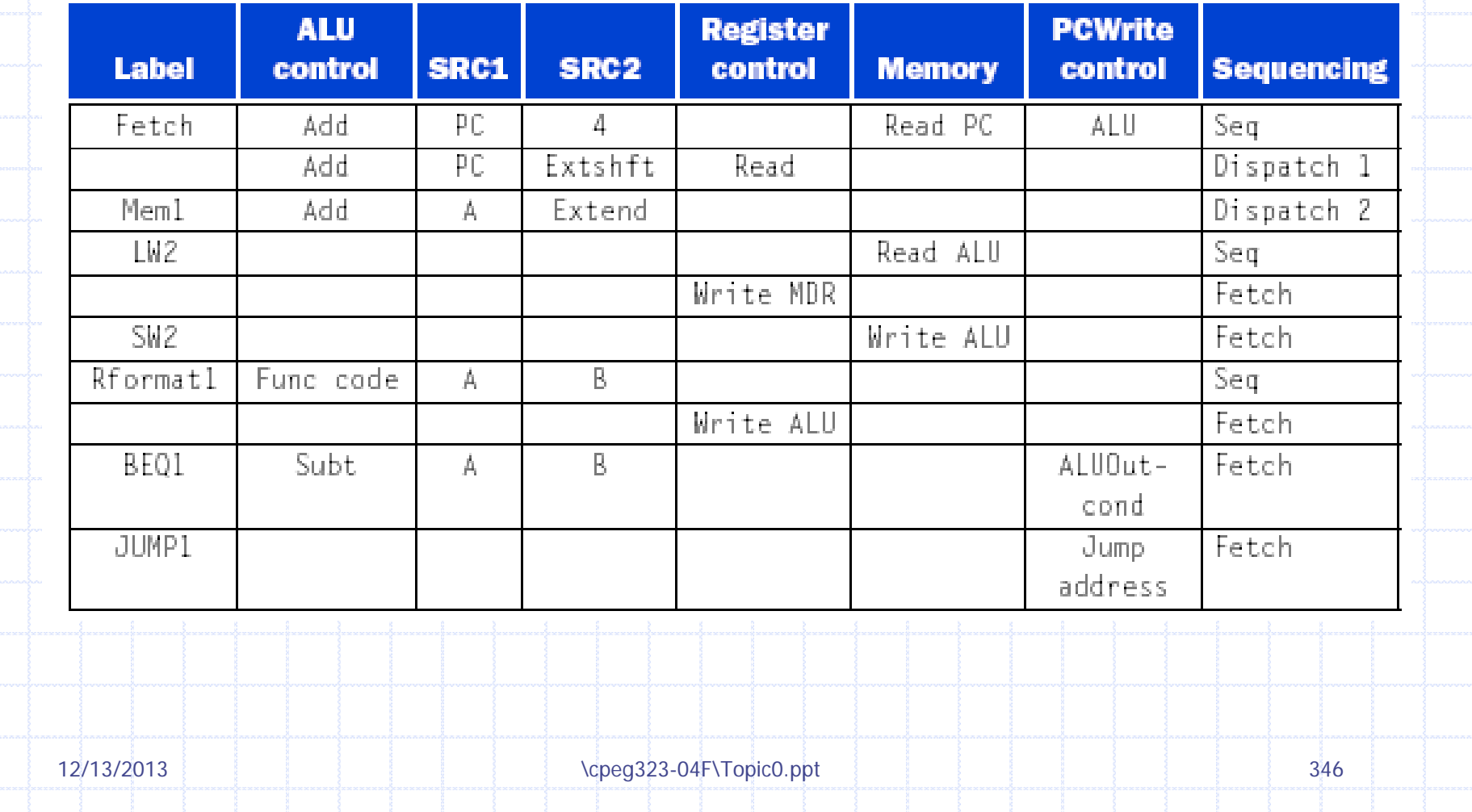

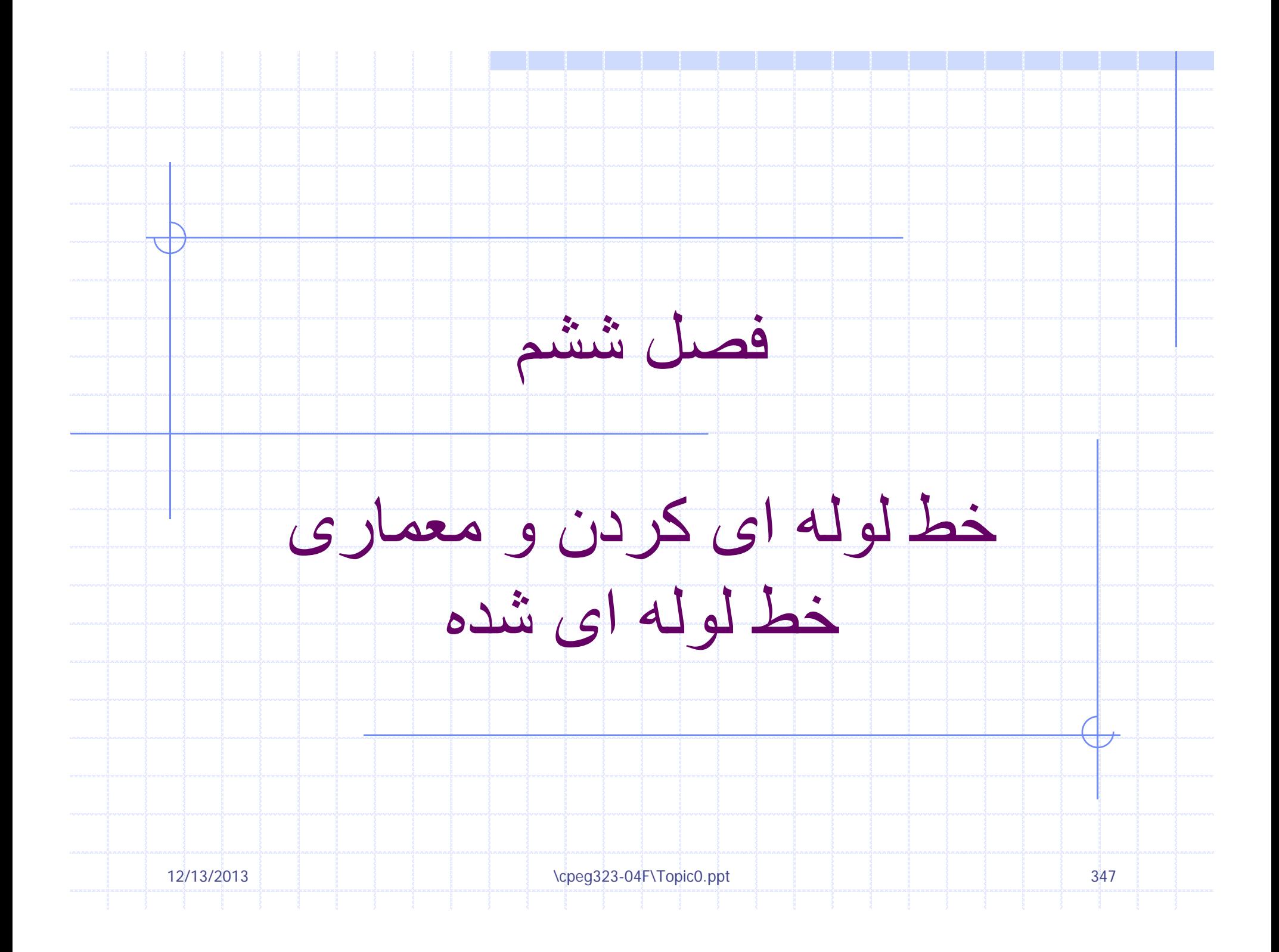

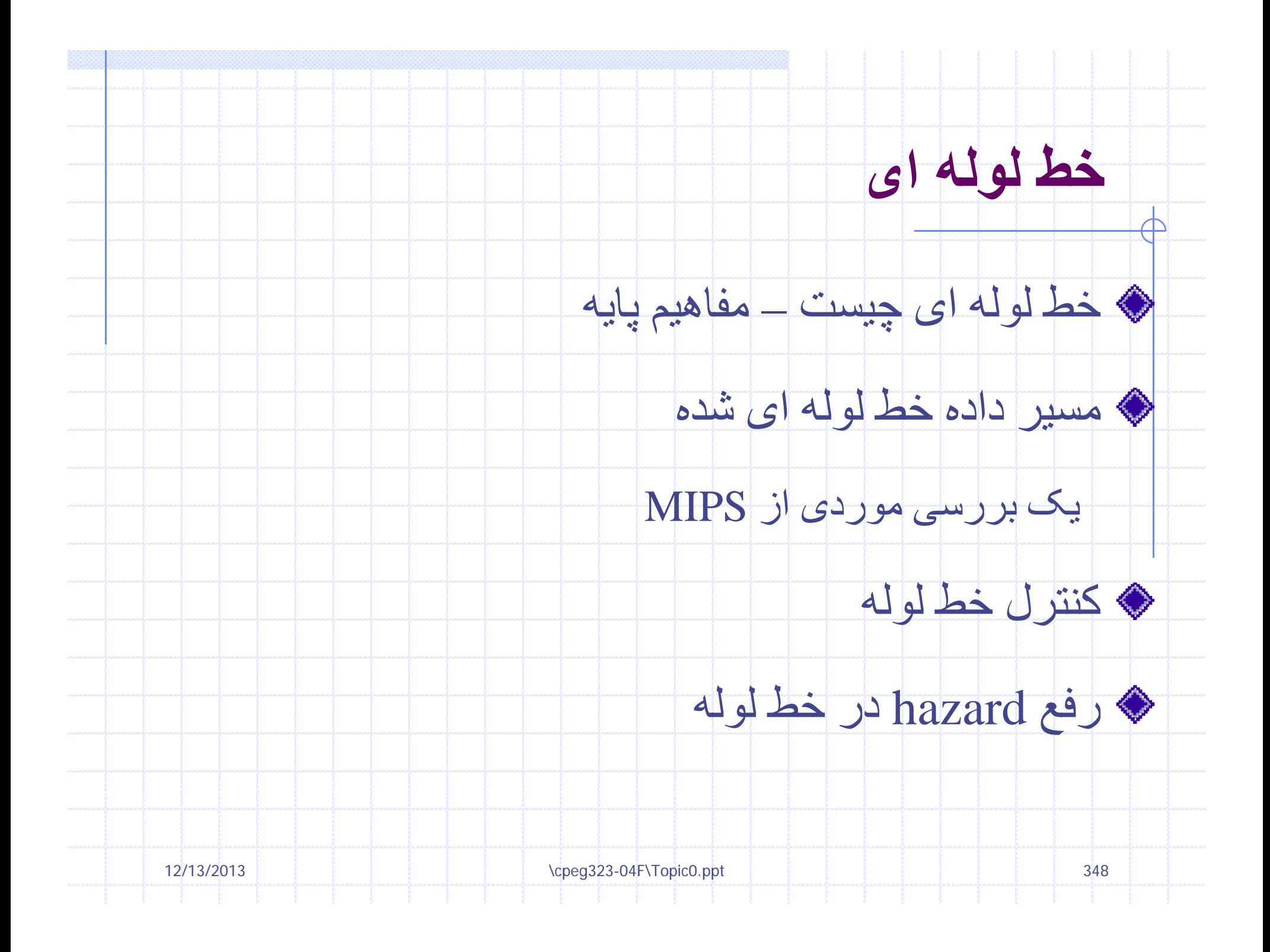

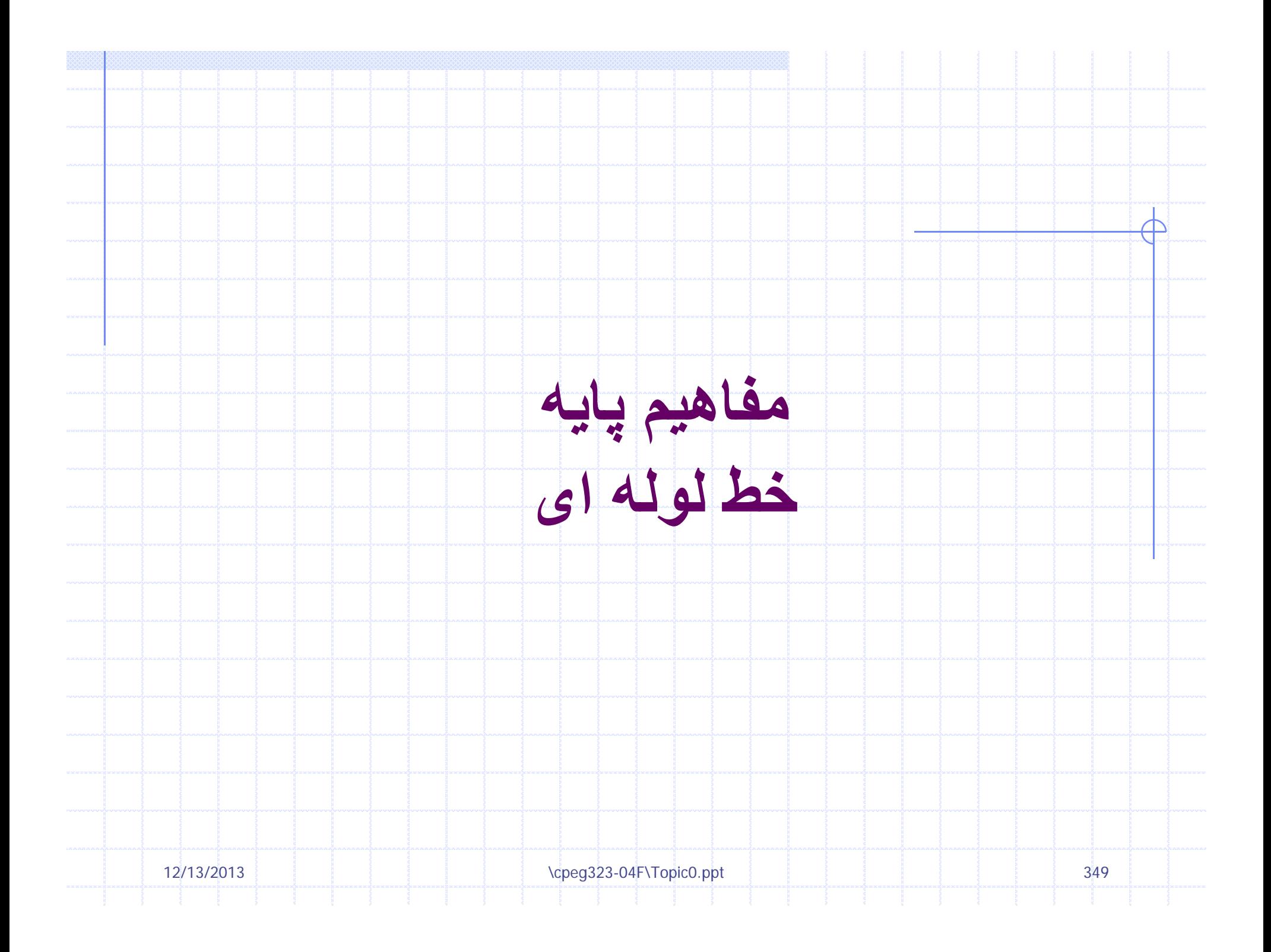

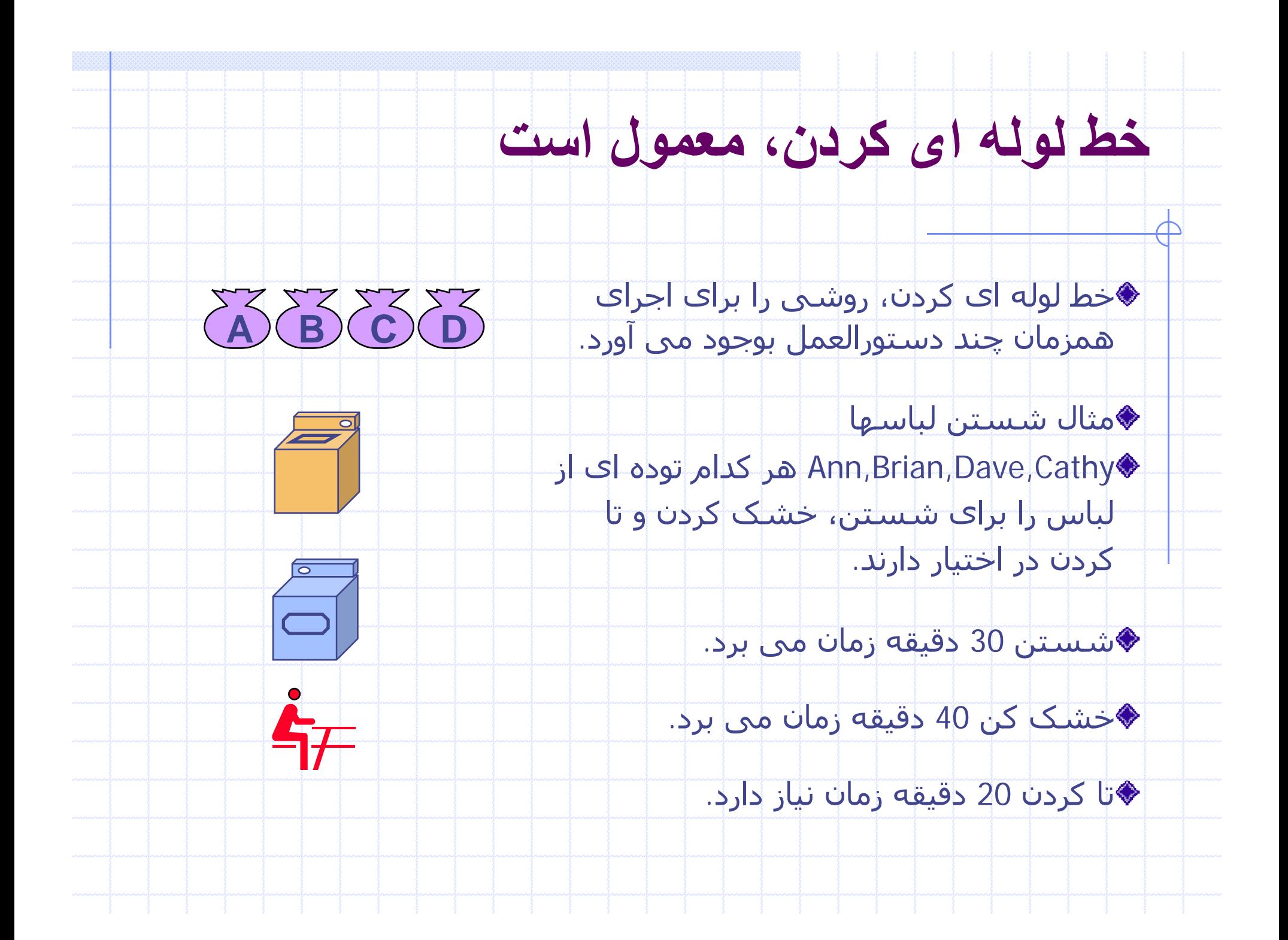

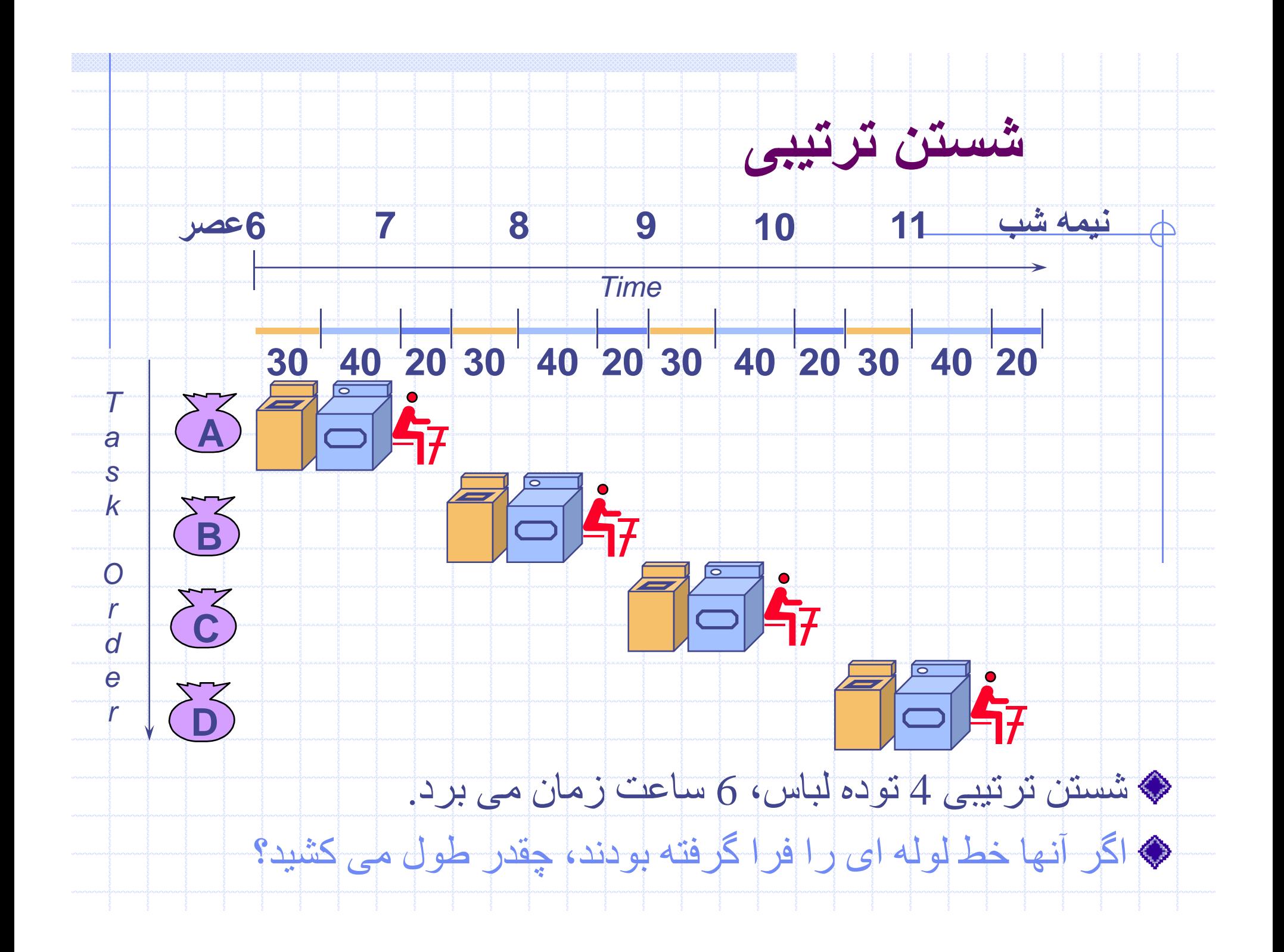

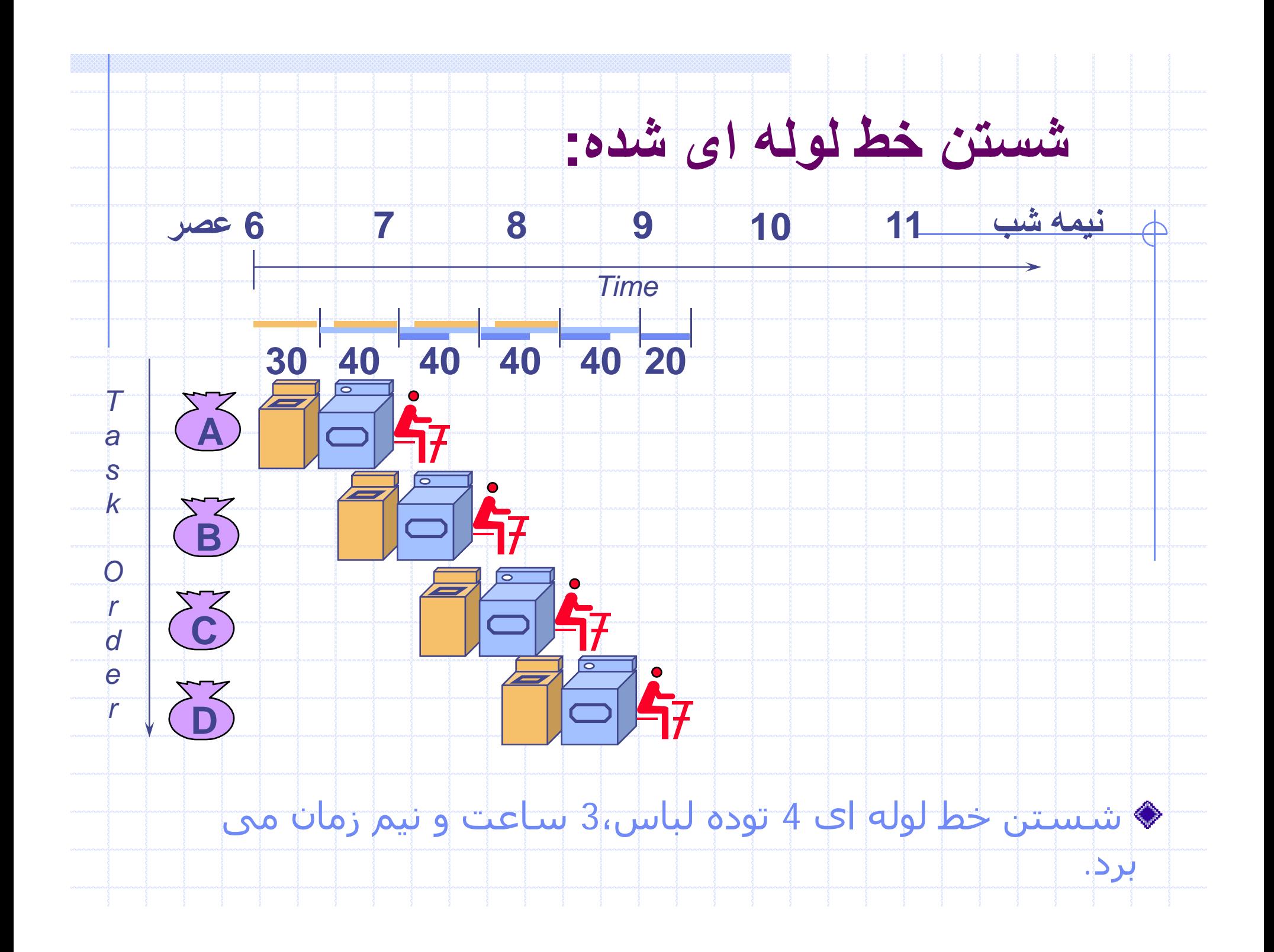

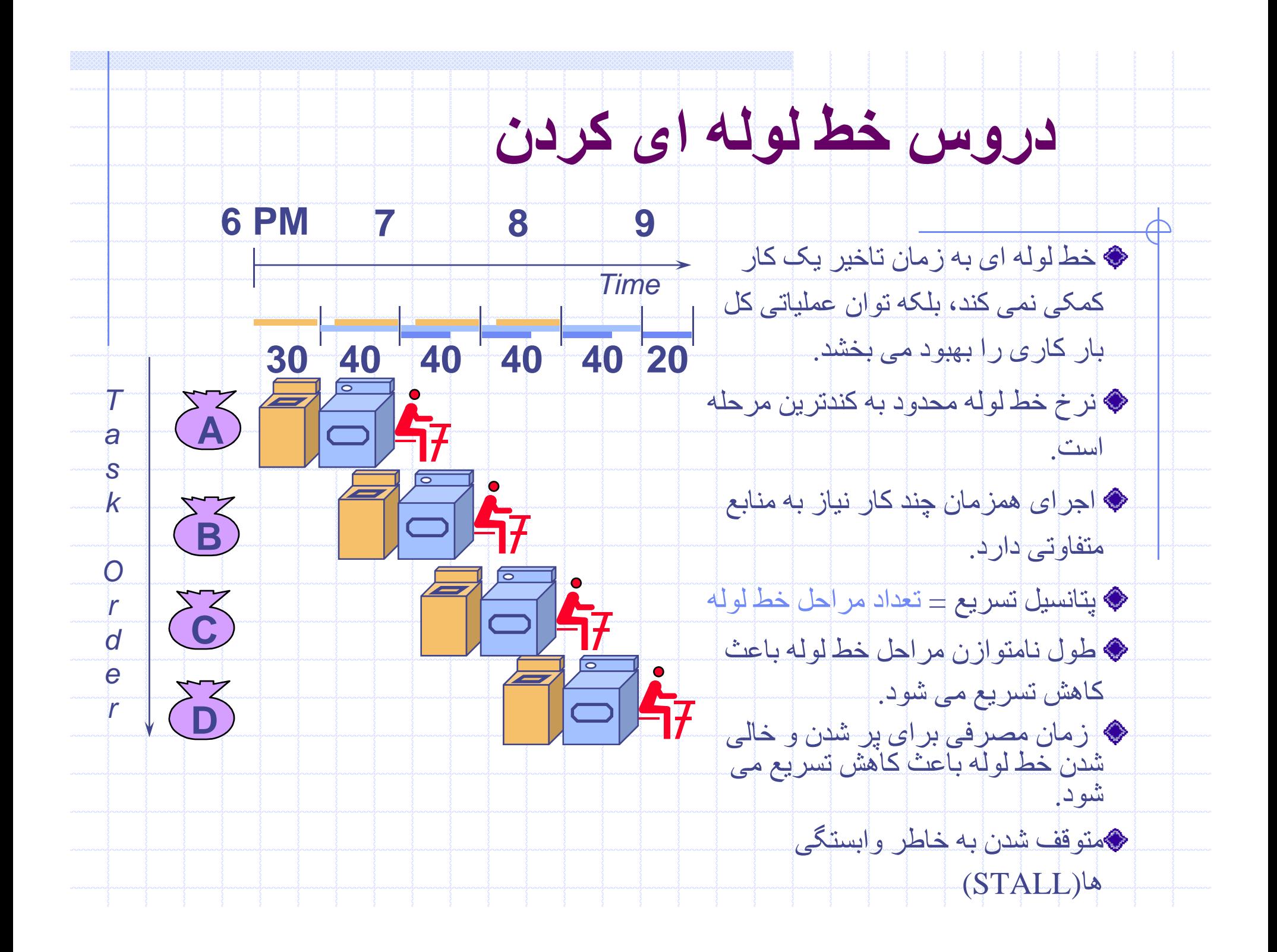

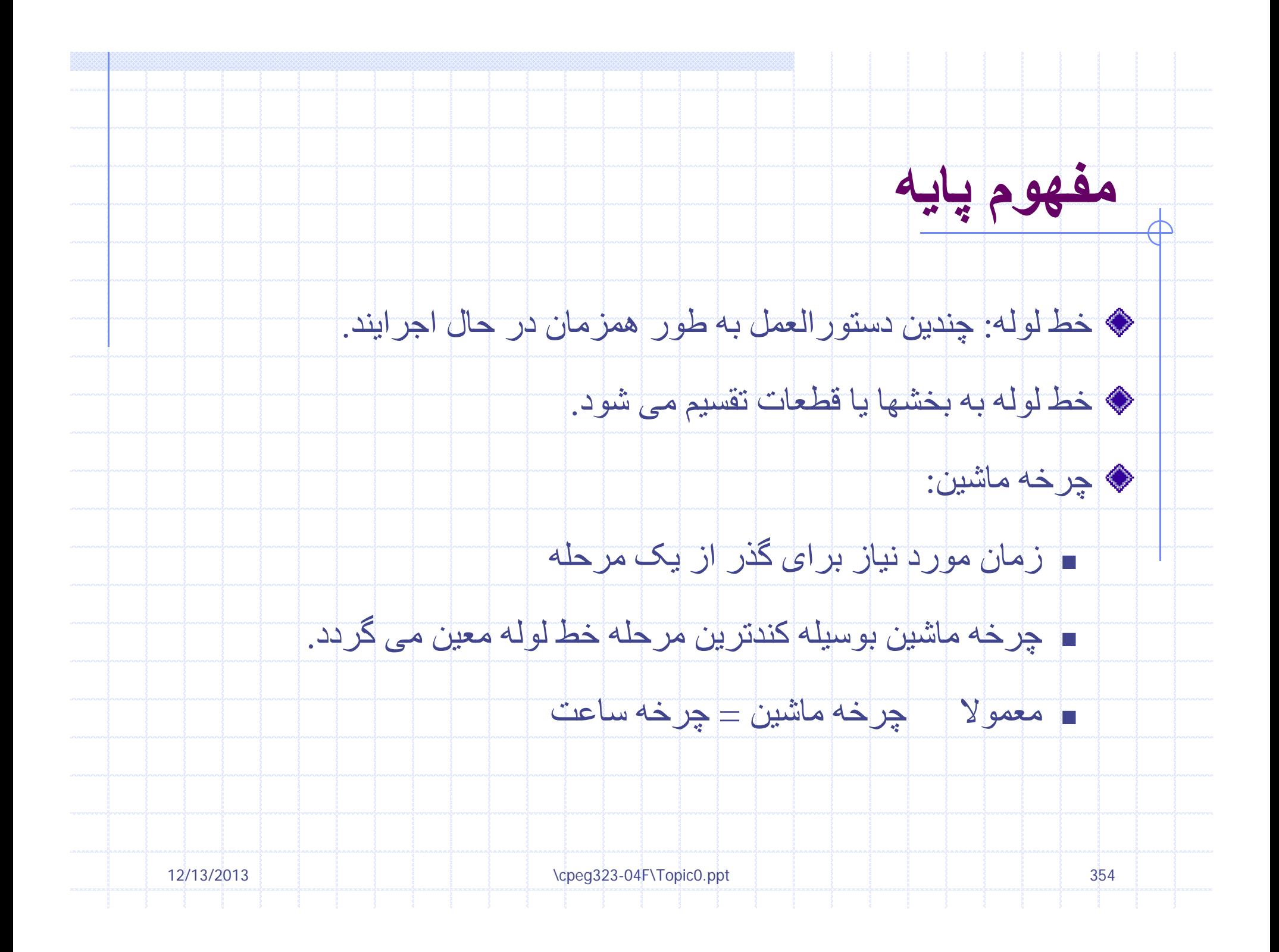

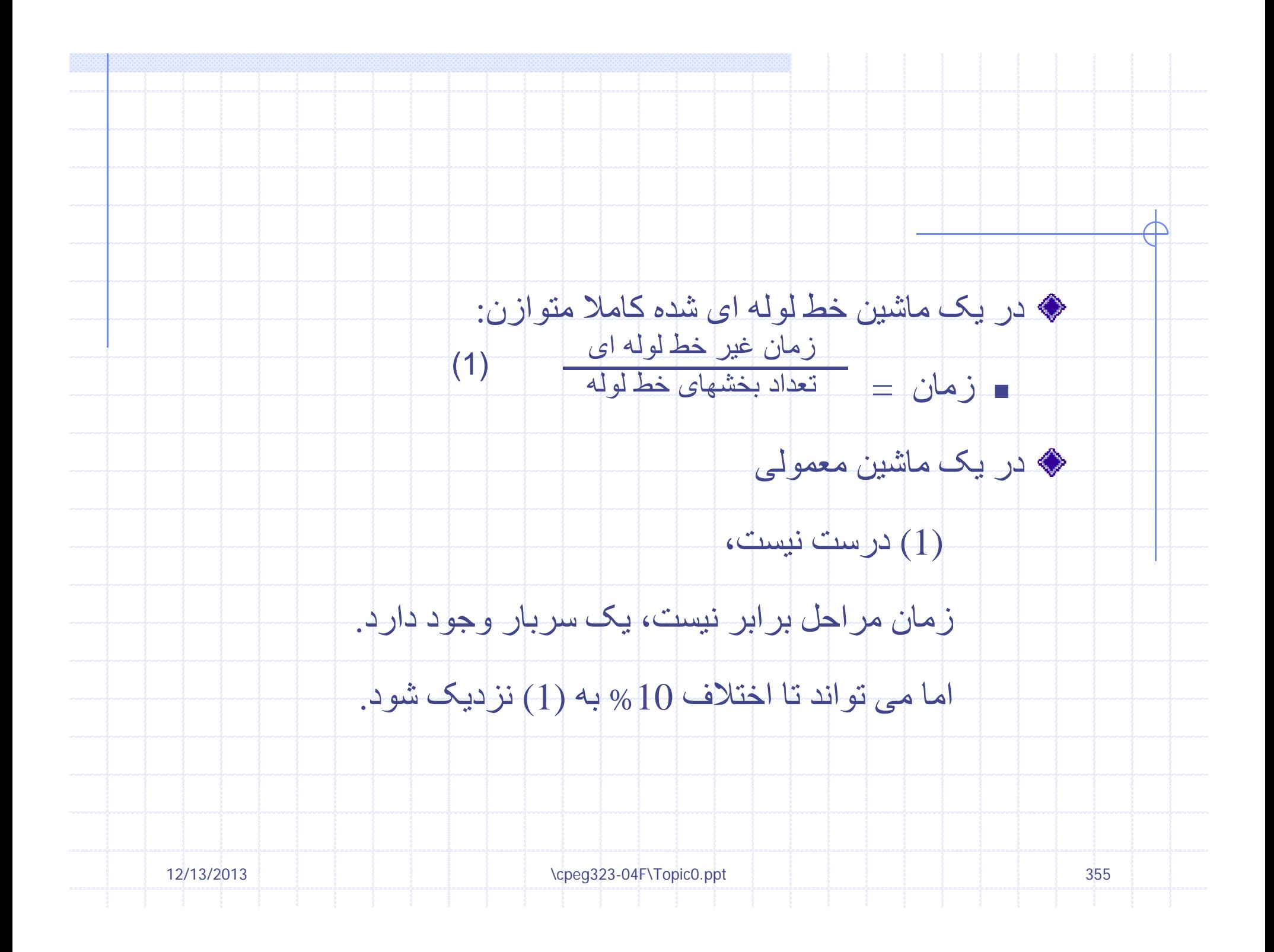

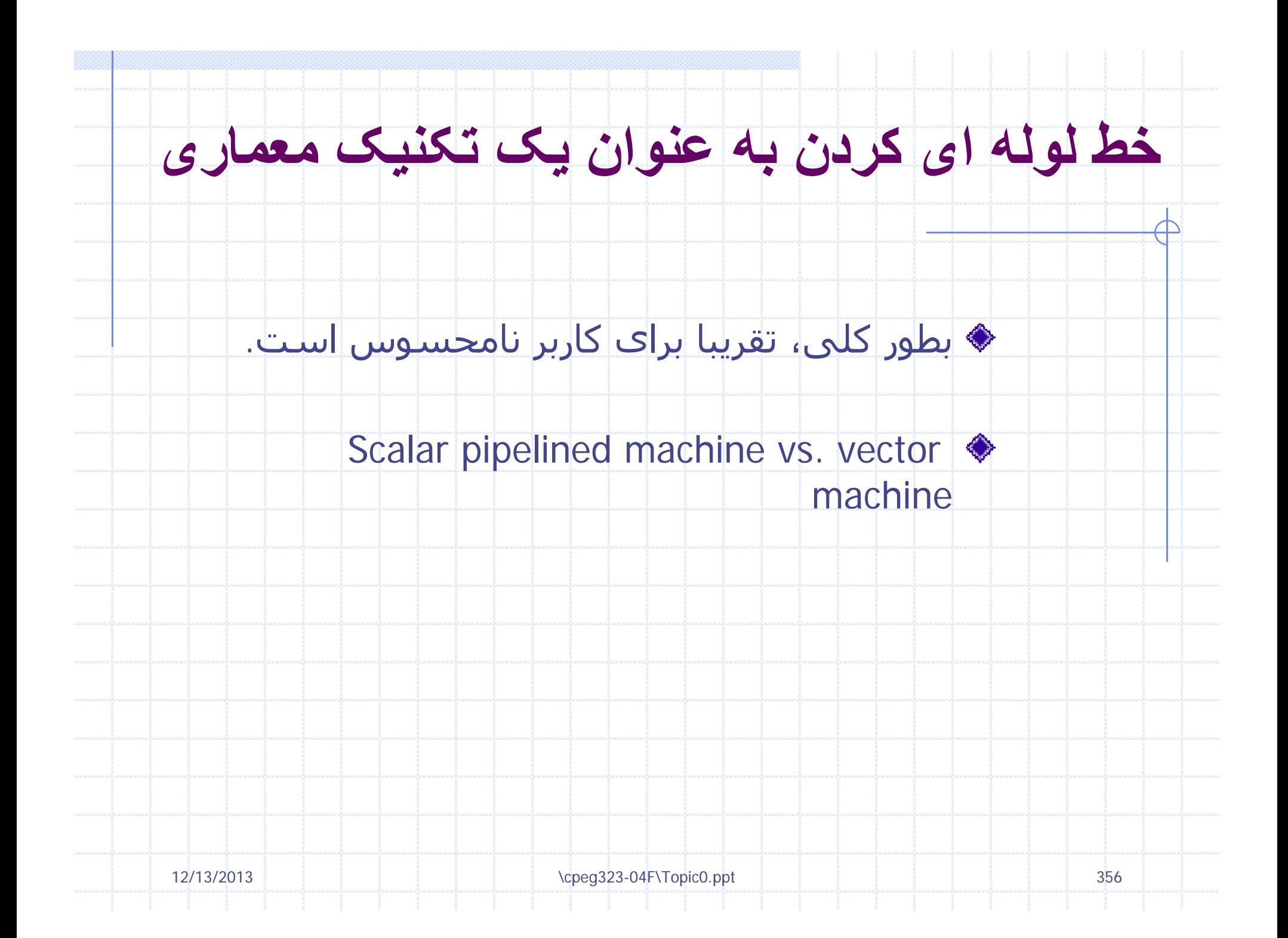

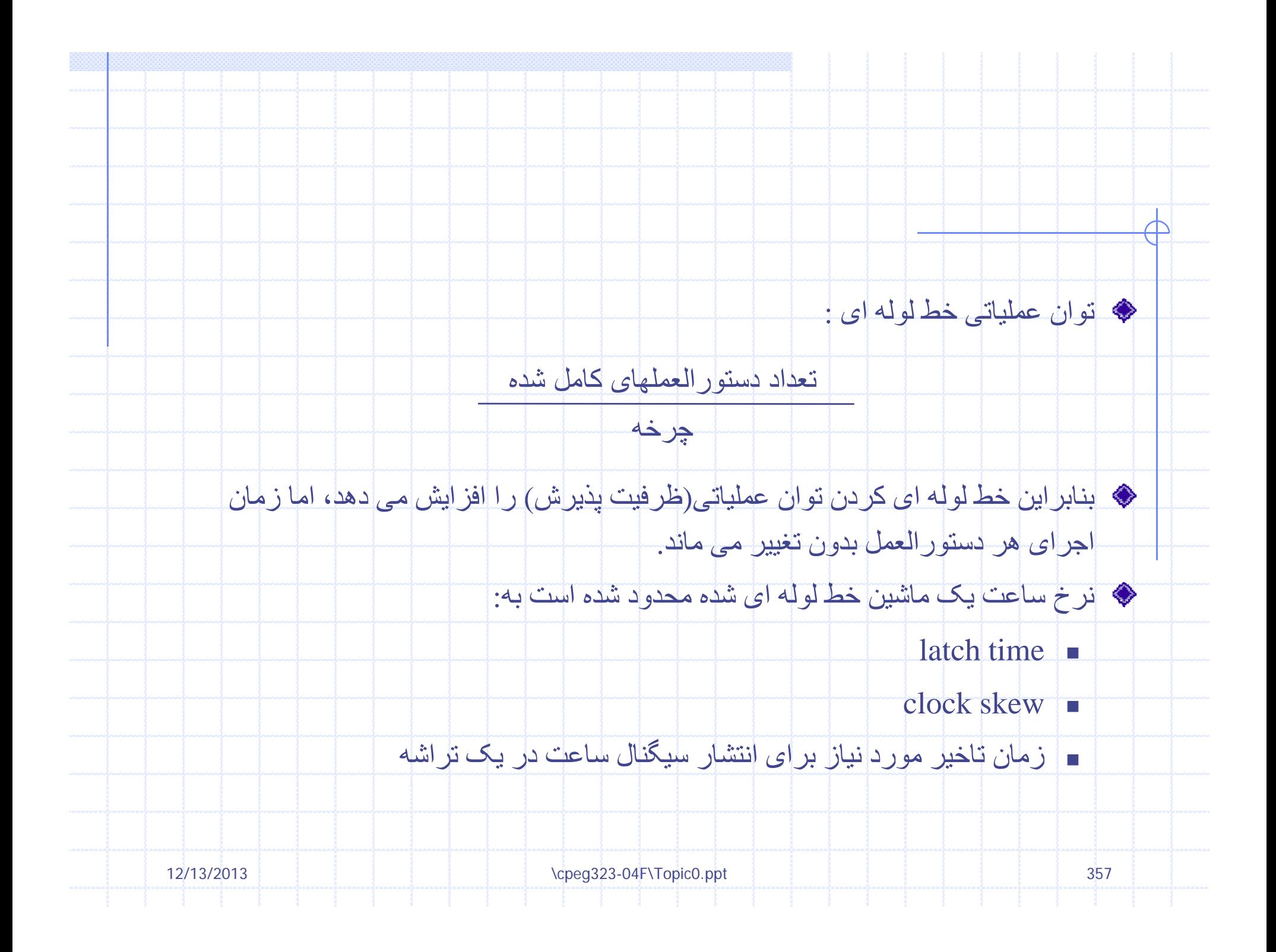

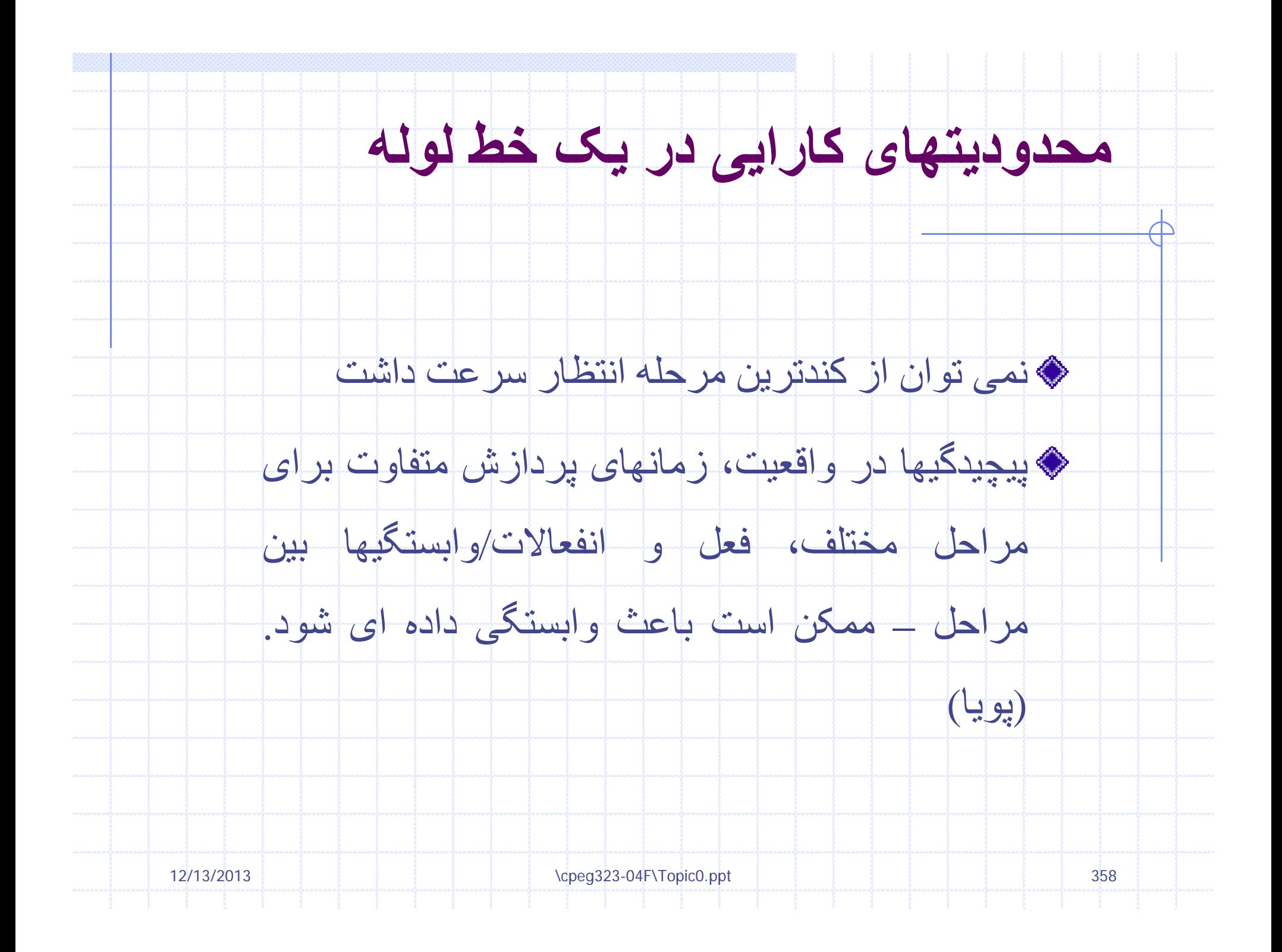

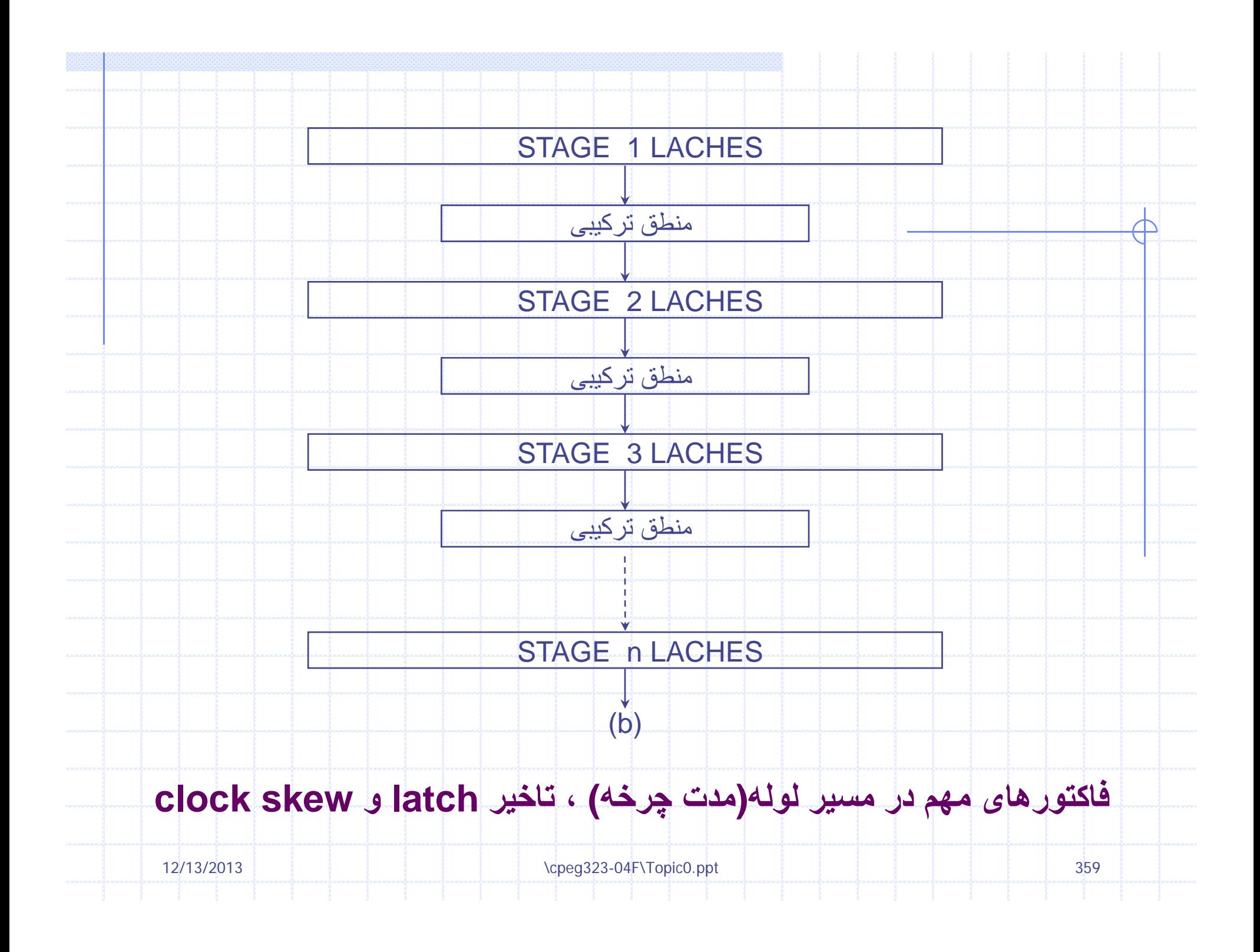

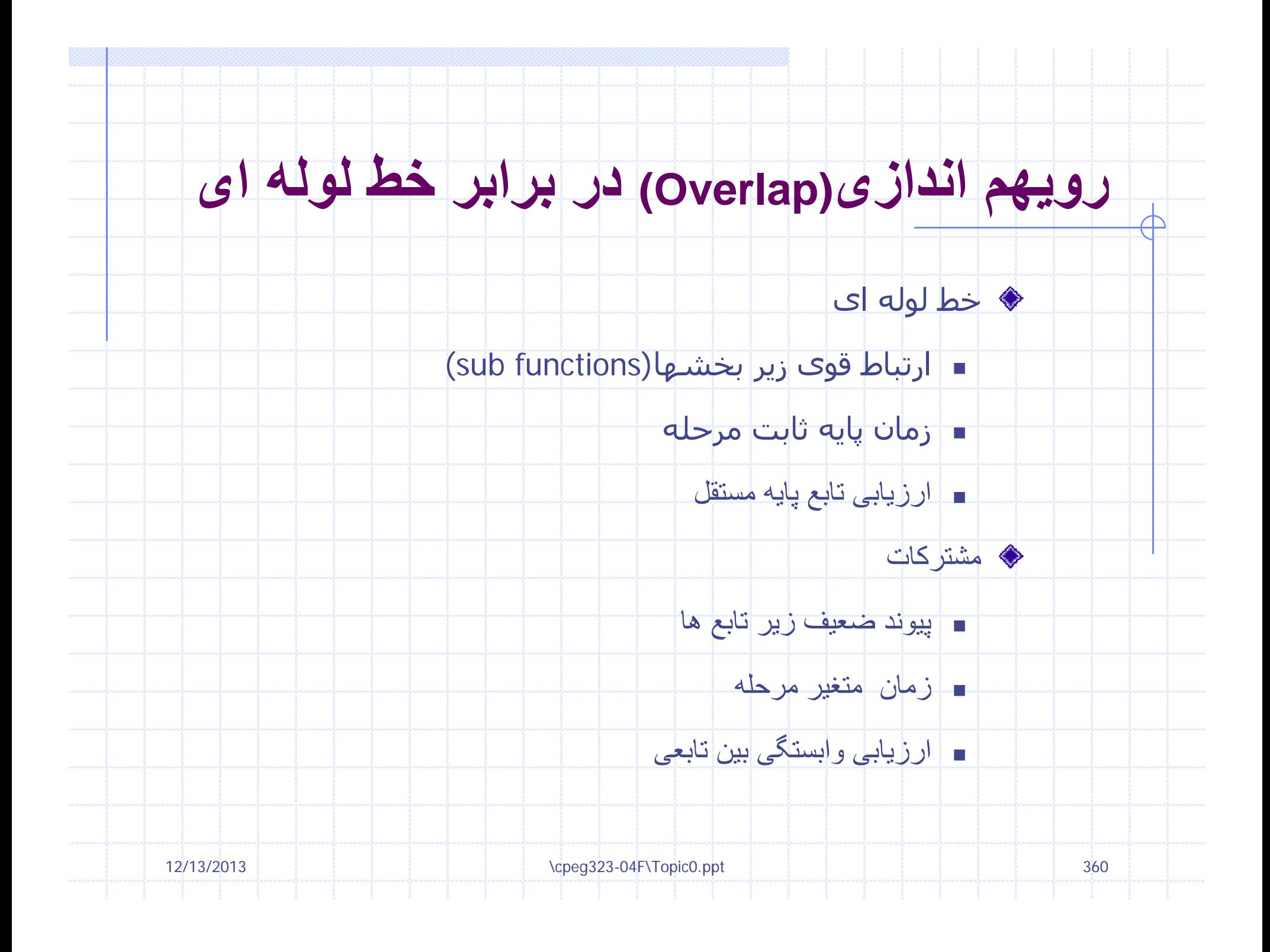
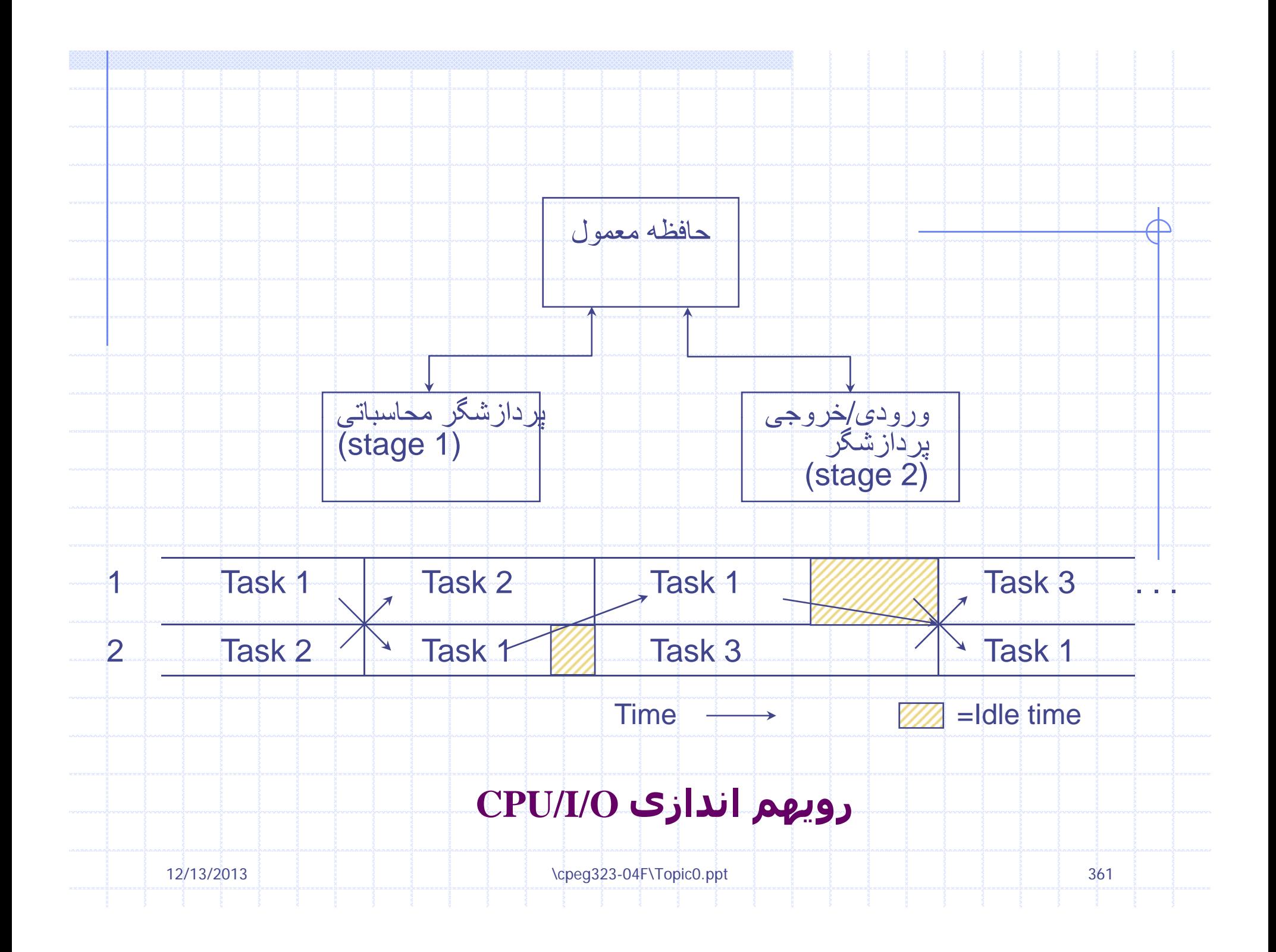

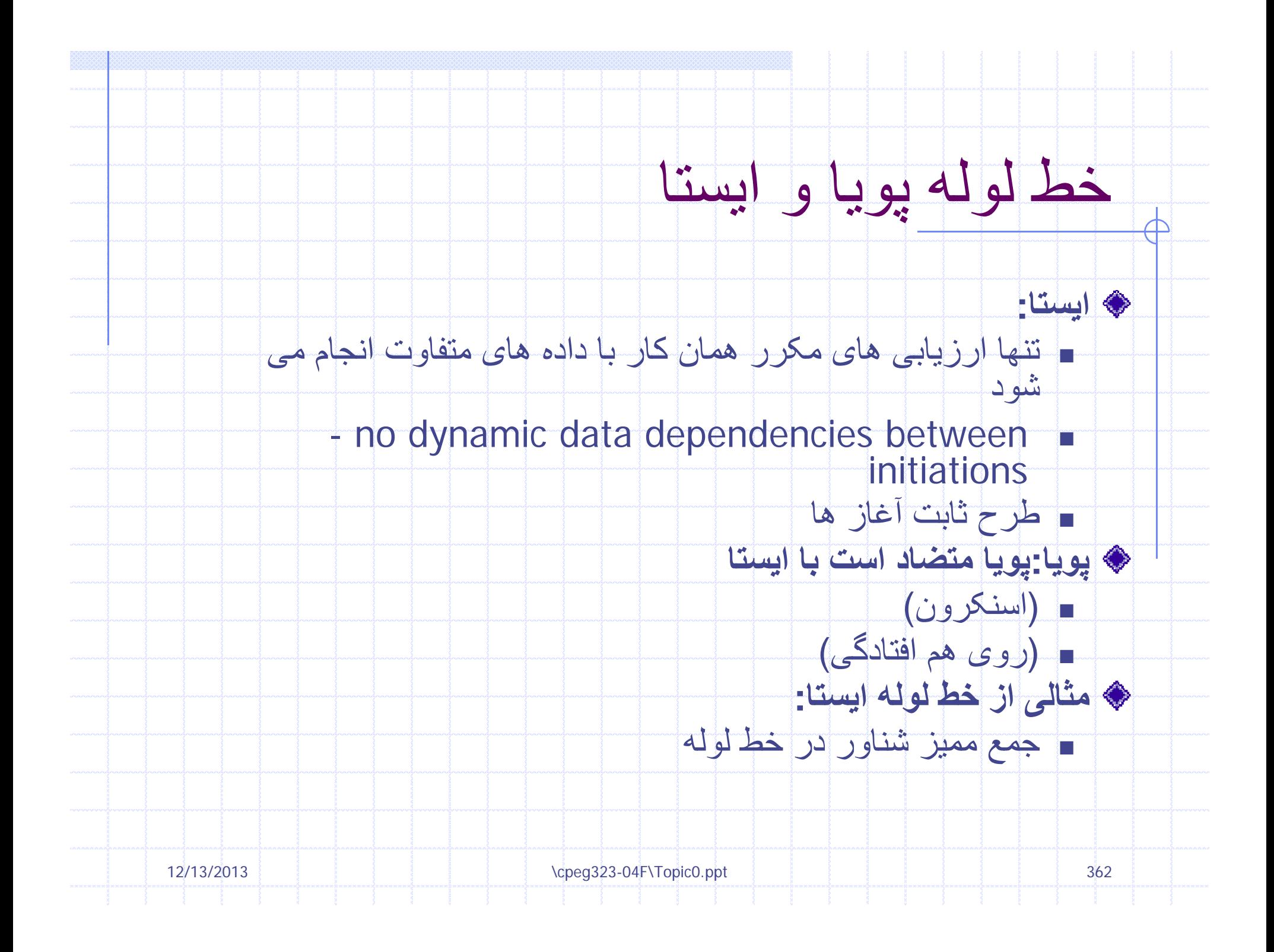

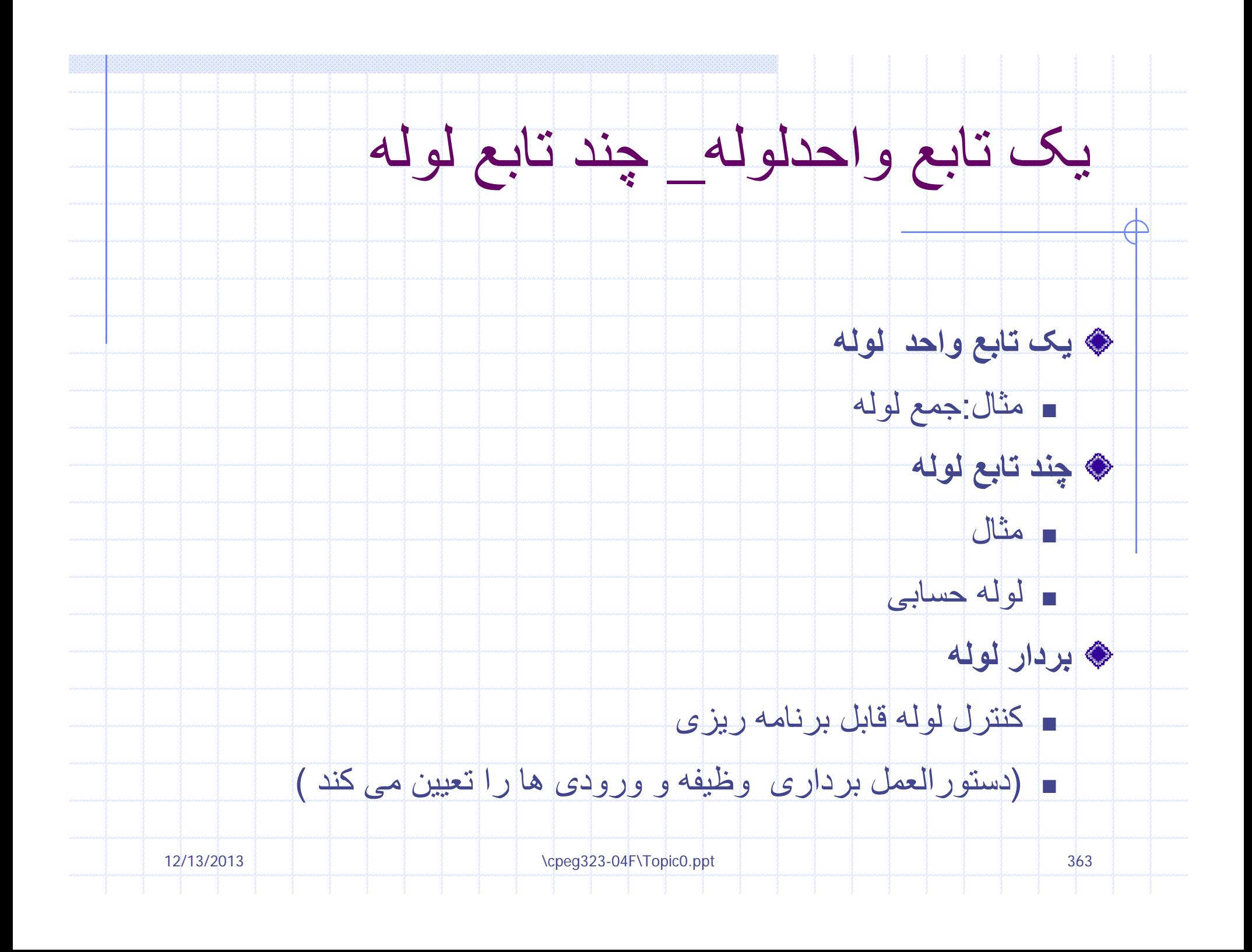

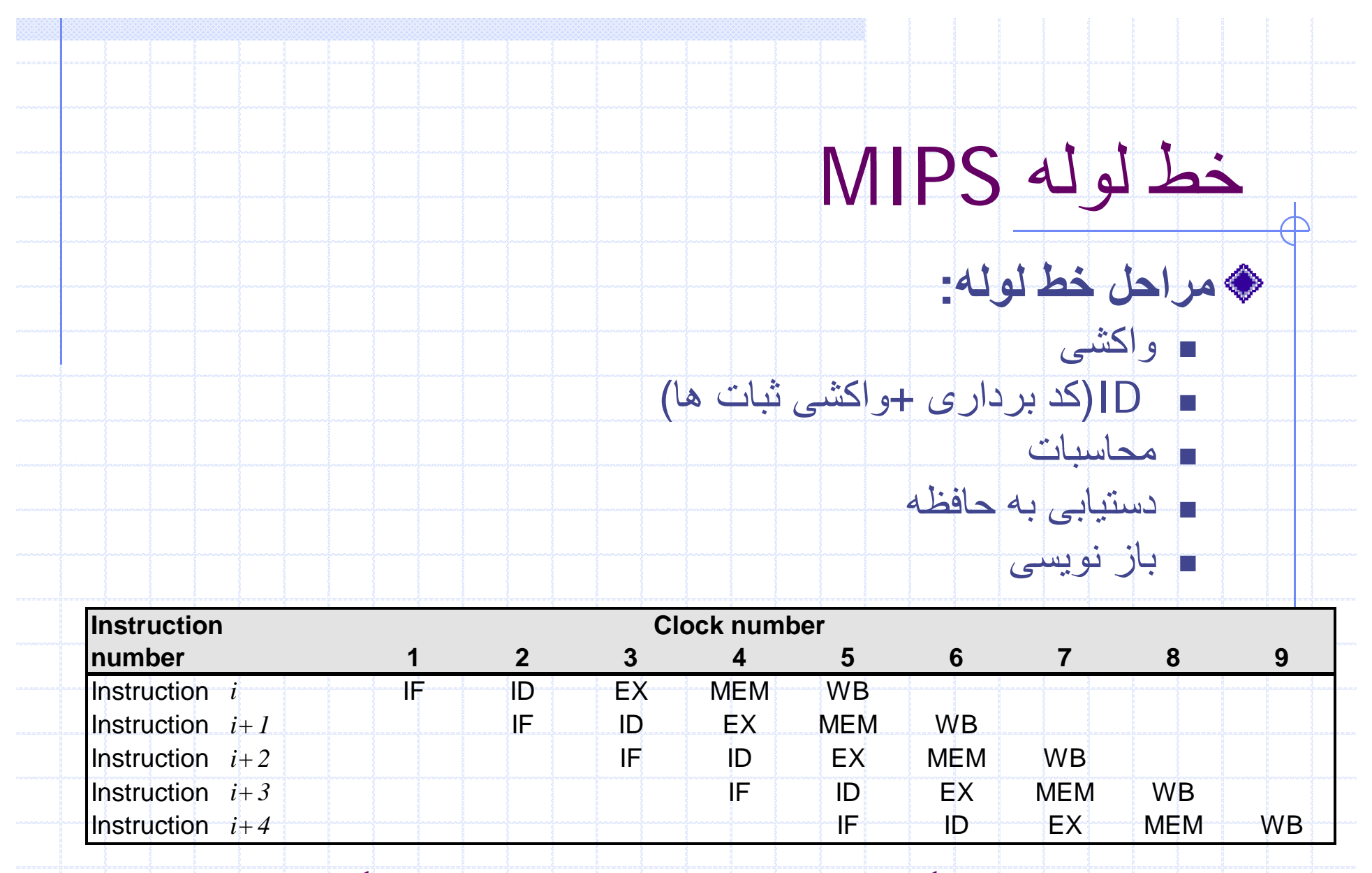

در هر چرخه ساعت دستورالعمل ديگری واکشی شده و اجرا در 5 مرحله آغاز می شود.اگر يک دستورالعمل شروع شود that is not pipelined. \cpeg323-04F\Topic0.ppt 364 ساعت هرچرخه درstarted every clock cycle, the performance will be five times that of a machine

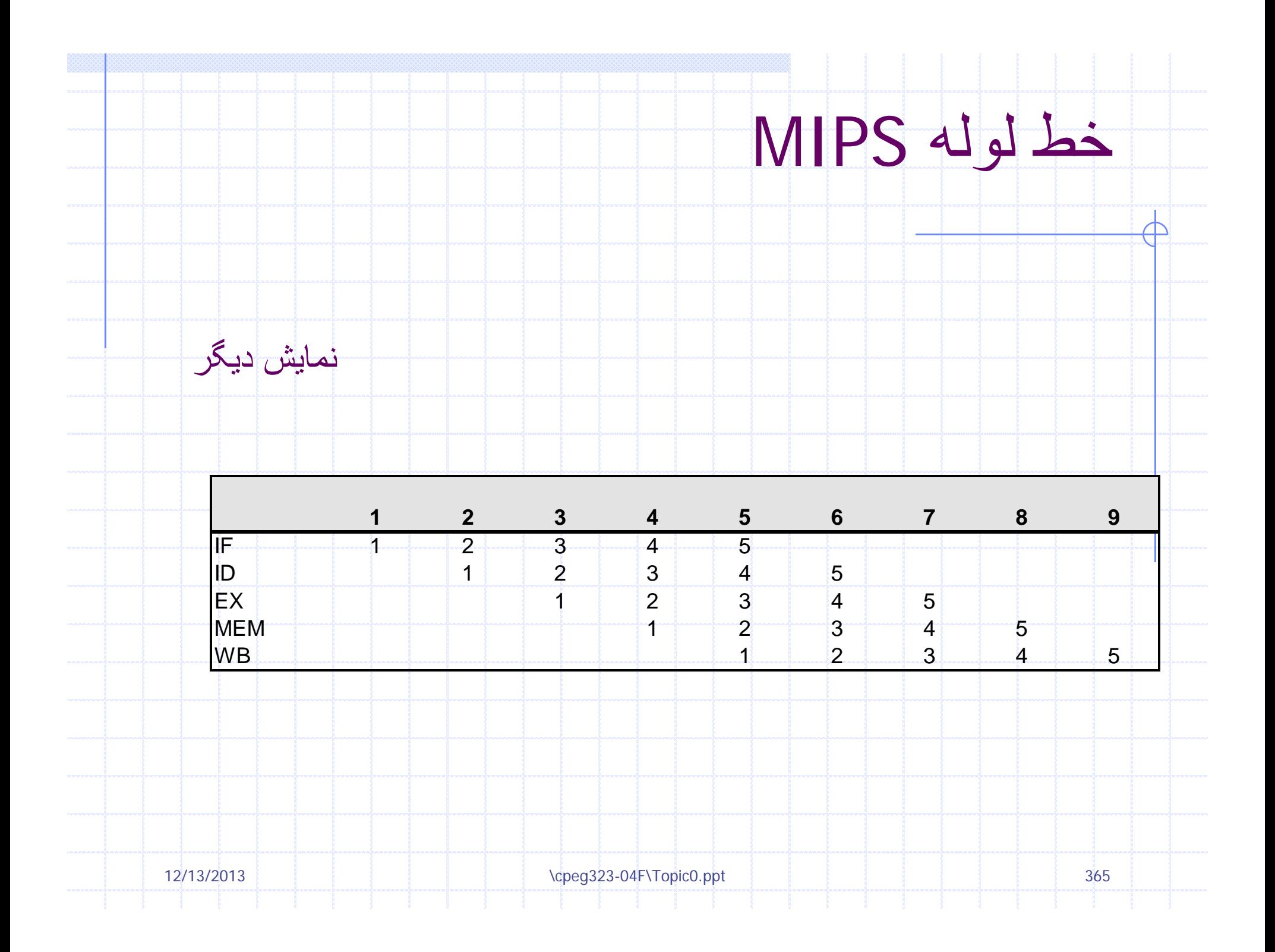

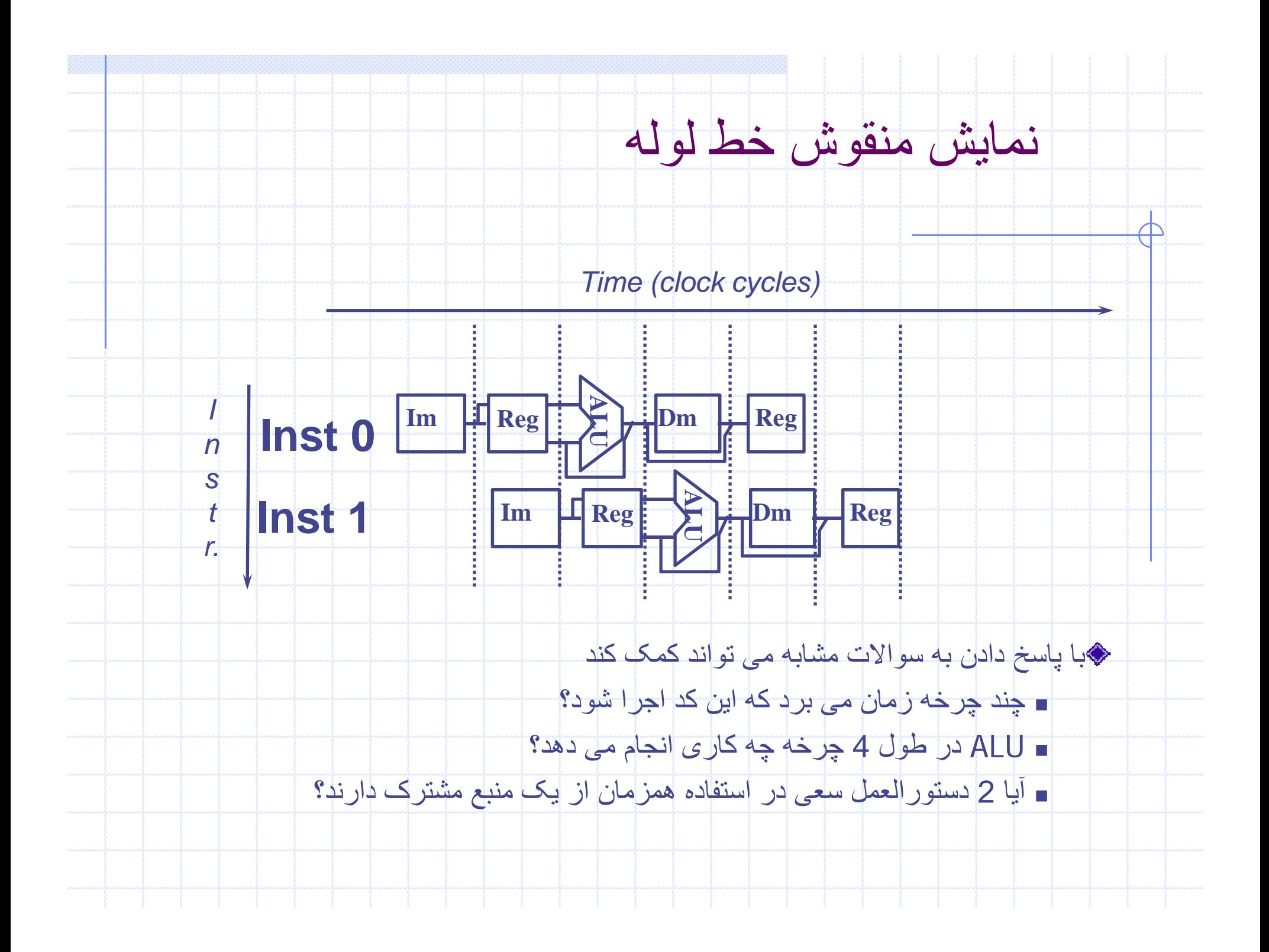

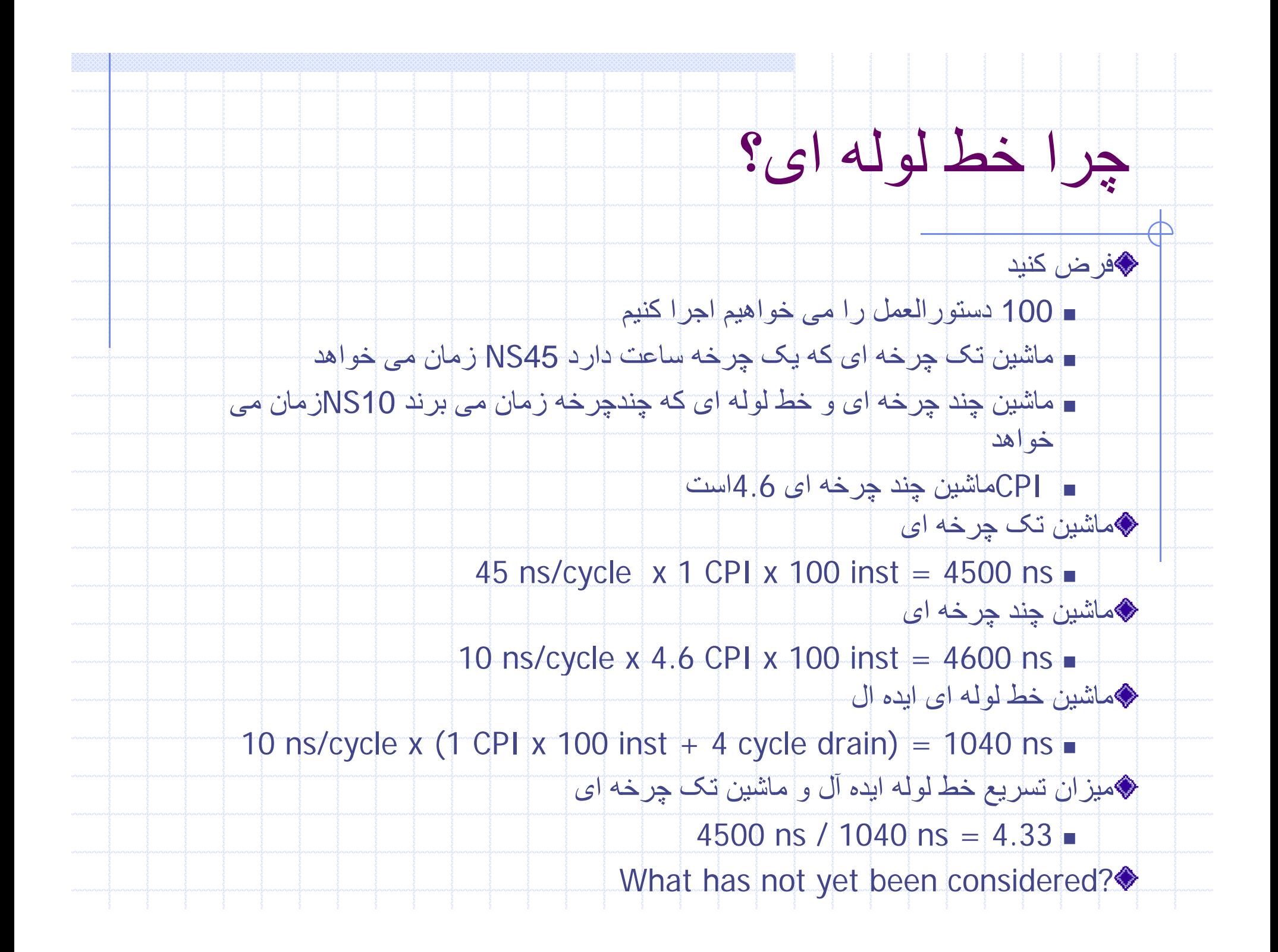

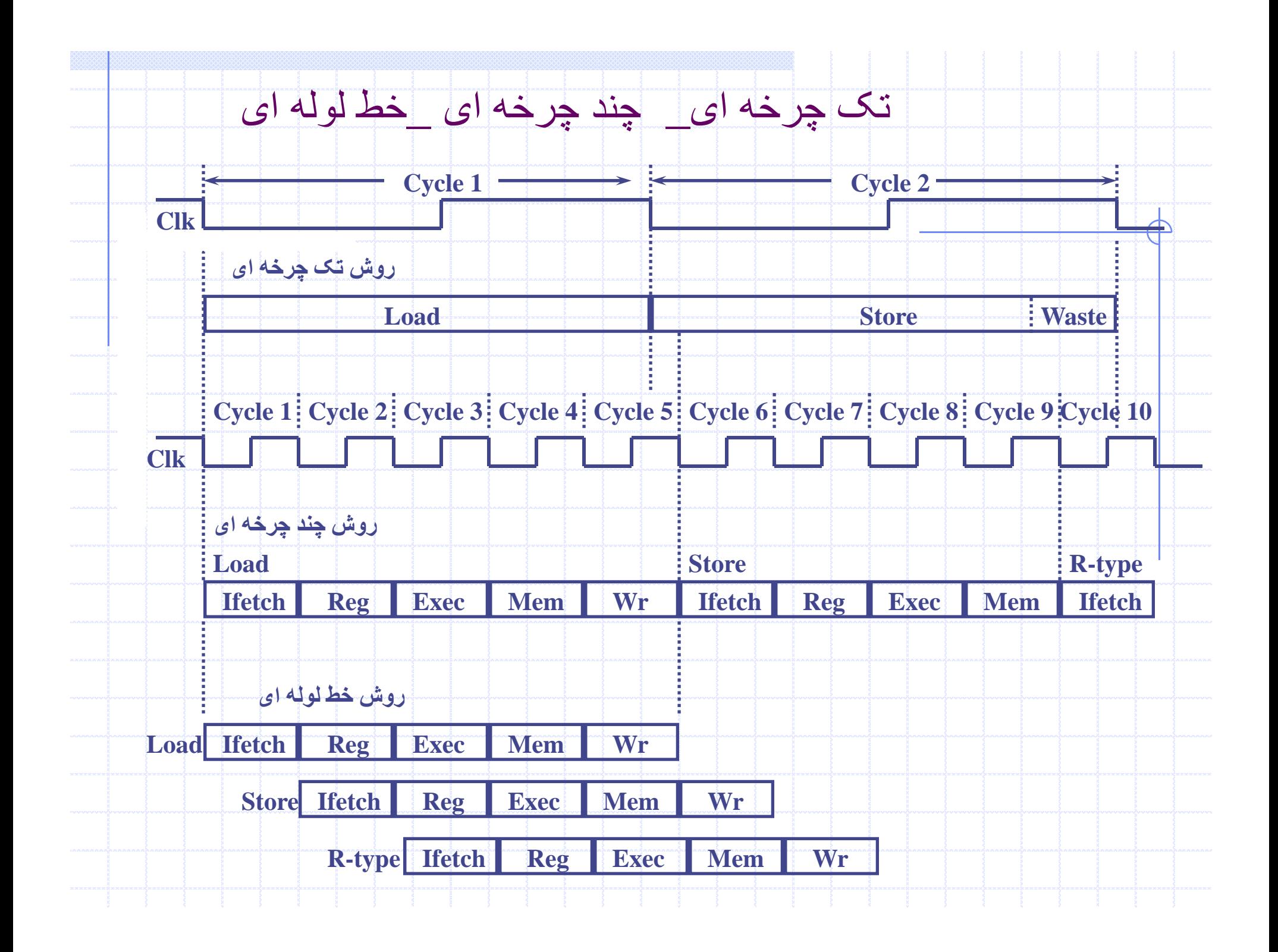

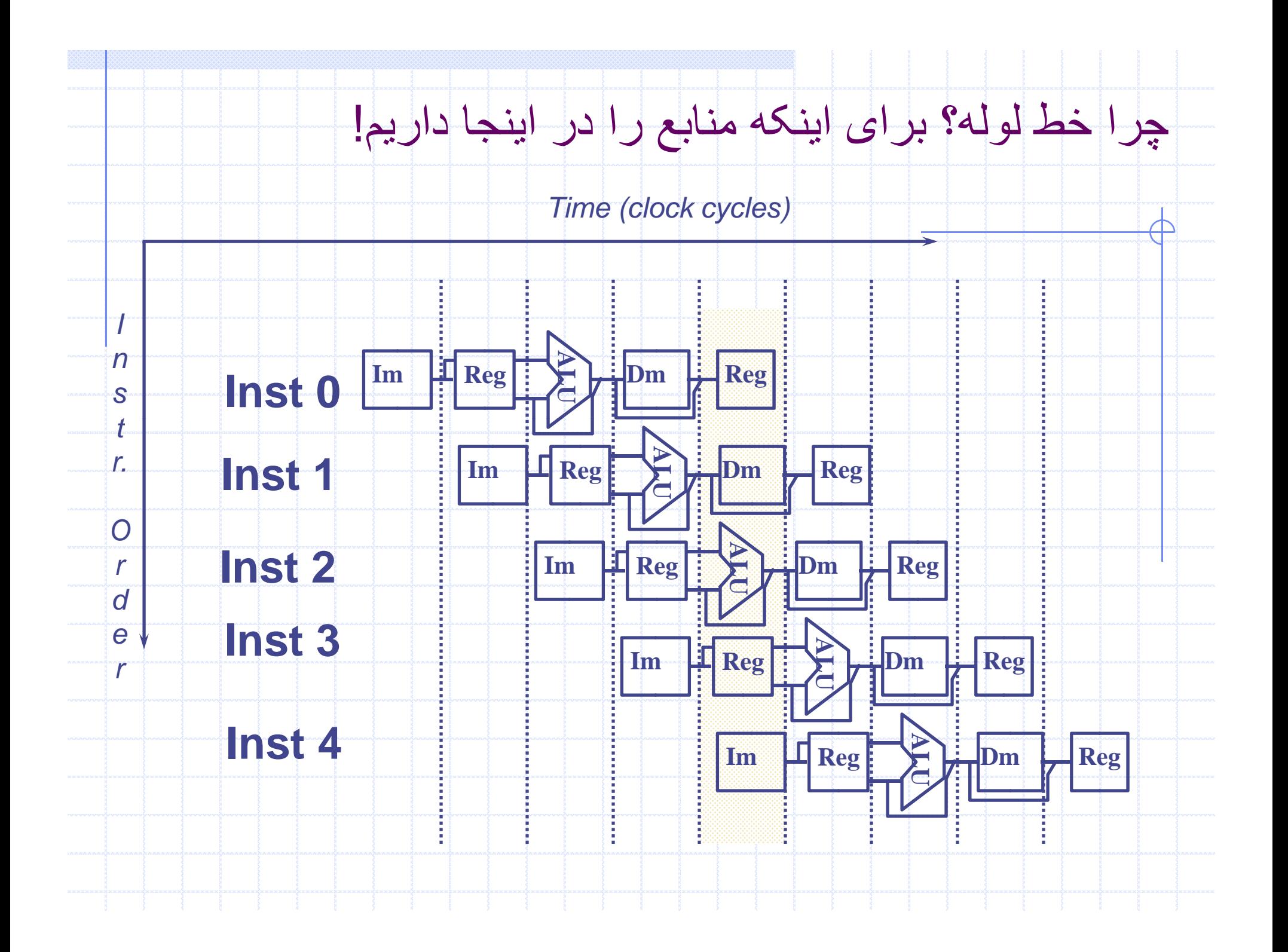

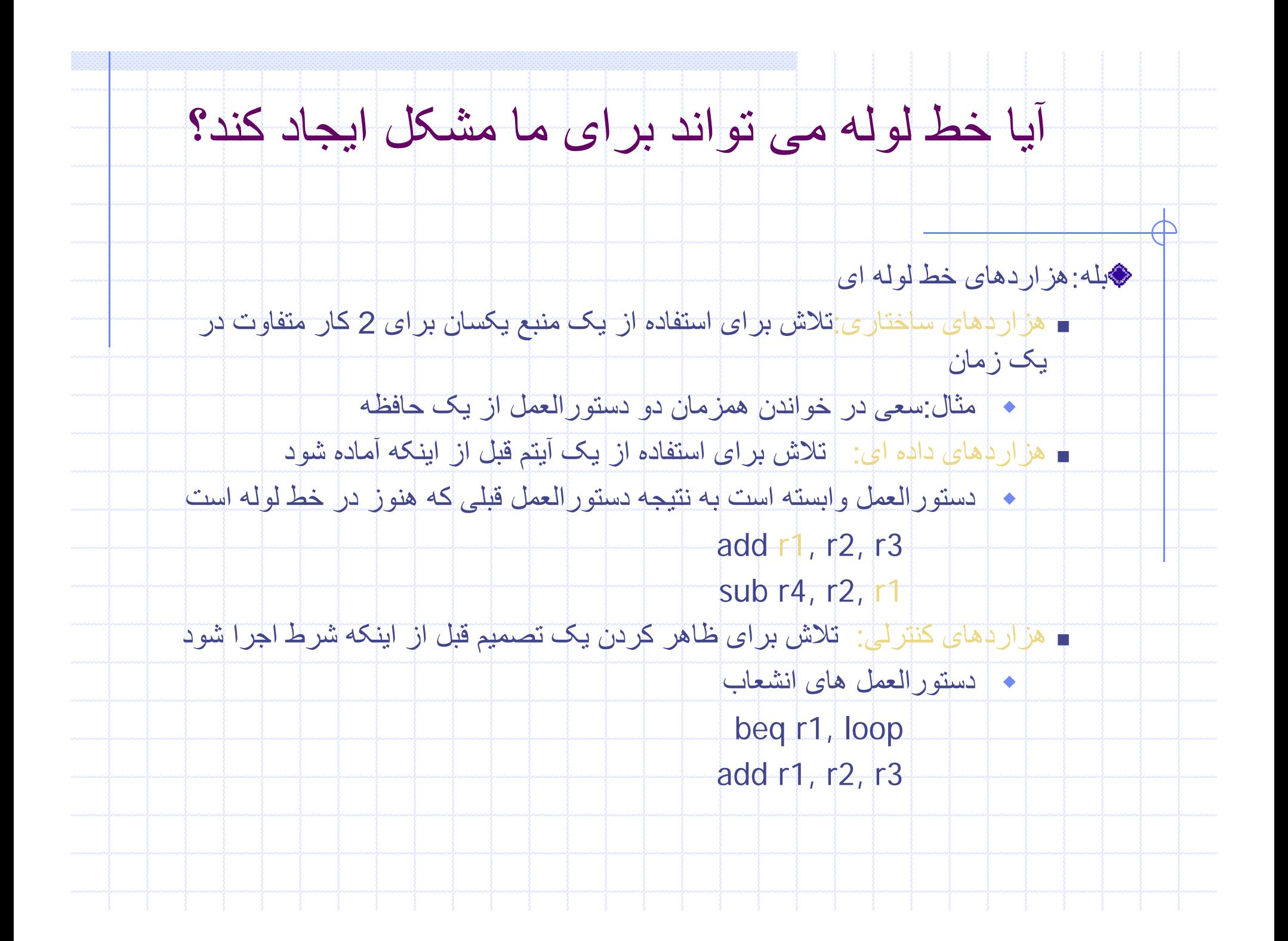

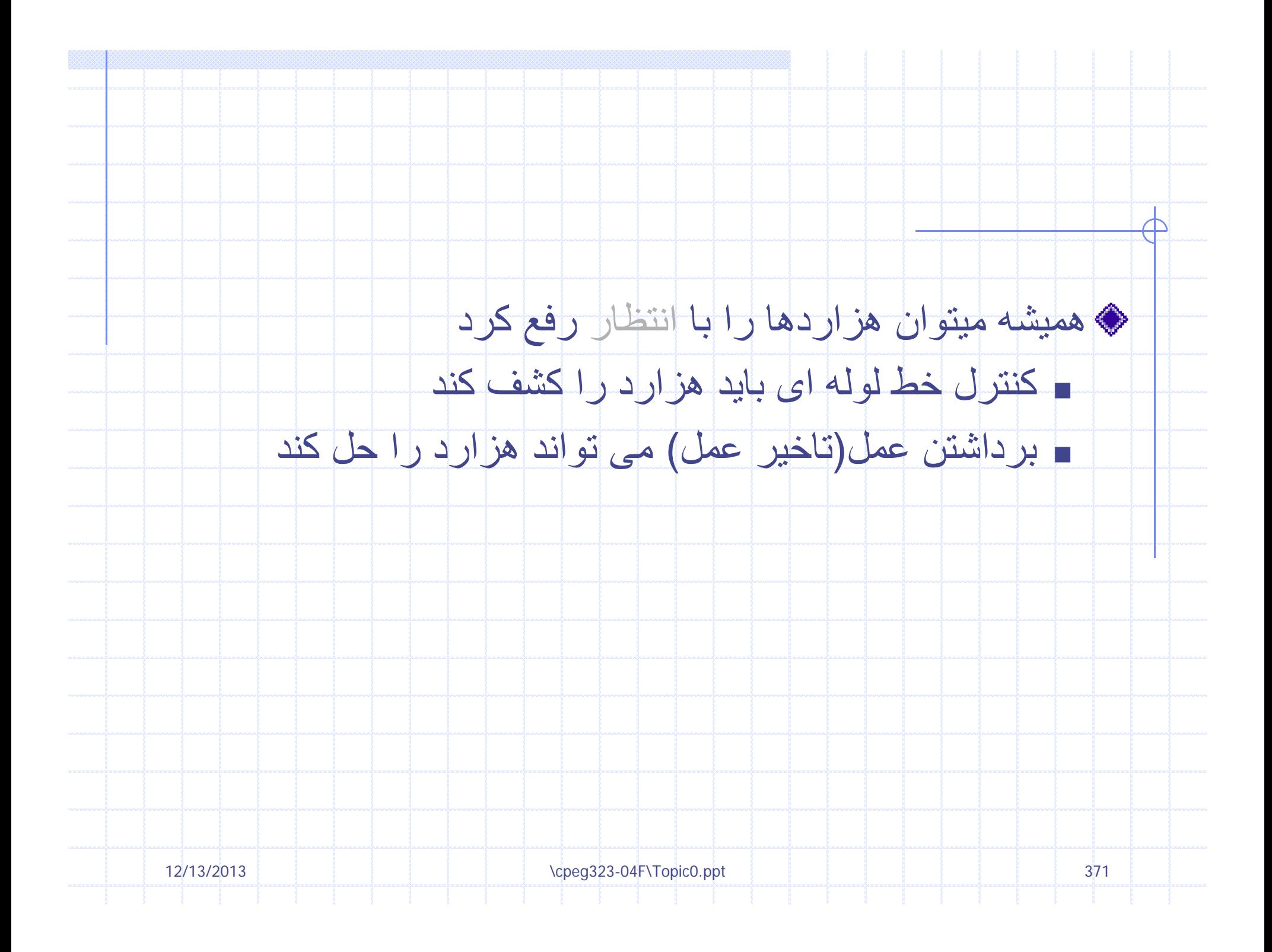

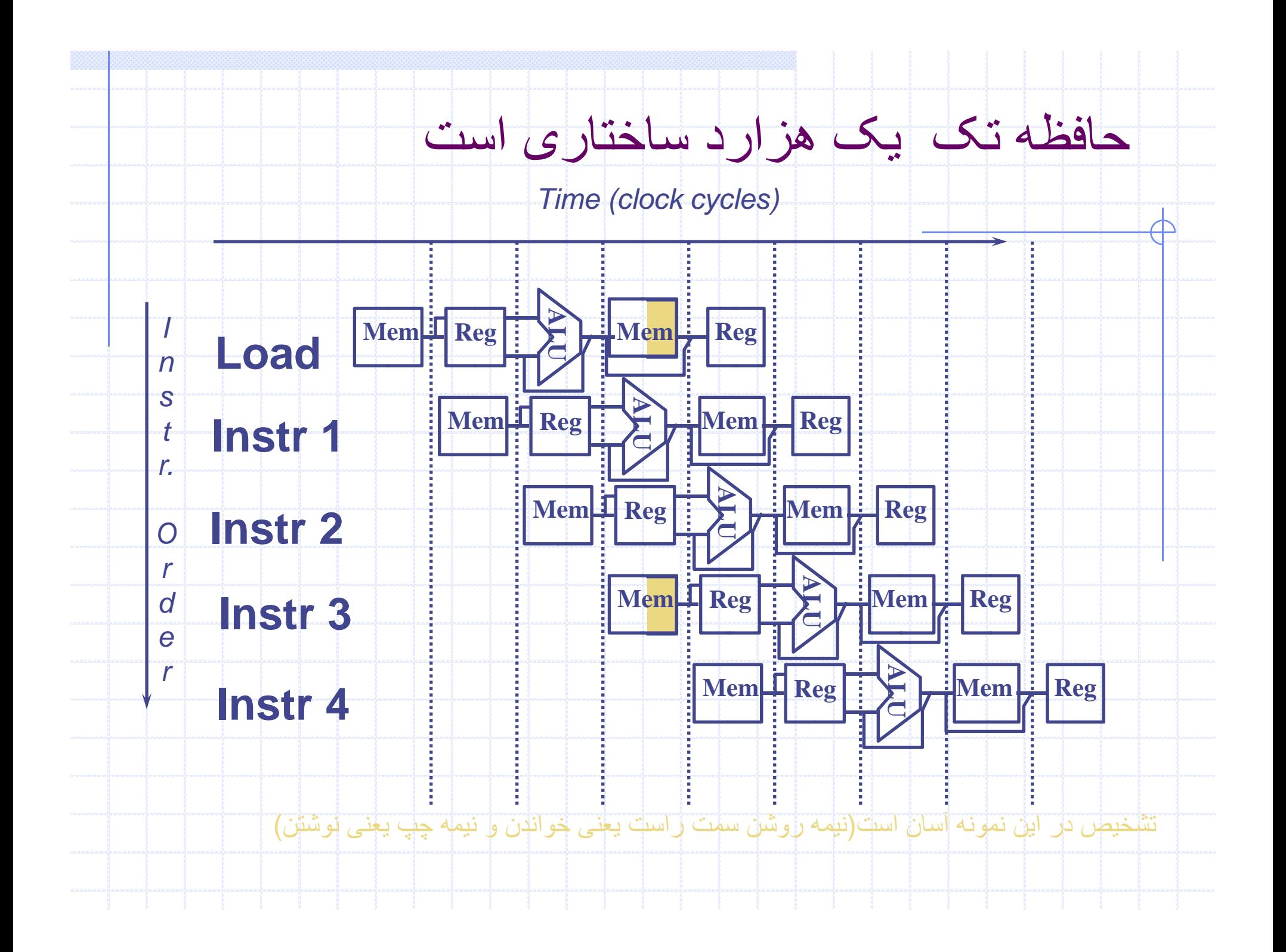

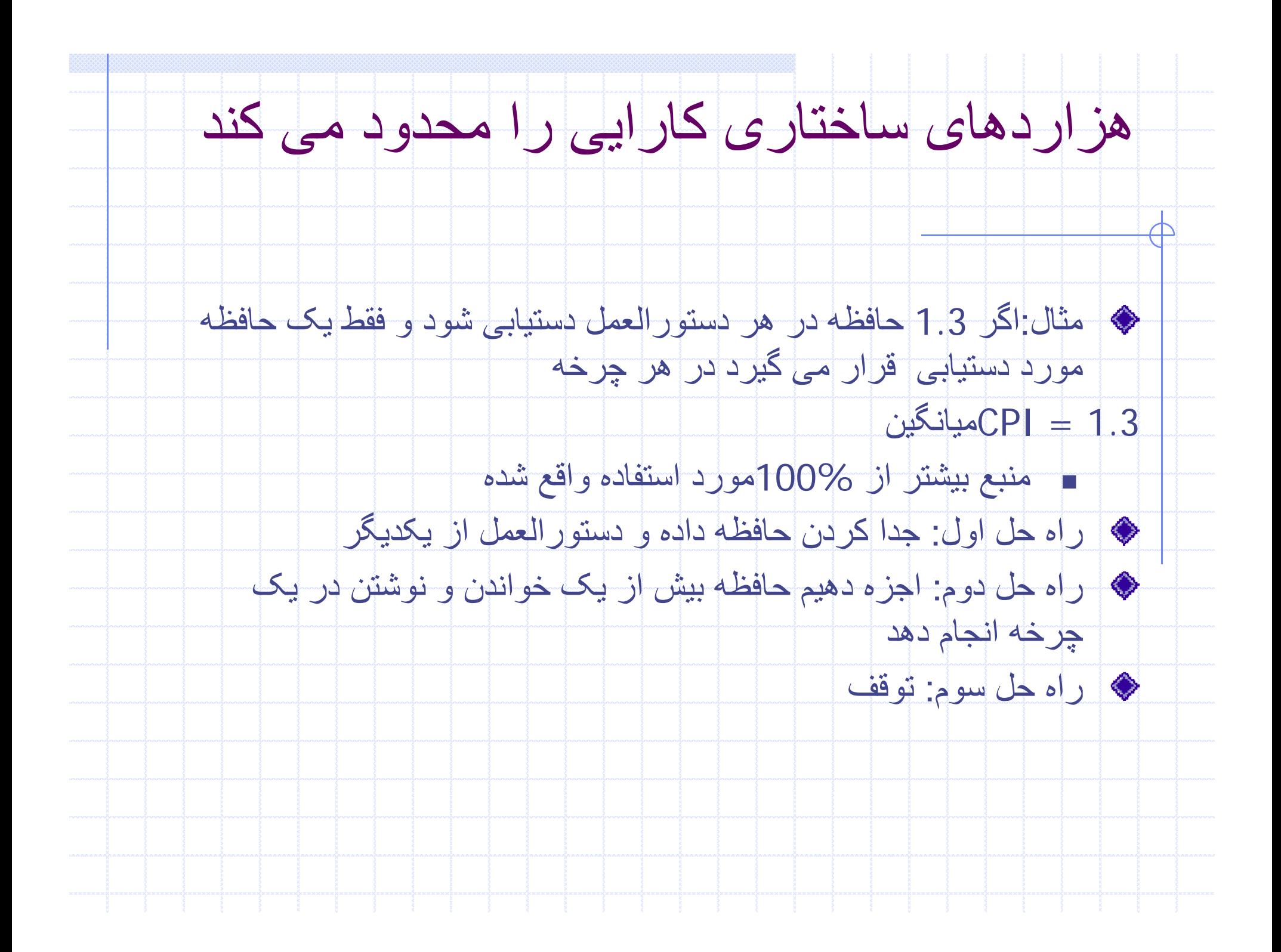

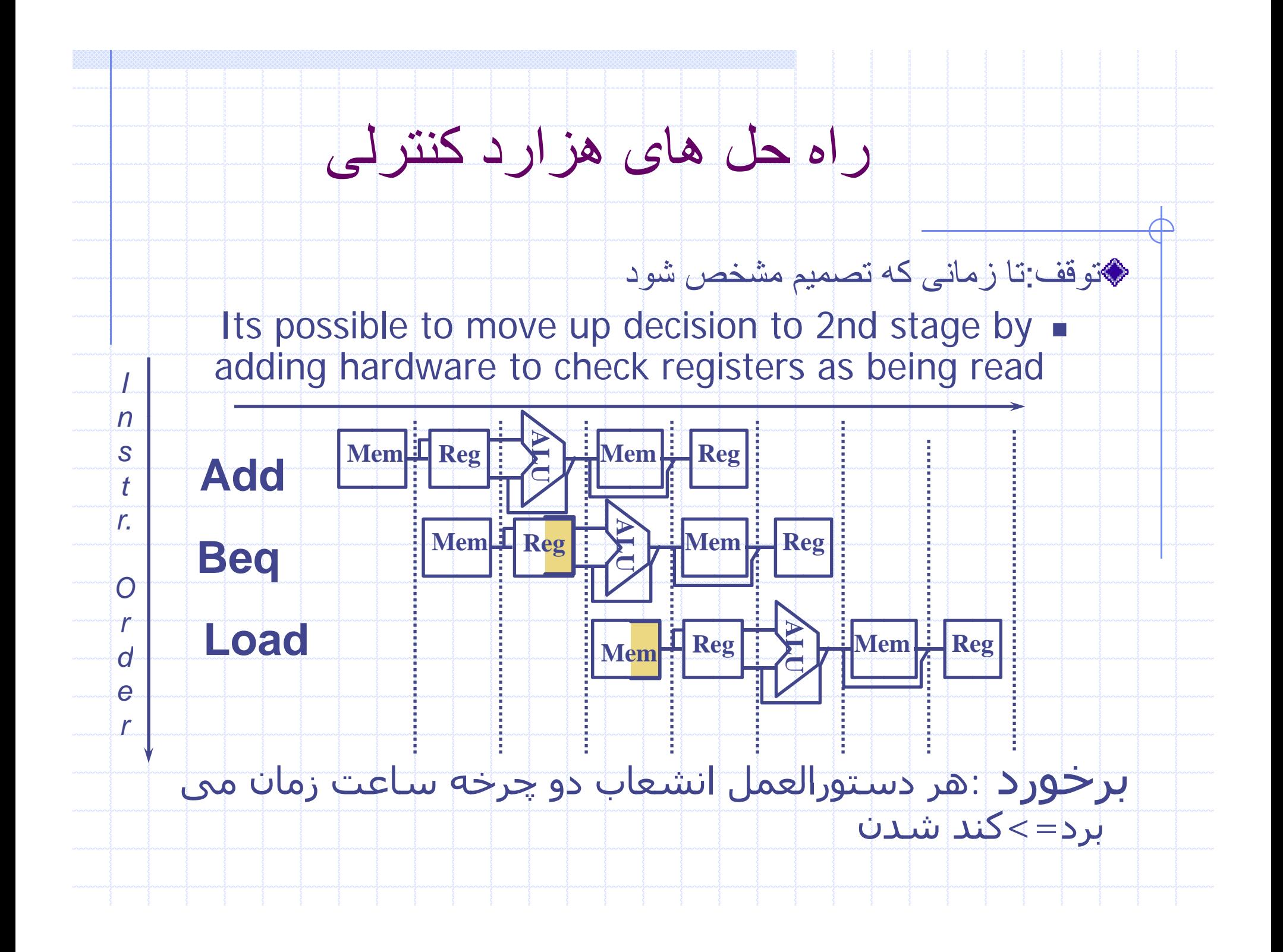

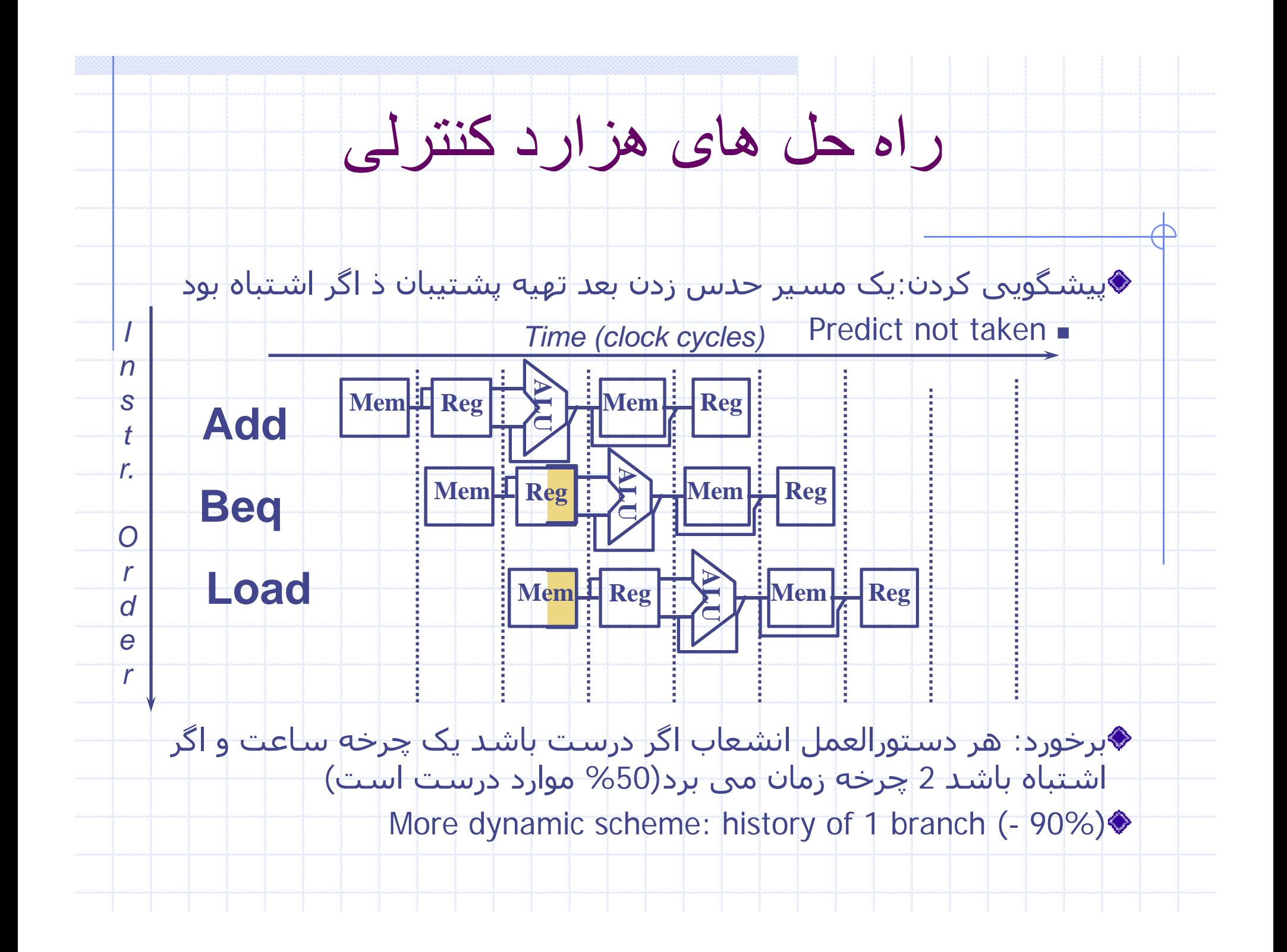

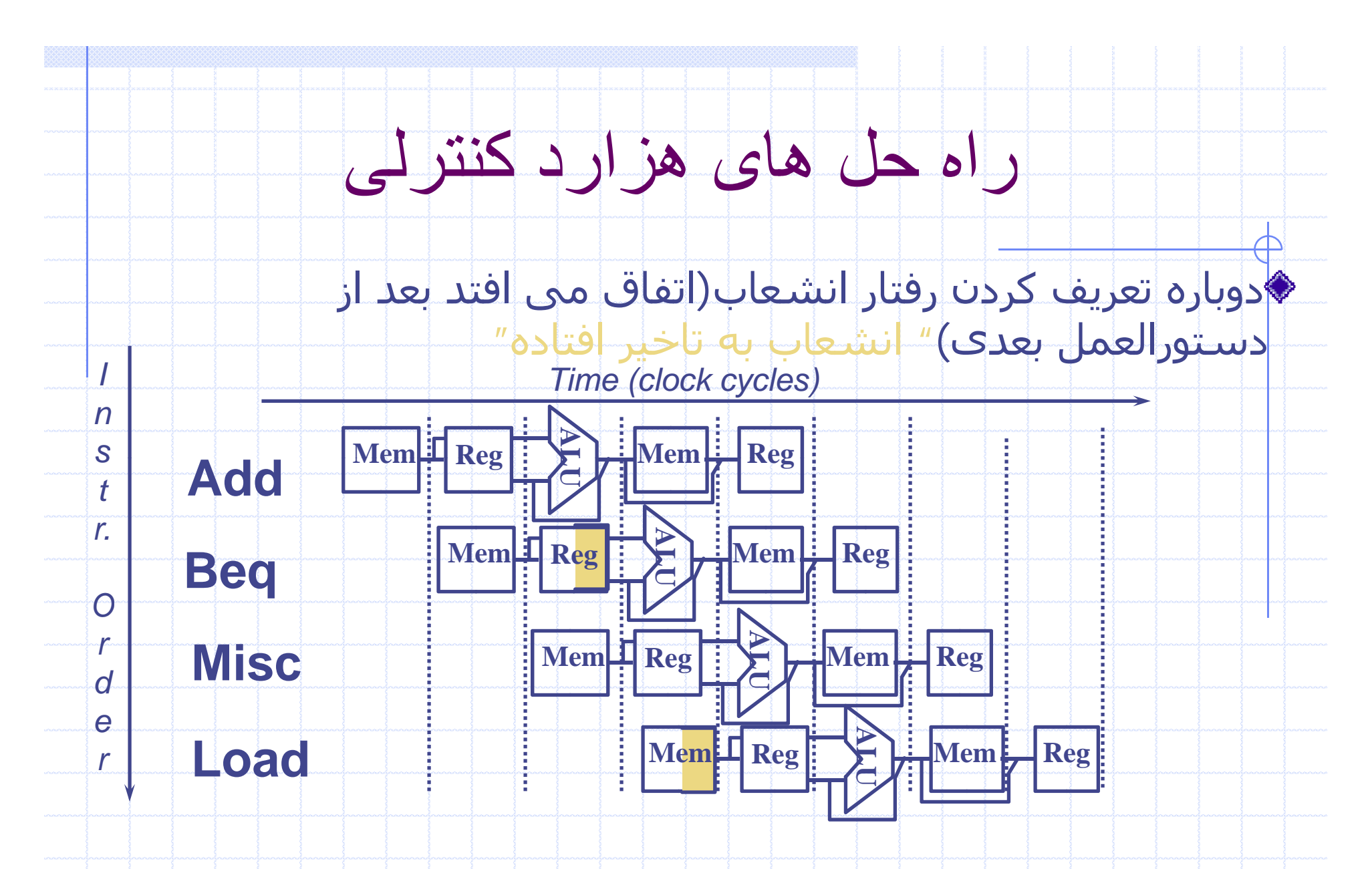

Impact: 1 clock cycles per branch instruction if can find instruction to  $\bullet$ put in "slot" (- 50% of time)

Launch more instructions per clock cycle=>less useful<sup>></sup>

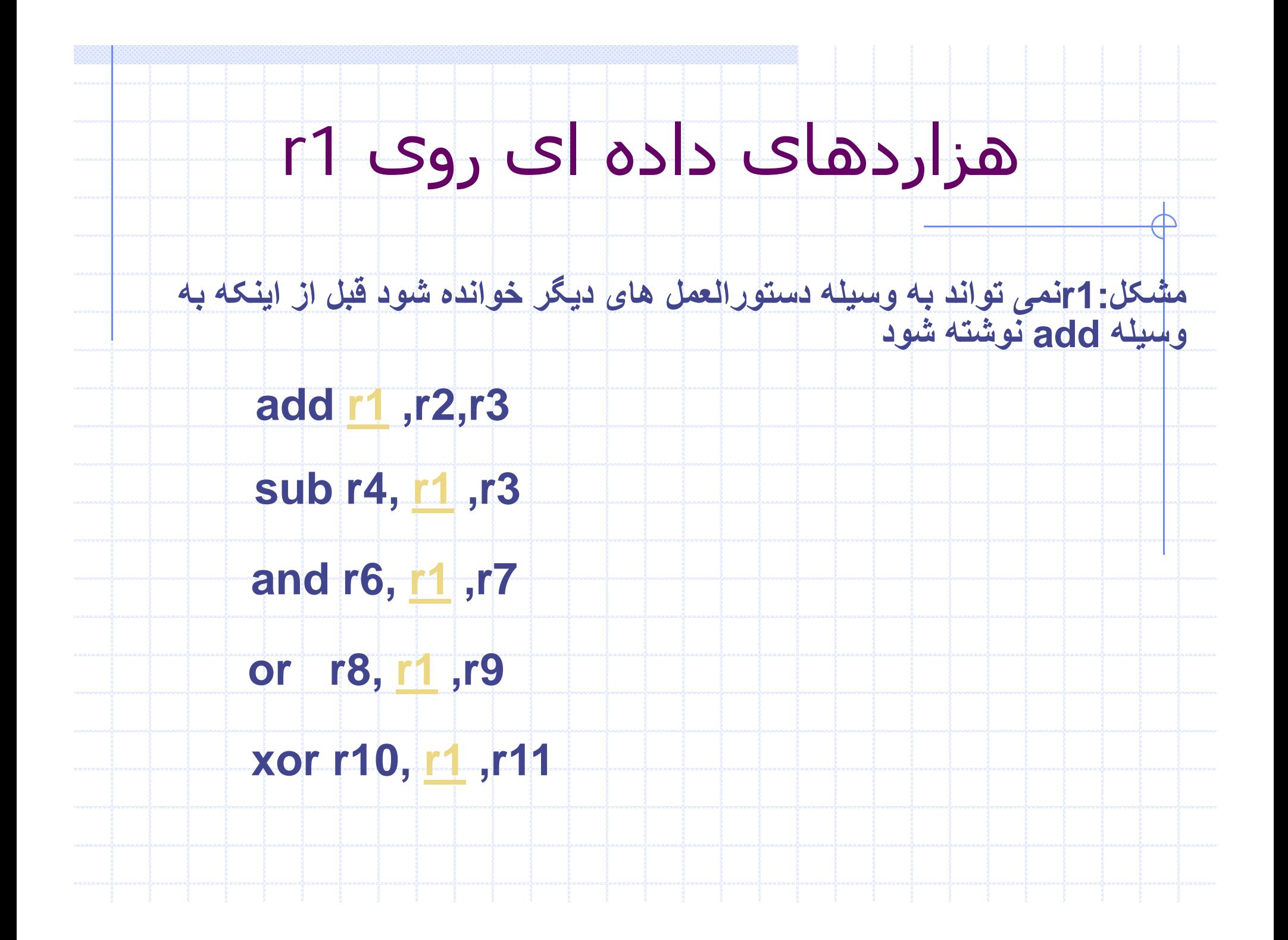

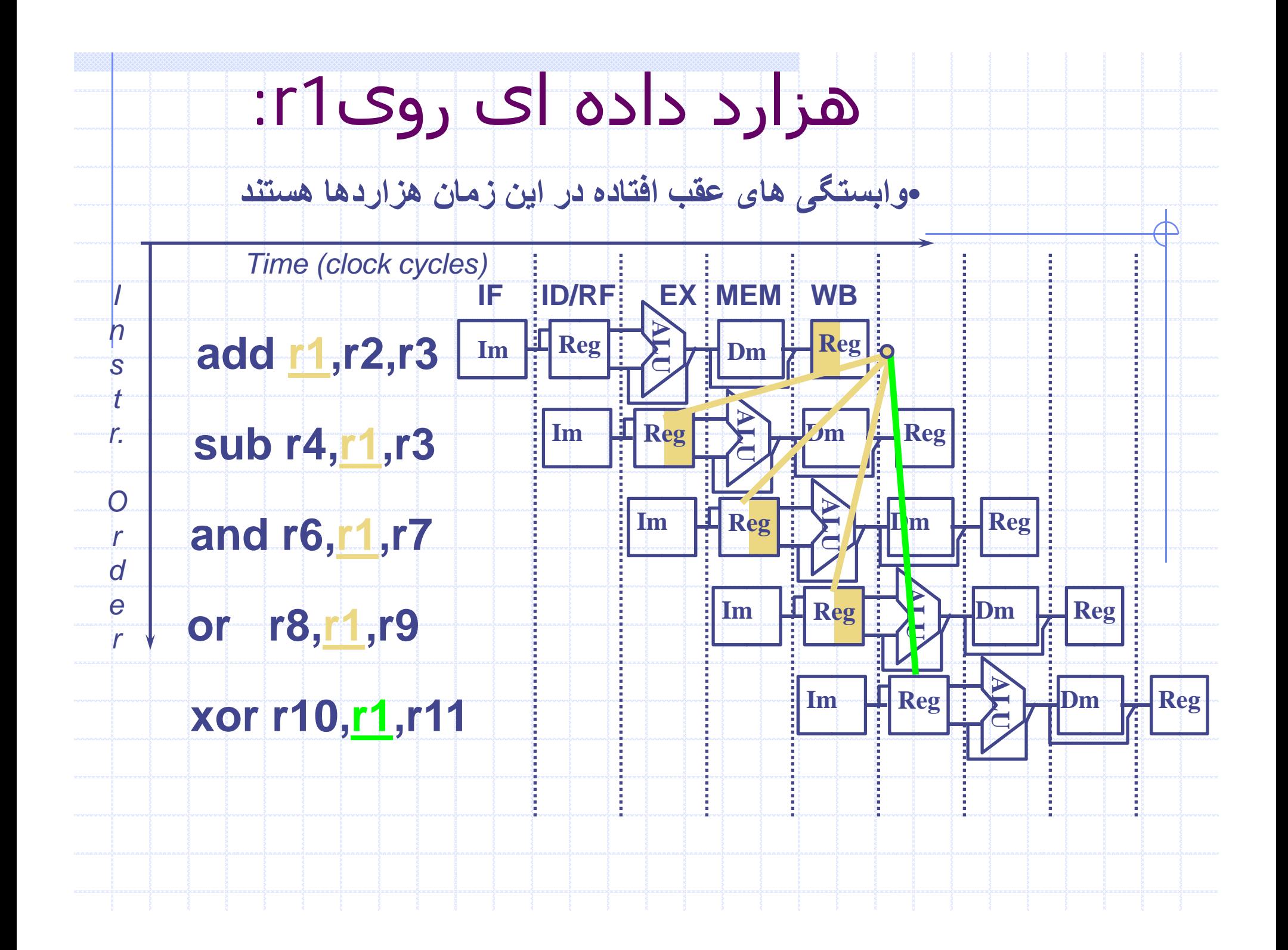

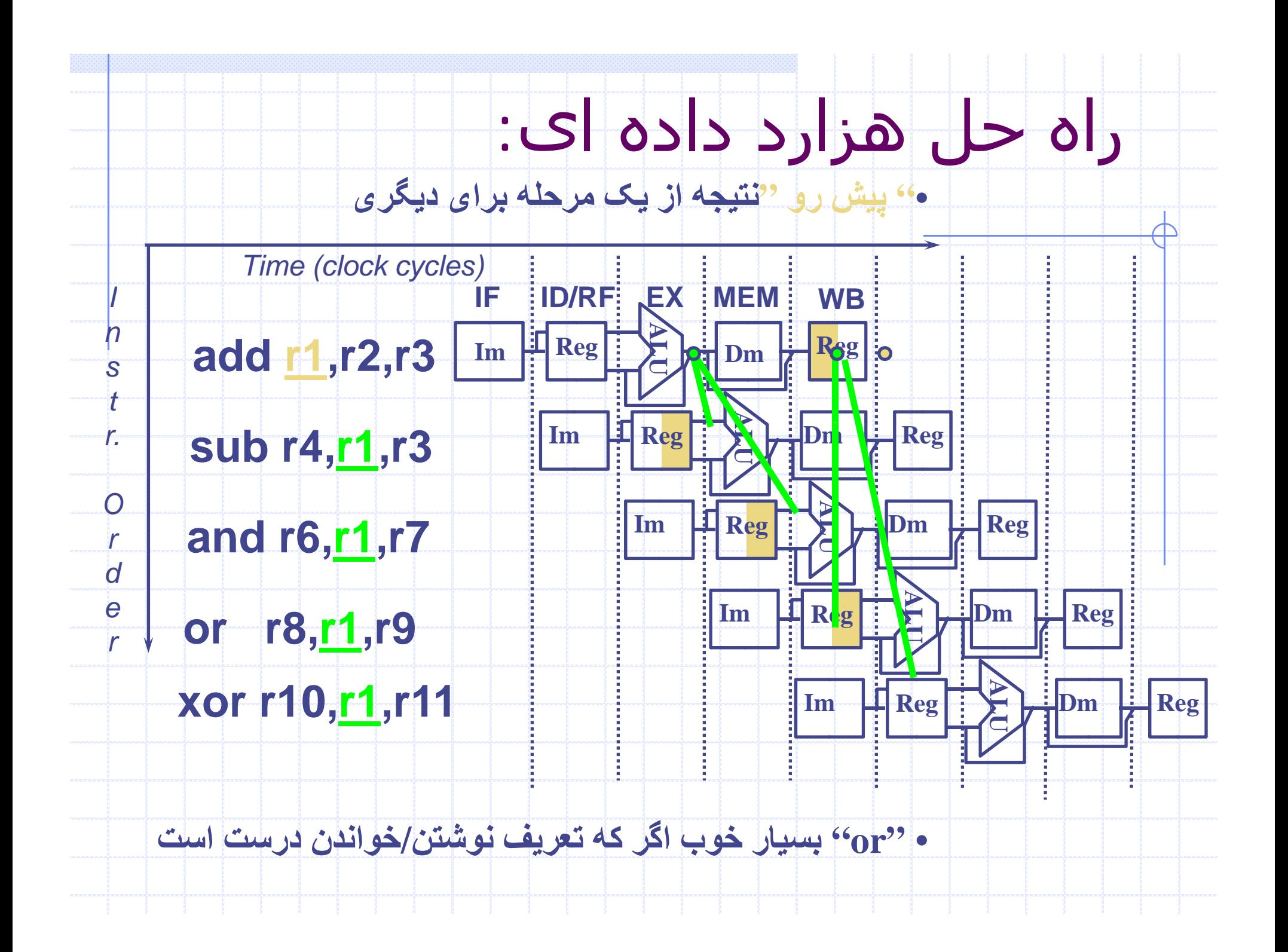

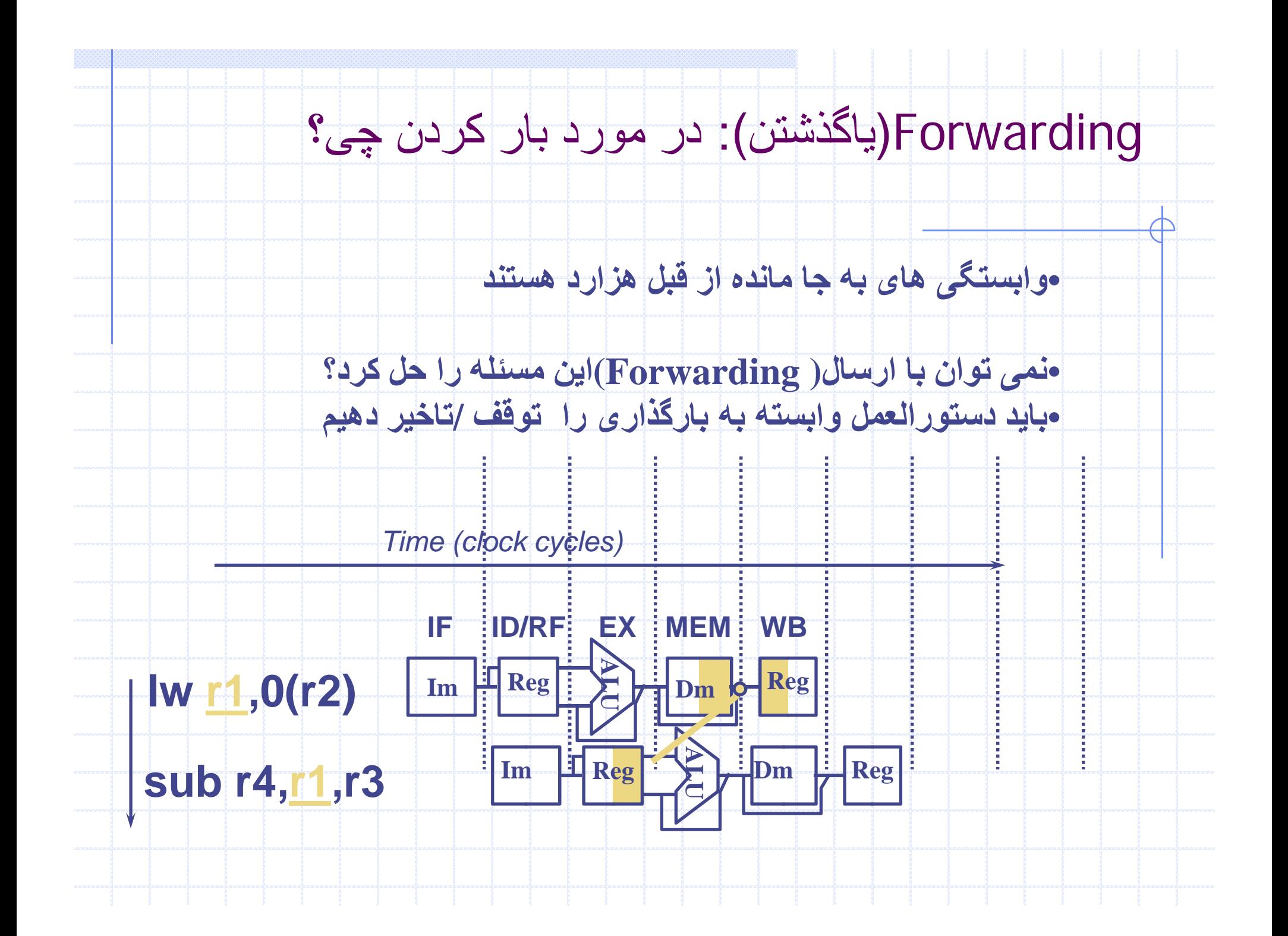

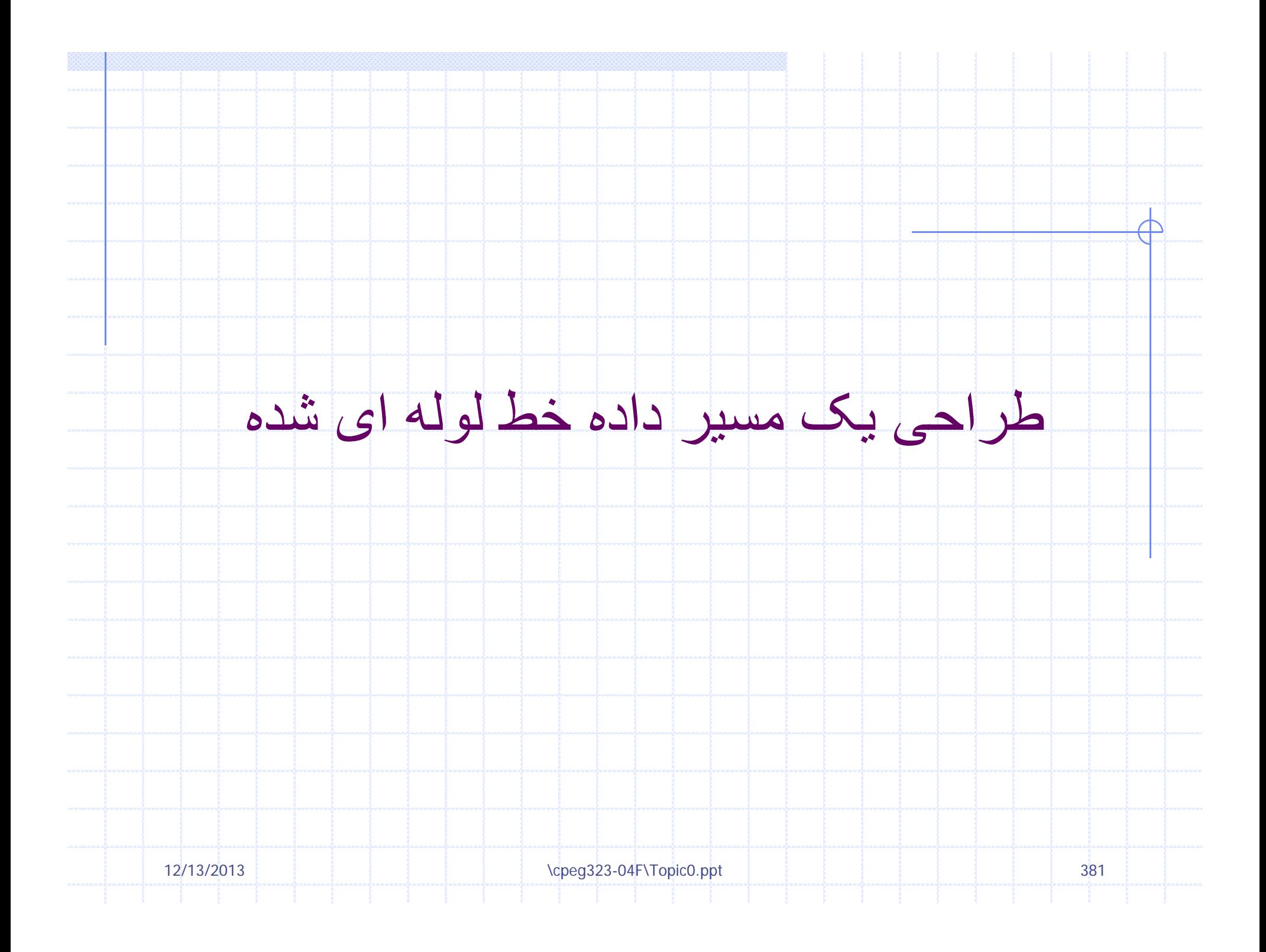

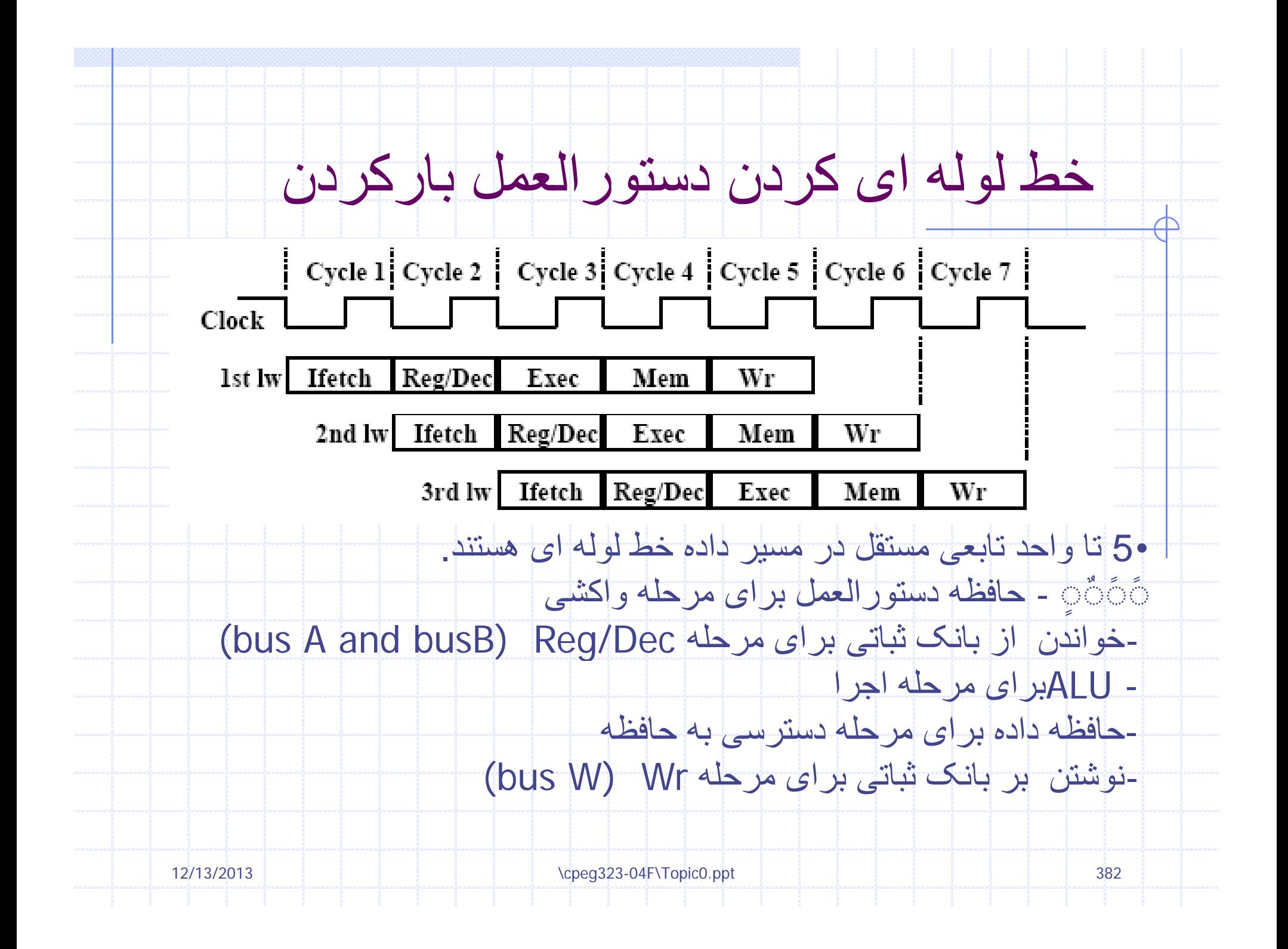

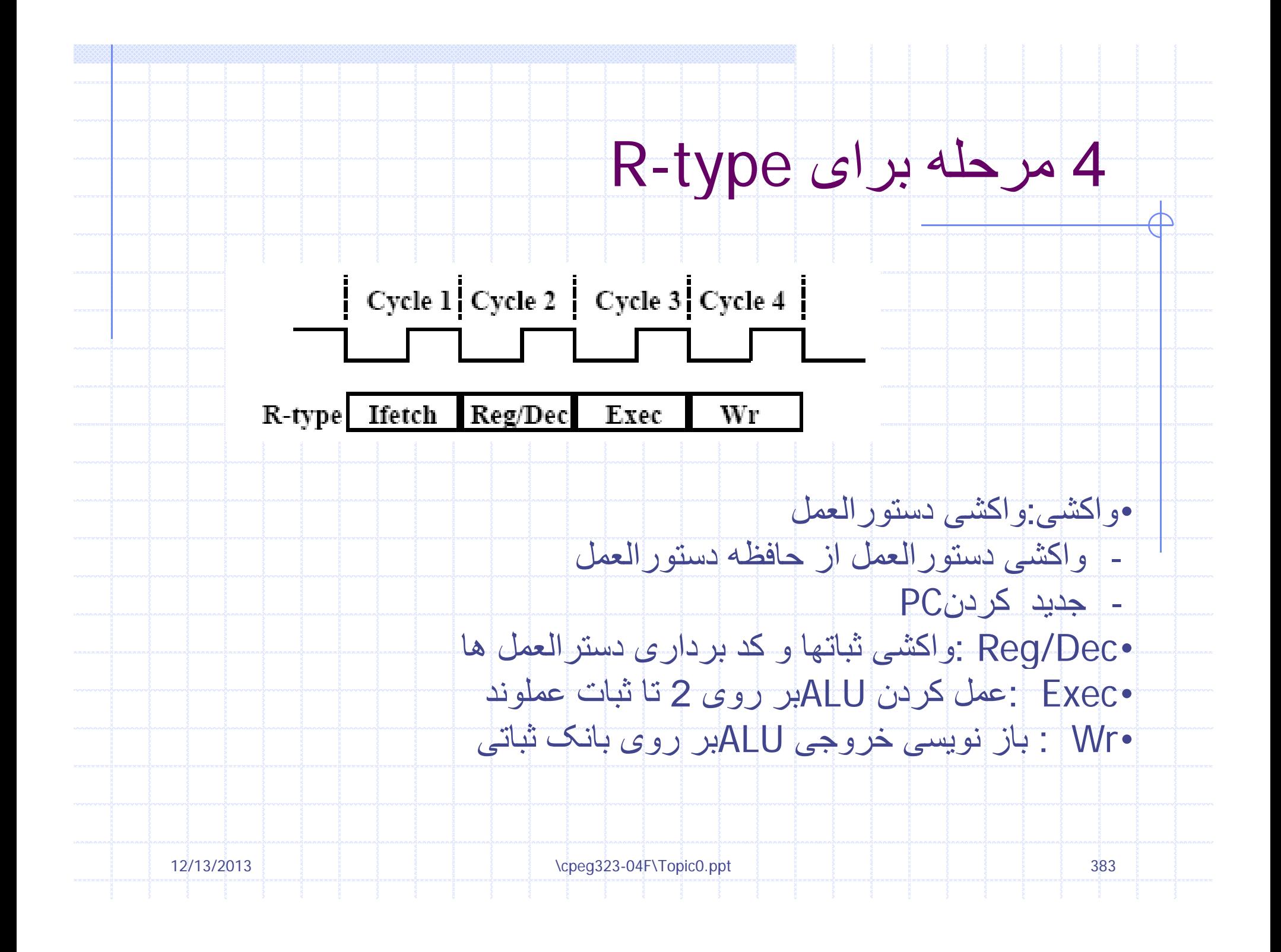

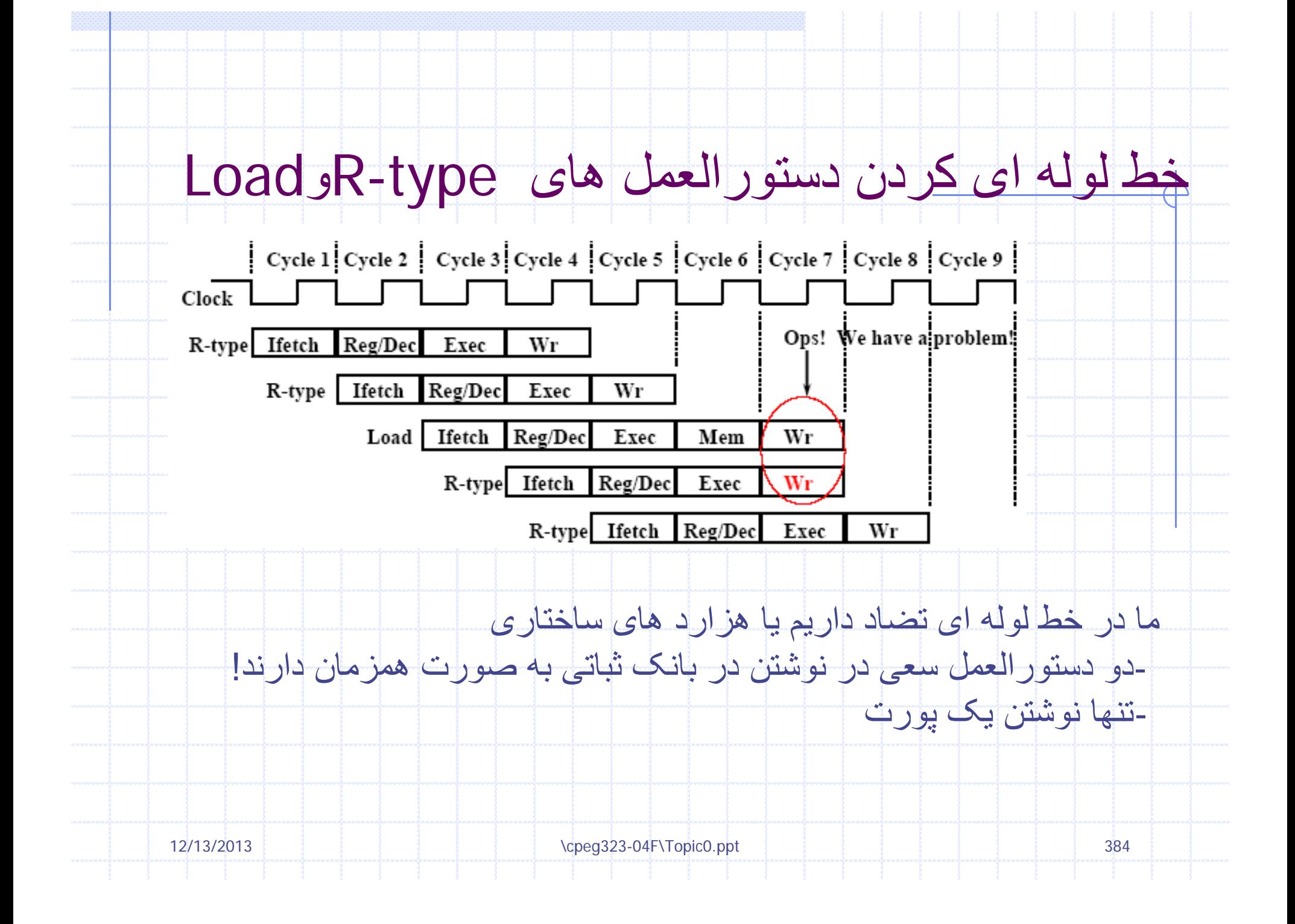

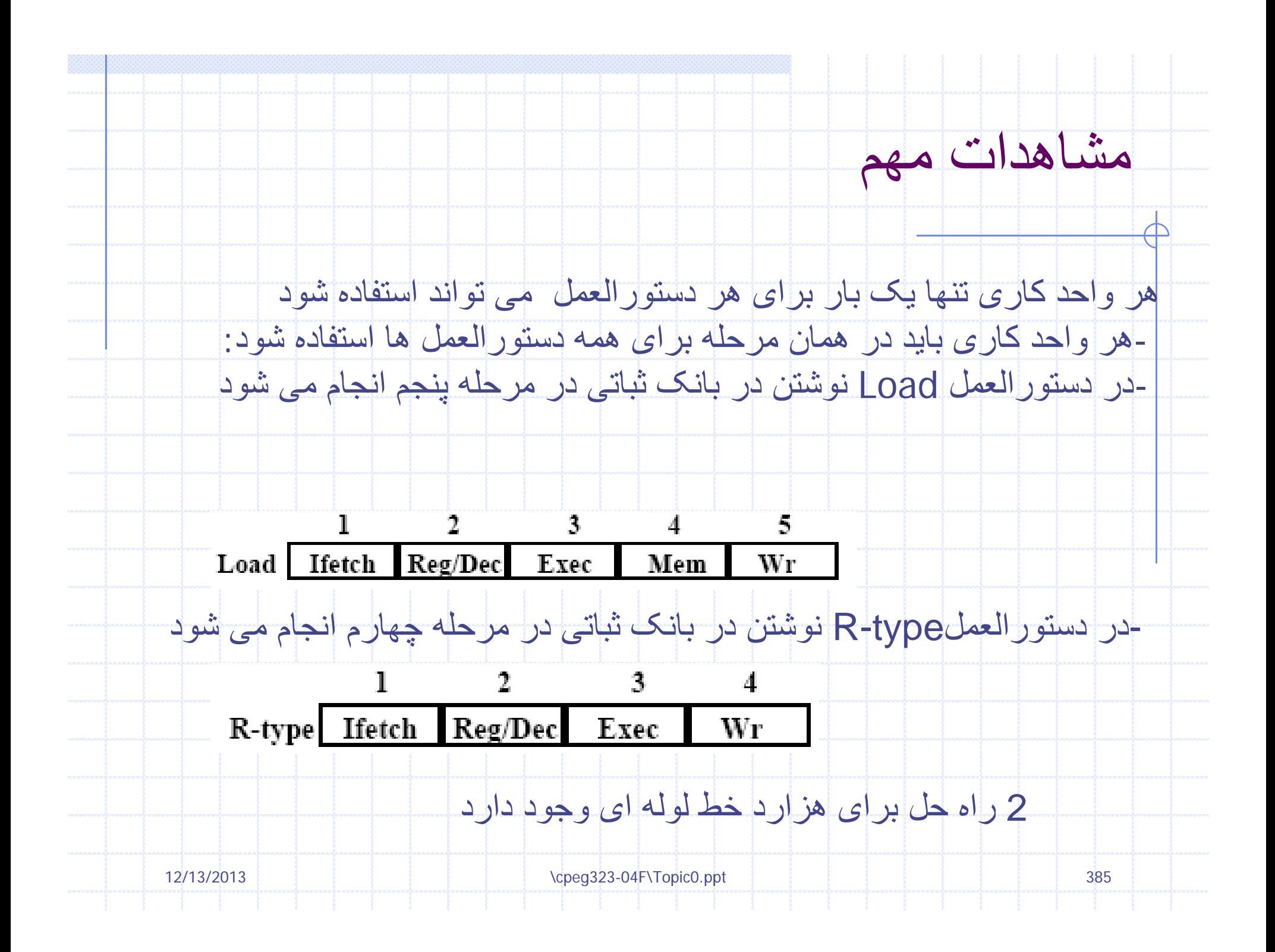

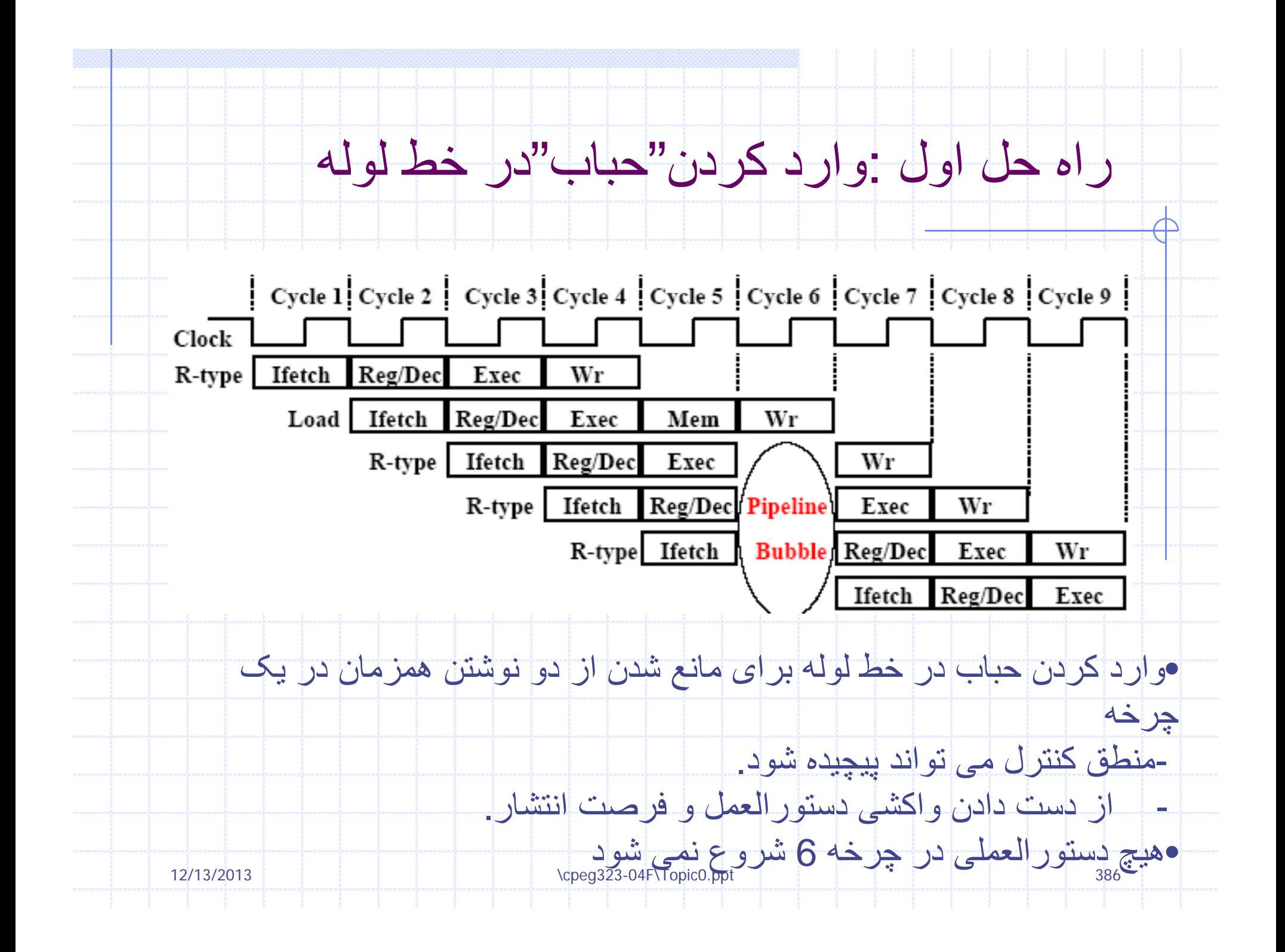

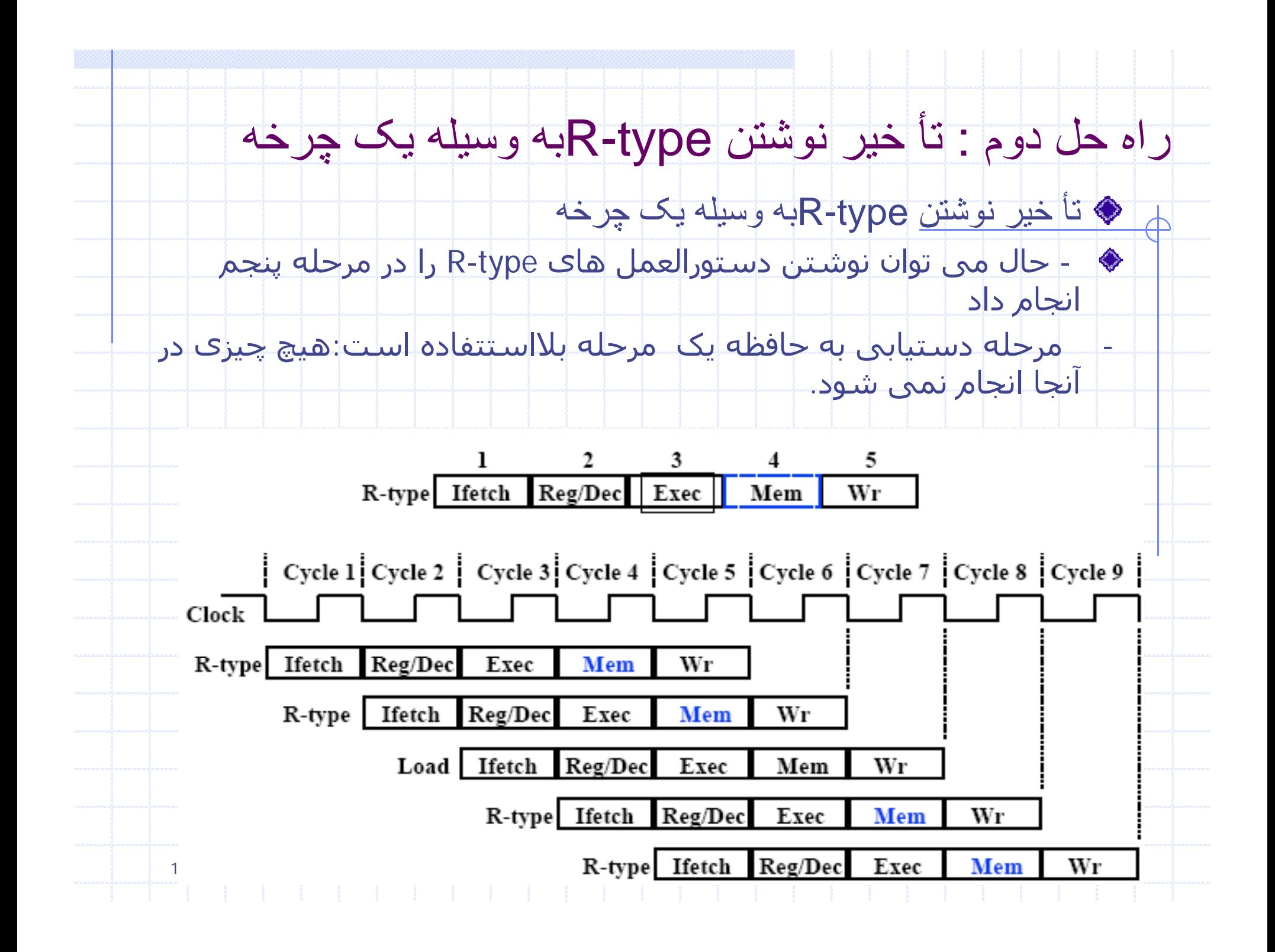

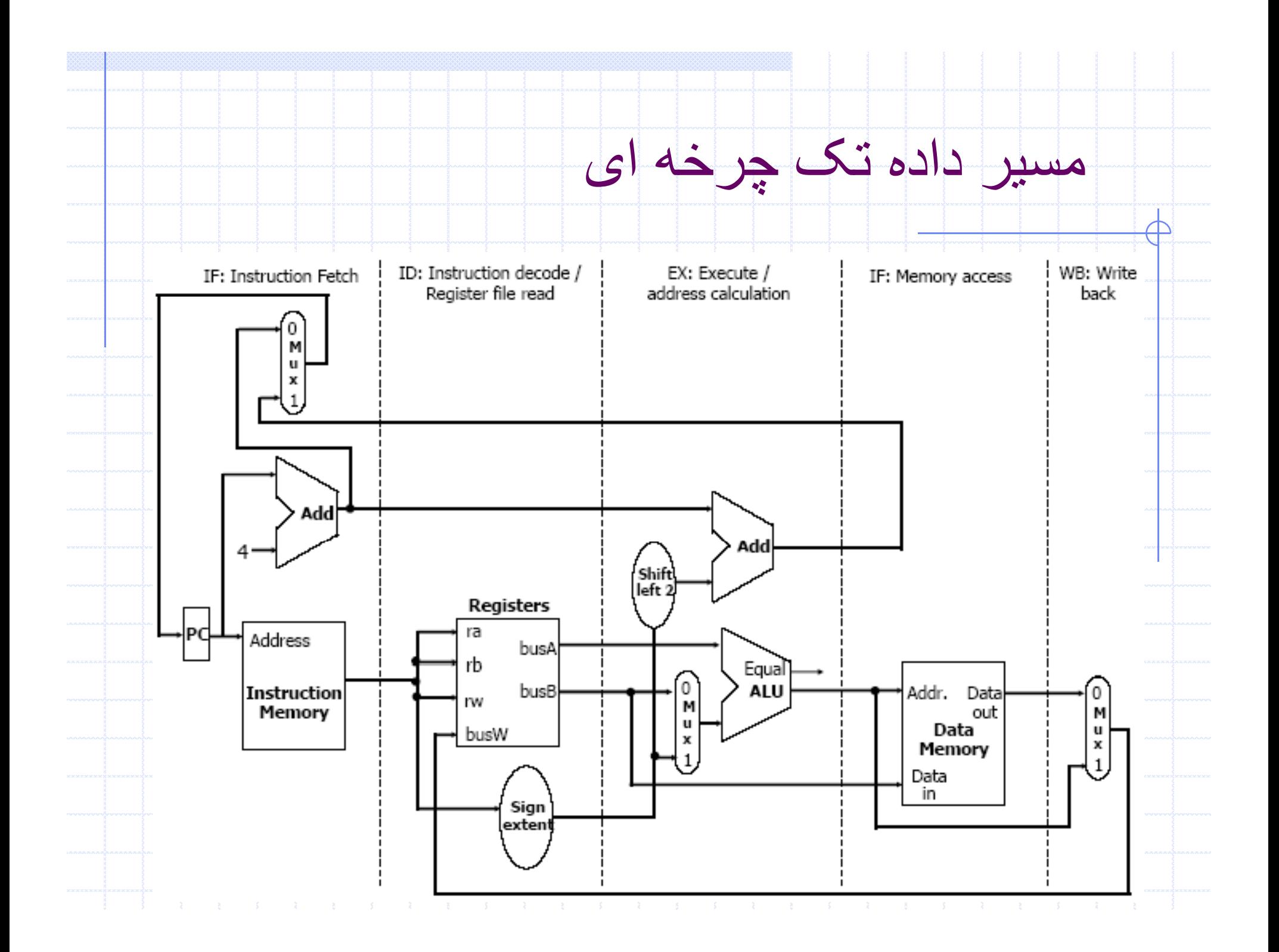

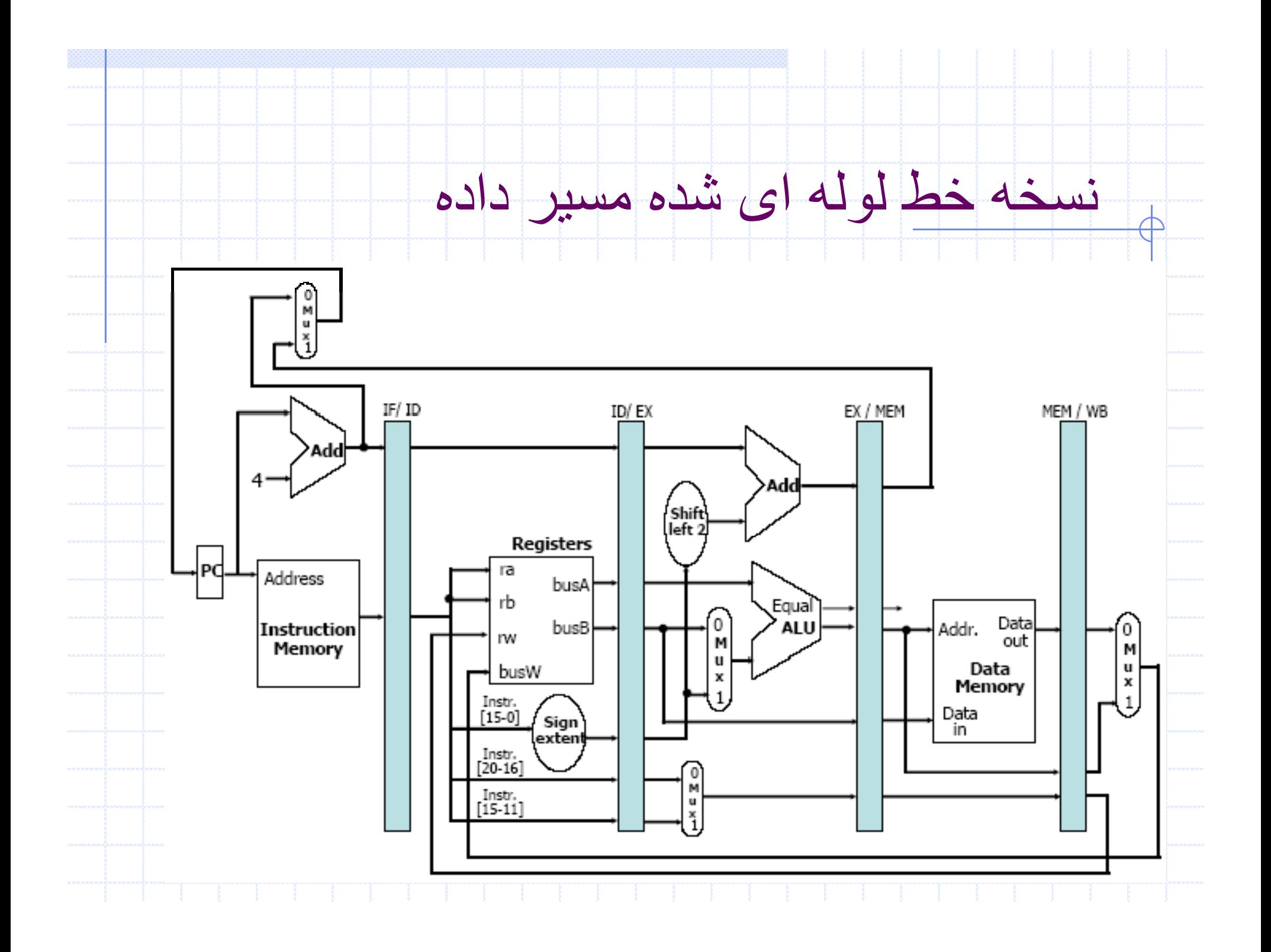

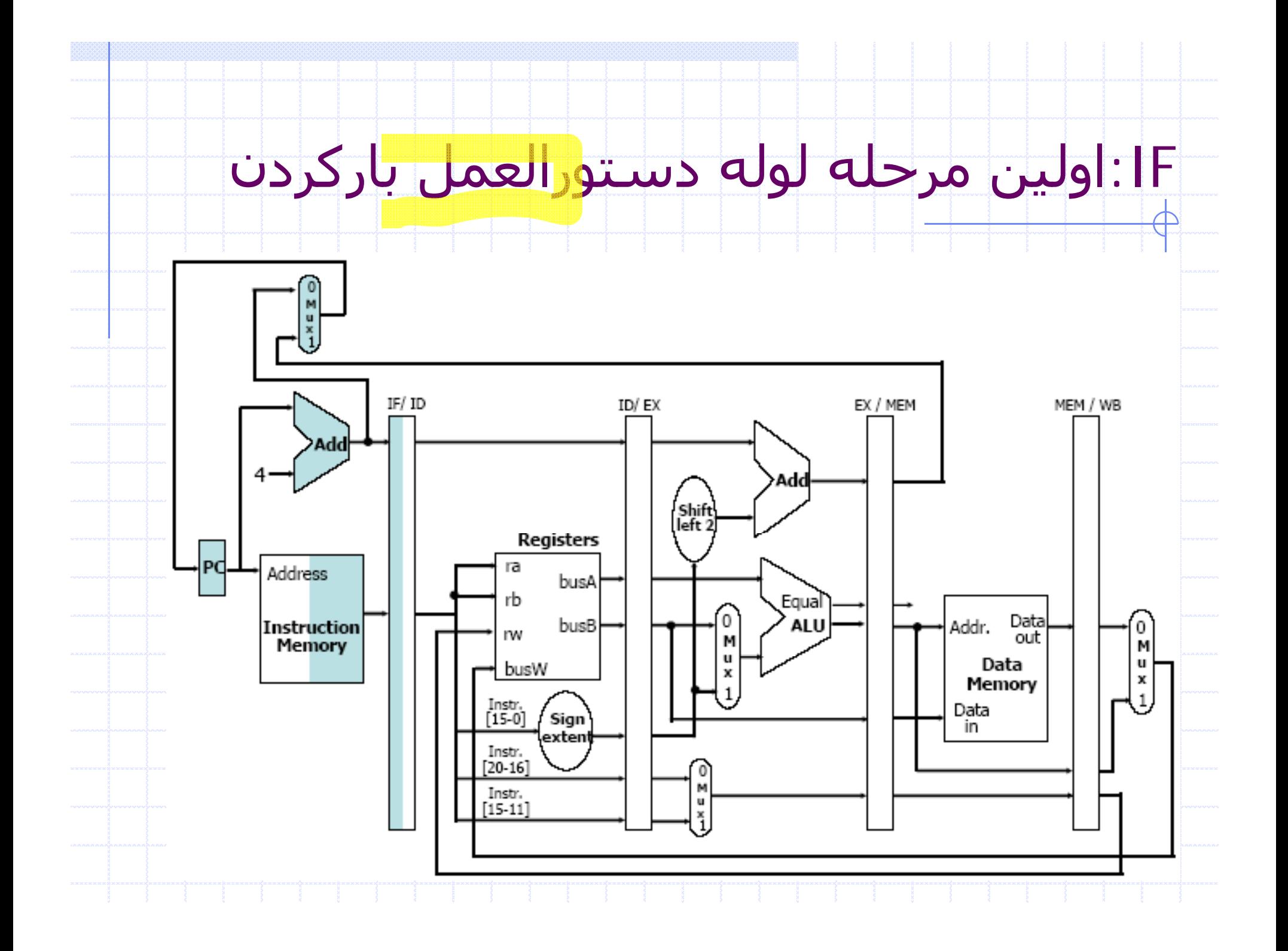

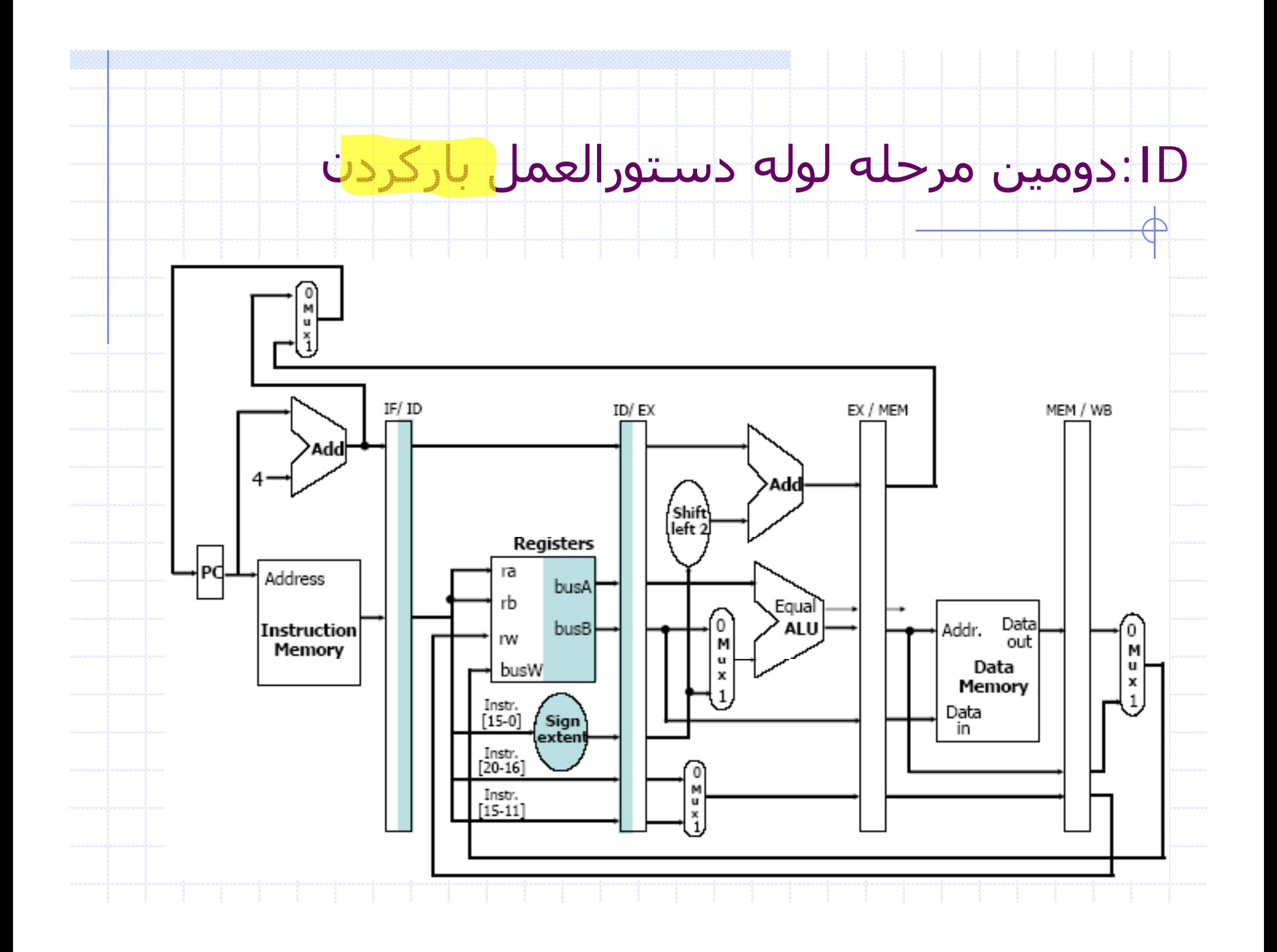

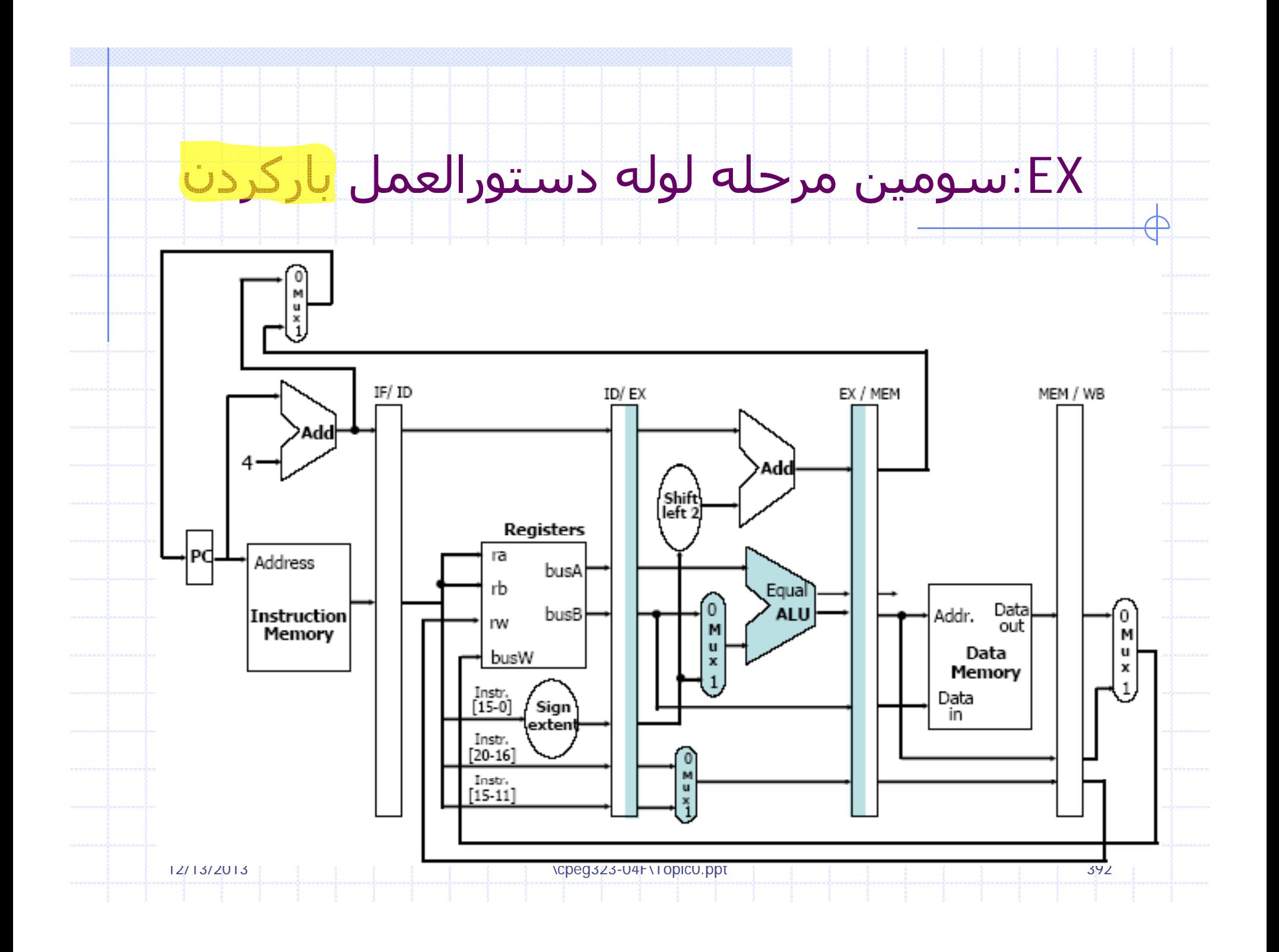

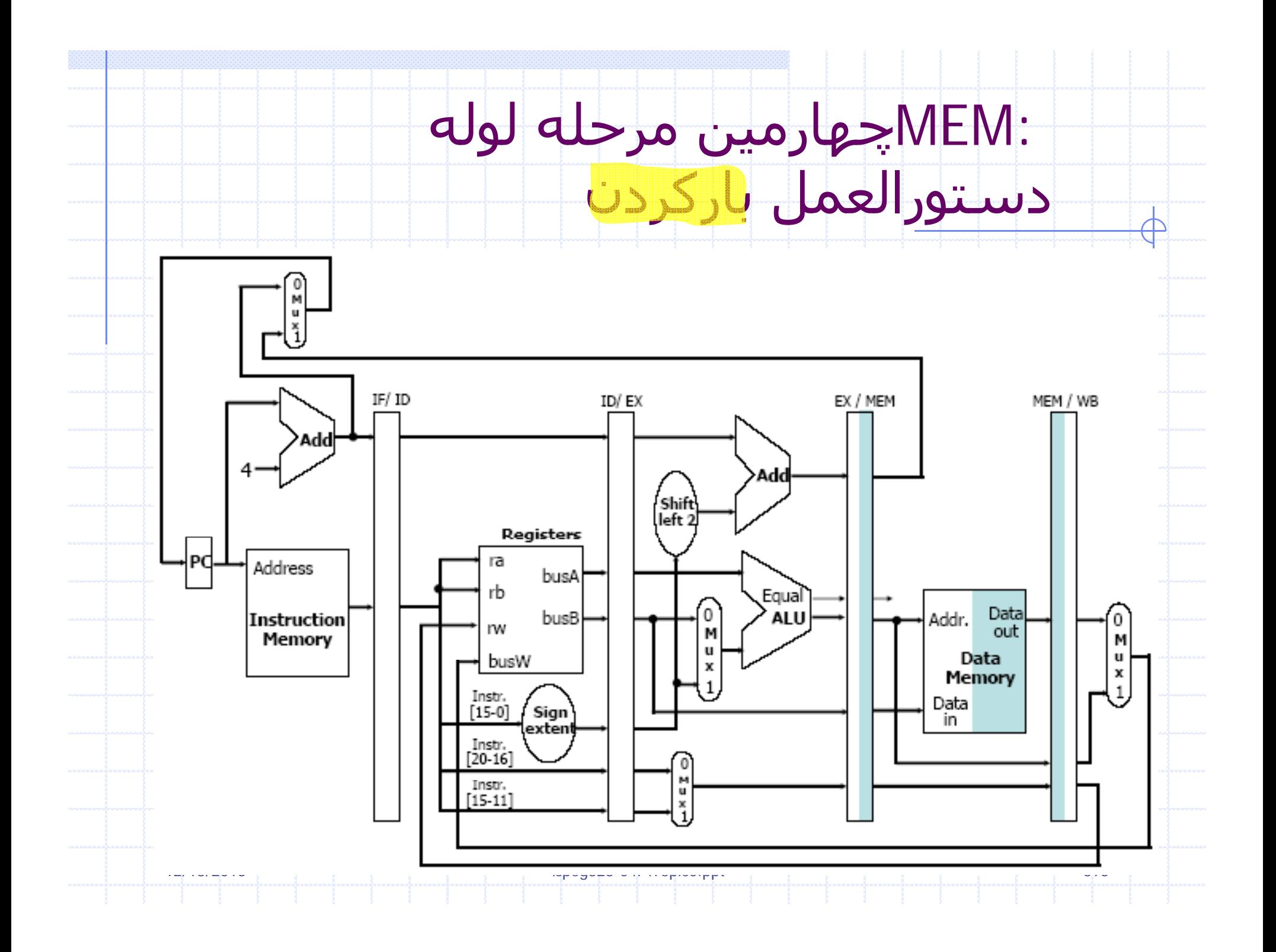

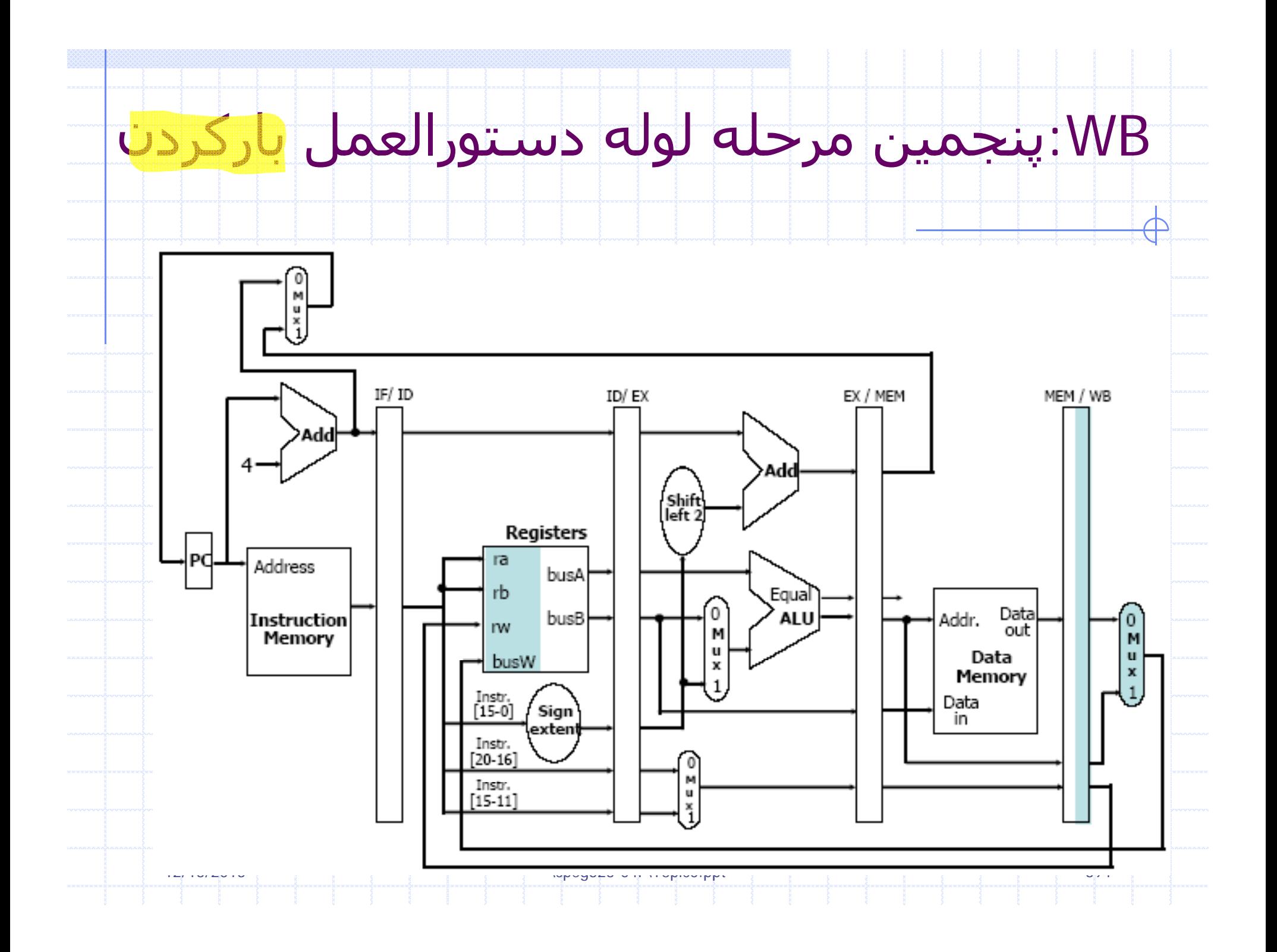

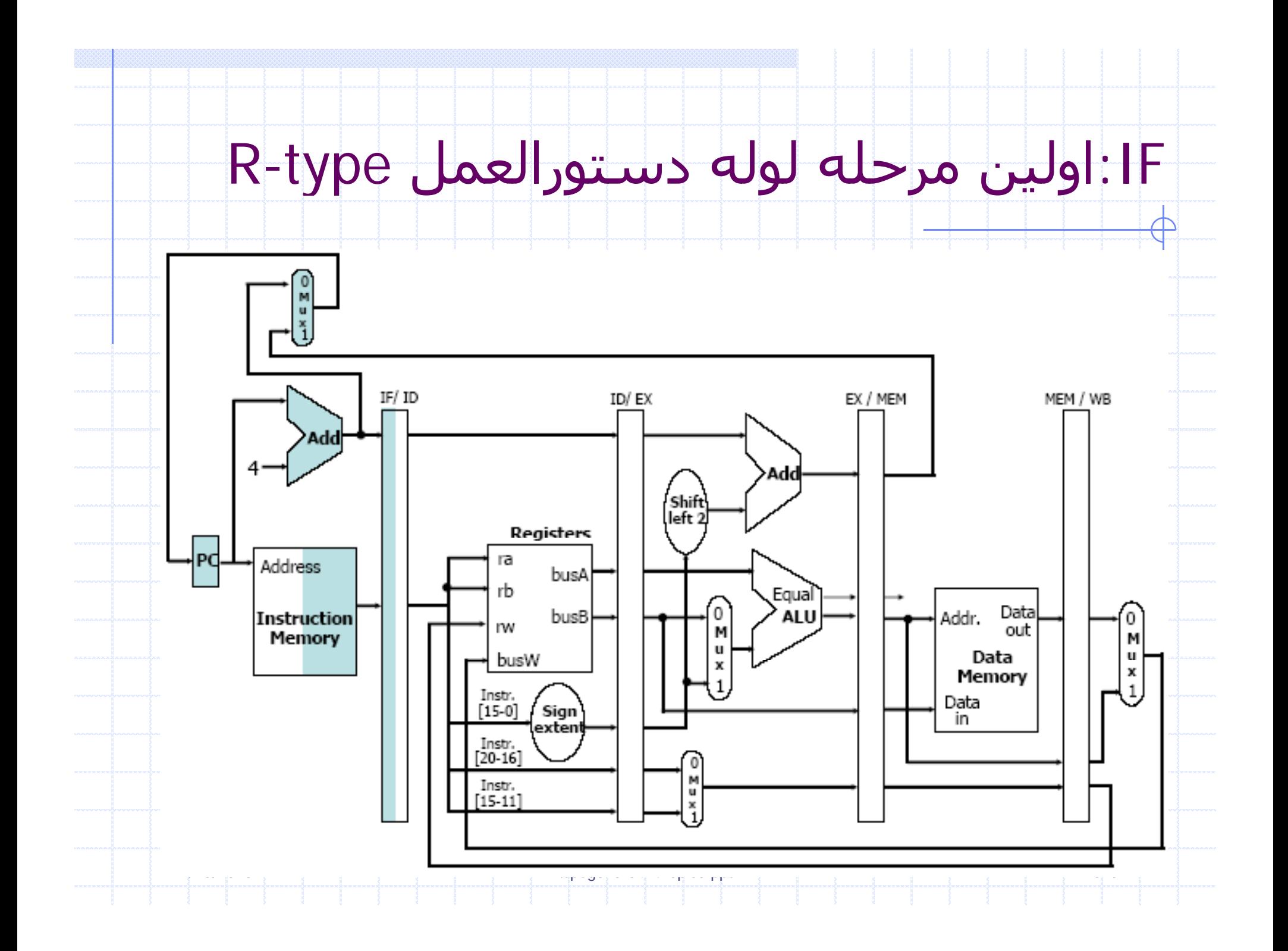

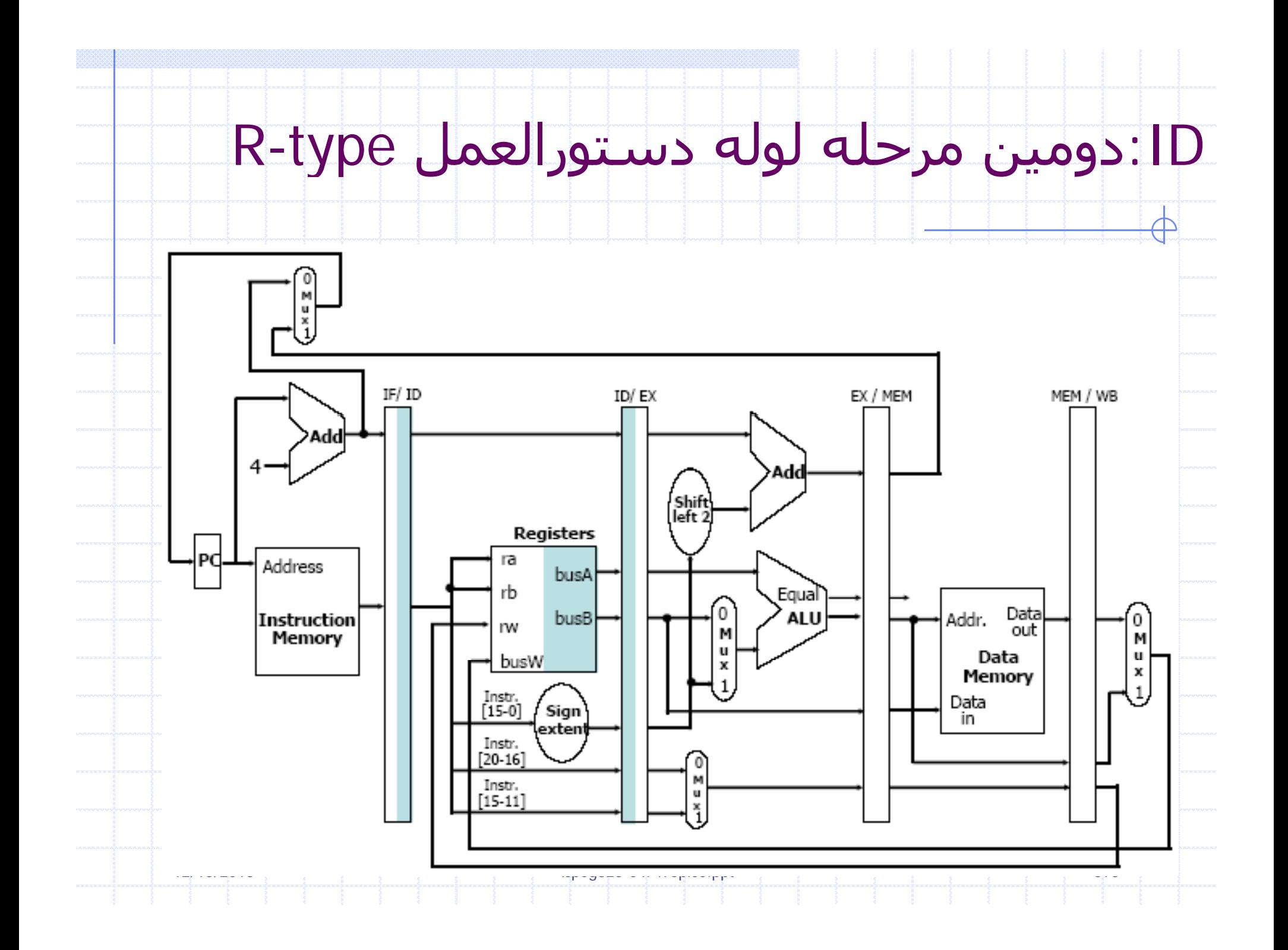
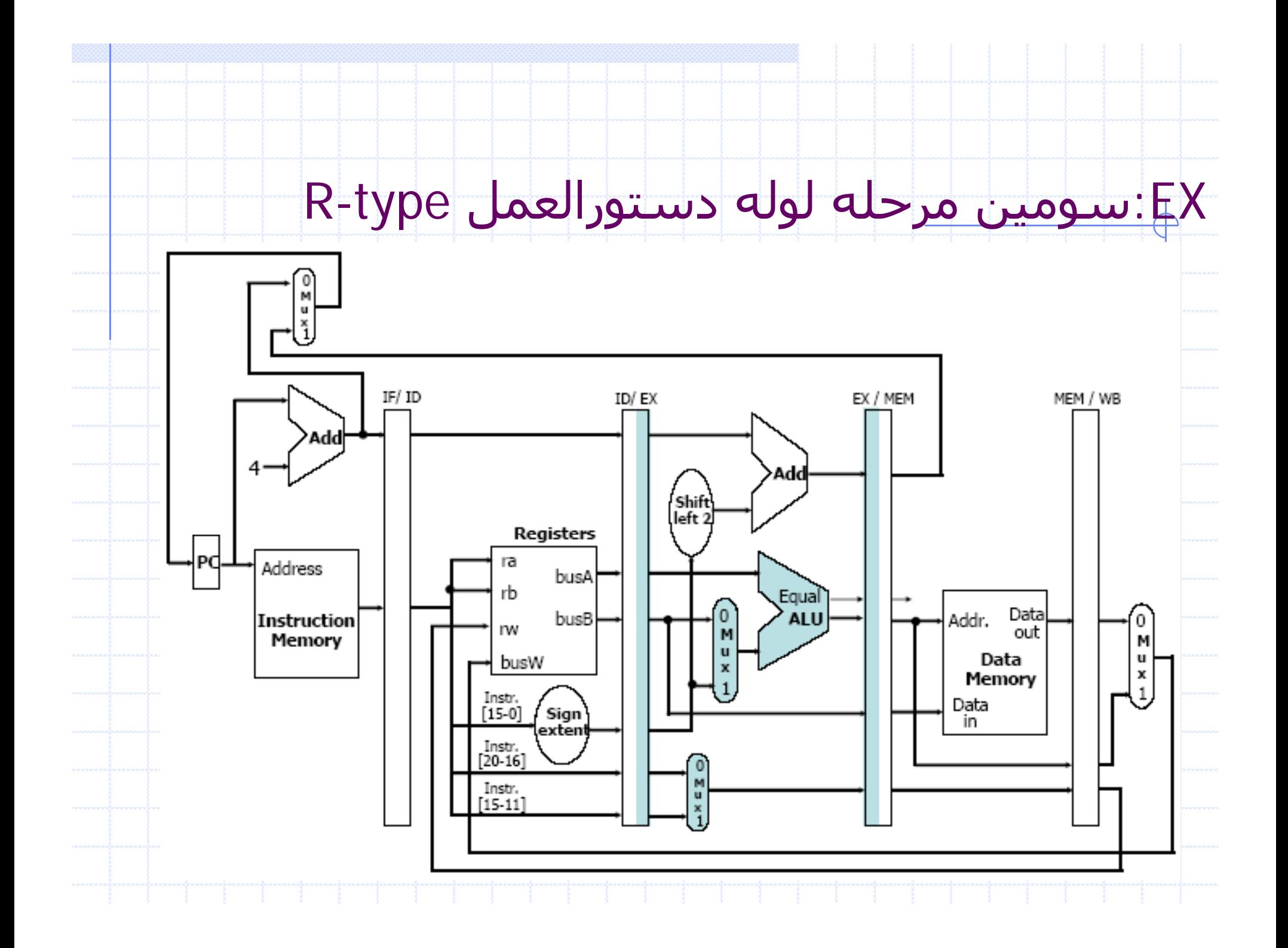

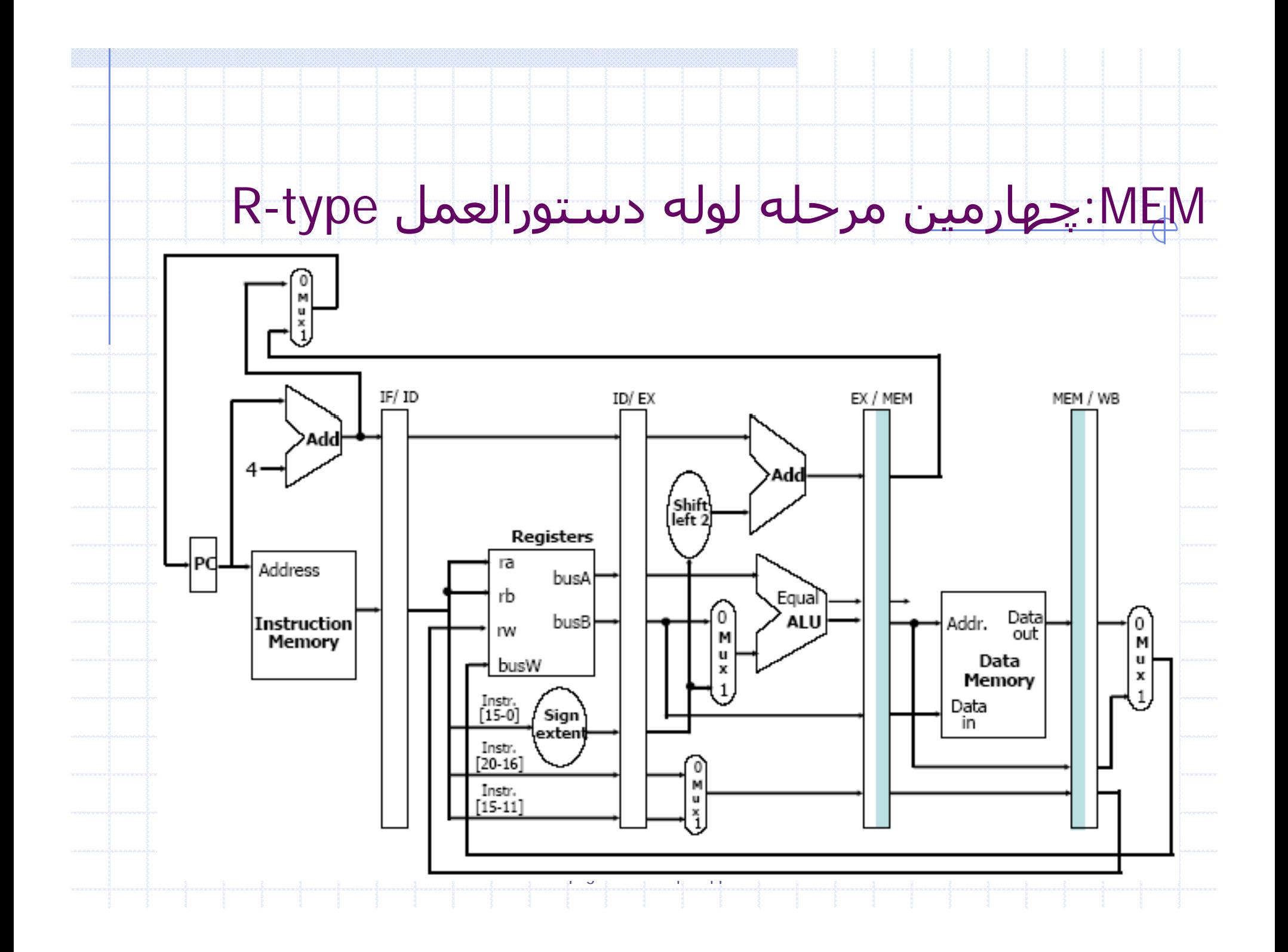

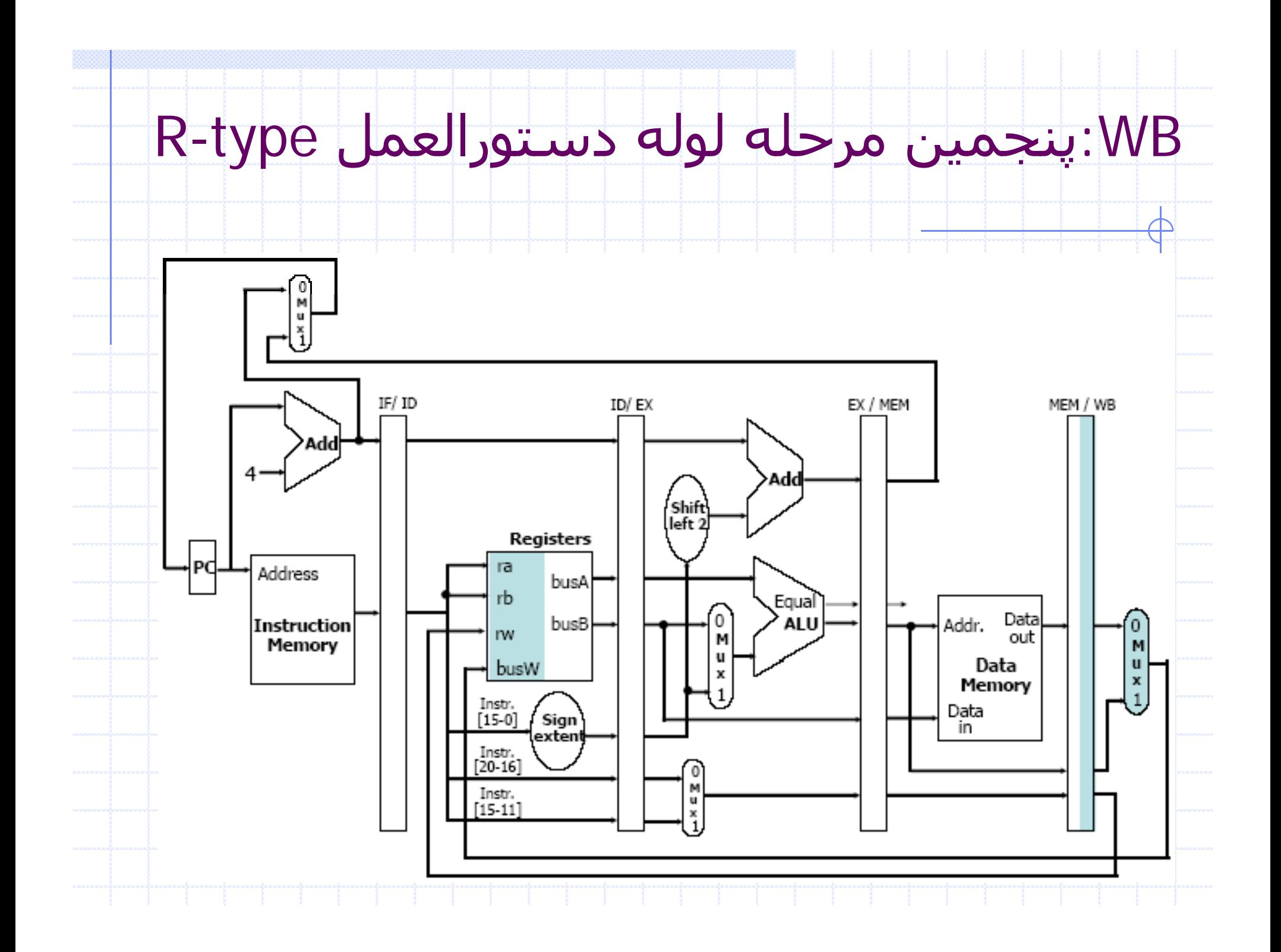

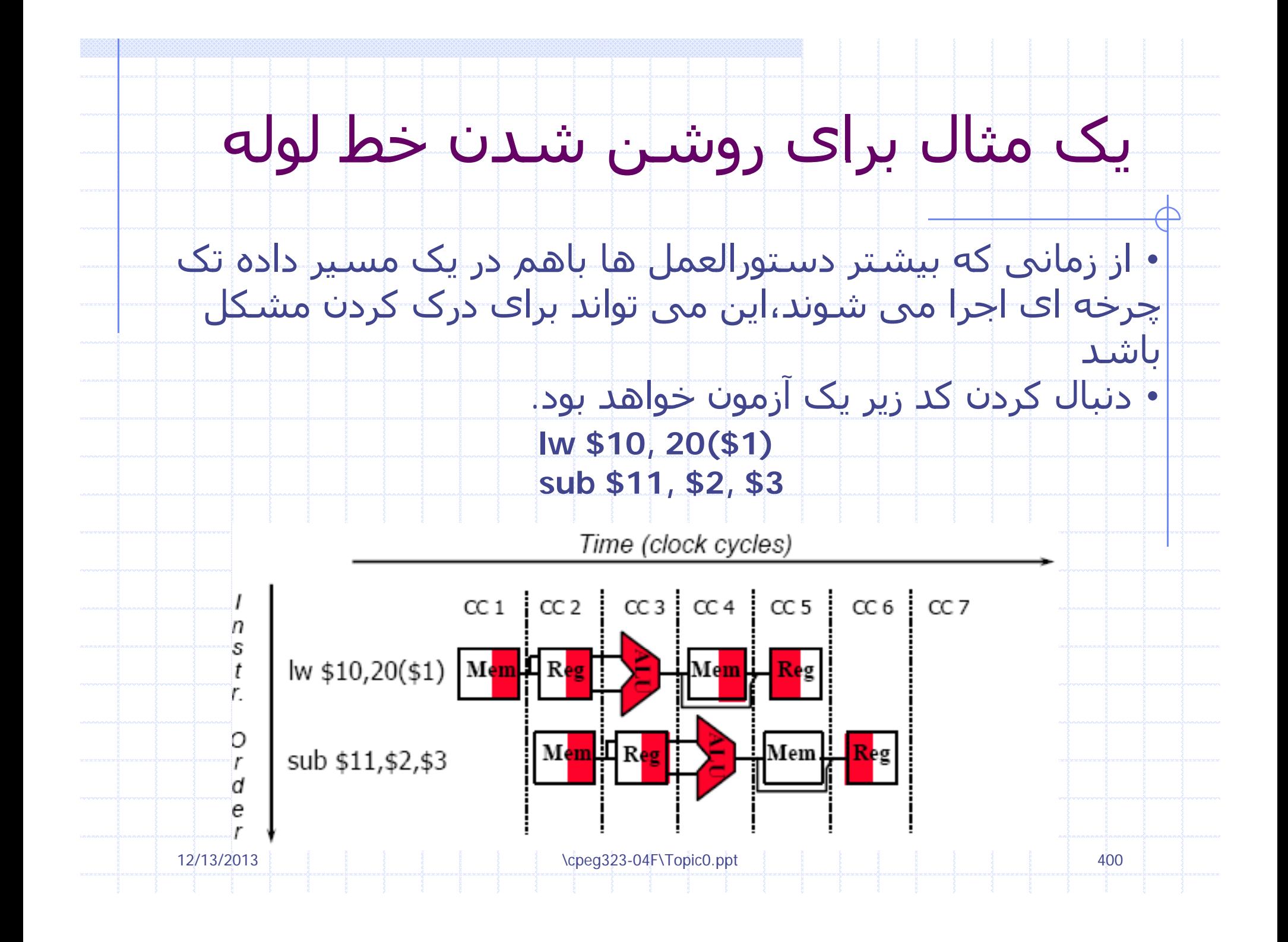

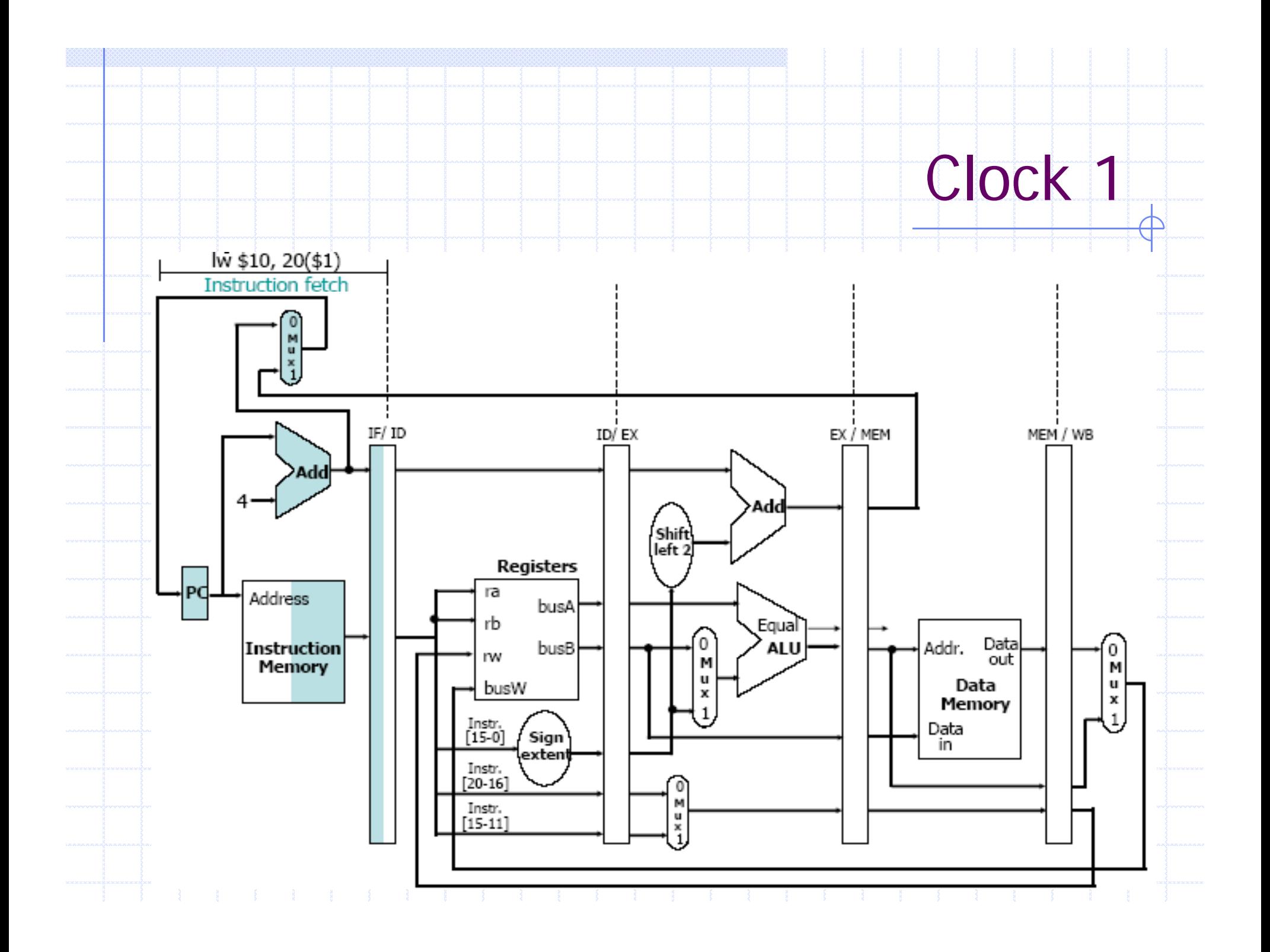

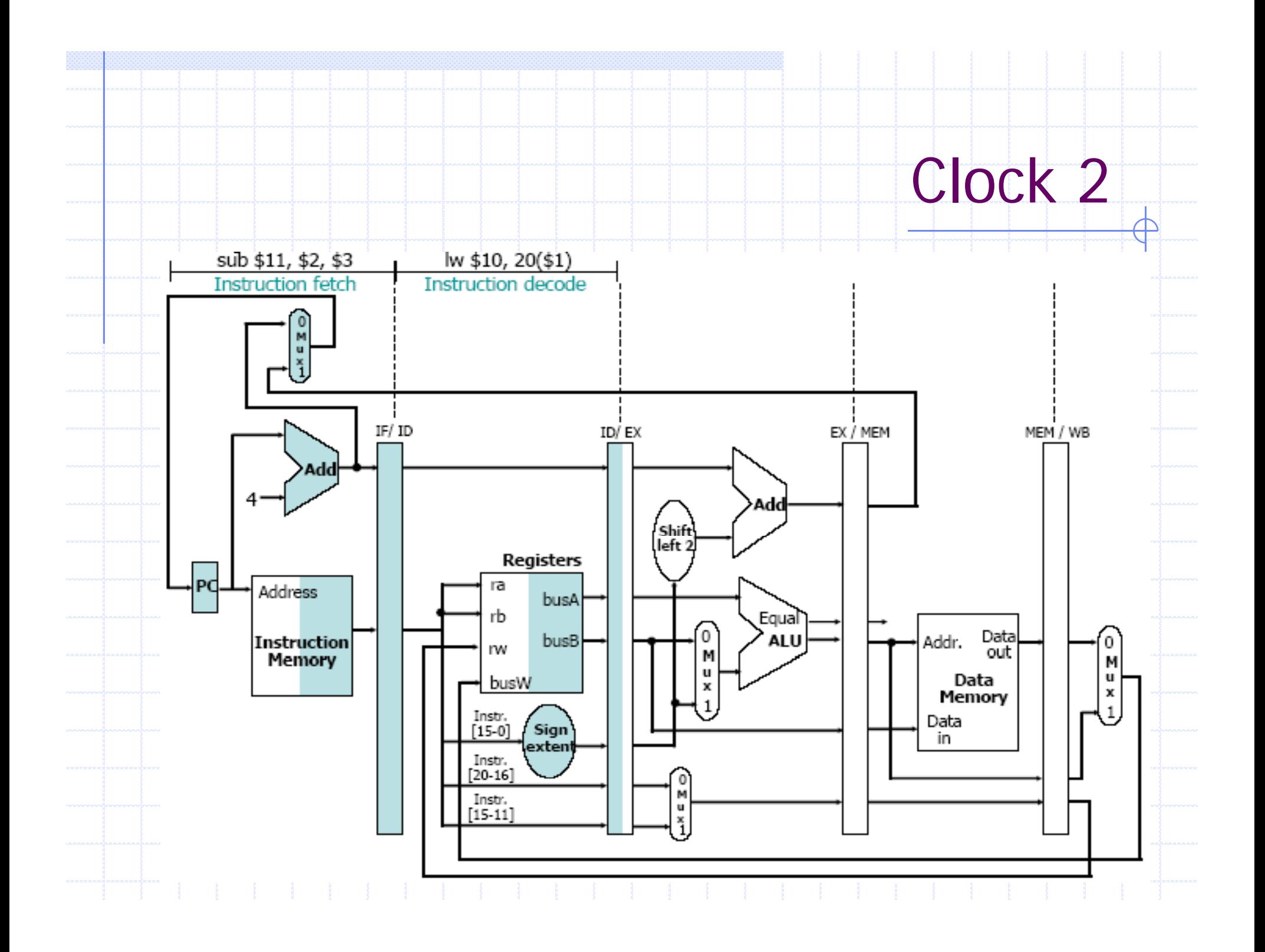

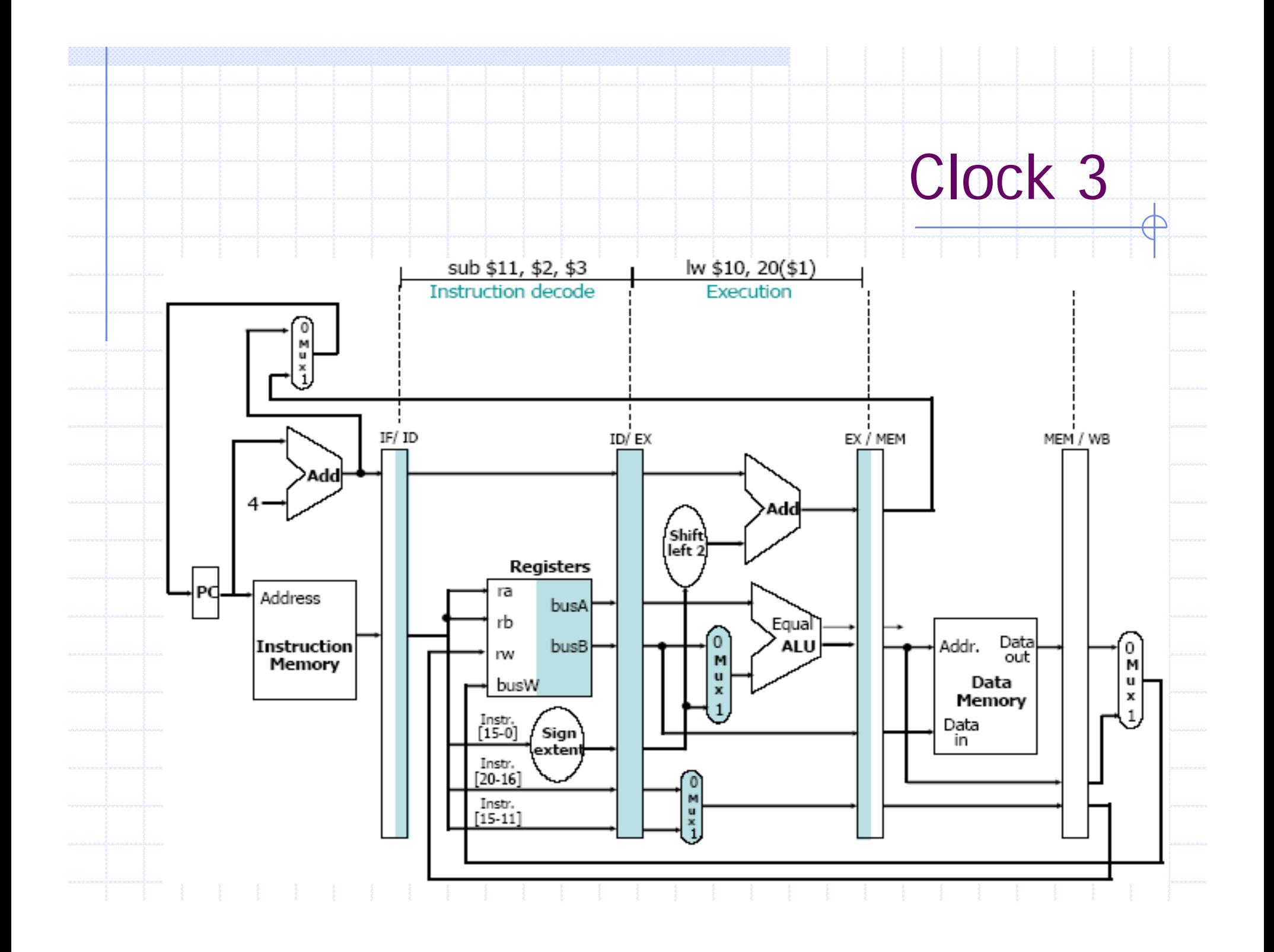

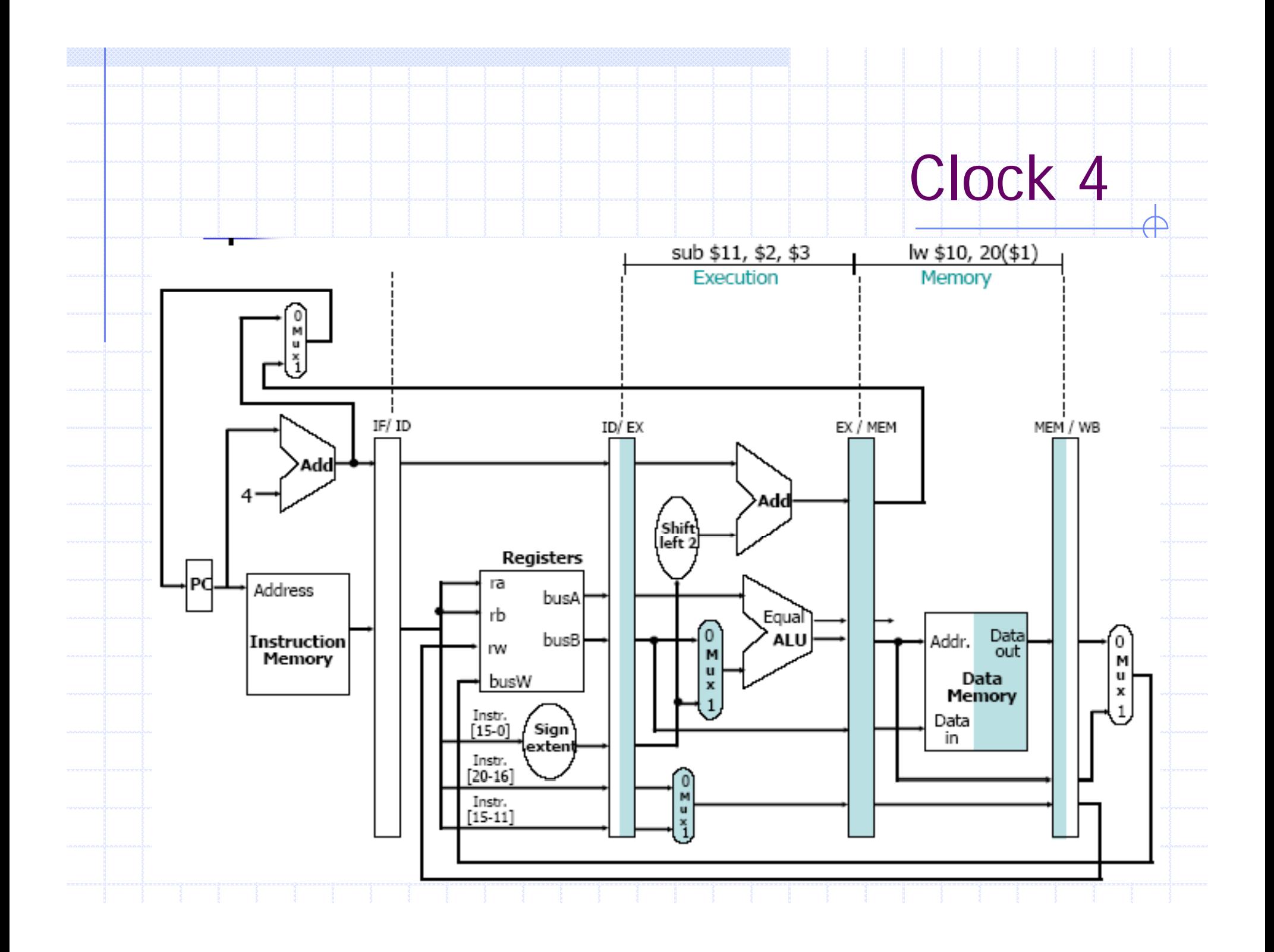

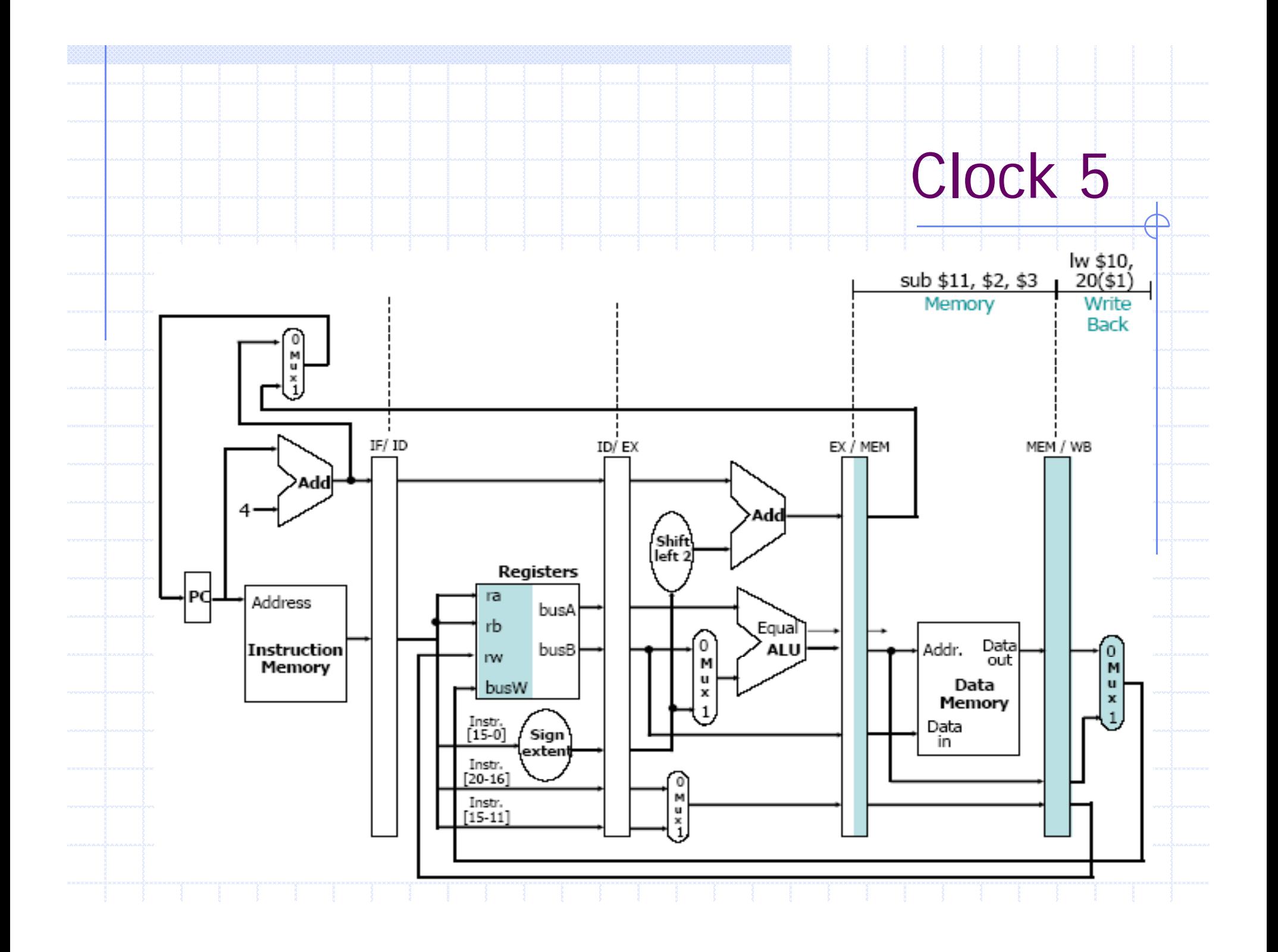

# خلاصه:خط لوله ای کردن

•چه چيزی آن را آسان می سازد؟ همه دستورالعمل هایی که طول یکسان دارند فقطيک تعداد کمی از قالب های دستورالعمل عملوندهای حافظه تنها در بارکردن <sup>و</sup> ذخيره سازی ظاهر می شوند •چه چیزی آن را سخت می سازد؟ هزاردهای سختاری:فرض کنيد ما فقط یک حافظه داریم هزاردهای کنترلی:ما باید نگران دستورالعمل های انشعاب باشيم هزاردهای داده ای:یک دستورالعمل وابسته به دستورالعمل های قبلی است •خط لوله ای کردن یک مفهوم بنیادی است چندین مرحله استفاده می شود برای جدا کردن مراحل •پردازشگرهای جدید واقعآ آن را سخت می کنند استثنا گردانی سعی کردن برای افزایش کارایی با یک اجرای نادرست <sup>و</sup>... 12/13/2013\cpeg323-04F\Topic0.ppt 406

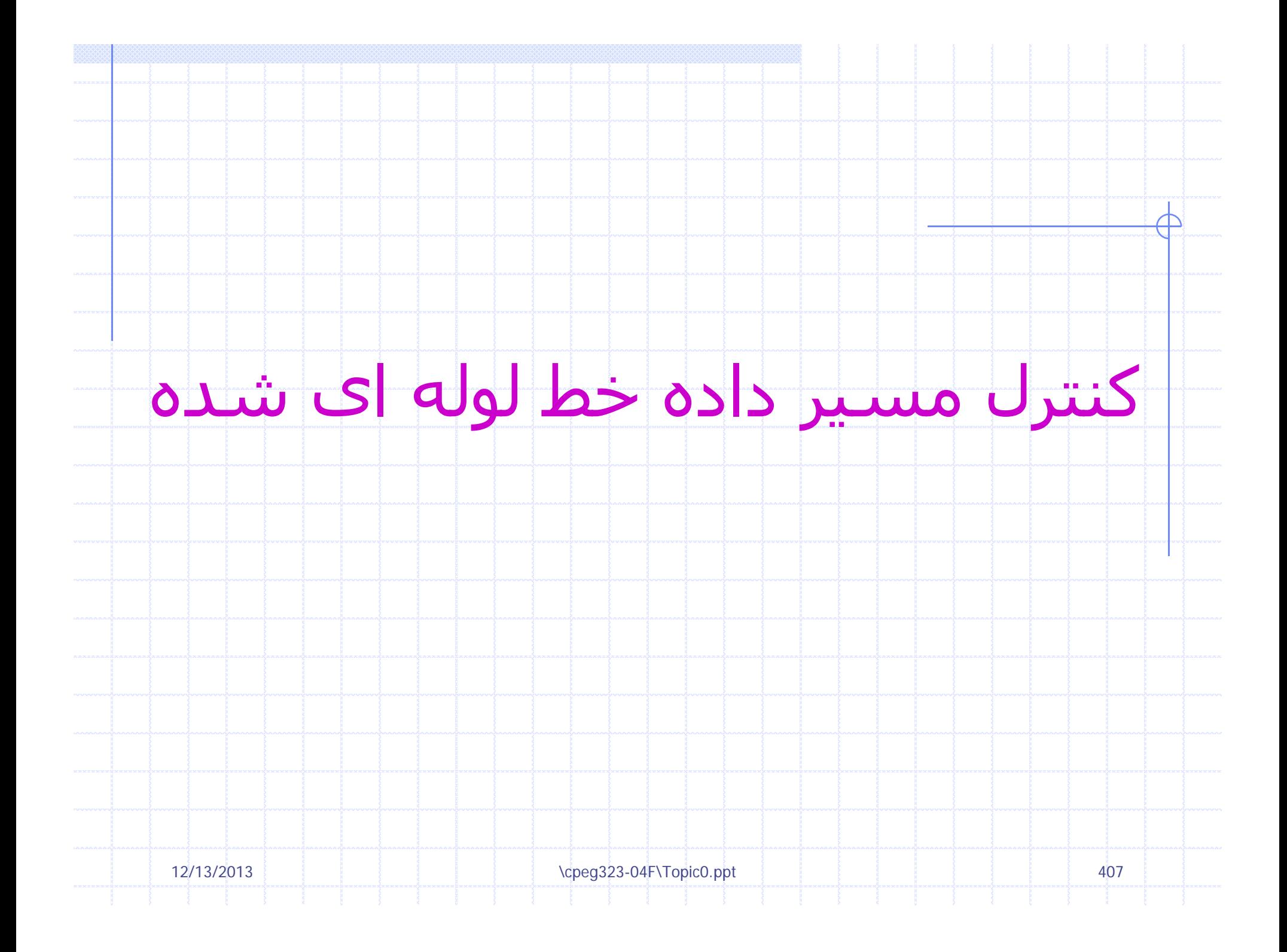

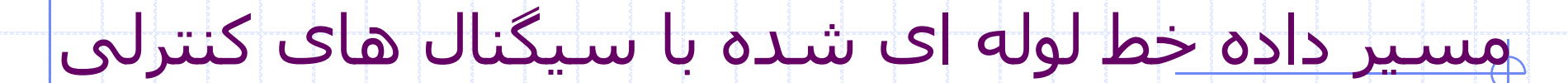

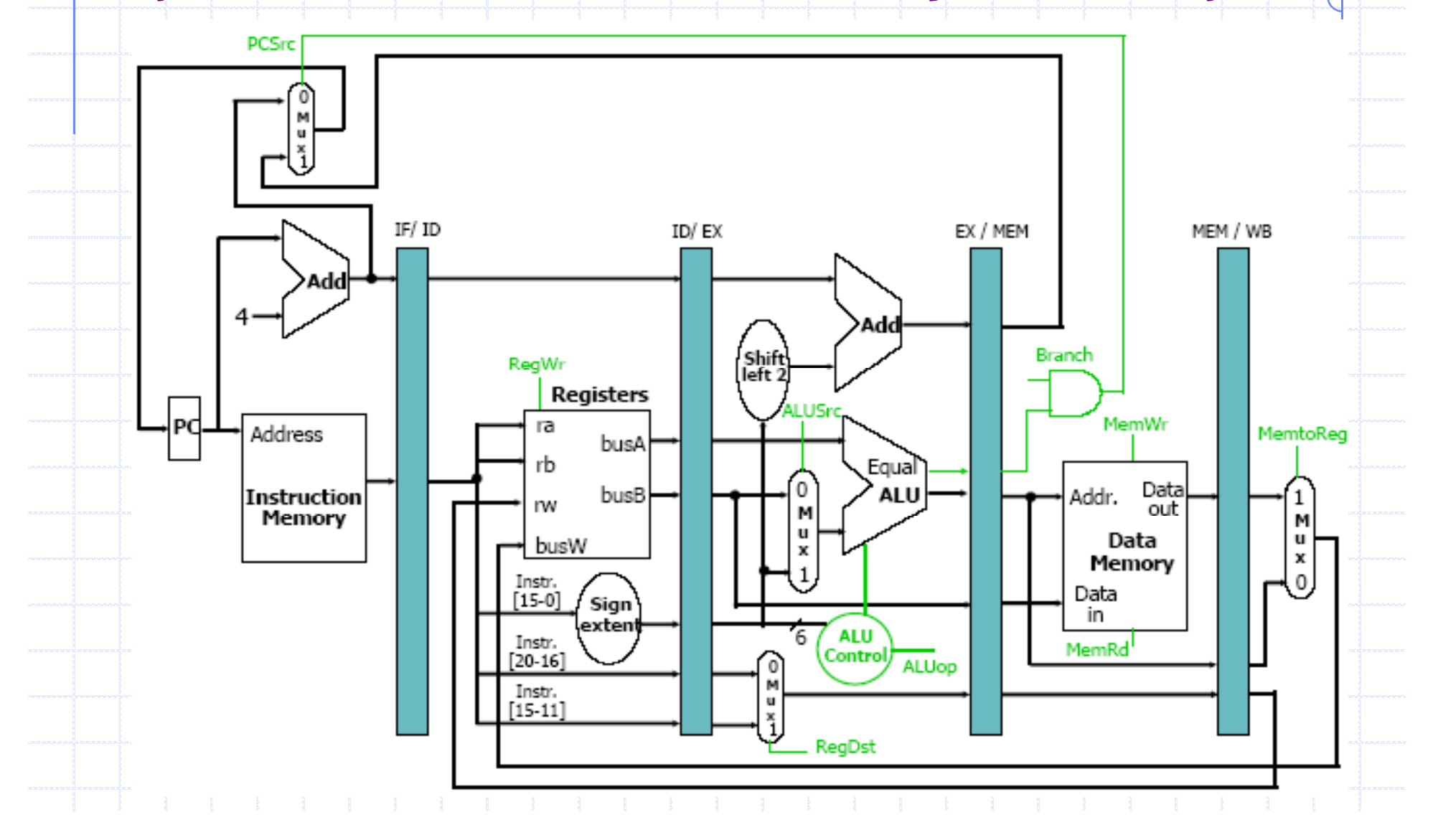

## فراخوانی:بیتهای کنترلی ALU

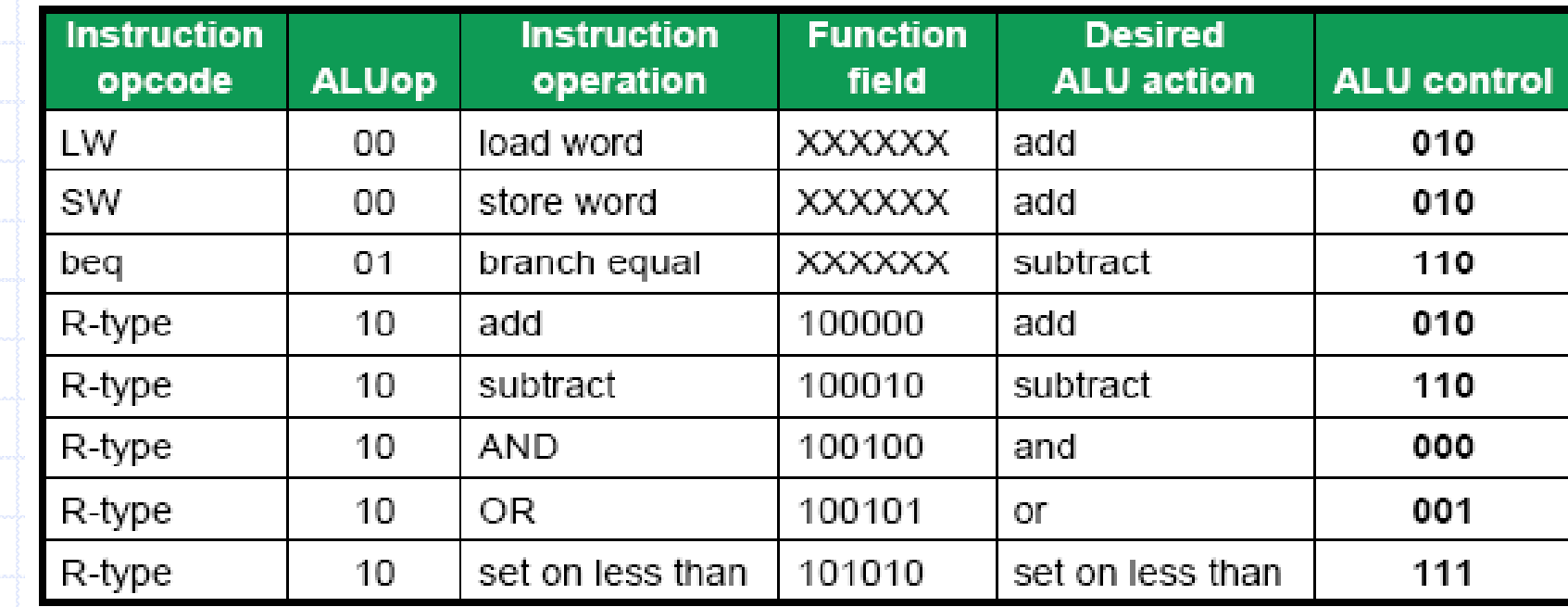

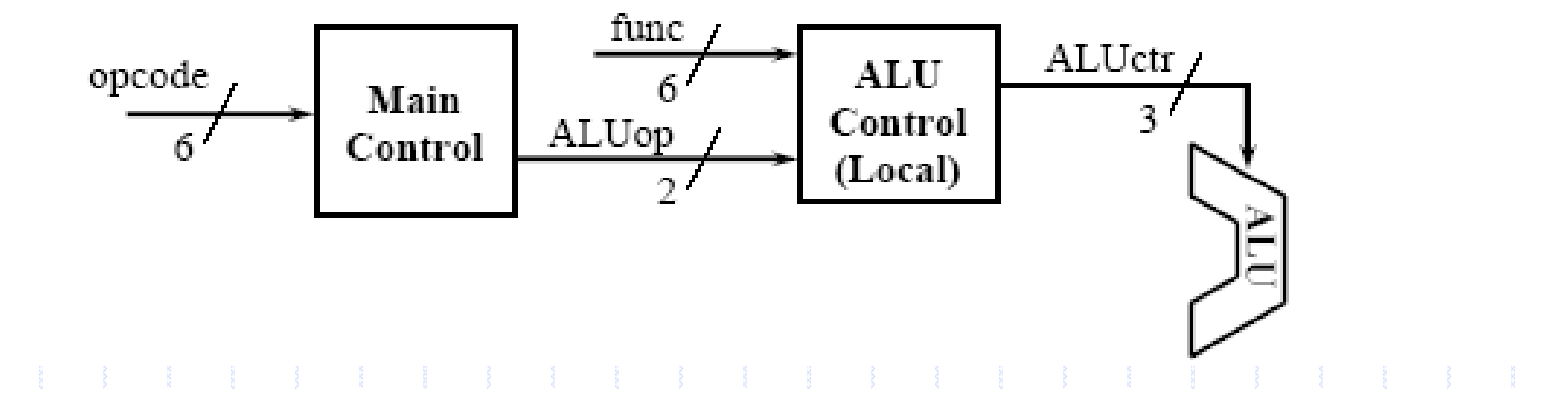

### مقادیر خطوط کنترلی برای <sup>3</sup> مرحله آخر خط لوله

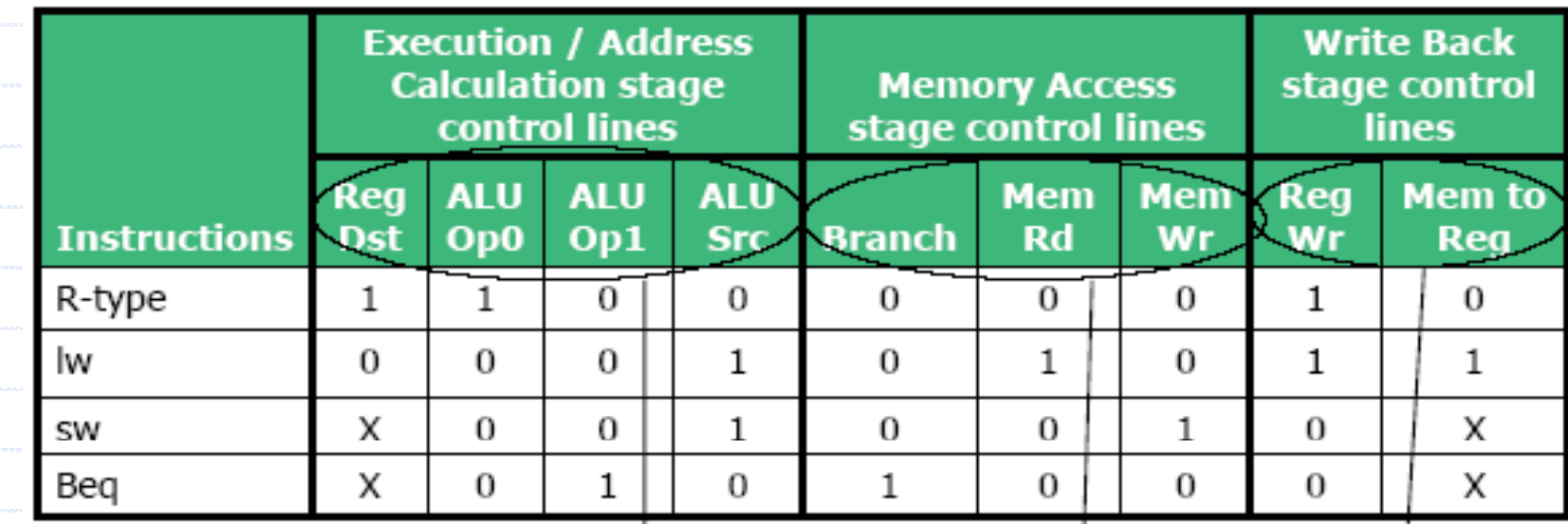

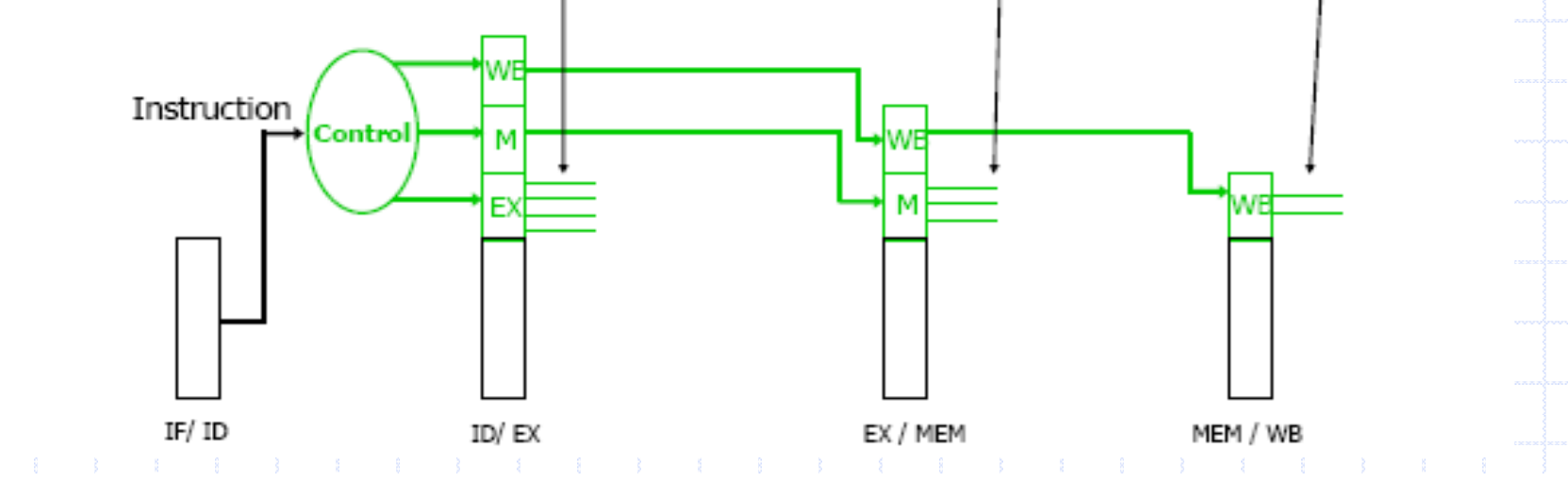

#### مسیر داده خط لوله ای شده با سیگنال های کنترلی

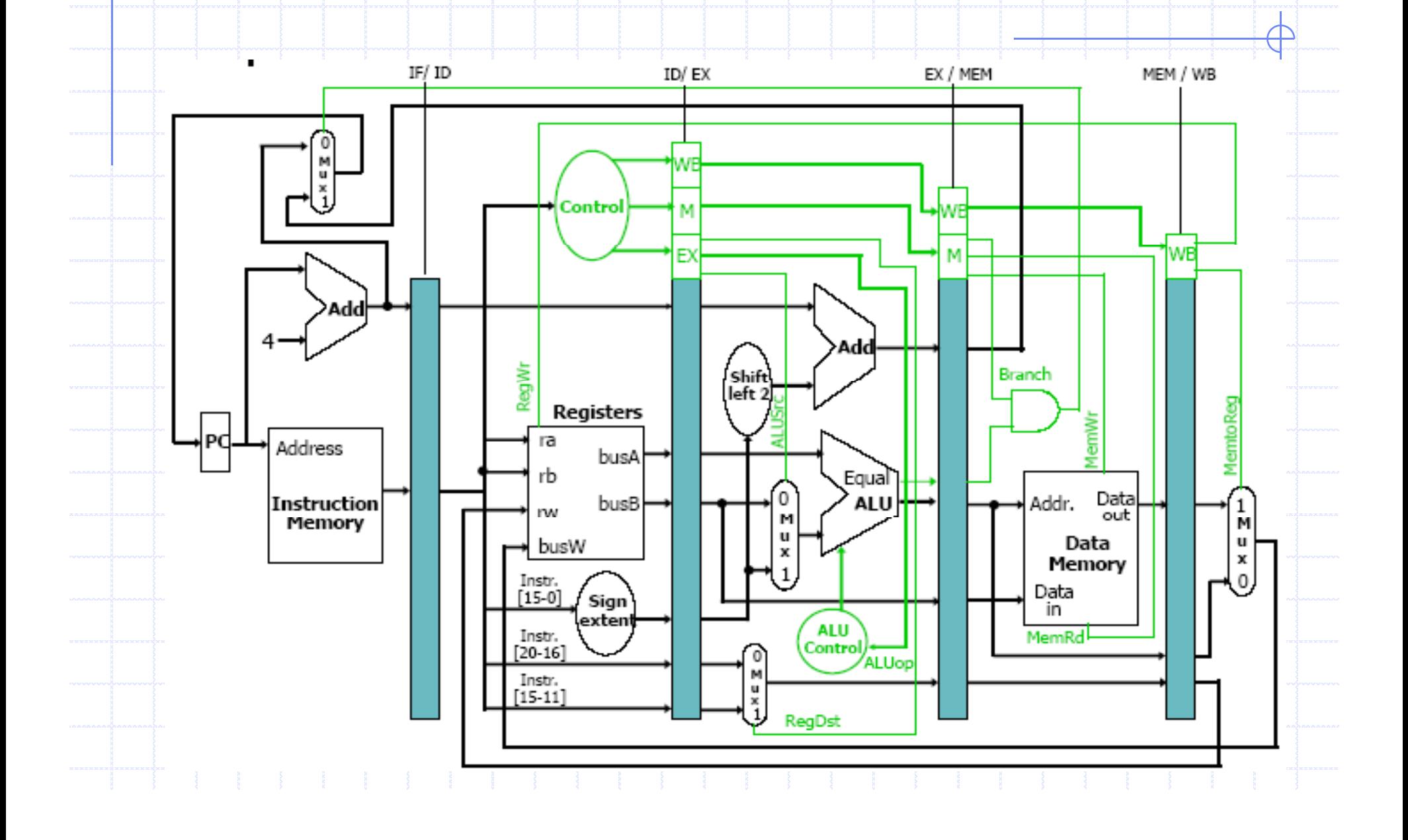

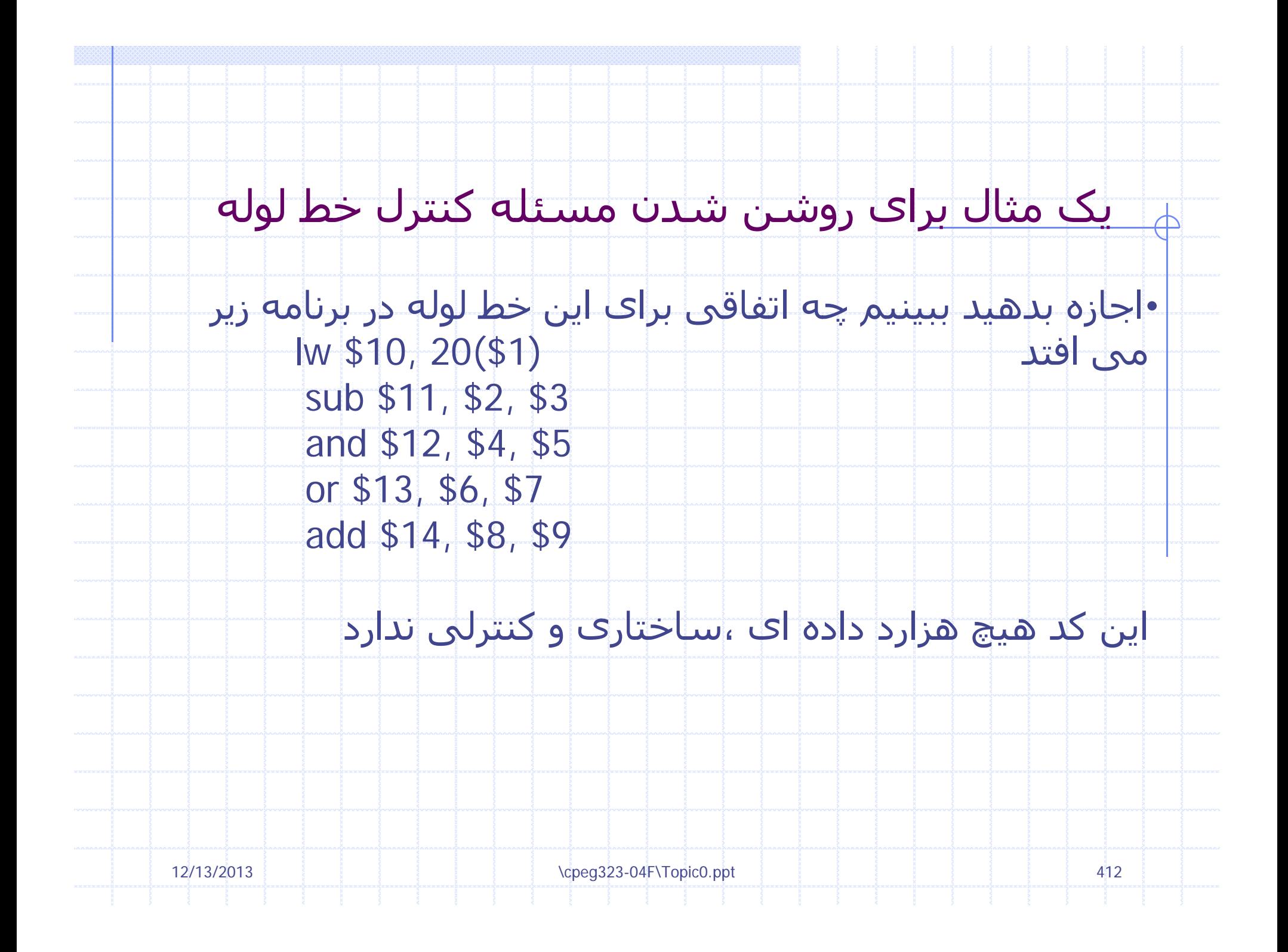

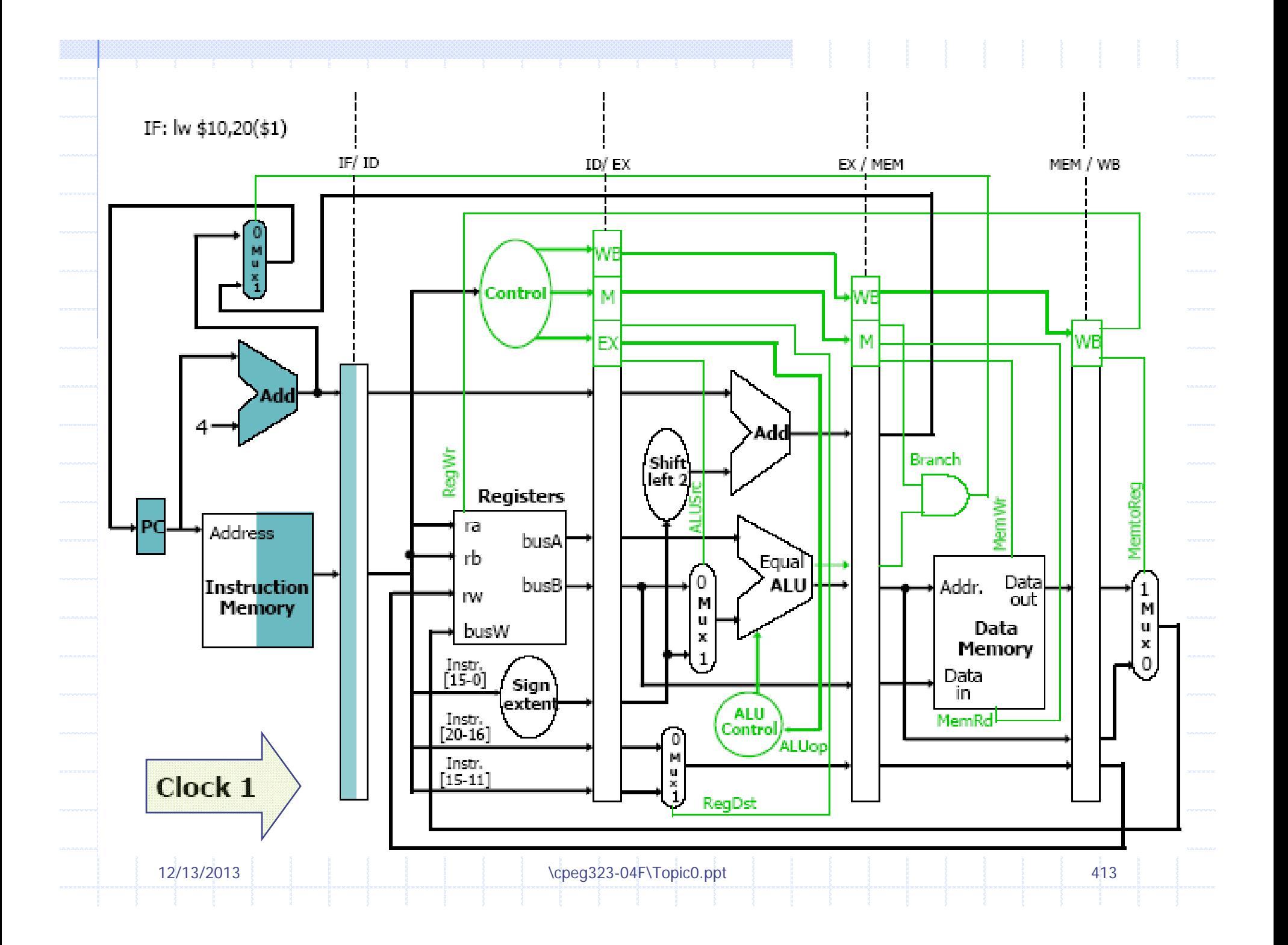

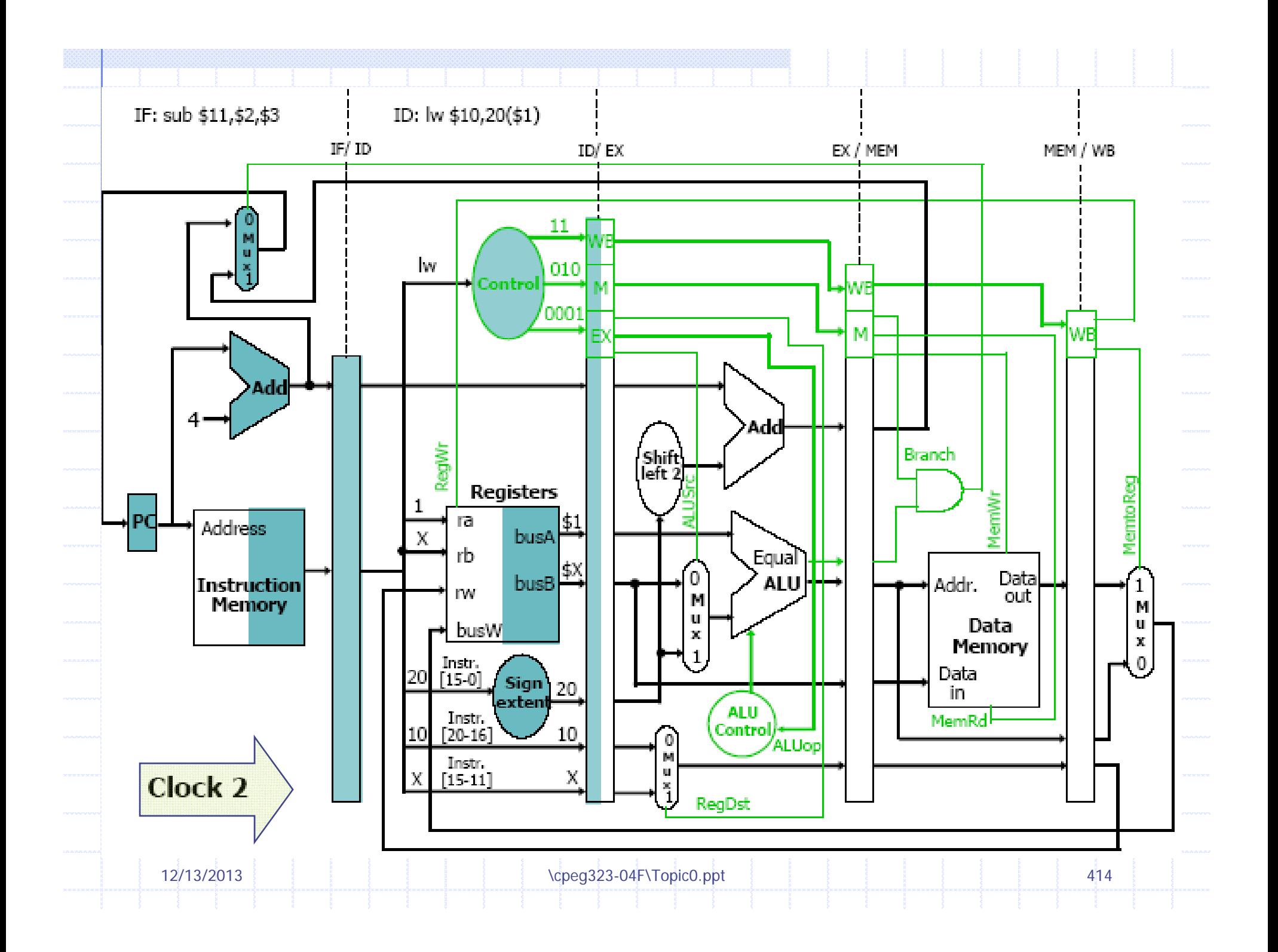

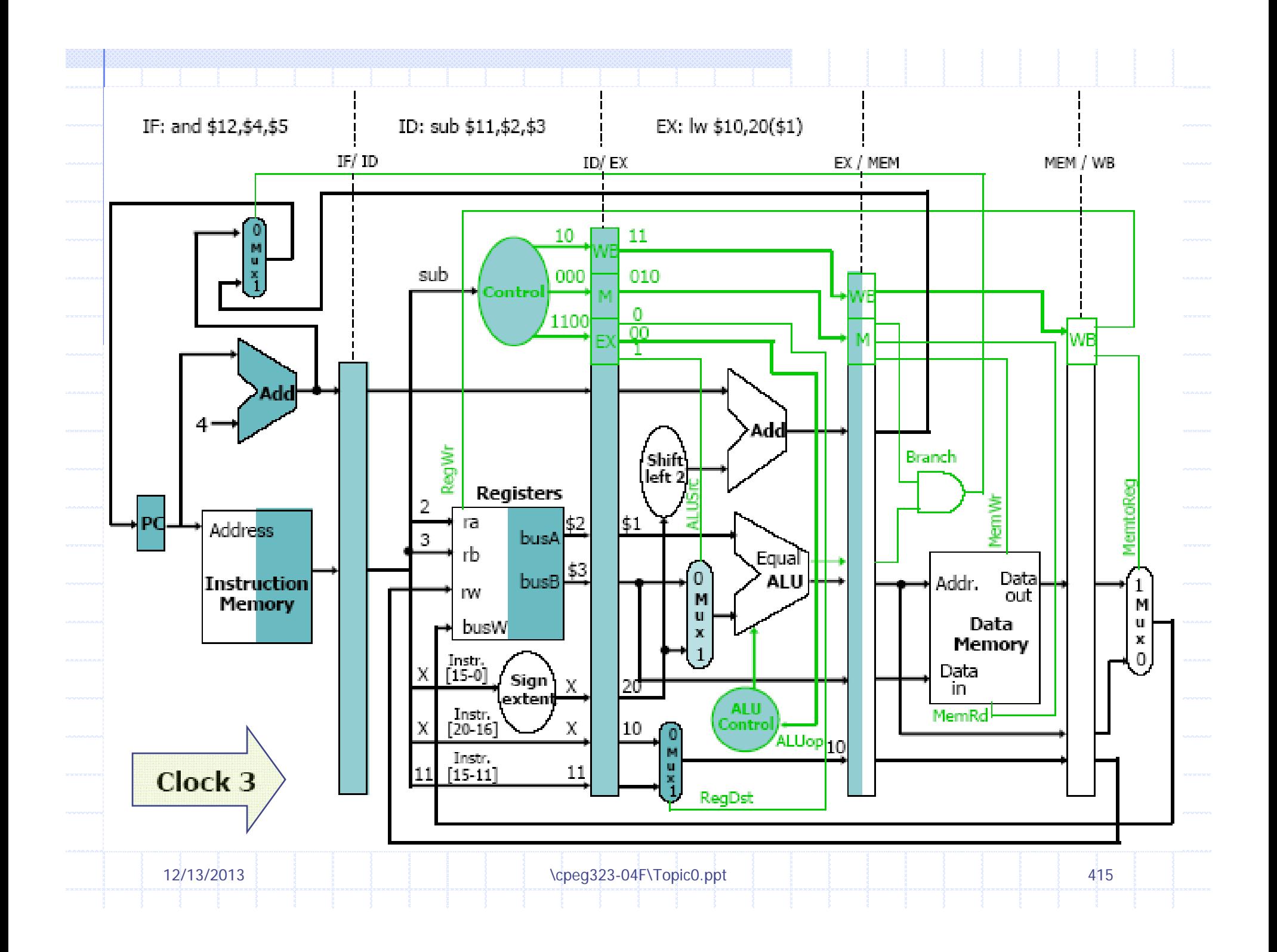

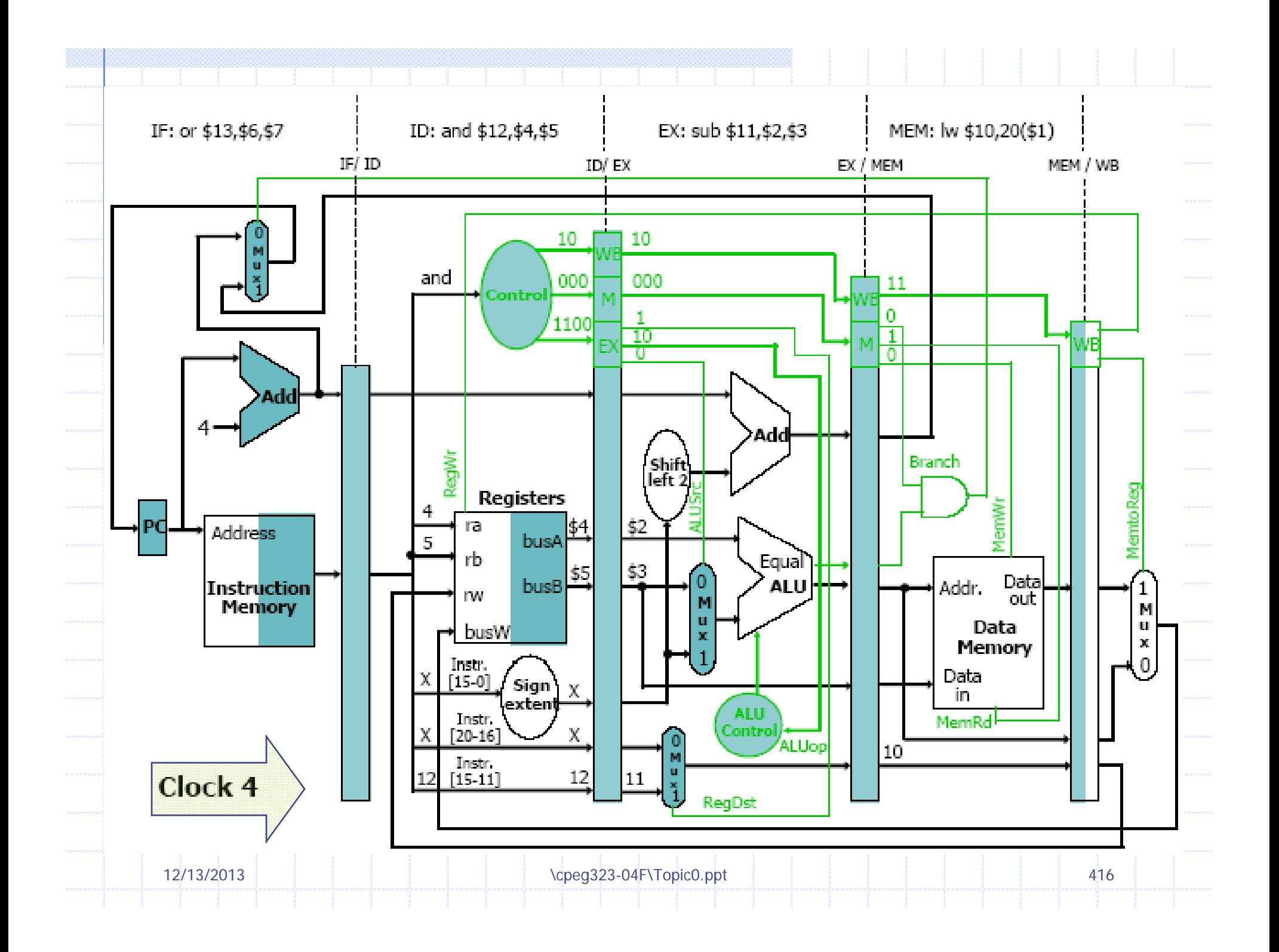

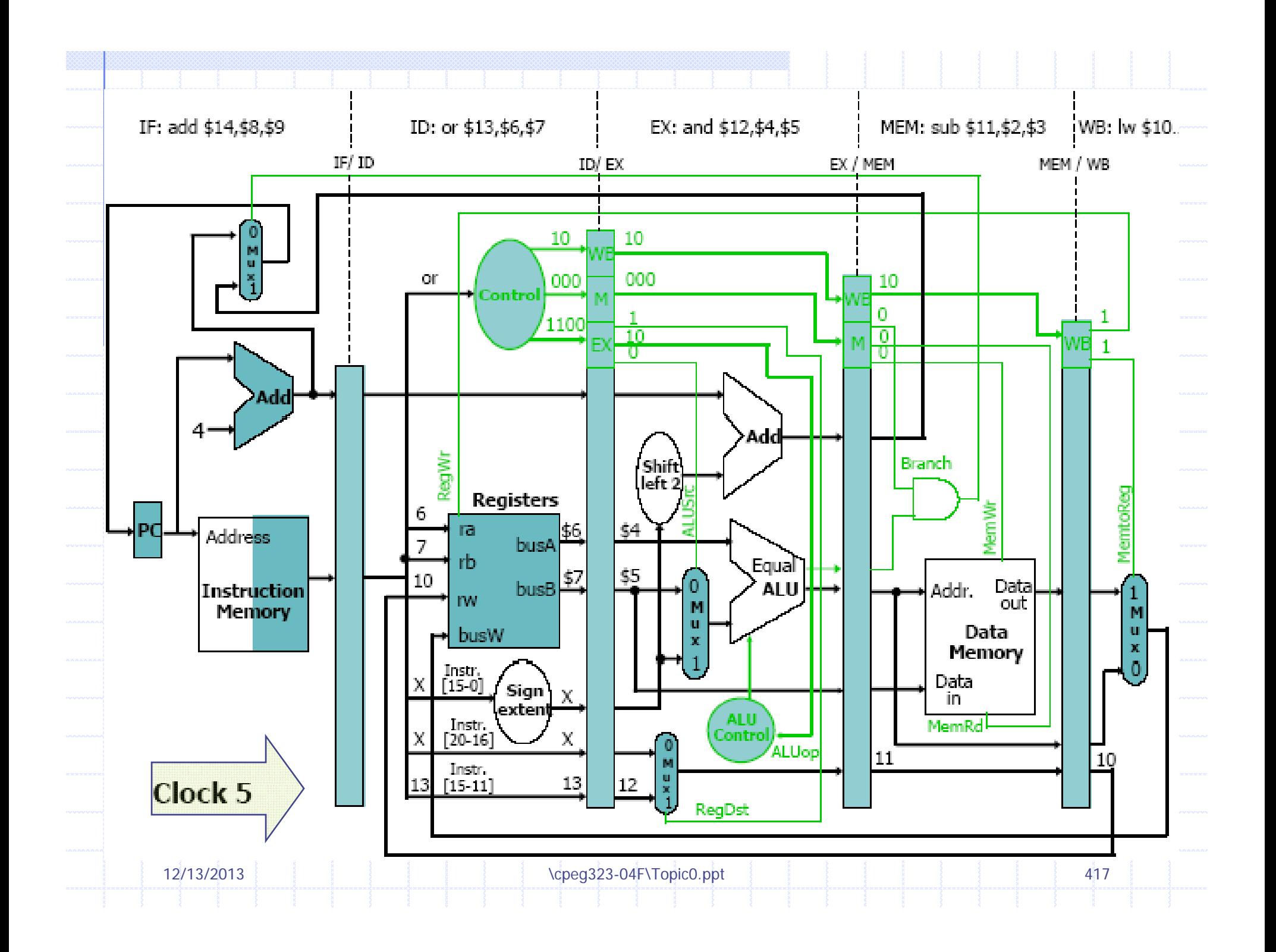

### هزاردهای داده ای

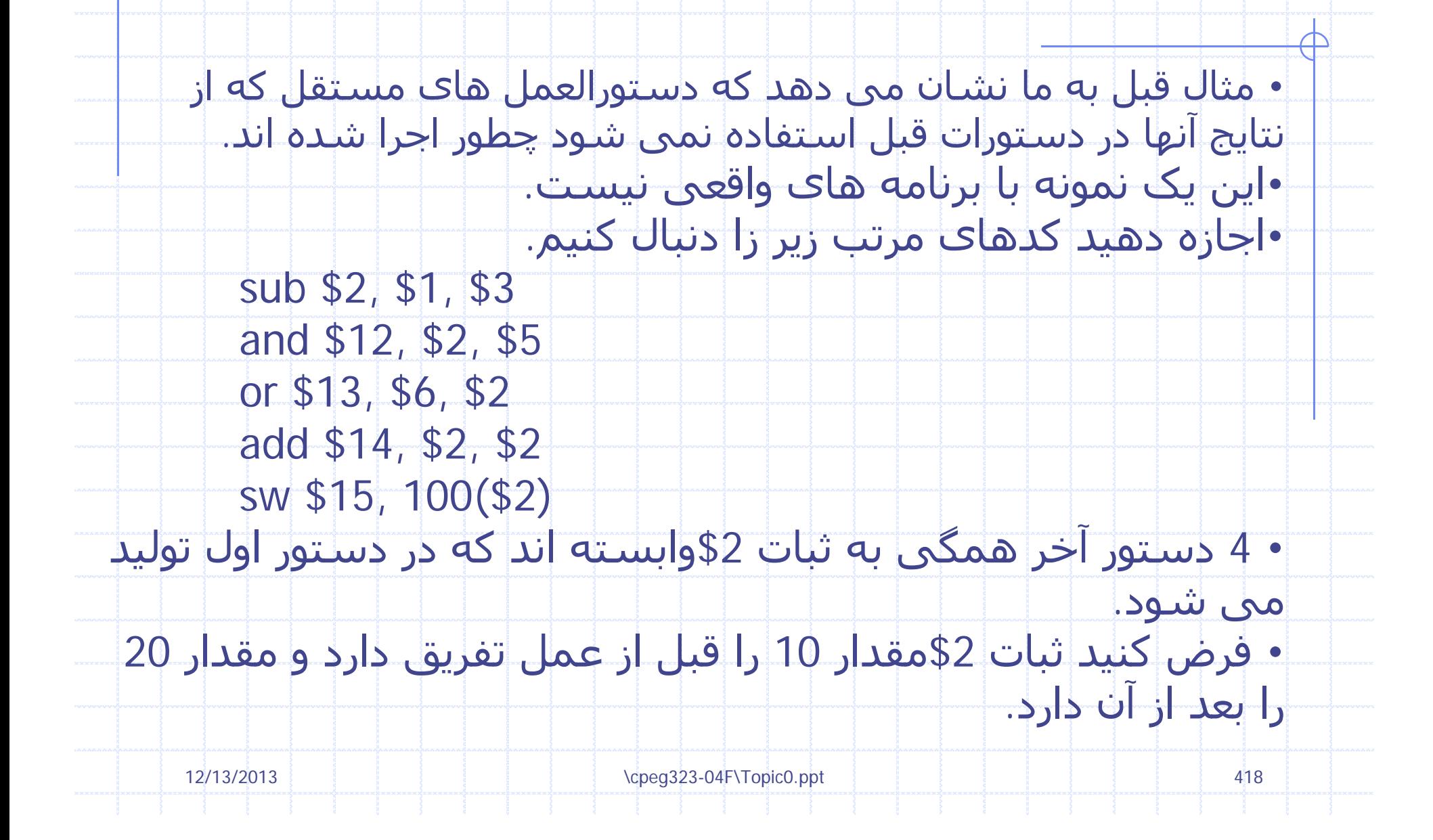

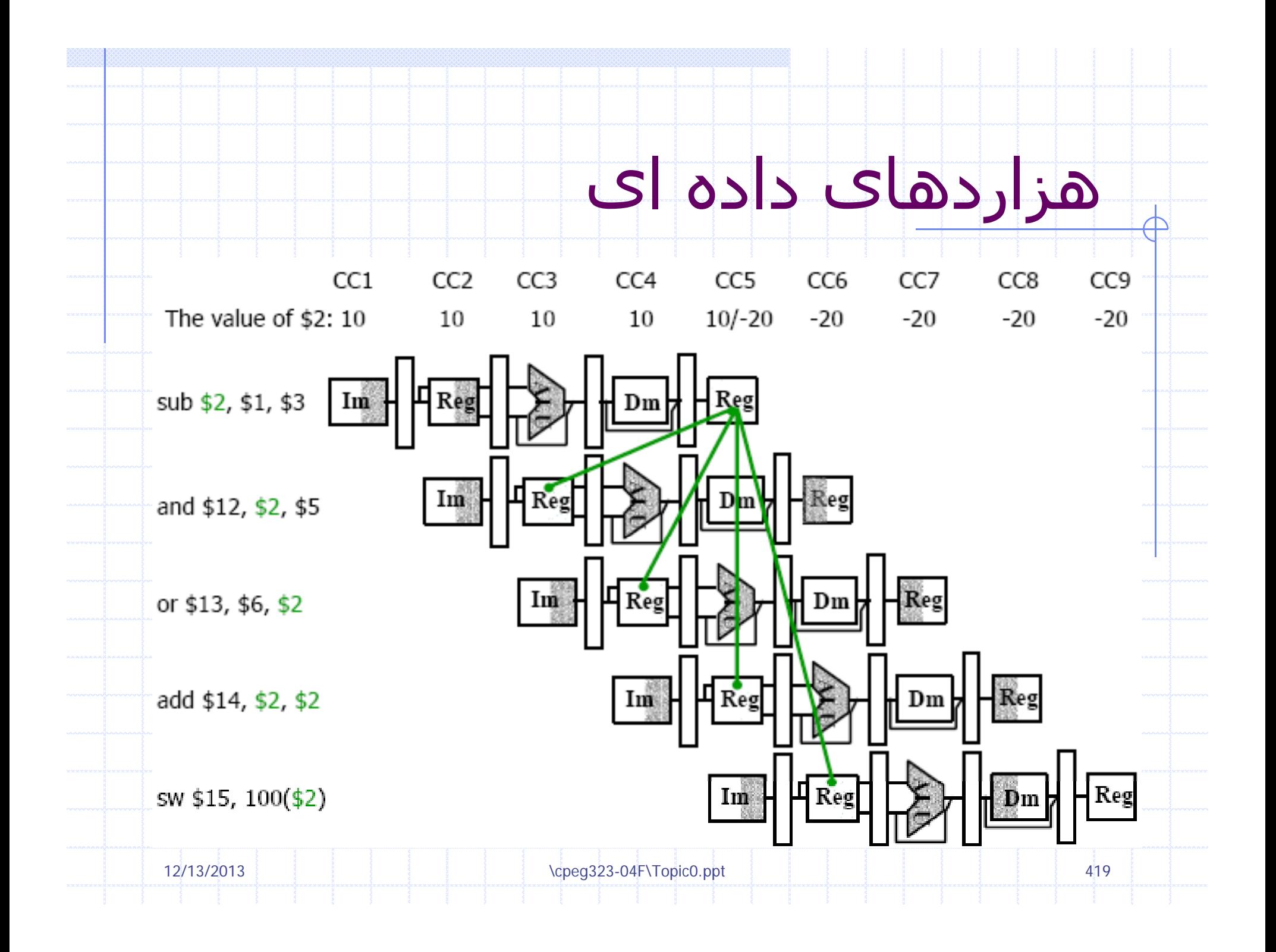

### هزاردهای داده ای

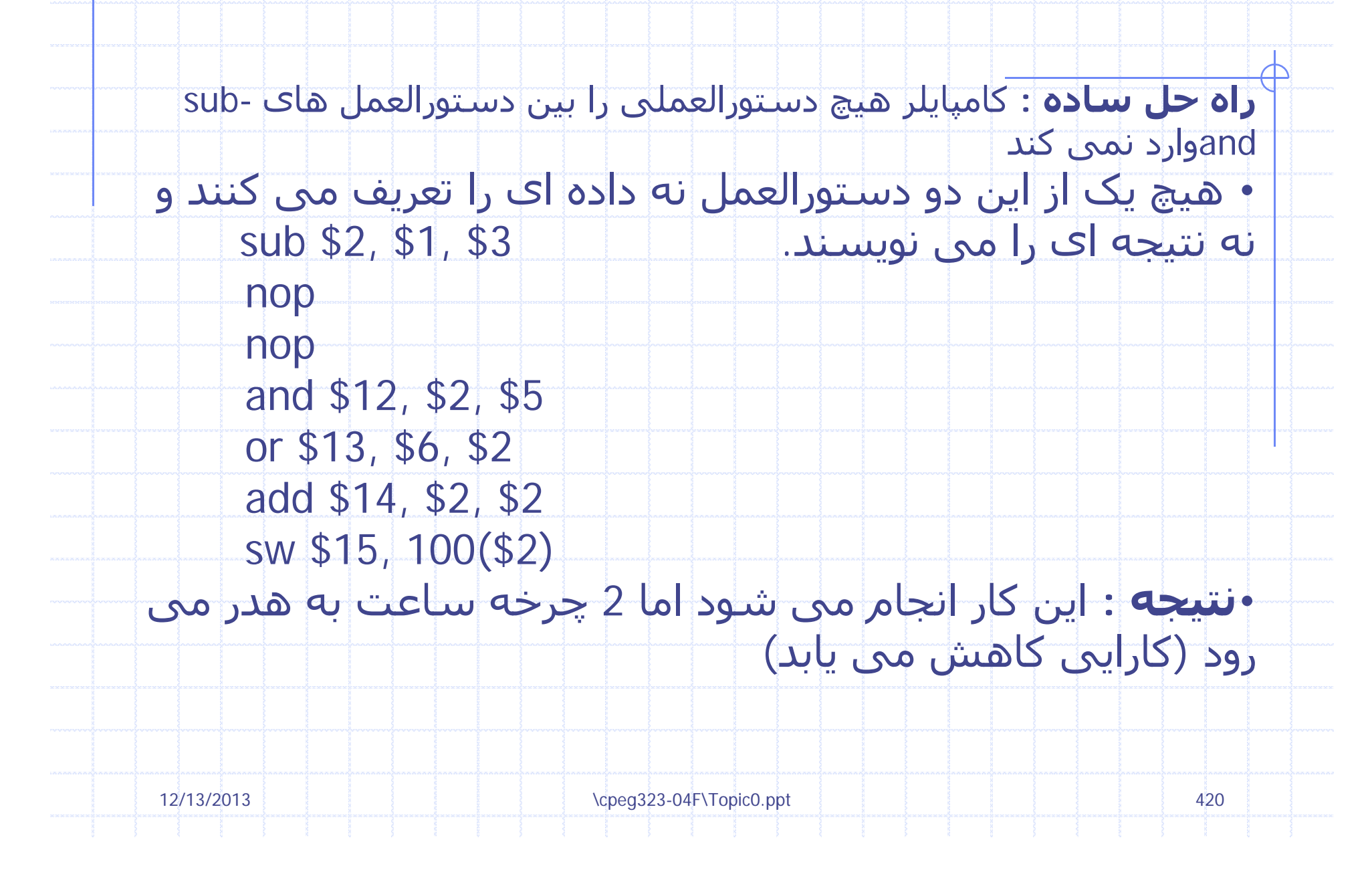

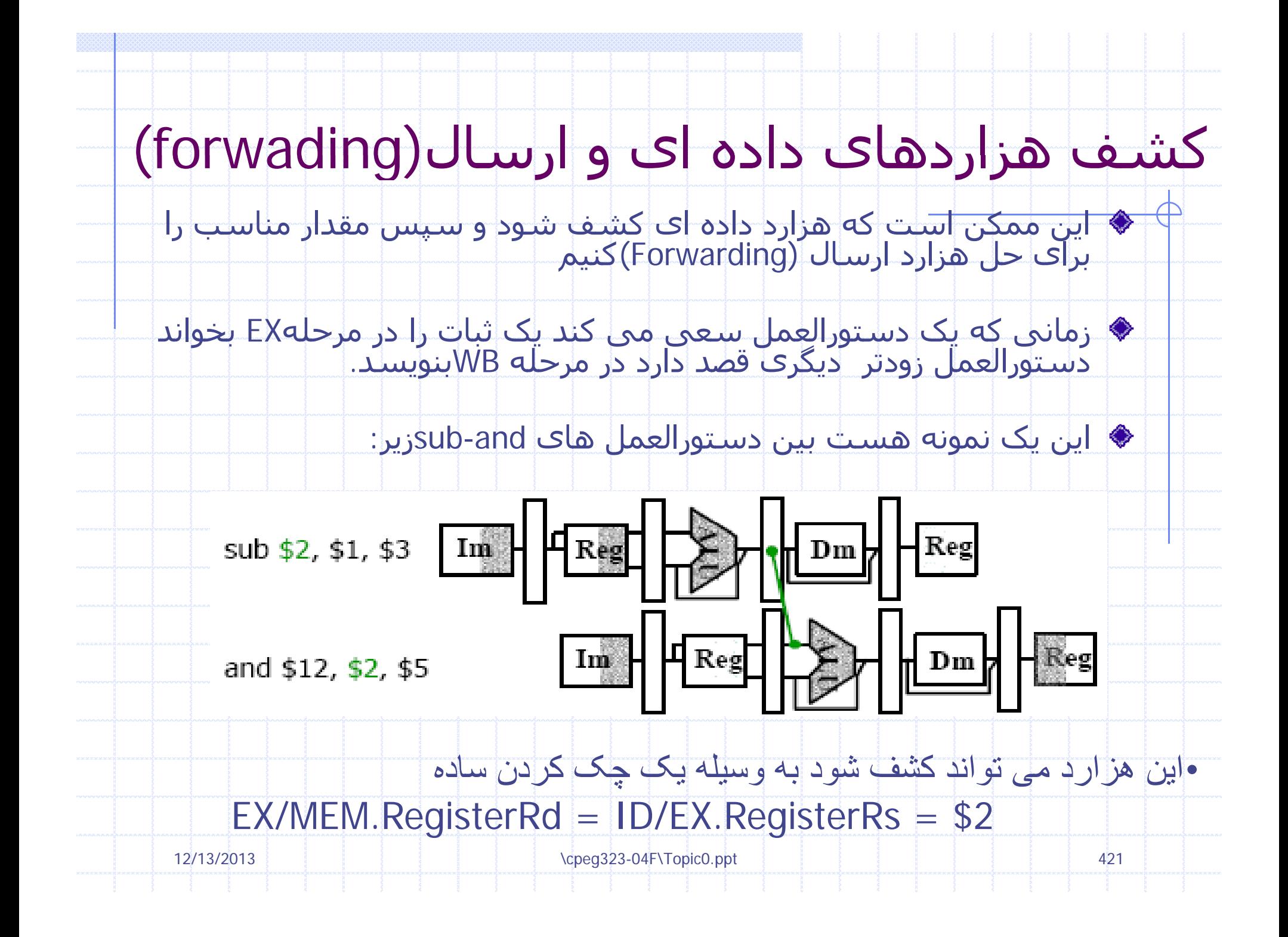

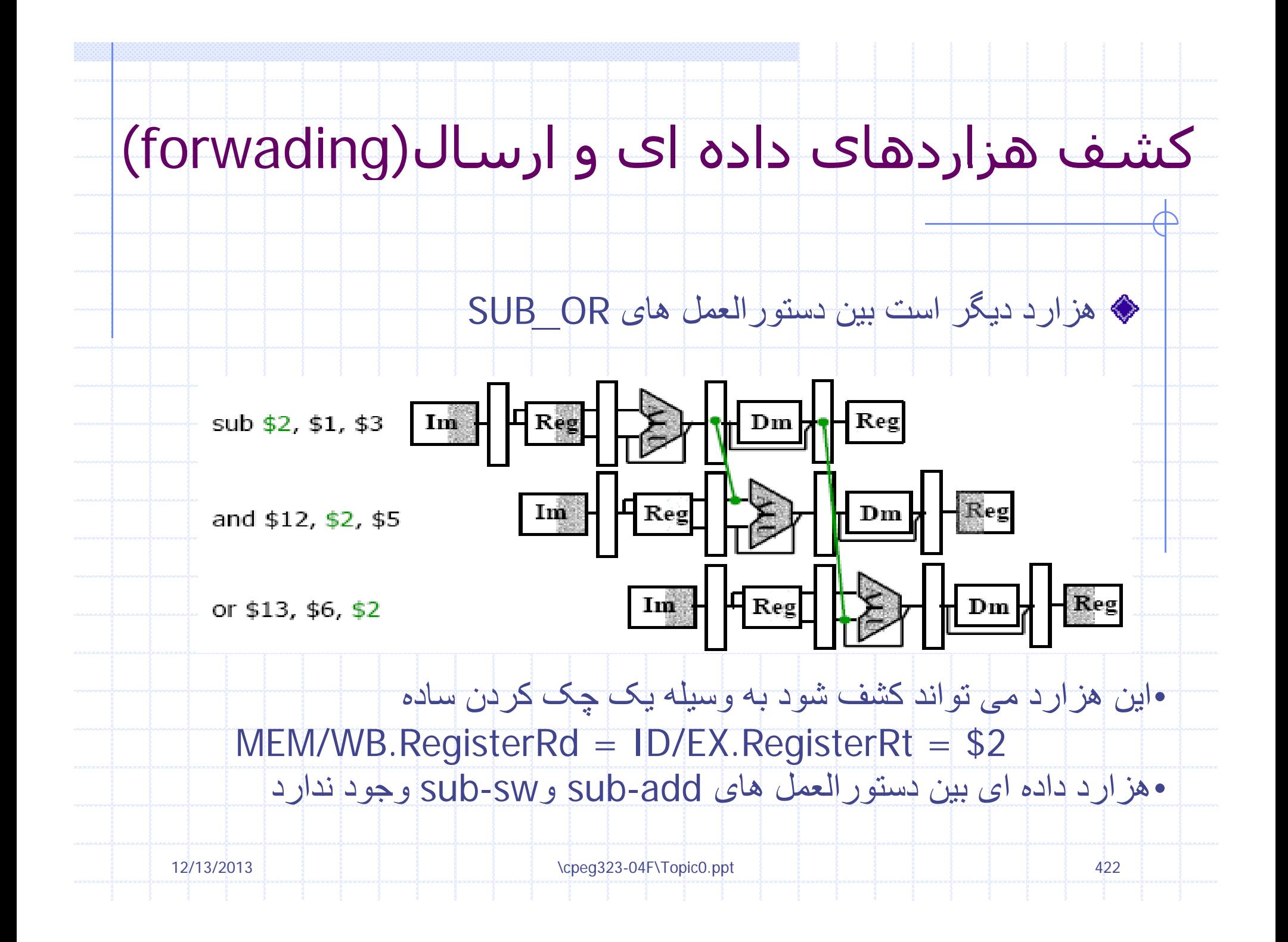

#### خلاصه ای از وضعيت های هزارد داده ای

- 1a. EX/MEM.RegisterRd = ID/EX.RegisterRs  $EX/MEM. Registé, rRd = ID/EX. RegisterRt$  $1<sub>b</sub>$  $MEM/WB. RegistlerRd = ID/EX. RegisterRs$ 2a.
- MEM/WB.RegisterRd/= ID/EX.RegisterRt 2b.

12/13/2013

This actually refers to destination field of an instruction. It is rd filed in R-type instructions and rt field in I-type instructions. Mux in the EX stage chooses the correct one, therefore, EX/MEM and MEM/WB pipeline registers store this information as a rd filed (EX/MEM.RegisterRd and MEM/WB.RegisterRd).

Since some of the instructions (i.e.  $sw$ ,  $beg$ ) do not write to register file, the above policy is inaccurate. Consider the following code sequence:

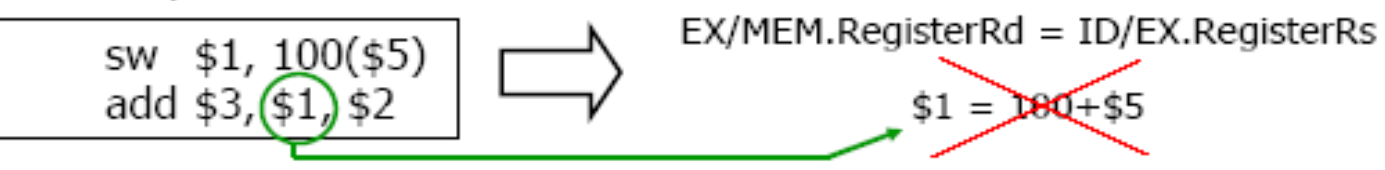

This problem can be solved simply by checking RegWr signal.

#### خلاصه ای از وضعيت های هزارد داده ای

```
چه اتفاقی می افتد اگر$0به عنوان ثبات مقصد استفاده شود؟
                                       ♦ هيچ مقدار صفرې ارسـال نشـود
                        بنابراین کشف هزارد باید به صورت زیر دنبال شود.
                                                         EX hazard:if (EX/MEM.RegWr
                                         and (EX/MEM.RegisterRd = 0)
             and (EX/MEM.RegisterRd = ID/EX.RegisterRs)) ForwardA=10
                                                   if (EX/MEM.RegWr
                                         and (EX/MEM. RegisterRd = 0)and (EX/MEM.RegisterRd = ID/EX.RegisterRt)) ForwardB=10
                                                       MEM hazard:if (MEM/WB.RegWr
                                        and (MEM/WB.RegisterRd = 0)
            and (MEM/WB. RegisterRd = ID/EX. RegisterRs) ForwardA=10
                                                   if (MEM/WB.RegWr
                                         and (MEM/WB.RegisterRd = 0)
12/13/2013 \cpeg323-04F\Topic0.ppt 424
             and (MEM/WB.RegisterRd = ID/EX.RegisterRt)) ForwardB=10
```
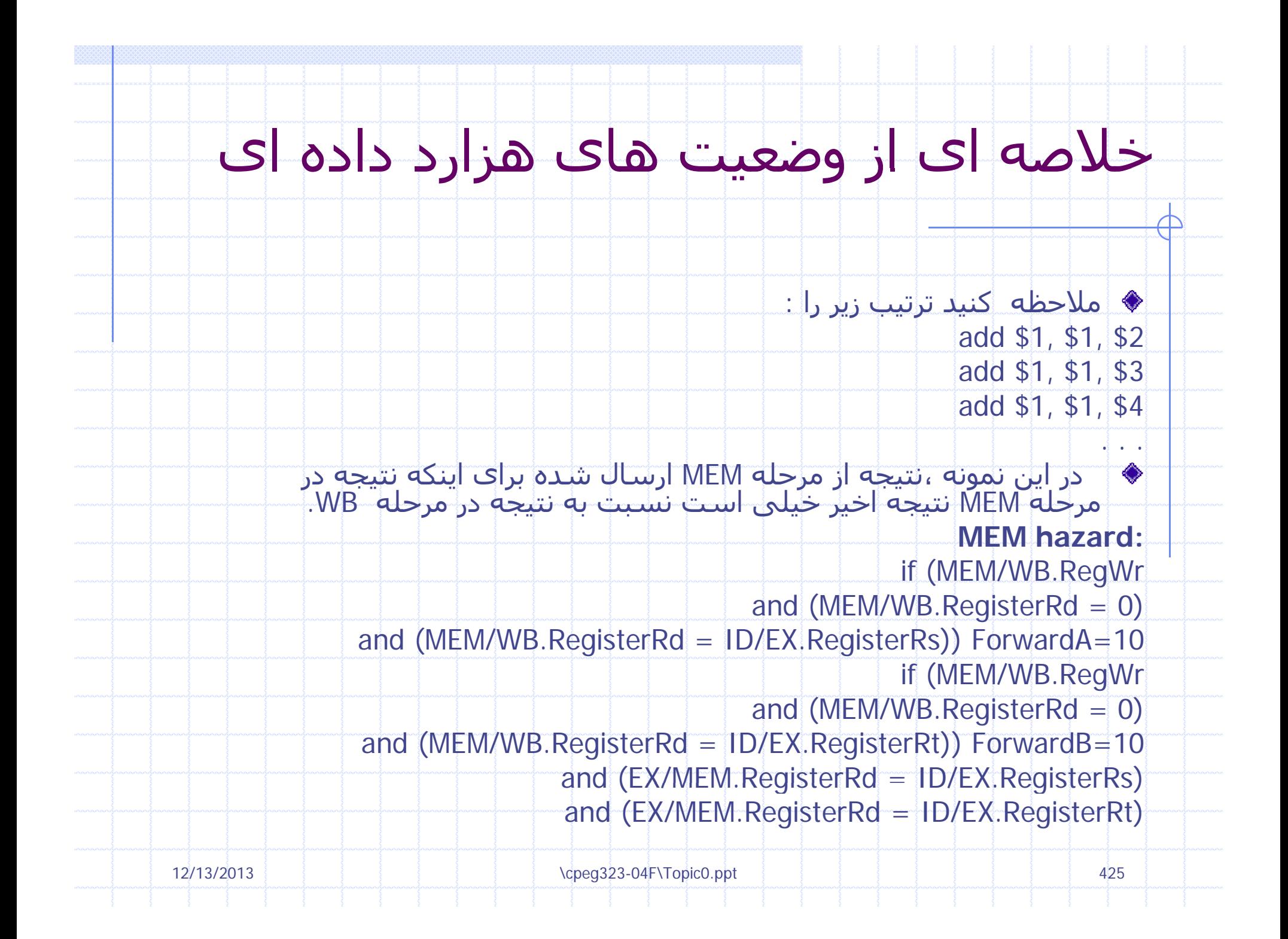

### مسير داده خط لوله ای شده با ارسال(Forwarding)

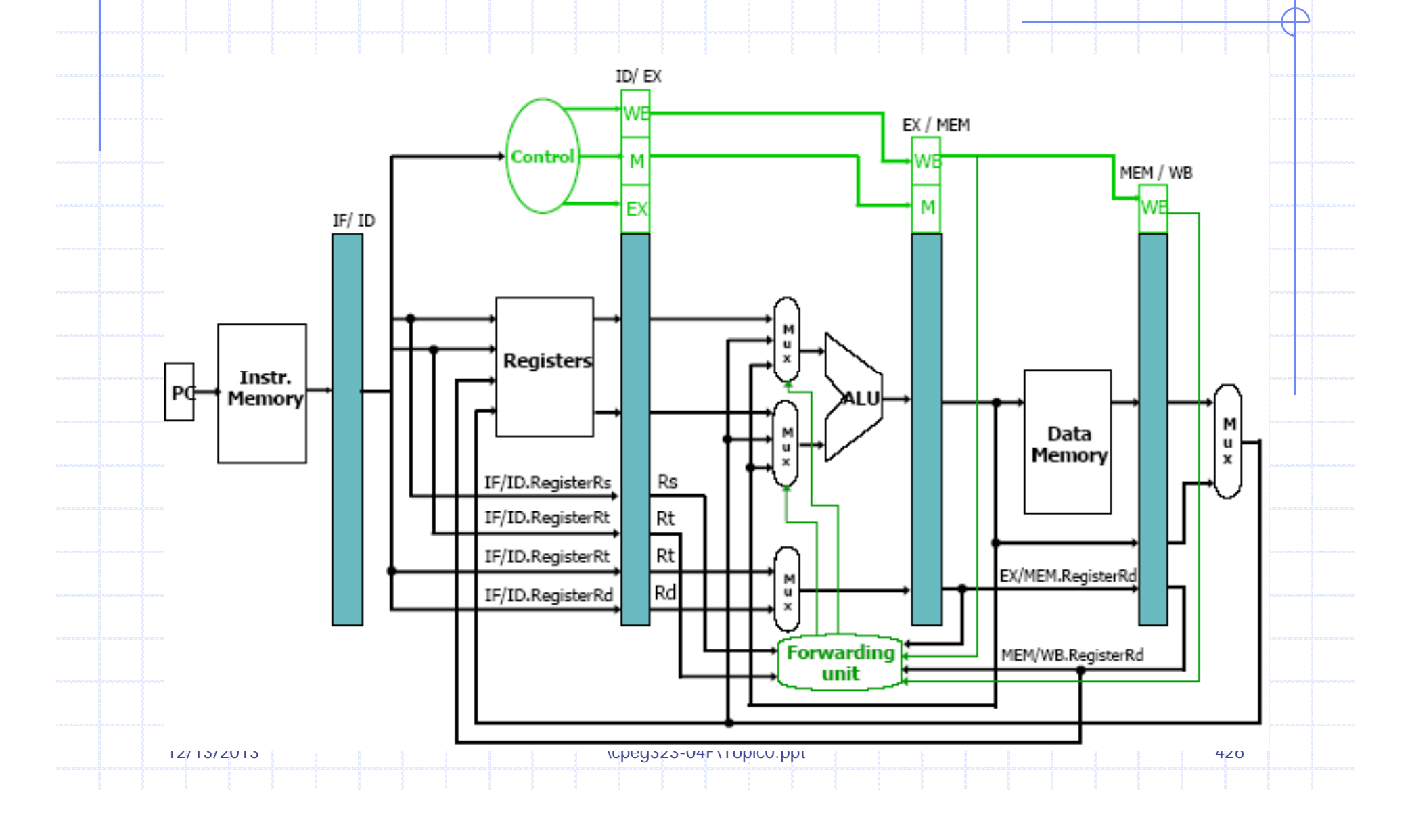

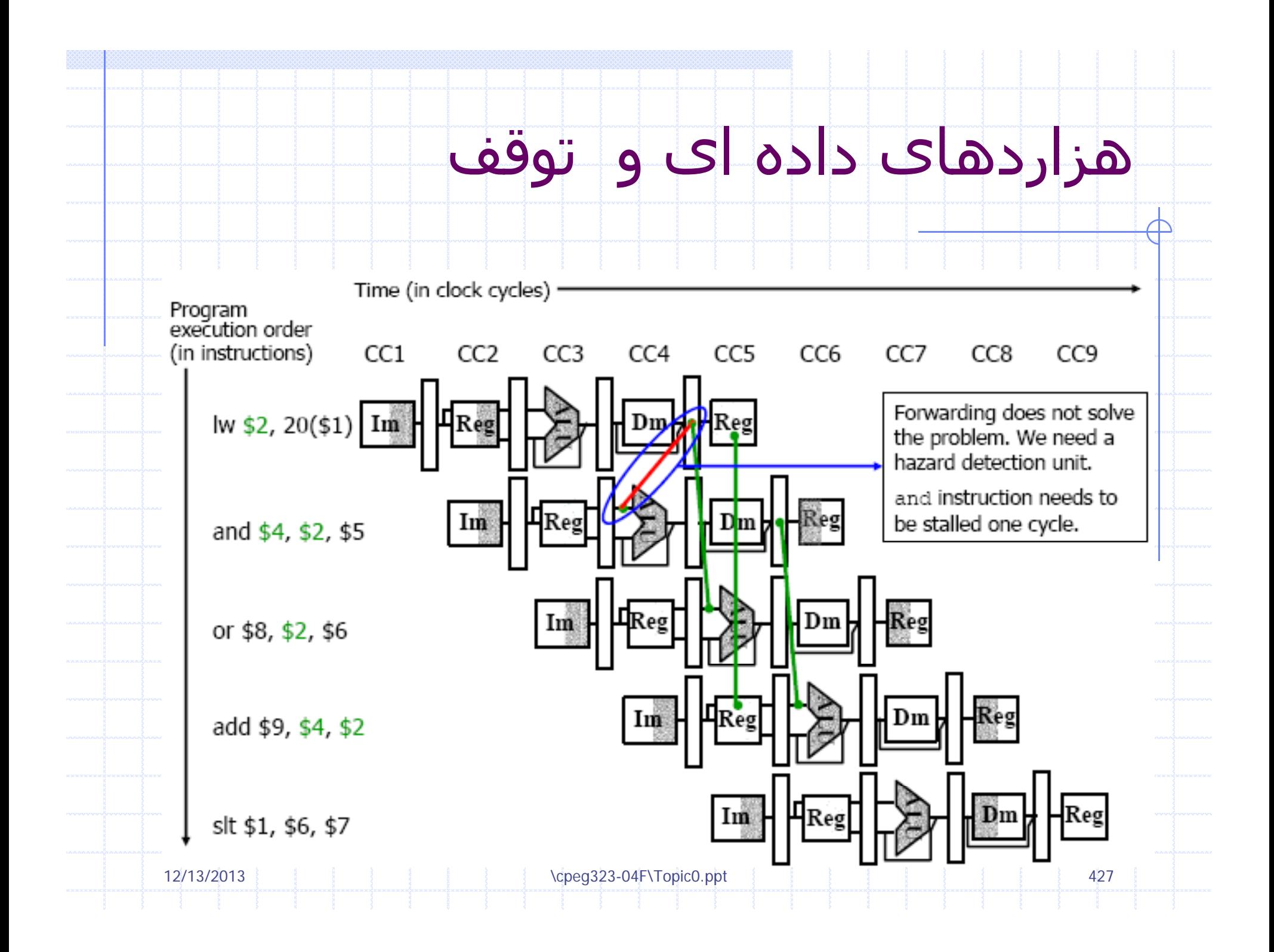

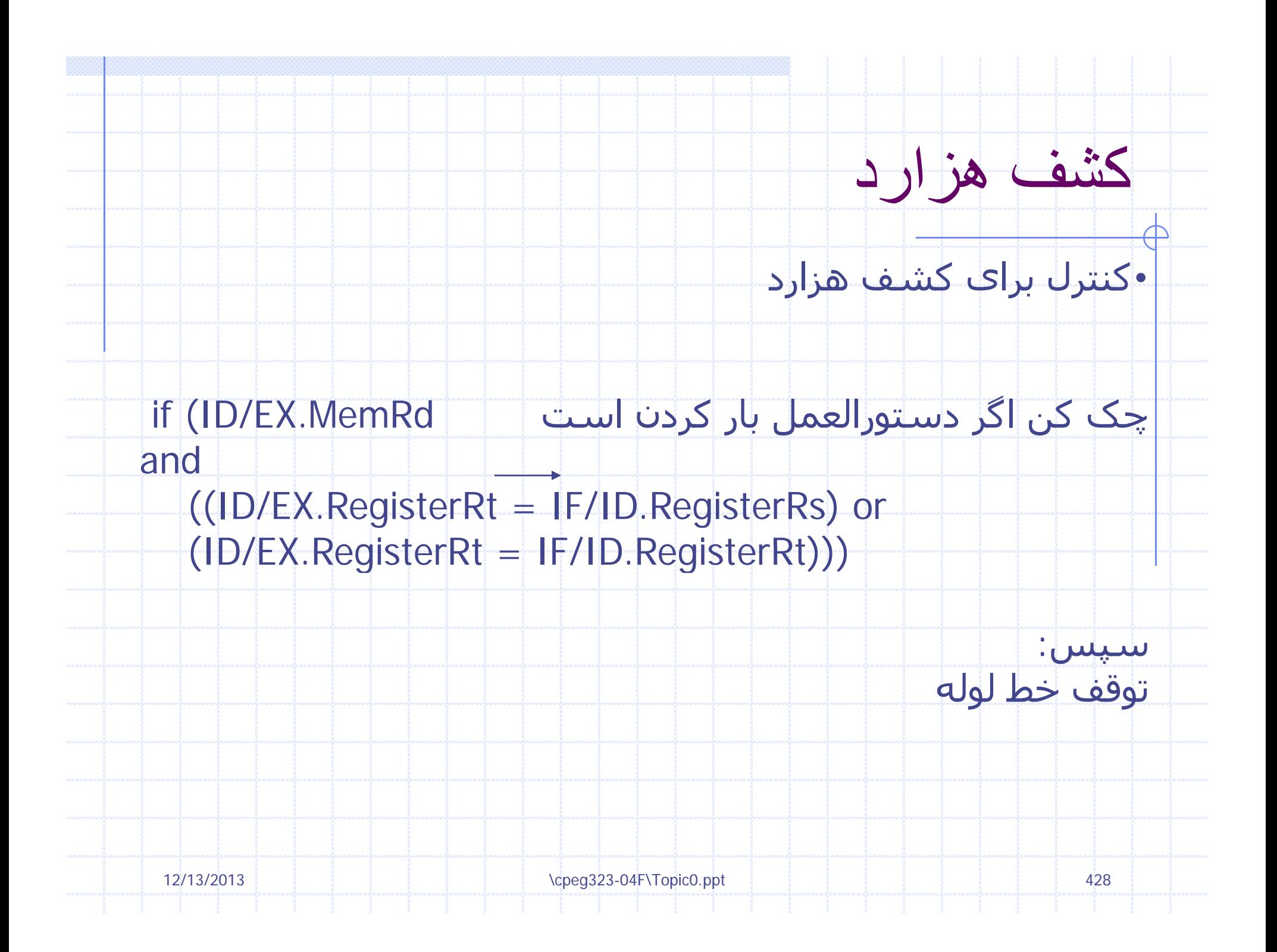

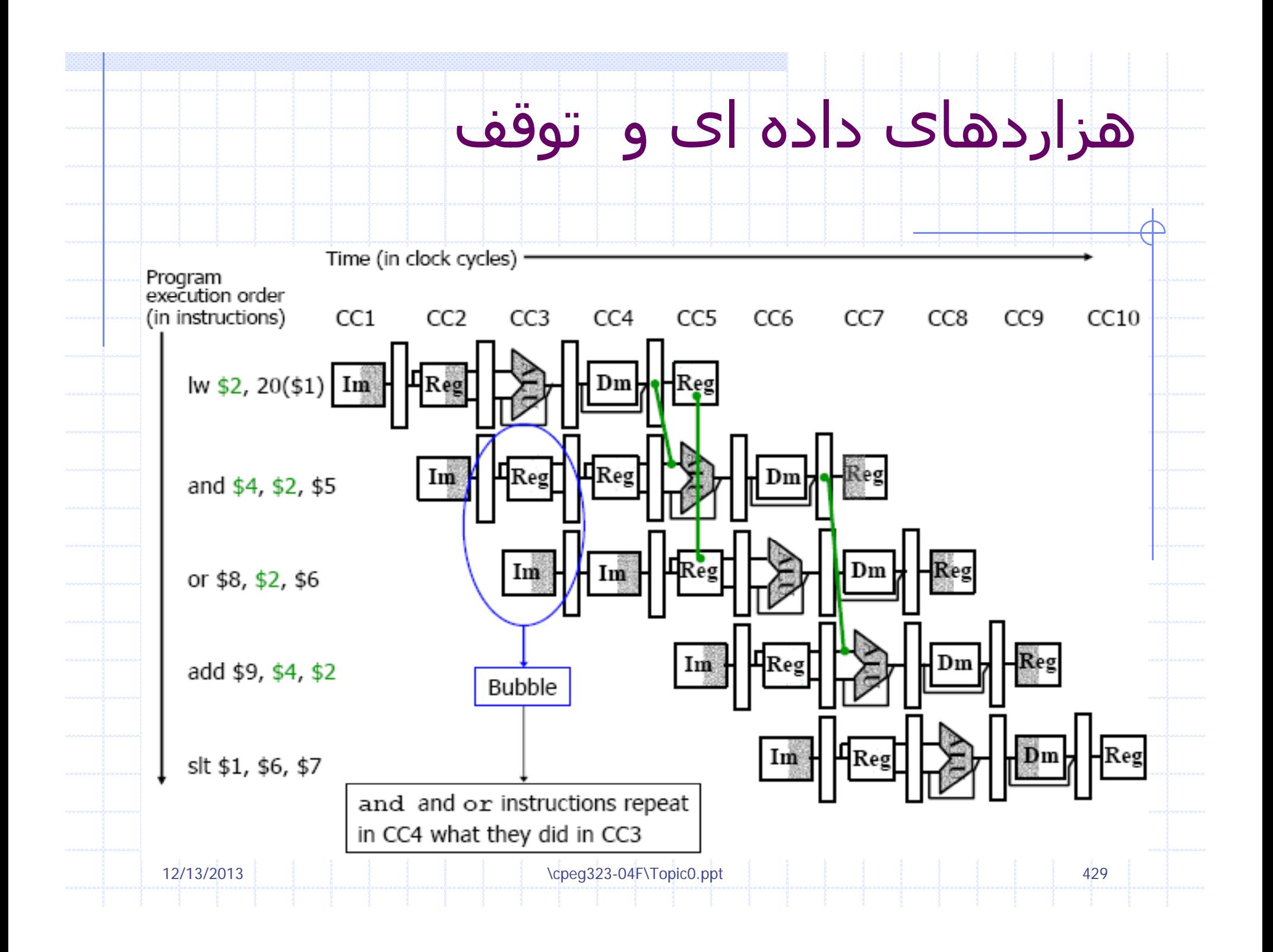

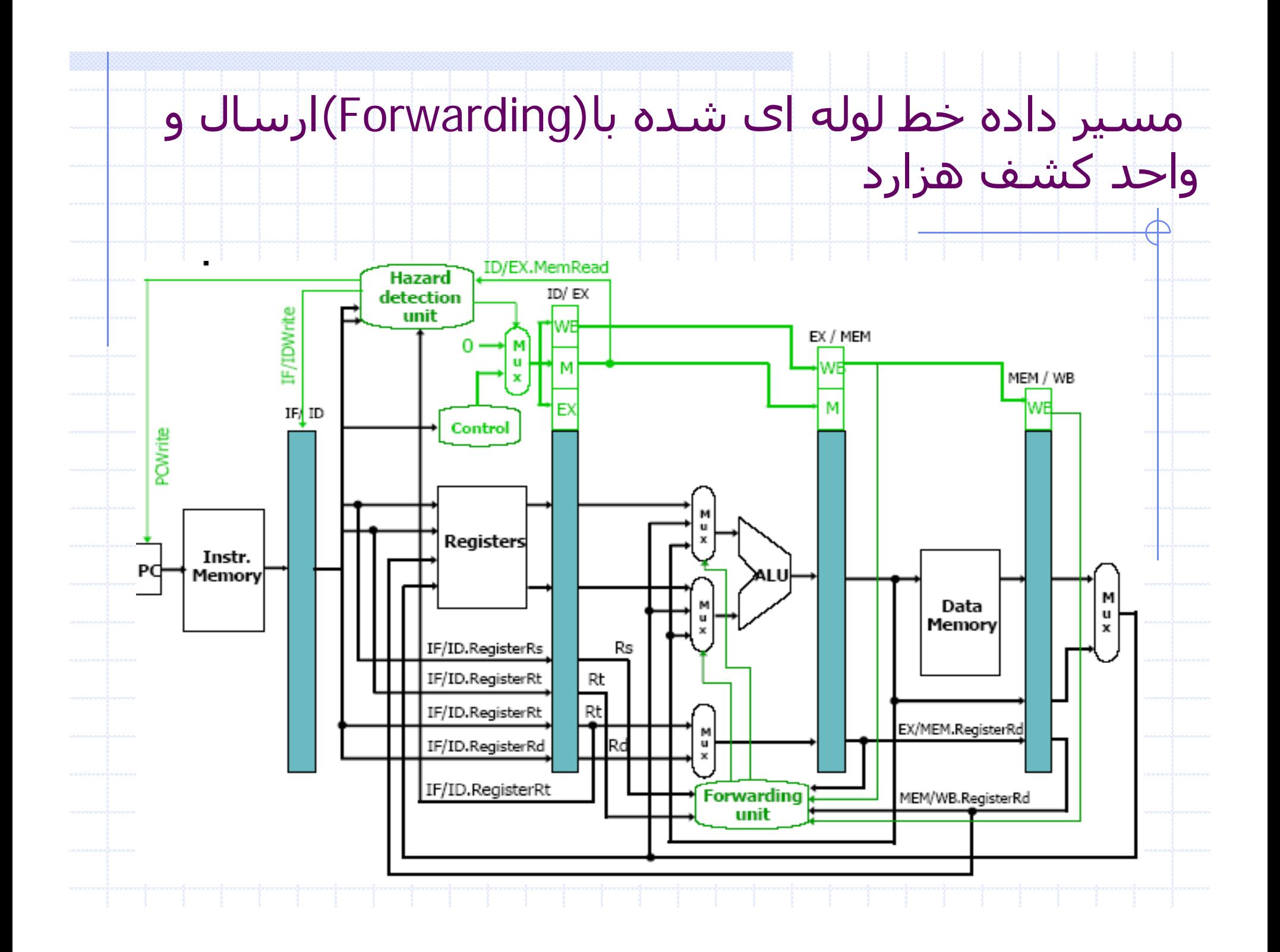

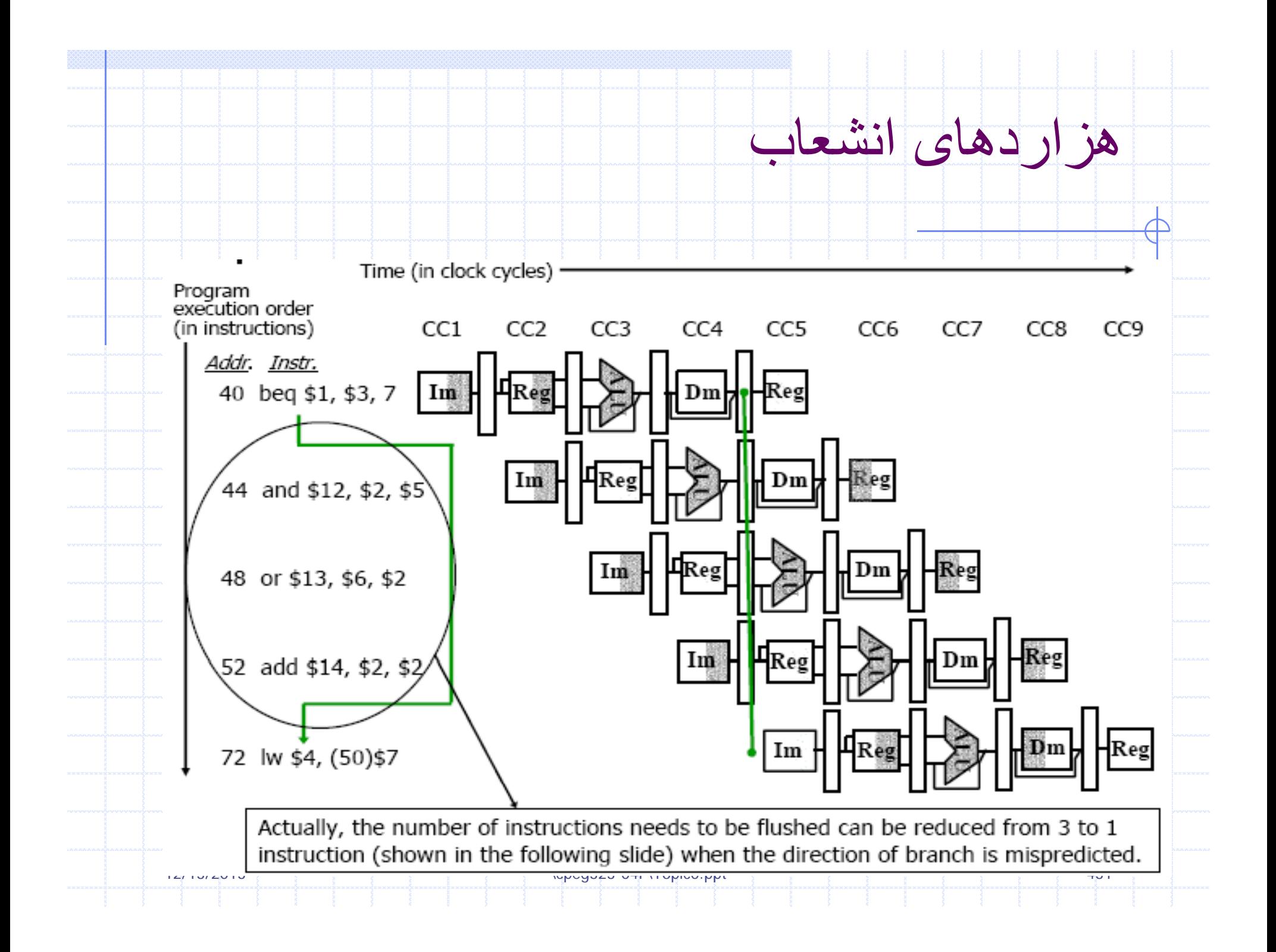

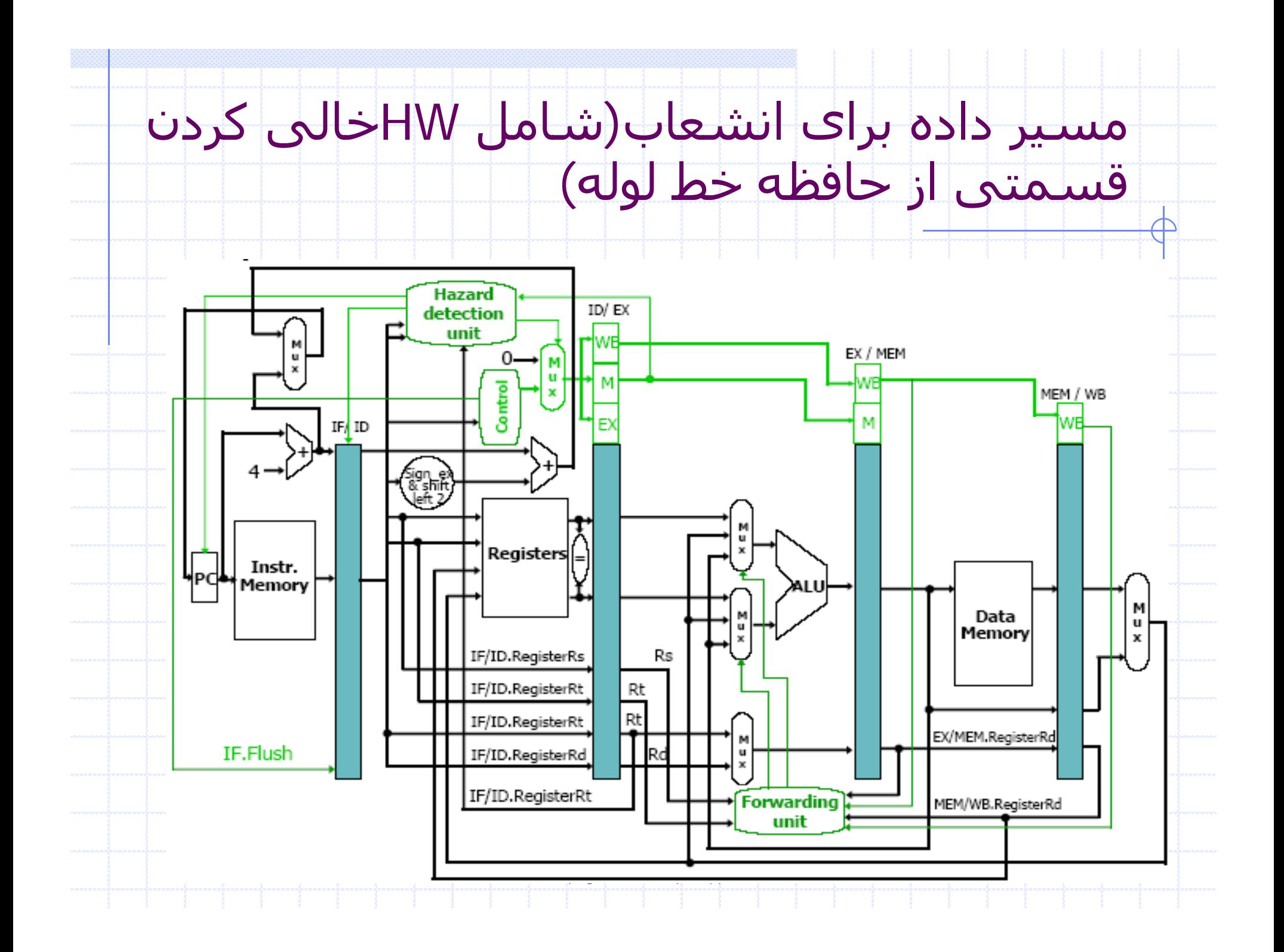
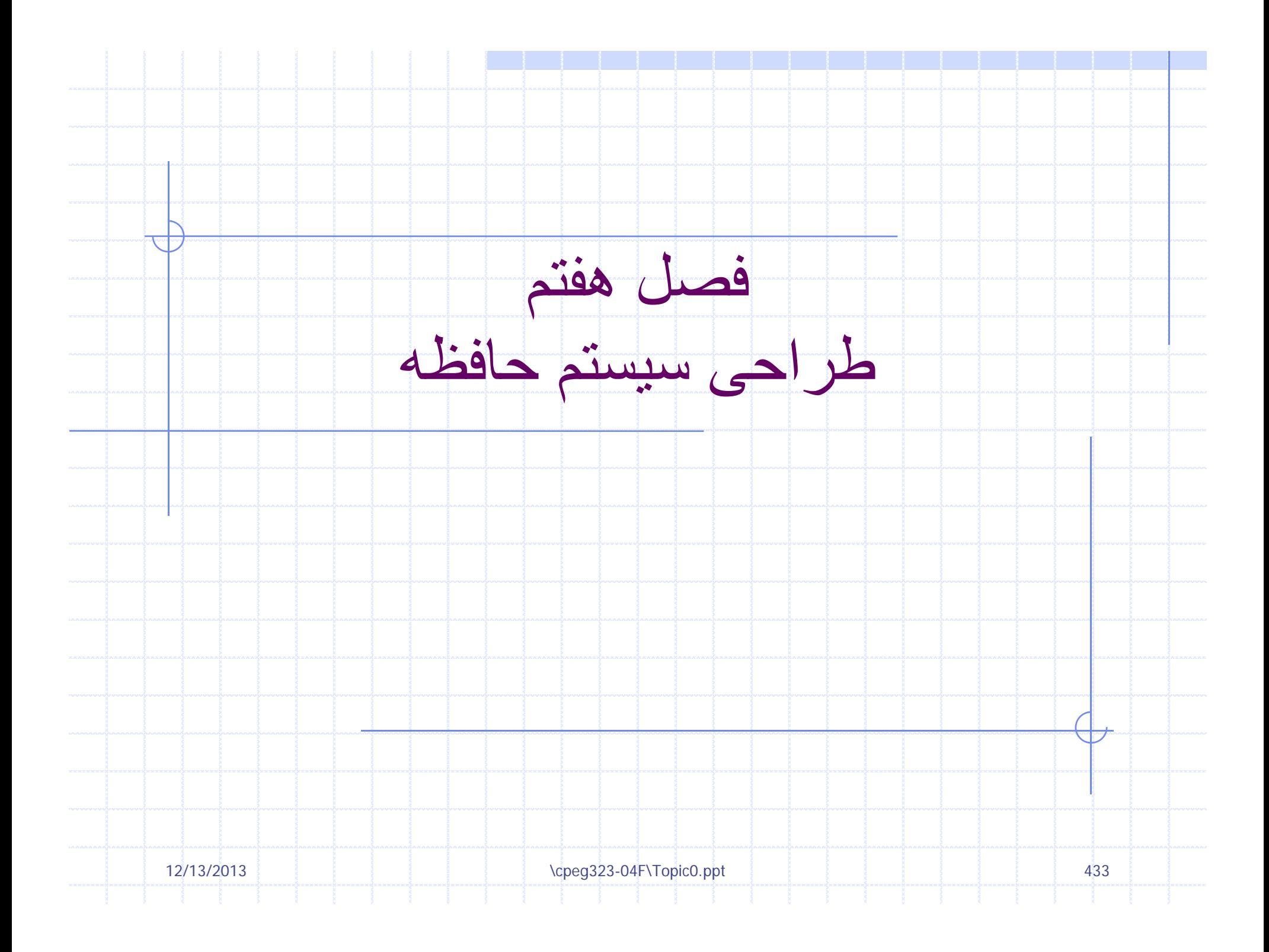

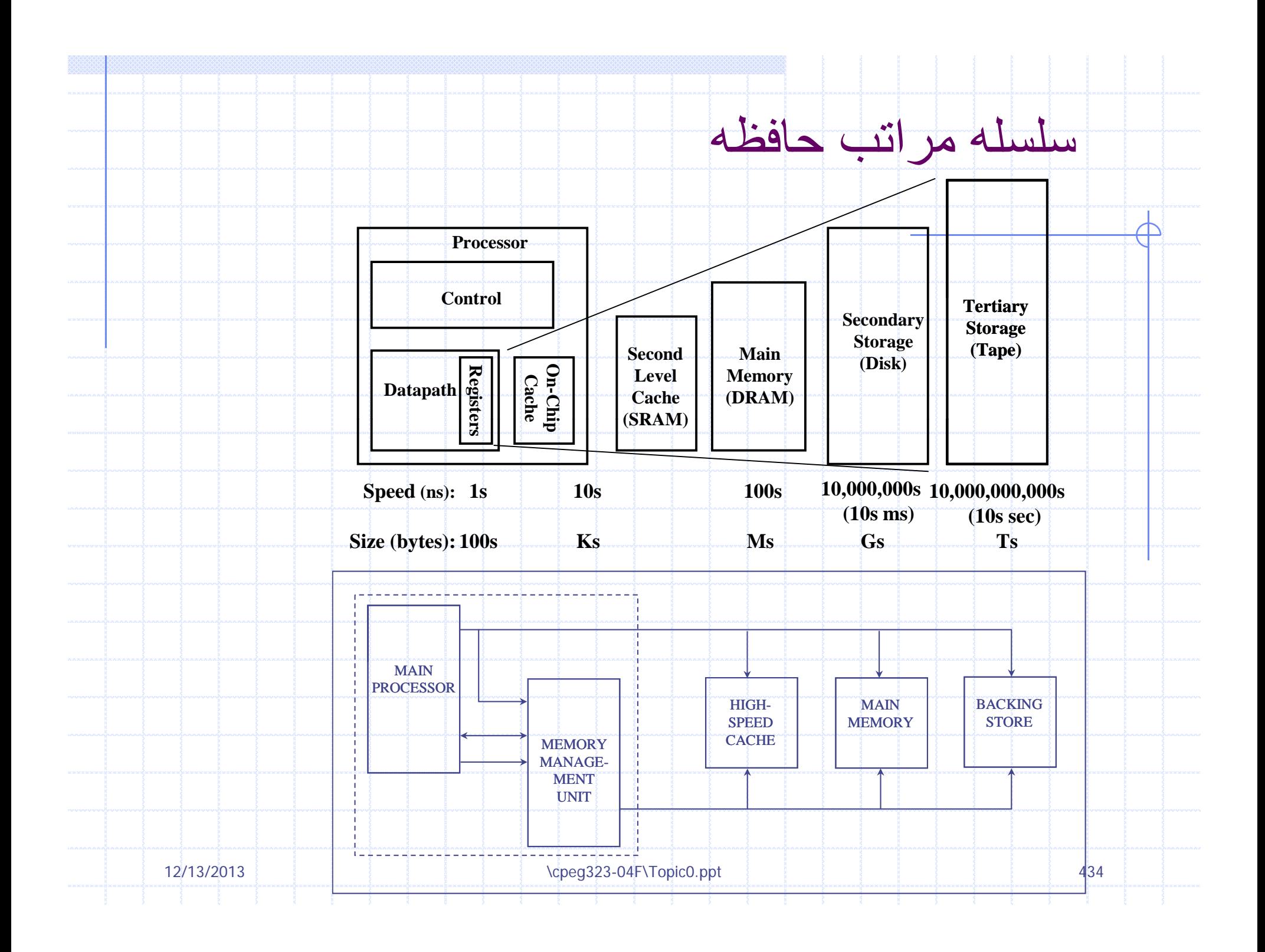

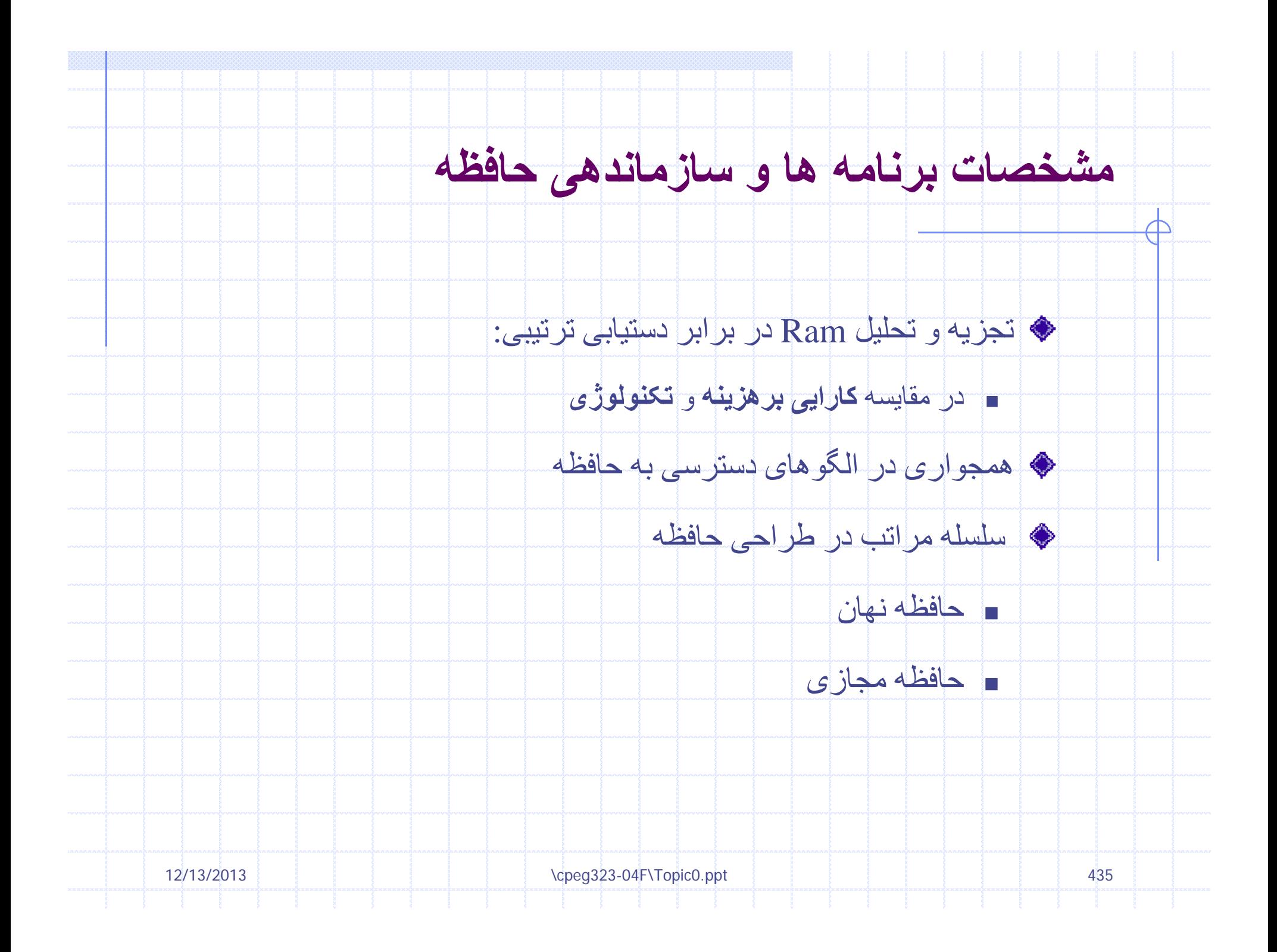

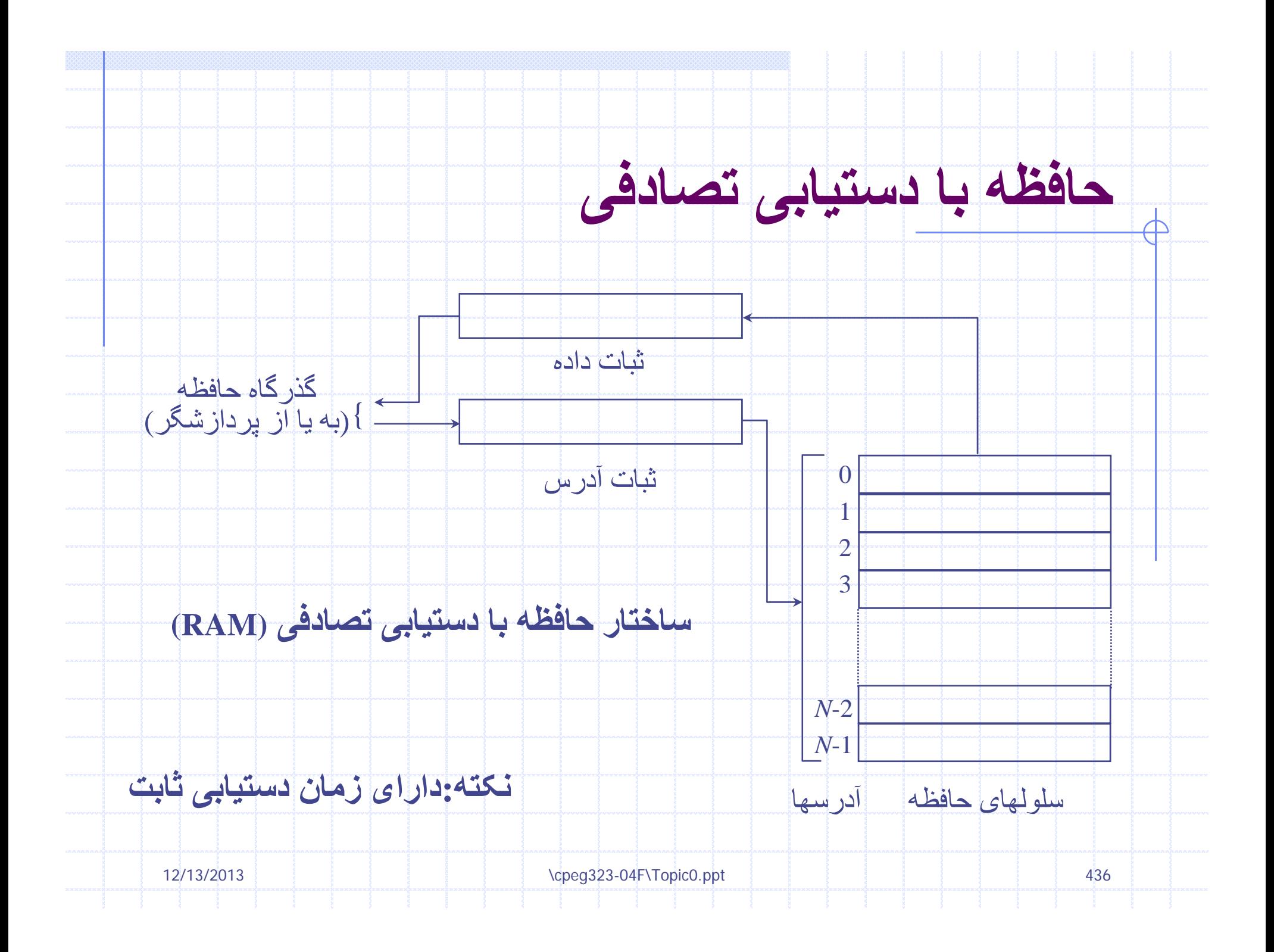

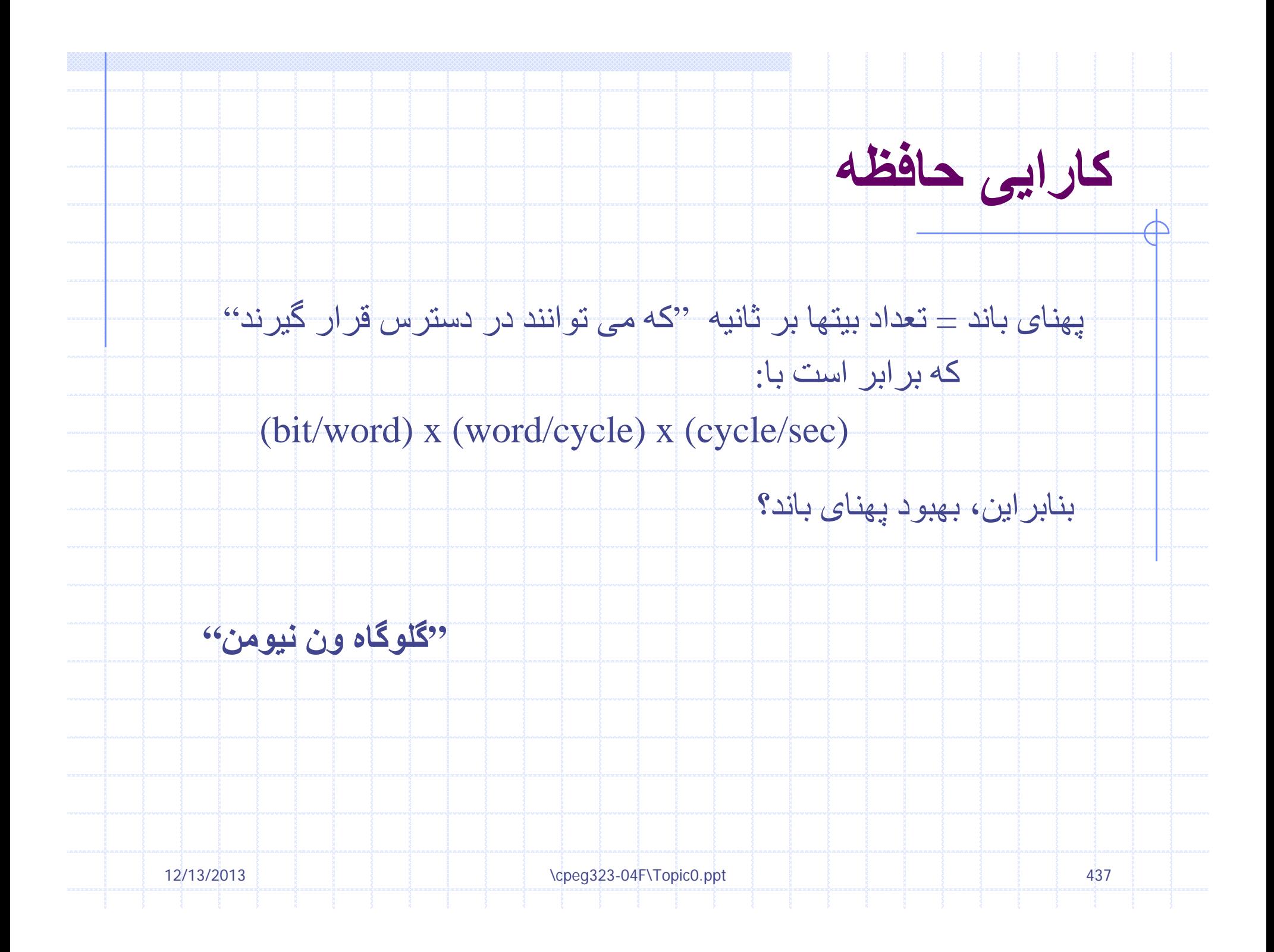

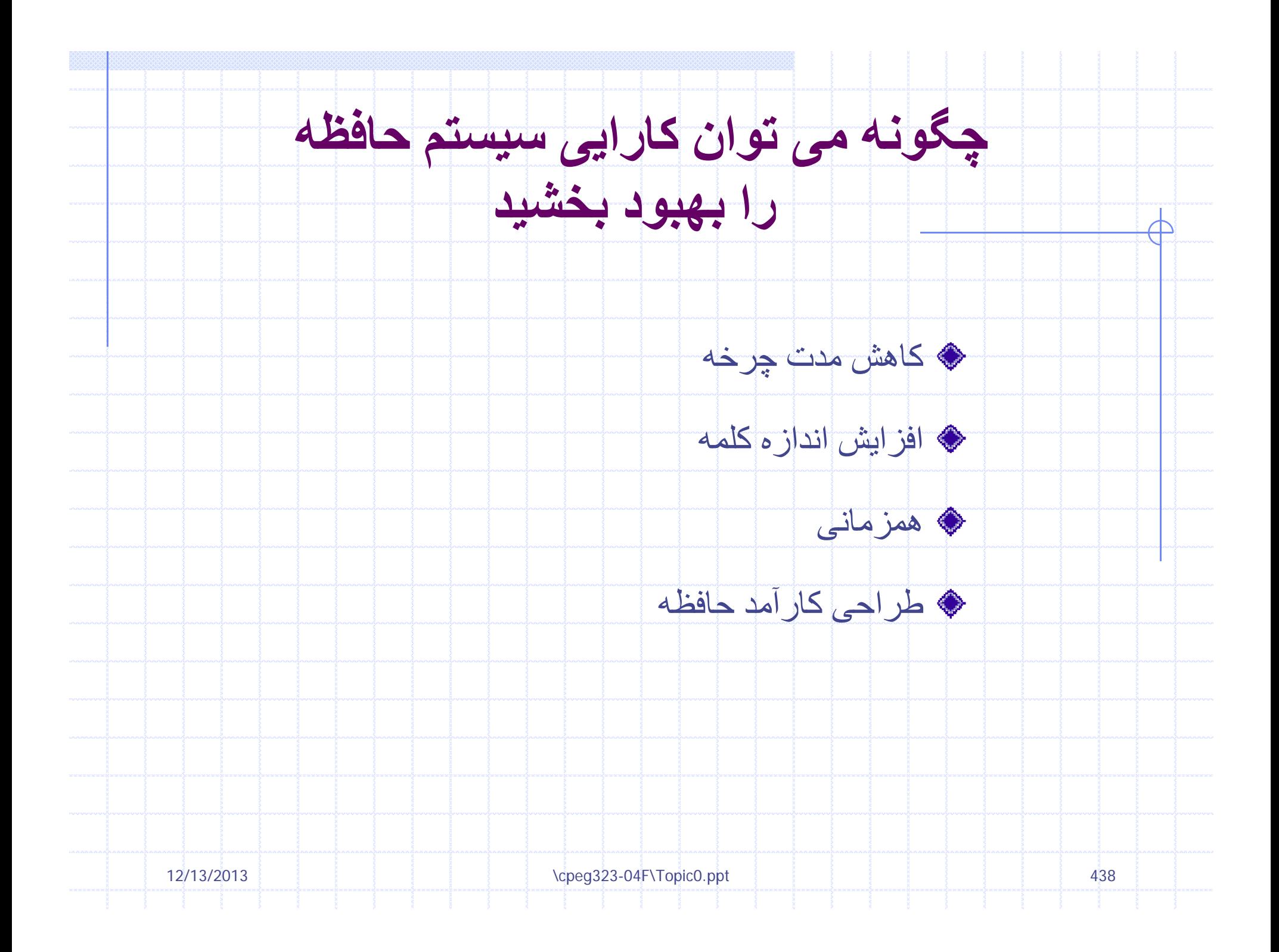

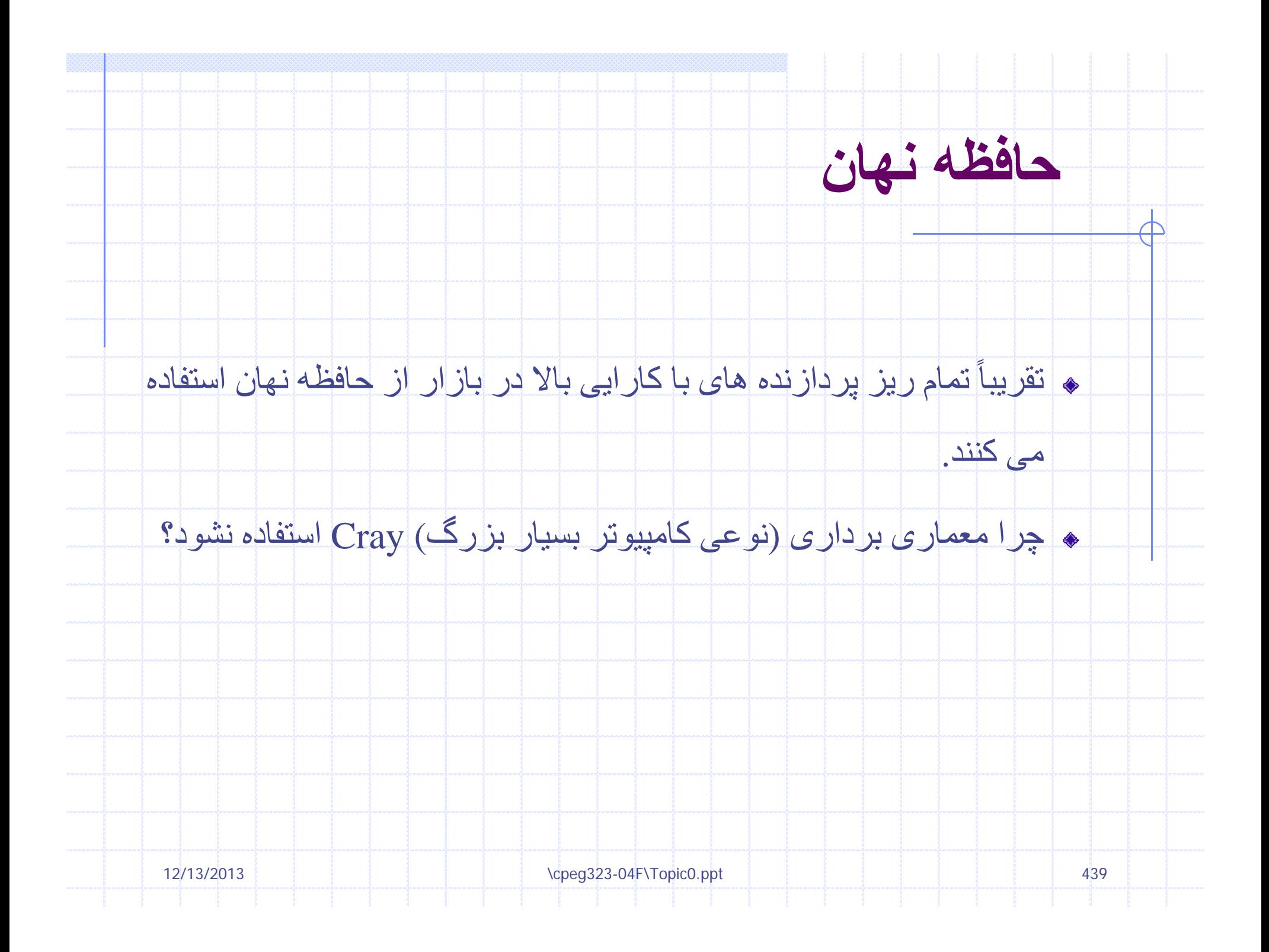

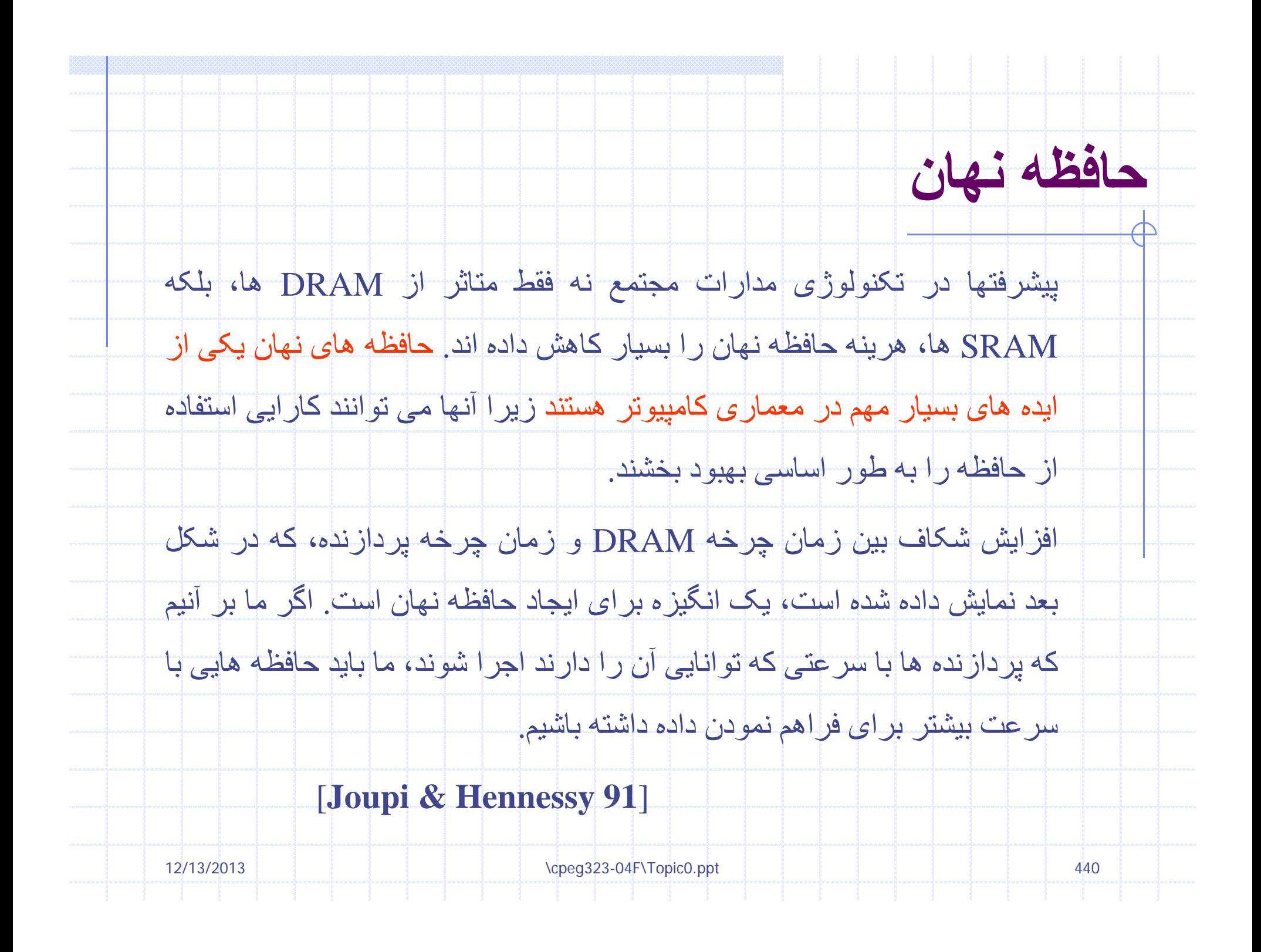

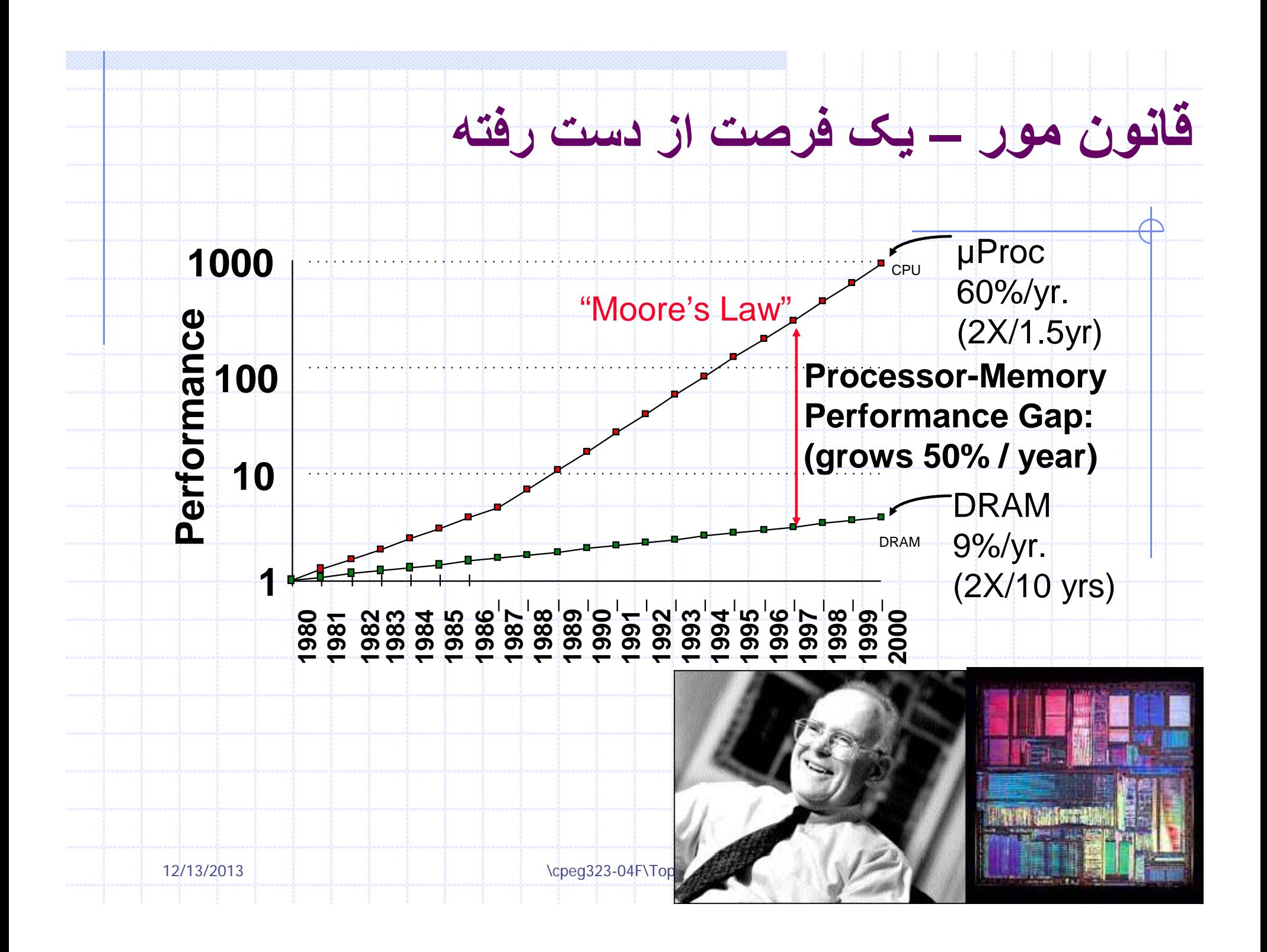

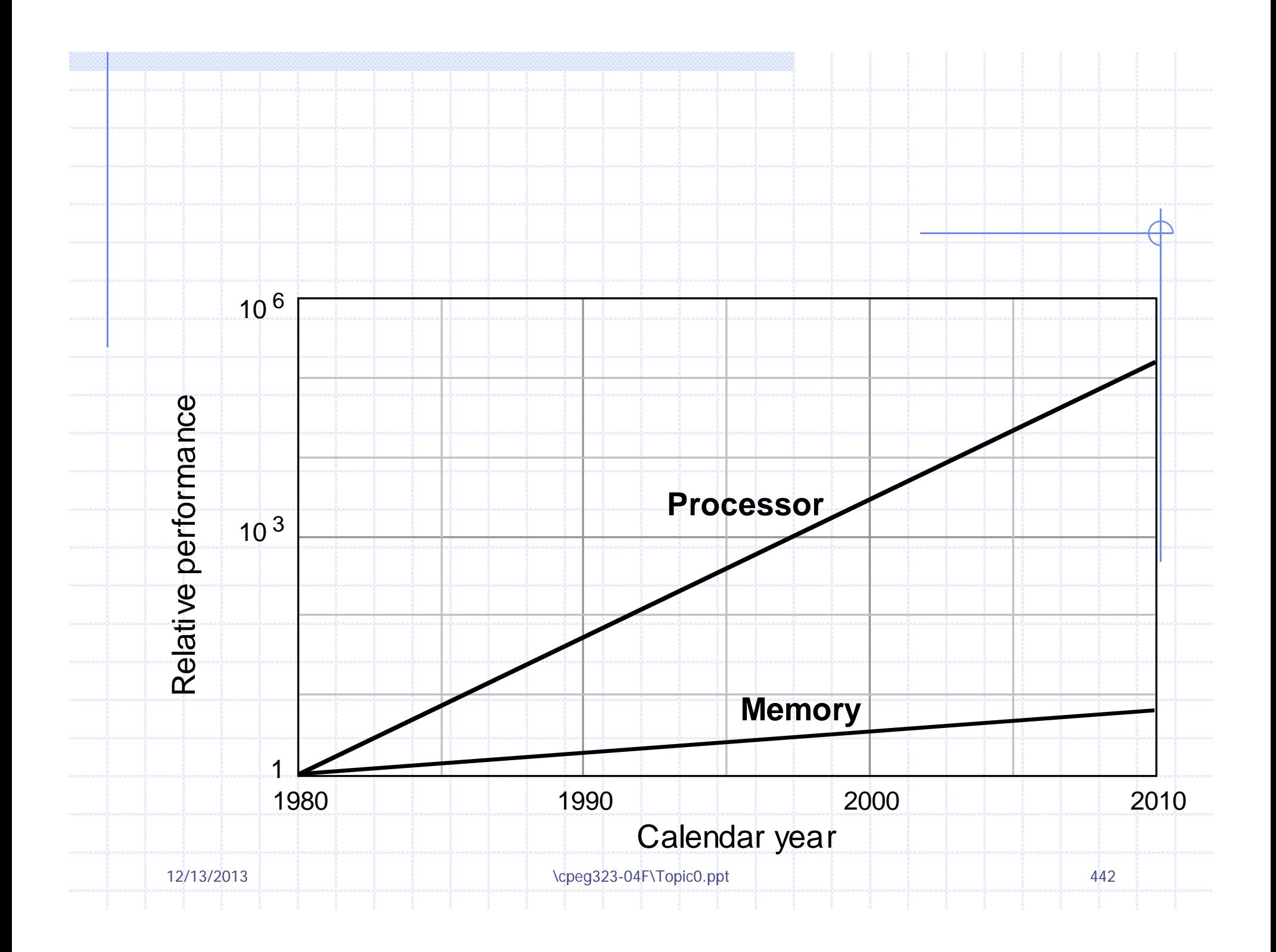

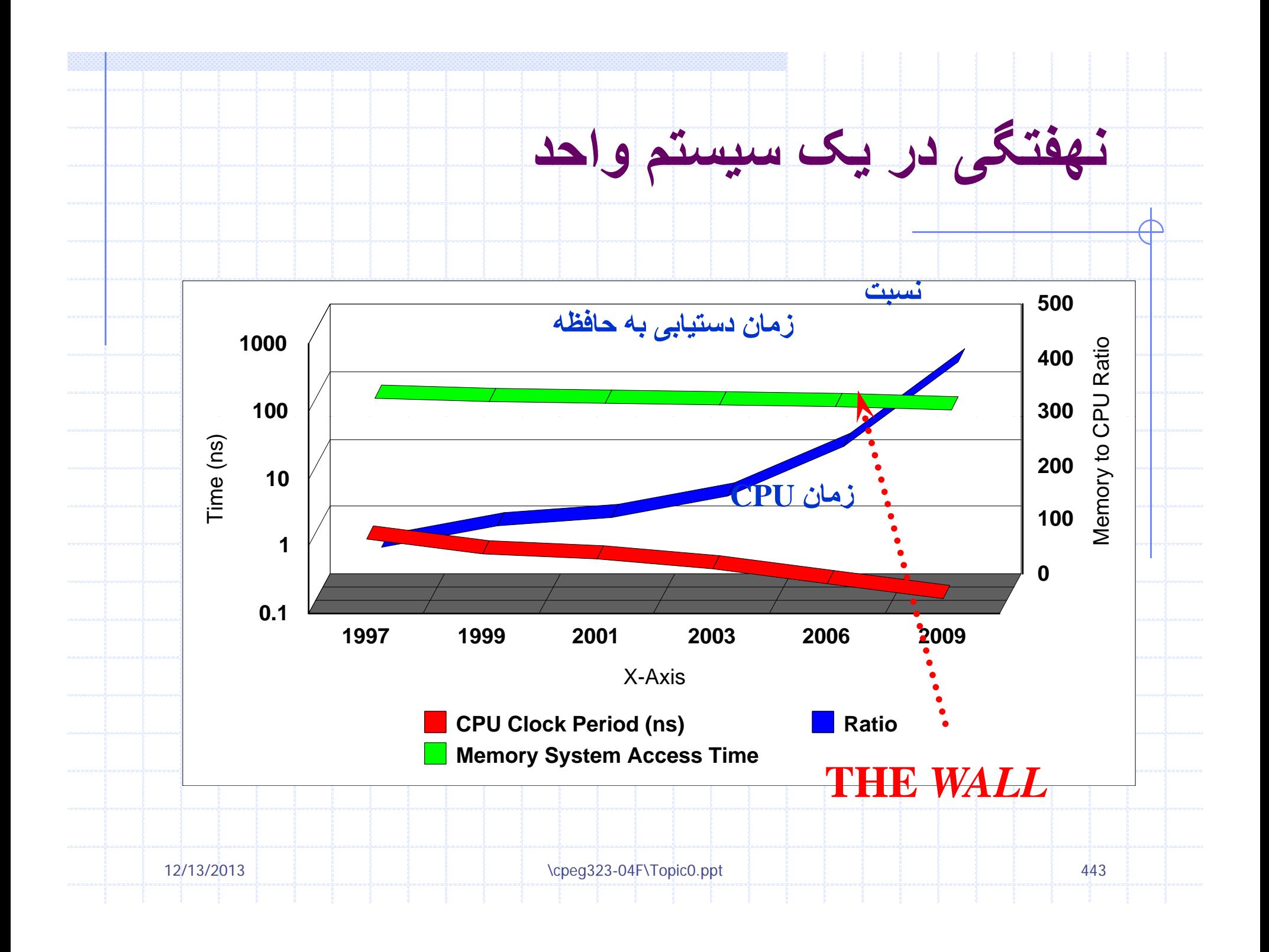

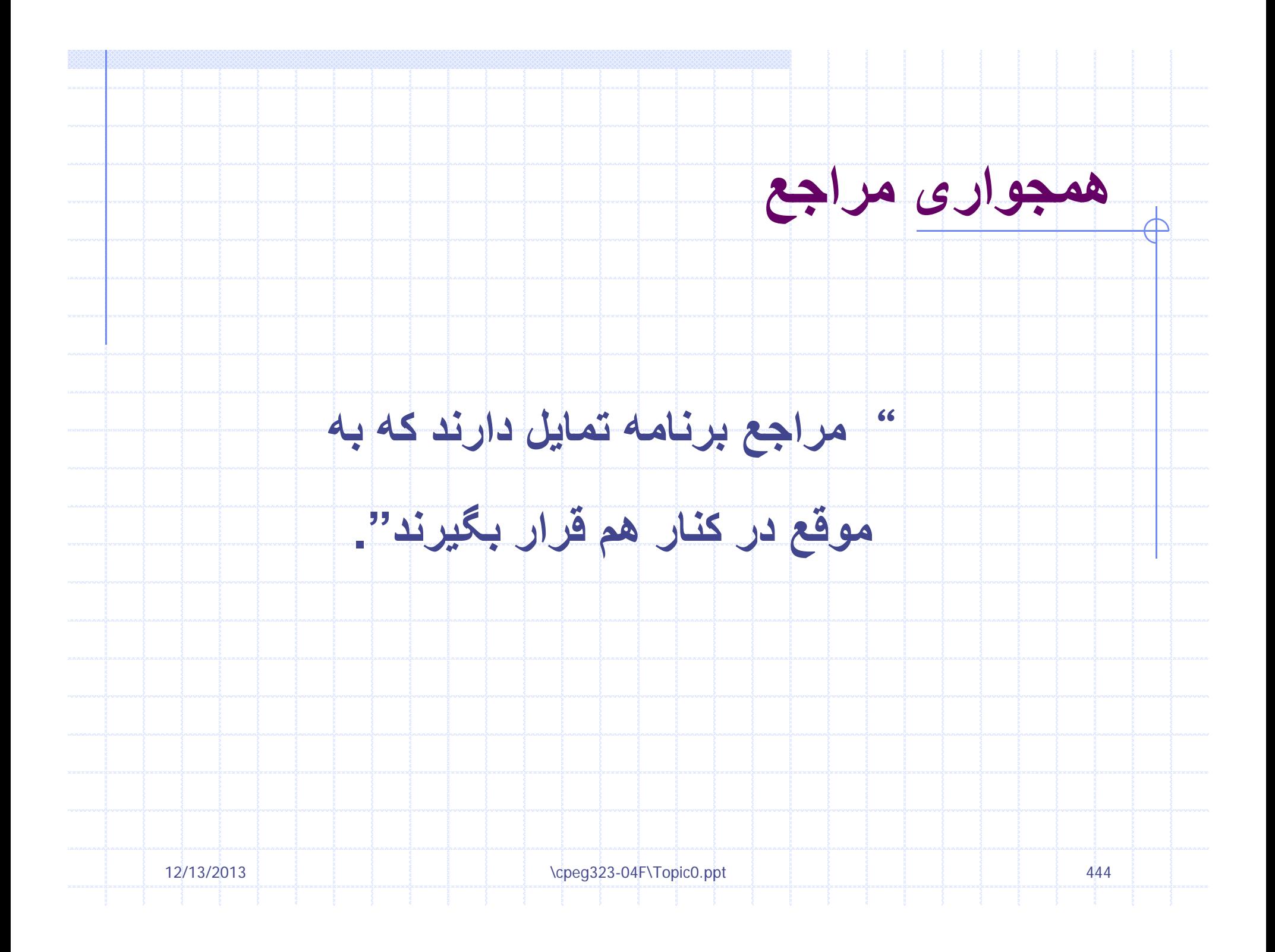

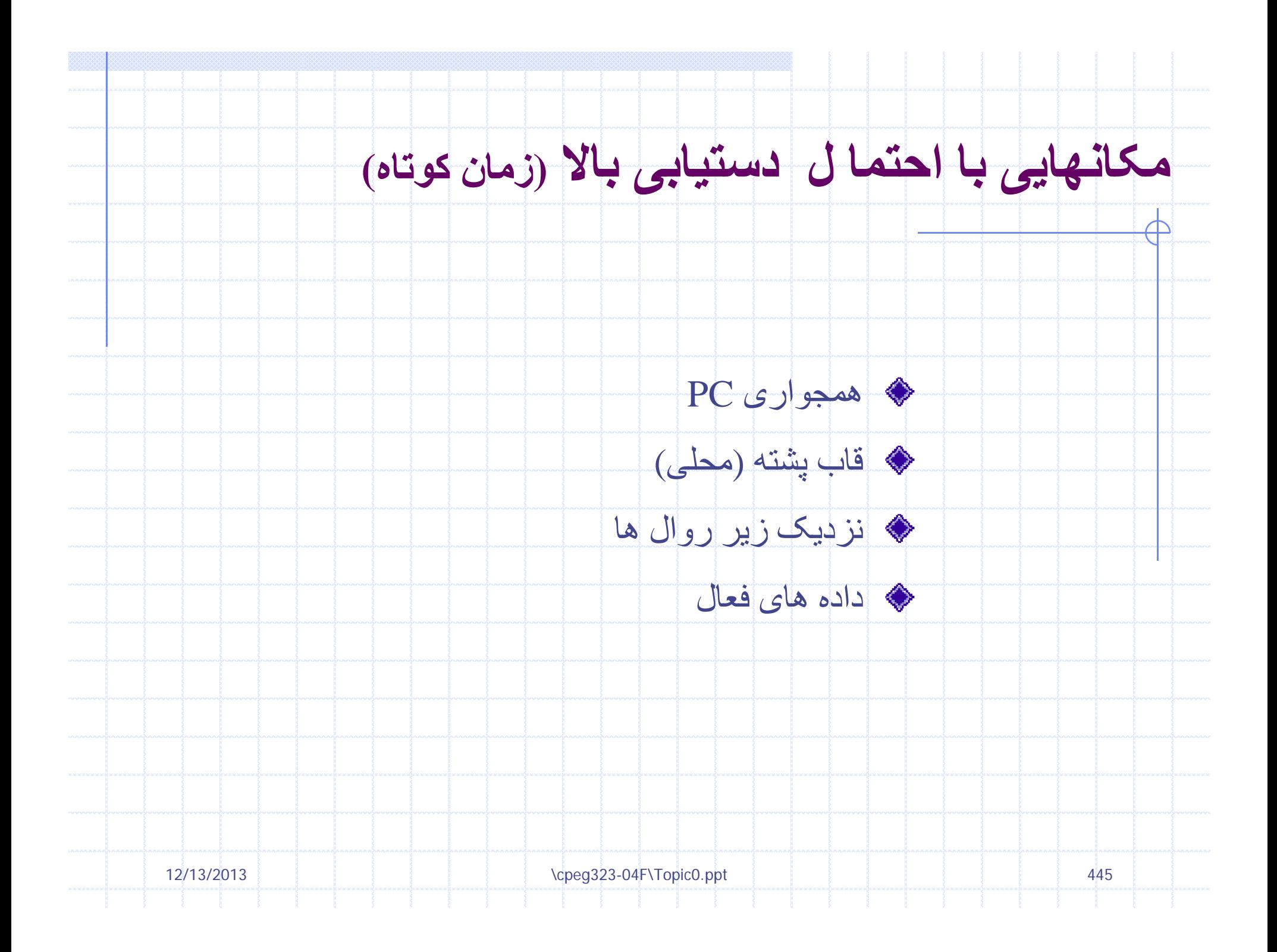

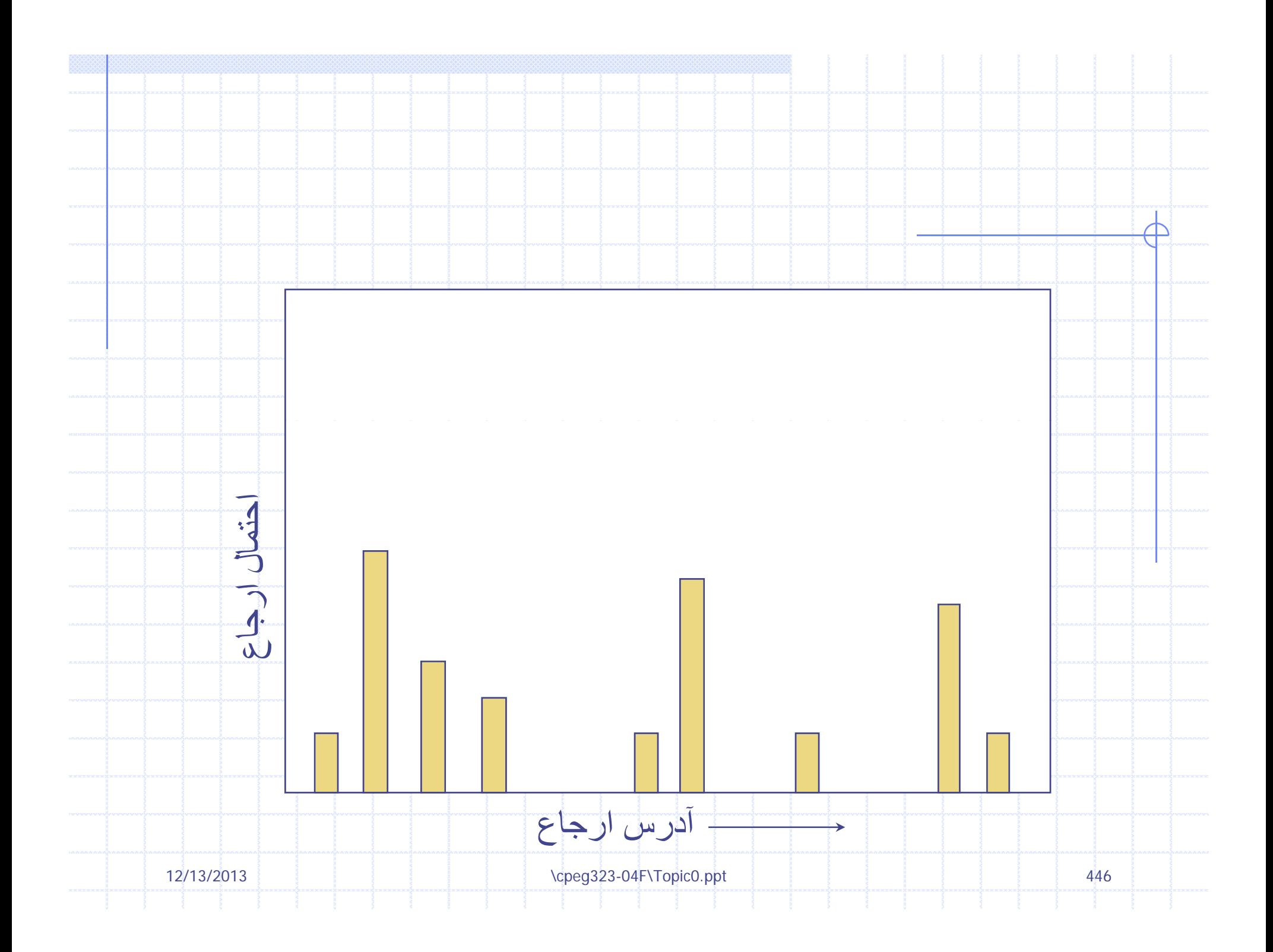

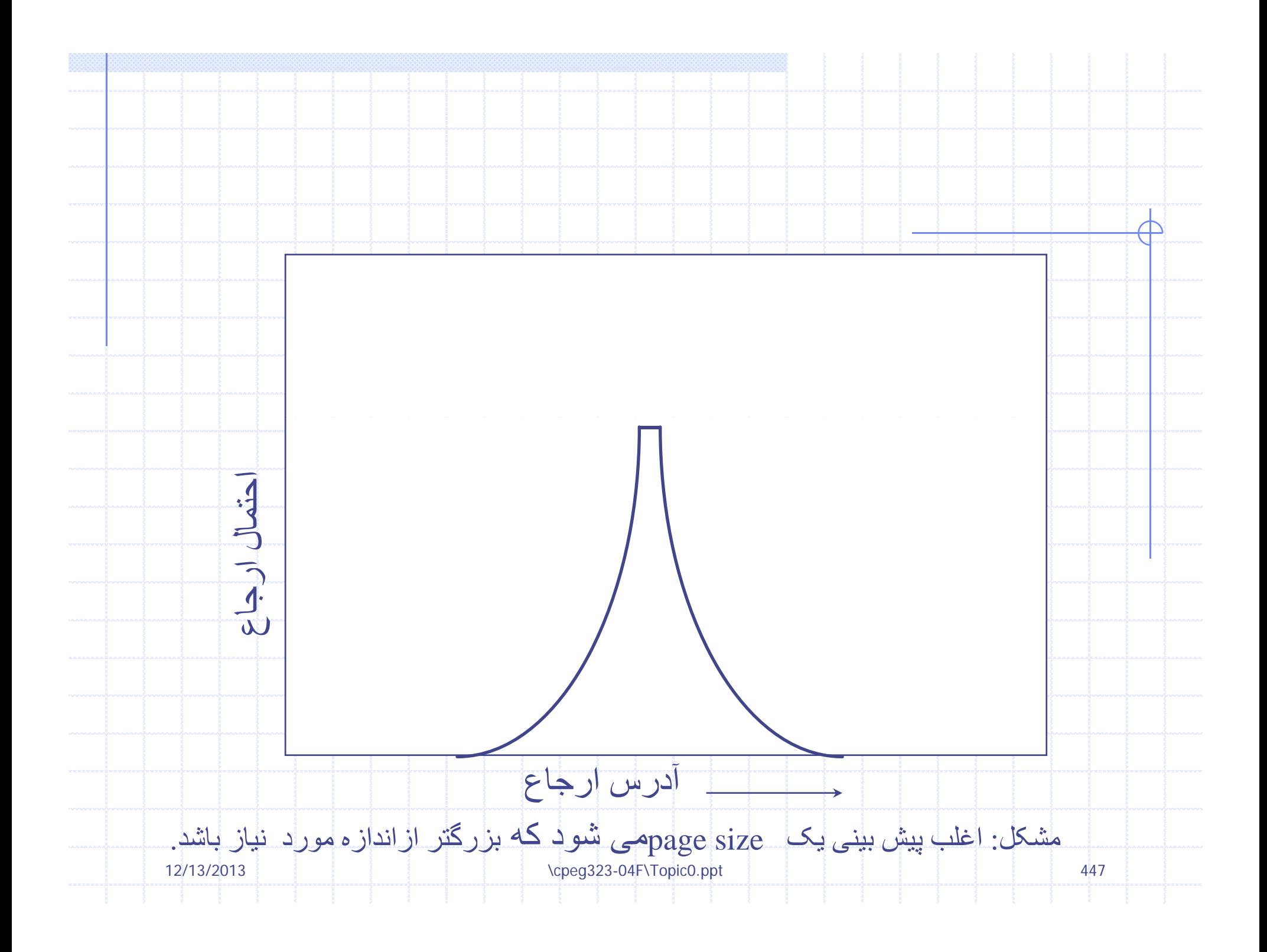

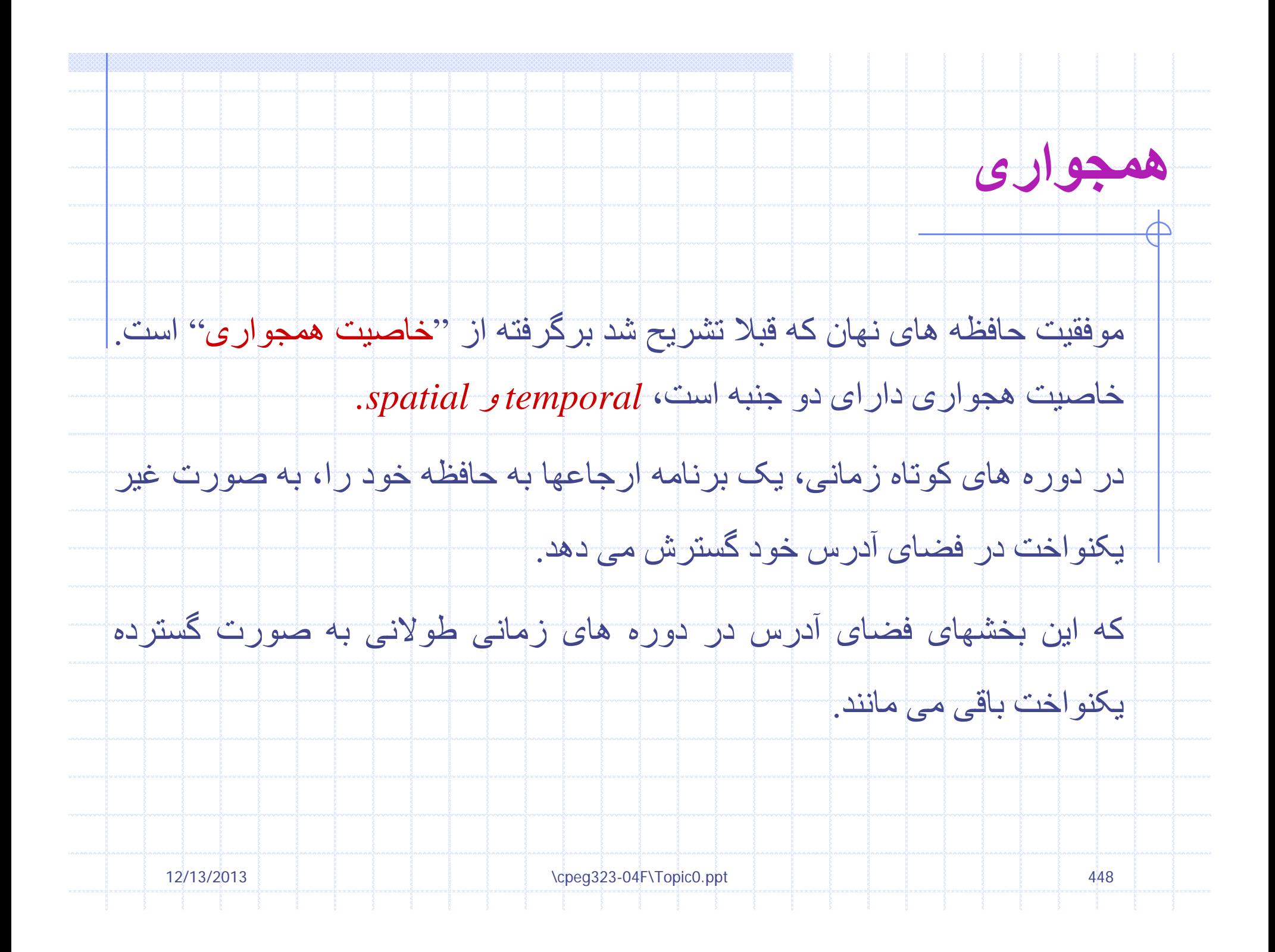

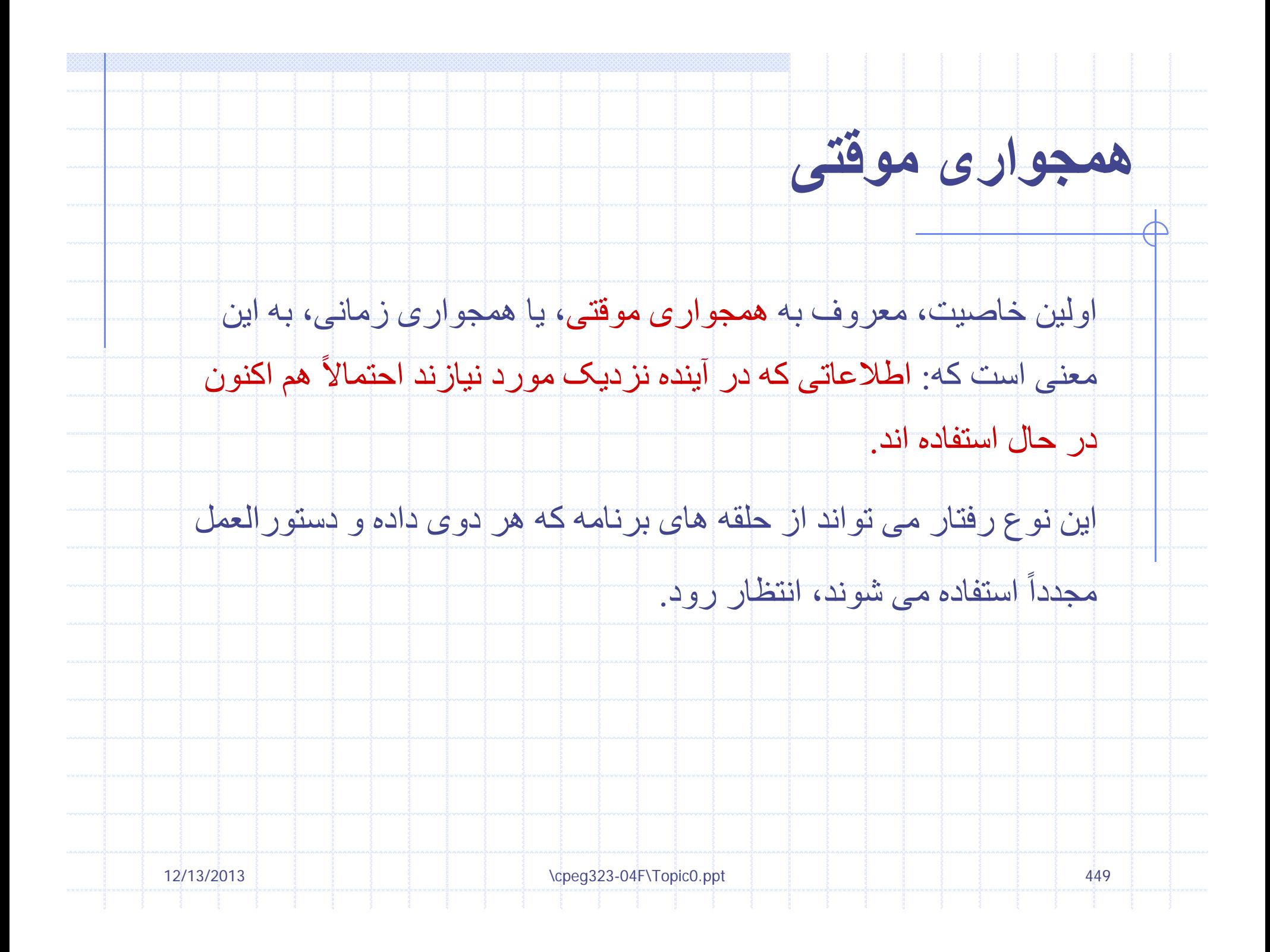

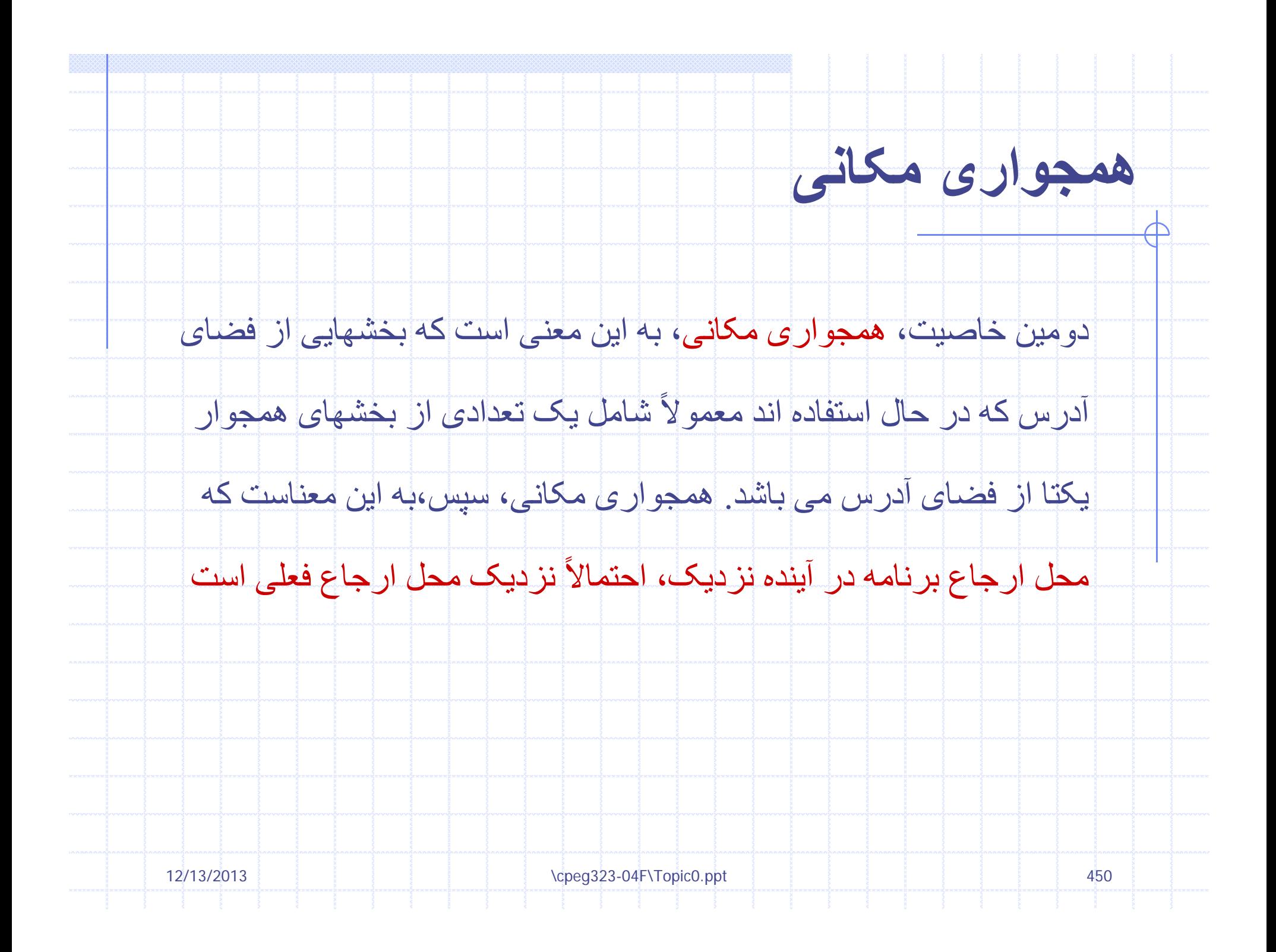

#### [**Smith82 p475**] **Smith82,**

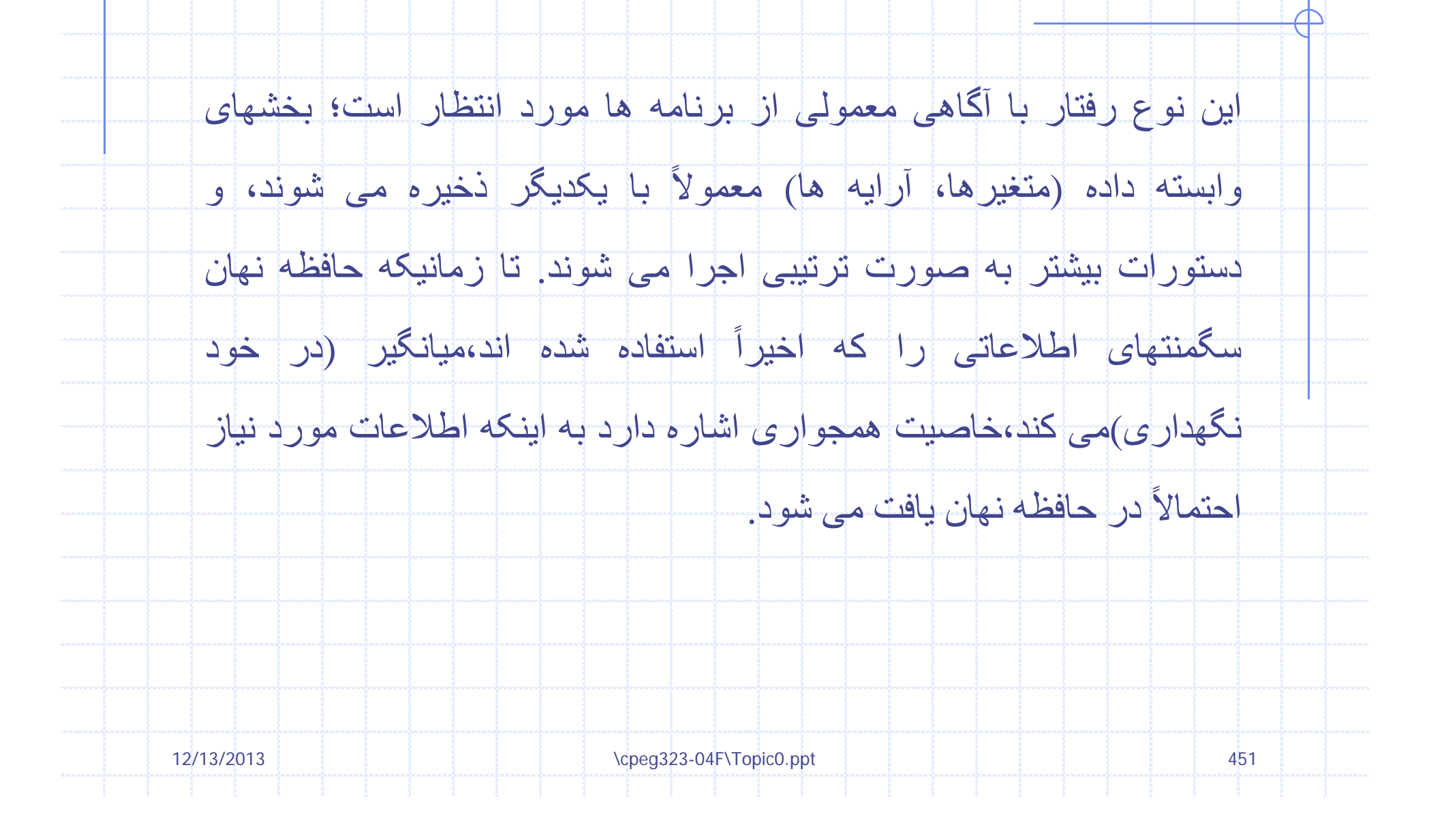

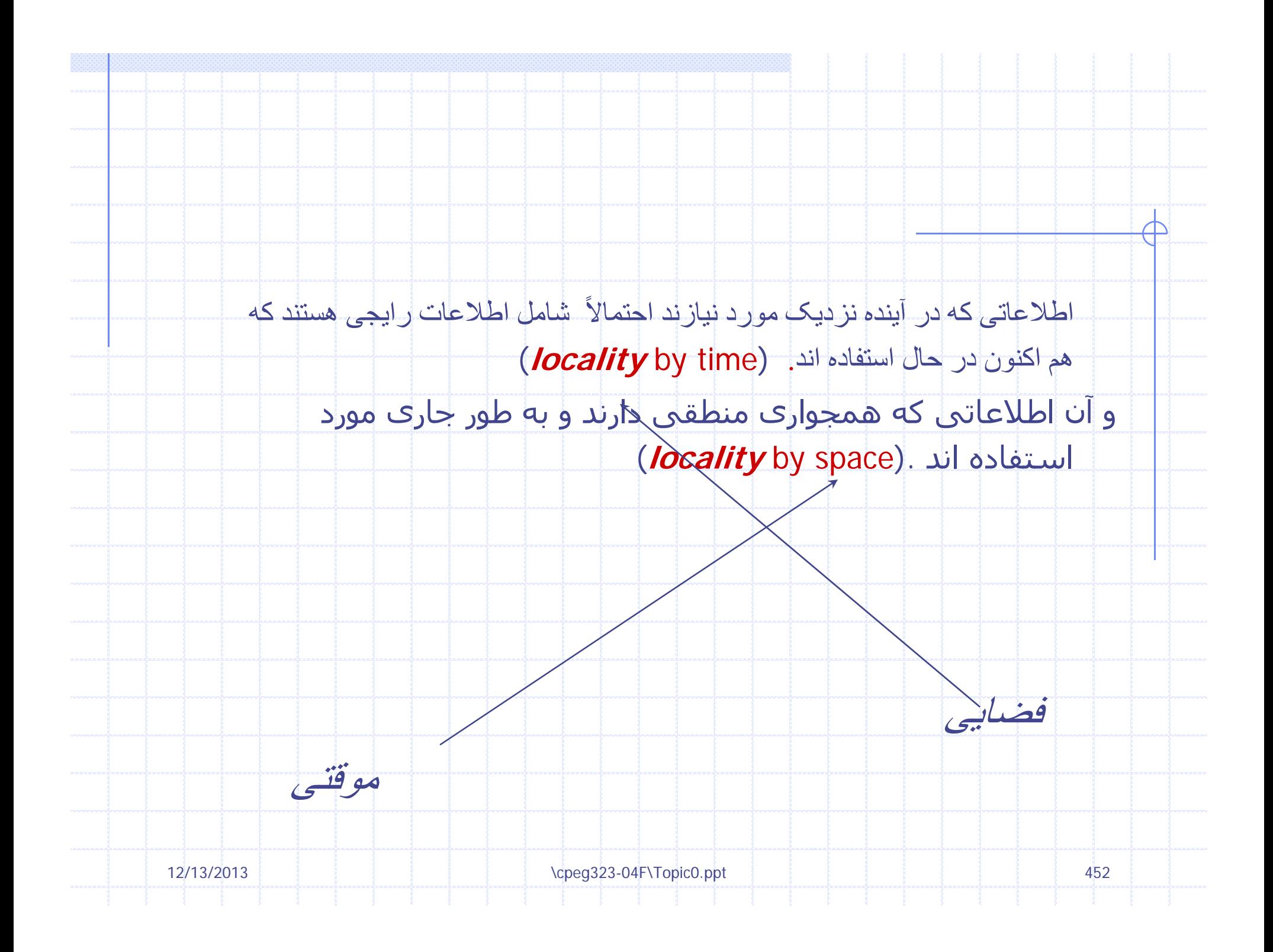

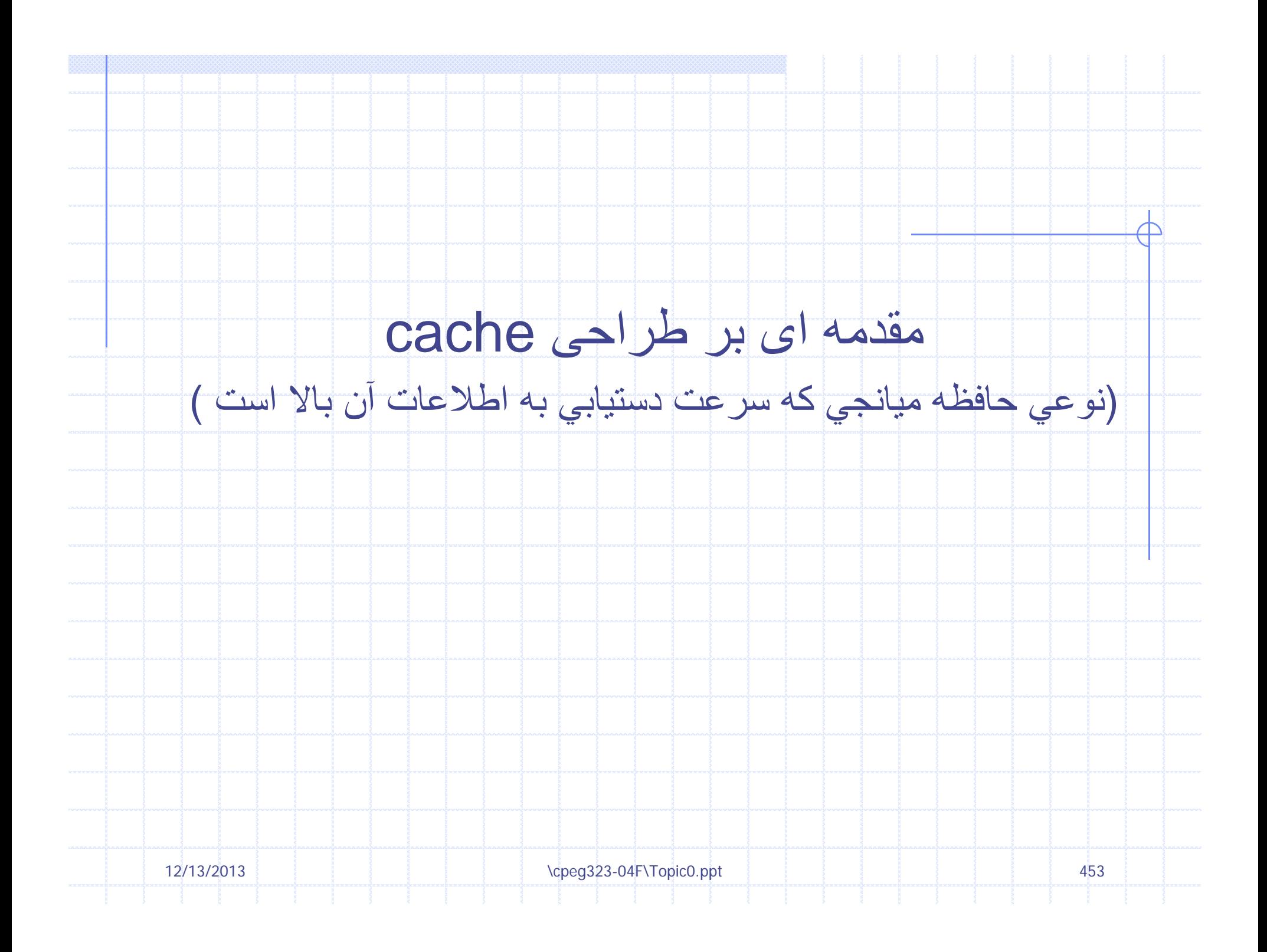

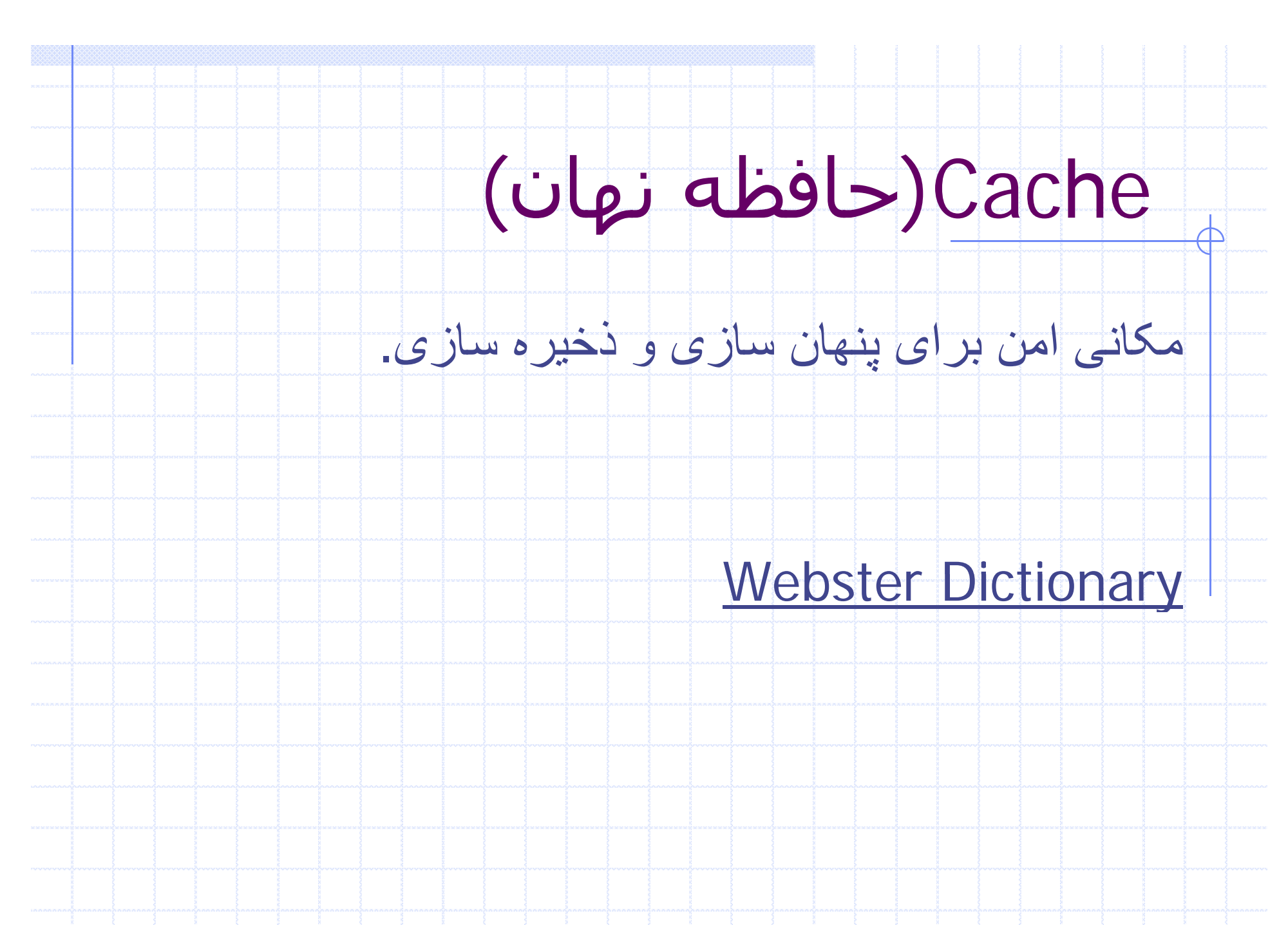

\cpeg323-04F\Topic0.ppt 454

12/13/2013

# Cache)حافظه هن ان)

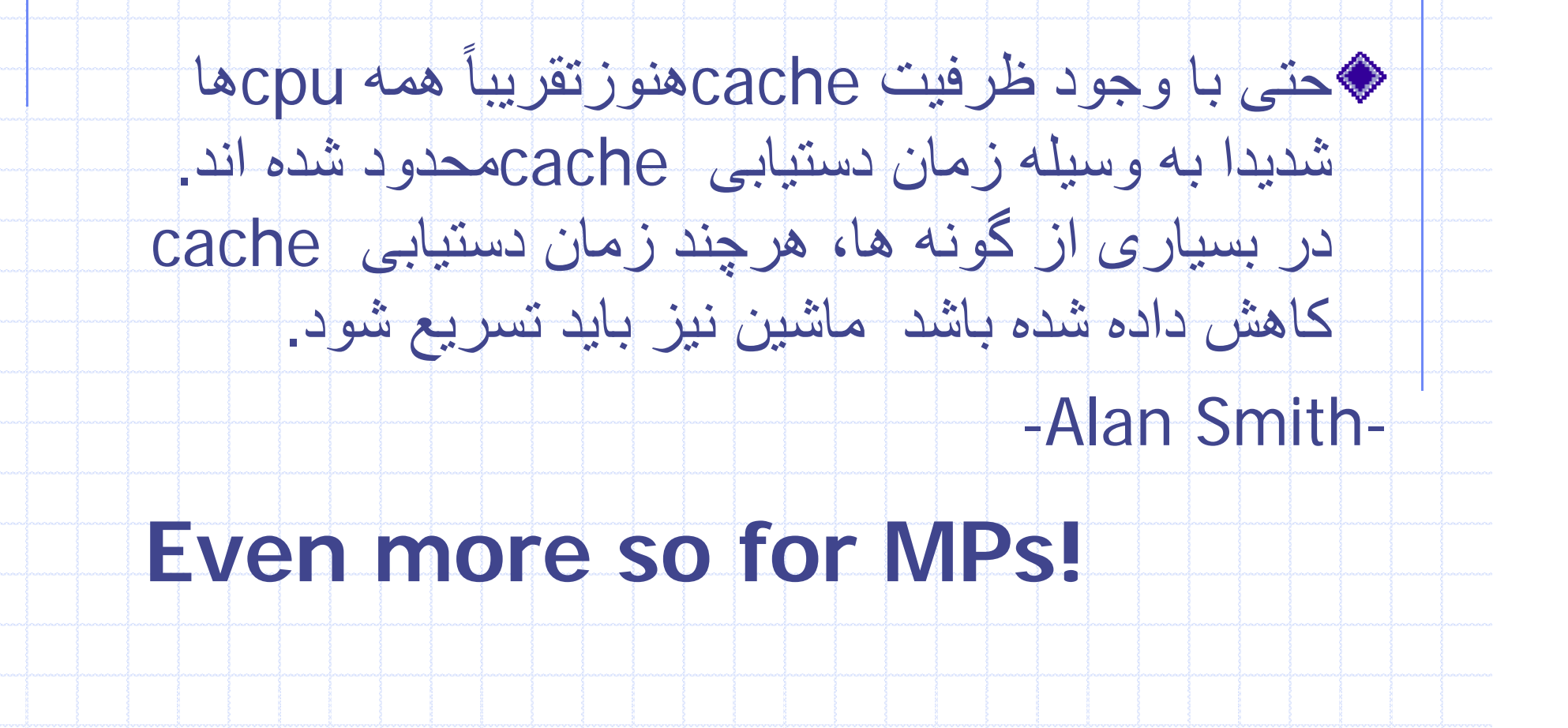

\cpeg323-04F\Topic0.ppt 455

12/13/2013

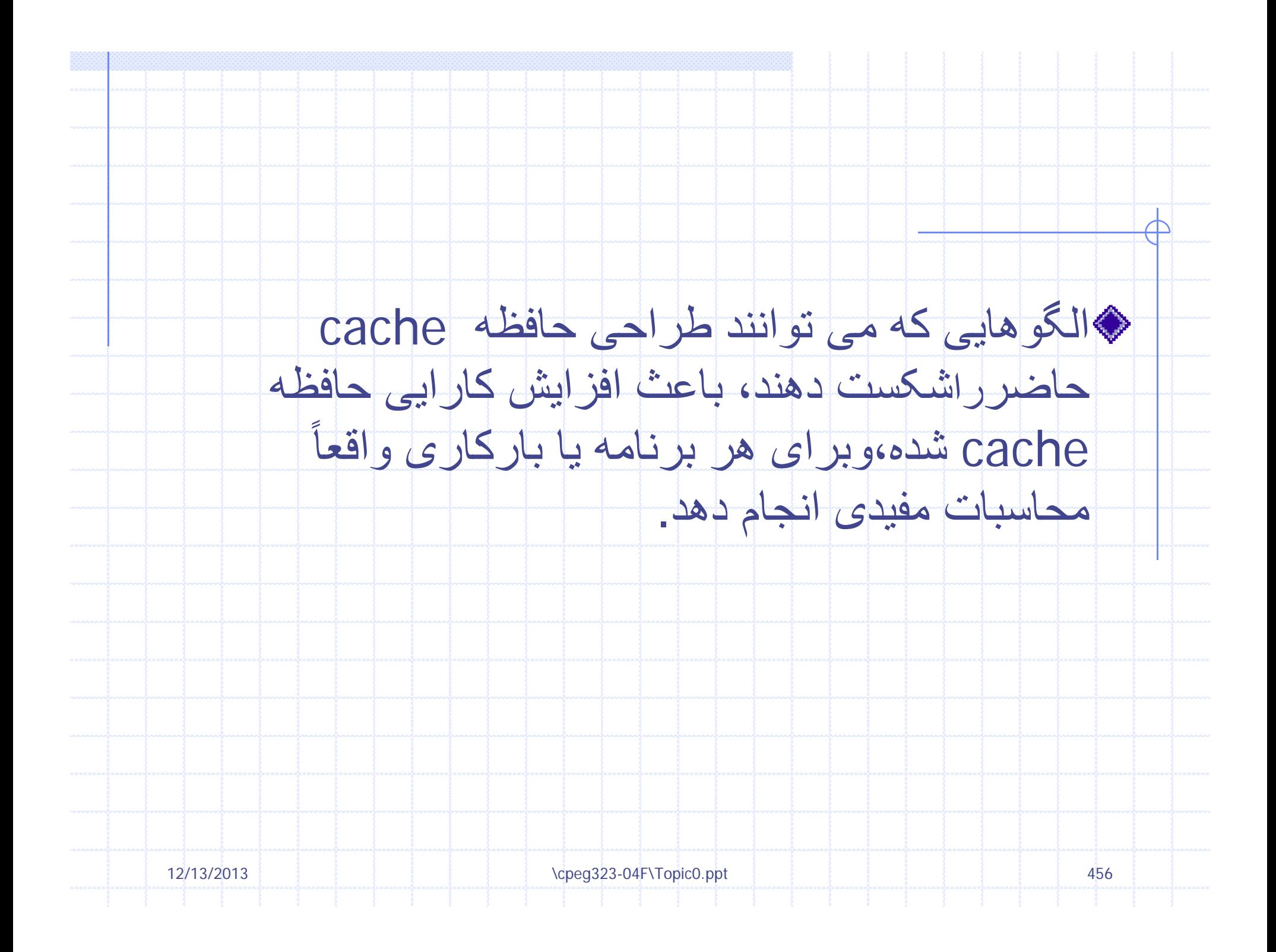

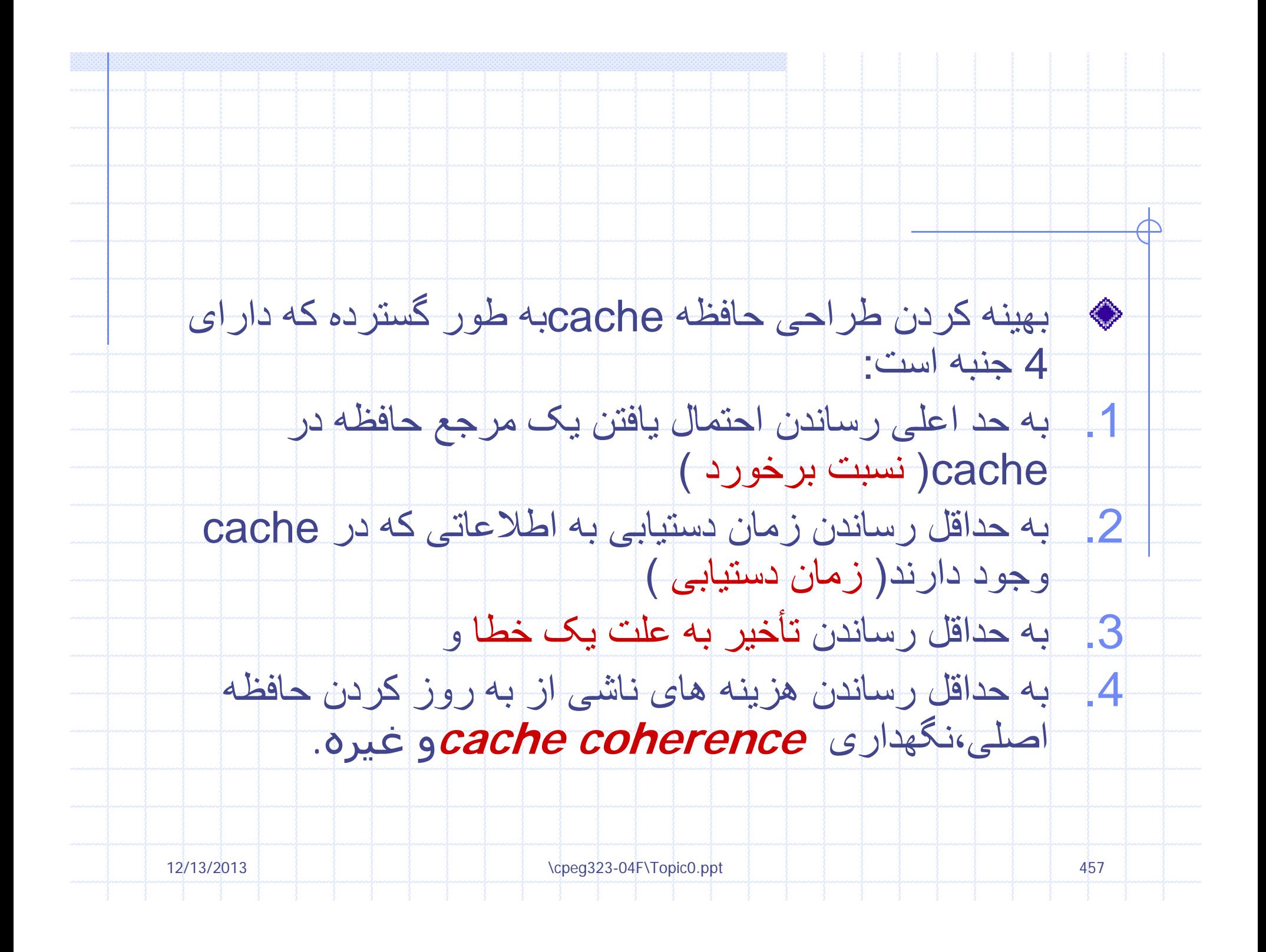

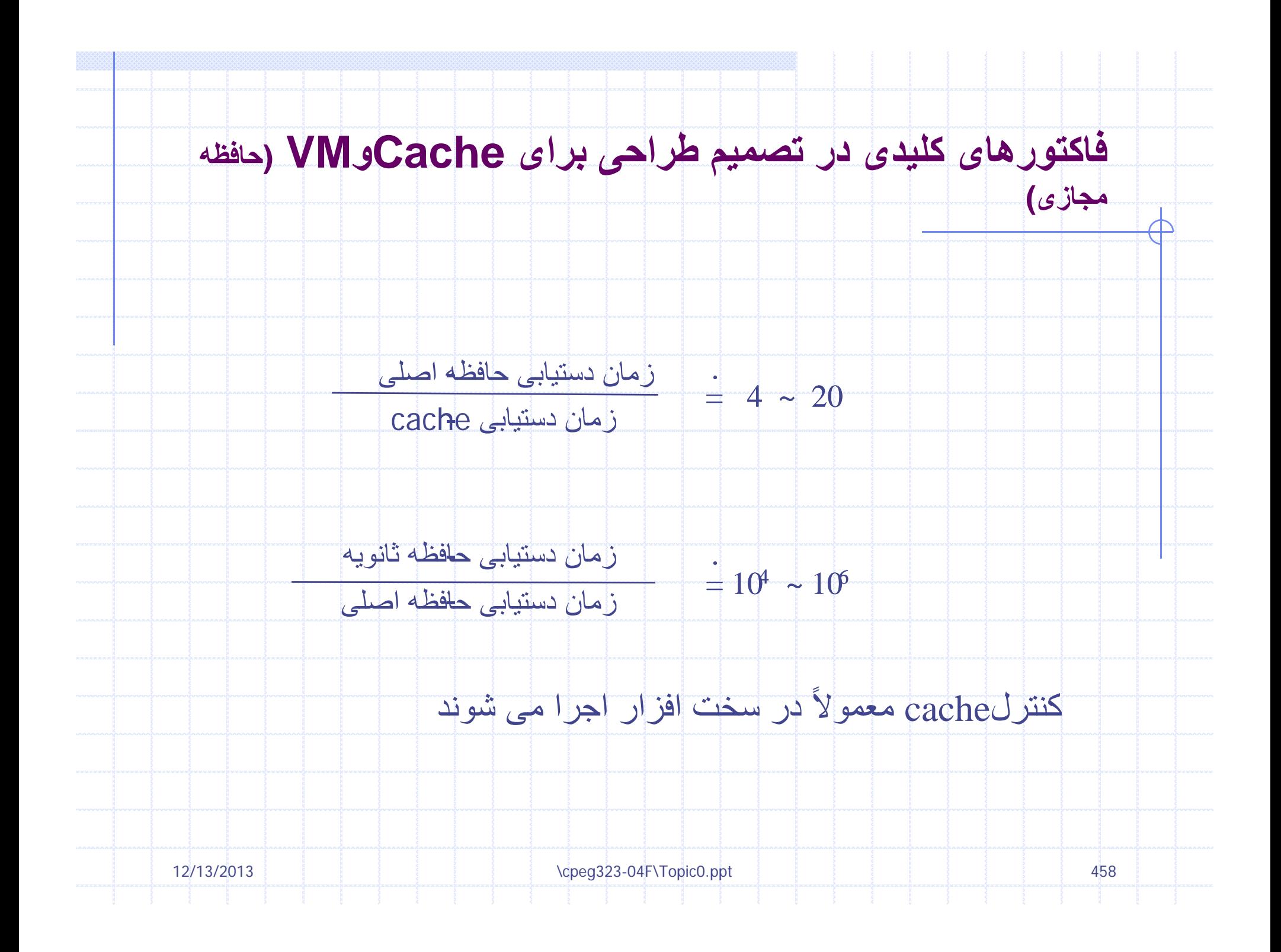

## **فن آوری در<sup>s</sup>:<sup>1990</sup>**

 $\overline{\mathbb{A}}$ 

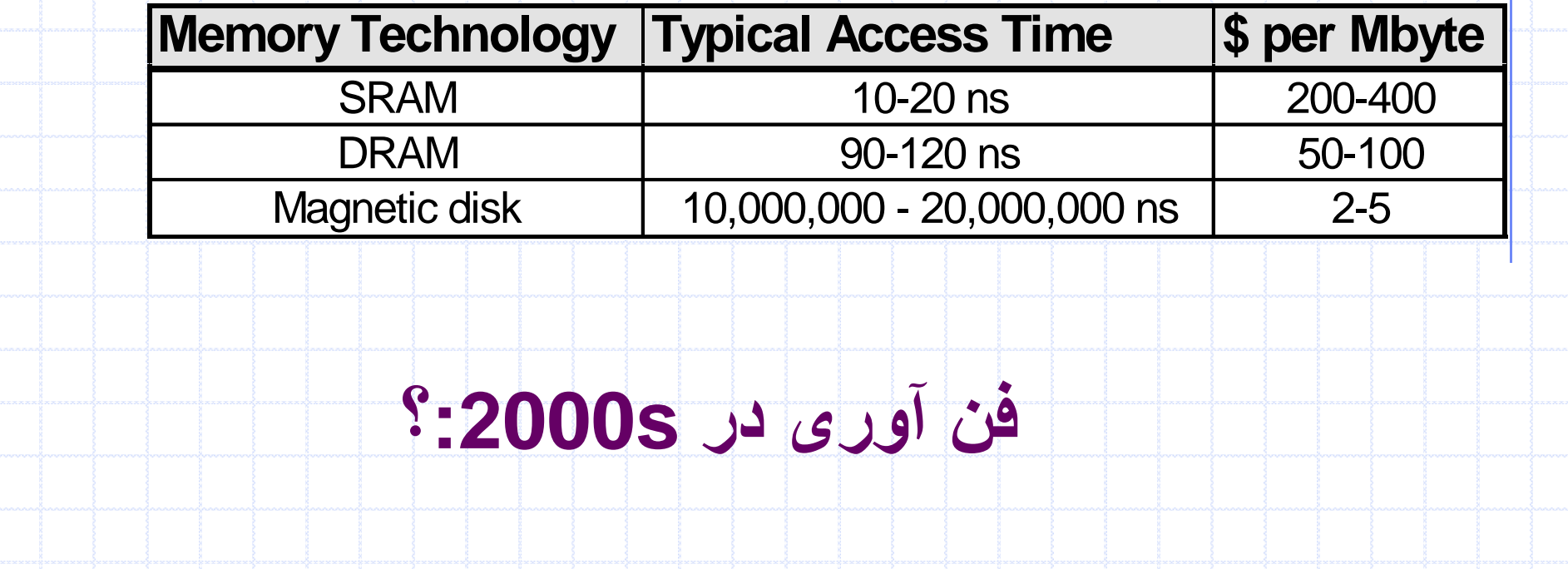

\cpeg323-04F\Topic0.ppt 459

12/13/2013

## **فنآوری در :s2000**

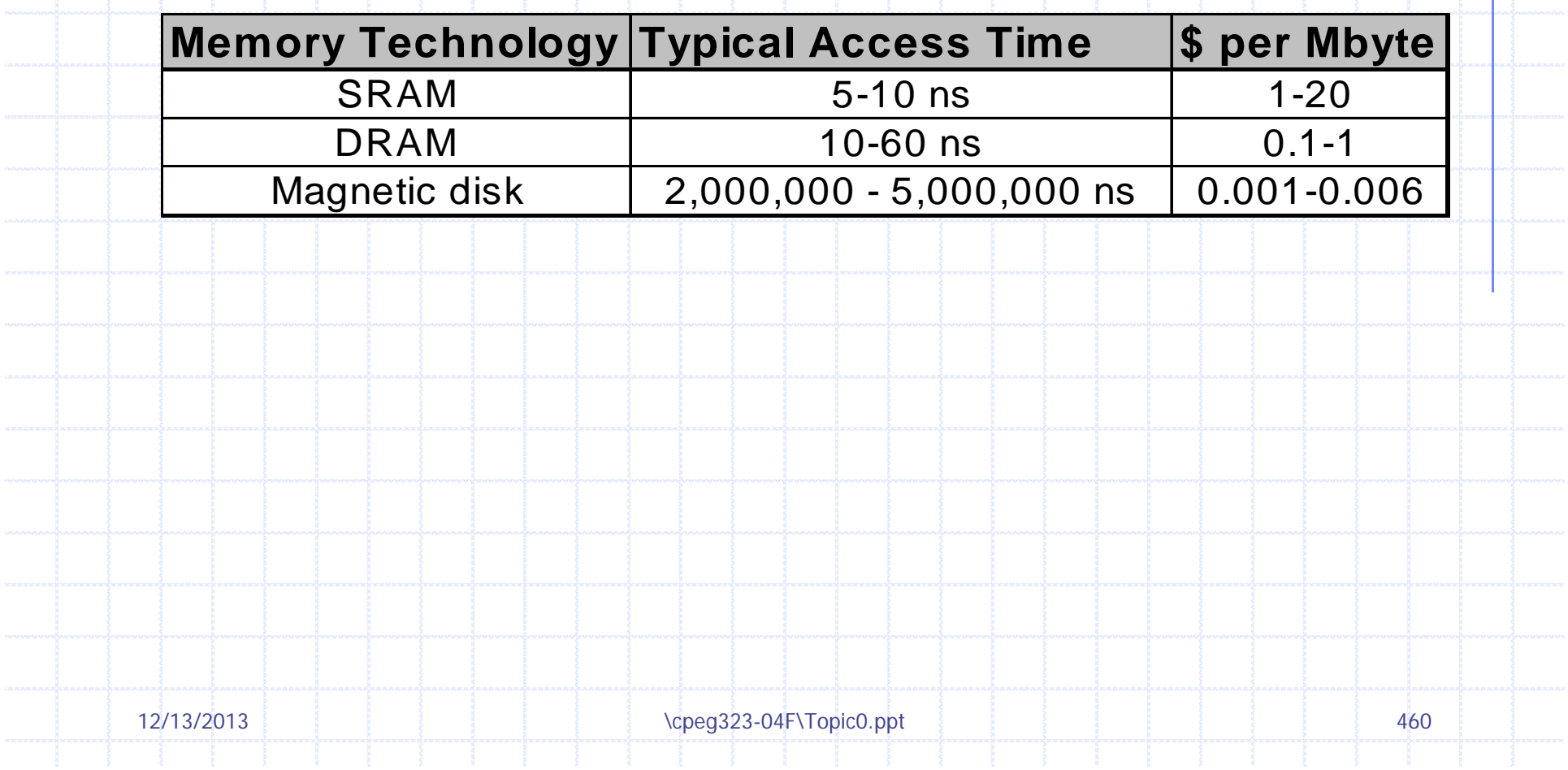

 $\hspace{0.1cm} \textbf{+}$ 

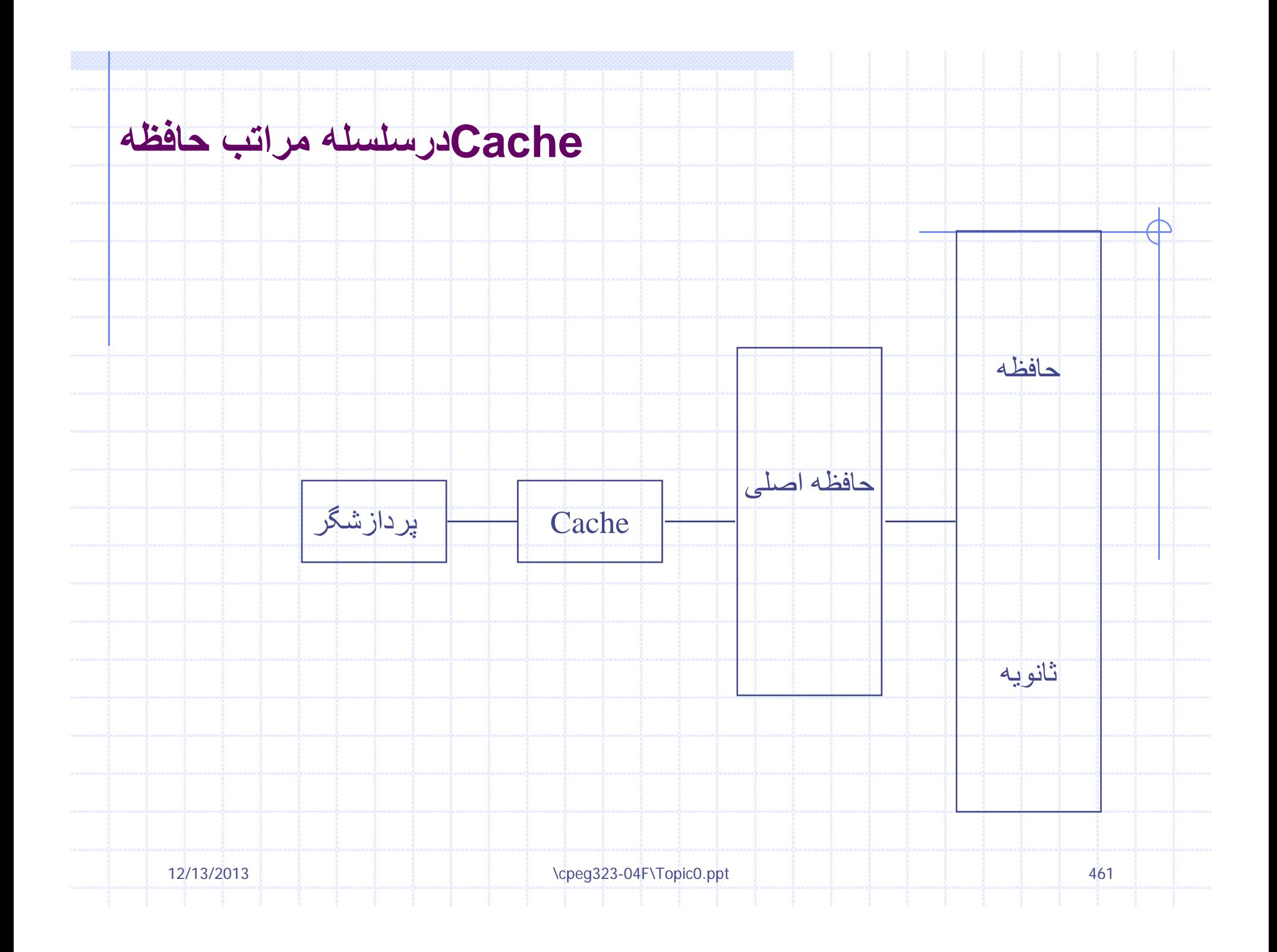

### **The CPU-Memory Gap**

#### The increasing gap between DRAM, disk, and CPU speeds.

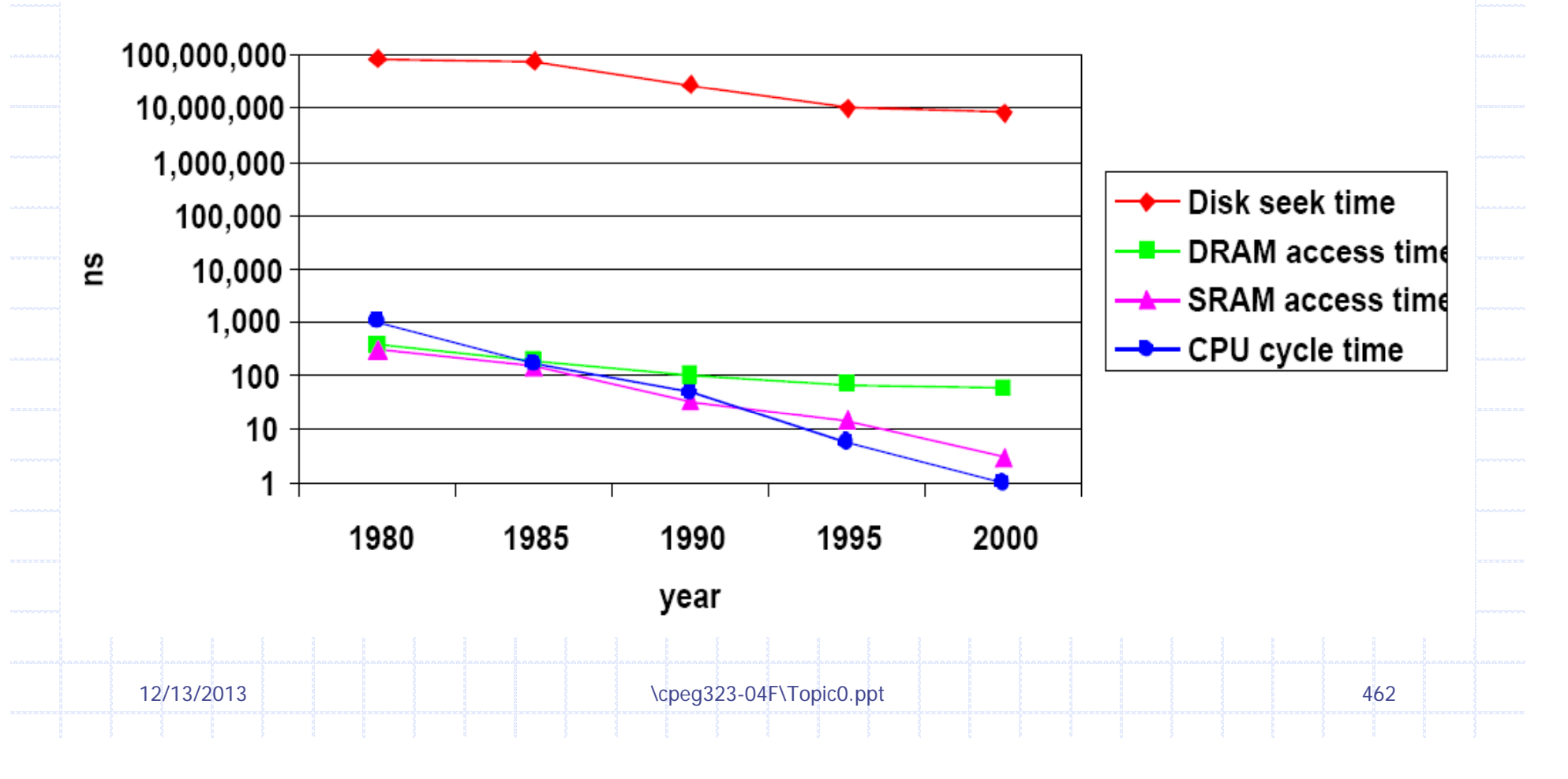

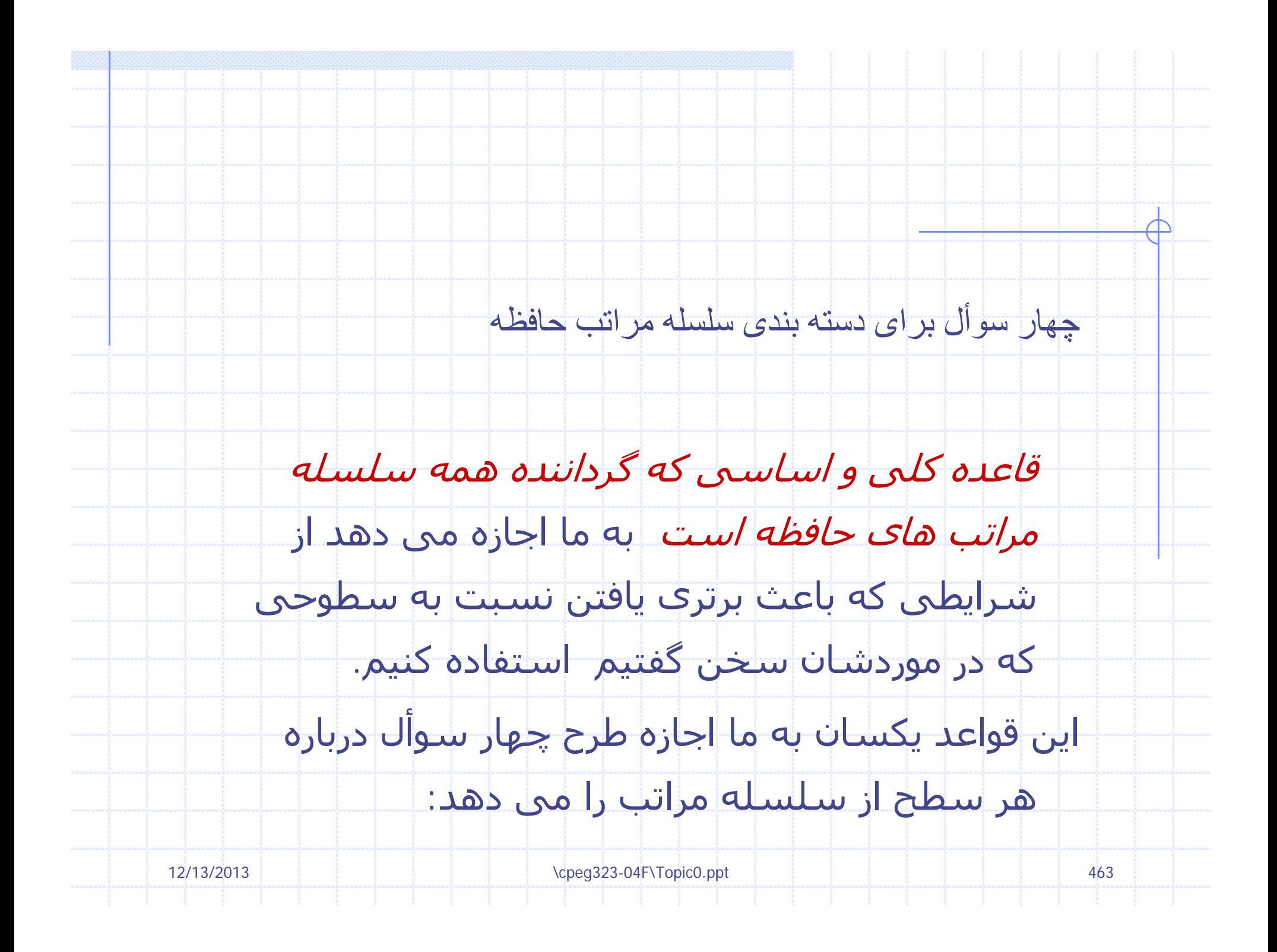

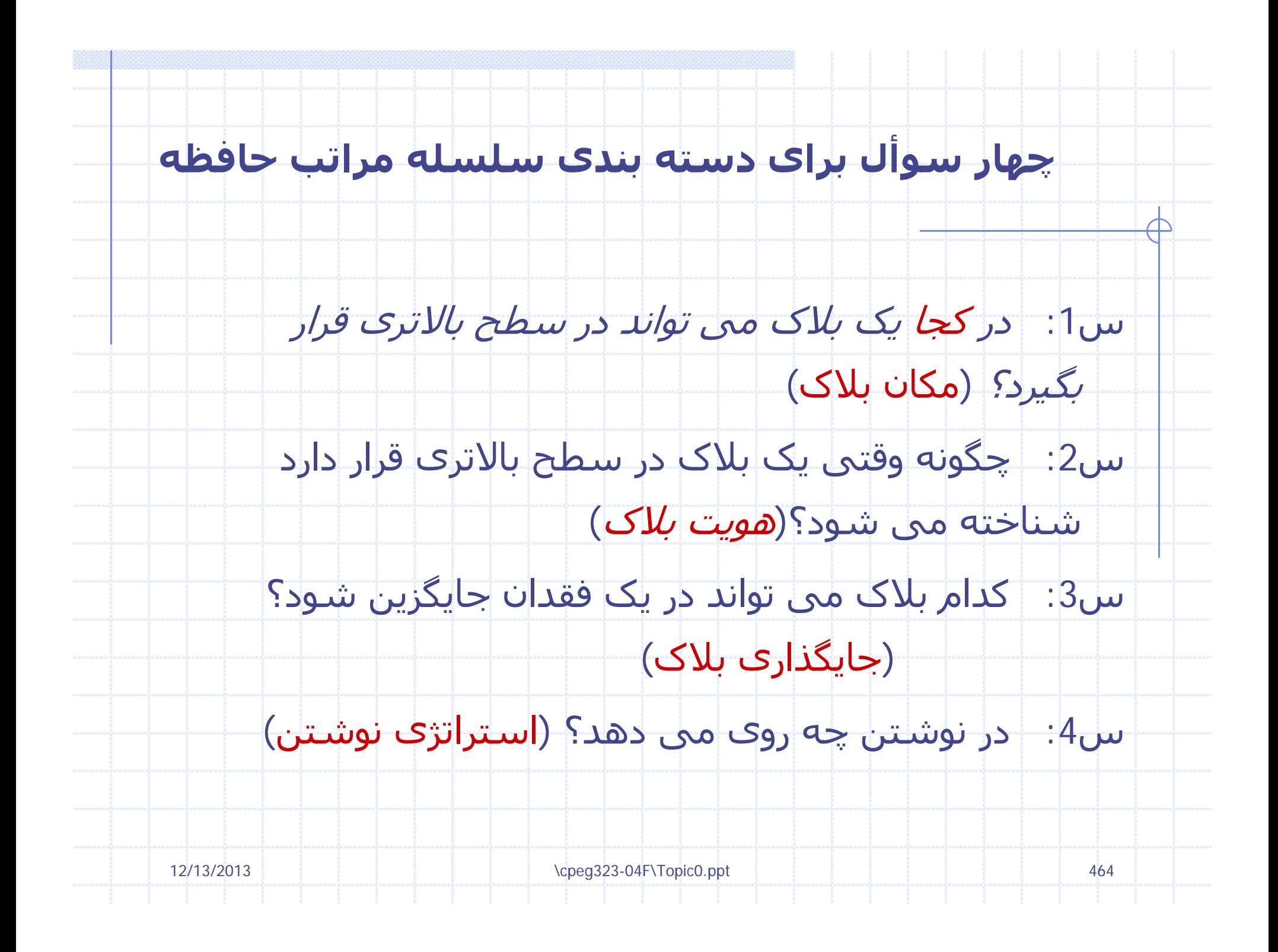

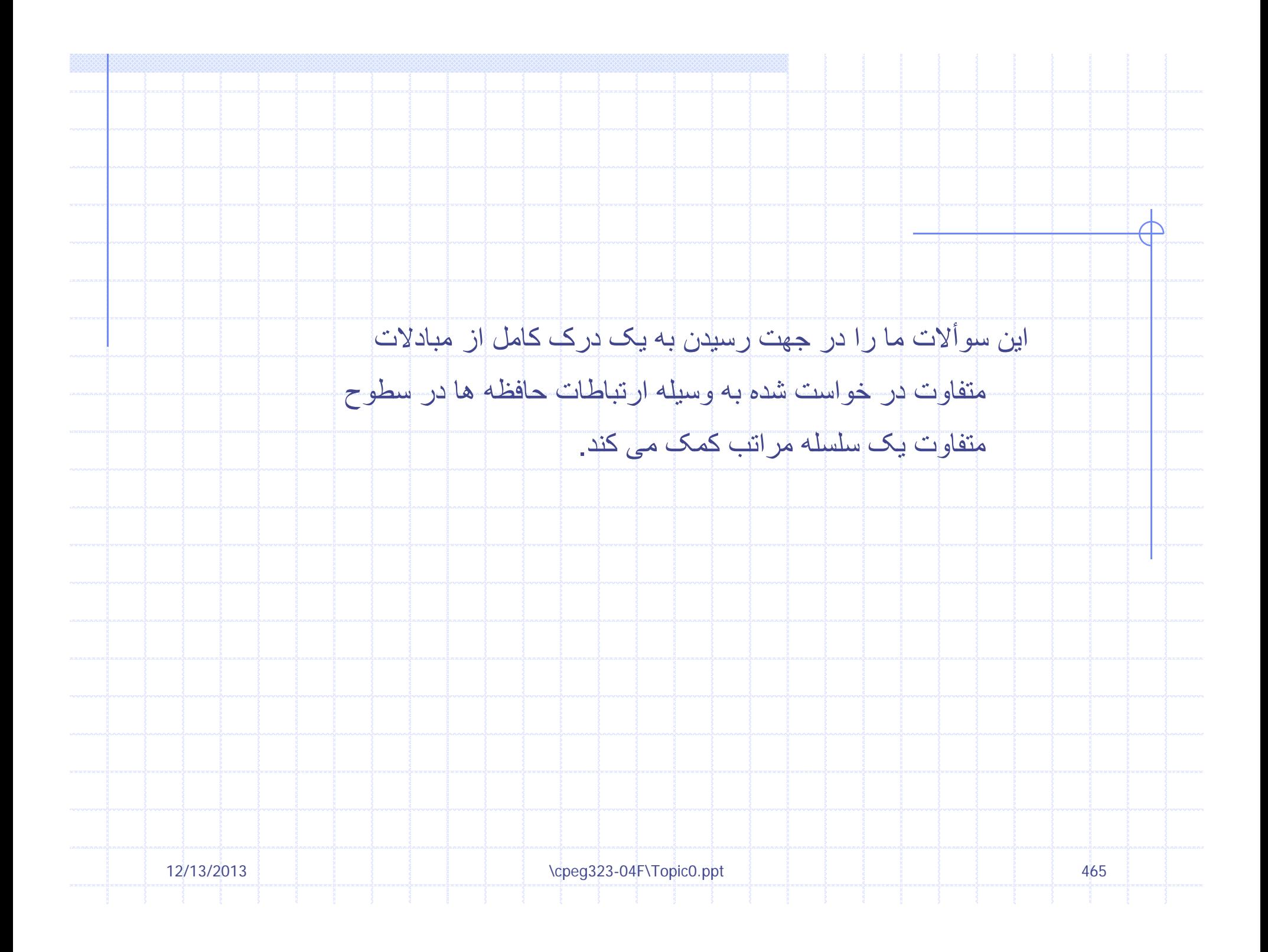

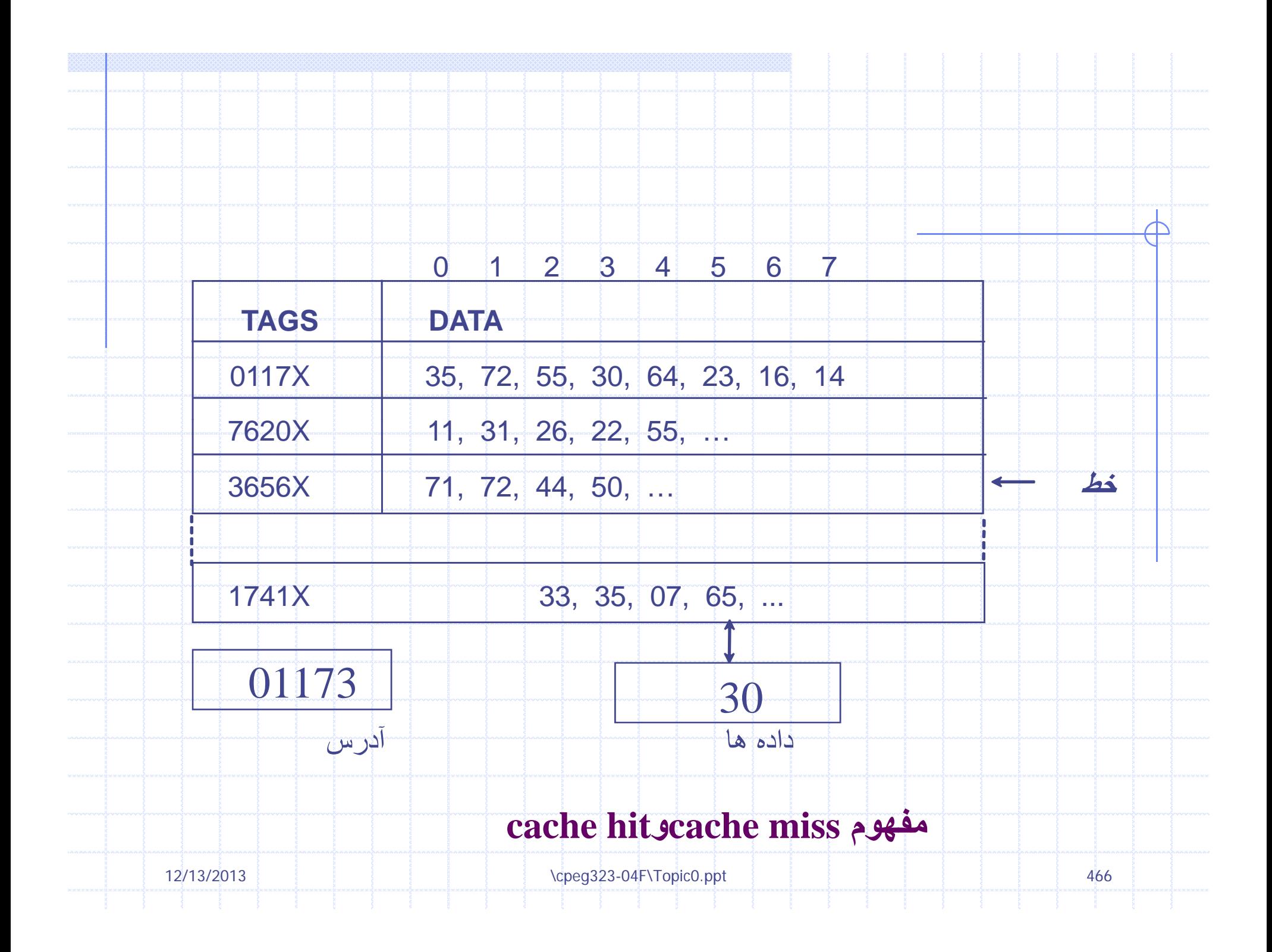

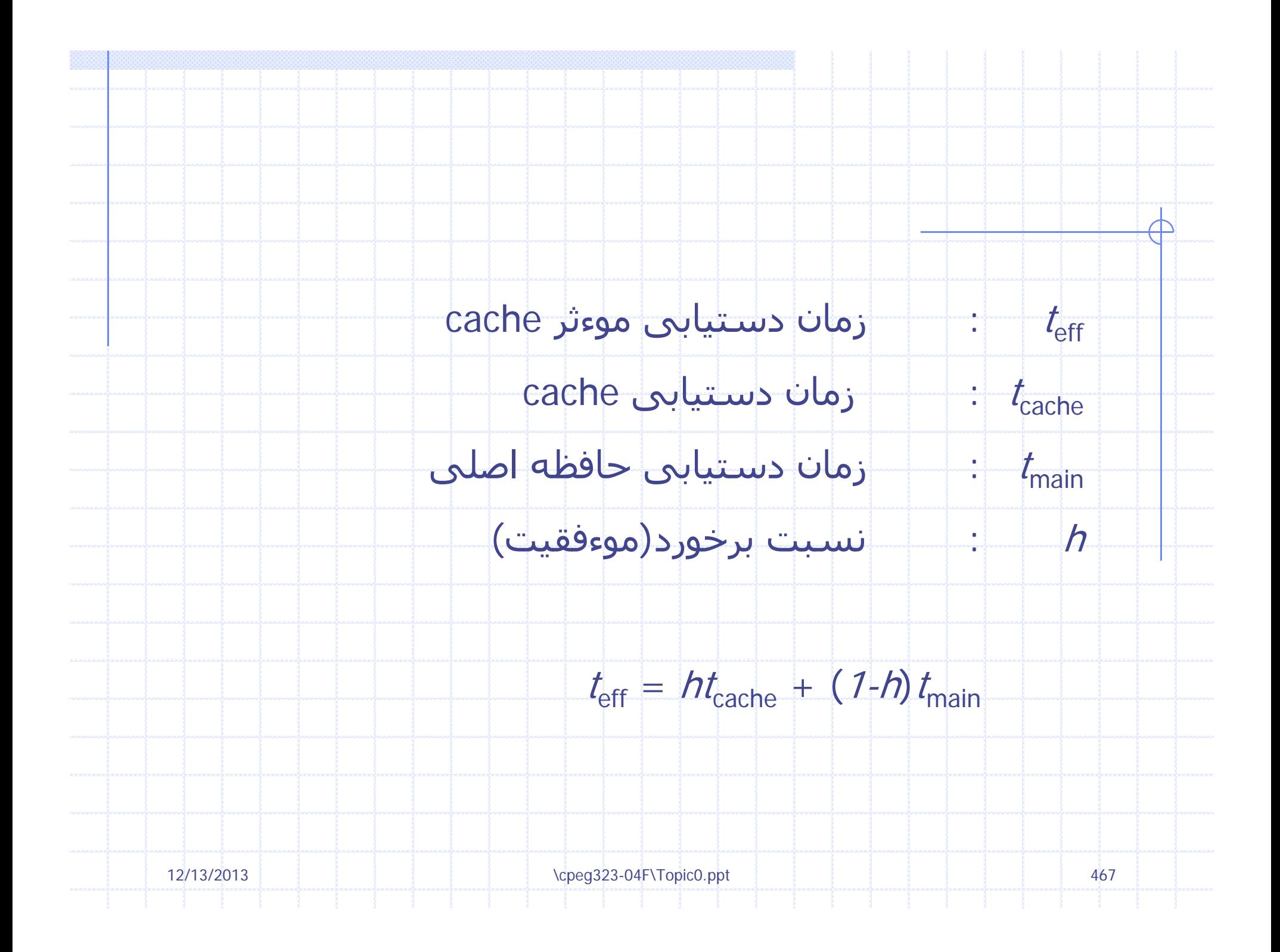

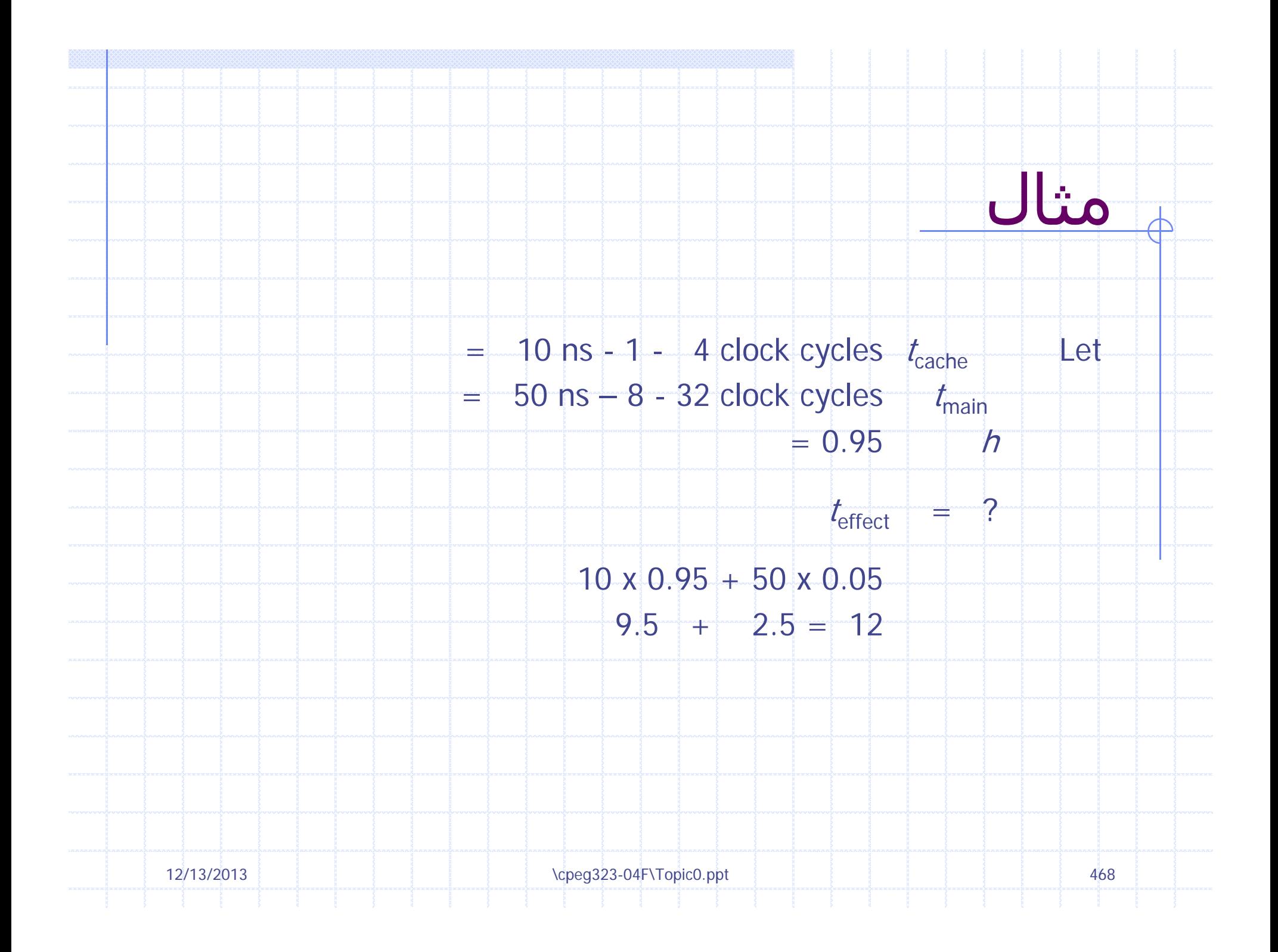
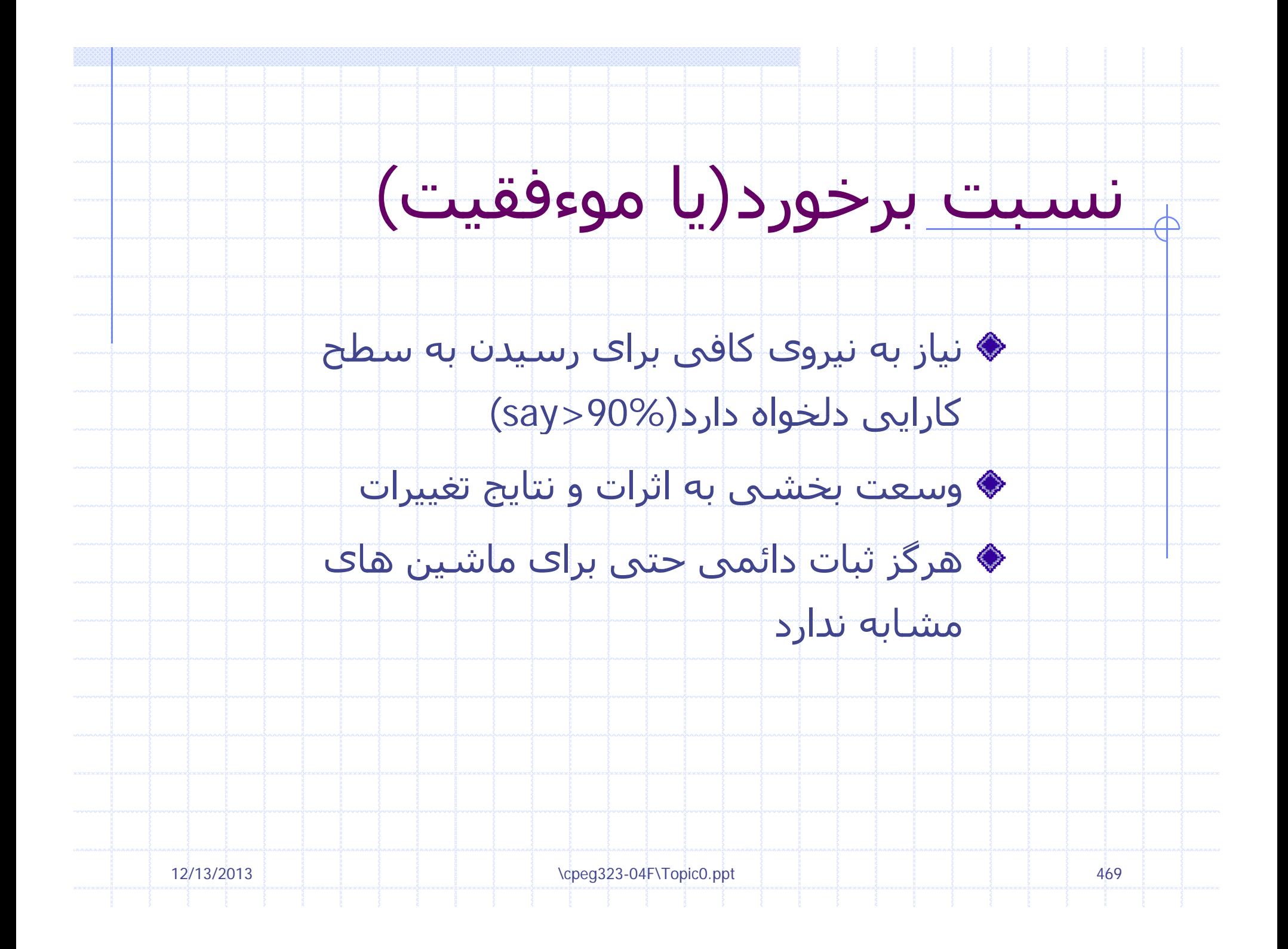

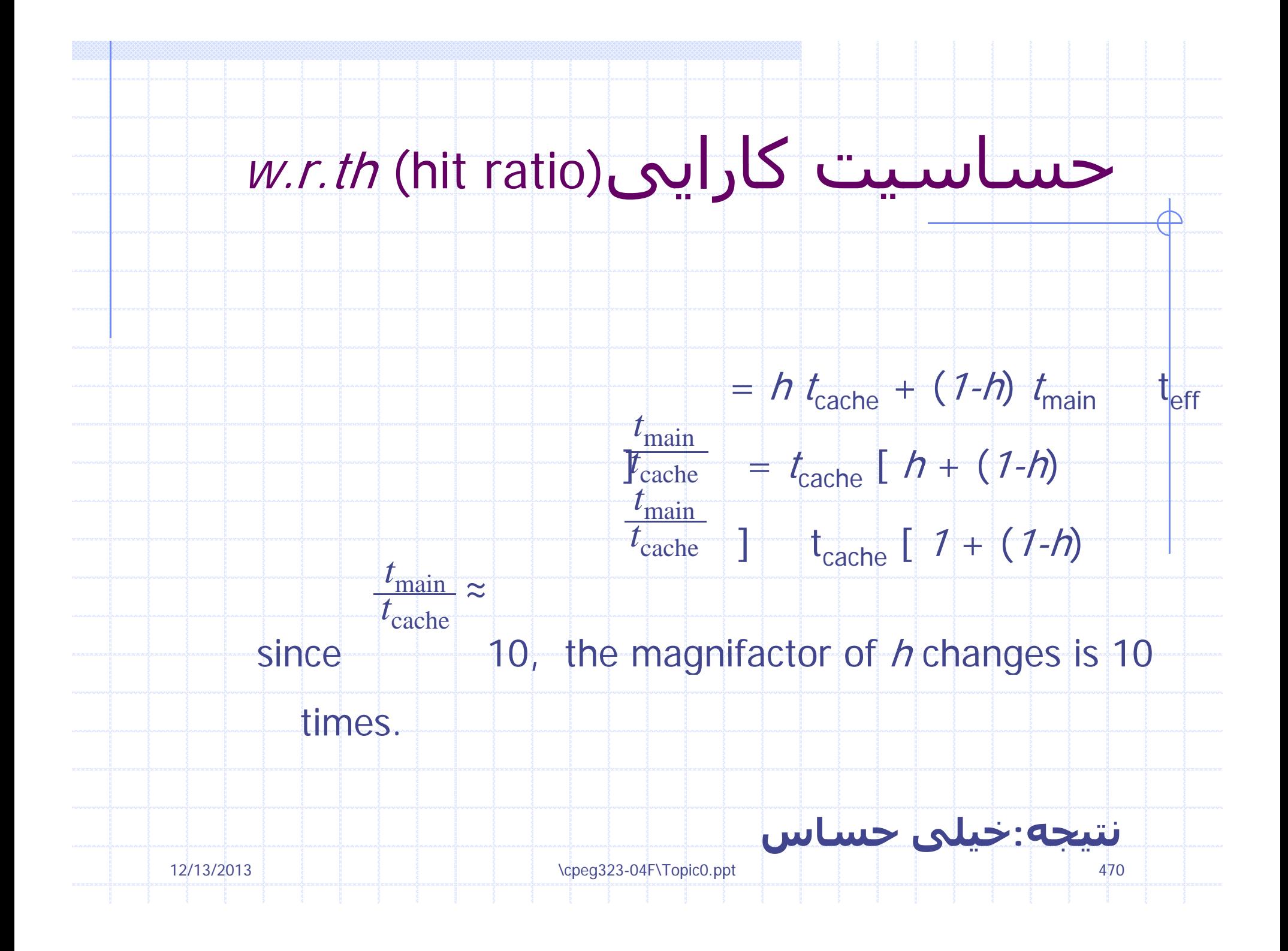

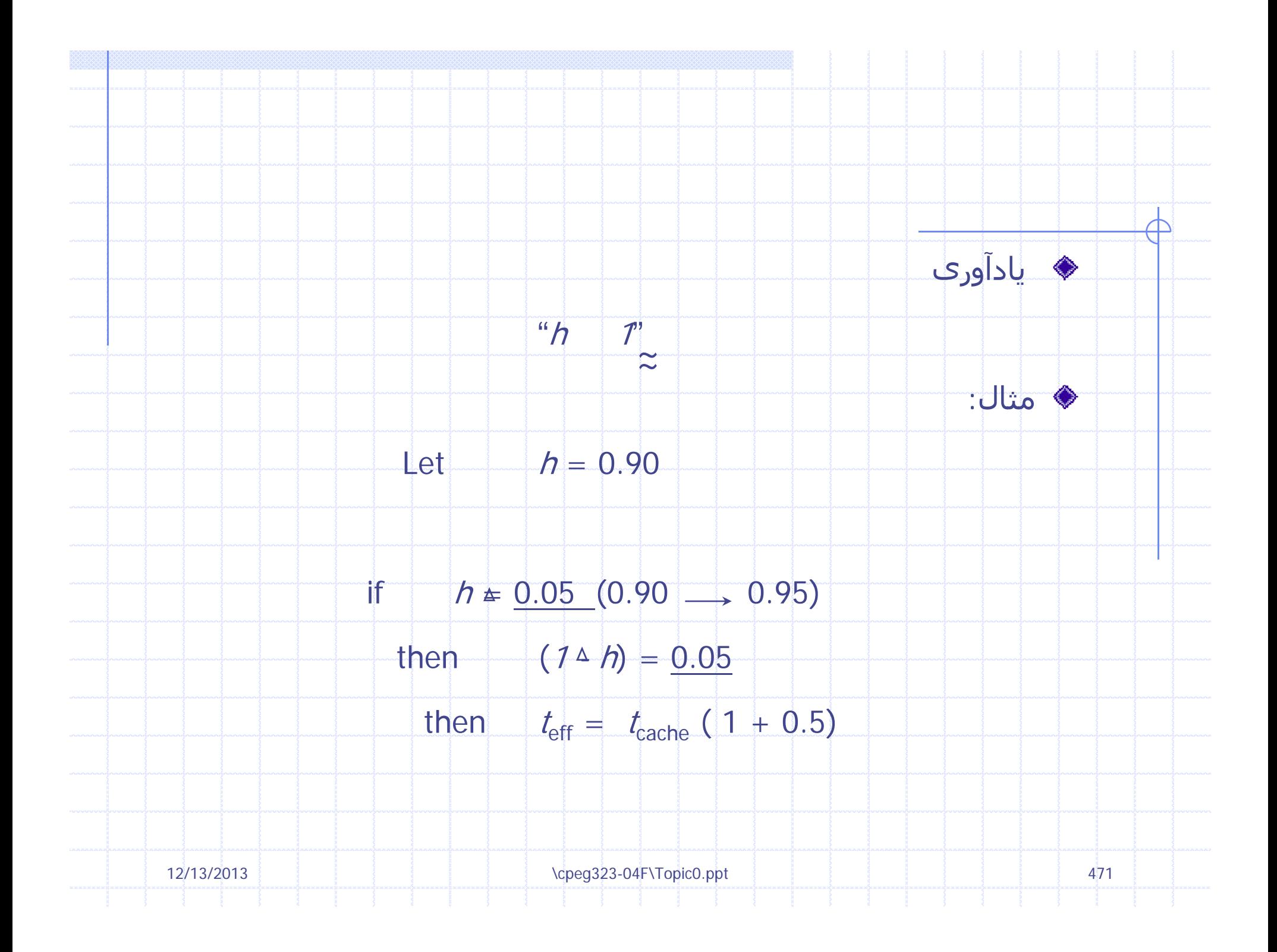

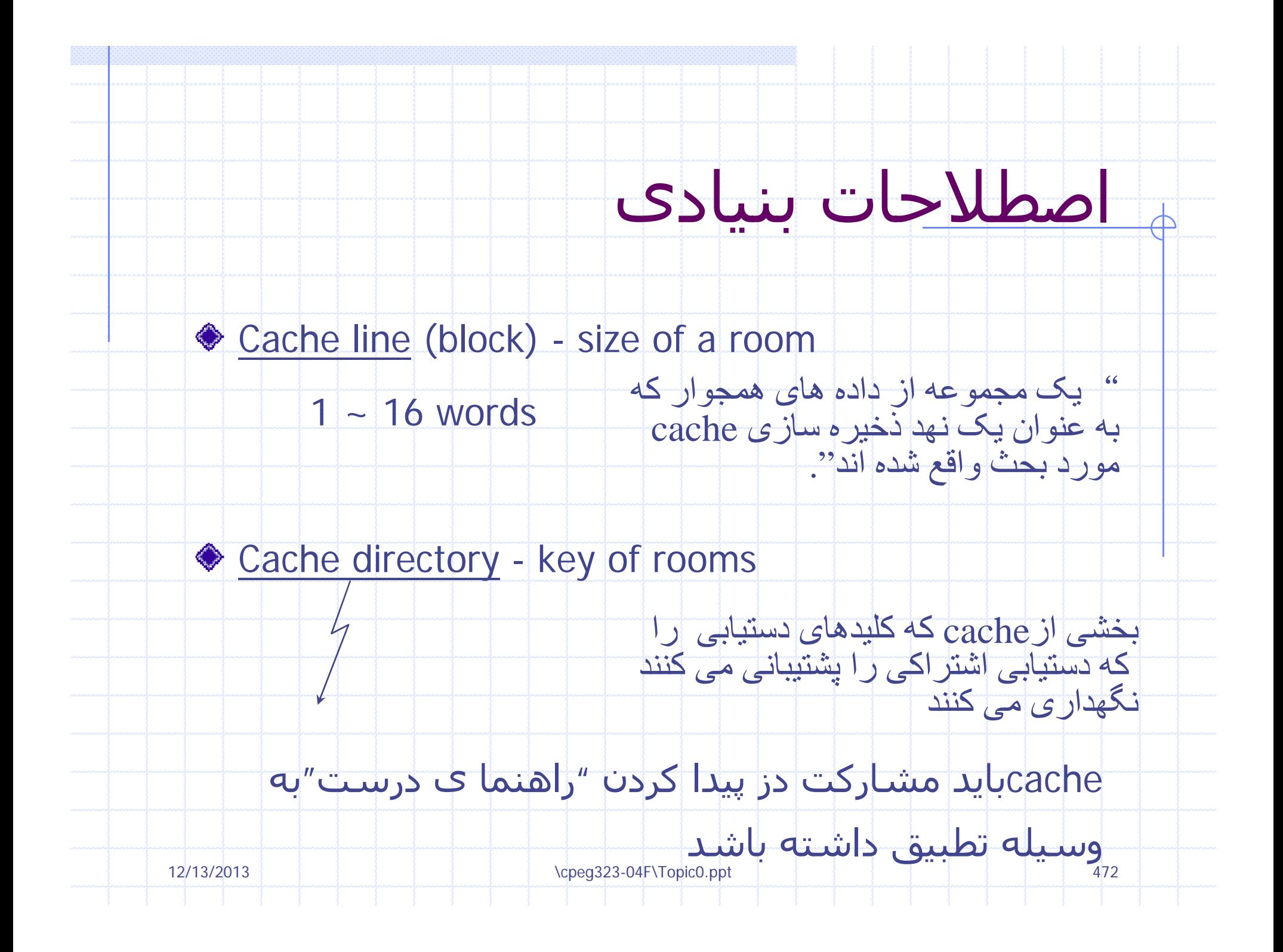

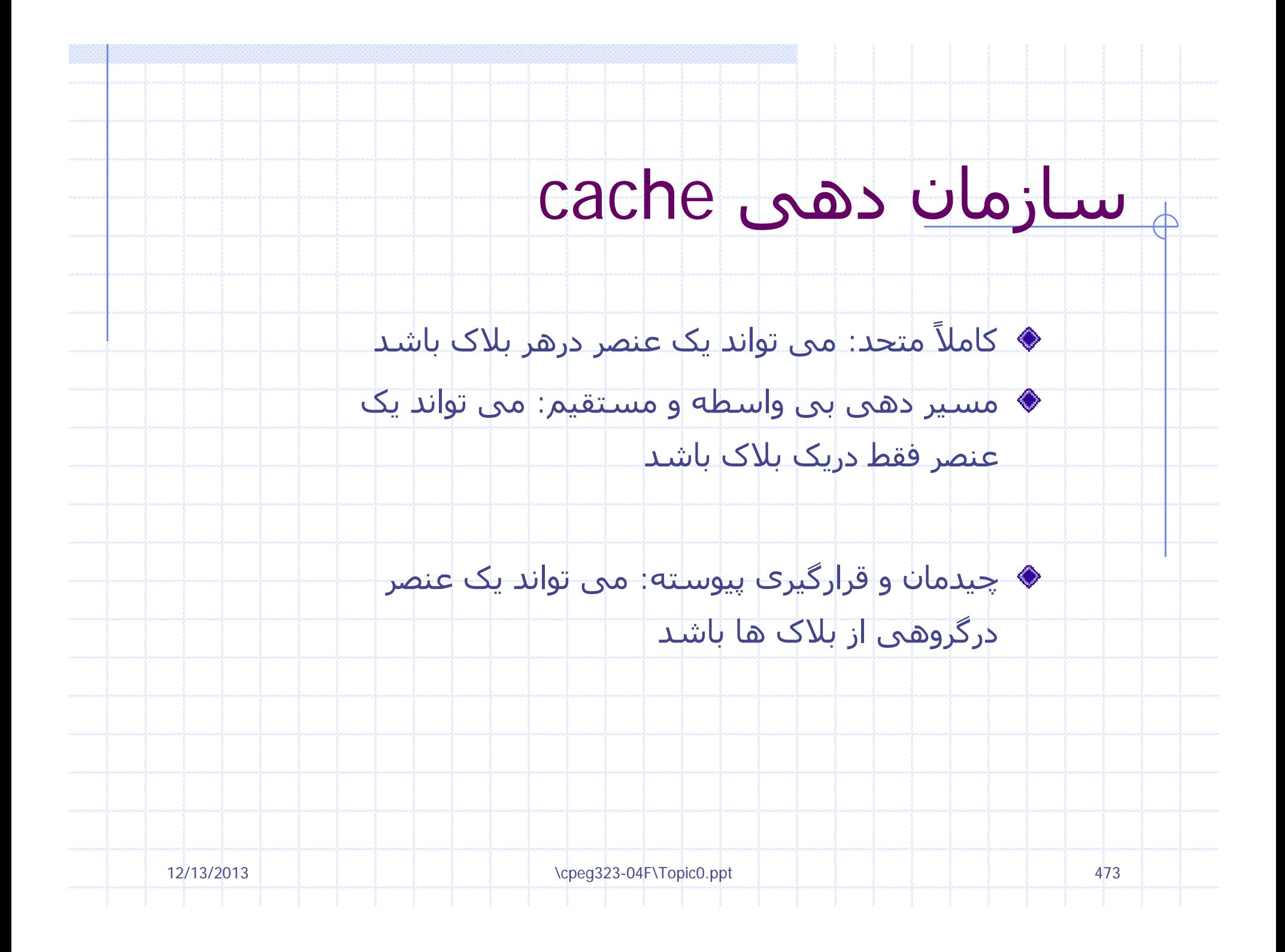

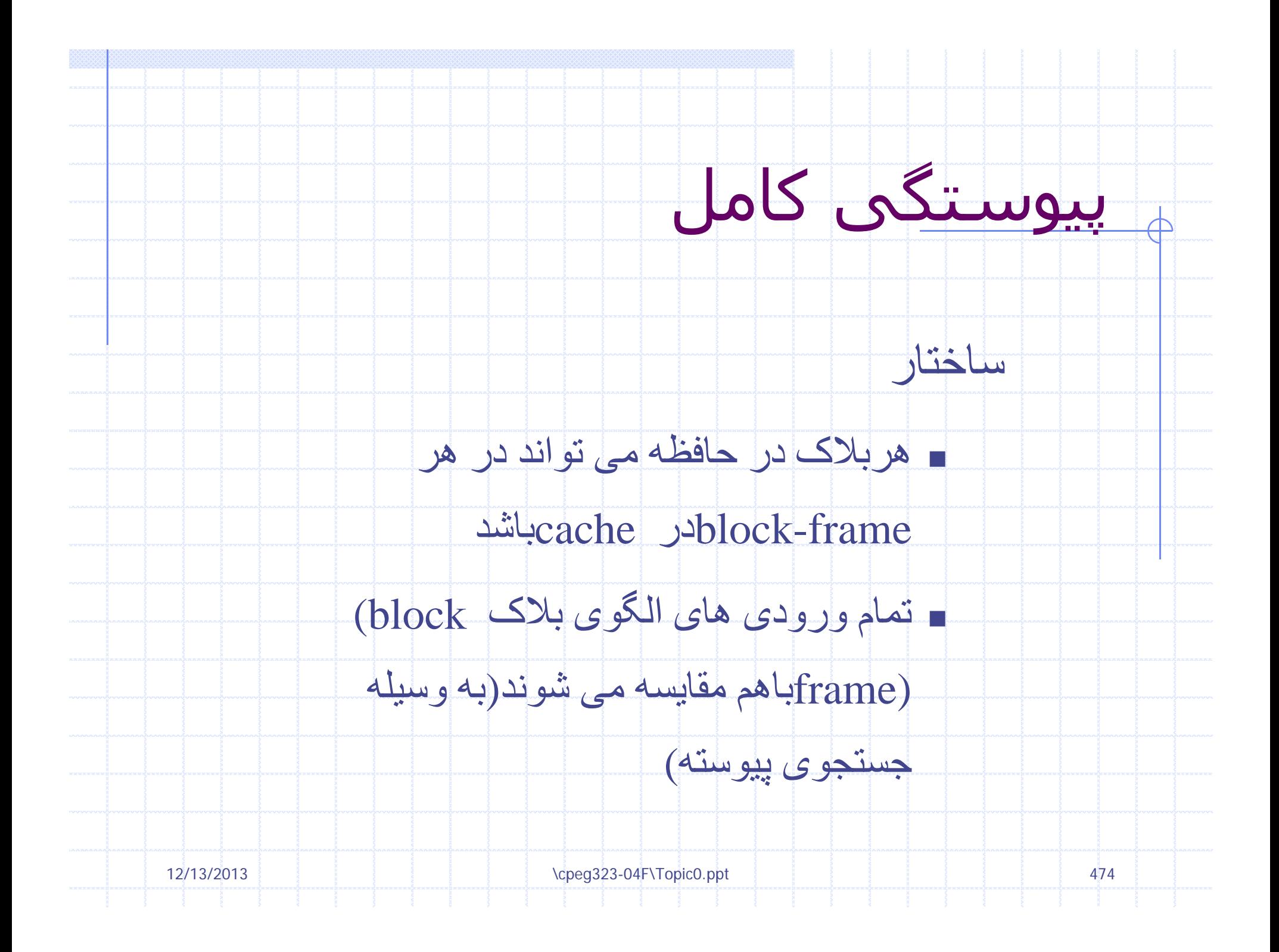

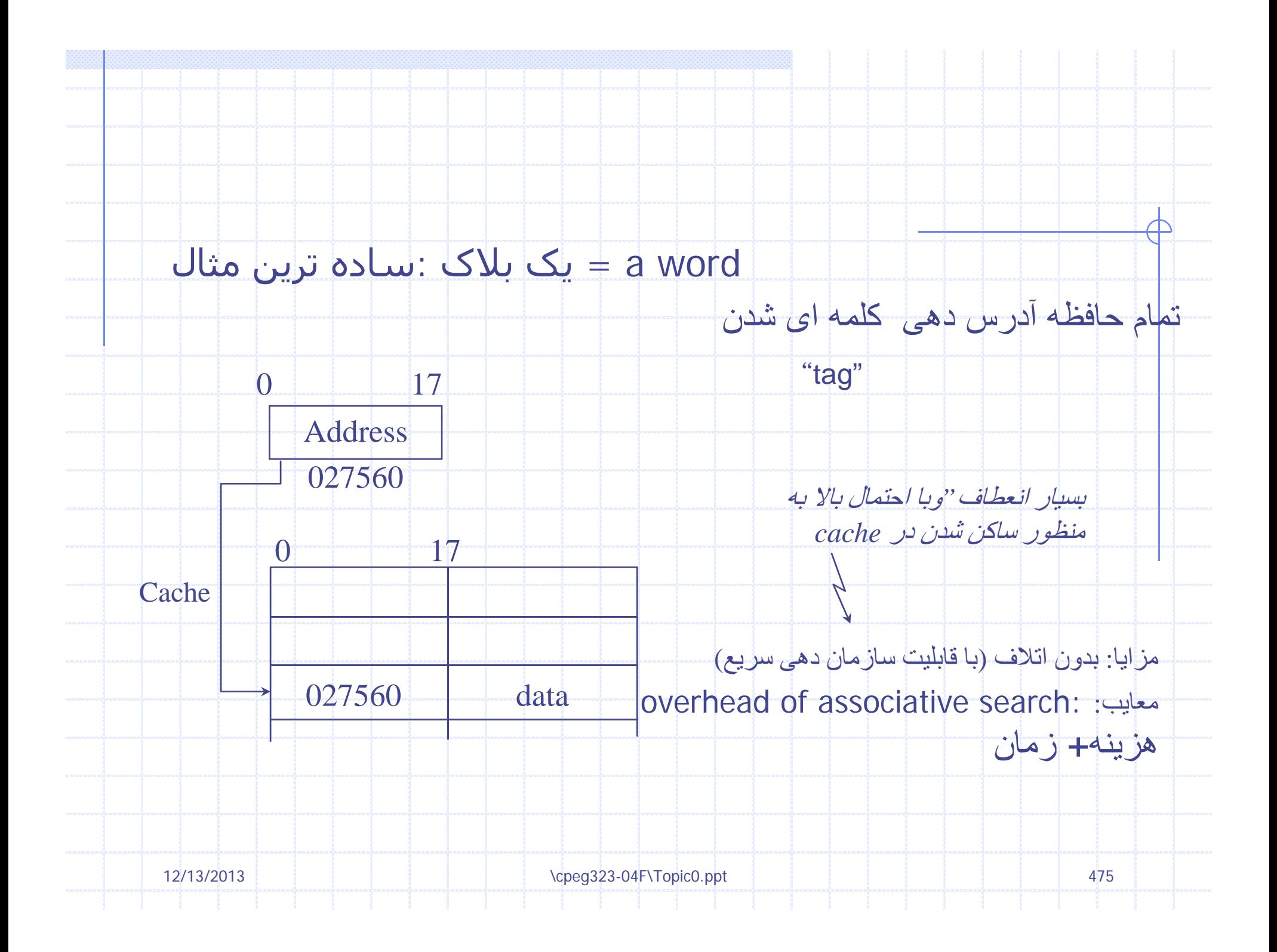

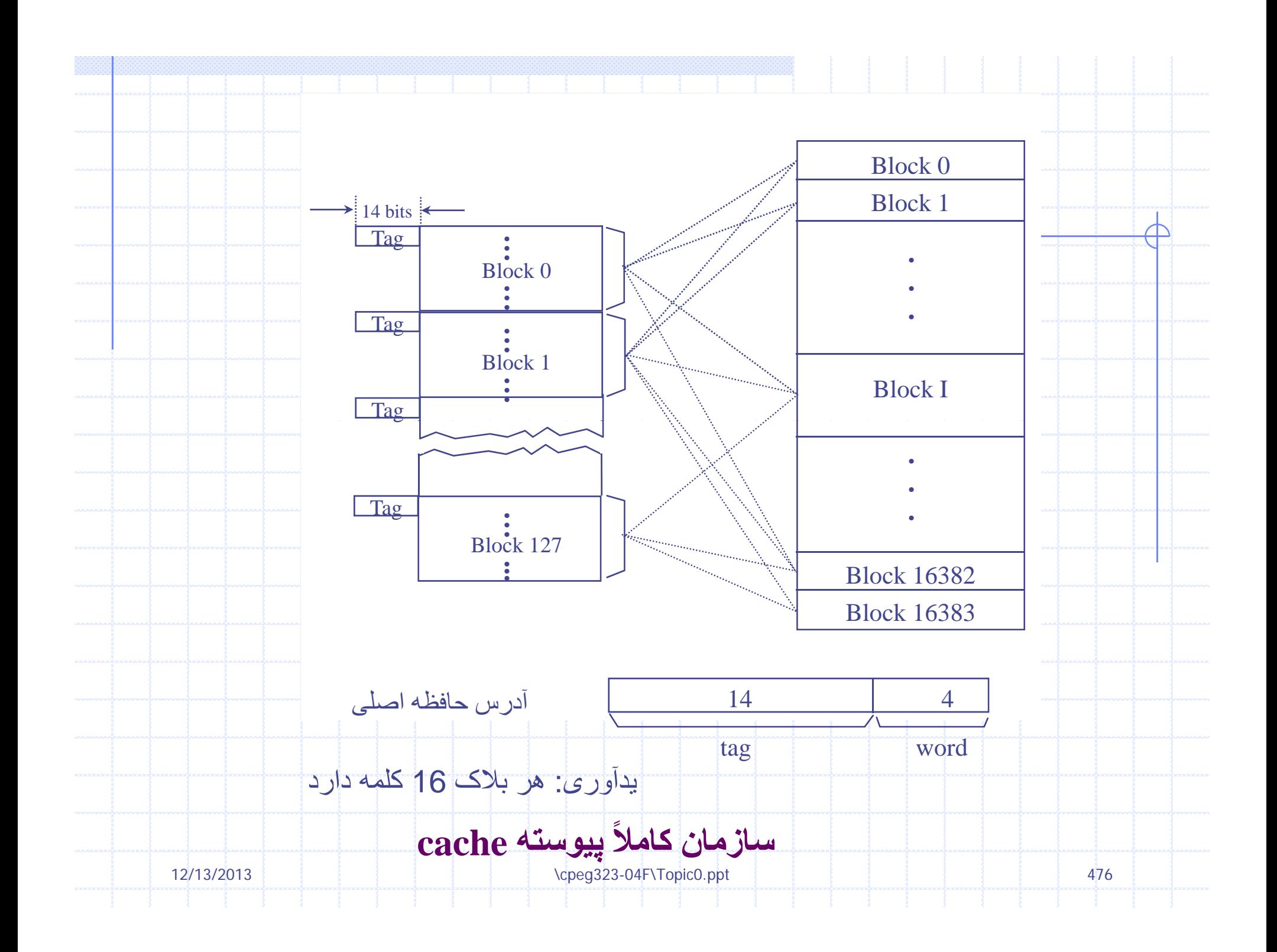

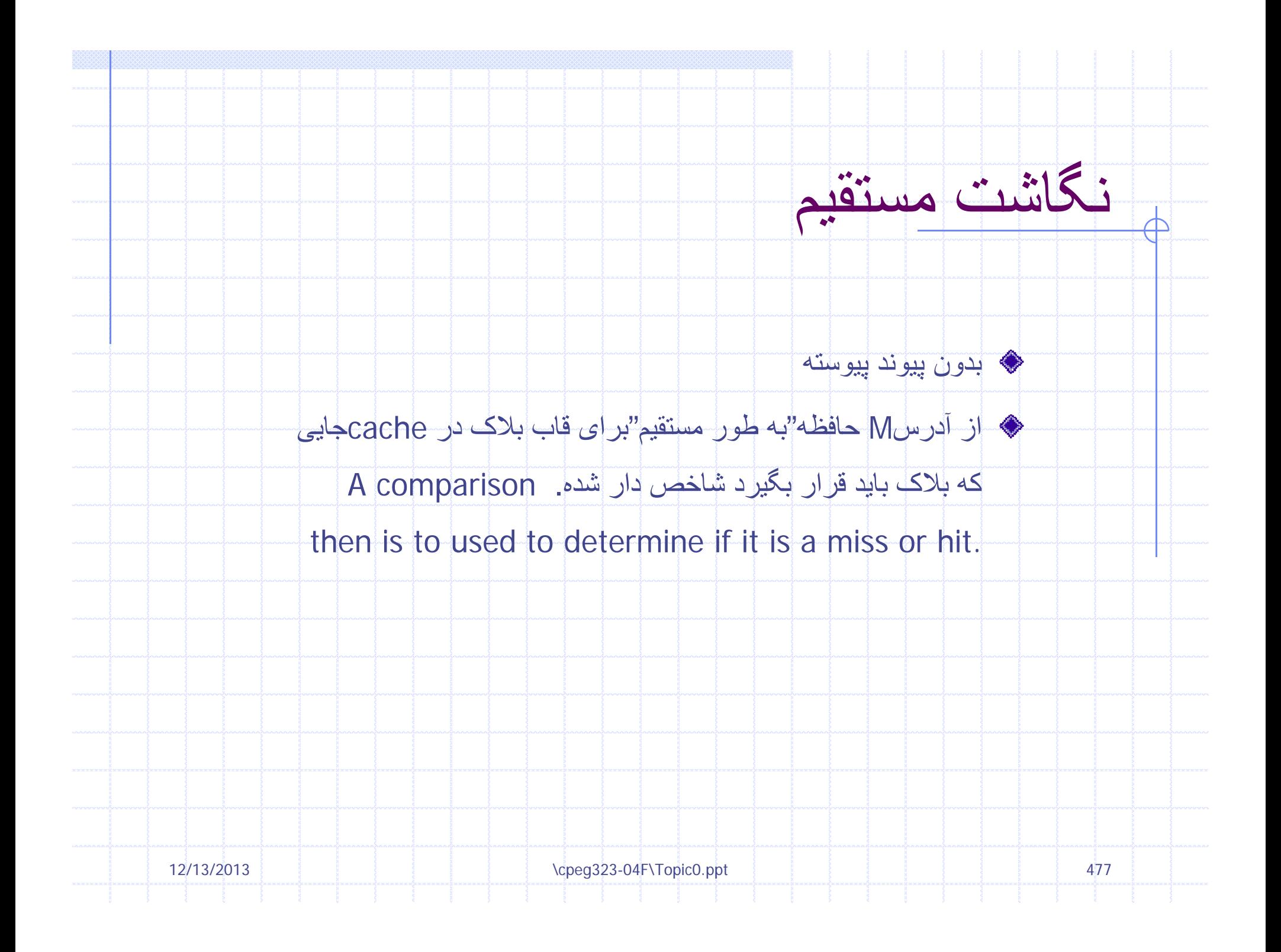

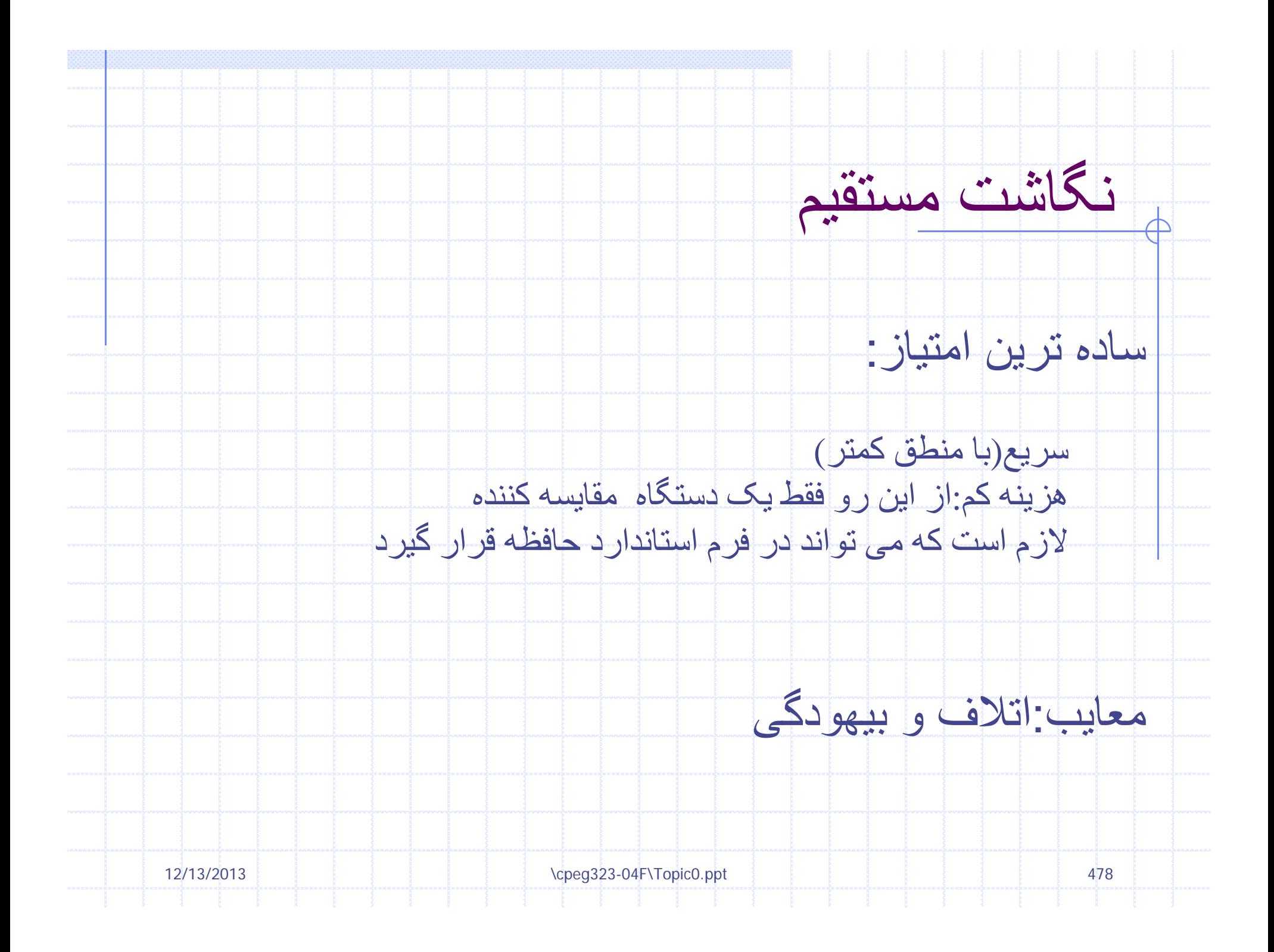

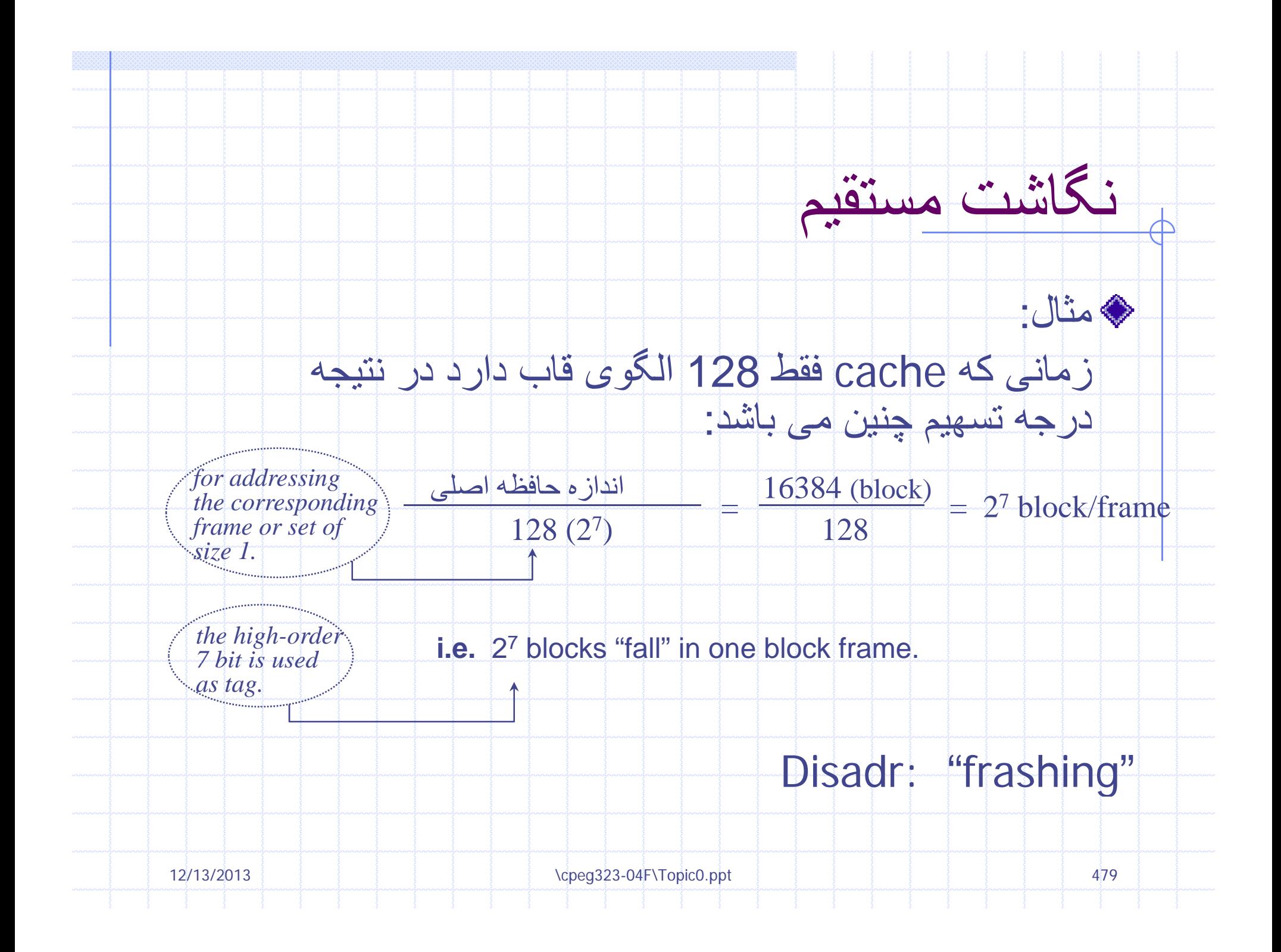

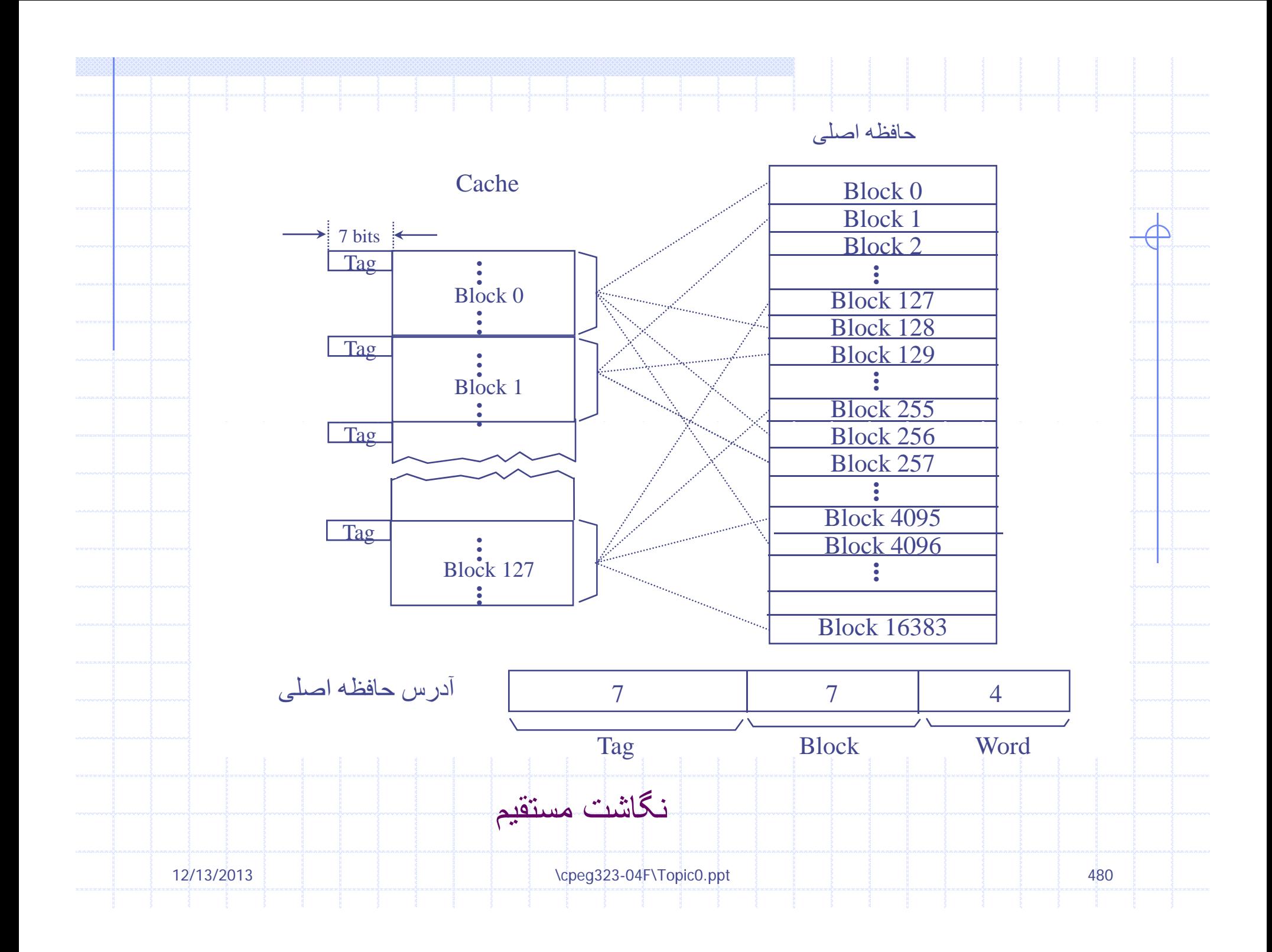

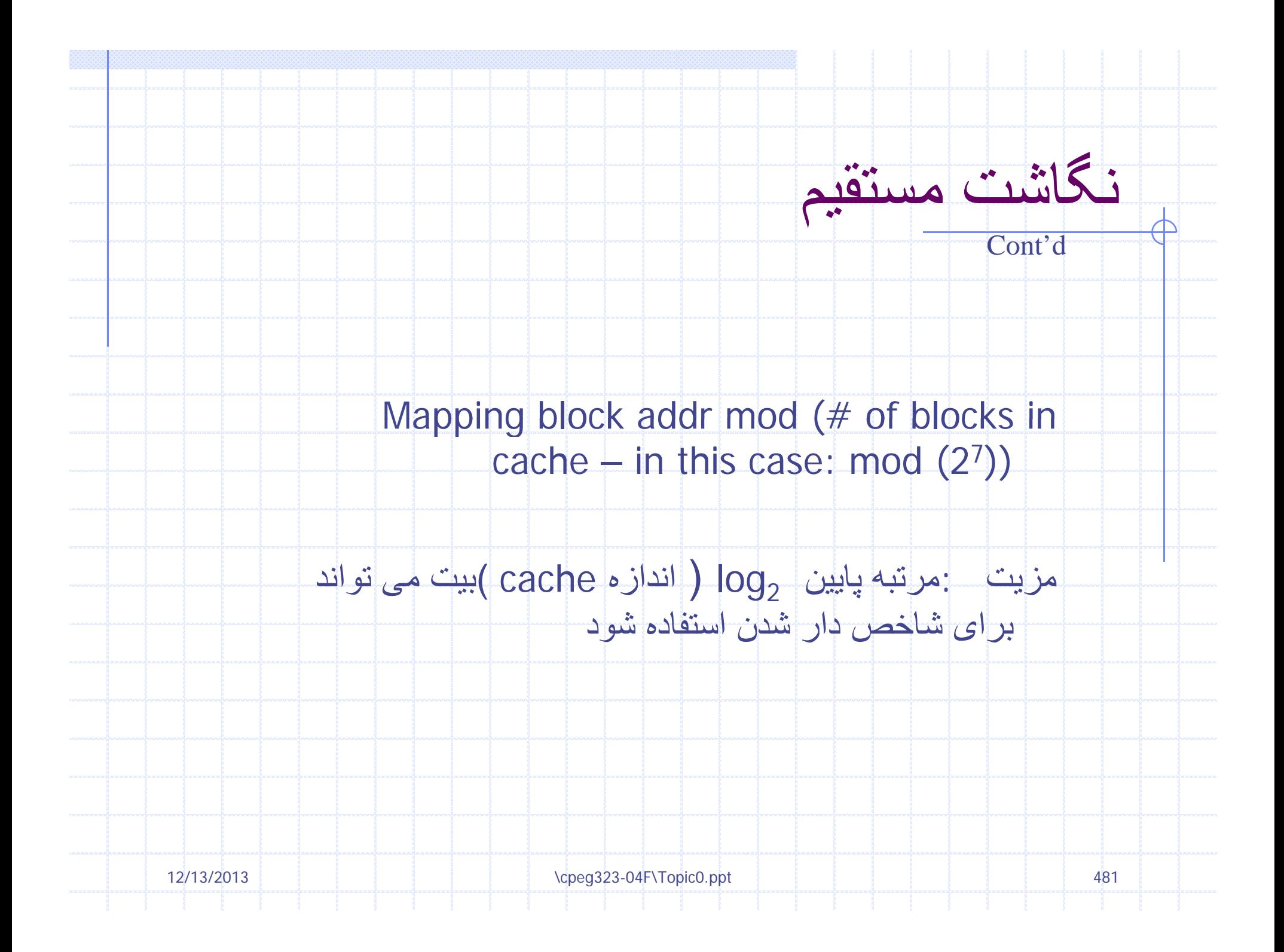

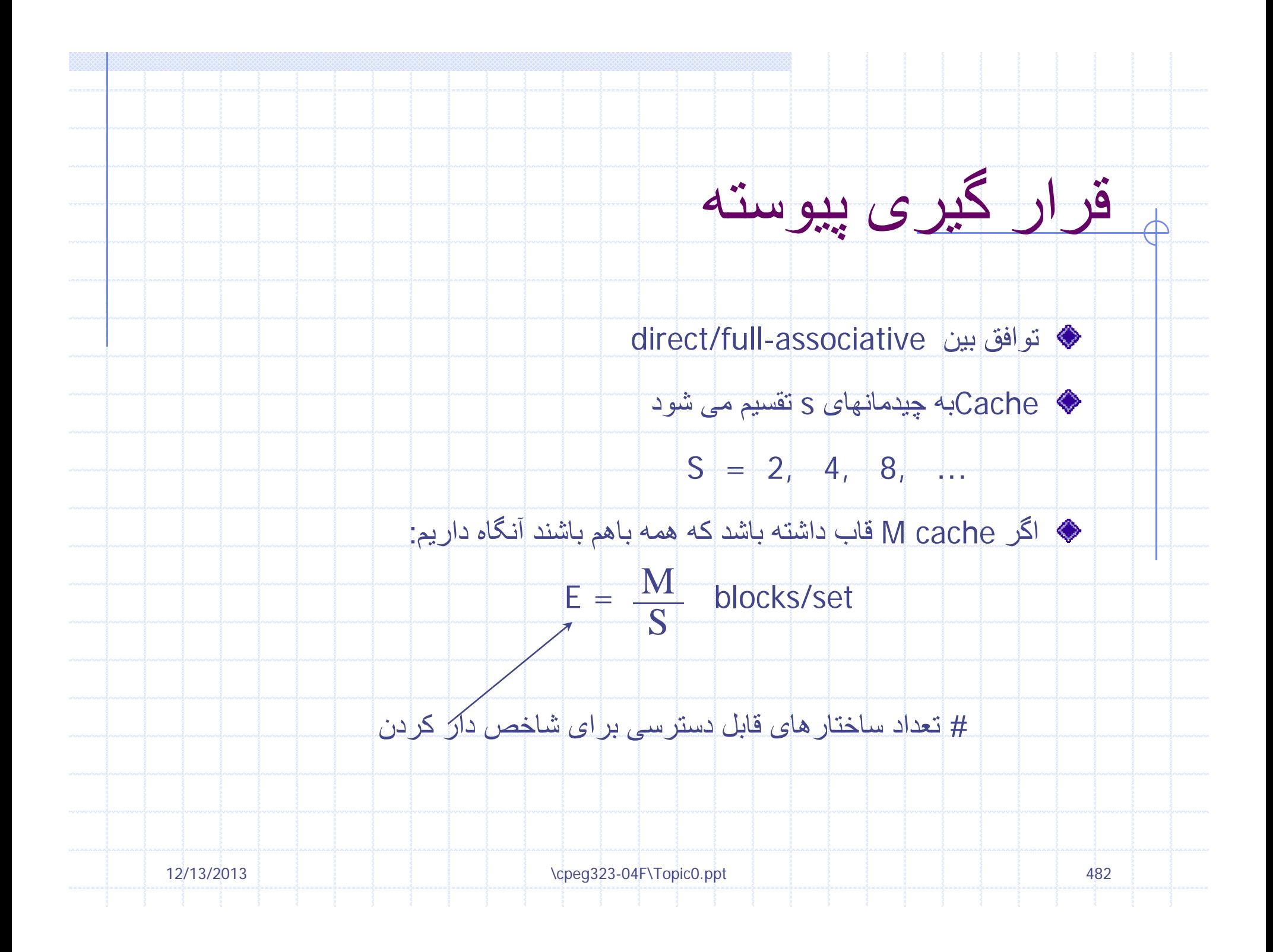

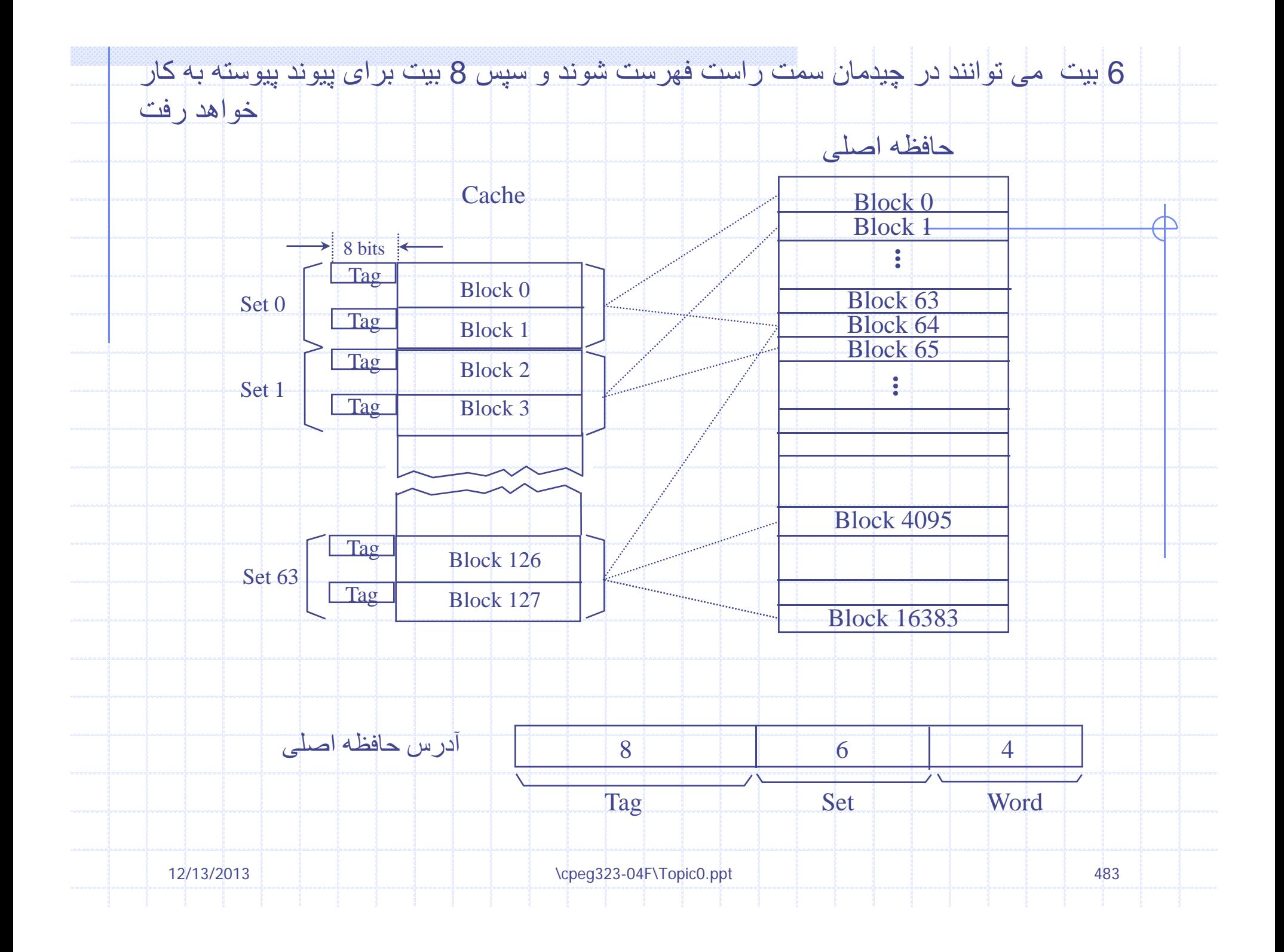

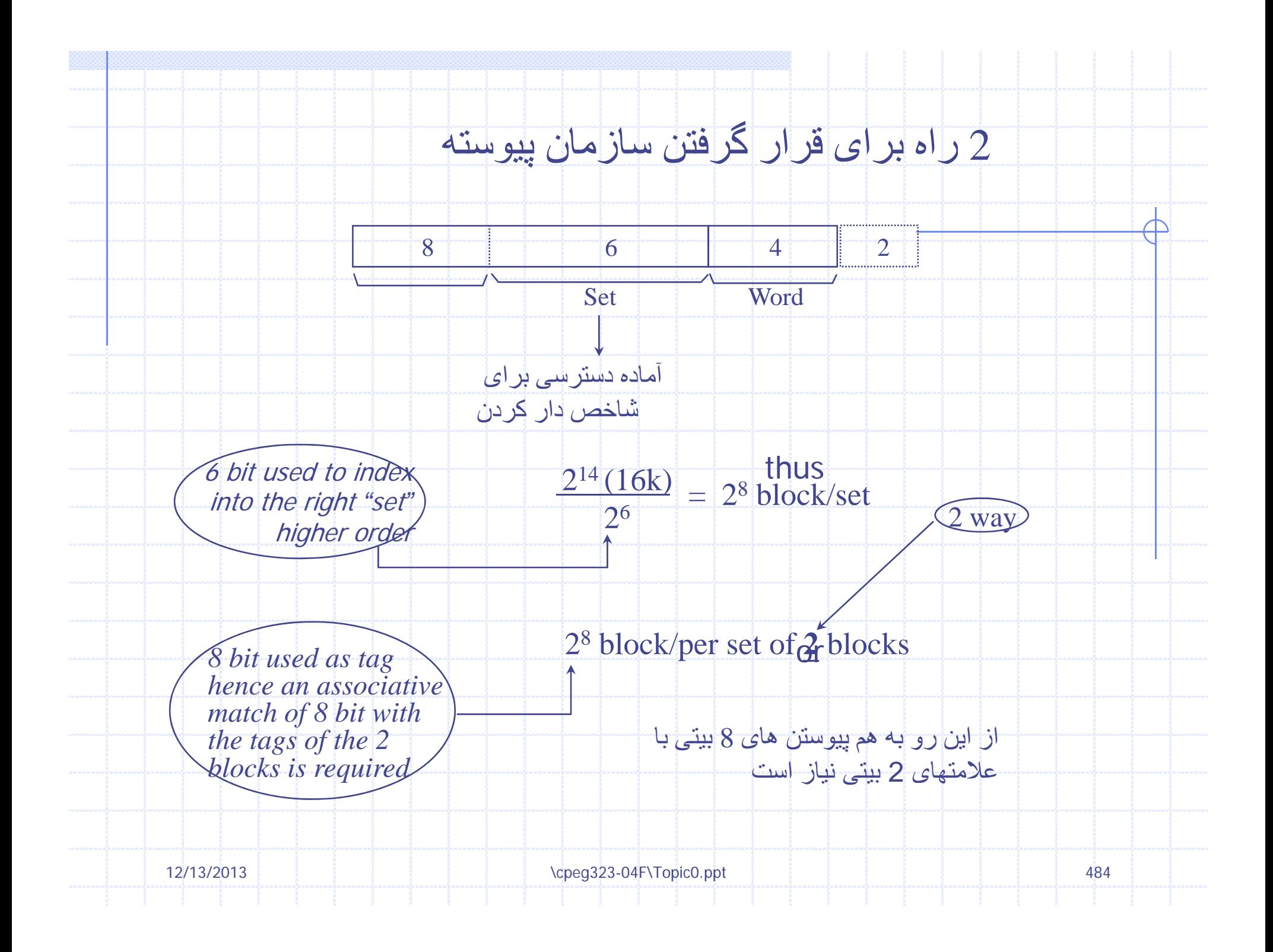

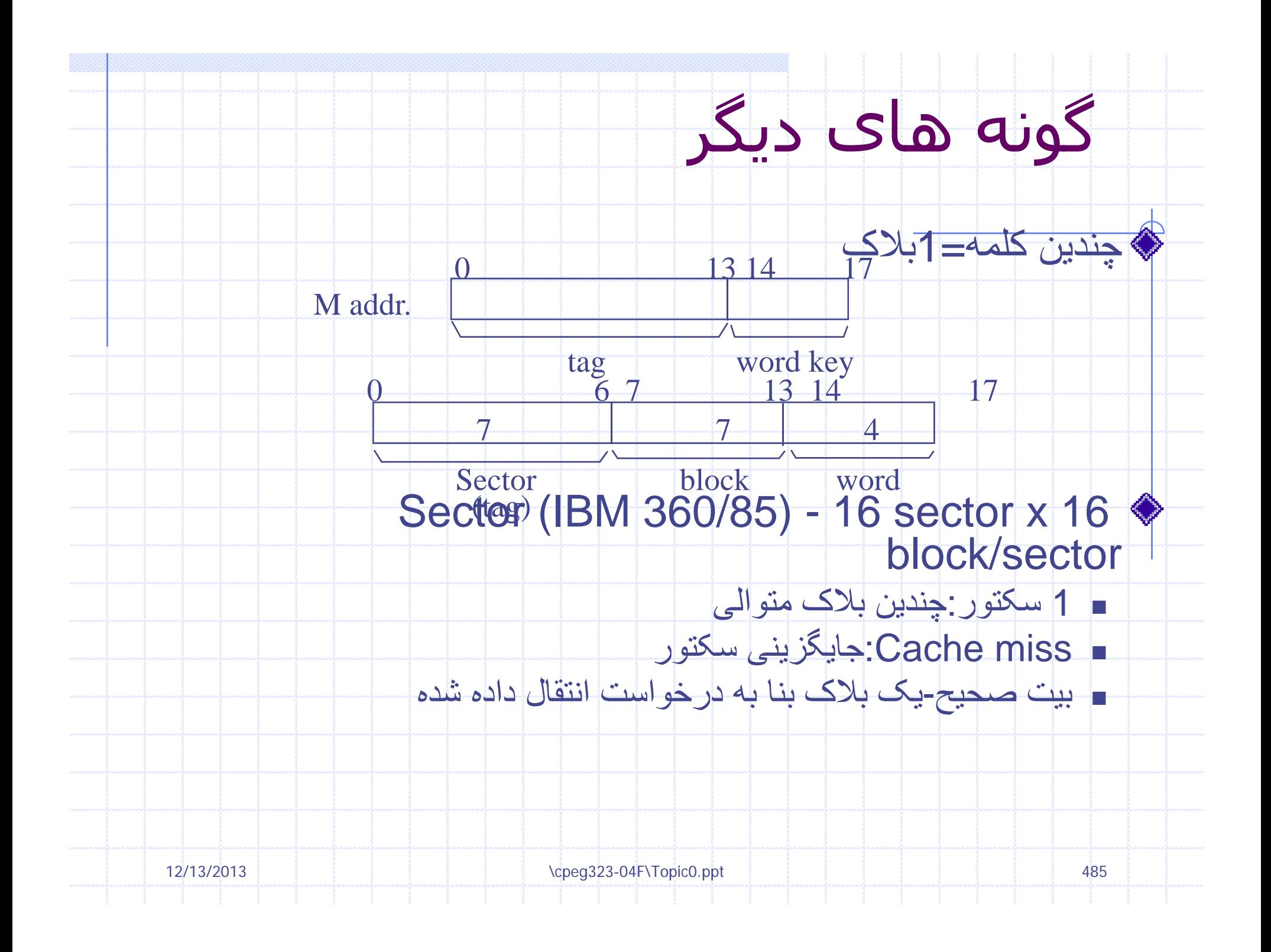

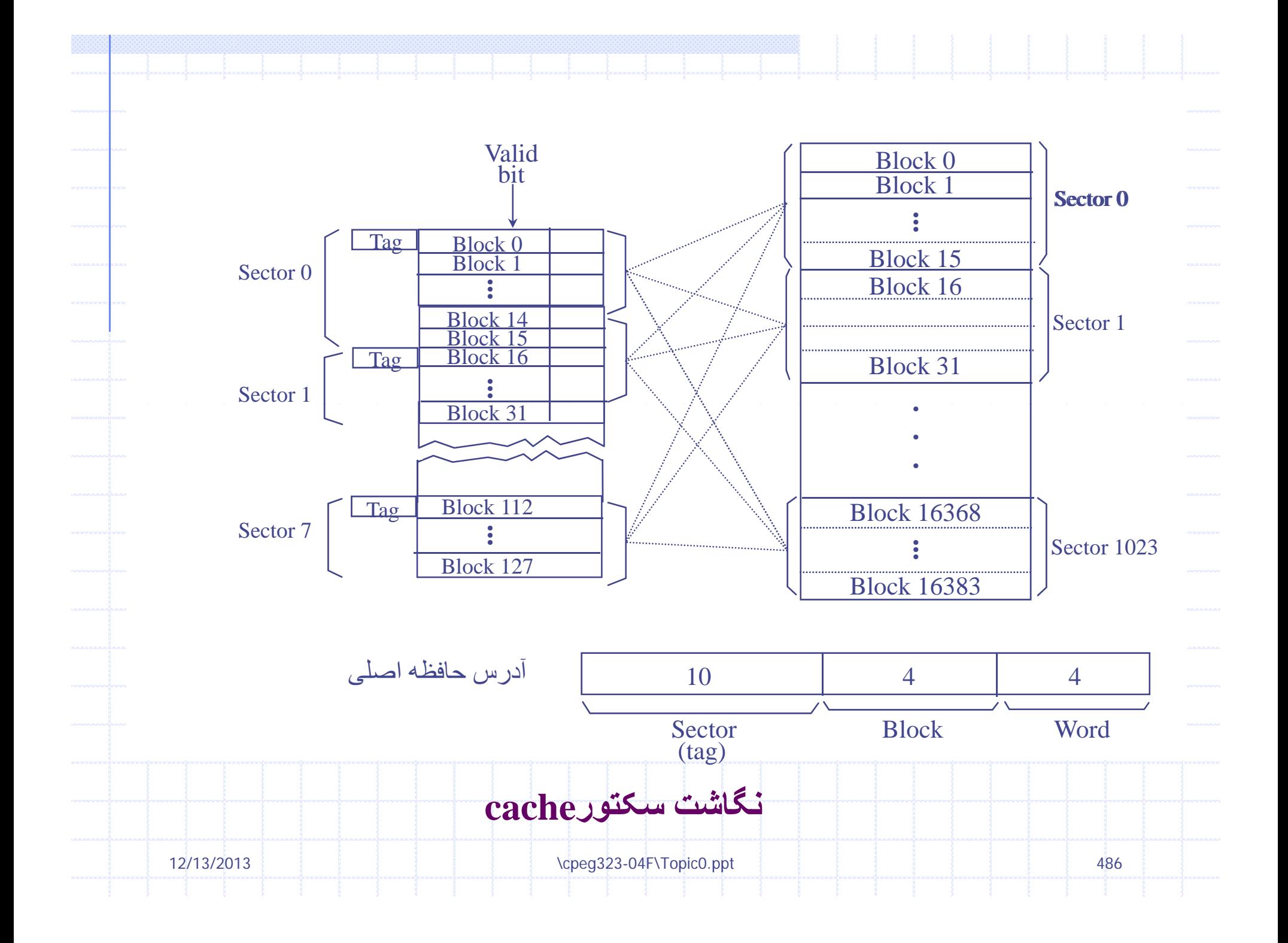

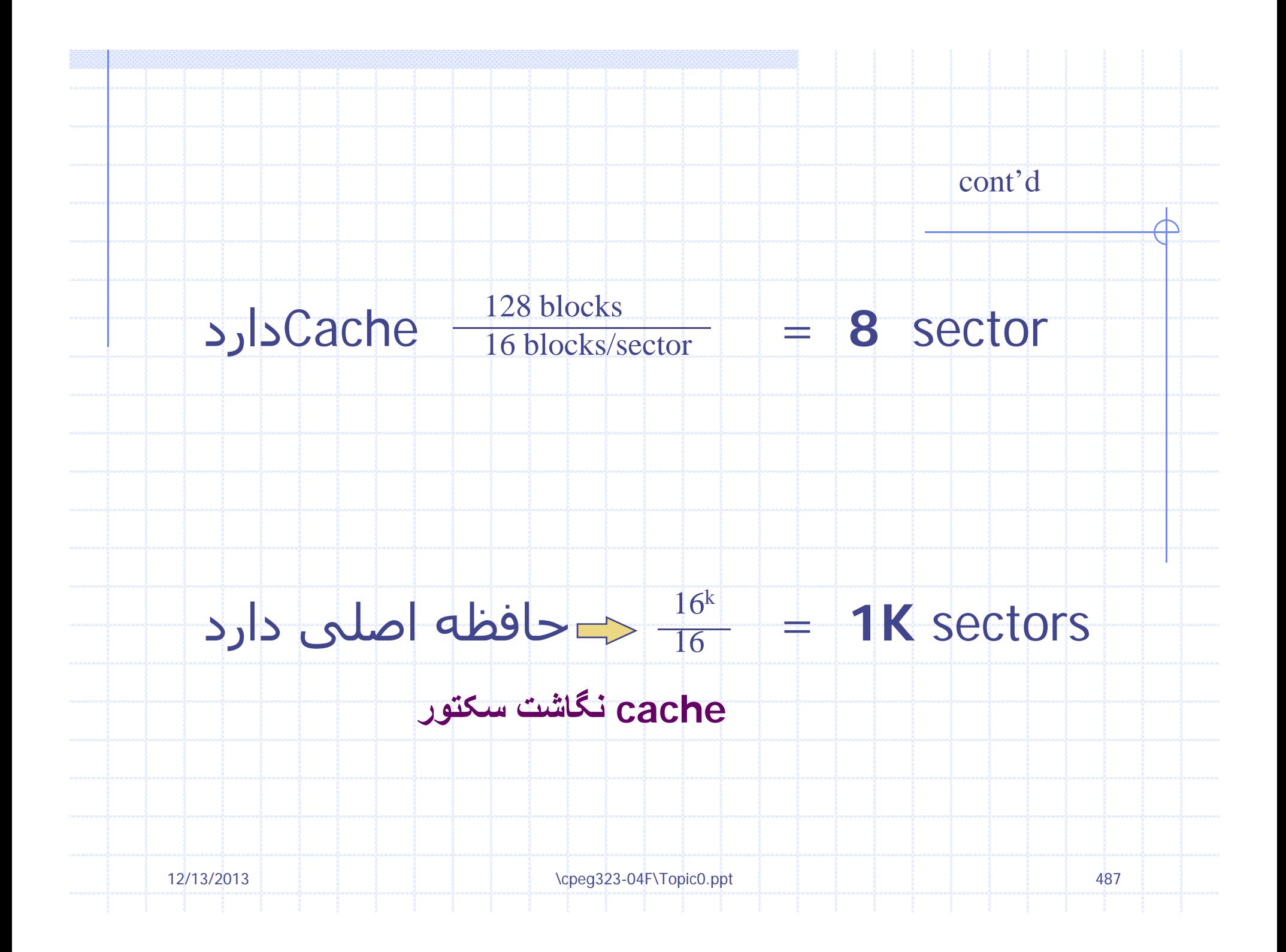

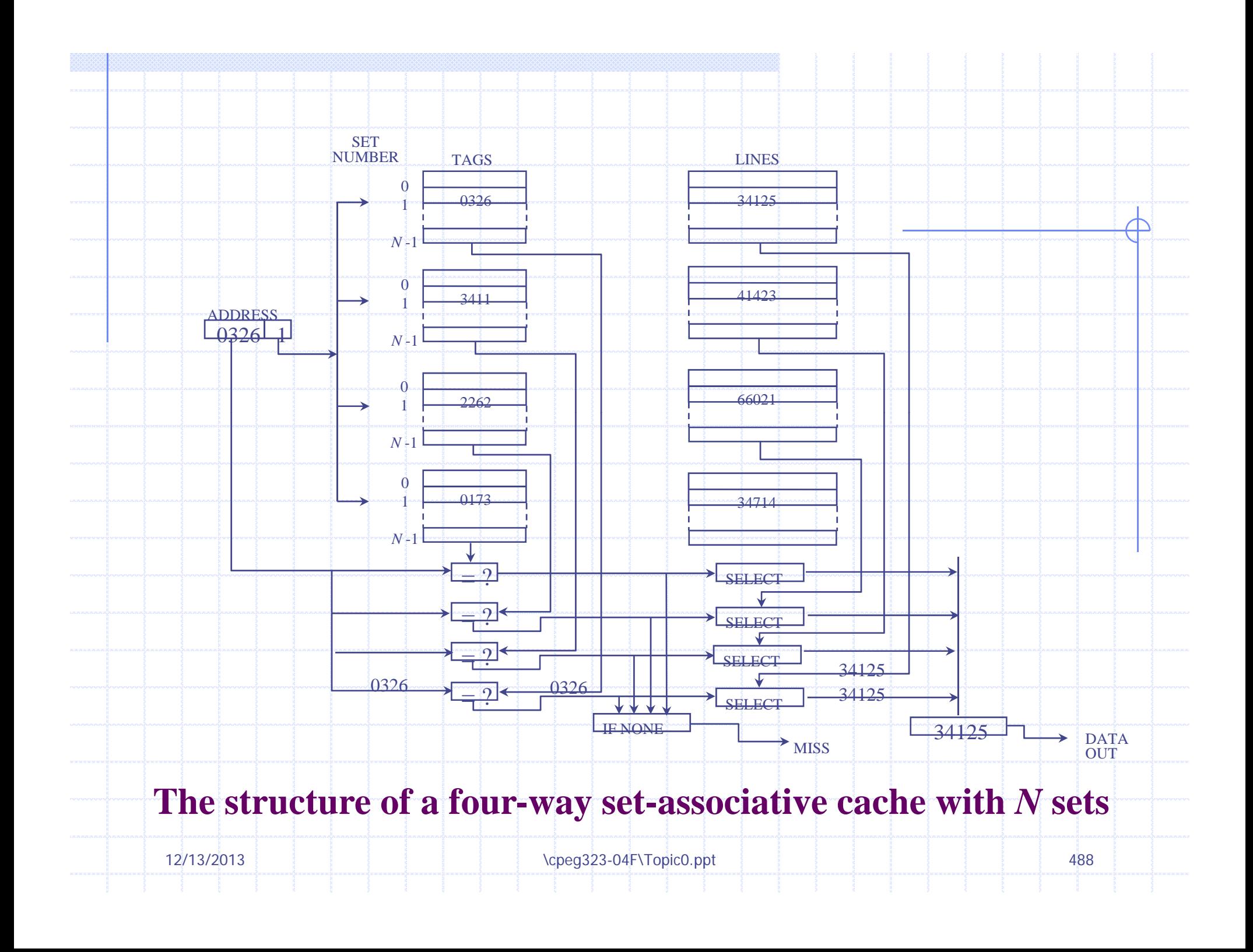

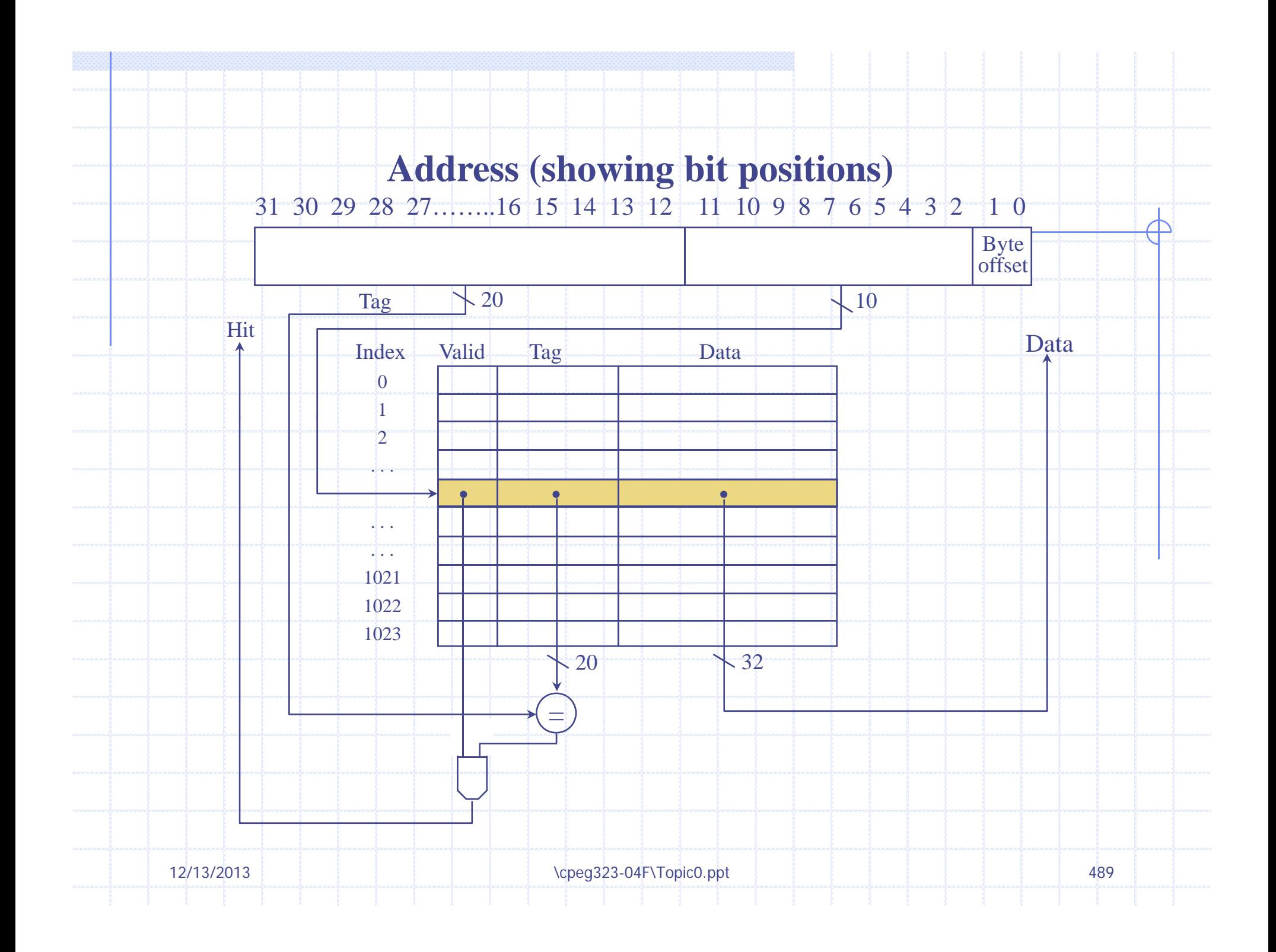

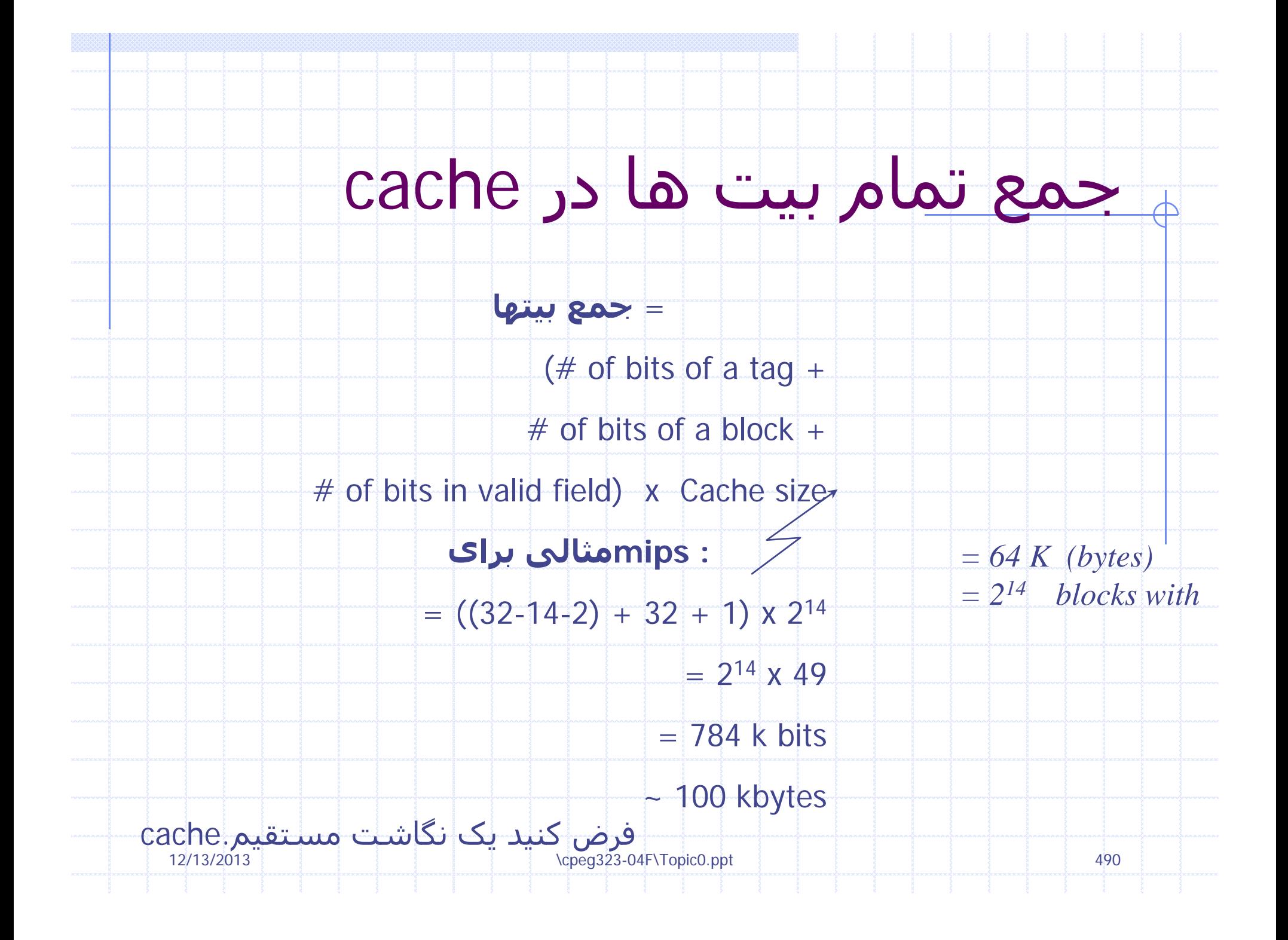

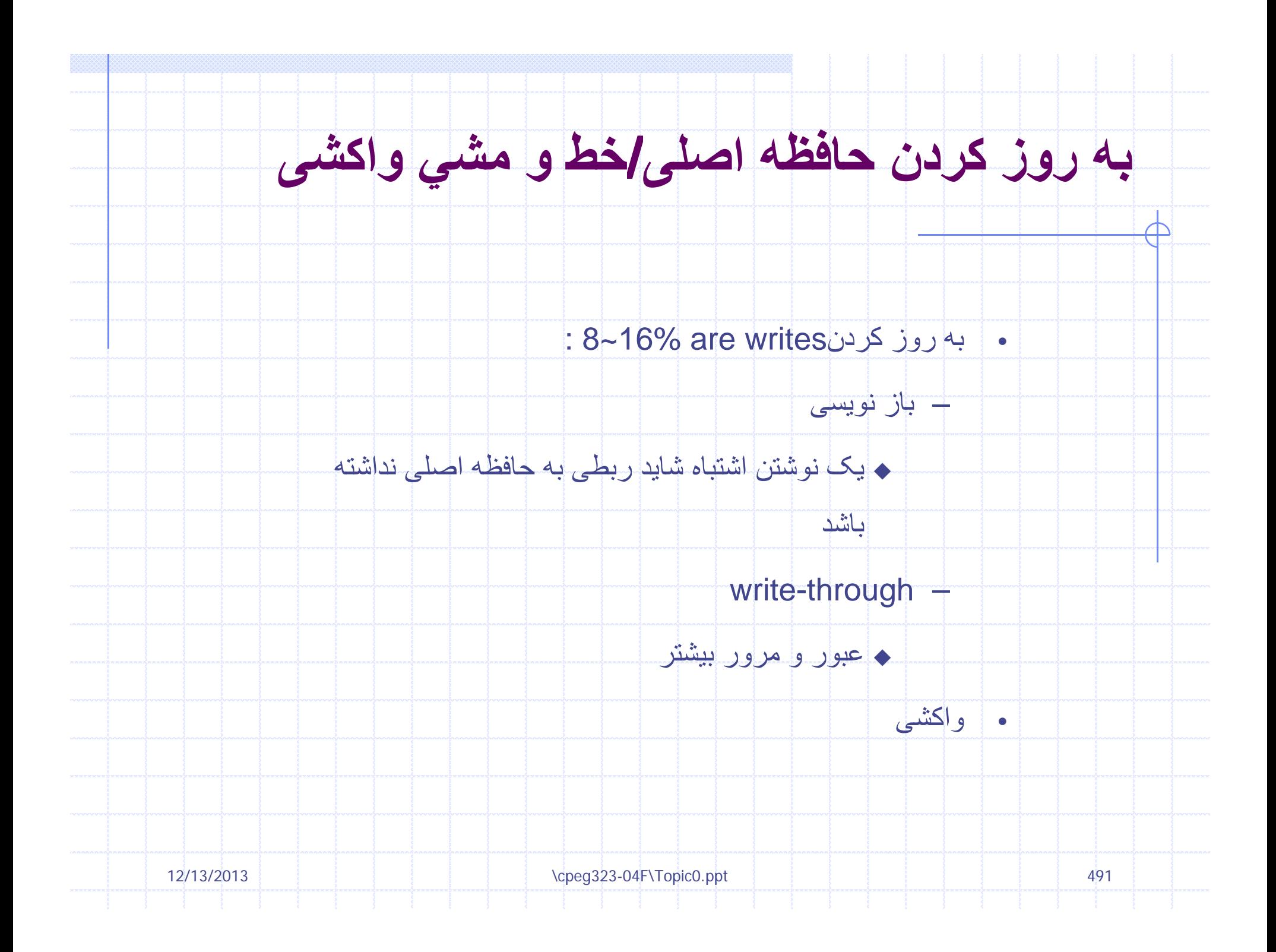

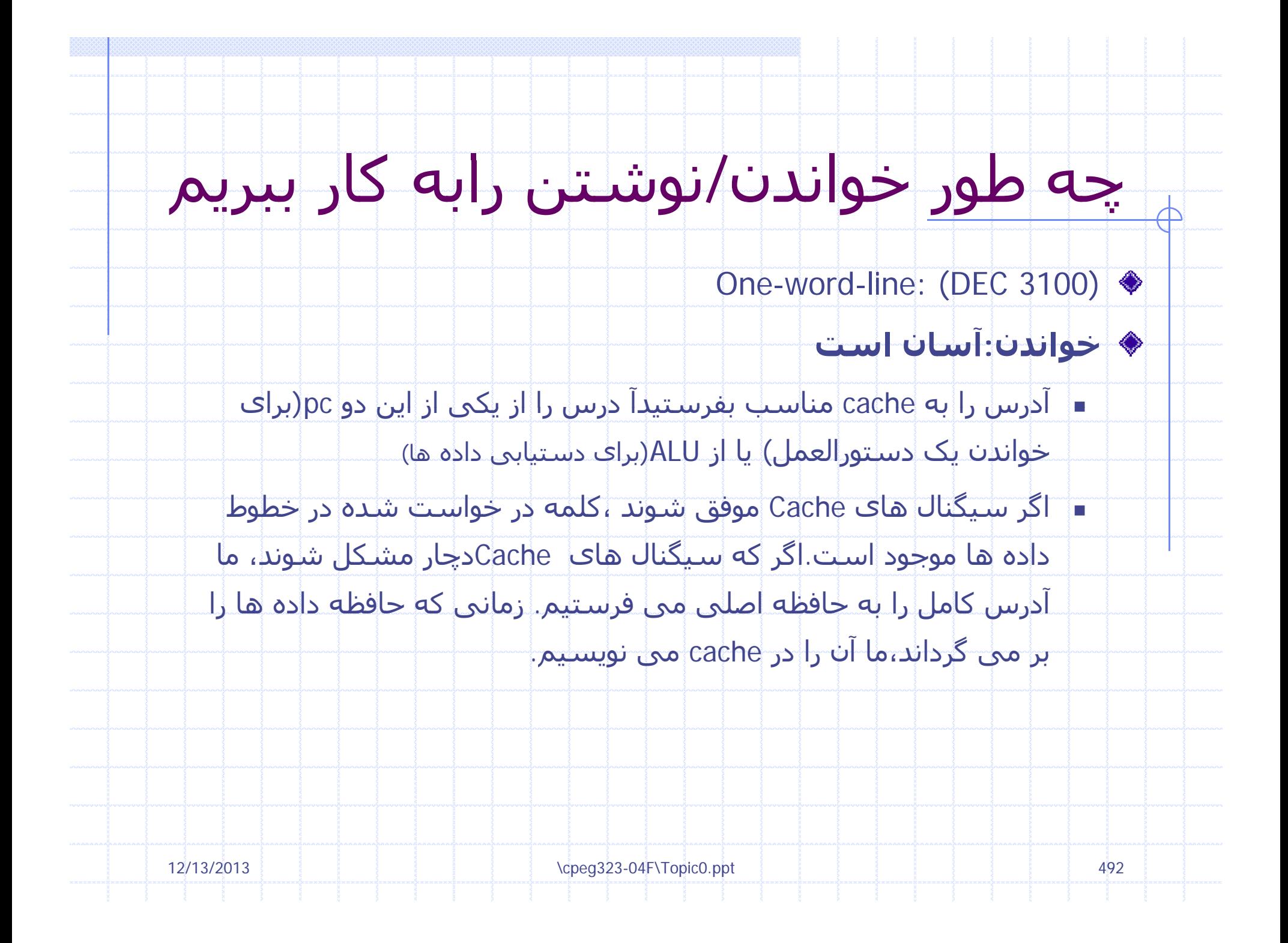

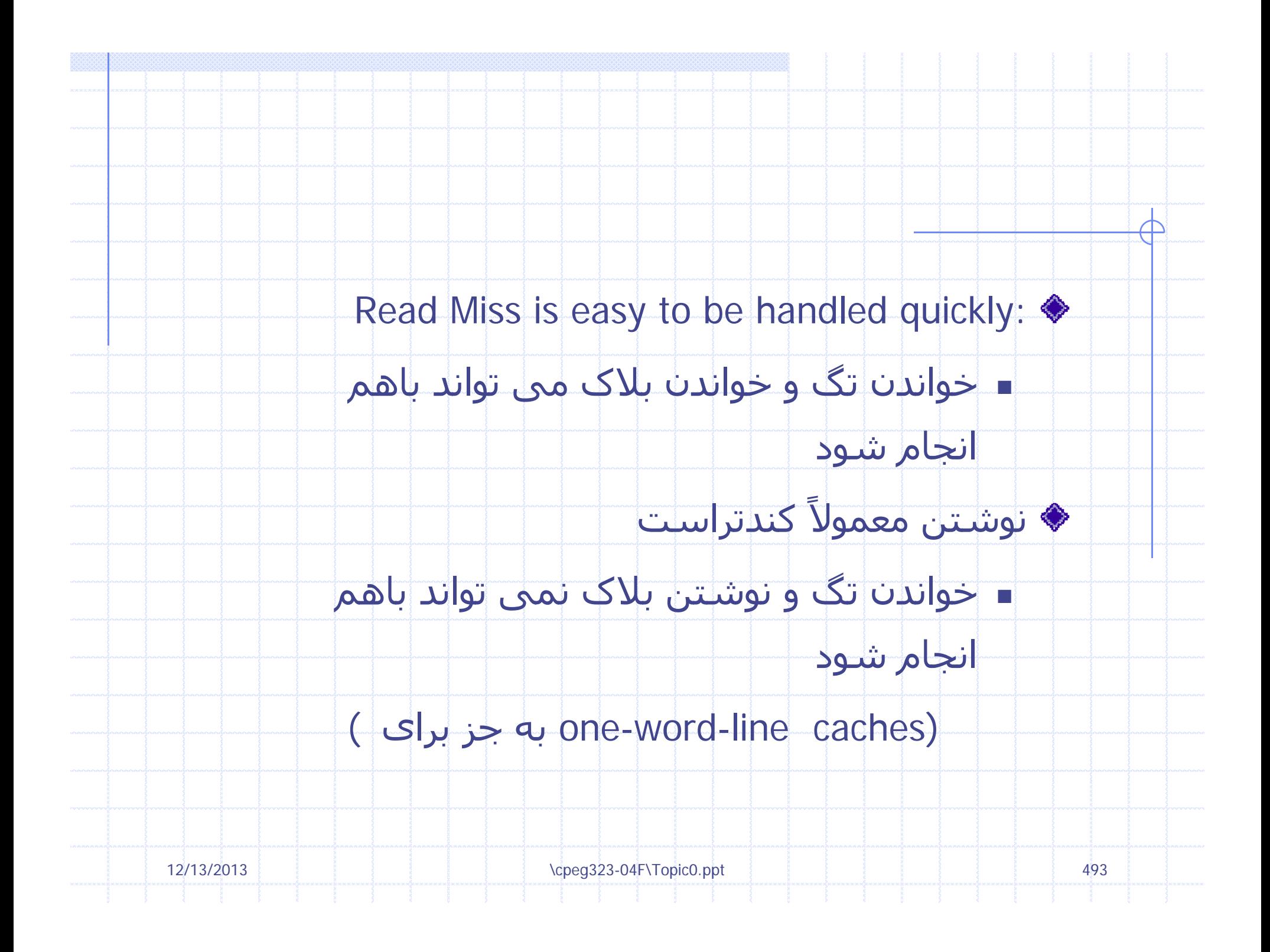

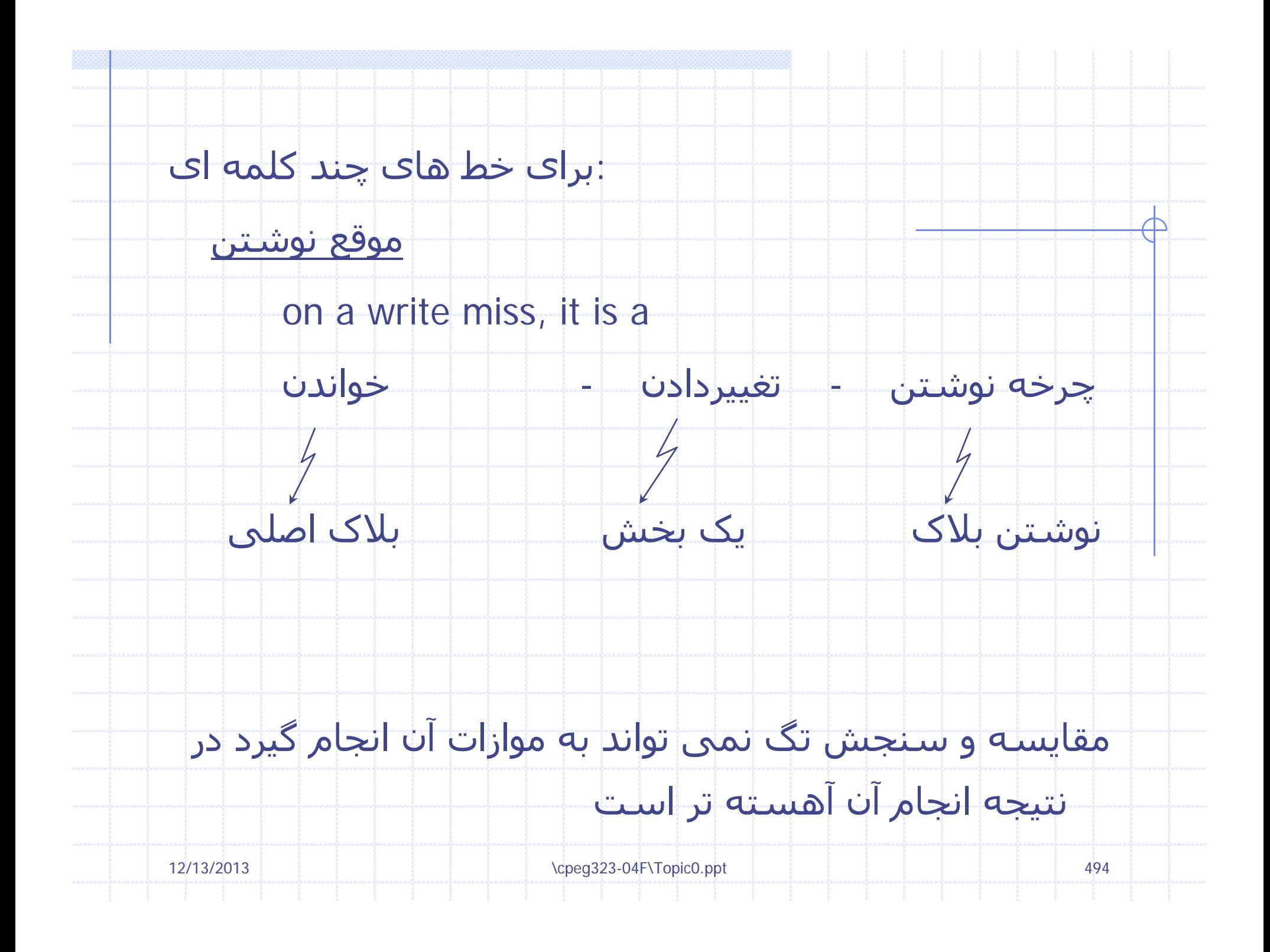

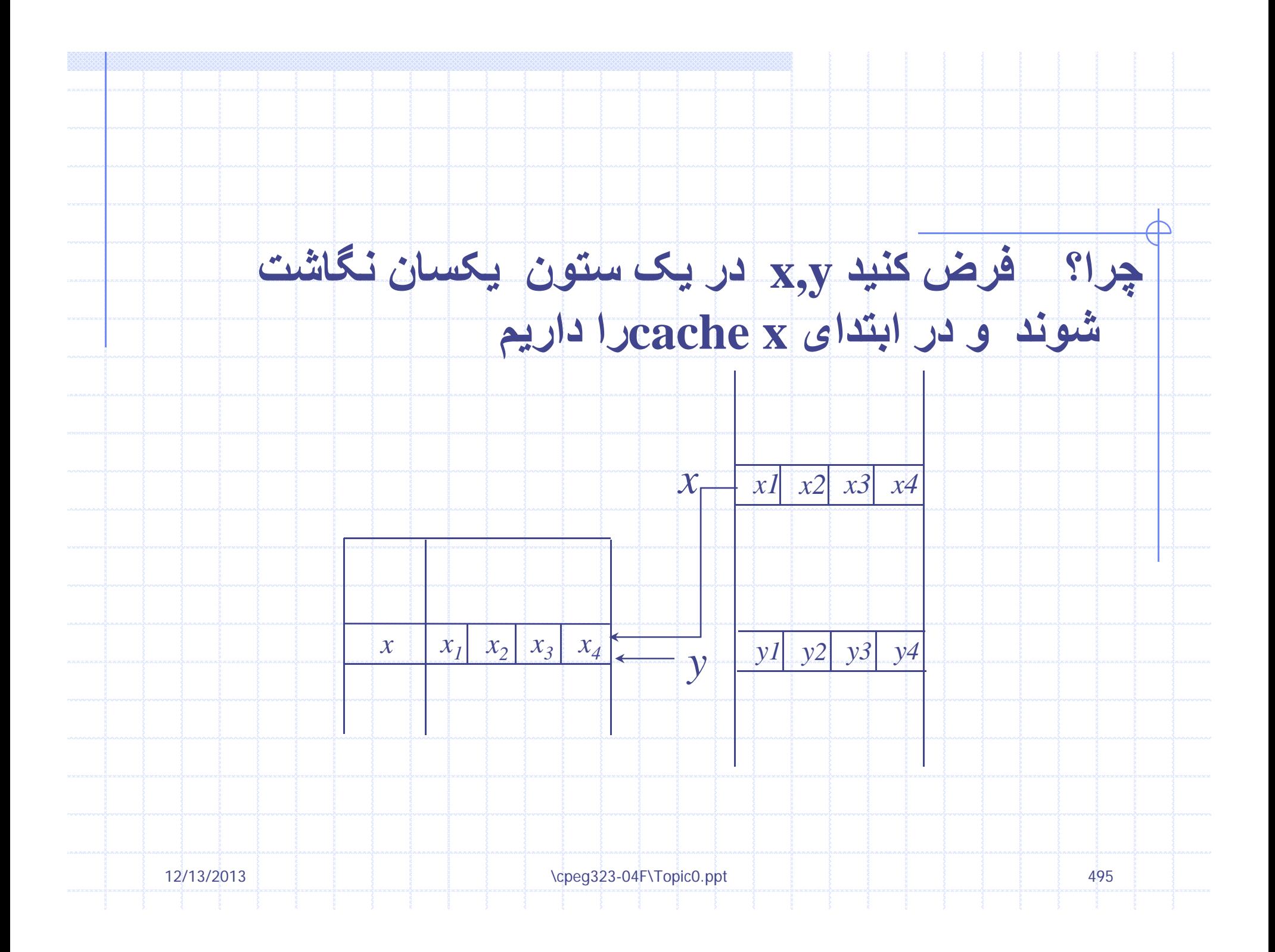

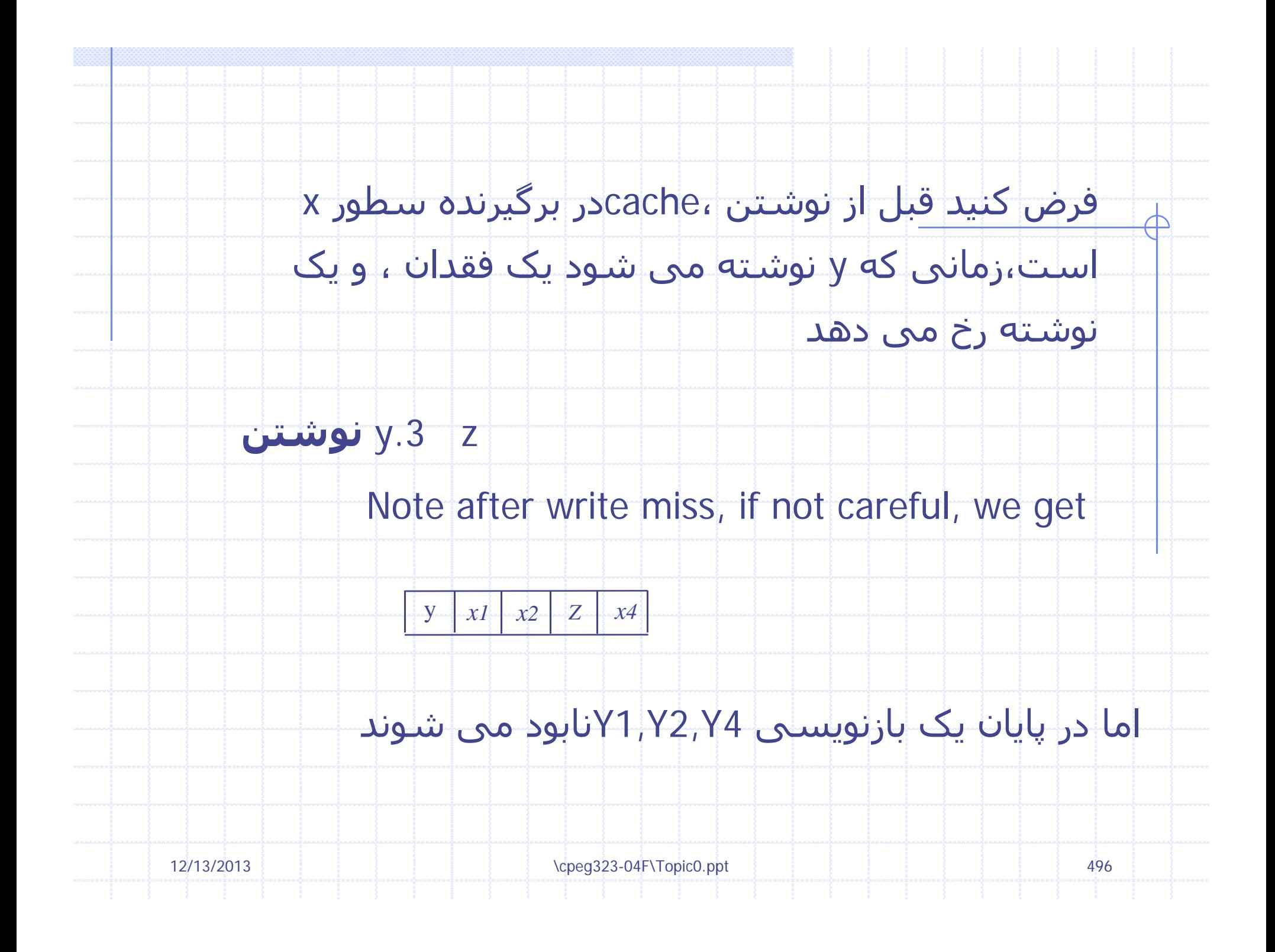

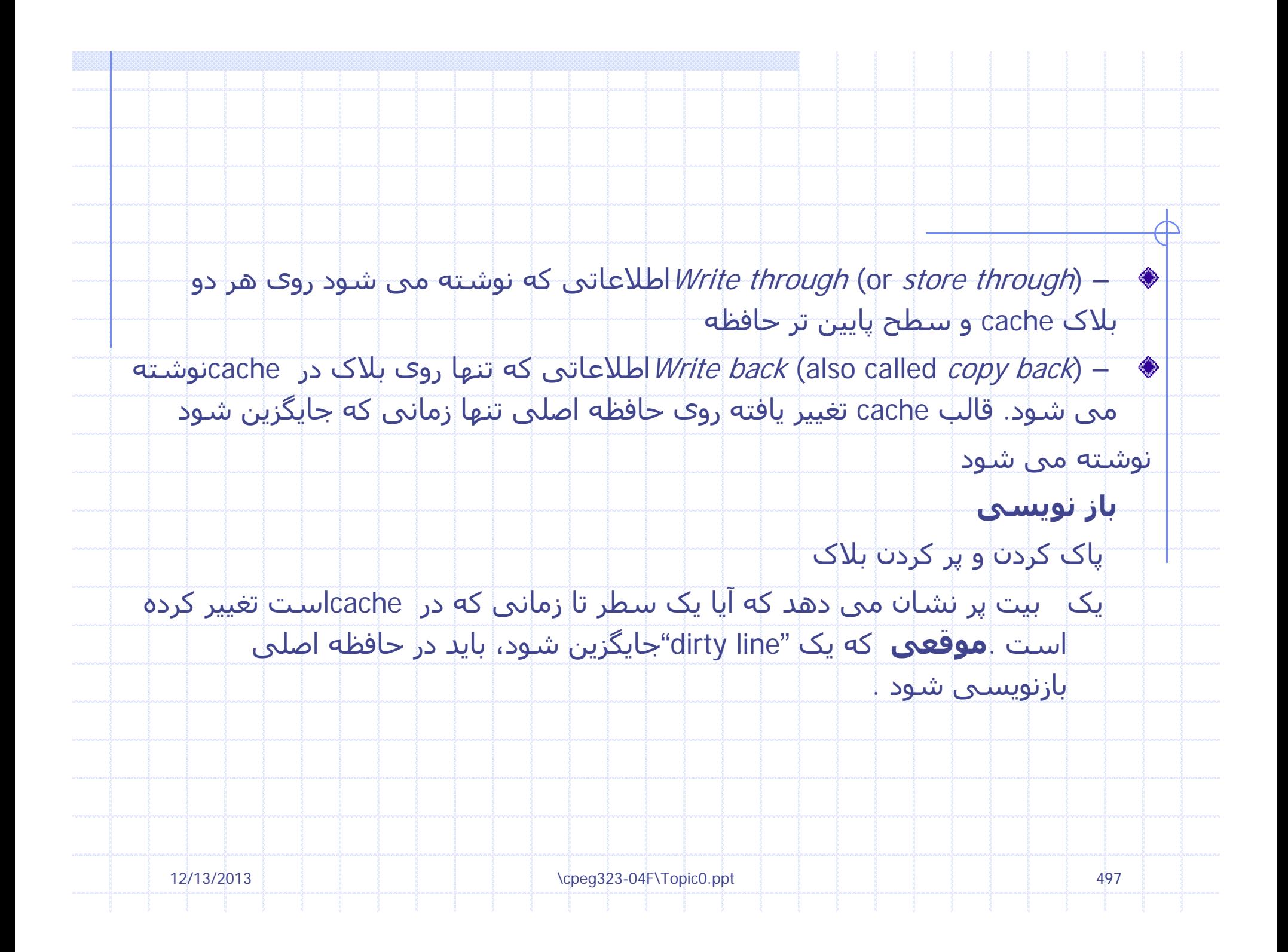

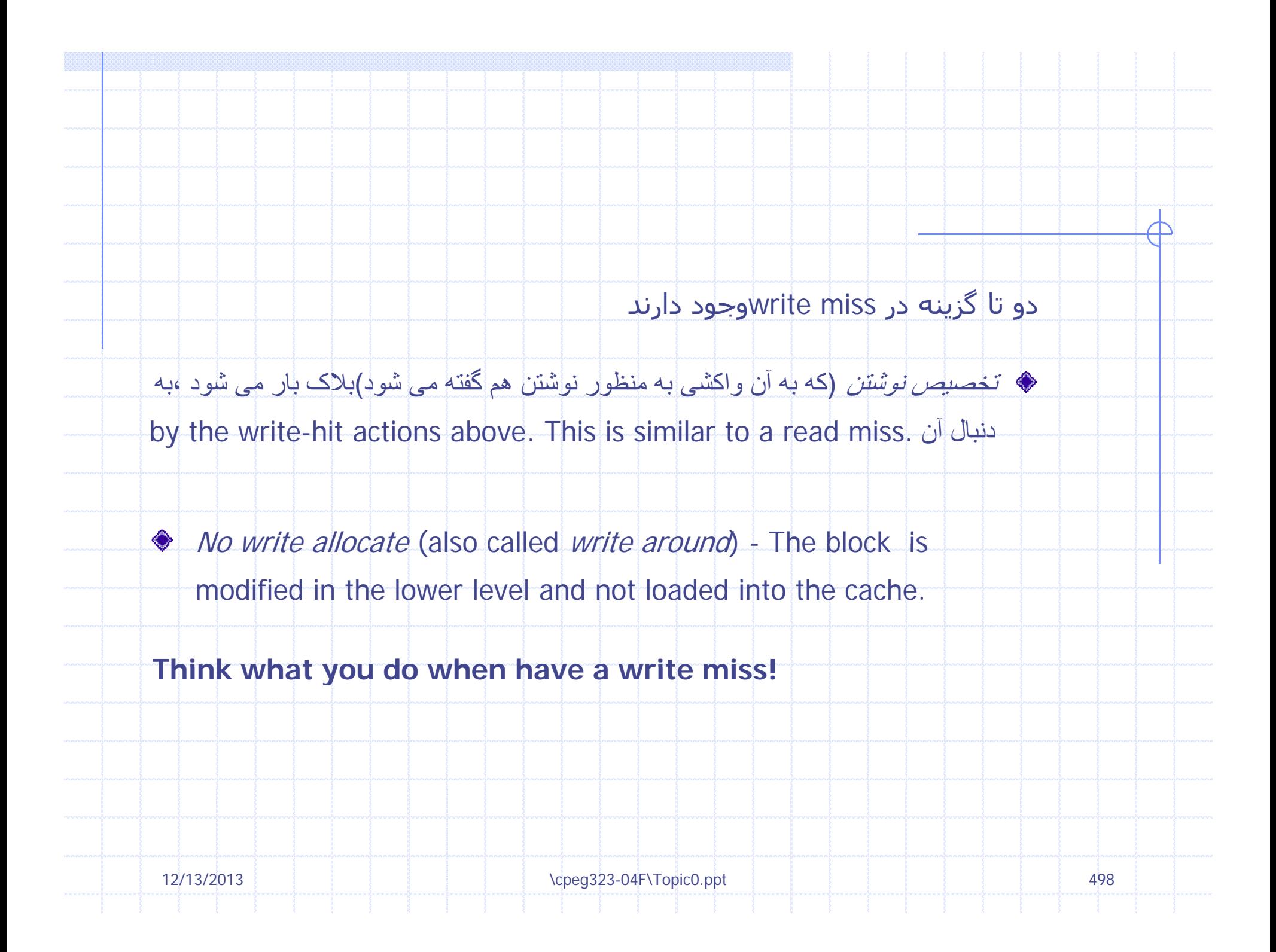

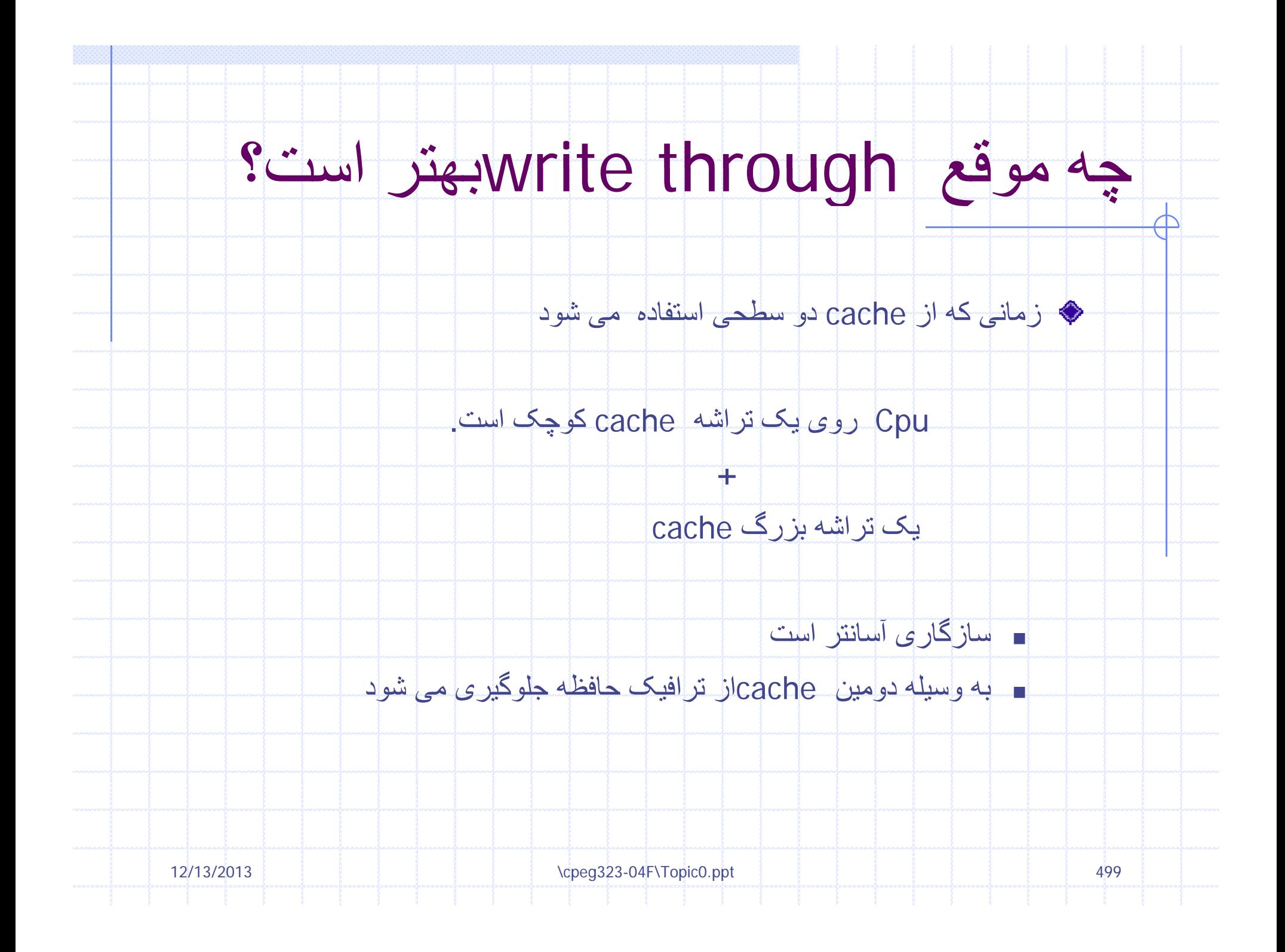

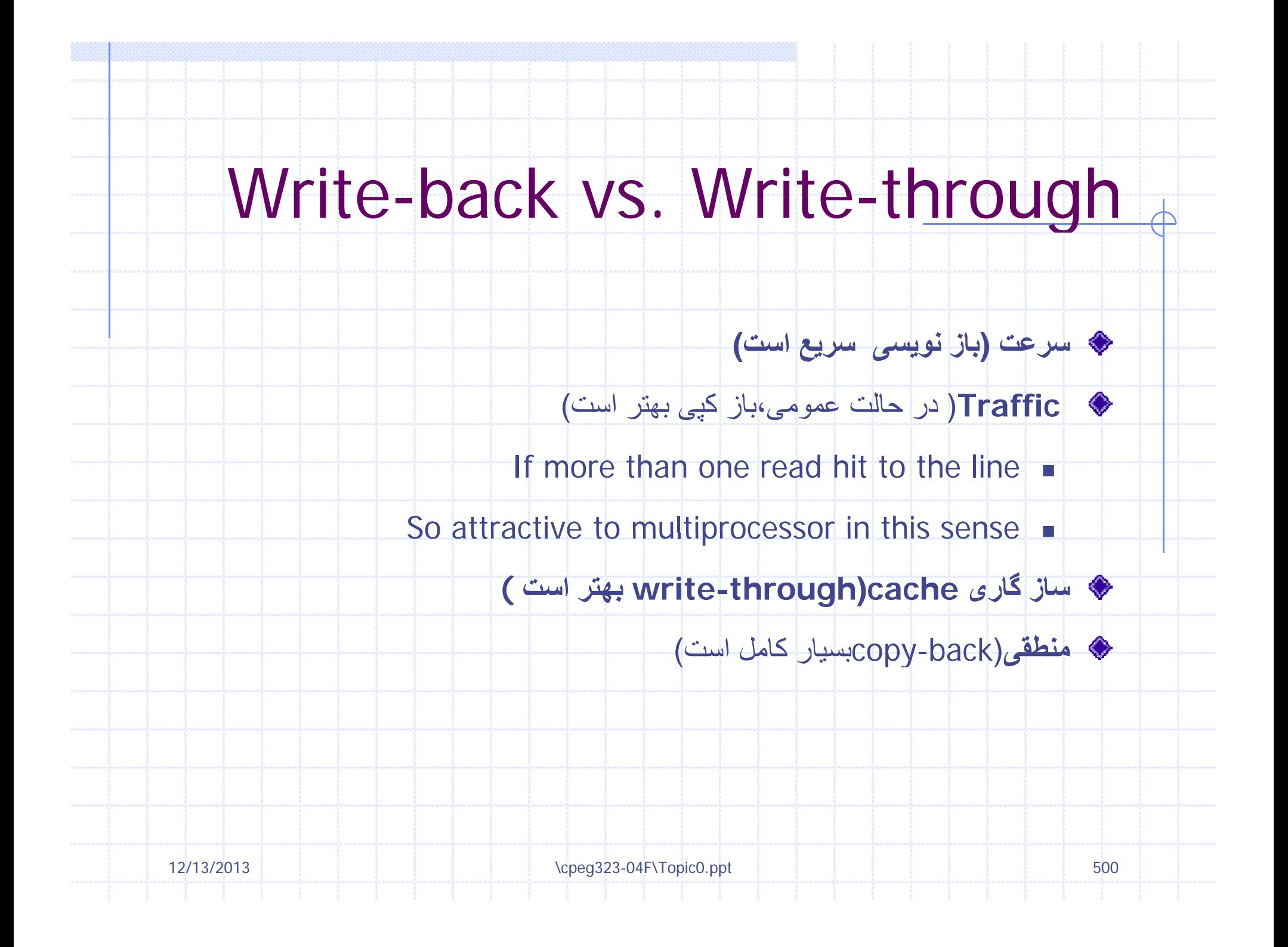

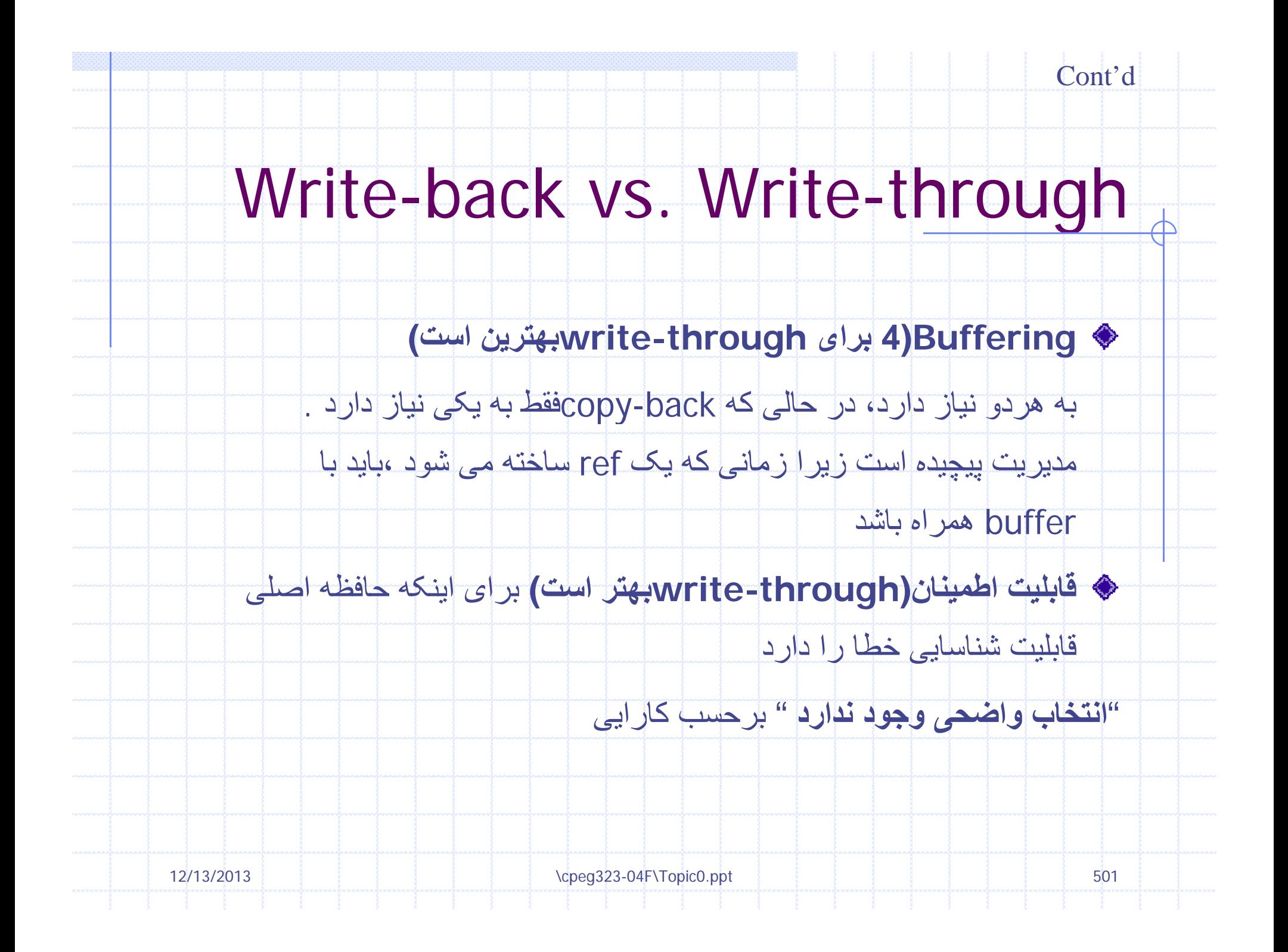

## www.salampnu.com

## **سایت مرجع دانشجوی پیام نور**

 **نمونه سواالت پیام نور : بیش از 110 هزار نمونه سوال همراه با پاسخنامه تستی و تشریحی کتاب ، جزوه و خالصه دروس برنامه امتحانات منابع و لیست دروس هر ترم دانلود کامال رایگان بیش از 140 هزار فایل مختص دانشجویان پیام نور**

## www.salampnu.com